# **ACOPOSmulti mit SafeMC**

## **Anwenderhandbuch**

Version: **2.4 (Februar 2014)** Bestellnr.: **MAACPMSAFEMC-GER**

Alle Angaben entsprechen dem aktuellen Stand zum Zeitpunkt der Erstellung bzw. der Drucklegung des Handbuches. Inhaltliche Änderungen dieses Handbuches behalten wir uns ohne Ankündigung vor. Die Bernecker + Rainer Industrie-Elektronik Ges.m.b.H. haftet nicht für technische oder drucktechnische Fehler und Mängel in diesem Handbuch. Außerdem übernimmt die Bernecker + Rainer Industrie-Elektronik Ges.m.b.H. keine Haftung für Schäden, die direkt oder indirekt auf Lieferung, Leistung und Nutzung dieses Materials zurückzuführen sind. Wir weisen darauf hin, dass die in diesem Dokument verwendeten Soft- und Hardwarebezeichnungen und Markennamen der jeweiligen Firmen dem allgemeinen warenzeichen-, marken- oder patentrechtlichen Schutz unterliegen.

**[Kapitel 1: Allgemeines](#page-10-0)**

**[Kapitel 2: ACOPOSmulti mit SafeMC](#page-17-0)**

**[Kapitel 3: Systemeigenschaften](#page-127-0)**

**[Kapitel 4: Sicherheitstechnik](#page-137-0)**

**[Kapitel 5: PLCopen Safety](#page-224-0)**

**[Kapitel 6: SafeDESIGNER](#page-417-0)**

**[Kapitel 7: Normen und Zulassungen](#page-418-0)**

**[Anhang A: EG-Konformitätserklärung](#page-427-0)**

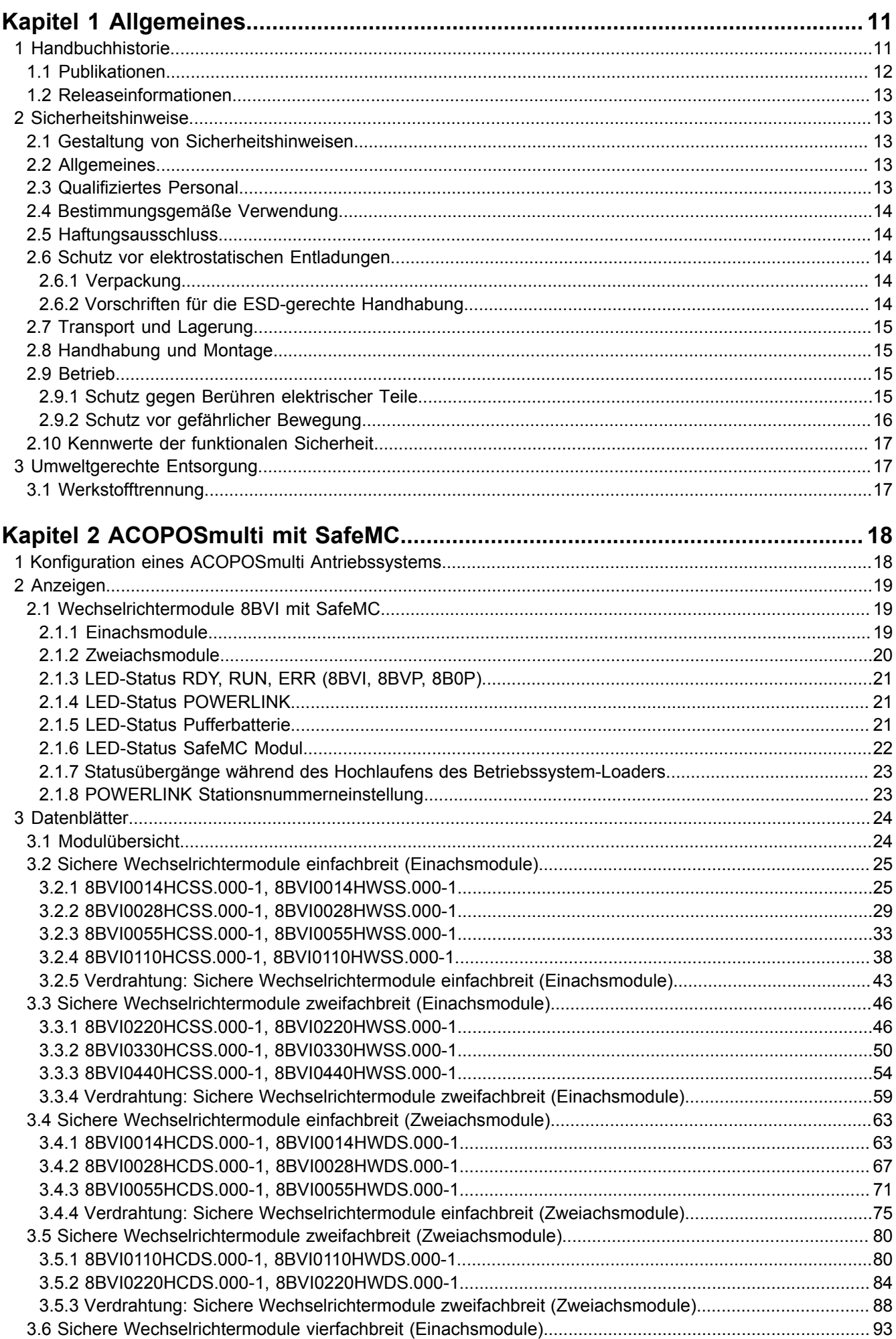

Inhaltsverzeichnis

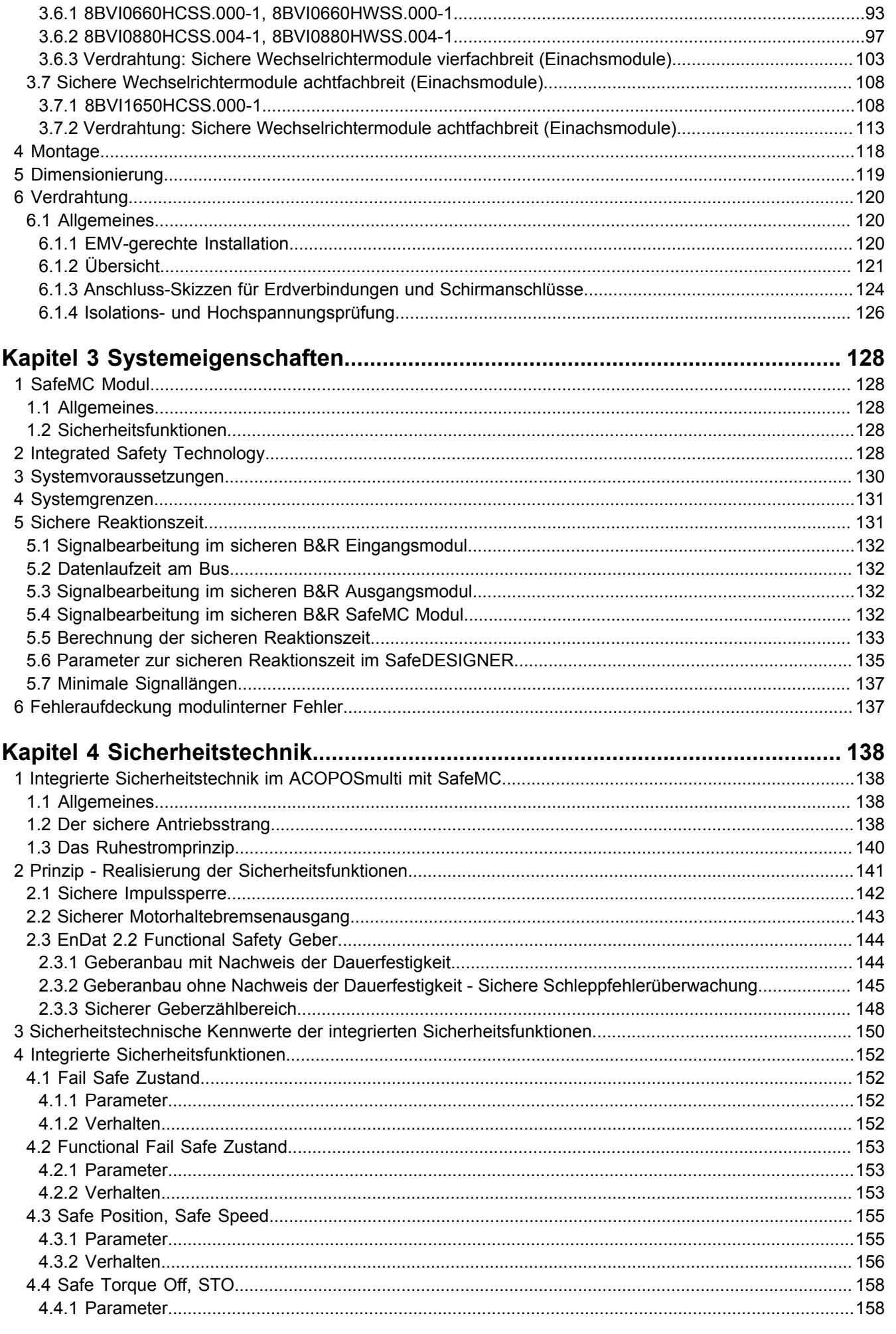

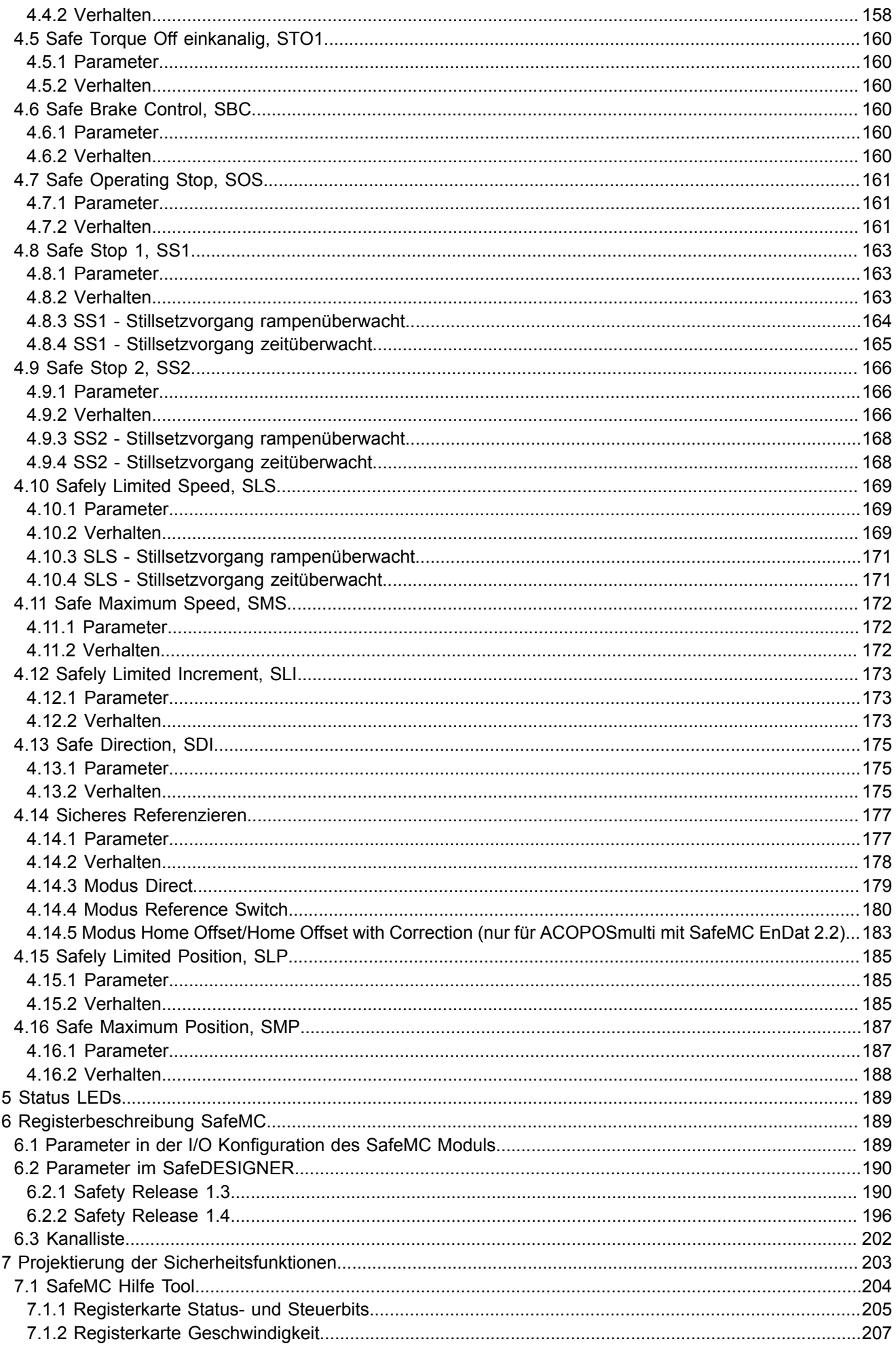

ACOPOSmulti mit SafeMC Anwenderhandbuch V 2.4

Inhaltsverzeichnis

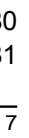

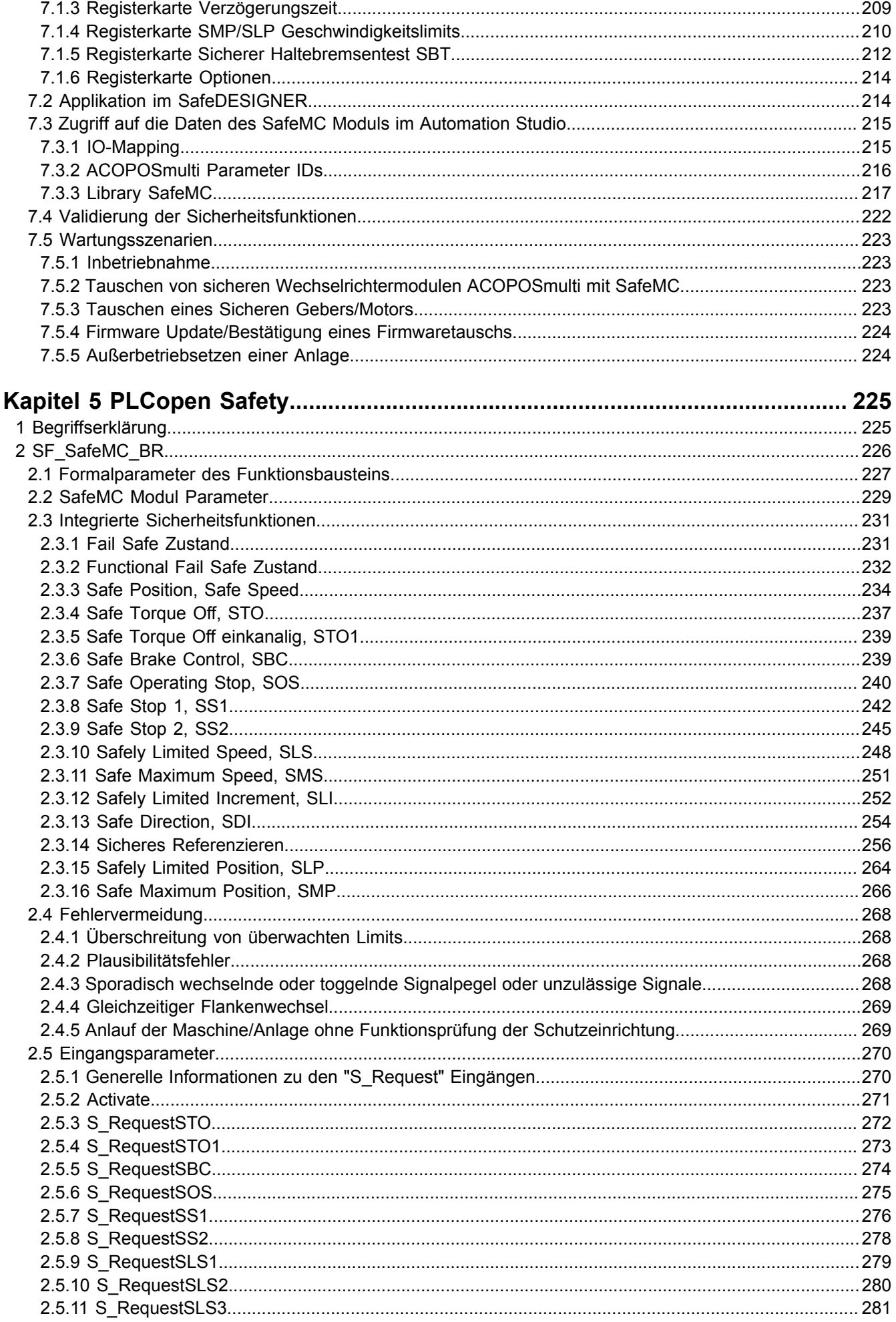

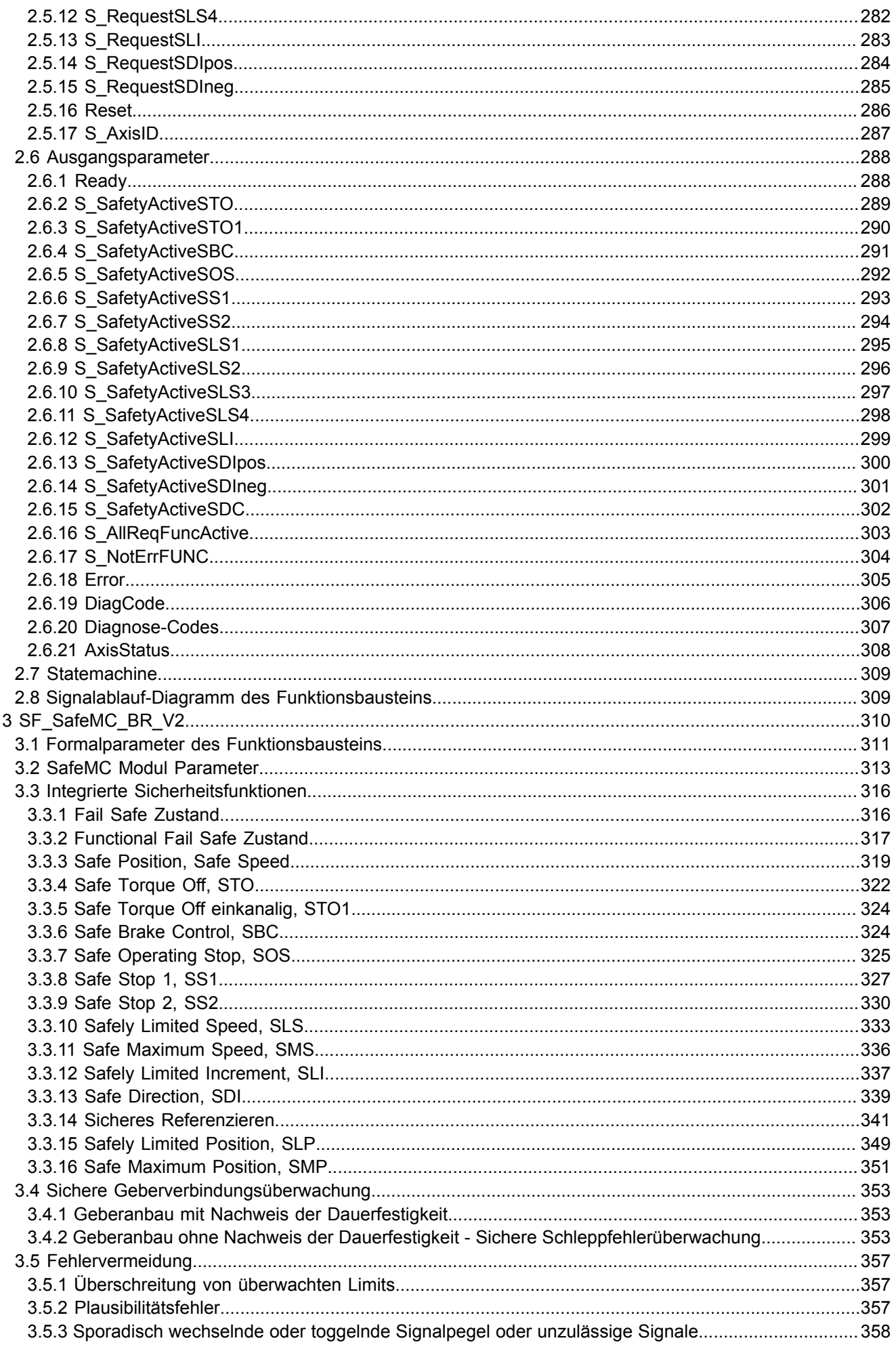

#### Inhaltsverzeichnis

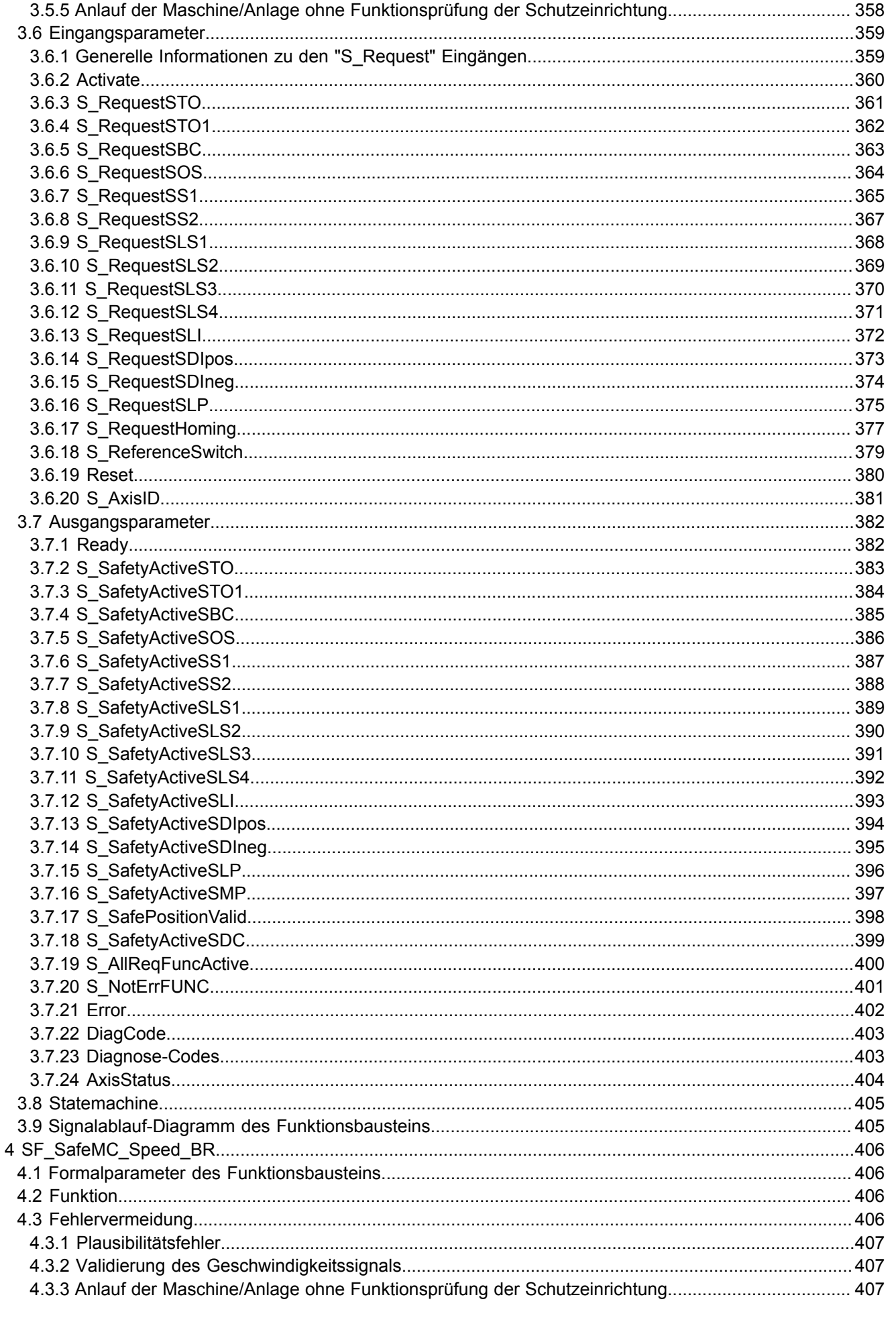

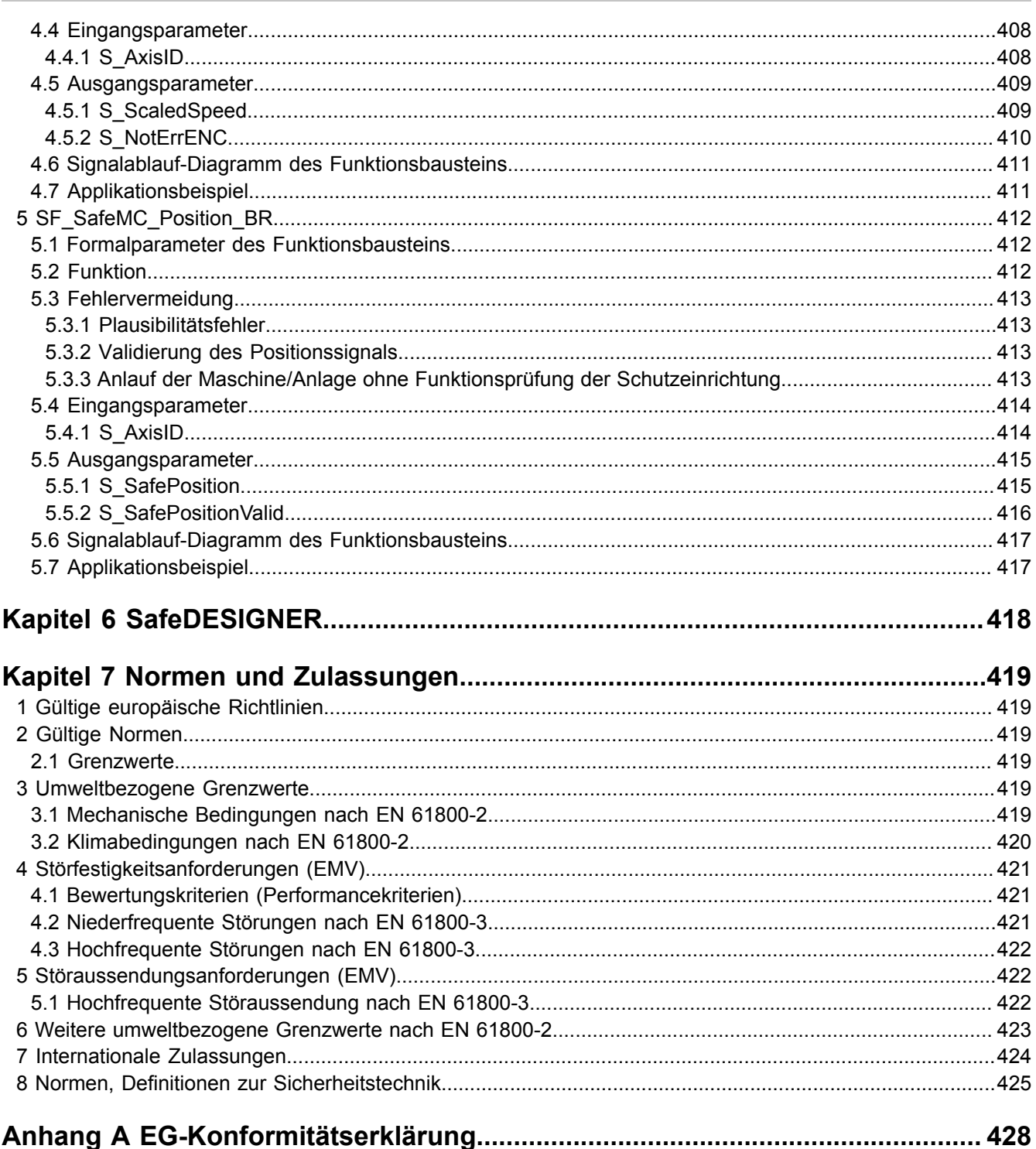

## <span id="page-10-0"></span>**Kapitel 1 • Allgemeines**

## **Information:**

**Dieses Anwenderhandbuch ist nur gemeinsam mit dem ACOPOSmulti Anwenderhandbuch MAACPM-GER sowie dem Integrated Safety Anwenderhandbuch MASAFETY1-GER gültig!**

## <span id="page-10-1"></span>**1 Handbuchhistorie**

## **Information:**

**B&R ist bemüht den gedruckten Anwenderhandbuchstand so aktuell wie möglich zu halten.** Aus sicherheitstechnischer Sicht muss jedoch die aktuelle Version von der B&R Homepage [\(www.br](http://www.br-automation.com)**[automation.com\)](http://www.br-automation.com) heruntergeladen werden.**

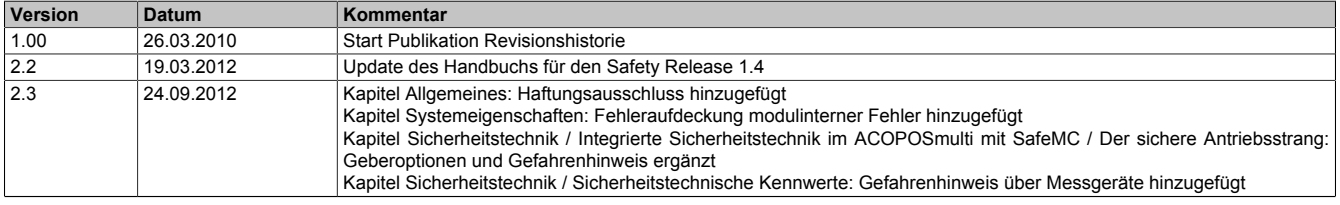

Tabelle 1: Handbuchhistorie

| <b>Version</b> | Datum      | Kommentar                                                                                                    |
|----------------|------------|----------------------------------------------------------------------------------------------------|
| 2.4            | 17.02.2014 | Kapitel Allgemeines / Sicherheitshinweise / Betrieb / Schutz gegen Berühren elektrischer Teile: Gefahrenhinweis erweitert                                                                                                    |
|                |            | Kapitel ACOPOSmulti mit SafeMC: Information über Motor- und Geberkabel nach Bestelldaten hinzugefügt und Gefah-<br>renhinweis über sichereren Motorhaltebremsenausgang (Stecker X4A/X4B) hinzugefügt                                                                                                    |
|                |            | Kapitel ACOPOSmulti mit SafeMC / Verdrahtung / Allgemeines / Ubersicht: Zusätzliche<br>PE-Verbindung bei Expansionsmodulen 8BVE, hinzugefügt                                                                                                    |
|                |            | Kapitel Sicherheitstechnik / Intergrierte Sicherheitstechnik im ACOPOSmulti mit SafeMC / Der sichere Antriebsstrang:<br>Information über Motorkabel hinzugefügt                                                                                                    |
|                |            | Kapitel Sicherheitstechnik / Prinzip - Realisierung der Sicherheitsfunktionen: Gefahrenhinweis geändert                                                                                                    |
|                |            | Kapitel Sicherheitstechnik / Prinzip - Realisierung der Sicherheitsfunktionen / Sicherer Motorhaltebremsenausgang: Ge-<br>fahrenhinweis über sichereren Motorhaltebremsenausgang hinzugefügt                                                                                                    |
|                |            | Kapitel Sicherheitstechnik / Prinzip - Realisierung der Sicherheitsfunktionen / EnDat 2.2 Functional Safety Geber / Ge-<br>beranbau mit Nachweis der Dauerfestigkeit: Titel geändert (vorher: Fehlerausschluss)                                                                                                    |
|                |            | Kapitel Sicherheitstechnik / Prinzip - Realisierung der Sicherheitsfunktionen / EnDat 2.2 Functional Safety Geber / Ge-<br>beranbau ohne Nachweis der Dauerfestigkeit - Sichere Schleppfehlerüberwachung: Gemeinsamer Inhalt mit Anwender-<br>handbuch ACOPOSmulti mit SafeMC SinCos (vorher: Sichere Überwachung ohne Fehlerausschluss) |
|                |            | Kapitel Sicherheitstechnik / Sicherheitstechnische Kennwerte der integrierten Sicherheitsfunktionen: Beschreibung Safe<br>Operating Stop (SOS) angepasst                                                                                                    |
|                |            | Kapitel Sicherheitstechnik / Integrierte Sicherheitsfunktionen: SafePosition, SafeSpeed hinzugefügt                                                                                                    |
|                |            | Kapitel Sicherheitstechnik / Registerbeschreibung SafeMC / Parameter in der I/O Konfiguration des SafeMC Moduls:<br>Gruppe General, Parameter entfernt                                                                                                    |
|                |            | Kapitel Sicherheitstechnik / Projektierung der Sicherheitsfunktionen: SBT hinzugefügt mit Hinweis auf ACOPOSmulti<br>SafeMC SinCos, gemeinsamer Inhalt                                                                                                    |
|                |            | Kapitel Sicherheitstechnik / Projektierung der Sicherheitsfunktionen / SafeMC Hilfe Tool: Erweiterung Sicherer Haltebrem-<br>sentest SBT                                                                                                    |
|                |            | Kapitel Sicherheitstechnik / Projektierung der Sicherheitsfunktionen / Applikation im SafeDESIGNER: Hinweis auf ACO-<br>POSmulti SafeMC SinCos, gemeinsamer Inhalt                                                                                                    |
|                |            | Kapitel Sicherheitstechnik / Projektierung der Sicherheitsfunktionen / Zugriff auf die Daten des SafeMC Moduls im Auto-<br>mation Studio / ACOPOSmulti Parameter IDs: Gemeinsamer Inhalt mit ACOPOSmulti SafeMC SinCos, Erweiterung                                                                                                    |
|                |            | Kapitel Sicherheitstechnik / Projektierung der Sicherheitsfunktionen / Zugriff auf die Daten des SafeMC Moduls im Auto-<br>mation Studio / Library SafeMC: Beschreibung optimiert, umstrukturiert, SBT hinzugefügt (gemeinsamer Inhalt mit ACO-<br>POSmulti SafeMC SinCos)                                                               |
|                |            | Kapitel Sicherheitstechnik / Projektierung der Sicherheitsfunktionen / Wartungsszenarien / Tauschen eines Sicheren Ge-<br>bers/Motors: Gemeinsamer Inhalt mit Anwenderhandbuch ACOPOSmulti mit SafeMC SinCos                                                                                                    |
|                |            | Kapitel PLCopen Safety / SF_SafeMC_BR und /SF_SafeMC_BR_V2: Abschnitt Integrierte Sicherheitsfunktionen mit<br>Abschnitt im Kapitel Sicherheitstechnik / Integrierte Sicherheitsfunktionen identisch                                                                                                    |
|                |            | Kapitel PLCopen Safety / SF_SafeMC_BR_V2 / Sichere Geberverbindungsüberwachung / Geberanbau mit Nachweis<br>der Dauerfestigkeit: Gemeinsamer Inhalt mit Gemeinsamer Inhalt mit Anwenderhandbuch ACOPOSmulti mit SafeMC<br>SinCos(vorher: Fehlerausschluss)                                                                               |
|                |            | Kapitel PLCopen Safety / SF_SafeMC_BR_V2 / Sichere Geberverbindungsüberwachung / Geberanbau ohne Nachweis<br>der Dauerfestigkeit - Sichere Schleppfehlerüberwachung: Gemeinsamer Inhalt mit Anwenderhandbuch ACOPOSmulti<br>mit SafeMC SinCos (vorher: Sichere Überwachung ohne Fehlerausschluss)                                        |
|                |            | Kapitel Normen und Zulassungen: EN 954-1 enfernt, Anderung …gemäß IFA (ehemals BGIA)… 2/2012, Weitere Umwelt-<br>bezogene Grenzwerte nach EN 61800-2: Fußnote entfernt                                                                                                    |

Tabelle 1: Handbuchhistorie

#### <span id="page-11-0"></span>**1.1 Publikationen**

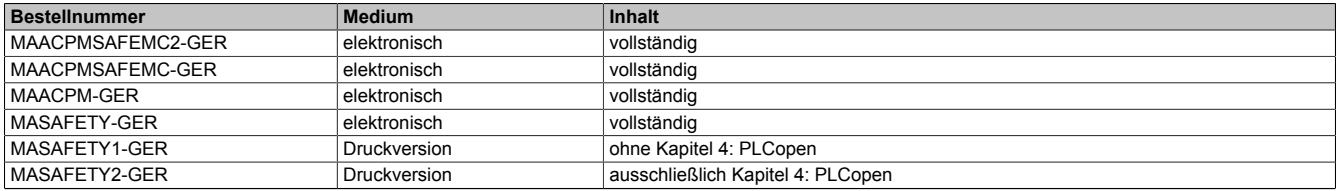

Tabelle 2: Publikationen

#### <span id="page-12-0"></span>**1.2 Releaseinformationen**

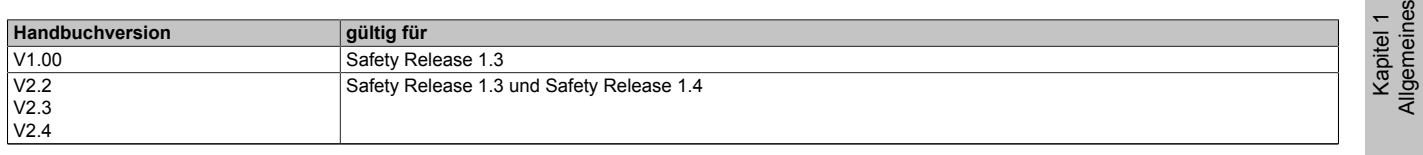

Tabelle 3: Releaseinformationen

## <span id="page-12-1"></span>**2 Sicherheitshinweise**

#### <span id="page-12-2"></span>**2.1 Gestaltung von Sicherheitshinweisen**

Die Sicherheitshinweise werden im vorliegenden Handbuch wie folgt gestaltet:

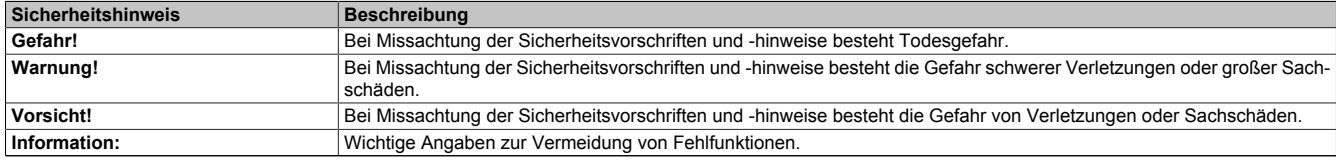

Tabelle 4: Beschreibung der verwendeten Sicherheitshinweise

#### <span id="page-12-3"></span>**2.2 Allgemeines**

Antriebssysteme und Servomotoren von B&R sind für den gewöhnlichen Einsatz in der Industrie entworfen, entwickelt und hergestellt worden.

Diese wurden nicht entworfen, entwickelt und hergestellt für einen Gebrauch, der verhängnisvolle Risiken oder Gefahren birgt, die ohne Sicherstellung außergewöhnlich hoher Sicherheitsmaßnahmen zu Tod, Verletzung, schweren physischen Beeinträchtigungen oder anderweitigem Verlust führen können.

Solche Risiken stellen insbesondere die Verwendung bei der Überwachung von Kernreaktionen in Kernkraftwerken, bei Flugleitsystemen, bei der Flugsicherung, bei der Steuerung von Massentransportmitteln, bei medizinischen Lebenserhaltungssystemen und bei der Steuerung von Waffensystemen dar.

## **Gefahr!**

**Antriebssysteme und Servomotoren können spannungsführende, blanke Teile (z. B. Klemmen) oder heiße Oberflächen besitzen. Zusätzliche Gefahrenquellen entstehen durch bewegte Maschinenteile. Bei unzulässigem Entfernen der erforderlichen Abdeckungen, bei unsachgemäßem Einsatz, bei falscher Installation oder Bedienung besteht die Gefahr von schweren Personen- oder Sachschäden.**

Alle Arbeiten wie Transport, Installation, Inbetriebnahme und Service dürfen nur durch qualifiziertes Fachpersonal ausgeführt werden. Qualifiziertes Fachpersonal sind Personen, die mit Transport, Aufstellung, Montage, Inbetriebnahme und Betrieb des Produktes vertraut sind und über die ihrer Tätigkeit entsprechenden Qualifikationen verfügen (z. B. IEC 60364). Nationale Unfallverhütungsvorschriften sind zu beachten.

Die Sicherheitshinweise, die Angaben zu den Anschlussbedingungen (Typenschild und Dokumentation) und die in den technischen Daten angegebenen Grenzwerte sind vor der Installation und Inbetriebnahme sorgfältig durchzulesen und unbedingt einzuhalten.

## **Gefahr!**

**Falsches Handhaben von Antriebssystemen und Servomotoren kann zu schweren Personen- oder Sachschäden führen!**

#### <span id="page-12-4"></span>**2.3 Qualifiziertes Personal**

Die Anwendung der sicherheitstechnischen Produkte ist ausschließlich auf folgende Personen begrenzt:

- Qualifiziertes Personal, das mit den einschlägigen Sicherheitskonzepten zur Automatisierungstechnik sowie den geltenden Normen und Vorschriften vertraut ist.
- Qualifiziertes Personal, das Sicherheitseinrichtungen für Maschinen und Anlagen plant, entwickelt, einbaut und in Betrieb nimmt.

Qualifiziertes Personal im Sinne der sicherheitstechnischen Hinweise dieses Handbuches sind Personen, die aufgrund ihrer Ausbildung, Erfahrung und Unterweisung sowie ihrer Kenntnisse über einschlägige Normen, Bestimmungen, Unfallverhütungsvorschriften und Betriebsverhältnisse berechtigt sind, die jeweils erforderlichen Tätigkeiten auszuführen und dabei mögliche Gefahren erkennen und vermeiden können.

In diesem Sinne werden auch ausreichende Sprachkenntnisse für das Verständnis dieses Handbuches vorausgesetzt.

#### <span id="page-13-0"></span>**2.4 Bestimmungsgemäße Verwendung**

Servoantriebe sind Komponenten, die zum Einbau in elektrische Anlagen oder Maschinen bestimmt sind. Die bestimmungsgemäße Verwendung ist solange untersagt, bis festgestellt wurde, dass die Maschine den Bestimmungen der EG-Richtlinie 2006/42/EG (Maschinenrichtlinie) sowie der Richtlinie 2004/108/CE (EMV-Richtlinie) entspricht.

Antriebssysteme dürfen nur an geerdeten, dreiphasigen Industrienetzen (TN, TT-Netz) direkt betrieben werden. Bei Einsatz im Wohnbereich, in Geschäfts- und Gewerbebereichen sowie Kleinbetrieben müssen zusätzliche Filtermaßnahmen durch den Anwender getroffen werden.

## **Gefahr!**

#### **Antriebssysteme dürfen nicht direkt an IT- und an TN-S Netzen mit geerdetem Außenleiter und Schutzleiter betrieben werden!**

Die technischen Daten sowie die Angaben zu Anschluss- und Umgebungsbedingungen sind dem Typenschild und der Anwenderdokumentation zu entnehmen. Die Anschluss- und Umgebungsbedingungen sind unbedingt einzuhalten!

## **Gefahr!**

**Elektronische Geräte sind grundsätzlich nicht ausfallsicher. Bei Ausfall des Antriebssystems ist der Anwender selbst dafür verantwortlich, dass der angeschlossene Motor in einen sicheren Zustand gebracht wird.**

#### <span id="page-13-1"></span>**2.5 Haftungsausschluss**

Der Anwender muss den Einsatz von sicherheitsgerichteten B&R Komponenten in eigener Verantwortung mit der für ihn zuständigen Behörde abstimmen und einhalten.

B&R übernimmt keine Haftung oder Gewähr für Schäden, die entstehen durch:

- Unsachgemäßen Gebrauch
- Nichtbeachtung von Normen und Richtlinien
- Unerlaubte Änderungen an Geräten, Verbindungen und Einstellungen
- Verwendung von nicht zugelassenen oder ungeeigneten Geräten oder Gerätegruppen
- Nichtbeachtung der in diesem Handbuch angeführten Sicherheitshinweise

#### <span id="page-13-2"></span>**2.6 Schutz vor elektrostatischen Entladungen**

Elektrische Baugruppen, die durch elektrostatische Entladungen (ESD) beschädigt werden können, sind entsprechend zu handhaben.

#### <span id="page-13-3"></span>**2.6.1 Verpackung**

Elektrische Baugruppen mit Gehäuse benötigen keine spezielle ESD-Verpackung, sie sind aber korrekt zu handhaben (siehe Abschnitt [2.6.2 "Vorschriften für die ESD-gerechte Handhabung " auf Seite 14\)](#page-13-4).

Elektrische Baugruppen ohne Gehäuse sind durch ESD-taugliche Verpackungen geschützt.

#### <span id="page-13-4"></span>**2.6.2 Vorschriften für die ESD-gerechte Handhabung**

#### **Elektrische Baugruppen mit Gehäuse**

- Kontakte von Steckverbindern von angeschlossenen Kabeln nicht berühren.
- Kontaktzungen von Leiterplatten nicht berühren.

#### **Elektrische Baugruppen ohne Gehäuse**

Zusätzlich zu "Elektrische Baugruppen mit Gehäuse" gilt

- Alle Personen, die elektrische Baugruppen handhaben, sowie Geräte, in die elektrische Baugruppen eingebaut werden, müssen geerdet sein.
- Baugruppen dürfen nur an den Schmalseiten oder an der Frontplatte berührt werden.
- Baugruppen immer auf geeigneten Unterlagen (ESD-Verpackung, leitfähiger Schaumstoff, etc.) ablegen. Metallische Oberflächen sind keine geeigneten Ablageflächen!
- Elektrostatische Entladungen auf die Baugruppen (z. B. durch aufgeladene Kunststoffe) sind zu vermeiden.
- Zu Monitoren oder Fernsehgeräten muss ein Mindestabstand von 10 cm eingehalten werden.
- Messgeräte und -vorrichtungen müssen geerdet werden.
- Messspitzen von potenzialfreien Messgeräten sind vor der Messung kurzzeitig an geeigneten geerdeten Oberflächen zu entladen.

#### **Einzelbauteile**

- ESD-Schutzmaßnahmen für Einzelbauteile sind bei B&R durchgängig verwirklicht (leitfähige Fußböden, Schuhe, Armbänder, etc.).
- Die erhöhten ESD-Schutzmaßnahmen für Einzelbauteile sind für das Handling von B&R Produkten bei unseren Kunden nicht erforderlich.

#### <span id="page-14-0"></span>**2.7 Transport und Lagerung**

Bei Transport und Lagerung müssen die Geräte vor unzulässigen Beanspruchungen (mechanische Belastung, Temperatur, Feuchtigkeit, aggressive Atmosphäre) geschützt werden.

Antriebssysteme enthalten elektrostatisch gefährdete Bauelemente, die durch unsachgemäße Behandlung beschädigt werden können. Treffen Sie daher beim Ein- bzw. Ausbau des Antriebssystems die erforderlichen Schutzmaßnahmen gegen elektrostatische Entladungen.

#### <span id="page-14-1"></span>**2.8 Handhabung und Montage**

## **Warnung!**

**B&R Antriebssysteme und Servomotoren können hohe Gewichte aufweisen.**

**Bei der Handhabung und Montage von schweren B&R Antriebssystemen oder Servomotoren besteht daher die Gefahr von Personen- oder Sachschäden durch Abscheren, Stoßen, Schneiden oder Quetschen. Wenn erforderlich, ist eine geeignete Schutzausrüstung (z. B. Schutzbrillen, Schutzhandschuhe, Sicherheitsschuhe, ...) einzusetzen!**

Die Montage muss entsprechend der Anwenderdokumentation mit geeigneten Einrichtungen und Werkzeugen erfolgen.

Die Montage der Geräte darf nur in spannungsfreiem Zustand und durch qualifiziertes Fachpersonal erfolgen. Der Schaltschrank ist zuvor spannungsfrei zu schalten und gegen Wiedereinschalten zu sichern.

Die allgemeinen Sicherheitsbestimmungen, sowie die national geltenden Unfallverhütungsvorschriften (z. B. VBG 4) beim Arbeiten an Starkstromanlagen sind zu beachten.

Die elektrische Installation ist nach den einschlägigen Vorschriften (z. B. Leitungsquerschnitt, Absicherung, Schutzleiteranbindung, siehe auch unter [5 "Dimensionierung" auf Seite 119\)](#page-118-0) durchzuführen.

#### <span id="page-14-2"></span>**2.9 Betrieb**

#### <span id="page-14-3"></span>**2.9.1 Schutz gegen Berühren elektrischer Teile**

## **Gefahr!**

**Zum Betrieb der Antriebssysteme ist es notwendig, dass bestimmte Teile unter gefährlichen Spannungen von über 42 VDC stehen. Werden solche Teile berührt, kann es zu einem lebensgefährlichen elektrischen Schlag kommen. Es besteht die Gefahr von Tod oder schweren gesundheitlichen oder materiellen Schäden.**

Vor dem Einschalten eines Antriebssystems muss sichergestellt sein, dass das Gehäuse ordnungsgemäß mit Erdpotential (PE-Schiene) verbunden ist. Die Erdverbindungen müssen auch angebracht werden, wenn das Antriebssystem nur für Versuchszwecke angeschlossen oder nur kurzzeitig betrieben wird!

Vor dem Einschalten sind spannungsführende Teile sicher abzudecken. Während des Betriebes müssen alle Abdeckungen und Schaltschranktüren geschlossen gehalten werden.

## **Gefahr!**

**Werden in einer Applikation die im Antriebssystem integrierten Sicherheitsfunktionen verwendet, so muss vor dem ersten Einschalten eine vollständige Validierung der Sicherheitsfunktionen erfolgen. Es besteht die Gefahr von Tod oder schweren gesundheitlichen oder materiellen Schäden.**

Steuer- und Leistungsanschlüsse können Spannung führen, auch wenn sich der Motor nicht dreht. Das Berühren der Anschlüsse in eingeschaltetem Zustand ist verboten.

Vor Arbeiten an Antriebssystemen sind diese vom Netz zu trennen und gegen Wiedereinschalten zu sichern.

## **Gefahr!**

**Gefährliche hohe Spannung!**

**Vor dem Arbeiten Versorgung abklemmen und 5 Minuten warten um sicherzustellen, dass sich die Kondensatoren entladen haben. Vorschriften beachten!**

**Die Wartezeit von 5 Minuten beginnt, sobald sich alle an das von der Versorgung abgeklemmte Antriebssystem angeschlossenen Synchronmotoren im Stillstand befinden. Befinden sich die Synchronmotoren nicht im Stillstand, wenn das Antriebssystem von der Versorgung abgeklemmt wird, verlängert sich die Wartezeit entsprechend.**

Die ACOPOSmulti Module sind mit folgendem Warnschild gekennzeichnet:

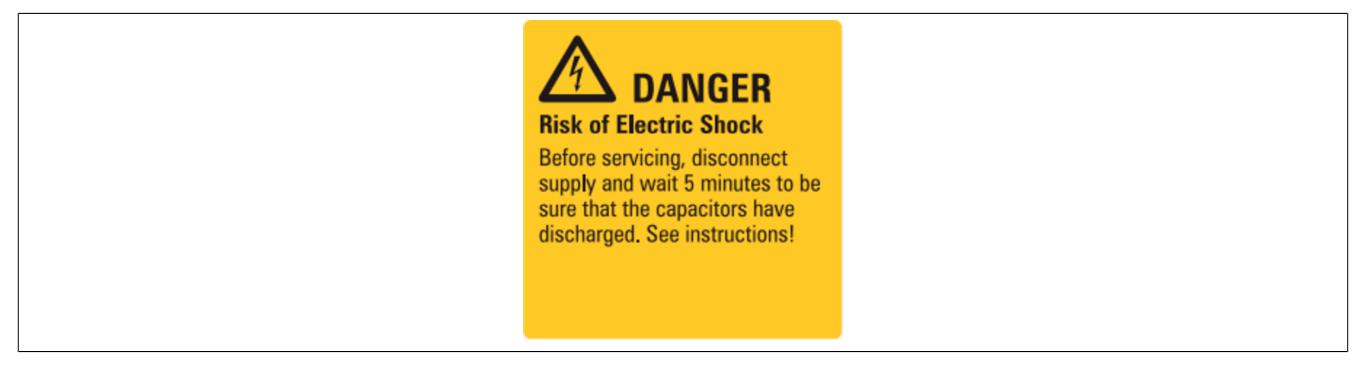

Abbildung 1: Warnschild am ACOPOSmulti Modul

Die am Antriebssystem befindlichen Anschlüsse für Signalspannungen im Spannungsbereich von 5 bis 30 V sind sicher getrennte Stromkreise. Daher dürfen an den Signalspannungsanschlüssen und Schnittstellen nur Geräte bzw. elektrische Komponenten angeschlossen werden, die eine ausreichend sichere Trennung nach IEC 60364-4-41 bzw. EN 61800-5-1 aufweisen und SELV bzw. PELV bzw. eine Schutzkleinspannung der Klasse DVC A gemäß EN 61800-5-1 entsprechen.

Lösen Sie die elektrischen Anschlüsse der Antriebssysteme nie unter Spannung. In ungünstigen Fällen können Lichtbögen entstehen und Personen und Kontakte schädigen.

#### <span id="page-15-0"></span>**2.9.2 Schutz vor gefährlicher Bewegung**

## **Gefahr!**

**Durch fehlerhafte Ansteuerung von Motoren können ungewollte und gefährliche Bewegungen ausgelöst werden! Ein solches fehlerhaftes Verhalten kann auf verschiedene Ursachen zurückzuführen sein:**

- **• fehlerhafte Installation bzw. Fehler bei der Handhabung der Komponenten**
- **• fehlerhafte oder unvollständige Verdrahtung**
- **• defekte Geräte (Antriebssystem, Motor, Positionsgeber, Kabel, Bremse)**
- **• fehlerhafte Ansteuerung (z. B. durch Softwarefehler)**

Verschiedene dieser Fehlerursachen werden im Antriebssystem durch interne Überwachungen erkannt und vermieden. Jedoch ist nach dem Einschalten des Gerätes grundsätzlich jederzeit mit Bewegungen der Motorwelle zu rechnen! Ein Schutz von Personen und Maschine kann daher nur durch übergeordnete Schutzmaßnahmen gewährleistet werden.

Der Bewegungsbereich von Maschinen ist gegen den unbeabsichtigten Zutritt von Personen zu schützen. Ein solcher Schutz kann durch ausreichend stabile mechanische Schutzeinrichtungen wie Schutzabdeckungen, Schutzzäune, Schutzgitter sowie durch Lichtschranken erreicht werden.

Das Entfernen, Überbrücken oder Umgehen dieser Sicherheitseinrichtungen sowie der Aufenthalt im Bewegungsbereich der Maschine sind verboten.

Notaus-Schalter sind in unmittelbarer Nähe der Maschine leicht zugänglich und in ausreichender Anzahl anzubringen. Die Notaus-Einrichtungen sind vor Inbetriebnahme der Maschine zu überprüfen.

Bei frei laufenden Motoren ist eine eventuell vorhandene Passfeder vorher zu entfernen oder gegen Wegschleudern zu sichern. Die in Motoren eingebaute Haltebremse kann bei Hebezeugen keinen Schutz gegen Absenken der Last bieten.

#### <span id="page-16-0"></span>**2.10 Kennwerte der funktionalen Sicherheit**

Die Kennwerte für die einzelnen Sicherheitsfunktionen sind in Abschnitt [3 "Sicherheitstechnische Kennwerte der](#page-149-0) [integrierten Sicherheitsfunktionen" auf Seite 150](#page-149-0) wiedergegeben.

Die Berechnung der Kennwerte beruht auf einem Proof Test Intervall von max. 20 Jahren. Da für B&R Antriebssysteme kein Proof Test durchgeführt werden kann, entspricht das Proof Test Intervall auch der Gebrauchsdauer.

Eine Verwendung der in Abschnitt [4 "Sicherheitstechnik" auf Seite 138](#page-137-0) beschriebenen Sicherheitsfunktionen ist entsprechend der Normen EN ISO 13849, EN 62061 und IEC 61508 über die Gebrauchsdauer hinaus nicht zulässig.

## **Gefahr!**

**Ein Betrieb der ACOPOSmulti SafeMC Module über die spezifizierte Gebrauchsdauer hinaus ist nicht zulässig!**

**Der Anwender muss sicherstellen, dass alle ACOPOSmulti SafeMC Module vor Überschreiten ihrer Gebrauchsdauer außer Betrieb genommen bzw. durch neue ACOPOSmulti SafeMC Module ersetzt werden.**

### <span id="page-16-1"></span>**3 Umweltgerechte Entsorgung**

Alle Antriebssysteme und Servomotoren von B&R sind so konstruiert, dass sie die Umwelt so gering wie möglich belasten.

#### <span id="page-16-2"></span>**3.1 Werkstofftrennung**

Damit die Geräte einem umweltgerechten Recycling-Prozess zugeführt werden können, ist es notwendig, die verschiedenen Werkstoffe voneinander zu trennen.

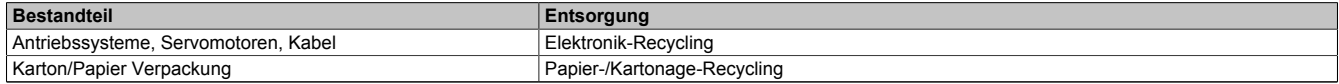

Tabelle 5: Umweltgerechte Werkstofftrennung

Die Entsorgung muss gemäß den jeweils gültigen gesetzlichen Regelungen erfolgen.

## <span id="page-17-0"></span>**Kapitel 2 • ACOPOSmulti mit SafeMC**

## <span id="page-17-1"></span>**1 Konfiguration eines ACOPOSmulti Antriebssystems**

Das ACOPOSmulti Antriebssystem setzt sich aus einer Montageplatte, verschiedenen Modulen (Leistungsversorgungs-, Hilfsversorgungs-, Wechselrichter-, Erweiterungs- und Kondensatormodule), Einsteckmodulen und einem Netzfilter sowie - nur in Kombination mit aktiven Leistungsversorgungsmodulen 8BVP - einer Rückspeisedrossel zusammen.

Die Konfiguration eines ACOPOSmulti Antriebssystems erfolgt in 10 Schritten:

- 1. Kühlmethode festlegen
- 2. Netzspannungsbereich und Netzform festlegen bzw. prüfen
- 3. ACOPOSmulti Wechselrichtermodule nach Applikationserfordernissen auswählen
- 4. ACOPOSmulti Einsteckmodule für Motor- und Fremdachsengeber nach Applikationserfordernissen auswählen
- 5. Falls das ACOPOSmulti Antriebssystem erweiterbar sein soll: Anzahl der optionalen Steckplätze für weitere ACOPOSmulti Module auf der Montageplatte festlegen
- 6. ACOPOSmulti Leistungsversorgungsmodul aufgrund der Applikationserfordernisse (aktives/passives Leistungsversorgungsmodul) auf Basis der Gesamtleistung der erforderlichen ACOPOSmulti Wechselrichtermodule auswählen (bei einer Netzspannung <3x 400 VAC sind Deratinginformationen zu berücksichtigen)
- 7. Maximal ladbare Zwischenkreiskapazität prüfen
- 8. ACOPOSmulti Hilfsversorgungsmodul auf Basis der Gesamtleistung der 24 VDC Versorgung der ausgewählten ACOPOSmulti Module, ACOPOSmulti Einsteckmodule sowie der Peripherieversorgung (z. B. SPS, Aktoren, Motorhaltebremsen, Sensoren) auswählen

## **Gefahr!**

**ACOPOSmulti Hilfsversorgungsmodule 8B0C0320Hx00.00A-1 dürfen nicht in Kombination mit ACOPOSmulti Wechselrichtermodulen mit SafeMC eingesetzt werden!**

- 9. Gesamtanzahl der Steckplätze durch Addieren der Breiteneinheiten aller ausgewählten ACOPOSmulti Module (inklusive optionale Steckplätze) ermitteln
- 10.ACOPOSmulti Montageplatte gemäß ermittelter Gesamtanzahl der Steckplätze und festgelegter Kühlmethode auswählen

## <span id="page-18-0"></span>**2 Anzeigen**

Die Anzeigen befinden sich auf der schwarzen Abdeckklappe des jeweiligen Moduls.

#### <span id="page-18-1"></span>**2.1 Wechselrichtermodule 8BVI mit SafeMC**

#### <span id="page-18-2"></span>**2.1.1 Einachsmodule**

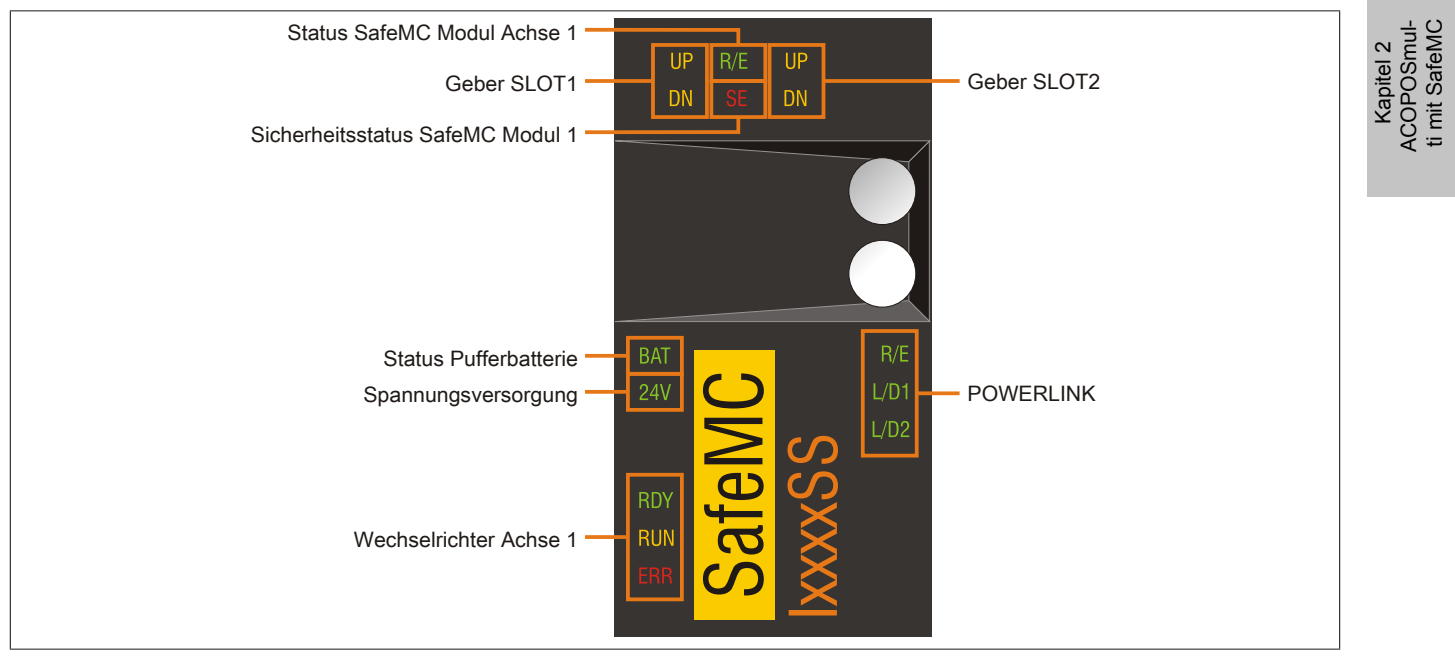

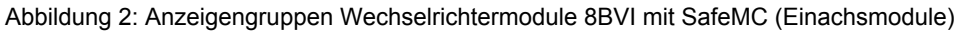

#### **2.1.1.1 LED-Status**

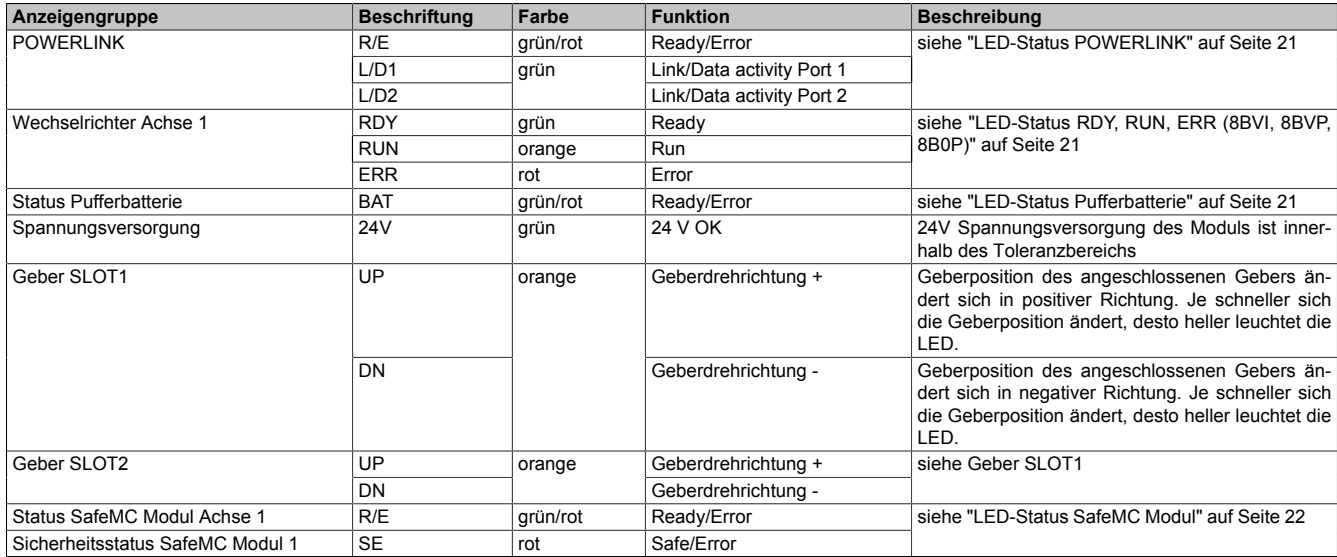

Tabelle 6: LED-Status Wechselrichtermodule 8BVI mit SafeMC (Einachsmodule)

#### <span id="page-19-0"></span>**2.1.2 Zweiachsmodule**

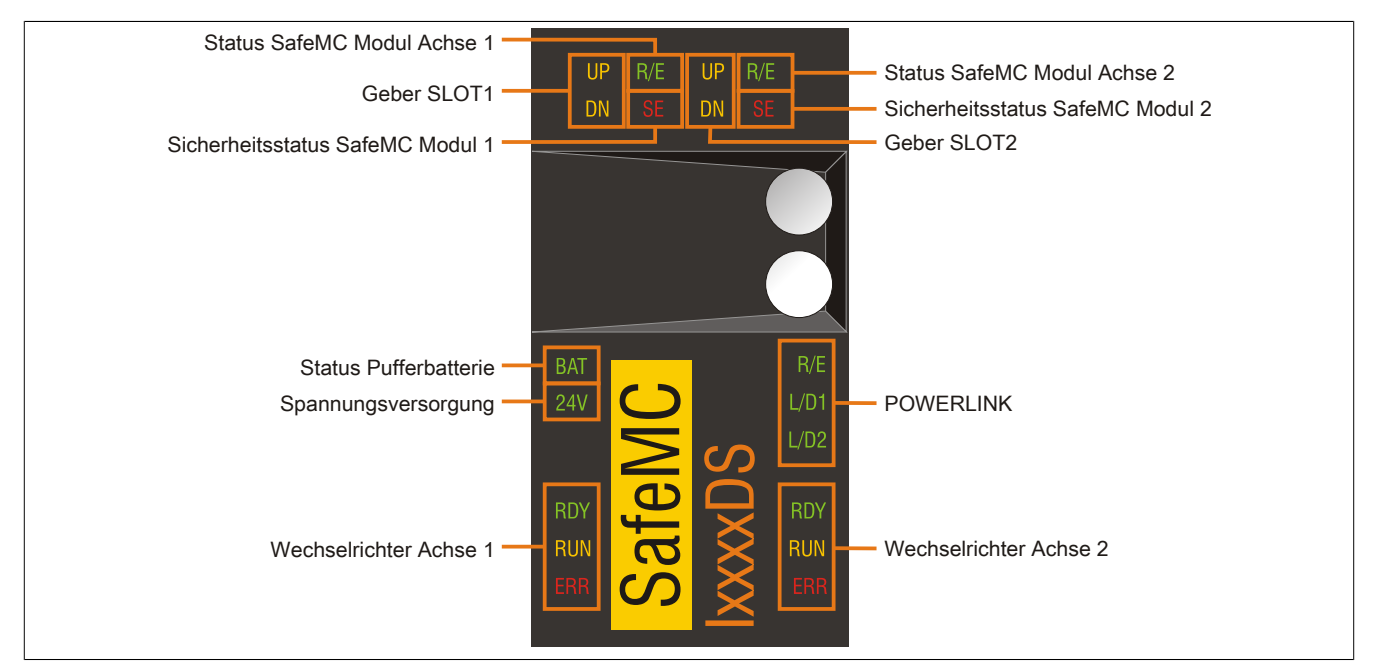

Abbildung 3: Anzeigengruppen Wechselrichtermodule 8BVI mit SafeMC (Zweiachsmodule)

#### **2.1.2.1 LED-Status**

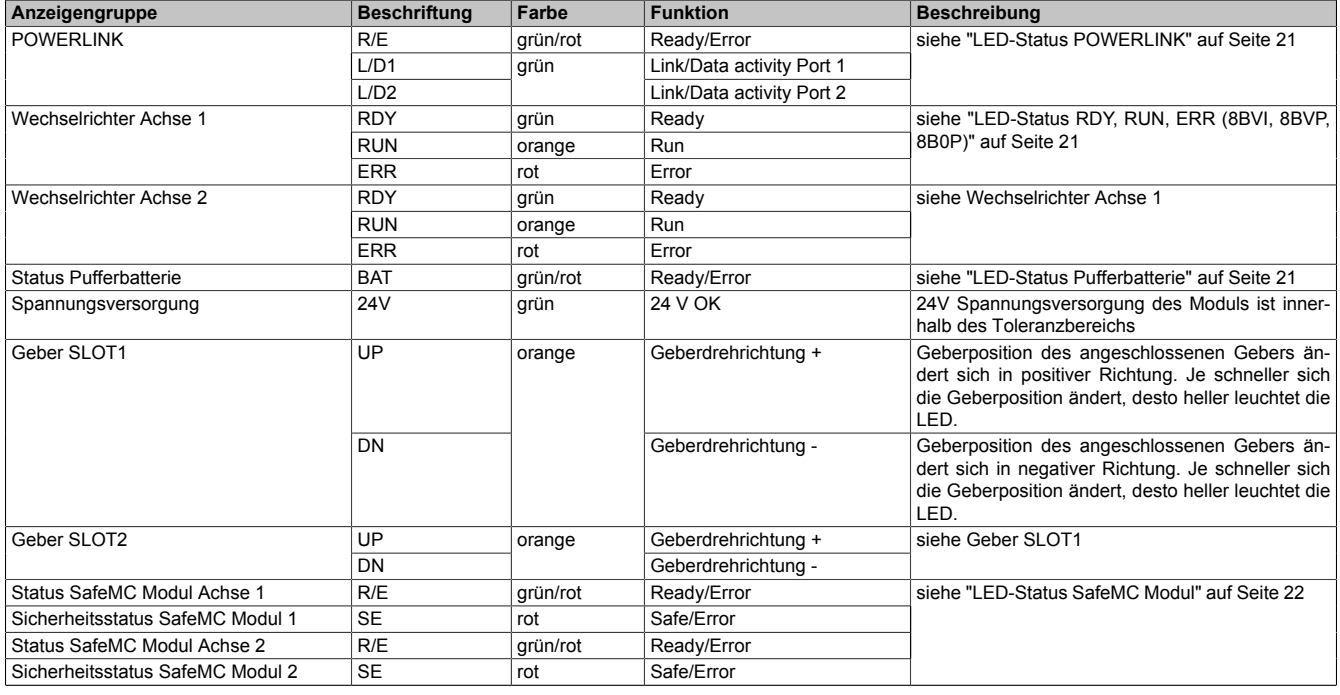

Tabelle 7: LED-Status Wechselrichtermodule 8BVI mit SafeMC (Zweiachsmodule)

#### <span id="page-20-0"></span>**2.1.3 LED-Status RDY, RUN, ERR (8BVI, 8BVP, 8B0P)**

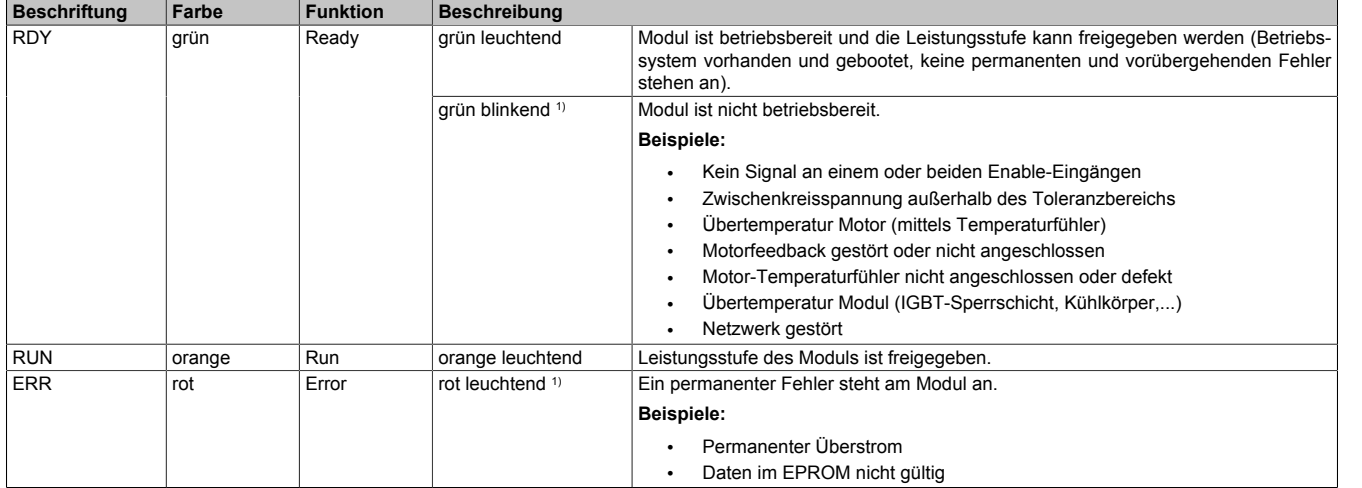

Tabelle 8: LED-Status RDY, RUN, ERR (8BVI, 8BVP, 8B0P)

1) Ab Firmware V2.130

#### <span id="page-20-1"></span>**2.1.4 LED-Status POWERLINK**

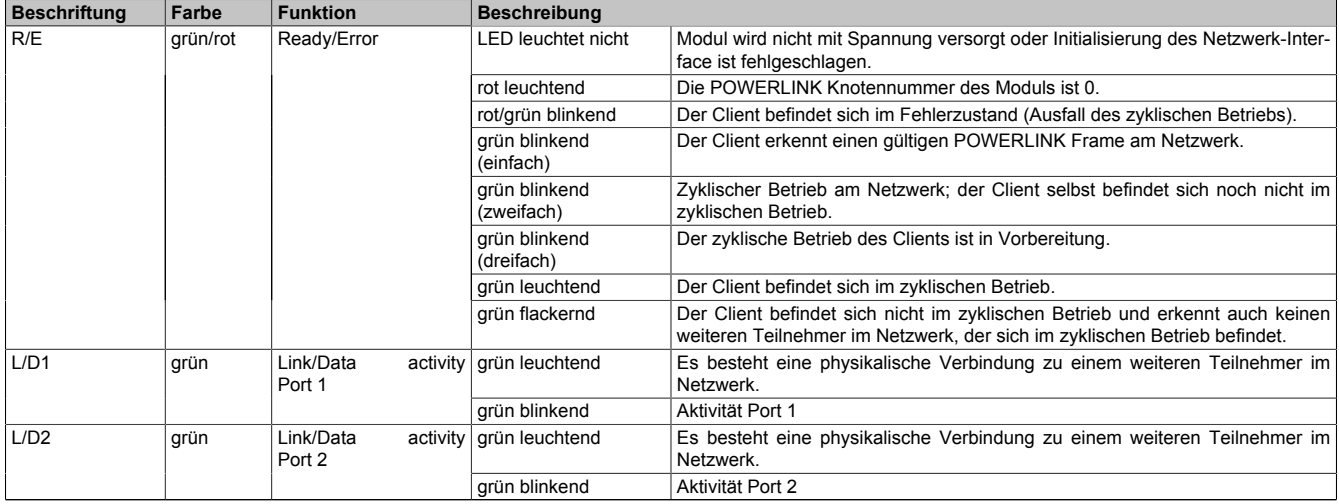

Tabelle 9: LED-Status POWERLINK

#### <span id="page-20-2"></span>**2.1.5 LED-Status Pufferbatterie**

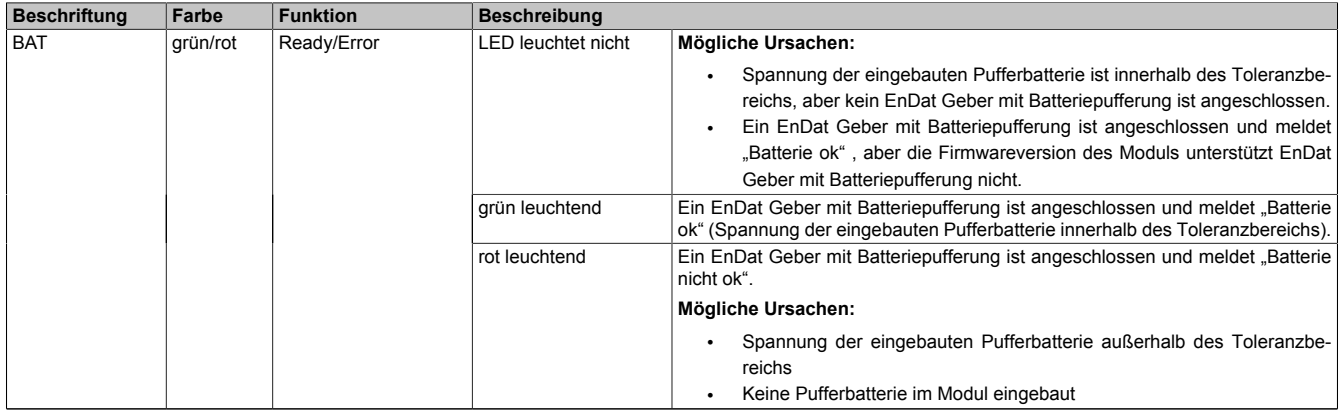

Tabelle 10: LED-Status Pufferbatterie

#### <span id="page-21-0"></span>**2.1.6 LED-Status SafeMC Modul**

Öffnet man die Frontklappe eines ACOPOSmulti mit SafeMC, so sind 3 weitere LEDs pro sicherer Achse sichtbar:

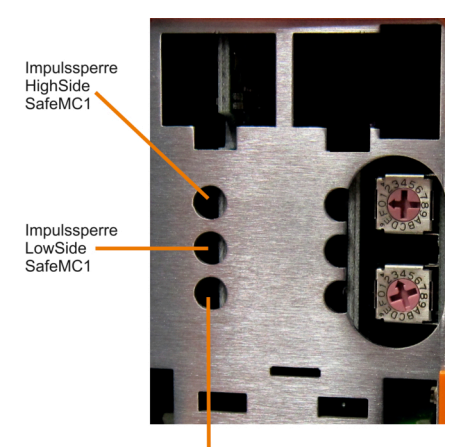

Sicherer Motorhaltebremsenausgang SafeMC1

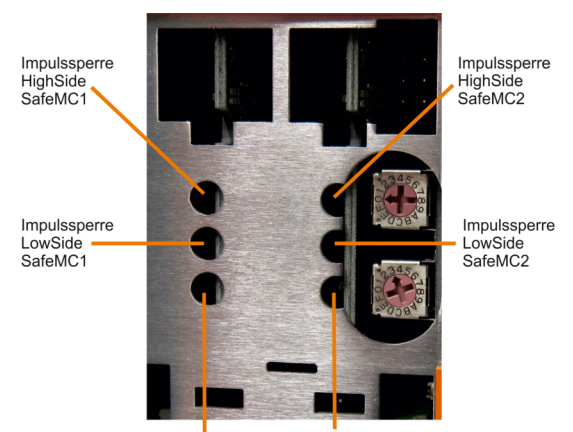

Sicherer Motorhaltebremsenausgang SafeMC2 Sicherer Motorhaltebremsenausgang SafeMC1

#### Abbildung 4: Einachsmodule **Abbildung 5: Zweiachsmodule** Abbildung 5: Zweiachsmodule

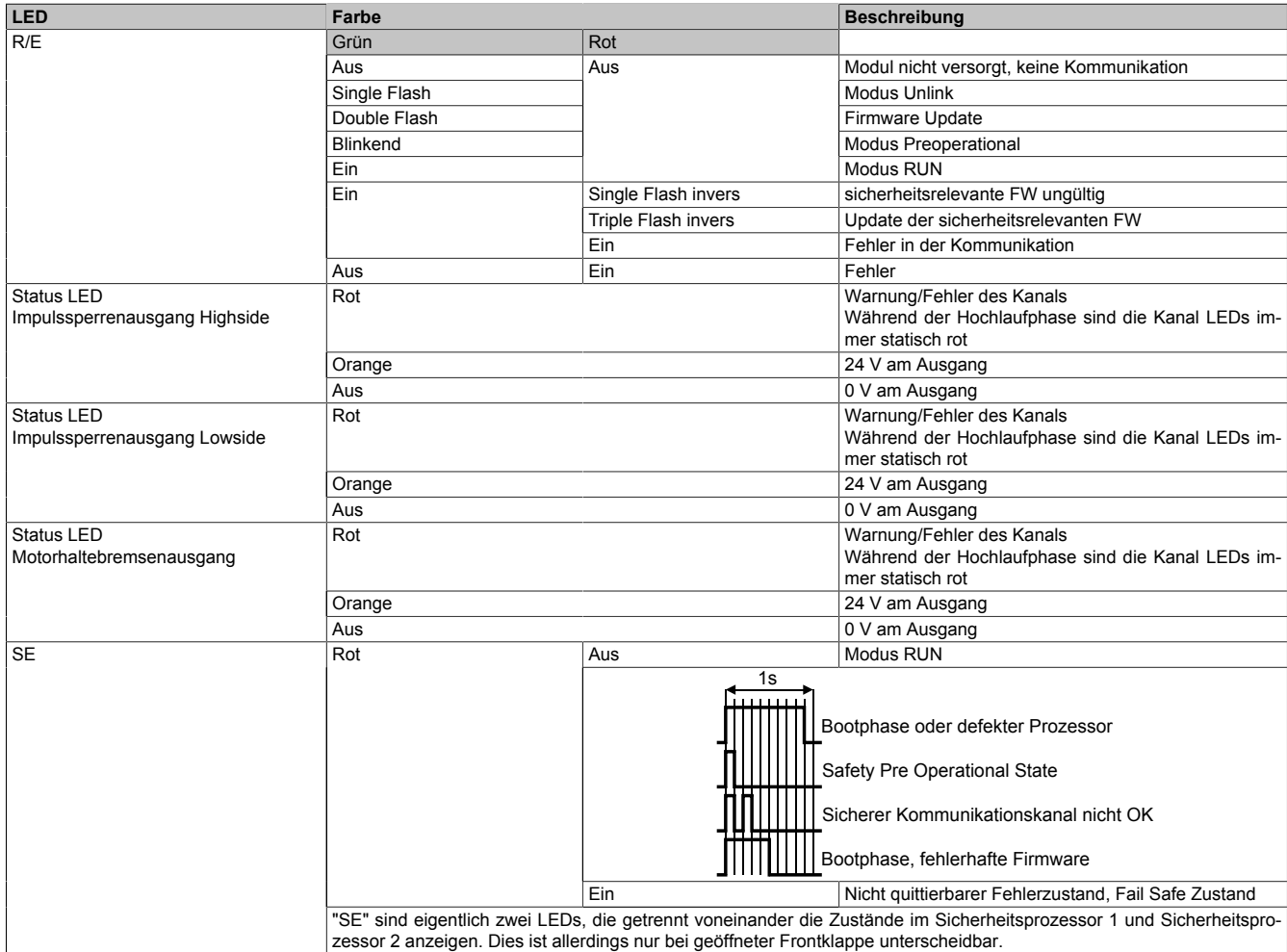

Tabelle 11: LED-Status SafeMC Modul

## **Gefahr!**

**Statisch leuchtende LEDs "SE" signalisieren einen nicht quittierbaren Fail Safe Zustand. Die Ursache kann ein defektes Modul oder eine Fehlparametrierung sein.**

**Kontrollieren Sie die Logbucheinträge! Wenn Siesomiteine Fehlparametrierung ausschließen können, dann ist das Modul defekt und muss sofort ausgetauscht werden.**

**Sorgen Sie eigenverantwortlich dafür, dass nach dem Auftreten eines Fehlers alle notwendigen Reparaturmaßnahmen oder Korrekturen in der Parametrierung eingeleitet werden, da nachfolgende Fehler eine Gefährdung auslösen können!**

#### <span id="page-22-0"></span>**2.1.7 Statusübergänge während des Hochlaufens des Betriebssystem-Loaders**

Für das Anzeigediagramm wird folgender Zeitraster verwendet:

Kästchenbreite: 50 ms Wiederkehr: 3.000 ms

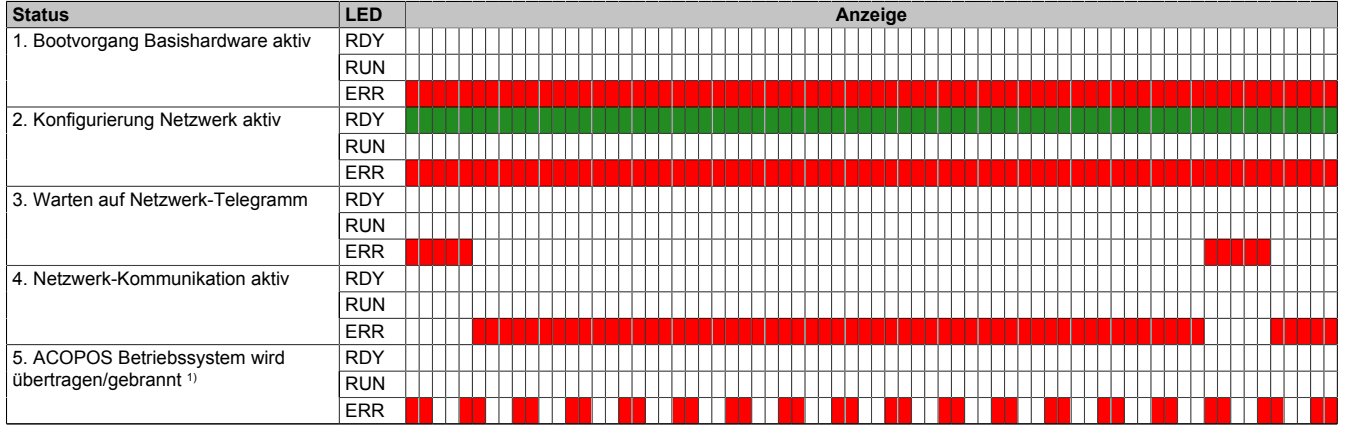

Tabelle 12: Statusübergänge während des Hochlaufens des Betriebssystem-Loaders

1) Ab Firmware V2.140.

#### <span id="page-22-1"></span>**2.1.8 POWERLINK Stationsnummerneinstellung**

Die POWERLINK Stationsnummer kann mit zwei HEX Codierschaltern eingestellt werden, die sich hinter der schwarzen Abdeckklappe des Moduls befinden:

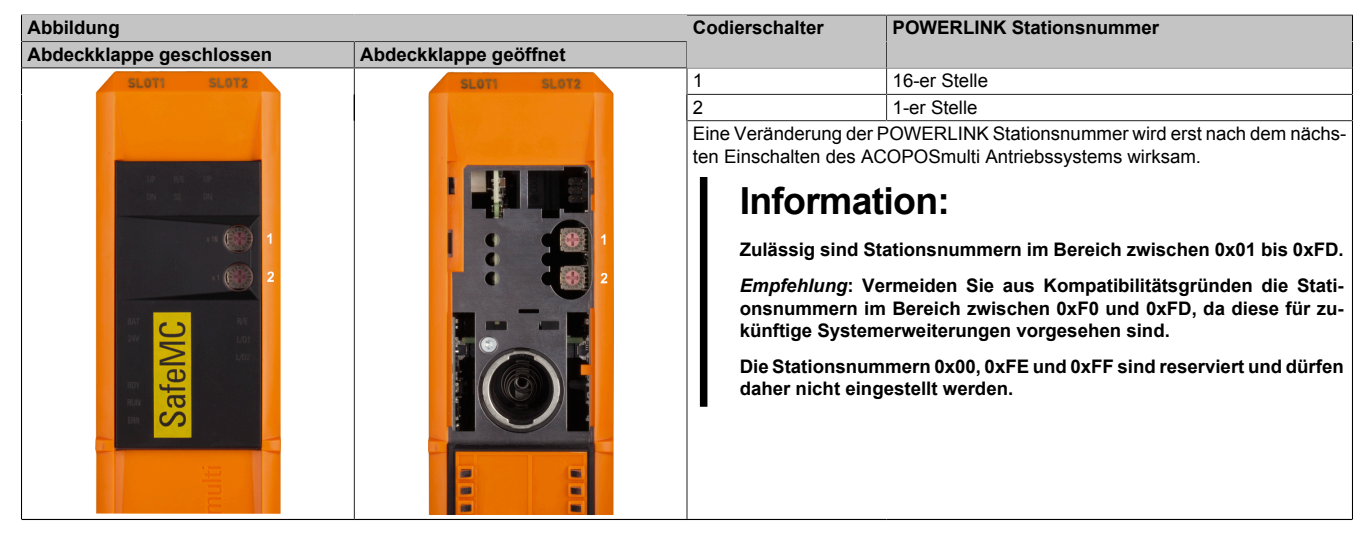

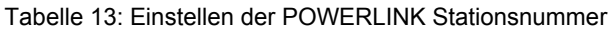

### <span id="page-23-0"></span>**3 Datenblätter**

#### <span id="page-23-1"></span>**3.1 Modulübersicht**

#### **Sichere Wechselrichtermodule einfachbreit (Einachsmodule)**

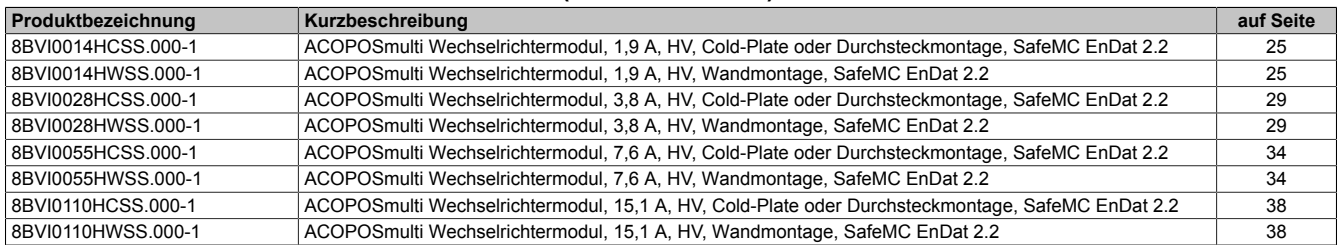

#### **Sichere Wechselrichtermodule zweifachbreit (Einachsmodule)**

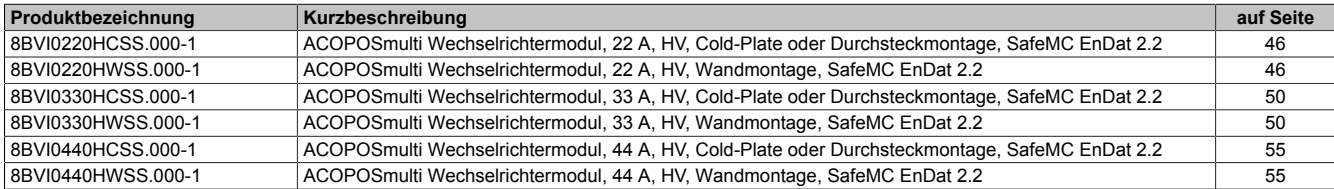

#### **Sichere Wechselrichtermodule vierfachbreit (Einachsmodule)**

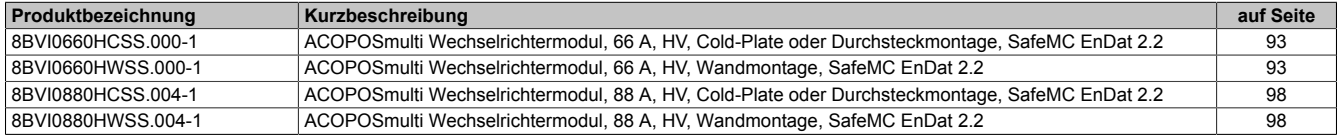

#### **Sichere Wechselrichtermodule achtfachbreit (Einachsmodule)**

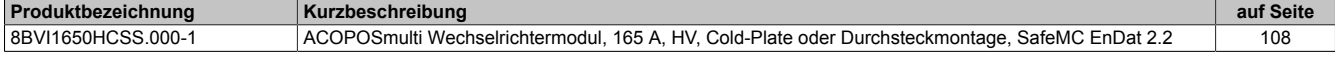

#### **Sichere Wechselrichtermodule einfachbreit (Zweiachsmodule)**

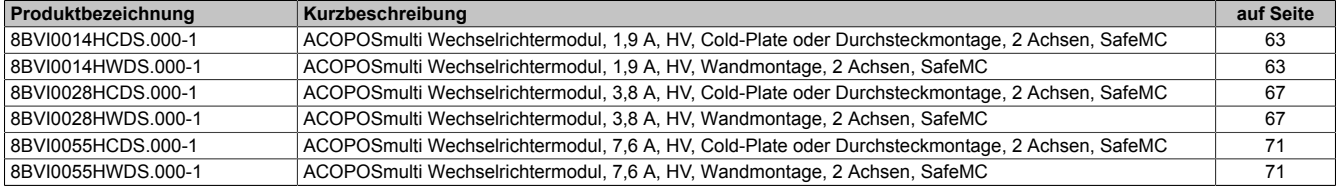

#### **Sichere Wechselrichtermodule zweifachbreit (Zweiachsmodule)**

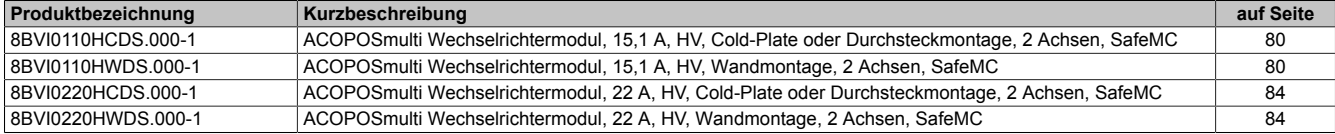

#### <span id="page-24-0"></span>**3.2 Sichere Wechselrichtermodule einfachbreit (Einachsmodule)**

#### <span id="page-24-1"></span>**3.2.1 8BVI0014HCSS.000-1, 8BVI0014HWSS.000-1**

#### **3.2.1.1 Allgemeines**

- Strukturierte überschaubare Realisierung durch netzwerkbasierte Safety Technology
- Modulare Erweiterbarkeit durch virtuelle Verdrahtung
- Unmittelbares Einleiten der Sicherheitsfunktion durch kurze Zykluszeiten
- Einfach in der Umsetzung durch transparente Kontroll- und Statusinformationen auch in der funktionalen Applikation
- Kompakte Bauform

#### <span id="page-24-2"></span>**3.2.1.2 Bestelldaten**

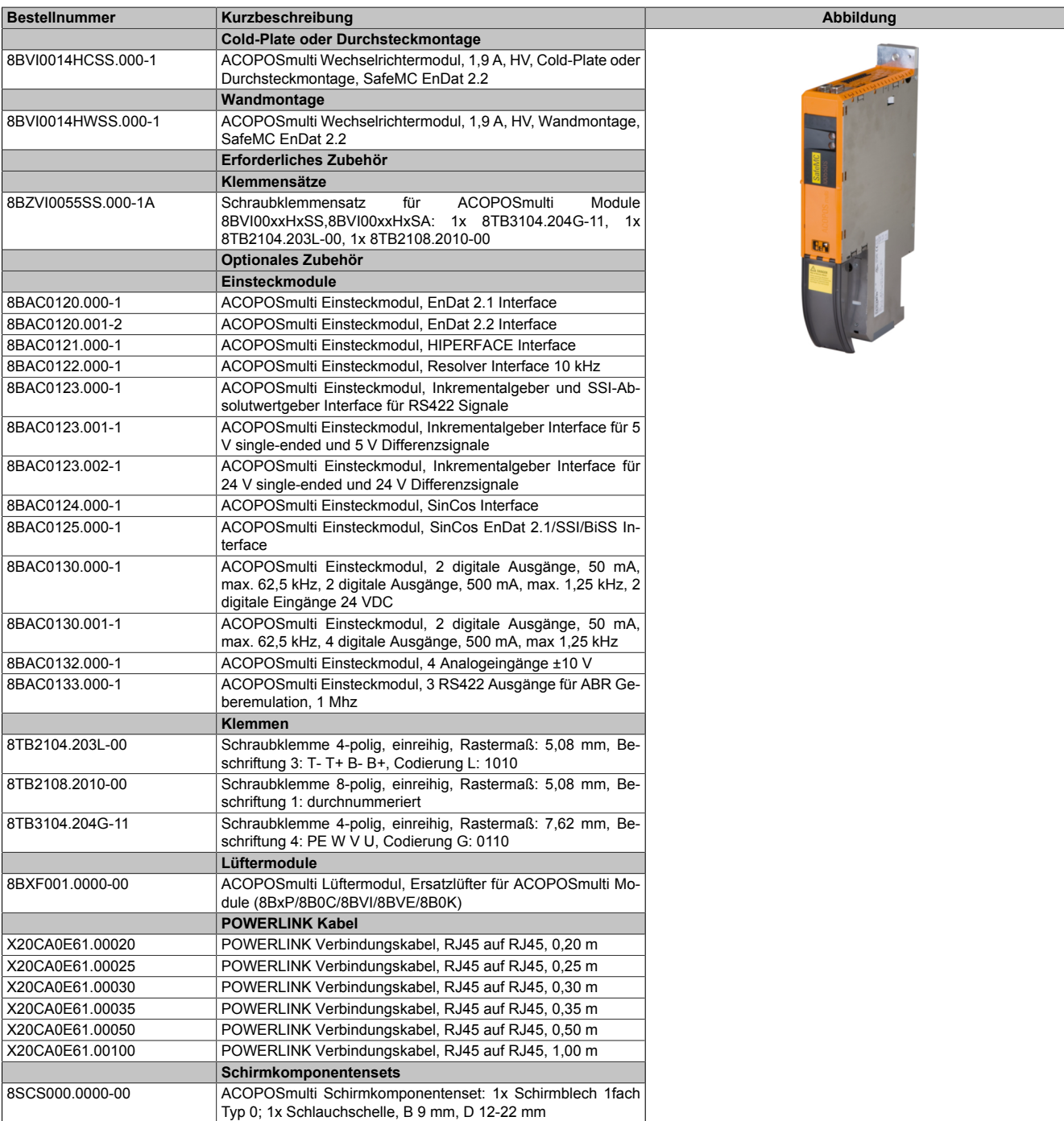

Tabelle 14: 8BVI0014HCSS.000-1, 8BVI0014HWSS.000-1 - Bestelldaten

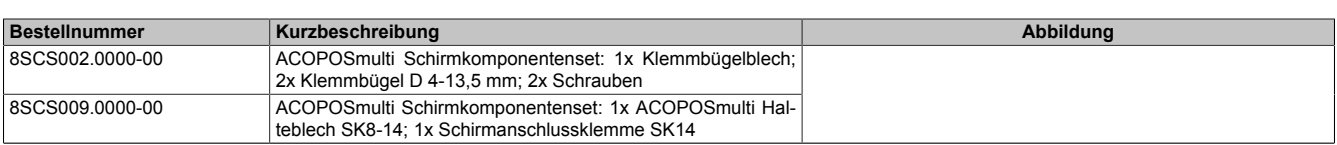

Tabelle 14: 8BVI0014HCSS.000-1, 8BVI0014HWSS.000-1 - Bestelldaten

## **Information:**

**Zur Verkabelung der Motoranschlüsse dürfen ausschließlich B&R Motorkabel 8BCM eingesetzt werden!**

## **Information:**

**Zur Verkabelung der Geberschnittstellen dürfen ausschließlich B&R EnDat 2.2 Kabel 8BCF eingesetzt werden.**

Details siehe unter [1.2 "Der sichere Antriebsstrang" auf Seite 138](#page-137-3).

#### **3.2.1.3 Technische Daten**

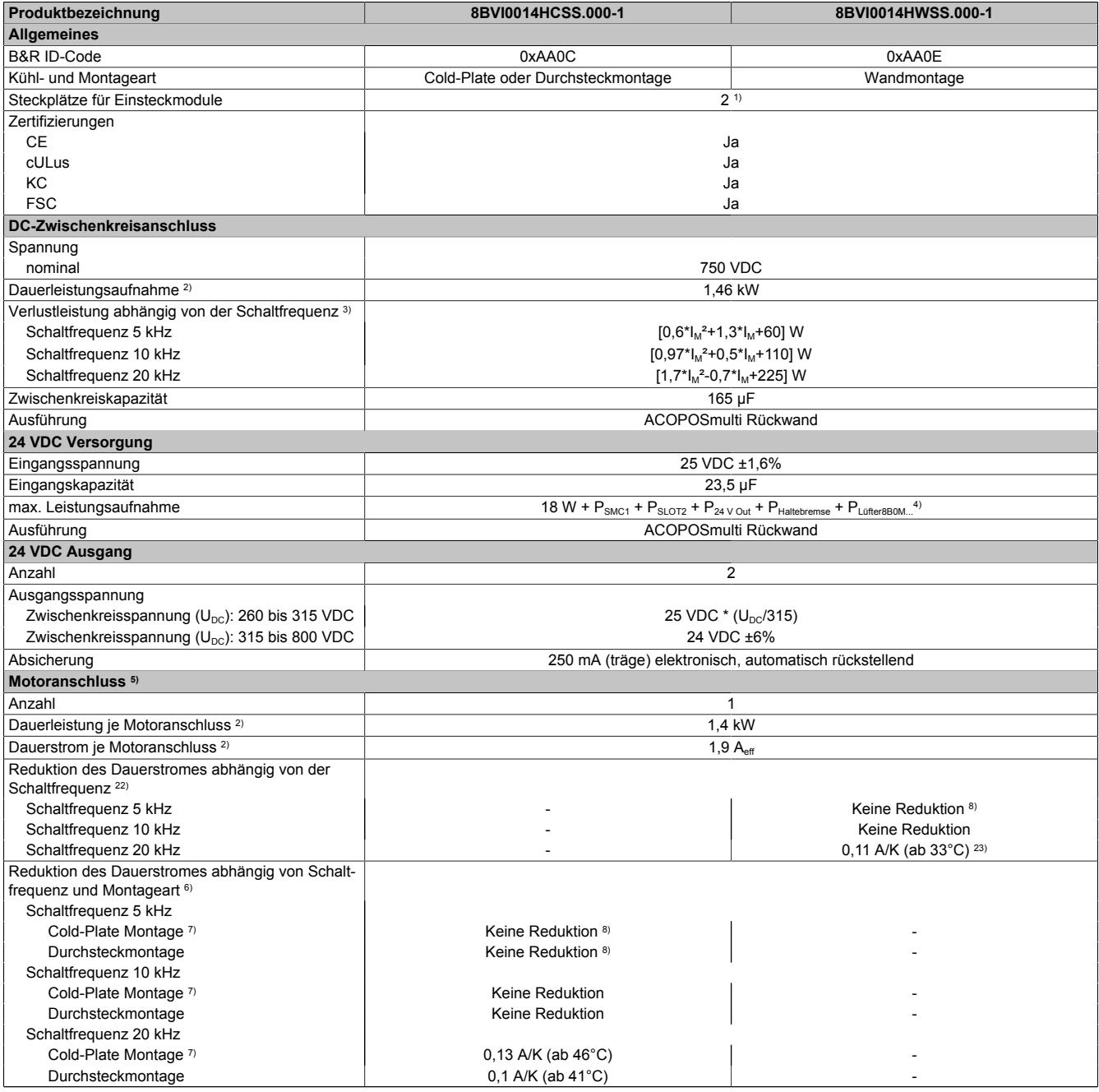

Tabelle 15: 8BVI0014HCSS.000-1, 8BVI0014HWSS.000-1 - Technische Daten

Kapitel 2 ACOPOSmulti mit SafeMC

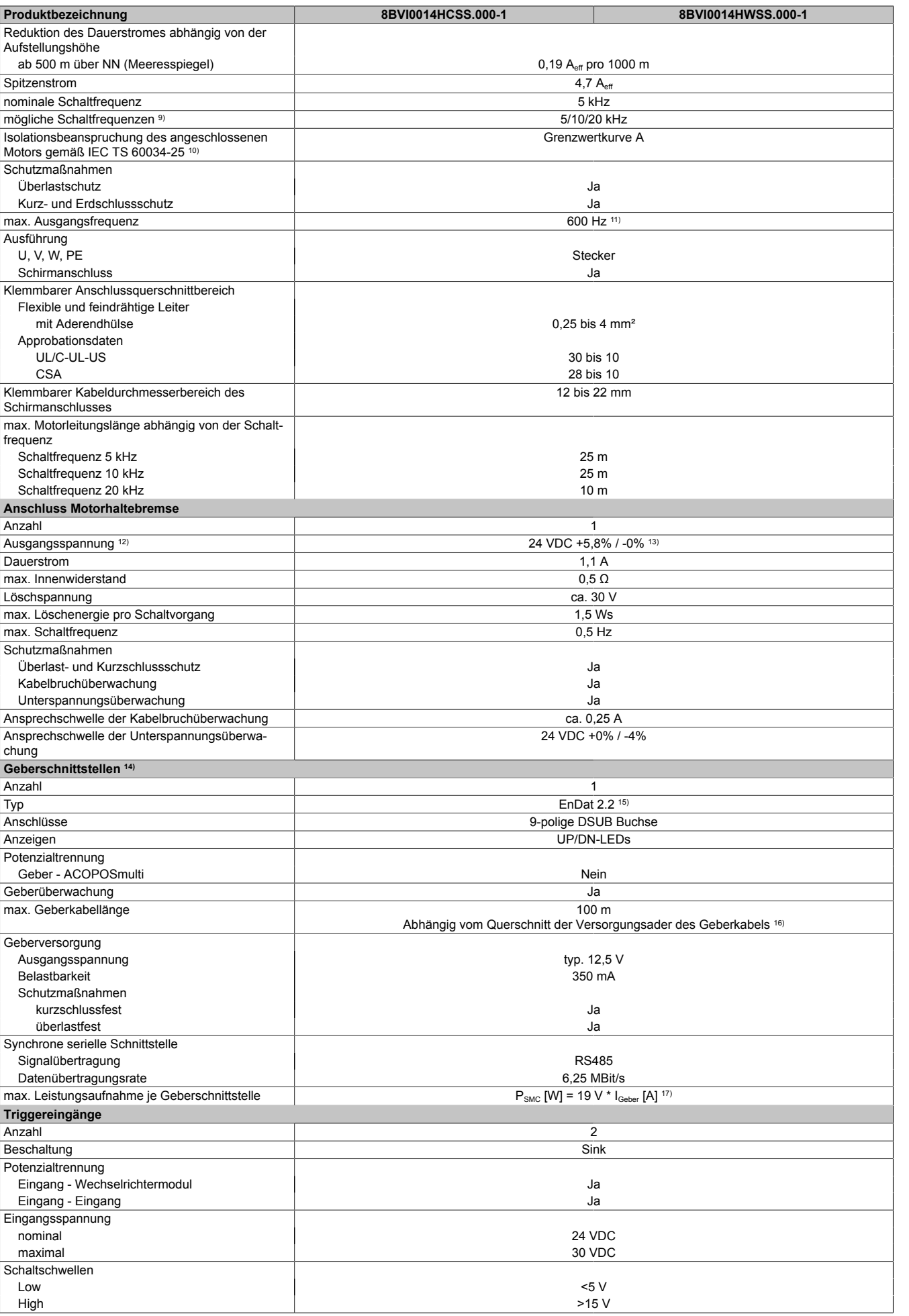

Tabelle 15: 8BVI0014HCSS.000-1, 8BVI0014HWSS.000-1 - Technische Daten

#### ACOPOSmulti mit SafeMC • Datenblätter

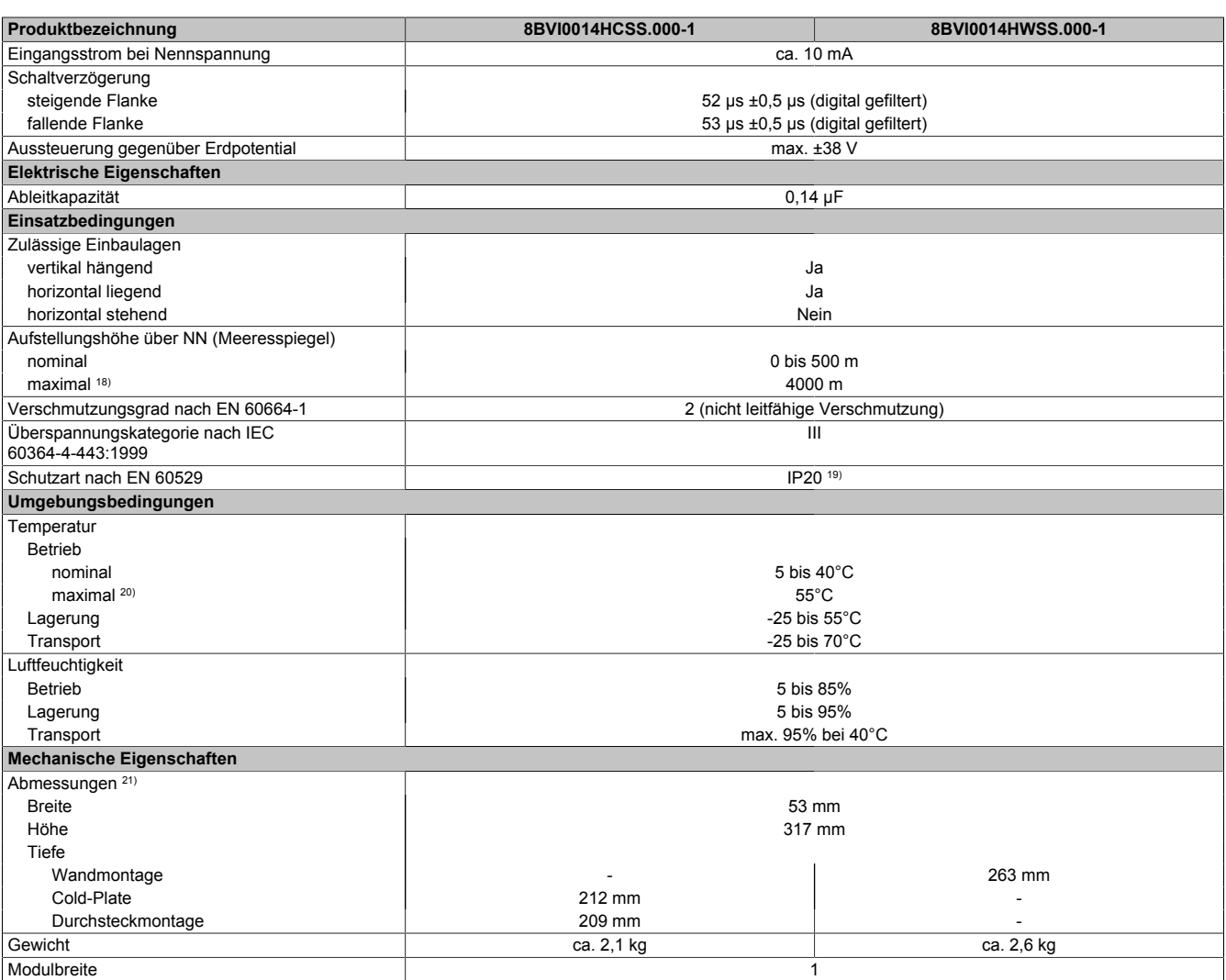

#### Tabelle 15: 8BVI0014HCSS.000-1, 8BVI0014HWSS.000-1 - Technische Daten

- 1) SLOT 2 ist frei. SLOT 1 des ACOPOSmulti Moduls wird durch das SafeMC Modul belegt.
- 2) Gültig für folgende Randbedingungen: Zwischenkreisspannung 750 VDC, Schaltfrequenz 5 kHz, 40°C Umgebungstemperatur, Aufstellungshöhe <500 m über NN (Meeresspiegel), kein kühlartabhängiges Derating.
- 3)  $I_M \dots$  Strom am Motoranschluss [A].
- 4) P<sub>SMC1</sub> ... max. Leistungsaufnahme P<sub>SMC</sub> [W] des SafeMC Moduls in SLOT1 (siehe Abschnitt Geberschnittstellen).
	- P<sub>SLOT2</sub> ... max. Leistungsaufnahme P<sub>8BAC</sub> [W] des Einsteckmoduls in SLOT2 (siehe technische Daten des jeweiligen Einsteckmoduls).

P<sub>24 V Out</sub> ... Leistung [W], die an den Anschlüssen X2/+24 V Out 1 und X2/+24 V Out 2 des Moduls abgegeben wird (max. 10 W).

PLUTERERBOM... ... Leistung [W], die anteilig durch Lüftermodule in der Montageplatte/durch das Lüftermodul 8B0M0040HFF0.000-1 anfällt (siehe technische Daten der jeweiligen Montageplatte 8B0M.../des Lüftermoduls 8B0M0040HFF0.000-1).

- 5) Zur Verkabelung der Motoranschlüsse dürfen ausschließlich B&R Motorkabel 8BCM eingesetzt werden!
- 6) Gültig für folgende Randbedingungen: Zwischenkreisspannung 750 VDC, minimal zulässige Kühlmittel-Durchflussmenge (3 l/min).
- 7) Die Temperaturangaben beziehen sich auf die Rücklauftemperatur der Cold-Plate Montageplatte.
- 8) Wert für die nominale Schaltfrequenz.

9) B&R empfiehlt, das Modul mit nominaler Schaltfrequenz zu betreiben. Wird das Modul aus applikationsspezifischen Gründen mit einer höheren Schaltfrequenz betrieben, führt dies zu einer Reduktion des Dauerstromes und zu einer stärkeren CPU-Auslastung.

10) Im Bedarfsfall kann die Beanspruchung des Motorisolationssystems durch eine zusätzliche extern zu verdrahtende dU/dt-Drossel verringert werden. Beispielsweise kann die Dreiphasen-du/dt-Drossel RWK 305 von Fa. Schaffner (www.schaffner.com) Verwendung finden. ACHTUNG: Auch bei Einsatz einer dU/dt-Drossel muss auf eine EMV-gerechte, niederinduktive Schirmverbindung geachtet werden!

11) Die elektrische Ausgangsfrequenz (SCTRL\_SPEED\_ACT \* MOTOR\_POLEPAIRS) des Moduls wird zum Schutz gegen Dual-Use nach Verordnung (EG) 428/2009 | 3A225 überwacht. Überschreitet die elektrische Ausgangsfrequenz des Moduls für mehr als 0,5 s ununterbrochen den Grenzwert von 600 Hz, dann wird die aktuelle Bewegung abgebrochen und der Fehler 6060 (Leistungsteil: Grenzdrehzahl überschritten) gemeldet.

12) Bei der Projektierung ist zu prüfen, ob mit der vorgesehenen Verkabelung noch die Mindestspannung an der Haltebremse selbst eingehalten wird. Der Betriebsspannungsbereich der Haltebremse kann der Anwenderdokumentation des verwendeten Motors entnommen werden.

13) Der angegebene Wert gilt nur unter folgenden Voraussetzungen: - die 24 VDC Versorgung des Moduls erfolgt durch ein Hilfsversorgungsmodul 8B0C, das sich auf der gleichen Montageplatte befindet. Wird die 24 VDC Versorgung des Moduls über ein Expansionsmodul 8BVE in die Montageplatte eingespeist, reduziert sich - bedingt durch Spannungsabfälle am Expansionskabel - die Ausgangsspannung. In diesem Fall muss die Unterspannungsüberwachung deaktiviert werden.

14) Zur Verkabelung der Geberschnittstellen dürfen ausschließlich B&R EnDat 2.2 Kabel 8BCF eingesetzt werden.

15) Für ACOPOSmulti mit SafeMC ist die Verwendung eines EnDat 2.2 Functional Safety Gebers erforderlich! Mit Standard EnDat 2.2 Gebern sind nur die Funktionen STO, SBC, und SS1 zeitüberwacht verfügbar!

16) Die maximale Geberkabellänge I<sub>max</sub> kann wie folgt berechnet werden (die maximal zulässige Geberkabellänge von 100 m darf nicht überschritten werden):

 $I<sub>max</sub> = 7.9/I<sub>G</sub> * A * 1/(2<sup>*</sup>ρ)$ 

- I<sub>G</sub> ... max. Stromaufnahme des Gebers [A]
- A ... Querschnitt der Versorgungsader [mm²]
- ρ ... Spezifischer Widerstand [Ωmm²/m] (z. B. für Kupfer: ρ = 0,0178)
- 17) I<sub>Geber</sub> ... max. Strombedarf des angeschlossenen Gebers [A].
- 18) Ein Dauerbetrieb bei einer Aufstellungshöhe von 500 m bis 4.000 m über NN (Meeresspiegel) ist unter Berücksichtigung der angegebenen Reduktion des Dauerstromes möglich.
- 19) Der Wert gilt nur für den Auslieferungszustand (SLOT2 des Moduls ist durch ein Blindabdeckungs-Schirmblech verschlossen). Ist SLOT2 des Moduls nicht verschlossen, so verringert sich die Schutzart auf IP10. Es ist zu beachten, dass immer ein Schirmsatz 8SCS005.0000-00 (Blindabdeckung/Schirmblech) oder ein Einsteckmodul gesteckt sein muss!
- 20) Ein Dauerbetrieb bei einer Umgebungstemperatur von 40°C bis max. 55°C ist unter Berücksichtigung der angegebenen Reduktion des Dauerstromes möglich, führt jedoch zu einer frühzeitigen Alterung von Bauelementen.
- 21) Die Abmessungen definieren die reinen Geräteabmessungen samt zugehöriger Montageplatte. Für die Befestigung, die Anschlusstechnik und die Luftzirkulation sind ober- und unterhalb der Geräte zusätzliche Abstände zu berücksichtigen.
- 22) Gültig für folgende Randbedingungen: Zwischenkreisspannung 750 VDC. Die Temperaturangaben beziehen sich auf die Umgebungstemperatur.
- 23) Das Modul kann bei dieser Schaltfrequenz nicht den vollen Dauerstrom liefern. Damit jedoch das Derating des Dauerstroms auf die gleiche Weise wie bei anderen Schaltfrequenzen ermittelt werden kann, ergibt sich dieser ungewöhnliche Wert für die Umgebungstemperatur, ab der ein Derating des Dauerstroms berücksichtigt werden muss.

#### **3.2.1.4 Verdrahtung**

Details siehe Abschnitt [3.2.5 "Verdrahtung: Sichere Wechselrichtermodule einfachbreit \(Einachsmodule\)" auf Seite](#page-42-0) [43](#page-42-0)

Allgemeine Informationen siehe Abschnitt [6 "Verdrahtung" auf Seite 120](#page-119-0)

#### <span id="page-28-0"></span>**3.2.2 8BVI0028HCSS.000-1, 8BVI0028HWSS.000-1**

#### **3.2.2.1 Allgemeines**

- Strukturierte überschaubare Realisierung durch netzwerkbasierte Safety Technology
- Modulare Erweiterbarkeit durch virtuelle Verdrahtung
- Unmittelbares Einleiten der Sicherheitsfunktion durch kurze Zykluszeiten
- Einfach in der Umsetzung durch transparente Kontroll- und Statusinformationen auch in der funktionalen Applikation
- Kompakte Bauform

#### <span id="page-28-1"></span>**3.2.2.2 Bestelldaten**

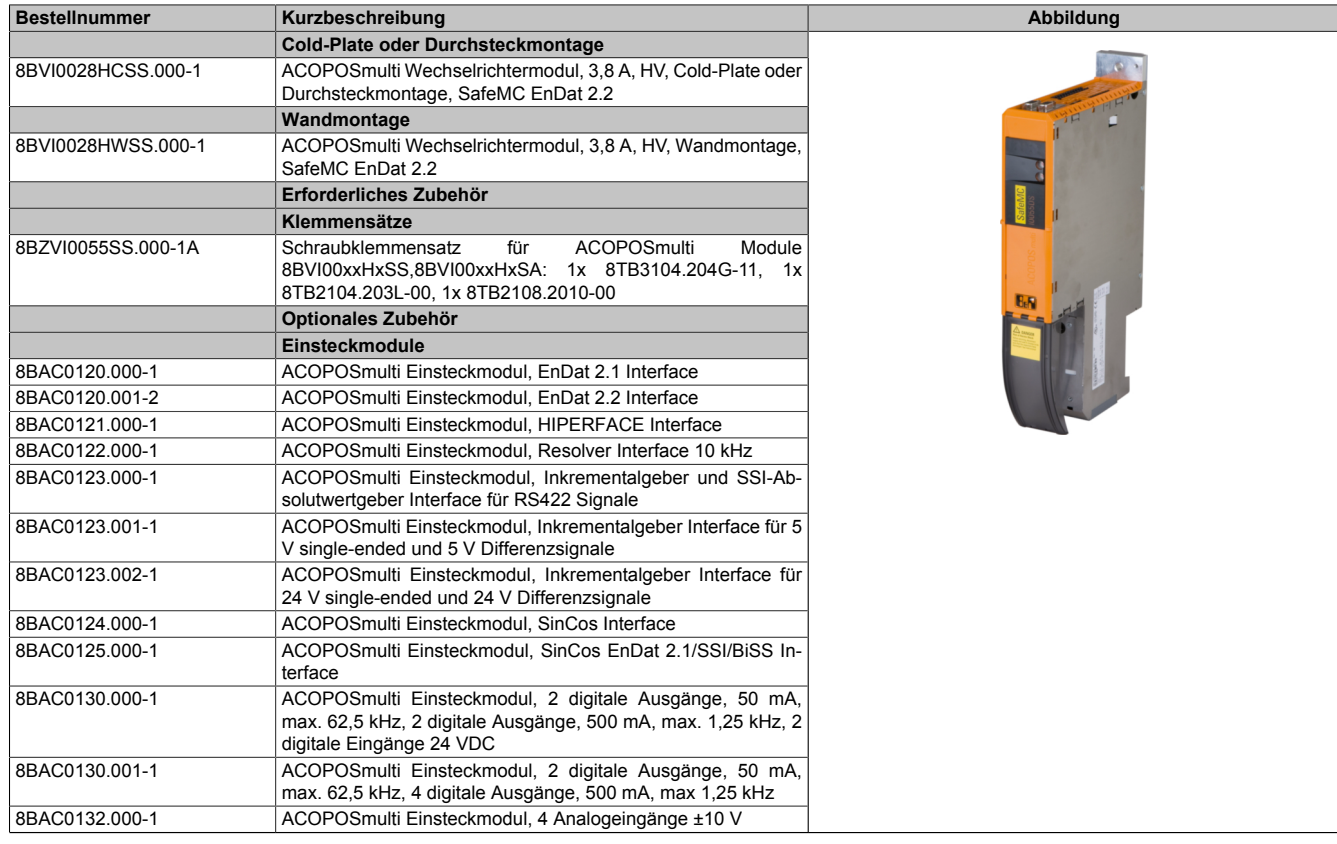

Tabelle 16: 8BVI0028HCSS.000-1, 8BVI0028HWSS.000-1 - Bestelldaten

#### ACOPOSmulti mit SafeMC • Datenblätter

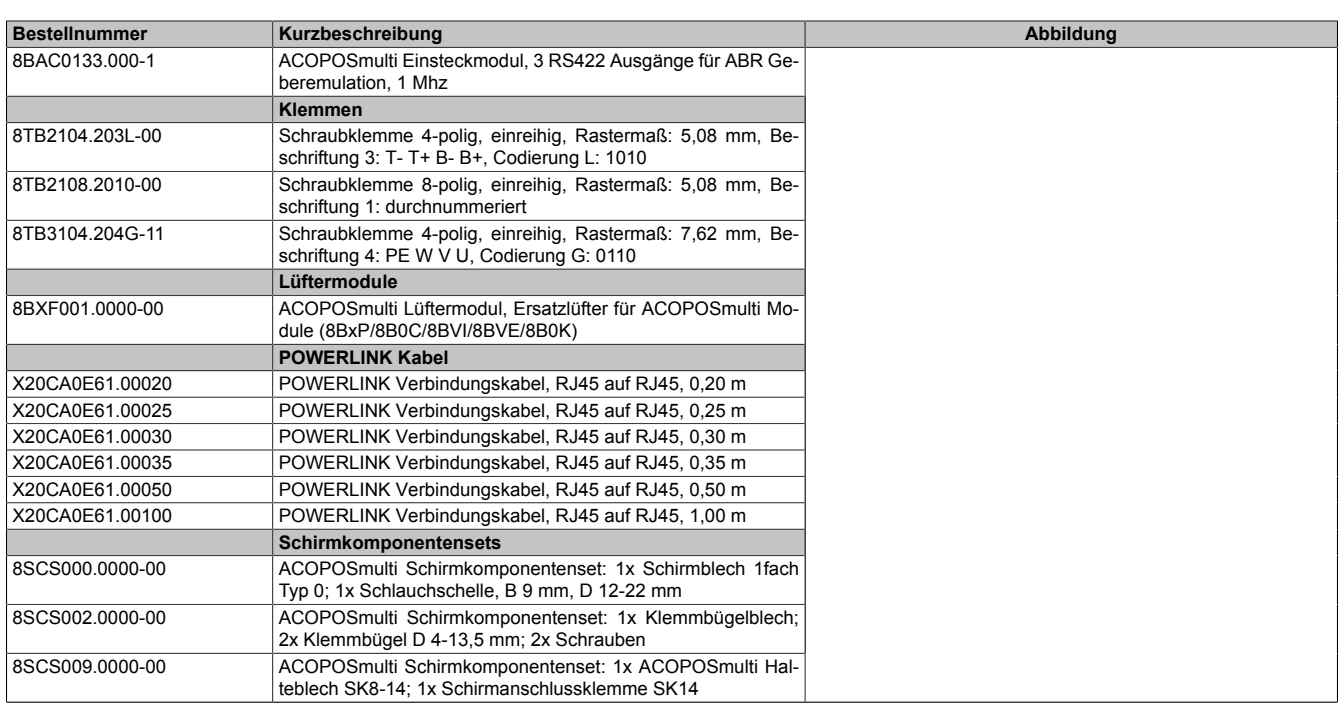

Tabelle 16: 8BVI0028HCSS.000-1, 8BVI0028HWSS.000-1 - Bestelldaten

#### **Information:**

**Zur Verkabelung der Motoranschlüsse dürfen ausschließlich B&R Motorkabel 8BCM eingesetzt werden!**

#### **Information:**

**Zur Verkabelung der Geberschnittstellen dürfen ausschließlich B&R EnDat 2.2 Kabel 8BCF eingesetzt werden.**

Details siehe unter [1.2 "Der sichere Antriebsstrang" auf Seite 138](#page-137-3).

#### **3.2.2.3 Technische Daten**

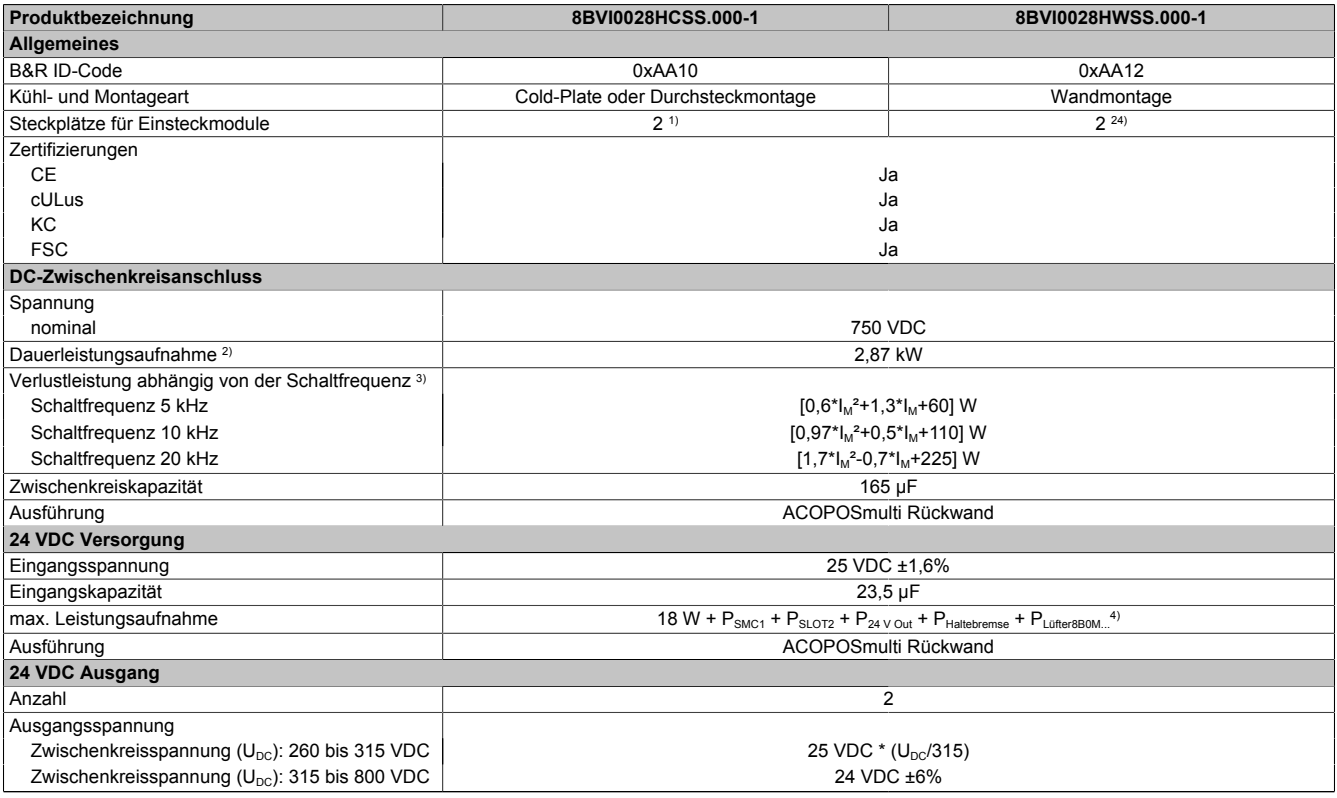

Tabelle 17: 8BVI0028HCSS.000-1, 8BVI0028HWSS.000-1 - Technische Daten

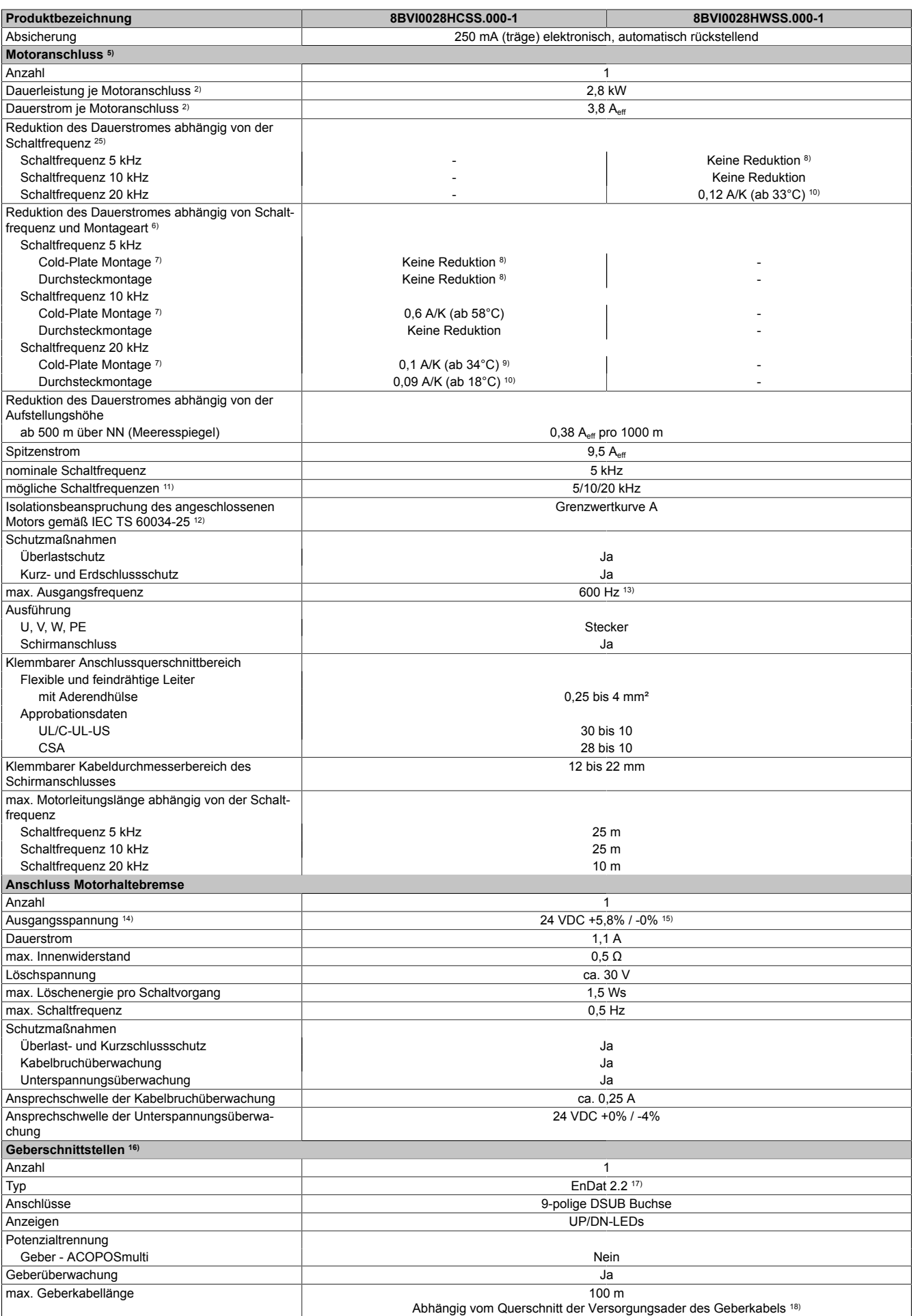

Tabelle 17: 8BVI0028HCSS.000-1, 8BVI0028HWSS.000-1 - Technische Daten

#### ACOPOSmulti mit SafeMC • Datenblätter

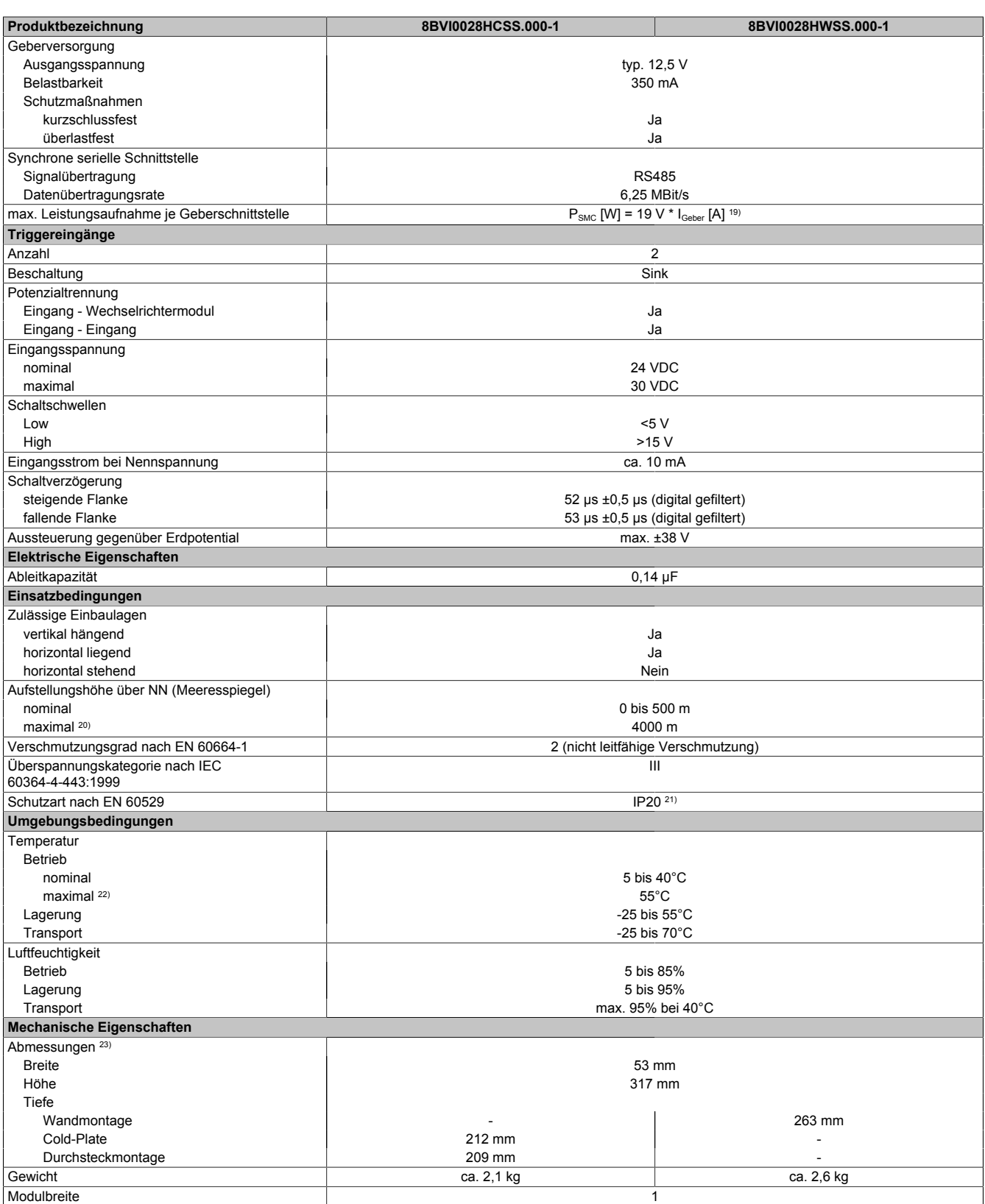

Tabelle 17: 8BVI0028HCSS.000-1, 8BVI0028HWSS.000-1 - Technische Daten

1) SLOT 2 ist frei. SLOT 1 des ACOPOSmulti Moduls wird durch das SafeMC Modul belegt.

2) Gültig für folgende Randbedingungen: Zwischenkreisspannung 750 VDC, Schaltfrequenz 5 kHz, 40°C Umgebungstemperatur, Aufstellungshöhe <500 m über NN (Meeresspiegel), kein kühlartabhängiges Derating.

3)  $I_M \dots$  Strom am Motoranschluss [A].<br>4)  $P_{SMC1} \dots$  max. Leistungsaufnahme P

 $P_{SLOTZ}$  ... max. Leistungsaufnahme  $P_{BBAC}$  [W] des Einsteckmoduls in SLOT2 (siehe technische Daten des jeweiligen Einsteckmoduls).

P<sub>24 V Out</sub> ... Leistung [W], die an den Anschlüssen X2/+24 V Out 1 und X2/+24 V Out 2 des Moduls abgegeben wird (max. 10 W).

PLUfter8B0M... ... Leistung [W], die anteilig durch Lüftermodule in der Montageplatte/durch das Lüftermodul 8B0M0040HFF0.000-1 anfällt (siehe technische Daten der jeweiligen Montageplatte 8B0M.../des Lüftermoduls 8B0M0040HFF0.000-1).

5) Zur Verkabelung der Motoranschlüsse dürfen ausschließlich B&R Motorkabel 8BCM eingesetzt werden!

8) Wert für die nominale Schaltfrequenz.

P<sub>SMC1</sub> ... max. Leistungsaufnahme P<sub>SMC</sub> [W] des SafeMC Moduls in SLOT1 (siehe Abschnitt Geberschnittstellen).

<sup>6)</sup> Gültig für folgende Randbedingungen: Zwischenkreisspannung 750 VDC, minimal zulässige Kühlmittel-Durchflussmenge (3 l/min).

<sup>7)</sup> Die Temperaturangaben beziehen sich auf die Rücklauftemperatur der Cold-Plate Montageplatte.

9) Das Modul kann bei dieser Schaltfrequenz nicht den vollen Dauerstrom liefern. Damit jedoch das Derating des Dauerstroms auf die gleiche Weise wie bei anderen Schaltfrequenzen ermittelt werden kann, ergibt sich dieser ungewöhnliche Wert für die Rücklauftemperatur, ab der ein Derating des Dauerstroms berücksichtigt werden muss.

Vorsicht! Bei niedrigen Vor- und Rücklauftemperaturen kann es zu Betauung kommen.

- 10) Das Modul kann bei dieser Schaltfrequenz nicht den vollen Dauerstrom liefern. Damit jedoch das Derating des Dauerstroms auf die gleiche Weise wie bei anderen Schaltfrequenzen ermittelt werden kann, ergibt sich dieser ungewöhnliche Wert für die Umgebungstemperatur, ab der ein Derating des Dauerstroms berücksichtigt werden muss.
- 11) B&R empfiehlt, das Modul mit nominaler Schaltfrequenz zu betreiben. Wird das Modul aus applikationsspezifischen Gründen mit einer höheren Schaltfrequenz betrieben, führt dies zu einer Reduktion des Dauerstromes und zu einer stärkeren CPU-Auslastung.
- 12) Im Bedarfsfall kann die Beanspruchung des Motorisolationssystems durch eine zusätzliche extern zu verdrahtende dU/dt-Drossel verringert werden. Beispielsweise kann die Dreiphasen-du/dt-Drossel RWK 305 von Fa. Schaffner (www.schaffner.com) Verwendung finden. ACHTUNG: Auch bei Einsatz einer dU/dt-Drossel muss auf eine EMV-gerechte, niederinduktive Schirmverbindung geachtet werden!
- 13) Die elektrische Ausgangsfrequenz (SCTRL\_SPEED\_ACT \* MOTOR\_POLEPAIRS) des Moduls wird zum Schutz gegen Dual-Use nach Verordnung (EG) 428/2009 | 3A225 überwacht. Überschreitet die elektrische Ausgangsfrequenz des Moduls für mehr als 0,5 s ununterbrochen den Grenzwert von 600 Hz, dann wird die aktuelle Bewegung abgebrochen und der Fehler 6060 (Leistungsteil: Grenzdrehzahl überschritten) gemeldet.
- 14) Bei der Projektierung ist zu prüfen, ob mit der vorgesehenen Verkabelung noch die Mindestspannung an der Haltebremse selbst eingehalten wird. Der Betriebsspannungsbereich der Haltebremse kann der Anwenderdokumentation des verwendeten Motors entnommen werden.
- 15) Der angegebene Wert gilt nur unter folgenden Voraussetzungen: - die 24 VDC Versorgung des Moduls erfolgt durch ein Hilfsversorgungsmodul 8B0C, das sich auf der gleichen Montageplatte befindet. Wird die 24 VDC Versorgung des Moduls über ein Expansionsmodul 8BVE in die Montageplatte eingespeist, reduziert sich - bedingt durch Spannungsabfälle
- am Expansionskabel die Ausgangsspannung. In diesem Fall muss die Unterspannungsüberwachung deaktiviert werden.
- 16) Zur Verkabelung der Geberschnittstellen dürfen ausschließlich B&R EnDat 2.2 Kabel 8BCF eingesetzt werden.
- 17) Für ACOPOSmulti mit SafeMC ist die Verwendung eines EnDat 2.2 Functional Safety Gebers erforderlich! Mit Standard EnDat 2.2 Gebern sind nur die Funktionen STO, SBC, und SS1 zeitüberwacht verfügbar!
- 18) Die maximale Geberkabellänge I<sub>max</sub> kann wie folgt berechnet werden (die maximal zulässige Geberkabellänge von 100 m darf nicht überschritten werden):

 $I_{max}$  = 7,9/ $I_G$  \* A \* 1/(2\*ρ)

- I<sub>G</sub> ... max. Stromaufnahme des Gebers [A]
- A ... Querschnitt der Versorgungsader [mm²]
- ρ ... Spezifischer Widerstand [Ωmm²/m] (z. B. für Kupfer: ρ = 0,0178)
- 19) I<sub>Geber</sub> ... max. Strombedarf des angeschlossenen Gebers [A].
- 20) Ein Dauerbetrieb bei einer Aufstellungshöhe von 500 m bis 4.000 m über NN (Meeresspiegel) ist unter Berücksichtigung der angegebenen Reduktion des Dauerstromes möglich.
- 21) Der Wert gilt nur für den Auslieferungszustand (SLOT2 des Moduls ist durch ein Blindabdeckungs-Schirmblech verschlossen). Ist SLOT2 des Moduls nicht verschlossen, so verringert sich die Schutzart auf IP10. Es ist zu beachten, dass immer ein Schirmsatz 8SCS005.0000-00 (Blindabdeckung/Schirmblech) oder ein Einsteckmodul gesteckt sein muss!
- 22) Ein Dauerbetrieb bei einer Umgebungstemperatur von 40°C bis max. 55°C ist unter Berücksichtigung der angegebenen Reduktion des Dauerstromes möglich, führt jedoch zu einer frühzeitigen Alterung von Bauelementen.
- 23) Die Abmessungen definieren die reinen Geräteabmessungen samt zugehöriger Montageplatte. Für die Befestigung, die Anschlusstechnik und die Luftzirkulation sind ober- und unterhalb der Geräte zusätzliche Abstände zu berücksichtigen.
- 24) SLOT 1 des ACOPOSmulti Moduls wird durch die Geberschnittstelle belegt.
- 25) Gültig für folgende Randbedingungen: Zwischenkreisspannung 750 VDC. Die Temperaturangaben beziehen sich auf die Umgebungstemperatur.

#### **3.2.2.4 Verdrahtung**

Details siehe Abschnitt [3.2.5 "Verdrahtung: Sichere Wechselrichtermodule einfachbreit \(Einachsmodule\)" auf Seite](#page-42-0) [43](#page-42-0)

Allgemeine Informationen siehe Abschnitt [6 "Verdrahtung" auf Seite 120](#page-119-0)

#### <span id="page-32-0"></span>**3.2.3 8BVI0055HCSS.000-1, 8BVI0055HWSS.000-1**

#### **3.2.3.1 Allgemeines**

- Strukturierte überschaubare Realisierung durch netzwerkbasierte Safety Technology
- Modulare Erweiterbarkeit durch virtuelle Verdrahtung
- Unmittelbares Einleiten der Sicherheitsfunktion durch kurze Zykluszeiten
- Einfach in der Umsetzung durch transparente Kontroll- und Statusinformationen auch in der funktionalen Applikation
- Kompakte Bauform

#### <span id="page-33-0"></span>**3.2.3.2 Bestelldaten**

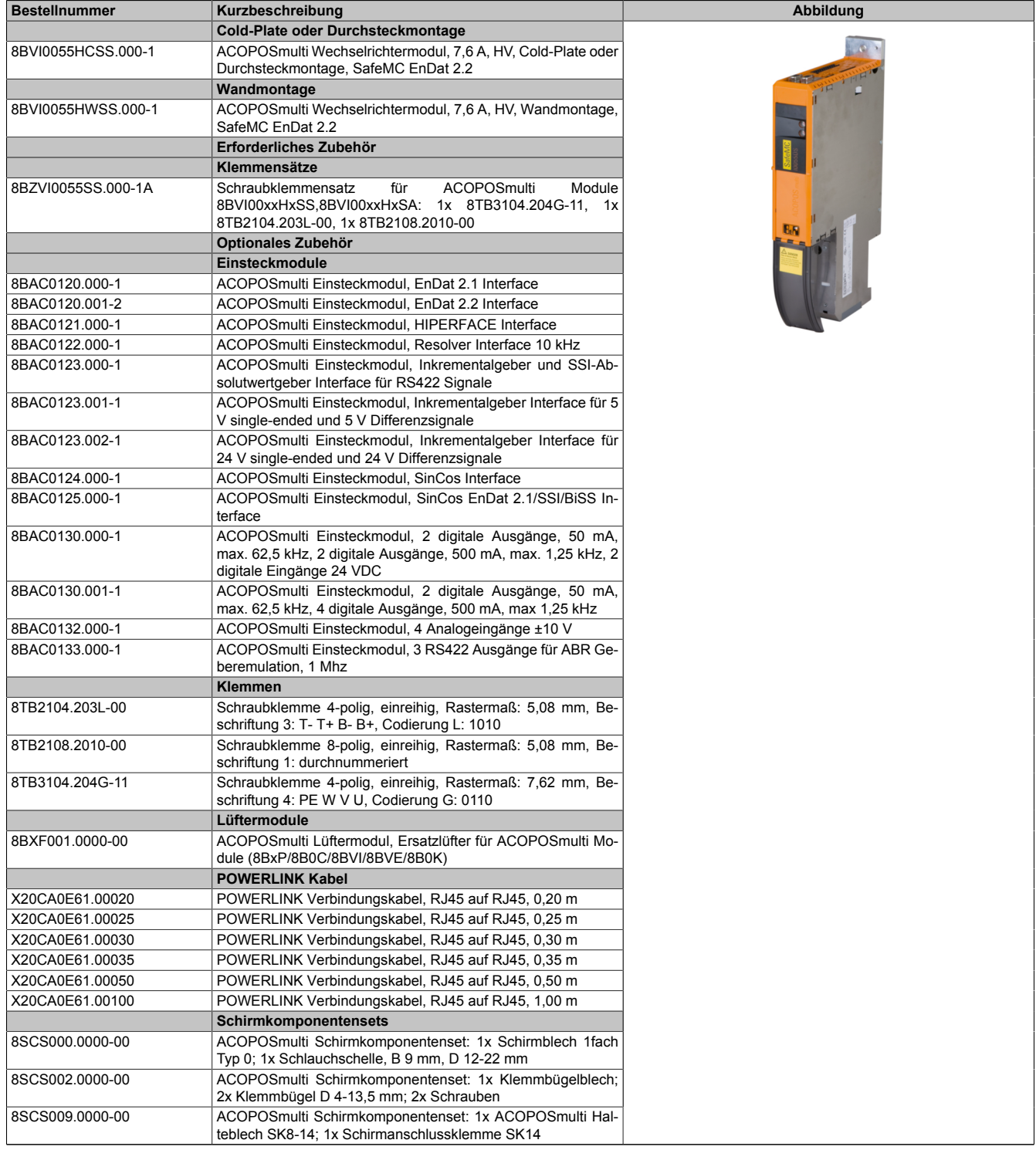

Tabelle 18: 8BVI0055HCSS.000-1, 8BVI0055HWSS.000-1 - Bestelldaten

## **Information:**

**Zur Verkabelung der Motoranschlüsse dürfen ausschließlich B&R Motorkabel 8BCM eingesetzt werden!**

### **Information:**

**Zur Verkabelung der Geberschnittstellen dürfen ausschließlich B&R EnDat 2.2 Kabel 8BCF eingesetzt werden.**

Details siehe unter [1.2 "Der sichere Antriebsstrang" auf Seite 138](#page-137-3).

#### **3.2.3.3 Technische Daten**

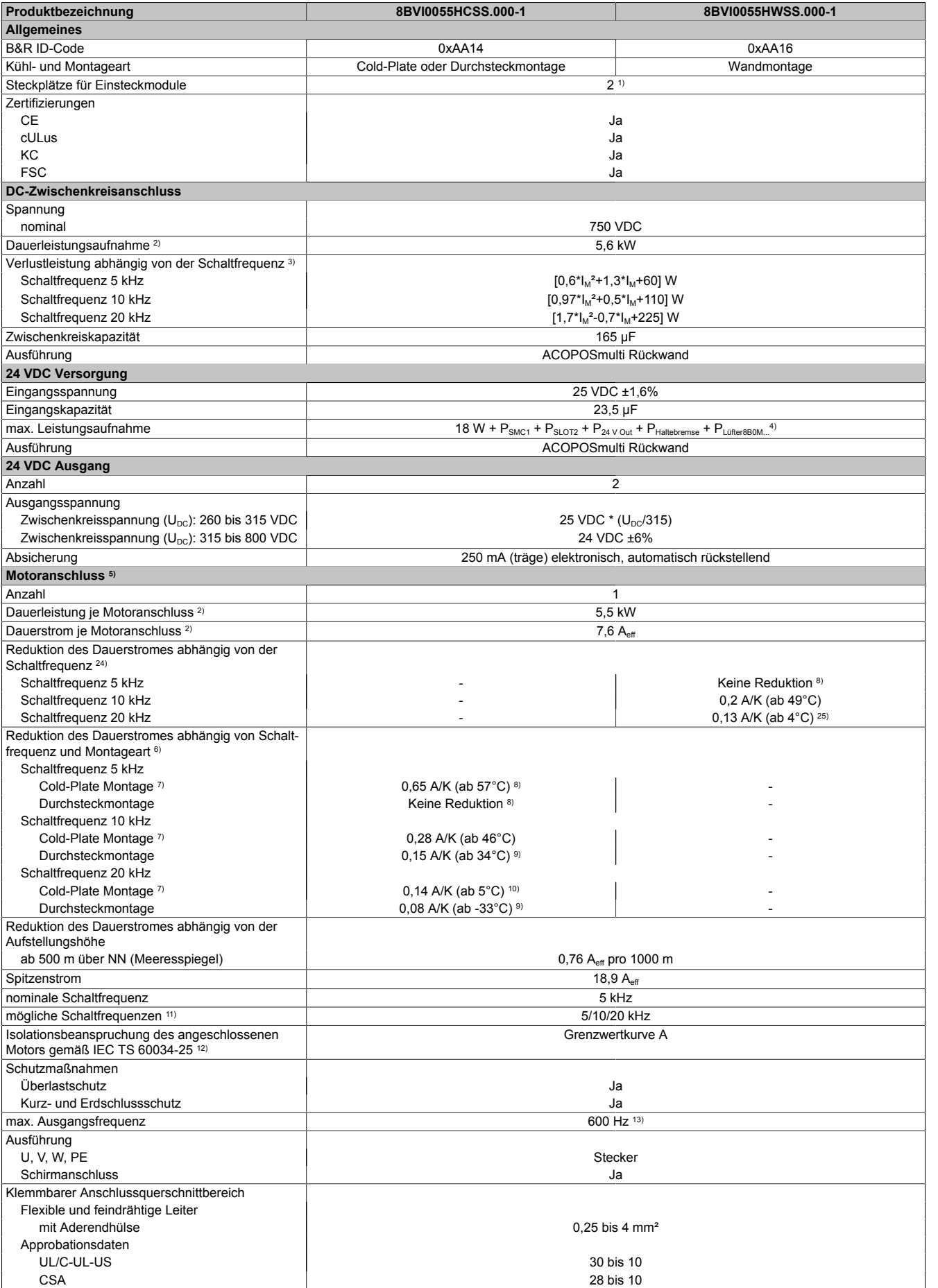

Tabelle 19: 8BVI0055HCSS.000-1, 8BVI0055HWSS.000-1 - Technische Daten

#### ACOPOSmulti mit SafeMC • Datenblätter

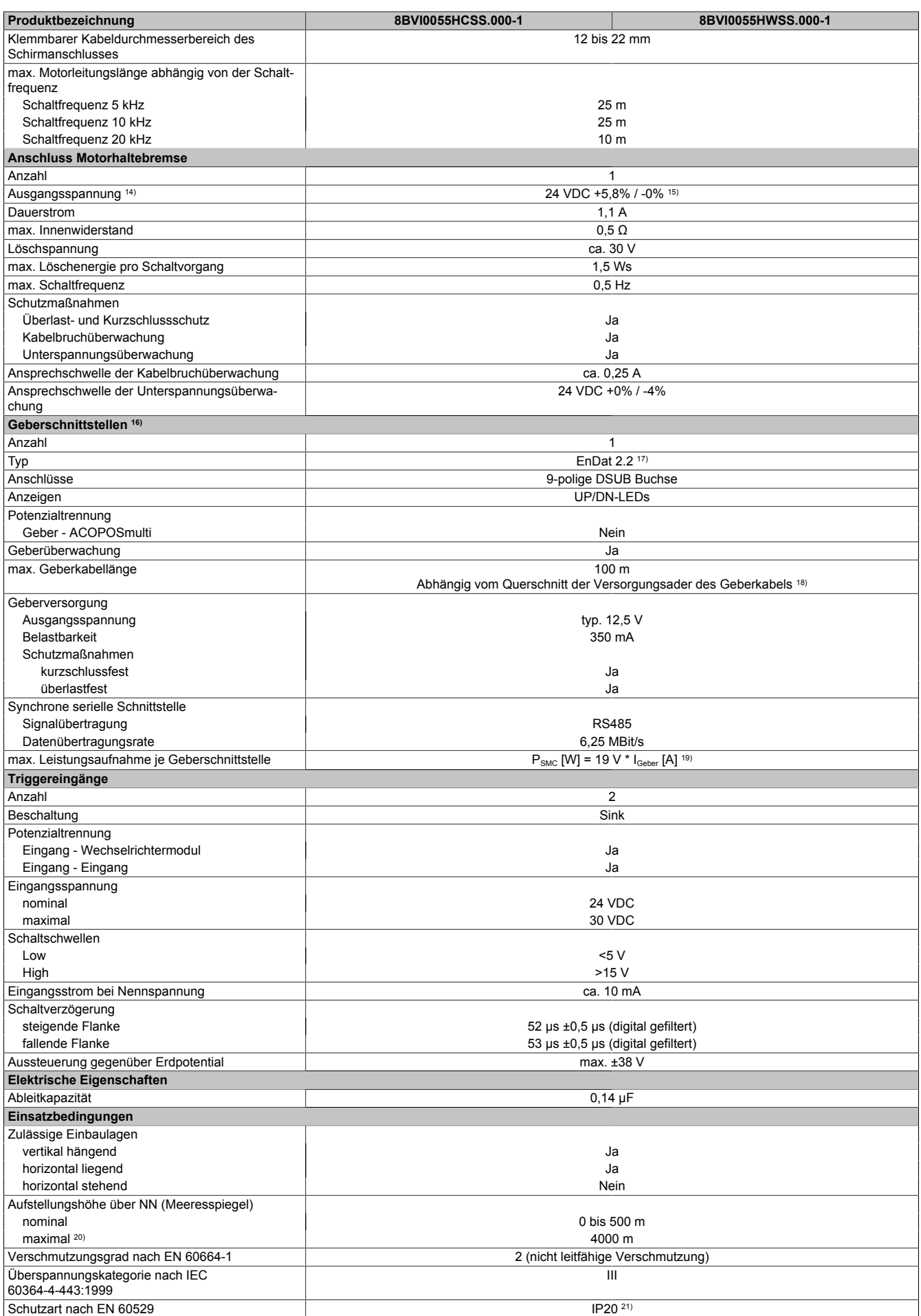

Tabelle 19: 8BVI0055HCSS.000-1, 8BVI0055HWSS.000-1 - Technische Daten
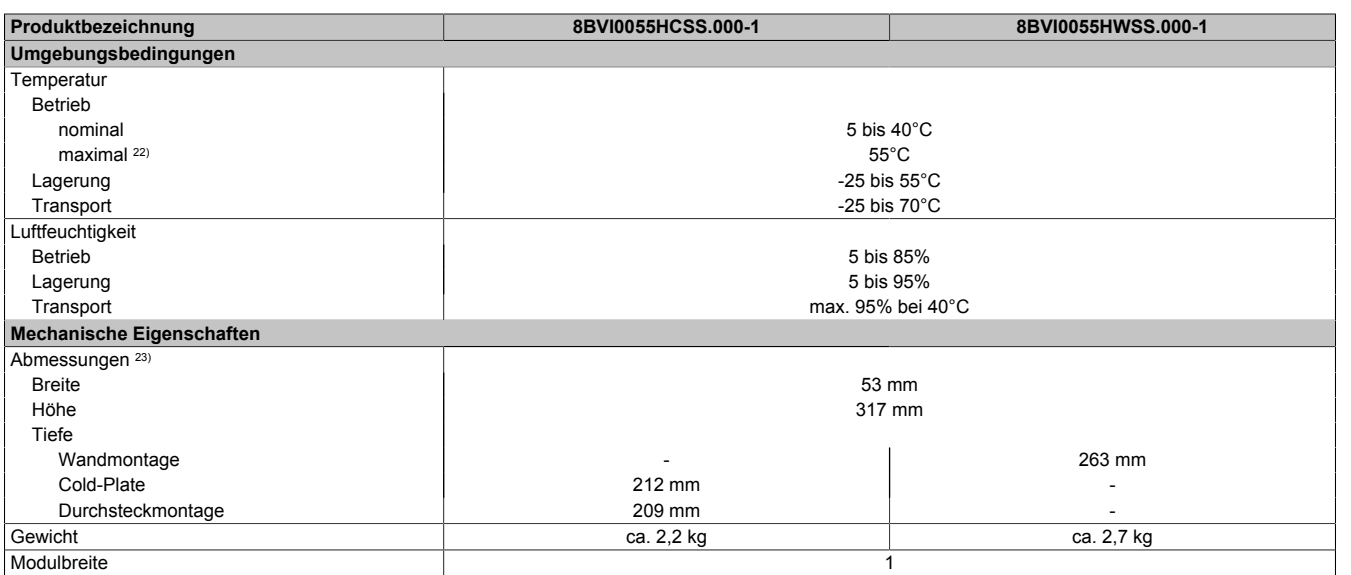

#### Tabelle 19: 8BVI0055HCSS.000-1, 8BVI0055HWSS.000-1 - Technische Daten

- 1) SLOT 1 des ACOPOSmulti Moduls wird durch die Geberschnittstelle belegt.
- 2) Gültig für folgende Randbedingungen: Zwischenkreisspannung 750 VDC, Schaltfrequenz 5 kHz, 40°C Umgebungstemperatur, Aufstellungshöhe <500 m über NN (Meeresspiegel), kein kühlartabhängiges Derating.
- 3)  $I_M \dots$  Strom am Motoranschluss [A].
- 4) P<sub>SMC1</sub> ... max. Leistungsaufnahme P<sub>SMC</sub> [W] des SafeMC Moduls in SLOT1 (siehe Abschnitt Geberschnittstellen).
	- P<sub>SLOT2</sub> ... max. Leistungsaufnahme P<sub>8BAC</sub> [W] des Einsteckmoduls in SLOT2 (siehe technische Daten des jeweiligen Einsteckmoduls).
	- $P_{24 \text{ V}$  Cut ... Leistung [W], die an den Anschlüssen X2/+24 V Out 1 und X2/+24 V Out 2 des Moduls abgegeben wird (max. 10 W).
- PLüfter8B0M... ... Leistung [W], die anteilig durch Lüftermodule in der Montageplatte/durch das Lüftermodul 8B0M0040HFF0.000-1 anfällt (siehe technische Daten der jeweiligen Montageplatte 8B0M.../des Lüftermoduls 8B0M0040HFF0.000-1).
- 5) Zur Verkabelung der Motoranschlüsse dürfen ausschließlich B&R Motorkabel 8BCM eingesetzt werden!
- 6) Gültig für folgende Randbedingungen: Zwischenkreisspannung 750 VDC, minimal zulässige Kühlmittel-Durchflussmenge (3 l/min).<br>7) Die Temperaturangaben beziehen sich auf die Rücklauftemperatur der Cold-Plate Montageplatte.
- 7) Die Temperaturangaben beziehen sich auf die Rücklauftemperatur der Cold-Plate Montageplatte.
- 8) Wert für die nominale Schaltfrequenz.<br>9) Das Modul kann bei dieser Schaltfreq
- Das Modul kann bei dieser Schaltfrequenz nicht den vollen Dauerstrom liefern. Damit jedoch das Derating des Dauerstroms auf die gleiche Weise wie bei anderen Schaltfrequenzen ermittelt werden kann, ergibt sich dieser ungewöhnliche Wert für die Umgebungstemperatur, ab der ein Derating des Dauerstroms berücksichtigt werden muss.
- 10) Das Modul kann bei dieser Schaltfrequenz nicht den vollen Dauerstrom liefern. Damit jedoch das Derating des Dauerstromes auf die gleiche Weise wie bei anderen Schaltfrequenzen ermittelt werden kann, ergibt sich dieser ungewöhnliche Wert für die Rücklauftemperatur, ab der ein Derating des Dauerstromes berücksichtigt werden muss.
- Vorsicht! Bei niedrigen Vor- und Rücklauftemperaturen kann es zu Betauung kommen.
- 11) B&R empfiehlt, das Modul mit nominaler Schaltfrequenz zu betreiben. Wird das Modul aus applikationsspezifischen Gründen mit einer höheren Schaltfrequenz betrieben, führt dies zu einer Reduktion des Dauerstromes und zu einer stärkeren CPU-Auslastung.
- 12) Im Bedarfsfall kann die Beanspruchung des Motorisolationssystems durch eine zusätzliche extern zu verdrahtende dU/dt-Drossel verringert werden. Beispielsweise kann die Dreiphasen-du/dt-Drossel RWK 305 von Fa. Schaffner (www.schaffner.com) Verwendung finden. ACHTUNG: Auch bei Einsatz einer dU/dt-Drossel muss auf eine EMV-gerechte, niederinduktive Schirmverbindung geachtet werden!
- 13) Die elektrische Ausgangsfrequenz (SCTRL\_SPEED\_ACT \* MOTOR\_POLEPAIRS) des Moduls wird zum Schutz gegen Dual-Use nach Verordnung (EG) 428/2009 | 3A225 überwacht. Überschreitet die elektrische Ausgangsfrequenz des Moduls für mehr als 0,5 s ununterbrochen den Grenzwert von 600 Hz, dann wird die aktuelle Bewegung abgebrochen und der Fehler 6060 (Leistungsteil: Grenzdrehzahl überschritten) gemeldet.
- 14) Bei der Projektierung ist zu prüfen, ob mit der vorgesehenen Verkabelung noch die Mindestspannung an der Haltebremse selbst eingehalten wird. Der Betriebsspannungsbereich der Haltebremse kann der Anwenderdokumentation des verwendeten Motors entnommen werden.
- 15) Der angegebene Wert gilt nur unter folgenden Voraussetzungen: - die 24 VDC Versorgung des Moduls erfolgt durch ein Hilfsversorgungsmodul 8B0C, das sich auf der gleichen Montageplatte befindet. Wird die 24 VDC Versorgung des Moduls über ein Expansionsmodul 8BVE in die Montageplatte eingespeist, reduziert sich - bedingt durch Spannungsabfälle am Expansionskabel - die Ausgangsspannung. In diesem Fall muss die Unterspannungsüberwachung deaktiviert werden.
- 16) Zur Verkabelung der Geberschnittstellen dürfen ausschließlich B&R EnDat 2.2 Kabel 8BCF eingesetzt werden.
- 17) Für ACOPOSmulti mit SafeMC ist die Verwendung eines EnDat 2.2 Functional Safety Gebers erforderlich! Mit Standard EnDat 2.2 Gebern sind nur die Funktionen STO, SBC, und SS1 zeitüberwacht verfügbar!
- 18) Die maximale Geberkabellänge l<sub>max</sub> kann wie folgt berechnet werden (die maximal zulässige Geberkabellänge von 100 m darf nicht überschritten werden):

 $I_{max}$  = 7,9/ $I_G$  \* A \* 1/(2\*ρ)

- I<sub>G</sub> ... max. Stromaufnahme des Gebers [A]
- A ... Querschnitt der Versorgungsader [mm²]
- ρ ... Spezifischer Widerstand [Ωmm²/m] (z. B. für Kupfer: ρ = 0,0178)
- 19) I<sub>Geber</sub> ... max. Strombedarf des angeschlossenen Gebers [A].
- 20) Ein Dauerbetrieb bei einer Aufstellungshöhe von 500 m bis 4.000 m über NN (Meeresspiegel) ist unter Berücksichtigung der angegebenen Reduktion des Dauerstromes möglich.
- 21) Der Wert gilt nur für den Auslieferungszustand (SLOT2 des Moduls ist durch ein Blindabdeckungs-Schirmblech verschlossen). Ist SLOT2 des Moduls nicht verschlossen, so verringert sich die Schutzart auf IP10. Es ist zu beachten, dass immer ein Schirmsatz 8SCS005.0000-00 (Blindabdeckung/Schirmblech) oder ein Einsteckmodul gesteckt sein muss!
- 22) Ein Dauerbetrieb bei einer Umgebungstemperatur von 40°C bis max. 55°C ist unter Berücksichtigung der angegebenen Reduktion des Dauerstromes möglich, führt jedoch zu einer frühzeitigen Alterung von Bauelementen.
- 23) Die Abmessungen definieren die reinen Geräteabmessungen samt zugehöriger Montageplatte. Für die Befestigung, die Anschlusstechnik und die Luftzirkulation sind ober- und unterhalb der Geräte zusätzliche Abstände zu berücksichtigen.
- 24) Gültig für folgende Randbedingungen: Zwischenkreisspannung 750 VDC. Die Temperaturangaben beziehen sich auf die Umgebungstemperatur.

Kapitel 2

25) Das Modul kann bei dieser Schaltfrequenz nicht den vollen Dauerstrom liefern. Damit jedoch das Derating des Dauerstromes auf die gleiche Weise wie bei anderen Schaltfrequenzen ermittelt werden kann, ergibt sich dieser ungewöhnliche Wert für die Umgebungstemperatur, ab der ein Derating des Dauerstromes berücksichtigt werden muss.

#### **3.2.3.4 Verdrahtung**

Details siehe Abschnitt [3.2.5 "Verdrahtung: Sichere Wechselrichtermodule einfachbreit \(Einachsmodule\)" auf Seite](#page-42-0) [43](#page-42-0)

Allgemeine Informationen siehe Abschnitt [6 "Verdrahtung" auf Seite 120](#page-119-0)

#### **3.2.4 8BVI0110HCSS.000-1, 8BVI0110HWSS.000-1**

#### **3.2.4.1 Allgemeines**

- Strukturierte überschaubare Realisierung durch netzwerkbasierte Safety Technology
- Modulare Erweiterbarkeit durch virtuelle Verdrahtung
- Unmittelbares Einleiten der Sicherheitsfunktion durch kurze Zykluszeiten
- Einfach in der Umsetzung durch transparente Kontroll- und Statusinformationen auch in der funktionalen Applikation
- Kompakte Bauform

#### **3.2.4.2 Bestelldaten**

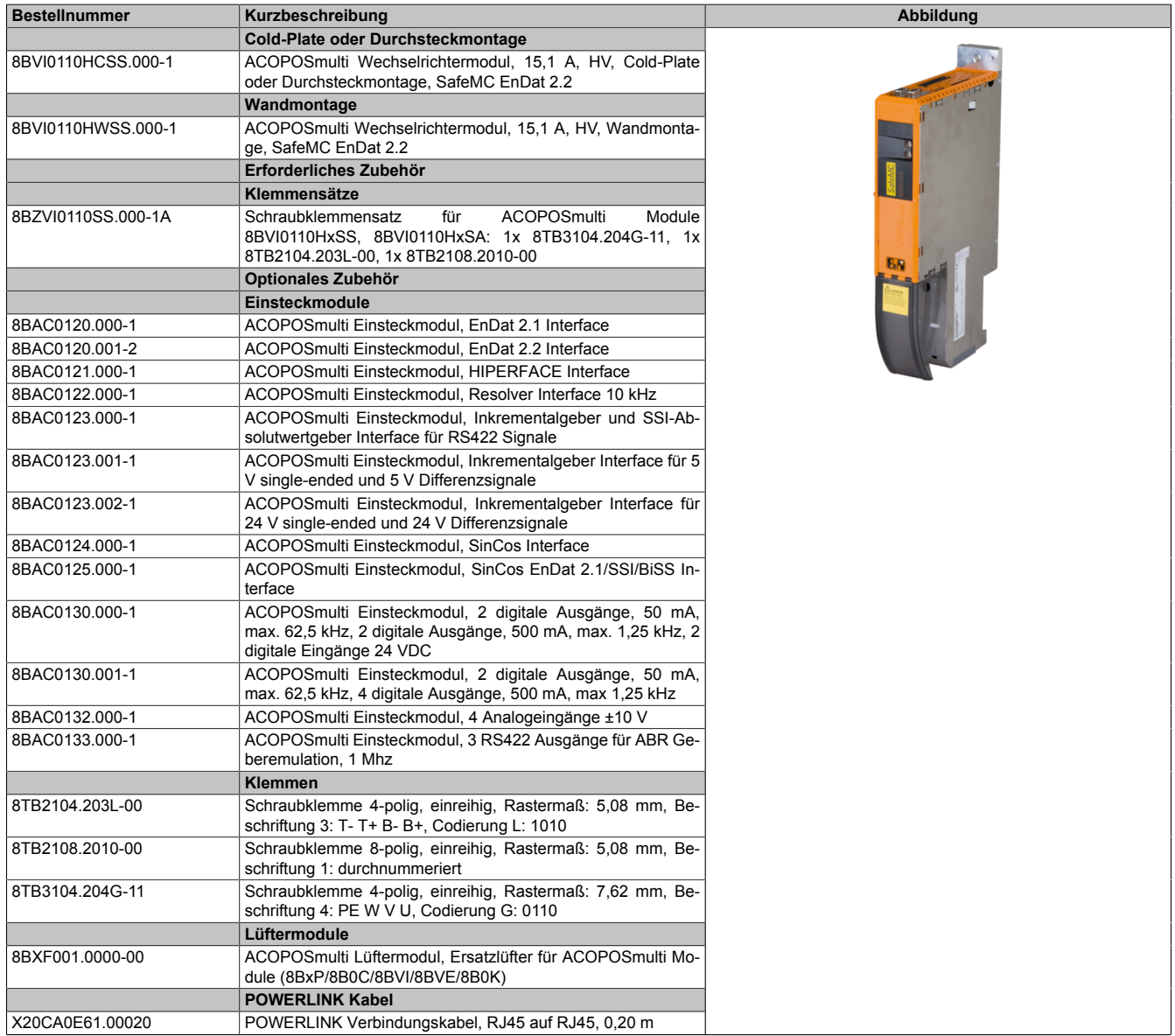

Tabelle 20: 8BVI0110HCSS.000-1, 8BVI0110HWSS.000-1 - Bestelldaten

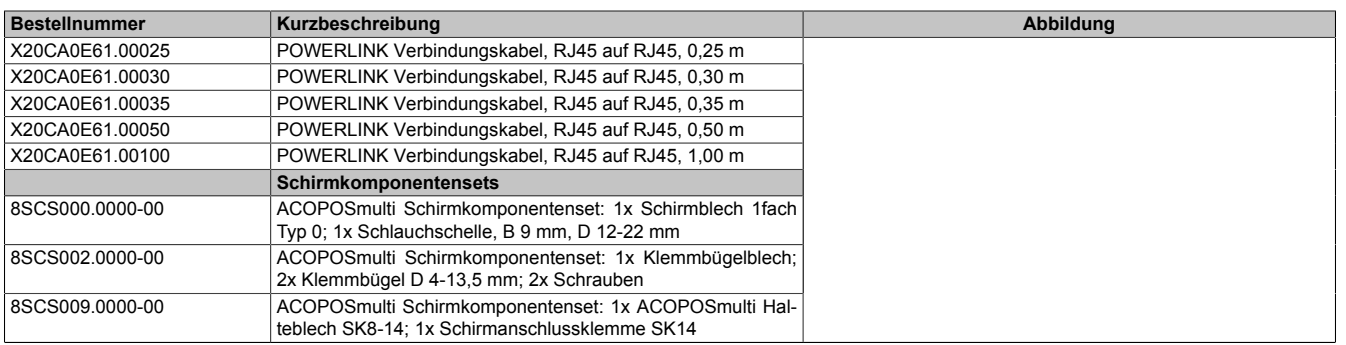

Tabelle 20: 8BVI0110HCSS.000-1, 8BVI0110HWSS.000-1 - Bestelldaten

# **Information:**

**Zur Verkabelung der Motoranschlüsse dürfen ausschließlich B&R Motorkabel 8BCM eingesetzt werden!**

## **Information:**

**Zur Verkabelung der Geberschnittstellen dürfen ausschließlich B&R EnDat 2.2 Kabel 8BCF eingesetzt werden.**

Details siehe unter [1.2 "Der sichere Antriebsstrang" auf Seite 138](#page-137-0).

## **3.2.4.3 Technische Daten**

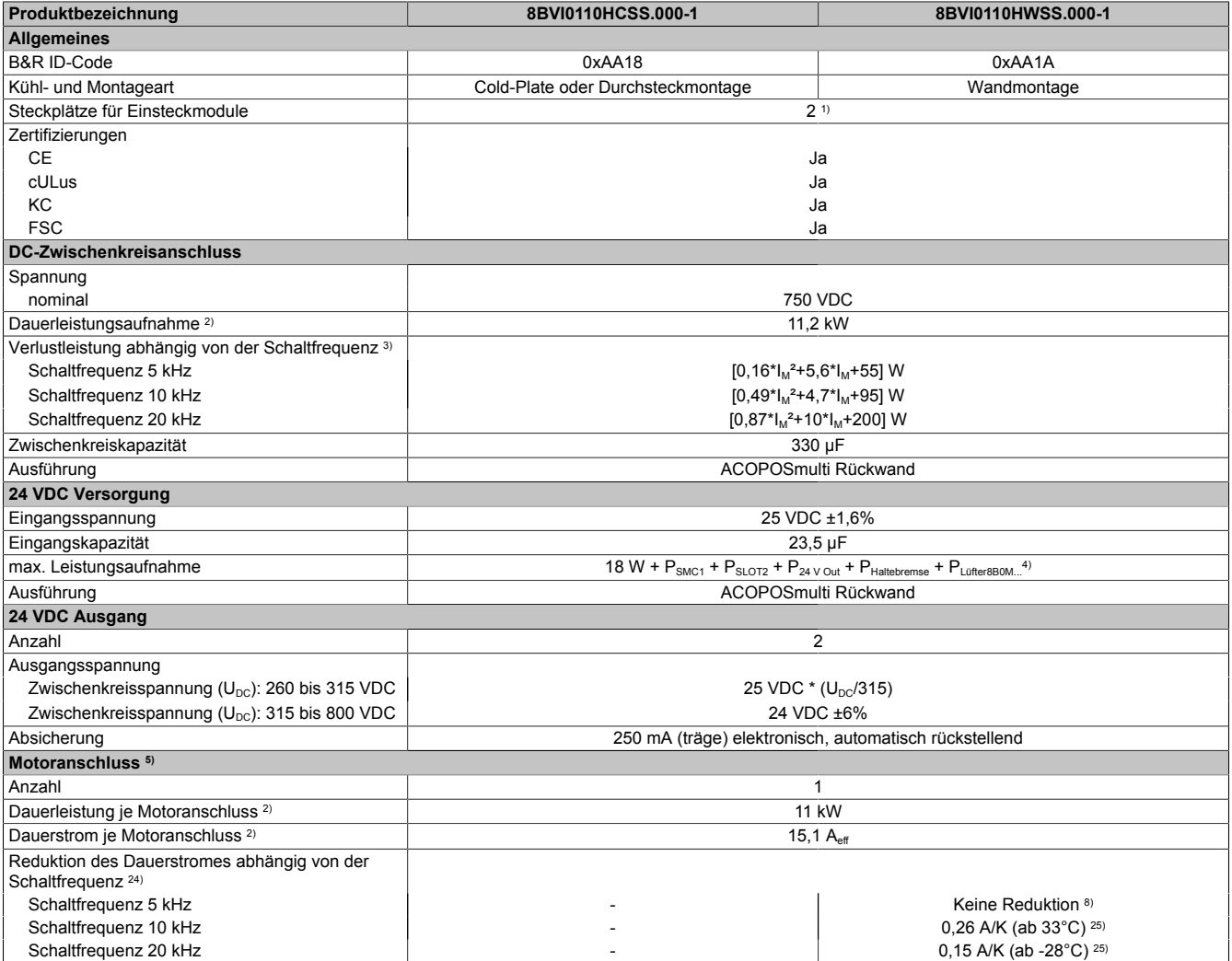

Tabelle 21: 8BVI0110HCSS.000-1, 8BVI0110HWSS.000-1 - Technische Daten

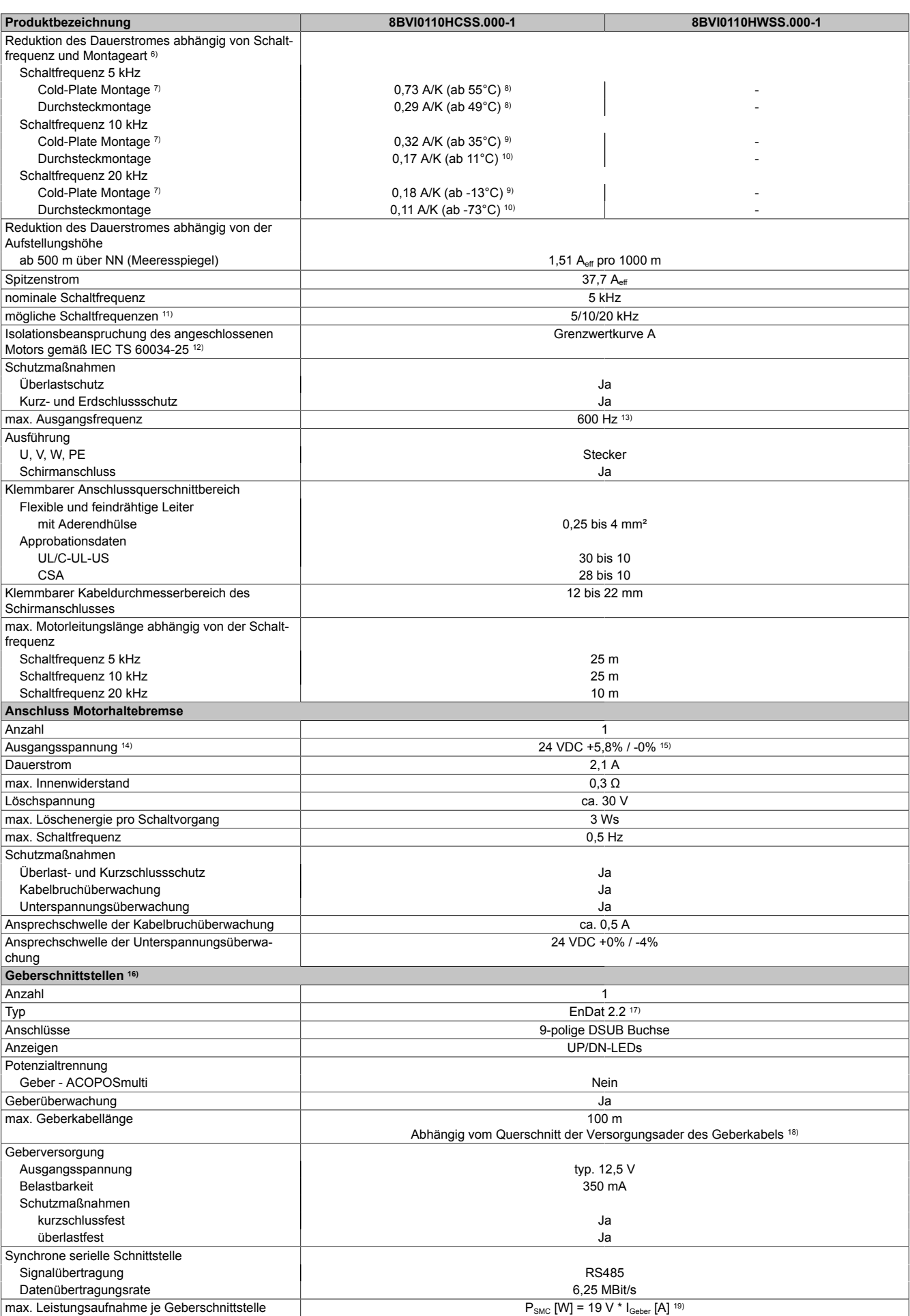

Tabelle 21: 8BVI0110HCSS.000-1, 8BVI0110HWSS.000-1 - Technische Daten

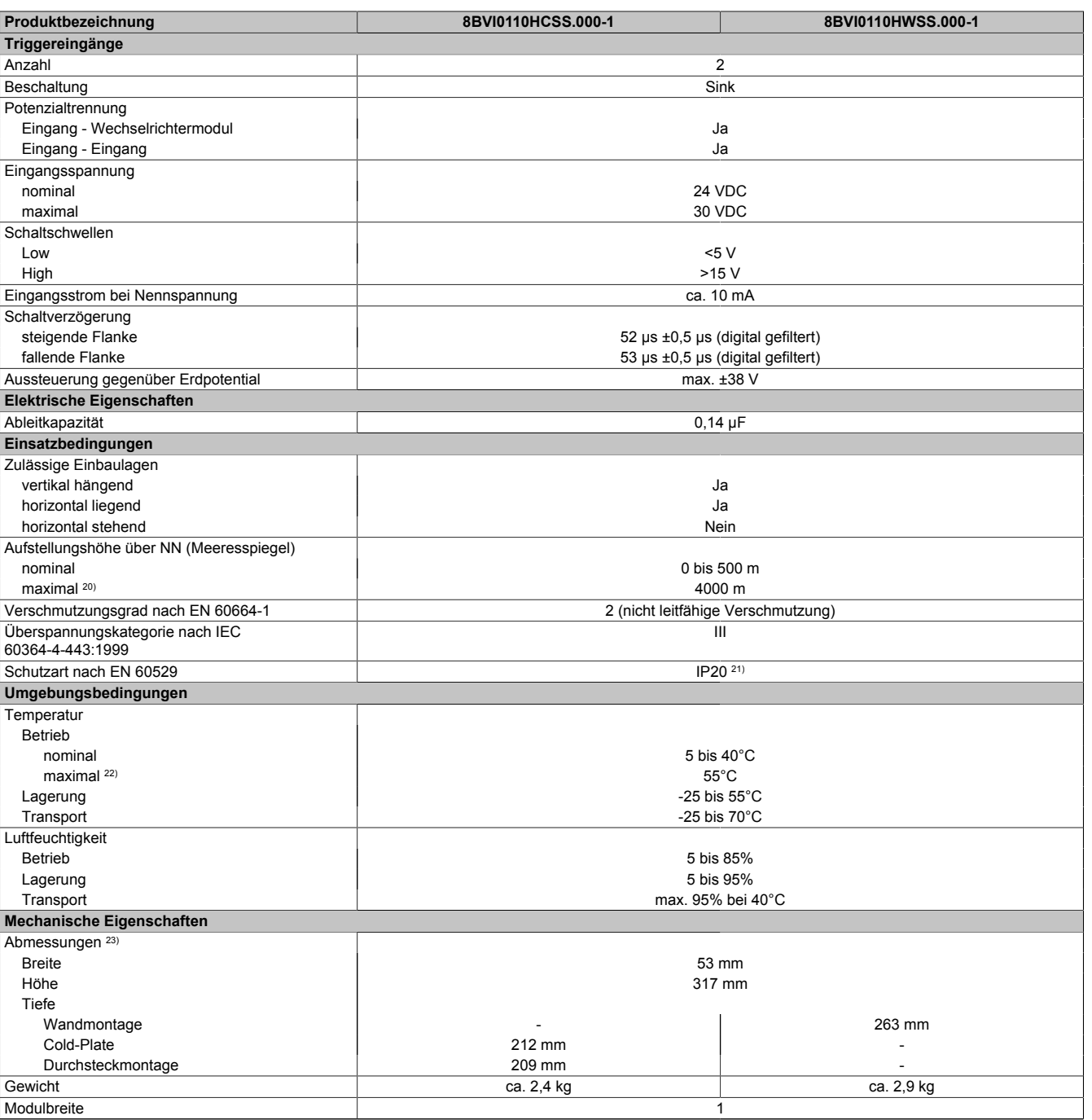

#### Tabelle 21: 8BVI0110HCSS.000-1, 8BVI0110HWSS.000-1 - Technische Daten

- 1) SLOT 2 ist frei. SLOT 1 des ACOPOSmulti Moduls wird durch das SafeMC Modul belegt.
- 2) Gültig für folgende Randbedingungen: Zwischenkreisspannung 750 VDC, Schaltfrequenz 5 kHz, 40°C Umgebungstemperatur, Aufstellungshöhe <500 m über NN (Meeresspiegel), kein kühlartabhängiges Derating.
- 3)  $I_M \dots$  Strom am Motoranschluss [A].
- 4) P<sub>SMC1</sub> ... max. Leistungsaufnahme P<sub>SMC</sub> [W] des SafeMC Moduls in SLOT1 (siehe Abschnitt Geberschnittstellen). P<sub>SLOT2</sub> ... max. Leistungsaufnahme P<sub>8BAC</sub> [W] des Einsteckmoduls in SLOT2 (siehe technische Daten des jeweiligen Einsteckmoduls). P<sub>24 V Out</sub> ... Leistung [W], die an den Anschlüssen X2/+24 V Out 1 und X2/+24 V Out 2 des Moduls abgegeben wird (max. 10 W). PLUfter8B0M... ... Leistung [W], die anteilig durch Lüftermodule in der Montageplatte/durch das Lüftermodul 8B0M0040HFF0.000-1 anfällt (siehe technische Daten
- der jeweiligen Montageplatte 8B0M.../des Lüftermoduls 8B0M0040HFF0.000-1).
- 5) Zur Verkabelung der Motoranschlüsse dürfen ausschließlich B&R Motorkabel 8BCM eingesetzt werden!
- 6) Gültig für folgende Randbedingungen: Zwischenkreisspannung 750 VDC, minimal zulässige Kühlmittel-Durchflussmenge (3 l/min).
- 7) Die Temperaturangaben beziehen sich auf die Rücklauftemperatur der Cold-Plate Montageplatte.
- 8) Wert für die nominale Schaltfrequenz.
- 9) Das Modul kann bei dieser Schaltfrequenz nicht den vollen Dauerstrom liefern. Damit jedoch das Derating des Dauerstromes auf die gleiche Weise wie bei anderen Schaltfrequenzen ermittelt werden kann, ergibt sich dieser ungewöhnliche Wert für die Rücklauftemperatur, ab der ein Derating des Dauerstromes berücksichtigt werden muss.
	- Vorsicht! Bei niedrigen Vor- und Rücklauftemperaturen kann es zu Betauung kommen.
- 10) Das Modul kann bei dieser Schaltfrequenz nicht den vollen Dauerstrom liefern. Damit jedoch das Derating des Dauerstromes auf die gleiche Weise wie bei anderen Schaltfrequenzen ermittelt werden kann, ergibt sich dieser ungewöhnliche Wert für die Rücklauftemperatur, ab der ein Derating des Dauerstromes berücksichtigt werden muss.
- 11) B&R empfiehlt, das Modul mit nominaler Schaltfrequenz zu betreiben. Wird das Modul aus applikationsspezifischen Gründen mit einer höheren Schaltfrequenz betrieben, führt dies zu einer Reduktion des Dauerstromes und zu einer stärkeren CPU-Auslastung.

- 12) Im Bedarfsfall kann die Beanspruchung des Motorisolationssystems durch eine zusätzliche extern zu verdrahtende dU/dt-Drossel verringert werden. Beispielsweise kann die Dreiphasen-du/dt-Drossel RWK 305 von Fa. Schaffner (www.schaffner.com) Verwendung finden. ACHTUNG: Auch bei Einsatz einer dU/dt-Drossel muss auf eine EMV-gerechte, niederinduktive Schirmverbindung geachtet werden!
- 13) Die elektrische Ausgangsfrequenz (SCTRL\_SPEED\_ACT \* MOTOR\_POLEPAIRS) des Moduls wird zum Schutz gegen Dual-Use nach Verordnung (EG) 428/2009 | 3A225 überwacht. Überschreitet die elektrische Ausgangsfrequenz des Moduls für mehr als 0,5 s ununterbrochen den Grenzwert von 600 Hz, dann wird die aktuelle Bewegung abgebrochen und der Fehler 6060 (Leistungsteil: Grenzdrehzahl überschritten) gemeldet.
- 14) Bei der Projektierung ist zu prüfen, ob mit der vorgesehenen Verkabelung noch die Mindestspannung an der Haltebremse selbst eingehalten wird. Der Betriebsspannungsbereich der Haltebremse kann der Anwenderdokumentation des verwendeten Motors entnommen werden.
- 15) Der angegebene Wert gilt nur unter folgenden Voraussetzungen: - die 24 VDC Versorgung des Moduls erfolgt durch ein Hilfsversorgungsmodul 8B0C, das sich auf der gleichen Montageplatte befindet. Wird die 24 VDC Versorgung des Moduls über ein Expansionsmodul 8BVE in die Montageplatte eingespeist, reduziert sich - bedingt durch Spannungsabfälle am Expansionskabel - die Ausgangsspannung. In diesem Fall muss die Unterspannungsüberwachung deaktiviert werden.
- 16) Zur Verkabelung der Geberschnittstellen dürfen ausschließlich B&R EnDat 2.2 Kabel 8BCF eingesetzt werden.
- 17) Für ACOPOSmulti mit SafeMC ist die Verwendung eines EnDat 2.2 Functional Safety Gebers erforderlich! Mit Standard EnDat 2.2 Gebern sind nur die Funktionen STO, SBC, und SS1 zeitüberwacht verfügbar!
- 18) Die maximale Geberkabellänge l<sub>max</sub> kann wie folgt berechnet werden (die maximal zulässige Geberkabellänge von 100 m darf nicht überschritten werden):

 $I<sub>max</sub> = 7.9/I<sub>G</sub> * A * 1/(2<sup>*</sup>ρ)$ 

- I<sub>G</sub> ... max. Stromaufnahme des Gebers [A]
- A ... Querschnitt der Versorgungsader [mm²]
- ρ ... Spezifischer Widerstand [Ωmm²/m] (z. B. für Kupfer: ρ = 0,0178)
- 19) IGeber ... max. Strombedarf des angeschlossenen Gebers [A].
- 20) Ein Dauerbetrieb bei einer Aufstellungshöhe von 500 m bis 4.000 m über NN (Meeresspiegel) ist unter Berücksichtigung der angegebenen Reduktion des Dauerstromes möglich.
- 21) Der Wert gilt nur für den Auslieferungszustand (SLOT2 des Moduls ist durch ein Blindabdeckungs-Schirmblech verschlossen). Ist SLOT2 des Moduls nicht verschlossen, so verringert sich die Schutzart auf IP10. Es ist zu beachten, dass immer ein Schirmsatz 8SCS005.0000-00 (Blindabdeckung/Schirmblech) oder ein Einsteckmodul gesteckt sein muss!
- 22) Ein Dauerbetrieb bei einer Umgebungstemperatur von 40°C bis max. 55°C ist unter Berücksichtigung der angegebenen Reduktion des Dauerstromes möglich, führt jedoch zu einer frühzeitigen Alterung von Bauelementen.
- 23) Die Abmessungen definieren die reinen Geräteabmessungen samt zugehöriger Montageplatte. Für die Befestigung, die Anschlusstechnik und die Luftzirkulation sind ober- und unterhalb der Geräte zusätzliche Abstände zu berücksichtigen.
- 24) Gültig für folgende Randbedingungen: Zwischenkreisspannung 750 VDC. Die Temperaturangaben beziehen sich auf die Umgebungstemperatur.
- 25) Das Modul kann bei dieser Schaltfrequenz nicht den vollen Dauerstrom liefern. Damit jedoch das Derating des Dauerstroms auf die gleiche Weise wie bei anderen Schaltfrequenzen ermittelt werden kann, ergibt sich dieser ungewöhnliche Wert für die Umgebungstemperatur, ab der ein Derating des Dauerstroms berücksichtigt werden muss.

### **3.2.4.4 Verdrahtung**

Details siehe Abschnitt [3.2.5 "Verdrahtung: Sichere Wechselrichtermodule einfachbreit \(Einachsmodule\)" auf Seite](#page-42-0) [43](#page-42-0)

Allgemeine Informationen siehe Abschnitt [6 "Verdrahtung" auf Seite 120](#page-119-0)

ACOPOSmulti mit SafeMC

### <span id="page-42-0"></span>**3.2.5 Verdrahtung: Sichere Wechselrichtermodule einfachbreit (Einachsmodule)**

### **3.2.5.1 Übersicht Anschlussbelegungen**

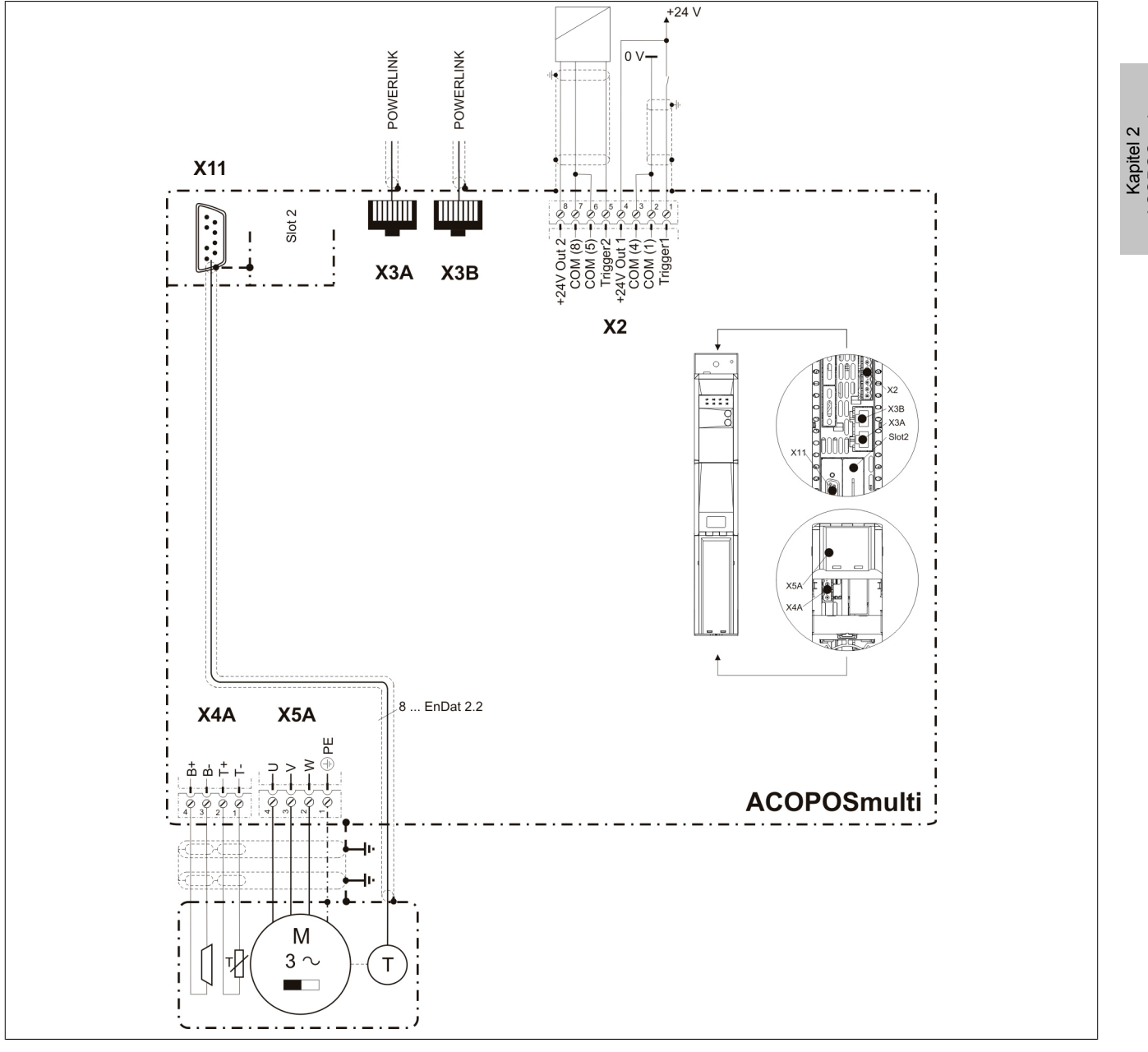

Abbildung 6: Übersicht Anschlussbelegungen

#### **3.2.5.2 Anschlussbelegung des Steckers X2**

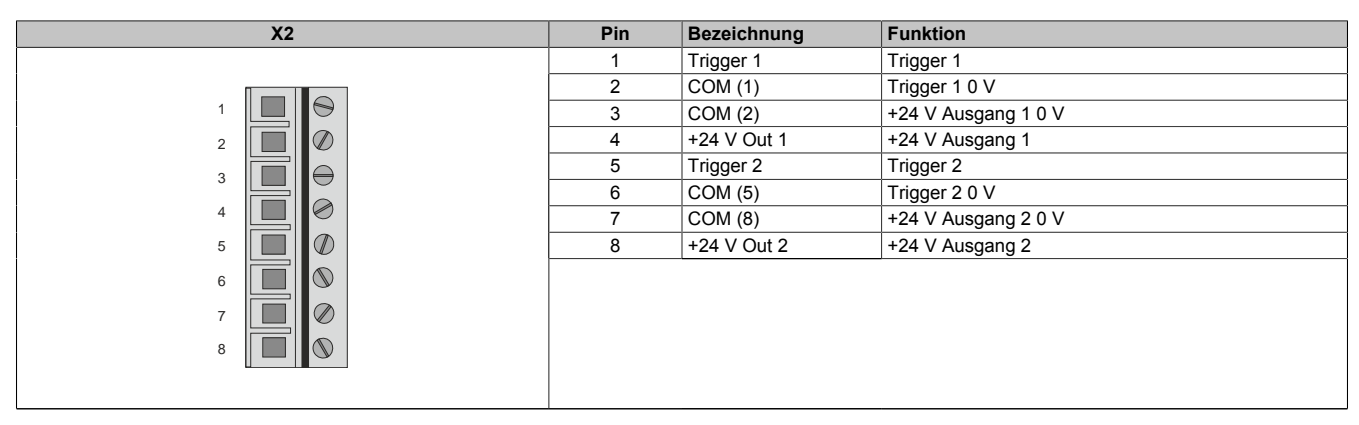

Tabelle 22: Anschlussbelegung Stecker X2

## **3.2.5.3 Anschlussbelegung der Stecker X3A, X3B**

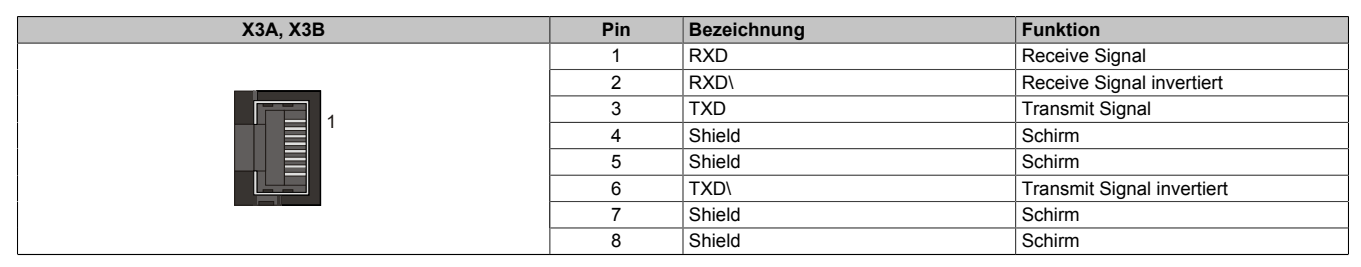

Tabelle 23: Anschlussbelegung Stecker X3A, X3B

### **3.2.5.4 Anschlussbelegung des Steckers X4A**

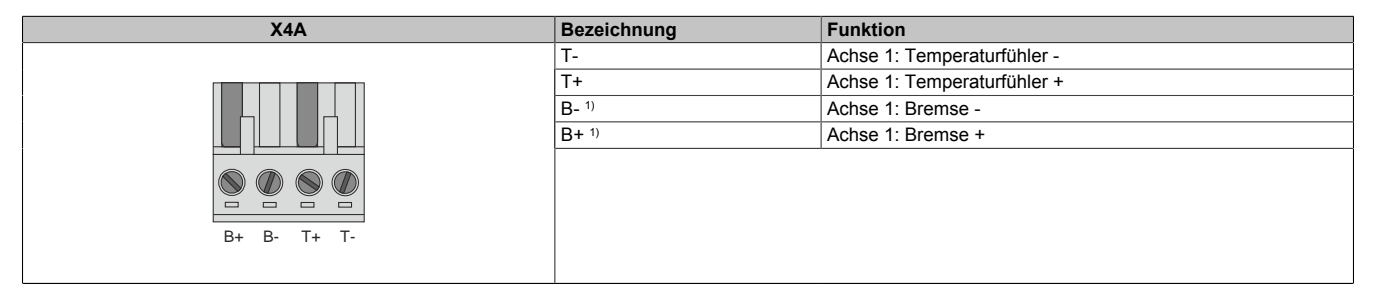

Tabelle 24: Anschlussbelegung Stecker X4A

1) Die Verkabelung darf eine Gesamtlänge von 3 m nicht überschreiten.

# **Gefahr!**

**Ein Kurzschluss des SBC Ausgangs B+ gegen 24 V führt zur Aktivierung des Functional Fail Safe Zustands. D. h. die sichere Impulssperre wird aktiviert. Die Bremse bleibt jedoch durch den Schluss auf 24 V immer eingeschaltet bzw. geöffnet!**

**Dies kann zu gefährlichen Situationen führen, da die Motorhaltebremse die Austrudelbewegung und bei hängenden Lasten das ungebremste Absenken nicht bremsen bzw. verhindern kann!**

**Ein Kurzschluss des SBC Ausgangs B+ gegen 24 V ist durch geeignete verdrahtungstechnische Maßnahmen auszuschließen!**

# **Gefahr!**

**Der SBC Ausgang**

- **• darf nicht modulübergreifend verdrahtet werden!**
- **• darf nicht als Open Emitter verdrahtet werden!**
- **• darf nicht als Open Collector verdrahtet werden!**

# **Gefahr!**

**Für den sicheren Motorhaltebremsenausgang kann im abgeschalteten Zustand nur eine Ausgangsspannung ≤5 V gewährleistet werden. Bei der Auswahl der Motorhaltebremse ist vom Anwender sicherzustellen, dass bei einer anliegenden Spannung von 5 V das erforderliche Bremsmoment erreicht wird.**

## **Information:**

**Die Transistoren der SBC Ausgangsstufe werden zyklisch getestet. Bei eingeschalteten Ausgangskanälen entstehen durch diesen Test Low-Pulse am Ausgang mit einer maximalen Länge von 600 μs.**

**Diese Tatsache ist bei der Auswahl der Motorhaltebremse zu berücksichtigen!**

## **Gefahr!**

**Bei den Anschlüssen für den Motortemperaturfühler und die Motorhaltebremse handelt es sich um sicher getrennte Stromkreise. Daher dürfen an diese Anschlüsse nur Geräte bzw. Komponenten angeschlossen werden, die mindestens eine sichere Trennung nach IEC 60364-4-41 bzw. EN 61800-5-1 aufweisen.**

# **Vorsicht!**

**Werden beim Anschluss von Permanentmagnet-Haltebremsen B+ und B- vertauscht, können diese nicht geöffnet werden! ACOPOSmulti Wechselrichtermodule können nicht erkennen, ob eine Haltebremse verpolt angeschlossen ist!**

# **Warnung!**

**Temperatursensoren dürfen nur unter folgender Voraussetzung an die Anschlüsse X4A/T+ und X4A/Teines ACOPOSmulti Moduls angeschlossen werden:**

**• In SLOT1 des ACOPOSmulti Moduls befindet sich kein ACOPOSmulti Einsteckmodul, an das ein Temperatursensor an den Anschlüssen T+ und T- angeschlossen ist**

**Anderenfalls können Temperaturüberwachungsfunktionen im ACOPOSmulti Modul außer Kraft gesetzt werden, was im Extremfall zur Zerstörung von an das ACOPOSmulti Modul angeschlossener Hardware (z. B.: Motoren) führen kann!**

## **3.2.5.5 Anschlussbelegung des Steckers X5A**

| X <sub>5</sub> A                                          | <b>Bezeichnung</b> | <b>Funktion</b>           |
|-----------------------------------------------------------|--------------------|---------------------------|
|                                                           | ⊕                  | Achse 1: Schutzleiter     |
|                                                           | W                  | Achse 1: Motoranschluss W |
|                                                           | V                  | Achse 1: Motoranschluss V |
|                                                           | U                  | Achse 1: Motoranschluss U |
|                                                           |                    |                           |
|                                                           |                    |                           |
| $\equiv$<br>⊐<br>$\hspace{0.025cm} =$<br>⊕<br>W<br>$\vee$ |                    |                           |
|                                                           |                    |                           |

Tabelle 25: Anschlussbelegung Stecker X5A

## **Information:**

**Zur Verkabelung der Motoranschlüsse dürfen ausschließlich B&R Motorkabel 8BCM eingesetzt werden!**

## **3.2.5.6 Anschlussbelegung SafeMC Modul**

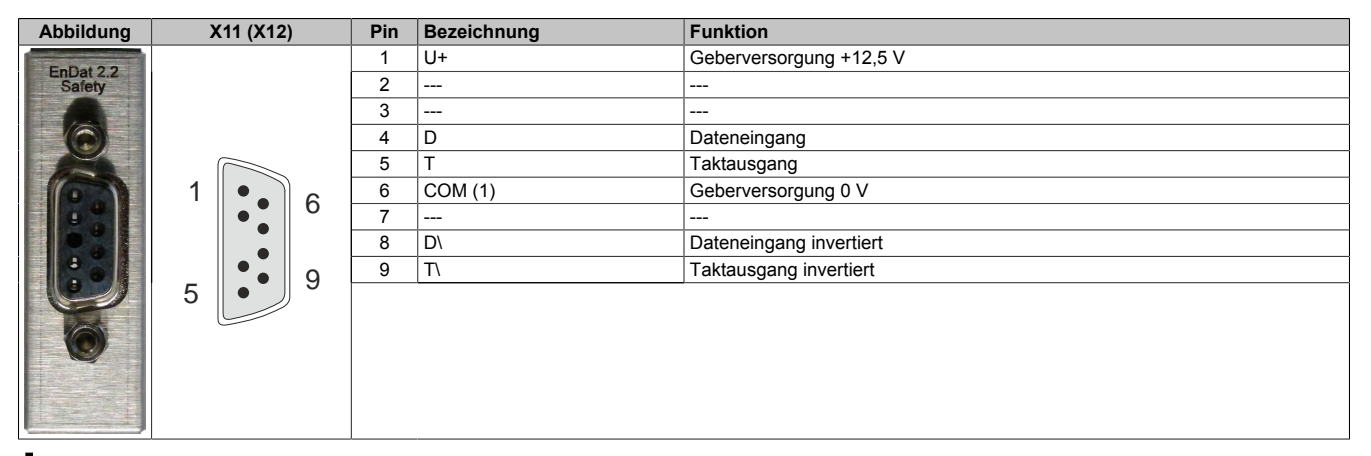

## **Information:**

**Zur Verkabelung der Geberschnittstellen dürfen ausschließlich B&R EnDat 2.2 Kabel 8BCF eingesetzt werden.**

## **Information:**

**Die SafeMC Module können nicht getauscht werden! Die SafeMC Module bilden eine Einheit mit dem Wechselrichtermodul. Im Fehlerfall muss das gesamte Wechselrichtermodul getauscht werden.**

## **3.3 Sichere Wechselrichtermodule zweifachbreit (Einachsmodule)**

### **3.3.1 8BVI0220HCSS.000-1, 8BVI0220HWSS.000-1**

#### **3.3.1.1 Allgemeines**

- Strukturierte überschaubare Realisierung durch netzwerkbasierte Safety Technology
- Modulare Erweiterbarkeit durch virtuelle Verdrahtung
- Unmittelbares Einleiten der Sicherheitsfunktion durch kurze Zykluszeiten
- Einfach in der Umsetzung durch transparente Kontroll- und Statusinformationen auch in der funktionalen Applikation
- Kompakte Bauform

### **3.3.1.2 Bestelldaten**

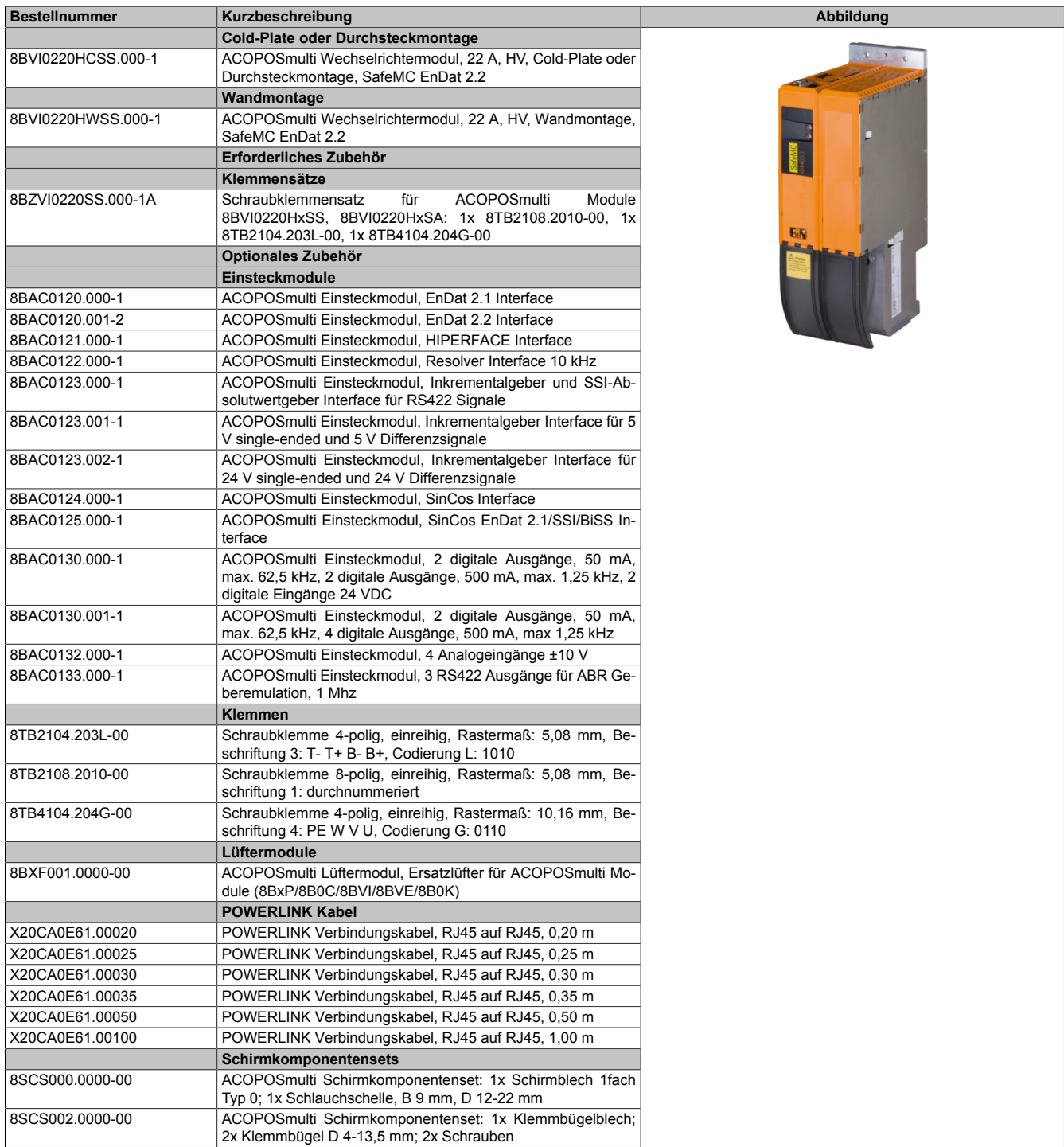

Tabelle 26: 8BVI0220HCSS.000-1, 8BVI0220HWSS.000-1 - Bestelldaten

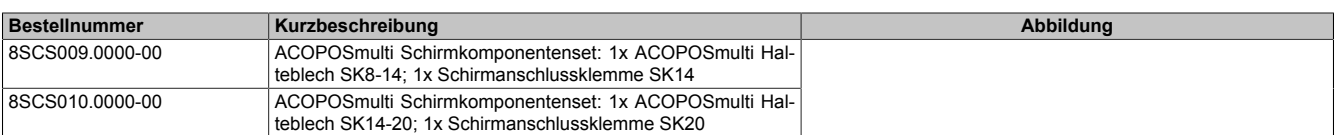

Tabelle 26: 8BVI0220HCSS.000-1, 8BVI0220HWSS.000-1 - Bestelldaten

## **Information:**

**Zur Verkabelung der Motoranschlüsse dürfen ausschließlich B&R Motorkabel 8BCM eingesetzt werden!**

## **Information:**

**Zur Verkabelung der Geberschnittstellen dürfen ausschließlich B&R EnDat 2.2 Kabel 8BCF eingesetzt werden.**

Details siehe unter [1.2 "Der sichere Antriebsstrang" auf Seite 138](#page-137-0).

## **3.3.1.3 Technische Daten**

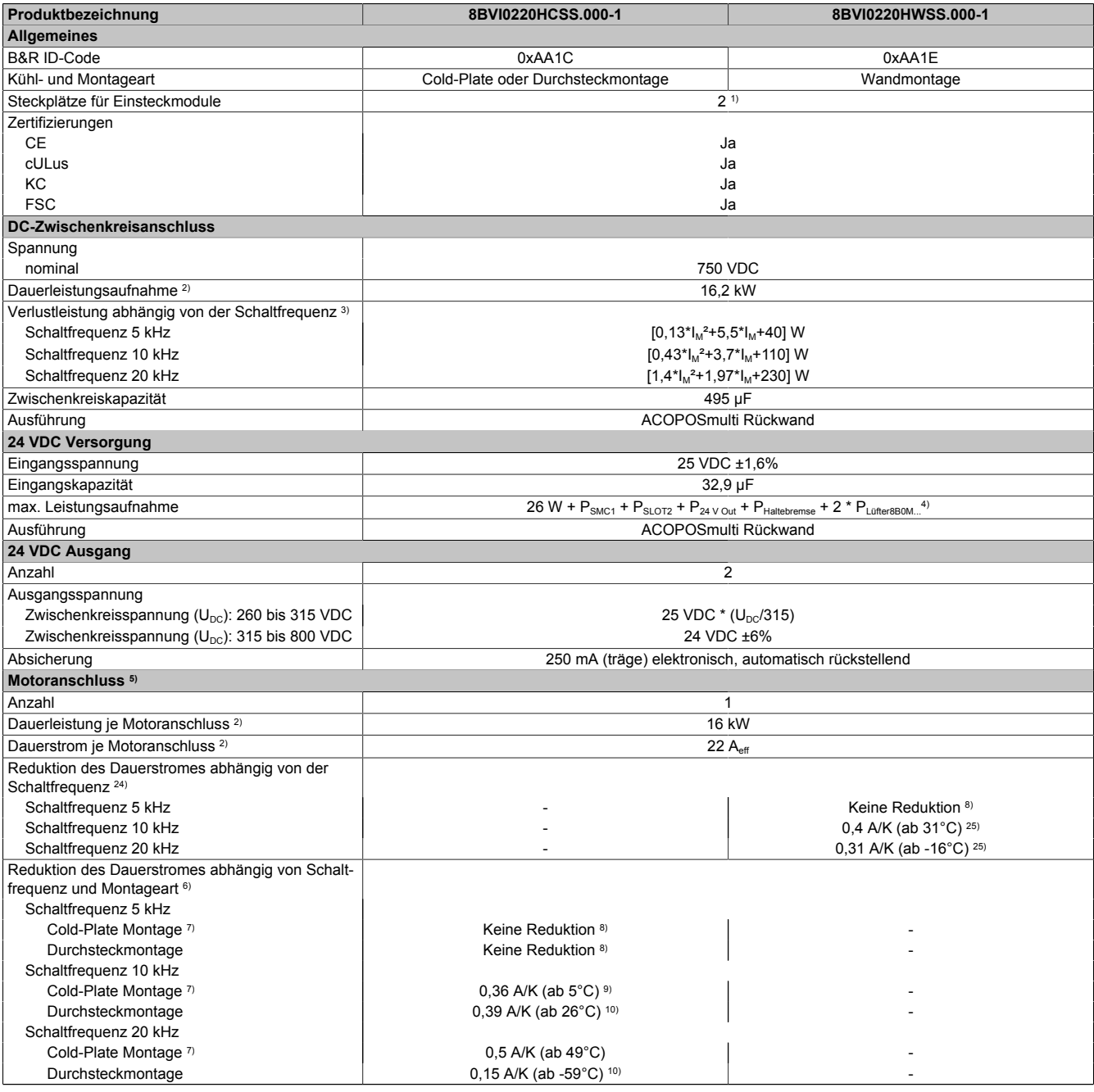

Tabelle 27: 8BVI0220HCSS.000-1, 8BVI0220HWSS.000-1 - Technische Daten

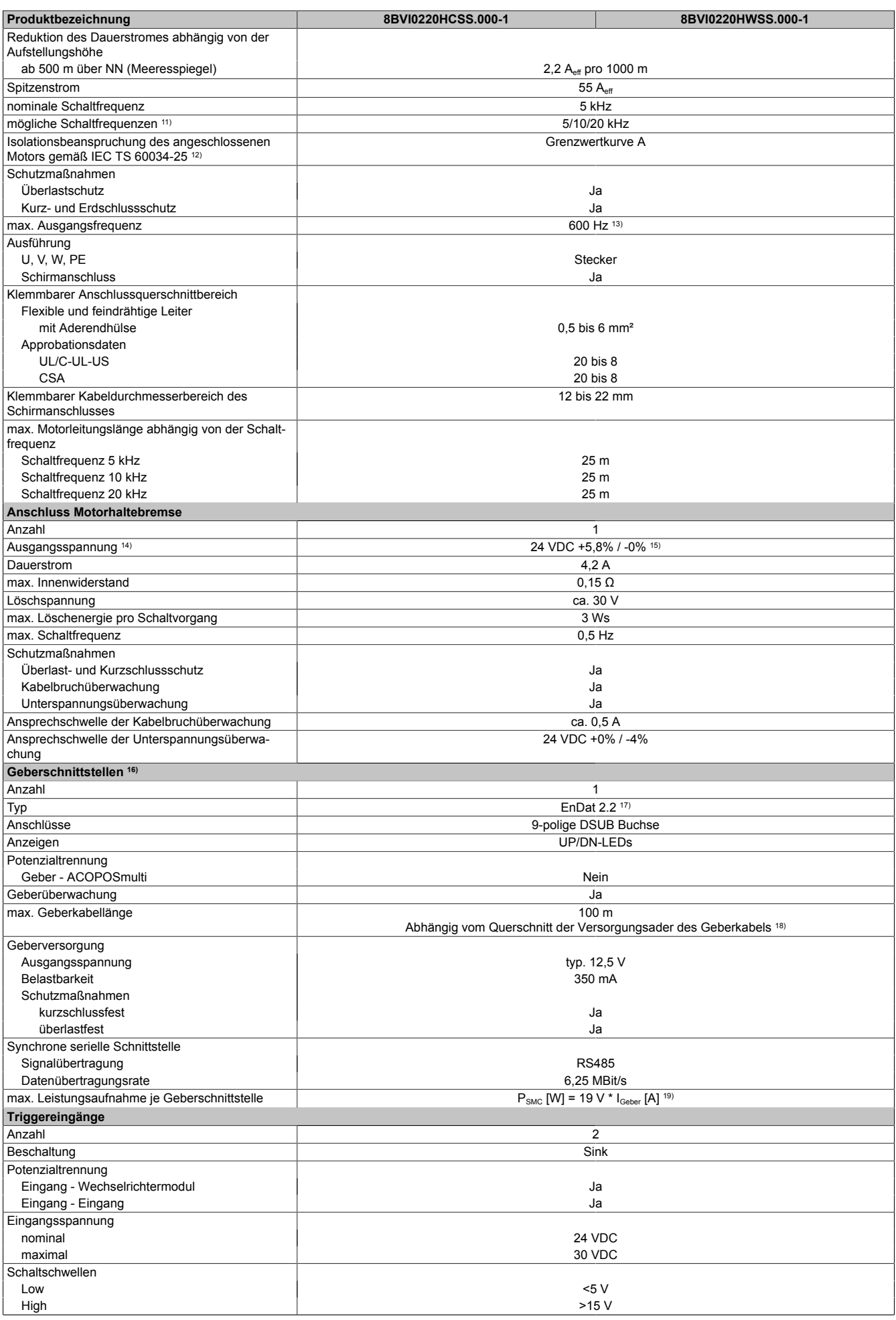

Tabelle 27: 8BVI0220HCSS.000-1, 8BVI0220HWSS.000-1 - Technische Daten

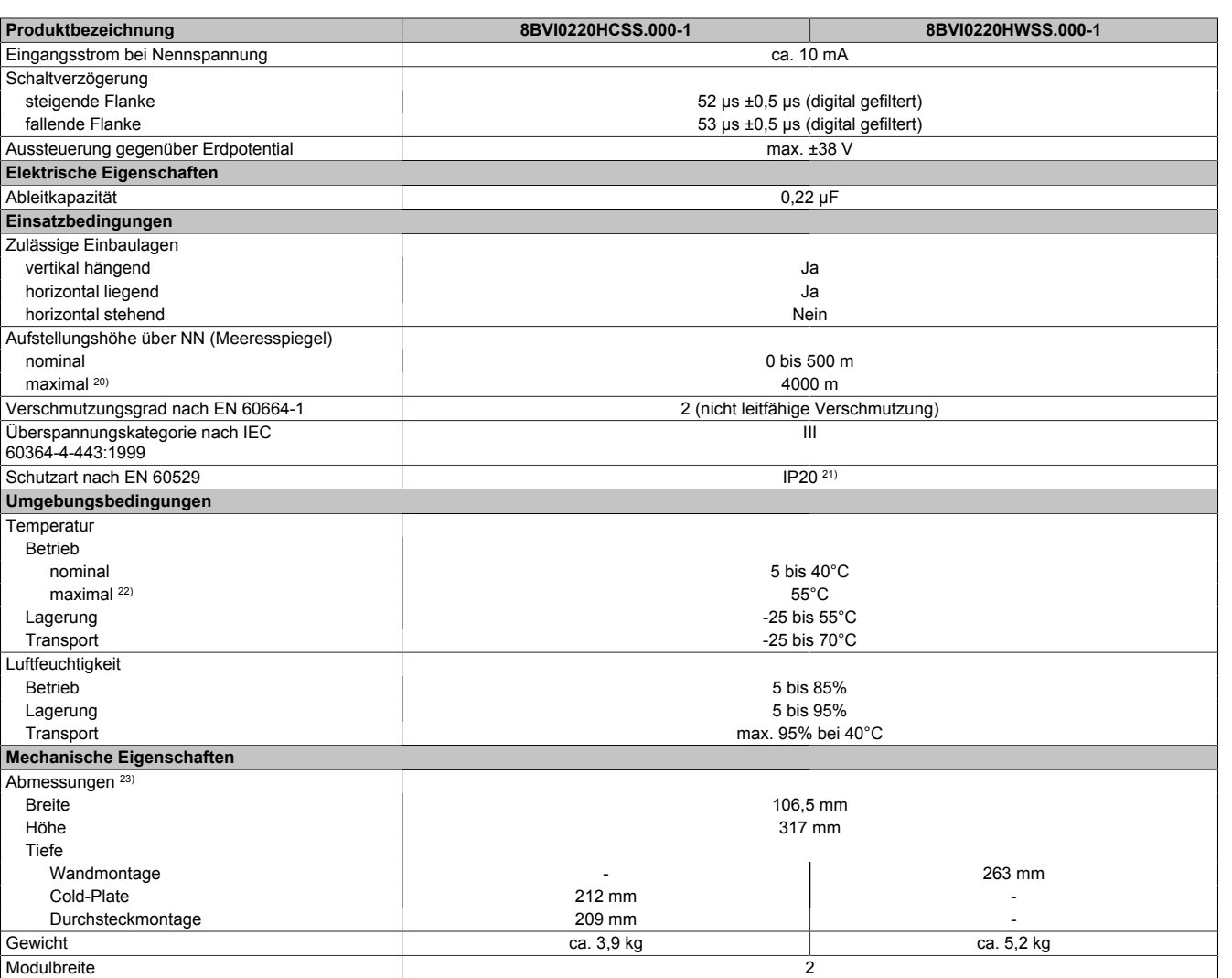

#### Tabelle 27: 8BVI0220HCSS.000-1, 8BVI0220HWSS.000-1 - Technische Daten

- 1) SLOT 2 ist frei. SLOT 1 des ACOPOSmulti Moduls wird durch das SafeMC Modul belegt.
- 2) Gültig für folgende Randbedingungen: Zwischenkreisspannung 750 VDC, Schaltfrequenz 5 kHz, 40°C Umgebungstemperatur, Aufstellungshöhe <500 m über NN (Meeresspiegel), kein kühlartabhängiges Derating.
- 3)  $I_M \dots$  Strom am Motoranschluss [A].
- 4) P<sub>SMC1</sub> ... max. Leistungsaufnahme P<sub>SMC</sub> [W] des SafeMC Moduls in SLOT1 (siehe Abschnitt Geberschnittstellen).
	- P<sub>SLOT2</sub> ... max. Leistungsaufnahme P<sub>8BAC</sub> [W] des Einsteckmoduls in SLOT2 (siehe technische Daten des jeweiligen Einsteckmoduls).
	- P<sub>24 V Out</sub> ... Leistung [W], die an den Anschlüssen X2/+24 V Out 1 und X2/+24 V Out 2 des Moduls abgegeben wird (max. 10 W).

PLufter8B0M... ... Leistung [W], die anteilig durch Lüftermodule in der Montageplatte/durch das Lüftermodul 8B0M0040HFF0.000-1 anfällt (siehe technische Daten der jeweiligen Montageplatte 8B0M.../des Lüftermoduls 8B0M0040HFF0.000-1).

- 5) Zur Verkabelung der Motoranschlüsse dürfen ausschließlich B&R Motorkabel 8BCM eingesetzt werden!
- 6) Gültig für folgende Randbedingungen: Zwischenkreisspannung 750 VDC, minimal zulässige Kühlmittel-Durchflussmenge (3 l/min).
- 7) Die Temperaturangaben beziehen sich auf die Rücklauftemperatur der Cold-Plate Montageplatte.<br>8) Wert für die nominale Schaltfrequenz
- Wert für die nominale Schaltfrequenz.
- 9) Das Modul kann bei dieser Schaltfrequenz nicht den vollen Dauerstrom liefern. Damit jedoch das Derating des Dauerstromes auf die gleiche Weise wie bei anderen Schaltfrequenzen ermittelt werden kann, ergibt sich dieser ungewöhnliche Wert für die Rücklauftemperatur, ab der ein Derating des Dauerstromes berücksichtigt werden muss.
- Vorsicht! Bei niedrigen Vor- und Rücklauftemperaturen kann es zu Betauung kommen.
- 10) Das Modul kann bei dieser Schaltfrequenz nicht den vollen Dauerstrom liefern. Damit jedoch das Derating des Dauerstroms auf die gleiche Weise wie bei anderen Schaltfrequenzen ermittelt werden kann, ergibt sich dieser ungewöhnliche Wert für die Umgebungstemperatur, ab der ein Derating des Dauerstroms berücksichtigt werden muss.
- 11) B&R empfiehlt, das Modul mit nominaler Schaltfrequenz zu betreiben. Wird das Modul aus applikationsspezifischen Gründen mit einer höheren Schaltfrequenz betrieben, führt dies zu einer Reduktion des Dauerstromes und zu einer stärkeren CPU-Auslastung.
- 12) Im Bedarfsfall kann die Beanspruchung des Motorisolationssystems durch eine zusätzliche extern zu verdrahtende dU/dt-Drossel verringert werden. Beispielsweise kann die Dreiphasen-du/dt-Drossel RWK 305 von Fa. Schaffner (www.schaffner.com) Verwendung finden. ACHTUNG: Auch bei Einsatz einer dU/dt-Drossel muss auf eine EMV-gerechte, niederinduktive Schirmverbindung geachtet werden!
- 13) Die elektrische Ausgangsfrequenz (SCTRL\_SPEED\_ACT \* MOTOR\_POLEPAIRS) des Moduls wird zum Schutz gegen Dual-Use nach Verordnung (EG) 428/2009 | 3A225 überwacht. Überschreitet die elektrische Ausgangsfrequenz des Moduls für mehr als 0,5 s ununterbrochen den Grenzwert von 600 Hz, dann wird die aktuelle Bewegung abgebrochen und der Fehler 6060 (Leistungsteil: Grenzdrehzahl überschritten) gemeldet.
- 14) Bei der Projektierung ist zu prüfen, ob mit der vorgesehenen Verkabelung noch die Mindestspannung an der Haltebremse selbst eingehalten wird. Der Betriebsspannungsbereich der Haltebremse kann der Anwenderdokumentation des verwendeten Motors entnommen werden.
- 15) Der angegebene Wert gilt nur unter folgenden Voraussetzungen: - die 24 VDC Versorgung des Moduls erfolgt durch ein Hilfsversorgungsmodul 8B0C, das sich auf der gleichen Montageplatte befindet. Wird die 24 VDC Versorgung des Moduls über ein Expansionsmodul 8BVE in die Montageplatte eingespeist, reduziert sich - bedingt durch Spannungsabfälle am Expansionskabel - die Ausgangsspannung. In diesem Fall muss die Unterspannungsüberwachung deaktiviert werden.
- 16) Zur Verkabelung der Geberschnittstellen dürfen ausschließlich B&R EnDat 2.2 Kabel 8BCF eingesetzt werden.

- 17) Für ACOPOSmulti mit SafeMC ist die Verwendung eines EnDat 2.2 Functional Safety Gebers erforderlich! Mit Standard EnDat 2.2 Gebern sind nur die Funktionen STO, SBC, und SS1 zeitüberwacht verfügbar!
- 18) Die maximale Geberkabellänge I<sub>max</sub> kann wie folgt berechnet werden (die maximal zulässige Geberkabellänge von 100 m darf nicht überschritten werden):

 $I_{max}$  = 7,9/ $I_G$  \* A \* 1/(2\*ρ)

- I<sub>G</sub> ... max. Stromaufnahme des Gebers [A]
- A ... Querschnitt der Versorgungsader [mm²]
- ρ ... Spezifischer Widerstand [Ωmm²/m] (z. B. für Kupfer: ρ = 0,0178)
- 19) I<sub>Geber</sub> ... max. Strombedarf des angeschlossenen Gebers [A].
- 20) Ein Dauerbetrieb bei einer Aufstellungshöhe von 500 m bis 4.000 m über NN (Meeresspiegel) ist unter Berücksichtigung der angegebenen Reduktion des Dauerstromes möglich.
- 21) Der Wert gilt nur für den Auslieferungszustand (SLOT2 des Moduls ist durch ein Blindabdeckungs-Schirmblech verschlossen). Ist SLOT2 des Moduls nicht verschlossen, so verringert sich die Schutzart auf IP10. Es ist zu beachten, dass immer ein Schirmsatz 8SCS005.0000-00 (Blindabdeckung/Schirmblech) oder ein Einsteckmodul gesteckt sein muss!
- 22) Ein Dauerbetrieb bei einer Umgebungstemperatur von 40°C bis max. 55°C ist unter Berücksichtigung der angegebenen Reduktion des Dauerstromes möglich, führt jedoch zu einer frühzeitigen Alterung von Bauelementen.
- 23) Die Abmessungen definieren die reinen Geräteabmessungen samt zugehöriger Montageplatte. Für die Befestigung, die Anschlusstechnik und die Luftzirkulation sind ober- und unterhalb der Geräte zusätzliche Abstände zu berücksichtigen.
- 24) Gültig für folgende Randbedingungen: Zwischenkreisspannung 750 VDC. Die Temperaturangaben beziehen sich auf die Umgebungstemperatur.
- 25) Das Modul kann bei dieser Schaltfrequenz nicht den vollen Dauerstrom liefern. Damit jedoch das Derating des Dauerstromes auf die gleiche Weise wie bei anderen Schaltfrequenzen ermittelt werden kann, ergibt sich dieser ungewöhnliche Wert für die Umgebungstemperatur, ab der ein Derating des Dauerstromes berücksichtigt werden muss.

#### **3.3.1.4 Verdrahtung**

Details siehe Abschnitt [3.3.4 "Verdrahtung: Sichere Wechselrichtermodule zweifachbreit \(Einachsmodule\)" auf](#page-58-0) [Seite 59](#page-58-0)

Allgemeine Informationen siehe Abschnitt [6 "Verdrahtung" auf Seite 120](#page-119-0)

#### **3.3.2 8BVI0330HCSS.000-1, 8BVI0330HWSS.000-1**

#### **3.3.2.1 Allgemeines**

- Strukturierte überschaubare Realisierung durch netzwerkbasierte Safety Technology
- Modulare Erweiterbarkeit durch virtuelle Verdrahtung
- Unmittelbares Einleiten der Sicherheitsfunktion durch kurze Zykluszeiten
- Einfach in der Umsetzung durch transparente Kontroll- und Statusinformationen auch in der funktionalen Applikation
- Kompakte Bauform

#### **3.3.2.2 Bestelldaten**

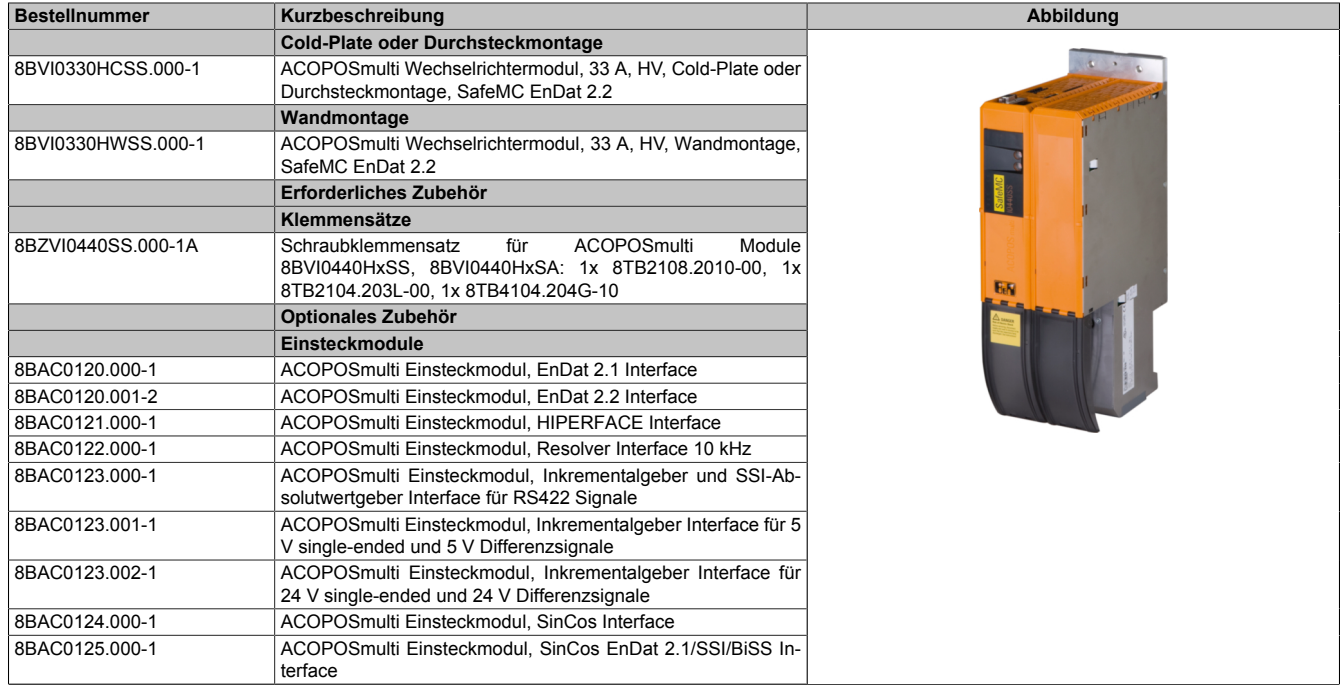

Tabelle 28: 8BVI0330HCSS.000-1, 8BVI0330HWSS.000-1 - Bestelldaten

Kapitel 2 ACOPOSmulti mit SafeMC

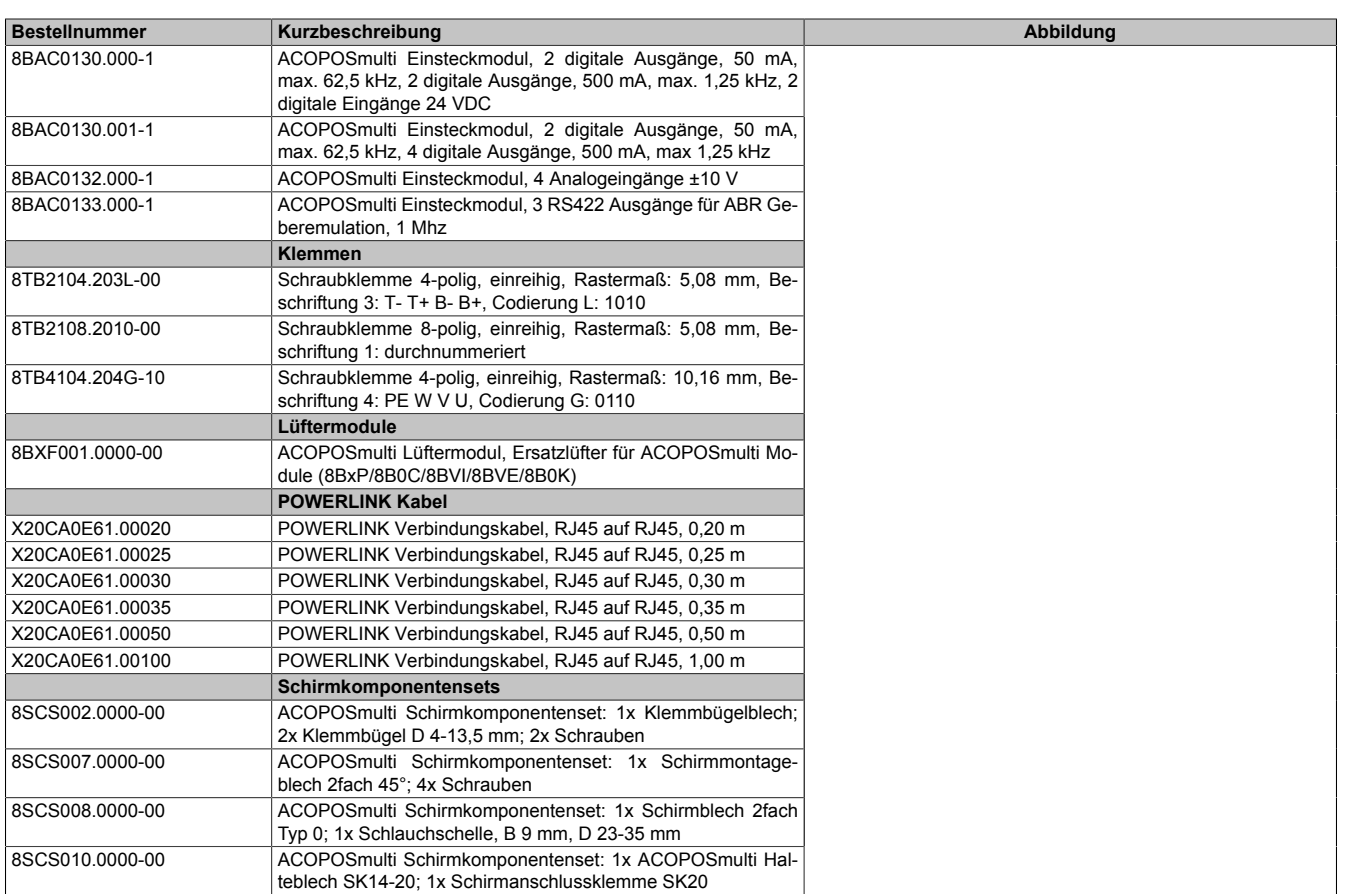

Tabelle 28: 8BVI0330HCSS.000-1, 8BVI0330HWSS.000-1 - Bestelldaten

## **Information:**

**Zur Verkabelung der Motoranschlüsse dürfen ausschließlich B&R Motorkabel 8BCM eingesetzt werden!**

# **Information:**

**Zur Verkabelung der Geberschnittstellen dürfen ausschließlich B&R EnDat 2.2 Kabel 8BCF eingesetzt werden.**

Details siehe unter [1.2 "Der sichere Antriebsstrang" auf Seite 138](#page-137-0).

## **3.3.2.3 Technische Daten**

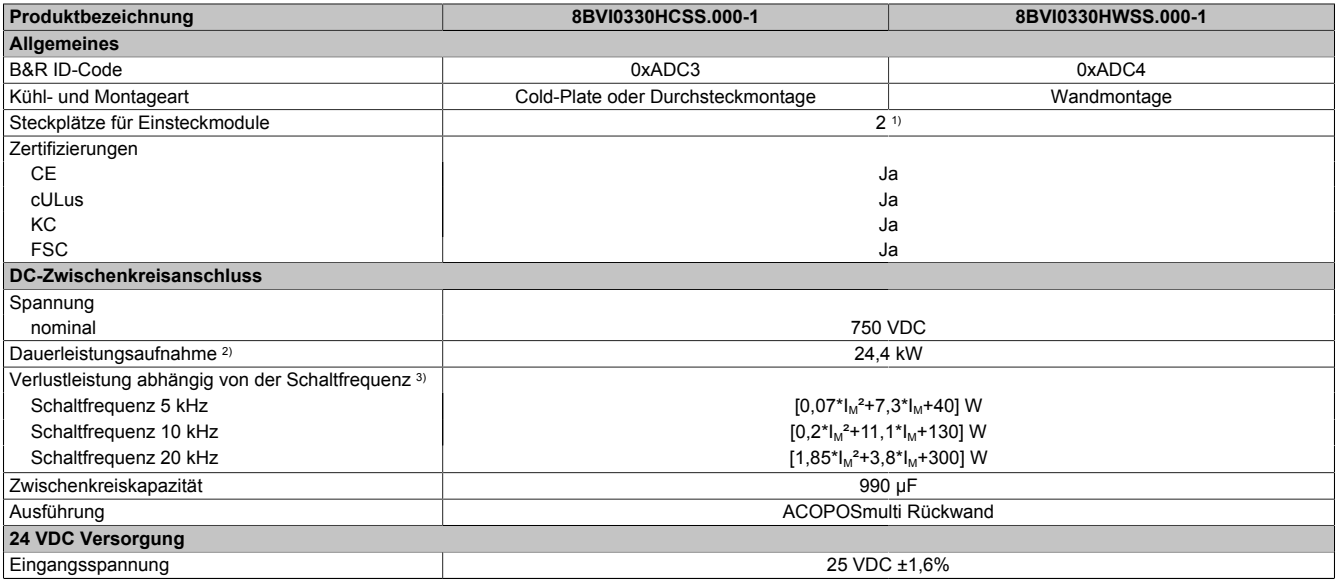

Tabelle 29: 8BVI0330HCSS.000-1, 8BVI0330HWSS.000-1 - Technische Daten

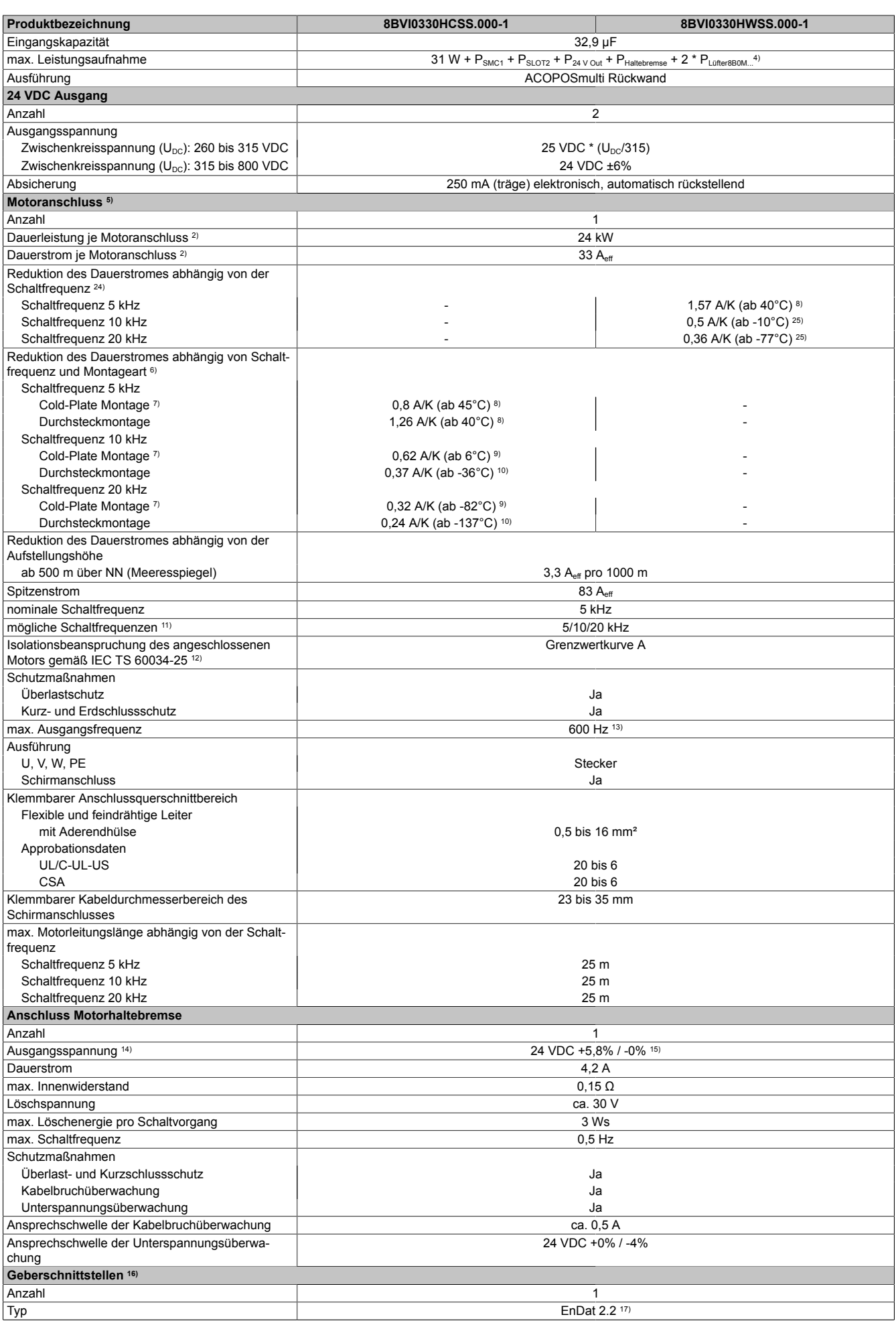

Tabelle 29: 8BVI0330HCSS.000-1, 8BVI0330HWSS.000-1 - Technische Daten

Kapitel 2 ACOPOSmulti mit SafeMC

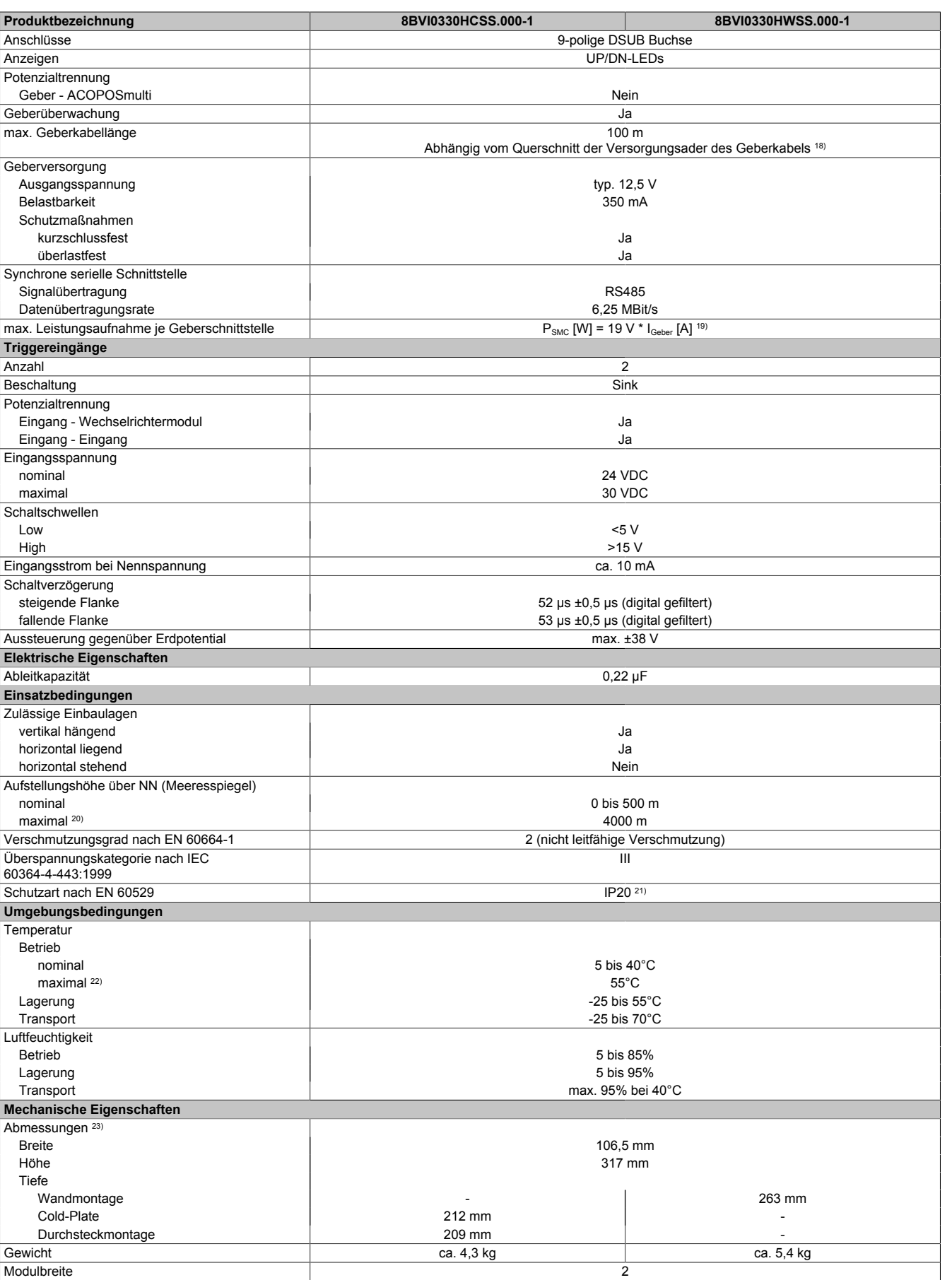

#### Tabelle 29: 8BVI0330HCSS.000-1, 8BVI0330HWSS.000-1 - Technische Daten

1) SLOT 2 ist frei. SLOT 1 des ACOPOSmulti Moduls wird durch das SafeMC Modul belegt. 2) Gültig für folgende Randbedingungen: Zwischenkreisspannung 750 VDC, Schaltfrequenz 5 kHz, 40°C Umgebungstemperatur, Aufstellungshöhe <500 m über NN (Meeresspiegel), kein kühlartabhängiges Derating.

3)  $I_M$  ... Strom am Motoranschluss [A].

- 4) P<sub>SMC1</sub> ... max. Leistungsaufnahme P<sub>SMC</sub> [W] des SafeMC Moduls in SLOT1 (siehe Abschnitt Geberschnittstellen).
	- P<sub>SLOT2</sub> ... max. Leistungsaufnahme P<sub>8BAC</sub> [W] des Einsteckmoduls in SLOT2 (siehe technische Daten des jeweiligen Einsteckmoduls).
	- P<sub>24 V Out</sub> ... Leistung [W], die an den Anschlüssen X2/+24 V Out 1 und X2/+24 V Out 2 des Moduls abgegeben wird (max. 10 W).
		- PLUfter8B0M... ... Leistung [W], die anteilig durch Lüftermodule in der Montageplatte/durch das Lüftermodul 8B0M0040HFF0.000-1 anfällt (siehe technische Daten der jeweiligen Montageplatte 8B0M.../des Lüftermoduls 8B0M0040HFF0.000-1).
- 5) Zur Verkabelung der Motoranschlüsse dürfen ausschließlich B&R Motorkabel 8BCM eingesetzt werden!
- 6) Gültig für folgende Randbedingungen: Zwischenkreisspannung 750 VDC, minimal zulässige Kühlmittel-Durchflussmenge (3 l/min).
- 7) Die Temperaturangaben beziehen sich auf die Rücklauftemperatur der Cold-Plate Montageplatte.
- 8) Wert für die nominale Schaltfrequenz.
- 9) Das Modul kann bei dieser Schaltfrequenz nicht den vollen Dauerstrom liefern. Damit jedoch das Derating des Dauerstromes auf die gleiche Weise wie bei anderen Schaltfrequenzen ermittelt werden kann, ergibt sich dieser ungewöhnliche Wert für die Rücklauftemperatur, ab der ein Derating des Dauerstromes berücksichtigt werden muss.
- Vorsicht! Bei niedrigen Vor- und Rücklauftemperaturen kann es zu Betauung kommen.
- 10) Das Modul kann bei dieser Schaltfrequenz nicht den vollen Dauerstrom liefern. Damit jedoch das Derating des Dauerstroms auf die gleiche Weise wie bei anderen Schaltfrequenzen ermittelt werden kann, ergibt sich dieser ungewöhnliche Wert für die Umgebungstemperatur, ab der ein Derating des Dauerstroms berücksichtigt werden muss.
- 11) B&R empfiehlt, das Modul mit nominaler Schaltfrequenz zu betreiben. Wird das Modul aus applikationsspezifischen Gründen mit einer höheren Schaltfrequenz betrieben, führt dies zu einer Reduktion des Dauerstromes und zu einer stärkeren CPU-Auslastung.
- 12) Im Bedarfsfall kann die Beanspruchung des Motorisolationssystems durch eine zusätzliche extern zu verdrahtende dU/dt-Drossel verringert werden. Beispielsweise kann die Dreiphasen-du/dt-Drossel RWK 305 von Fa. Schaffner (www.schaffner.com) Verwendung finden. ACHTUNG: Auch bei Einsatz einer dU/dt-Drossel muss auf eine EMV-gerechte, niederinduktive Schirmverbindung geachtet werden!
- 13) Die elektrische Ausgangsfrequenz (SCTRL\_SPEED\_ACT \* MOTOR\_POLEPAIRS) des Moduls wird zum Schutz gegen Dual-Use nach Verordnung (EG) 428/2009 | 3A225 überwacht. Überschreitet die elektrische Ausgangsfrequenz des Moduls für mehr als 0,5 s ununterbrochen den Grenzwert von 600 Hz, dann wird die aktuelle Bewegung abgebrochen und der Fehler 6060 (Leistungsteil: Grenzdrehzahl überschritten) gemeldet.
- 14) Bei der Projektierung ist zu prüfen, ob mit der vorgesehenen Verkabelung noch die Mindestspannung an der Haltebremse selbst eingehalten wird. Der Betriebsspannungsbereich der Haltebremse kann der Anwenderdokumentation des verwendeten Motors entnommen werden.
- 15) Der angegebene Wert gilt nur unter folgenden Voraussetzungen: - die 24 VDC Versorgung des Moduls erfolgt durch ein Hilfsversorgungsmodul 8B0C, das sich auf der gleichen Montageplatte befindet. Wird die 24 VDC Versorgung des Moduls über ein Expansionsmodul 8BVE in die Montageplatte eingespeist, reduziert sich - bedingt durch Spannungsabfälle am Expansionskabel - die Ausgangsspannung. In diesem Fall muss die Unterspannungsüberwachung deaktiviert werden.
- 16) Zur Verkabelung der Geberschnittstellen dürfen ausschließlich B&R EnDat 2.2 Kabel 8BCF eingesetzt werden.
- 17) Für ACOPOSmulti mit SafeMC ist die Verwendung eines EnDat 2.2 Functional Safety Gebers erforderlich! Mit Standard EnDat 2.2 Gebern sind nur die Funktionen STO, SBC, und SS1 zeitüberwacht verfügbar!
- 18) Die maximale Geberkabellänge I<sub>max</sub> kann wie folgt berechnet werden (die maximal zulässige Geberkabellänge von 100 m darf nicht überschritten werden):

 $I_{max}$  = 7,9/ $I_G$  \* A \* 1/(2\*ρ)

- I<sub>G</sub> ... max. Stromaufnahme des Gebers [A]
- A ... Querschnitt der Versorgungsader [mm²]
- ρ ... Spezifischer Widerstand [Ωmm²/m] (z. B. für Kupfer: ρ = 0,0178)
- 19) I<sub>Geber</sub> ... max. Strombedarf des angeschlossenen Gebers [A].
- 20) Ein Dauerbetrieb bei einer Aufstellungshöhe von 500 m bis 4.000 m über NN (Meeresspiegel) ist unter Berücksichtigung der angegebenen Reduktion des Dauerstromes möglich.
- 21) Der Wert gilt nur für den Auslieferungszustand (SLOT2 des Moduls ist durch ein Blindabdeckungs-Schirmblech verschlossen). Ist SLOT2 des Moduls nicht verschlossen, so verringert sich die Schutzart auf IP10. Es ist zu beachten, dass immer ein Schirmsatz 8SCS005.0000-00 (Blindabdeckung/Schirmblech) oder ein Einsteckmodul gesteckt sein muss!
- 22) Ein Dauerbetrieb bei einer Umgebungstemperatur von 40°C bis max. 55°C ist unter Berücksichtigung der angegebenen Reduktion des Dauerstromes möglich, führt jedoch zu einer frühzeitigen Alterung von Bauelementen.
- 23) Die Abmessungen definieren die reinen Geräteabmessungen samt zugehöriger Montageplatte. Für die Befestigung, die Anschlusstechnik und die Luftzirkulation sind ober- und unterhalb der Geräte zusätzliche Abstände zu berücksichtigen.
- 24) Gültig für folgende Randbedingungen: Zwischenkreisspannung 750 VDC. Die Temperaturangaben beziehen sich auf die Umgebungstemperatur.
- 25) Das Modul kann bei dieser Schaltfrequenz nicht den vollen Dauerstrom liefern. Damit jedoch das Derating des Dauerstromes auf die gleiche Weise wie bei anderen Schaltfrequenzen ermittelt werden kann, ergibt sich dieser ungewöhnliche Wert für die Umgebungstemperatur, ab der ein Derating des Dauerstromes berücksichtigt werden muss.

#### **3.3.2.4 Verdrahtung**

Details siehe Abschnitt [3.3.4 "Verdrahtung: Sichere Wechselrichtermodule zweifachbreit \(Einachsmodule\)" auf](#page-58-0) [Seite 59](#page-58-0)

Allgemeine Informationen siehe Abschnitt [6 "Verdrahtung" auf Seite 120](#page-119-0)

#### **3.3.3 8BVI0440HCSS.000-1, 8BVI0440HWSS.000-1**

#### **3.3.3.1 Allgemeines**

- Strukturierte überschaubare Realisierung durch netzwerkbasierte Safety Technology
- Modulare Erweiterbarkeit durch virtuelle Verdrahtung
- Unmittelbares Einleiten der Sicherheitsfunktion durch kurze Zykluszeiten
- Einfach in der Umsetzung durch transparente Kontroll- und Statusinformationen auch in der funktionalen Applikation
- Kompakte Bauform

### **3.3.3.2 Bestelldaten**

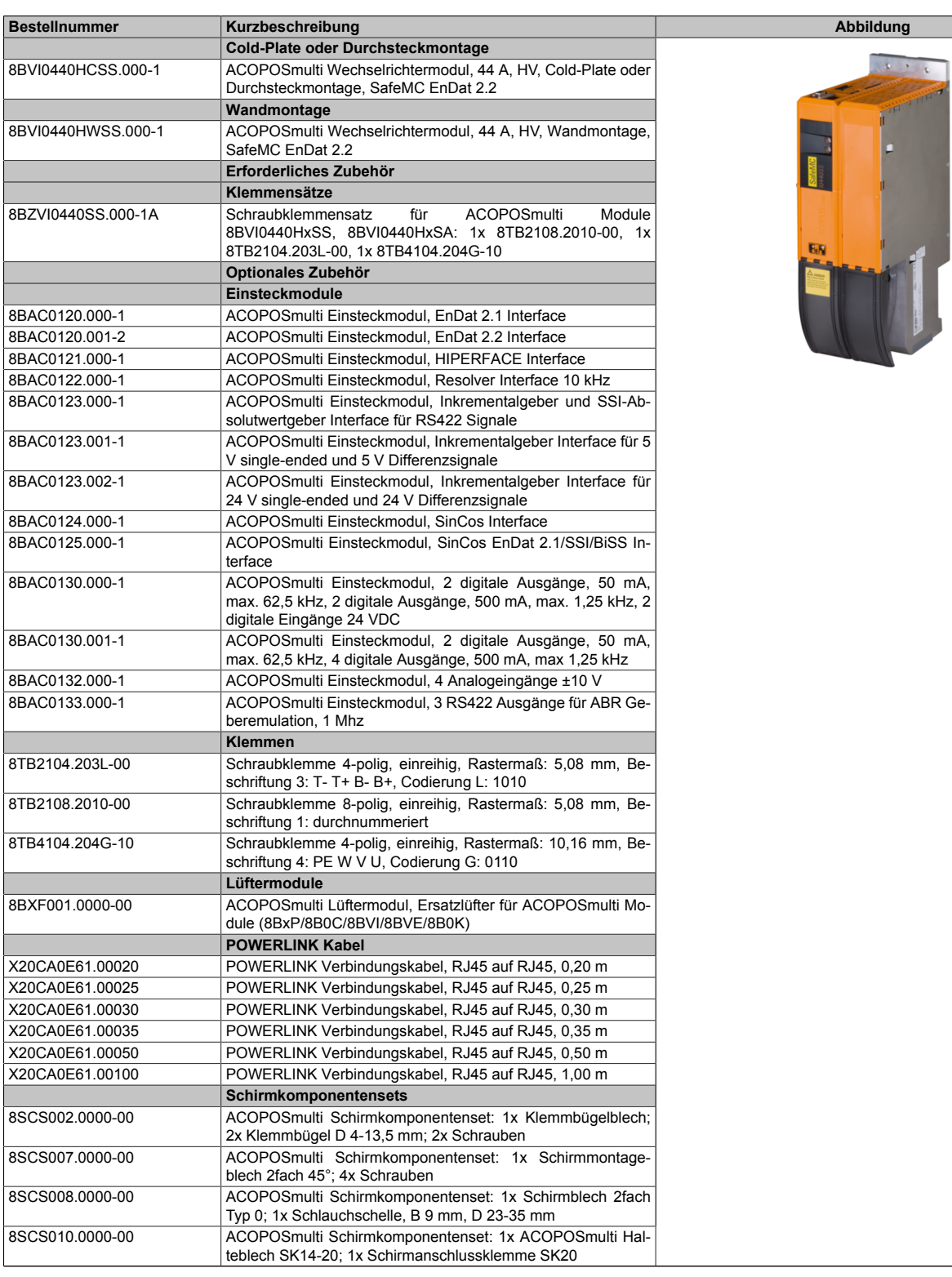

Tabelle 30: 8BVI0440HCSS.000-1, 8BVI0440HWSS.000-1 - Bestelldaten

## **Information:**

**Zur Verkabelung der Motoranschlüsse dürfen ausschließlich B&R Motorkabel 8BCM eingesetzt werden!**

# **Information:**

**Zur Verkabelung der Geberschnittstellen dürfen ausschließlich B&R EnDat 2.2 Kabel 8BCF eingesetzt werden.**

Details siehe unter [1.2 "Der sichere Antriebsstrang" auf Seite 138](#page-137-0).

## **3.3.3.3 Technische Daten**

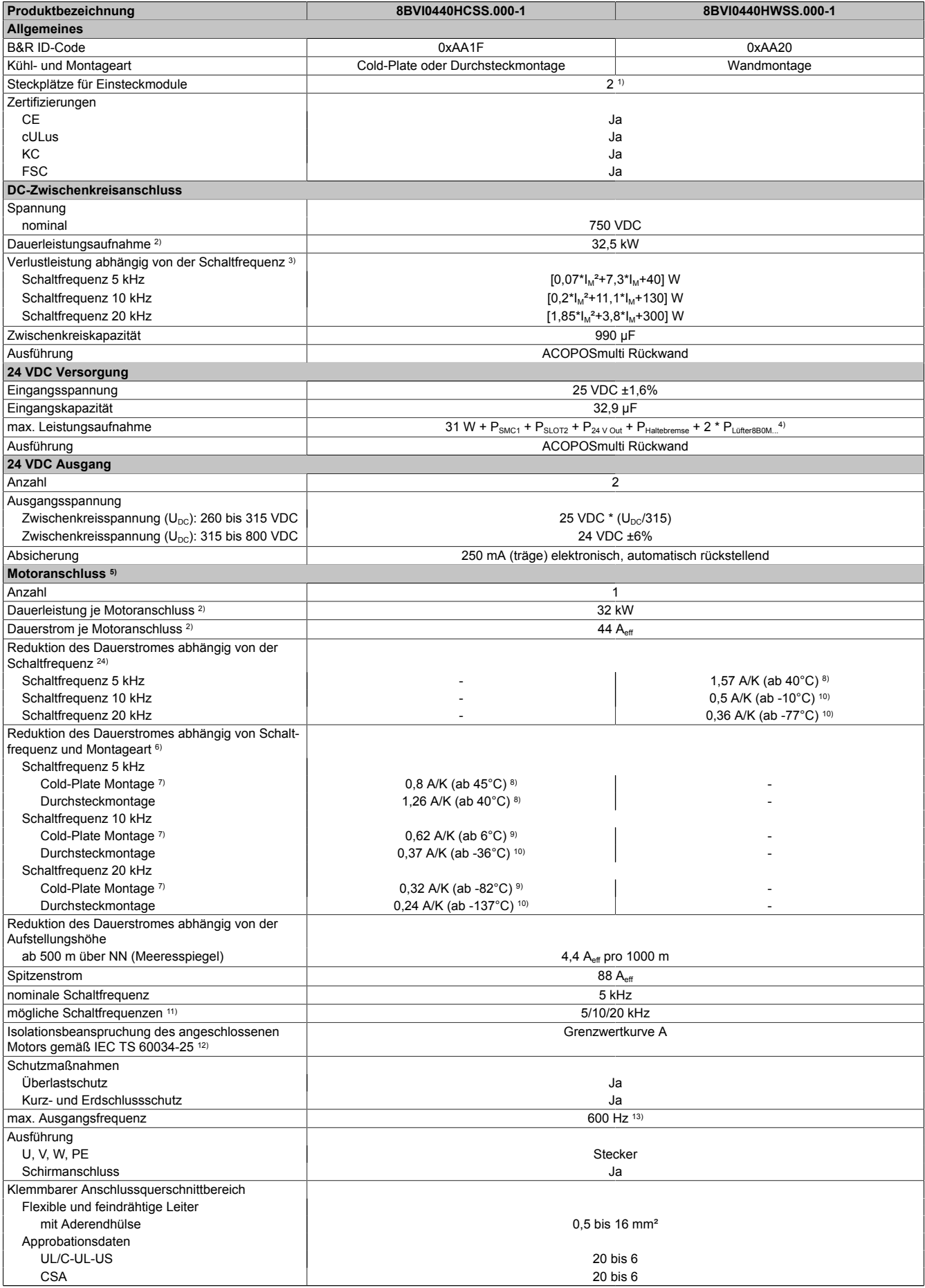

Tabelle 31: 8BVI0440HCSS.000-1, 8BVI0440HWSS.000-1 - Technische Daten

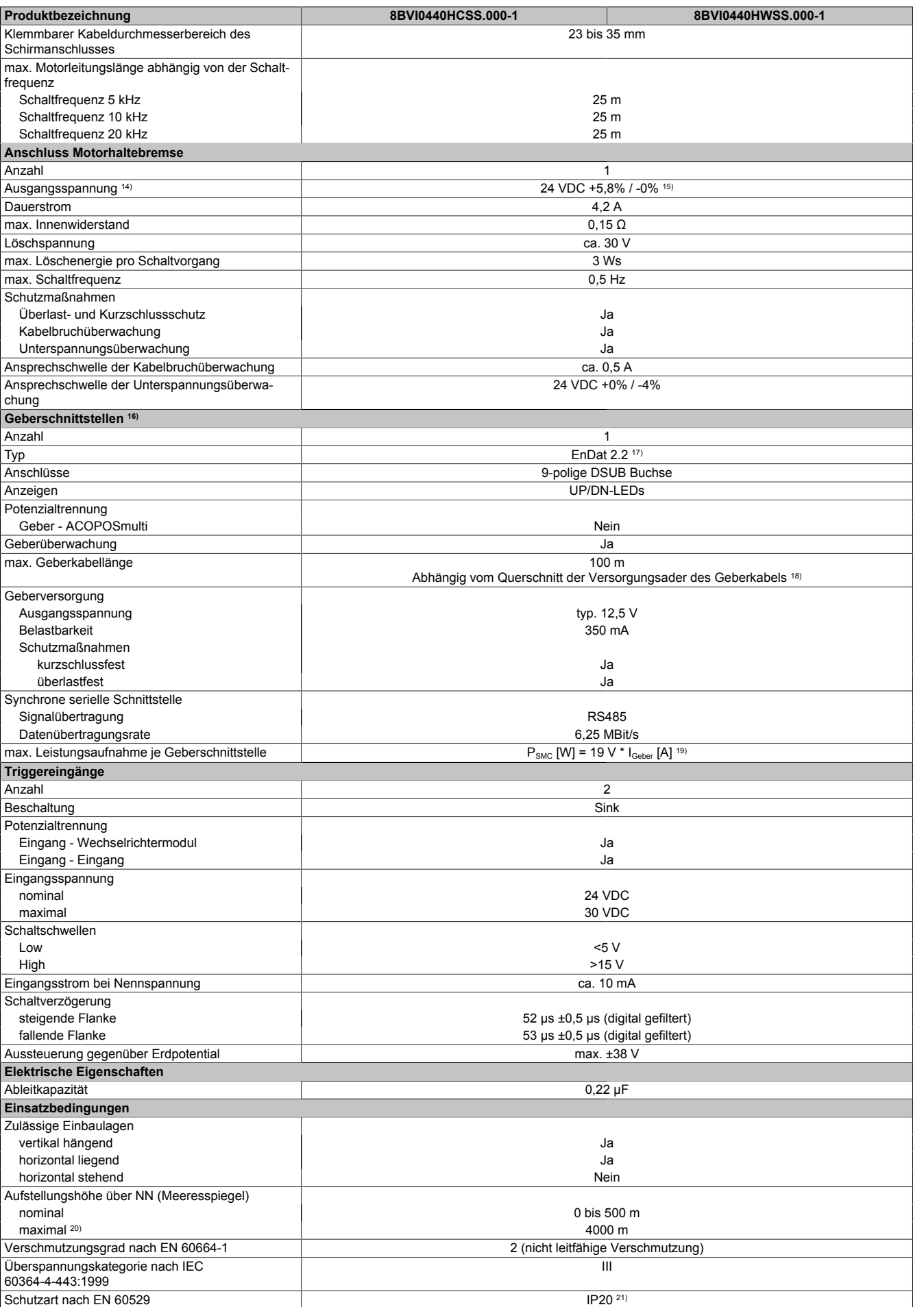

Tabelle 31: 8BVI0440HCSS.000-1, 8BVI0440HWSS.000-1 - Technische Daten

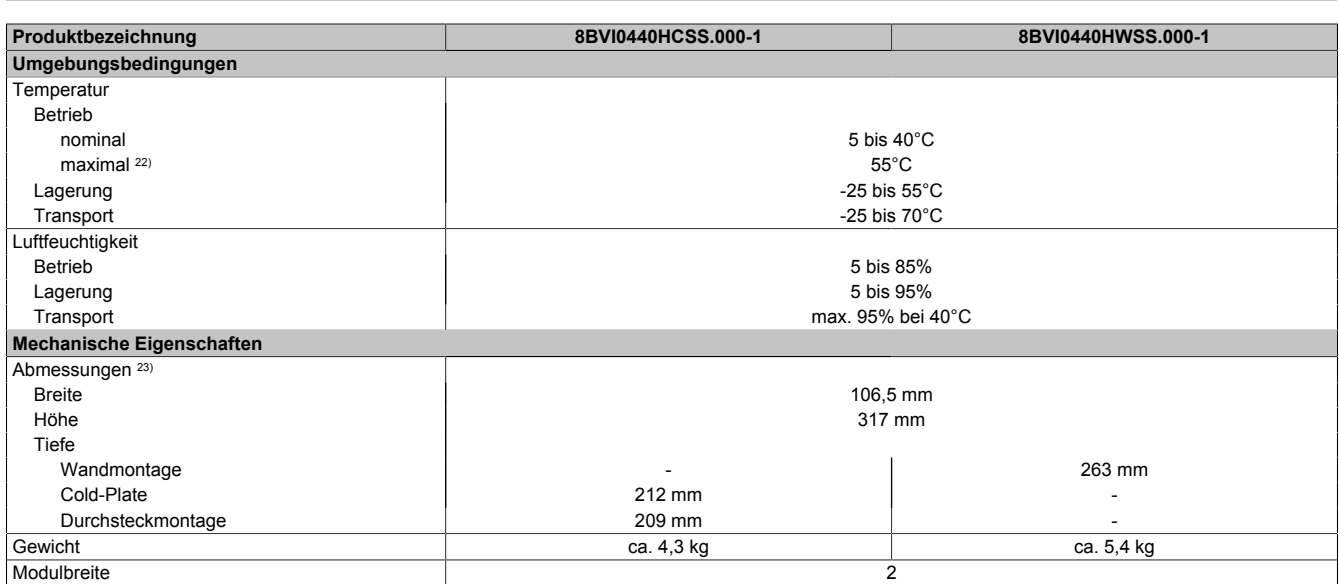

#### Tabelle 31: 8BVI0440HCSS.000-1, 8BVI0440HWSS.000-1 - Technische Daten

- 1) SLOT 2 ist frei. SLOT 1 des ACOPOSmulti Moduls wird durch das SafeMC Modul belegt.
- 2) Gültig für folgende Randbedingungen: Zwischenkreisspannung 750 VDC, Schaltfrequenz 5 kHz, 40°C Umgebungstemperatur, Aufstellungshöhe <500 m über NN (Meeresspiegel), kein kühlartabhängiges Derating.
- 3)  $I_M \dots$  Strom am Motoranschluss [A].
- 4) P<sub>SMC1</sub> ... max. Leistungsaufnahme P<sub>SMC</sub> [W] des SafeMC Moduls in SLOT1 (siehe Abschnitt Geberschnittstellen).
	- P<sub>SLOT2</sub> ... max. Leistungsaufnahme P<sub>8BAC</sub> [W] des Einsteckmoduls in SLOT2 (siehe technische Daten des jeweiligen Einsteckmoduls).
	- P<sub>24 V Out</sub> ... Leistung [W], die an den Anschlüssen X2/+24 V Out 1 und X2/+24 V Out 2 des Moduls abgegeben wird (max. 10 W).
- PLüfter8B0M... ... Leistung [W], die anteilig durch Lüftermodule in der Montageplatte/durch das Lüftermodul 8B0M0040HFF0.000-1 anfällt (siehe technische Daten der jeweiligen Montageplatte 8B0M.../des Lüftermoduls 8B0M0040HFF0.000-1).
- 5) Zur Verkabelung der Motoranschlüsse dürfen ausschließlich B&R Motorkabel 8BCM eingesetzt werden!
- 6) Gültig für folgende Randbedingungen: Zwischenkreisspannung 750 VDC, minimal zulässige Kühlmittel-Durchflussmenge (3 l/min).<br>7) Die Temperaturangaben beziehen sich auf die Rücklauftemperatur der Cold-Plate Montageplatte.
- 7) Die Temperaturangaben beziehen sich auf die Rücklauftemperatur der Cold-Plate Montageplatte.
- 8) Wert für die nominale Schaltfrequenz.
- 9) Das Modul kann bei dieser Schaltfrequenz nicht den vollen Dauerstrom liefern. Damit jedoch das Derating des Dauerstromes auf die gleiche Weise wie bei anderen Schaltfrequenzen ermittelt werden kann, ergibt sich dieser ungewöhnliche Wert für die Rücklauftemperatur, ab der ein Derating des Dauerstromes berücksichtigt werden muss.
	- Vorsicht! Bei niedrigen Vor- und Rücklauftemperaturen kann es zu Betauung kommen.
- 10) Das Modul kann bei dieser Schaltfrequenz nicht den vollen Dauerstrom liefern. Damit jedoch das Derating des Dauerstroms auf die gleiche Weise wie bei anderen Schaltfrequenzen ermittelt werden kann, ergibt sich dieser ungewöhnliche Wert für die Umgebungstemperatur, ab der ein Derating des Dauerstroms berücksichtigt werden muss.
- 11) B&R empfiehlt, das Modul mit nominaler Schaltfrequenz zu betreiben. Wird das Modul aus applikationsspezifischen Gründen mit einer höheren Schaltfrequenz betrieben, führt dies zu einer Reduktion des Dauerstromes und zu einer stärkeren CPU-Auslastung.
- 12) Im Bedarfsfall kann die Beanspruchung des Motorisolationssystems durch eine zusätzliche extern zu verdrahtende dU/dt-Drossel verringert werden. Beispielsweise kann die Dreiphasen-du/dt-Drossel RWK 305 von Fa. Schaffner (www.schaffner.com) Verwendung finden. ACHTUNG: Auch bei Einsatz einer dU/dt-Drossel muss auf eine EMV-gerechte, niederinduktive Schirmverbindung geachtet werden!
- 13) Die elektrische Ausgangsfrequenz (SCTRL\_SPEED\_ACT \* MOTOR\_POLEPAIRS) des Moduls wird zum Schutz gegen Dual-Use nach Verordnung (EG) 428/2009 | 3A225 überwacht. Überschreitet die elektrische Ausgangsfrequenz des Moduls für mehr als 0,5 s ununterbrochen den Grenzwert von 600 Hz, dann wird die aktuelle Bewegung abgebrochen und der Fehler 6060 (Leistungsteil: Grenzdrehzahl überschritten) gemeldet.
- 14) Bei der Projektierung ist zu prüfen, ob mit der vorgesehenen Verkabelung noch die Mindestspannung an der Haltebremse selbst eingehalten wird. Der Betriebsspannungsbereich der Haltebremse kann der Anwenderdokumentation des verwendeten Motors entnommen werden.
- 15) Der angegebene Wert gilt nur unter folgenden Voraussetzungen: - die 24 VDC Versorgung des Moduls erfolgt durch ein Hilfsversorgungsmodul 8B0C, das sich auf der gleichen Montageplatte befindet. Wird die 24 VDC Versorgung des Moduls über ein Expansionsmodul 8BVE in die Montageplatte eingespeist, reduziert sich - bedingt durch Spannungsabfälle am Expansionskabel - die Ausgangsspannung. In diesem Fall muss die Unterspannungsüberwachung deaktiviert werden.
- 16) Zur Verkabelung der Geberschnittstellen dürfen ausschließlich B&R EnDat 2.2 Kabel 8BCF eingesetzt werden.
- 17) Für ACOPOSmulti mit SafeMC ist die Verwendung eines EnDat 2.2 Functional Safety Gebers erforderlich! Mit Standard EnDat 2.2 Gebern sind nur die Funktionen STO, SBC, und SS1 zeitüberwacht verfügbar!
- 18) Die maximale Geberkabellänge l<sub>max</sub> kann wie folgt berechnet werden (die maximal zulässige Geberkabellänge von 100 m darf nicht überschritten werden):

 $I_{max}$  = 7,9/ $I_G$  \* A \* 1/(2\*ρ)

- I<sub>G</sub> ... max. Stromaufnahme des Gebers [A]
- A ... Querschnitt der Versorgungsader [mm²]
- ρ ... Spezifischer Widerstand [Ωmm²/m] (z. B. für Kupfer: ρ = 0,0178)
- 19) I<sub>Geber</sub> ... max. Strombedarf des angeschlossenen Gebers [A].
- 20) Ein Dauerbetrieb bei einer Aufstellungshöhe von 500 m bis 4.000 m über NN (Meeresspiegel) ist unter Berücksichtigung der angegebenen Reduktion des Dauerstromes möglich.
- 21) Der Wert gilt nur für den Auslieferungszustand (SLOT2 des Moduls ist durch ein Blindabdeckungs-Schirmblech verschlossen). Ist SLOT2 des Moduls nicht verschlossen, so verringert sich die Schutzart auf IP10. Es ist zu beachten, dass immer ein Schirmsatz 8SCS005.0000-00 (Blindabdeckung/Schirmblech) oder ein Einsteckmodul gesteckt sein muss!
- 22) Ein Dauerbetrieb bei einer Umgebungstemperatur von 40°C bis max. 55°C ist unter Berücksichtigung der angegebenen Reduktion des Dauerstromes möglich, führt jedoch zu einer frühzeitigen Alterung von Bauelementen.
- 23) Die Abmessungen definieren die reinen Geräteabmessungen samt zugehöriger Montageplatte. Für die Befestigung, die Anschlusstechnik und die Luftzirkulation sind ober- und unterhalb der Geräte zusätzliche Abstände zu berücksichtigen.
- 24) Gültig für folgende Randbedingungen: Zwischenkreisspannung 750 VDC. Die Temperaturangaben beziehen sich auf die Umgebungstemperatur.

Kapitel 2 ACOPOSmulti mit SafeMC

### **3.3.3.4 Verdrahtung**

Details siehe Abschnitt [3.3.4 "Verdrahtung: Sichere Wechselrichtermodule zweifachbreit \(Einachsmodule\)" auf](#page-58-0) [Seite 59](#page-58-0)

Allgemeine Informationen siehe Abschnitt [6 "Verdrahtung" auf Seite 120](#page-119-0)

### <span id="page-58-0"></span>**3.3.4 Verdrahtung: Sichere Wechselrichtermodule zweifachbreit (Einachsmodule)**

#### **3.3.4.1 Übersicht Anschlussbelegungen**

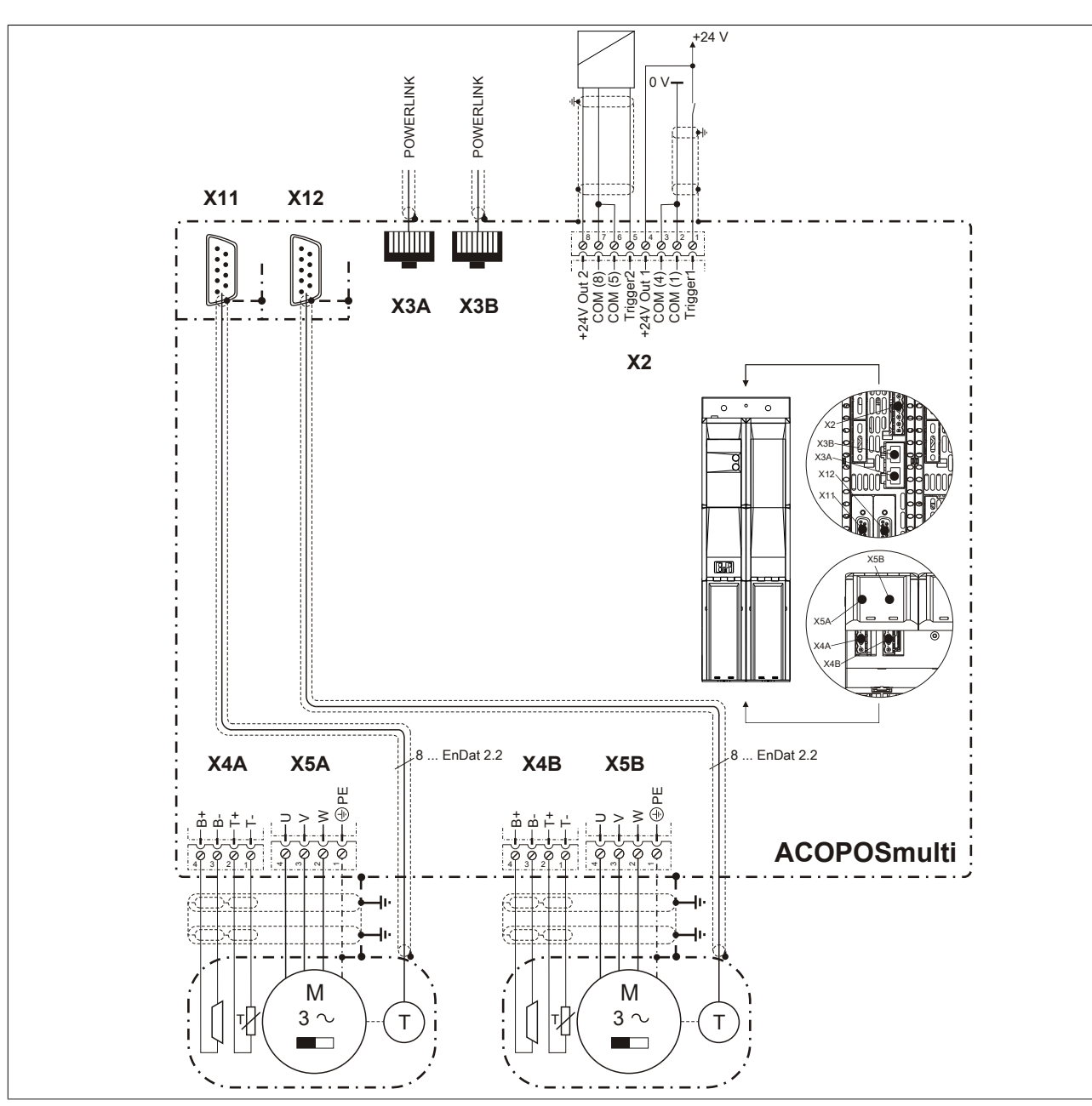

Abbildung 7: Übersicht Anschlussbelegungen

### **3.3.4.2 Anschlussbelegung des Steckers X2**

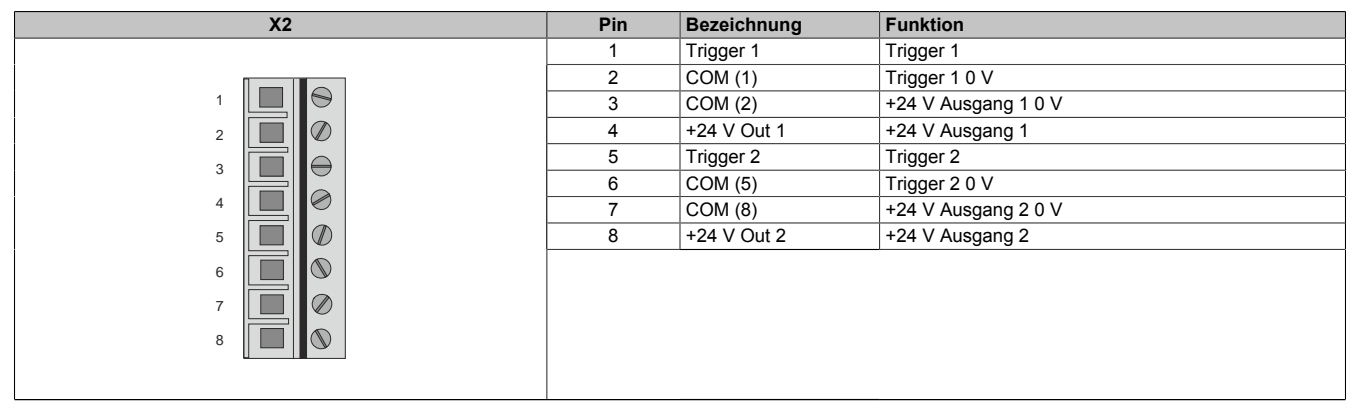

Tabelle 32: Anschlussbelegung Stecker X2

### **3.3.4.3 Anschlussbelegung der Stecker X3A, X3B**

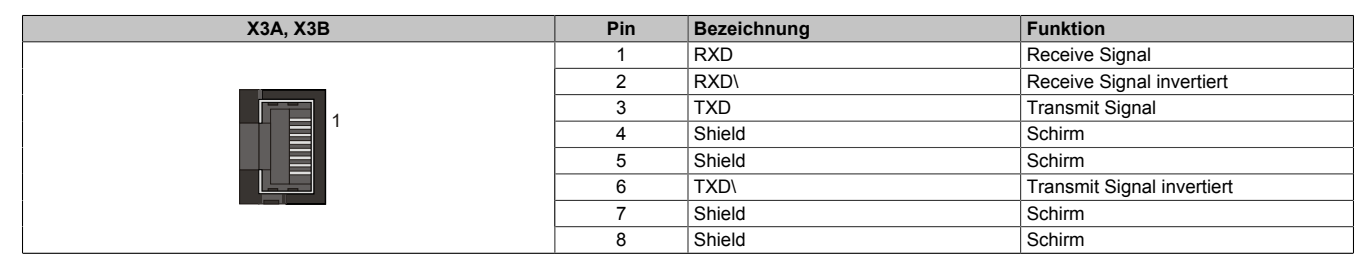

Tabelle 33: Anschlussbelegung Stecker X3A, X3B

#### **3.3.4.4 Anschlussbelegung des Steckers X4A**

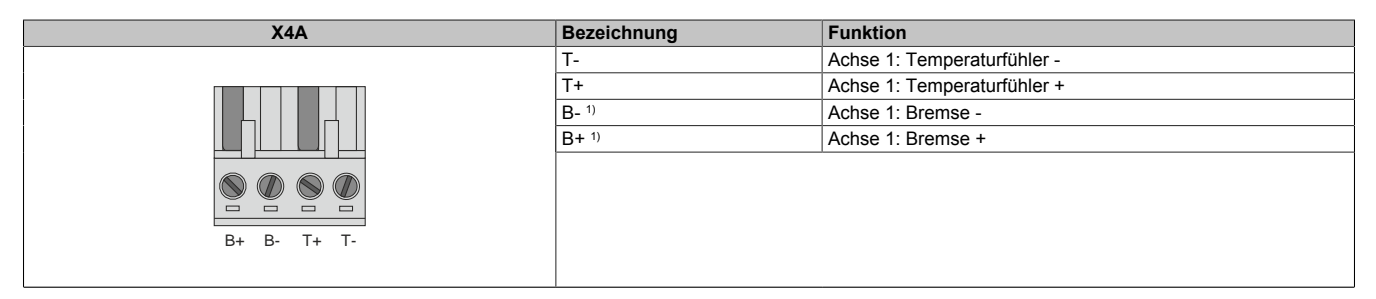

Tabelle 34: Anschlussbelegung Stecker X4A

1) Die Verkabelung darf eine Gesamtlänge von 3 m nicht überschreiten.

## **Gefahr!**

**Ein Kurzschluss des SBC Ausgangs B+ gegen 24 V führt zur Aktivierung des Functional Fail Safe Zustands. D. h. die sichere Impulssperre wird aktiviert. Die Bremse bleibt jedoch durch den Schluss auf 24 V immer eingeschaltet bzw. geöffnet!**

**Dies kann zu gefährlichen Situationen führen, da die Motorhaltebremse die Austrudelbewegung und bei hängenden Lasten das ungebremste Absenken nicht bremsen bzw. verhindern kann!**

**Ein Kurzschluss des SBC Ausgangs B+ gegen 24 V ist durch geeignete verdrahtungstechnische Maßnahmen auszuschließen!**

## **Gefahr!**

**Der SBC Ausgang**

- **• darf nicht modulübergreifend verdrahtet werden!**
- **• darf nicht als Open Emitter verdrahtet werden!**
- **• darf nicht als Open Collector verdrahtet werden!**

# **Gefahr!**

**Für den sicheren Motorhaltebremsenausgang kann im abgeschalteten Zustand nur eine Ausgangsspannung ≤5 V gewährleistet werden. Bei der Auswahl der Motorhaltebremse ist vom Anwender sicherzustellen, dass bei einer anliegenden Spannung von 5 V das erforderliche Bremsmoment erreicht wird.**

## **Information:**

**Die Transistoren der SBC Ausgangsstufe werden zyklisch getestet. Bei eingeschalteten Ausgangskanälen entstehen durch diesen Test Low-Pulse am Ausgang mit einer maximalen Länge von 600 μs.**

**Diese Tatsache ist bei der Auswahl der Motorhaltebremse zu berücksichtigen!**

# **Gefahr!**

**Bei den Anschlüssen für den Motortemperaturfühler und die Motorhaltebremse handelt es sich um sicher getrennte Stromkreise. Daher dürfen an diese Anschlüsse nur Geräte bzw. Komponenten angeschlossen werden, die mindestens eine sichere Trennung nach IEC 60364-4-41 bzw. EN 61800-5-1 aufweisen.**

# **Vorsicht!**

**Werden beim Anschluss von Permanentmagnet-Haltebremsen B+ und B- vertauscht, können diese nicht geöffnet werden! ACOPOSmulti Wechselrichtermodule können nicht erkennen, ob eine Haltebremse verpolt angeschlossen ist!**

# **Warnung!**

**Temperatursensoren dürfen nur unter folgender Voraussetzung an die Anschlüsse X4A/T+ und X4A/Teines ACOPOSmulti Moduls angeschlossen werden:**

**• In SLOT1 des ACOPOSmulti Moduls befindet sich kein ACOPOSmulti Einsteckmodul, an das ein Temperatursensor an den Anschlüssen T+ und T- angeschlossen ist**

**Anderenfalls können Temperaturüberwachungsfunktionen im ACOPOSmulti Modul außer Kraft gesetzt werden, was im Extremfall zur Zerstörung von an das ACOPOSmulti Modul angeschlossener Hardware (z. B.: Motoren) führen kann!**

## **3.3.4.5 Anschlussbelegung des Steckers X5A**

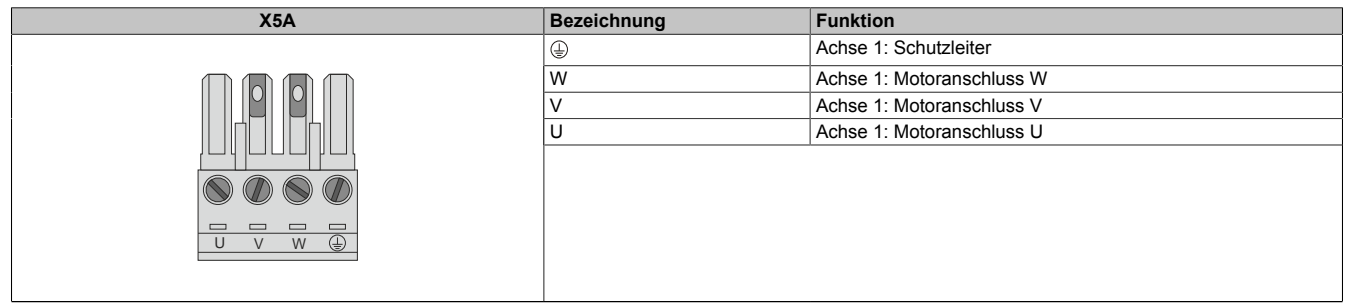

Tabelle 35: Anschlussbelegung Stecker X5A

# **Information:**

**Zur Verkabelung der Motoranschlüsse dürfen ausschließlich B&R Motorkabel 8BCM eingesetzt werden!**

### **3.3.4.6 Anschlussbelegung SafeMC Modul**

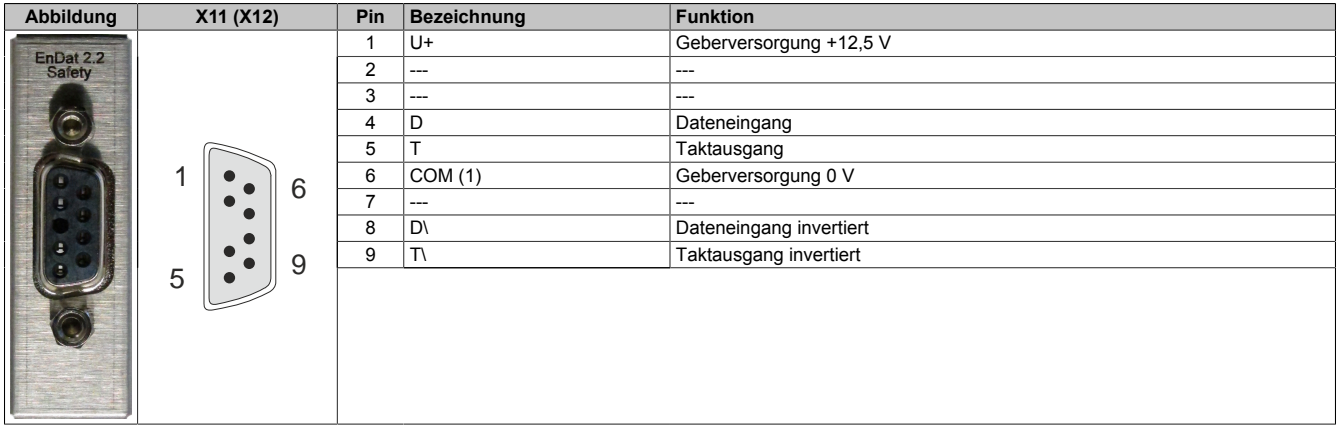

# **Information:**

**Zur Verkabelung der Geberschnittstellen dürfen ausschließlich B&R EnDat 2.2 Kabel 8BCF eingesetzt werden.**

## **Information:**

**Die SafeMC Module können nicht getauscht werden! Die SafeMC Module bilden eine Einheit mit dem Wechselrichtermodul. Im Fehlerfall muss das gesamte Wechselrichtermodul getauscht werden.**

## **3.4 Sichere Wechselrichtermodule einfachbreit (Zweiachsmodule)**

### **3.4.1 8BVI0014HCDS.000-1, 8BVI0014HWDS.000-1**

### **3.4.1.1 Allgemeines**

- Strukturierte überschaubare Realisierung durch netzwerkbasierte Safety Technology
- Modulare Erweiterbarkeit durch virtuelle Verdrahtung
- Unmittelbares Einleiten der Sicherheitsfunktion durch kurze Zykluszeiten
- Einfach in der Umsetzung durch transparente Kontroll- und Statusinformationen auch in der funktionalen Applikation
- Kompakte Bauform
- Voller Funktionsumfang der Safety Funktionen auch in Zweiachsmodulen

### **3.4.1.2 Bestelldaten**

| <b>Bestellnummer</b> | Kurzbeschreibung                                                                                                    | Abbildung |
|----------------------|----------------------------------------------------------------------------------------------------|-----------|
|                      | Cold-Plate oder Durchsteckmontage                                                                                                    |           |
| 8BVI0014HCDS.000-1   | ACOPOSmulti Wechselrichtermodul, 1,9 A, HV, Cold-Plate oder<br>Durchsteckmontage, 2 Achsen, SafeMC                                                                             |           |
|                      | Wandmontage                                                                                                    |           |
| 8BVI0014HWDS.000-1   | ACOPOSmulti Wechselrichtermodul, 1,9 A, HV, Wandmontage,<br>2 Achsen, SafeMC                                                                                                   |           |
|                      | Erforderliches Zubehör                                                                                                    |           |
|                      | Klemmensätze                                                                                                    |           |
| 8BZVI0055DS.000-1A   | Schraubklemmensatz<br>für<br><b>ACOPOSmulti</b><br>Module<br>8BVI00xxHxDS: 1x8TB2108.2010-00, 1x8TB2104.203L-00, 1x<br>8TB2104.203F-00, 1x 8TB3104.204G-11, 1x 8TB3104.204K-11 |           |
|                      | Optionales Zubehör                                                                                                    |           |
|                      | <b>Klemmen</b>                                                                                                    |           |
| 8TB2104.203F-00      | Schraubklemme 4-polig, einreihig, Rastermaß: 5,08 mm, Be-<br>schriftung 3: T- T+ B- B+, Codierung F: 0101                                                                      |           |
| 8TB2104.203L-00      | Schraubklemme 4-poliq, einreihig, Rastermaß: 5,08 mm, Be-<br>schriftung 3: T- T+ B- B+, Codierung L: 1010                                                                      |           |
| 8TB2108.2010-00      | Schraubklemme 8-polig, einreihig, Rastermaß: 5,08 mm, Be-<br>schriftung 1: durchnummeriert                                                                                     |           |
| 8TB3104.204G-11      | Schraubklemme 4-polig, einreihig, Rastermaß: 7,62 mm, Be-<br>schriftung 4: PE W V U, Codierung G: 0110                                                                         |           |
| 8TB3104.204K-11      | Schraubklemme 4-polig, einreihig, Rastermaß: 7,62 mm, Be-<br>schriftung 4: PE W V U, Codierung K: 1001                                                                         |           |
|                      | Lüftermodule                                                                                                    |           |
| 8BXF001.0000-00      | ACOPOSmulti Lüftermodul, Ersatzlüfter für ACOPOSmulti Mo-<br>dule (8BxP/8B0C/8BVI/8BVE/8B0K)                                                                                   |           |
|                      | <b>POWERLINK Kabel</b>                                                                                                    |           |
| X20CA0E61.00020      | POWERLINK Verbindungskabel, RJ45 auf RJ45, 0,20 m                                                                                                    |           |
| X20CA0E61.00025      | POWERLINK Verbindungskabel, RJ45 auf RJ45, 0,25 m                                                                                                    |           |
| X20CA0E61.00030      | POWERLINK Verbindungskabel, RJ45 auf RJ45, 0,30 m                                                                                                    |           |
| X20CA0E61.00035      | POWERLINK Verbindungskabel, RJ45 auf RJ45, 0,35 m                                                                                                    |           |
| X20CA0E61.00050      | POWERLINK Verbindungskabel, RJ45 auf RJ45, 0,50 m                                                                                                    |           |
| X20CA0E61.00100      | POWERLINK Verbindungskabel, RJ45 auf RJ45, 1,00 m                                                                                                    |           |
|                      | <b>Schirmkomponentensets</b>                                                                                                    |           |
| 8SCS000.0000-00      | ACOPOSmulti Schirmkomponentenset: 1x Schirmblech 1fach<br>Typ 0; 1x Schlauchschelle, B 9 mm, D 12-22 mm                                                                        |           |
| 8SCS002.0000-00      | ACOPOSmulti Schirmkomponentenset: 1x Klemmbügelblech;<br>2x Klemmbügel D 4-13,5 mm; 2x Schrauben                                                                               |           |
| 8SCS009.0000-00      | ACOPOSmulti Schirmkomponentenset: 1x ACOPOSmulti Hal-<br>teblech SK8-14; 1x Schirmanschlussklemme SK14                                                                         |           |

Tabelle 36: 8BVI0014HCDS.000-1, 8BVI0014HWDS.000-1 - Bestelldaten

## **Information:**

**Zur Verkabelung der Motoranschlüsse dürfen ausschließlich B&R Motorkabel 8BCM eingesetzt werden!**

## **Information:**

**Zur Verkabelung der Geberschnittstellen dürfen ausschließlich B&R EnDat 2.2 Kabel 8BCF eingesetzt werden.**

Details siehe unter [1.2 "Der sichere Antriebsstrang" auf Seite 138](#page-137-0).

## **3.4.1.3 Technische Daten**

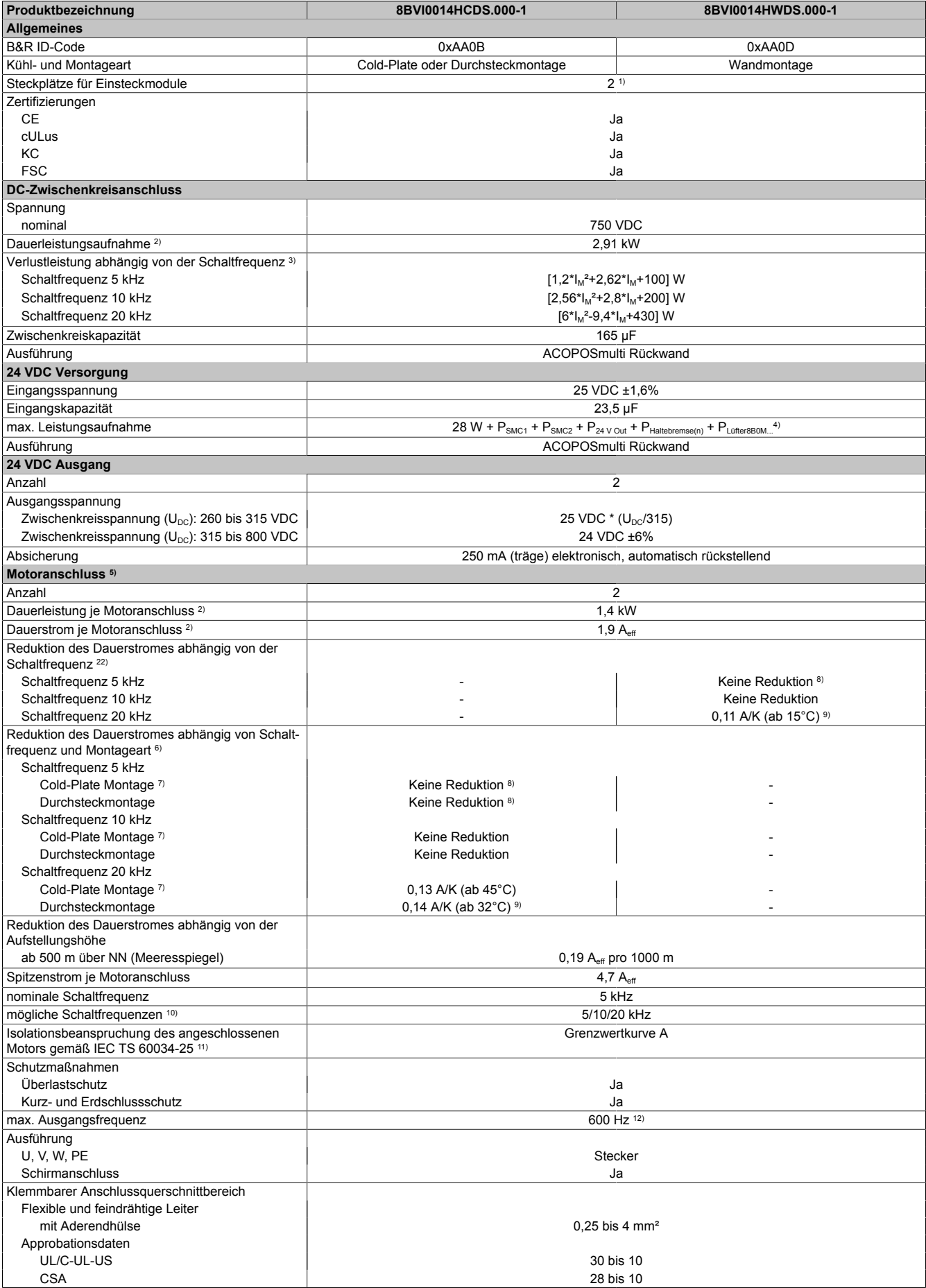

Tabelle 37: 8BVI0014HCDS.000-1, 8BVI0014HWDS.000-1 - Technische Daten

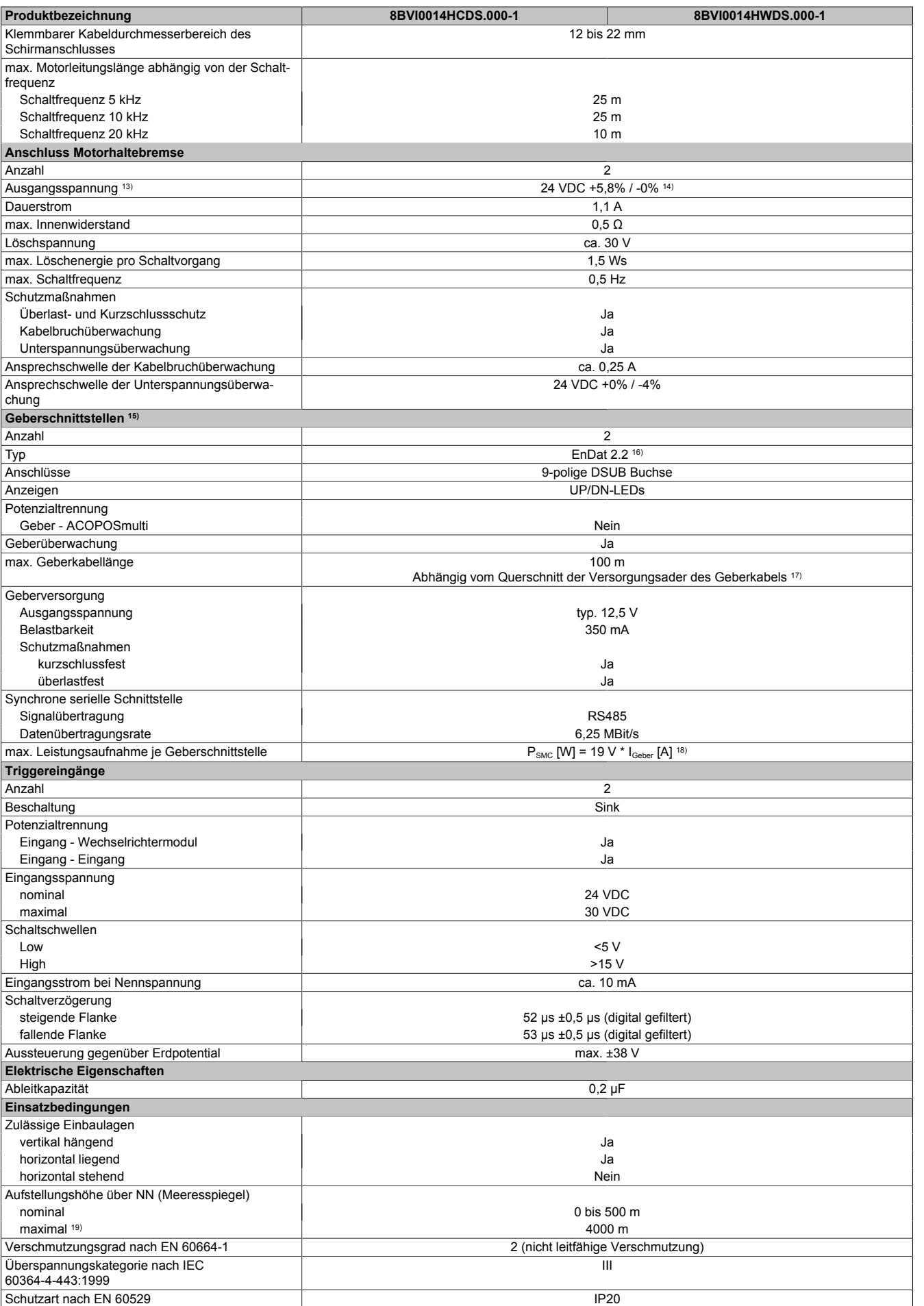

Tabelle 37: 8BVI0014HCDS.000-1, 8BVI0014HWDS.000-1 - Technische Daten

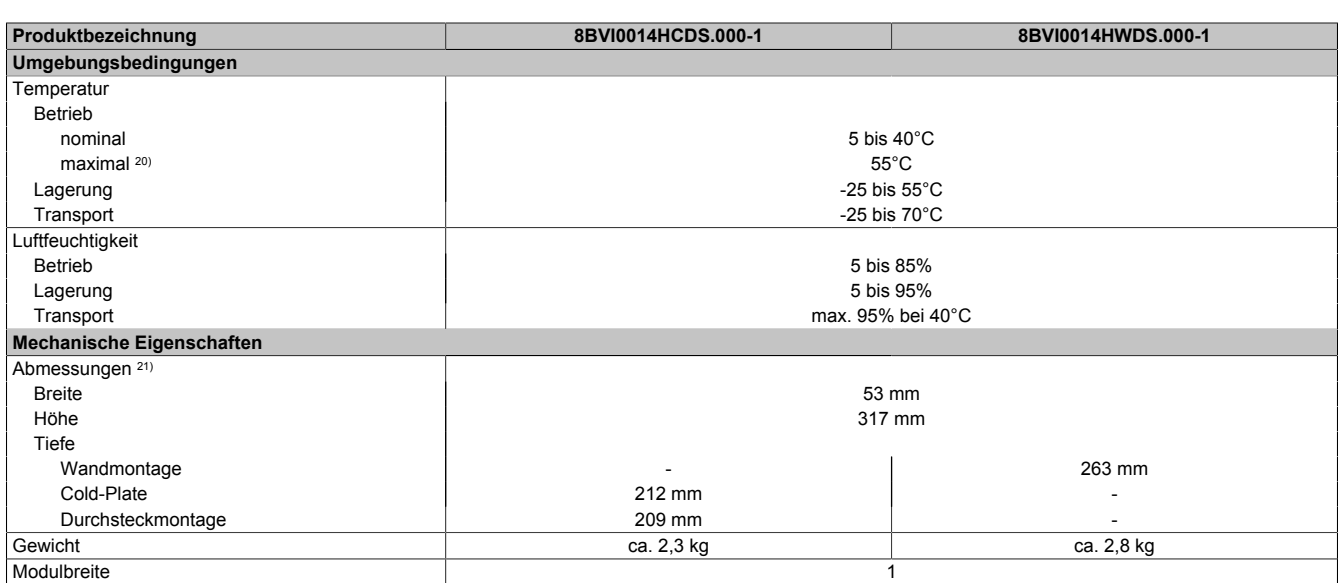

#### Tabelle 37: 8BVI0014HCDS.000-1, 8BVI0014HWDS.000-1 - Technische Daten

- 1) SLOT 1 und SLOT 2 des ACOPOSmulti Moduls werden durch die Geberschnittstellen belegt.
- 2) Gültig für folgende Randbedingungen: Zwischenkreisspannung 750 VDC, Schaltfrequenz 5 kHz, 40°C Umgebungstemperatur, Aufstellungshöhe <500 m über NN (Meeresspiegel), kein kühlartabhängiges Derating.
- 3) I<sub>M .</sub>.. Mittelwert der Ströme an den beiden Motoranschlüssen [A].
- 4) P<sub>SMC1</sub> ... max. Leistungsaufnahme P<sub>SMC</sub> [W] des SafeMC Moduls in SLOT1 (siehe Abschnitt Geberschnittstellen).
- P<sub>SMC2</sub> ... max. Leistungsaufnahme P<sub>SMC</sub> [W] des SafeMC Moduls in SLOT2 (siehe Abschnitt Geberschnittstellen).
- P<sub>24 V Out</sub> ... Leistung [W], die an den Anschlüssen X2/+24 V Out 1 und X2/+24 V Out 2 des Moduls abgegeben wird (max. 10 W).
- PLüfter8B0M... ... Leistung [W], die anteilig durch Lüftermodule in der Montageplatte/durch das Lüftermodul 8B0M0040HFF0.000-1 anfällt (siehe technische Daten der jeweiligen Montageplatte 8B0M.../des Lüftermoduls 8B0M0040HFF0.000-1).
- 5) Zur Verkabelung der Motoranschlüsse dürfen ausschließlich B&R Motorkabel 8BCM eingesetzt werden!
- 6) Gültig für folgende Randbedingungen: Zwischenkreisspannung 750 VDC, minimal zulässige Kühlmittel-Durchflussmenge (3 l/min).<br>7) Die Temperaturangaben beziehen sich auf die Rücklauftemperatur der Cold-Plate Montageplatte.
- 7) Die Temperaturangaben beziehen sich auf die Rücklauftemperatur der Cold-Plate Montageplatte.
- 
- 8) Wert für die nominale Schaltfrequenz.<br>9) Das Modul kann bei dieser Schaltfreq Das Modul kann bei dieser Schaltfrequenz nicht den vollen Dauerstrom liefern. Damit jedoch das Derating des Dauerstroms auf die gleiche Weise wie bei anderen Schaltfrequenzen ermittelt werden kann, ergibt sich dieser ungewöhnliche Wert für die Umgebungstemperatur, ab der ein Derating des Dauerstroms berücksichtigt werden muss.
- 10) B&R empfiehlt, das Modul mit nominaler Schaltfrequenz zu betreiben. Wird das Modul aus applikationsspezifischen Gründen mit einer höheren Schaltfrequenz betrieben, führt dies zu einer Reduktion des Dauerstromes und zu einer stärkeren CPU-Auslastung. Bei Doppelachsmodulen führt die stärkere CPU-Auslastung zu einer Reduktion des Funktionsumfanges im Antrieb; wird dies nicht beachtet, kann es im Extremfall zu Rechenzeitüberschreitungen kommen.
- 11) Im Bedarfsfall kann die Beanspruchung des Motorisolationssystems durch eine zusätzliche extern zu verdrahtende dU/dt-Drossel verringert werden. Beispielsweise kann die Dreiphasen-du/dt-Drossel RWK 305 von Fa. Schaffner (www.schaffner.com) Verwendung finden. ACHTUNG: Auch bei Einsatz einer dU/dt-Drossel muss auf eine EMV-gerechte, niederinduktive Schirmverbindung geachtet werden!
- 12) Die elektrische Ausgangsfrequenz (SCTRL\_SPEED\_ACT \* MOTOR\_POLEPAIRS) des Moduls wird zum Schutz gegen Dual-Use nach Verordnung (EG) 428/2009 | 3A225 überwacht. Überschreitet die elektrische Ausgangsfrequenz des Moduls für mehr als 0,5 s ununterbrochen den Grenzwert von 600 Hz, dann wird die aktuelle Bewegung abgebrochen und der Fehler 6060 (Leistungsteil: Grenzdrehzahl überschritten) gemeldet.
- 13) Bei der Projektierung ist zu prüfen, ob mit der vorgesehenen Verkabelung noch die Mindestspannung an der Haltebremse selbst eingehalten wird. Der Betriebsspannungsbereich der Haltebremse kann der Anwenderdokumentation des verwendeten Motors entnommen werden.
- 14) Der angegebene Wert gilt nur unter folgenden Voraussetzungen: - die 24 VDC Versorgung des Moduls erfolgt durch ein Hilfsversorgungsmodul 8B0C, das sich auf der gleichen Montageplatte befindet. Wird die 24 VDC Versorgung des Moduls über ein Expansionsmodul 8BVE in die Montageplatte eingespeist, reduziert sich - bedingt durch Spannungsabfälle am Expansionskabel - die Ausgangsspannung. In diesem Fall muss die Unterspannungsüberwachung deaktiviert werden.
- 15) Zur Verkabelung der Geberschnittstellen dürfen ausschließlich B&R EnDat 2.2 Kabel 8BCF eingesetzt werden.
- 16) Für ACOPOSmulti mit SafeMC ist die Verwendung eines EnDat 2.2 Functional Safety Gebers erforderlich! Mit Standard EnDat 2.2 Gebern sind nur die Funktionen STO, SBC, und SS1 zeitüberwacht verfügbar!
- 17) Die maximale Geberkabellänge I<sub>max</sub> kann wie folgt berechnet werden (die maximal zulässige Geberkabellänge von 100 m darf nicht überschritten werden):

 $I_{max}$  = 7,9/ $I_G$  \* A \* 1/(2\*ρ)

- I<sub>G</sub> ... max. Stromaufnahme des Gebers [A]
- A ... Querschnitt der Versorgungsader [mm²]
- ρ ... Spezifischer Widerstand [Ωmm²/m] (z. B. für Kupfer: ρ = 0,0178)
- 
- 18) I<sub>Geber</sub> ... max. Strombedarf des angeschlossenen Gebers [A].<br>19) Ein Dauerbetrieb bei einer Aufstellungshöhe von 500 m bis 19) Ein Dauerbetrieb bei einer Aufstellungshöhe von 500 m bis 4.000 m über NN (Meeresspiegel) ist unter Berücksichtigung der angegebenen Reduktion des Dauerstromes möglich.
- 20) Ein Dauerbetrieb bei einer Umgebungstemperatur von 40°C bis max. 55°C ist unter Berücksichtigung der angegebenen Reduktion des Dauerstromes möglich, führt jedoch zu einer frühzeitigen Alterung von Bauelementen.
- 21) Die Abmessungen definieren die reinen Geräteabmessungen samt zugehöriger Montageplatte. Für die Befestigung, die Anschlusstechnik und die Luftzirkulation sind ober- und unterhalb der Geräte zusätzliche Abstände zu berücksichtigen.
- 22) Gültig für folgende Randbedingungen: Zwischenkreisspannung 750 VDC. Die Temperaturangaben beziehen sich auf die Umgebungstemperatur.

#### **3.4.1.4 Verdrahtung**

Details siehe Abschnitt [3.4.4 "Verdrahtung: Sichere Wechselrichtermodule einfachbreit \(Zweiachsmodule\)" auf](#page-74-0) [Seite 75](#page-74-0)

Allgemeine Informationen siehe Abschnitt [6 "Verdrahtung" auf Seite 120](#page-119-0)

#### **3.4.2 8BVI0028HCDS.000-1, 8BVI0028HWDS.000-1**

#### **3.4.2.1 Allgemeines**

- Strukturierte überschaubare Realisierung durch netzwerkbasierte Safety Technology
- Modulare Erweiterbarkeit durch virtuelle Verdrahtung
- Unmittelbares Einleiten der Sicherheitsfunktion durch kurze Zykluszeiten
- Einfach in der Umsetzung durch transparente Kontroll- und Statusinformationen auch in der funktionalen Applikation
- Kompakte Bauform
- Voller Funktionsumfang der Safety Funktionen auch in Zweiachsmodulen

#### **3.4.2.2 Bestelldaten**

| <b>Bestellnummer</b> | Kurzbeschreibung                                                                                                    | Abbildung |
|----------------------|----------------------------------------------------------------------------------------------------|-----------|
|                      | Cold-Plate oder Durchsteckmontage                                                                                                    |           |
| 8BVI0028HCDS.000-1   | ACOPOSmulti Wechselrichtermodul, 3,8 A, HV, Cold-Plate oder<br>Durchsteckmontage, 2 Achsen, SafeMC                                                                             |           |
|                      | Wandmontage                                                                                                    |           |
| 8BVI0028HWDS.000-1   | ACOPOSmulti Wechselrichtermodul, 3,8 A, HV, Wandmontage,<br>2 Achsen, SafeMC                                                                                                   |           |
|                      | Erforderliches Zubehör                                                                                                    |           |
|                      | Klemmensätze                                                                                                    |           |
| 8BZVI0055DS.000-1A   | Schraubklemmensatz<br>für<br><b>ACOPOSmulti</b><br>Module<br>8BVI00xxHxDS: 1x8TB2108.2010-00, 1x8TB2104.203L-00, 1x<br>8TB2104.203F-00, 1x 8TB3104.204G-11, 1x 8TB3104.204K-11 |           |
|                      | Optionales Zubehör                                                                                                    |           |
|                      | <b>Klemmen</b>                                                                                                    |           |
| 8TB2104.203F-00      | Schraubklemme 4-polig, einreihig, Rastermaß: 5,08 mm, Be-<br>schriftung 3: T- T+ B- B+, Codierung F: 0101                                                                      |           |
| 8TB2104.203L-00      | Schraubklemme 4-polig, einreihig, Rastermaß: 5,08 mm, Be-<br>schriftung 3: T- T+ B- B+, Codierung L: 1010                                                                      |           |
| 8TB2108.2010-00      | Schraubklemme 8-polig, einreihig, Rastermaß: 5,08 mm, Be-<br>schriftung 1: durchnummeriert                                                                                     |           |
| 8TB3104.204G-11      | Schraubklemme 4-poliq, einreihig, Rastermaß: 7,62 mm, Be-<br>schriftung 4: PE W V U, Codierung G: 0110                                                                         |           |
| 8TB3104.204K-11      | Schraubklemme 4-poliq, einreihig, Rastermaß: 7,62 mm, Be-<br>schriftung 4: PE W V U, Codierung K: 1001                                                                         |           |
|                      | Lüftermodule                                                                                                    |           |
| 8BXF001.0000-00      | ACOPOSmulti Lüftermodul, Ersatzlüfter für ACOPOSmulti Mo-<br>dule (8BxP/8B0C/8BVI/8BVE/8B0K)                                                                                   |           |
|                      | <b>POWERLINK Kabel</b>                                                                                                    |           |
| X20CA0E61.00020      | POWERLINK Verbindungskabel, RJ45 auf RJ45, 0,20 m                                                                                                    |           |
| X20CA0E61.00025      | POWERLINK Verbindungskabel, RJ45 auf RJ45, 0,25 m                                                                                                    |           |
| X20CA0E61.00030      | POWERLINK Verbindungskabel, RJ45 auf RJ45, 0,30 m                                                                                                    |           |
| X20CA0E61.00035      | POWERLINK Verbindungskabel, RJ45 auf RJ45, 0,35 m                                                                                                    |           |
| X20CA0E61.00050      | POWERLINK Verbindungskabel, RJ45 auf RJ45, 0,50 m                                                                                                    |           |
| X20CA0E61.00100      | POWERLINK Verbindungskabel, RJ45 auf RJ45, 1,00 m                                                                                                    |           |
|                      | <b>Schirmkomponentensets</b>                                                                                                    |           |
| 8SCS000.0000-00      | ACOPOSmulti Schirmkomponentenset: 1x Schirmblech 1fach<br>Typ 0; 1x Schlauchschelle, B 9 mm, D 12-22 mm                                                                        |           |
| 8SCS002.0000-00      | ACOPOSmulti Schirmkomponentenset: 1x Klemmbügelblech;<br>2x Klemmbügel D 4-13,5 mm; 2x Schrauben                                                                               |           |
| 8SCS009.0000-00      | ACOPOSmulti Schirmkomponentenset: 1x ACOPOSmulti Hal-<br>teblech SK8-14; 1x Schirmanschlussklemme SK14                                                                         |           |

Tabelle 38: 8BVI0028HCDS.000-1, 8BVI0028HWDS.000-1 - Bestelldaten

## **Information:**

**Zur Verkabelung der Motoranschlüsse dürfen ausschließlich B&R Motorkabel 8BCM eingesetzt werden!**

## **Information:**

**Zur Verkabelung der Geberschnittstellen dürfen ausschließlich B&R EnDat 2.2 Kabel 8BCF eingesetzt werden.**

Details siehe unter [1.2 "Der sichere Antriebsstrang" auf Seite 138](#page-137-0).

Kapitel 2 ACOPOSmulti mit SafeMC

## **3.4.2.3 Technische Daten**

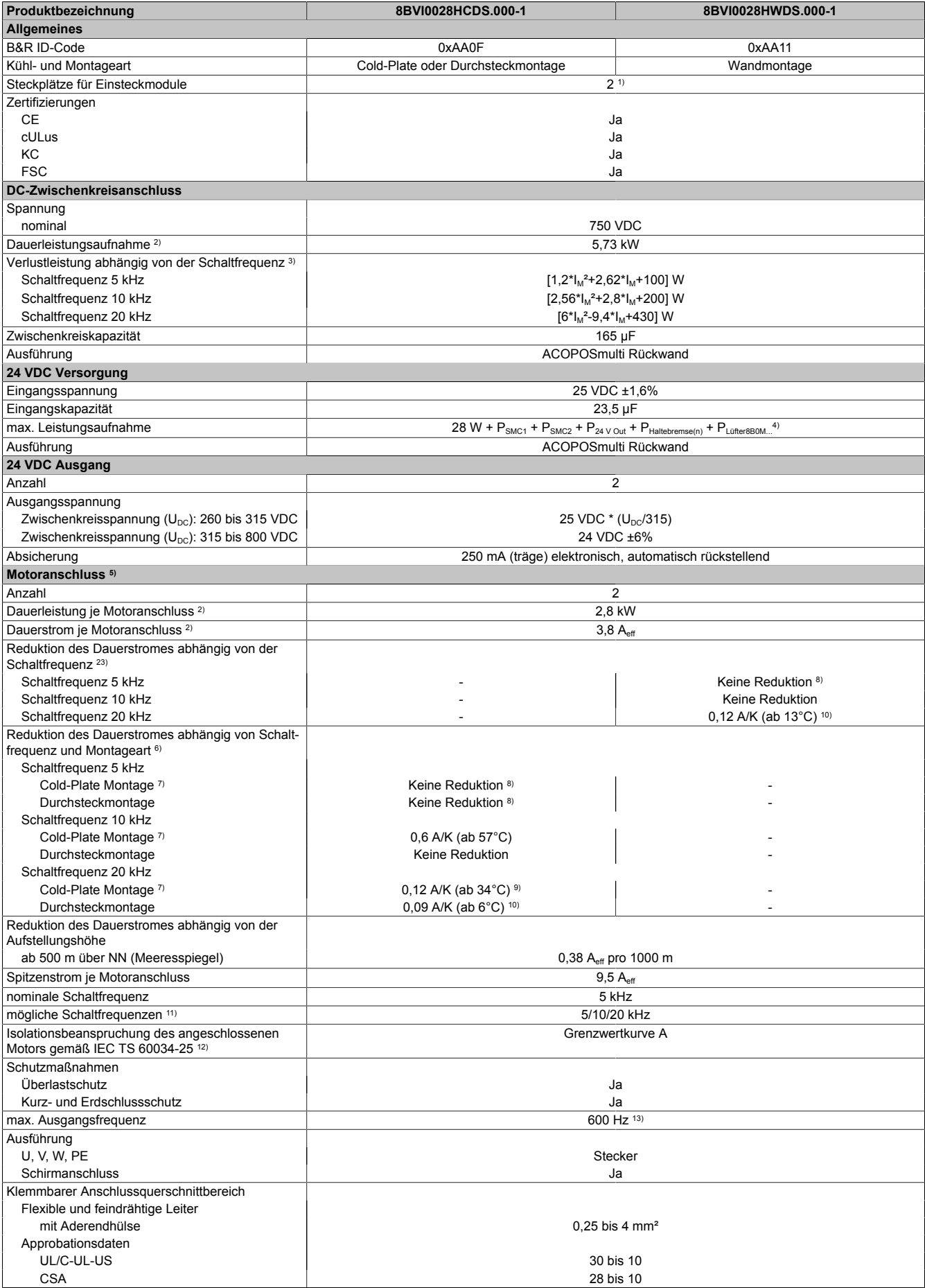

Tabelle 39: 8BVI0028HCDS.000-1, 8BVI0028HWDS.000-1 - Technische Daten

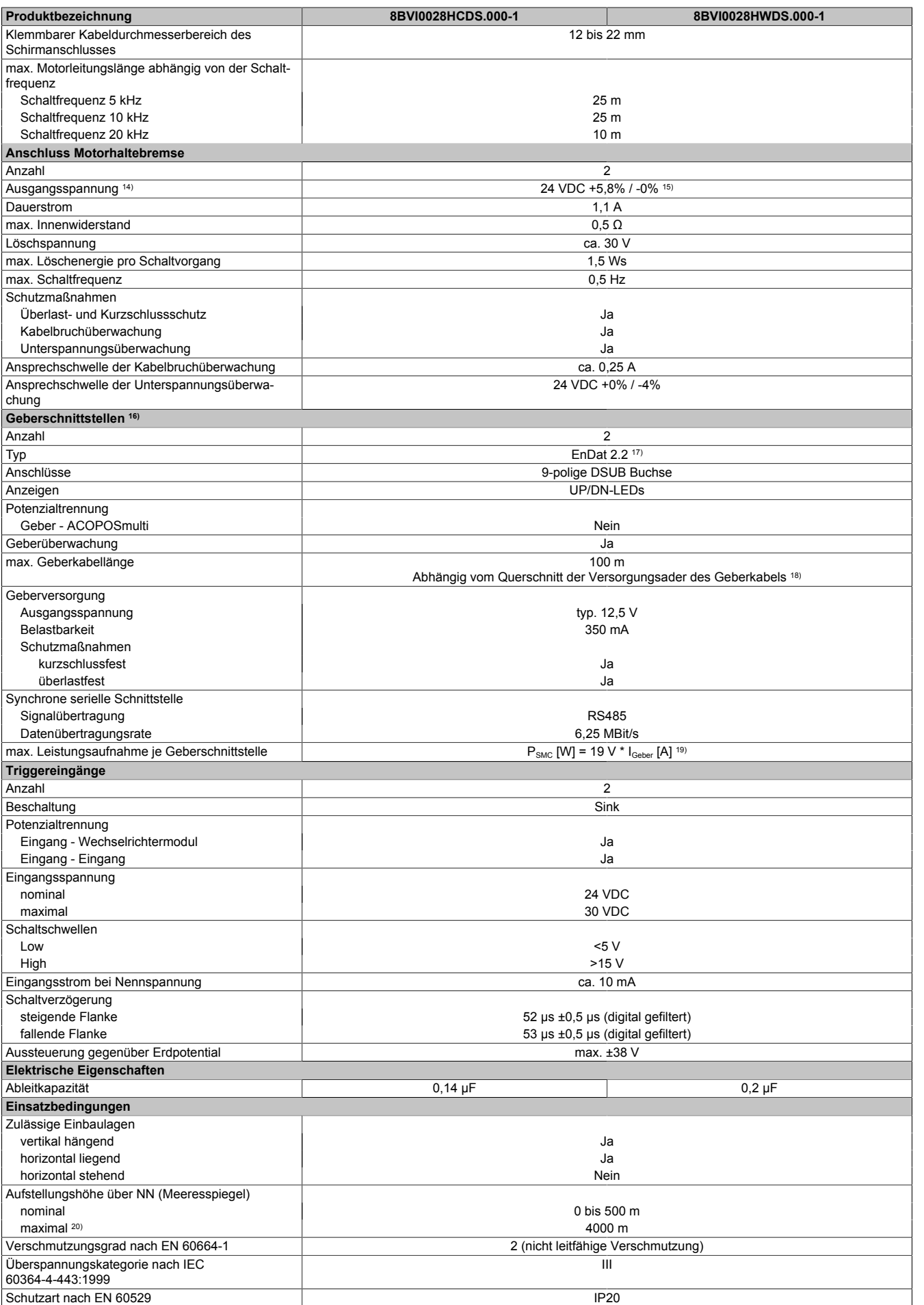

Tabelle 39: 8BVI0028HCDS.000-1, 8BVI0028HWDS.000-1 - Technische Daten

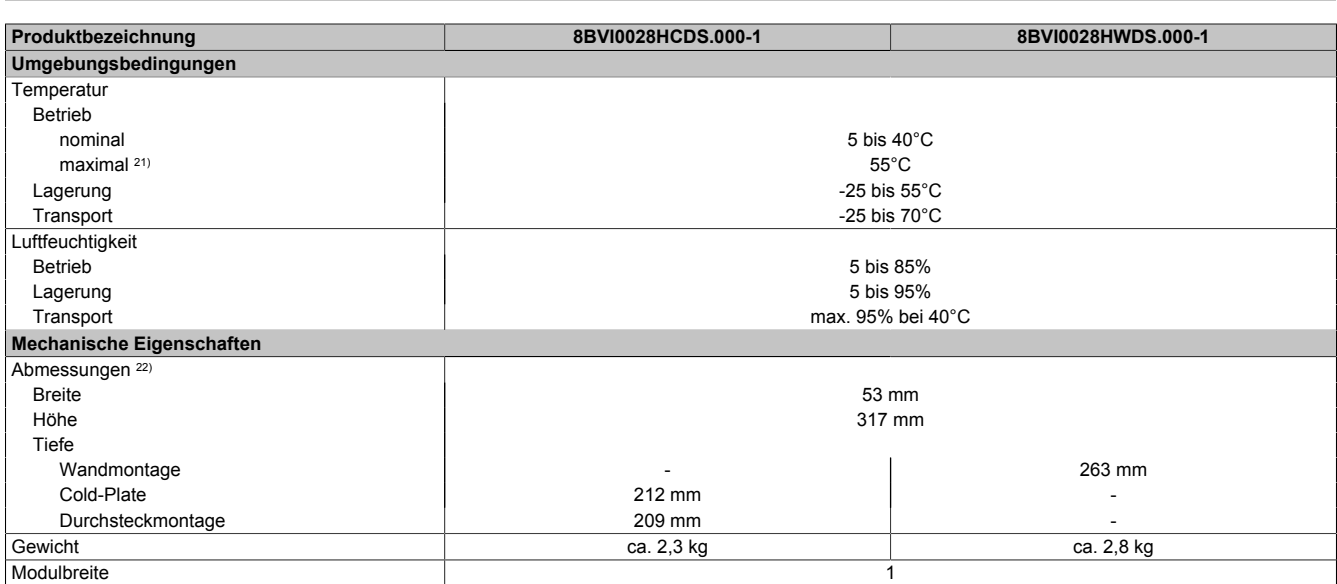

#### Tabelle 39: 8BVI0028HCDS.000-1, 8BVI0028HWDS.000-1 - Technische Daten

- 1) SLOT 1 und SLOT 2 des ACOPOSmulti Moduls werden durch die Geberschnittstellen belegt.
- 2) Gültig für folgende Randbedingungen: Zwischenkreisspannung 750 VDC, Schaltfrequenz 5 kHz, 40°C Umgebungstemperatur, Aufstellungshöhe <500 m über NN (Meeresspiegel), kein kühlartabhängiges Derating.
- 3) I<sub>M .</sub>.. Mittelwert der Ströme an den beiden Motoranschlüssen [A].
- 4) P<sub>SMC1</sub> ... max. Leistungsaufnahme P<sub>SMC</sub> [W] des SafeMC Moduls in SLOT1 (siehe Abschnitt Geberschnittstellen).
- P<sub>SMC2</sub> ... max. Leistungsaufnahme P<sub>SMC</sub> [W] des SafeMC Moduls in SLOT2 (siehe Abschnitt Geberschnittstellen).
	- P<sub>24 V Out</sub> ... Leistung [W], die an den Anschlüssen X2/+24 V Out 1 und X2/+24 V Out 2 des Moduls abgegeben wird (max. 10 W).
- PLüfter8B0M... ... Leistung [W], die anteilig durch Lüftermodule in der Montageplatte/durch das Lüftermodul 8B0M0040HFF0.000-1 anfällt (siehe technische Daten der jeweiligen Montageplatte 8B0M.../des Lüftermoduls 8B0M0040HFF0.000-1).
- 5) Zur Verkabelung der Motoranschlüsse dürfen ausschließlich B&R Motorkabel 8BCM eingesetzt werden!
- 6) Gültig für folgende Randbedingungen: Zwischenkreisspannung 750 VDC, minimal zulässige Kühlmittel-Durchflussmenge (3 l/min).<br>7) Die Temperaturangaben beziehen sich auf die Rücklauftemperatur der Cold-Plate Montageplatte.
- 7) Die Temperaturangaben beziehen sich auf die Rücklauftemperatur der Cold-Plate Montageplatte.
- 8) Wert für die nominale Schaltfrequenz.
- 9) Das Modul kann bei dieser Schaltfrequenz nicht den vollen Dauerstrom liefern. Damit jedoch das Derating des Dauerstroms auf die gleiche Weise wie bei anderen Schaltfrequenzen ermittelt werden kann, ergibt sich dieser ungewöhnliche Wert für die Rücklauftemperatur, ab der ein Derating des Dauerstroms berücksichtigt werden muss.
	- Vorsicht! Bei niedrigen Vor- und Rücklauftemperaturen kann es zu Betauung kommen.
- 10) Das Modul kann bei dieser Schaltfrequenz nicht den vollen Dauerstrom liefern. Damit jedoch das Derating des Dauerstroms auf die gleiche Weise wie bei anderen Schaltfrequenzen ermittelt werden kann, ergibt sich dieser ungewöhnliche Wert für die Umgebungstemperatur, ab der ein Derating des Dauerstroms berücksichtigt werden muss.
- 11) B&R empfiehlt, das Modul mit nominaler Schaltfrequenz zu betreiben. Wird das Modul aus applikationsspezifischen Gründen mit einer höheren Schaltfrequenz betrieben, führt dies zu einer Reduktion des Dauerstromes und zu einer stärkeren CPU-Auslastung. Bei Doppelachsmodulen führt die stärkere CPU-Auslastung zu einer Reduktion des Funktionsumfanges im Antrieb; wird dies nicht beachtet, kann es im Extremfall zu Rechenzeitüberschreitungen kommen.
- 12) Im Bedarfsfall kann die Beanspruchung des Motorisolationssystems durch eine zusätzliche extern zu verdrahtende dU/dt-Drossel verringert werden. Beispielsweise kann die Dreiphasen-du/dt-Drossel RWK 305 von Fa. Schaffner (www.schaffner.com) Verwendung finden. ACHTUNG: Auch bei Einsatz einer dU/dt-Drossel muss auf eine EMV-gerechte, niederinduktive Schirmverbindung geachtet werden!
- 13) Die elektrische Ausgangsfrequenz (SCTRL\_SPEED\_ACT \* MOTOR\_POLEPAIRS) des Moduls wird zum Schutz gegen Dual-Use nach Verordnung (EG) 428/2009 | 3A225 überwacht. Überschreitet die elektrische Ausgangsfrequenz des Moduls für mehr als 0,5 s ununterbrochen den Grenzwert von 600 Hz, dann wird die aktuelle Bewegung abgebrochen und der Fehler 6060 (Leistungsteil: Grenzdrehzahl überschritten) gemeldet.
- 14) Bei der Projektierung ist zu prüfen, ob mit der vorgesehenen Verkabelung noch die Mindestspannung an der Haltebremse selbst eingehalten wird. Der Betriebsspannungsbereich der Haltebremse kann der Anwenderdokumentation des verwendeten Motors entnommen werden.
- 15) Der angegebene Wert gilt nur unter folgenden Voraussetzungen: - die 24 VDC Versorgung des Moduls erfolgt durch ein Hilfsversorgungsmodul 8B0C, das sich auf der gleichen Montageplatte befindet. Wird die 24 VDC Versorgung des Moduls über ein Expansionsmodul 8BVE in die Montageplatte eingespeist, reduziert sich - bedingt durch Spannungsabfälle am Expansionskabel - die Ausgangsspannung. In diesem Fall muss die Unterspannungsüberwachung deaktiviert werden.
- 16) Zur Verkabelung der Geberschnittstellen dürfen ausschließlich B&R EnDat 2.2 Kabel 8BCF eingesetzt werden.
- 17) Für ACOPOSmulti mit SafeMC ist die Verwendung eines EnDat 2.2 Functional Safety Gebers erforderlich! Mit Standard EnDat 2.2 Gebern sind nur die Funktionen STO, SBC, und SS1 zeitüberwacht verfügbar!
- 18) Die maximale Geberkabellänge I<sub>max</sub> kann wie folgt berechnet werden (die maximal zulässige Geberkabellänge von 100 m darf nicht überschritten werden):

 $I_{max}$  = 7,9/ $I_G$  \* A \* 1/(2\*ρ)

- I<sub>G</sub> ... max. Stromaufnahme des Gebers [A]
- A ... Querschnitt der Versorgungsader [mm²]
- ρ ... Spezifischer Widerstand [Ωmm²/m] (z. B. für Kupfer: ρ = 0,0178)
- 19) I<sub>Geber</sub> ... max. Strombedarf des angeschlossenen Gebers [A].
- 20) Ein Dauerbetrieb bei einer Aufstellungshöhe von 500 m bis 4.000 m über NN (Meeresspiegel) ist unter Berücksichtigung der angegebenen Reduktion des Dauerstromes möglich.
- 21) Ein Dauerbetrieb bei einer Umgebungstemperatur von 40°C bis max. 55°C ist unter Berücksichtigung der angegebenen Reduktion des Dauerstromes möglich, führt jedoch zu einer frühzeitigen Alterung von Bauelementen.
- 22) Die Abmessungen definieren die reinen Geräteabmessungen samt zugehöriger Montageplatte. Für die Befestigung, die Anschlusstechnik und die Luftzirkulation sind ober- und unterhalb der Geräte zusätzliche Abstände zu berücksichtigen.
- 23) Gültig für folgende Randbedingungen: Zwischenkreisspannung 750 VDC. Die Temperaturangaben beziehen sich auf die Umgebungstemperatur.

#### **3.4.2.4 Verdrahtung**

Details siehe Abschnitt [3.4.4 "Verdrahtung: Sichere Wechselrichtermodule einfachbreit \(Zweiachsmodule\)" auf](#page-74-0) [Seite 75](#page-74-0)

Allgemeine Informationen siehe Abschnitt [6 "Verdrahtung" auf Seite 120](#page-119-0)

#### **3.4.3 8BVI0055HCDS.000-1, 8BVI0055HWDS.000-1**

#### **3.4.3.1 Allgemeines**

- Strukturierte überschaubare Realisierung durch netzwerkbasierte Safety Technology
- Modulare Erweiterbarkeit durch virtuelle Verdrahtung
- Unmittelbares Einleiten der Sicherheitsfunktion durch kurze Zykluszeiten
- Einfach in der Umsetzung durch transparente Kontroll- und Statusinformationen auch in der funktionalen Applikation
- Kompakte Bauform
- Voller Funktionsumfang der Safety Funktionen auch in Zweiachsmodulen

#### **3.4.3.2 Bestelldaten**

| <b>Bestellnummer</b> | Kurzbeschreibung                                                                                                    | Abbildung |
|----------------------|----------------------------------------------------------------------------------------------------|-----------|
|                      | Cold-Plate oder Durchsteckmontage                                                                                                    |           |
| 8BVI0055HCDS.000-1   | ACOPOSmulti Wechselrichtermodul, 7,6 A, HV, Cold-Plate oder                                                                                                    |           |
|                      | Durchsteckmontage, 2 Achsen, SafeMC                                                                                                    |           |
|                      | Wandmontage                                                                                                    |           |
| 8BVI0055HWDS.000-1   | ACOPOSmulti Wechselrichtermodul, 7,6 A, HV, Wandmontage,<br>2 Achsen, SafeMC                                                                                                   |           |
|                      | Erforderliches Zubehör                                                                                                    |           |
|                      | Klemmensätze                                                                                                    |           |
| 8BZVI0055DS.000-1A   | Schraubklemmensatz<br><b>ACOPOSmulti</b><br>Module<br>für<br>8BVI00xxHxDS: 1x8TB2108.2010-00, 1x8TB2104.203L-00, 1x<br>8TB2104.203F-00, 1x 8TB3104.204G-11, 1x 8TB3104.204K-11 |           |
|                      | Optionales Zubehör                                                                                                    |           |
|                      | <b>Klemmen</b>                                                                                                    |           |
| 8TB2104.203F-00      | Schraubklemme 4-polig, einreihig, Rastermaß: 5,08 mm, Be-<br>schriftung 3: T- T+ B- B+, Codierung F: 0101                                                                      |           |
| 8TB2104.203L-00      | Schraubklemme 4-polig, einreihig, Rastermaß: 5,08 mm, Be-<br>schriftung 3: T- T+ B- B+, Codierung L: 1010                                                                      |           |
| 8TB2108.2010-00      | Schraubklemme 8-polig, einreihig, Rastermaß: 5,08 mm, Be-<br>schriftung 1: durchnummeriert                                                                                     |           |
| 8TB3104.204G-11      | Schraubklemme 4-polig, einreihig, Rastermaß: 7,62 mm, Be-<br>schriftung 4: PE W V U, Codierung G: 0110                                                                         |           |
| 8TB3104.204K-11      | Schraubklemme 4-polig, einreihig, Rastermaß: 7,62 mm, Be-<br>schriftung 4: PE W V U, Codierung K: 1001                                                                         |           |
|                      | Lüftermodule                                                                                                    |           |
| 8BXF001.0000-00      | ACOPOSmulti Lüftermodul, Ersatzlüfter für ACOPOSmulti Mo-<br>dule (8BxP/8B0C/8BVI/8BVE/8B0K)                                                                                   |           |
|                      | <b>POWERLINK Kabel</b>                                                                                                    |           |
| X20CA0E61.00020      | POWERLINK Verbindungskabel, RJ45 auf RJ45, 0,20 m                                                                                                    |           |
| X20CA0E61.00025      | POWERLINK Verbindungskabel, RJ45 auf RJ45, 0,25 m                                                                                                    |           |
| X20CA0E61.00030      | POWERLINK Verbindungskabel, RJ45 auf RJ45, 0,30 m                                                                                                    |           |
| X20CA0E61.00035      | POWERLINK Verbindungskabel, RJ45 auf RJ45, 0,35 m                                                                                                    |           |
| X20CA0E61.00050      | POWERLINK Verbindungskabel, RJ45 auf RJ45, 0,50 m                                                                                                    |           |
| X20CA0E61.00100      | POWERLINK Verbindungskabel, RJ45 auf RJ45, 1,00 m                                                                                                    |           |
|                      | Schirmkomponentensets                                                                                                    |           |
| 8SCS000.0000-00      | ACOPOSmulti Schirmkomponentenset: 1x Schirmblech 1fach<br>Typ 0; 1x Schlauchschelle, B 9 mm, D 12-22 mm                                                                        |           |
| 8SCS002.0000-00      | ACOPOSmulti Schirmkomponentenset: 1x Klemmbügelblech;<br>2x Klemmbügel D 4-13,5 mm; 2x Schrauben                                                                               |           |
| 8SCS009.0000-00      | ACOPOSmulti Schirmkomponentenset: 1x ACOPOSmulti Hal-<br>teblech SK8-14; 1x Schirmanschlussklemme SK14                                                                         |           |

Tabelle 40: 8BVI0055HCDS.000-1, 8BVI0055HWDS.000-1 - Bestelldaten

## **Information:**

**Zur Verkabelung der Motoranschlüsse dürfen ausschließlich B&R Motorkabel 8BCM eingesetzt werden!**

# **Information:**

**Zur Verkabelung der Geberschnittstellen dürfen ausschließlich B&R EnDat 2.2 Kabel 8BCF eingesetzt werden.**

Details siehe unter [1.2 "Der sichere Antriebsstrang" auf Seite 138](#page-137-0).

#### **3.4.3.3 Technische Daten**

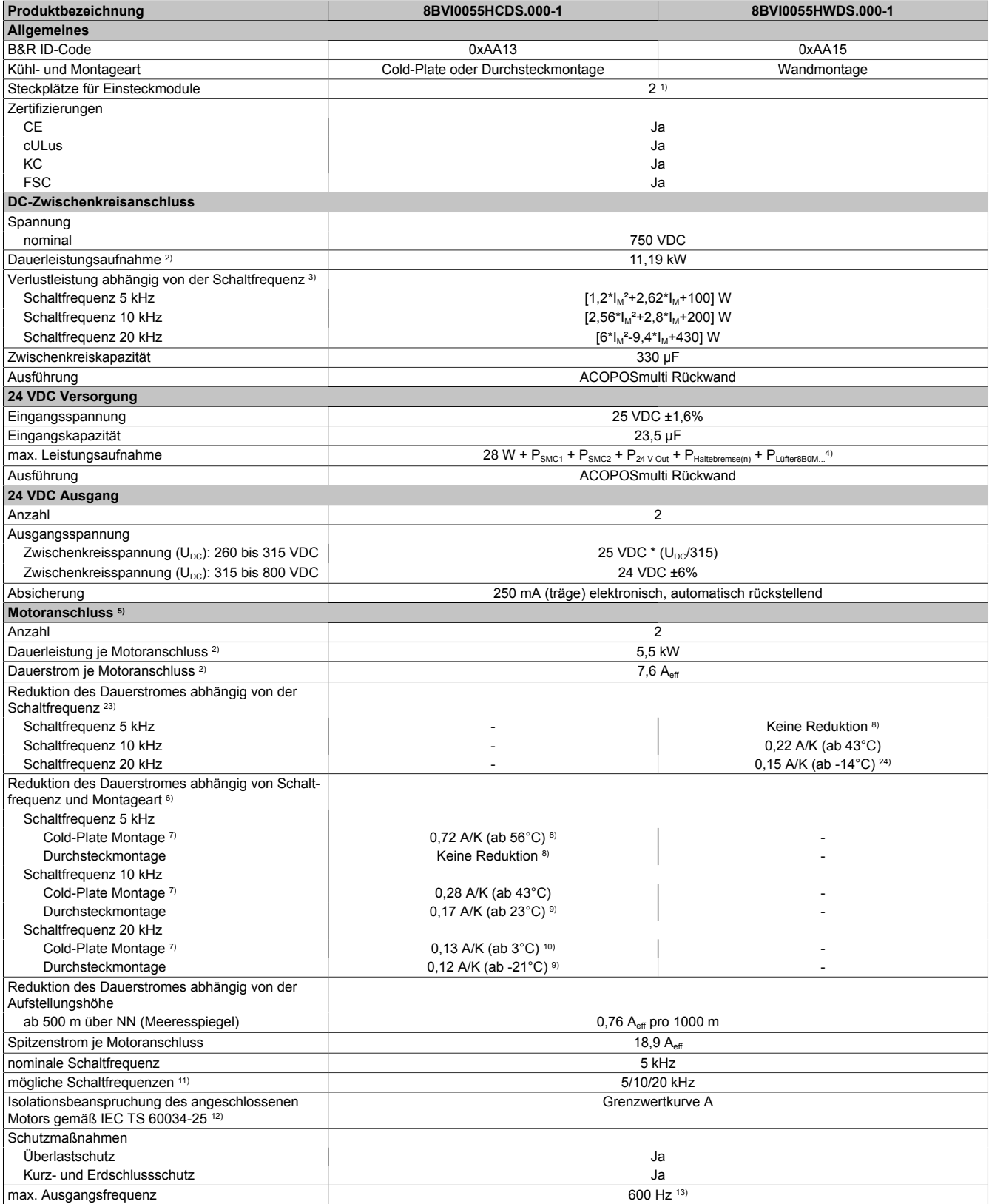

Tabelle 41: 8BVI0055HCDS.000-1, 8BVI0055HWDS.000-1 - Technische Daten
Kapitel 2 ACOPOSmulti mit SafeMC

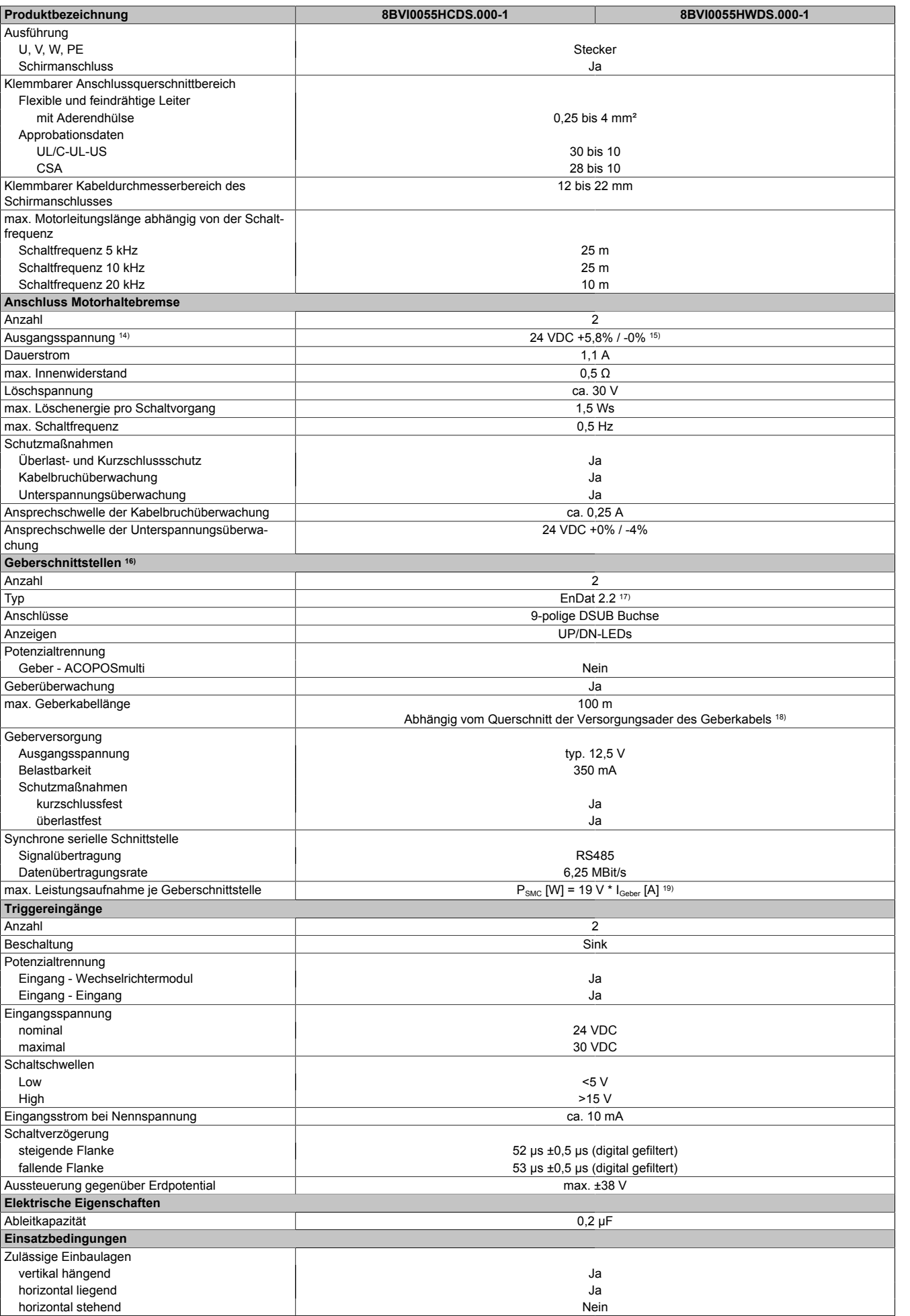

Tabelle 41: 8BVI0055HCDS.000-1, 8BVI0055HWDS.000-1 - Technische Daten

### ACOPOSmulti mit SafeMC • Datenblätter

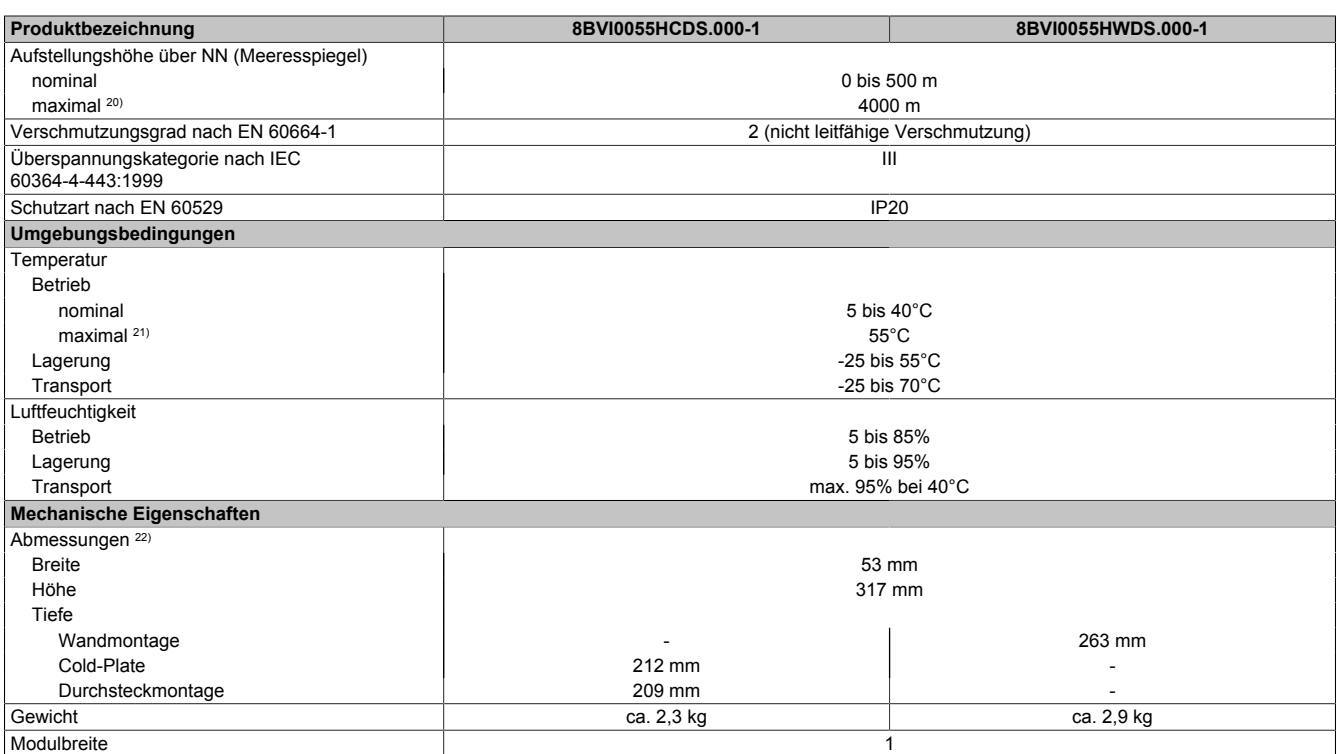

#### Tabelle 41: 8BVI0055HCDS.000-1, 8BVI0055HWDS.000-1 - Technische Daten

- 1) SLOT 1 und SLOT 2 des ACOPOSmulti Moduls werden durch die Geberschnittstellen belegt.
- 2) Gültig für folgende Randbedingungen: Zwischenkreisspannung 750 VDC, Schaltfrequenz 5 kHz, 40°C Umgebungstemperatur, Aufstellungshöhe <500 m über NN (Meeresspiegel), kein kühlartabhängiges Derating.
- 3) I<sub>M .</sub>.. Mittelwert der Ströme an den beiden Motoranschlüssen [A].
- 4) P<sub>SMC1</sub> ... max. Leistungsaufnahme P<sub>SMC</sub> [W] des SafeMC Moduls in SLOT1 (siehe Abschnitt Geberschnittstellen). P<sub>SMC2</sub> ... max. Leistungsaufnahme P<sub>SMC</sub> [W] des SafeMC Moduls in SLOT2 (siehe Abschnitt Geberschnittstellen). P<sub>24 V Out</sub> ... Leistung [W], die an den Anschlüssen X2/+24 V Out 1 und X2/+24 V Out 2 des Moduls abgegeben wird (max. 10 W). PLUfter8B0M... ... Leistung [W], die anteilig durch Lüftermodule in der Montageplatte/durch das Lüftermodul 8B0M0040HFF0.000-1 anfällt (siehe technische Daten der jeweiligen Montageplatte 8B0M.../des Lüftermoduls 8B0M0040HFF0.000-1). 5) Zur Verkabelung der Motoranschlüsse dürfen ausschließlich B&R Motorkabel 8BCM eingesetzt werden!
- 6) Gültig für folgende Randbedingungen: Zwischenkreisspannung 750 VDC, minimal zulässige Kühlmittel-Durchflussmenge (3 l/min).
- 7) Die Temperaturangaben beziehen sich auf die Rücklauftemperatur der Cold-Plate Montageplatte.
- 8) Wert für die nominale Schaltfrequenz.
- 9) Das Modul kann bei dieser Schaltfrequenz nicht den vollen Dauerstrom liefern. Damit jedoch das Derating des Dauerstroms auf die gleiche Weise wie bei anderen Schaltfrequenzen ermittelt werden kann, ergibt sich dieser ungewöhnliche Wert für die Umgebungstemperatur, ab der ein Derating des Dauerstroms berücksichtigt werden muss.
- 10) Das Modul kann bei dieser Schaltfrequenz nicht den vollen Dauerstrom liefern. Damit jedoch das Derating des Dauerstromes auf die gleiche Weise wie bei anderen Schaltfrequenzen ermittelt werden kann, ergibt sich dieser ungewöhnliche Wert für die Rücklauftemperatur, ab der ein Derating des Dauerstromes berücksichtigt werden muss.
- Vorsicht! Bei niedrigen Vor- und Rücklauftemperaturen kann es zu Betauung kommen.
- 11) B&R empfiehlt, das Modul mit nominaler Schaltfrequenz zu betreiben. Wird das Modul aus applikationsspezifischen Gründen mit einer höheren Schaltfrequenz betrieben, führt dies zu einer Reduktion des Dauerstromes und zu einer stärkeren CPU-Auslastung. Bei Doppelachsmodulen führt die stärkere CPU-Auslastung zu einer Reduktion des Funktionsumfanges im Antrieb; wird dies nicht beachtet, kann es im Extremfall zu Rechenzeitüberschreitungen kommen.
- 12) Im Bedarfsfall kann die Beanspruchung des Motorisolationssystems durch eine zusätzliche extern zu verdrahtende dU/dt-Drossel verringert werden. Beispielsweise kann die Dreiphasen-du/dt-Drossel RWK 305 von Fa. Schaffner (www.schaffner.com) Verwendung finden. ACHTUNG: Auch bei Einsatz einer dU/dt-Drossel muss auf eine EMV-gerechte, niederinduktive Schirmverbindung geachtet werden!
- 13) Die elektrische Ausgangsfrequenz (SCTRL\_SPEED\_ACT \* MOTOR\_POLEPAIRS) des Moduls wird zum Schutz gegen Dual-Use nach Verordnung (EG) 428/2009 | 3A225 überwacht. Überschreitet die elektrische Ausgangsfrequenz des Moduls für mehr als 0,5 s ununterbrochen den Grenzwert von 600 Hz, dann wird die aktuelle Bewegung abgebrochen und der Fehler 6060 (Leistungsteil: Grenzdrehzahl überschritten) gemeldet.
- 14) Bei der Projektierung ist zu prüfen, ob mit der vorgesehenen Verkabelung noch die Mindestspannung an der Haltebremse selbst eingehalten wird. Der Betriebsspannungsbereich der Haltebremse kann der Anwenderdokumentation des verwendeten Motors entnommen werden.

15) Der angegebene Wert gilt nur unter folgenden Voraussetzungen: - die 24 VDC Versorgung des Moduls erfolgt durch ein Hilfsversorgungsmodul 8B0C, das sich auf der gleichen Montageplatte befindet. Wird die 24 VDC Versorgung des Moduls über ein Expansionsmodul 8BVE in die Montageplatte eingespeist, reduziert sich - bedingt durch Spannungsabfälle am Expansionskabel - die Ausgangsspannung. In diesem Fall muss die Unterspannungsüberwachung deaktiviert werden.

- 16) Zur Verkabelung der Geberschnittstellen dürfen ausschließlich B&R EnDat 2.2 Kabel 8BCF eingesetzt werden.
- 17) Für ACOPOSmulti mit SafeMC ist die Verwendung eines EnDat 2.2 Functional Safety Gebers erforderlich! Mit Standard EnDat 2.2 Gebern sind nur die Funktionen STO, SBC, und SS1 zeitüberwacht verfügbar!
- 18) Die maximale Geberkabellänge l<sub>max</sub> kann wie folgt berechnet werden (die maximal zulässige Geberkabellänge von 100 m darf nicht überschritten werden):

 $I<sub>max</sub> = 7.9/I<sub>G</sub> * A * 1/(2<sup>*</sup>ρ)$ 

- I<sub>G</sub> ... max. Stromaufnahme des Gebers [A]
- A ... Querschnitt der Versorgungsader [mm²]
- ρ ... Spezifischer Widerstand [Ωmm²/m] (z. B. für Kupfer: ρ = 0,0178)
- 19) I<sub>Geber</sub> ... max. Strombedarf des angeschlossenen Gebers [A].
- 20) Ein Dauerbetrieb bei einer Aufstellungshöhe von 500 m bis 4.000 m über NN (Meeresspiegel) ist unter Berücksichtigung der angegebenen Reduktion des Dauerstromes möglich.
- 21) Ein Dauerbetrieb bei einer Umgebungstemperatur von 40°C bis max. 55°C ist unter Berücksichtigung der angegebenen Reduktion des Dauerstromes möglich, führt jedoch zu einer frühzeitigen Alterung von Bauelementen.
- 22) Die Abmessungen definieren die reinen Geräteabmessungen samt zugehöriger Montageplatte. Für die Befestigung, die Anschlusstechnik und die Luftzirkulation sind ober- und unterhalb der Geräte zusätzliche Abstände zu berücksichtigen.
- 23) Gültig für folgende Randbedingungen: Zwischenkreisspannung 750 VDC. Die Temperaturangaben beziehen sich auf die Umgebungstemperatur.
- 24) Das Modul kann bei dieser Schaltfrequenz nicht den vollen Dauerstrom liefern. Damit jedoch das Derating des Dauerstromes auf die gleiche Weise wie bei anderen Schaltfrequenzen ermittelt werden kann, ergibt sich dieser ungewöhnliche Wert für die Umgebungstemperatur, ab der ein Derating des Dauerstromes berücksichtigt werden muss.

#### **3.4.3.4 Verdrahtung**

Details siehe Abschnitt [3.4.4 "Verdrahtung: Sichere Wechselrichtermodule einfachbreit \(Zweiachsmodule\)" auf](#page-74-0) [Seite 75](#page-74-0)

Allgemeine Informationen siehe Abschnitt [6 "Verdrahtung" auf Seite 120](#page-119-0)

#### <span id="page-74-0"></span>**3.4.4 Verdrahtung: Sichere Wechselrichtermodule einfachbreit (Zweiachsmodule)**

#### **3.4.4.1 Übersicht Anschlussbelegungen**

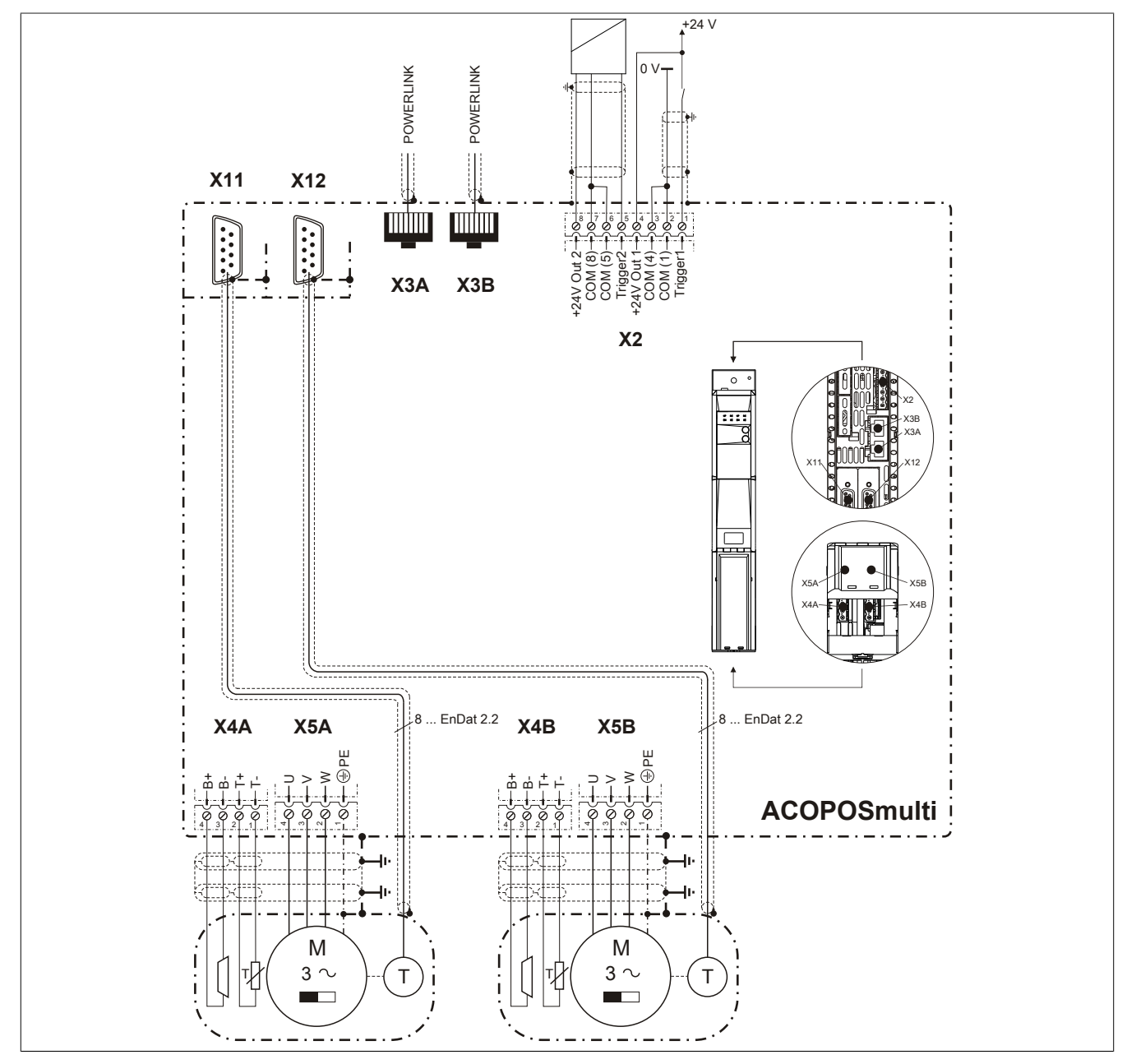

Abbildung 8: Übersicht Anschlussbelegungen

### **3.4.4.2 Anschlussbelegung des Steckers X2**

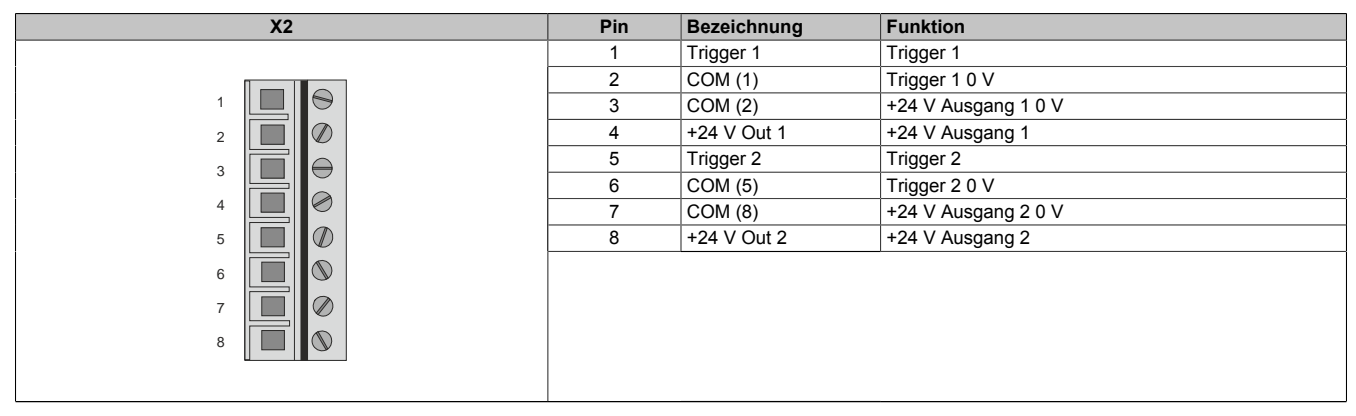

Tabelle 42: Anschlussbelegung Stecker X2

### **3.4.4.3 Anschlussbelegung der Stecker X3A, X3B**

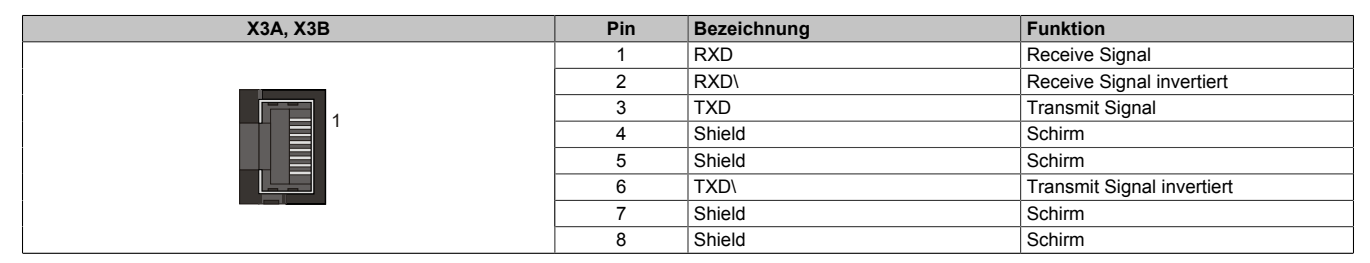

Tabelle 43: Anschlussbelegung Stecker X3A, X3B

#### **3.4.4.4 Anschlussbelegung des Steckers X4A**

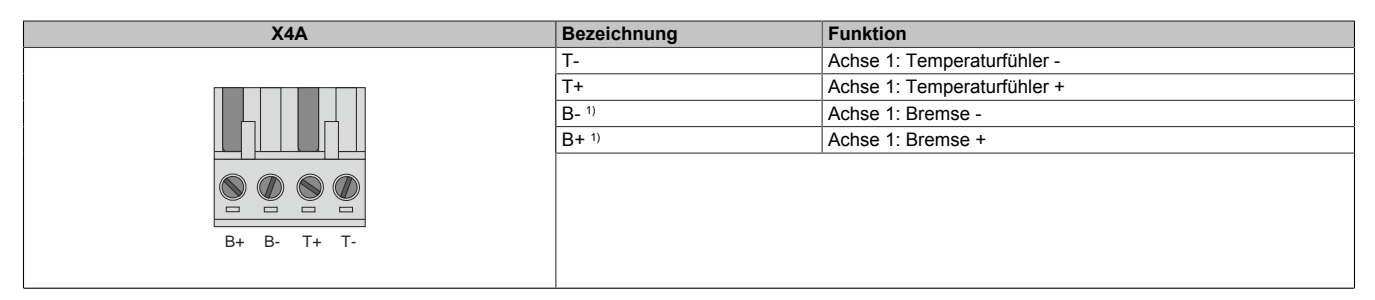

Tabelle 44: Anschlussbelegung Stecker X4A

1) Die Verkabelung darf eine Gesamtlänge von 3 m nicht überschreiten.

### **Gefahr!**

**Ein Kurzschluss des SBC Ausgangs B+ gegen 24 V führt zur Aktivierung des Functional Fail Safe Zustands. D. h. die sichere Impulssperre wird aktiviert. Die Bremse bleibt jedoch durch den Schluss auf 24 V immer eingeschaltet bzw. geöffnet!**

**Dies kann zu gefährlichen Situationen führen, da die Motorhaltebremse die Austrudelbewegung und bei hängenden Lasten das ungebremste Absenken nicht bremsen bzw. verhindern kann!**

**Ein Kurzschluss des SBC Ausgangs B+ gegen 24 V ist durch geeignete verdrahtungstechnische Maßnahmen auszuschließen!**

**Bei einem Doppelachsmodul muss somit auch insbesondere der Querschluss zwischen den beiden B + Anschlüssen der beiden Achsen ausgeschlossen werden!**

### **Gefahr!**

**Der SBC Ausgang**

- **• darf nicht modulübergreifend verdrahtet werden!**
- **• darf nicht als Open Emitter verdrahtet werden!**
- **• darf nicht als Open Collector verdrahtet werden!**

# **Gefahr!**

**Für den sicheren Motorhaltebremsenausgang kann im abgeschalteten Zustand nur eine Ausgangsspannung ≤5 V gewährleistet werden. Bei der Auswahl der Motorhaltebremse ist vom Anwender sicherzustellen, dass bei einer anliegenden Spannung von 5 V das erforderliche Bremsmoment erreicht wird.**

### **Information:**

**Die Transistoren der SBC Ausgangsstufe werden zyklisch getestet. Bei eingeschalteten Ausgangskanälen entstehen durch diesen Test Low-Pulse am Ausgang mit einer maximalen Länge von 600 μs.**

**Diese Tatsache ist bei der Auswahl der Motorhaltebremse zu berücksichtigen!**

# **Gefahr!**

**Bei den Anschlüssen für den Motortemperaturfühler und die Motorhaltebremse handelt es sich um sicher getrennte Stromkreise. Daher dürfen an diese Anschlüsse nur Geräte bzw. Komponenten angeschlossen werden, die mindestens eine sichere Trennung nach IEC 60364-4-41 bzw. EN 61800-5-1 aufweisen.**

# **Vorsicht!**

**Werden beim Anschluss von Permanentmagnet-Haltebremsen B+ und B- vertauscht, können diese nicht geöffnet werden! ACOPOSmulti Wechselrichtermodule können nicht erkennen, ob eine Haltebremse verpolt angeschlossen ist!**

# **Warnung!**

**Temperatursensoren dürfen nur unter folgender Voraussetzung an die Anschlüsse X4A/T+ und X4A/Teines ACOPOSmulti Moduls angeschlossen werden:**

**• In SLOT1 des ACOPOSmulti Moduls befindet sich kein ACOPOSmulti Einsteckmodul, an das ein Temperatursensor an den Anschlüssen T+ und T- angeschlossen ist**

**Anderenfalls können Temperaturüberwachungsfunktionen im ACOPOSmulti Modul außer Kraft gesetzt werden, was im Extremfall zur Zerstörung von an das ACOPOSmulti Modul angeschlossener Hardware (z. B.: Motoren) führen kann!**

### **3.4.4.5 Anschlussbelegung des Steckers X4B**

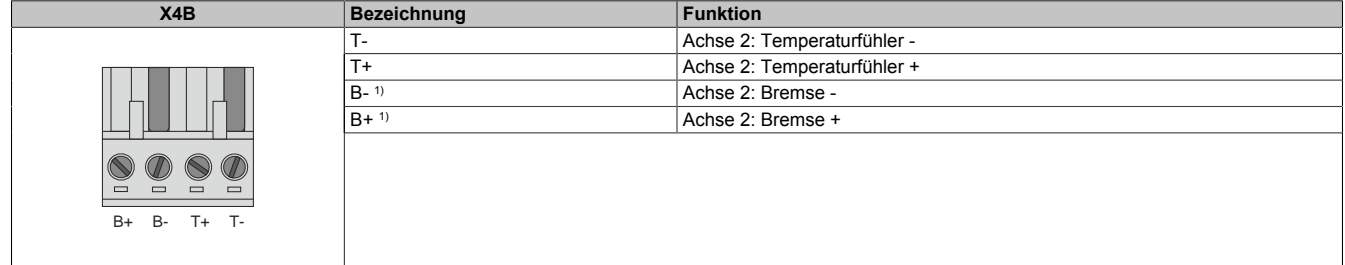

Tabelle 45: Anschlussbelegung Stecker X4B

1) Die Verkabelung darf eine Gesamtlänge von 3 m nicht überschreiten.

# **Gefahr!**

**Ein Kurzschluss des SBC Ausgangs B+ gegen 24 V führt zur Aktivierung des Functional Fail Safe Zustands. D. h. die sichere Impulssperre wird aktiviert. Die Bremse bleibt jedoch durch den Schluss auf 24 V immer eingeschaltet bzw. geöffnet!**

**Dies kann zu gefährlichen Situationen führen, da die Motorhaltebremse die Austrudelbewegung und bei hängenden Lasten das ungebremste Absenken nicht bremsen bzw. verhindern kann!**

**Ein Kurzschluss des SBC Ausgangs B+ gegen 24 V ist durch geeignete verdrahtungstechnische Maßnahmen auszuschließen!**

**Bei einem Doppelachsmodul muss somit auch insbesondere der Querschluss zwischen den beiden B + Anschlüssen der beiden Achsen ausgeschlossen werden!**

# **Gefahr!**

**Der SBC Ausgang**

- **• darf nicht modulübergreifend verdrahtet werden!**
- **• darf nicht als Open Emitter verdrahtet werden!**
- **• darf nicht als Open Collector verdrahtet werden!**

# **Gefahr!**

**Für den sicheren Motorhaltebremsenausgang kann im abgeschalteten Zustand nur eine Ausgangsspannung ≤5 V gewährleistet werden. Bei der Auswahl der Motorhaltebremse ist vom Anwender sicherzustellen, dass bei einer anliegenden Spannung von 5 V das erforderliche Bremsmoment erreicht wird.**

### **Information:**

**Die Transistoren der SBC Ausgangsstufe werden zyklisch getestet. Bei eingeschalteten Ausgangskanälen entstehen durch diesen Test Low-Pulse am Ausgang mit einer maximalen Länge von 600 μs.**

**Diese Tatsache ist bei der Auswahl der Motorhaltebremse zu berücksichtigen!**

# **Gefahr!**

**Bei den Anschlüssen für den Motortemperaturfühler und die Motorhaltebremse handelt es sich um sicher getrennte Stromkreise. Daher dürfen an diese Anschlüsse nur Geräte bzw. Komponenten angeschlossen werden, die mindestens eine sichere Trennung nach IEC 60364-4-41 bzw. EN 61800-5-1 aufweisen.**

# **Vorsicht!**

**Werden beim Anschluss von Permanentmagnet-Haltebremsen B+ und B- vertauscht, können diese nicht geöffnet werden! ACOPOSmulti Wechselrichtermodule können nicht erkennen, ob eine Haltebremse verpolt angeschlossen ist!**

# **Warnung!**

**Temperatursensoren dürfen nur unter folgender Voraussetzung an die Anschlüsse X4B/T+ und X4B/Teines ACOPOSmulti Moduls angeschlossen werden:**

**• In SLOT2 des ACOPOSmulti Moduls befindet sich kein ACOPOSmulti Einsteckmodul, an das ein Temperatursensor an den Anschlüssen T+ und T- angeschlossen ist**

**Anderenfalls können Temperaturüberwachungsfunktionen im ACOPOSmulti Modul außer Kraft gesetzt werden, was im Extremfall zur Zerstörung von an das ACOPOSmulti Modul angeschlossener Hardware (z. B.: Motoren) führen kann!**

### **3.4.4.6 Anschlussbelegung des Steckers X5A**

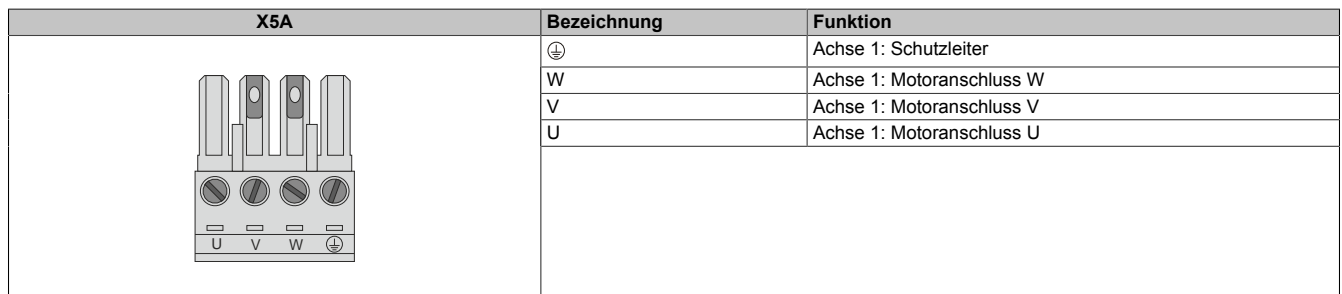

Tabelle 46: Anschlussbelegung Stecker X5A

# **Information:**

**Zur Verkabelung der Motoranschlüsse dürfen ausschließlich B&R Motorkabel 8BCM eingesetzt werden!**

### **3.4.4.7 Anschlussbelegung des Steckers X5B**

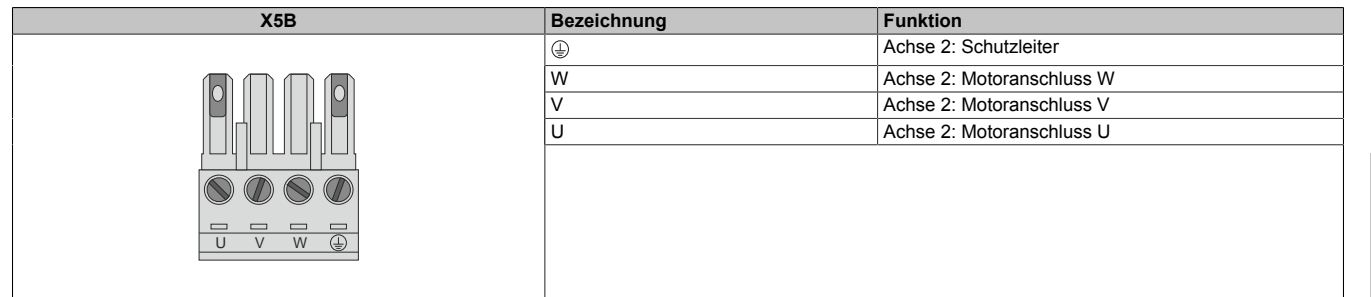

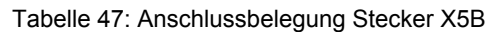

### **Information:**

**Zur Verkabelung der Motoranschlüsse dürfen ausschließlich B&R Motorkabel 8BCM eingesetzt werden!**

### **3.4.4.8 Anschlussbelegung SafeMC Modul**

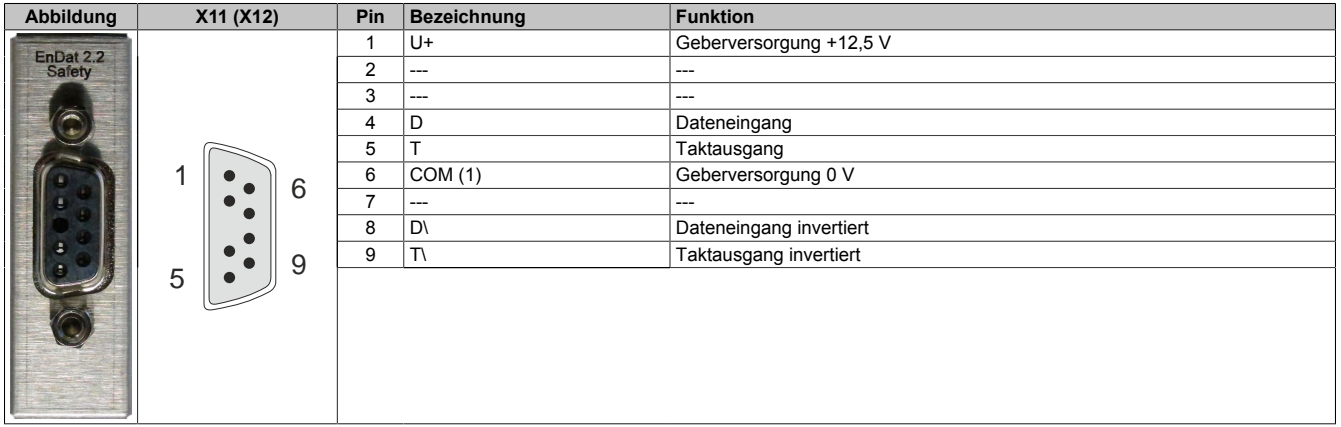

### **Information:**

**Zur Verkabelung der Geberschnittstellen dürfen ausschließlich B&R EnDat 2.2 Kabel 8BCF eingesetzt werden.**

### **Information:**

**Die SafeMC Module können nicht getauscht werden! Die SafeMC Module bilden eine Einheit mit dem Wechselrichtermodul. Im Fehlerfall muss das gesamte Wechselrichtermodul getauscht werden.**

### **3.5 Sichere Wechselrichtermodule zweifachbreit (Zweiachsmodule)**

#### **3.5.1 8BVI0110HCDS.000-1, 8BVI0110HWDS.000-1**

#### **3.5.1.1 Allgemeines**

- Strukturierte überschaubare Realisierung durch netzwerkbasierte Safety Technology
- Modulare Erweiterbarkeit durch virtuelle Verdrahtung
- Unmittelbares Einleiten der Sicherheitsfunktion durch kurze Zykluszeiten
- Einfach in der Umsetzung durch transparente Kontroll- und Statusinformationen auch in der funktionalen Applikation
- Kompakte Bauform
- Voller Funktionsumfang der Safety Funktionen auch in Zweiachsmodulen

### **3.5.1.2 Bestelldaten**

| <b>Bestellnummer</b> | Kurzbeschreibung                                                                                                    | <b>Abbildung</b> |
|----------------------|----------------------------------------------------------------------------------------------------|------------------|
|                      | Cold-Plate oder Durchsteckmontage                                                                                                    |                  |
| 8BVI0110HCDS.000-1   | ACOPOSmulti Wechselrichtermodul, 15,1 A, HV, Cold-Plate<br>oder Durchsteckmontage, 2 Achsen, SafeMC                                                                            | 2 <sup>2</sup>   |
|                      | Wandmontage                                                                                                    |                  |
| 8BVI0110HWDS.000-1   | ACOPOSmulti Wechselrichtermodul, 15,1 A, HV, Wandmonta-<br>ge, 2 Achsen, SafeMC                                                                                                |                  |
|                      | Erforderliches Zubehör                                                                                                    |                  |
|                      | Klemmensätze                                                                                                    |                  |
| 8BZVI0110DS.000-1A   | <b>ACOPOSmulti</b><br>Module<br>Schraubklemmensatz<br>für<br>8BVI0110HxDS: 1x8TB2108.2010-00, 1x8TB2104.203L-00, 1x<br>8TB2104.203F-00, 1x 8TB3104.204G-11, 1x 8TB3104.204K-11 | <b>BIN</b>       |
|                      | Optionales Zubehör                                                                                                    |                  |
|                      | <b>Klemmen</b>                                                                                                    |                  |
| 8TB2104.203F-00      | Schraubklemme 4-polig, einreihig, Rastermaß: 5,08 mm, Be-<br>schriftung 3: T- T+ B- B+, Codierung F: 0101                                                                      |                  |
| 8TB2104.203L-00      | Schraubklemme 4-polig, einreihig, Rastermaß: 5,08 mm, Be-<br>schriftung 3: T- T+ B- B+, Codierung L: 1010                                                                      |                  |
| 8TB2108.2010-00      | Schraubklemme 8-polig, einreihig, Rastermaß: 5,08 mm, Be-<br>schriftung 1: durchnummeriert                                                                                     |                  |
| 8TB3104.204G-11      | Schraubklemme 4-polig, einreihig, Rastermaß: 7,62 mm, Be-<br>schriftung 4: PE W V U, Codierung G: 0110                                                                         |                  |
| 8TB3104.204K-11      | Schraubklemme 4-polig, einreihig, Rastermaß: 7,62 mm, Be-<br>schriftung 4: PE W V U, Codierung K: 1001                                                                         |                  |
|                      | Lüftermodule                                                                                                    |                  |
| 8BXF001.0000-00      | ACOPOSmulti Lüftermodul, Ersatzlüfter für ACOPOSmulti Mo-<br>dule (8BxP/8B0C/8BVI/8BVE/8B0K)                                                                                   |                  |
|                      | <b>POWERLINK Kabel</b>                                                                                                    |                  |
| X20CA0E61.00020      | POWERLINK Verbindungskabel, RJ45 auf RJ45, 0,20 m                                                                                                    |                  |
| X20CA0E61.00025      | POWERLINK Verbindungskabel, RJ45 auf RJ45, 0,25 m                                                                                                    |                  |
| X20CA0E61.00030      | POWERLINK Verbindungskabel, RJ45 auf RJ45, 0,30 m                                                                                                    |                  |
| X20CA0E61.00035      | POWERLINK Verbindungskabel, RJ45 auf RJ45, 0,35 m                                                                                                    |                  |
| X20CA0E61.00050      | POWERLINK Verbindungskabel, RJ45 auf RJ45, 0,50 m                                                                                                    |                  |
| X20CA0E61.00100      | POWERLINK Verbindungskabel, RJ45 auf RJ45, 1,00 m                                                                                                    |                  |
|                      | Schirmkomponentensets                                                                                                    |                  |
| 8SCS000.0000-00      | ACOPOSmulti Schirmkomponentenset: 1x Schirmblech 1fach                                                                                                    |                  |
|                      | Typ 0; 1x Schlauchschelle, B 9 mm, D 12-22 mm                                                                                                    |                  |
| 8SCS002.0000-00      | ACOPOSmulti Schirmkomponentenset: 1x Klemmbügelblech;<br>2x Klemmbügel D 4-13,5 mm; 2x Schrauben                                                                               |                  |
| 8SCS009.0000-00      | ACOPOSmulti Schirmkomponentenset: 1x ACOPOSmulti Hal-<br>teblech SK8-14; 1x Schirmanschlussklemme SK14                                                                         |                  |

Tabelle 48: 8BVI0110HCDS.000-1, 8BVI0110HWDS.000-1 - Bestelldaten

### **Information:**

**Zur Verkabelung der Motoranschlüsse dürfen ausschließlich B&R Motorkabel 8BCM eingesetzt werden!**

### **Information:**

**Zur Verkabelung der Geberschnittstellen dürfen ausschließlich B&R EnDat 2.2 Kabel 8BCF eingesetzt werden.**

Details siehe unter [1.2 "Der sichere Antriebsstrang" auf Seite 138](#page-137-0).

### **3.5.1.3 Technische Daten**

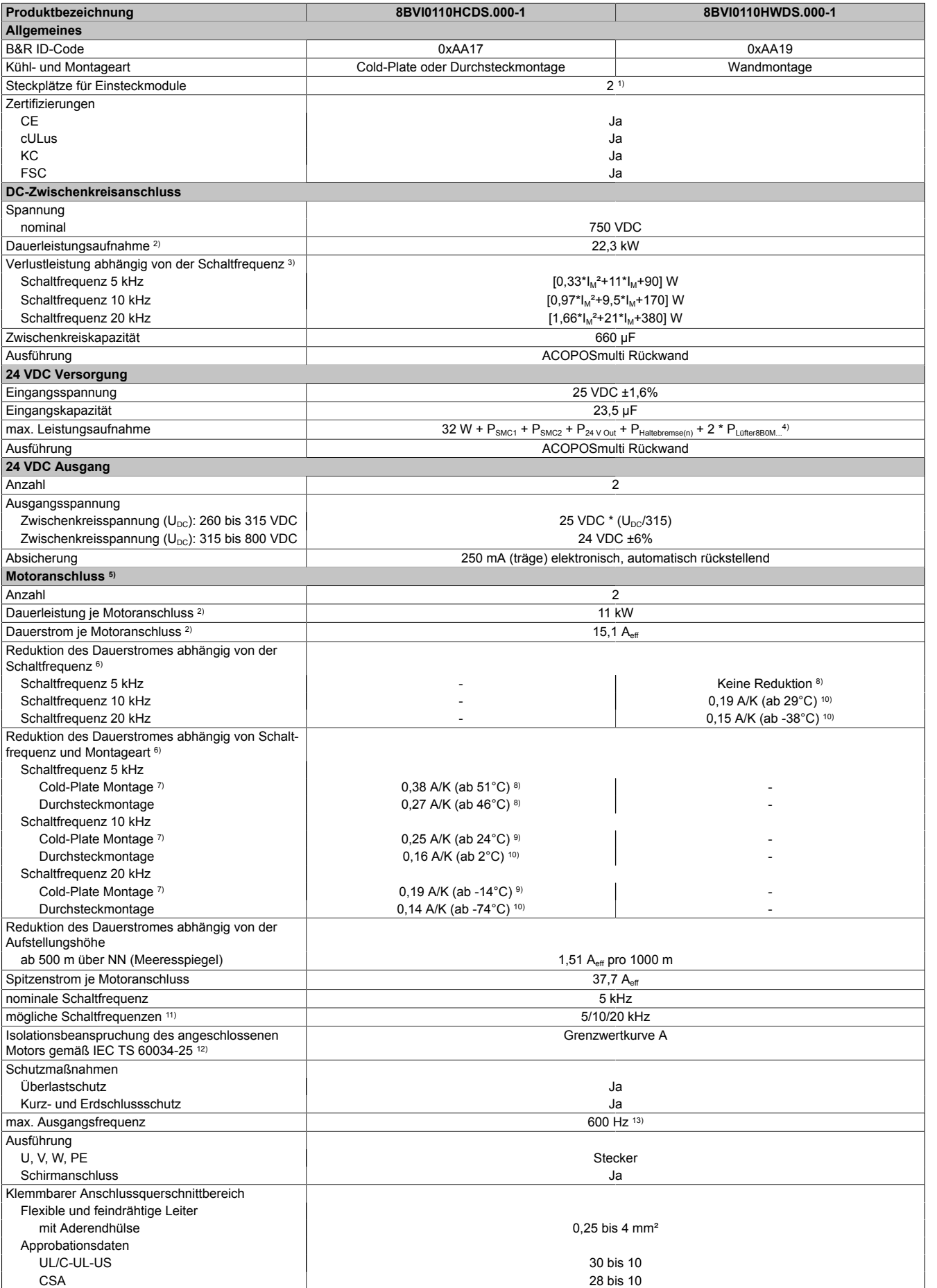

Tabelle 49: 8BVI0110HCDS.000-1, 8BVI0110HWDS.000-1 - Technische Daten

### ACOPOSmulti mit SafeMC • Datenblätter

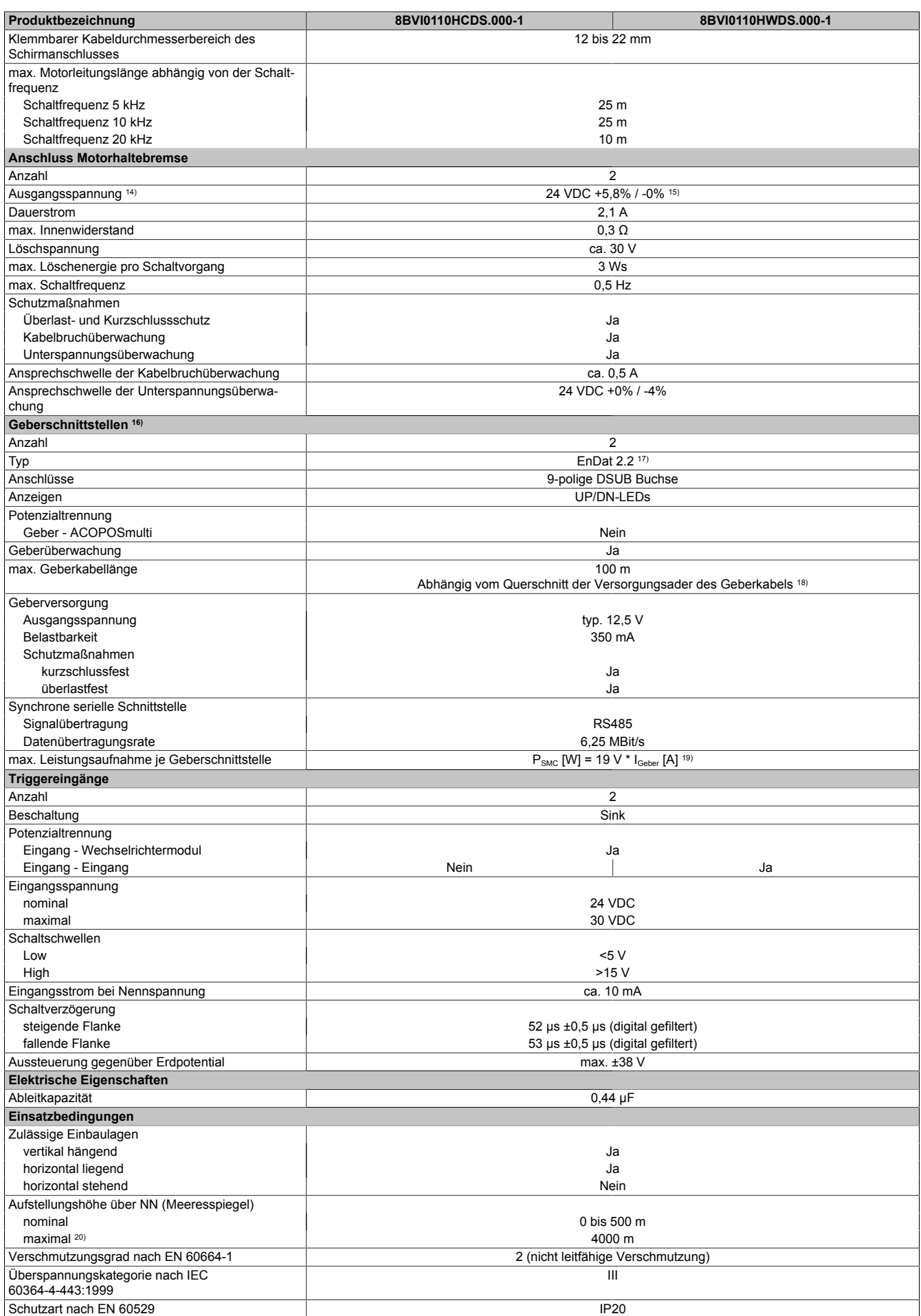

Tabelle 49: 8BVI0110HCDS.000-1, 8BVI0110HWDS.000-1 - Technische Daten

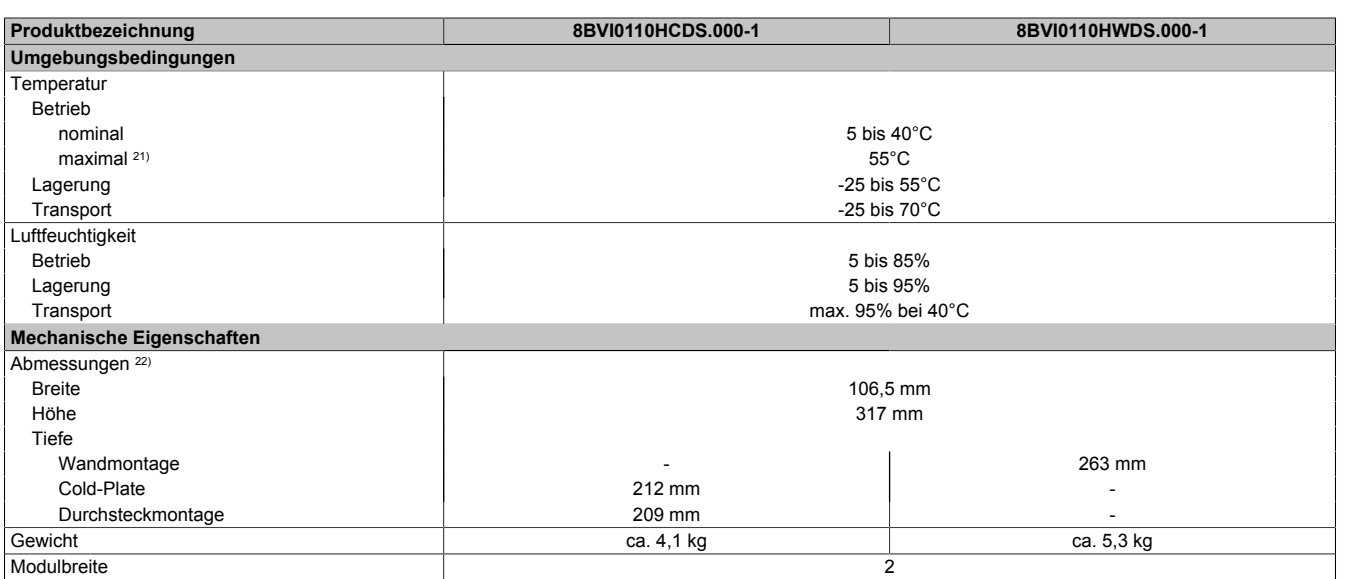

#### Tabelle 49: 8BVI0110HCDS.000-1, 8BVI0110HWDS.000-1 - Technische Daten

- 1) SLOT 1 und SLOT 2 des ACOPOSmulti Moduls werden durch die Geberschnittstellen belegt.
- 2) Gültig für folgende Randbedingungen: Zwischenkreisspannung 750 VDC, Schaltfrequenz 5 kHz, 40°C Umgebungstemperatur, Aufstellungshöhe <500 m über NN (Meeresspiegel), kein kühlartabhängiges Derating.
- 3) I<sub>M .</sub>.. Mittelwert der Ströme an den beiden Motoranschlüssen [A].
- 4) P<sub>SMC1</sub> ... max. Leistungsaufnahme P<sub>SMC</sub> [W] des SafeMC Moduls in SLOT1 (siehe Abschnitt Geberschnittstellen).
- P<sub>SMC2</sub> ... max. Leistungsaufnahme P<sub>SMC</sub> [W] des SafeMC Moduls in SLOT2 (siehe Abschnitt Geberschnittstellen).
	- P<sub>24 V Out</sub> ... Leistung [W], die an den Anschlüssen X2/+24 V Out 1 und X2/+24 V Out 2 des Moduls abgegeben wird (max. 10 W).
- PLüfter8B0M... ... Leistung [W], die anteilig durch Lüftermodule in der Montageplatte/durch das Lüftermodul 8B0M0040HFF0.000-1 anfällt (siehe technische Daten der jeweiligen Montageplatte 8B0M.../des Lüftermoduls 8B0M0040HFF0.000-1).
- 5) Zur Verkabelung der Motoranschlüsse dürfen ausschließlich B&R Motorkabel 8BCM eingesetzt werden!
- 6) Gültig für folgende Randbedingungen: Zwischenkreisspannung 750 VDC, minimal zulässige Kühlmittel-Durchflussmenge (3 l/min). Die Temperaturangaben beziehen sich auf die Rücklauftemperatur der Cold-Plate Montageplatte.
- 7) Die Temperaturangaben beziehen sich auf die Rücklauftemperatur der Cold-Plate Montageplatte.
- Wert für die nominale Schaltfrequenz.
- 9) Das Modul kann bei dieser Schaltfrequenz nicht den vollen Dauerstrom liefern. Damit jedoch das Derating des Dauerstroms auf die gleiche Weise wie bei anderen Schaltfrequenzen ermittelt werden kann, ergibt sich dieser ungewöhnliche Wert für die Rücklauftemperatur, ab der ein Derating des Dauerstroms berücksichtigt werden muss.
- Vorsicht! Bei niedrigen Vor- und Rücklauftemperaturen kann es zu Betauung kommen.
- 10) Das Modul kann bei dieser Schaltfrequenz nicht den vollen Dauerstrom liefern. Damit jedoch das Derating des Dauerstroms auf die gleiche Weise wie bei anderen Schaltfrequenzen ermittelt werden kann, ergibt sich dieser ungewöhnliche Wert für die Umgebungstemperatur, ab der ein Derating des Dauerstroms berücksichtigt werden muss.
- 11) B&R empfiehlt, das Modul mit nominaler Schaltfrequenz zu betreiben. Wird das Modul aus applikationsspezifischen Gründen mit einer höheren Schaltfrequenz betrieben, führt dies zu einer Reduktion des Dauerstromes und zu einer stärkeren CPU-Auslastung. Bei Doppelachsmodulen führt die stärkere CPU-Auslastung zu einer Reduktion des Funktionsumfanges im Antrieb; wird dies nicht beachtet, kann es im Extremfall zu Rechenzeitüberschreitungen kommen.
- 12) Im Bedarfsfall kann die Beanspruchung des Motorisolationssystems durch eine zusätzliche extern zu verdrahtende dU/dt-Drossel verringert werden. Beispielsweise kann die Dreiphasen-du/dt-Drossel RWK 305 von Fa. Schaffner (www.schaffner.com) Verwendung finden. ACHTUNG: Auch bei Einsatz einer dU/dt-Drossel muss auf eine EMV-gerechte, niederinduktive Schirmverbindung geachtet werden!
- 13) Die elektrische Ausgangsfrequenz (SCTRL\_SPEED\_ACT \* MOTOR\_POLEPAIRS) des Moduls wird zum Schutz gegen Dual-Use nach Verordnung (EG) 428/2009 | 3A225 überwacht. Überschreitet die elektrische Ausgangsfrequenz des Moduls für mehr als 0,5 s ununterbrochen den Grenzwert von 600 Hz, dann wird die aktuelle Bewegung abgebrochen und der Fehler 6060 (Leistungsteil: Grenzdrehzahl überschritten) gemeldet.
- 14) Bei der Projektierung ist zu prüfen, ob mit der vorgesehenen Verkabelung noch die Mindestspannung an der Haltebremse selbst eingehalten wird. Der Betriebsspannungsbereich der Haltebremse kann der Anwenderdokumentation des verwendeten Motors entnommen werden.
- 15) Der angegebene Wert gilt nur unter folgenden Voraussetzungen: - die 24 VDC Versorgung des Moduls erfolgt durch ein Hilfsversorgungsmodul 8B0C, das sich auf der gleichen Montageplatte befindet. Wird die 24 VDC Versorgung des Moduls über ein Expansionsmodul 8BVE in die Montageplatte eingespeist, reduziert sich - bedingt durch Spannungsabfälle am Expansionskabel - die Ausgangsspannung. In diesem Fall muss die Unterspannungsüberwachung deaktiviert werden.
- 16) Zur Verkabelung der Geberschnittstellen dürfen ausschließlich B&R EnDat 2.2 Kabel 8BCF eingesetzt werden.
- 17) Für ACOPOSmulti mit SafeMC ist die Verwendung eines EnDat 2.2 Functional Safety Gebers erforderlich! Mit Standard EnDat 2.2 Gebern sind nur die Funktionen STO, SBC, und SS1 zeitüberwacht verfügbar!
- 18) Die maximale Geberkabellänge I<sub>max</sub> kann wie folgt berechnet werden (die maximal zulässige Geberkabellänge von 100 m darf nicht überschritten werden):

 $I_{max}$  = 7,9/ $I_G$  \* A \* 1/(2\*ρ)

- I<sub>G</sub> ... max. Stromaufnahme des Gebers [A]
- A ... Querschnitt der Versorgungsader [mm²]
- ρ ... Spezifischer Widerstand [Ωmm²/m] (z. B. für Kupfer: ρ = 0,0178)
- 19)  $I_{\text{Geher}}$  ... max. Strombedarf des angeschlossenen Gebers [A].
- 20) Ein Dauerbetrieb bei einer Aufstellungshöhe von 500 m bis 4.000 m über NN (Meeresspiegel) ist unter Berücksichtigung der angegebenen Reduktion des Dauerstromes möglich.
- 21) Ein Dauerbetrieb bei einer Umgebungstemperatur von 40°C bis max. 55°C ist unter Berücksichtigung der angegebenen Reduktion des Dauerstromes möglich, führt jedoch zu einer frühzeitigen Alterung von Bauelementen.
- 22) Die Abmessungen definieren die reinen Geräteabmessungen samt zugehöriger Montageplatte. Für die Befestigung, die Anschlusstechnik und die Luftzirkulation sind ober- und unterhalb der Geräte zusätzliche Abstände zu berücksichtigen.

Kapitel 2 ACOPOSmulti mit SafeMC

### **3.5.1.4 Verdrahtung**

Details siehe Abschnitt [3.5.3 "Verdrahtung: Sichere Wechselrichtermodule zweifachbreit \(Zweiachsmodule\)" auf](#page-87-0) [Seite 88](#page-87-0)

Allgemeine Informationen siehe Abschnitt [6 "Verdrahtung" auf Seite 120](#page-119-0)

### **3.5.2 8BVI0220HCDS.000-1, 8BVI0220HWDS.000-1**

#### **3.5.2.1 Allgemeines**

- Strukturierte überschaubare Realisierung durch netzwerkbasierte Safety Technology
- Modulare Erweiterbarkeit durch virtuelle Verdrahtung
- Unmittelbares Einleiten der Sicherheitsfunktion durch kurze Zykluszeiten
- Einfach in der Umsetzung durch transparente Kontroll- und Statusinformationen auch in der funktionalen Applikation
- Kompakte Bauform
- Voller Funktionsumfang der Safety Funktionen auch in Zweiachsmodulen

### **3.5.2.2 Bestelldaten**

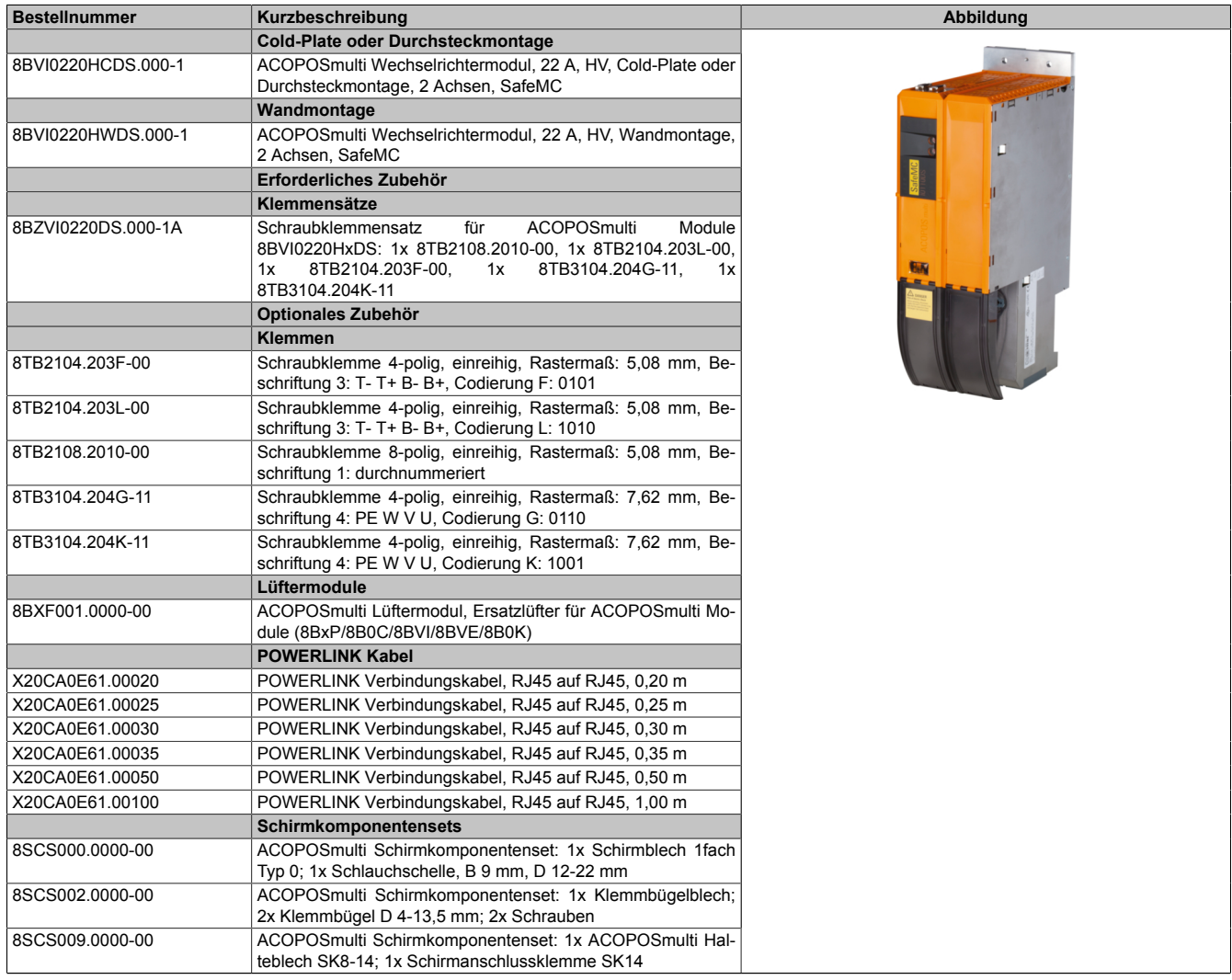

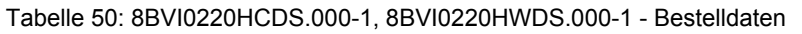

# **Information:**

**Zur Verkabelung der Motoranschlüsse dürfen ausschließlich B&R Motorkabel 8BCM eingesetzt werden!**

Kapitel 2 ACOPOSmulti mit SafeMC

# **Information:**

**Zur Verkabelung der Geberschnittstellen dürfen ausschließlich B&R EnDat 2.2 Kabel 8BCF eingesetzt werden.**

Details siehe unter [1.2 "Der sichere Antriebsstrang" auf Seite 138](#page-137-0).

#### **3.5.2.3 Technische Daten**

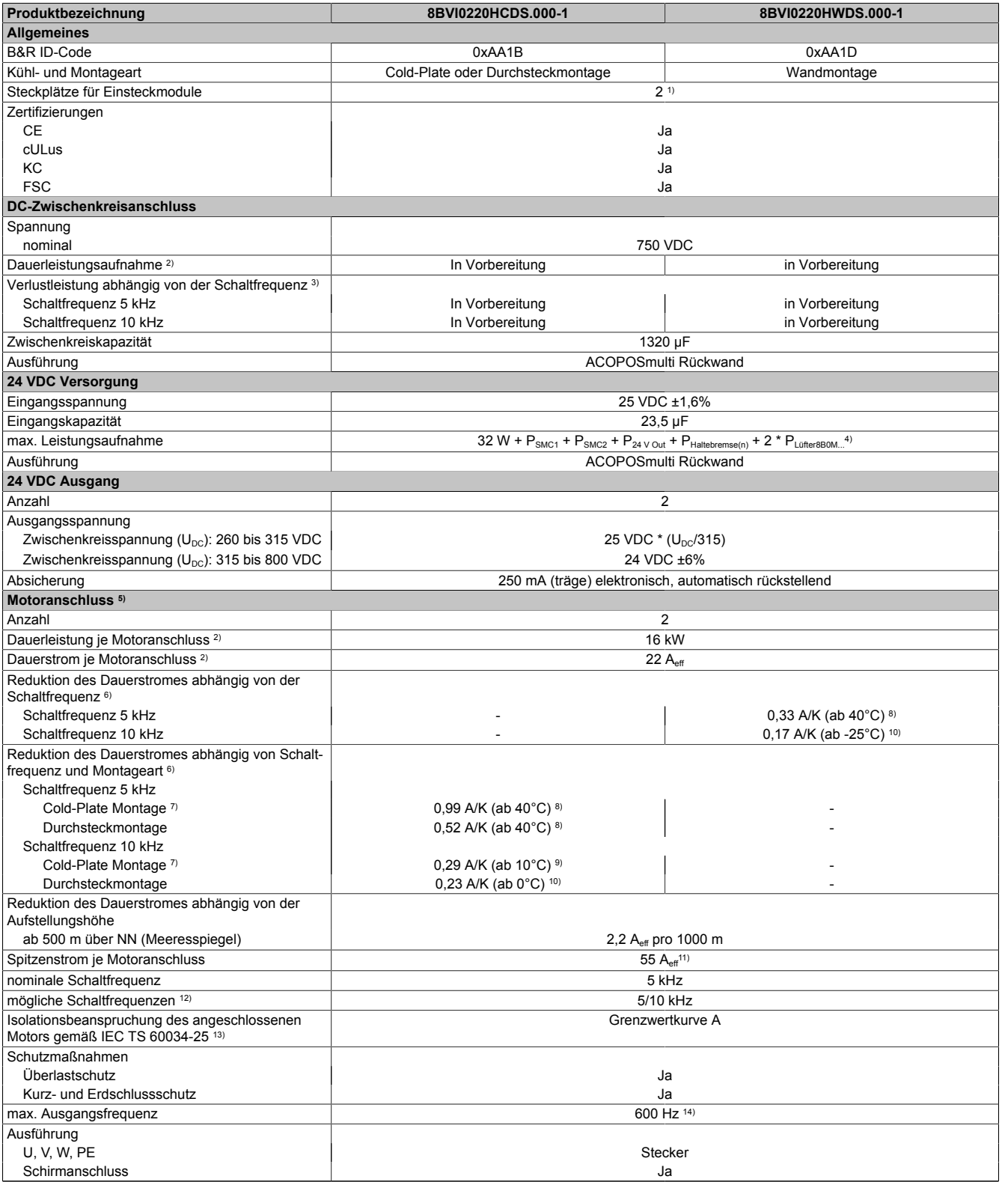

Tabelle 51: 8BVI0220HCDS.000-1, 8BVI0220HWDS.000-1 - Technische Daten

### ACOPOSmulti mit SafeMC • Datenblätter

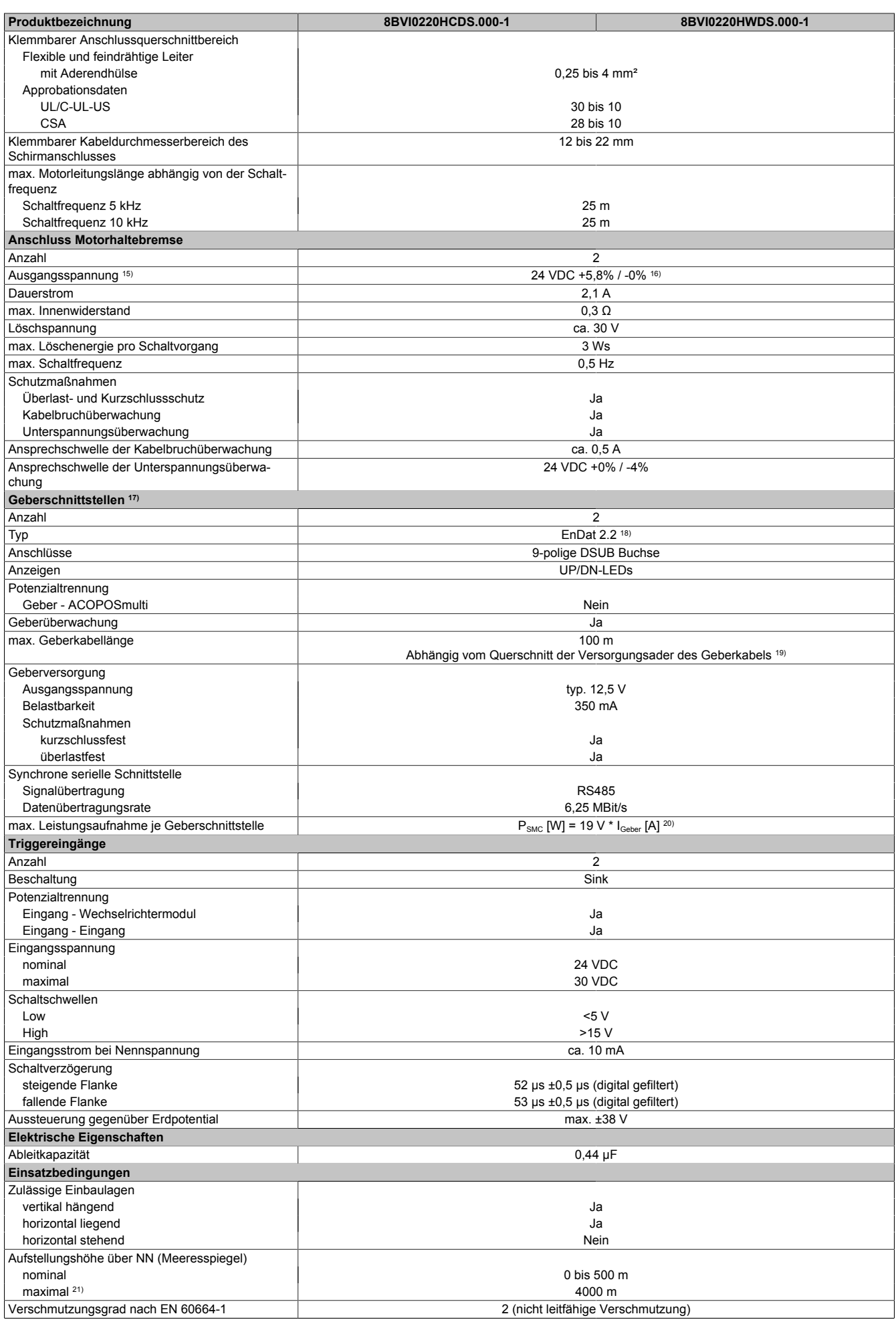

Tabelle 51: 8BVI0220HCDS.000-1, 8BVI0220HWDS.000-1 - Technische Daten

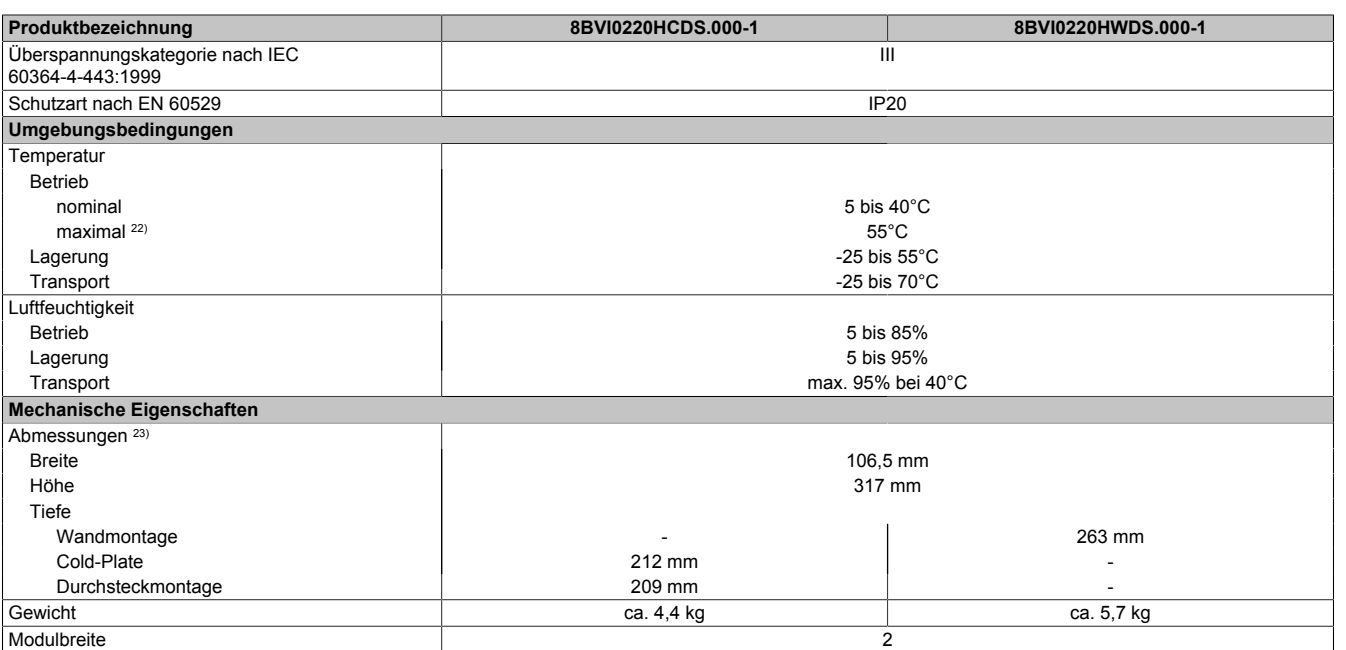

#### Tabelle 51: 8BVI0220HCDS.000-1, 8BVI0220HWDS.000-1 - Technische Daten

1) SLOT 1 und SLOT 2 des ACOPOSmulti Moduls werden durch die Geberschnittstellen belegt.

2) Gültig für folgende Randbedingungen: Zwischenkreisspannung 750 VDC, Schaltfrequenz 5 kHz, 40°C Umgebungstemperatur, Aufstellungshöhe <500 m über NN (Meeresspiegel), kein kühlartabhängiges Derating.

3) I<sub>M .</sub>.. Mittelwert der Ströme an den beiden Motoranschlüssen [A].

4) P<sub>SMC1</sub> ... max. Leistungsaufnahme P<sub>SMC</sub> [W] des SafeMC Moduls in SLOT1 (siehe Abschnitt Geberschnittstellen). P<sub>SMC2</sub> ... max. Leistungsaufnahme P<sub>SMC</sub> [W] des SafeMC Moduls in SLOT2 (siehe Abschnitt Geberschnittstellen).

P<sub>24 V Out</sub> ... Leistung [W], die an den Anschlüssen X2/+24 V Out 1 und X2/+24 V Out 2 des Moduls abgegeben wird (max. 10 W).

PLUfter8B0M... ... Leistung [W], die anteilig durch Lüftermodule in der Montageplatte/durch das Lüftermodul 8B0M0040HFF0.000-1 anfällt (siehe technische Daten

der jeweiligen Montageplatte 8B0M.../des Lüftermoduls 8B0M0040HFF0.000-1).

5) Zur Verkabelung der Motoranschlüsse dürfen ausschließlich B&R Motorkabel 8BCM eingesetzt werden!

6) Gültig für folgende Randbedingungen: Zwischenkreisspannung 750 VDC, minimal zulässige Kühlmittel-Durchflussmenge (3 l/min). Die Temperaturangaben beziehen sich auf die Rücklauftemperatur der Cold-Plate Montageplatte.

- 7) Die Temperaturangaben beziehen sich auf die Rücklauftemperatur der Cold-Plate Montageplatte.
- 8) Wert für die nominale Schaltfrequenz.

9) Das Modul kann bei dieser Schaltfrequenz nicht den vollen Dauerstrom liefern. Damit jedoch das Derating des Dauerstroms auf die gleiche Weise wie bei anderen Schaltfrequenzen ermittelt werden kann, ergibt sich dieser ungewöhnliche Wert für die Rücklauftemperatur, ab der ein Derating des Dauerstroms berücksichtigt werden muss.

Vorsicht! Bei niedrigen Vor- und Rücklauftemperaturen kann es zu Betauung kommen.

- 10) Das Modul kann bei dieser Schaltfrequenz nicht den vollen Dauerstrom liefern. Damit jedoch das Derating des Dauerstroms auf die gleiche Weise wie bei anderen Schaltfrequenzen ermittelt werden kann, ergibt sich dieser ungewöhnliche Wert für die Umgebungstemperatur, ab der ein Derating des Dauerstroms berücksichtigt werden muss.
- 11) Die thermische Impulsbelastbarkeit ist im Vergleich zum Einachsmodul 8BVI0220HxS0.000-1 geringer. Ein direkter Ersatz von zwei Einachsmodulen 8BVI0220HxS0.000-1 durch ein Zweiachsmodul 8BVI0220HxD0.000-1 ist daher nicht möglich. Wird dies dennoch gefordert, ist eine genauere Untersuchung des Belastungszyklus erforderlich.

12) B&R empfiehlt, das Modul mit nominaler Schaltfrequenz zu betreiben. Wird das Modul aus applikationsspezifischen Gründen mit einer höheren Schaltfrequenz betrieben, führt dies zu einer Reduktion des Dauerstromes und zu einer stärkeren CPU-Auslastung. Bei Doppelachsmodulen führt die stärkere CPU-Auslastung zu einer Reduktion des Funktionsumfanges im Antrieb; wird dies nicht beachtet, kann es im Extremfall zu Rechenzeitüberschreitungen kommen.

13) Im Bedarfsfall kann die Beanspruchung des Motorisolationssystems durch eine zusätzliche extern zu verdrahtende dU/dt-Drossel verringert werden. Beispielsweise kann die Dreiphasen-du/dt-Drossel RWK 305 von Fa. Schaffner (www.schaffner.com) Verwendung finden. ACHTUNG: Auch bei Einsatz einer dU/dt-Drossel muss auf eine EMV-gerechte, niederinduktive Schirmverbindung geachtet werden!

14) Die elektrische Ausgangsfrequenz (SCTRL\_SPEED\_ACT \* MOTOR\_POLEPAIRS) des Moduls wird zum Schutz gegen Dual-Use nach Verordnung (EG) 428/2009 | 3A225 überwacht. Überschreitet die elektrische Ausgangsfrequenz des Moduls für mehr als 0,5 s ununterbrochen den Grenzwert von 600 Hz, dann wird die aktuelle Bewegung abgebrochen und der Fehler 6060 (Leistungsteil: Grenzdrehzahl überschritten) gemeldet.

15) Bei der Projektierung ist zu prüfen, ob mit der vorgesehenen Verkabelung noch die Mindestspannung an der Haltebremse selbst eingehalten wird. Der Betriebsspannungsbereich der Haltebremse kann der Anwenderdokumentation des verwendeten Motors entnommen werden.

16) Der angegebene Wert gilt nur unter folgenden Voraussetzungen: - die 24 VDC Versorgung des Moduls erfolgt durch ein Hilfsversorgungsmodul 8B0C, das sich auf der gleichen Montageplatte befindet. Wird die 24 VDC Versorgung des Moduls über ein Expansionsmodul 8BVE in die Montageplatte eingespeist, reduziert sich - bedingt durch Spannungsabfälle am Expansionskabel - die Ausgangsspannung. In diesem Fall muss die Unterspannungsüberwachung deaktiviert werden.

17) Zur Verkabelung der Geberschnittstellen dürfen ausschließlich B&R EnDat 2.2 Kabel 8BCF eingesetzt werden.

18) Für ACOPOSmulti mit SafeMC ist die Verwendung eines EnDat 2.2 Functional Safety Gebers erforderlich! Mit Standard EnDat 2.2 Gebern sind nur die Funktionen STO, SBC, und SS1 zeitüberwacht verfügbar!

19) Die maximale Geberkabellänge l<sub>max</sub> kann wie folgt berechnet werden (die maximal zulässige Geberkabellänge von 100 m darf nicht überschritten werden):

 $I_{max}$  = 7,9/ $I_G$  \* A \* 1/(2\*ρ)

- I<sub>G</sub> ... max. Stromaufnahme des Gebers [A]
- A ... Querschnitt der Versorgungsader [mm²]
- ρ ... Spezifischer Widerstand [Ωmm²/m] (z. B. für Kupfer: ρ = 0,0178)
- 20) I<sub>Geber</sub> ... max. Strombedarf des angeschlossenen Gebers [A].
- 21) Ein Dauerbetrieb bei einer Aufstellungshöhe von 500 m bis 4.000 m über NN (Meeresspiegel) ist unter Berücksichtigung der angegebenen Reduktion des Dauerstromes möglich.

#### ACOPOSmulti mit SafeMC • Datenblätter

- 22) Ein Dauerbetrieb bei einer Umgebungstemperatur von 40°C bis max. 55°C ist unter Berücksichtigung der angegebenen Reduktion des Dauerstromes möglich, führt jedoch zu einer frühzeitigen Alterung von Bauelementen.
- 23) Die Abmessungen definieren die reinen Geräteabmessungen samt zugehöriger Montageplatte. Für die Befestigung, die Anschlusstechnik und die Luftzirkulation sind ober- und unterhalb der Geräte zusätzliche Abstände zu berücksichtigen.

### **3.5.2.4 Verdrahtung**

Details siehe Abschnitt [3.5.3 "Verdrahtung: Sichere Wechselrichtermodule zweifachbreit \(Zweiachsmodule\)" auf](#page-87-0) [Seite 88](#page-87-0)

Allgemeine Informationen siehe Abschnitt [6 "Verdrahtung" auf Seite 120](#page-119-0)

#### <span id="page-87-0"></span>**3.5.3 Verdrahtung: Sichere Wechselrichtermodule zweifachbreit (Zweiachsmodule)**

#### **3.5.3.1 Übersicht Anschlussbelegungen**

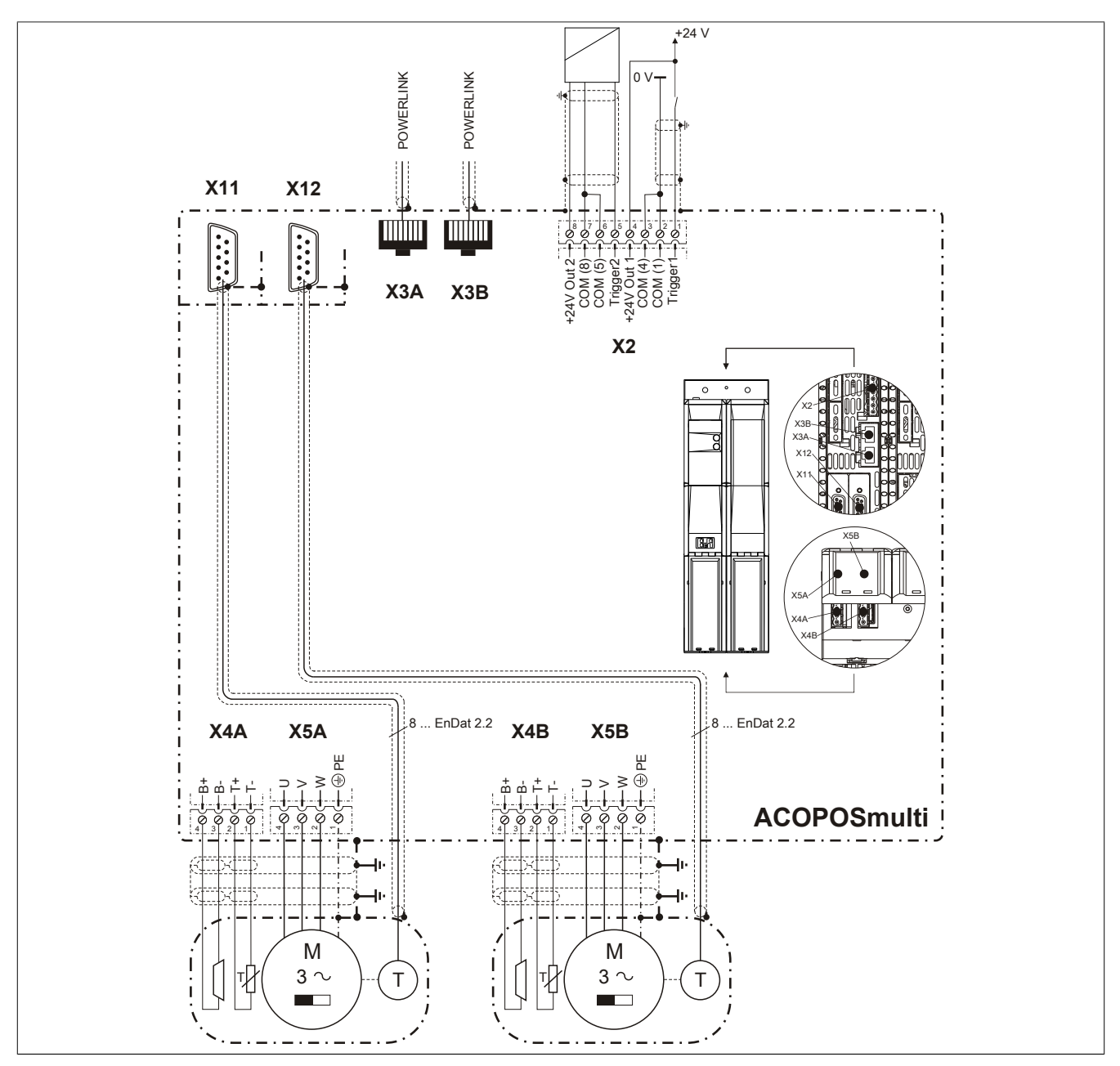

Abbildung 9: Übersicht Anschlussbelegungen

ACOPOSmulti mit SafeMC

### **3.5.3.2 Anschlussbelegung des Steckers X2**

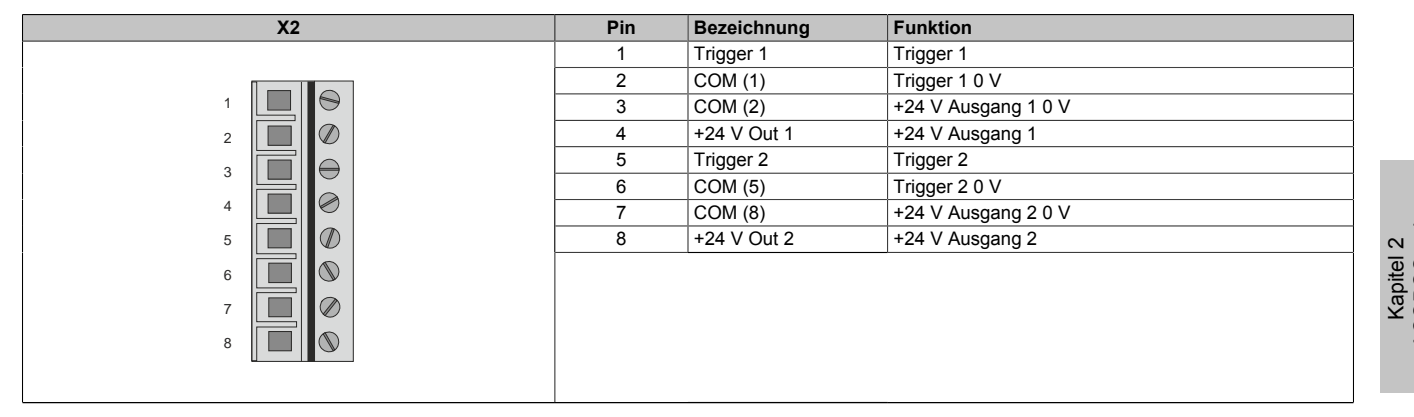

Tabelle 52: Anschlussbelegung Stecker X2

### **3.5.3.3 Anschlussbelegung der Stecker X3A, X3B**

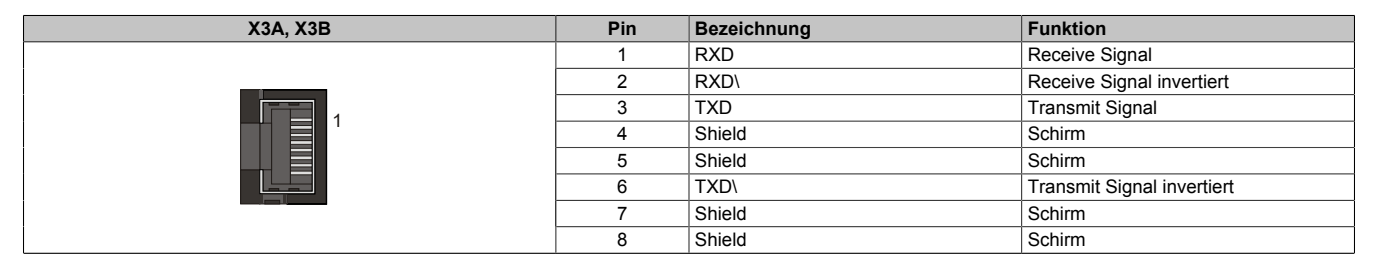

Tabelle 53: Anschlussbelegung Stecker X3A, X3B

#### **3.5.3.4 Anschlussbelegung des Steckers X4A**

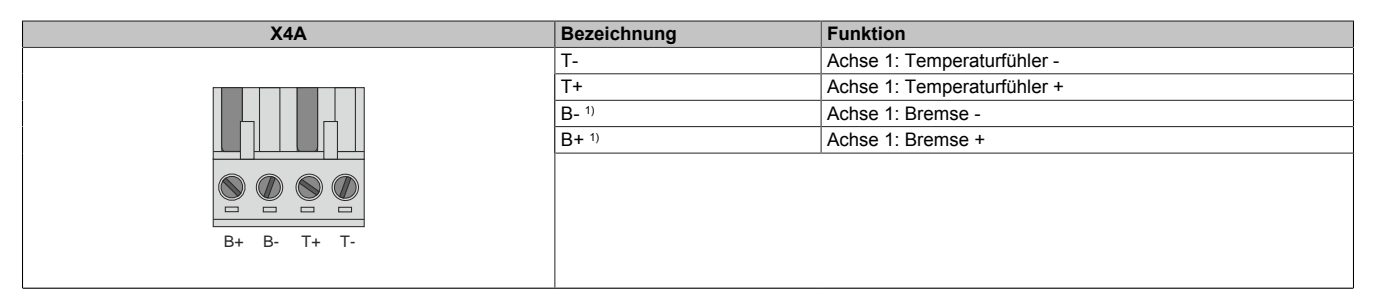

Tabelle 54: Anschlussbelegung Stecker X4A

1) Die Verkabelung darf eine Gesamtlänge von 3 m nicht überschreiten.

### **Gefahr!**

**Ein Kurzschluss des SBC Ausgangs B+ gegen 24 V führt zur Aktivierung des Functional Fail Safe Zustands. D. h. die sichere Impulssperre wird aktiviert. Die Bremse bleibt jedoch durch den Schluss auf 24 V immer eingeschaltet bzw. geöffnet!**

**Dies kann zu gefährlichen Situationen führen, da die Motorhaltebremse die Austrudelbewegung und bei hängenden Lasten das ungebremste Absenken nicht bremsen bzw. verhindern kann!**

**Ein Kurzschluss des SBC Ausgangs B+ gegen 24 V ist durch geeignete verdrahtungstechnische Maßnahmen auszuschließen!**

**Bei einem Doppelachsmodul muss somit auch insbesondere der Querschluss zwischen den beiden B + Anschlüssen der beiden Achsen ausgeschlossen werden!**

### **Gefahr!**

**Der SBC Ausgang**

- **• darf nicht modulübergreifend verdrahtet werden!**
- **• darf nicht als Open Emitter verdrahtet werden!**
- **• darf nicht als Open Collector verdrahtet werden!**

# **Gefahr!**

**Für den sicheren Motorhaltebremsenausgang kann im abgeschalteten Zustand nur eine Ausgangsspannung ≤5 V gewährleistet werden. Bei der Auswahl der Motorhaltebremse ist vom Anwender sicherzustellen, dass bei einer anliegenden Spannung von 5 V das erforderliche Bremsmoment erreicht wird.**

### **Information:**

**Die Transistoren der SBC Ausgangsstufe werden zyklisch getestet. Bei eingeschalteten Ausgangskanälen entstehen durch diesen Test Low-Pulse am Ausgang mit einer maximalen Länge von 600 μs.**

**Diese Tatsache ist bei der Auswahl der Motorhaltebremse zu berücksichtigen!**

# **Gefahr!**

**Bei den Anschlüssen für den Motortemperaturfühler und die Motorhaltebremse handelt es sich um sicher getrennte Stromkreise. Daher dürfen an diese Anschlüsse nur Geräte bzw. Komponenten angeschlossen werden, die mindestens eine sichere Trennung nach IEC 60364-4-41 bzw. EN 61800-5-1 aufweisen.**

# **Vorsicht!**

**Werden beim Anschluss von Permanentmagnet-Haltebremsen B+ und B- vertauscht, können diese nicht geöffnet werden! ACOPOSmulti Wechselrichtermodule können nicht erkennen, ob eine Haltebremse verpolt angeschlossen ist!**

# **Warnung!**

**Temperatursensoren dürfen nur unter folgender Voraussetzung an die Anschlüsse X4A/T+ und X4A/Teines ACOPOSmulti Moduls angeschlossen werden:**

**• In SLOT1 des ACOPOSmulti Moduls befindet sich kein ACOPOSmulti Einsteckmodul, an das ein Temperatursensor an den Anschlüssen T+ und T- angeschlossen ist**

**Anderenfalls können Temperaturüberwachungsfunktionen im ACOPOSmulti Modul außer Kraft gesetzt werden, was im Extremfall zur Zerstörung von an das ACOPOSmulti Modul angeschlossener Hardware (z. B.: Motoren) führen kann!**

### **3.5.3.5 Anschlussbelegung des Steckers X4B**

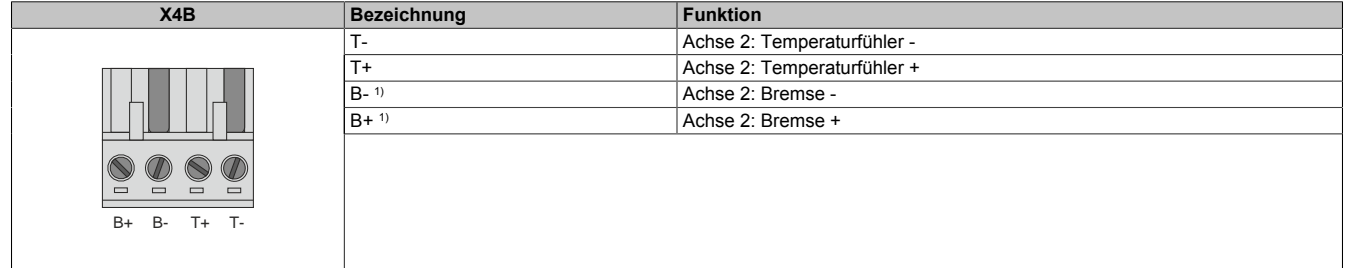

Tabelle 55: Anschlussbelegung Stecker X4B

1) Die Verkabelung darf eine Gesamtlänge von 3 m nicht überschreiten.

# **Gefahr!**

**Ein Kurzschluss des SBC Ausgangs B+ gegen 24 V führt zur Aktivierung des Functional Fail Safe Zustands. D. h. die sichere Impulssperre wird aktiviert. Die Bremse bleibt jedoch durch den Schluss auf 24 V immer eingeschaltet bzw. geöffnet!**

**Dies kann zu gefährlichen Situationen führen, da die Motorhaltebremse die Austrudelbewegung und bei hängenden Lasten das ungebremste Absenken nicht bremsen bzw. verhindern kann!**

**Ein Kurzschluss des SBC Ausgangs B+ gegen 24 V ist durch geeignete verdrahtungstechnische Maßnahmen auszuschließen!**

**Bei einem Doppelachsmodul muss somit auch insbesondere der Querschluss zwischen den beiden B + Anschlüssen der beiden Achsen ausgeschlossen werden!**

# **Gefahr!**

**Der SBC Ausgang**

- **• darf nicht modulübergreifend verdrahtet werden!**
- **• darf nicht als Open Emitter verdrahtet werden!**
- **• darf nicht als Open Collector verdrahtet werden!**

# **Gefahr!**

**Für den sicheren Motorhaltebremsenausgang kann im abgeschalteten Zustand nur eine Ausgangsspannung ≤5 V gewährleistet werden. Bei der Auswahl der Motorhaltebremse ist vom Anwender sicherzustellen, dass bei einer anliegenden Spannung von 5 V das erforderliche Bremsmoment erreicht wird.**

### **Information:**

**Die Transistoren der SBC Ausgangsstufe werden zyklisch getestet. Bei eingeschalteten Ausgangskanälen entstehen durch diesen Test Low-Pulse am Ausgang mit einer maximalen Länge von 600 μs.**

**Diese Tatsache ist bei der Auswahl der Motorhaltebremse zu berücksichtigen!**

# **Gefahr!**

**Bei den Anschlüssen für den Motortemperaturfühler und die Motorhaltebremse handelt es sich um sicher getrennte Stromkreise. Daher dürfen an diese Anschlüsse nur Geräte bzw. Komponenten angeschlossen werden, die mindestens eine sichere Trennung nach IEC 60364-4-41 bzw. EN 61800-5-1 aufweisen.**

# **Vorsicht!**

**Werden beim Anschluss von Permanentmagnet-Haltebremsen B+ und B- vertauscht, können diese nicht geöffnet werden! ACOPOSmulti Wechselrichtermodule können nicht erkennen, ob eine Haltebremse verpolt angeschlossen ist!**

# **Warnung!**

**Temperatursensoren dürfen nur unter folgender Voraussetzung an die Anschlüsse X4B/T+ und X4B/Teines ACOPOSmulti Moduls angeschlossen werden:**

**• In SLOT2 des ACOPOSmulti Moduls befindet sich kein ACOPOSmulti Einsteckmodul, an das ein Temperatursensor an den Anschlüssen T+ und T- angeschlossen ist**

**Anderenfalls können Temperaturüberwachungsfunktionen im ACOPOSmulti Modul außer Kraft gesetzt werden, was im Extremfall zur Zerstörung von an das ACOPOSmulti Modul angeschlossener Hardware (z. B.: Motoren) führen kann!**

### **3.5.3.6 Anschlussbelegung des Steckers X5A**

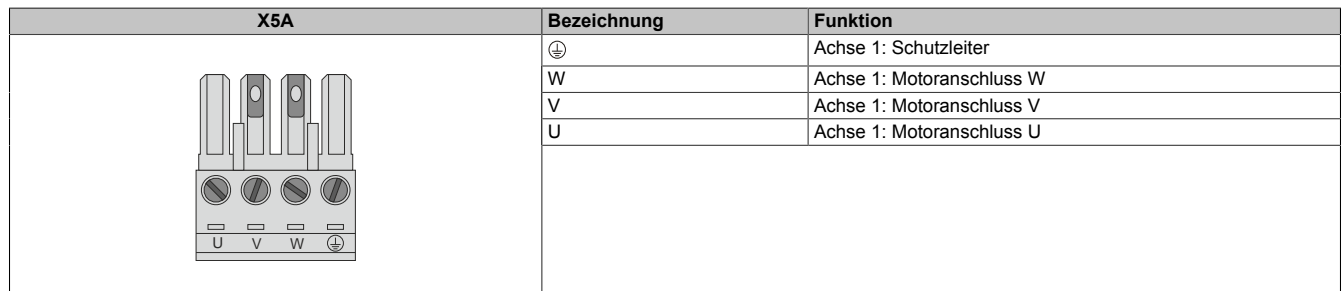

Tabelle 56: Anschlussbelegung Stecker X5A

# **Information:**

**Zur Verkabelung der Motoranschlüsse dürfen ausschließlich B&R Motorkabel 8BCM eingesetzt werden!**

### **3.5.3.7 Anschlussbelegung des Steckers X5B**

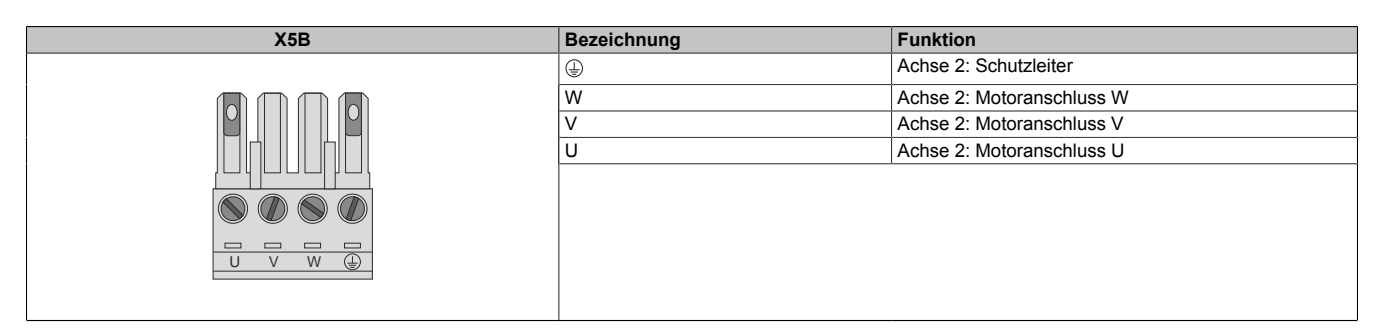

Tabelle 57: Anschlussbelegung Stecker X5B

### **Information:**

**Zur Verkabelung der Motoranschlüsse dürfen ausschließlich B&R Motorkabel 8BCM eingesetzt werden!**

### **3.5.3.8 Anschlussbelegung SafeMC Modul**

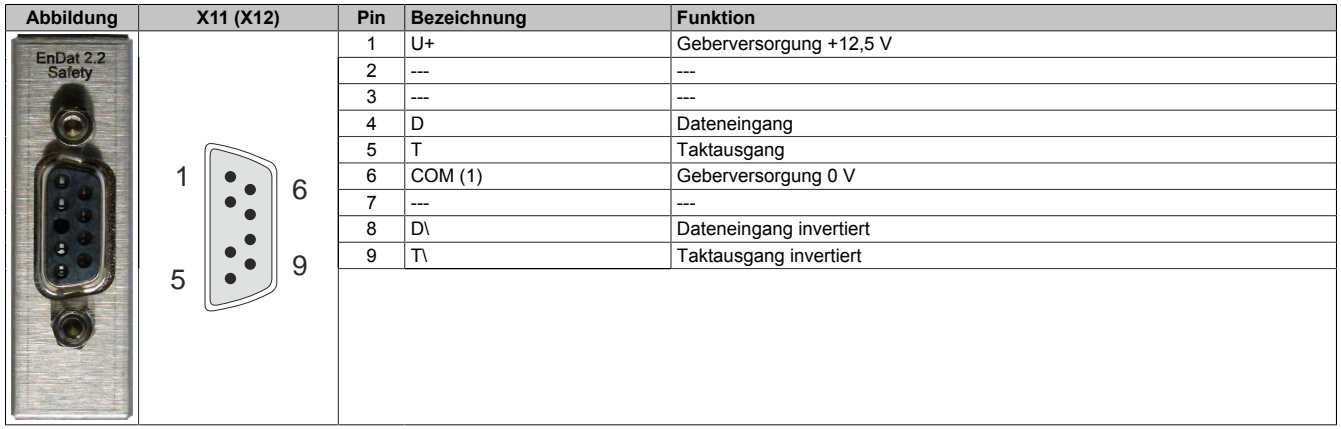

### **Information:**

**Zur Verkabelung der Geberschnittstellen dürfen ausschließlich B&R EnDat 2.2 Kabel 8BCF eingesetzt werden.**

### **Information:**

**Die SafeMC Module können nicht getauscht werden! Die SafeMC Module bilden eine Einheit mit dem Wechselrichtermodul. Im Fehlerfall muss das gesamte Wechselrichtermodul getauscht werden.**

### **3.6 Sichere Wechselrichtermodule vierfachbreit (Einachsmodule)**

#### **3.6.1 8BVI0660HCSS.000-1, 8BVI0660HWSS.000-1**

#### **3.6.1.1 Allgemeines**

- Strukturierte überschaubare Realisierung durch netzwerkbasierte Safety Technology
- Modulare Erweiterbarkeit durch virtuelle Verdrahtung
- Unmittelbares Einleiten der Sicherheitsfunktion durch kurze Zykluszeiten
- Einfach in der Umsetzung durch transparente Kontroll- und Statusinformationen auch in der funktionalen Applikation
- Kompakte Bauform

#### **3.6.1.2 Bestelldaten**

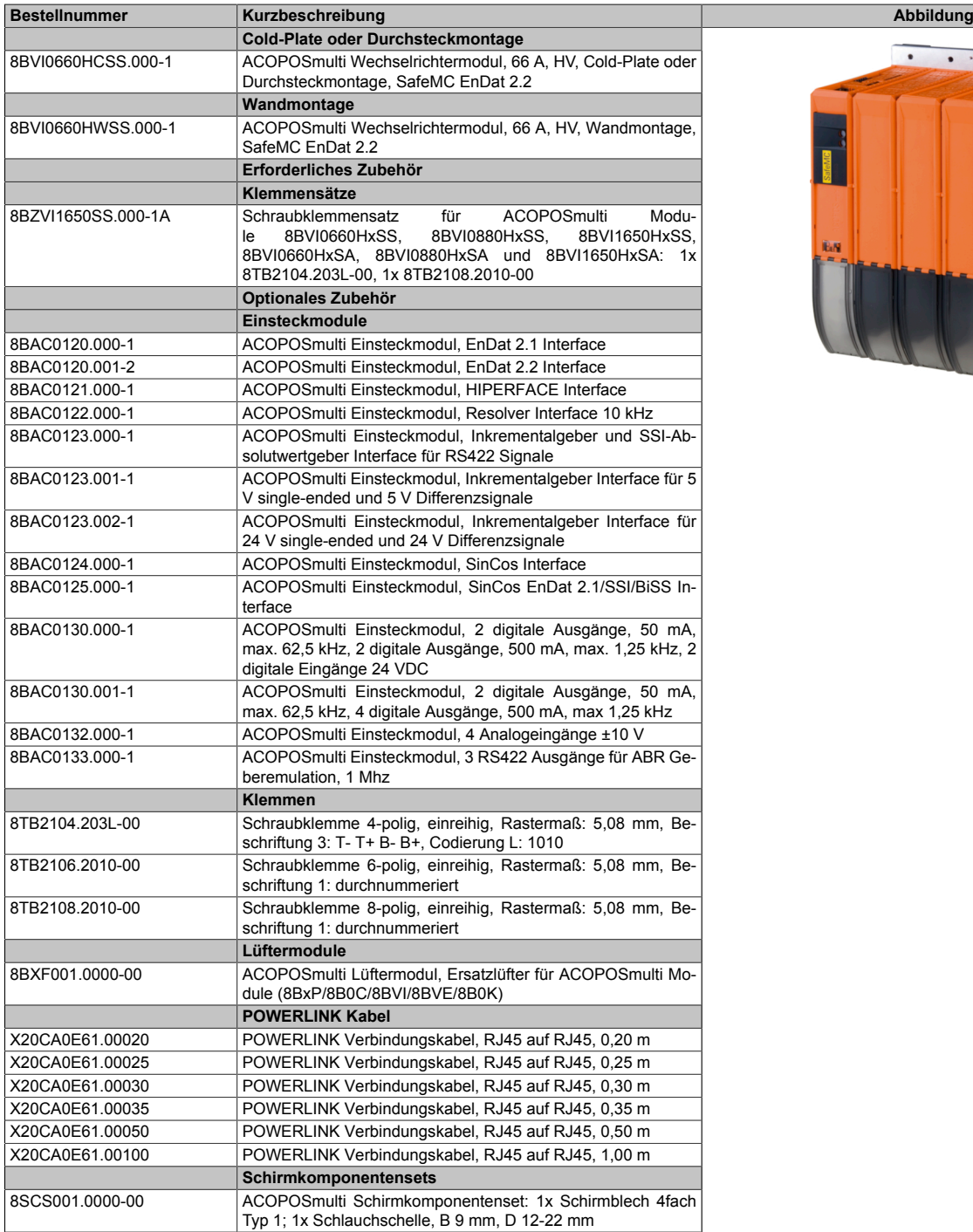

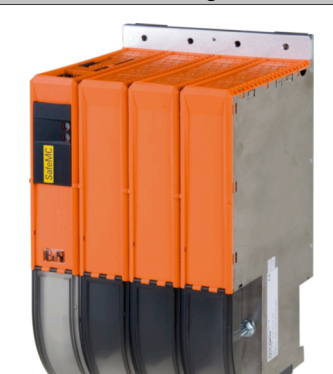

Kapitel 2 ACOPOSmulti mit SafeMC

Tabelle 58: 8BVI0660HCSS.000-1, 8BVI0660HWSS.000-1 - Bestelldaten

#### ACOPOSmulti mit SafeMC • Datenblätter

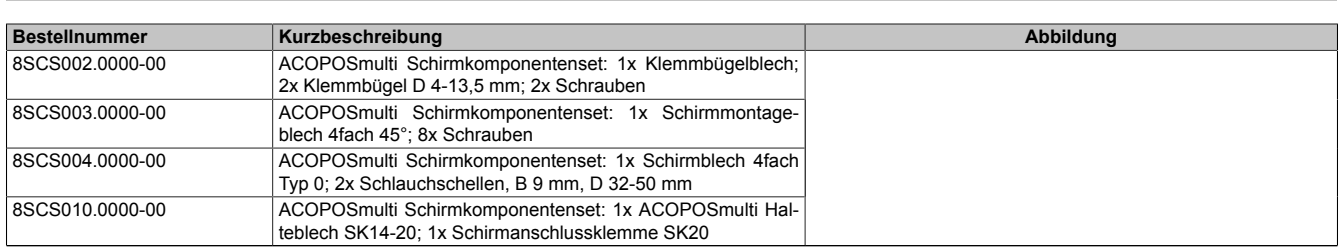

Tabelle 58: 8BVI0660HCSS.000-1, 8BVI0660HWSS.000-1 - Bestelldaten

# **Information:**

**Zur Verkabelung der Motoranschlüsse dürfen ausschließlich B&R Motorkabel 8BCM eingesetzt werden!**

# **Information:**

**Zur Verkabelung der Geberschnittstellen dürfen ausschließlich B&R EnDat 2.2 Kabel 8BCF eingesetzt werden.**

Details siehe unter [1.2 "Der sichere Antriebsstrang" auf Seite 138](#page-137-0).

### **3.6.1.3 Technische Daten**

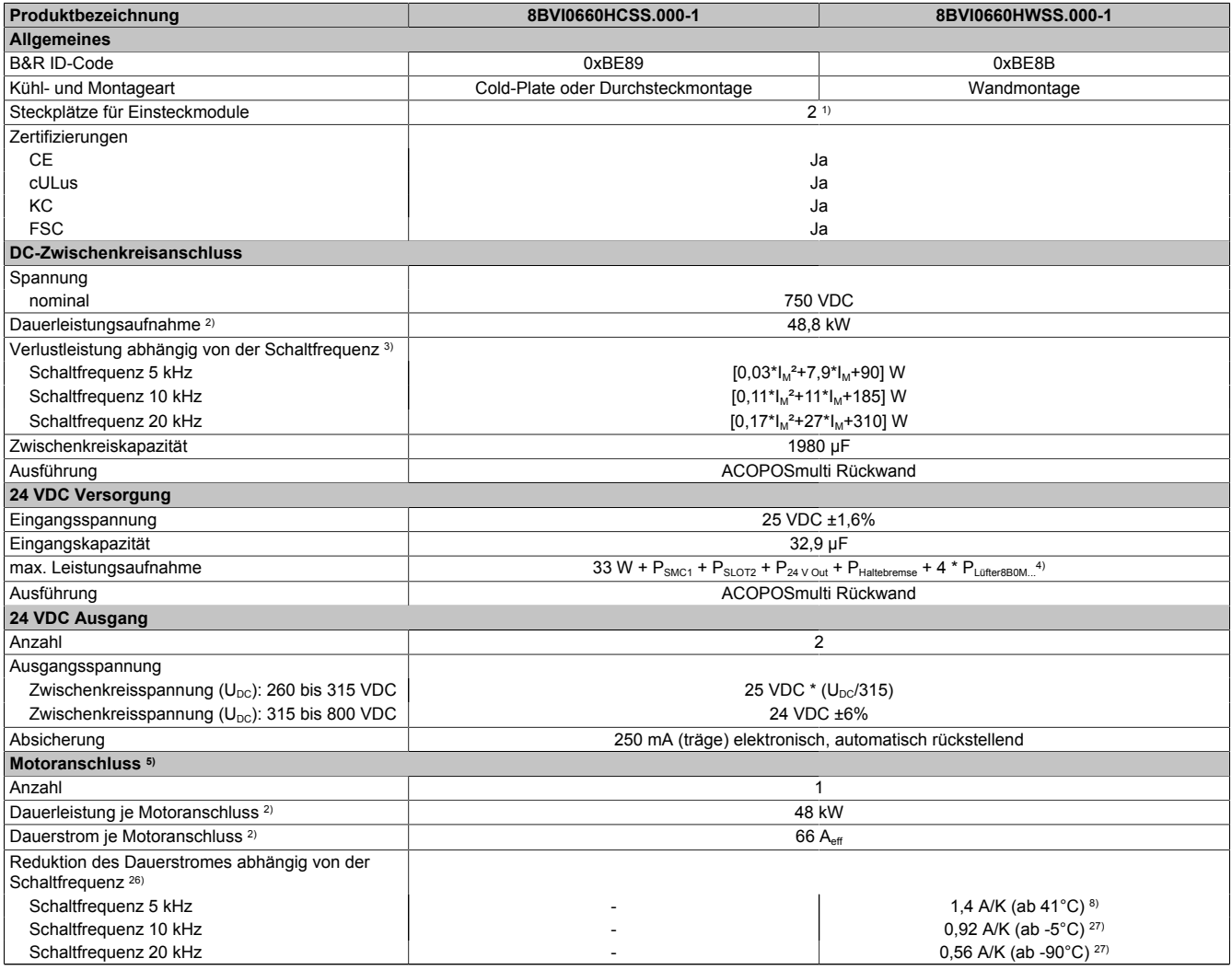

Tabelle 59: 8BVI0660HCSS.000-1, 8BVI0660HWSS.000-1 - Technische Daten

Kapitel 2 ACOPOSmulti mit SafeMC

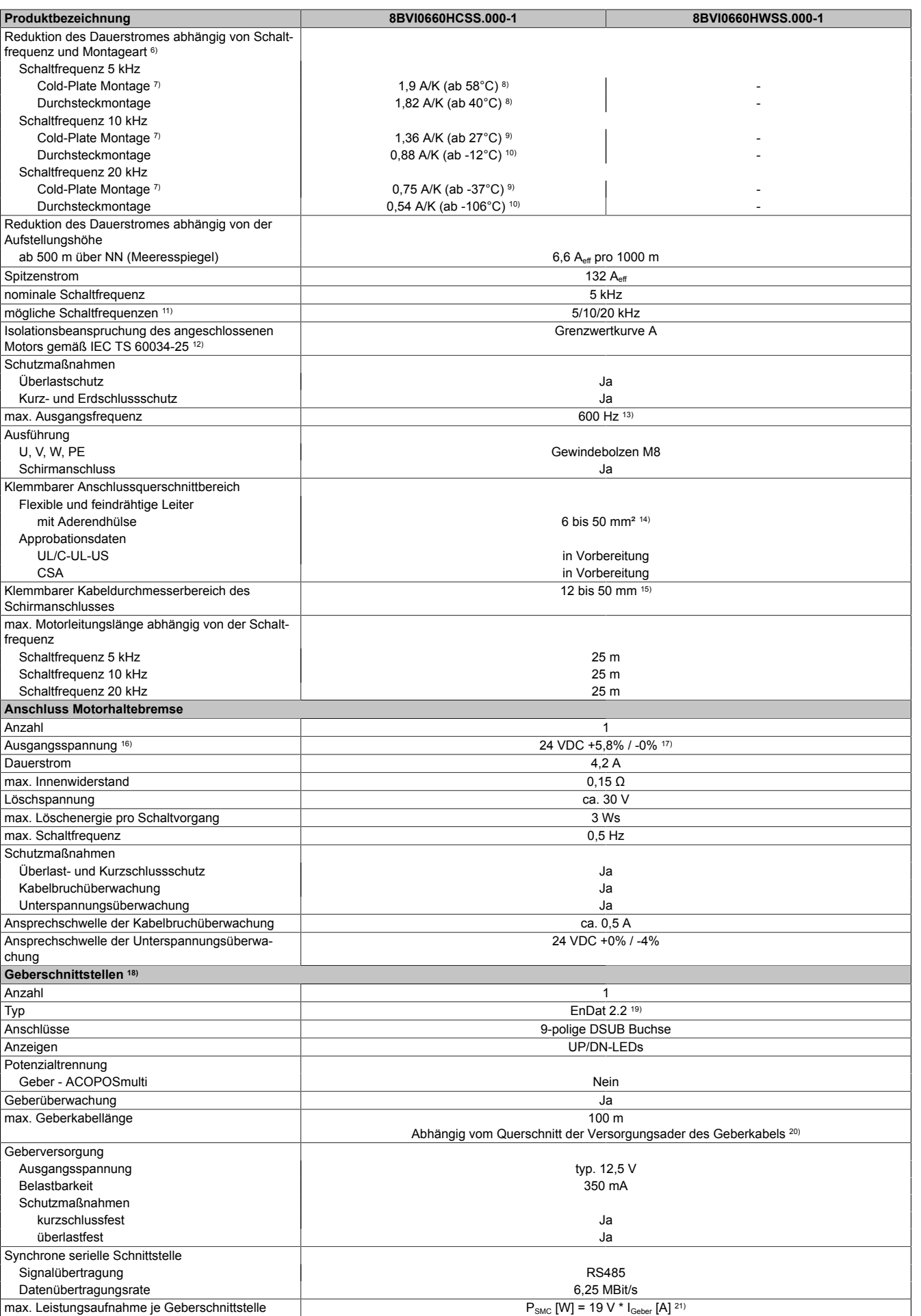

#### ACOPOSmulti mit SafeMC • Datenblätter

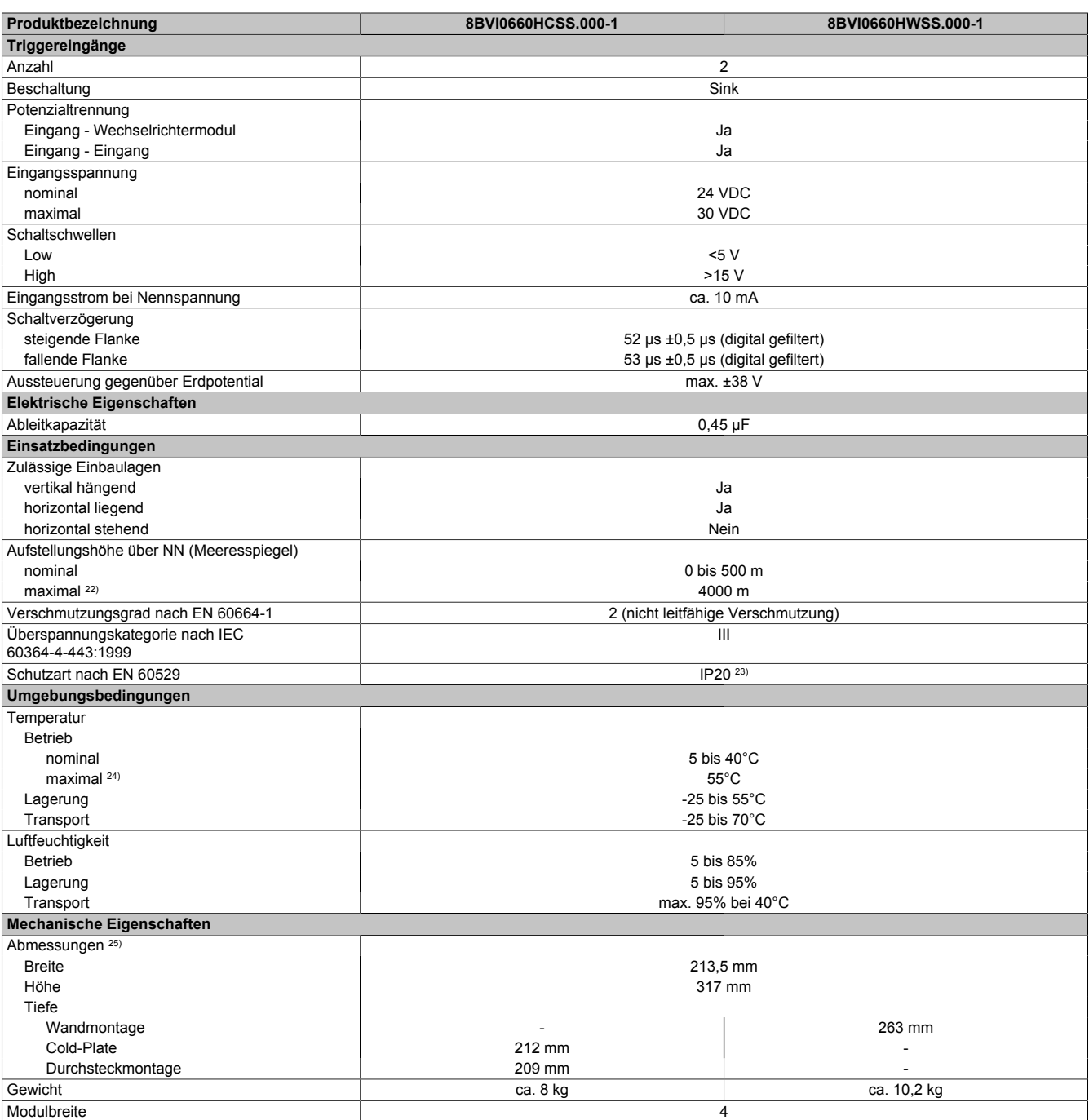

#### Tabelle 59: 8BVI0660HCSS.000-1, 8BVI0660HWSS.000-1 - Technische Daten

- 1) SLOT 2 ist frei. SLOT 1 des ACOPOSmulti Moduls wird durch das SafeMC Modul belegt.
- 2) Gültig für folgende Randbedingungen: Zwischenkreisspannung 750 VDC, Schaltfrequenz 5 kHz, 40°C Umgebungstemperatur, Aufstellungshöhe <500 m über NN (Meeresspiegel), kein kühlartabhängiges Derating.
- 3)  $I_M$  ... Strom am Motoranschluss [A].
- 4) P<sub>SMC1</sub> ... max. Leistungsaufnahme P<sub>SMC</sub> [W] des SafeMC Moduls in SLOT1 (siehe Abschnitt Geberschnittstellen). P<sub>SLOT2</sub> ... max. Leistungsaufnahme P<sub>8BAC</sub> [W] des Einsteckmoduls in SLOT2 (siehe technische Daten des jeweiligen Einsteckmoduls). P<sub>24 V Out</sub> ... Leistung [W], die an den Anschlüssen X2/+24 V Out 1 und X2/+24 V Out 2 des Moduls abgegeben wird (max. 10 W). PLUfter8B0M... ... Leistung [W], die anteilig durch Lüftermodule in der Montageplatte/durch das Lüftermodul 8B0M0040HFF0.000-1 anfällt (siehe technische Daten der jeweiligen Montageplatte 8B0M.../des Lüftermoduls 8B0M0040HFF0.000-1).
- 5) Zur Verkabelung der Motoranschlüsse dürfen ausschließlich B&R Motorkabel 8BCM eingesetzt werden!
- 6) Gültig für folgende Randbedingungen: Zwischenkreisspannung 750 VDC, minimal zulässige Kühlmittel-Durchflussmenge (3 l/min).
- 7) Die Temperaturangaben beziehen sich auf die Rücklauftemperatur der Cold-Plate Montageplatte.
- 8) Wert für die nominale Schaltfrequenz.
- 9) Das Modul kann bei dieser Schaltfrequenz nicht den vollen Dauerstrom liefern. Damit jedoch das Derating des Dauerstromes auf die gleiche Weise wie bei anderen Schaltfrequenzen ermittelt werden kann, ergibt sich dieser ungewöhnliche Wert für die Rücklauftemperatur, ab der ein Derating des Dauerstromes berücksichtigt werden muss.
- Vorsicht! Bei niedrigen Vor- und Rücklauftemperaturen kann es zu Betauung kommen.
- 10) Das Modul kann bei dieser Schaltfrequenz nicht den vollen Dauerstrom liefern. Damit jedoch das Derating des Dauerstroms auf die gleiche Weise wie bei anderen Schaltfrequenzen ermittelt werden kann, ergibt sich dieser ungewöhnliche Wert für die Umgebungstemperatur, ab der ein Derating des Dauerstroms berücksichtigt werden muss.
- 11) B&R empfiehlt, das Modul mit nominaler Schaltfrequenz zu betreiben. Wird das Modul aus applikationsspezifischen Gründen mit einer höheren Schaltfrequenz betrieben, führt dies zu einer Reduktion des Dauerstromes und zu einer stärkeren CPU-Auslastung.
- 12) Im Bedarfsfall kann die Beanspruchung des Motorisolationssystems durch eine zusätzliche extern zu verdrahtende dU/dt-Drossel verringert werden. Beispielsweise kann die Dreiphasen-du/dt-Drossel RWK 305 von Fa. Schaffner (www.schaffner.com) Verwendung finden. ACHTUNG: Auch bei Einsatz einer dU/dt-Drossel muss auf eine EMV-gerechte, niederinduktive Schirmverbindung geachtet werden!
- 13) Die elektrische Ausgangsfrequenz (SCTRL\_SPEED\_ACT \* MOTOR\_POLEPAIRS) des Moduls wird zum Schutz gegen Dual-Use nach Verordnung (EG) 428/2009 | 3A225 überwacht. Überschreitet die elektrische Ausgangsfrequenz des Moduls für mehr als 0,5 s ununterbrochen den Grenzwert von 600 Hz, dann wird die aktuelle Bewegung abgebrochen und der Fehler 6060 (Leistungsteil: Grenzdrehzahl überschritten) gemeldet.
- 14) Der Anschluss erfolgt mit Kabelschuhen über einen Gewindebolzen M8.
- 15) Der klemmbare Aussendurchmesser hängt vom verwendeten Schirmkomponentenset ab.
- 16) Bei der Projektierung ist zu prüfen, ob mit der vorgesehenen Verkabelung noch die Mindestspannung an der Haltebremse selbst eingehalten wird. Der Betriebsspannungsbereich der Haltebremse kann der Anwenderdokumentation des verwendeten Motors entnommen werden.
- 17) Der angegebene Wert gilt nur unter folgenden Voraussetzungen: - die 24 VDC Versorgung des Moduls erfolgt durch ein Hilfsversorgungsmodul 8B0C, das sich auf der gleichen Montageplatte befindet - Verbindung der Anschlüsse S1 und S2 (Aktivierung der externen Haltebremse) durch eine Drahtbrücke mit einer Länge von max. 10 cm. Wird die 24 VDC Versorgung des Moduls über ein Expansionsmodul 8BVE in die Montageplatte eingespeist, reduziert sich - bedingt durch Spannungsabfälle am Expansionskabel - die Ausgangsspannung. In diesem Fall muss die Unterspannungsüberwachung deaktiviert werden. Werden für die Verbindung der Anschlüsse S1 und S2 Drahtbrücken mit einer Länge von mehr als 10 cm verwendet, reduziert sich - bedingt durch Spannungsabfälle an der Drahtbrücke - die Ausgangsspannung.
- 18) Zur Verkabelung der Geberschnittstellen dürfen ausschließlich B&R EnDat 2.2 Kabel 8BCF eingesetzt werden.
- 19) Für ACOPOSmulti mit SafeMC ist die Verwendung eines EnDat 2.2 Functional Safety Gebers erforderlich! Mit Standard EnDat 2.2 Gebern sind nur die Funktionen STO, SBC, und SS1 zeitüberwacht verfügbar!
- 20) Die maximale Geberkabellänge I<sub>max</sub> kann wie folgt berechnet werden (die maximal zulässige Geberkabellänge von 100 m darf nicht überschritten werden):

 $I_{max}$  = 7,9/ $I_G$  \* A \* 1/(2\*ρ)

- I<sub>G</sub> ... max. Stromaufnahme des Gebers [A]
- A ... Querschnitt der Versorgungsader [mm²]
- ρ ... Spezifischer Widerstand [Ωmm²/m] (z. B. für Kupfer: ρ = 0,0178)
- 21) I<sub>Geber</sub> ... max. Strombedarf des angeschlossenen Gebers [A].
- 22) Ein Dauerbetrieb bei einer Aufstellungshöhe von 500 m bis 4.000 m über NN (Meeresspiegel) ist unter Berücksichtigung der angegebenen Reduktion des Dauerstromes möglich.
- 23) Der Wert gilt nur für den Auslieferungszustand (SLOT2 des Moduls ist durch ein Blindabdeckungs-Schirmblech verschlossen). Ist SLOT2 des Moduls nicht verschlossen, so verringert sich die Schutzart auf IP10. Es ist zu beachten, dass immer ein Schirmsatz 8SCS005.0000-00 (Blindabdeckung/Schirmblech) oder ein Einsteckmodul gesteckt sein muss!
- 24) Ein Dauerbetrieb bei einer Umgebungstemperatur von 40°C bis max. 55°C ist unter Berücksichtigung der angegebenen Reduktion des Dauerstromes möglich, führt jedoch zu einer frühzeitigen Alterung von Bauelementen.
- 25) Die Abmessungen definieren die reinen Geräteabmessungen samt zugehöriger Montageplatte. Für die Befestigung, die Anschlusstechnik und die Luftzirkulation sind ober- und unterhalb der Geräte zusätzliche Abstände zu berücksichtigen.
- 26) Gültig für folgende Randbedingungen: Zwischenkreisspannung 750 VDC. Die Temperaturangaben beziehen sich auf die Umgebungstemperatur.
- 27) Das Modul kann bei dieser Schaltfrequenz nicht den vollen Dauerstrom liefern. Damit jedoch das Derating des Dauerstromes auf die gleiche Weise wie bei anderen Schaltfrequenzen ermittelt werden kann, ergibt sich dieser ungewöhnliche Wert für die Umgebungstemperatur, ab der ein Derating des Dauerstromes berücksichtigt werden muss.

#### **3.6.1.4 Verdrahtung**

Details siehe Abschnitt [3.6.3 "Verdrahtung: Sichere Wechselrichtermodule vierfachbreit \(Einachsmodule\)" auf Sei](#page-102-0)[te 103](#page-102-0)

Allgemeine Informationen siehe Abschnitt [6 "Verdrahtung" auf Seite 120](#page-119-0)

#### **3.6.2 8BVI0880HCSS.004-1, 8BVI0880HWSS.004-1**

#### **3.6.2.1 Allgemeines**

- Strukturierte überschaubare Realisierung durch netzwerkbasierte Safety Technology
- Modulare Erweiterbarkeit durch virtuelle Verdrahtung
- Unmittelbares Einleiten der Sicherheitsfunktion durch kurze Zykluszeiten
- Einfach in der Umsetzung durch transparente Kontroll- und Statusinformationen auch in der funktionalen Applikation
- Kompakte Bauform

#### **3.6.2.2 Bestelldaten**

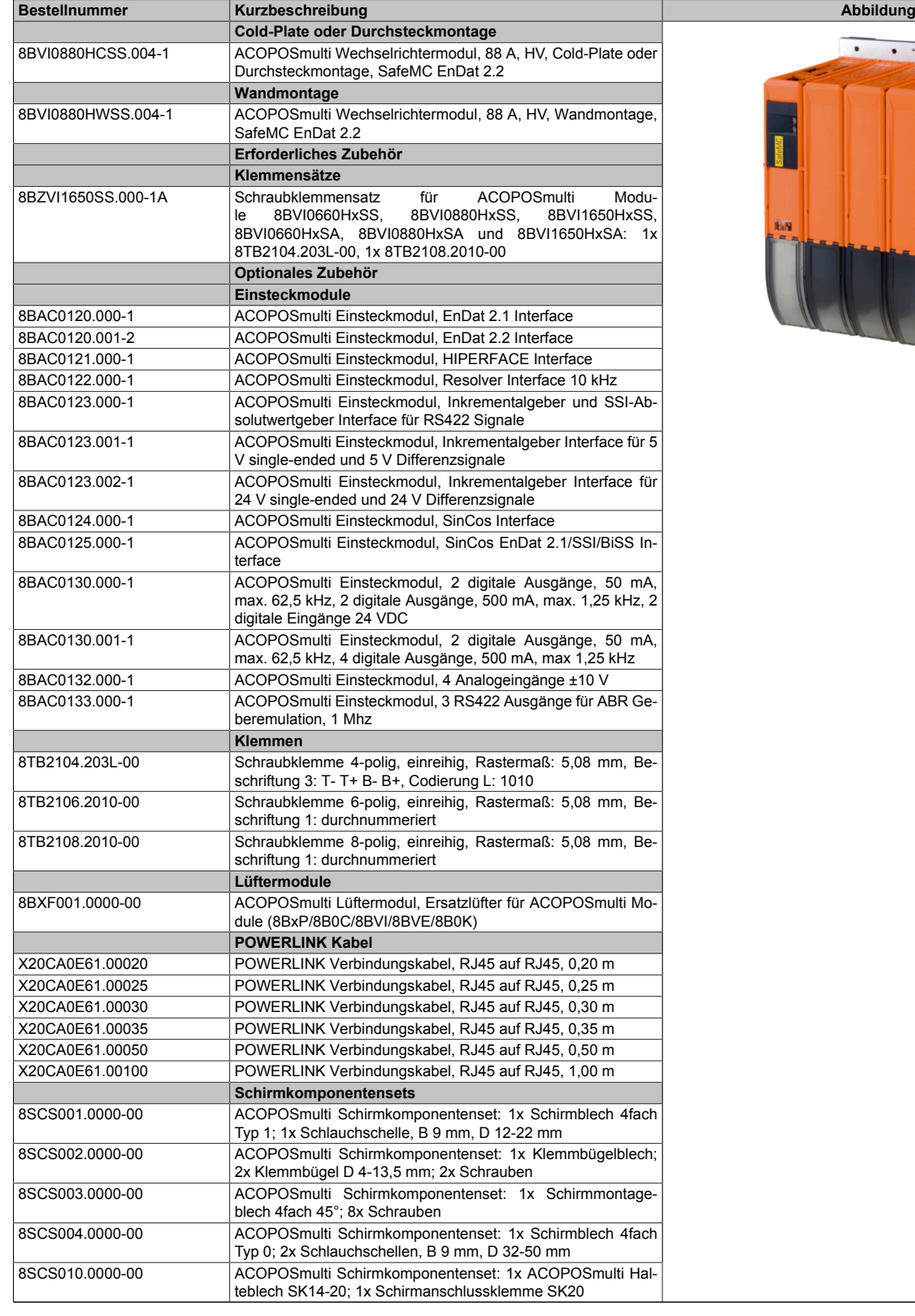

 $\overline{\cdot}$  $\bullet$ .  $\overline{\phantom{a}}$ 

Tabelle 60: 8BVI0880HCSS.004-1, 8BVI0880HWSS.004-1 - Bestelldaten

# **Information:**

**Zur Verkabelung der Motoranschlüsse dürfen ausschließlich B&R Motorkabel 8BCM eingesetzt werden!**

# **Information:**

**Zur Verkabelung der Geberschnittstellen dürfen ausschließlich B&R EnDat 2.2 Kabel 8BCF eingesetzt werden.**

Details siehe unter [1.2 "Der sichere Antriebsstrang" auf Seite 138](#page-137-0).

#### **3.6.2.3 Technische Daten**

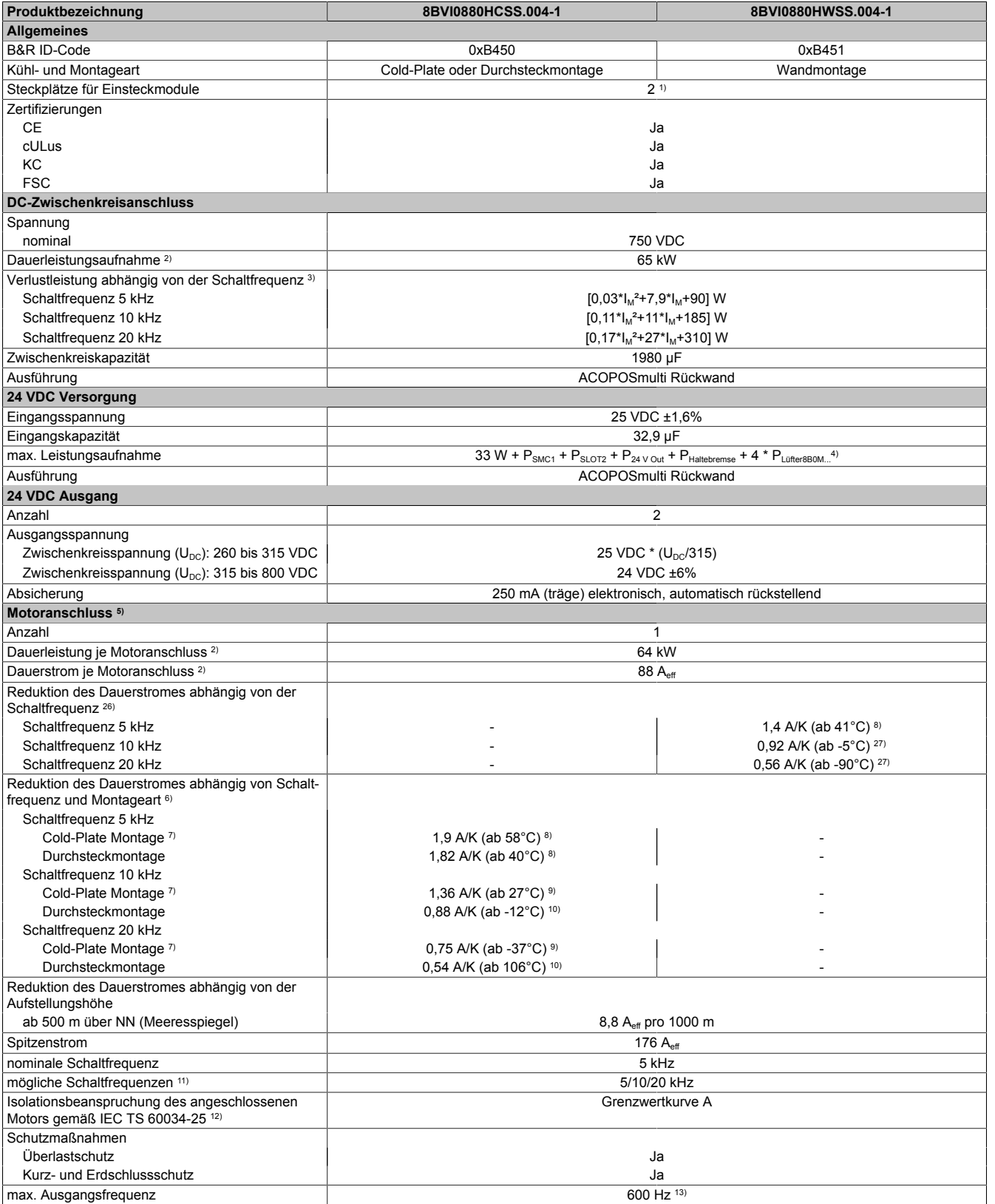

### ACOPOSmulti mit SafeMC • Datenblätter

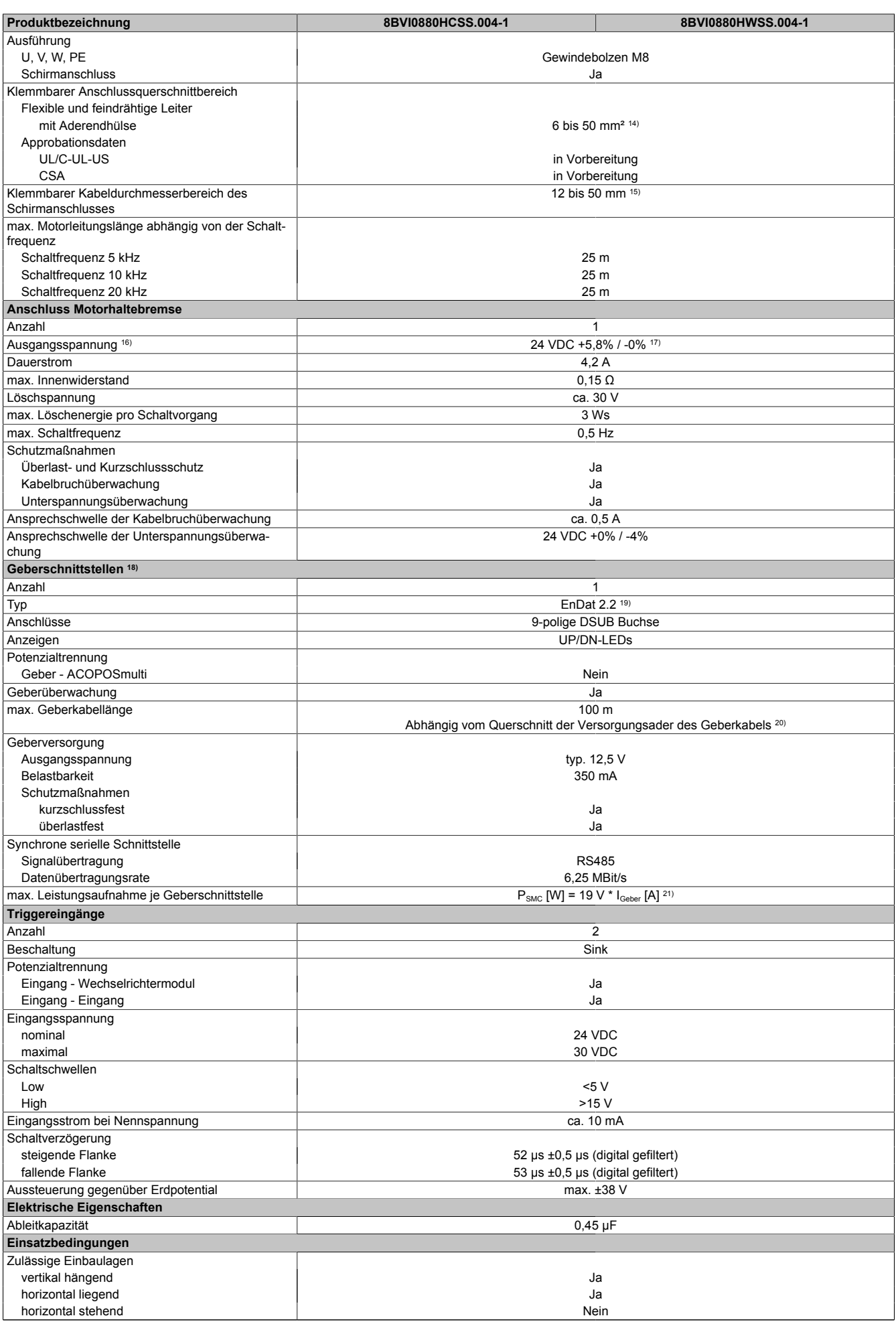

Tabelle 61: 8BVI0880HCSS.004-1, 8BVI0880HWSS.004-1 - Technische Daten

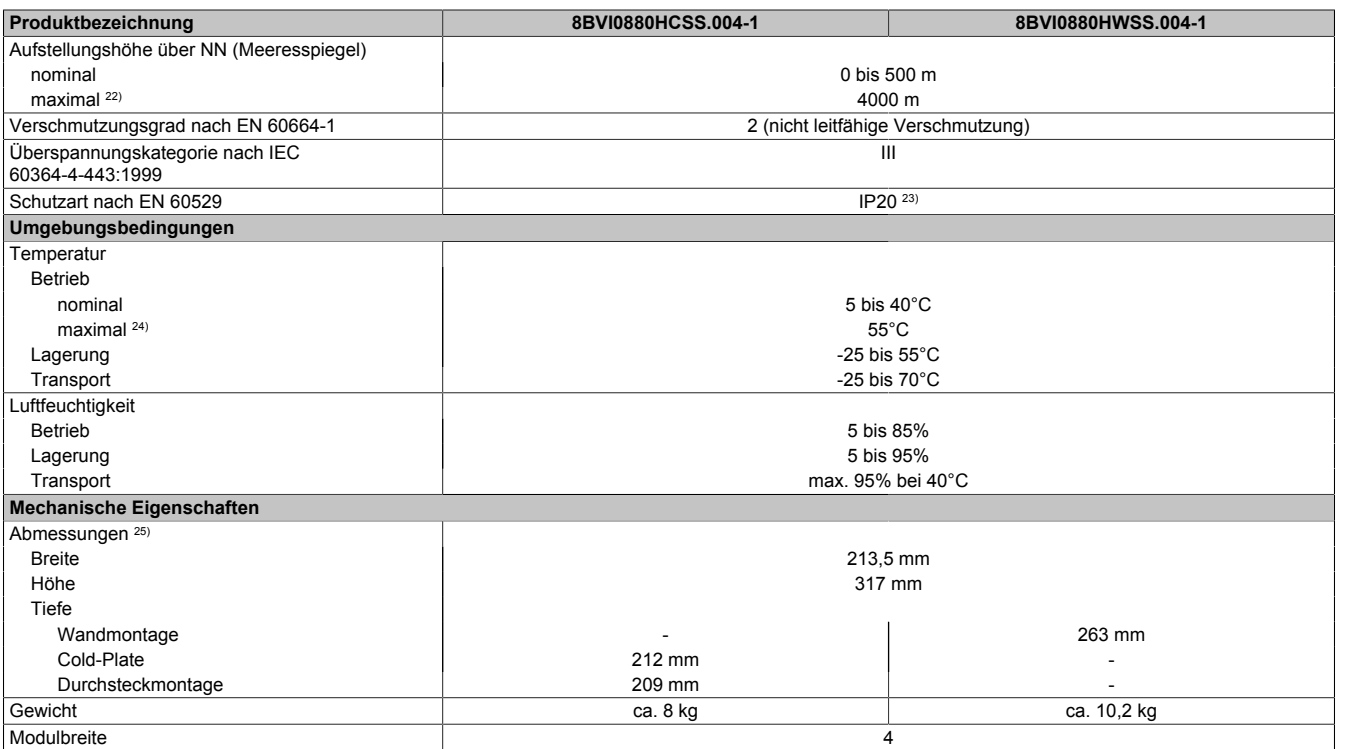

#### Tabelle 61: 8BVI0880HCSS.004-1, 8BVI0880HWSS.004-1 - Technische Daten

- 1) SLOT 2 ist frei. SLOT 1 des ACOPOSmulti Moduls wird durch das SafeMC Modul belegt.<br>2) Gültig für folgende Randbedingungen: Zwischenkreisspannung 750 VDC. Schaltfrequen
- 2) Gültig für folgende Randbedingungen: Zwischenkreisspannung 750 VDC, Schaltfrequenz 5 kHz, 40°C Umgebungstemperatur, Aufstellungshöhe <500 m über NN (Meeresspiegel), kein kühlartabhängiges Derating.
- 3)  $I_M \dots$  Strom am Motoranschluss [A].
- 4) P<sub>SMC1</sub> ... max. Leistungsaufnahme P<sub>SMC</sub> [W] des SafeMC Moduls in SLOT1 (siehe Abschnitt Geberschnittstellen).
	- $P_{SLOTZ}$  ... max. Leistungsaufnahme  $P_{IBAC}$  [W] des Einsteckmoduls in SLOT2 (siehe technische Daten des jeweiligen Einsteckmoduls).
		- P<sub>24 V Out</sub> ... Leistung [W], die an den Anschlüssen X2/+24 V Out 1 und X2/+24 V Out 2 des Moduls abgegeben wird (max. 10 W).
		- PLUTEREBDM... ... Leistung [W], die anteilig durch Lüftermodule in der Montageplatte/durch das Lüftermodul 8B0M0040HFF0.000-1 anfällt (siehe technische Daten der jeweiligen Montageplatte 8B0M.../des Lüftermoduls 8B0M0040HFF0.000-1).
- 5) Zur Verkabelung der Motoranschlüsse dürfen ausschließlich B&R Motorkabel 8BCM eingesetzt werden!
- 6) Gültig für folgende Randbedingungen: Zwischenkreisspannung 750 VDC, minimal zulässige Kühlmittel-Durchflussmenge (3 l/min).
- 7) Die Temperaturangaben beziehen sich auf die Rücklauftemperatur der Cold-Plate Montageplatte.
- 8) Wert für die nominale Schaltfrequenz.
- 9) Das Modul kann bei dieser Schaltfrequenz nicht den vollen Dauerstrom liefern. Damit jedoch das Derating des Dauerstromes auf die gleiche Weise wie bei anderen Schaltfrequenzen ermittelt werden kann, ergibt sich dieser ungewöhnliche Wert für die Rücklauftemperatur, ab der ein Derating des Dauerstromes berücksichtigt werden muss.

Vorsicht! Bei niedrigen Vor- und Rücklauftemperaturen kann es zu Betauung kommen.

- 10) Das Modul kann bei dieser Schaltfrequenz nicht den vollen Dauerstrom liefern. Damit jedoch das Derating des Dauerstroms auf die gleiche Weise wie bei anderen Schaltfrequenzen ermittelt werden kann, ergibt sich dieser ungewöhnliche Wert für die Umgebungstemperatur, ab der ein Derating des Dauerstroms berücksichtigt werden muss.
- 11) B&R empfiehlt, das Modul mit nominaler Schaltfrequenz zu betreiben. Wird das Modul aus applikationsspezifischen Gründen mit einer höheren Schaltfrequenz betrieben, führt dies zu einer Reduktion des Dauerstromes und zu einer stärkeren CPU-Auslastung.
- 12) Im Bedarfsfall kann die Beanspruchung des Motorisolationssystems durch eine zusätzliche extern zu verdrahtende dU/dt-Drossel verringert werden. Beispielsweise kann die Dreiphasen-du/dt-Drossel RWK 305 von Fa. Schaffner (www.schaffner.com) Verwendung finden. ACHTUNG: Auch bei Einsatz einer dU/dt-Drossel muss auf eine EMV-gerechte, niederinduktive Schirmverbindung geachtet werden!
- 13) Die elektrische Ausgangsfrequenz (SCTRL\_SPEED\_ACT \* MOTOR\_POLEPAIRS) des Moduls wird zum Schutz gegen Dual-Use nach Verordnung (EG) 428/2009 | 3A225 überwacht. Überschreitet die elektrische Ausgangsfrequenz des Moduls für mehr als 0,5 s ununterbrochen den Grenzwert von 600 Hz, dann wird die aktuelle Bewegung abgebrochen und der Fehler 6060 (Leistungsteil: Grenzdrehzahl überschritten) gemeldet.
- 14) Der Anschluss erfolgt mit Kabelschuhen über einen Gewindebolzen M8.
- 15) Der klemmbare Aussendurchmesser hängt vom verwendeten Schirmkomponentenset ab.
- 16) Bei der Projektierung ist zu prüfen, ob mit der vorgesehenen Verkabelung noch die Mindestspannung an der Haltebremse selbst eingehalten wird. Der Betriebsspannungsbereich der Haltebremse kann der Anwenderdokumentation des verwendeten Motors entnommen werden.
- 17) Der angegebene Wert gilt nur unter folgenden Voraussetzungen: - die 24 VDC Versorgung des Moduls erfolgt durch ein Hilfsversorgungsmodul 8B0C, das sich auf der gleichen Montageplatte befindet - Verbindung der Anschlüsse S1 und S2 (Aktivierung der externen Haltebremse) durch eine Drahtbrücke mit einer Länge von max. 10 cm. Wird die 24 VDC Versorgung des Moduls über ein Expansionsmodul 8BVE in die Montageplatte eingespeist, reduziert sich - bedingt durch Spannungsabfälle am Expansionskabel - die Ausgangsspannung. In diesem Fall muss die Unterspannungsüberwachung deaktiviert werden. Werden für die Verbindung der Anschlüsse S1 und S2 Drahtbrücken mit einer Länge von mehr als 10 cm verwendet, reduziert sich - bedingt durch Spannungsabfälle an der Drahtbrücke - die Ausgangsspannung.
- 18) Zur Verkabelung der Geberschnittstellen dürfen ausschließlich B&R EnDat 2.2 Kabel 8BCF eingesetzt werden.
- 19) Für ACOPOSmulti mit SafeMC ist die Verwendung eines EnDat 2.2 Functional Safety Gebers erforderlich! Mit Standard EnDat 2.2 Gebern sind nur die Funktionen STO, SBC, und SS1 zeitüberwacht verfügbar!
- 20) Die maximale Geberkabellänge l<sub>max</sub> kann wie folgt berechnet werden (die maximal zulässige Geberkabellänge von 100 m darf nicht überschritten werden):

 $I<sub>max</sub> = 7,9/I<sub>G</sub> * A * 1/(2<sup>*</sup>ρ)$ 

- IG ... max. Stromaufnahme des Gebers [A]
- A ... Querschnitt der Versorgungsader [mm²]
- ρ ... Spezifischer Widerstand [Ωmm²/m] (z. B. für Kupfer: ρ = 0,0178)
- 21) I<sub>Geber</sub> ... max. Strombedarf des angeschlossenen Gebers [A].
- 22) Ein Dauerbetrieb bei einer Aufstellungshöhe von 500 m bis 4.000 m über NN (Meeresspiegel) ist unter Berücksichtigung der angegebenen Reduktion des Dauerstromes möglich.
- 23) Der Wert gilt nur für den Auslieferungszustand (SLOT2 des Moduls ist durch ein Blindabdeckungs-Schirmblech verschlossen). Ist SLOT2 des Moduls nicht verschlossen, so verringert sich die Schutzart auf IP10. Es ist zu beachten, dass immer ein Schirmsatz 8SCS005.0000-00 (Blindabdeckung/Schirmblech) oder ein Einsteckmodul gesteckt sein muss!
- 24) Ein Dauerbetrieb bei einer Umgebungstemperatur von 40°C bis max. 55°C ist unter Berücksichtigung der angegebenen Reduktion des Dauerstromes möglich, führt jedoch zu einer frühzeitigen Alterung von Bauelementen.
- 25) Die Abmessungen definieren die reinen Geräteabmessungen samt zugehöriger Montageplatte. Für die Befestigung, die Anschlusstechnik und die Luftzirkulation sind ober- und unterhalb der Geräte zusätzliche Abstände zu berücksichtigen.
- 26) Gültig für folgende Randbedingungen: Zwischenkreisspannung 750 VDC. Die Temperaturangaben beziehen sich auf die Umgebungstemperatur.
- 27) Das Modul kann bei dieser Schaltfrequenz nicht den vollen Dauerstrom liefern. Damit jedoch das Derating des Dauerstromes auf die gleiche Weise wie bei anderen Schaltfrequenzen ermittelt werden kann, ergibt sich dieser ungewöhnliche Wert für die Umgebungstemperatur, ab der ein Derating des Dauerstromes berücksichtigt werden muss.

#### **3.6.2.4 Verdrahtung**

Details siehe Abschnitt [3.6.3 "Verdrahtung: Sichere Wechselrichtermodule vierfachbreit \(Einachsmodule\)" auf Sei](#page-102-0)[te 103](#page-102-0)

Allgemeine Informationen siehe Abschnitt [6 "Verdrahtung" auf Seite 120](#page-119-0)

ACOPOSmulti mit SafeMC

<span id="page-102-0"></span>**3.6.3 Verdrahtung: Sichere Wechselrichtermodule vierfachbreit (Einachsmodule)**

### **3.6.3.1 Übersicht Anschlussbelegungen**

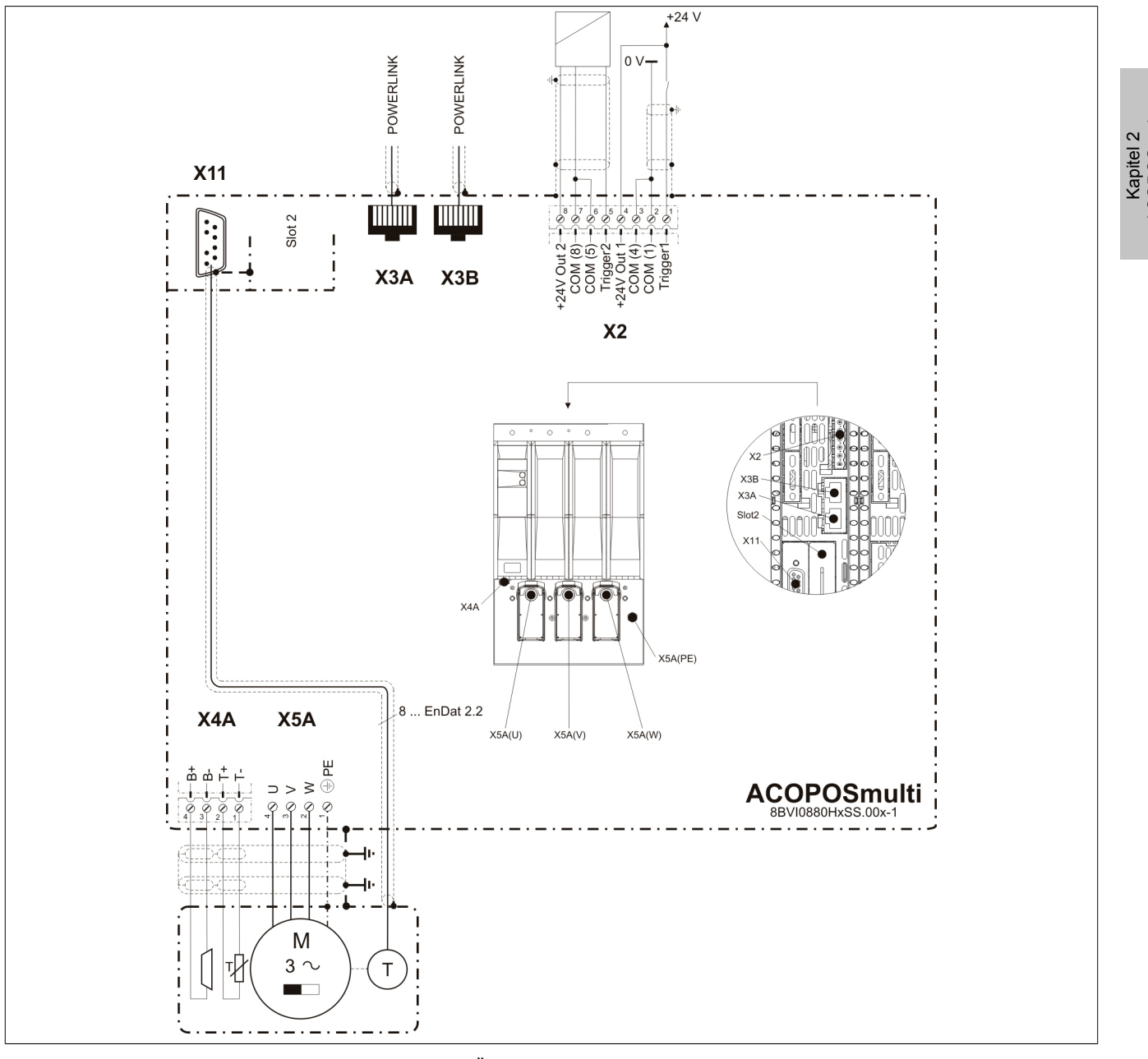

Abbildung 10: Übersicht Anschlussbelegungen

### **3.6.3.2 Anschlussbelegung des Steckers X2**

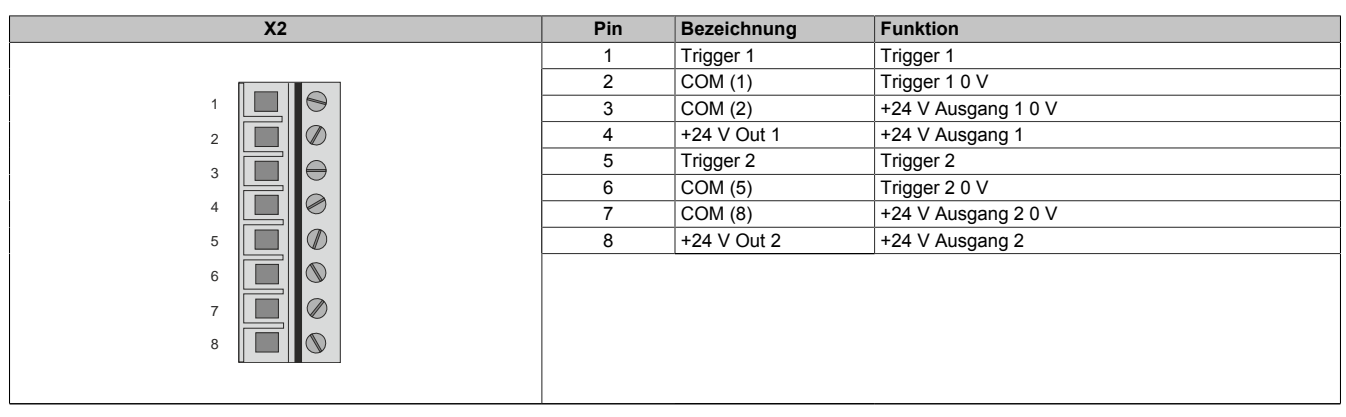

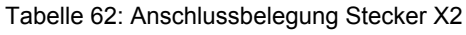

### **3.6.3.3 Anschlussbelegung der Stecker X3A, X3B**

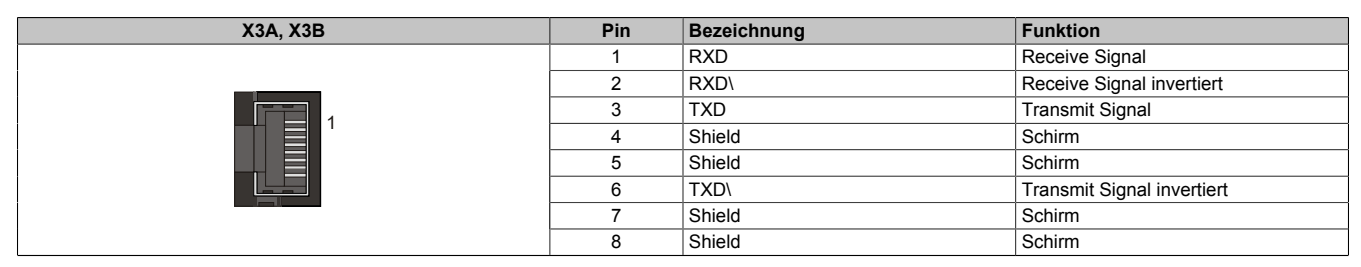

Tabelle 63: Anschlussbelegung Stecker X3A, X3B

#### **3.6.3.4 Anschlussbelegung des Steckers X4A**

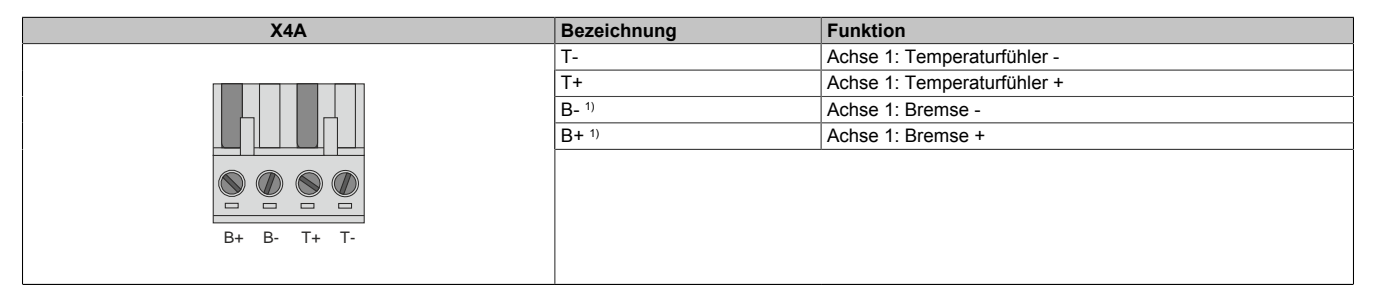

Tabelle 64: Anschlussbelegung Stecker X4A

1) Die Verkabelung darf eine Gesamtlänge von 3 m nicht überschreiten.

# **Gefahr!**

**Ein Kurzschluss des SBC Ausgangs B+ gegen 24 V führt zur Aktivierung des Functional Fail Safe Zustands. D. h. die sichere Impulssperre wird aktiviert. Die Bremse bleibt jedoch durch den Schluss auf 24 V immer eingeschaltet bzw. geöffnet!**

**Dies kann zu gefährlichen Situationen führen, da die Motorhaltebremse die Austrudelbewegung und bei hängenden Lasten das ungebremste Absenken nicht bremsen bzw. verhindern kann!**

**Ein Kurzschluss des SBC Ausgangs B+ gegen 24 V ist durch geeignete verdrahtungstechnische Maßnahmen auszuschließen!**

# **Gefahr!**

**Der SBC Ausgang**

- **• darf nicht modulübergreifend verdrahtet werden!**
- **• darf nicht als Open Emitter verdrahtet werden!**
- **• darf nicht als Open Collector verdrahtet werden!**

# **Gefahr!**

**Für den sicheren Motorhaltebremsenausgang kann im abgeschalteten Zustand nur eine Ausgangsspannung ≤5 V gewährleistet werden. Bei der Auswahl der Motorhaltebremse ist vom Anwender sicherzustellen, dass bei einer anliegenden Spannung von 5 V das erforderliche Bremsmoment erreicht wird.**

### **Information:**

**Die Transistoren der SBC Ausgangsstufe werden zyklisch getestet. Bei eingeschalteten Ausgangskanälen entstehen durch diesen Test Low-Pulse am Ausgang mit einer maximalen Länge von 600 μs.**

**Diese Tatsache ist bei der Auswahl der Motorhaltebremse zu berücksichtigen!**

### **Gefahr!**

**Bei den Anschlüssen für den Motortemperaturfühler und die Motorhaltebremse handelt es sich um sicher getrennte Stromkreise. Daher dürfen an diese Anschlüsse nur Geräte bzw. Komponenten angeschlossen werden, die mindestens eine sichere Trennung nach IEC 60364-4-41 bzw. EN 61800-5-1 aufweisen.**

# **Vorsicht!**

**Werden beim Anschluss von Permanentmagnet-Haltebremsen B+ und B- vertauscht, können diese nicht geöffnet werden! ACOPOSmulti Wechselrichtermodule können nicht erkennen, ob eine Haltebremse verpolt angeschlossen ist!**

### **Warnung!**

**Temperatursensoren dürfen nur unter folgender Voraussetzung an die Anschlüsse X4A/T+ und X4A/Teines ACOPOSmulti Moduls angeschlossen werden:**

**• In SLOT1 des ACOPOSmulti Moduls befindet sich kein ACOPOSmulti Einsteckmodul, an das ein Temperatursensor an den Anschlüssen T+ und T- angeschlossen ist**

**Anderenfalls können Temperaturüberwachungsfunktionen im ACOPOSmulti Modul außer Kraft gesetzt werden, was im Extremfall zur Zerstörung von an das ACOPOSmulti Modul angeschlossener Hardware (z. B.: Motoren) führen kann!**

### **3.6.3.5 Anschlussbelegung X5A**

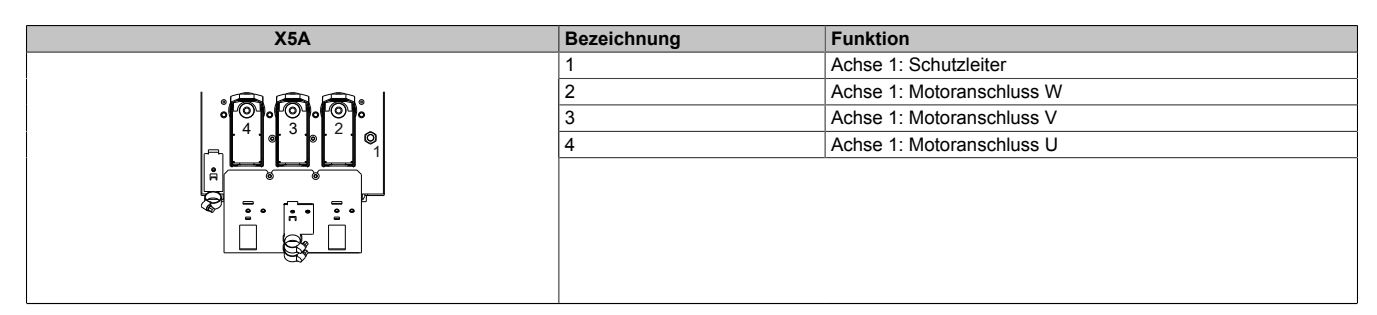

Tabelle 65: Anschlussbelegung X5A

# **Information:**

**Zur Verkabelung der Motoranschlüsse dürfen ausschließlich B&R Motorkabel 8BCM eingesetzt werden!**

### **Kabelmontage Motoranschlüsse U, V, W**

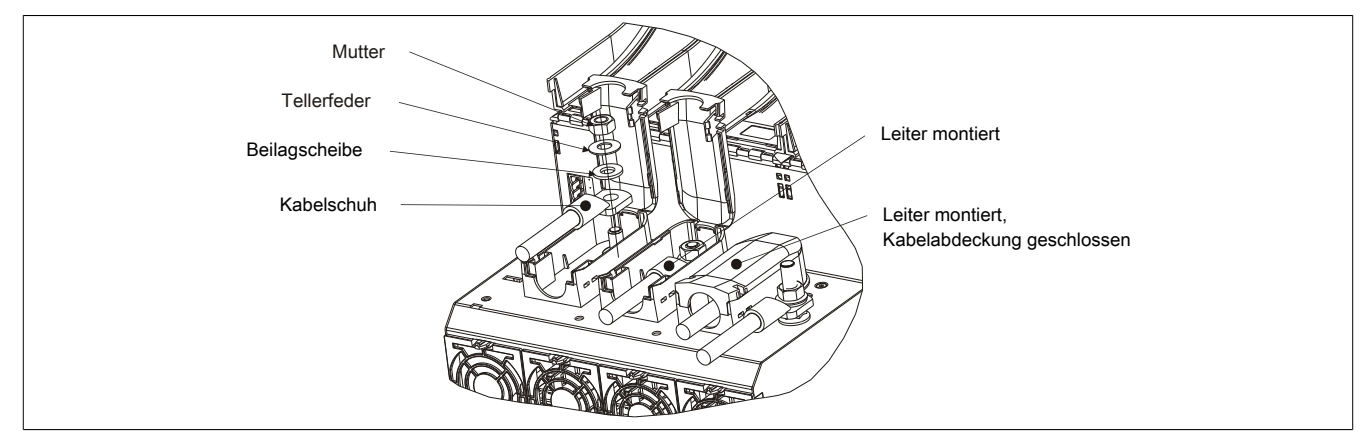

Abbildung 11: Kabelmontage X5A

### **Kabelmontage Anschluss PE (1 Leiter)**

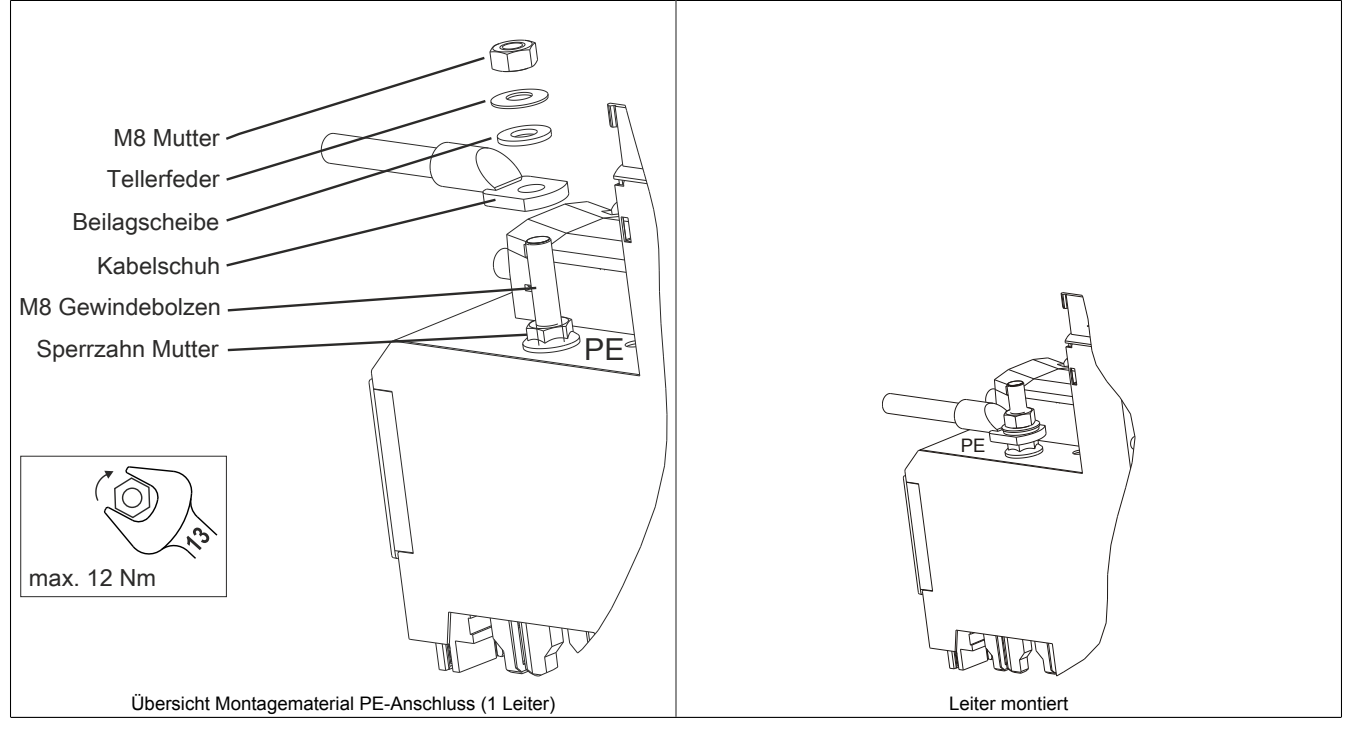

Tabelle 66: Kabelmontage Anschluss PE (1 Leiter)

Kapitel 2 ACOPOSmulti mit SafeMC

#### **Kabelmontage Anschluss PE (3 Leiter)**

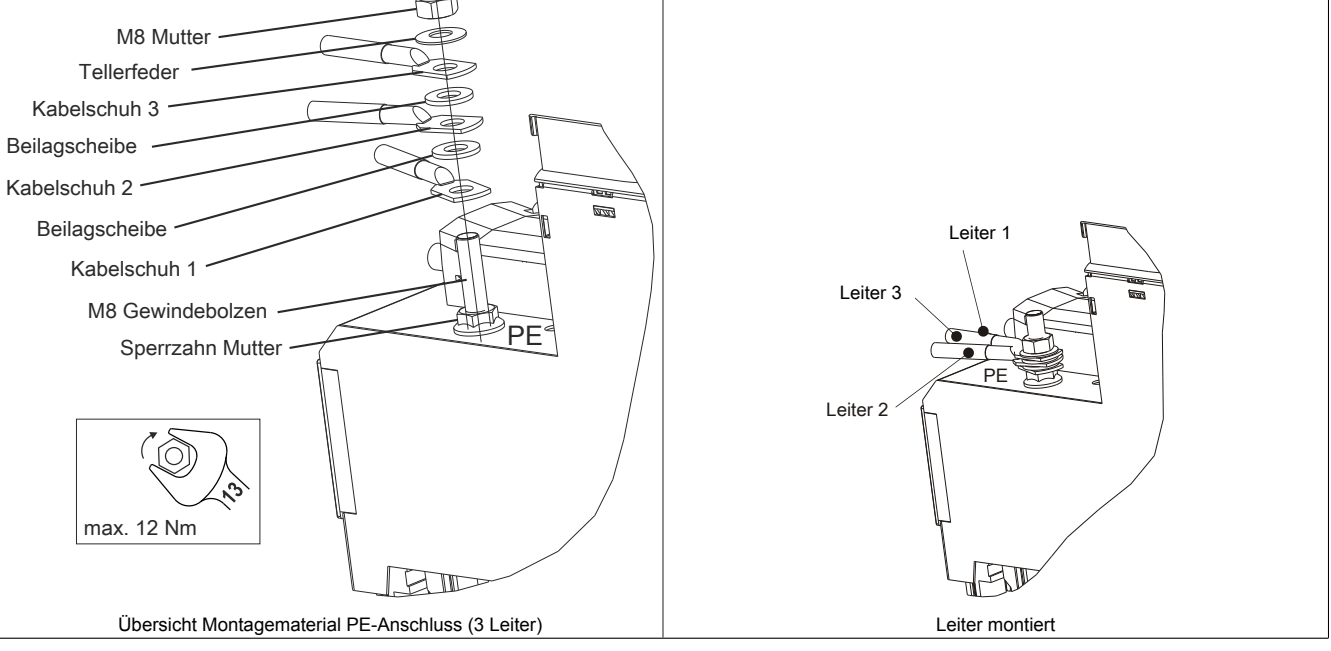

Tabelle 67: Kabelmontage Anschluss PE (3 Leiter)

### **3.6.3.6 Anschlussbelegung SafeMC Modul**

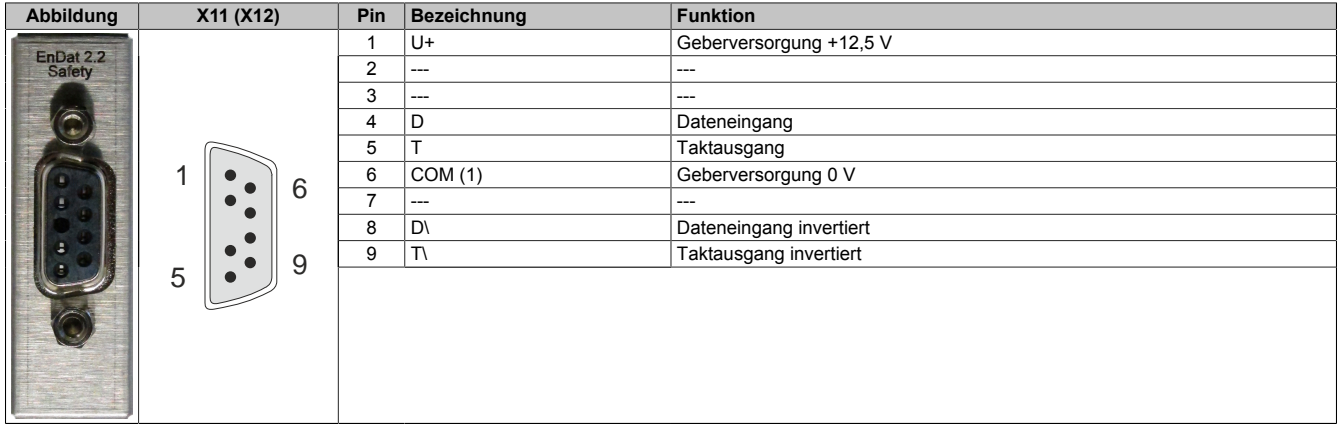

### **Information:**

**Zur Verkabelung der Geberschnittstellen dürfen ausschließlich B&R EnDat 2.2 Kabel 8BCF eingesetzt werden.**

### **Information:**

**Die SafeMC Module können nicht getauscht werden! Die SafeMC Module bilden eine Einheit mit dem Wechselrichtermodul. Im Fehlerfall muss das gesamte Wechselrichtermodul getauscht werden.**

### **3.7 Sichere Wechselrichtermodule achtfachbreit (Einachsmodule)**

#### **3.7.1 8BVI1650HCSS.000-1**

#### **3.7.1.1 Allgemeines**

- Strukturierte überschaubare Realisierung durch netzwerkbasierte Safety Technology
- Modulare Erweiterbarkeit durch virtuelle Verdrahtung
- Unmittelbares Einleiten der Sicherheitsfunktion durch kurze Zykluszeiten
- Einfach in der Umsetzung durch transparente Kontroll- und Statusinformationen auch in der funktionalen Applikation
- Kompakte Bauform

#### **3.7.1.2 Bestelldaten**

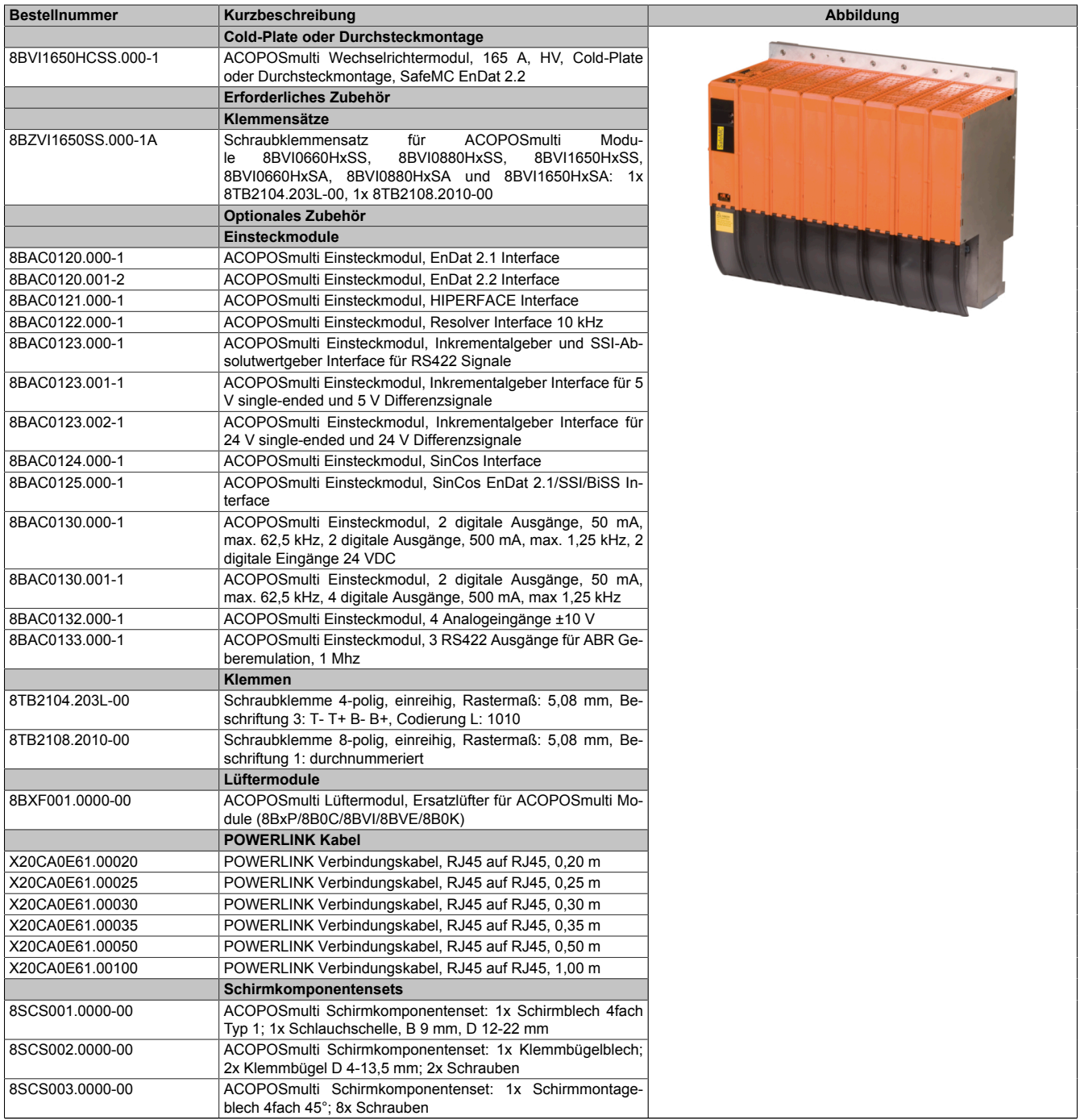

Tabelle 68: 8BVI1650HCSS.000-1 - Bestelldaten
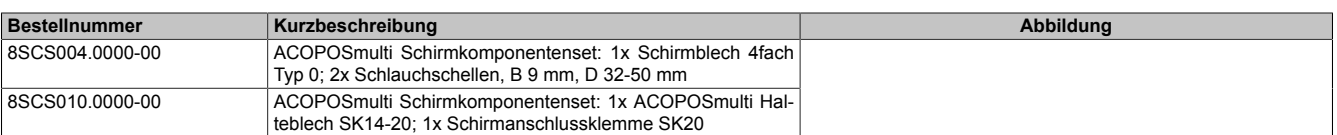

Tabelle 68: 8BVI1650HCSS.000-1 - Bestelldaten

### **Information:**

**Zur Verkabelung der Motoranschlüsse dürfen ausschließlich B&R Motorkabel 8BCM eingesetzt werden!**

### **Information:**

**Zur Verkabelung der Geberschnittstellen dürfen ausschließlich B&R EnDat 2.2 Kabel 8BCF eingesetzt werden.**

Details siehe unter [1.2 "Der sichere Antriebsstrang" auf Seite 138](#page-137-0).

#### **3.7.1.3 Technische Daten**

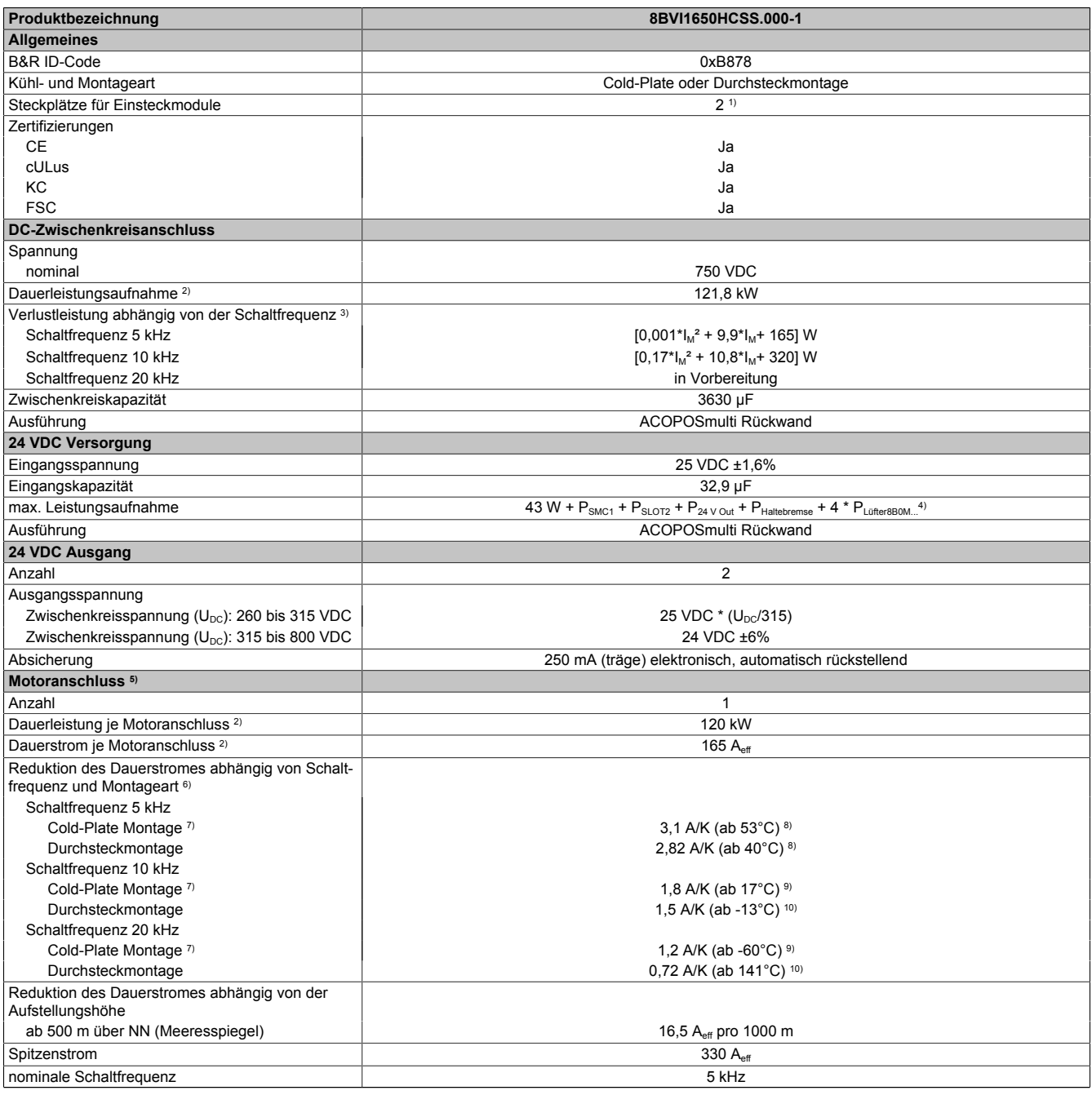

Tabelle 69: 8BVI1650HCSS.000-1 - Technische Daten

### ACOPOSmulti mit SafeMC • Datenblätter

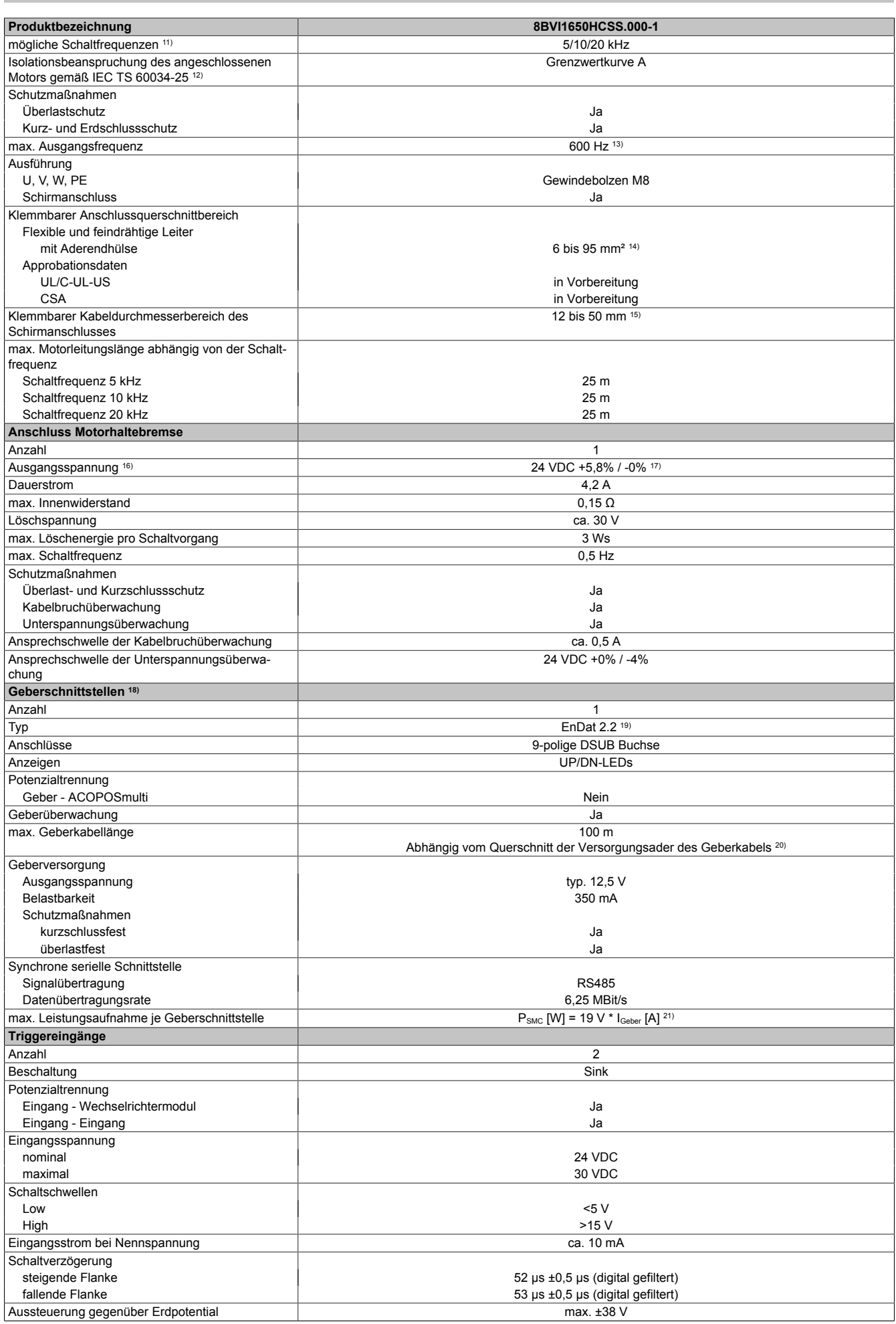

Tabelle 69: 8BVI1650HCSS.000-1 - Technische Daten

Kapitel 2 ACOPOSmulti mit SafeMC

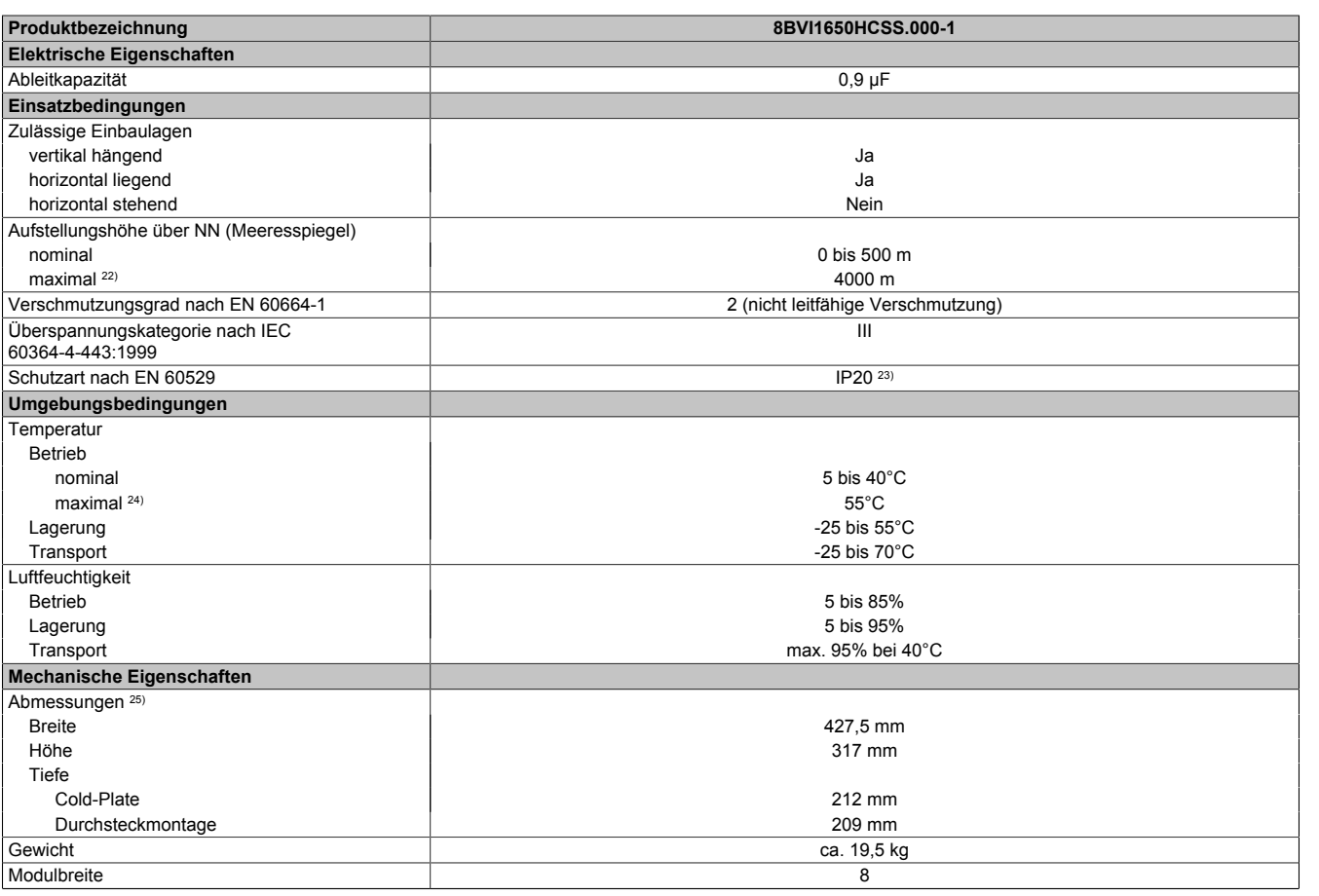

#### Tabelle 69: 8BVI1650HCSS.000-1 - Technische Daten

1) SLOT 2 ist frei. SLOT 1 des ACOPOSmulti Moduls wird durch das SafeMC Modul belegt.

- 2) Gültig für folgende Randbedingungen: Zwischenkreisspannung 750 VDC, Schaltfrequenz 5 kHz, 40°C Umgebungstemperatur, Aufstellungshöhe <500 m über NN (Meeresspiegel), kein kühlartabhängiges Derating.
- 3)  $I_M$  ... Strom am Motoranschluss [A].

4) P<sub>SMC1</sub> ... max. Leistungsaufnahme P<sub>SMC</sub> [W] des SafeMC Moduls in SLOT1 (siehe Abschnitt Geberschnittstellen).

PSLOT2 ... max. Leistungsaufnahme P<sub>8BAC</sub> [W] des Einsteckmoduls in SLOT2 (siehe technische Daten des jeweiligen Einsteckmoduls).

 $P_{24 \text{ V}$  Cut ... Leistung [W], die an den Anschlüssen X2/+24 V Out 1 und X2/+24 V Out 2 des Moduls abgegeben wird (max. 10 W).

PLufter8B0M... ... Leistung [W], die anteilig durch Lüftermodule in der Montageplatte/durch das Lüftermodul 8B0M0040HFF0.000-1 anfällt (siehe technische Daten der jeweiligen Montageplatte 8B0M.../des Lüftermoduls 8B0M0040HFF0.000-1).

- 5) Zur Verkabelung der Motoranschlüsse dürfen ausschließlich B&R Motorkabel 8BCM eingesetzt werden!
- 6) Gültig für folgende Randbedingungen: Zwischenkreisspannung 750 VDC, minimal zulässige Kühlmittel-Durchflussmenge (3 l/min).
- 7) Die Temperaturangaben beziehen sich auf die Rücklauftemperatur der Cold-Plate Montageplatte.
- 8) Wert für die nominale Schaltfrequenz.
- 9) Das Modul kann bei dieser Schaltfrequenz nicht den vollen Dauerstrom liefern. Damit jedoch das Derating des Dauerstromes auf die gleiche Weise wie bei anderen Schaltfrequenzen ermittelt werden kann, ergibt sich dieser ungewöhnliche Wert für die Rücklauftemperatur, ab der ein Derating des Dauerstromes berücksichtigt werden muss.

Vorsicht! Bei niedrigen Vor- und Rücklauftemperaturen kann es zu Betauung kommen.

- 10) Das Modul kann bei dieser Schaltfrequenz nicht den vollen Dauerstrom liefern. Damit jedoch das Derating des Dauerstroms auf die gleiche Weise wie bei anderen Schaltfrequenzen ermittelt werden kann, ergibt sich dieser ungewöhnliche Wert für die Umgebungstemperatur, ab der ein Derating des Dauerstroms berücksichtigt werden muss.
- 11) B&R empfiehlt, das Modul mit nominaler Schaltfrequenz zu betreiben. Wird das Modul aus applikationsspezifischen Gründen mit einer höheren Schaltfrequenz betrieben, führt dies zu einer Reduktion des Dauerstromes und zu einer stärkeren CPU-Auslastung.
- 12) Im Bedarfsfall kann die Beanspruchung des Motorisolationssystems durch eine zusätzliche extern zu verdrahtende dU/dt-Drossel verringert werden. Beispielsweise kann die Dreiphasen-du/dt-Drossel RWK 305 von Fa. Schaffner (www.schaffner.com) Verwendung finden. ACHTUNG: Auch bei Einsatz einer dU/dt-Drossel muss auf eine EMV-gerechte, niederinduktive Schirmverbindung geachtet werden!
- 13) Die elektrische Ausgangsfrequenz (SCTRL\_SPEED\_ACT \* MOTOR\_POLEPAIRS) des Moduls wird zum Schutz gegen Dual-Use nach Verordnung (EG) 428/2009 | 3A225 überwacht. Überschreitet die elektrische Ausgangsfrequenz des Moduls für mehr als 0,5 s ununterbrochen den Grenzwert von 600 Hz, dann wird die aktuelle Bewegung abgebrochen und der Fehler 6060 (Leistungsteil: Grenzdrehzahl überschritten) gemeldet.
- 14) Der Anschluss erfolgt mit Kabelschuhen über einen Gewindebolzen M8.
- 15) Der klemmbare Aussendurchmesser hängt vom verwendeten Schirmkomponentenset ab.
- 16) Bei der Projektierung ist zu prüfen, ob mit der vorgesehenen Verkabelung noch die Mindestspannung an der Haltebremse selbst eingehalten wird. Der Betriebsspannungsbereich der Haltebremse kann der Anwenderdokumentation des verwendeten Motors entnommen werden.
- 17) Der angegebene Wert gilt nur unter folgenden Voraussetzungen:

- die 24 VDC Versorgung des Moduls erfolgt durch ein Hilfsversorgungsmodul 8B0C, das sich auf der gleichen Montageplatte befindet

- Verbindung der Anschlüsse S1 und S2 (Aktivierung der externen Haltebremse) durch eine Drahtbrücke mit einer Länge von max. 10 cm.

Wird die 24 VDC Versorgung des Moduls über ein Expansionsmodul 8BVE in die Montageplatte eingespeist, reduziert sich - bedingt durch Spannungsabfälle am Expansionskabel - die Ausgangsspannung. In diesem Fall muss die Unterspannungsüberwachung deaktiviert werden.

Werden für die Verbindung der Anschlüsse S1 und S2 Drahtbrücken mit einer Länge von mehr als 10 cm verwendet, reduziert sich - bedingt durch Spannungsabfälle an der Drahtbrücke - die Ausgangsspannung.

- 18) Zur Verkabelung der Geberschnittstellen dürfen ausschließlich B&R EnDat 2.2 Kabel 8BCF eingesetzt werden.
- 19) Für ACOPOSmulti mit SafeMC ist die Verwendung eines EnDat 2.2 Functional Safety Gebers erforderlich! Mit Standard EnDat 2.2 Gebern sind nur die Funktionen STO, SBC, und SS1 zeitüberwacht verfügbar!

20) Die maximale Geberkabellänge I<sub>max</sub> kann wie folgt berechnet werden (die maximal zulässige Geberkabellänge von 100 m darf nicht überschritten werden):

 $I_{max}$  = 7,9/ $I_G$  \* A \* 1/(2\*ρ)

- I<sub>G</sub> ... max. Stromaufnahme des Gebers [A]
- A ... Querschnitt der Versorgungsader [mm²]
- ρ ... Spezifischer Widerstand [Ωmm²/m] (z. B. für Kupfer: ρ = 0,0178)
- 21) I<sub>Geber</sub> ... max. Strombedarf des angeschlossenen Gebers [A].
- 22) Ein Dauerbetrieb bei einer Aufstellungshöhe von 500 m bis 4.000 m über NN (Meeresspiegel) ist unter Berücksichtigung der angegebenen Reduktion des Dauerstromes möglich.
- 23) Der Wert gilt nur für den Auslieferungszustand (SLOT2 des Moduls ist durch ein Blindabdeckungs-Schirmblech verschlossen). Ist SLOT2 des Moduls nicht verschlossen, so verringert sich die Schutzart auf IP10. Es ist zu beachten, dass immer ein Schirmsatz 8SCS005.0000-00 (Blindabdeckung/Schirmblech) oder ein Einsteckmodul gesteckt sein muss!
- 24) Ein Dauerbetrieb bei einer Umgebungstemperatur von 40°C bis max. 55°C ist unter Berücksichtigung der angegebenen Reduktion des Dauerstromes möglich, führt jedoch zu einer frühzeitigen Alterung von Bauelementen.
- 25) Die Abmessungen definieren die reinen Geräteabmessungen samt zugehöriger Montageplatte. Für die Befestigung, die Anschlusstechnik und die Luftzirkulation sind ober- und unterhalb der Geräte zusätzliche Abstände zu berücksichtigen.

#### **3.7.1.4 Verdrahtung**

Details siehe Abschnitt [3.7.2 "Verdrahtung: Sichere Wechselrichtermodule achtfachbreit \(Einachsmodule\)" auf](#page-112-0) [Seite 113](#page-112-0)

Allgemeine Informationen siehe Abschnitt [6 "Verdrahtung" auf Seite 120](#page-119-0)

Kapitel 2 ACOPOSmulti mit SafeMC

### <span id="page-112-0"></span>**3.7.2 Verdrahtung: Sichere Wechselrichtermodule achtfachbreit (Einachsmodule)**

### **3.7.2.1 Übersicht Anschlussbelegungen**

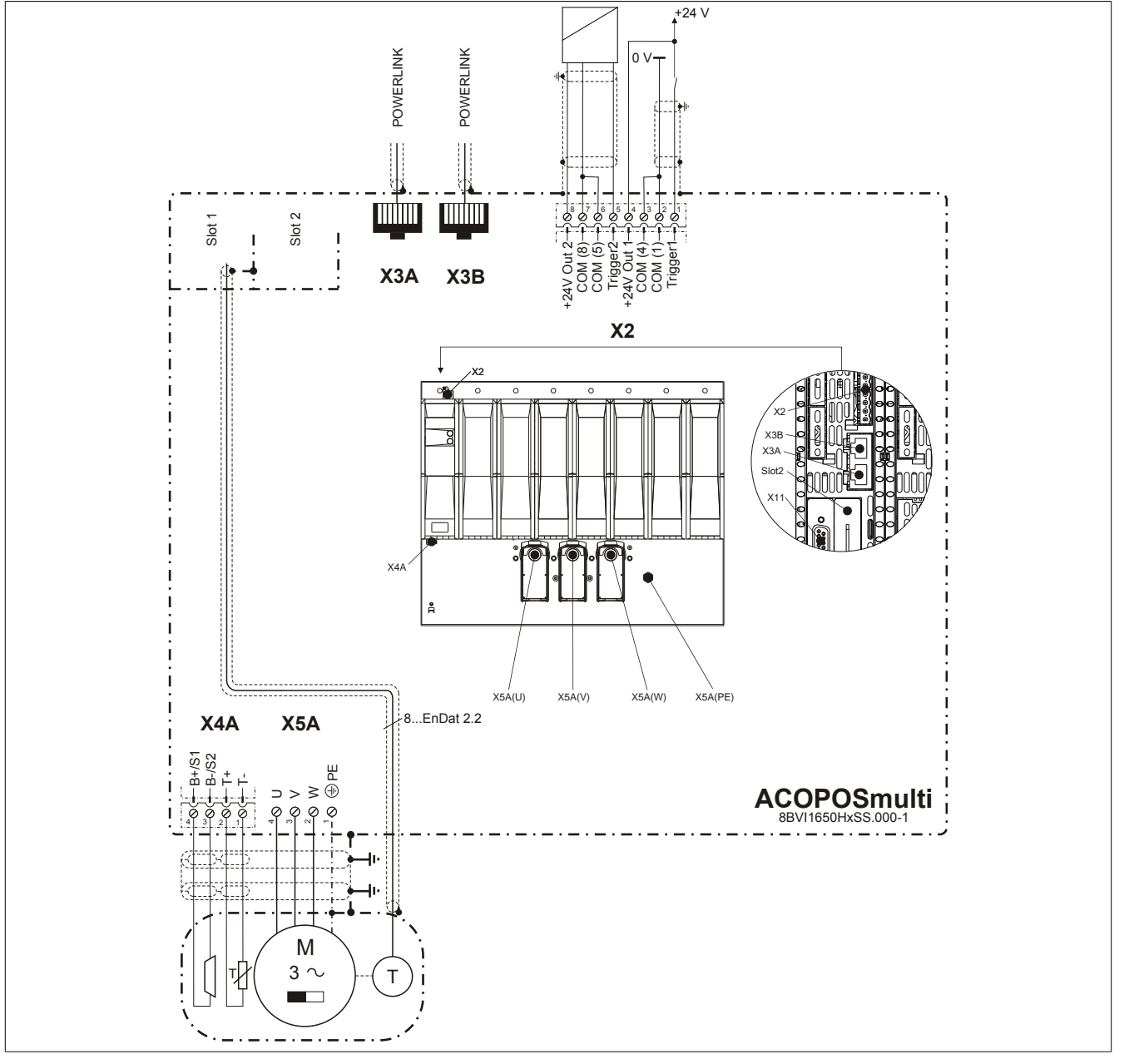

Abbildung 12: Übersicht Anschlussbelegungen

### **3.7.2.2 Anschlussbelegung des Steckers X2**

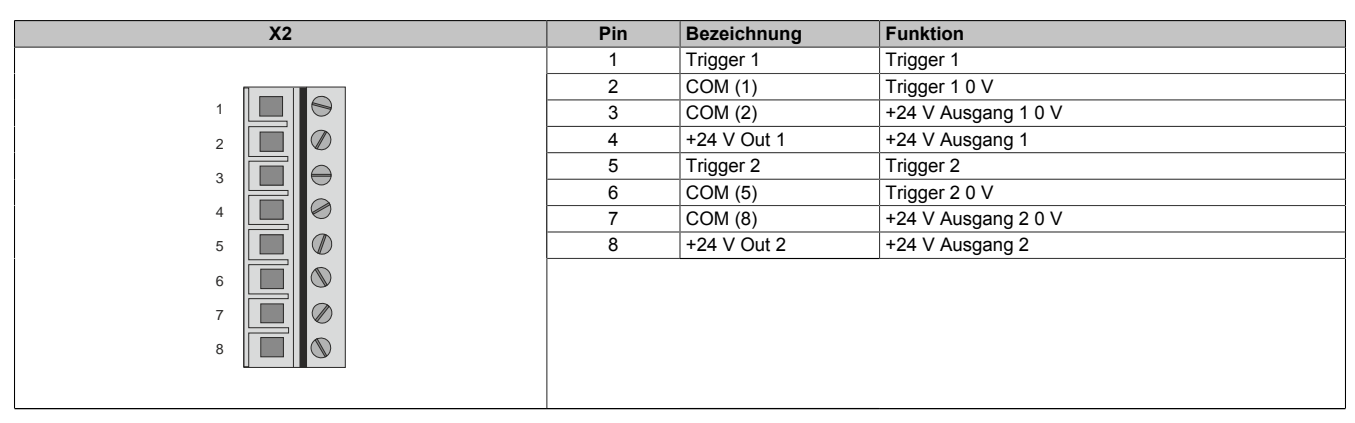

Tabelle 70: Anschlussbelegung Stecker X2

### **3.7.2.3 Anschlussbelegung der Stecker X3A, X3B**

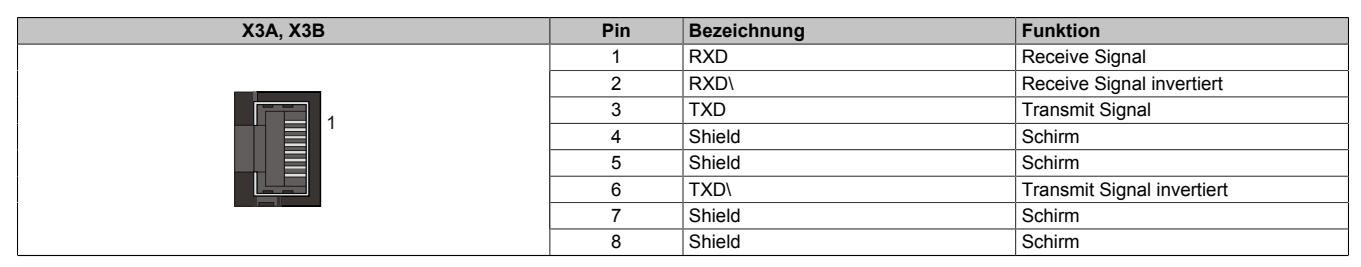

Tabelle 71: Anschlussbelegung Stecker X3A, X3B

#### **3.7.2.4 Anschlussbelegung des Steckers X4A**

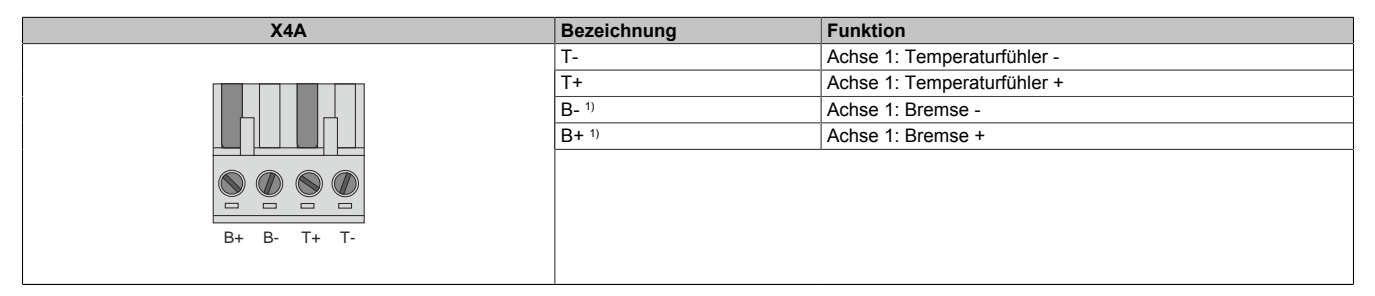

Tabelle 72: Anschlussbelegung Stecker X4A

1) Die Verkabelung darf eine Gesamtlänge von 3 m nicht überschreiten.

# **Gefahr!**

**Ein Kurzschluss des SBC Ausgangs B+ gegen 24 V führt zur Aktivierung des Functional Fail Safe Zustands. D. h. die sichere Impulssperre wird aktiviert. Die Bremse bleibt jedoch durch den Schluss auf 24 V immer eingeschaltet bzw. geöffnet!**

**Dies kann zu gefährlichen Situationen führen, da die Motorhaltebremse die Austrudelbewegung und bei hängenden Lasten das ungebremste Absenken nicht bremsen bzw. verhindern kann!**

**Ein Kurzschluss des SBC Ausgangs B+ gegen 24 V ist durch geeignete verdrahtungstechnische Maßnahmen auszuschließen!**

# **Gefahr!**

**Der SBC Ausgang**

- **• darf nicht modulübergreifend verdrahtet werden!**
- **• darf nicht als Open Emitter verdrahtet werden!**
- **• darf nicht als Open Collector verdrahtet werden!**

# **Gefahr!**

**Für den sicheren Motorhaltebremsenausgang kann im abgeschalteten Zustand nur eine Ausgangsspannung ≤5 V gewährleistet werden. Bei der Auswahl der Motorhaltebremse ist vom Anwender sicherzustellen, dass bei einer anliegenden Spannung von 5 V das erforderliche Bremsmoment erreicht wird.**

### **Information:**

**Die Transistoren der SBC Ausgangsstufe werden zyklisch getestet. Bei eingeschalteten Ausgangskanälen entstehen durch diesen Test Low-Pulse am Ausgang mit einer maximalen Länge von 600 μs.**

**Diese Tatsache ist bei der Auswahl der Motorhaltebremse zu berücksichtigen!**

### **Gefahr!**

**Bei den Anschlüssen für den Motortemperaturfühler und die Motorhaltebremse handelt es sich um sicher getrennte Stromkreise. Daher dürfen an diese Anschlüsse nur Geräte bzw. Komponenten angeschlossen werden, die mindestens eine sichere Trennung nach IEC 60364-4-41 bzw. EN 61800-5-1 aufweisen.**

# **Vorsicht!**

**Werden beim Anschluss von Permanentmagnet-Haltebremsen B+ und B- vertauscht, können diese nicht geöffnet werden! ACOPOSmulti Wechselrichtermodule können nicht erkennen, ob eine Haltebremse verpolt angeschlossen ist!**

# **Warnung!**

**Temperatursensoren dürfen nur unter folgender Voraussetzung an die Anschlüsse X4A/T+ und X4A/Teines ACOPOSmulti Moduls angeschlossen werden:**

**• In SLOT1 des ACOPOSmulti Moduls befindet sich kein ACOPOSmulti Einsteckmodul, an das ein Temperatursensor an den Anschlüssen T+ und T- angeschlossen ist**

**Anderenfalls können Temperaturüberwachungsfunktionen im ACOPOSmulti Modul außer Kraft gesetzt werden, was im Extremfall zur Zerstörung von an das ACOPOSmulti Modul angeschlossener Hardware (z. B.: Motoren) führen kann!**

### **3.7.2.5 Anschlussbelegung X5A**

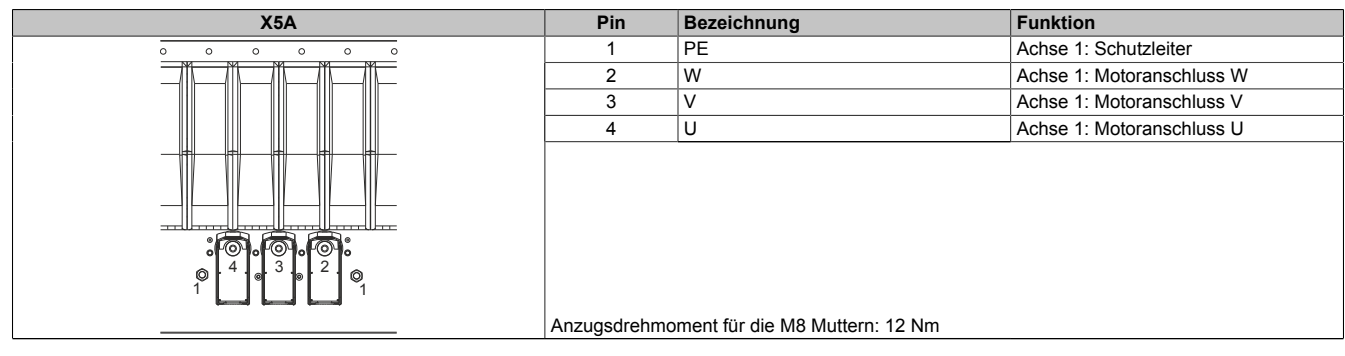

Tabelle 73: Anschlussbelegung X5A

# **Information:**

**Zur Verkabelung der Motoranschlüsse dürfen ausschließlich B&R Motorkabel 8BCM eingesetzt werden!**

#### **Kabelmontage Motoranschlüsse U, V, W**

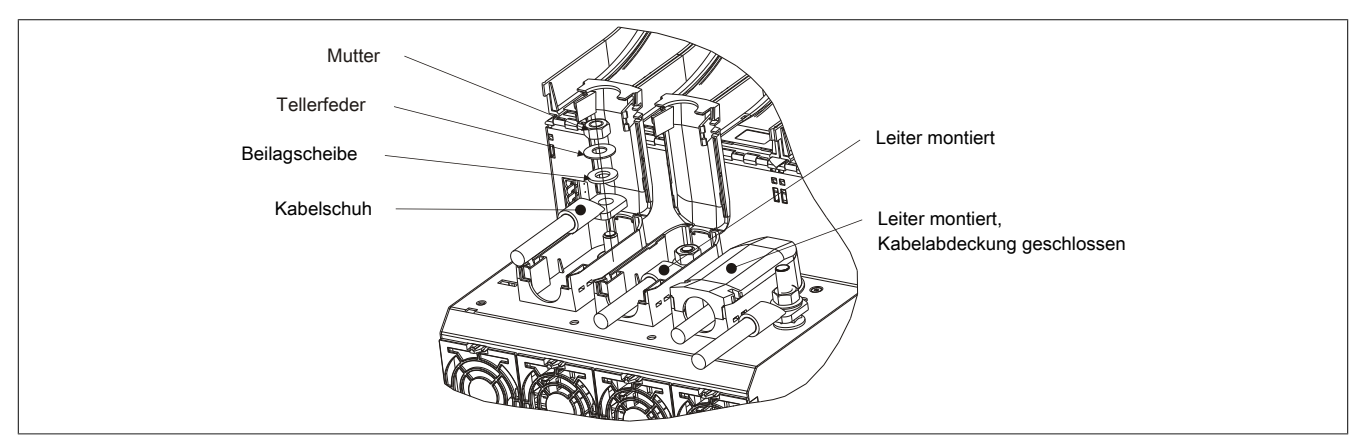

Abbildung 13: Kabelmontage X5A

### **Kabelmontage Anschluss PE (1 Leiter)**

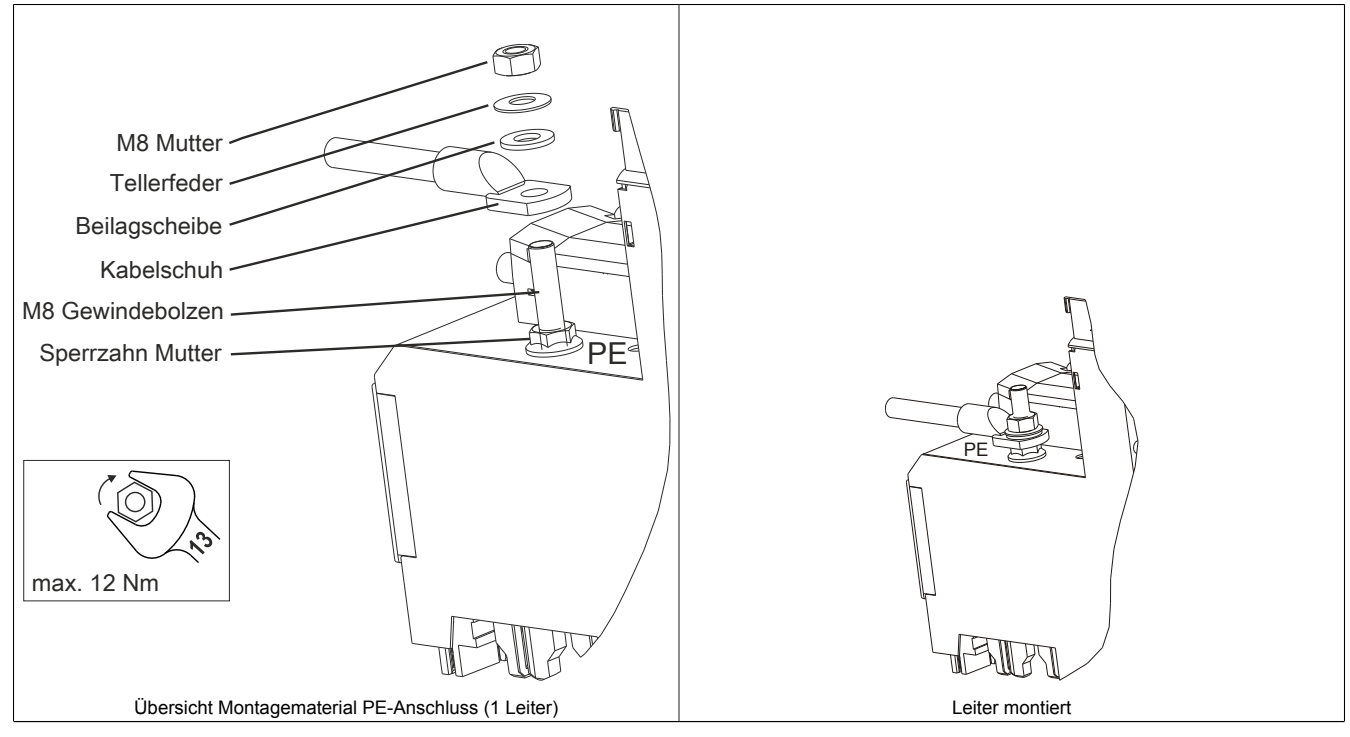

Tabelle 74: Kabelmontage Anschluss PE (1 Leiter)

Kapitel 2 ACOPOSmulti mit SafeMC

#### **Kabelmontage Anschluss PE (3 Leiter)**

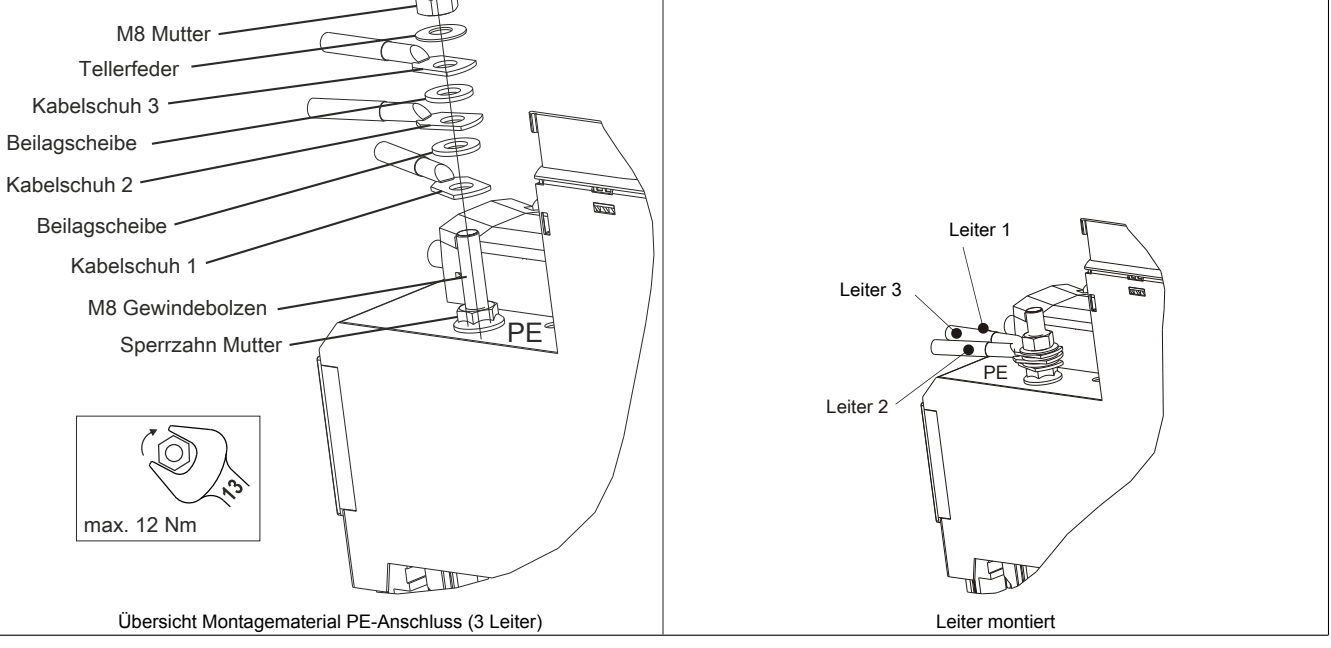

Tabelle 75: Kabelmontage Anschluss PE (3 Leiter)

### **3.7.2.6 Anschlussbelegung SafeMC Modul**

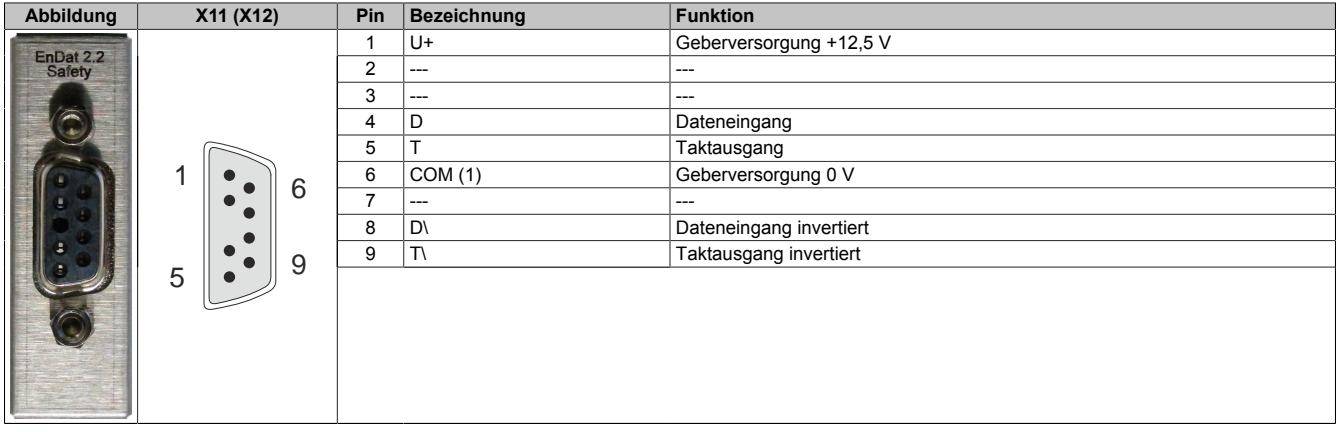

### **Information:**

**Zur Verkabelung der Geberschnittstellen dürfen ausschließlich B&R EnDat 2.2 Kabel 8BCF eingesetzt werden.**

### **Information:**

**Die SafeMC Module können nicht getauscht werden! Die SafeMC Module bilden eine Einheit mit dem Wechselrichtermodul. Im Fehlerfall muss das gesamte Wechselrichtermodul getauscht werden.**

# **4 Montage**

Siehe ACOPOSmulti Anwenderhandbuch MAACPM-GER, Kapitel "Montage".

# **5 Dimensionierung**

Siehe ACOPOSmulti Anwenderhandbuch MAACPM-GER, Kapitel "Dimensionierung".

### <span id="page-119-0"></span>**6 Verdrahtung**

### **6.1 Allgemeines**

### **6.1.1 EMV-gerechte Installation**

### **Allgemeines**

Unter Beachtung der Hinweise zur EMV-gerechten Installation entspricht das ACOPOSmulti Antriebssystem der EMV-Richtlinie 2004/108/EG und der Niederspannungsrichtlinie 2006/95/CE. Es erfüllt die Anforderungen der harmonisierten EMV-Produktnorm IEC 61800-3:2004 für den Industriebereich (zweite Umgebung).

Der Hersteller von Maschinen bzw. Anlagen hat zusätzliche EMV-Schutzmaßnahmen zu treffen, falls die für seine Maschine zutreffende Produktnorm niedrigere Grenzwerte enthält, oder, falls für seine Maschine die Fachgrundnorm EN 61000-6-4 gilt. Der Nachweis über die Einhaltung der geforderten Grenzwerte ist gemäß dem Leitfaden zur Anwendung der EMV-Richtlinie vom Hersteller bzw. vom Betreiber der Maschine bzw. Anlage zu erbringen.

Beim Einsatz von ACOPOSmulti Antriebssystemen in Wohnbereichen oder beim Anschluss von ACOPOSmulti Antriebssystemen an ein Niederspannungsnetz, das ohne Zwischentransformatoren Gebäude in Wohnbereichen versorgt (erste Umgebung), sind zusätzliche EMV-Schutzmaßnahmen erforderlich.

#### **Installationshinweise**

- 1. Der Schaltschrank oder die Anlage sind funktions- und sachgerecht aufzubauen.
- 2. Um das Einkoppeln von Störungen zu vermeiden müssen folgende Leitungen ordnungsgemäß geschirmt werden:
	- **Motorleitungen**
	- **Geberleitungen**
	- Steuerleitungen
	- **Datenleitungen**
- 3. Induktive Schaltglieder wie Schütze oder Relais sind mit entsprechenden Entstörgliedern wie Varistoren, RC-Gliedern oder Schutzdioden zu versehen.
- 4. Alle elektrischen Verbindungen sind so kurz wie möglich zu halten.
- 5. Kabelschirme sind grundsätzlich großflächig mit den dafür vorgesehenen Schirmklemmen zu befestigen bzw. im Steckergehäuse anzuschließen.
- 6. Es sind abgeschirmte Kabel mit Kupfergeflecht oder verzinntem Kupfergeflecht zu verwenden. Das Zusammendrehen des Schirmgeflechtes oder das Verlängern mit Einzelleitern ist nicht zulässig.
- 7. Nicht verwendete Kabeladern sind nach Möglichkeit beidseitig zu erden.

### **6.1.2 Übersicht**

#### **Passive Leistungsversorgung**

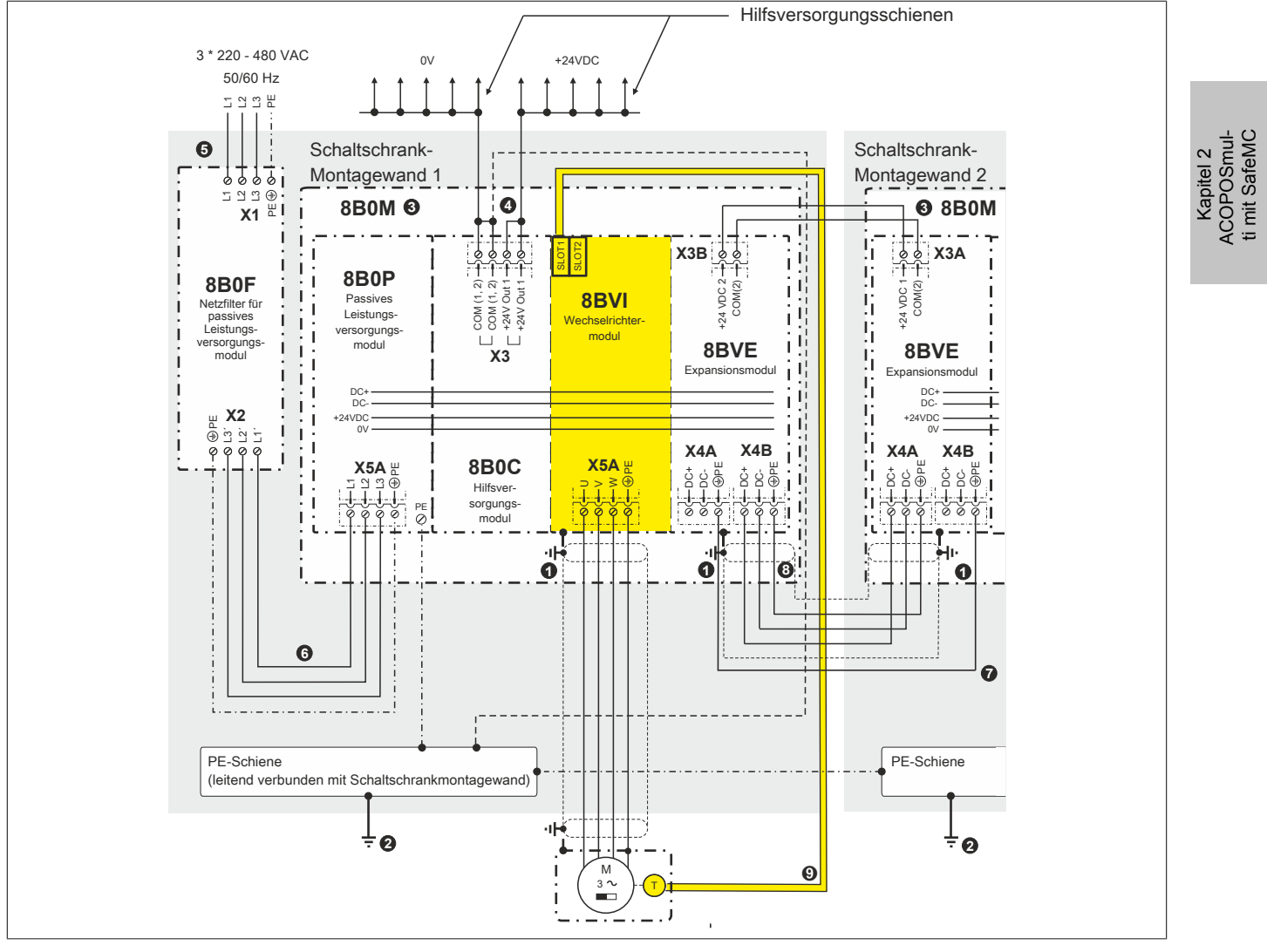

Abbildung 14: Übersicht Erdung/Schirmung ACOPOSmulti Antriebssystem (passive Leistungsversorgung)

- 1 Schirmanschluss über modulspezifisches Schirmkomponentenset
- 2 Zentraler Erdungspunkt<br>3 Montageplatte 8B0M gro
- 3 Montageplatte 8B0M großflächig leitend verbunden mit Schaltschrankmontagewand
- 4 Um einen definierten Bezug von Masse gegenüber Erdpotential zu bekommen, muss einer der beiden Anschlüsse COM (1, 2) am Stecker X3 mit Erde verbunden werden. Anderenfalls kann es im Fehlerfall (Erdschluss) zum Verlust der Sicherheitsfunktion Safe Brake Control (SBC) kommen.
- 5 Die Netzzuleitung ist im Schaltschrank so kurz wie möglich auszuführen.
- 6 Die Verbindung zwischen Netzfilter und Leistungsversorgungsmodul ist nicht geschirmt. Um Störungen in der Netzzuleitung (➎) zu vermeiden, darf diese nicht parallel zur Verbindung zwischen Netzfilter und Leistungsversorgungsmodul geführt sein.
- 7 Um die Bedingungen für den Netzanschluss von ACOPOSmulti Antriebssystemen auf allen über Expansionsmodule 8BVE verbundenen Montageplatten 8B0M einzuhalten, muss zwischen zwei Expanisionsmodulen 8BVE eine zusätzliche PE-Verbindung hergestellt werden. Diese zusätzliche PE-Verbindung muss mit dem gleichen Querschnitt wie der im Expansionskabel geführte PE-Leiter (<sup>o</sup>) ausgeführt werden (mindestens 2,5 mm<sup>2</sup> bei geschützter bzw. 4 mm<sup>2</sup> bei ungeschützter Verlegung).
- 9 Zur Verkabelung der Geberschnittstellen dürfen ausschließlich B&R EnDat 2.2 Kabel 8BCF eingesetzt werden.

#### **Aktive Leistungsversorgung**

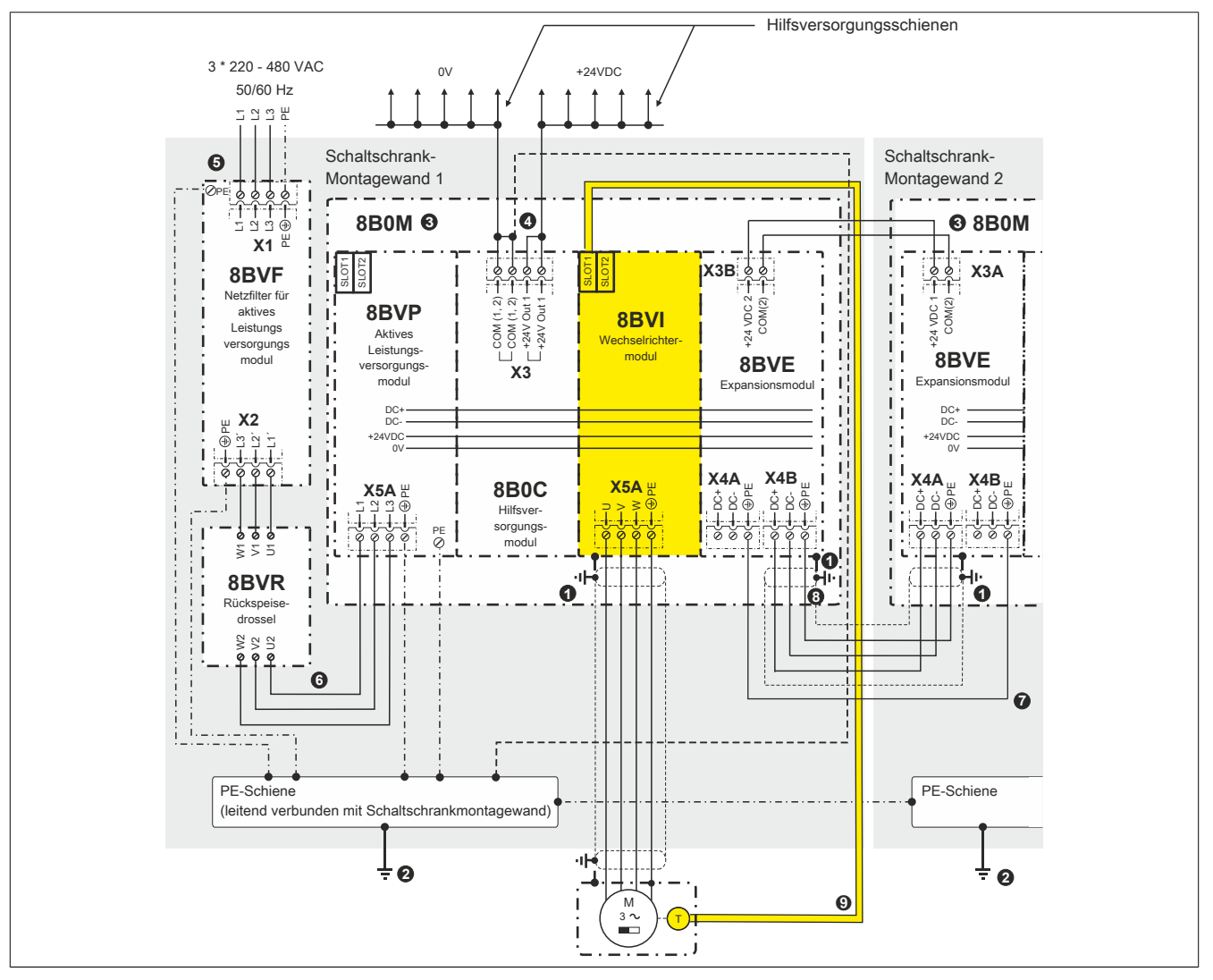

Abbildung 15: Übersicht Erdung/Schirmung ACOPOSmulti Antriebssystem (aktive Leistungsversorgung)

- 1 Schirmanschluss über modulspezifisches Schirmkomponentenset
- 2 Zentraler Erdungspunkt
- 3 Montageplatte 8B0M großflächig leitend verbunden mit Schaltschrankmontagewand<br>4 Um einen definierten Bezug von Masse gegenüber Erdnotential zu bekommen mu
- 4 Um einen definierten Bezug von Masse gegenüber Erdpotential zu bekommen, muss einer der beiden Anschlüsse COM (1, 2) am Stecker X3 mit Erde verbunden werden. Anderenfalls kann es im Fehlerfall (Erdschluss) zum Verlust der Sicherheitsfunktion Safe Brake Control (SBC) kommen.
- 5 Die Netzzuleitung ist im Schaltschrank so kurz wie möglich auszuführen.
- 6 Die Verbindung zwischen Netzfilter und Leistungsversorgungsmodul ist nicht geschirmt. Um Störungen in der Netzzuleitung (➎) zu vermeiden, darf diese nicht parallel zur Verbindung zwischen Netzfilter und Leistungsversorgungsmodul geführt sein.
- 7 Um die Bedingungen für den Netzanschluss von ACOPOSmulti Antriebssystemen auf allen über Expansionsmodule 8BVE verbundenen Montageplatten 8B0M einzuhalten, muss zwischen zwei Expanisionsmodulen 8BVE eine zusätzliche PE-Verbindung hergestellt werden. Diese zusätzliche PE-Verbindung muss mit dem gleichen Querschnitt wie der im Expansionskabel geführte PE-Leiter (<sup>o</sup>) ausgeführt werden (mindestens 2,5 mm<sup>2</sup> bei geschützter bzw. 4 mm<sup>2</sup> bei ungeschützter Verlegung).
- 9 Zur Verkabelung der Geberschnittstellen dürfen ausschließlich B&R EnDat 2.2 Kabel 8BCF eingesetzt werden.

# **Gefahr!**

**Um einen definierten Bezug von Masse gegenüber Erdpotential zu bekommen, muss einer der beiden Anschlüsse COM (1, 2) am Stecker X3 mit Erde verbunden werden. Anderenfalls kann es im Fehlerfall (Erdschluss) zum Verlust der Sicherheitsfunktion Safe Brake Control (SBC) kommen.**

# **Vorsicht!**

**Zwischen Netzfilter8BVF, Rückspeisedrossel8BVR und Leistungsversorgungsmodul8BVP dürfen keine zusätzlichen Verbraucher/Komponenten angeschlossen werden!**

# **Warnung!**

**ACOPOSmulti Antriebssysteme dürfen nur mit den speziell dafür entwickelten Netzfiltern verwendet werden. Netzfilter von Drittherstellern dürfen keinesfalls verwendet werden, es besteht die Gefahr der Zerstörung dieser Netzfilter!**

#### **6.1.2.1 Zusätzliche PE-Verbindung bei Expansionsmodulen 8BVE**

Bei der Verbindung von zwei oder mehr Expansionsmodulen 8BVE muss die PE-Verbindung immer zwischen dem ersten und dem letzten Expansionsmodul 8BVE hergestellt werden.

#### **Verbindung zwischen zwei Expansionsmodulen 8BVE**

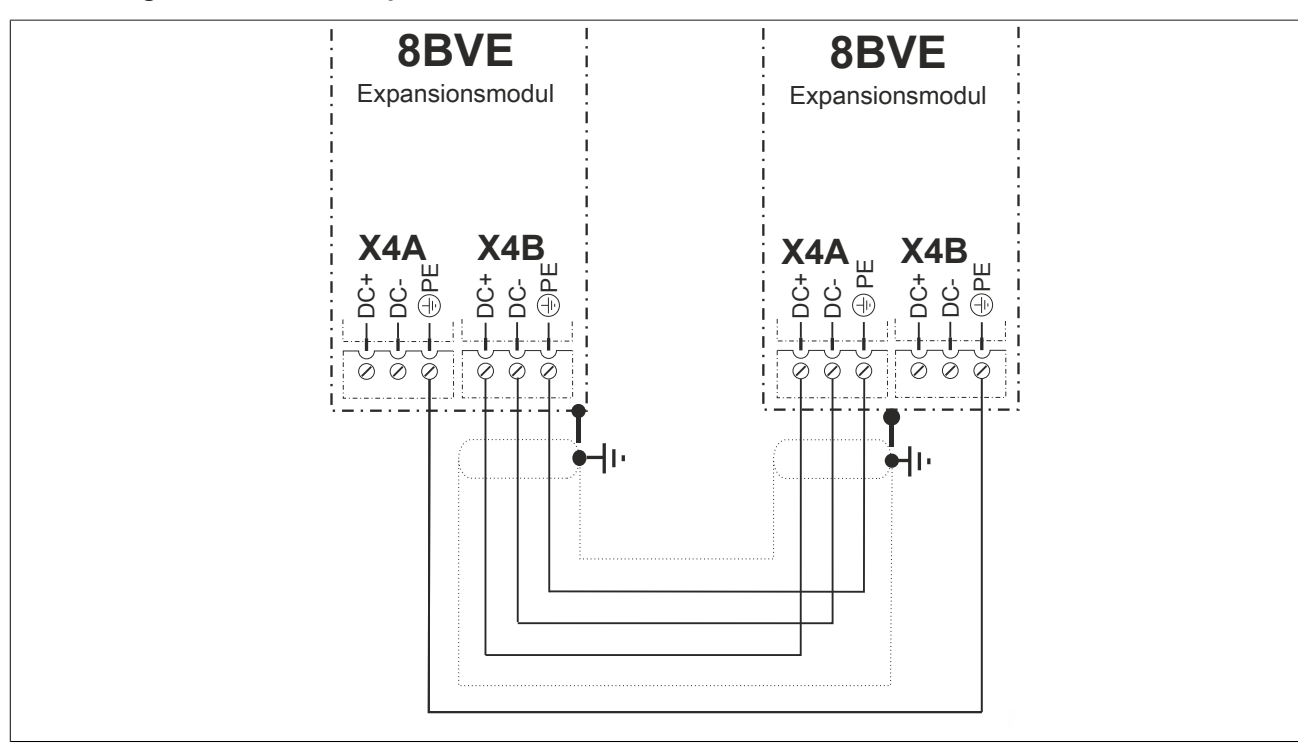

Abbildung 16: Verbindung zwischen zwei Expansionsmodulen 8BVE

#### **Verbindung zwischen mehreren Expansionsmodulen 8BVE**

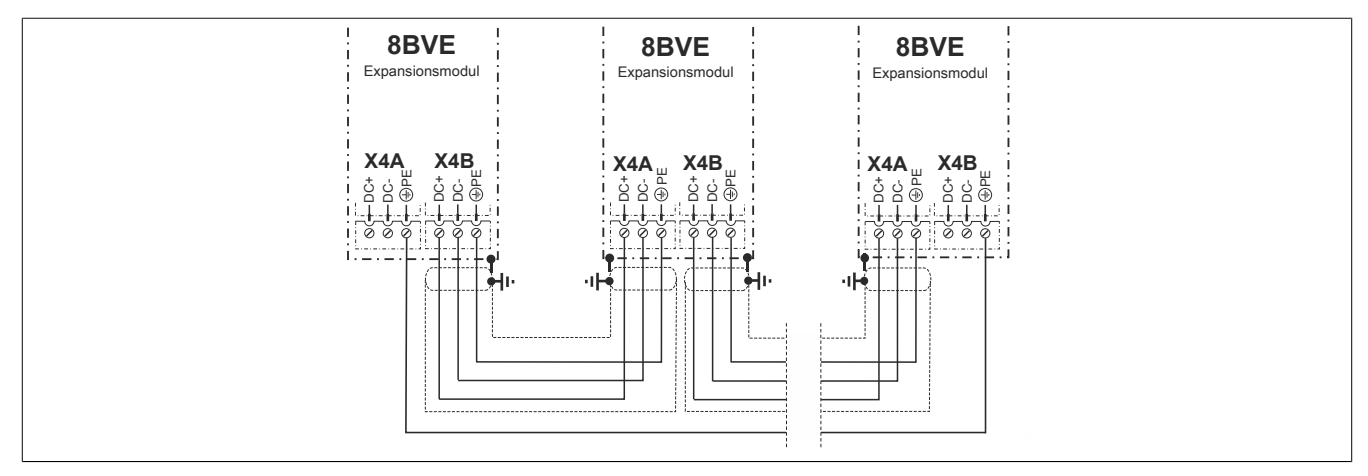

Abbildung 17: Verbindung zwischen mehreren Expansionsmodulen 8BVE

#### <span id="page-123-0"></span>**6.1.3 Anschluss-Skizzen für Erdverbindungen und Schirmanschlüsse**

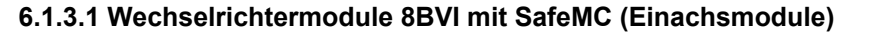

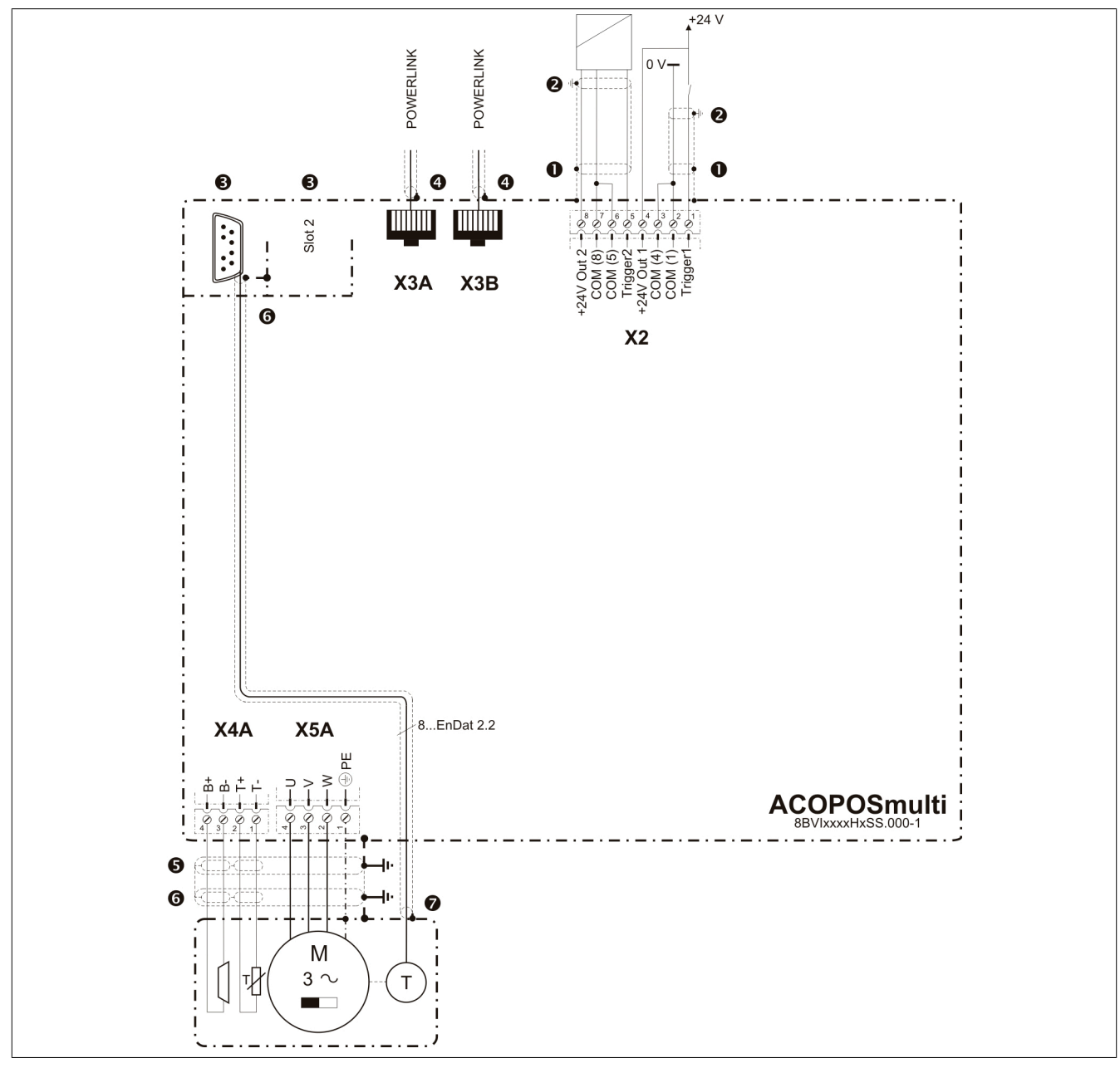

Abbildung 18: Erdverbindungen und Schirmanschlüsse Wechselrichtermodule 8BVI mit SafeMC

- 1. Die beiden Triggereingänge werden intern nur mit ca. 50 μs gefiltert. Auf sorgfältige Erdung der Kabelschirme ist zu achten. Dazu kann der optionale Schirmsatz 8SCS002.0000-00 verwendet werden.
- 2. Der Kabelschirm muss am dafür vorgesehenen Anschluss befestigt werden.
- 3. Alle Montagewinkel von ACOPOSmulti Einsteckmodulen werden durch das Einsetzen in den Modulslot automatisch mit dem Gehäuse kontaktiert. Freie Modulslots von ACOPOSmulti Wechselrichtermodulen mit SafeMC sind standardmäßig mit dem Schirmsatz 8SCS005.0000-00 verschlossen.

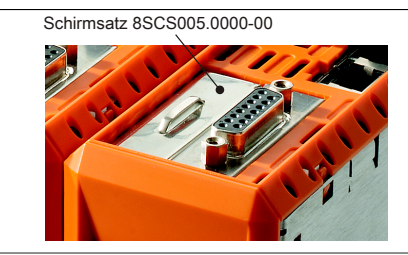

Abbildung 19: Verwendung von Schirmsatz 8SCS005.0000-00

#### 4. **Kabelanschluss mittels DSUB Stecker:**

Der Kabelschirm ist großflächig mit der dafür vorgesehenen Schelle in der metallischen bzw. metallisierten DSUB-Steckerhaube zu befestigen. Die Befestigungsschrauben des DSUB Steckers müssen angezogen werden.

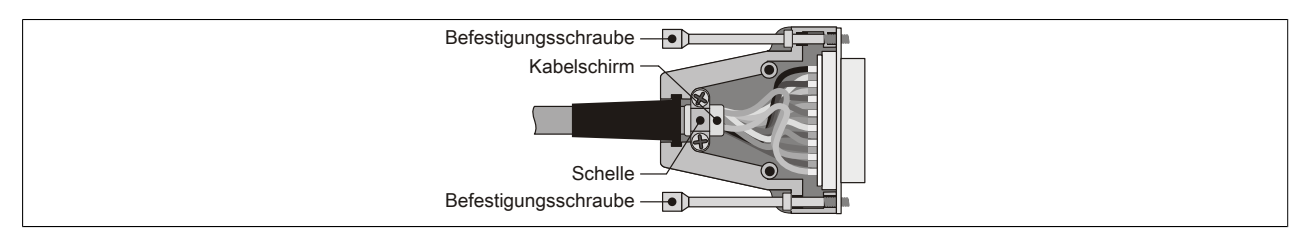

Abbildung 20: Kabelschirmung in DSUB-Gehäusen

#### **Kabelanschluss mittels Klemmen:**

Der Kabelschirm muss mittels des optionalen Schirmsatzes 8SCS002.0000-00 mit dem Gehäuse des ACO-POSmulti Moduls verbunden werden.

#### **Kabelanschluss mittels RJ45 Stecker:**

Eine zusätzliche Erdung des Kabelschirms bringt eine Verbesserung der EMV Festigkeit. Die Erdung sollte beidseitig, großflächig und nahe am Stecker erfolgen. Dazu kann am ACOPOSmulti Modul der optional erhältliche Schirmsatz 8SCS002.0000-00 verwendet werden.

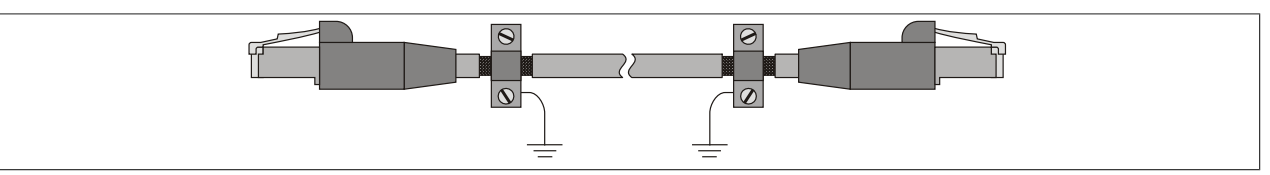

Abbildung 21: Kabelschirmerdung POWERLINK Kabel

# **Information:**

**Bei der Verkabelung von POWERLINK Netzwerken mit B&R POWERLINK Kabeln ist für die Einhaltung der Störfestigkeit gemäß EN 61800-3 keine zusätzliche Erdung des Kabelschirms erforderlich!**

- 5. Der Kabelschirm kann mit optional erhältlichen Schirmsätzen mit dem Gehäuse des ACOPOSmulti Moduls verbunden werden.
- 6. Auf der Motorseite wird der Kabelschirm der Motorleitung über den Motorstecker mit dem Motorgehäuse und in weiterer Folge über die Maschine mit Erdpotenzial verbunden.
- 7. Der Kabelschirm der Geberleitung muss motorseitig über den Geberstecker mit dem Motorgehäuse und in weiterer Folge über die Maschine mit Erdpotenzial verbunden sein.

Bei externen Gebern muss der Kabelschirm der Geberleitung geberseitig über den Geberstecker mit der Maschine und in weiterer Folge mit Erdpotenzial verbunden sein.

### **6.1.4 Isolations- und Hochspannungsprüfung**

#### **6.1.4.1 Isolationswiderstandsprüfung gemäß EN 60204**

Gemäß EN 60204 wird der Isolationswiderstand einer elektrischen Ausrüstung bei 500 V Gleichspannung zwischen den Leitern der Hauptstromkreise und dem Schutzleitersystem gemessen und darf einen Wert von 1 MΩ nicht unterschreiten. Eine Prüfung an einzelnen Abschnitten der Anlage ist zulässig.

#### **Motoranschluss von ACOPOSmulti Wechselrichtermodulen (X5A/X5B)**

# **Warnung!**

**Am Motoranschluss (X5A/X5B) von ACOPOSmulti Wechselrichtermodulen darf auf keinen Fall eine Isolationswiderstandsprüfung durchgeführt werden, da in diesem Fall das ACOPOSmulti Wechselrichtermodul zerstört wird!**

**Das Motorkabel muss vor einer Isolationswiderstandsmessung auf jeden Fall vom Motoranschluss (X5A/X5B) des ACOPOSmulti Wechselrichtermoduls abgeklemmt werden!**

#### **B&R Motoren und B&R Motorkabel**

Eine Isolationswiderstandsmessung an B&R Motorkabeln und B&R Motoren kann prinzipiell durchgeführt werden. Je nach angeschlossenem Motor kann der Isolationswiderstand allerdings auch kleiner als 1 MΩ sein. Der gemäß EN 60204 Abschnitt 18.3 geforderte Mindestwert von 50 kΩ wird jedenfalls überschritten.

# **Warnung!**

**Am Motoranschluss (X5A/X5B) von ACOPOSmulti Wechselrichtermodulen darf auf keinen Fall eine Isolationswiderstandsprüfung durchgeführt werden, da in diesem Fall das ACOPOSmulti Wechselrichtermodul zerstört wird!**

**Das Motorkabel muss vor einer Isolationswiderstandsmessung auf jeden Fall vom Motoranschluss (X5A/X5B) des ACOPOSmulti Wechselrichtermoduls abgeklemmt werden!**

### **6.1.4.2 Hochspannungsprüfung**

Gemäß EN 60204 muss die elektrische Ausrüstung für die Dauer von mindestens 1 s einer Prüfspannung standhalten, die zwischen den Leitern aller Stromkreise und dem Schutzleitersystem angelegt wird (Ausnahme: alle Stromkreise mit einer Spannung < PELV-Spannung). Die Prüfspannung muss das 2fache der Bemessungsspannung der Ausrüstung, mindestens aber 1000 VAC (50/60 Hz) betragen. Bauteile, die nicht für diese Prüfspannung ausgelegt sind, müssen vor der Durchführung der Hochspannungsprüfung abgeklemmt sein.

#### **Motoranschluss von ACOPOSmulti Wechselrichtermodulen (X5A/X5B)**

### **Warnung!**

**Am Motoranschluss (X5A/X5B) von ACOPOSmulti Wechselrichtermodulen darf auf keinen Fall eine Hochspannungsprüfung durchgeführt werden, da in diesem Fall das ACOPOSmulti Wechselrichtermodul zerstört wird!**

#### **B&R Motoren und B&R Motorkabel**

Eine Hochspannungsprüfung an B&R Motorkabeln und B&R Motoren kann prinzipiell durchgeführt werden. Abhängig von Motorgröße und Länge des Motorkabels kann es durch kapazitive Kopplungen zu erhöhten Mess-Strömen kommen.

### **Warnung!**

**Am Motoranschluss (X5A/X5B) von ACOPOSmulti Wechselrichtermodulen darf auf keinen Fall eine Hochspannungsprüfung durchgeführt werden, da in diesem Fall das ACOPOSmulti Wechselrichtermodul zerstört wird!**

**Das Motorkabel muss vor einer Hochspannungsmessung auf jeden Fall vom Motoranschluss (X5A/ X5B) des ACOPOSmulti Wechselrichtermoduls abgeklemmt werden!**

#### **6.1.4.3 Typische Vorgehensweise**

#### **Isolationsprüfung**

- a) Das Motorkabel vom Anschluss X5A/X5B des ACOPOSmulti Wechselrichtermoduls abklemmen.
- b) Die Isolationsprüfung am Netzanschluss (Netzseite) X1 des ACOPOSmulti Netzfilters durchführen.
- c) Die Isolationsprüfung am B&R Motor durchführen.

### **Hochspannungsprüfung**

- a) Das Verbindungskabel zwischen Anschluss X2 des ACOPOSmulti Netzfilters und den Anschlüssen U1/ V1/W1 der ACOPOSmulti Rückspeisedrossel am Anschluss X2 des ACOPOSmulti Netzfilters abklemmen.
- b) Das Verbindungskabel zwischen Anschluss X5A des ACOPOSmulti Leistungsversorgungsmoduls und den Anschlüssen U2/V2/W2 der ACOPOSmulti Rückspeisedrossel am Anschluss X5A des ACOPOSmulti Leistungsversorgungsmoduls abklemmen.
- c) Die Hochspannungsprüfung an den Anschlüssen U1/V1/W1 der ACOPOSmulti Rückspeisedrossel durchführen.
- d) Das Motorkabel vom Anschluss X5A/X5B des ACOPOSmulti Wechselrichtermoduls abklemmen.
- e) Die Hochspannungsprüfung am B&R Motor durchführen.

# **Kapitel 3 • Systemeigenschaften**

# **1 SafeMC Modul**

### **1.1 Allgemeines**

Das SafeMC Modul ist integrierter Bestandteil des sicheren ACOPOSmulti mit SafeMC.

Für jede sichere Achse ist je ein SafeMC Modul im sicheren Antrieb integriert; d. h. in einem sicheren Einzelachsmodul ist ein SafeMC Modul, in einem sicheren Doppelachsmodul sind entsprechend zwei SafeMC Module fix eingebaut!

Ein SafeMC Modul entspricht einem sicheren Knoten und führt die Sicherheitsfunktionen am Antrieb aus.

### **Information:**

**Ein sicheres Doppelachsmodul beinhaltet zwei SafeMC Module. Somit entspricht dieses einem POWERLINK Knoten und zwei sicheren Knoten. Dies ist bei der Auslegung des Systems entsprechend zu berücksichtigen.**

### **Information:**

**Das SafeMC Modul ist nicht vom Anwender steckbar! Eine Standard-ACOPOSmulti Achse kann somit nicht nachgerüstet werden!**

### **1.2 Sicherheitsfunktionen**

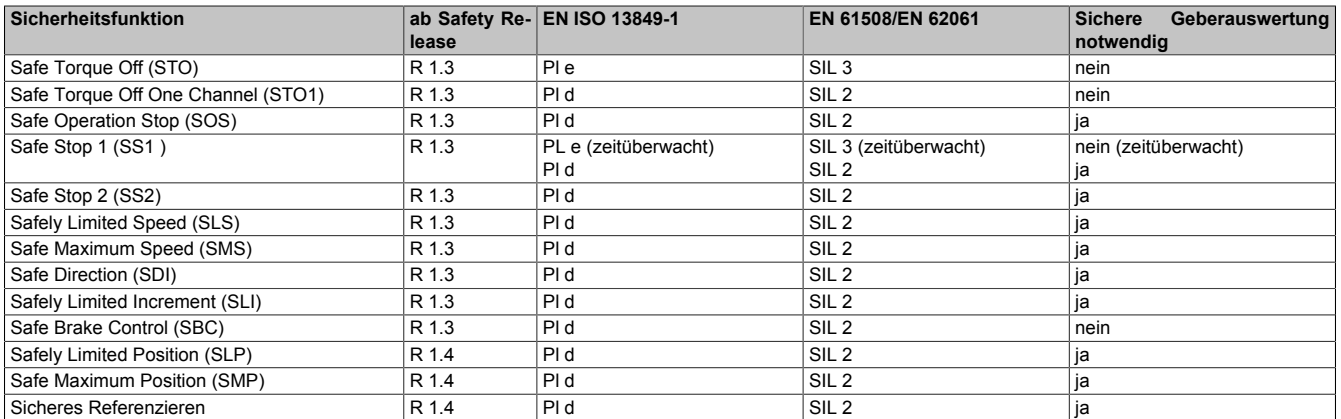

Folgende Sicherheitsfunktionen werden vom SafeMC Modul unterstützt:

Tabelle 76: Sicherheitsfunktionen und zugehörige Sicherheitslevels

Details zu den einzelnen Sicherheitsfunktionen sind in Abschnitt [4 "Sicherheitstechnik" auf Seite 138](#page-137-1) zu finden!

# **2 Integrated Safety Technology**

Mit den sicherheitstechnischen Produkten von B&R wird die nahtlose Integration der Sicherheitstechnik in die funktionale Applikation Realität. Starre Verdrahtung wird durch sichere Datenübertragung über das vorhandene Maschinenbussystem ersetzt. Flexibel parametriertes oder programmiertes Sicherheitsverhalten passt sich optimal unterschiedlichen Sicherheitssituationen an. Die durchgängige Diagnose der Sicherheitskomponenten über das Maschinenbussystem liefert detaillierte Daten über den Zustand der Maschine.

Mangelnde Manipulationssicherheit und Unzulänglichkeiten von aktuellen Sicherheitslösungen motivieren zu gefährlichem Verhalten beim Bedienen der Maschine. Neue Möglichkeiten in der Sicherheitstechnik bieten hier erhebliches Verbesserungspotential. Im Bestreben die Sicherheit von Maschinen ständig zu verbessern, werden die Vorschriften für die Sicherheitstechnik immer wieder dem Stand der Technik angepasst. Verbesserungen werden somit zur Pflicht. Die Integrated Safety Technology von B&R entspricht dem neuesten Stand der Technik und erfüllt somit alle derzeitigen und in naher Zukunft zu erwartenden Anforderungen an sicherheitstechnische Komponenten.

#### Systemeigenschaften • Integrated Safety Technology

Sicherheitstechnische Abschaltungen müssen nicht immer mit einem Maschinenstopp gleichgesetzt werden, beim Öffnen einer Schutzhaube ist oft eine Reduzierung der Geschwindigkeit ausreichend. Abgestimmte sichere Reaktionen auf unterschiedliche Eingangssituationen sorgen für Sicherheit, ohne den Produktionsprozess still legen zu müssen. Leer fahren und neues Rüsten entfällt, ebenso die vermeintliche Notwendigkeit für Manipulation. Hieraus ergeben sich echte Vorteile für den Anwender, welche mit programmierbarem Sicherheitsverhalten realisierbar sind.

Die Produkte der Integrated Safety Technology sind für den Einsatz in sicherheitstechnische Anwendungen zugelassen bis zu:

- EN ISO 13849, PLe / KAT 4
- IEC 62061, SIL 3
- IEC 61508, SIL 3
- IEC 61511, SIL 3

Die tatsächlich erreichten Sicherheitslevels sind von der jeweiligen Sicherheitsfunktion und von den verwendeten Komponenten abhängig!

200 µs Zykluszeit bei sicherheitstechnischen Anwendungen mit SIL 3 ist eine neue Dimension für sichere Kommunikation. Reaktionszeiten schrumpfen um den Faktor 10 und vereinen die Vorteile hart verdrahteter Lösungen mit den Möglichkeiten moderner, integrierter und intelligenter Sicherheitsbustechnik. Dabei stützen sich POWERLINK und openSAFETY ausschließlich auf Standard Ethernet Mechanismen. Dadurch können diese Protokolle mit allen gängigen und vor allem auch neueren Ethernet Profilen kombiniert werden. openSAFETY ist das schnellste und flexibelste echtzeitfähige Sicherheitsbussystem am Markt.

Reduzierung auf nur mehr ein Kabel bedeutet sichere Daten über die bereits vorhandene Infrastruktur zu übertragen. Zusätzliche, sichere Verkabelung entfällt. Transparenter und rückwirkungsfreier Zugriff auf die sicheren Daten ist integraler Bestandteil der funktionalen Maschinensteuerung. Komplizierte Kommunikationsmechanismen zwischen sicherer und funktionaler Applikation sind Vergangenheit. Smart Safe Reaction statt hartem Maschinenstopp bietet Prozessvorteile, vermeidet Manipulation und bedeutet somit Maschinenmehrwert.

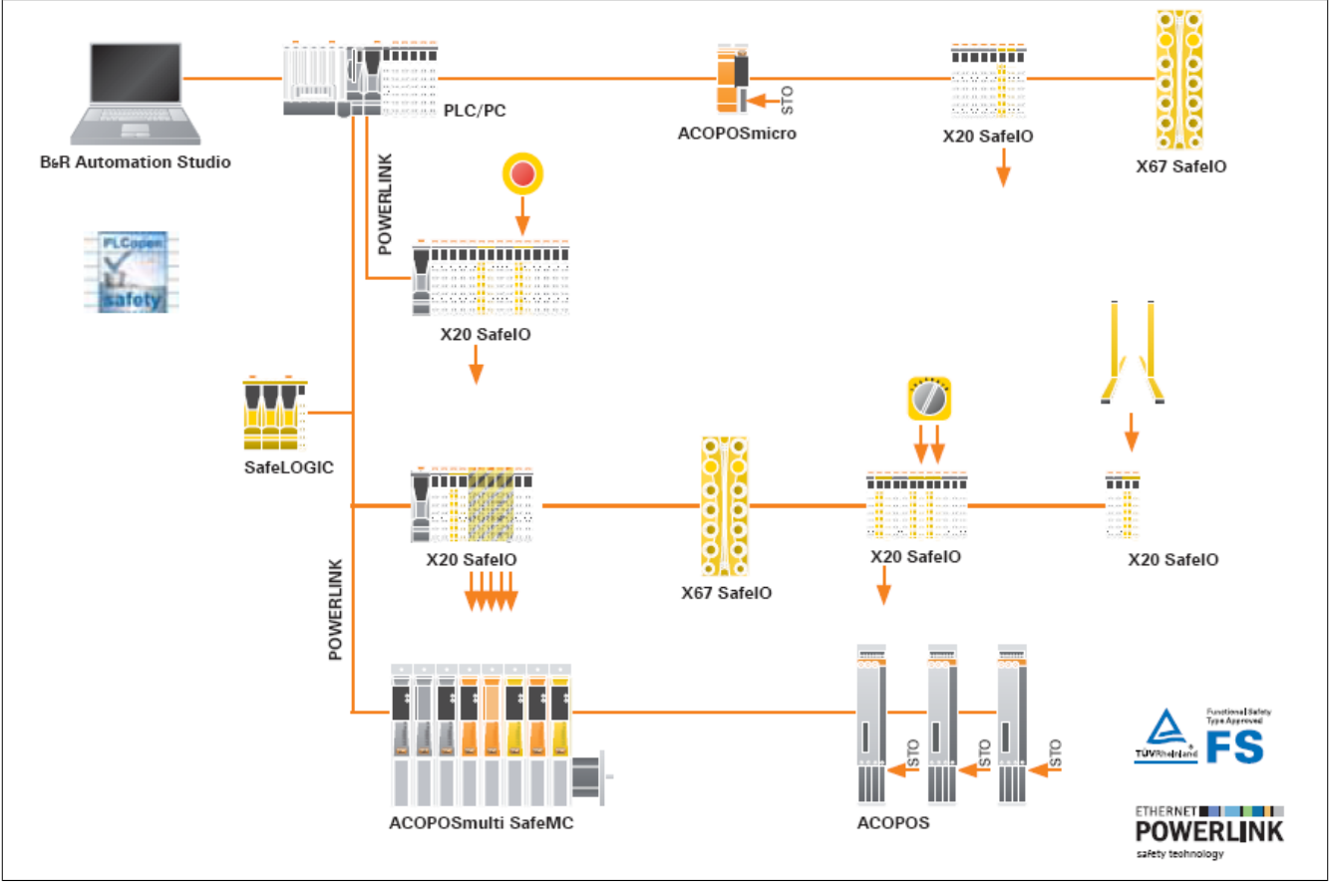

Abbildung 22: Topologie der Integrated Safety Technology

# **3 Systemvoraussetzungen**

Die Integrated Safety Technology setzt den Einsatz folgender Soft- und Hardware voraus:

- POWERLINK V2
- Automation Studio V 3.0.80 oder höher
- Automation Runtime V 3.00 oder höher
- ACP10 Software V 2.180 oder höher (für Safety Release R 1.3 ACOPOSmulti mit SafeMC EnDat 2.2)
- ACP10 Software V 2.250 oder höher (ab Safety Release R 1.4 ACOPOSmulti mit SafeMC EnDat 2.2)
- SG4 CPUs

### **4 Systemgrenzen**

Für den Umgang mit SafeMC Modulen ergeben sich folgende Limitierungen:

- Ein SafeMC Modul entspricht einem sicheren Knoten. In einem Einachs-Wechselrichtermodul ist ein SafeMC Modul integriert, dies bedeutet **einen sicheren Knoten**. In einem Zweiachs-Wechselrichtermodul sind zwei SafeMC Module integriert, dies bedeutet **zwei sichere Knoten**. Zusätzlich entspricht jedes Wechselrichtermodul **einem POWERLINK Knoten**.
- Ein SafeMC Modul kann nur mit einer (1) SafeLOGIC mit SafeMC Support (siehe SafeLOGIC Datenblätter X20SL80xx auf [www.br-automation.com](http://www.br-automation.com)) sicher kommunizieren. Es ist nicht möglich, dass ein SafeMC Modul mit mehreren SafeLOGIC oder mit anderen sicheren Modulen (anderen SafeIO, SafeMC, ...) sicher kommuniziert.
- Die ausgangsseitige Nutzdatenlänge der SafeLOGIC ist auf max. 1490 Byte begrenzt. Diese Grenze hat unter anderem zur Folge, dass bei der Nutzung der SafeLOGIC zu SafeLOGIC Kommunikation die resultierende Anzahl der nutzbaren SafeIO bzw. SafeMC Module reduziert wird.
- Der sichere Zustand in den B&R Sicherheitsmodulen ist immer über Abschalten des Ausgangs realisiert. Diese Eigenschaft ist in den Modulen konstruktiv realisiert und kann nicht verändert werden. Dies ist insbesondere bei den SafeMC Modulen zu betrachten, da der sichere Zustand zu einer Momentenfreischaltung des Motors führt!

# **Gefahr!**

**Im Falle einer externen Krafteinwirkung (z. B. durch hängende Lasten) kann es zu gefährlichen Bewegungen kommen!**

**Stellt diese Tatsache ein Sicherheitsrisiko dar, so muss der Anwender diesen Fall durch entsprechende Vorkehrungen (z. B. mechanische Bremsen) sicher verhindern! Diese Vorkehrungen müssen dem notwendigen Sicherheitslevel entsprechen!**

# **5 Sichere Reaktionszeit**

Als sichere Reaktionszeit wird die Zeit zwischen Eintreffen des Signals am Eingangskanal und Ausgabe des Abschaltsignals am Ausgang bezeichnet.

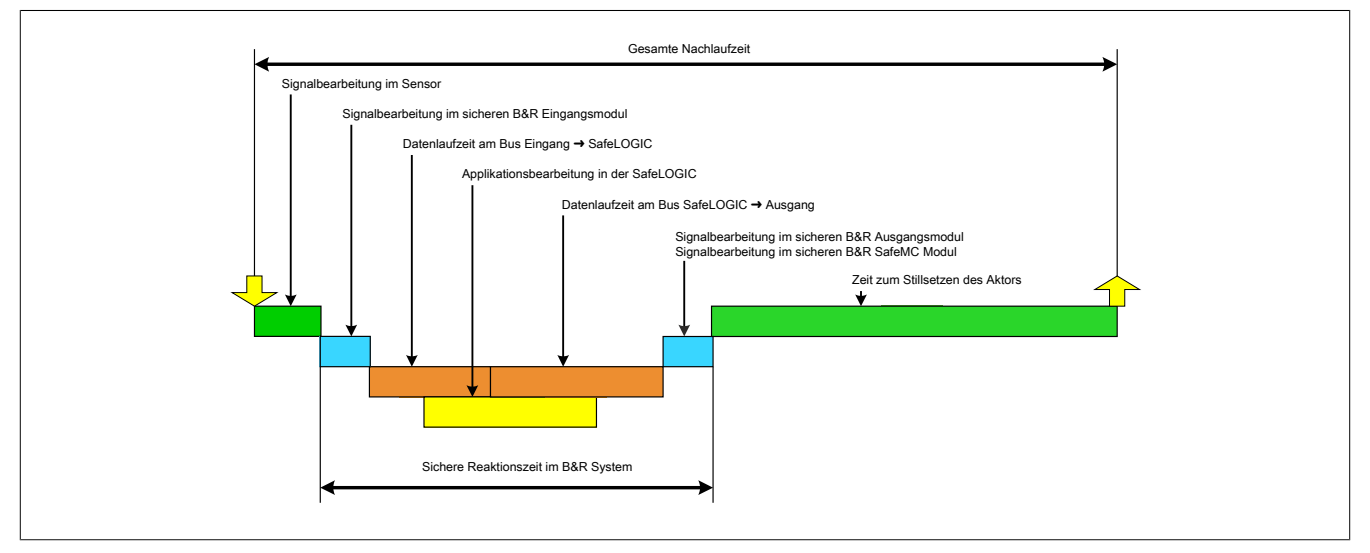

#### Abbildung 23: Gesamte Nachlaufzeit

Wie in der Abbildung ersichtlich setzt sich die sichere Reaktionszeit im B&R System aus folgenden Teil-Reaktionszeiten zusammen:

- Signalbearbeitung im sicheren B&R Eingangsmodul
- Datenlaufzeit am Bus (Eingang  $\rightarrow$  SafeLOGIC)
- Datenlaufzeit am Bus (SafeLOGIC  $\rightarrow$  Ausgang)
- Signalbearbeitung im sicheren B&R Ausgangsmodul

# **Gefahr!**

**Die folgenden Kapitel berücksichtigen ausschließlich die sichere Reaktionszeit im B&R System. Der Anwender muss für die Betrachtung der gesamten sicherheitstechnischen Reaktionszeit zwingend die Signalbearbeitung im Sensor sowie die Zeit zum Stillsetzen des Aktors mit berücksichtigen.**

**Führen Sie in jedem Fall eine Validierung der gesamten Nachlaufzeit an der Anlage durch!**

### **5.1 Signalbearbeitung im sicheren B&R Eingangsmodul**

Für die Signalbearbeitung im sicheren B&R Eingangsmodul müssen folgende Werte addiert werden:

- Der Filterwert des Ausschaltfilters
- 5000 μs bei der Parametrierung "Pulse\_Mode = extern"
- 400 ms bei der Verwendung von sicheren analogen Eingangskanälen bzw. sicheren Temperatureingängen
- Parameter "Timebase" + I/O-Updatezeit bei sicheren Zählkanälen

### **5.2 Datenlaufzeit am Bus**

Für die Datenlaufzeiten am Bus muss folgender Zusammenhang betrachtet werden:

- Die Datenlaufzeit vom Eingang zur SafeLOGIC bzw. zum Ausgang ergibt sich aus der Summe der an der Übertragungsstrecke beteiligten Zykluszeiten bzw. CPU-Kopierzeiten.
- Für das tatsächliche Zeitverhalten am Bus sind die Einstellungen im POWERLINK MN (Managing Node, funktionale CPU) entscheidend, jedoch sind diese Einstellungen sicherheitstechnisch nicht anwendbar, da diese Werte jederzeit im Zuge von Modifikationen außerhalb der Sicherheitsapplikation geändert werden können.
- In der SafeLOGIC werden über die Services von openSAFETY die Datenlaufzeiten am Bus überwacht. In dieser Prüfung ist systembedingt die Zeit für die Abarbeitung der Applikation in der SafeLOGIC eingerechnet. Die Überwachung wird dabei von den Parametern der Parametergruppe "Safety\_Response\_Time" im SafeDESIGNER definiert.

### **Information:**

**Kommt es auf Grund veränderter Parameter im POWERLINK MN zu veränderten Datenlaufzeiten am Bus, die außerhalb der im SafeDESIGNER in der Parametergruppe "Safety\_Response\_Time" festgelegten Parameter liegen, so kann es in diesem Netzwerksegment zur Abschaltung von Sicherheitskomponenten durch die SafeLOGIC kommen.**

### **Information:**

**Kommt es auf Grund von EMV Störungen zu Datenausfällen, die außerhalb der im SafeDESIGNER in der Parametergruppe "Safety\_Response\_Time" festgelegten Parameter liegen, so kann es in diesem Netzwerksegment zur Abschaltung von Sicherheitskomponenten durch die SafeLOGIC kommen.**

### **5.3 Signalbearbeitung im sicheren B&R Ausgangsmodul**

Die Dauer der Signalbearbeitung im sicheren B&R Ausgangsmodul beträgt

- mit FET (Feldeffekt Transistor) Technology max, 800 us
- mit Relay Kanälen max. 50 ms

### **5.4 Signalbearbeitung im sicheren B&R SafeMC Modul**

Die Dauer der Signalbearbeitung im Falle einer Funktionsanforderung beträgt im SafeMC Modul 800 µs.

Zusätzlich zur Signalbearbeitung muss allerdings noch die Dauer der Kommunikation von der POWERLINK Schnittstelle zum SafeMC Modul in Betracht gezogen werden. Diese kann im Worst Case 1600 us betragen.

### **Sichere Fehlerreaktionszeit**

Für die Auslegung der Sicherheitseinrichtungen ist zusätzlich zur Dauer der Signalbearbeitung im funktionalen Fall noch die sichere Fehlerreaktionszeit relevant.

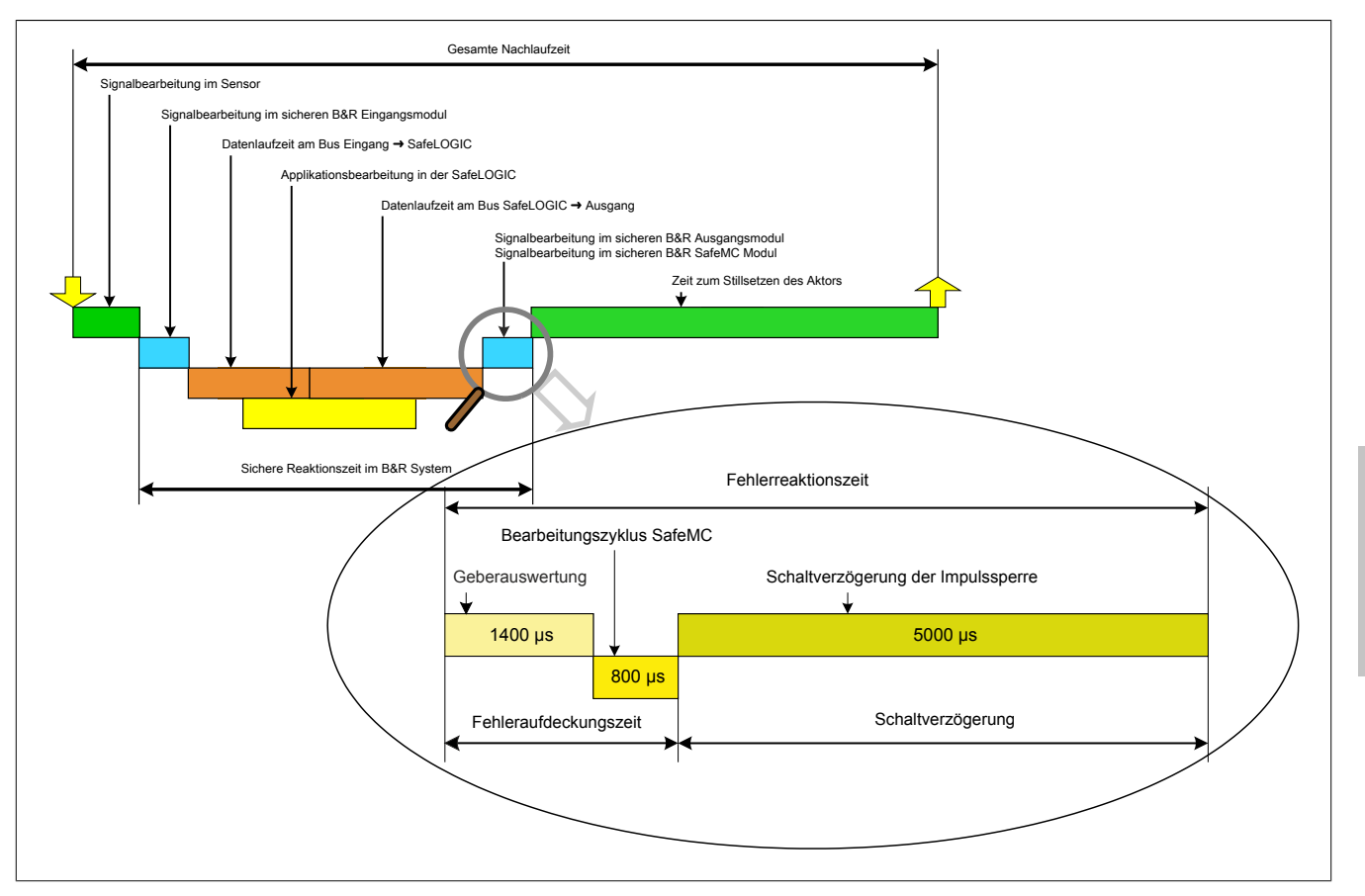

Abbildung 24: Sichere Fehlerreaktionszeit

Die sichere Fehlerreaktionszeit kommt dann zum Tragen, wenn bei einer aktivierten Sicherheitsfunktion am SafeMC Modul eine Überschreitung des aktuell überwachten Limits stattfindet.

Die sichere Fehlerreaktionszeit setzt sich zusammen aus:

- Fehleraufdeckungszeit (Geberauswertung + Bearbeitungszeit am SafeMC Modul)
- Schaltverzögerung

# **Gefahr!**

**Die sichere Fehlerreaktionszeit am SafeMC Modul beträgt im Worst Case 7200 µs.**

**Für die Auslegung der Sicherheitseinrichtungen muss angenommen werden, dass der Antrieb innerhalb dieser Zeit mit der maximal möglichen Beschleunigung beschleunigt.**

**Die hieraus erreichbare Geschwindigkeit muss gemeinsam mit der Geschwindigkeit bei der Verletzung der Sicherheitsfunktion herangezogen werde, um die maximal mögliche Geschwindigkeit zum Zeitpunkt des Austrudelns zu ermitteln!**

**Des Weiteren muss die Fehlerreaktionszeit für die Ermittlung des Restweges im Fehlerfall herangezogen werden, um das maximale Überschreiten eines überwachten Positionslimits zu ermitteln!**

### **5.5 Berechnung der sicheren Reaktionszeit**

Die sichere Reaktionszeit kann mit dem Reaktionszeitrechner berechnet werden. Dieser lässt sich über folgenden Pfad "Projekt" → "Reaktionszeitrechner" öffen.

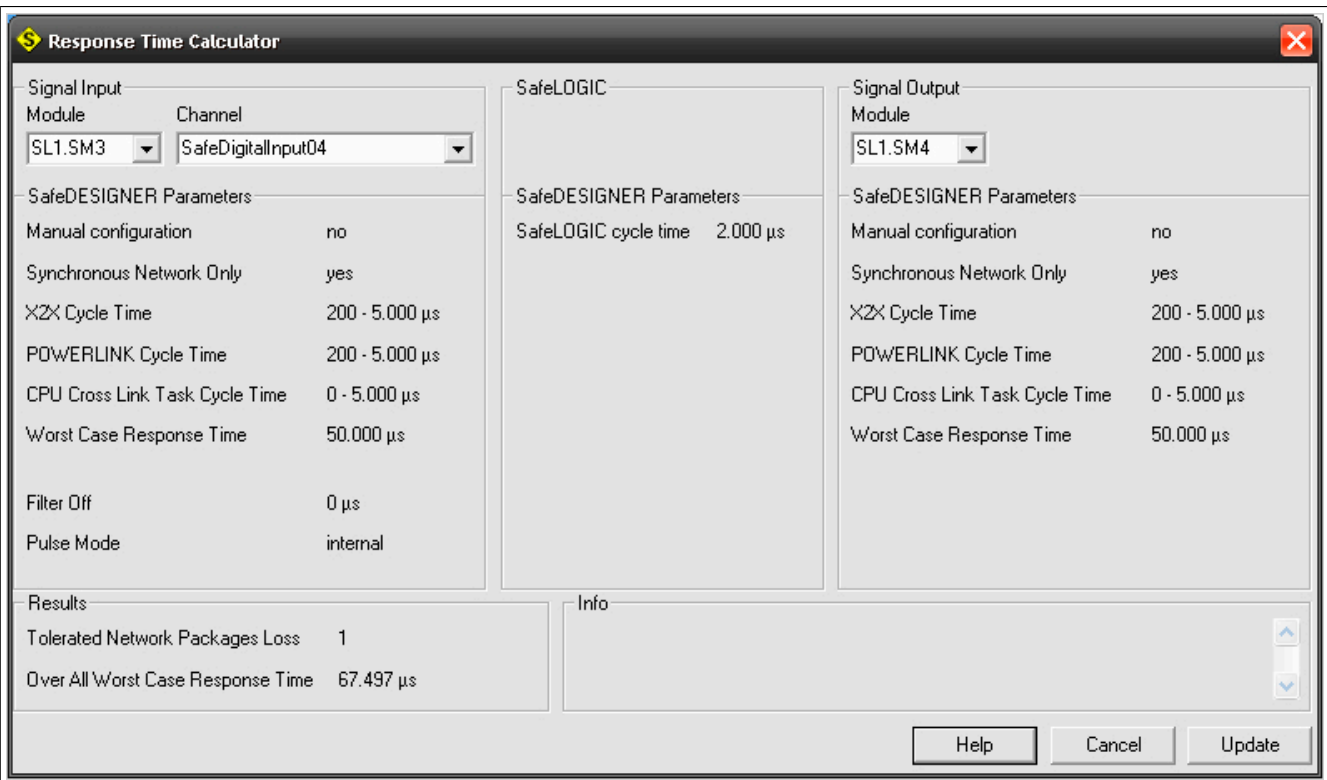

#### Abbildung 25: Reaktionszeitrechner

Der Reaktionszeitrechner übernimmt die im SafeDESIGNER eingestellten Werte und zieht diese zur Berechnung der gesamten Reaktionszeit und dem tolerierten Paketverlust am Netzwerk heran.

Die für die Berechnung relevanten Module lassen sich im Abschnitt "Signaleingang" und "Signalausgang" auswählen. Automatisch werden die entsprechend parametrierten Werte im SafeDESIGNER angezeigt und die gesamte Reaktionszeit berechnet.

Falls die im SafeDESIGNER eingestellten Werte zur Reaktionszeitberechnung eine längere maximale Reaktionszeit ergeben als diese im SafeDESIGNER eingestellt ist, wird die Berechnung abgebrochen und der Fehler im "Info" Feld angezeigt.

Die SafeDESIGNER Parameter lassen sich auch bei geöffnetem Dialogfenster ändern. Die Werte werden entweder nach geänderter Auswahl der Ein-/Ausgänge oder nach dem Aktualisieren der Werte mittels dem "Aktualisieren" Button übernommen.

#### Eingabefelder:

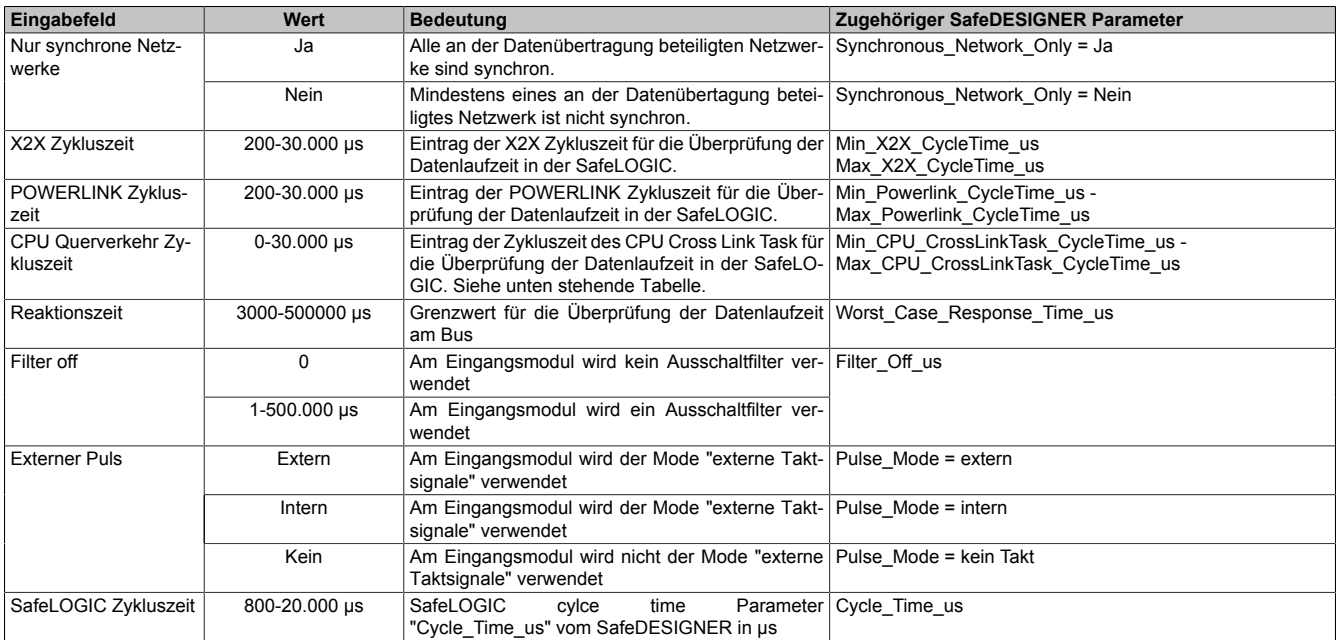

Tabelle 77: Informationsfelder im "Reaktionszeitrechner"

Befindet sich die SafeLOGIC an einem anderen POWERLINK Interface als die SafeIO Module, so müssen die Daten zwischen den SafeIO Modulen und der SafeLOGIC in der CPU umkopiert werden. Für dieses Umkopieren ist ein systeminterner Task (CPU CrossLinkTask) zuständig. Die Zykluszeit dieses Tasks wird vom System automatisch vergeben.

Für die Überwachung der Laufzeit in der SafeLOGIC ist es wichtig, die mögliche Konfiguration des CPU\_CrossLinkTask zu kennen:

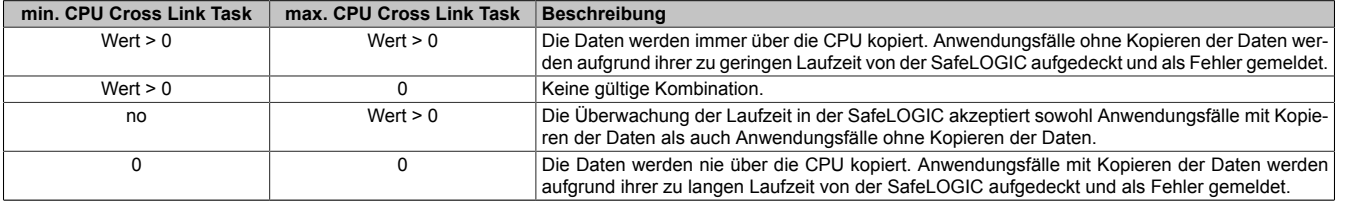

Tabelle 78: Bedeutung der Parameter min./max. CPU

#### Ausgabefelder:

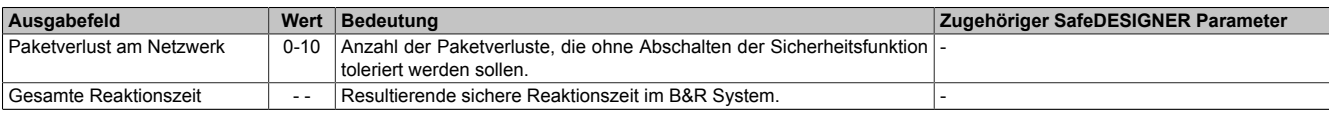

Tabelle 79: Ausgabefelder im "Reaktionszeitrechner"

#### **5.6 Parameter zur sicheren Reaktionszeit im SafeDESIGNER**

Üblicherweise werden die Parameter zur sicheren Reaktionszeit für alle an der Applikation beteiligten Knoten gleich eingestellt. Aus diesem Grund werden diese Parameter im SafeDESIGNER bei der SafeLOGIC konfiguriert.

Für Anwendungsfälle in denen einzelne Sicherheitsfunktionen ein optimiertes Reaktionszeitverhalten benötigen, können die Parameter zur sicheren Reaktionszeit hierzu beim betreffenden Modul individuell konfiguriert werden.

Nachfolgend sind die Parameter und deren Grenzen modulspezifisch für das SafeMC Modul beschrieben.

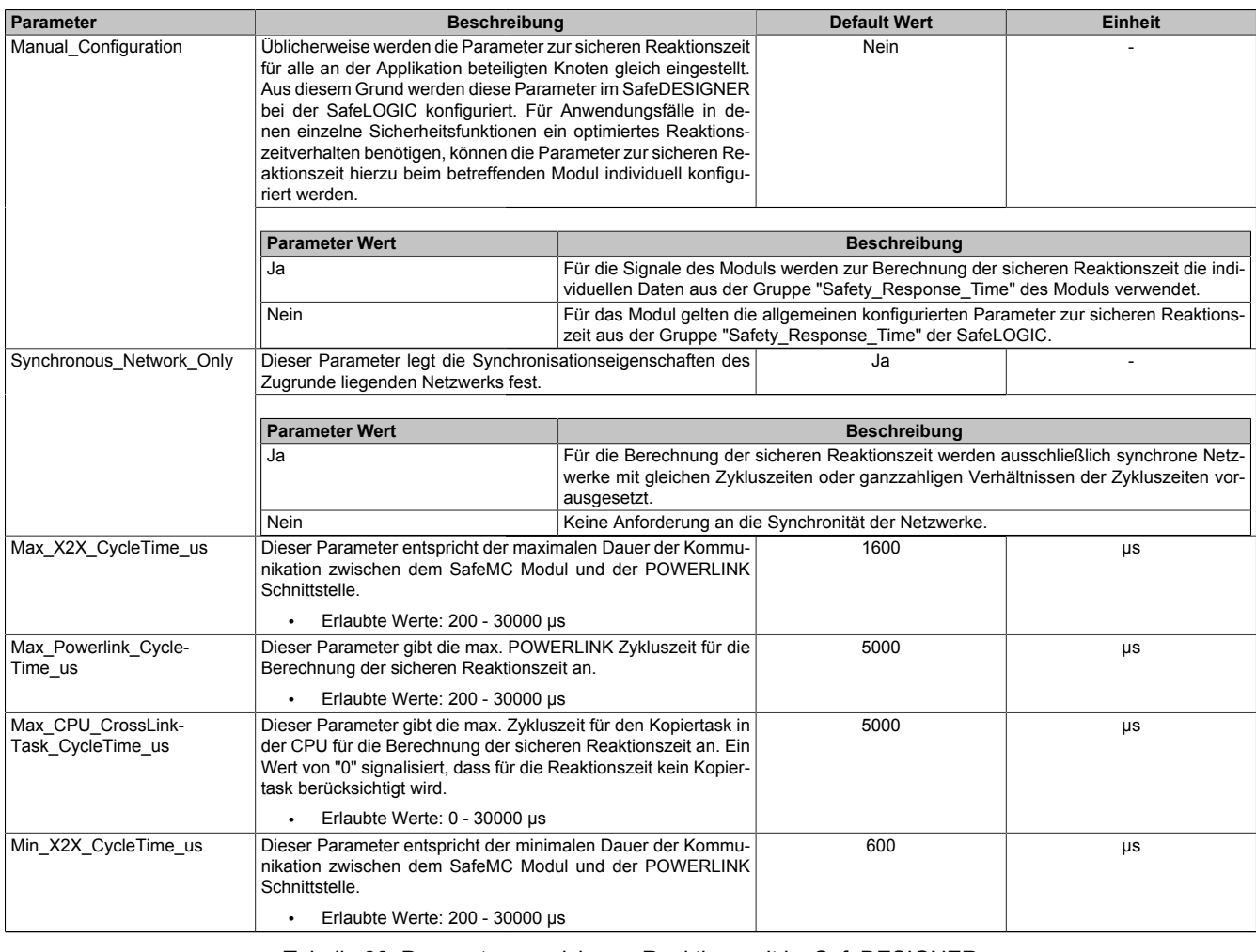

Tabelle 80: Parameter zur sicheren Reaktionszeit im SafeDESIGNER

### Systemeigenschaften • Sichere Reaktionszeit

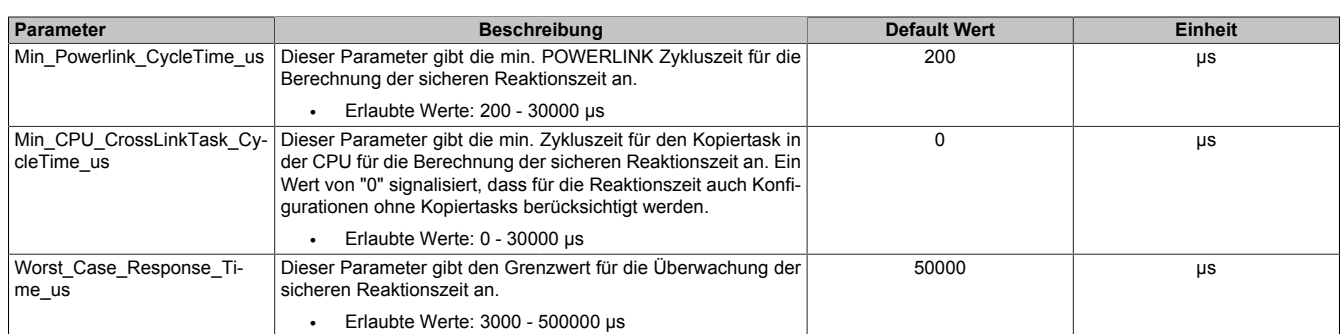

Tabelle 80: Parameter zur sicheren Reaktionszeit im SafeDESIGNER

### **5.7 Minimale Signallängen**

Der Parameter "Worst Case Response Time us" im SafeDESIGNER beeinflusst die max. Anzahl der Datenpakete, welche ausfallen dürfen, ohne dass eine sicherheitstechnische Reaktion ausgelöst wird. Somit wirkt dieser Parameter wie ein Ausschaltfilter. Bei einem Verlust mehrerer Datenpakete innerhalb der tolerierten Anzahl kann es daher zu einem Nicht-Erkennen sicherheitstechnischer Signale kommen, wenn deren Low-Phase kürzer ist, als der Parameter "Worst\_Case\_Response\_Time\_us".

# **Gefahr!**

**Der Verlust von Signalen kann zu schwerwiegenden, sicherheitstechnischen Problemen führen. Prüfen Sie bei allen Signalen die mögliche minimale Impulslänge und stellen Sie sicher, dass diese größer ist als der parametrierte Wert für die "Worst\_Case\_Response\_Time\_us".**

Lösungsvorschlag:

- Beim Eingangsmodul kann mit dem Einschaltfilter die Low-Phase eines Signals verlängert werden.
- Low-Phasen von Signalen der SafeLOGIC können mit den Funktionen der Wiederanlaufsperren oder mit Timer Bausteinen verlängert werden.

### **6 Fehleraufdeckung modulinterner Fehler**

Via rotem Aufleuchten der SE-LED ist es möglich folgende fehlerhafte Zustände auszuwerten:

- Modulfehler, z. B. defektes RAM, defekte CPU, ...
- Über- oder Untertemperatur
- Über- oder Unterspannung
- inkompatible Firmware-Version
- Fehlparametrierung

Modulinterne Fehler werden gemäß den Anforderungen der im Zertifikat gelisteten Normen mit dem für die jeweilige Sicherheitsfunktion angegebenen DC (Diagnostic Coverage) aufgedeckt. In weiterer Folge wird innerhalb der sicheren Fehlerreaktionszeit der sichere Zustand eingenommen.

Die hierzu notwendigen modulinternen Tests werden allerdings nur dann ausgeführt, wenn die FW des Moduls gebootet wurde und sich das Modul im Pre Operational State oder im Operational State befindet. Wird dieser Zustand nicht erreicht - z. B. weil das Modul in der Applikation nicht konfiguriert wurde - so verbleibt das Modul im Boot Zustand.

Durch folgende Blinksequenzen der SE-LED wird eindeutig der Boot-Zustand signalisiert:

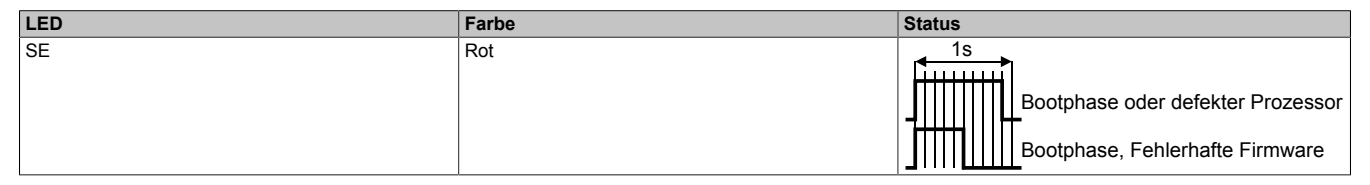

### **Gefahr!**

**Der Betrieb der Safety Module im Boot Zustand ist nicht zulässig.**

# <span id="page-137-1"></span>**Kapitel 4 • Sicherheitstechnik**

# **1 Integrierte Sicherheitstechnik im ACOPOSmulti mit SafeMC**

### **1.1 Allgemeines**

Durch den Einsatz der im Antrieb integrierten Sicherheitsfunktionen entstehen völlig neue Möglichkeiten die Sicherheit von Personen bei maximaler Verfügbarkeit der Maschine zu gewährleisten.

Die Wechselrichtermodule mit integrierter Sicherheitstechnik "ACOPOSmulti mit SafeMC" vervollständigen das B&R Sicherheitskonzept und ermöglichen die komplette Sicherheitsapplikation mittels B&R Produkten auf dem Stand der Technik zu lösen.

### **Information:**

#### **Aufgrund der internen Zykluszeit am SafeMC Modul von 800 µs muss beim ACOPOSmulti mit SafeMC die POWERLINK Zykluszeit 800 µs oder ein ganzzahliges Vielfaches davon betragen.**

Die Produkte sind für den weltweiten Einsatz vorgesehen, beispielsweise in folgenden Branchen:

- Automobilindustrie
- **Elektroindustrie**
- Getränkeindustrie
- Nahrungsmittelindustrie
- Glas-Zement-Baustoffe
- Handling-Robotik
- Metallindustrie
- Verpackungsindustrie
- Papier-Druck-Industrie
- Pharmazeutische Industrie
- Kunststoffindustrie
- Textilindustrie
- Transportsysteme
- Holzbe- und Holzverarbeitung

Diese Liste ist nicht vollständig sondern listet nur derzeit typische Anwendungsbereiche.

# **Gefahr!**

**Antriebssysteme und Servomotoren von B&R sind für den gewöhnlichen Einsatz in der Industrie entworfen, entwickelt und hergestellt worden. Diese wurden nicht entworfen, entwickelt und hergestellt für einen Gebrauch, der verhängnisvolle Risiken oder Gefahren birgt, die ohne Sicherstellung außergewöhnlich hoher Sicherheitsmaßnahmen zu Tod, Verletzung, schweren physischen Beeinträchtigungen oder anderweitigem Verlust führen können.**

**Solche Risiken stellen insbesondere die Verwendung bei der Überwachung von Kernreaktionen in Kernkraftwerken, bei Flugleitsystemen, bei der Flugsicherung, bei der Steuerung von Massentransportmitteln, bei medizinischen Lebenserhaltungssystemen und bei der Steuerung von Waffensystemen dar.**

### <span id="page-137-0"></span>**1.2 Der sichere Antriebsstrang**

Der sichere Antriebsstrang besteht im Wesentlichen aus einem sicheren Wechselrichtermodul, einem Geberkabel, einem Motorkabel und einem Motor mit einem Positionsgeber, welcher den Anforderungen zum Einsatz in der integrierten Sicherheitstechnik entspricht.

### Sicherheitstechnik • Integrierte Sicherheitstechnik im ACOPOSmulti mit SafeMC

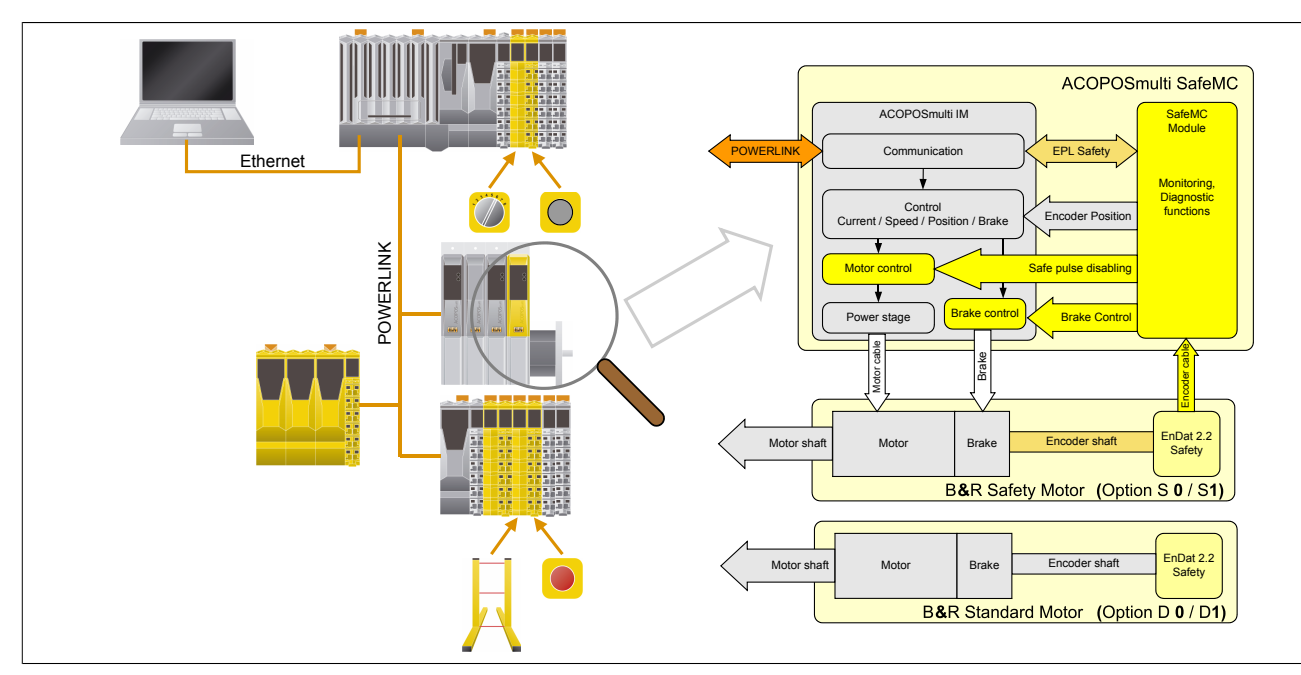

Abbildung 26: Der sichere Antriebsstrang

### **Sicheres Wechselrichtermodul**

Das sichere Wechselrichtermodul besteht prinzipiell aus einem Standard ACOPOSmulti Wechselrichter mit einem zusätzlich eingebauten sicheren Überwachungsmodul - dem SafeMC Modul - je Achse.

D. h. ein sicheres Einachsmodul enthält ein SafeMC Modul und entspricht einem POWERLINK Knoten und einem sicheren Knoten.

Ein Zweiachsmodul hingegen enthält zwei SafeMC Module und entspricht somit einem POWERLINK Knoten und zwei sicheren Knoten!

Die eigentliche Steuerung/Regelung erfolgt wie bisher nicht sicherheitsgerichtet über die funktionale Applikation. Das zusätzliche sichere Überwachungsmodul "SafeMC" überwacht jedoch je nach Anforderung vorgegebene Grenzen sicherheitsgerichtet. Im Falle einer Verletzung dieser Grenzen wird die sichere Impulssperre durch das SafeMC Modul aktiviert und der Motorhaltebremsenausgang auf 0 V geschalten!

### **Motor mit sicherem Positionsgeber**

Um alle Safety Funktionen nutzen zu können, muss zwingend ein EnDat 2.2 Functional Safety Geber der Fa. Heidenhain eingesetzt werden! Mit Standard EnDat 2.2 Gebern sind nur die Safety Funktionen STO, SBC, und SS1 zeitüberwacht verfügbar!

### B&R Safety Motoren (Geberoption S0/S1)

Für diese Motoren wird der Anbau des EnDat 2.2 Functional Safety Gebers streng nach der Anbauvorschrift der Fa. Heidenhain durchgeführt.

Daher kann ein Durchrutschen des Gebers bzw. ein Geberwellenbruch als mechanischer Fehler ausgeschlossen werden.

# **Gefahr!**

**Geber von B&R Safety Motoren (Geberoption S0/S1) dürfen ausschließlich durch B&R getauscht werden!**

**Wird der Geber nicht durch B&R getauscht, darf nach dem Gebertausch das Durchrutschen des Gebers bzw. ein Geberwellenbruch nicht mehr als mechanischer Fehler ausgeschlossen werden.**

### B&R Standard Motoren (Geberoption D0/D1)

Für diese Motoren kann in einigen Applikationen ein Durchrutschen des Gebers bzw. ein Geberwellenbruch durch das SafeMC Modul selbst hinreichend detektiert werden. Hierzu muss die Applikation alle Anforderungen gemäß Abschnitt [2.3.2 "Geberanbau ohne Nachweis der Dauerfestigkeit - Sichere Schleppfehlerüberwachung" auf Seite](#page-144-0) [145](#page-144-0) erfüllen und alle Einschränkungen aus diesem Abschnitt müssen berücksichtigt werden. Unter diesen Voraussetzungen können B&R Standard Motoren auch für Safety Applikationen eingesetzt werden!

#### **Geberkabel**

Der Anschluss des Geberkabels an das SafeMC Modul erfolgt mittels DSUB Stecker. Beachten Sie hierzu die Anweisungen in Abschnitt "Kabelanschluss mittels DSUB Stecker" unter [6.1.3.1 "Verdrahtung/Allgemeines/An](#page-123-0)[schluss-Skizzen für Erdverbindungen und Schirmanschlüsse/Wechselrichtermodule 8BVI mit SafeMC \(Einachs](#page-123-0)[module\)" auf Seite 124](#page-123-0).

### **Information:**

**Zur Verkabelung der Geberschnittstellen dürfen ausschließlich B&R EnDat 2.2 Kabel 8BCF eingesetzt werden.**

### **Motorkabel**

Der Anschluss des Motorkabels an das sichere Wechselrichtermodul erfolgt mittels Motoranschluss-Stecker.

### **Information:**

**Zur Verkabelung der Motoranschlüsse dürfen ausschließlich B&R Motorkabel 8BCM eingesetzt werden!**

### **1.3 Das Ruhestromprinzip**

In der integrierten Sicherheitstechnik im ACOPOSmulti mit SafeMC wird das Ruhestromprinzip eingesetzt. Wenn an einem Steuereingang logisch Null anliegt bzw. der Stromfluss unterbrochen ist, so wird die entsprechende Sicherheitsfunktion bzw. Fehlerreaktion ausgeführt.

Das Ruhestromprinzip gewährleistet, dass das System bei Störungen immer zur sicheren, oder zumindest zur weniger gefährlichen Seite hin kippt.

Die Verallgemeinerung dieses Prinzips in den Ingenieurswissenschaften wird unter dem Begriff "Fail-Safe" beschrieben.

Aus diesem Grund ist die einzige sichere Funktionalität die Energie- und Momentfreischaltung des Antriebs. Diese dem Fail Safe Prinzip folgende Tatsache führt zu den im Anschluss beschriebenen Konsequenzen.

### **Gefahr!**

**Im Falle einer externen Krafteinwirkung (z. B. durch hängende Lasten) kann es zu gefährlichen Bewegungen kommen!**

**Stellt diese Tatsache ein Sicherheitsrisiko dar, so muss der Anwender diesen Fall durch entsprechende Vorkehrungen (z. B. mechanische Bremsen) sicher verhindern! Diese Vorkehrungen müssen dem notwendigen Sicherheitslevel entsprechen!**

Im Fehlerfall wird der Antrieb immer moment- und kraftfrei geschalten, es werden keine elektrischen Impulse an den Motor übertragen. Die sichere Impulssperre ist aktiv.

### **Information:**

**Sichere Impulssperre**

**Der Antrieb ist moment- und kraftfrei geschaltet. Es werden keine elektrischen Steuerimpulse vom Antrieb zum Motor übertragen!**

Befindet sich der Antrieb zum Zeitpunkt des Fehlers in Bewegung, trudelt dieser aus. Diese Restbewegung bzw. Restzeit im Worst Case Fall muss in allen Berechnungen des Sicherheitskreises der Maschine berücksichtigt werden!

### **Gefahr!**

**Im Fehlerfall kann es zum Anrucken und anschließendem Austrudeln kommen. Für eine Abschätzung des durch das Anrucken/Austrudeln resultierenden Weges bzw. Zeit muss immer der Worst Case Fall, d. h. die aktuell maximal mögliche Geschwindigkeit herangezogen werden.**

**Die maximal mögliche Geschwindigkeit des Antriebs errechnet sich aus der maximal möglichen Beschleunigung und der Fehlerreaktionszeit plus das aktiv überwachte Geschwindigkeitslimit.**

# **2 Prinzip - Realisierung der Sicherheitsfunktionen**

# **Gefahr!**

**Die für die Applikationen zutreffenden C-Normen sind einzuhalten!**

# **Gefahr!**

**Beachten Sie, dass es im Fehlerfall zu einem sogenannten Anrucken kommen kann. Der bei der Anruckbewegung auftretende maximale Drehwinkel φ der Motorwelle ist abhängig vom verwendeten Motor.**

**Für permanenterregte Synchronmotoren gilt φ = 360°/2p (bei B&R Standardmotoren beträgt p = 3 und damit der Winkel 60°). Für Drehstromasynchronmotoren ergibt sich ein relativ kleiner Drehwinkel zwischen 5° und 15°.**

### **2.1 Sichere Impulssperre**

Die sichere Impulssperre bei ACOPOSmulti mit SafeMC EnDat 2.2 Modulen und ACOPOSmulti mit SafeMC SinCos Modulen ist identisch aufgebaut wie in den Standard ACOPOSmulti Wechselrichtermodulen.

Der Unterschied besteht darin, dass keine externe Verdrahtung nötig ist, sondern dass die Impulssperre modulintern durch das SafeMC Modul aktiv geschaltet wird. Die Ansteuerung erfolgt zweikanalig und wird durch das SafeMC Modul getestet.

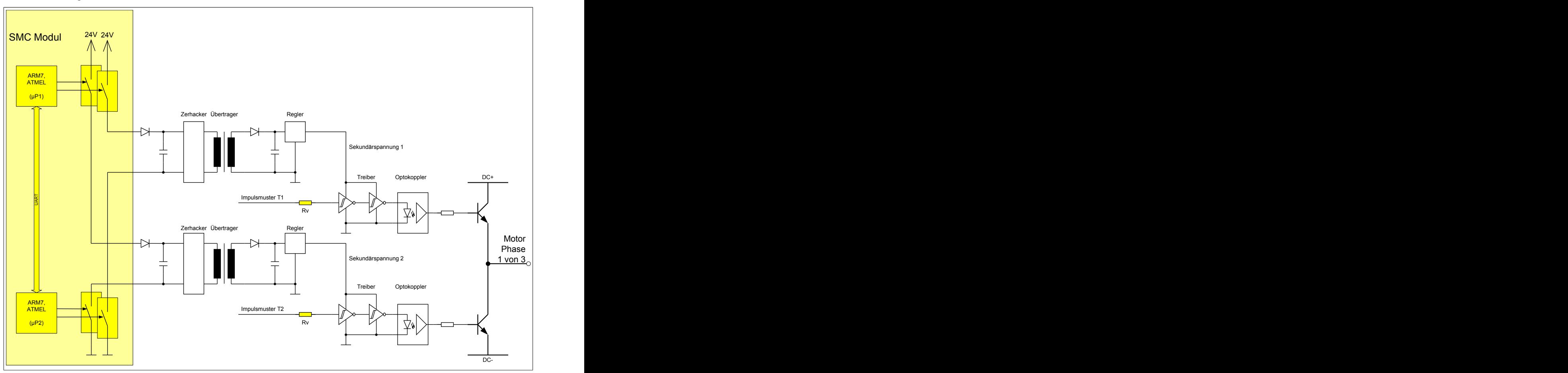

Abbildung 27: Ansteuerung der sicheren Impulssperre

# **Information:**

**Die sichere Impulssperre des ACOPOSmulti wird direkt durch das SafeMC Modul angesteuert. Es ist keine externe Verdrahtung möglich. Somit sind auch keine Ausschlüsse von Verdrahtungsfehlern notwendig!**

#### **2.2 Sicherer Motorhaltebremsenausgang**

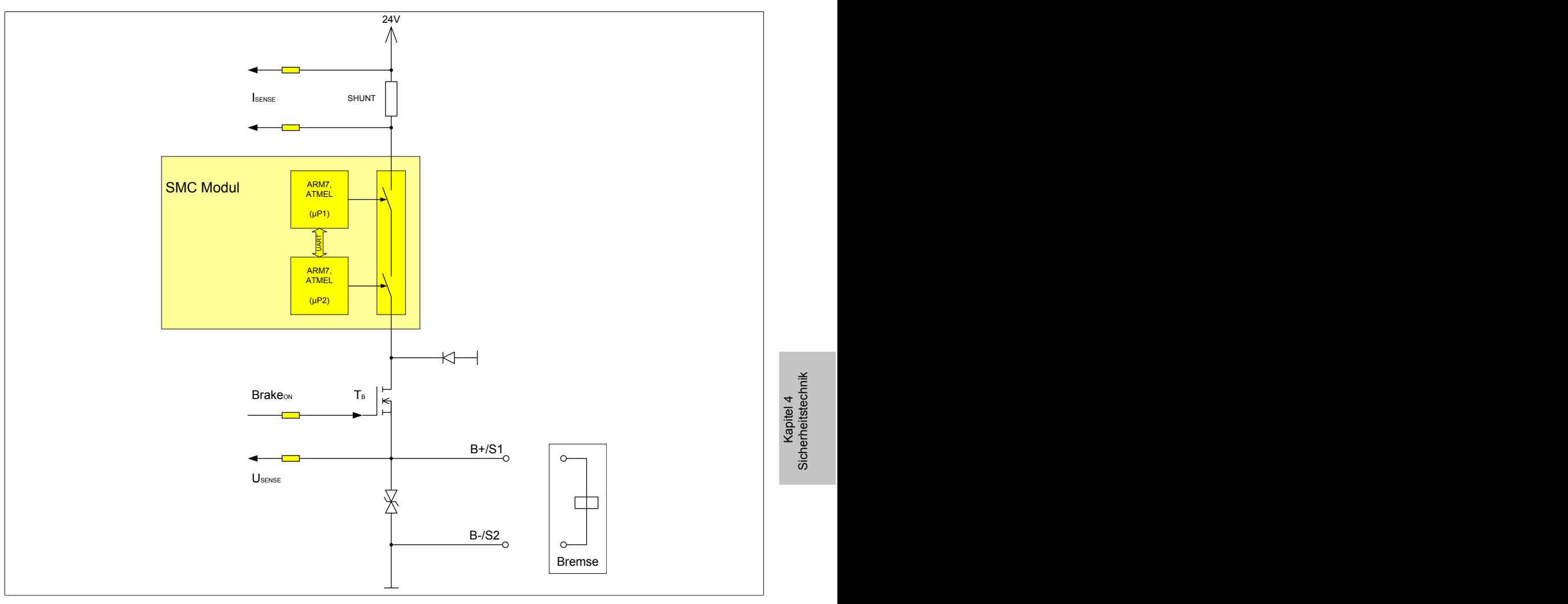

Abbildung 28: Schaltung sicherer Motorhaltebremsenausgang

Ein Fehler in der Verdrahtung, welcher zu einem Kurzschluss des Ausgangs B+ gegen 24 V führt, hat zur Folge, dass der Aktor trotz Aktivierung des quittierbaren Functional Fail Safe Zustandes eingeschaltet bleibt.

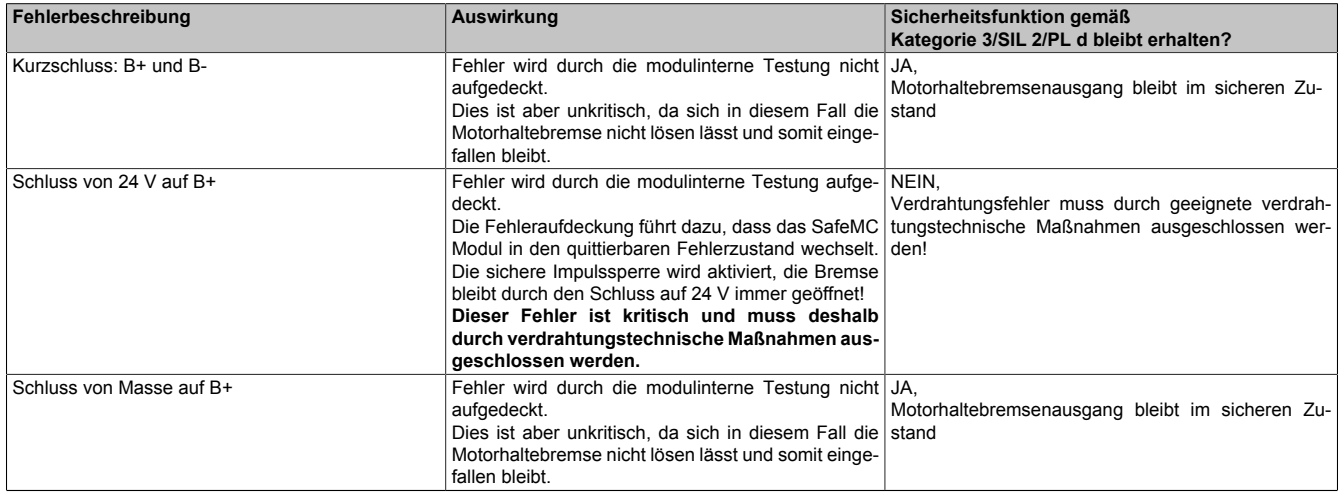

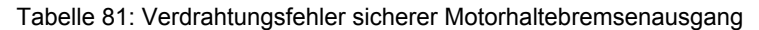

Kapitel 4<br>Sicherheitstechnik **Sicherheitstechnik** 

# **Gefahr!**

**Ein Kurzschluss des SBC Ausgangs B+ gegen 24 V führt zur Aktivierung des Functional Fail Safe Zustands. D. h. die sichere Impulssperre wird aktiviert. Die Bremse bleibt jedoch durch den Schluss auf 24 V immer eingeschaltet bzw. geöffnet!**

**Dies kann zu gefährlichen Situationen führen, da die Motorhaltebremse die Austrudelbewegung und bei hängenden Lasten das ungebremste Absenken nicht bremsen bzw. verhindern kann!**

**Ein Kurzschluss des SBC Ausgangs B+ gegen 24 V ist durch geeignete verdrahtungstechnische Maßnahmen auszuschließen!**

# **Gefahr!**

**Der SBC Ausgang**

- **• darf nicht modulübergreifend verdrahtet werden!**
- **• darf nicht als Open Emitter verdrahtet werden!**
- **• darf nicht als Open Collector verdrahtet werden!**

### **Gefahr!**

**Für den sicheren Motorhaltebremsenausgang kann im abgeschalteten Zustand nur eine Ausgangsspannung ≤5 V gewährleistet werden. Bei der Auswahl der Motorhaltebremse ist vom Anwender sicherzustellen, dass bei einer anliegenden Spannung von 5 V das erforderliche Bremsmoment erreicht wird.**

### **Information:**

**Die Transistoren der SBC Ausgangsstufe werden zyklisch getestet. Bei eingeschalteten Ausgangskanälen entstehen durch diesen Test Low-Pulse am Ausgang mit einer maximalen Länge von 600 µs. Berücksichtigen Sie dies bei der Auswahl der Motorhaltebremse!**

### **2.3 EnDat 2.2 Functional Safety Geber**

Das Konzept der integrierten Sicherheitsfunktionen im ACOPOSmulti mit SafeMC beinhaltet die Verwendung eines EnDat 2.2 Functional Safety Gebers der Firma Heidenhain.

Der Anbau des EnDat 2.2 Safety Gebers muss so erfolgen, dass ein Durchrutschen des Gebers bzw. ein Geberwellenbruch ausgeschlossen werden kann! Hierzu ist die Anbauvorschrift der Fa. Heidenhain einzuhalten.

In einigen Applikationen kann ein Durchrutschen des Gebers bzw. ein Geberwellenbruch durch das SafeMC Modul selbst hinreichend detektiert werden. Für diese Applikationen ist kein mechanischer Fehlerausschluss notwendig.

### **Gefahr!**

**Einige sicherheitsrelevante Messgeräte dürfen nur im Regelkreis eingesetzt werden. Diese Einschränkung ist den technischen Daten des jeweiligen Messgerätes zu entnehmen.**

**Derartige sicherheitsrelevante Messgeräte dürfen nicht in Kombination mit ACOPOSmulti mit SafeMC eingesetzt werden!**

### **Information:**

**Werden Sicherheitsfunktionen verwendet, die eine sichere Geschwindigkeit und/oder Position voraussetzen, muss ein EnDat 2.2 Functional Safety Geber der Firma Heidenhain eingesetzt werden. Ande**renfalls werden die Prozessdaten des Gebers auf den Zustand "Functional Fail Safe" gesetzt.

#### **2.3.1 Geberanbau mit Nachweis der Dauerfestigkeit**

### **Gefahr!**

**Um die Sicherheit bis zur Motorwelle gewährleisten zu können, müssen Fehler auf der Verbindung Motorwelle und Geber ausgeschlossen werden.**

**Hierzu gibt es bei Verwendung eines EnDat 2.2 Functional Safety Geber der Fa. Heidenhain entsprechende Vorgaben, welche beim Anbau des Gebers einzuhalten sind.**

**Der Motorhersteller muss für die Einhaltung dieser Spezifikation garantieren.**
**Der Kraftschluss zwischen Konuswelle des Rotors und des EnDat Messgeräts ist für eine maximale Beschleunigung des Rotors entsprechend den Einbauvorschriften von Fa. Heidenhain dimensioniert. Diese Beschleunigung darf im ungünstigsten Fall nicht überschritten werden. Die maximal zulässige** Beschleunigung wird am SafeMC Modul überwacht und kann mit dem Parameter "Maximum accelera*tion***" konfiguriert werden.**

# **Gefahr!**

**Wenn sich bei eingebauten Messgeräten die Klemmschraube für den Kupplungsring löst, dann wird der Geber nur noch durch einen Stift formschlüssig am Gehäuse des Motors gehalten. Dabei ist eine Bewegung entsprechend den Einbautoleranzen möglich. Diese Bewegung kann nicht vom Geber erfasst werden. Diese Restbewegung ist bei den Sicherheitsfunktionen zu berücksichtigen.**

### **2.3.2 Geberanbau ohne Nachweis der Dauerfestigkeit - Sichere Schleppfehlerüberwachung**

Durch die Aktivierung der sicherheitsgerichteten Überwachung "Encoder Monitoring" im SafeMC Modul kann in einigen Applikationen der Nachweis der Dauerfestigkeit der mechanischen Befestigung des Gebers entfallen.

Folgende sicherheitstechnische Einschränkungen sind hierbei zu beachten!

# **Gefahr!**

**Ausschließlich die Sicherheitsfunktionen (STO, SBC, SOS, SS1, SS2, SLS, SMS, SLI, SDI, SBT (nur für ACOPOSmulti mit SafeMC SinCos verfügbar), SafeSPEED), bei denen keine sichere Absolutposition überwacht wird, dürfen verwendet werden.**

# **Gefahr!**

**Zur sicherheitsgerichteten Überwachung der Geber-Motor-Verbindung muss die Applikation folgende Voraussetzungen erfüllen:**

- **• Die Geberverbindungsüberwachung darf nur bei Gebern angewendet werden, die in eine Positionsregelung eingebunden sind.**
- **• Die Geberverbindungsüberwachung darf nur bei Antriebsystemen mit Synchronmotoren angewendet werden.**
- **• Der Geber muss gegen Abscheren im Stillstand geschützt sein, z. B. durch Einhausung im Motorgehäuse!**
- **• Die Positionsschleppfehler-, Geschwindigkeitsfehler- und Sollpositionsänderungsüberwachung (Alive Testung) muss in der sicheren Applikation aktiviert sein und hinreichend kleine Grenzen müssen überwacht werden!**
- **• Die Sicherheitsfunktionen SafePOSITION, SLP und/oder SMP dürfen nicht verwendet werden!**
- **• Eine sichere Überwachung kann nur bei eingeschalteter Regelung gewährleistet werden.**

## **Gefahr!**

- **• Ein Versatz <90° elektrisch wird nicht hinreichend aufgedeckt.**
- **• Bei stillstehendem Sollwert kann die Geberverbindung nicht überwacht werden.**
- **• Als Ursache für den Schleppfehler wird immer ein Geberverbindungsfehler oder ein Fehler in der Geberauswertung unterstellt.**
- **• Die funktionale Fehlerreaktion bei einem Positionsschleppfehler oder Geschwindigkeitsfehler wird durch das SafeMC Modul deaktiviert (übersteuert). Bei Schleppfehler sind nur noch die Fehlerreaktionen STO oder STO1 mit Induktionshalt möglich.**

**Beachten Sie, dass es im Fehlerfall zu einem sogenannten Anrucken kommen kann. Der bei der Anruckbewegung auftretende maximale Drehwinkel φ der Motorwelle ist abhängig vom verwendeten Motor.**

**Für permanenterregte Synchronmotoren gilt φ = 360°/2p (bei B&R Standardmotoren beträgt p = 3 und damit der Winkel 60°). Für Drehstromasynchronmotoren ergibt sich ein relativ kleiner Drehwinkel zwischen 5° und 15°.**

**Die bei der Anruckbewegung auftretende maximale Anruckgeschwindigkeit berechnet sich folgendermaßen:**

$$
n_{Jolt} = \frac{1}{2 \pi} \sqrt{\frac{6a_{max}}{P_z}} \left[\frac{U}{s}\right]
$$

mit der maximalen Beschleunigung  $a_{max} = \frac{M_{max}}{I} \left[ \frac{rad}{s^2} \right]$  und der Motorpolpaarzahl  ${}^p z$ 

## **Gefahr!**

**Bei der Worst-Case Betrachtung einer Sicherheitsfunktion muss als maximal erreichbare Geschwin**digkeit das Maximum aus der maximalen Anruckgeschwindigkeit n<sub>Jolt</sub> und der Geschwindigkeit aufgrund der maximalen Fehlerreaktionszeit  $n_{\textit{T}_{worstcase}}$  verwendet werden.

$$
n_{max} = \max(n_{Jolt}, n_{T_{worstcase}}) = \max\left(\frac{1}{2\pi}\sqrt{\frac{6a_{max}}{P_z}}, \frac{T_{worstcase}}{2\pi} \cdot a_{max}\right)
$$

mit der maximalen Fehlerreaktionszeit  $T_{worstcase}$  = 7.2 $[m]$ 

Die hieraus maximal erreichbare Geschwindigkeit n<sub>max</sub> muss gemeinsam mit der Geschwindigkeit bei der Verletzung der Sicherheitsfunktion  $n_{LIM}$  herangezogen werden, um die maximal mögliche Geschwindigkeit  $n_{worstcase}$  zum Zeitpunkt des Austrudelns zu ermitteln.

 $n_{worstcase} = n_{LIM} + n_{max}$ 

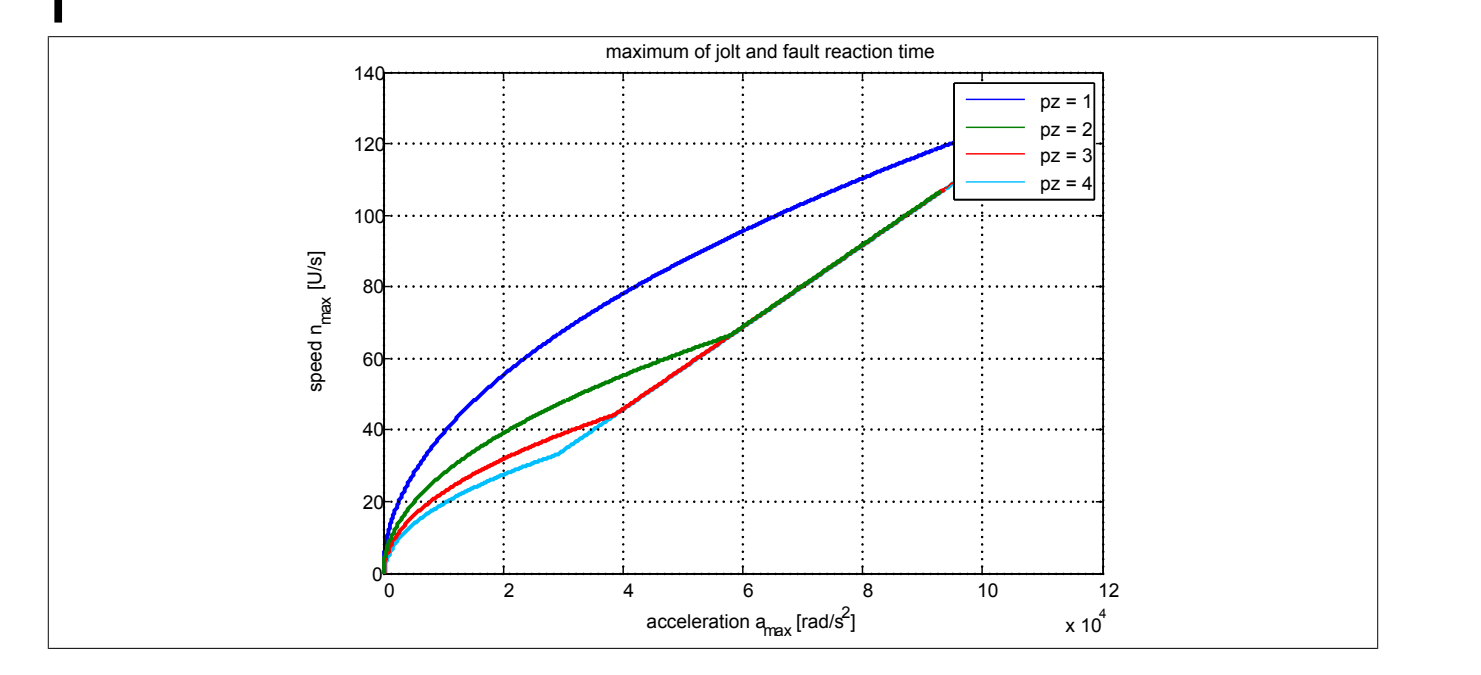

## **Information:**

**Nach jedem Power On muss vor der ersten Anforderung einer Sicherheitsfunktion, welche eine sichere Geberauswertung benötigt, bzw. mindestens innerhalb von 15 min zur Plausibilisierung der Sollwertvorgabe die Achse um mindestens das Doppelte der konfigurierten Schleppfehlergrenze bewegt werden.**

**Wird dies nicht ausgeführt, so wechselt das Modul in den quittierbaren Fehlerzustand "Functional Fail Safe". Der Ausgang** *S\_NotErrFUNC* **des Funktionsbausteins wird zurückgesetzt und der Antrieb wird moment- und kraftfrei geschalten und trudelt somit aus!**

**Im Fehlerfall verliert eine synchrone Achse ihre Synchronität!**

# **Gefahr!**

**Im Falle einer externen Krafteinwirkung (z. B. durch hängende Lasten) kann es zu gefährlichen Bewegungen kommen!**

**Stellt diese Tatsache ein Sicherheitsrisiko dar, so muss der Anwender diesen Fall durch entsprechende Vorkehrungen (z. B. mechanische Bremsen) sicher verhindern! Diese Vorkehrungen müssen dem notwendigen Sicherheitslevel entsprechen!**

## **Information:**

**Nach erfolgreicher Plausibilisierung des Sollwertes beginnt ein 24 h Timeout zu laufen. Immer wenn sich die Sollposition um mehr als die doppelte Positionsschleppfehlertoleranz ändert, wird das Timeout wieder zurückgesetzt.**

**Ändert sich bei eingeschaltetem Regler die Sollposition für 24 h nicht, so wechselt das Modul in den quittierbaren Fehlerzustand "Functional Fail Safe". Der Ausgang** *S\_NotErrFUNC* **des Funktionsbausteins wird zurückgesetzt und der Antrieb wird moment- und kraftfrei geschalten und trudelt somit aus! Im Fehlerfall verliert eine synchrone Achse ihre Synchronität!**

Folgende Parameter sind für die sichere Überwachung der Verbindung Geber-Motorwelle (Encoder Monitoring) relevant:

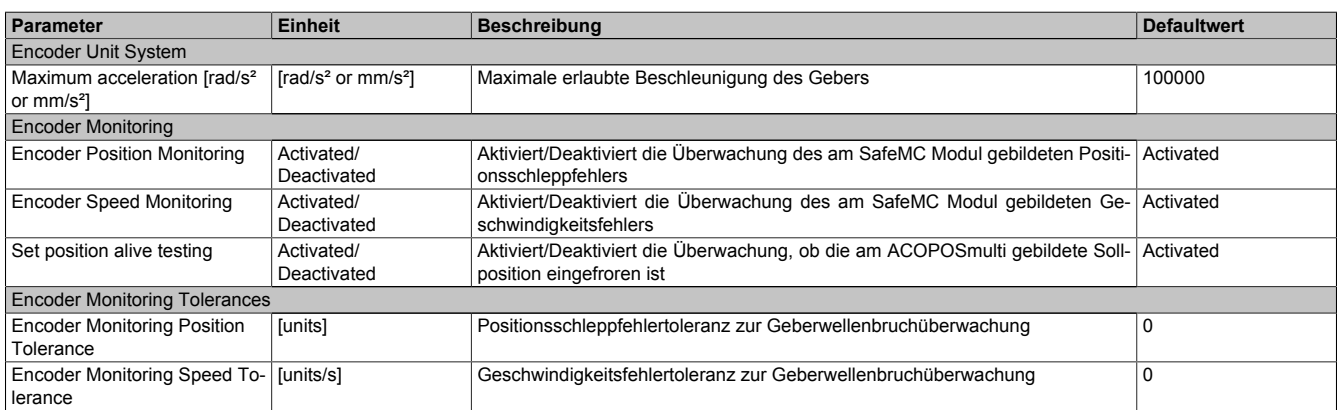

Tabelle 82: Parameter der Sicherheitsfunktion Encoder Monitoring

# **Gefahr!**

**Es liegt in der Verantwortung des Maschinenherstellers bei fehlendem mechanischem Fehlerausschluss des Geberwellenbruchs zu entscheiden, ob die Applikation für eine sichere Geberverbindungsüberwachung geeignet ist.**

**Es liegt in der Verantwortung des Maschinenherstellers die korrekte Parametrierung der sicheren Geberverbindungsüberwachung sicherzustellen!**

# **Gefahr!**

**Die Geberverbindungsüberwachung darf nur dann sicherheitsgerichtet eingesetzt werden, wenn die zuvor beschriebenen Voraussetzungen an die Applikation erfüllt sind!**

### **2.3.2.1 Aktivierung der Überwachung**

Um die sichere Geberverbindungsüberwachung zu aktivieren müssen im SafeDESIGNER folgende Parameter auf "Activated" gestellt werden:

- *Encoder Position Monitoring* = Activated
- *Encoder Speed Monitoring* = Activated
- *Set position alive testing* = Activated

**Um eine sicherheitsgerichtete Überwachung der Verbindung Geber-Motor zu gewährleisten sind alle drei Parameter "***Encoder Position Monitoring***", "***Encoder Speed Monitoring***" und "***Set position alive testing***" auf "Activated" zu setzen!**

**Wird dies nicht eingehalten, so ist die Überwachung nicht als sicherheitsgerichtet anzusehen und ein mechanischer Fehlerausschluss durchzuführen!**

#### **2.3.2.2 Einstellregel für die Positionsschleppfehlergrenze**

Die Positionsschleppfehlergrenze muss so groß eingestellt werden, dass die Verfügbarkeit gewährleistet ist. Hierzu sollte man den Positionsschleppfehler bei der größten Einwirkung von Störgrößen und bei maximaler Beschleunigung vermessen und danach die Positionsschleppfehlergrenze entsprechend größer setzen.

### **Gefahr!**

**Die Positionsschleppfehlergrenze darf nicht größer als die Hälfte einer Pollänge sein!**

**Die Größe der Positionsschleppfehlergrenze dslim wirkt sich bei angewählter Sicherheitsfunktion auf die Fehleraufdeckungszeit und somit auf die Fehlerreaktionszeit und Restwegabschätzung aus.**

**Dies ist in der Risikoanalyse durch den Maschinenbauer zu berücksichtigen!**

### **Information:**

**Infolge von Rundungsfehlern sollte beim Parameter "Encoder Monitoring Position Tolerance" eine Reserve von 1 unit berücksichtigt werden.**

#### **2.3.2.3 Einstellregel für die Geschwindigkeitsfehlergrenze**

Die Geschwindigkeitsfehlergrenze muss so groß eingestellt werden, dass die Verfügbarkeit gewährleistet ist. Hierzu sollte man den Geschwindigkeitsfehler bei der größten Einwirkung von Störgrößen und Führungsgrößen (z. B. maximaler Beschleunigung) vermessen und die Geschwindigkeitsfehlergrenze entsprechend größer setzen.

### **Gefahr!**

**Die Größe der Geschwindigkeitsfehlergrenze dvlim wirkt sich bei angewählter Sicherheitsfunktion auf die Fehleraufdeckungszeit und somit auf die Fehlerreaktionszeit und Restwegabschätzung aus.**

**Dies ist in der Risikoanalyse durch den Maschinenbauer zu berücksichtigen!**

### **Information:**

**Infolge von Rundungsfehlern sollte beim Parameter "Encoder Monitoring Speed Tolerance" eine Reserve von 1 unit/s berücksichtigt werden.**

#### **2.3.3 Sicherer Geberzählbereich**

Der sichere Geberzählbereich ist dem Datenblatt des verwendeten Gebers zu entnehmen. Bei den Drehgebern ECN 1325 Singleturn und EQN 1337 Multiturn entspricht dieser Bereich dem Singleturn-Bereich, siehe Auszug aus dem Datenblatt:

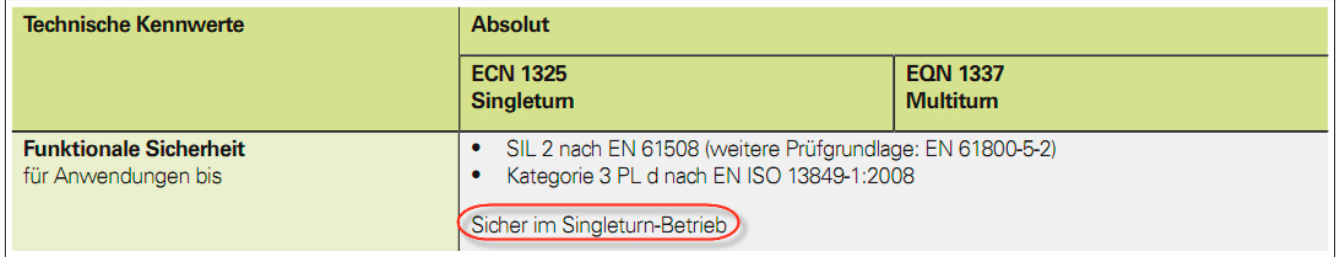

## **Information:**

**Gültig ist das aktuellste Datenblatt des Geberherstellers. Der Anwender ist dafür verantwortlich sich diese Informationen beim Hersteller einzuholen.**

### **3 Sicherheitstechnische Kennwerte der integrierten Sicherheitsfunktionen**

Die sicherheitstechnischen Kennwerte wurden für die einzelnen Sicherheitsfunktionen gerechnet und in folgende Blöcke gruppiert:

- Safe Torque Off (STO), Safe Stop 1 (SS1) zeitüberwacht → Beide Kanäle der sicheren Impulssperre sowie deren Ansteuerung gehen in die Bewertung ein
- Safe Torque Off (STO) einkanalig → Nur ein Kanal der sicheren Impulssperre sowie dessen Ansteuerung geht in die Bewertung ein
- Safe Brake Control (SBC)

→ Der sichere Motorhaltebremsenausgang sowie dessen Ansteuerung geht in die Bewertung ein, die Bremse selbst muss noch explizit in die Sicherheitskette eingerechnet werden!

• Safe Operating Stop (SOS), Safe Stop 1 (SS1), Safe Stop 2 (SS2), Safely Limited Speed (SLS), Safe Direction (SDI), Safely Limited Increments (SLI), Safe Maximum Speed (SMS), Safely Limited Position (SLP), Safe Maximum Position (SMP), Sicheres Referenzieren

→ Beide Kanäle der sicheren Impulssperre sowie deren Ansteuerung gehen in die Bewertung ein. Des Weiteren werden die sichere Auswertung des Gebers, die sichere Positionserfassung und der sichere Motorhaltebremsenausgang sowie dessen Ansteuerung mit berücksichtigt.

Die sicherheitstechnischen Kennwerte des Gebers selbst müssen zusätzlich in Betracht gezogen werden!

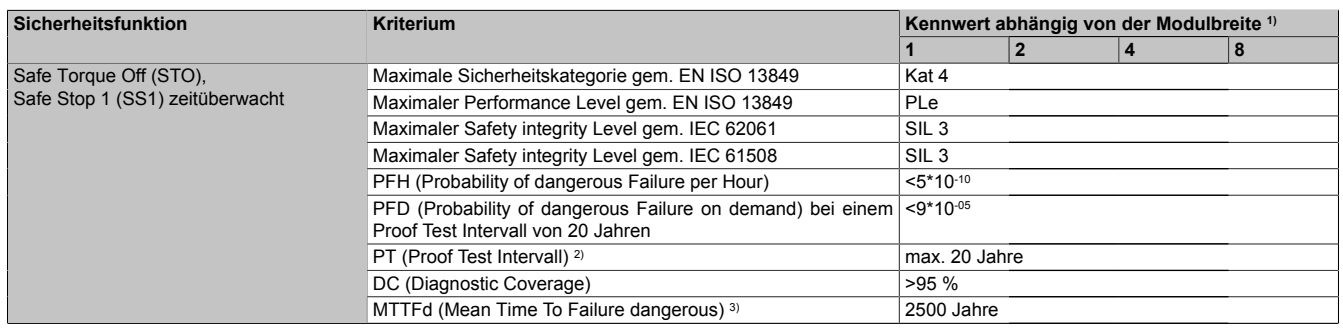

Tabelle 83: Sicherheitstechnische Kennwerte: Safe Torque Off (STO), Safe Stop 1 (SS1) zeitüberwacht

1) ACOPOSmulti Wechselrichtermodule weisen je nach Leistungsklasse unterschiedliche Modulbreiten auf. Je nach Leistungsklasse/Modulbreite werden unterschiedliche Bauteile und/oder Schaltungsteile eingesetzt, dieser Umstand wirkt sich unmittelbar auf die Kennwerte der sicheren Impulssperre aus. Die Modulbreite kann den technischen Daten der ACOPOSmulti Wechselrichtermodule entnommen werden.

2) Entspricht der Gebrauchsdauer des Moduls

3) Wert ermittelt gemäß Apfeld, R.; Bömer, T.; Hauke, M.; Huelke, M.; Schaefer, M.: Praktische Erfahrungen mit der DIN EN ISO 13849-1.openautomation (2009) Nr. 6, S. 34-37,(www.dguv.de/ifa/de/pub/grl/pdf/2009\_249.pdf)

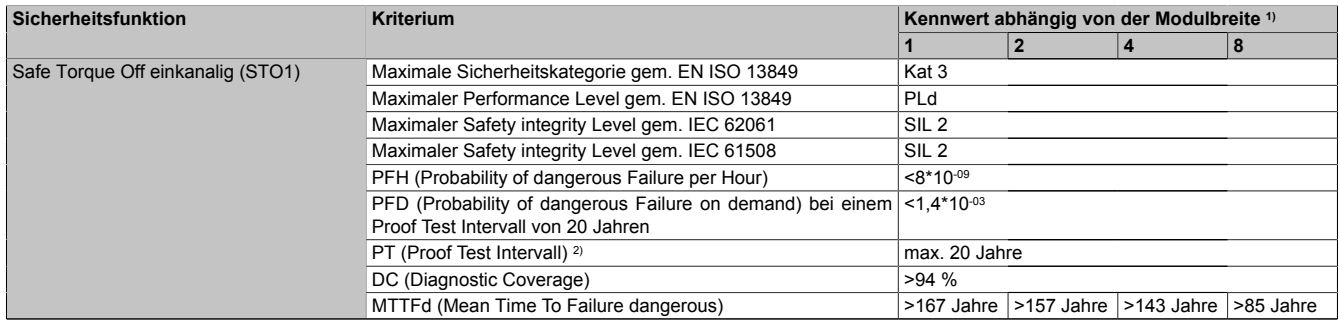

#### Tabelle 84: Sicherheitstechnische Kennwerte: Safe Torque Off einkanalig (STO1)

1) ACOPOSmulti Wechselrichtermodule weisen je nach Leistungsklasse unterschiedliche Modulbreiten auf. Je nach Leistungsklasse/Modulbreite werden unterschiedliche Bauteile und/oder Schaltungsteile eingesetzt, dieser Umstand wirkt sich unmittelbar auf die Kennwerte der sicheren Impulssperre aus. Die Modulbreite kann den technischen Daten der ACOPOSmulti Wechselrichtermodule entnommen werden.

2) Entspricht der Gebrauchsdauer des Moduls

#### Sicherheitstechnik • Sicherheitstechnische Kennwerte der integrierten Sicherheitsfunktionen

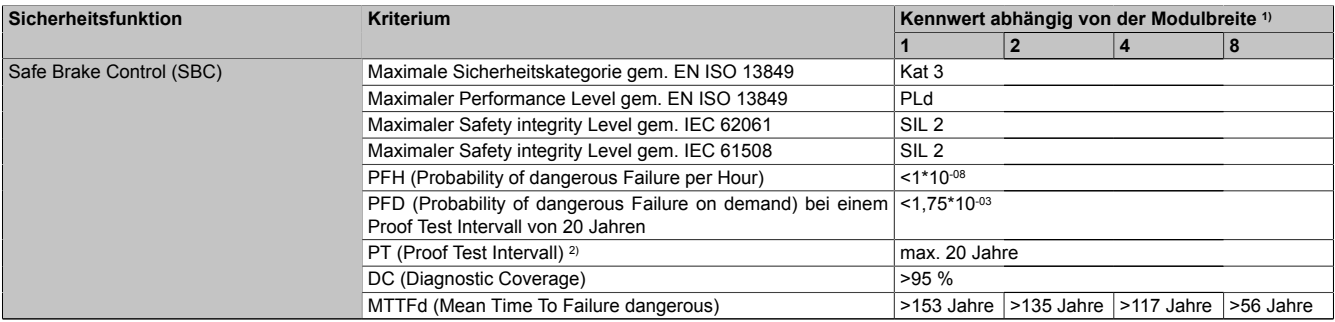

Tabelle 85: Sicherheitstechnische Kennwerte: Safe Brake Control (SBC)

- 1) ACOPOSmulti Wechselrichtermodule weisen je nach Leistungsklasse unterschiedliche Modulbreiten auf. Je nach Leistungsklasse/Modulbreite werden unterschiedliche Bauteile und/oder Schaltungsteile eingesetzt, dieser Umstand wirkt sich unmittelbar auf die Kennwerte der sicheren Impulssperre aus. Die Modulbreite kann den technischen Daten der ACOPOSmulti Wechselrichtermodule entnommen werden.
- 2) Entspricht der Gebrauchsdauer des Moduls

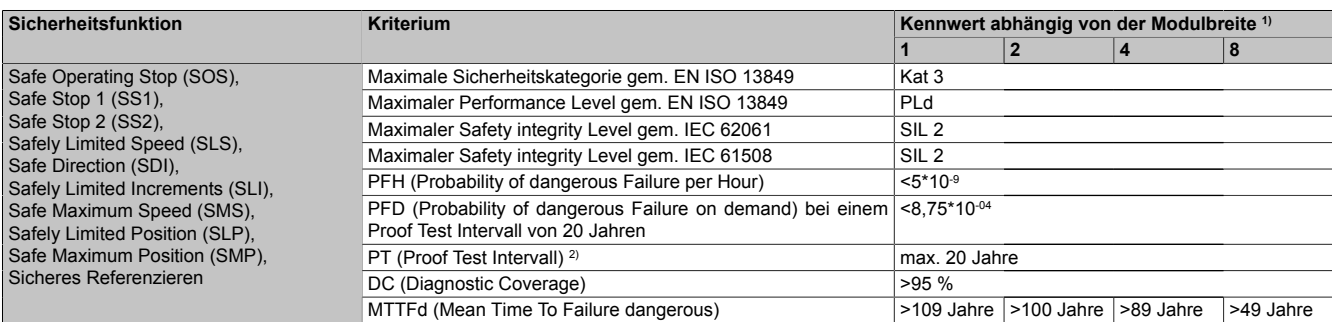

Tabelle 86: Sicherheitstechnische Kennwerte: Safe Operating Stop (SOS), Safe Stop 1 (SS1), Safe Stop 2 (SS2),Safely Limited Speed (SLS),Safe Direction (SDI), Safely Limited Increments (SLI), Safe Maximum Speed (SMS), Safely Limited Position (SLP), Safe Maximum Position (SMP), Sicheres Referenzieren

1) ACOPOSmulti Wechselrichtermodule weisen je nach Leistungsklasse unterschiedliche Modulbreiten auf. Je nach Leistungsklasse/Modulbreite werden unterschiedliche Bauteile und/oder Schaltungsteile eingesetzt, dieser Umstand wirkt sich unmittelbar auf die Kennwerte der sicheren Impulssperre aus. Die Modulbreite kann den technischen Daten der ACOPOSmulti Wechselrichtermodule entnommen werden.

2) Entspricht der Gebrauchsdauer des Moduls

# **Gefahr!**

**Zur Ermittlung des Gesamt-PFH Werts der Sicherheitsfunktionen muss der PFH-Wert des verwendeten EnDat 2.2 FS Gebers berücksichtigt werden.**

**PFHGESAMT = PFHSOS,SS1,SS2,SLS,SMS,SDI,SLI,SLP,SMP + PFHGeber**

**Der Wert PFHSOS,SS1,SS2,SLS,SMS,SDI,SLI,SLP,SMP ist obiger Tabelle zu entnehmen, der Wert PFHGeber ist im Datenblatt des Gebers zu finden bzw. beim Geberhersteller anzufragen!**

### **Gefahr!**

**Wird in der technischen Dokumentation (Produktkatalog / Anwenderdokumentation) des Messgeräts explizit ein Nachweis der Bitfehlerrate gefordert, so muss dieser Nachweis grundsätzlich durch den Anwender in der Applikation erbracht werden. Der Nachweis kann entfallen, wenn B&R EnDat 2.2 Geberkabel 8BCF und bestimmte B&R Motoren (Safety Motoren mit Geberoption S0/S1 oder Standard Motoren mit Geberoption D0/D1) eingesetzt werden.**

## **4 Integrierte Sicherheitsfunktionen**

## **Information:**

**Wird eine Sicherheitsfunktion in der Applikation nicht verwendet, so muss die entsprechende Eingangsvariable frei bleiben.**

Folgende Funktionen werden vom SafeMC Modul unterstützt:

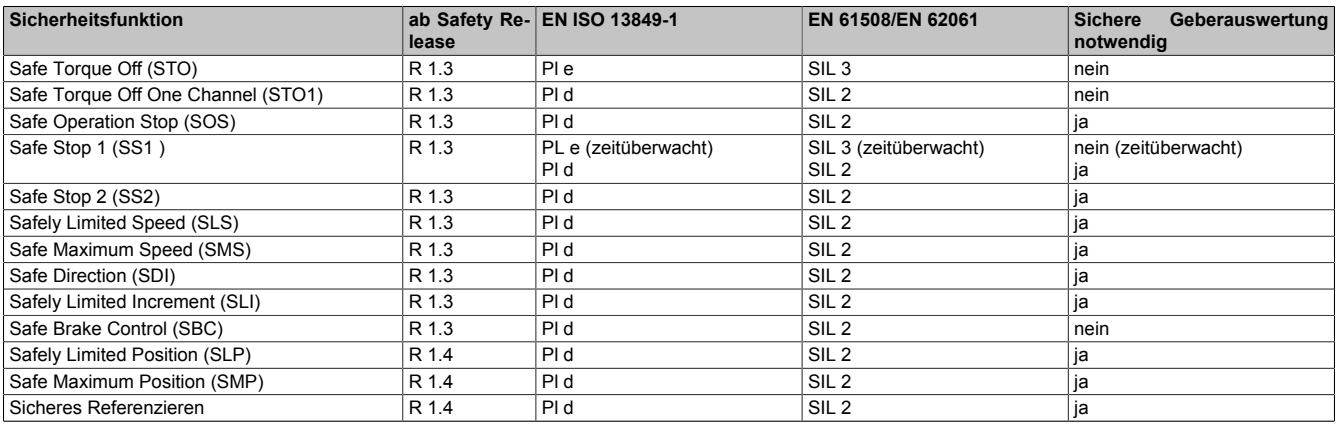

Tabelle 87: Sicherheitsfunktionen und zugehörige Sicherheitslevels

#### **Hinweise zur Verwendung der integrierten Sicherheitsfunktionen**

Es muss zumindest der Eingang Activate und die S\_AxisID verbunden werden. Andernfalls wird das SafeMC Modul nicht von der SafeLOGIC bedient. Dies führt in weiterer Folge dazu, dass die Impulssperre und der Motorhaltebremsenausgang permanent auf 0 V geschalten sind und somit der Regler nicht eingeschaltet werden kann.

## **Gefahr!**

**Alle verwendeten Sicherheitsfunktionen müssen getestet werden. Eine Funktion gilt als verwendet, wenn die entsprechende Eingangsvariable verbunden oder die Sicherheitsfunktion konfiguriert ist!**

#### **4.1 Fail Safe Zustand**

#### **4.1.1 Parameter**

Keine

#### **4.1.2 Verhalten**

Tritt ein Hardware Fehler oder ein Firmware Fehler auf, so wechselt das sichere Wechselrichtermodul in einen nicht quittierbaren Fehlerzustand, den Fail Safe Zustand. Der Logbuch Eintrag im Automation Studio gibt nähere Informationen zu dem anstehenden Fehler. Dieses Logbuch kann auch in der funktionalen Applikation ausgewertet werden.

Bei einer defekten Hardware ist das gesamte Wechselrichtermodul auszutauschen.

### **Information:**

**Die SafeMC Module können nicht getauscht werden! Die SafeMC Module bilden eine Einheit mit dem Wechselrichtermodul. Im Fehlerfall muss das gesamte Wechselrichtermodul getauscht werden.**

Der Fehler kann aber auch z. B. durch eine Fehlparametrierung ausgelöst worden sein. In diesem Fall ist die sichere Parametrierung zu überprüfen und neu auf die SafeLOGIC zu laden. Danach muss ein PowerOff/PowerOn Zyklus durchgeführt werden, um das Modul wieder in den Zustand "Operational" zu bringen.

## **Gefahr!**

**Im Fail Safe Zustand ist immer die sichere Impulssperre aktiv, d. h. der Motor ist moment- und kraftfrei geschaltet. Der Motorhaltebremsenausgang ist in diesem Zustand immer auf 0 V geschalten!**

**Statisch leuchtende LEDs "SE" signalisieren einen nicht quittierbaren Fail Safe Zustand. Die Ursache kann ein defektes Modul oder eine Fehlparametrierung sein.**

**Kontrollieren Sie die Logbucheinträge! Wenn Siesomiteine Fehlparametrierung ausschließen können, dann ist das Modul defekt und muss sofort ausgetauscht werden.**

**Sorgen Sie eigenverantwortlich dafür, dass nach dem Auftreten eines Fehlers alle notwendigen Reparaturmaßnahmen oder Korrekturen in der Parametrierung eingeleitet werden, da nachfolgende Fehler eine Gefährdung auslösen können!**

## **Gefahr!**

**Im Fail Safe Zustand fällt die Motorhaltebremse ein. Wenn der Antrieb vor dem Eintritt in den sicheren Zustand in Bewegung war, kommt es zu einer mechanischen Abnutzung der Motorhaltebremse. Dies muss bei der Auswahl und Dimensionierung der Motorhaltebremse berücksichtigt werden (Notstopptauglichkeit).**

### **4.2 Functional Fail Safe Zustand**

#### **4.2.1 Parameter**

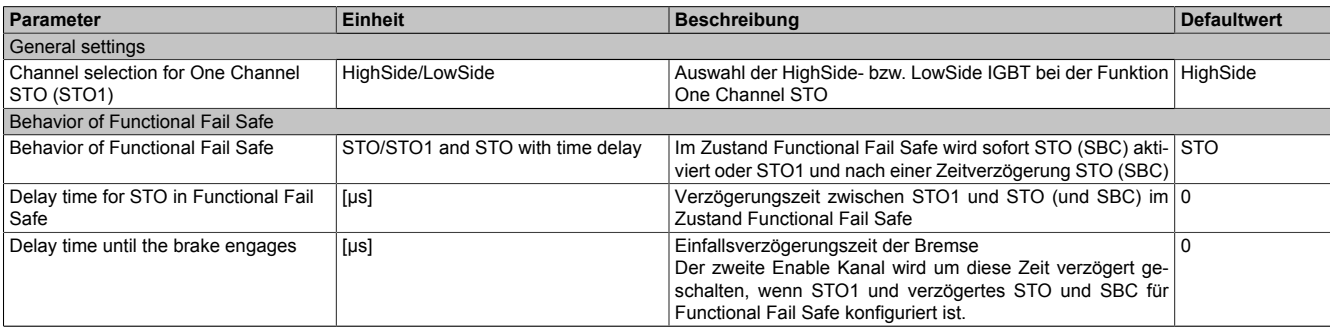

Tabelle 88: Parameter zur Konfiguration des Functional Fail Safe Zustands

### **4.2.2 Verhalten**

Kommt es während des Betriebs zu einer Überschreitung eines überwachten Limits oder tritt ein Geberfehler auf, wechselt das SafeMC Modul - sofern der sichere Geber für die applizierten Sicherheitsfunktionen erforderlich ist - in einen quittierbaren Fehlerzustand, den Zustand Functional Fail Safe.

Informationen zu dem aufgetretenen Fehler sind im Logbuch Eintrag im Automation Studio zu finden. Dieses Logbuch kann auch in der funktionalen Applikation ausgewertet werden.

## **Gefahr!**

**Im Functional Fail Safe Zustand fällt die Motorhaltebremse ein. Wenn der Antrieb vor dem Eintritt in den sicheren Zustand in Bewegung war, kommt es zu einer mechanischen Abnutzung der Motorhaltebremse. Dies muss bei der Auswahl und Dimensionierung der Motorhaltebremse berücksichtigt werden (Notstopptauglichkeit).**

## **Gefahr!**

**Die im Handbuch beschriebene Fehlerreaktionszeit hat Auswirkungen auf die Restbewegung im Fehlerfall!**

**Dies ist bei der Auslegung der Sicherheitseinrichtung zu berücksichtigen (z. B. Abstände, überwachte Limits, etc.)**

#### **"Behavior of Functional Fail Safe" = "STO"**

Unmittelbar nach dem Erkennen des Fehlers wird die Impulssperre (Low- und HighSide) angefordert und der sichere Motorhaltebremsenausgang auf 0 V gesetzt.

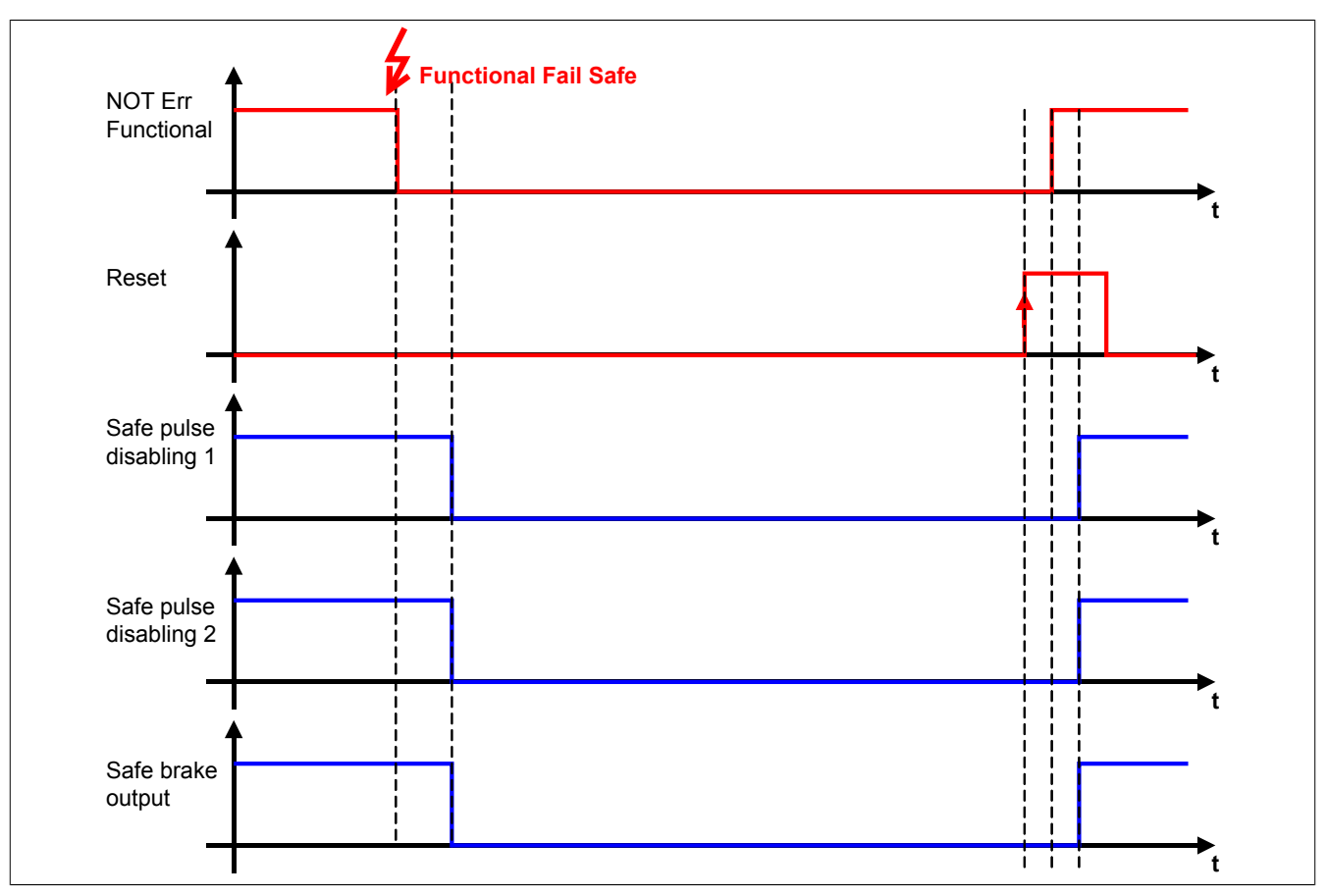

Abbildung 29: Functional Fail Safe - Konfiguration STO

#### **"Behavior of Functional Fail Safe" = "STO1 and STO with time delay"**

Unmittelbar nach dem Erkennen des Fehlers wird entweder die Low- oder die HighSide der Impulssperre auf 0 V geschalten. Nach Ablauf der konfigurierten Zeit "Delay time for STO in Functional Fail Safe" (T (Delay Time for STO in FFS)) wird der sichere Motorhaltebremsenausgang auf 0 V gesetzt.

Nach Ablauf der konfigurierten Zeit "Delay time until the brake engages" (T (Delay Time until the brake engages)) wird auch der zweite Kanal der Impulssperre auf 0 V geschalten.

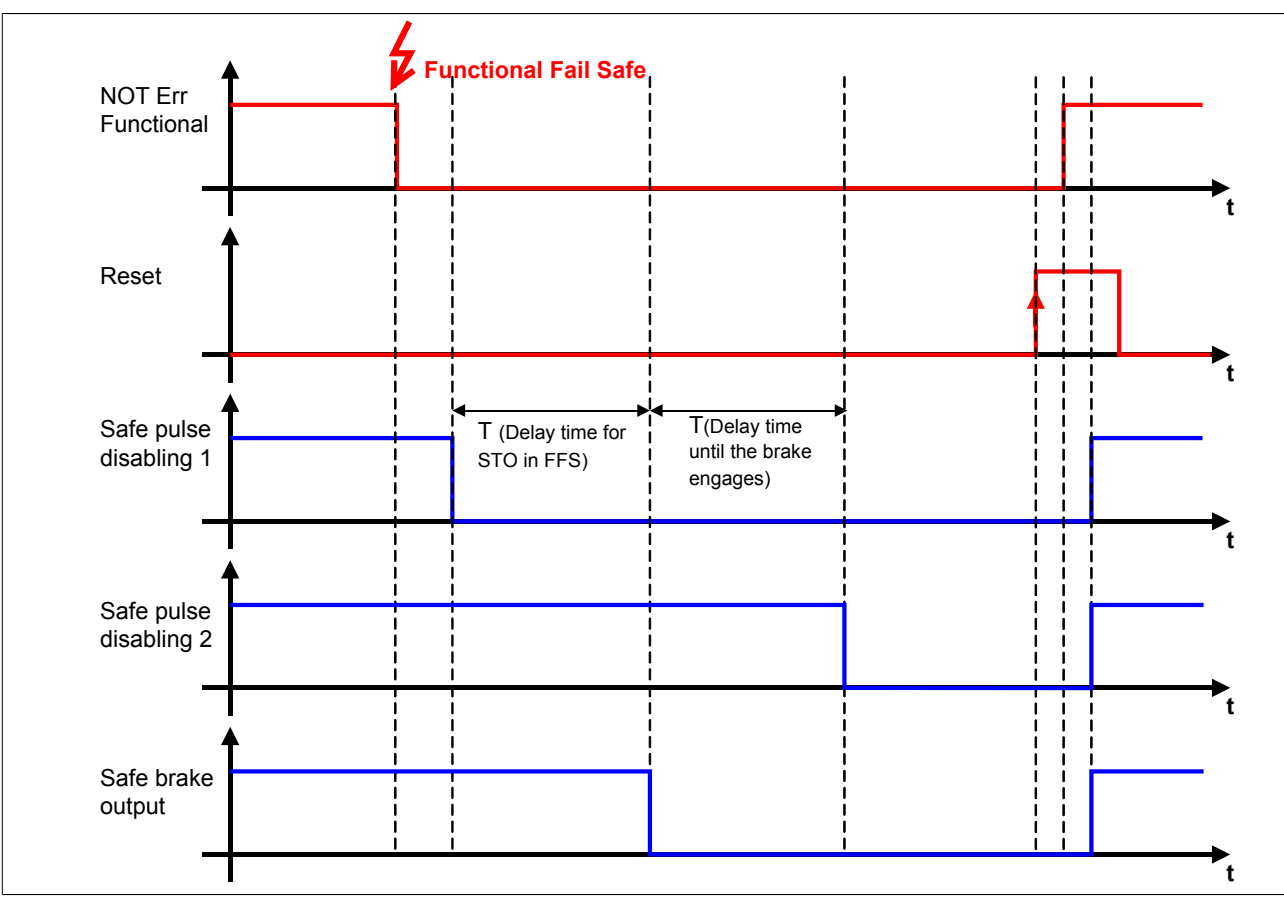

Abbildung 30: Functional Fail Safe - Konfiguration STO1 und STO mit Zeitverzögerung

Dies hat zur Folge, dass der Antrieb für die Zeit, in der nur ein Kanal der Impulssperre aktiv ist, mittels der im ACOPOSmulti integrierten Kurzschlussbremsung verzögert werden kann.

Die Zeit T (Delay Time until the brake engages) dient in diesem Fall dazu, die Einfallszeit der Bremse mit einzubeziehen. D. h. der zweite Kanal der Impulssperre wird erst dann auf 0 V geschalten, wenn die Motorhaltebremse auch wirklich eingefallen ist.

## **Gefahr!**

**Die Kurzschlussbremsung im ACOPOSmulti ist sicherheitstechnisch nicht belastbar und somit nur für den Maschinenschutz einsetzbar. Wenn die Energiefreischaltung des Motors zu gefahrbringenden Situationen führen kann (z. B. bei hängenden Lasten), muss zusätzlich eine mechanische Schutzeinrichtung installiert werden.**

### **4.3 Safe Position, Safe Speed**

#### <span id="page-154-0"></span>**4.3.1 Parameter**

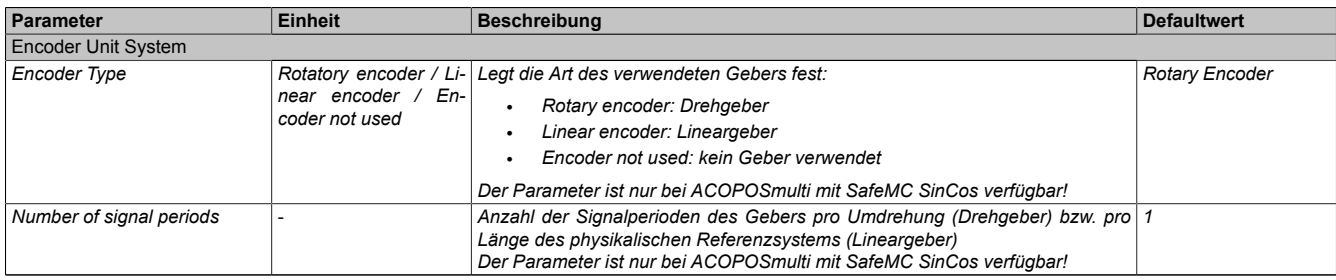

Tabelle 89: Parameter des Einheitensystems

| Parameter                                                      | <b>Einheit</b>             | <b>Beschreibung</b>                                                                                                    | <b>Defaultwert</b> |
|----------------------------------------------------------------|----------------------------|----------------------------------------------------------------------------------------------------|--------------------|
| Count of physical reference<br>system                          |                            | Drehgeber Einheiten-Maßstab: x-Umdrehungen<br>Lineargeber Einheiten-Maßstab: y-Referenzlängen (Referenzlänge = Länge des<br>physikalischen Referenzsystems)<br>Der Anwender kann für Positionen (und die daraus ableitbaren Daten wie z. B.<br>Geschwindigkeit und Beschleunigung) eine beliebige Einheit (z. B. mm, 1/100<br>mm, 1/20 Zoll, Winkelgrad usw.) verwenden.<br>Hierzu muss vorher der Zusammenhang zwischen einem ganzzahligen Vielfa-<br>chen dieser Einheit (Einheiten pro x-Umdrehungen / Einheiten pro x-Referenz-<br>längen) und einer gewissen Anzahl von x-Umdrehungen / x-Referenzlängen de-<br>finiert werden. |                    |
| Units per count of physical re-<br>ference system              | [units]                    | Drehgeber Einheiten-Maßstab: x-Umdrehungen<br>Lineargeber Einheiten-Maßstab: y-Referenzlängen<br>Der Anwender kann für Positionen (und die daraus ableitbaren Daten wie z. B.<br>Geschwindigkeit und Beschleunigung) eine beliebige Einheit (z. B. mm, 1/100<br>mm, 1/20 Zoll, Winkelgrad usw.) verwenden.<br>Hierzu muss vorher der Zusammenhang zwischen einem ganzzahligen Vielfa-<br>chen dieser Einheit (Einheiten pro x-Umdrehungen / Einheiten pro x-Referenz-<br>längen) und einer gewissen Anzahl von x-Umdrehungen / x-Referenzlängen de-<br>finiert werden.                                                               | 1000               |
| Counting direction                                             | Standard / Inverse         | Zählrichtung der Position bzw. Geschwindigkeit<br>Standard: Geberzählrichtung entspricht Zählrichtung des Einheitensystems<br>Inverse: Geberzählrichtung ist negativ zur Zählrichtung des Einheitensystems                                                                                                    | Standard           |
| Length of physical reference<br>system for linear encoder (nm) | [nm]                       | Bei linearen Messsystemen wird hier die Länge eines physikalischen Referenz-<br>systems definiert. Bei Drehgebern wird dieser Wert nicht verwendet, das Refe-<br>renzsystem ist eine Umdrehung.                                                                                                    | 1000000000         |
| Maximum speed to normalize<br>the speed range (units/s)        | [units/s]                  | Maximalgeschwindigkeit, auf die die angezeigte Geschwindigkeit normiert wer-<br>den soll                                                                                                    | 32767              |
| Maximum acceleration (rad/s <sup>2</sup><br>or $mm/s2$ )       | [rad/ $s^2$ or mm/ $s^2$ ] | Maximale erlaubte Beschleunigung des Gebers                                                                                                    | 100000             |

Tabelle 89: Parameter des Einheitensystems

#### **4.3.2 Verhalten**

Mit den Parametern (siehe [4.3.1 "Tabelle "Parameter des Einheitensystems"" auf Seite 155](#page-154-0)) kann das sichere Einheitensystem konfiguriert werden.

Die sichere Geschwindigkeit und die sichere Position werden im Safety Frame übertragen. Die Prozessdaten dürfen nur in Verbindung mit dem zugehörigen Statusbit verwendet werden. Ist das jeweilige Statusbit FALSE, so ist das dazugehörige Datum ungültig.

Es stehen Funktionsbausteine zur Verfügung, um die Prozessdaten eindeutig mit einer Achse zu verknüpfen und in der sicheren Applikation zu verwenden!

#### **Safe Position**

Die Sichere Position wird entsprechend dem konfigurierten Einheitensystem in [units] übertragen. Nach erfolgreicher Referenzierung wird das Statusbit "SafePosition Valid" gesetzt.

### **Gefahr!**

**Wird die Validierung des Positionssignals nicht durchgeführt, so besteht die Gefahr, dass in der sicheren Applikation eine ungültige Position verwendet wird! Dies kann in weiterer Folge zu gefahrbringenden Situationen führen!**

### **Gefahr!**

**Die sichere Geberauswertung kann einen Fehler in der Übertragung oder der Position erst dann aufdecken,**

- **• wenn ein Weg größer als die Winkelabweichung der sicheren Position verfahren wird, die in der Produktinformation des Messgeräteherstellers angegeben ist** *(gilt für ACOPOSmulti mit SafeMC EnDat 2.2)***.**
- **• wenn ein Weg größer als ±½ Signalperiode des SinCos Messgeräts verfahren wird** *(gilt für ACO-POSmulti mit SafeMC SinCos)***.**

**Der daraus resultierende, maximale Fehler in der sicheren Position ergibt sich zusammen mit der Länge des phyikalischen Referenzssystems (Umdrehungen, Länge des Maßstabs, ...).**

**Der Fehler beeinflusst den Mindestabstand, der zum Schutz von Quetschungen (z. B. Finger) gefordert ist, und muss bei der Dimensionierung der Sicherheitsfunktion entsprechend berücksichtigt werden.**

**Bei einer reibschlüssigen Verbindung mit Fehlerausschluss muss kein zusätzlicher mechanischer Versatz für die sichere Position berücksichtigt werden.**

**Wird der Fehlerausschluss nur über einen spielbehafteten mechanischen Anschlag erreicht, so ist dieser maximal mögliche Versatz in die sichere Position mit einzurechnen. Dies erfolgt durch Addition der Werte für das Messgerät und die mechanische Ankopplung.**

### **Safe Speed**

Die sichere Geschwindigkeit wird aufgrund der beschränkt zur Verfügung stehenden Bandbreite des Safety Frames auf 2 Byte skaliert. Die skalierte Geschwindigkeit v*scaled* errechnet sich wie folgt:

 $v_{\text{physical}} \cdot 32767$   $\left[\frac{\text{scaled}}{\text{S}^2}\right]$   $\left[\frac{\text{scaled units}}{\text{S}^2}\right]$ 

v*physical* (physikalische Geschwindigkeit) entspricht der tatsächlichen physikalischen Größe und wird im konfigurierten Einheitensystem in [units/s] berechnet.

Bei der Default-Parametrierung des Parameters "Maximum speed to normalize the speed range" = 32767 entspricht somit die skalierte Geschwindigkeit der physikalischen Geschwindigkeit!

Die maximale Geschwindigkeit darf niemals den parametrierten Wert "Maximum speed to normalize the speed range" übersteigen, andernfalls wechselt das Modul in den "Functional Fail Safe" Zustand.

## **Information:**

**Die Geschwindigkeitslimits der Sicherheitsfunktionen werden in physikalischer Geschwindigkeit [units/s] parametriert. Die Sicherheitsfunktionen überwachen intern die skalierten Geschwindigkeiten [scaled units / s], wodurch Skalierungsfehler auftreten können.**

### **Beispiel**

Die folgende Konfiguration führt dazu, dass die Geschwindigkeitstoleranz für die Stillstandsüberwachung intern auf 0 [scaled units / s] skaliert wird.

Konfiguration:

"*Maximum Speed to normalize the speed range* (units/s)" = 3276700 "*Speed Tolerance* (unit/s)" = 20

Speed Tolerance · INT16MAX Speed Tolerance - INT16MAX<br>Scaled Speed Tolerance =  $\frac{\text{Speed Tolerance} \cdot \text{INT16MAX}}{\text{Maximum Speed to normalize the speed range}} = \frac{20 \cdot 32767}{3276700} = 0$ 

Wenn Safe Operating Stop aktiviert wird, dann wird in diesem Fall intern eine Geschwindigkeitstoleranz von 0 [scaled units / s] überwacht. Dies kann fälschlicherweise zu einer Geschwindigkeitsverletzung im Stillstand führen.

## **Information:**

**Das parametrierte Einheitensystem hat maßgeblichen Einfluss auf die maximal erreichte physikalische Geschwindigkeit.**

Bei einer Änderung der Parametrierung im Einheitensystem muss der Einfluss auf den Parameter "Ma**ximum speed to normalize the speed range" beachtet werden.**

## **Gefahr!**

**Wechselt das Modul in den quittierbaren Fehlerzustand "Functional Fail Safe", wird der Antrieb moment- und kraftfrei geschaltet und trudelt somit aus! Im Fehlerfall verliert eine synchrone Achse ihre Synchronität! Der Ausgang** *S\_NotErrFUNC* **des Funktionsbausteins wird zurückgesetzt!**

## **Gefahr!**

**Im Falle einer externen Krafteinwirkung (z. B. durch hängende Lasten) kann es zu gefährlichen Bewegungen kommen!**

**Stellt diese Tatsache ein Sicherheitsrisiko dar, so muss der Anwender diesen Fall durch entsprechende Vorkehrungen (z. B. mechanische Bremsen) sicher verhindern! Diese Vorkehrungen müssen dem notwendigen Sicherheitslevel entsprechen!**

**Wenn die Validierung des Geschwindigkeitssignals nicht durchgeführt wird, besteht die Gefahr, dass in der sicheren Applikation ein ungültiger Geschwindigkeitswert verwendet wird! Dies kann in weiterer Folge zu gefahrbringenden Situationen führen!**

## **Gefahr!**

**Die sichere Geberauswertung kann einen Fehler in der Übertragung oder der Position erst dann aufdecken,**

- **• wenn ein Weg größer als die Winkelabweichung der sicheren Position verfahren wird, die in der Produktinformation des Messgeräteherstellers angegeben ist** *(gilt für ACOPOSmulti mit SafeMC EnDat 2.2)***.**
- **• wenn ein Weg größer als ±½ Signalperiode des SinCos Messgeräts verfahren wird** *(gilt für ACO-POSmulti mit SafeMC SinCos)***.**

**Der daraus resultierende, maximale Fehler in der sicheren Position ergibt sich zusammen mit der Länge des phyikalischen Referenzssystems (Umdrehungen, Länge des Maßstabs, ...).**

**Der Fehler beeinflusst die Fehlerreaktionszeit und muss bei der Dimensionierung der Sicherheitsfunktion entsprechend berücksichtigt werden.**

### **4.4 Safe Torque Off, STO**

#### **4.4.1 Parameter**

Keine

#### **4.4.2 Verhalten**

STO ist die grundlegende Sicherheitsfunktion des ACOPOSmulti mit SafeMC, da diese die Implementierung des Ruhestromprinzips darstellt.

Durch Anforderung der Sicherheitsfunktion STO wird die sichere Impulssperre aktiviert und der Antrieb somit moment- und kraftfrei geschalten. Das Aktivieren der sicheren Impulssperre erfolgt aktiv durch das SafeMC Modul.

# **Gefahr!**

**Synchronisierte Achsen verlieren durch die Anforderung von STO ihre Synchronität!**

## **Gefahr!**

**Im Falle einer externen Krafteinwirkung (z. B. durch hängende Lasten) kann es zu gefährlichen Bewegungen kommen!**

**Stellt diese Tatsache ein Sicherheitsrisiko dar, so muss der Anwender diesen Fall durch entsprechende Vorkehrungen (z. B. mechanische Bremsen) sicher verhindern! Diese Vorkehrungen müssen dem notwendigen Sicherheitslevel entsprechen!**

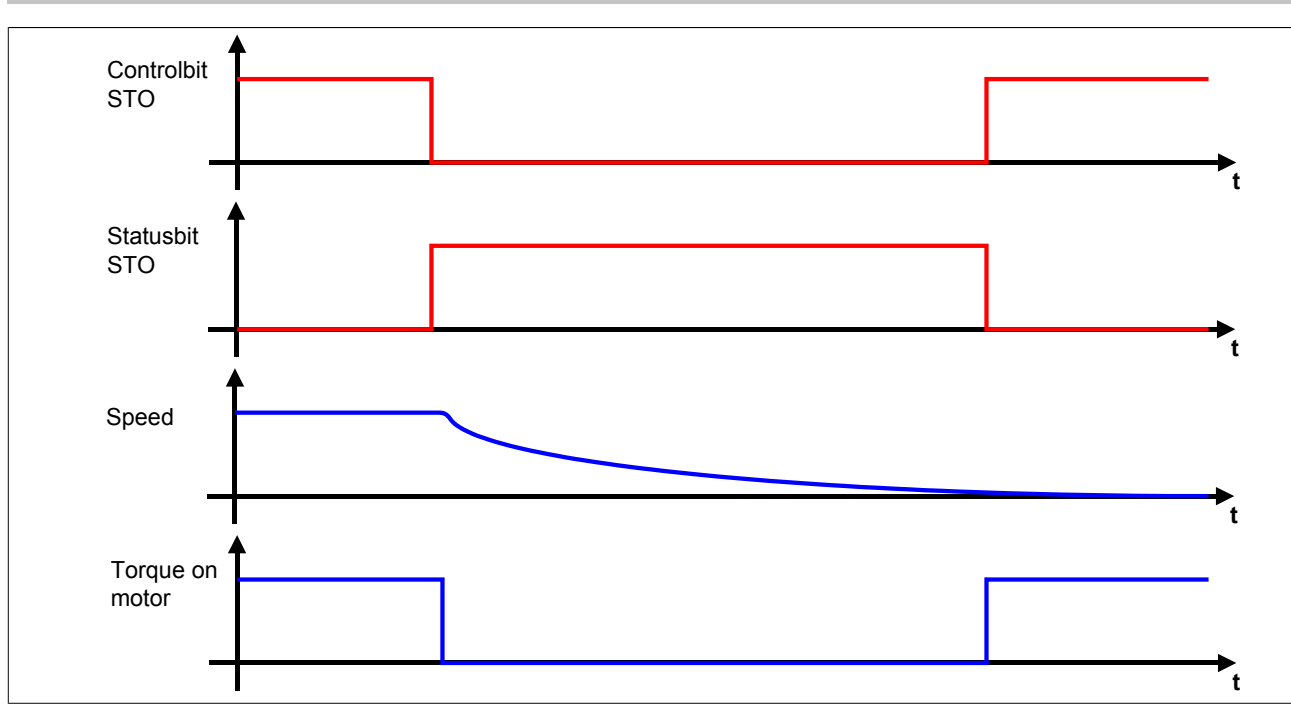

#### Abbildung 31: Safe Torque Off, STO

### **Information:**

**Der funktional sichere Zustand der Funktion STO ist dann erreicht, wenn die Impulssperrenausgänge auf 0 V geschaltet sind. Ist der funktional sichere Zustand erreicht, wird das entsprechende Bit gesetzt.**

### **Gefahr!**

**Ist der Antrieb zum Zeitpunkt der Anforderung von STO in Bewegung, trudelt dieser aus. Die daraus resultierende Restbewegung bzw. Restzeit ist abhängig von den Eigenschaften der Maschine und muss bei der Dimensionierung der Sicherheitsvorrichtungen immer berücksichtigt werden! Es muss die maximal mögliche Bewegung (Worst Case) angenommen werden!**

Die maximal mögliche Geschwindigkeit wird durch die aktuelle Betriebsart bestimmt. Wenn keine Sicherheitsfunktion aktiv ist, muss von der physikalisch möglichen Maximalgeschwindigkeit des Motors ausgegangen werden.

## **Gefahr!**

**Ist die Funktion SMS oder SLS aktiv, kann die anzunehmende Maximalgeschwindigkeit auf das gerade aktive konfigurierte Geschwindigkeitslimit plus der maximal möglichen Beschleunigung während der Fehlerreaktionszeit minimiert werden!**

### **Information:**

**Die resultierende Restbewegung bzw. Restzeit bestimmt die einzuhaltenden Abstände der Sicherheitseinrichtungen und somit auch die Baugröße der Maschine.**

### **Information:**

**Die Sicherheitsfunktion Safe Torque Off benötigt keine sichere Geberauswertung.**

### **Gefahr!**

**Wird die Sicherheitsfunktion STO in der sicheren Applikation verwendet, so muss diese bei der Inbetriebnahme der Maschine durch eine An- und Abwahl getestet werden!**

### **4.5 Safe Torque Off einkanalig, STO1**

#### **4.5.1 Parameter**

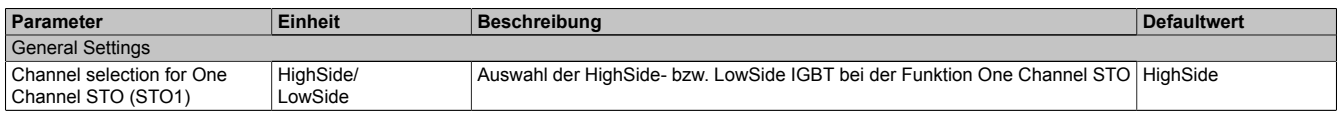

Tabelle 90: Parameter der Sicherheitsfunktion STO1

#### **4.5.2 Verhalten**

Die Sicherheitsfunktion STO1 verhält sich in ihrer Funktion identisch zur Sicherheitsfunktion STO. Der einzige Unterschied ist, dass abhängig von der Konfiguration entweder nur die HighSide- oder nur die LowSide IGBTs abgeschaltet werden.

### **Information:**

**Der funktional sichere Zustand der Sicherheitsfunktion STO1 ist dann erreicht, wenn der konfigurierte Impulssperrenausgang auf 0 V geschaltet ist.**

**Ist der funktional sichere Zustand erreicht, wird das entsprechende Bit gesetzt.**

### **Information:**

**Aufgrund der Tatsache, dass bei der Sicherheitsfunktion STO1 entweder nur die LowSide oder nur die HighSide der Impulssperre geschalten wird, geht die Zweikanaligkeit verloren. Dies hat ein niedrigeres SIL bzw. Performance Level zur Folge!**

### **Information:**

**Die Sicherheitsfunktion STO1 benötigt keine sichere Geberauswertung.**

### **Gefahr!**

**Wird die Sicherheitsfunktion STO1 in der sicheren Applikation verwendet, so muss diese bei der Inbetriebnahme der Maschine durch eine An- und Abwahl getestet werden!**

#### **4.6 Safe Brake Control, SBC**

#### **4.6.1 Parameter**

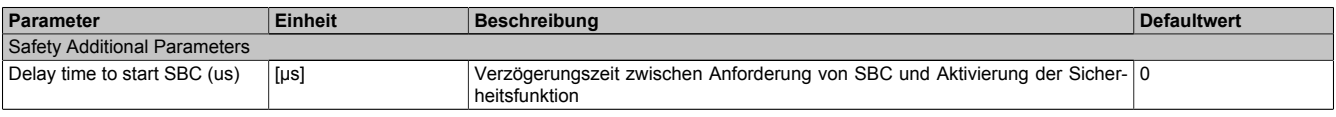

Tabelle 91: Parameter der Sicherheitsfunktion SBC

#### **4.6.2 Verhalten**

Die Funktion SBC entspricht einem sicheren (zeitverzögerten) Ausgang und dient dazu, eine Motorhaltebremse sicher anzusteuern.

### **Information:**

**Um ein definiertes SIL Level zu erreichen, muss auch die angesteuerte Haltebremse mindestens dieses SIL Level erreichen und Fehler in der Verdrahtung müssen ausgeschlossen werden.**

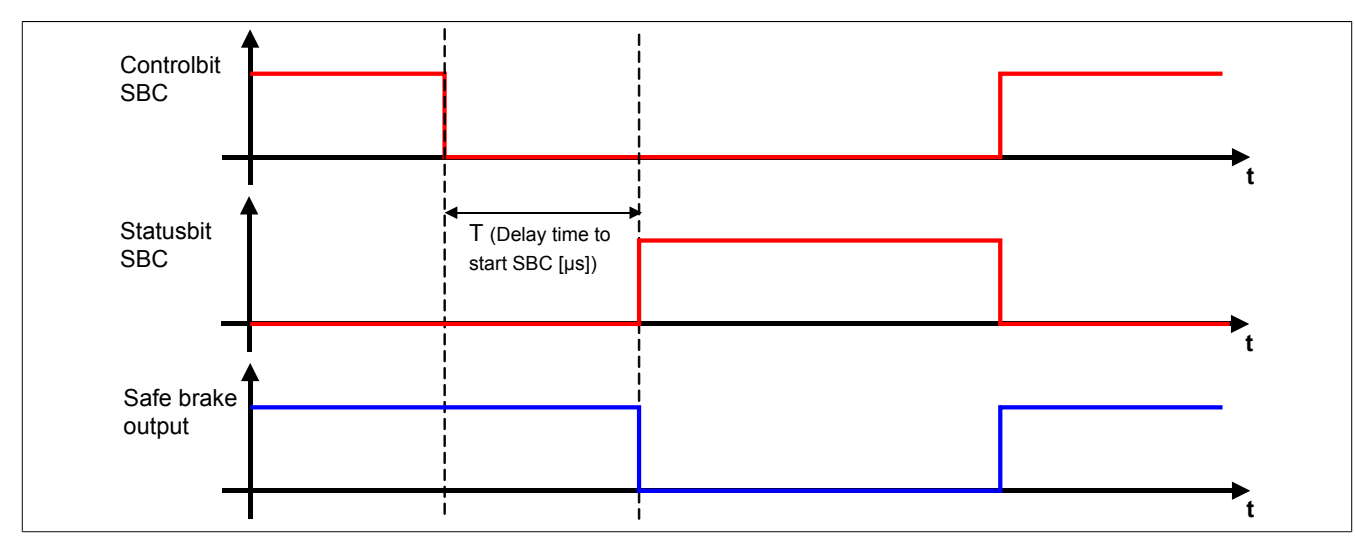

Abbildung 32: Safe Brake Control, SBC

Lediglich die Ansteuerung des Motorhaltebremsenausgangs durch das SafeMC Modul ist sicherheitstechnisch mit SIL 2 bewertet.

Eine sichere Überwachung des Bremsvorgangs durch das SafeMC Modul findet nicht statt.

## **Information:**

**Der funktional sichere Zustand der Funktion SBC ist dann erreicht, wenn der sichere Motorhaltebremsenausgang auf 0 V geschalten wurde.**

**Ist der funktional sichere Zustand erreicht, wird das entsprechende Bit gesetzt.**

Die Verzögerungszeit T (Delay Time to start SBC [µs]) dient dazu, unterschiedliche Laufzeiten der funktionalen und sicheren Applikation zu kompensieren.

## **Information:**

**Die Sicherheitsfunktion Safe Brake Control benötigt keine sichere Geberauswertung.**

## **Gefahr!**

**Wird die Sicherheitsfunktion SBC in der sicheren Applikation verwendet, so muss diese bei der Inbetriebnahme der Maschine durch eine An- und Abwahl getestet werden!**

### **Information:**

**Man erhält funktionale Fehler (z. B. 6029: Haltebremse: Ansteuerungssignal ein und Ausgangsstatus aus), wenn die Haltebremse durch die funktionale Applikation gelöst wird, aber der Motorhaltebremsenausgang durch das SafeMC Modul auf 0 V geschalten ist.**

### **4.7 Safe Operating Stop, SOS**

### **4.7.1 Parameter**

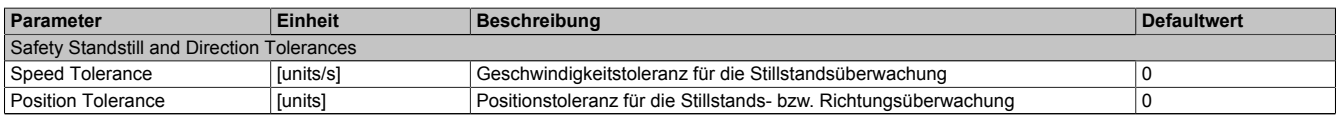

Tabelle 92: Parameter der Sicherheitsfunktion SOS

### **4.7.2 Verhalten**

Bei aktiver Sicherheitsfunktion SOS wird der sichere Stillstand des Antriebs überwacht. Die Impulssperre wird vom SafeMC Modul nicht angesteuert.

Der Antrieb kann aktiv bleiben und muss von der funktionalen Applikation im Stillstand gehalten werden.

### **Information:**

**Die Sicherheitsfunktion SOS benötigt eine sichere Auswertung der Geschwindigkeit und der Position. Wird die Funktion in der sicheren Applikation programmiert und wird ein Fehler in der sicheren Geberauswertung erkannt, so wechselt das SafeMC Modul unmittelbar nach dem Aktivieren des Funktionsbausteins in den Zustand "Functional Fail Safe"!**

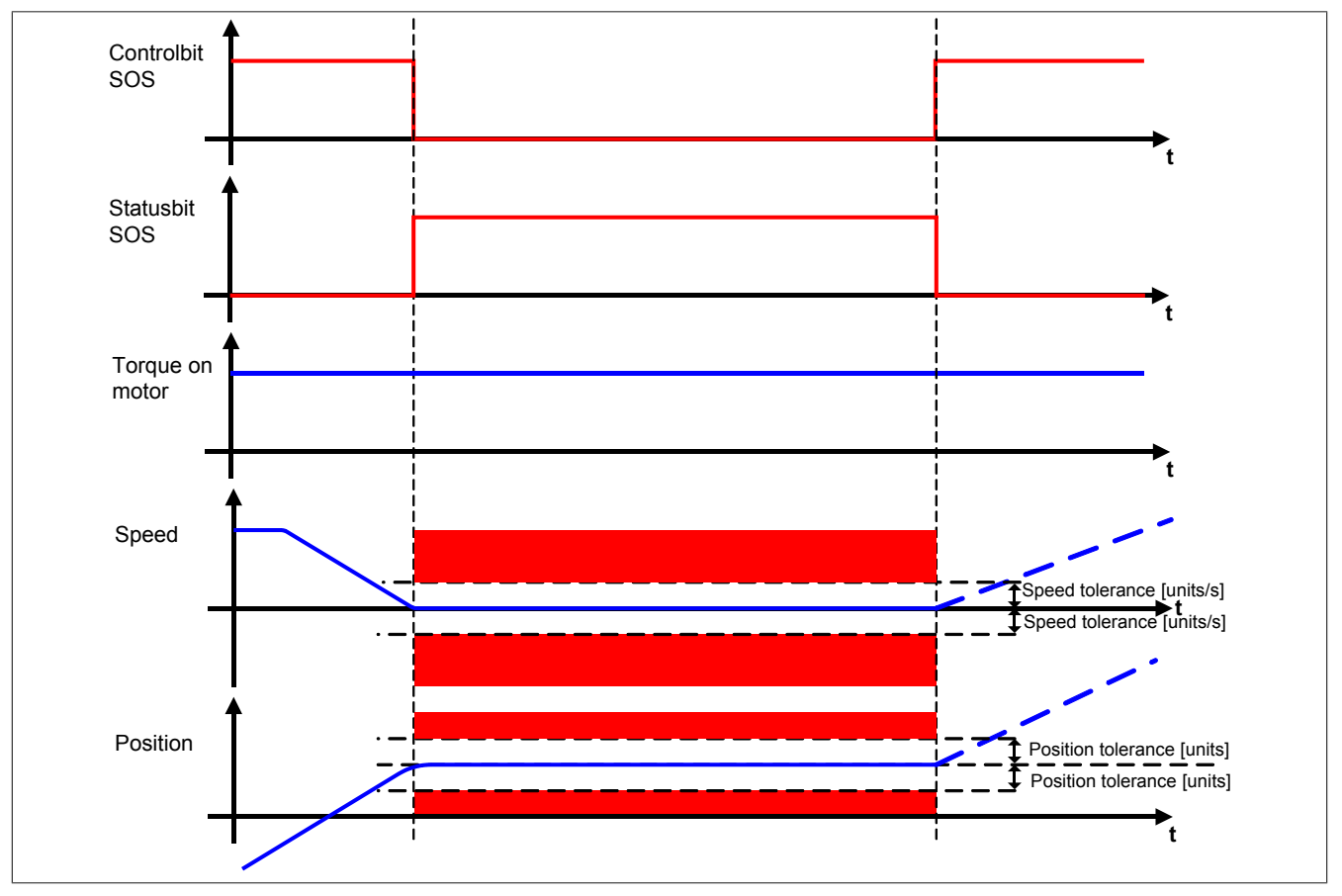

Abbildung 33: Safe Operating Stop, SOS

Um ein langsames Abdriften der Achse auszuschließen, wird sowohl die Geschwindigkeit als auch die Position auf Stillstandstoleranzen überwacht. Das Positionsfenster wird bei der Anforderung der Sicherheitsfunktion gebildet. Wird die Anforderung wieder aufgehoben, so wird auch die Überwachung des Stillstandstoleranzfensters wieder aufgehoben. Bei neuerlicher Anforderung wird das Stillstandstoleranz-Positionsfenster erneut auf Basis der aktuellen Position gebildet.

### **Information:**

**Der funktional sichere Zustand der Sicherheitsfunktion SOS ist dann erreicht, wenn sich der Antrieb im Stillstand befindet und der Stillstand sicher überwacht wird. Ist der funktional sichere Zustand erreicht, wird das entsprechende Bit gesetzt.**

Die Stillstandstoleranzen können im SafeDESIGNER für jede Achse parametriert werden.

## **Gefahr!**

**Bei der Überwachung des Stillstandstoleranzfensters kann es im Fehlerfall während der Fehlerreaktionszeit zum Anrucken kommen. Innerhalb dieser Zeit kann der Antrieb maximal möglich beschleunigen, bevor es zum Austrudeln kommt.**

**Das zu überwachende Geschwindigkeitslimit und Positionslimit muss so eingestellt werden, dass die errechnete Anruckbewegung zu keiner Gefährdung führen kann.**

**Die gefahrbringende Bewegung muss in einer Risikoanalyse ermittelt werden!**

Wird eine Verletzung der Stillstandsgrenzen erkannt, so wird sofort die sichere Impulssperre aktiviert und der Antrieb wechselt in den quittierbaren Fehlerzustand Functional Fail Safe. Im Fehlerfall verliert eine synchrone Achse somit ihre Synchronität!

**Wird ein Stillstandslimit (Position oder Geschwindigkeit) verletzt, so wechselt das Modul in den quittierbaren Fehlerzustand "Functional Fail Safe". Der Antrieb wird moment- und kraftfrei geschaltet und trudelt somit aus! Im Fehlerfall verliert eine synchrone Achse ihre Synchronität! Der Ausgang** *S\_NotErrFUNC* **des Funktionsbausteins wird zurückgesetzt!**

# **Gefahr!**

**Wird die Sicherheitsfunktion SOS in der sicheren Applikation verwendet, so muss diese bei der Inbetriebnahme der Maschine durch eine An- und Abwahl getestet werden!**

**Die parametrierten Grenzen sind bei angewählter Funktion zu verletzen und die Fehlerreaktion ist entsprechend zu prüfen!**

## **Gefahr!**

**Im Falle einer externen Krafteinwirkung (z. B. durch hängende Lasten) kann es zu gefährlichen Bewegungen kommen!**

**Stellt diese Tatsache ein Sicherheitsrisiko dar, so muss der Anwender diesen Fall durch entsprechende Vorkehrungen (z. B. mechanische Bremsen) sicher verhindern! Diese Vorkehrungen müssen dem notwendigen Sicherheitslevel entsprechen!**

### **4.8 Safe Stop 1, SS1**

#### **4.8.1 Parameter**

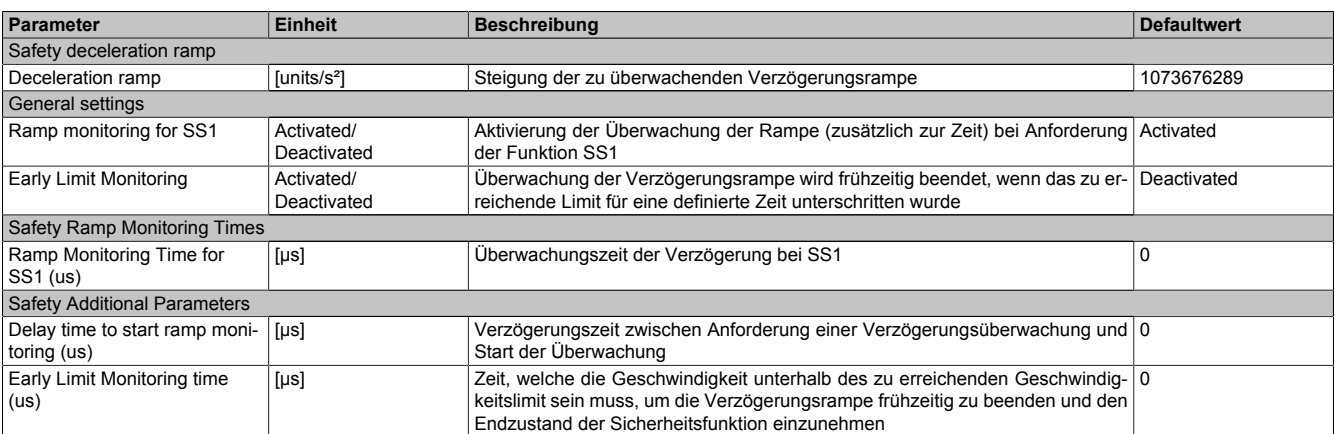

Tabelle 93: Parameter der Sicherheitsfunktion SS1

### **4.8.2 Verhalten**

Bei Anforderung der Sicherheitsfunktion SS1 wird nach Ablauf der Rampenverzögerungszeit der Verzögerungsvorgang der Achse bis zum Stillstand überwacht. Am Ende der Verzögerung wird die sichere Impulssperre aktiviert und der Antrieb somit moment- und kraftfrei geschaltet.

# **Gefahr!**

**Synchrone Achsen verlieren im sicheren Zustand von SS1 ihre Synchronität!**

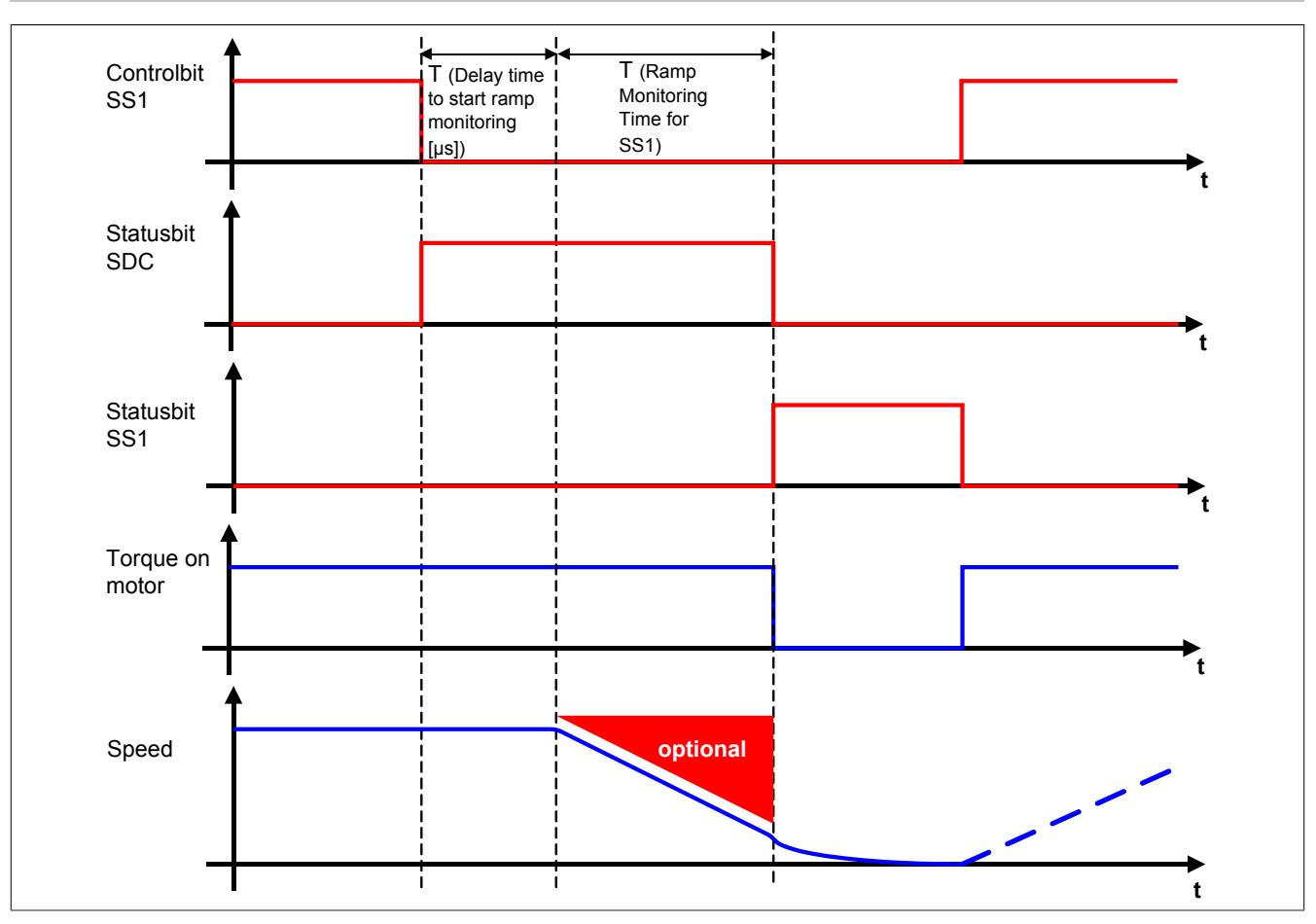

Abbildung 34: Safe Stop 1, SS1

Die Verzögerung selbst wird dabei von der nicht sicherheitsgerichteten, funktionalen Applikation gesteuert.

Die Rampenverzögerungszeit - Parameter "*Delay time to start ramp monitoring (µs)*" - dient dazu, unterschiedliche Laufzeiten der funktionalen und sicheren Applikation zu kompensieren.

### **Information:**

**Der funktional sichere Zustand der Funktion SS1 ist dann erreicht, wenn die Impulssperrenausgänge auf 0 V geschaltet sind. Ist der funktional sichere Zustand erreicht, wird das entsprechende Bit gesetzt.**

## **Gefahr!**

**Im Falle einer externen Krafteinwirkung (z. B. durch hängende Lasten) kann es zu gefährlichen Bewegungen kommen!**

**Stellt diese Tatsache ein Sicherheitsrisiko dar, so muss der Anwender diesen Fall durch entsprechende Vorkehrungen (z. B. mechanische Bremsen) sicher verhindern! Diese Vorkehrungen müssen dem notwendigen Sicherheitslevel entsprechen!**

Je nach Anforderung an die Sicherheitsfunktion und deren Parametrierung wird entweder nur die Verzögerungszeit T (Ramp Monitoring Time for SS2) oder aber zusätzlich auch die Verzögerungsrampe überwacht.

Tritt während des Verzögerungsvorganges eine Verletzung der Überwachung auf, so wird ein quittierbarer Fehlerzustand eingenommen!

Der Parameter "*Rampmonitoring for SS1*" konfiguriert das Verhalten der Verzögerungsüberwachung.

#### **4.8.3 SS1 - Stillsetzvorgang rampenüberwacht**

### **"Rampmonitoring for SS1" = Activated**

Mit dieser Konfiguration findet zusätzlich zur Zeitüberwachung eine Überwachung der parametrierbaren Verzögerungsrampe statt. Dies bietet den Vorteil, dass im Fehlerfall die maximale Geschwindigkeit beim Eintritt in den sicheren Zustand geringer angenommen werden kann.

Während der Überwachung der Verzögerungsrampe muss durch die funktionale Applikation ein der Gefahrensituation angepasstes Stillsetzen erfolgen.

Die Steigung der Überwachungsrampe kann mit dem Parameter "*Deceleration Ramp*" eingestellt werden.

Bei Anforderung der Sicherheitsfunktion wird ein Timer gestartet. Nach Ablauf der Verzögerungszeit der Anforderung "*Delay time to start ramp monitoring (µs)*" beginnt die Überwachung der Verzögerungsrampe. Die überwachte Rampe beginnt immer beim aktuell überwachten Limit und wird mit Hilfe der parametrierten Steigung berechnet. Erreicht die Überwachungsrampe das parametrierbare Stillstandsgeschwindigkeitslimit "*Speed Tolerance (units/ s)*" oder ist die Überwachungszeit "*Ramp Monitoring Time for SS1 (µs)*" abgelaufen, wird die sichere Impulssperre aktiviert und der Antrieb momentfrei geschaltet.

Mit dem Parameter "*Early Limit Monitoring*" = Activated kann eine frühzeitige Aktivierung des Sicherheitszustands konfiguriert werden. Bei obiger Parametrierung wird der sichere Zustand der Sicherheitsfunktion eingeleitet, wenn die aktuelle Geschwindigkeit während der Überwachung der Verzögerungsrampe für mindestens die Zeit "*Early Limit Monitoring timer*" unterhalb des Stillstandsgeschwindigkeitslimits liegt.

Tritt während der Überwachung des Verzögerungsvorganges eine Verletzung des aktiven Limits auf, so wechselt der Antrieb sofort in den quittierbaren Fehlerzustand Functional Fail Safe.

## **Information:**

**Wird für die Sicherheitsfunktion SS1 die Rampenüberwachung parametriert, so ist eine sichere Auswertung der Geschwindigkeit notwendig.**

**Wird die Funktion in der sicheren Applikation programmiert und wird ein Fehler in der sicheren Geberauswertung erkannt, so wechselt das SafeMC Modul unmittelbar nach dem Aktivieren des Funktionsbausteins in den Zustand Functional Fail Safe!**

# **Gefahr!**

**Für die Berechnung des Restweges bei der Aktivierung der sicheren Impulssperre (Austrudeln) im funktional sicheren Zustand der Sicherheitsfunktion muss die maximal mögliche Geschwindigkeit am Ende der Verzögerungsrampe angenommen werden!**

**Für die Ermittlung der maximal möglichen Geschwindigkeit muss angenommen werden, dass der Antrieb ausgehend vom Stillstandsgeschwindigkeitslimit im Fehlerfall während der Fehlerreaktionszeit maximal beschleunigt.**

**Die Austrudelbewegung bzw. der Restweg darf zu keiner Gefährdung führen!**

## **Gefahr!**

**Für die Berechnung des Restweges bei einer Verletzung der überwachten Rampe muss ausgehend vom aktuell überwachten Geschwindigkeitslimit der Restweg aufgrund der Fehlerreaktionszeit berechnet werden.**

**Die Austrudelbewegung bzw. der Restweg darf zu keiner Gefährdung führen!**

## **Gefahr!**

**Wird die Sicherheitsfunktion SS1 mit Rampenüberwachung in der sicheren Applikation verwendet, so muss diese bei der Inbetriebnahme der Maschine durch eine An- und Abwahl getestet werden! Der Test soll mindestens eine Verletzung der überwachten Rampe beinhalten und die Fehlerreaktion ist entsprechend zu prüfen!**

#### **4.8.4 SS1 - Stillsetzvorgang zeitüberwacht**

#### **"Rampmonitoring for SS1" = Deactivated**

Diese Konfiguration entspricht einer reinen Zeitüberwachung der Verzögerung.

Bei Anforderung der Sicherheitsfunktion wird ein Timer gestartet. Innerhalb dieses Zeitfensters muss vom Antrieb ein der Gefahrensituation entsprechendes Stillsetzen durch die funktionale Applikation erfolgen.

Nach Ablauf der Verzögerungszeit der Anforderung "*Delay time to start ramp monitoring (µs)*" plus der Überwachungszeit "*Ramp Monitoring Time for SS1 (µs)*" wird die sichere Impulssperre aktiviert und der Antrieb momentfrei geschaltet.

### **Information:**

**In dieser Konfiguration der Sicherheitsfunktion Safe Stop 1 wird ausschließlich das Zeitfenster überwacht.**

**Es findet keine Überwachung eines Geschwindigkeits- oder Positionsfensters statt. Aus diesem Grund kann die Funktion in dieser Konfiguration auch ohne sichere Geberauswertung verwendet werden!**

**Für die Berechnung des Restwegs bei der Aktivierung der sicheren Impulssperre (Austrudeln) muss die maximal mögliche Geschwindigkeit nach dem Ablauf des Zeitfensters angenommen werden! Der Antrieb kann sich während des Zeitfensters (zuzüglich der Reaktionszeit der sicheren Impulssperre) mit maximaler physikalischer Geschwindigkeit bewegen. Ist SMS aktiv, so kann das Geschwindigkeitslimit plus die Fehlertoleranz als maximale Geschwindigkeit angenommen werden. Die Austrudelbewegung bzw. der Restweg darf zu keiner Gefährdung führen!**

## **Gefahr!**

**Wird die Sicherheitsfunktion SS1 mit reiner Zeitüberwachung in der sicheren Applikation verwendet, so muss diese bei der Inbetriebnahme der Maschine durch eine An- und Abwahl getestet werden! Der Antrieb soll während des überwachten Zeitfensters maximal möglich beschleunigt werden und die Fehlerreaktion ist entsprechend zu prüfen!**

### **4.9 Safe Stop 2, SS2**

#### **4.9.1 Parameter**

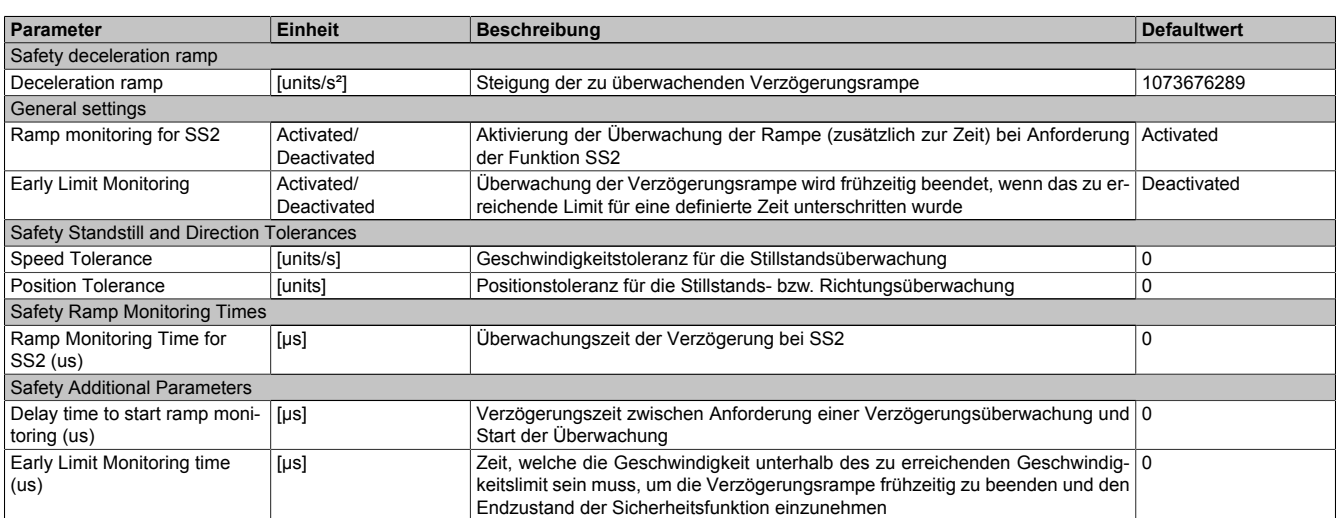

Tabelle 94: Parameter der Sicherheitsfunktion SS2

### **4.9.2 Verhalten**

Bei SS2 wird nach Ablauf der Rampenverzögerungszeit der Verzögerungsvorgang bis zum Stillstand überwacht. Danach muss der Antrieb durch die funktionale Applikation im Stillstand gehalten werden. Dieser Stillstand wird, wie bei SOS, durch das SafeMC Modul entsprechend dem dafür konfigurierten Stillstandstoleranzfenster "Speed tolerance [units/s]" und "Position tolerance [units]" überwacht.

Die Verzögerung selbst muss dabei von der nicht sicherheitsgerichteten, funktionalen Applikation durch ein der Gefahrensituation entsprechendes Stillsetzen erfolgen.

### **Information:**

**Die Sicherheitsfunktion Safe Stop 2 benötigt eine sichere Auswertung der Geschwindigkeit und der Position.**

**Wird die Funktion in der sicheren Applikation programmiert und wird ein Fehler in der sicheren Geberauswertung erkannt, so wechselt das SafeMC Modul unmittelbar nach dem Aktivieren des Funktionsbausteins in den Zustand "Functional Fail Safe"!**

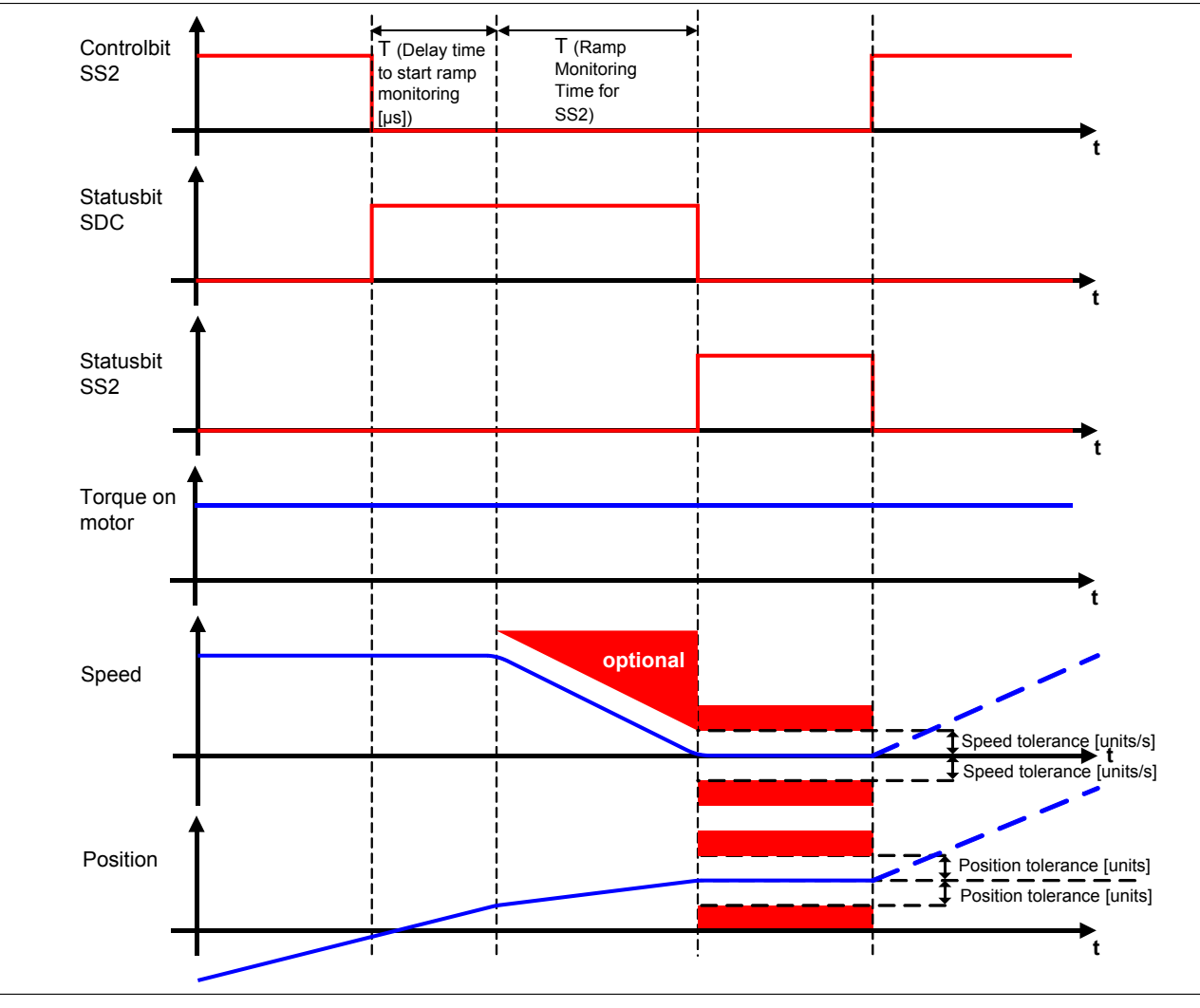

#### Abbildung 35: Safe Stop 2, SS2

## **Gefahr!**

**Wird ein Stillstandslimit (Position oder Geschwindigkeit) verletzt, so wechselt das Modul in den quittierbaren Fehlerzustand "Functional Fail Safe". Der Antrieb wird moment- und kraftfrei geschaltet und trudelt somit aus! Im Fehlerfall verliert eine synchrone Achse ihre Synchronität! Der Ausgang** *S\_NotErrFUNC* **des Funktionsbausteins wird zurückgesetzt!**

### **Gefahr!**

**Im Falle einer externen Krafteinwirkung (z. B. durch hängende Lasten) kann es zu gefährlichen Bewegungen kommen!**

**Stellt diese Tatsache ein Sicherheitsrisiko dar, so muss der Anwender diesen Fall durch entsprechende Vorkehrungen (z. B. mechanische Bremsen) sicher verhindern! Diese Vorkehrungen müssen dem notwendigen Sicherheitslevel entsprechen!**

Die Rampenverzögerungszeit - Parameter "*Delay time to start ramp monitoring (µs)*" - dient dazu, unterschiedliche Laufzeiten der funktionalen und sicheren Applikation zu kompensieren.

### **Information:**

**Der funktional sichere Zustand der Funktion SS2 ist dann erreicht, wenn sich der Antrieb im Stillstand befindet und der Stillstand sicher überwacht wird.**

**Ist der funktional sichere Zustand, erreicht wird das entsprechende Bit gesetzt.**

Wie bei SS1 kann je nach Anforderung an die Sicherheitsfunktion entweder nur die Verzögerungszeit oder aber zusätzlich auch die Verzögerungsrampe überwacht werden.

Der Parameter "*Rampmonitoring for SS2*" konfiguriert das Verhalten der Verzögerungsüberwachung.

#### **4.9.3 SS2 - Stillsetzvorgang rampenüberwacht**

#### **"Rampmonitoring for SS2" = Activated**

Mit dieser Konfiguration findet zusätzlich zur Zeitüberwachung eine Überwachung der parametrierbaren Verzögerungsrampe statt. Dies bietet den Vorteil, dass im Fehlerfall die maximale Geschwindigkeit beim Eintritt in den sicheren Zustand geringer angenommen werden kann.

Während der Überwachung der Verzögerungsrampe muss durch die funktionale Applikation ein der Gefahrensituation angepasstes Stillsetzen erfolgen.

Die Steigung der Überwachungsrampe kann mit dem Parameter "*Deceleration Ramp*" eingestellt werden.

Bei Anforderung der Sicherheitsfunktion wird ein Timer gestartet. Nach Ablauf der Verzögerungszeit der Anforderung "*Delay time to start ramp monitoring (µs)*" beginnt die Überwachung der Verzögerungsrampe. Die überwachte Rampe beginnt immer beim aktuell überwachten Limit und wird mit Hilfe der parametrierten Steigung berechnet. Erreicht die Überwachungsrampe das parametrierbare Stillstandsgeschwindigkeitslimit "*Speed Tolerance (units/ s)*" oder ist die Überwachungszeit "*Ramp Monitoring Time for SS2 (µs)*" abgelaufen, wird ein Positionsfenster gebildet und die Überwachung der Stillstandstoleranzen gestartet.

Mit dem Parameter "*Early Limit Monitoring*" = Activated kann eine frühzeitige Aktivierung des Sicherheitszustands konfiguriert werden. Bei obiger Parametrierung wird der sichere Zustand der Sicherheitsfunktion eingeleitet, wenn die aktuelle Geschwindigkeit während der Überwachung der Verzögerungsrampe für mindestens die Zeit "*Early Limit Monitoring timer*" unterhalb des Stillstandsgeschwindigkeitslimit liegt.

Tritt während der Überwachung des Verzögerungsvorganges oder der Stillstandsüberwachung eine Verletzung des aktiven Limits bzw. Stillstandsfenster auf, so wechselt der Antrieb sofort in den quittierbaren Fehlerzustand Functional Fail Safe.

### **Gefahr!**

**Für die Berechnung des Restweges bei einer Verletzung der überwachten Rampe bzw. des Stillstandstoleranzfensters muss ausgehend vom aktuell überwachten Geschwindigkeitslimit der Restweg aufgrund der Fehlerreaktionszeit berechnet werden.**

**Die Austrudelbewegung bzw. der Restweg darf zu keiner Gefährdung führen!**

### **Gefahr!**

**Bei der Überwachung des Stillstandstoleranzfensters kann es im Fehlerfall während der Fehlerreaktionszeit zum Anrucken kommen. Innerhalb dieser Zeit kann der Antrieb maximal möglich beschleunigen, bevor es zum Austrudeln kommt.**

**Das zu überwachende Geschwindigkeitslimit und Positionslimit muss so eingestellt werden, dass die errechnete Anruckbewegung zu keiner Gefährdung führen kann.**

**Die gefahrbringende Bewegung muss in einer Risikoanalyse ermittelt werden!**

### **Gefahr!**

**Wird die Sicherheitsfunktion SS2 mit Rampenüberwachung in der sicheren Applikation verwendet, so muss diese bei der Inbetriebnahme der Maschine durch eine An- und Abwahl getestet werden! Der Test soll mindestens eine Verletzung der überwachten Rampe und des Stillstandstoleranzfensters beinhalten. Die Fehlerreaktion ist entsprechend zu prüfen!**

#### **4.9.4 SS2 - Stillsetzvorgang zeitüberwacht**

#### **"Rampmonitoring for SS2" = Deactivated**

Diese Konfiguration entspricht einer reinen Zeitüberwachung der Verzögerung. Bei Anforderung der Sicherheitsfunktion wird ein Timer gestartet. Innerhalb dieses Zeitfensters muss vom Antrieb ein der Gefahrensituation entsprechendes Stillsetzen durch die funktionale Applikation erfolgen.

Nach Ablauf der Verzögerungszeit der Anforderung "*Delay time to start ramp monitoring (µs)*" plus der Überwachungszeit "*Ramp Monitoring Time for SS2 (µs)*" wird das Stillstandstoleranzfenster sicher überwacht.

## **Gefahr!**

**Für die Berechnung des Restweges bei einer Verletzung des Stillstandstoleranzfensters muss ausgehend vom aktuell überwachten Geschwindigkeitslimit der Restweg aufgrund der Fehlerreaktionszeit berechnet werden.**

**Die Austrudelbewegung bzw. der Restweg darf zu keiner Gefährdung führen!**

**Bei der Überwachung des Stillstandstoleranzfensters kann es im Fehlerfall während der Fehlerreaktionszeit zum Anrucken kommen. Innerhalb dieser Zeit kann der Antrieb maximal möglich beschleunigen, bevor es zum Austrudeln kommt.**

**Das zu überwachende Geschwindigkeitslimit und Positionslimit muss so eingestellt werden, dass die errechnete Anruckbewegung zu keiner Gefährdung führen kann.**

**Die gefahrbringende Bewegung muss in einer Risikoanalyse ermittelt werden!**

## **Gefahr!**

**Wird die Sicherheitsfunktion SS2 mit zeitüberwachtem Stillsetzvorgang in der sicheren Applikation verwendet, so muss diese bei der Inbetriebnahme der Maschine durch eine An- und Abwahl getestet werden!**

**Der Test soll mindestens eine Verletzung des Stillstandstoleranzfensters beinhalten. Die Fehlerreaktion ist entsprechend zu prüfen!**

### **4.10 Safely Limited Speed, SLS**

#### **4.10.1 Parameter**

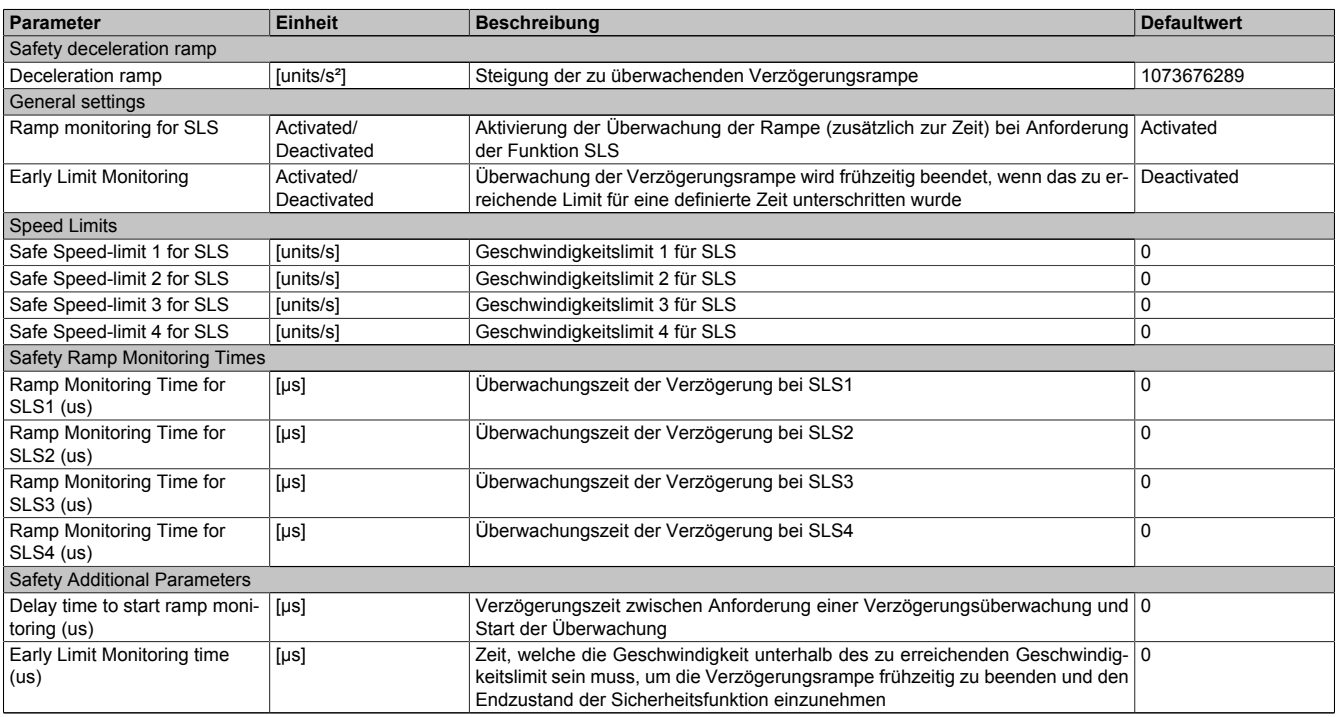

Tabelle 95: Parameter der Sicherheitsfunktion SLS

#### **4.10.2 Verhalten**

Die Sicherheitsfunktion SLS dient dazu ein vorgegebenes Geschwindigkeitslimit - Parameter "*Safe Speedlimit 1, 2, 3, 4 for SLS (units/s)*" - zu überwachen. Je nach Anwendung kann zuvor auch noch die Verzögerung bis zum Erreichen des Limits überwacht werden.

Am SafeMC Modul können vier unterschiedliche Geschwindigkeitslimits überwacht werden. Alle Limits können auch parallel überwacht werden. Wird die Überwachung mehrerer Geschwindigkeitslimits gleichzeitig angefordert, so wird immer das betragsmäßig kleinste Limit überwacht. Um dies zu ermöglichen besitzt der Funktionsbaustein die vier unterschiedlichen Eingänge "S\_RequestSLSx" [x = 1..4].

Die Verzögerung und die Einhaltung des entsprechenden Geschwindigkeitslimits selbst muss dabei von der nicht sicherheitsgerichteten, funktionalen Applikation durch eine der Gefahrensituation entsprechenden Regelung erfolgen.

### **Information:**

**Die Sicherheitsfunktion SLS benötigt eine sichere Auswertung der Geschwindigkeit. Wird die Funktion in der sicheren Applikation programmiert und wird ein Fehler in der sicheren Geberauswertung erkannt, so wechselt das SafeMC Modul unmittelbar nach dem Aktivieren des Funktionsbausteins in den Zustand "Functional Fail Safe"!**

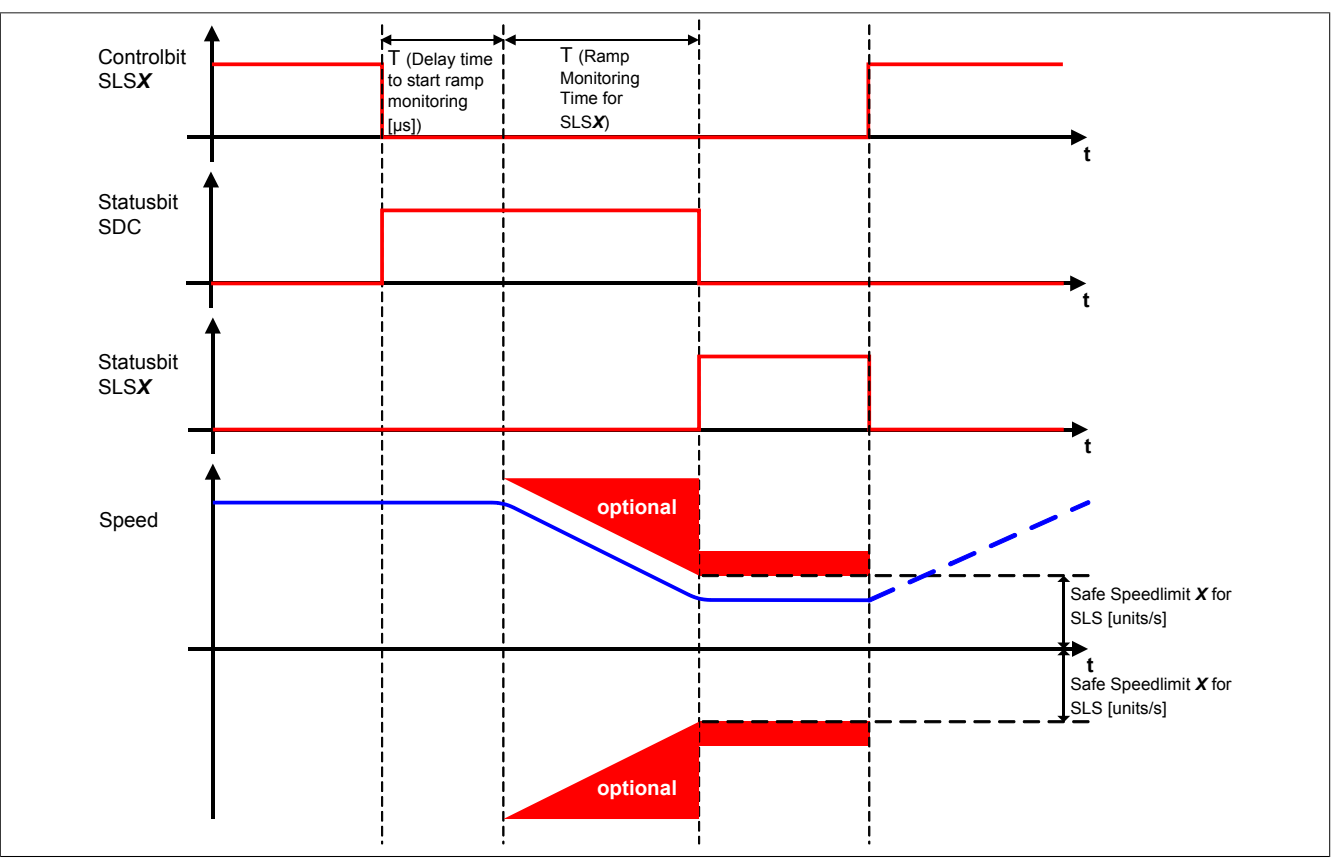

Abbildung 36: Safely Limited Speed, SLS

## **Gefahr!**

**Im Falle einer externen Krafteinwirkung (z. B. durch hängende Lasten) kann es zu gefährlichen Bewegungen kommen!**

**Stellt diese Tatsache ein Sicherheitsrisiko dar, so muss der Anwender diesen Fall durch entsprechende Vorkehrungen (z. B. mechanische Bremsen) sicher verhindern! Diese Vorkehrungen müssen dem notwendigen Sicherheitslevel entsprechen!**

## **Gefahr!**

**Wird ein Geschwindigkeitslimit verletzt, so wechselt das Modul in den quittierbaren Fehlerzustand "Functional Fail Safe".**

**Der Antrieb wird moment- und kraftfrei geschaltet und trudelt somit aus!**

**Im Fehlerfall verliert eine synchrone Achse ihre Synchronität! Der Ausgang** *S\_NotErrFUNC* **des Funktionsbausteins wird zurückgesetzt!**

Die Rampenverzögerungszeit T (Delay time to start ramp monitoring) dient dazu, unterschiedliche Laufzeiten der funktionalen und sicheren Applikation zu kompensieren.

Wird die Verzögerungszeit (Ramp monitoring time for SLSX) auf null parametriert, so wird das Geschwindigkeitslimit direkt nach der Anforderung der Sicherheitsfunktion überwacht.

### **Information:**

**Der funktional sichere Zustand der Funktion SLS ist dann erreicht, wenn der Antrieb ein definiertes Geschwindigkeitslimit nicht überschreitet und dieses Limit sicher überwacht wird. Ist der funktional sichere Zustand erreicht, wird das entsprechende Bit gesetzt.**

Wie bei SS1 und SS2 ist auch hier die Überwachung der Verzögerungsrampe je nach Anforderung einstellbar, sodass entweder nur die Verzögerungszeit oder aber auch zusätzlich die Verzögerungsrampe überwacht wird. Der Parameter "*Rampmonitoring for SLS*" konfiguriert das Verhalten der Verzögerungsüberwachung.

### **4.10.3 SLS - Stillsetzvorgang rampenüberwacht**

### **"Rampmonitoring for SLS" = Activated**

Mit dieser Konfiguration findet zusätzlich zur Zeitüberwachung eine Überwachung der parametrierbaren Verzögerungsrampe statt. Dies bietet den Vorteil, dass im Fehlerfall die maximale Geschwindigkeit beim Eintritt in den sicheren Zustand geringer angenommen werden kann.

Während der Überwachung der Verzögerungsrampe muss durch die funktionale Applikation ein der Gefahrensituation angepasster Bremsvorgang erfolgen.

Die Steigung der Überwachungsrampe kann mit dem Parameter "*Deceleration Ramp*" eingestellt werden.

Bei Anforderung der Sicherheitsfunktion wird ein Timer gestartet. Nach Ablauf der Verzögerungszeit der Anforderung "*Delay time to start ramp monitoring (µs)*" beginnt die Überwachung der Verzögerungsrampe. Die überwachte Rampe beginnt immer beim aktuell überwachten Limit und wird mit Hilfe der parametrierten Steigung berechnet. Erreicht die Überwachungsrampe das entsprechende Geschwindigkeitslimit "*Safe Speedlimit 1, 2, 3, 4 for SLS (units/s)*" oder ist die Überwachungszeit "*Ramp Monitoring Time for SLS1, 2, 3,4 (µs)*" abgelaufen wird der Status der Sicherheitsfunktion gesetzt und das angewählte Geschwindigkeitslimit überwacht.

Mit dem Parameter "*Early Limit Monitoring*" = Activated kann eine frühzeitige Aktivierung des Sicherheitszustands konfiguriert werden. Bei obiger Parametrierung wird der sichere Zustand der Sicherheitsfunktion eingeleitet, wenn die aktuelle Geschwindigkeit während der Überwachung der Verzögerungsrampe für mindestens die Zeit "*Early Limit Monitoring timer*" unterhalb des zu überwachenden Limits liegt.

## **Gefahr!**

**Für die Berechnung des Restweges bei einer Verletzung der überwachten Rampe bzw. der angewählten sicheren Geschwindigkeit muss ausgehend vom aktuell überwachten Geschwindigkeitslimit der Restweg aufgrund der Fehlerreaktionszeit berechnet werden. Die Austrudelbewegung bzw. der Restweg darf zu keiner Gefährdung führen!**

## **Gefahr!**

**Bei der Überwachung der sicher reduzierten Geschwindigkeit kann es im Fehlerfall während der Fehlerreaktionszeit zu einem dynamischen Anrucken größer als das überwachte Limit kommen. Innerhalb dieser Zeit kann der Antrieb maximal möglich beschleunigen, bevor es zum Austrudeln kommt.**

**Das zu überwachende Geschwindigkeitslimit muss so eingestellt werden, dass die errechnete Anruckbewegung zu keiner Gefährdung führen kann. Die gefahrbringende Bewegung muss in einer Risikoanalyse ermittelt werden!**

## **Gefahr!**

**Wird die Sicherheitsfunktion SLS mit Rampenüberwachung in der sicheren Applikation verwendet, so muss diese bei der Inbetriebnahme der Maschine durch eine An- und Abwahl getestet werden! Der Test soll mindestens eine Verletzung der überwachten Rampe und jedes verwendeten Geschwindigkeitslimits beinhalten. Die Fehlerreaktion ist entsprechend zu prüfen!**

#### **4.10.4 SLS - Stillsetzvorgang zeitüberwacht**

#### **"Rampmonitoring for SLS" = Deactivated**

Diese Konfiguration entspricht einer reinen Zeitüberwachung der Verzögerung.

Bei Anforderung der Sicherheitsfunktion wird ein Timer gestartet. Innerhalb dieses Zeitfensters muss vom Antrieb ein der Gefahrensituation entsprechendes Stillsetzen durch die funktionale Applikation erfolgen. Nach Ablauf der Verzögerungszeit der Anforderung "*Delay time to start ramp monitoring (µs)*" plus der Überwachungszeit "*Ramp Monitoring Time for SLS1, 2, 3,4 (µs)*" wird das Geschwindigkeitslimit sicher überwacht.

**Für die Berechnung des Restweges bei einer Verletzung des Geschwindigkeitslimits muss ausgehend vom aktuell überwachten Geschwindigkeitslimit der Restweg aufgrund der Fehlerreaktionszeit berechnet werden.**

**Die Austrudelbewegung bzw. der Restweg darf zu keiner Gefährdung führen!**

## **Gefahr!**

**Bei der Überwachung der sicher reduzierten Geschwindigkeit kann es im Fehlerfall während der Fehlerreaktionszeit zu einem dynamischen Anrucken größer als das überwachte Limit kommen. Innerhalb dieser Zeit kann der Antrieb maximal möglich beschleunigen, bevor es zum Austrudeln kommt.**

**Das zu überwachende Geschwindigkeitslimit muss so eingestellt werden, dass die errechnete Anruckbewegung zu keiner Gefährdung führen kann.**

**Die gefahrbringende Bewegung muss in einer Risikoanalyse ermittelt werden!**

## **Gefahr!**

**Wird die Sicherheitsfunktion SLS ohne Rampenüberwachung in der sicheren Applikation verwendet, so muss diese bei der Inbetriebnahme der Maschine durch eine An- und Abwahl getestet werden! Der Test soll mindestens eine Verletzung jedes verwendeten Geschwindigkeitslimits beinhalten. Die Fehlerreaktion ist entsprechend zu prüfen!**

### **4.11 Safe Maximum Speed, SMS**

#### **4.11.1 Parameter**

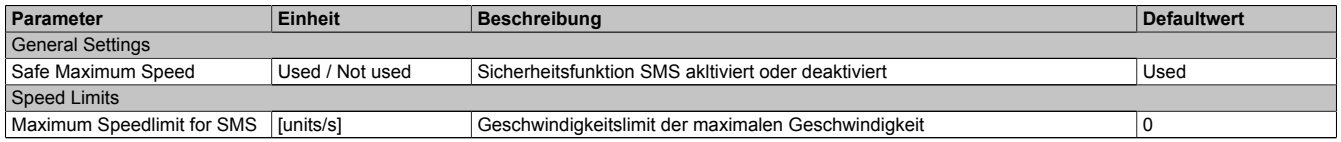

Tabelle 96: Parameter der Sicherheitsfunktion SMS

#### **4.11.2 Verhalten**

Die Sicherheitsfunktion Safe Maximum Speed unterscheidet sich von SLS vor allem dadurch, dass sie nicht aktiv angefordert werden kann. Sie ist durch die Konfiguration entweder aktiviert - Parameter "*Safe Maximum Speed*" = Used - oder deaktiviert - Parameter "*Safe Maximum Speed*" = Not used.

Im aktivierten Zustand wird die aktuelle Geschwindigkeit ständig auf die Einhaltung eines definierten Limits - Parameter "*Safe Maximum Speed (units/s)*" - überwacht.

### **Information:**

**Die Sicherheitsfunktion SMS benötigt eine sichere Auswertung der Geschwindigkeit. Wird die Funktion in der sicheren Applikation programmiert und wird ein Fehler in der sicheren Geberauswertung erkannt, so wechselt das SafeMC Modul unmittelbar nach dem Aktivieren des Funktionsbausteins in den Zustand Functional Fail Safe!**

## **Gefahr!**

**Für die Berechnung des Restweges bei einer Verletzung des überwachten Geschwindigkeitslimits muss der Restweg aufgrund der Fehlerreaktionszeit berechnet werden. Die Austrudelbewegung bzw. der Restweg darf zu keiner Gefährdung führen!**

## **Gefahr!**

**Bei der Überwachung der sicheren maximalen Geschwindigkeit kann es im Fehlerfall während der Fehlerreaktionszeit zu einem dynamischen Anrucken größer als das überwachte Limit kommen.**

**Innerhalb dieser Zeit kann der Antrieb maximal möglich beschleunigen, bevor es zum Austrudeln kommt. Das zu überwachende Geschwindigkeitslimit muss so eingestellt werden, dass die errechnete Anruckbewegung zu keiner Gefährdung führen kann.**

**Die gefahrbringende Bewegung muss in einer Risikoanalyse ermittelt werden!**

**Wird die Sicherheitsfunktion SMS in der sicheren Applikation verwendet, so muss diese bei der Inbetriebnahme der Maschine getestet werden!**

**Hierzu muss das parametrierte Limit überfahren werden! Die Fehlerreaktion ist entsprechend zu prüfen!**

# **Gefahr!**

**Im Falle einer externen Krafteinwirkung (z. B. durch hängende Lasten) kann es zu gefährlichen Bewegungen kommen!**

**Stellt diese Tatsache ein Sicherheitsrisiko dar, so muss der Anwender diesen Fall durch entsprechende Vorkehrungen (z. B. mechanische Bremsen) sicher verhindern! Diese Vorkehrungen müssen dem notwendigen Sicherheitslevel entsprechen!**

### **4.12 Safely Limited Increment, SLI**

#### **4.12.1 Parameter**

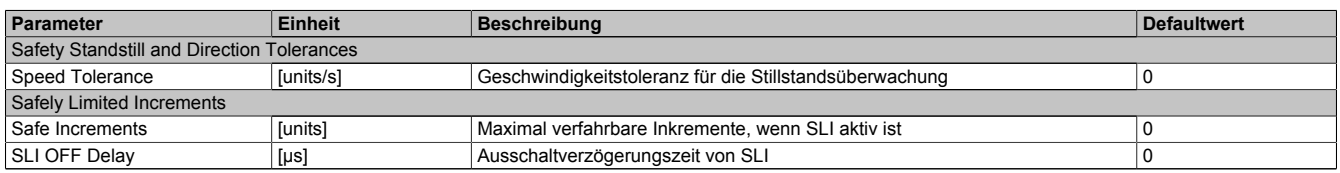

Tabelle 97: Parameter der Sicherheitsfunktion SLI

#### **4.12.2 Verhalten**

Mit der Sicherheitsfunktion SLI wird die Bewegung auf die Einhaltung eines definierten Schrittmaßes - Parameter "*Safe Increments (units)*" - überwacht.

### **Information:**

**Die Sicherheitsfunktion SLI benötigt eine sichere Auswertung der Geschwindigkeit und der Position. Wird die Funktion in der sicheren Applikation programmiert und wird ein Fehler in der sicheren Geberauswertung erkannt, so wechselt das SafeMC Modul unmittelbar nach dem Aktivieren des Funktionsbausteins in den Zustand "Functional Fail Safe"!**

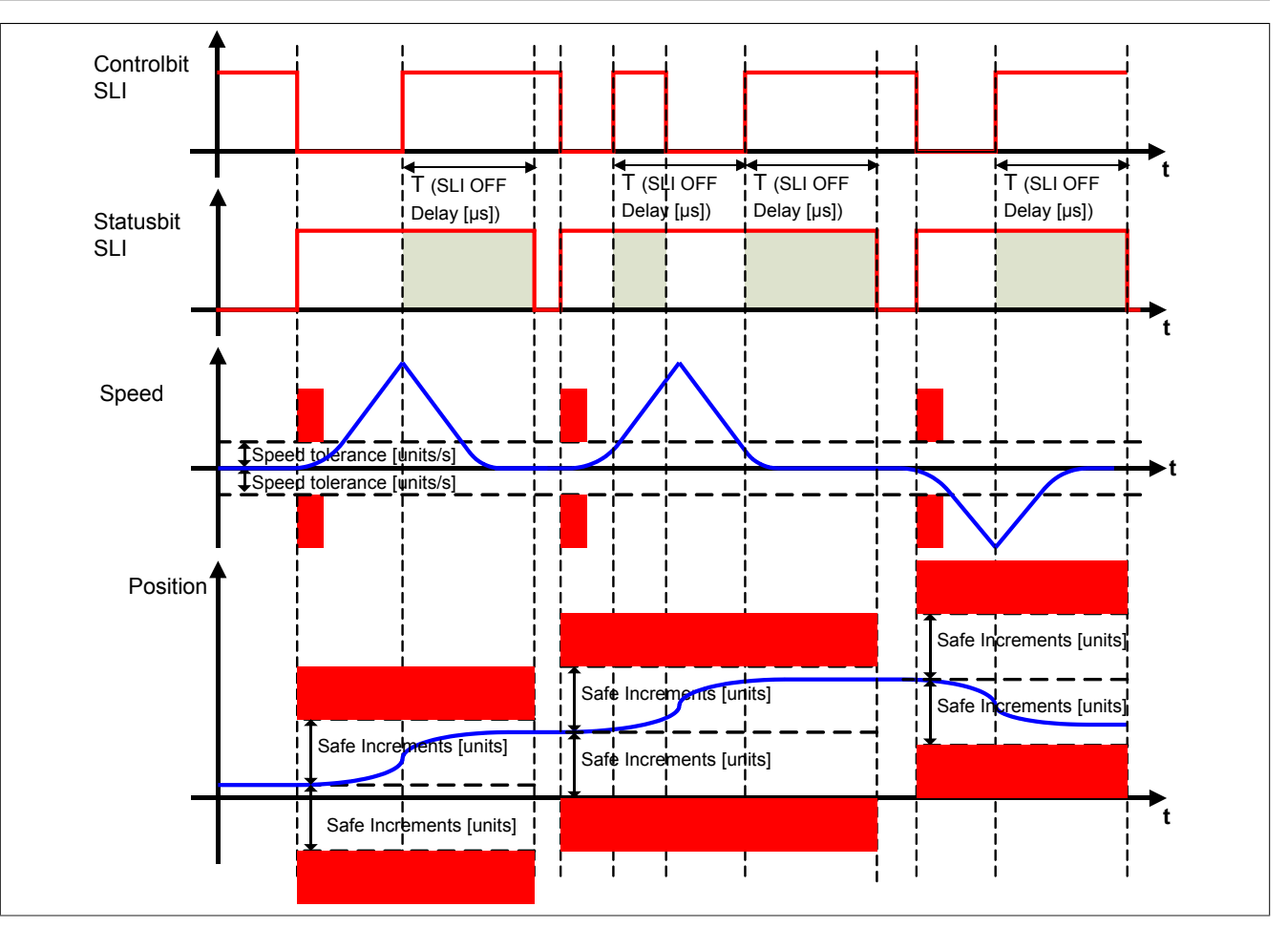

Abbildung 37: Safely Limited Increment, SLI

## **Information:**

**Die Verwendung der Sicherheitsfunktion SLI ist nur in Kombination mit mindestens einer zweiten Sicherheitsfunktion sinnvoll. Denkbar hierfür sind z. B. die Sicherheitsfunktionen SOS, SS2 oder SLS.**

## **Information:**

**Der funktional sichere Zustand der Funktion SLI ist dann erreicht, wenn der Antrieb ein definiertes Maß an Inkrementen nicht überschreitet und dieses Limit sicher überwacht wird. Ist der funktional sichere Zustand erreicht, wird das entsprechende Bit gesetzt.**

Bei der Anforderung der Funktion muss sich die sichere Achse im Stillstand befinden. Hierzu wird die aktuelle Geschwindigkeit auf Einhaltung der Geschwindigkeitsstillstandstoleranz - Parameter "*Speed Tolerance (units/s)*" - überprüft.

Danach wird ein Positionsfenster gebildet, welches dann sicher überwacht wird. Dieses Positionsfenster ist abhängig vom parametrierten sicheren Schrittmaß - Parameter "*Safe Increments (units)*". Die funktionale Applikation muss sicherstellen, dass dieses Positionsfenster nicht überschritten wird.

Nach Abwahl der Sicherheitsfunktion bleibt die Überwachung noch für die konfigurierte Zeit - Parameter "*SLI Off Delay (µs)*"- aktiv. Damit wird verhindert, dass durch ständiges Tippen eine kontinuierliche Bewegung zugelassen wird!

## **Gefahr!**

**Wird ein Geschwindigkeitslimit bei Anforderung der Funktion oder das Positionsfenster verletzt, so wechselt das Modul in den quittierbaren Fehlerzustand "Functional Fail Safe".**

**Der Antrieb wird moment- und kraftfrei geschaltet und trudelt somit aus! Im Fehlerfall verliert eine synchrone Achse ihre Synchronität!**

**Der Ausgang** *S\_NotErrFUNC* **des Funktionsbausteins wird zurückgesetzt!**

**Im Falle einer externen Krafteinwirkung (z. B. durch hängende Lasten) kann es zu gefährlichen Bewegungen kommen!**

**Stellt diese Tatsache ein Sicherheitsrisiko dar, so muss der Anwender diesen Fall durch entsprechende Vorkehrungen (z. B. mechanische Bremsen) sicher verhindern! Diese Vorkehrungen müssen dem notwendigen Sicherheitslevel entsprechen!**

# **Gefahr!**

**Bei der Überwachung der sicheren Inkremente kann es im Fehlerfall während der Fehlerreaktionszeit zu einem dynamischen Anrucken größer als das überwachte Limit kommen.**

**Innerhalb dieser Zeit kann der Antrieb maximal möglich beschleunigen, bevor es zum Austrudeln kommt.**

**Der hieraus entstehende Restweg muss in der Parametrierung der erlaubten Inkremente berücksichtigt werden und darf zu keiner Gefährdung führen.**

**Die gefahrbringende Bewegung muss in einer Risikoanalyse ermittelt werden!**

## **Gefahr!**

**Wird die Sicherheitsfunktion SLI in der sicheren Applikation verwendet, so muss diese bei der Inbetriebnahme der Maschine durch eine An- und Abwahl getestet werden!**

**Der Test soll mindestens eine Verletzung des Stillstandsgeschwindigkeitslimits bei der Anwahl und der erlaubten Inkremente beinhalten. Die Fehlerreaktion ist entsprechend zu prüfen!**

### **4.13 Safe Direction, SDI**

#### **4.13.1 Parameter**

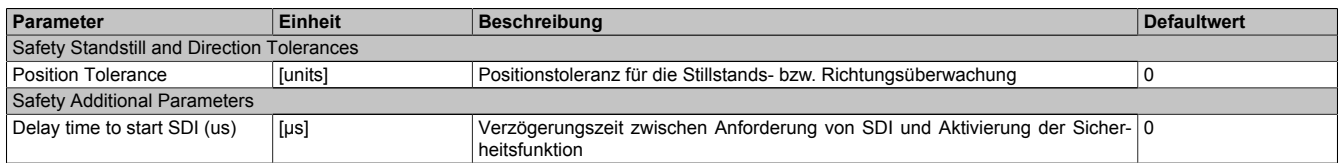

Tabelle 98: Parameter der Sicherheitsfunktion SDI

#### **4.13.2 Verhalten**

Die Sicherheitsfunktion SDI überwacht die Einhaltung einer definierten Bewegungsrichtung.

Es kann sowohl die positive als auch die negative Richtung überwacht werden. Hierfür stehen die beiden Eingänge *"S\_RequestSDIpos"* und *"S\_RequestSDIneg"* am Funktionsbaustein zur Verfügung.

### **Information:**

**Die Sicherheitsfunktion SDI benötigt eine sichere Auswertung der Position.**

**Wird die Funktion in der sicheren Applikation programmiert und wird ein Fehler in der sicheren Geberauswertung erkannt, so wechselt das SafeMC Modul unmittelbar nach dem Aktivieren des Funktionsbausteins in den Zustand "Functional Fail Safe"!**

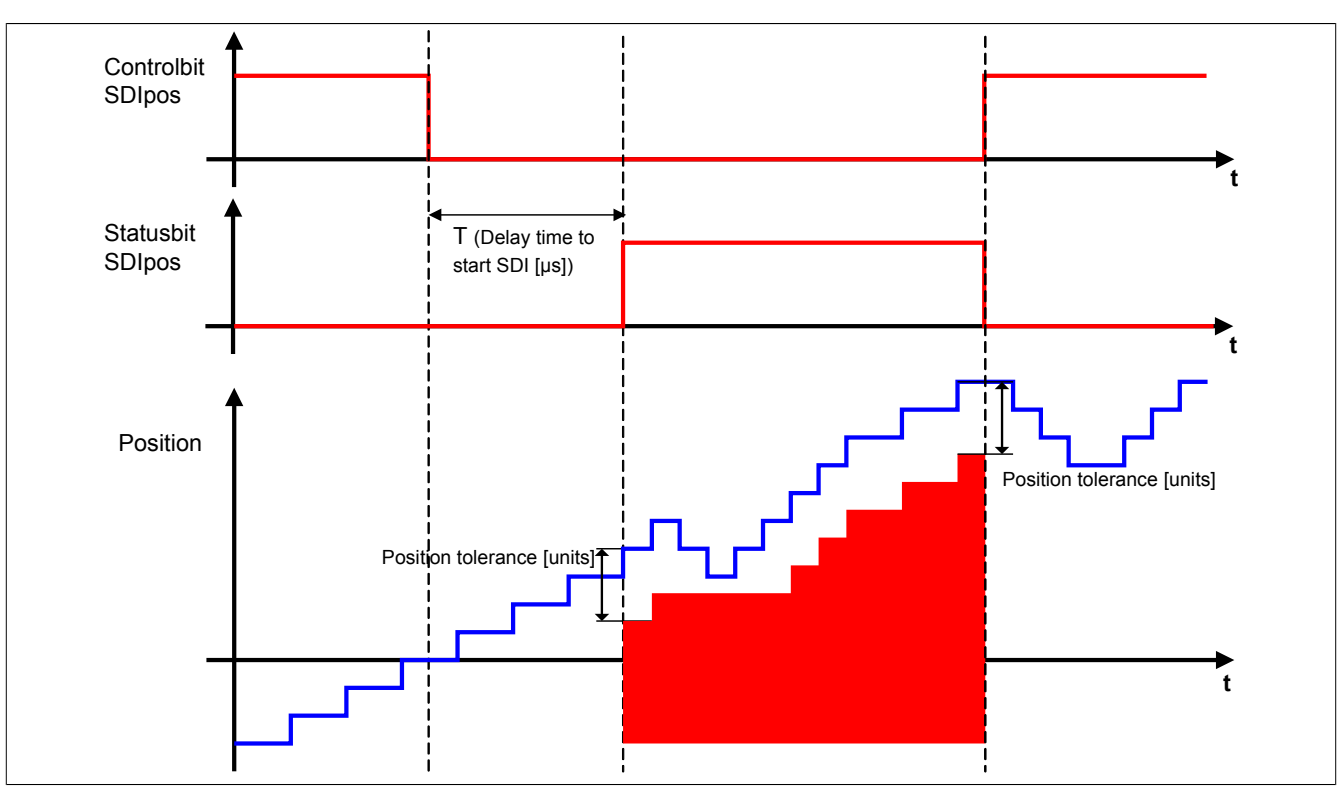

Abbildung 38: Safe Direction, SDI - positive Drehrichtung erlaubt

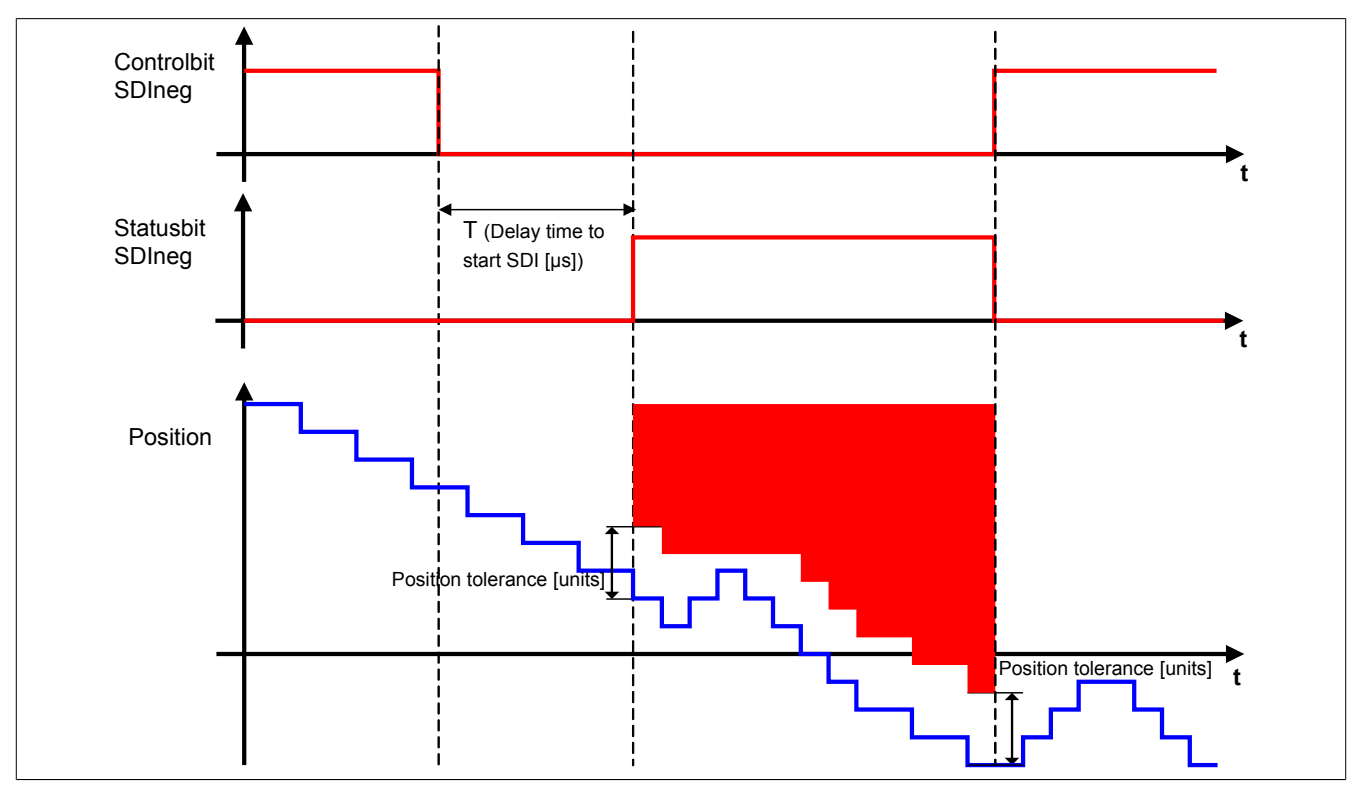

Abbildung 39: Safe Direction, SDI - negative Drehrichtung erlaubt

## **Information:**

**Die Funktion der sicheren Bewegungsrichtung kann parallel zu anderen Sicherheitsfunktionen aktiv sein. Somit kann z. B. SLS oder SLI auf eine bestimmte Richtung eingeschränkt werden.**

### **Information:**

**Der funktional sichere Zustand der Funktion SDI ist dann erreicht, wenn der Antrieb eine definierte Bewegungsrichtung nicht verletzt und diese Bewegungsrichtung sicher überwacht wird. Ist der funktional sichere Zustand erreicht, wird das entsprechende Bit gesetzt.**

Die Verzögerungszeit "*Delay time to start SDI(µs)*" dient dazu, unterschiedliche Laufzeiten der funktionalen und sicheren Applikation zu kompensieren.

Bei der Überwachung der Bewegungsrichtung, darf die Stillstandspositionstoleranz - Parameter "*Position Tolerance (units)*" - in die verbotene Bewegungsrichtung nicht überschritten werden. Bei Bewegung in die erlaubte Richtung wird das Positionsfenster wie ein Schleppzeiger mitgezogen.

## **Gefahr!**

**Wird die sichere Bewegungsrichtung verletzt, so wechselt das Modul in den quittierbaren Fehlerzustand "Functional Fail Safe". Der Antrieb wird moment- und kraftfrei geschaltet und trudelt somit aus! Im Fehlerfall verliert eine synchrone Achse ihre Synchronität! Der Ausgang** *S\_NotErrFUNC* **des Funktionsbausteins wird zurückgesetzt!**

## **Gefahr!**

**Im Falle einer externen Krafteinwirkung (z. B. durch hängende Lasten) kann es zu gefährlichen Bewegungen kommen!**

**Stellt diese Tatsache ein Sicherheitsrisiko dar, so muss der Anwender diesen Fall durch entsprechende Vorkehrungen (z. B. mechanische Bremsen) sicher verhindern! Diese Vorkehrungen müssen dem notwendigen Sicherheitslevel entsprechen!**

## **Gefahr!**

**Bei der Überwachung der sicheren Drehrichtung kann es im Fehlerfall während der Fehlerreaktionszeit zu einem dynamischen Anrucken in die gefährliche Richtung kommen.**

**Innerhalb dieser Zeit kann der Antrieb maximal möglich beschleunigen, bevor es zum Austrudeln kommt. Der hieraus entstehende Restweg muss in der Parametrierung der erlaubten Toleranzgrenze berücksichtigt werden und darf zu keiner Gefährdung führen.**

**Die gefahrbringende Bewegung muss in einer Risikoanalyse ermittelt werden!**

## **Gefahr!**

**Wird die Sicherheitsfunktion SDI in der sicheren Applikation verwendet, so muss jede der verwendeten Bewegungsrichtungen bei der Inbetriebnahme der Maschine durch eine An- und Abwahl getestet werden!**

**Der Test soll mindestens eine Verletzung jeder verwendeten sicheren Drehrichtung beinhalten. Die Fehlerreaktion ist entsprechend zu prüfen!**

### **4.14 Sicheres Referenzieren**

### **Information:**

**Die Sicherheitsfunktion Sicheres Referenzieren ist erst ab dem Safety Release R 1.4 verfügbar!**

#### **4.14.1 Parameter**

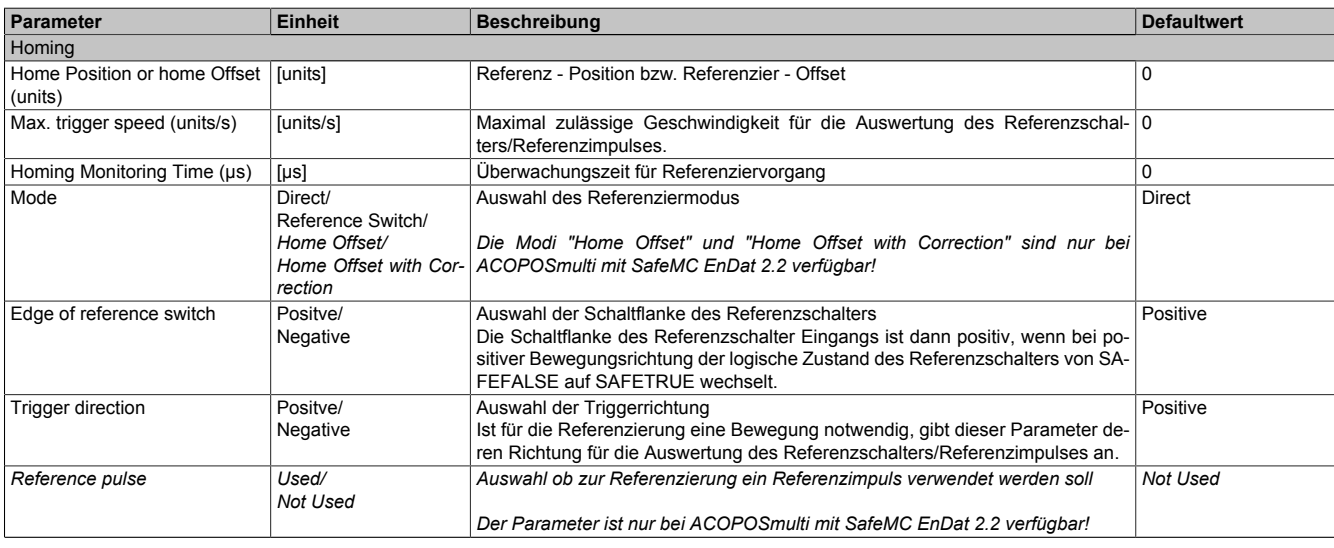

Tabelle 99: Parameter der Sicherheitsfunktion "Sicheres Referenzieren"

Sicherheitstechnik • Integrierte Sicherheitsfunktionen

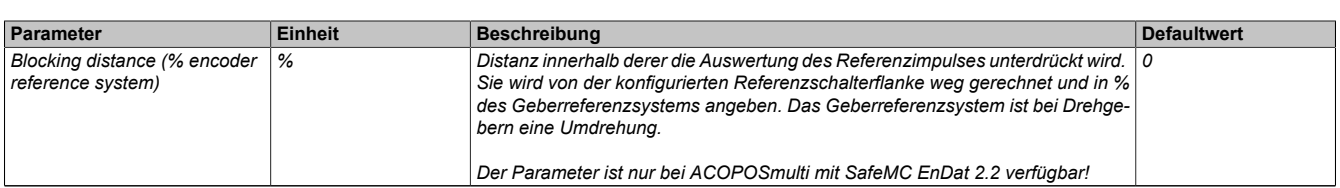

Tabelle 99: Parameter der Sicherheitsfunktion "Sicheres Referenzieren"

#### **4.14.2 Verhalten**

Die Sicherheitsfunktion "Sicheres Referenzieren" dient dazu einen Bezug zwischen der Geberposition und der Maschinenposition herzustellen.

Je nach Referenziervariante ist es notwendig, dass der Antrieb eine Referenzfahrt durchführt. Für eine Referenzfahrt müssen die Regelfunktionen zwischen der elektronischen Steuerung und dem Antriebsmotor aktiv sein. Gegebenenfalls muss durch Anwahl anderer Sicherheitsfunktionen während des Referenziervorgangs ein gefahrbringender Zustand verhindert werden.

Folgende sichere Referenziervarianten werden unterstützt:

- Direct
- Reference Switch
- Home Offset / Home Offset with Correction *(nur bei ACOPOSmulti mit SafeMC EnDat 2.2 verfügbar!)*

### **Information:**

**Das sichere Referenzieren benötigt eine sichere Auswertung der Position!**

**Wird die Funktion in der sicheren Applikation programmiert und ein Fehler in der sicheren Geberauswertung erkannt, so wechselt das SafeMC Modul unmittelbar nach dem Aktivieren des Funktionsbausteins in den "Fail Safe" Zustand! Das Verlassen des "Fail Safe" Zustands ist nur durch Power OFF / Power On Zyklus möglich!**

Durch eine positive Flanke am Steuerbit *S\_RequestHoming* wird das Sichere Referenzieren gestartet und gleichzeitig das Statusbit *S\_SafePositionValid* zurückgesetzt.

Sobald der Referenziervorgang abgeschlossen ist, wird das Statusbit *S\_SafePositionValid* gesetzt und das Steuerbit *S\_RequestHoming* muss wieder rückgesetzt werden.

Das Referenzieren muss innerhalb der Überwachungszeit "Homing Monitoring Time (µs)" abgeschlossen werden, ansonsten wechselt das SafeMC Modul in den "Functional Fail Safe" Zustand.

Wird vor Abschluss des Referenziervorgangs das Steuerbit *S\_RequestHoming* rückgesetzt, wird das Referenzieren abgebrochen.

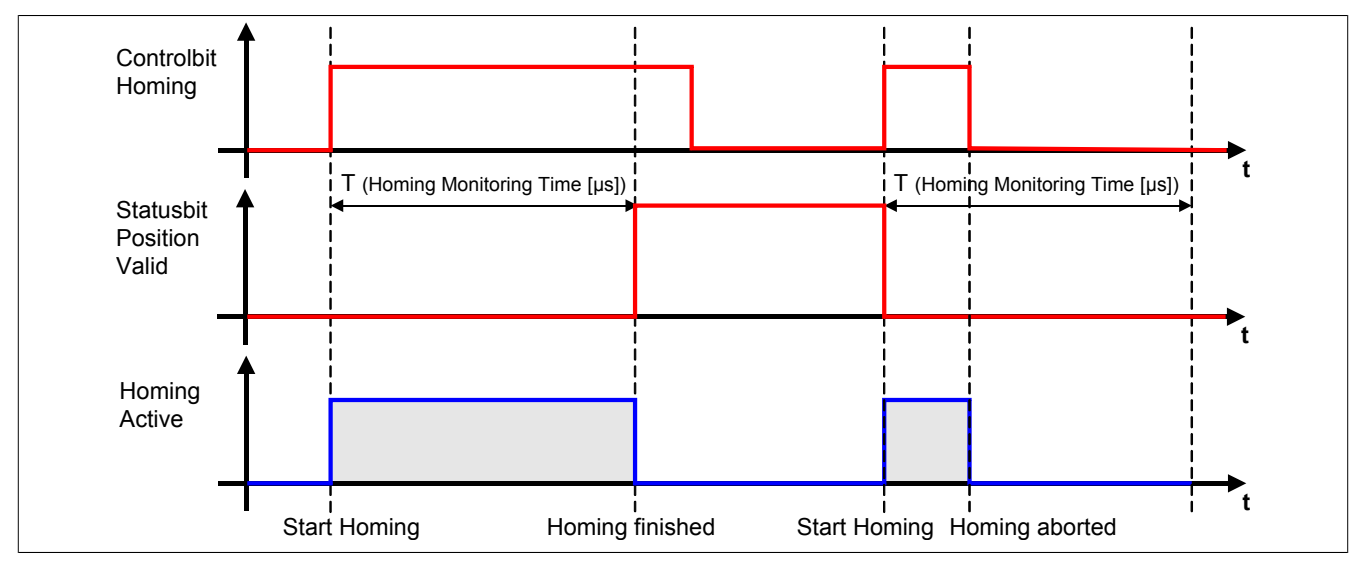

Abbildung 40: Sicheres Referenzieren

### **Information:**

**Die Funktion Sicheres Referenzieren ist Voraussetzung für die Sicherheitsfunktionen SLP und SMP und für die Verwendung der sicheren Position. Wird nicht sicher referenziert, so bleibt der Status S\_SafePositionValid immer SAFEFALSE!**

**Bei einem Fehler während des Referenziervorgangs wechselt das Modul in den quittierbaren Fehlerzustand "Functional Fail Safe".** 

**Der Ausgang** *S\_NotErrFUNC* **des Funktionsbausteins wird zurückgesetzt und der Antrieb wird moment- und kraftfrei geschalten und trudelt somit aus!**

**Im Fehlerfall verliert eine synchrone Achse ihre Synchronität!**

## **Gefahr!**

**Wird die Sichere Position im SafeDESIGNER verwendet, muss immer auch der Position Valid Ausgang des SafeMC\_Position FBs ausgewertet werden.**

**Dieser wird nur bei referenzierter Achse SAFETRUE, und beim ersten Geberfehler sofort rückgesetzt (SAFEFALSE).**

**Damit erkennt die Safety Applikation jeden Geberfehler, auch wenn dieser nur kurzzeitig ansteht. Ist für die Anwendung kein Maschinenbezug erforderlich, kann die Achse über den Modus Direct referenziert werden.**

#### **4.14.3 Modus Direct**

#### **4.14.3.1 Parameter**

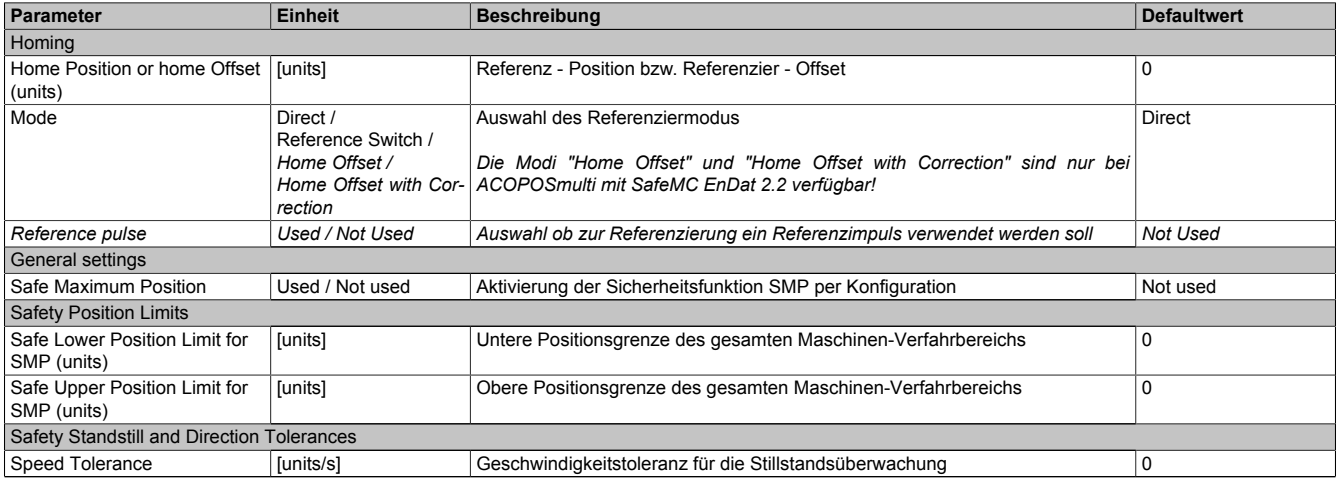

Tabelle 100: Parameter der Sicherheitsfunktion "Sicheres Referenzieren" - Modus Direct

#### **4.14.3.2 Verhalten**

Der Modus Direct findet Anwendung, wenn die aktuelle Position der Achse bekannt ist und diese nur vom SafeMC Modul übernommen werden muss.

Folgendes Szenario ist ein Beispiel für die Verwendung dieser Variante:

- Zuerst wird das ACOPOSmulti SafeMC Modul funktional referenziert.
- Anschließend wird die Achse vom ACOPOSmulti SafeMC Modul auf eine festgelegte Position gefahren.
- Der Bediener bestätigt über einen sicheren Taster die Korrektheit der Position → intern wird ein sicherer Referenziervorgang mit Modus Direct angestoßen.

Beim Referenzieren mit Modus Direct wird unmittelbar nach dem Referenzierkommando - positive Flanke auf dem Eingang S\_RequestHoming - die Istposition der Achse mit dem im Parameter "*Home Position or home offset*" angegebenen Wert aufgesetzt.

Der Eingang S\_ReferenceSwitch wird nicht ausgewertet.

Kapitel 4<br>Sicherheitstechnik **Sicherheitstechnik** 

## **Information:**

**Die Achse muss sich zum Zeitpunkt der Referenzier-Anforderung im Stillstand befinden.**

**Hierzu werden die unter "Safety Standstill and Direction Tolerances" konfigurierten Werte überwacht! Bei einer Verletzung der Stillstandstoleranzen wechselt das Modul in den quittierbaren Fehlerzustand "Functional Fail Safe". Der Ausgang** *S\_NotErrFUNC* **des Funktionsbausteins wird zurückgesetzt und der Antrieb wird moment- und kraftfrei geschalten und trudelt somit aus!**

### **Information:**

**Die Verwendung des Referenzimpulses beim Modus Direct ist nicht zulässig!**

Bei aktiviertem Referenzimpuls (" Reference pulse" = Used) wird bei der Überprüfung der Konfiguration **im Hochlauf in den "Fail Safe" Zustand gewechselt.**

**Das Verlassen des "Fail Safe" Zustands ist nur durch Power OFF / Power On Zyklus und Änderung der sicheren Applikation möglich!**

### **Information:**

**Wenn Safe Maximum Position in der Konfiguration aktiviert wurde (Parameter "***Safe Maximum Position***" = Used), so muss der am Parameter "***Home position or home offset***" parametrierte Wert innerhalb des erlaubten SMP-Fensters liegen - Parameter "***Safe Lower Position Limit for SMP (units)***" und "***Safe Upper Position Limit for SMP (units)***".**

**Ist dies nicht der Fall, so wird bei der Überprüfung der Konfiguration im Hochlauf in den "Fail Safe" Zustand gewechselt.**

**Das Verlassen des "Fail Safe" Zustands ist nur durch Power OFF / Power On Zyklus und Änderung der sicheren Applikation möglich!**

## **Gefahr!**

**Im Falle einer externen Krafteinwirkung (z. B. durch hängende Lasten) kann es zu gefährlichen Bewegungen kommen!**

**Stellt diese Tatsache ein Sicherheitsrisiko dar, so muss der Anwender diesen Fall durch entsprechende Vorkehrungen (z. B. mechanische Bremsen) sicher verhindern! Diese Vorkehrungen müssen dem notwendigen Sicherheitslevel entsprechen!**

#### **4.14.4 Modus Reference Switch**

#### **4.14.4.1 Parameter**

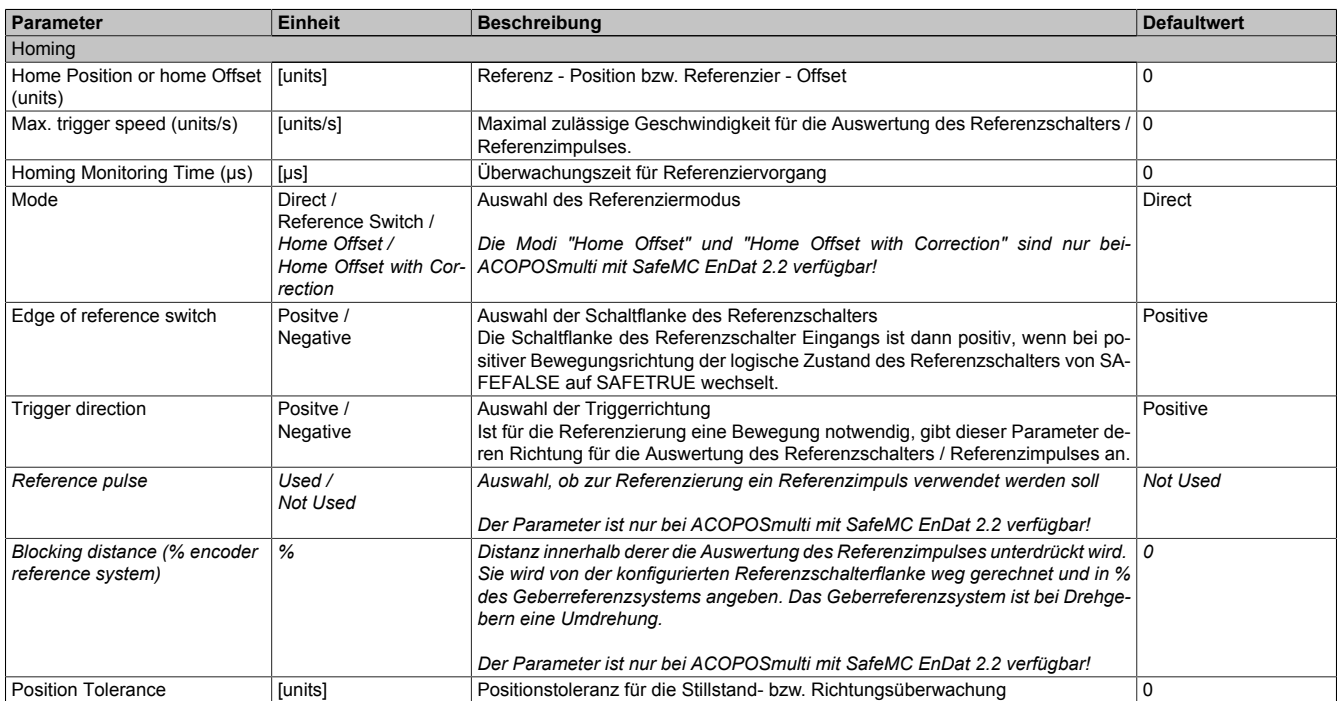

Tabelle 101: Parameter der Sicherheitsfunktion "Sicheres Referenzieren" - Modus Reference Switch
#### **4.14.4.2 Verhalten**

Der Modus Reference Switch korreliert mit den Referenzierarten "Switch Gate", "Abs Switch" und "End Switch" des ACOPOSmulti.

### **Information:**

**Ist der Referenzschaltereingang "***S\_ReferenceSwitch***" am Funktionsbaustein nicht verdrahtet, wechselt das SafeMC Modul in den "Fail Safe" Zustand.**

**Das Verlassen des "Fail Safe" Zustands ist nur durch Power OFF / Power On Zyklus und Änderung der sicheren Applikation möglich!**

Je nach Konfiguration fährt der ACOPOSmulti mehrmals über den Referenzschalter / Endschalter.

# **Gefahr!**

**Der Referenzschalter / Endschalter ist Bestandteil der Sicherheitsfunktion und muss dementsprechend in der Risikoanalyse mit berücksichtigt werden.**

**Verwenden Sie einen entprellten, sicherheitsgerichteten Positionsschalter!**

**Es liegt in der Verantwortung des Maschinenbauers einen passenden Schalter einzusetzen!**

Nach dem Referenzierkommando (= positive Flanke an Eingang *S\_RequestHoming*) verwendet das SafeMC Modul jene Referenzierflanke, die mit der Parametrierung "Edge of reference switch" und "Trigger direction" übereinstimmt, sofern diese unterhalb von "Max Trigger Speed" überfahren wird.

Wird der Referenzschalter mit einer Geschwindigkeit größer als die "Max Trigger Speed" überfahren, so wird die Referenzierflanke ignoriert.

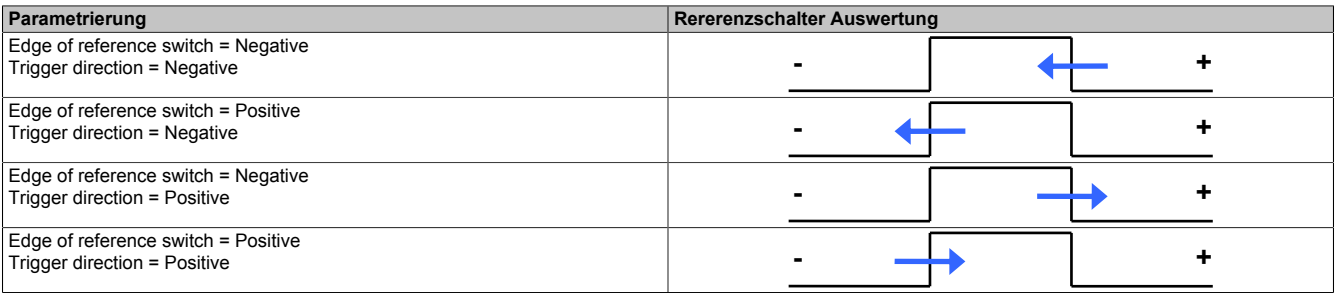

Tabelle 102: Auswahl der Referenzierflanke

# **Information:**

**Der Referenziervorgang muss nach dem Referenzierkommando innerhalb der parametrierten Zeit "***Homing Monitoring Time (µs)***" abgeschlossen werden, ansonsten wechselt das Modul in den quittierba**ren Fehlerzustand "Functional Fail Safe".

**Der Ausgang** *S\_NotErrFUNC* **des Funktionsbausteins wird zurückgesetzt und der Antrieb wird moment- und kraftfrei geschalten und trudelt somit aus!**

**Im Fehlerfall verliert eine synchrone Achse ihre Synchronität!**

# **Gefahr!**

**Die Stillstandstoleranzposition "Position Tolerance" muss kleiner gleich der halben Pulsbreite des verwendeten Referenzschalters sein!**

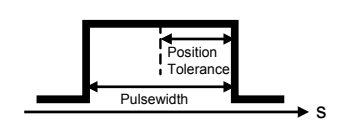

# **Gefahr!**

**Die notwendige Befilterung (Ton, Toff) beim Einlesen der Referenzschalterflanken im SafeDESIGNER muss in Abhängigkeit des Regelverhaltens im Stillstand bestimmt werden.**

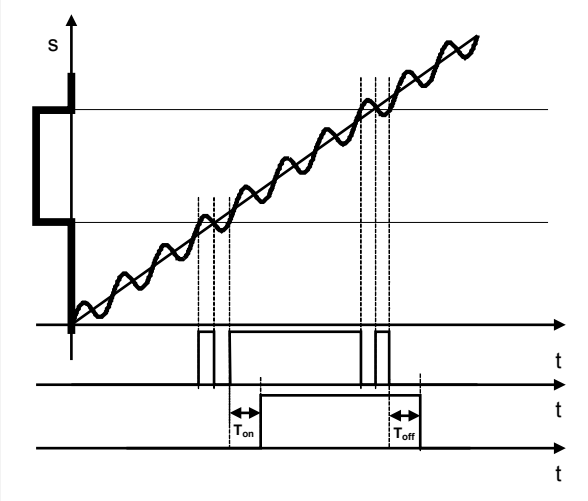

**Fehler in der referenzierten Absolutposition aufgrund der Verzögerung durch die Filterzeiten müssen berücksichtigt werden!**

### **4.14.4.2.1 ACOPOSmulti mit SafeMC SinCos**

Die Referenzposition wird bei erfolgreicher Auswertung der Referenzierflanke sofort übernommen.

#### **4.14.4.2.2 ACOPOSmulti mit SafeMC EnDat 2.2**

#### **Reference pulse = Not Used**

Ist der Referenzimpuls ausgeschaltet, so wird die Referenzposition bei erfolgreicher Auswertung der Referenzierflanke sofort übernommen.

#### **Reference pulse = Used**

Dieser Modus ist empfohlen, wenn eine genaue Übereinstimmung der Positionen von ACOPOSmulti und SafeMC Modul gefordert ist. Durch Auswertung des Referenzimpulses wird die geschwindigkeitsabhängige Positionsdifferenz durch unterschiedliche Auswertezeitpunkte kompensiert.

## **Information:**

**Wird "***Reference pulse***" = Used ausgewählt, muss ein rotativer EnDat 2.2 Functional Safety Geber verwendet werden. Der Referenzimpuls wird bei jedem Singleturnüberlauf gebildet.**

Bei "Reference pulse" = Used wird die Referenzposition erst bei Erreichen des ersten gültigen Referenzimpulses nach der Referenzierflanke eingetragen.

Nach Auswertung der gültigen Referenzierflanke wird für die am Parameter "*Blocking distance (% encoder reference system)*" konfigurierte Distanz die Auswertung des Referenzimpulses unterdrückt. Erst nach Überschreiten dieser Distanz wird der nächste Referenzimpuls ausgewertet und die Referenzposition übernommen.

Für einen gültigen Referenziervorgang ist es erforderlich, dass sich die Bewegungsrichtung vom Zeitpunkt des Auftretens der Referenzierflanke bis zum Auftreten des gültigen Referenzimpulses nicht ändert und die Geschwindigkeitsgrenze "Max Trigger Speed" nicht überschritten wird.

## **Information:**

**Ändert sich die Bewegungsrichtung während des Suchens des Referenzimpulses, dann muss der Referenzschalter nochmals überfahren werden.**

# **Information:**

Wird die Geschwindigkeitsgrenze "Max Trigger Speed" während der Suche des Referenzimpulses **überschritten, so wechselt das Modul in den quittierbaren Fehlerzustand "Functional Fail Safe". Der Ausgang** *S\_NotErrFUNC* **des Funktionsbausteins wird zurückgesetzt und der Antrieb wird moment- und kraftfrei geschalten und trudelt somit aus!**

**Im Fehlerfall verliert eine synchrone Achse ihre Synchronität!**

# **Gefahr!**

**Im Falle einer externen Krafteinwirkung (z. B. durch hängende Lasten) kann es zu gefährlichen Bewegungen kommen!**

**Stellt diese Tatsache ein Sicherheitsrisiko dar, so muss der Anwender diesen Fall durch entsprechende Vorkehrungen (z. B. mechanische Bremsen) sicher verhindern! Diese Vorkehrungen müssen dem notwendigen Sicherheitslevel entsprechen!**

**4.14.5 Modus Home Offset/Home Offset with Correction (nur für ACOPOSmulti mit SafeMC EnDat 2.2)**

## **Information:**

**Die Modi "Home Offset" und "Home Offset with Correction" sind nur bei ACOPOSmulti mit SafeMC EnDat 2.2 verfügbar!**

#### **4.14.5.1 Parameter Modus Home Offset / Home Offset with Correction**

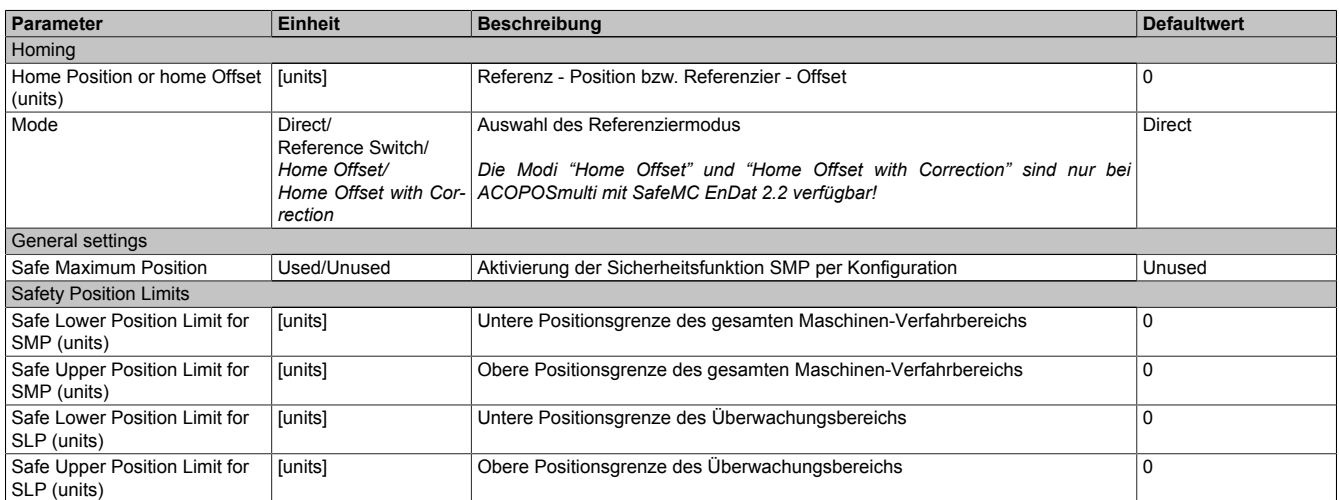

Tabelle 103: Parameter der Sicherheitsfunktion "Sicheres Referenzieren" - Modus Home Offset/Home Offset with Correction

#### **4.14.5.2 Verhalten Modus Home Offset / Home Offset with Correction**

Wird ein absoluter Geber verwendet, kann der Maschinenbezug über einen Offset zur Geberposition hergestellt werden.

Es ist keine Referenzierfahrt notwendig.

Das Referenzierkommando *Home Offset* verwendet diesen Offset direkt, während beim Mode *Home Offset with Correction* ein eventueller Geberüberlauf im zulässigen Verfahrbereich berücksichtigt wird.

Der Offset wird im SafeDESIGNER am Parameter "*Home position or home Offset*" parametriert.

Der Eingang *S\_ReferenceSwitch* wird nicht ausgewertet.

## **Gefahr!**

**Diese Referenziervariante ist nur für Absolutgeber (Singleturn Geber / Multiturn Geber / Lineargeber) zulässig. Werden andere Geber für diesen Mode verwendet, wechselt das SafeMC Modul in den Fail Safe Zustand.**

**Das Verlassen des Fail Safe Zustands ist nur durch Power OFF / Power On Zyklus und Änderung der sicheren Applikation möglich!**

## **Information:**

**Werden die Sicherheitsfunktionen SMP und/oder SLP verwendet, müssen deren Positionsfenster kleiner als der sicherheitsrelevante Geberzählbereich sein.**

**Ist eines der beiden Positionsfenster größer als der Geberzählbereich parametriert, wechselt das SafeMC Modul in den Fail Safe Zustand.**

**Das Verlassen des Fail Safe Zustands ist nur durch Power OFF / Power On Zyklus und Änderung der sicheren Applikation möglich!**

**Mehr Informationen sind im Abschnitt [Sicherer Geberzählbereich \(gilt nur für Anwenderdokumentation](#page-147-0) [MAACPMSAFEMC-GER \(ACOPOSmulti mit SafeMC EnDat 2.2\)\)](#page-147-0) aufgeführt.**

# **Gefahr!**

**Im Falle einer externen Krafteinwirkung (z. B. durch hängende Lasten) kann es zu gefährlichen Bewegungen kommen!**

**Stellt diese Tatsache ein Sicherheitsrisiko dar, so muss der Anwender diesen Fall durch entsprechende Vorkehrungen (z. B. mechanische Bremsen) sicher verhindern! Diese Vorkehrungen müssen dem notwendigen Sicherheitslevel entsprechen!**

#### **Home Offset**

Dieser Modus eignet sich besonders für Absolutwertgeber, bei denen über den gesamten Verfahrbereich ein eindeutiger Positions-Messwert verfügbar ist. Durch den Referenzier-Offset kann die Geber-Position über den gesamten Verfahrbereich auf die korrekte Maschinen-Position abgebildet werden.

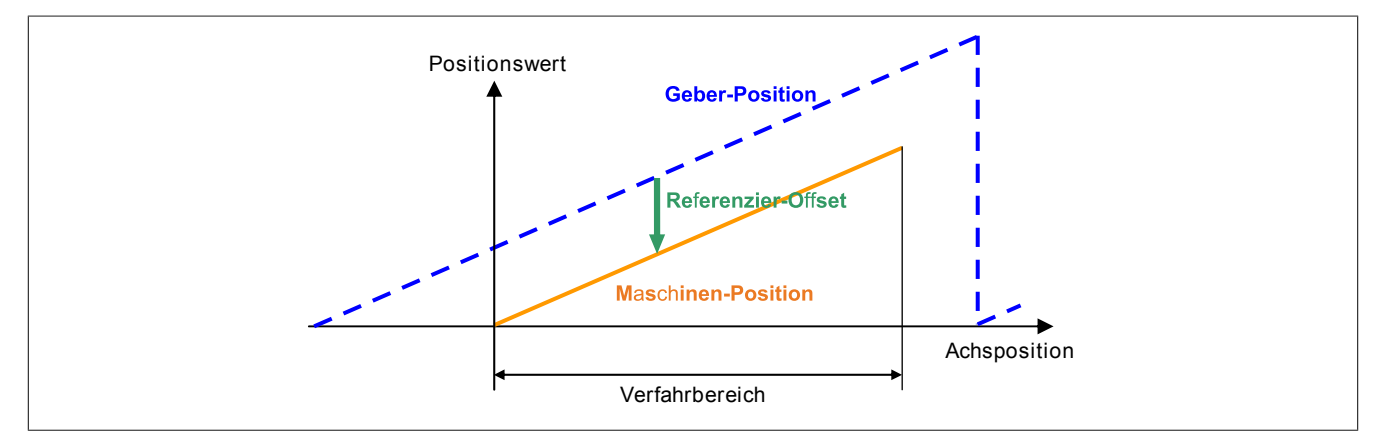

Abbildung 41: Referenziermethode Home Offset

Der Referenzier-Offset kann durch einmaliges Durchführen einer Eichfahrt (z. B. Referenzieren mit Referenzschalter) ermittelt werden.

#### **Home Offset with Correction**

Bei diesem Referenziermodus wird zusätzlich nach dem Setzen des Referenzier-Offsets überprüft, ob die Maschinen-Position innerhalb des durch die SMP Positionsgrenzen definierten Verfahrbereichs liegt. Ist dies nicht der Fall, dann wird der Referenzier-Offset in den sicherheitsrelevanten Geberzählbereich korrigiert.

## **Information:**

**Bei diesem Modus muss die Sicherheitsfunktion SMP aktiviert werden. Ist SMP deaktiviert, so wechselt das SafeMC Modul in den Fail Safe Zustand.**

#### **Das Verlassen des Fail Safe Zustands ist nur durch Power OFF / Power On Zyklus und Änderung der sicheren Applikation möglich!**

Die Zählbereichs-Korrektur kann bei Verwendung von Absolutgebern dann eingesetzt werden, wenn zwar der Geber über den gesamten Verfahrbereich einen eindeutigen Positionswert liefert, aber ein Geberüberlauf innerhalb des Verfahrbereichs auftritt. Hier ist dann der Referenzier-Offset davon abhängig, ob die Maschine bei einer Position rechts oder links vom Überlauf-Punkt geeicht wurde.

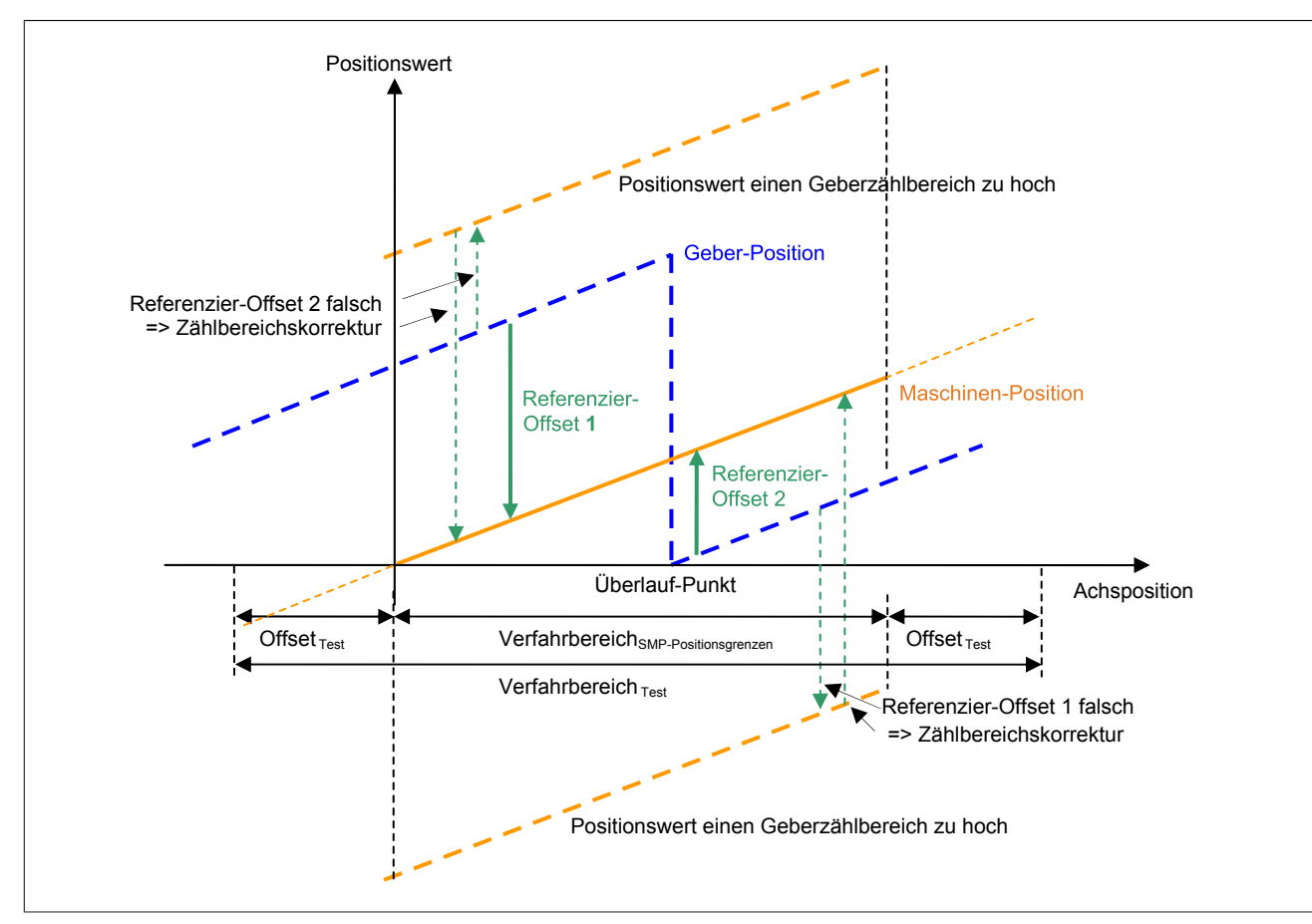

Abbildung 42: Referenziermethode Home Offset with Correction

Rechts vom Überlauf-Punkt würde der für die linke Seite gültige Referenzier-Offset 1 zum falschen Positionswert führen, links vom Überlauf-Punkt der für die rechte Seite gültige Referenzier-Offset 2. Dies kann mit der Zählbereichs-Korrektur kompensiert werden.

### **Information:**

**Die Zählbereichs-Korrektur funktioniert nur dann, wenn der Geberzählbereich größer gleich dem Verfahrbereich ist! Dabei ist zu beachten, dass nur der sicherheitsrelevante Anteil des Geberzählbereichs verwendet wird.**

### <span id="page-184-0"></span>**4.15 Safely Limited Position, SLP**

#### **4.15.1 Parameter**

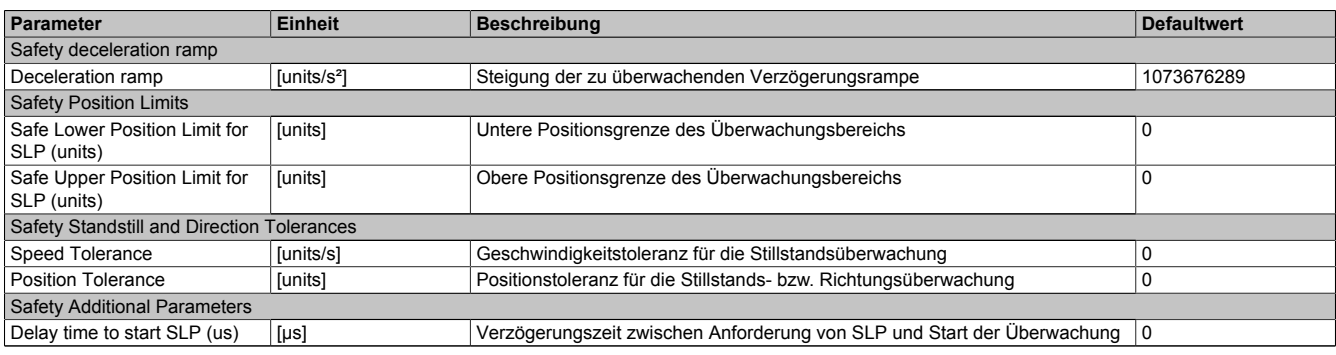

Tabelle 104: Parameter der Sicherheitsfunktion SLP

#### **4.15.2 Verhalten**

Die Sicherheitsfunktion SLP dient dazu, ein vorgegebenes Positionsfenster zu überwachen.

Mit den Parametern "*Safe Lower Position Limit for SLP*" und "*Safe Upper Position Limit for SLP*" können die untere bzw. obere Positionsgrenze des Überwachungsbereichs parametriert werden.

Durch Setzen des Eingangs *S\_RequestSLP* auf SAFEFALSE wird die Sicherheitsfunktion SLP angefordert.

Nach Ablauf der parametrierbaren Zeit "Delay time to start SLP" wird das Positionsfenster überwacht.

Ist die Überwachung aktiv und tritt kein Fehler auf, so wird das Statusbit "*S\_SafetyActiveSLP*" auf SAFETRUE gesetzt.

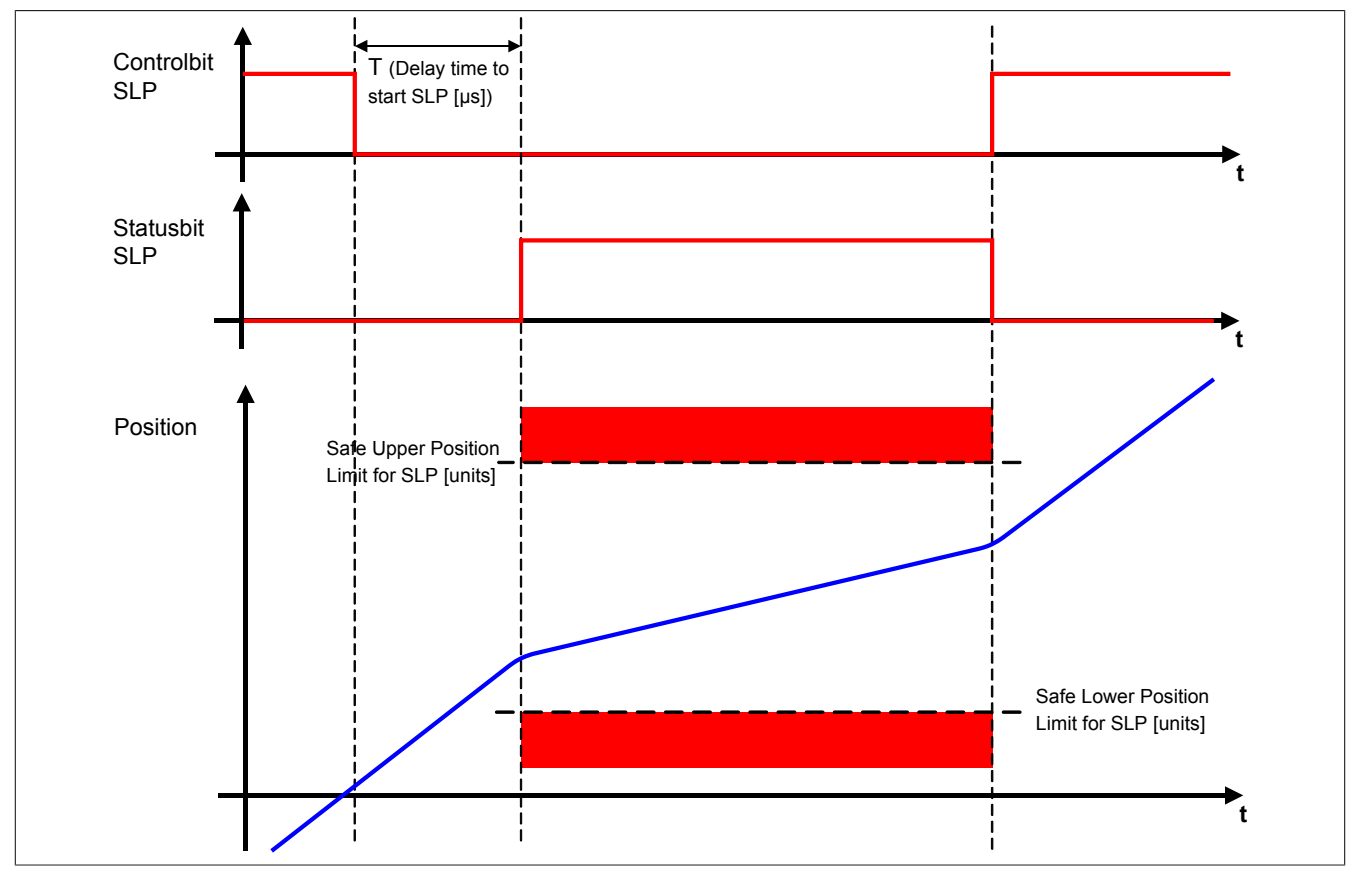

Abbildung 43: Safely Limited Position, SLP

## **Information:**

**Um die Funktion Safely Limited Position verwenden zu können ist es zwingend erforderlich, dass die Achse zuvor erfolgreich referenziert wurde.**

**Wurde keine erfolgreiche Referenzierung durchgeführt oder geht der Status "***S\_SafePositionValid***" verloren, so führt die Anforderung der Sicherheitsfunktion SLP zum Wechsel in den quittierbaren Feh**lerzustand "Functional Fail Safe".

**Der Antrieb wird moment- und kraftfrei geschaltet und trudelt somit aus! Im Fehlerfall verliert eine synchrone Achse ihre Synchronität!**

**Der Ausgang** *S\_NotErrFUNC* **des Funktionsbausteins wird zurückgesetzt!**

# **Gefahr!**

**Im Falle einer externen Krafteinwirkung (z. B. durch hängende Lasten) kann es zu gefährlichen Bewegungen kommen!**

**Stellt diese Tatsache ein Sicherheitsrisiko dar, so muss der Anwender diesen Fall durch entsprechende Vorkehrungen (z. B. mechanische Bremsen) sicher verhindern! Diese Vorkehrungen müssen dem notwendigen Sicherheitslevel entsprechen!**

Um den Restweg bei einer Überschreitung des Positionsfensters so gering wie möglich zu halten, wird zusätzlich zur Position noch ein positionsabhängiges Geschwindigkeitslimit überwacht.

# **Gefahr!**

#### **Im Worst Case Fall kann das überwachte Positionsfenster während des Austrudelns der Achse überfahren werden. Dies ist bei der Definition der erlaubten Grenzen zu beachten!**

Bei Annäherung an die Positionsgrenze wird das überwachte Geschwindigkeitslimit so berechnet, dass der Antrieb mit der parametrierten Verzögerungsrampe "Deceleration ramp" noch vor der Positionsgrenze zum Stillstand kommen kann.

Die erlaubte Geschwindigkeit in Richtung des oberen Positionslimits ergibt sich zu

$$
v_{LIM,POS} = \sqrt{2(LIM_{SLP,POS} - s)} * a
$$

bzw. in die Richtung des unteren Positionslimits zu

$$
v_{LIM,NEG} = \sqrt{2(s - LIM_{SLP,NEG})^* a}
$$

Die positionsabhängige Geschwindigkeitsgrenze ist in folgender Abbildung dargestellt.

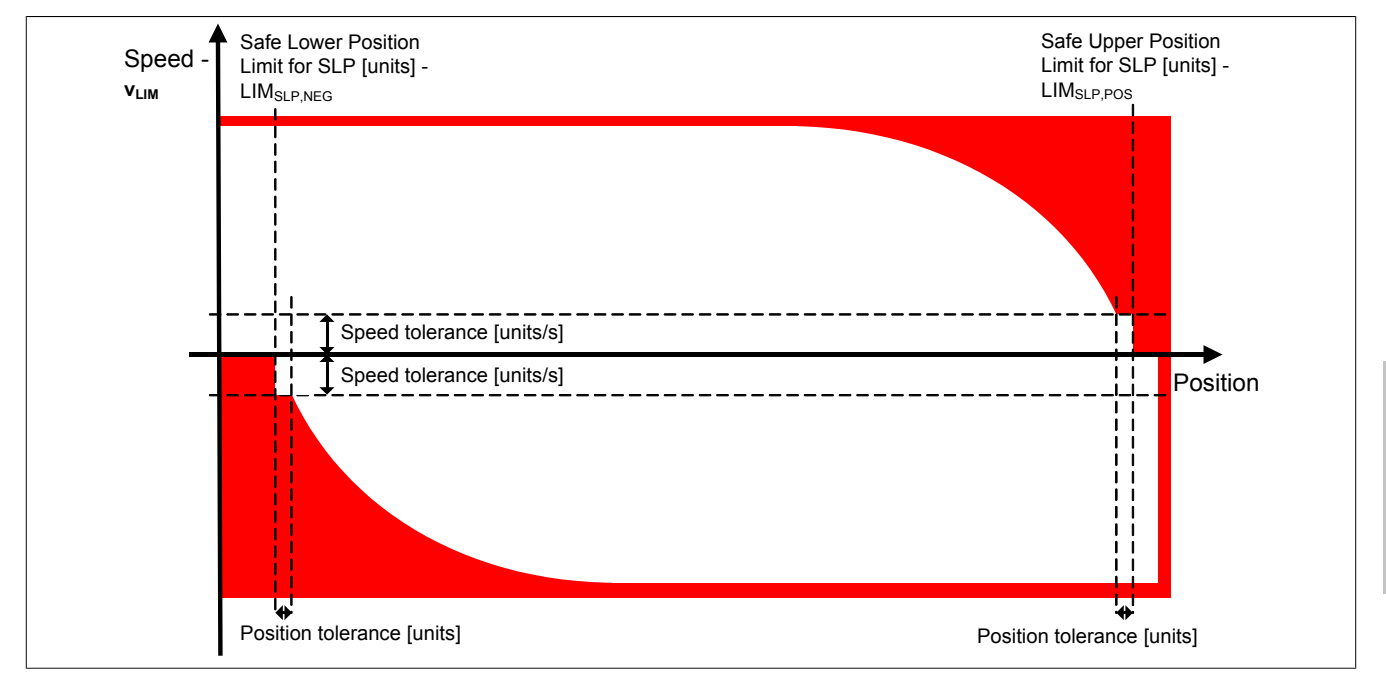

Abbildung 44: Positionsabhängiges Geschwindigkeitsfenster

## **Gefahr!**

**Kommt es bei aktivierter Sicherheitsfunktion SLP zu einer Verletzung des Positionsfensters oder der positionsabhängigen Geschwindigkeitsgrenze oder geht der Status** *S\_SafePositionValid* **verloren, so** wechselt das Modul in den quittierbaren Fehlerzustand "Functional Fail Safe".

**Der Ausgang** *S\_NotErrFUNC* **des Funktionsbausteins wird zurückgesetzt und der Antrieb wird moment- und kraftfrei geschalten und trudelt somit aus!**

**Im Fehlerfall verliert eine synchrone Achse ihre Synchronität!**

## **Gefahr!**

**Wird die Sicherheitsfunktion SLP in der sicheren Applikation verwendet, so muss die An- und Abwahl der Funktion bei der Inbetriebnahme der Maschine getestet werden.**

**Der Test soll mindestens eine Verletzung jedes Positionslimits beinhalten. Die Fehlerreaktion ist entsprechend zu prüfen!**

### **4.16 Safe Maximum Position, SMP**

#### **4.16.1 Parameter**

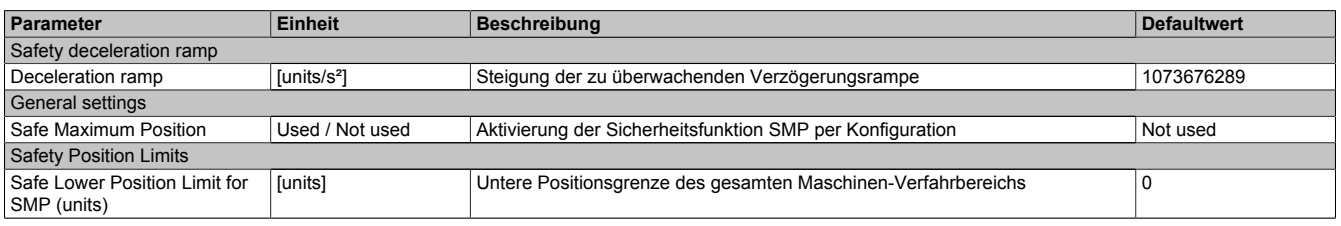

Tabelle 105: Parameter der Sicherheitsfunktion SMP

Kapitel 4<br>Sicherheitstechnik **Sicherheitstechnik** 

#### Sicherheitstechnik • Integrierte Sicherheitsfunktionen

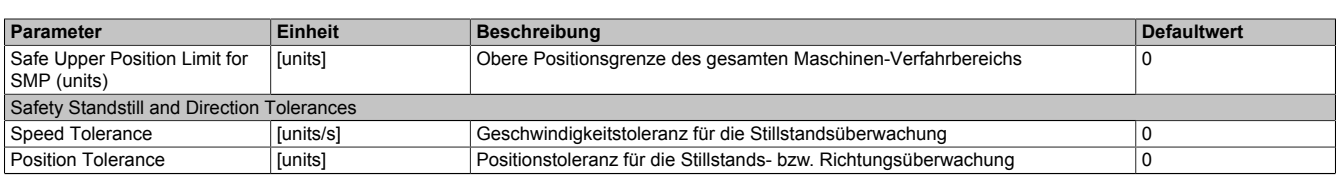

Tabelle 105: Parameter der Sicherheitsfunktion SMP

#### **4.16.2 Verhalten**

Die Sicherheitsfunktion Safe Maximum Position unterscheidet sich von SLP vor allem dadurch, dass sie nicht aktiv angefordert werden kann. Sie ist durch die Konfiguration entweder aktiviert oder deaktiviert.

Im aktivierten Zustand wird die aktuelle Position ständig auf die Einhaltung eines definierten Positionsfensters überwacht.

Mit den Parametern "*Safe Lower Position Limit for SMP*" und "*Safe Upper Position Limit for SMP*" können die untere bzw. obere Positionsgrenze des Überwachungsbereichs parametriert werden.

Da die Sicherheitsfunktion SMP eine sichere absolute Position benötigt, ist sie nur bei referenzierten Achsen wirksam.

Bei konfiguriertem SMP beginnt mit Freigabe der Impulssperre ein 15 min Timeout zu laufen, innerhalb dessen die Referenzierung erfolgen muss.

Nach erfolgreicher Referenzierung und wenn kein Fehler in der Überwachung aufgetreten ist, wird das Statusbit "*S\_SafetyActiveSMP*" auf SAFETRUE gesetzt.

## **Information:**

**Um die Funktion Safe Maximum Position verwenden zu können ist es zwingend erforderlich, dass die Achse zuvor erfolgreich referenziert wurde.**

**Wird innerhalb von 15 min nach Freigabe der Impulssperre keine erfolgreiche Referenzierung durchgeführt oder geht bei einer bereits referenzierten Achse der Status** *S\_SafePositionValid* **verloren oder kommt es zu einer Verletzung des Positionsfensters oder der positionsabhängigen Geschwindigkeits**grenze, so wechselt das Modul in den quittierbaren Fehlerzustand "Functional Fail Safe".

**Der Ausgang** *S\_NotErrFUNC* **des Funktionsbausteins wird zurückgesetzt und der Antrieb wird moment- und kraftfrei geschalten und trudelt somit aus! Im Fehlerfall verliert eine synchrone Achse ihre Synchronität!**

Wie auch bei der Sicherheitsfunktion SLP wird auch bei der Funktion Safe Maximum Position zusätzlich zur Position noch ein positionsabhängiges Geschwindigkeitslimit überwacht, um den Restweg bei einer Überschreitung des Positionsfensters so gering wie möglich zu halten.

Siehe hierzu die Beschreibung der Sicherheitsfunktion ["Safely Limited Position, SLP".](#page-184-0)

## **Gefahr!**

**Im Worst Case Fall kann das überwachte Positionsfenster während des Austrudelns der Achse überfahren werden. Dies ist bei der Definition der erlaubten Grenzen zu beachten!**

**Ist das Positionsfenster überschritten worden, so kann nach der Quittierung des "Functional Fail Safe" Zustandes nur in Richtung des Positionsfensters verfahren werden.**

**Wird versucht mehr als die Stillstandstoleranz in die unsichere Richtung (also vom Positionsfenster** weg) zu verfahren, so wechselt das Modul in den quittierbaren Fehlerzustand "Functional Fail Safe".

## **Gefahr!**

**Wird die Sicherheitsfunktion SMP in der sicheren Applikation verwendet, so muss die Funktion bei der Inbetriebnahme der Maschine getestet werden. Der Test soll mindestens eine Verletzung jedes Positionslimits beinhalten. Die Fehlerreaktion ist entsprechend zu prüfen!**

## **Gefahr!**

**Im Falle einer externen Krafteinwirkung (z. B. durch hängende Lasten) kann es zu gefährlichen Bewegungen kommen!**

**Stellt diese Tatsache ein Sicherheitsrisiko dar, so muss der Anwender diesen Fall durch entsprechende Vorkehrungen (z. B. mechanische Bremsen) sicher verhindern! Diese Vorkehrungen müssen dem notwendigen Sicherheitslevel entsprechen!**

## **5 Status LEDs**

[siehe "Anzeigen" auf Seite 19](#page-18-0)

### **6 Registerbeschreibung SafeMC**

### **6.1 Parameter in der I/O Konfiguration des SafeMC Moduls**

#### **Gruppe: Function Model**

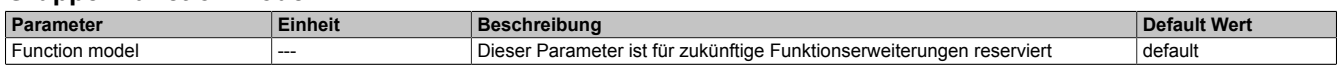

Tabelle 106: SafeMC Parameter I/O Konfiguration: Function Model

#### **Gruppe: General**

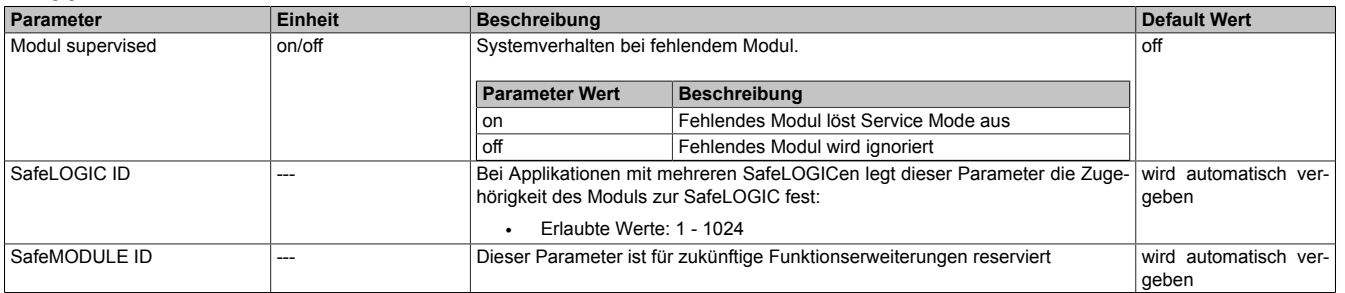

#### Tabelle 107: SafeMC Parameter I/O Konfiguration: General

#### **Gruppe: Extended**

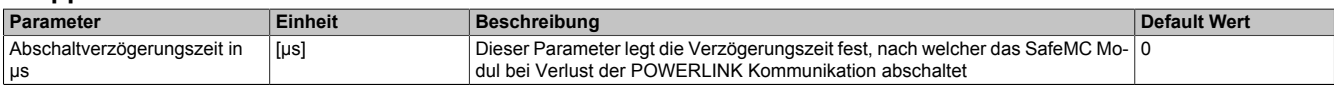

Tabelle 108: SafeMC Parameter I/O Konfiguration: Extended

### **6.2 Parameter im SafeDESIGNER**

#### **6.2.1 Safety Release 1.3**

#### **Gruppe: Basic**

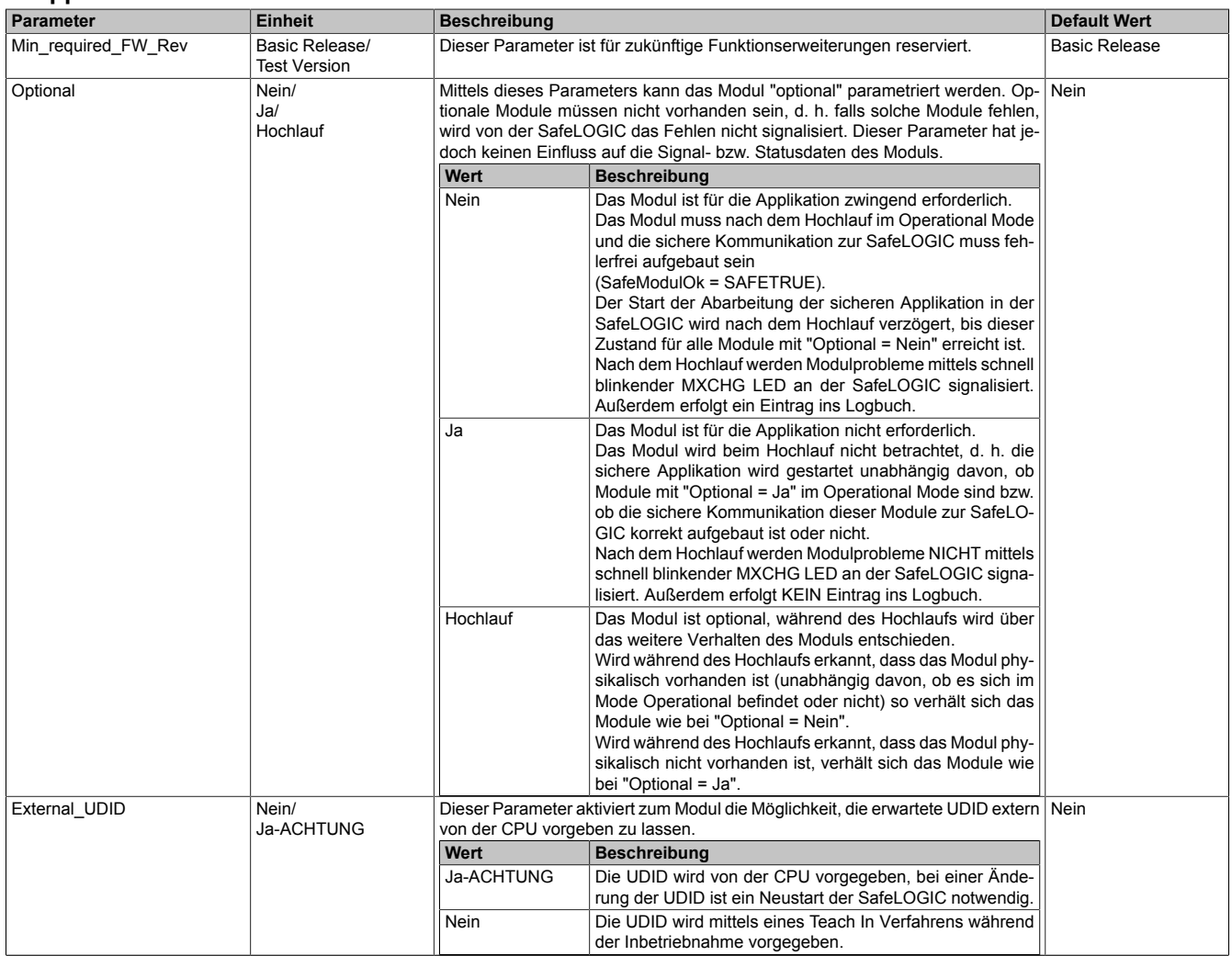

Tabelle 109: SafeMC Parameter Gruppe: Basic

## **Gefahr!**

**Falls die Funktion "External\_UDID = Ja-ACHTUNG" benutzt wird, können durch falsche Vorgaben von der CPU sicherheitskritische Situationen entstehen.**

**Führen Sie deshalb eine FMEA (Failure Mode and Effects Analysis) durch, um diese Situationen zu erkennen und mittels zusätzlicher, sicherheitstechnischer Maßnahmen abzusichern.**

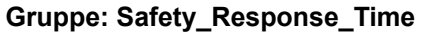

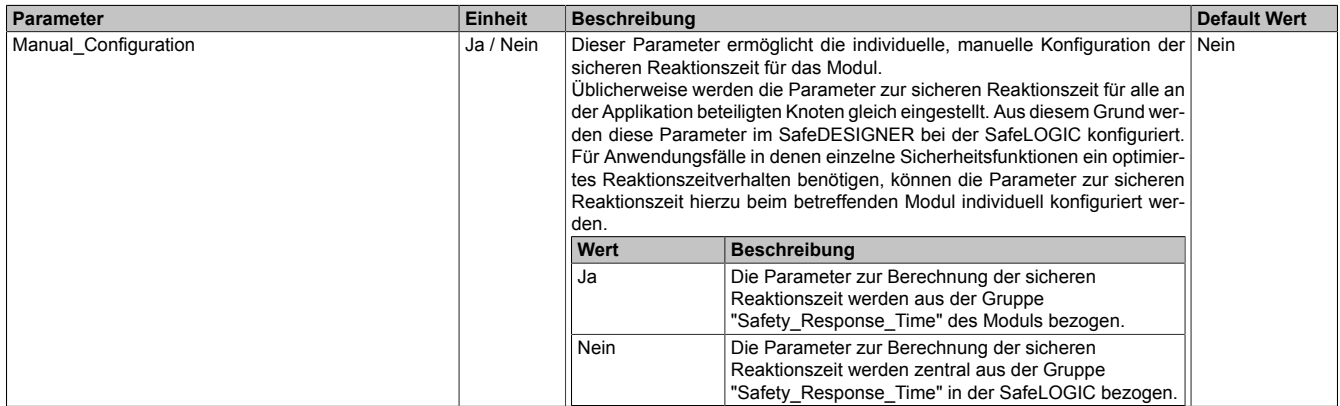

Tabelle 110: SafeMC Parameter Gruppe: Safety\_Response\_Time

| Parameter                          | <b>Einheit</b> | <b>Beschreibung</b>                                                                                                    |                                                                                                    | <b>Default Wert</b> |
|------------------------------------|----------------|----------------------------------------------------------------------------------------------------|----------------------------------------------------------------------------------------------------|---------------------|
| Synchronous Network Only           | Ja / Nein      | Dieser Parameter legt die Synchronisationseigenschaften des Zugrunde lie-<br>genden Netzwerks fest.                                    |                                                                                                    | l Ja                |
|                                    |                | Wert                                                                                                    | <b>Beschreibung</b>                                                                                                    |                     |
|                                    |                | Ja                                                                                                    | Für die Berechnung der sicheren Reaktionszeit werden<br>ausschließlich synchrone Netzwerke mit gleichen Zy-<br>kluszeiten oder ganzzahligen Verhältnissen der Zyklus-<br>zeiten vorausgesetzt.                                           |                     |
|                                    |                | Nein                                                                                                    | Keine Anforderung an die Synchronität der Netzwerke                                                                                                    |                     |
| Max X2X CycleTime us               | $[µ$ s $]$     | Dieser Parameter entspricht der maximalen Dauer der Kommunikation zwi- 1600<br>schen dem SafeMC Modul und der POWERLINK Schnittstelle. |                                                                                                    |                     |
|                                    |                |                                                                                                    | Erlaubte Werte: 200 - 30000 µs                                                                                                    |                     |
| Max Powerlink CycleTime us         | $[\mu s]$      | Dieser Parameter gibt die max. POWERLINK Zykluszeit für die Berechnung 5000<br>der sicheren Reaktionszeit an.                          |                                                                                                    |                     |
|                                    |                | Erlaubte Werte: 200 - 30000 µs                                                                                                    |                                                                                                    |                     |
| Max CPU CrossLinkTask CycleTime us | $[µ$ s $]$     |                                                                                                    | Dieser Parameter gibt die max. Zykluszeit für den Kopiertask in der CPU für 5000<br>die Berechnung der sicheren Reaktionszeit an. Ein Wert von "0" signalisiert,<br>dass für die Reaktionszeit kein Kopiertask berücksichtigt wird.      |                     |
|                                    |                | $\bullet$                                                                                                    | Erlaubte Werte: 0 - 30000 µs                                                                                                    |                     |
| Min X2X CycleTime us               | $[µ$ s $]$     |                                                                                                    | Dieser Parameter entspricht der minimalen Dauer der Kommunikation zwi- 600<br>schen dem SafeMC Modul und der POWERLINK Schnittstelle.                                                                                                    |                     |
|                                    |                |                                                                                                    | Erlaubte Werte: 200 - 30000 µs                                                                                                    |                     |
| Min Powerlink CycleTime us         | $[\mu s]$      | der sicheren Reaktionszeit an.                                                                                                    | Dieser Parameter gibt die min. POWERLINK Zykluszeit für die Berechnung 200                                                                                                    |                     |
|                                    |                | $\bullet$                                                                                                    | Erlaubte Werte: 200 - 30000 µs                                                                                                    |                     |
| Min CPU CrossLinkTask CycleTime us | $[µ$ s $]$     | sichtigt werden.                                                                                                    | Dieser Parameter gibt die min. Zykluszeit für den Kopiertask in der CPU für 0<br>die Berechnung der sicheren Reaktionszeit an. Ein Wert von "0" signalisiert,<br>dass für die Reaktionszeit auch Konfigurationen ohne Kopiertask berück- |                     |
|                                    |                |                                                                                                    | Erlaubte Werte: 0 - 30000 µs                                                                                                    |                     |
| Worst Case Response Time us        | $[\mu s]$      | Reaktionszeit an.                                                                                                    | Dieser Parameter gibt den Grenzwert für die Überwachung der sicheren 50000                                                                                                    |                     |
|                                    |                | $\bullet$                                                                                                    | Erlaubte Werte: 3000 - 50000 µs                                                                                                    |                     |

Tabelle 110: SafeMC Parameter Gruppe: Safety\_Response\_Time

#### **Gruppe: Encoder Unit System**

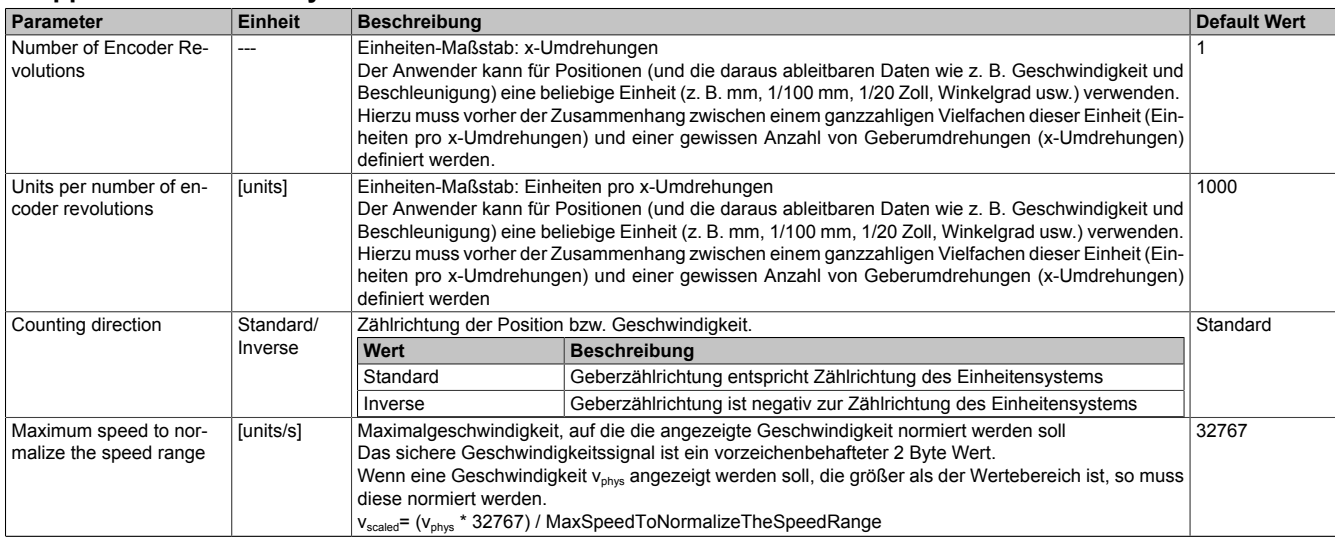

Tabelle 111: SafeMC Parameter Gruppe: Encoder Unit System

## **Information:**

**Die physikalische Geschwindigkeit des Antriebs darf den am Parameter** *Maximum speed to normalize the speed range [units/s]* **eingestellten Wert nicht Überschreiten, ansonsten wechselt das SafeMC Modul in den Fehlerzustand!**

# **Gefahr!**

**Eine Fehlparametrierung des Einheitensystems kann zu gefährlichen Situationen führen. Bei der Validierung der Applikation sind die zu überwachenden Geschwindigkeitslimits gezielt zu verletzen und auf ihre physikalischen Werte zu prüfen! Dasselbe gilt auch für die Überwachung der Drehrichtung!**

#### **Gruppe: Safety Deceleration Ramp**

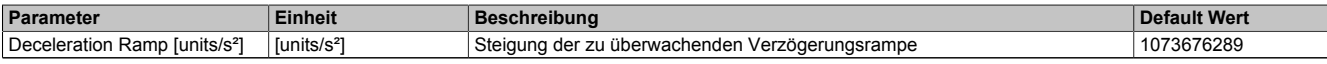

Tabelle 112: SafeMC Parameter Gruppe: Safety Deceleration Ramp

#### **Gruppe: General Settings**

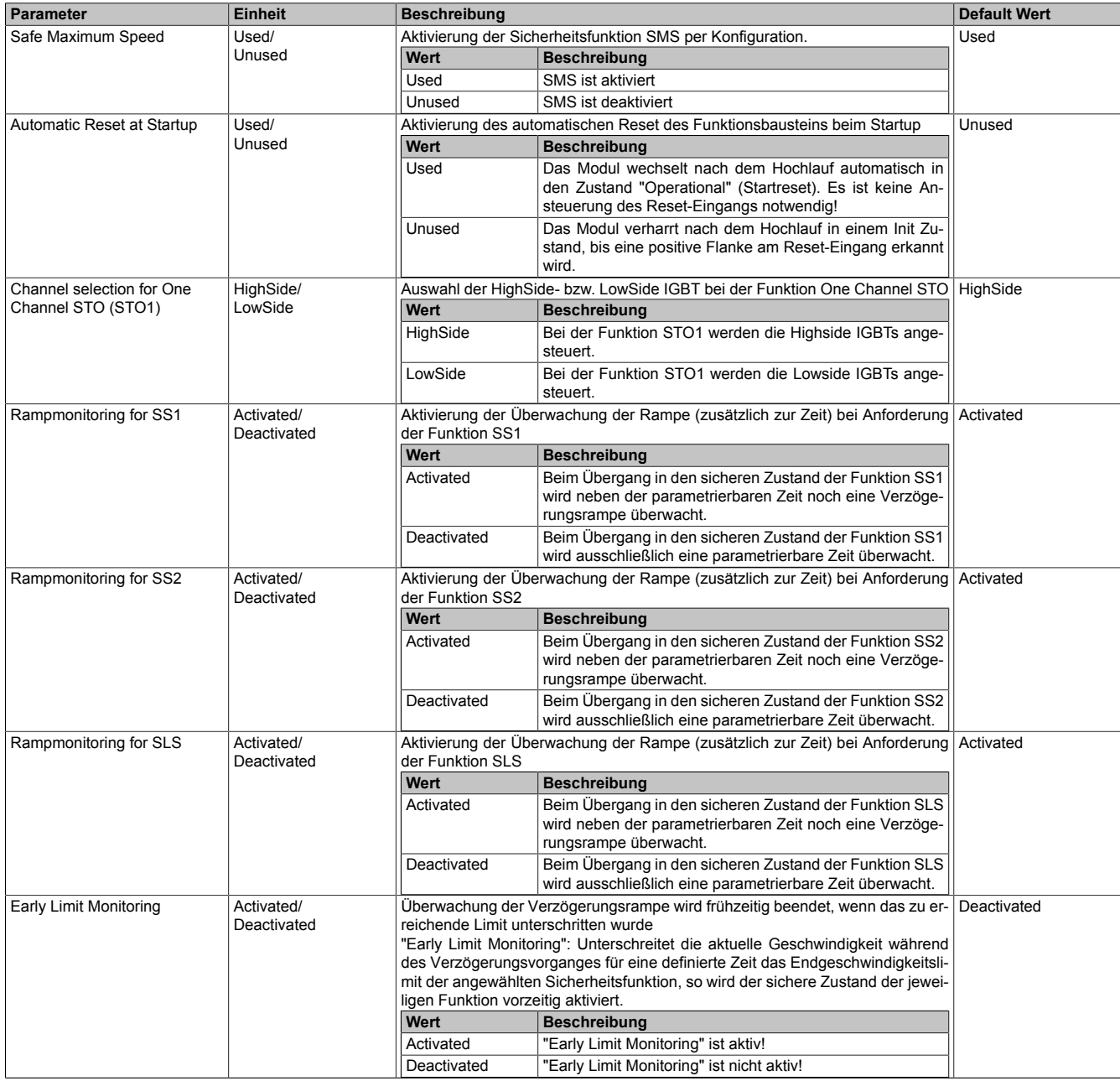

Tabelle 113: SafeMC Parameter Gruppe: General Settings

# **Gefahr!**

**Der Parameter "Automatic Reset at Startup" aktiviert/deaktiviert die Wiederanlaufsperre im Startup bzw. bei Netzwerkausfall.**

**Wird der Parameter "Automatic Reset at Startup" auf Used gestellt, wechselt das Modul automatisch in den Zustand Operational, d. h. die Impulssperre und der Motorhaltebremsenausgang werden freigegeben!**

**Das Konfigurieren eines automatischen Wiederanlaufs kann zu sicherheitstechnisch kritischen Zuständen führen. Der Anwender muss mit ergänzenden Maßnahmen für die korrekte sicherheitstechnische Funktion sorgen!**

#### **Gruppe: Encoder Monitoring**

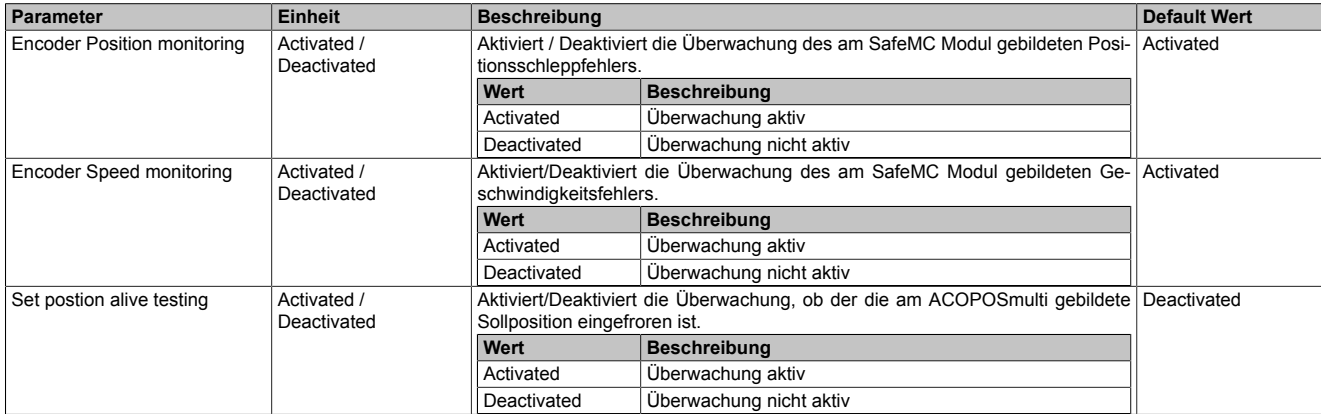

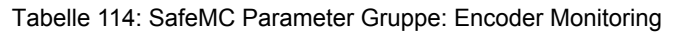

# **Gefahr!**

**Um für Sicherheitsfunktionen, die eine sichere Geberauswertung verlangen, das Sicherheitslevel SIL 2 erreichen zu können, ist unbedingt ein mechanischer Fehlerausschluss an der Verbindung Motorwelle und Geber durchzuführen! Die Nutzung der Funktionsgruppe "Encoder Monitoring" zusammen mit den Parametern der Gruppe "Encoder Monitoring Tolerances" alleine führt nicht zum Erreichen von SIL 2.**

## **Information:**

**Die Funktionsgruppe "Encoder Monitoring" zusammen mit den Parametern der Gruppe " Encoder Monitoring Tolerances" gilt nicht als sicherheitstechnisch belastbar, da hier Signale aus dem nicht sicherheitsgerichteten Teil des Wechselrichtermoduls ausgewertet werden. Es wird dennoch empfohlen die Funktionalität zu aktivieren, um mögliche Fehlfunktionen frühzeitig zu erkennen!**

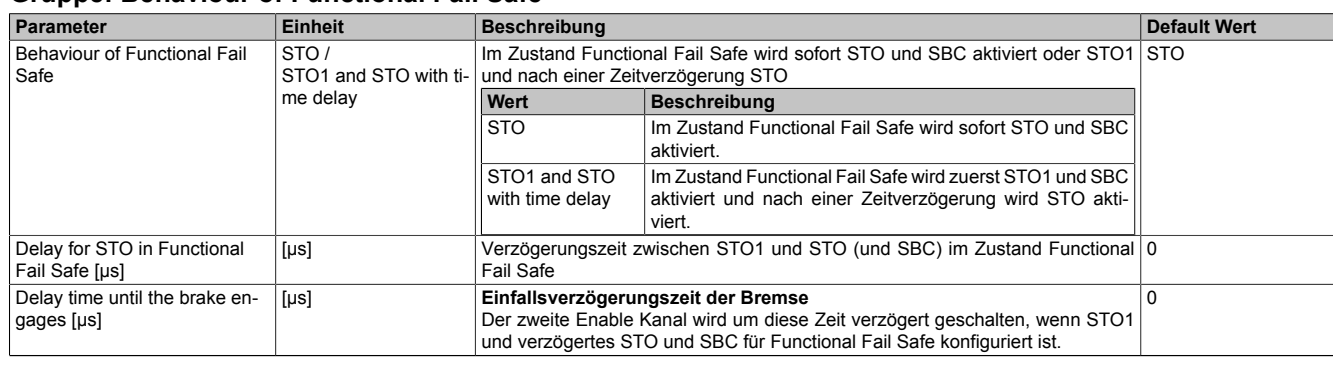

#### **Gruppe: Behaviour of Functional Fail Safe**

Tabelle 115: SafeMC Parameter Gruppe: Safety Deceleration Ramp

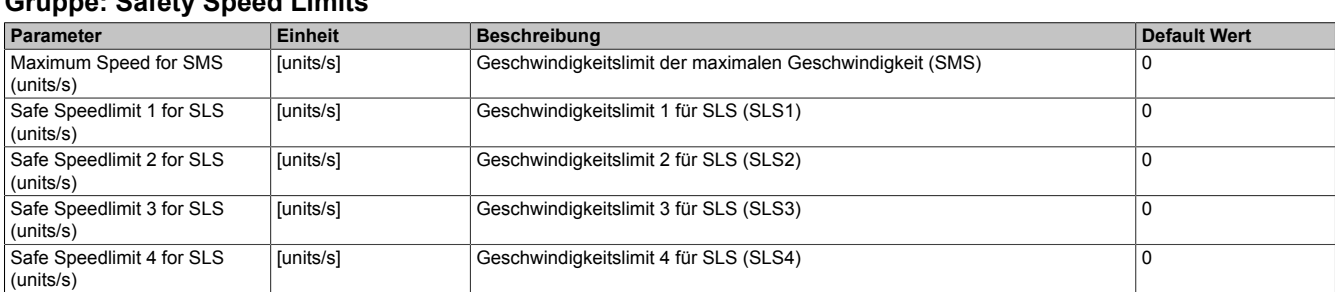

**Gruppe: Safety Speed Limits**

Tabelle 116: SafeMC Parameter Gruppe: Safety Speed Limits

# **Gefahr!**

**Das jeweilige zu überwachende Geschwindigkeitslimit muss so eingestellt werden, dass, unter Berücksichtigung der Fehlerreaktionszeit und der daraus resultierenden Bewegung im Worst Case, im Fehlerfall eine gefahrbringende Geschwindigkeit nicht überschritten werden kann.**

**Die gefahrbringende Geschwindigkeit muss in einer Risikoanalyse ermittelt werden!**

### **Information:**

**Folgende Applikationsregel muss eingehalten werden:**

 $LM_{SOS}$  ≤ LIM<sub>SLS4</sub> ≤ LIM<sub>SLS3</sub> ≤ LIM<sub>SLS2</sub> ≤ LIM<sub>SLS1</sub> ≤ LIM<sub>SMS</sub> ≤ NormSpeedMax

**Dies ist notwendig um eine Priorisierung der Sicherheitsfunktionen am SafeMC Modul durchführen zu können.**

**Wird die Regel nichteingehalten,so wechselt das SafeMC Modul unmittelbar nach dem Hochlauf in den Fail Safe Zustand. Die Applikation im SafeDESIGNER muss dementsprechend richtig gestellt werden!**

#### **Gruppe: Safety Standstill and Direction Tolerances**

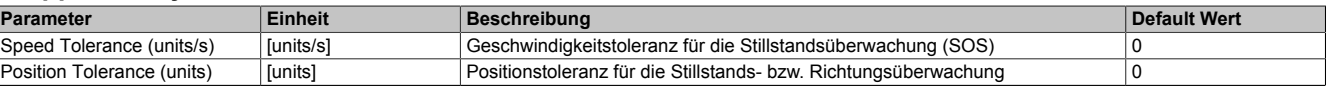

Tabelle 117: SafeMC Parameter Gruppe: Safety Standstill and Direction Tolerances

# **Gefahr!**

**Das zu überwachende Geschwindigkeitslimit und Positionslimit muss so eingestellt werden, dass, unter Berücksichtigung der Fehlerreaktionszeit und der daraus resultierenden Bewegung im Worst Case, im Fehlerfall keine gefahrbringende Bewegung stattfinden kann.**

**Die gefahrbringende Bewegung muss in einer Risikoanalyse ermittelt werden!**

#### **Gruppe: Safely Limited Increment**

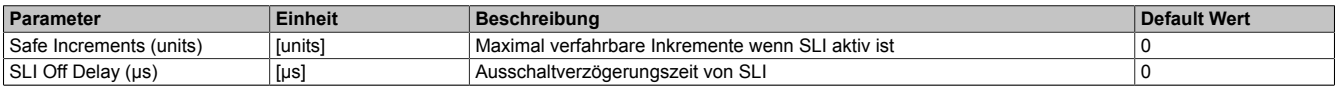

Tabelle 118: SafeMC Parameter Gruppe: Safely Limited Increment

# **Gefahr!**

**Die maximal verfahrbaren Inkremente müssen so eingestellt werden, dass, unter Berücksichtigung der Fehlerreaktionszeit und der daraus resultierenden Bewegung im Worst Case, im Fehlerfall keine gefahrbringende Bewegung stattfinden kann.**

**Die gefahrbringende Bewegung muss in einer Risikoanalyse ermittelt werden!**

**Gruppe: Safety Ramp Monitoring Times**

| Parameter                                    | Einheit | Beschreibung                             | Default Wert |
|----------------------------------------------|---------|------------------------------------------|--------------|
| Ramp Monitoring Time for<br>$\vert$ SS1 (us) | $[µ$ s] | Überwachungszeit der Verzögerung bei SS1 |              |
| Ramp Monitoring Time for<br>$\vert$ SS2 (us) | $[µ$ s] | Überwachungszeit der Verzögerung bei SS2 |              |

Tabelle 119: SafeMC Parameter Gruppe: Safety Ramp Monitoring Times

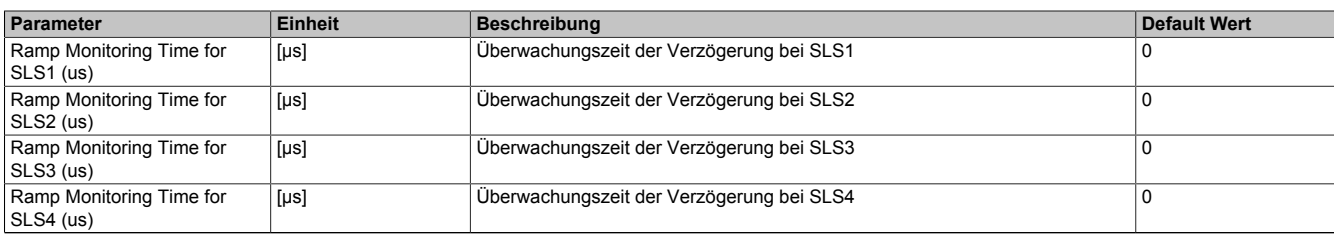

#### Tabelle 119: SafeMC Parameter Gruppe: Safety Ramp Monitoring Times

#### **Gruppe: Safety Additional Parameters**

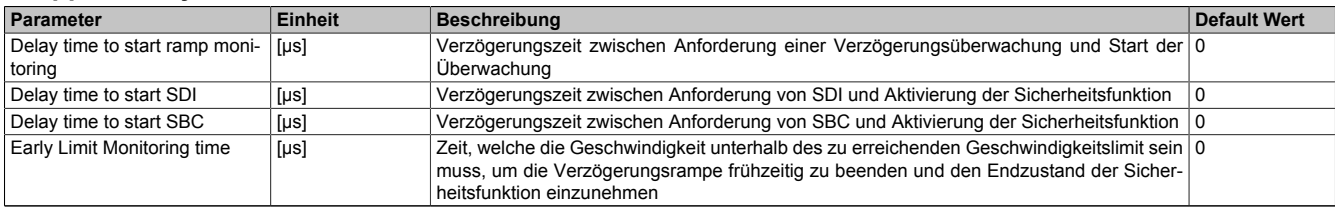

Tabelle 120: SafeMC Parameter Gruppe: Safety Additional Parameters

## **Gefahr!**

**Die Delay Parameter verzögern den Beginn der Sicherheitsfunktion. Diese Verzögerung ist in der Abstandsermittlung und in der Risikoanalyse zu berücksichtigen!**

#### **Gruppe: Encoder Monitoring Tolerances**

| Parameter                                                     | <b>Einheit</b> | Beschreibung                                                   | Default Wert |
|---------------------------------------------------------------|----------------|----------------------------------------------------------------|--------------|
| <b>Encoder Monitoring Position</b><br>Tolerance (units)       | <b>funits</b>  | Positionsschleppfehlertoleranz zur Geberwellenbruchüberwachung |              |
| Encoder Monitoring Speed To-   [units/s]<br>lerance (units/s) |                | Geschwindigkeitsfehlertoleranz zur Geberwellenbruchüberwachung |              |

Tabelle 121: SafeMC Parameter Gruppe: Encoder Monitoring Tolerances

# **Gefahr!**

**Um für Sicherheitsfunktionen, die eine sichere Geberauswertung verlangen, das Sicherheitslevel SIL 2 erreichen zu können, ist unbedingt ein mechanischer Fehlerausschluss an der Verbindung Motorwelle und Geber durchzuführen! Die Nutzung der Funktionsgruppe "Encoder Monitoring" zusammen mit den Parametern der Gruppe "Encoder Monitoring Tolerances" alleine führt nicht zum Erreichen von SIL 2.**

### **Information:**

**Die Funktionsgruppe "Encoder Monitoring" zusammen mit den Parametern der Gruppe " Encoder Monitoring Tolerances" gilt nicht als sicherheitstechnisch belastbar, da hier Signale aus dem nicht sicherheitsgerichteten Teil des Wechselrichtermoduls ausgewertet werden. Es wird dennoch empfohlen die Funktionalität zu aktivieren, um mögliche Fehlfunktionen frühzeitig zu erkennen!**

#### **6.2.2 Safety Release 1.4**

#### **Gruppe: Basic**

| Parameter           | <b>Einheit</b>                        | <b>Beschreibung</b>                                                                                                    |                                                                                                    | <b>Default Wert</b> |
|---------------------|---------------------------------------|----------------------------------------------------------------------------------------------------|----------------------------------------------------------------------------------------------------|---------------------|
| Min required_FW_Rev | Basic Release/<br><b>Test Version</b> | Dieser Parameter ist für zukünftige Funktionserweiterungen reserviert.                                                                                                    | <b>Basic Release</b>                                                                                                    |                     |
| Optional            | Nein/<br>Ja/<br>Hochlauf              | Mittels dieses Parameters kann das Modul "optional" parametriert werden. Op-<br>tionale Module müssen nicht vorhanden sein, d. h. falls solche Module fehlen,<br>wird von der SafeLOGIC das Fehlen nicht signalisiert. Dieser Parameter hat je-<br>doch keinen Einfluss auf die Signal- bzw. Statusdaten des Moduls. |                                                                                                    | Nein                |
|                     |                                       | Wert                                                                                                    | <b>Beschreibung</b>                                                                                                    |                     |
|                     |                                       | Nein                                                                                                    | Das Modul ist für die Applikation zwingend erforderlich.<br>Das Modul muss nach dem Hochlauf im Operational Mode<br>und die sichere Kommunikation zur SafeLOGIC muss feh-<br>lerfrei aufgebaut sein<br>(SafeModulOk = SAFETRUE).<br>Der Start der Abarbeitung der sicheren Applikation in der<br>SafeLOGIC wird nach dem Hochlauf verzögert, bis dieser<br>Zustand für alle Module mit "Optional = Nein" erreicht ist.<br>Nach dem Hochlauf werden Modulprobleme mittels schnell<br>blinkender MXCHG LED an der SafeLOGIC signalisiert.<br>Außerdem erfolgt ein Eintrag ins Logbuch. |                     |
|                     |                                       | Ja                                                                                                    | Das Modul ist für die Applikation nicht erforderlich.<br>Das Modul wird beim Hochlauf nicht betrachtet, d. h. die<br>sichere Applikation wird gestartet unabhängig davon, ob<br>Module mit "Optional = Ja" im Operational Mode sind bzw.<br>ob die sichere Kommunikation dieser Module zur SafeLO-<br>GIC korrekt aufgebaut ist oder nicht.<br>Nach dem Hochlauf werden Modulprobleme NICHT mittels<br>schnell blinkender MXCHG LED an der SafeLOGIC signa-<br>lisiert. Außerdem erfolgt KEIN Eintrag ins Logbuch.                                                                   |                     |
|                     |                                       | Hochlauf                                                                                                    | Das Modul ist optional, während des Hochlaufs wird über<br>das weitere Verhalten des Moduls entschieden.<br>Wird während des Hochlaufs erkannt, dass das Modul phy-<br>sikalisch vorhanden ist (unabhängig davon, ob es sich im<br>Mode Operational befindet oder nicht) so verhält sich das<br>Module wie bei "Optional = Nein".<br>Wird während des Hochlaufs erkannt, dass das Modul phy-<br>sikalisch nicht vorhanden ist, verhält sich das Module wie<br>bei "Optional = Ja".                                                                                                   |                     |
| External UDID       | Nein/<br>Ja-ACHTUNG                   | Dieser Parameter aktiviert zum Modul die Möglichkeit, die erwartete UDID extern Nein<br>von der CPU vorgeben zu lassen.                                                                                                    |                                                                                                    |                     |
|                     |                                       | Wert                                                                                                    | <b>Beschreibung</b>                                                                                                    |                     |
|                     |                                       | Ja-ACHTUNG                                                                                                    | Die UDID wird von der CPU vorgegeben, bei einer Ände-<br>rung der UDID ist ein Neustart der SafeLOGIC notwendig.                                                                                                    |                     |
|                     |                                       | Nein                                                                                                    | Die UDID wird mittels eines Teach In Verfahrens während<br>der Inbetriebnahme vorgegeben.                                                                                                    |                     |

Tabelle 122: SafeMC Parameter Gruppe: Basic

# **Gefahr!**

**Falls die Funktion "External\_UDID = Ja-ACHTUNG" benutzt wird, können durch falsche Vorgaben von der CPU sicherheitskritische Situationen entstehen.**

**Führen Sie deshalb eine FMEA (Failure Mode and Effects Analysis) durch um diese Situationen zu erkennen und mittels zusätzlicher, sicherheitstechnischer Maßnahmen abzusichern.**

**Gruppe: Safety\_Response\_Time**

| Parameter            | <b>Einheit</b> | <b>Beschreibung</b>                                                                                                    |                                                                                                    | <b>Default Wert</b> |
|----------------------|----------------|----------------------------------------------------------------------------------------------------|----------------------------------------------------------------------------------------------------|---------------------|
| Manual Configuration | Ja / Nein      | Dieser Parameter ermöglicht die individuelle, manuelle Konfiguration der Nein<br>sicheren Reaktionszeit für das Modul.<br>Üblicherweise werden die Parameter zur sicheren Reaktionszeit für alle an<br>der Applikation beteiligten Knoten gleich eingestellt. Aus diesem Grund wer-<br>den diese Parameter im SafeDESIGNER bei der SafeLOGIC konfiguriert.<br>Für Anwendungsfälle in denen einzelne Sicherheitsfunktionen ein optimier-<br>tes Reaktionszeitverhalten benötigen, können die Parameter zur sicheren<br>Reaktionszeit hierzu beim betreffenden Modul individuell konfiguriert wer-<br>den. |                                                                                                    |                     |
|                      |                | Wert                                                                                                    | <b>Beschreibung</b>                                                                                                    |                     |
|                      |                | Ja                                                                                                    | Die Parameter zur Berechnung der sicheren<br>Reaktionszeit werden aus der Gruppe<br>"Safety Response Time" des Moduls bezogen.               |                     |
|                      |                | <b>Nein</b>                                                                                                    | Die Parameter zur Berechnung der sicheren<br>Reaktionszeit werden zentral aus der Gruppe<br>"Safety_Response_Time" in der SafeLOGIC bezogen. |                     |

Tabelle 123: SafeMC Parameter Gruppe: Safety\_Response\_Time

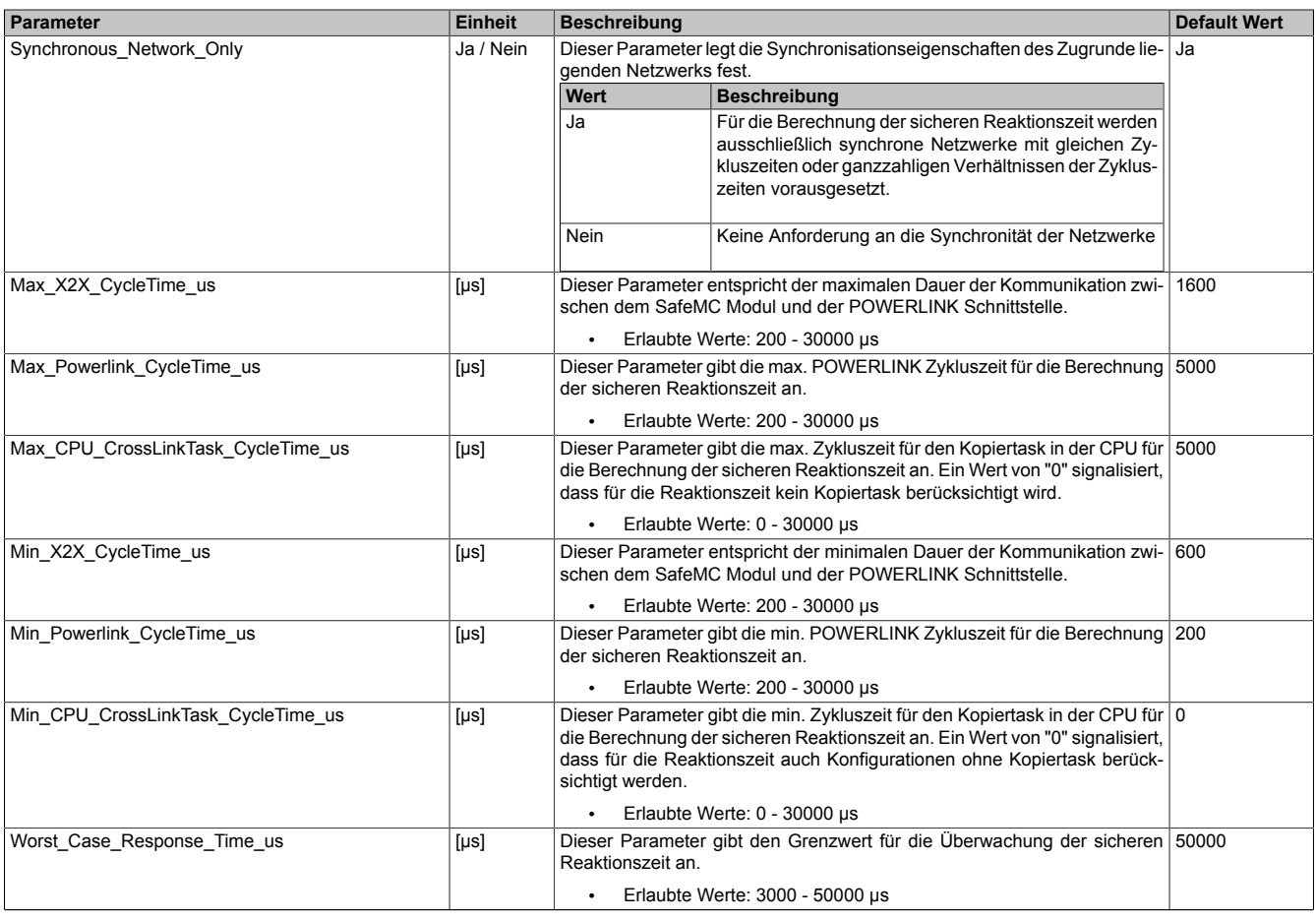

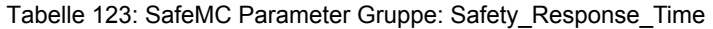

#### **Gruppe: Encoder Unit System**

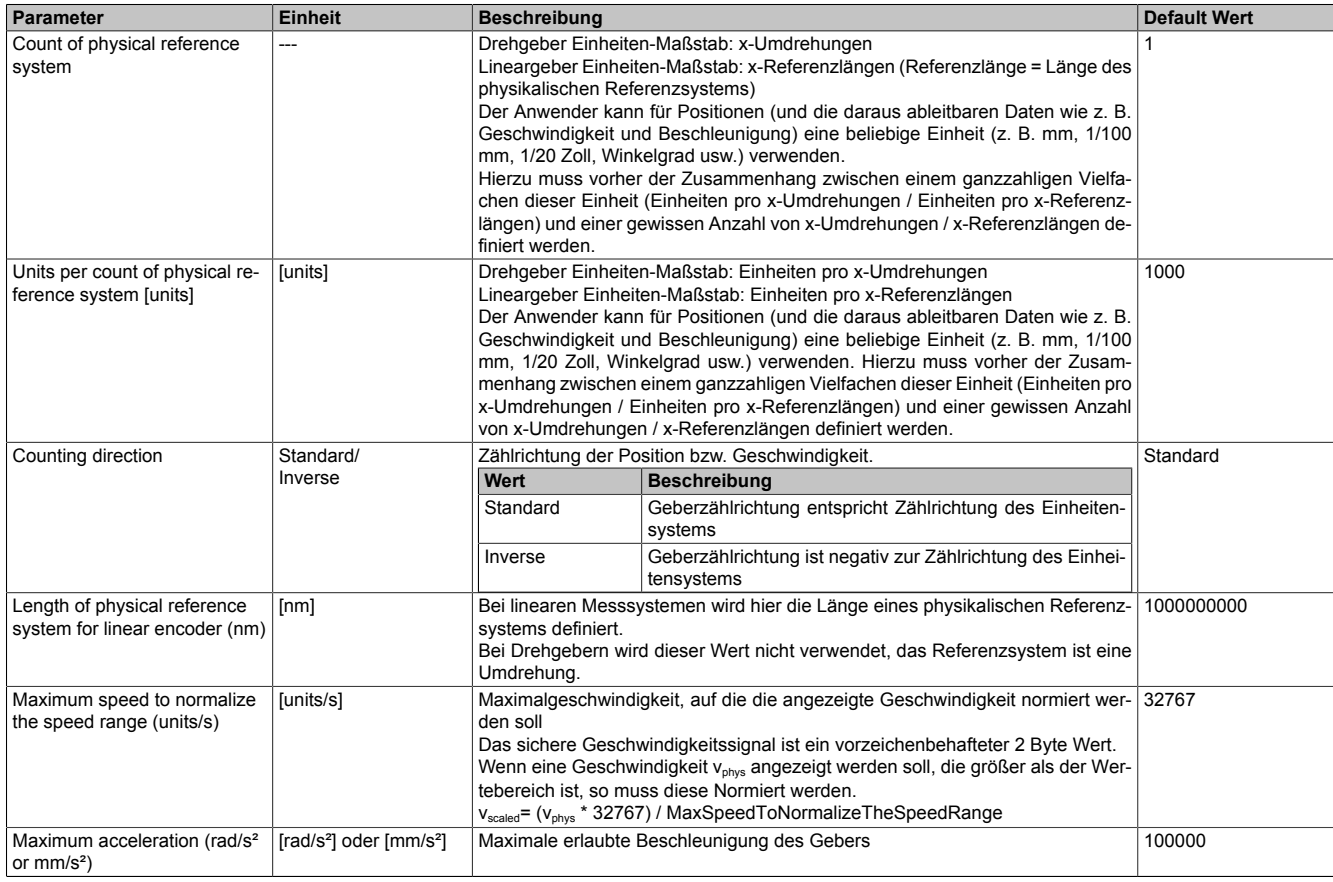

Tabelle 124: SafeMC Parameter Gruppe: Encoder Unit System

## **Information:**

**Die physikalische Geschwindigkeit des Antriebs darf den am Parameter** *Maximum speed to normalize the speed range [units/s]* **eingestellten Wert nicht überschreiten, ansonsten wechselt das SafeMC Modul in den Fehlerzustand!**

## **Gefahr!**

**Der Kraftschluss zwischen Konuswelle des Rotors und des EnDat Messgeräts ist für eine maximale Beschleunigung des Rotors entsprechend den Einbauvorschriften von Fa. Heidenhain dimensioniert. Diese Beschleunigung darf im ungünstigsten Fall nicht überschritten werden. Die maximal zulässige** Beschleunigung wird am SafeMC Modul überwacht und kann mit dem Parameter "Maximum accelera*tion***" konfiguriert werden.**

# **Gefahr!**

**Eine Fehlparametrierung des Einheitensystems kann zu gefährlichen Situationen führen. Bei der Validierung der Applikation sind die zu überwachenden Geschwindigkeitslimits gezielt zu verletzen und auf ihre physikalischen Werte zu prüfen! Dasselbe gilt auch für die Überwachung der Drehrichtung!**

#### **Gruppe: Homing**

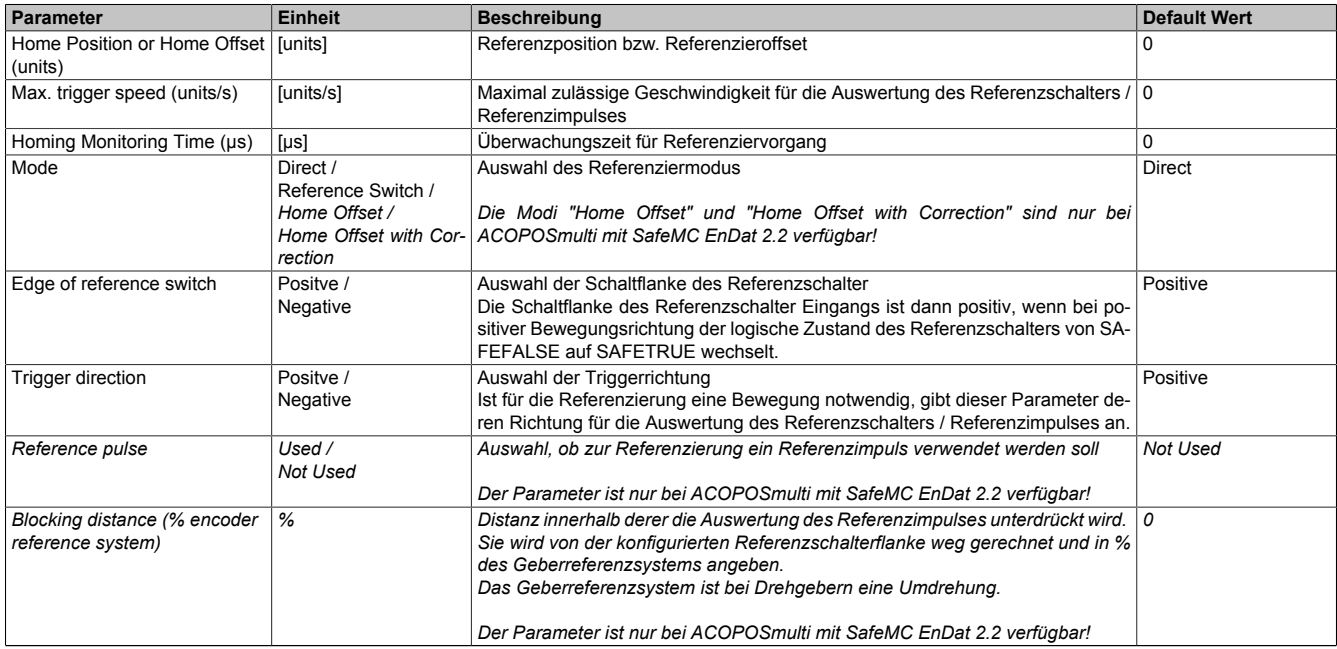

Tabelle 125: SafeMC Parameter Gruppe: Homing

#### **Gruppe: Safety Deceleration Ramp**

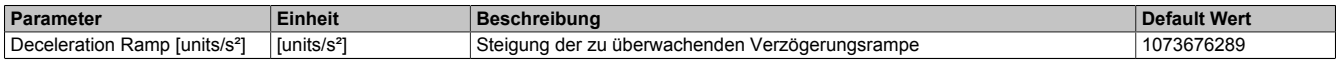

Tabelle 126: SafeMC Parameter Gruppe: Safety Deceleration Ramp

#### **Gruppe: General Settings**

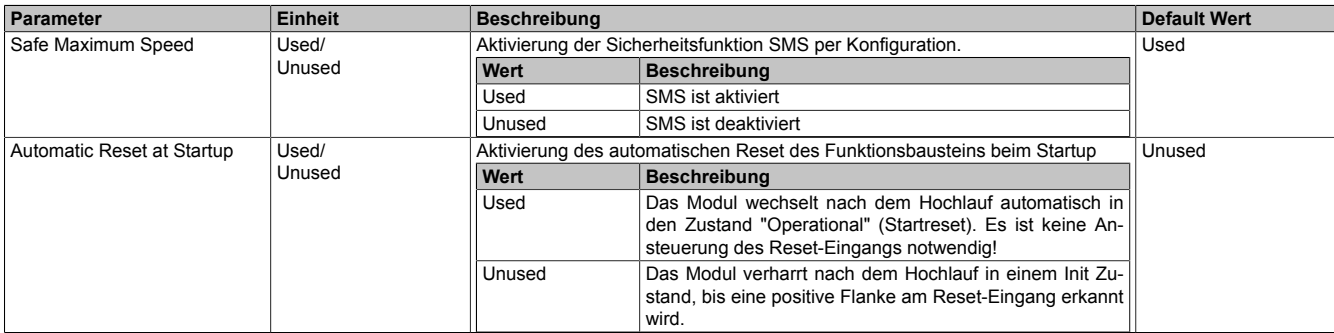

#### Tabelle 127: SafeMC Parameter Gruppe: General Settings

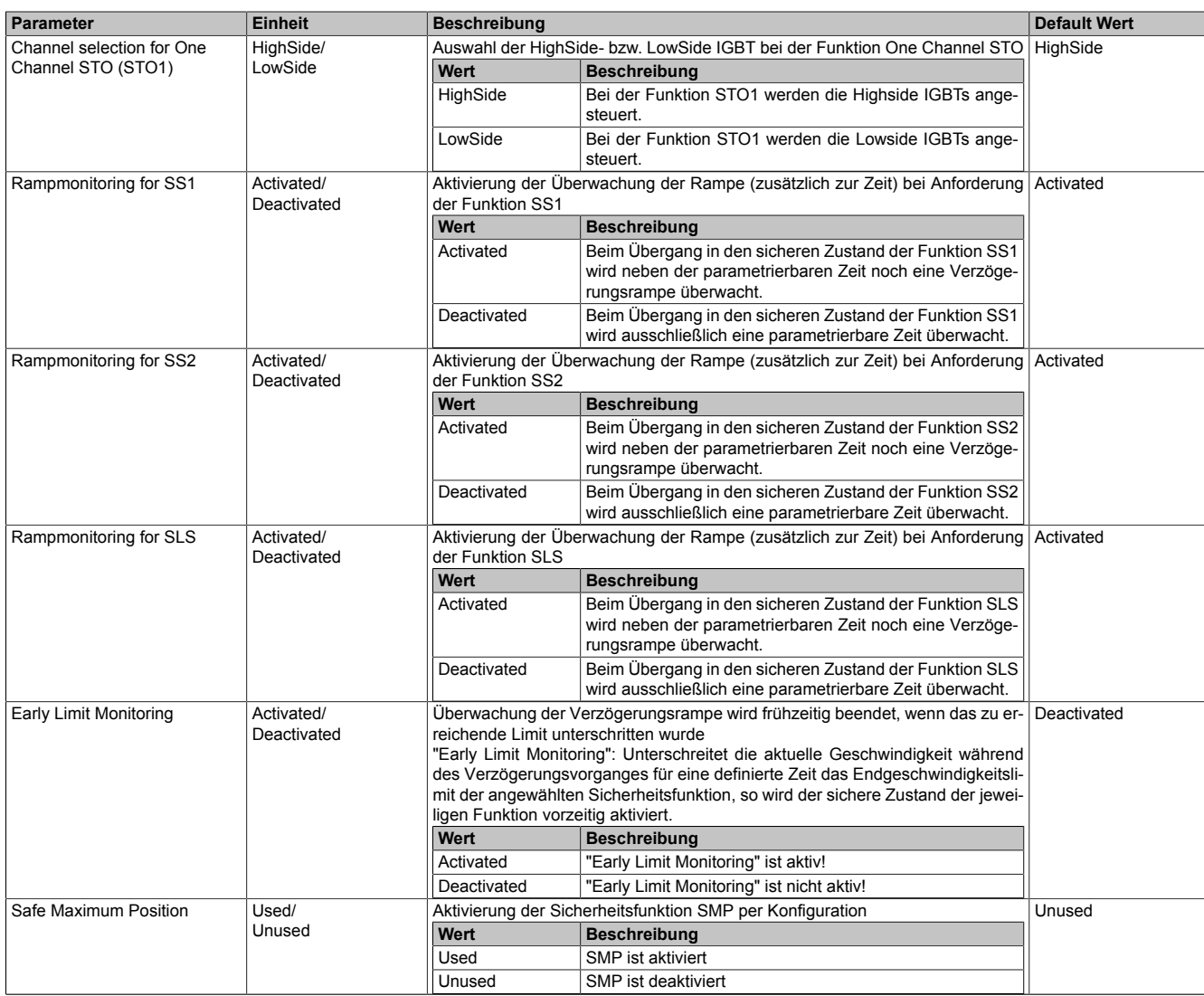

Tabelle 127: SafeMC Parameter Gruppe: General Settings

## **Gefahr!**

**Der Parameter "Automatic Reset at Startup" aktiviert/deaktiviert die Wiederanlaufsperre im Startup bzw. bei Netzwerkausfall.**

**Wird der Parameter "Automatic Reset at Startup" auf Used gestellt, wechselt das Modul automatisch in den Zustand Operational, d. h. die Impulssperre und der Motorhaltebremsenausgang werden freigegeben!**

**Das Konfigurieren eines automatischen Wiederanlaufs kann zu sicherheitstechnisch kritischen Zuständen führen. Sorgen Sie mit ergänzenden Maßnahmen für die korrekte, sicherheitstechnische Funktion!**

#### **Gruppe: Encoder Monitoring**

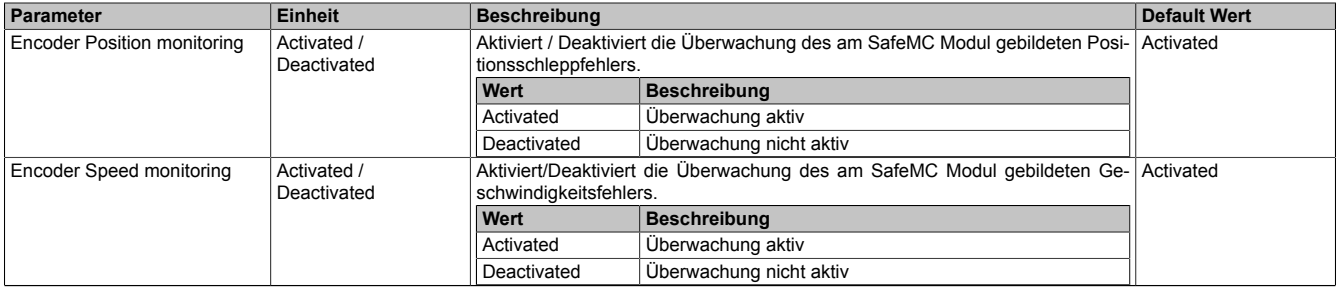

Tabelle 128: SafeMC Parameter Gruppe: Encoder Monitoring

#### Sicherheitstechnik • Registerbeschreibung SafeMC

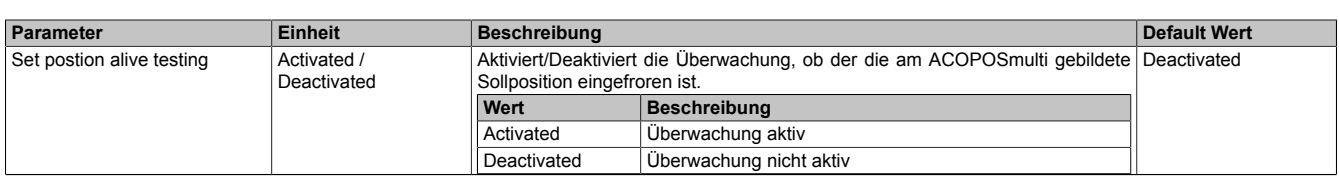

Tabelle 128: SafeMC Parameter Gruppe: Encoder Monitoring

#### **Gruppe: Behaviour of Functional Fail Safe**

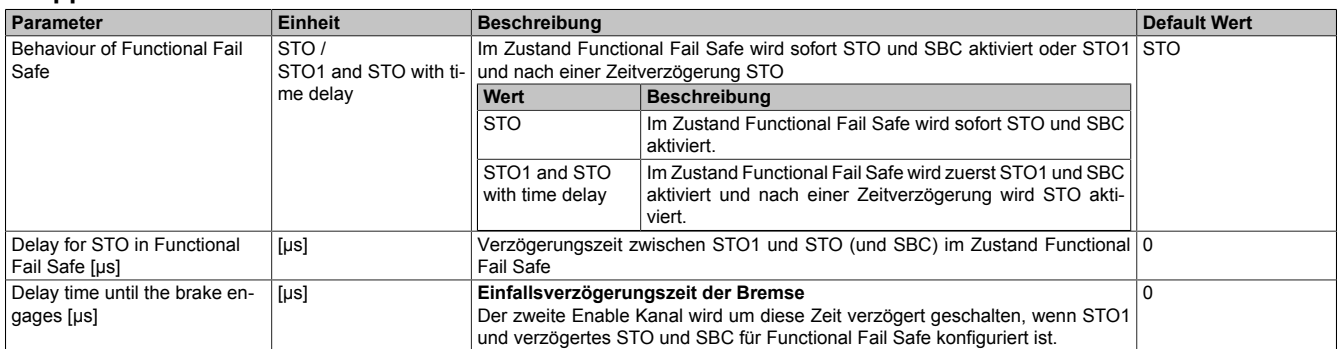

Tabelle 129: SafeMC Parameter Gruppe: Safety Deceleration Ramp

#### **Gruppe: Safety Speed Limits**

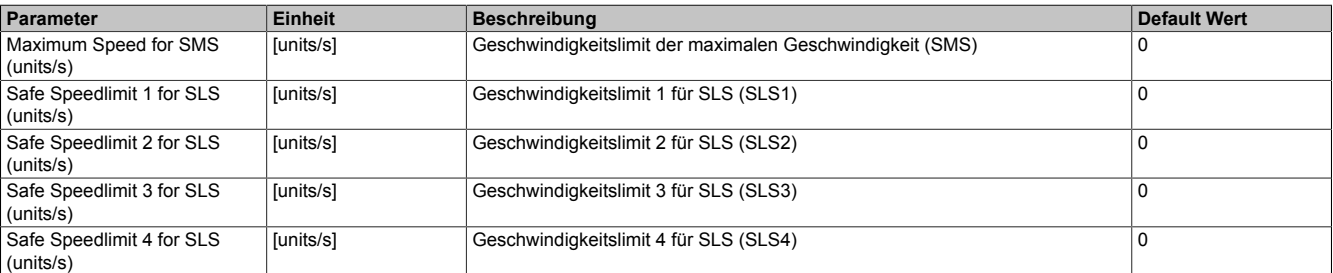

Tabelle 130: SafeMC Parameter Gruppe: Safety Speed Limits

## **Gefahr!**

**Das jeweilige zu überwachende Geschwindigkeitslimit muss so eingestellt werden, dass, unter Berücksichtigung der Fehlerreaktionszeit und der daraus resultierenden Bewegung im Worst Case, im Fehlerfall eine gefahrbringende Geschwindigkeit nicht überschritten werden kann.**

**Die gefahrbringende Geschwindigkeit muss in einer Risikoanalyse ermittelt werden!**

### **Information:**

**Folgende Applikationsregel muss eingehalten werden:**

**LIMSOS ≤ LIMSLS4 ≤ LIMSLS3 ≤ LIMSLS2 ≤ LIMSLS1 ≤ LIMSMS ≤ NormSpeedMax**

**Dies ist notwendig um eine Priorisierung der Sicherheitsfunktionen am SafeMC Modul durchführen zu können.**

**Wird die Regel nichteingehalten,so wechselt das SafeMC Modul unmittelbar nach dem Hochlauf in den Fail Safe Zustand. Die Applikation im SafeDESIGNER muss dementsprechend richtig gestellt werden!**

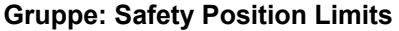

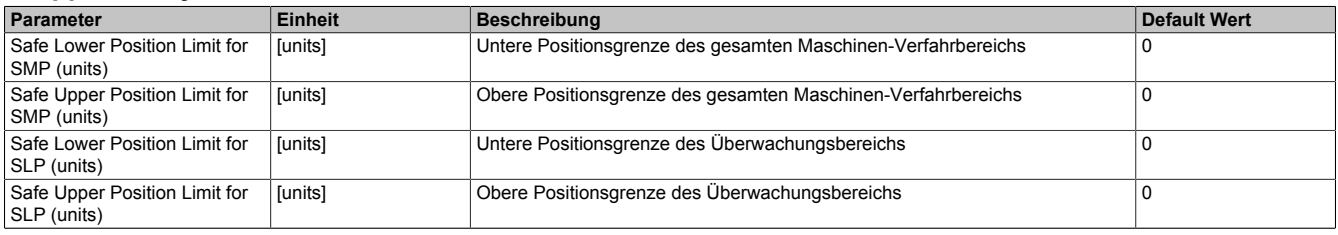

Tabelle 131: SafeMC Parameter Gruppe: Safety Position Limits

# **Gefahr!**

**Die zu überwachenden Positionslimits müssen so eingestellt werden, dass, unter Berücksichtigung der Fehlerreaktionszeit und der daraus resultierenden Bewegung im Worst Case, im Fehlerfall keine gefahrbringende Bewegung stattfinden kann.**

**Die gefahrbringende Bewegung muss in einer Risikoanalyse ermittelt werden!**

### **Information:**

**Folgende Applikationsregel muss eingehalten werden:**

**LIMSMP,NEG ≤ LIMSLP,NEG ≤ LIMSLP,POS ≤ LIMSMP,POS**

**Wird die Regel nichteingehalten,so wechselt das SafeMC Modul unmittelbar nach dem Hochlauf in den Fail Safe Zustand. Die Applikation im SafeDESIGNER muss dementsprechend richtig gestellt werden!**

#### **Gruppe: Safety Standstill and Direction Tolerances**

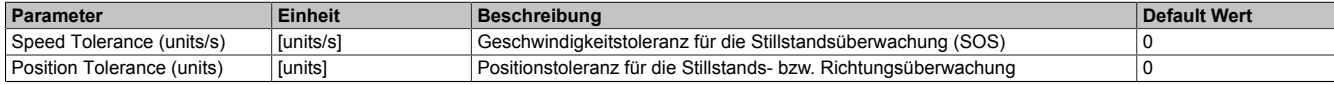

Tabelle 132: SafeMC Parameter Gruppe: Safety Standstill and Direction Tolerances

# **Gefahr!**

**Das zu überwachende Geschwindigkeitslimit und Positionslimit muss so eingestellt werden, dass, unter Berücksichtigung der Fehlerreaktionszeit und der daraus resultierenden Bewegung im Worst Case, im Fehlerfall keine gefahrbringende Bewegung stattfinden kann.**

**Die gefahrbringende Bewegung muss in einer Risikoanalyse ermittelt werden!**

#### **Gruppe: Safely Limited Increment**

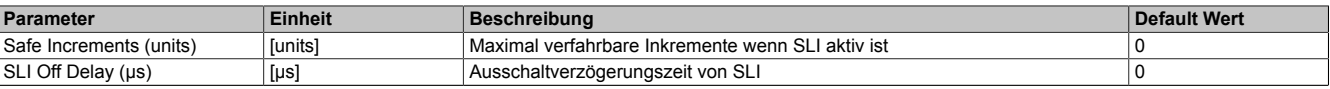

Tabelle 133: SafeMC Parameter Gruppe: Safely Limited Increment

# **Gefahr!**

**Die maximal verfahrbaren Inkremente müssen so eingestellt werden, dass, unter Berücksichtigung der Fehlerreaktionszeit und der daraus resultierenden Bewegung im Worst Case, im Fehlerfall keine gefahrbringende Bewegung stattfinden kann.**

**Die gefahrbringende Bewegung muss in einer Risikoanalyse ermittelt werden!**

#### **Gruppe: Safety Ramp Monitoring Times**

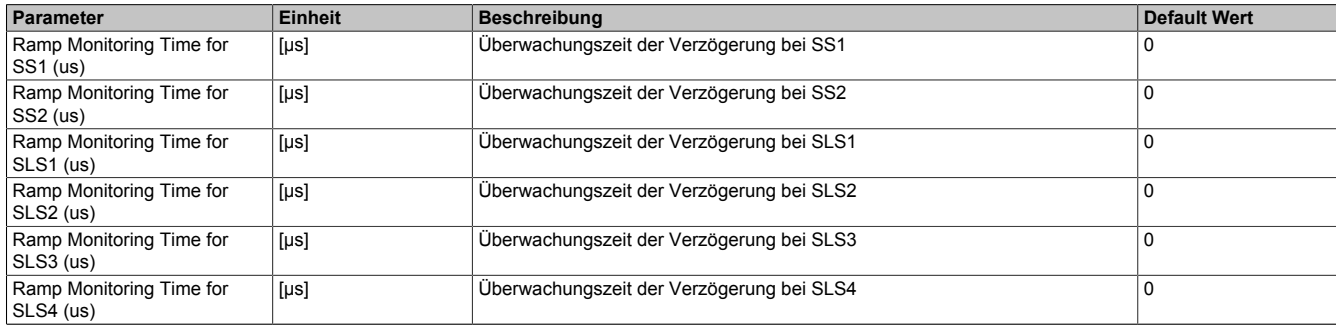

Tabelle 134: SafeMC Parameter Gruppe: Safety Ramp Monitoring Times

#### **Gruppe: Safety Additional Parameters**

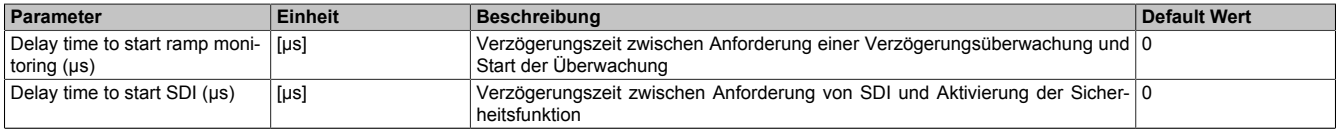

Tabelle 135: SafeMC Parameter Gruppe: Safety Additional Parameters

Kapitel 4<br>Sicherheitstechnik **Sicherheitstechnik** 

#### Sicherheitstechnik • Registerbeschreibung SafeMC

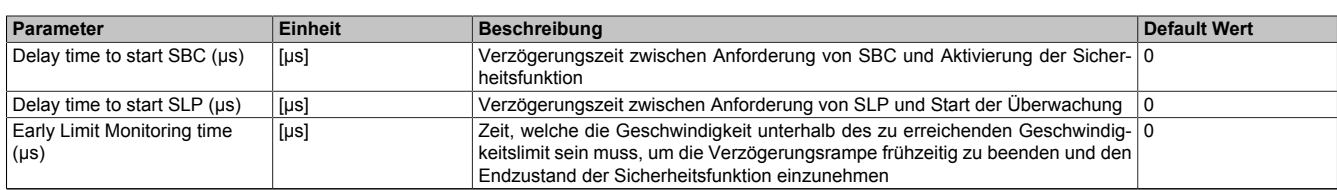

Tabelle 135: SafeMC Parameter Gruppe: Safety Additional Parameters

# **Gefahr!**

**Die Delay Parameter verzögern den Beginn der Sicherheitsfunktion. Diese Verzögerung ist in der Abstandsermittlung und in der Risikoanalyse zu berücksichtigen!**

#### **Gruppe: Encoder Monitoring Tolerances**

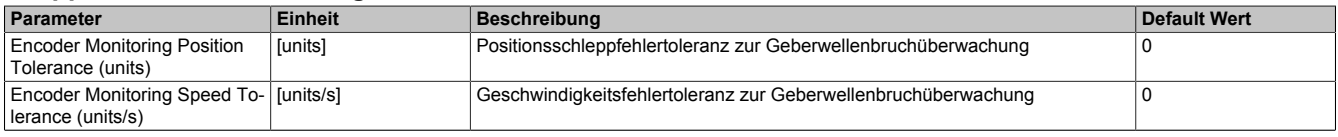

Tabelle 136: SafeMC Parameter Gruppe: Encoder Monitoring Tolerances

### **6.3 Kanalliste**

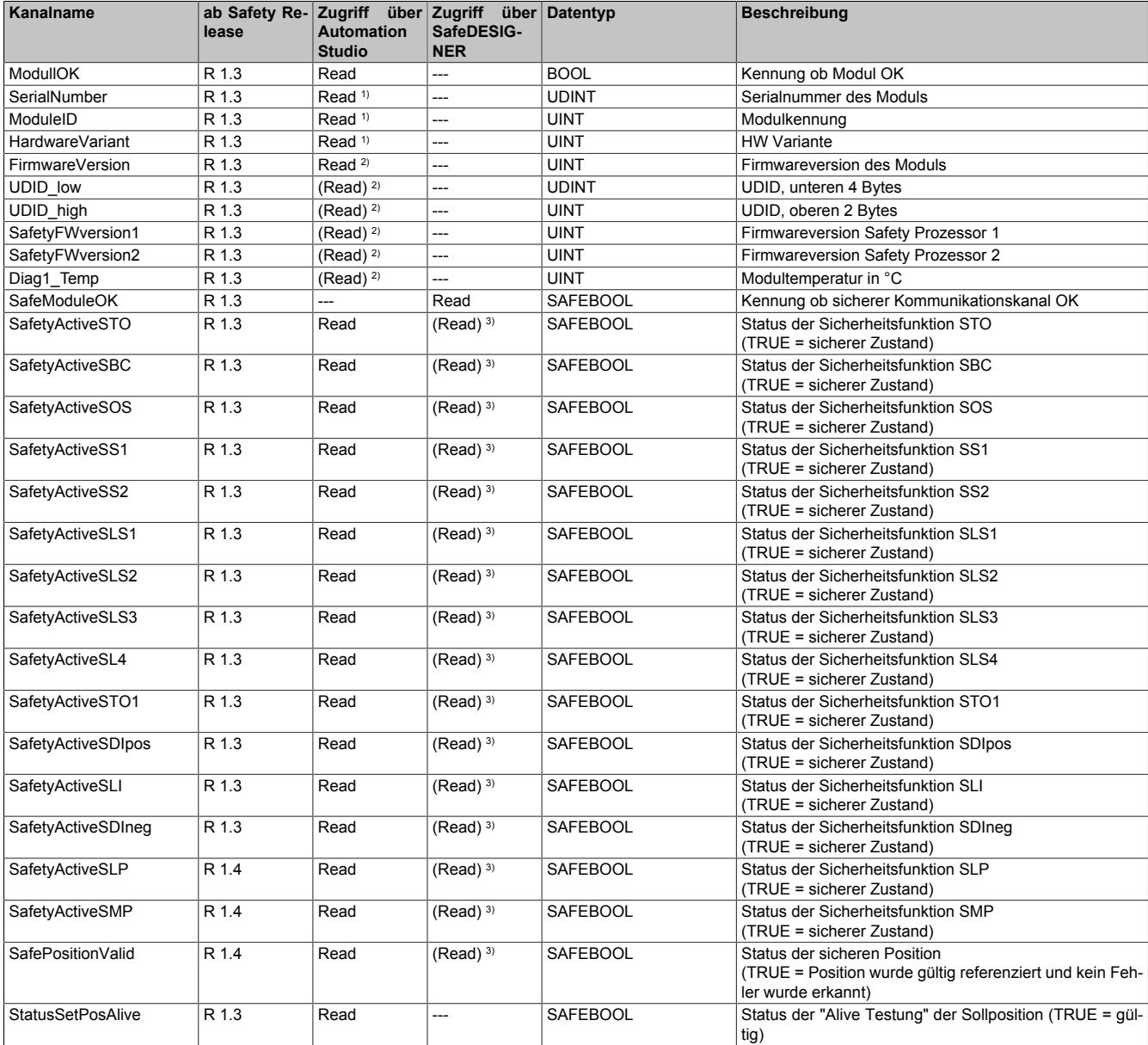

Tabelle 137: SafeMC Kanalliste

#### Sicherheitstechnik • Projektierung der Sicherheitsfunktionen

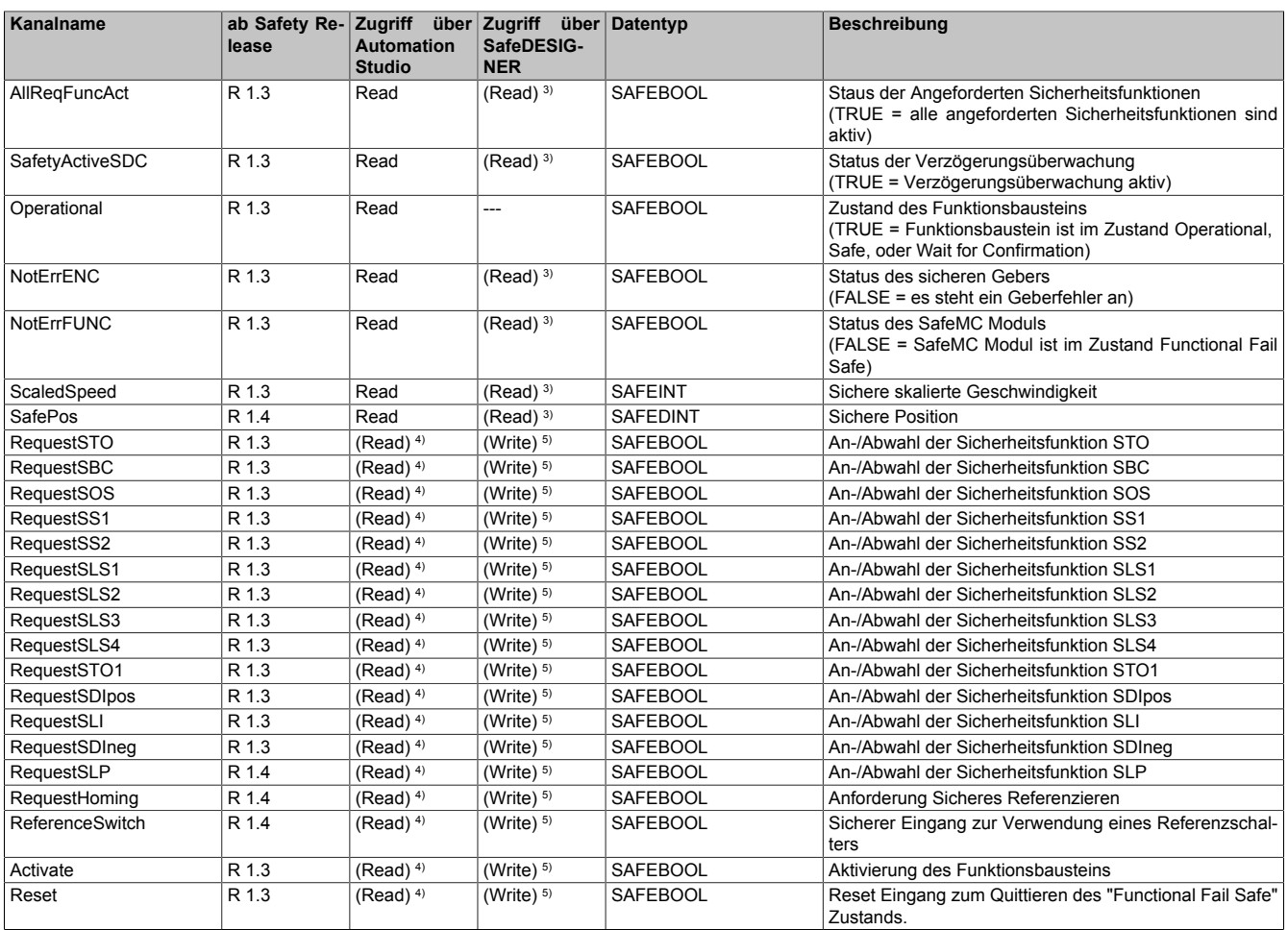

#### Tabelle 137: SafeMC Kanalliste

1) Kanal nur sichtbar, wenn der Parameter "*Modul Information*" auf "on" konfiguriert wurde

2) Der Zugriff auf diese Daten erfolgt im Automation Studio über die Library ASIOACC 3) Der Zugriff auf diese Daten erfolgt indirekt über die Ausgänge der Funktionsbausteine SF\_SafeMC\_BR, SF\_SafeMC\_BR\_V2, SF\_SafeMC\_Speed\_BR bzw. SF\_SafeMC\_Position\_BR

- 4) Der Zugriff auf diese Daten ist über NC Action bzw. Trace möglich.
- 5) Der Zugriff auf diese Daten erfolgt indirekt über die Eingänge des Funktionsbausteins SF\_SafeMC\_BR bzw. SF\_SafeMC\_BR\_V2.

## **7 Projektierung der Sicherheitsfunktionen**

Das Konzept der integrierten Sicherheitstechnik im ACOPOSmulti mit SafeMC basiert darauf, dass die funktionale Regelung wie bisher vollständig im Wechselrichtermodul verbleibt und das SafeMC Modul konfigurierbare Grenzen überwacht.

Einzige Ausnahme hierbei ist, dass das SafeMC Modul aktiv die sichere Impulssperre und den sicheren Motorhaltebremsenausgang schaltet.

Die funktionale Applikation muss auf die Anforderung einer Sicherheitsfunktion entsprechend reagieren.

Um das Zusammenspiel der funktionalen und der sicheren Applikation einwandfrei zu gewährleisten und somit die Verfügbarkeit der Anlage so hoch wie möglich zu halten, ist deren unterschiedliches Timing zu beachten.

#### Sicherheitstechnik • Projektierung der Sicherheitsfunktionen

<span id="page-203-0"></span>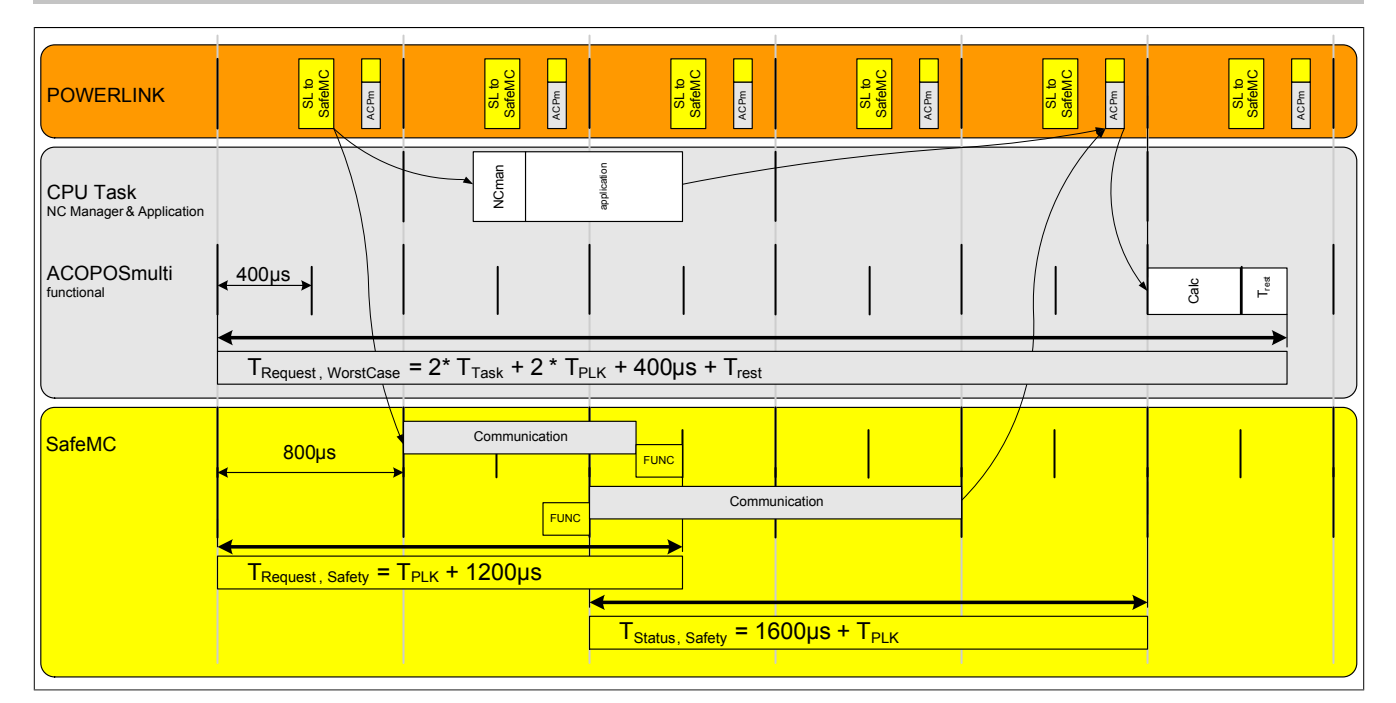

Abbildung 45: Timing Wechselrichtermodul - SafeMC Modul

Die unterschiedlichen Laufzeiten der funktionalen und der sicheren Applikation können mit den "Verzögerungszeiten der Anforderung einer Sicherheitsfunktion" berücksichtigt werden.

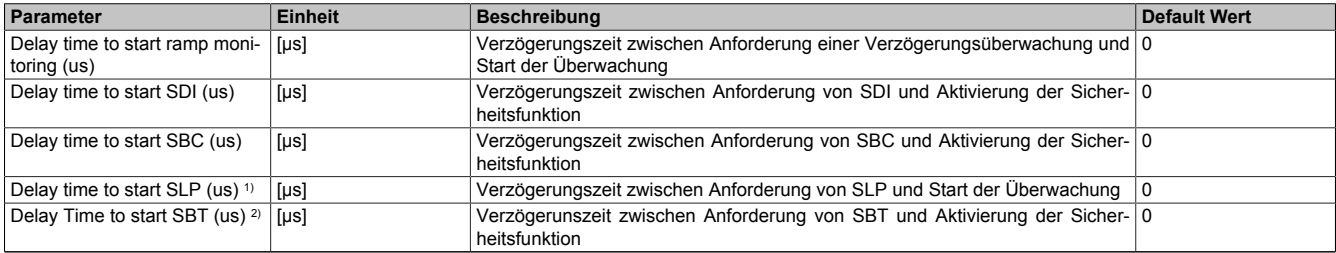

Tabelle 138: Verzögerungszeiten der Anforderung einer Sicherheitsfunktion

1) Erst ab Safety Release 1.4 verfügbar!

2) Erst ab Safety Release 1.7 verfügbar, nur für ACOPOSmulti mit SafeMC SinCos!

#### **7.1 SafeMC Hilfe Tool**

Das SafeMC Hilfe Tool unterstützt die Entwicklung von SafeMC Projekten. Mit dem Programm können häufig benötigte Berechnungen durchgeführt werden.

#### **7.1.1 Registerkarte Status- und Steuerbits**

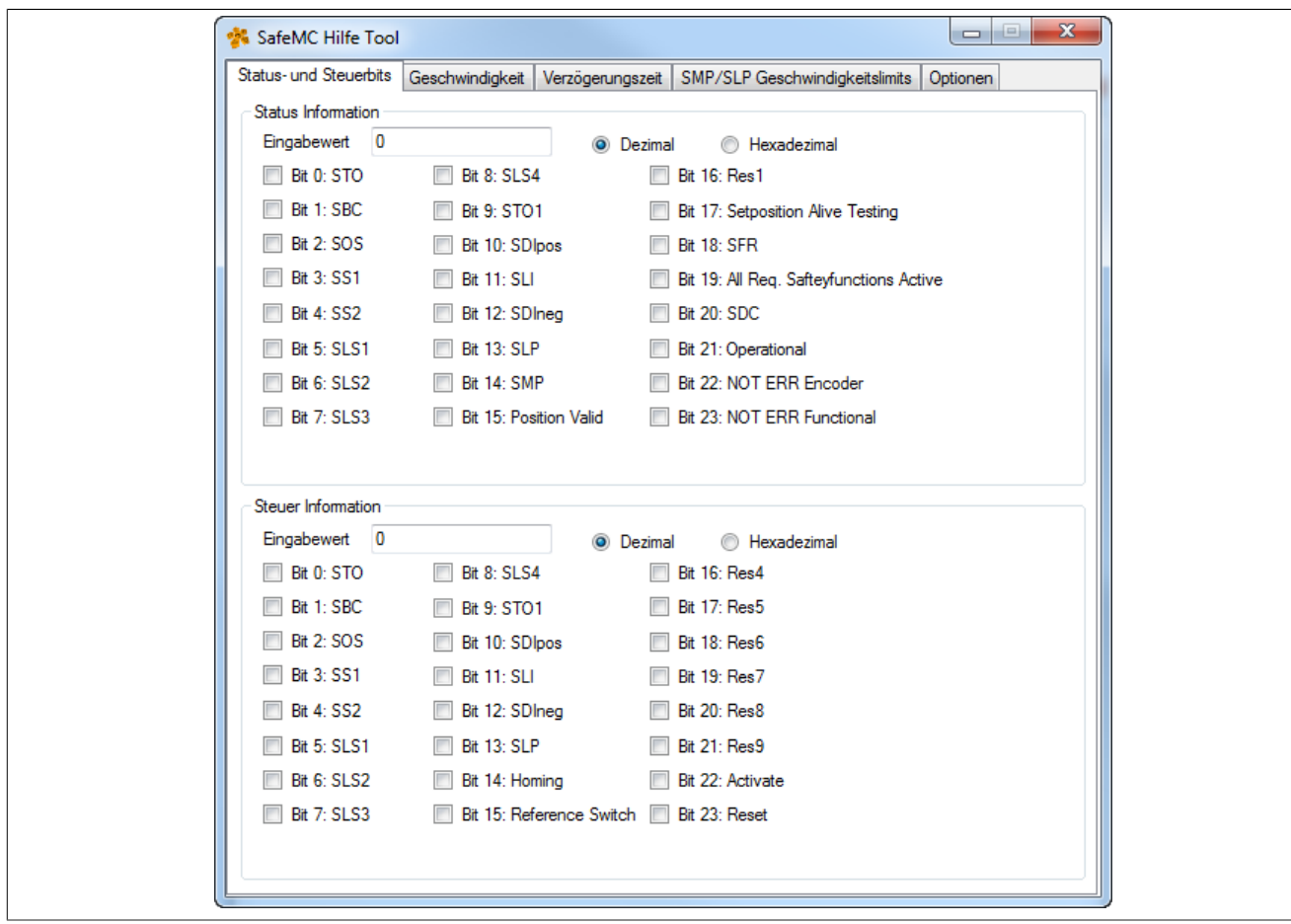

Abbildung 46: SafeMC Hilfe Tool Registerkarte Status- und Steuerbits

#### **Abschnitt Status Information**

### **Information:**

#### **Die Status Information kann mit einem Trace aus den Zyklischen Daten ermittelt werden (ParID 4).**

Statusbits für eine ermittelte Status Information anzeigen

- 1. Auswählen, ob der ermittelte Wert für die Status Information dezimal oder hexadezimal ist
- 2. Ermittelten Wert in Feld *Eingabewert* eingeben  $\rightarrow$  Die Checkboxen zeigen nun die Statusbits für die ermittelte Status Information an.

Eingabewert zu einer Kombination aus Statusbits ermitteln

- 1. Auswählen, ob der Eingabewert dezimal oder hexadezimal angezeigt werden soll
- 2. Gewünschte Kombination von Statusbits durch Aktivieren der Checkboxen einstellen  $\rightarrow$  Der der Kombination von Statusbits entsprechende Eingabewert wird angezeigt.

#### **Abschnitt Steuer Information**

#### **Information:**

**Die Steuer Information kann mit einem Trace aus den Zyklischen Daten ermittelt werden (ParID 5).**

Statusbits für eine ermittelte Steuer Information anzeigen

- 1. Auswählen, ob der ermittelte Wert für die Steuer Information dezimal oder hexadezimal ist
- 2. Ermittelten Wert in Feld *Eingabewert* eingeben → Die Checkboxen zeigen nun die Steuerbits für die ermittelte Steuer Information an.

Eingabewert zu einer Kombination von Steuerbits ermitteln

#### Sicherheitstechnik • Projektierung der Sicherheitsfunktionen

- 1. Auswählen, ob der Eingabewert dezimal oder hexadezimal angezeigt werden soll
- 2. Gewünschte Kombination von Steuerbits durch Aktivieren der Checkboxen einstellen → Der der Kombination von Steuerbits entsprechende Eingabewert wird angezeigt.

#### **7.1.2 Registerkarte Geschwindigkeit**

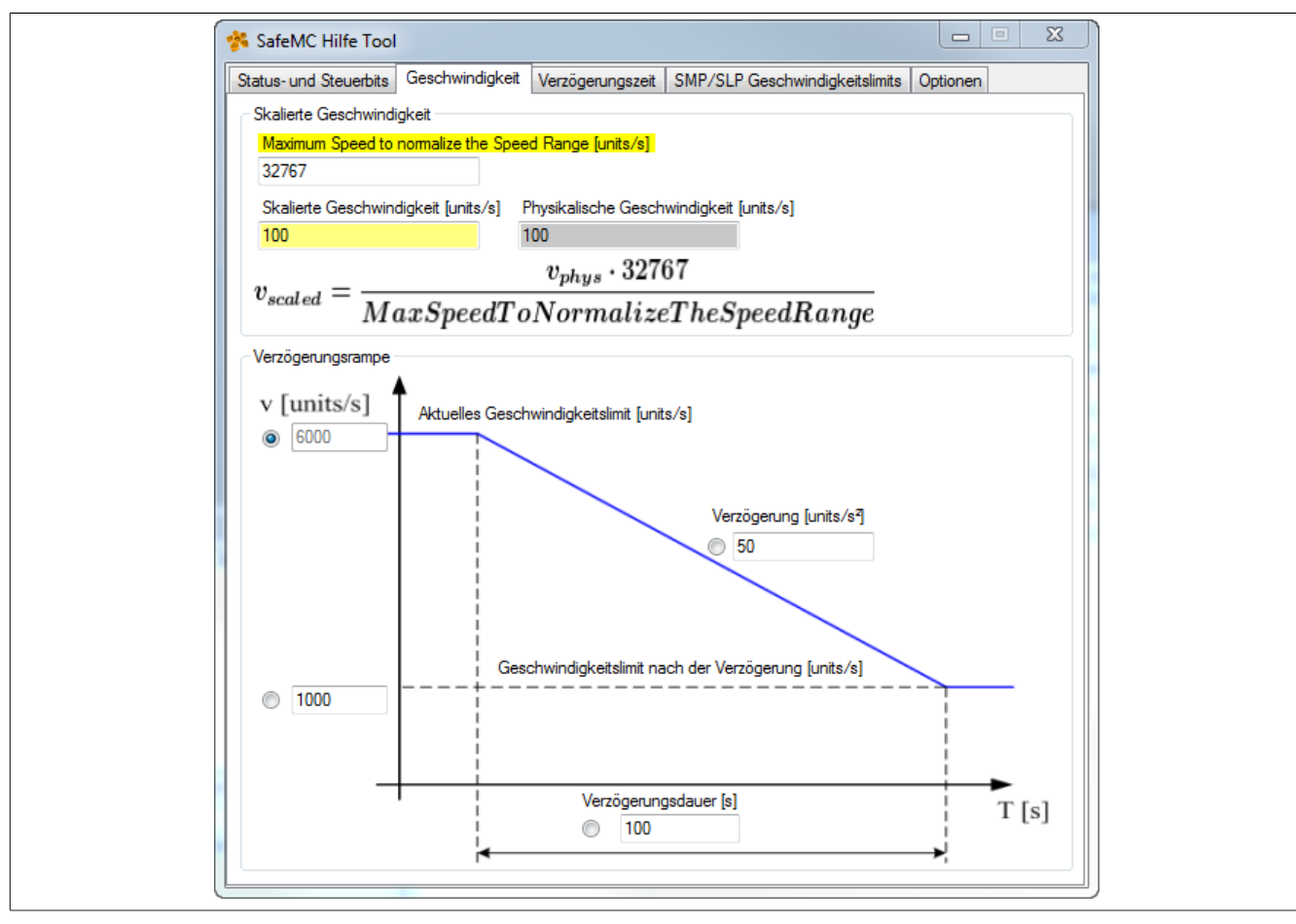

Abbildung 47: SafeMC Hilfe Tool Registerkarte Geschwindigkeit

#### **Abschnitt Skalierte Geschwindigkeit**

Im Abschnitt *Skalierte Geschwindigkeit* kann-abhängigvom Wert "Maximum Speedtonormalizethe Speed Range [units/s]" - eine skalierte auf eine physikalische Geschwindigkeit [units/s] umgerechnet werden und umgekehrt.

Die gelb markierten Parameterbezeichnungen entsprechen den Parametern im SafeDESIGNER.

Umrechnung skalierte → physikalische Geschwindigkeit

- 1. Wert für "Maximum Speed to normalize the Speed Range [units/s]" eingeben
- 2. Wert für skalierte Geschwindigkeit [units/s] eingeben  $\rightarrow$  Der entsprechende Wert für die physikalische Geschwindigkeit [units/s] wird angezeigt.

#### Umrechnung physikalische → skalierte Geschwindigkeit

- 1. Wert für "Maximum Speed to normalize the Speed Range [units/s]" eingeben
- 2. Wert für physikalische Geschwindigkeit [units/s] eingeben  $\rightarrow$  Der entsprechende Wert für die skalierte Geschwindigkeit [units/s] wird angezeigt.

#### **Abschnitt Verzögerungsrampe**

Im Abschnitt *Verzögerungsrampe* wird aus jeweils drei Parametern ein vierter Parameter zur Definition einer Verzögerungsrampe berechnet. Der zu ermittelnde Parameter kann frei gewählt werden.

#### Vorgehensweise

- 1. Den zu ermittelnden Parameter auswählen:
	- ° Aktuelles Geschwindigkeitslimit [units/s]
	- ° Verzögerung [units/s]
	- ° Geschwindigkeitslimit nach der Verzögerung [units/s]
	- ° Verzögerungsdauer [s]

#### Sicherheitstechnik • Projektierung der Sicherheitsfunktionen

2. Werte für die drei verbliebenen Parameter in die entsprechenden Felder eingeben → Der berechnete Wert für den zu ermittelnden Parameter wird angezeigt.

#### **7.1.3 Registerkarte Verzögerungszeit**

Hier kann eine am SafeMC Modul einzustellende Verzögerungszeit (z. B.: "Delay time to start ramp monitoring") berechnet werden, siehe ["Timing Wechselrichtermodul - SafeMC Modul" auf Seite 204](#page-203-0). Die Verzögerungszeit ergibt sich als Differenz zwischen den Zeiten  $T_{\text{Request. Safety}}$  und  $T_{\text{Request. Worse.}$ 

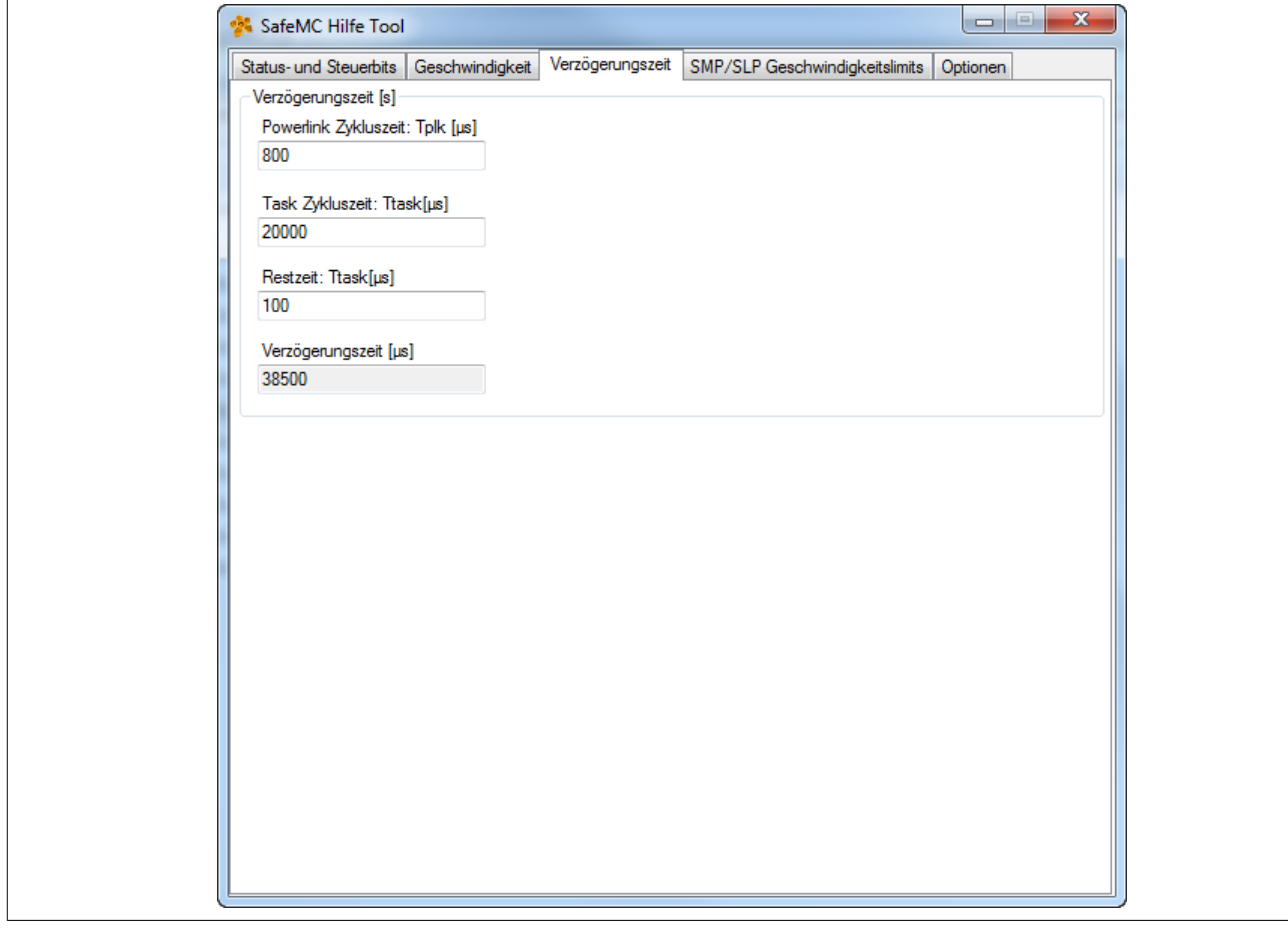

Abbildung 48: SafeMC Hilfe Tool Registerkarte Verzögerungszeit

#### **Abschnitt Verzögerungszeit**

Vorgehensweise

- 1. Wert für POWERLINK Zykluszeit [μs] eingeben
- 2. Wert für Task Zykluszeit [μs] eingeben
- 3. Wert für Restzeit [μs] eingeben
	- $\rightarrow$  Der berechnete Wert für die Verzögerungszeit [ $\mu$ s] wird angezeigt.

**7.1.4 Registerkarte SMP/SLP Geschwindigkeitslimits**

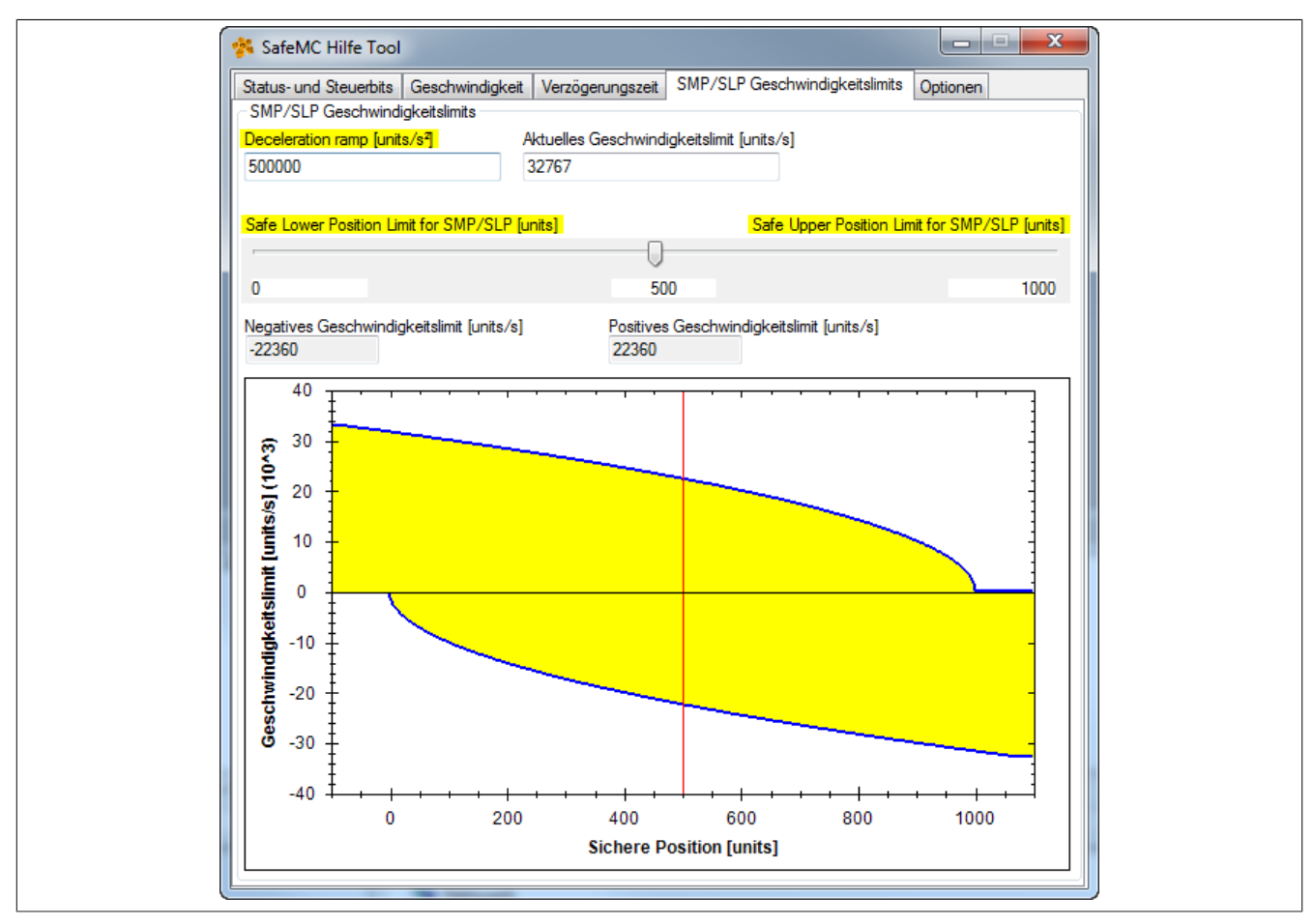

Abbildung 49: SafeMC Hilfe Tool Registerkarte SMP/SLP Geschwindigkeitslimits

#### **Abschnitt SMP/SLP Geschwindigkeitslimits**

Im Abschnitt *SMP/SLP Geschwindigkeitslimits* wird aus den Parametern "Deceleration Ramp [units/s<sup>2</sup>]" und "Aktuelles Geschwindigkeitslimit [units/s]" das negative und postive Geschwindigkeitslimit ermittelt und im Diagramm dargestellt.

Das "Safe Lower Position Limit for SMP/SLP [units]" und das "Safe Upper Position Limit for SMP/SLP [units]" kann voreingestellt werden. Durch Eingabe eines Wertes zwischen diesen Limits werden die entsprechenden Werte für das negative und positive Geschwindigkeitslimit [units/s] ermittelt und dargestellt.

Die gelb markierten Parameterbezeichnungen entsprechen den Parametern im SafeDESIGNER.

Berechnung des negativen und positiven Geschwindigkeitslimits

- 1. Wert für "Deceleration Ramp [units/s 2 ]" eingeben
- 2. Wert für "Aktuelles Geschwindigkeitslimit [units/s]" eingeben
- 3. Werte für "Safe Lower Position Limit for SMP/SLP [units]" und "Safe Upper Position Limit for SMP/SLP [units]" voreinstellen
- 4. Wert zwischen den Limits eingeben oder den Pfeil mit der linken Maustaste verschieben Dieser Wert wird durch eine rote vertikale Linie im Diagramm angezeigt. Die rote Linie lässt sich scrollen oder mit dem Pfeil verschieben.

 $\rightarrow$  Die entsprechenden Werte für das negative und positive Geschwindigkeitslimit [units/s] werden in den Feldern und im Diagramm angezeigt.

#### **Diagramm**

Im Diagramm wird das Geschwindigkeitslimit [units/s] in Abhängigkeit der Sicheren Position [units] dargestellt. Darstellung und Bedienung des Diagramms

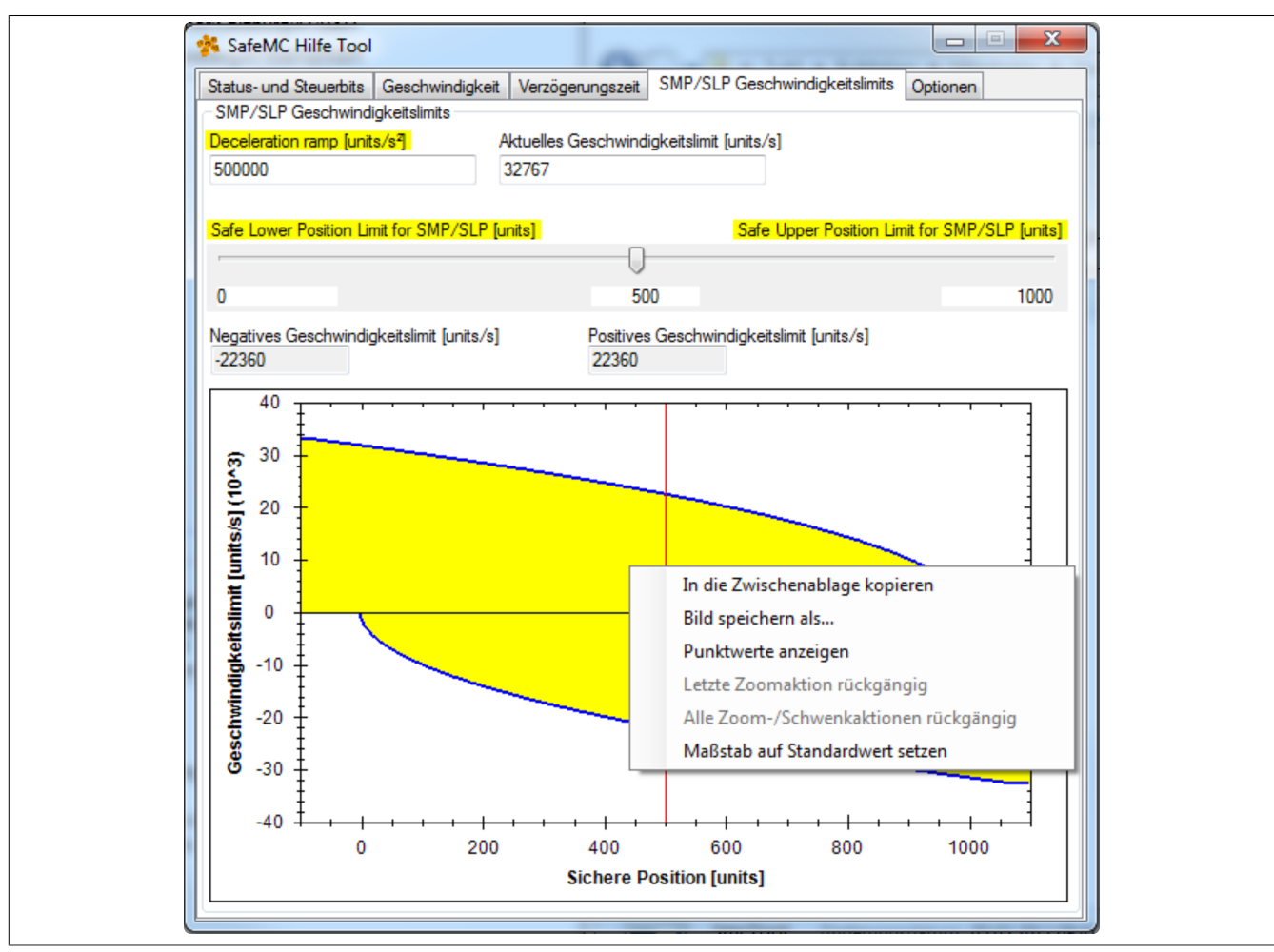

Abbildung 50: Anzeige Diagramm mit Auswahlmenü

#### **Bewegen des Mauszeigers in das Diagramm**

 $\rightarrow$  ein Fadenkreuz erscheint

Durch Festhalten der linken Maustaste einen Ausschnitt ziehen bewirkt einen Zoom in das Diagramm. Scrollen mit der Maus bewirkt ebenfalls einen Zoom in das Diagramm.

#### **Rechtsklick mit der Maus in den Bereich des Diagramms**

 $\rightarrow$  ein Auswahlmenü erscheint

Auswählen der Menüpunkte mit der linken Maustaste

**Bild speichern als...**<br> **Punktwerte anzeigen**<br> **Punktwerte anzeigen**<br>
Sewegen des Fadenkreu

*Letzte Zoomaktion rückgängig* Rücksetzen der letzten Zoomaktion *Alle Zoom-/Schwenkaktionen rückgängig* Rücksetzen aller Zoom-/Schwenkaktionen **Maßstab auf Standardwert setzen** Setzt die Skaleneinteilung auf Standardwerte

**In die Zwischenablage kopieren** and and a bildung wird in die Zwischenablage kopiert Bewegen des Fadenkreuzes über die Linien im Diagramm zeigt die Werte der einzelnen Punkte an.

**7.1.5 Registerkarte Sicherer Haltebremsentest SBT**

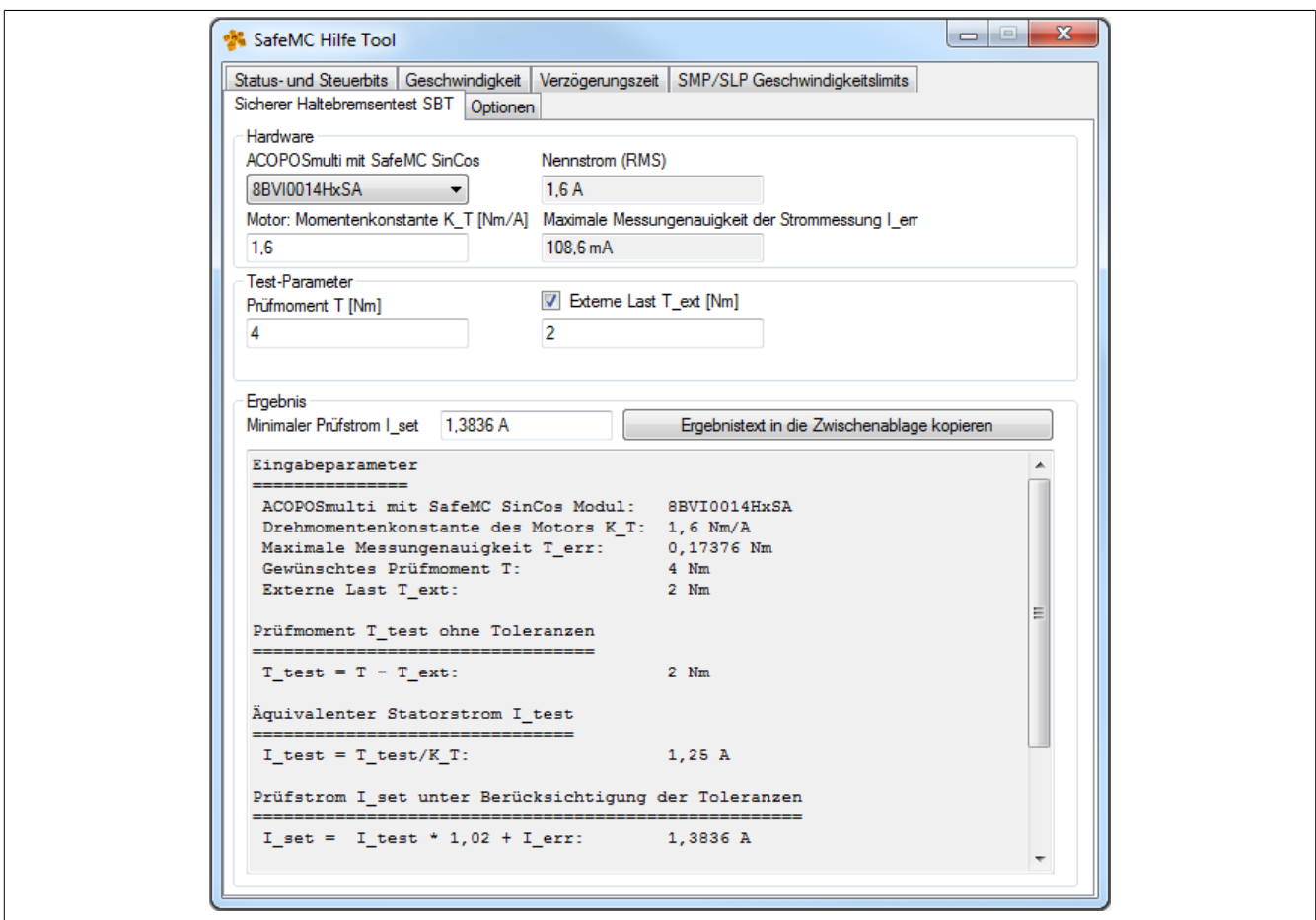

Abbildung 51: SafeMC Hilfe Tool Registerkarte Sicherer Haltebremsentest SBT

Das SafeMC Hilfe Tool bietet für ACOPOSmulti SafeMC SinCos Wechselrichtermodule eine Unterstützung zur Berechnung des minimal notwendigen Prüfmoments, welches unter Berücksichtigung von Antriebsparametern, *Externer Last* T<sub>ext</sub> und Messungenauigkeiten berechnet wird.

Die Berechnung wird entsprechend der Anwenderdokumentation ACOPOSmulti mit SafeMC SinCos / Sicherheitstechnik / Integrierte Sicherheitsfunktionen / Safe Brake Test, SBT durchgeführt.

#### **Abschnitt Hardware**

Im Abschnitt Hardware kann das verwendete ACOPOSmulti SafeMC SinCos Wechselrichtermodul eingestellt werden. Dies ist notwendig, da die Maximale Messungenauigkeit der Strommessung I<sub>err</sub> von der Leistungsklasse abhängt.

Des Weiteren muss die Drehmomentenkonstante  $K<sub>T</sub>$  des Motors eingestellt werden, die dem Datenblatt des Motors entnommen werden kann. Das SafeMC Hilfe Tool gibt die Maximale Messungenauigkeit der Strommessung I<sub>err</sub> des verwendeten ACOPOSmulti SafeMC SinCos Wechselrichtermoduls aus.

#### **Abschnitt Test-Parameter**

In diesem Abschnitt werden die Parameter für den *Sicheren Haltebremsentest SBT* eingestellt. Es kann ausgewählt werden, ob eine *Externe Last* T<sub>ext</sub> berücksichtigt werden soll. Die Eingabewerte sind von der eingestellten Leistungsklasse abhängig. Bei einem ungültigen Eingabewert wird der jeweilige Grenzwert angezeigt.

#### **Abschnitt Ergebnis**

Das Ergebnis der Berechnung ist der einzustellende *Minimale Prüfstrom* I<sub>set</sub> unter Berücksichtigung einer Externen Last T<sub>ext</sub> und der Messungenauigkeiten.

Bei fehlerhafter Eingabe wird der jeweilige Grenzwert im Abschnitt *Hardware* ausgegeben und ein Ergebnis nicht berechnet.

Der Ergebnistext kann direkt in die Zwischenablage kopiert werden.

### **Information:**

**Das SafeMC Hilfe Tool ist nicht nach sicherheitstechnischen Kriterien entwickelt und bietet lediglich eine Unterstützung für die Berechnung der einzustellenden Werte. Die Berechnung und die Ergebnisse müssen geprüft werden!**

#### **7.1.6 Registerkarte Optionen**

#### **Abschnitt Sprache - Language**

Sprachauswahl Englisch oder Deutsch

#### **Schaltfläche About**

Bei Auswahl von "About" werden die Herstellerinformationen angezeigt.

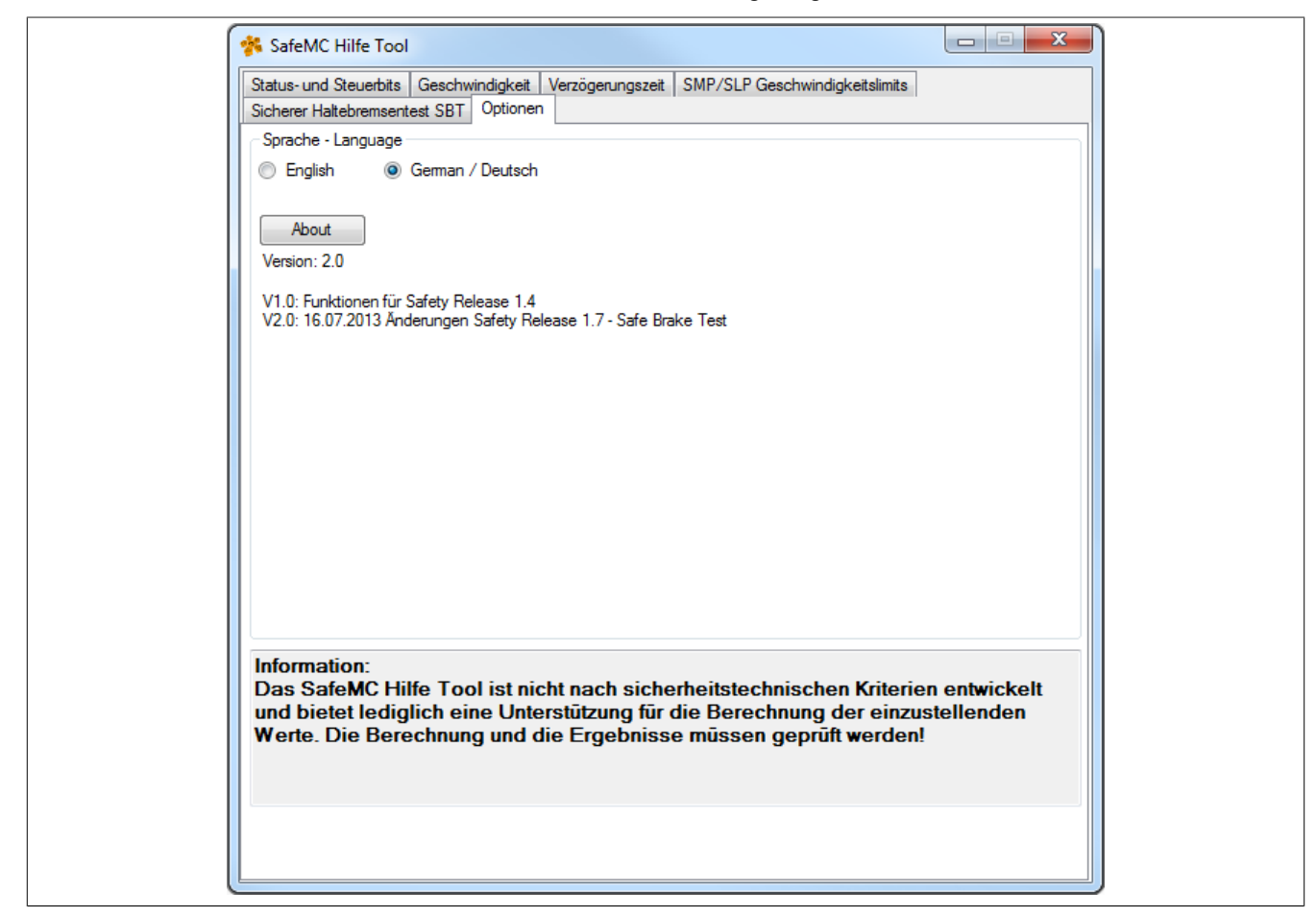

#### **7.2 Applikation im SafeDESIGNER**

Im SafeDESIGNER wird die Sicherheitsapplikation implementiert.

Zur Ansteuerung der SafeMC Module stehen die Funktionsbausteine **SF\_SafeMC\_BR** und **SF\_SafeMC\_Speed\_BR** und ab Safety Release 1.4 zusätzlich die Funktionsbausteine **SF\_SafeMC\_BR\_V2** und **SF\_SafeMC\_Position\_BR** zur Verfügung.

Ab Safety Release 1.7 steht zusätzlich für das sichere Wechselrichtermodul ACOPOSmulti mit SafeMC SinCos der Funktionsbaustein **SF\_SafeMC\_SBT\_BR** zur Verfügung.

Die Verwendung der Funktionsbausteine und die dahinterliegenden Sicherheitsfunktionen mit ihren sicheren Parametern sind im Kapitel [5 "PLCopen Safety" auf Seite 225](#page-224-0) im Detail beschrieben.

## **Gefahr!**

**Sicherheitsapplikationen dürfen nur von qualifiziertem Personal erstellt werden. Die dafür in den Normen angeführten Prozesse sind einzuhalten!**

Des Weiteren sind die im Integrated Safety Anwenderhandbuch MASAFETY1-GER, Abschnitt [SafeDESIGNER](../../masafety_-_safedesigner/masafety_-_safedesigner.html) beschriebenen Angaben zu berücksichtigen.

## **Gefahr!**

#### **Alle verwendeten Sicherheitsfunktionen müssen getestet werden. Eine Funktion gilt als verwendet, wenn die entsprechende Eingangsvariable verbunden oder die Sicherheitsfunktion konfiguriert ist!**

### **7.3 Zugriff auf die Daten des SafeMC Moduls im Automation Studio**

Es gibt prinzipiell drei Möglichkeiten auf die sicherheitsgerichteten Daten einer sicheren Achse vom Automation Studio aus zuzugreifen.

#### **7.3.1 IO-Mapping**

Auf die Stati der einzelnen Sicherheitsfunktionen kann über das I/O Mapping des jeweiligen SafeMC Moduls zugegriffen werden. Diese werden in Form von Statusbits zur Verfügung gestellt.

Um PVs mit den Statusbits zu verknüpfen, gilt es auf die Ansicht "I/O Mapping" zu wechseln. Wie in folgender Abbildung ersichtlich, kann nun in der Spalte "PV or Channel Name" die jeweilige PV ausgewählt werden.

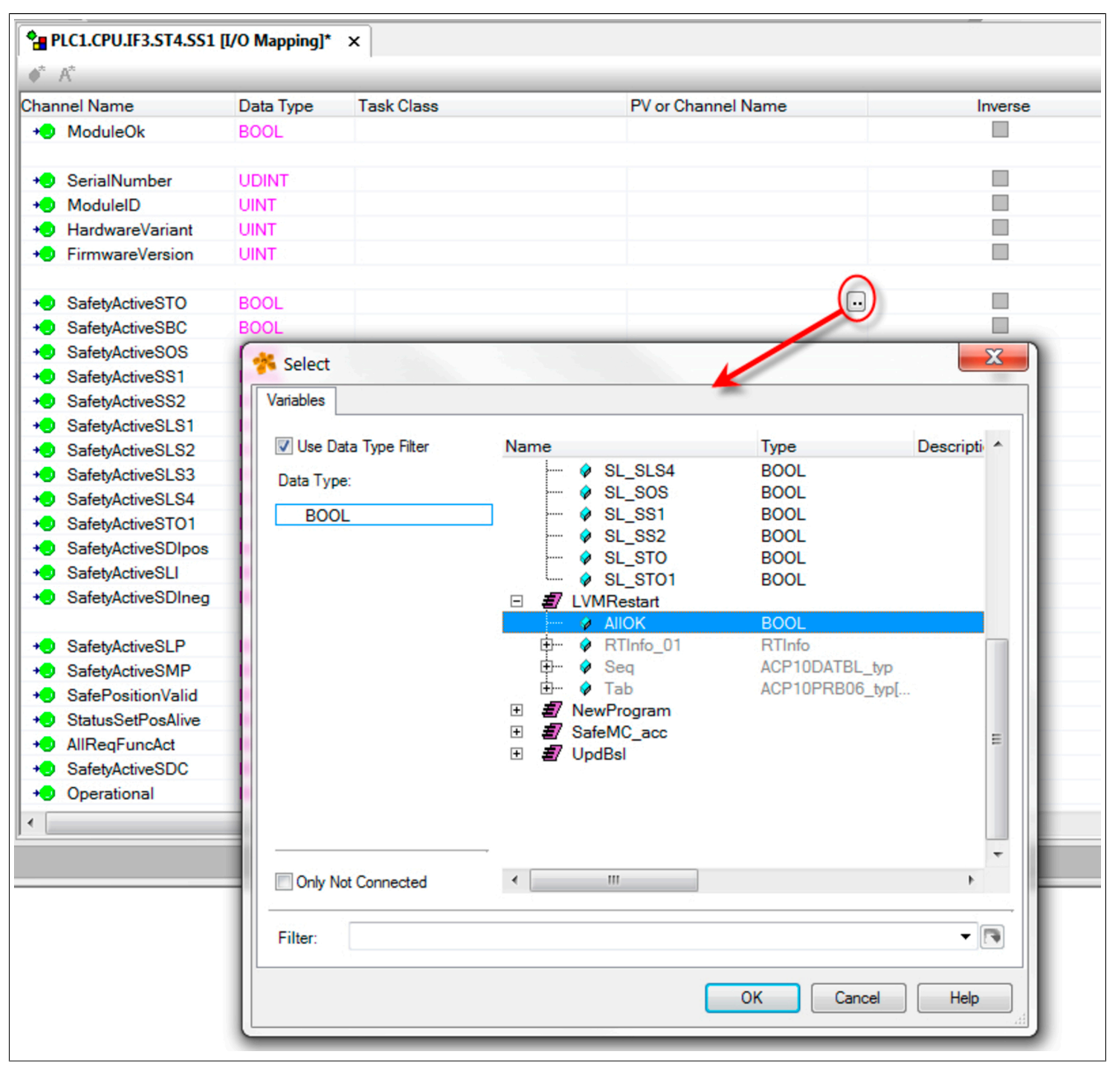

Abbildung 52: PV Mapping

Kapitel 4<br>Sicherheitstechnik **Sicherheitstechnik** 

#### **7.3.2 ACOPOSmulti Parameter IDs**

Um auch dem nicht sicherheitsgerichteten Teil des ACOPOSmulti die SafeMC Daten zugänglich zu machen, stehen folgende Parameter IDs zur Verfügung.

| ParlD    | <b>Datentyp</b> | <b>NC Konstante (Define)</b> | Beschreibung                                                                         |
|----------|-----------------|------------------------------|--------------------------------------------------------------------------------------|
| <b>4</b> | <b>UDINT</b>    | ISAFEMC STATUS               | <b>Statusbits</b>                                                                    |
| 5        | <b>UDINT</b>    | SAFEMC CONTROL               | Steuerbits                                                                           |
| l 6      | INT             | SAFEMC SPEED ACT             | Istdrehzahl [skalierte Einheiten/s]                                                  |
|          | INT             | SAFEMC SPEED LIM             | Drehzahlgrenzwert [skalierte Einheiten/s], aktuell überwachtes Geschwindigkeitslimit |
| 309      | <b>DINT</b>     | SAFEMC POS ACT               | Sichere Position [Einheiten]                                                         |

Tabelle 139: ACOPOSmulti Parameter IDs für SafeMC

Mit diesen Par IDs können nun alle gewohnten Features (z. B. ACOPOSmulti Trace, Parameter Lesen via Service Kanal, SPT-FUB Verschaltungen, ...) des ACOPOSmulti genutzt werden.

Der ACOPOSmulti Trace kann z. B. verwendet werden, um die funktionale Applikation in Bezug auf Annäherung an Geschwindigkeitslimits zu optimieren. Des Weiteren kann hiermit auch auf einfache Weise überprüft werden, ob die eingestellten Werte der "Verzögerungszeiten der Anforderung einer Sicherheitsfunktion" korrekt bzw. ausreichend sind.

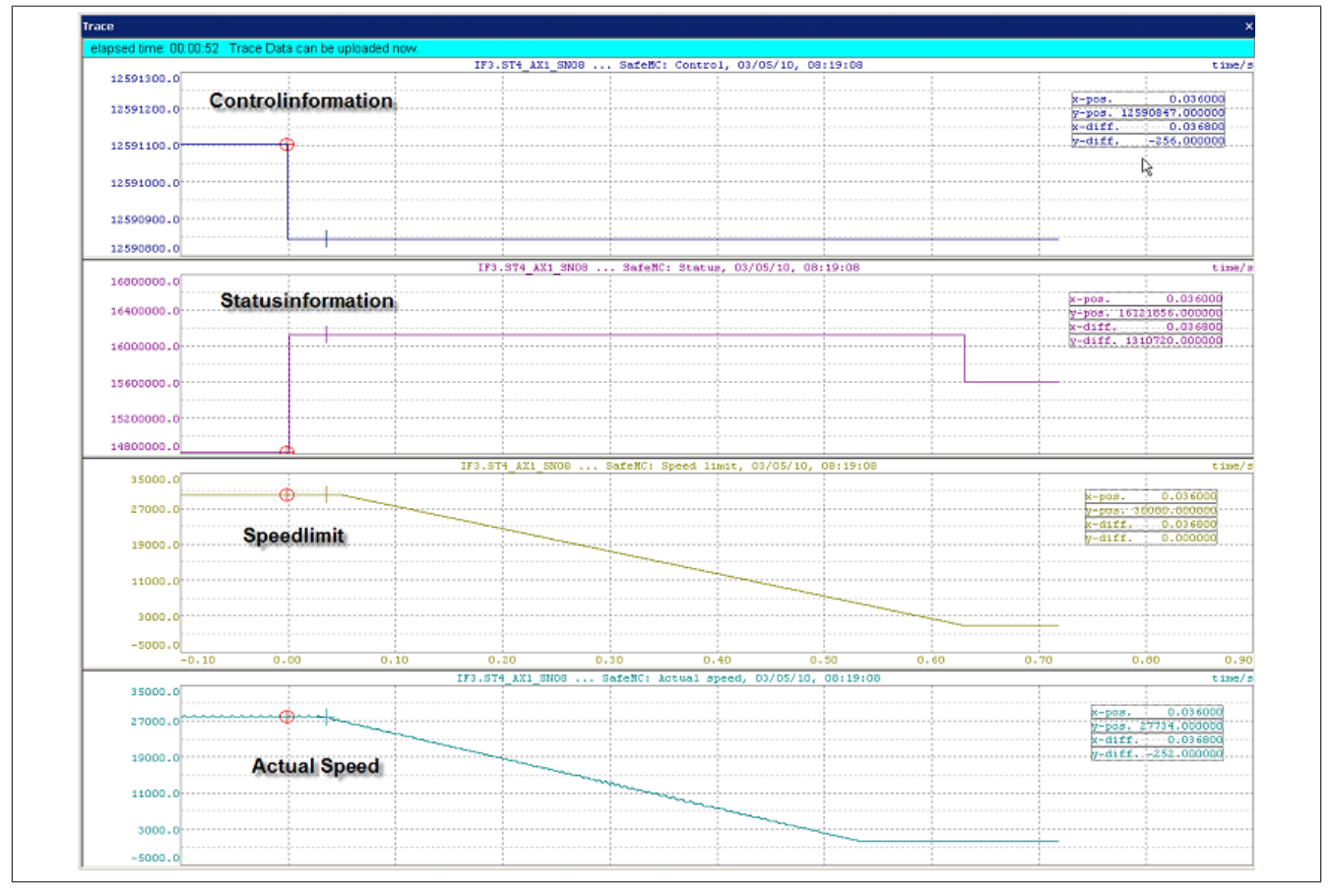

Abbildung 53: ACOPOSmulti Trace: Beispiel SafeMC Daten
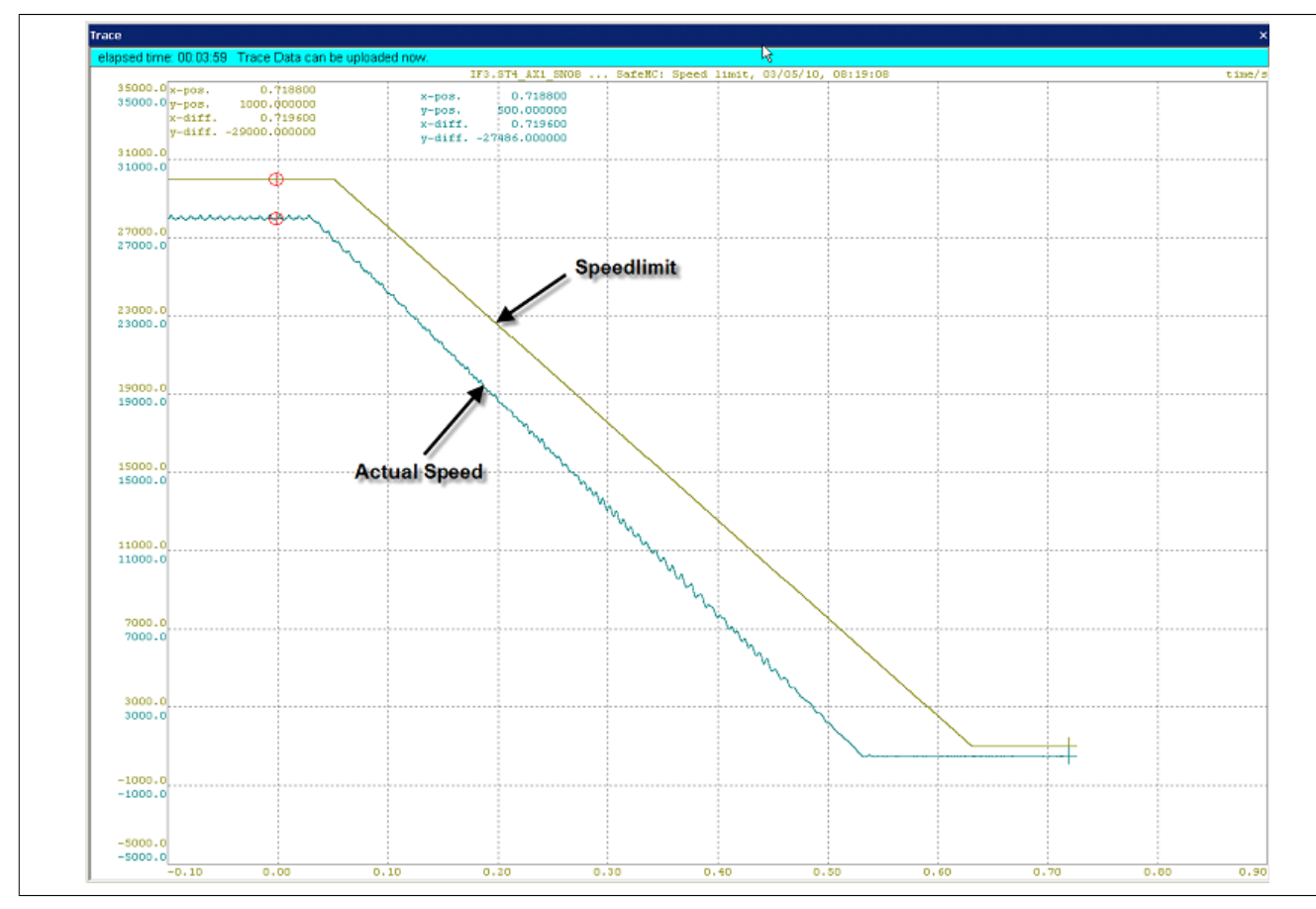

Abbildung 54: ACOPOSmulti Trace: Geschwindigkeitsreserve

Die Parameter IDs "4 Statusbits" und "5 Steuerbits" sind bitcodiert, wobei nur die unteren drei Byte relevant sind. Die folgenden Tabellen stellen die Bitbelegung dar:

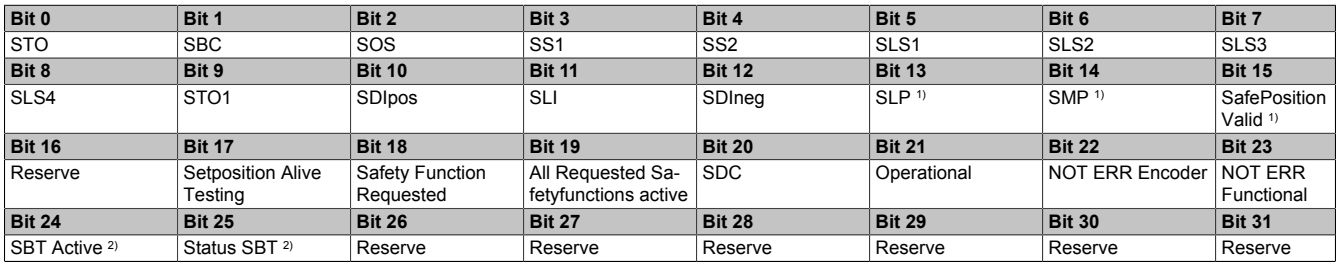

Tabelle 140: Statusbits

1) Erst ab Safety Release 1.4 verfügbar!<br>2) Erst ab Safety Release 1.7 verfügbar,

2) Erst ab Safety Release 1.7 verfügbar, nur für ACOPOSmulti mit SafeMC SinCos!

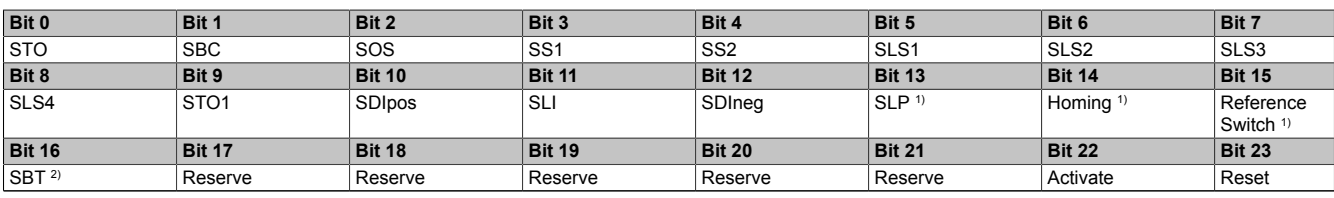

Tabelle 141: Steuerbits

1) Erst ab Safety Release 1.4 verfügbar!

2) Erst ab Safety Release 1.7 verfügbar, nur für ACOPOSmulti mit SafeMC SinCos!

### **7.3.3 Library SafeMC**

Werden ACOPOSmulti Module mit SafeMC verwendet, dann ist es in einer Applikation manchmal notwendig, die zu einer ACOPOS Achse gehörenden SafeMC Daten lesen zu können:

- **Safe OUT**: Daten von der SafeLOGIC (SL) zum ACOPOSmulti Modul
- **Safe IN**: Daten vom ACOPOSmulti Modul zur SafeLOGIC (SL)

#### Sicherheitstechnik • Projektierung der Sicherheitsfunktionen

Für die **Safe IN** Daten wäre es möglich, in der I/O Konfiguration PVs zu definieren, auf welche die Daten zyklisch kopiert werden. Allerdings ist die Zuordnung dieser Daten zu bestimmten ACOPOS Achsen durch den Anwender explizit durchzuführen.

Für den lesenden Zugriff auf die **Safe OUT** Daten ist im Automation Studio kein Mechanismus verfügbar.

Mit der Funktion **SafeMC\_action()** in der SafeMC ist es möglich, wie unten beschrieben auf die SafeMC Daten einer ACOPOS Achse zuzugreifen. Die SafeMC FBs rufen die globale Funktion **SafeMC\_action()** auf. **SafeMC\_action()** ruft über das angegebene AchsObjekt eine Funktion **SafeMC\_actionNCMAN()** auf, die in dem zu diesem NC-Objekt gehörenden NC-Manager enthalten ist:

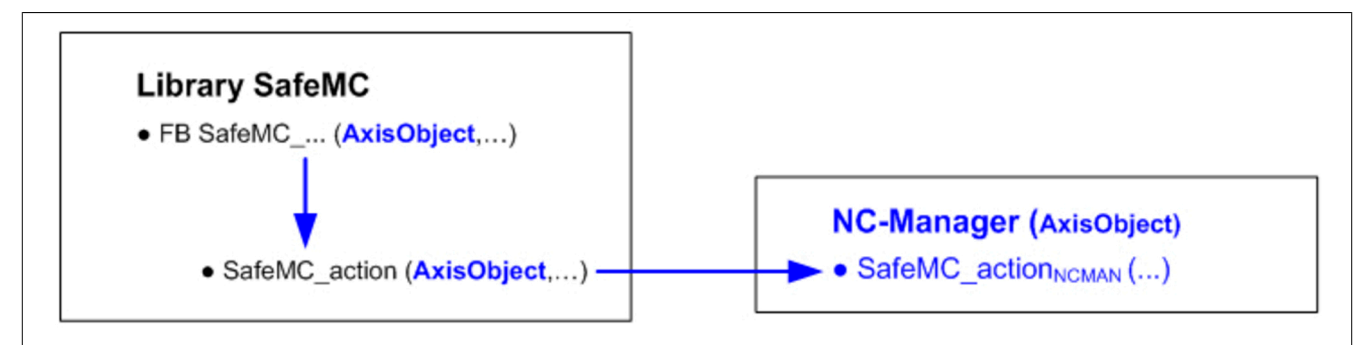

## **Information:**

**Die Funktion SafeMC\_action() enthält nur einen Aufrufrahmen, die eigentliche Funktionalität ist in der zugehörigen NC-Manager Funktion enthalten.**

**Aus diesem Grund sind die Konstanten und Datentypen zu den für die Funktion SafeMC\_action() implementierten Funktionalitäten nicht in der Library SafeMC enthalten, sondern**

- **• die Konstanten in der Library NCGLOBAL**
- **• die Datentypen in der Library ACP10MAN**

### <span id="page-217-0"></span>**7.3.3.1 Funktion SafeMC\_action(): SafeMC Aktion durchführen**

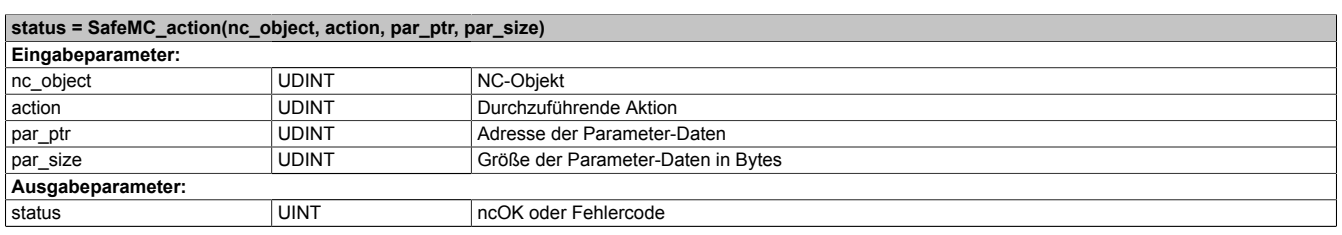

Tabelle 142: SafeMC\_action()

### **Fehlercodes** (auch verwendet für die FBs SafeMC\_ReadSafeOtData und SafeMC\_ReadSafeInData):

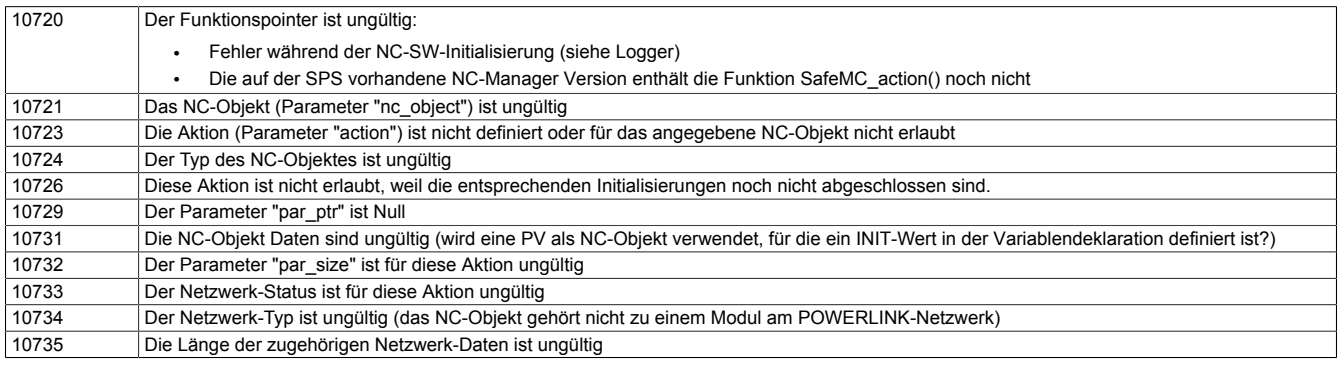

#### Außerdem werden für manche Aktionen folgende Fehlercodes ausgegeben, die auf einen Initialisierungsfehler der SafeMC Daten hinweisen:

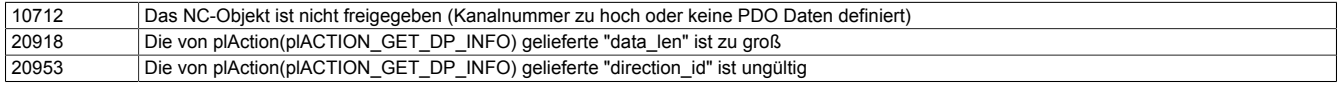

#### Alle anderen Fehlercodes werden von den Funktionen der Library "Powerlnk" geliefert. Hier sei nur der folgende erwähnt:

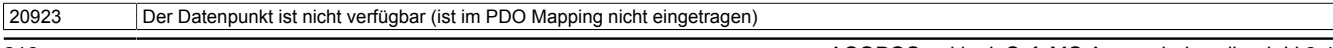

#### **7.3.3.2 Zugriff auf die SafeMC Daten mit der Funktion SafeMC\_action()**

### <span id="page-218-0"></span>**7.3.3.2.1 READ\_SAFEOUT\_DATA: SafeOUT Daten lesen**

#### **Parameter:**

ACP10SAFEOUTDAT\_typ safeout\_data;

#### **Funktionsaufruf:**

SafeMC\_action(ax\_obj,SafeMC\_action\_READ\_SAFEOUT\_DATA, &safeout\_data,sizeof(safeout\_data));

#### **Bedingung(en):**

p\_ax\_dat->network.init == ncTRUE

#### **Datenstruktur ACP10SAFEOUTDAT\_typ (auch verwendet für FB SafeMC\_ReadSafeOutData):**

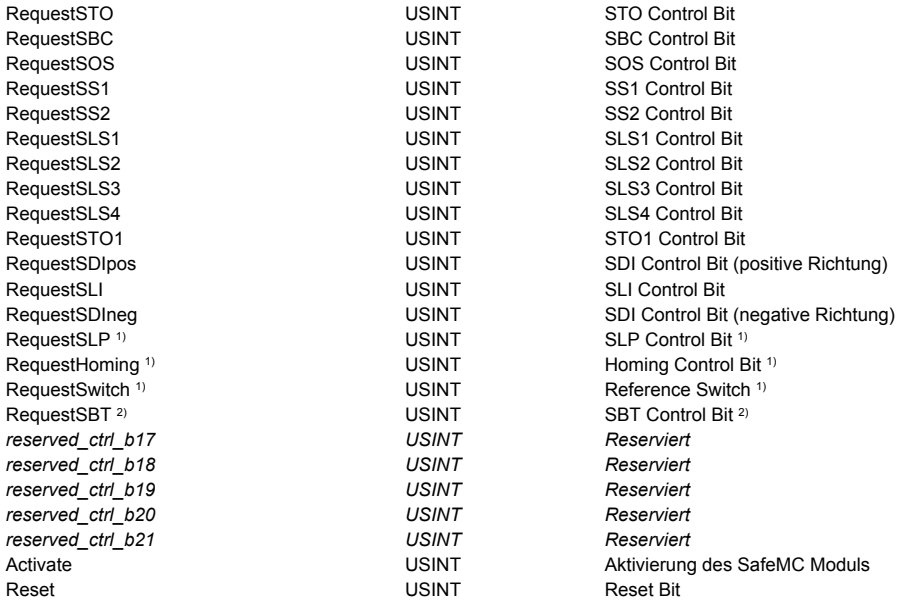

1) Ab V 2.250 für Safety Release 1.4 verfügbar.

2) Ab V 2.340 für Safety Release 1.7 verfügbar, nur für ACOPOSmulti mit SafeMC SinCos!

### <span id="page-218-1"></span>**7.3.3.2.2 READ\_SAFEIN\_DATA: SafeIN Daten lesen**

#### **Parameter:**

```
ACP10SAFEINDAT_typ safein_data;
```
#### **Funktionsaufruf:**

SafeMC\_action(ax\_obj,SafeMC\_action\_READ\_SAFEIN\_DATA, &safein\_data,sizeof(safein\_data));

#### **Bedingung(en):**

p\_ax\_dat->network.init == ncTRUE

#### **Datenstruktur ACP10SAFEINDAT\_typ (auch verwendet für FB SafeMC\_ReadSafeInData):**

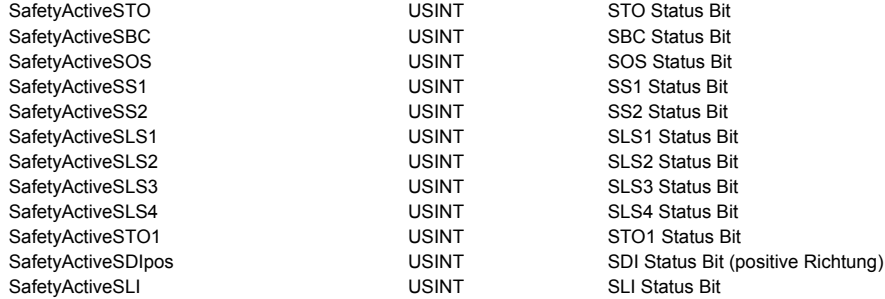

ACOPOSmulti mit SafeMC Anwenderhandbuch V 2.4 219

#### Sicherheitstechnik • Projektierung der Sicherheitsfunktionen

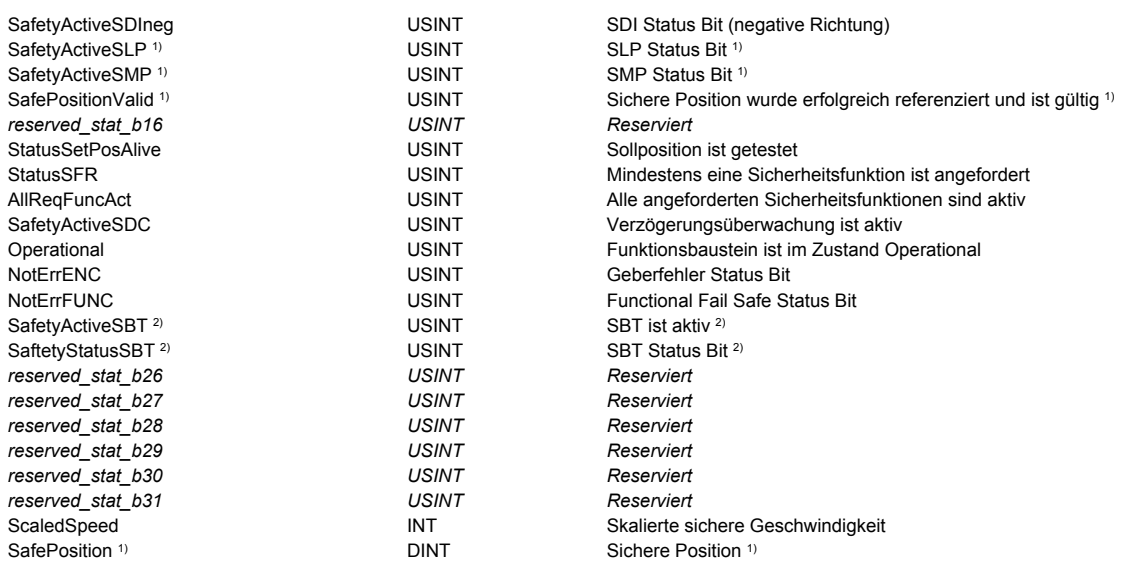

1) Ab V 2.250 für Safety Release 1.4 verfügbar.

2) Ab V 2.340 für Safety Release 1.7 verfügbar, nur für ACOPOSmulti mit SafeMC SinCos!

#### **7.3.3.2.3 Beispiel: Zugriff auf die SafeOUT und SafeIN Daten**

```
#include <bur/plctypes.h>
#include <SafeMC.h>
_LOCAL UINT status_ncaccess;
_LOCAL UINT status_safeout;
_LOCAL UINT status_safein;
_LOCAL UDINT ax_obj;
_LOCAL ACP10AXIS_typ *p_ax_dat;
_LOCAL ACP10SAFEOUTDAT_typ safeout_data;
_LOCAL ACP10SAFEINDAT_typ safein_data;
void _INIT SafeMC_accessINIT( void )
{
    status_ncaccess = ncaccess(ncACP10MAN,"AxisObj1",(void *)&ax_obj);
   p_ax_data = (ACP10AXIS_type*)ax_obj;}
void _CYCLIC SafeMC_accessCYCLIC( void )
{
    if ( status_ncaccess != ncOK )
     {
        return;
     }
    if ( p_ax_dat->network.init == ncTRUE )
     {
        status_safeout = SafeMC_action(ax_obj, SafeMC_action_READ_SAFEOUT_DATA,
                                      &safeout_data,sizeof(safeout_data));
        status_safein = SafeMC_action(ax_obj, SafeMC_action_READ_SAFEIN_DATA,
                                      &safein_data,sizeof(safein_data));
    }
}
```
### **7.3.3.3 Zugriff auf die SafeMC Daten mit SafeMC Funktionsbausteinen**

### **7.3.3.3.1 Funktionsbaustein SafeMC\_ReadSafeOutData: SafeOUT Daten lesen**

#### **Funktionsbaustein**

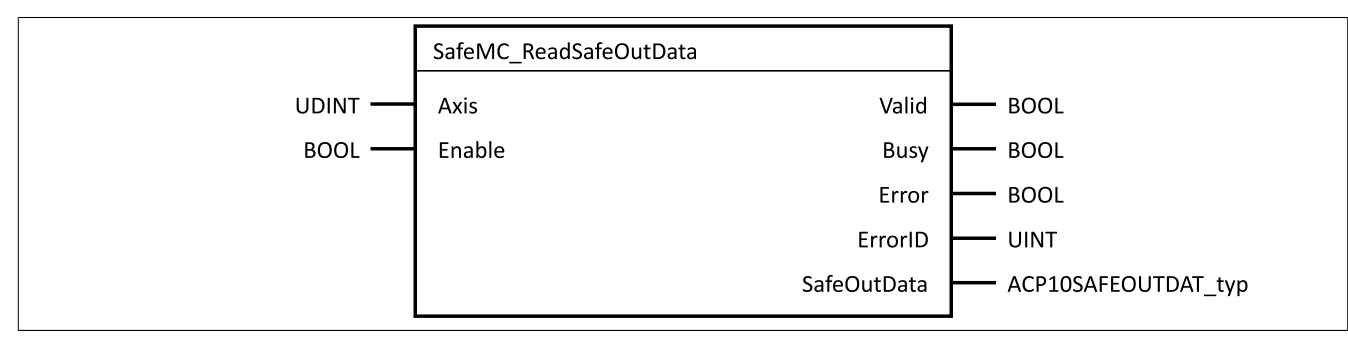

#### **Parameter**

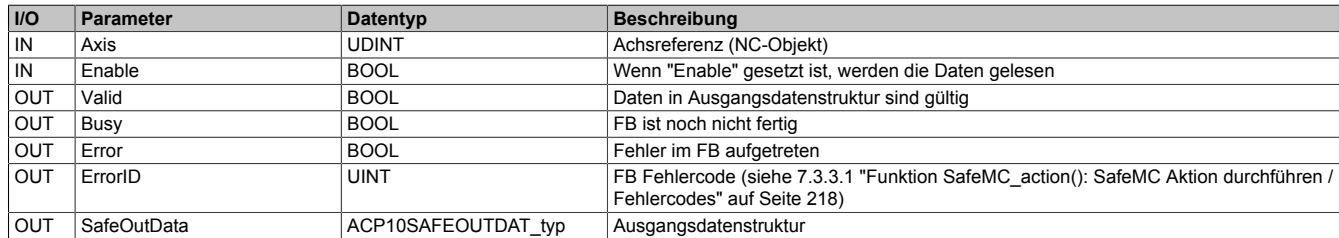

Datenstruktur ACP10SAFEOUTDAT\_typ siehe 7.3.3.2.1 ["READ\\_SAFEOUT\\_DATA:](#page-218-0) SafeOUT Daten lesen / Da[tenstruktur" auf Seite 219](#page-218-0)

### **7.3.3.3.2 Funktionsbaustein SafeMC\_ReadSafeInData: SafeIN Daten lesen**

#### **Funktionsbaustein**

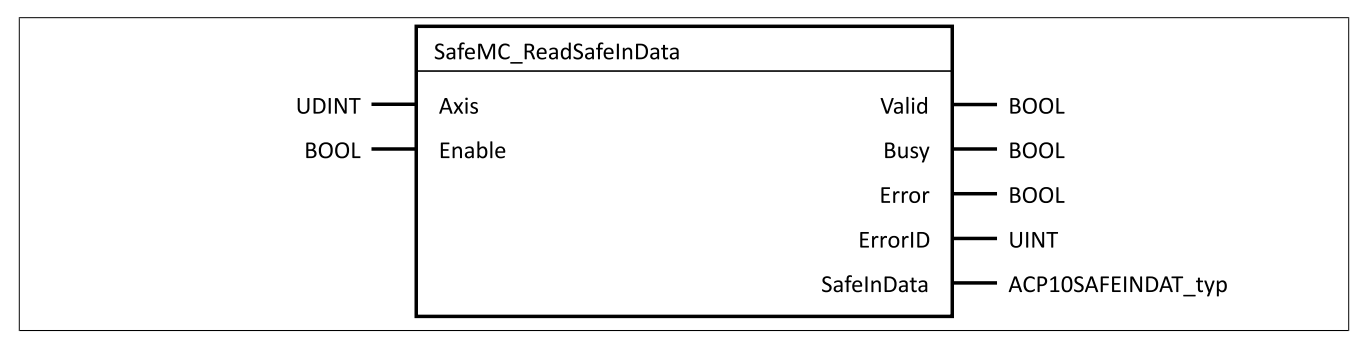

#### **Parameter**

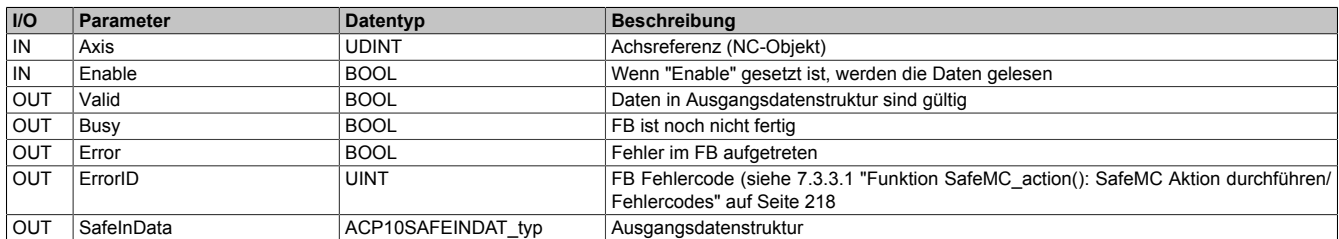

Datenstruktur ACP10SAFEINDAT\_typ siehe 7.3.3.2.2 ["READ\\_SAFEIN\\_DATA:](#page-218-1) SafeIN Daten lesen / Datenstruk[tur" auf Seite 219](#page-218-1)

#### **7.3.3.3.3 Beispiel: Zugriff auf die SafeOUT und SafeIN Daten**

```
#include <bur/plctypes.h>
#include <SafeMC.h>
_LOCAL UINT status_ncaccess;
_LOCAL UDINT ax_obj;
_LOCAL ACP10AXIS_typ *p_ax_dat;
```
Sicherheitstechnik • Projektierung der Sicherheitsfunktionen

```
_LOCAL SafeMC_ReadSafeOutData_typ SafeMC_ReadSafeOutData_0;
_LOCAL SafeMC_ReadSafeInData_typ SafeMC_ReadSafeInData_0;
void _INIT SafeMC_accessINIT( void )
{
     status_ncaccess = ncaccess(ncACP10MAN,"AxisObj1",(void *)&ax_obj);
   p_ax_data = (ACP10AXIS_type*)ax_obj; SafeMC_ReadSafeOutData_0.Axis = ax_obj;
     SafeMC_ReadSafeInData_0.Axis = ax_obj;
}
void _CYCLIC SafeMC_accessCYCLIC( void )
{
     if ( status_ncaccess != ncOK )
     {
         return;
     }
     SafeMC_ReadSafeOutData_0.Enable = p_ax_dat->network.init;
     SafeMC_ReadSafeOutData(&SafeMC_ReadSafeOutData_0);
     SafeMC_ReadSafeInData_0.Enable = p_ax_dat->network.init;
     SafeMC_ReadSafeInData(&SafeMC_ReadSafeInData_0);
}
```
### <span id="page-221-0"></span>**7.4 Validierung der Sicherheitsfunktionen**

## **Gefahr!**

**Die Funktionsprüfung der Schutzeinrichtung liegt in der Verantwortung des Anwenders. Führen Sie deshalb eine Validierung der Schutzeinrichtungen durch!**

### **Information:**

**Für die Entwicklung sicherheitstechnischer Applikationen sind durch die Normen gewisse Prozesse vorgeschrieben. Sie sind selbst für die Etablierung und Einhaltung solcher Prozesse zuständig.**

## **Gefahr!**

**Sicherheitstechnische Applikationen dürfen nur von qualifiziertem Personal erstellt werden. Die Abnahme insbesondere die Validierung und Verifizierung ist ebenso von qualifiziertem Personal durchzuführen.**

Bei der Inbetriebnahme der Maschine muss die vollständige Sicherheitsapplikation getestet werden und gegen die Safety Requirements Specification SRS validiert und verifiziert werden.

Beim vollständigen Test der Sicherheitsfunktionen müssen alle spezifizierten Grenzen und Timings gegen die SRS geprüft werden. Alle überwachten Grenzen müssen verletzt werden und die entsprechenden Fehlerreaktionen müssen im Anschluss ausgewertet werden.

Jede verwendete Sicherheitsfunktion muss bzgl. ihrer Grenzen vollständig getestet werden.

Überwachte Limits sind auf ihre physikalische Einheit zu prüfen! Eine Funktion gilt als verwendet, sobald der entsprechende Eingang des Funktionsbausteins in der sicheren Applikation verwendet wird.

Es müssen mindestens folgende Prüfungen durchgeführt werden:

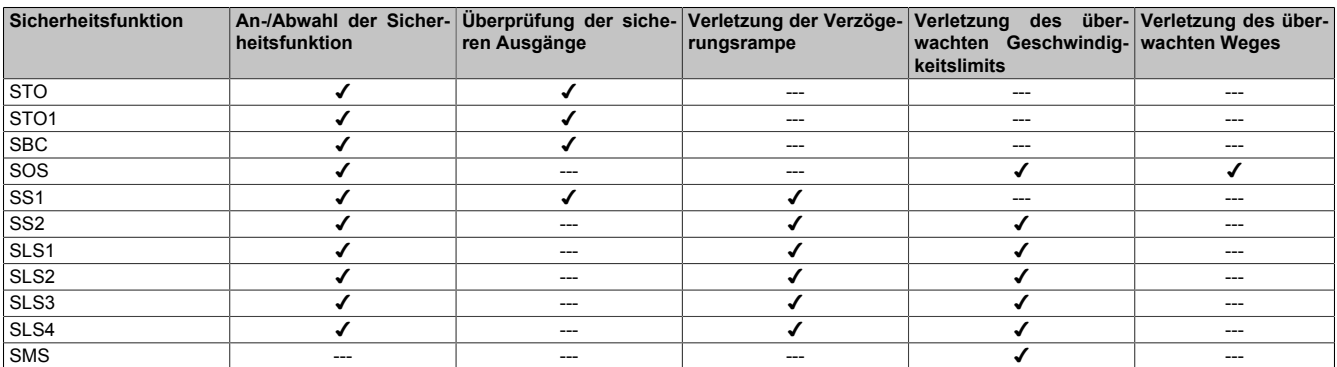

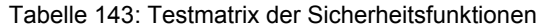

### Sicherheitstechnik • Projektierung der Sicherheitsfunktionen

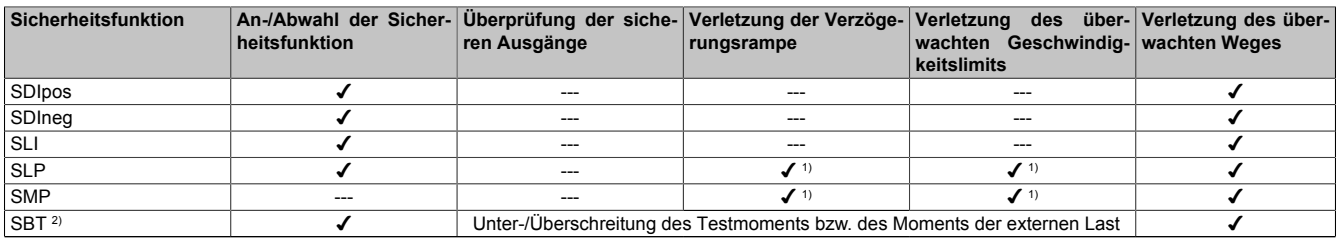

#### Tabelle 143: Testmatrix der Sicherheitsfunktionen

1) Geschwindigkeitslimit wird dynamisch abhängig von der aktuellen Position berechnet<br>2) Ab Safety Release 1.7 verfügbar, nur für ACOPOSmulti mit SafeMC SinCos!

2) Ab Safety Release 1.7 verfügbar, nur für ACOPOSmulti mit SafeMC SinCos!

## **Gefahr!**

**Überprüfen Sie die Parametrierung des Einheitensystems! Ein falsch parametriertes Einheitensystem kann zu gefahrbringenden Situationen führen, da die überwachten Grenzen unter Umständen nicht den physikalischen Grenzen entsprechen!**

### **7.5 Wartungsszenarien**

### **7.5.1 Inbetriebnahme**

Bei der Inbetriebnahme ist immer ein vollständiger Test der Sicherheitsfunktionen, wie in [7.4 "Validierung der](#page-221-0) [Sicherheitsfunktionen" auf Seite 222](#page-221-0) beschrieben, durchzuführen.

## **Gefahr!**

**Alle verwendeten Sicherheitsfunktionen müssen getestet werden. Eine Funktion gilt als verwendet, wenn die entsprechende Eingangsvariable verbunden oder die Sicherheitsfunktion konfiguriert ist!**

### **7.5.2 Tauschen von sicheren Wechselrichtermodulen ACOPOSmulti mit SafeMC**

Die SafeLOGIC erkennt selbständig das Tauschen von sicheren Modulen. Das Gesamtsystem (SafeLOGIC, openSAFETY) sorgt nach dem Modultausch automatisch dafür, dass das Modul wieder mit den korrekten Parametern betrieben wird und inkompatible Modultypen abgewiesen werden.

Beim Tausch eines sicheren Wechselrichtermoduls ACOPOSmulti mit SafeMC verbleiben somit folgende Fehlermöglichkeiten, welche mittels Test ausgeschlossen werden müssen:

- Verdrahtungsfehler im Motoranschluss
- Verdrahtungsfehler im Anschluss der Motorhaltebremse
- Falscher Geber wurde angeschlossen

## **Gefahr!**

**Es sind alle Sicherheitsfunktionen zu prüfen, die am getauschten Modul appliziert sind! Führen Sie in jedem Fall eine Validierung der gesamten Sicherheitsfunktion durch!**

### **7.5.3 Tauschen eines Sicheren Gebers/Motors**

Wird an einem sicheren Wechselrichtermodul mit SafeMC EnDat 2.2 ein sicherer EnDat 2.2 FS Geber getauscht, so wird dies auf der SafeLOGIC als Modultausch erkannt und ist entsprechend zu bestätigen.

Die SafeLOGIC erkennt nicht, wenn ein Geber / Motor am sicheren Wechselrichtermodul mit SafeMC SinCos getauscht wird!

Prüfen Sie nach dem Tausch auf jeden Fall die Sicherheitsfunktionen, welche auf der betreffenden Achse parametriert sind.

## **Gefahr!**

**Es sind alle Sicherheitsfunktionen zu prüfen, die am getauschten Modul appliziert sind! Führen Sie in jedem Fall eine Validierung der gesamten Sicherheitsfunktion durch!**

### **7.5.4 Firmware Update/Bestätigung eines Firmwaretauschs**

Änderungen an sicherheitsrelevanten Teilen der Firmware werden von B&R in Form eines Firmware-Updates verteilt.

Ein Upgrade der sicherheitsrelevanten Firmware darf nur von qualifiziertem Personal durchgeführt werden. Ein Firmware Upgrade wird auf der SafeLOGIC angezeigt und muss dort entsprechend bestätigt werden.

## **Gefahr!**

**Ein Firmwaretausch muss immer mit einem vollständigen Funktionstest abgeschlossen werden.**

### **7.5.5 Außerbetriebsetzen einer Anlage**

Die SafeMC Module haben eine Gebrauchsdauer von maximal 20 Jahren.

Dies bedeutet, dass alle SafeMC Module spätestens eine Woche vor Ablauf dieser 20 Jahre (gerechnet ab dem Auslieferungsdatum von B&R) außer Betrieb zu nehmen sind.

## **Gefahr!**

**Ein Betrieb der ACOPOSmulti SafeMC Module über die spezifizierte Gebrauchsdauer hinaus ist nicht zulässig!**

**Der Anwender muss sicherstellen, dass alle ACOPOSmulti SafeMC Module vor Überschreiten ihrer Gebrauchsdauer außer Betrieb genommen bzw. durch neue ACOPOSmulti SafeMC Module ersetzt werden.**

# **Kapitel 5 • PLCopen Safety**

Für den effizienten Einsatz des SafeMC Moduls wurden spezielle PLCopen Safety konforme Funktionsbausteine implementiert. Diese Funktionsbausteine revolutionieren die Erstellung von Sicherheitsapplikationen. Sie sind zertifiziert und reduzieren damit Zeit und Kosten in allen Phasen des Lebenszyklus einer sicherheitstechnischen Applikation. Angefangen von der Spezifikation über die Implementierung bis hin zu Test und Prüfung der Funktionen ähnelt die Vorgehensweise viel mehr einem virtuellen Verdrahten als einer Programmierung.

Anders als beim "echten Verdrahten" wird mit dem Download des Programmes auf die SafeLOGIC garantiert eine identische Kopie abgelegt. Verdrahtungsfehler in der Serienproduktion sind damit ausgeschlossen. Und selbstverständlich stehen für die Lösung komplexerer Probleme alle Möglichkeiten einer sicheren speicherprogrammierbaren Steuerung zur Verfügung, die mit "echtem Verdrahten" nicht mehr lösbar sind.

## **1 Begriffserklärung**

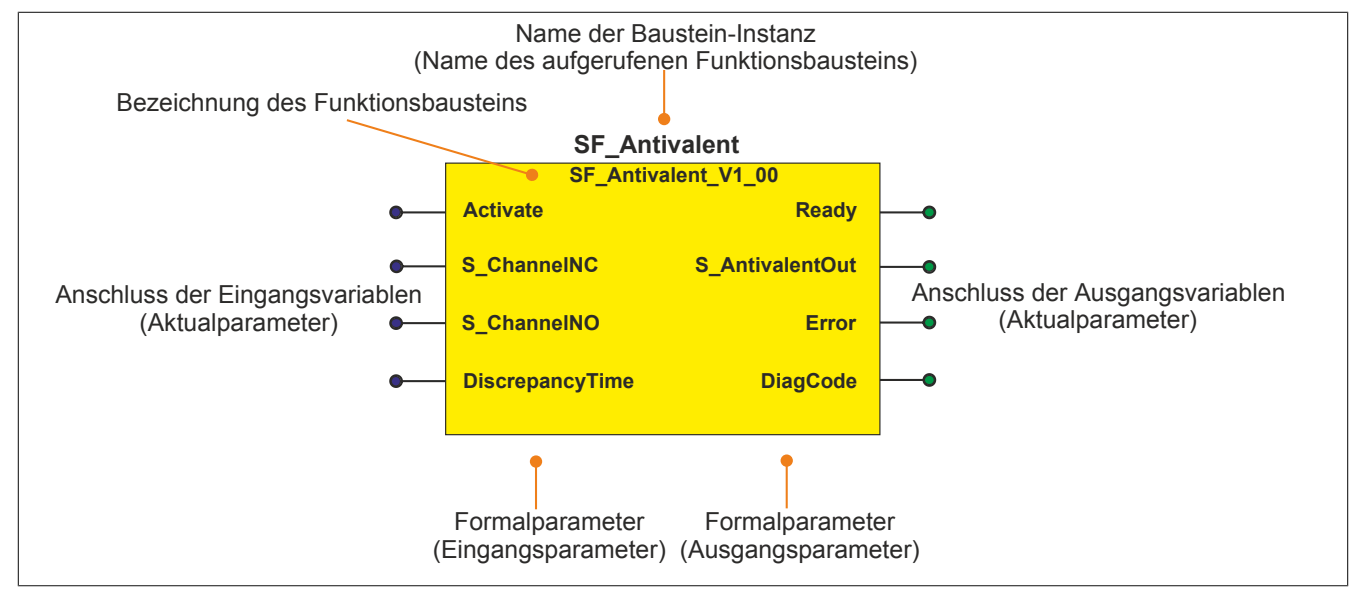

Abbildung 55: Beschriftung des Funktionsbausteins

Beim Aufruf des Funktionsbausteins versorgen die Aktualparameter die Formalparameter mit den aktuellen Werten der Variablen oder Konstanten.

Aktualparameter müssen nicht den gleichen Namen haben wie die zugehörigen Formalparameter, müssen aber im Typ übereinstimmen. Eine Abweichung des Datentyps zwischen Formal- und Aktualparameter wird nach dem Kompiliervorgang als Fehler gemeldet.

Die Bezeichnung des Funktionsbausteins setzt sich aus der Funktion (z. B. SF\_Antivalent, SF = safety function) und der Version (Vx\_yz) zusammen. Die im Dokument verwendete Darstellung für die Version Vx\_yz ist allgemeingültig. Die tatsächliche Version entnehmen Sie bitte dem eingesetzten Funktionsbaustein.

## **2 SF\_SafeMC\_BR**

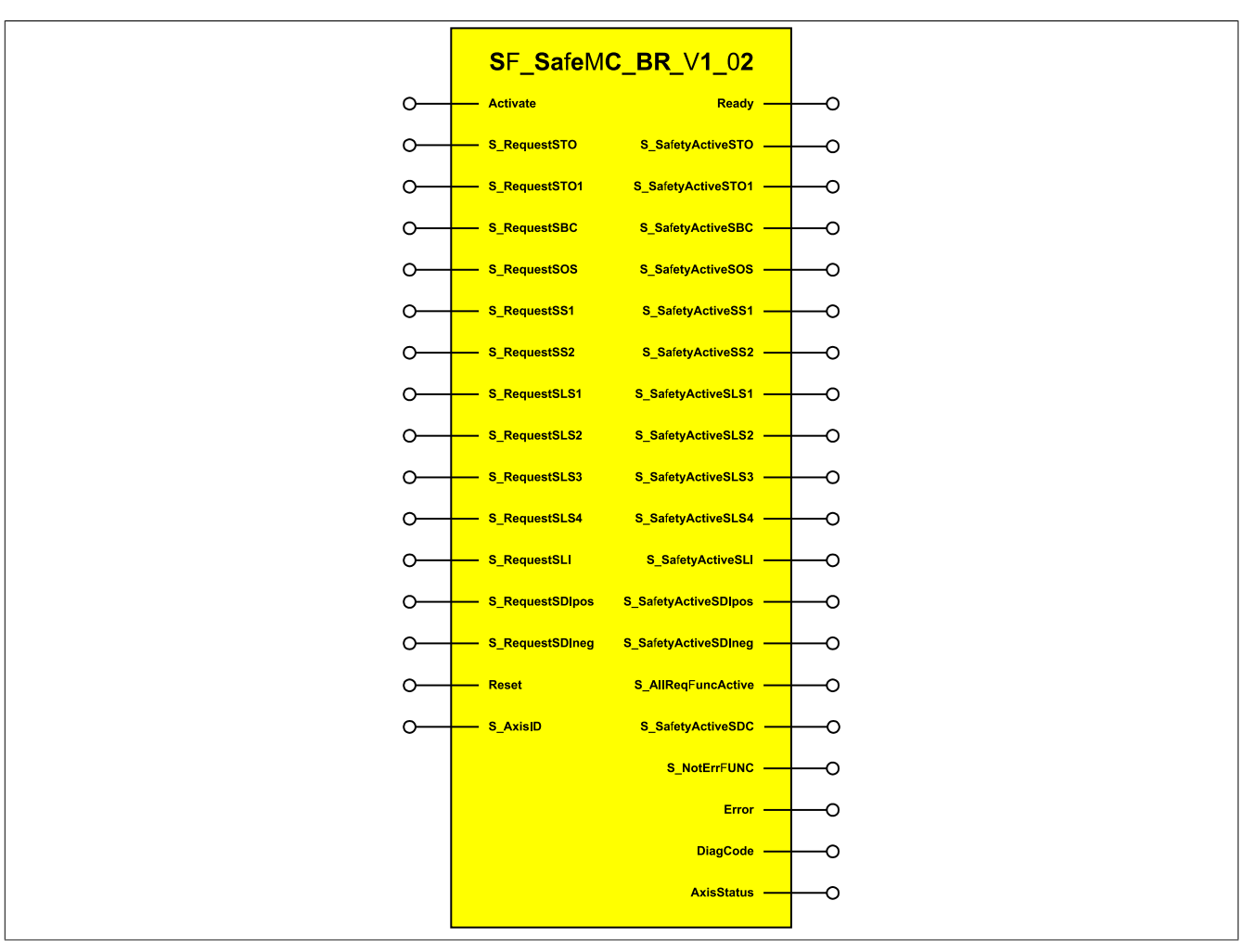

Abbildung 56: Funktionsbaustein SF\_SafeMC\_BR

## **2.1 Formalparameter des Funktionsbausteins**

Im Folgenden wird unter einer Variablen sowohl eine Variable als auch eine grafische Verbindung verstanden.

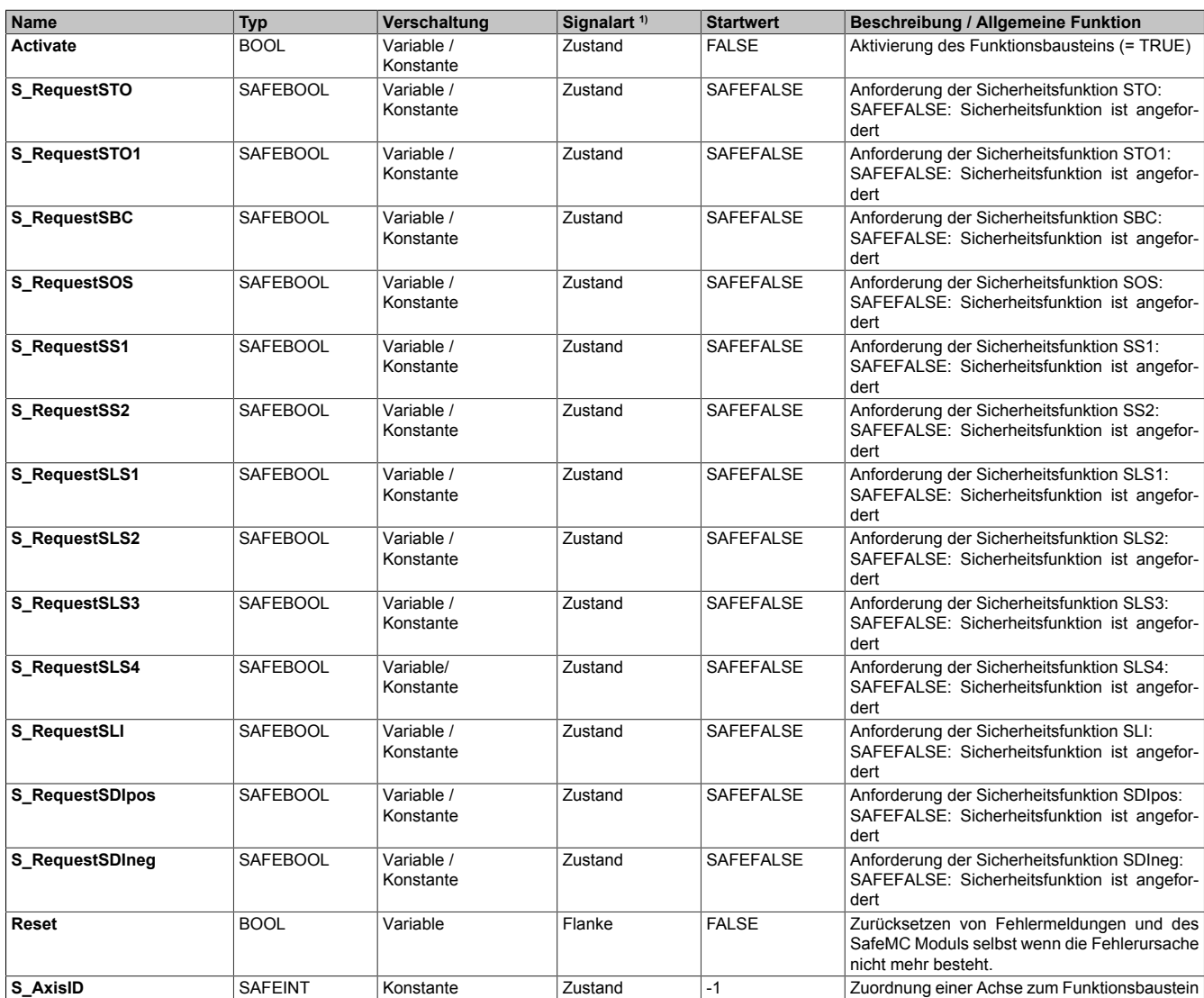

Tabelle 144: SF\_SafeMC\_BR: Kurzübersicht über die Eingangsparameter

1) Auswertung der Signale der Eingangsparameter im Funktionsbaustein. Die Signale sind vom Anwender entsprechend zu steuern.

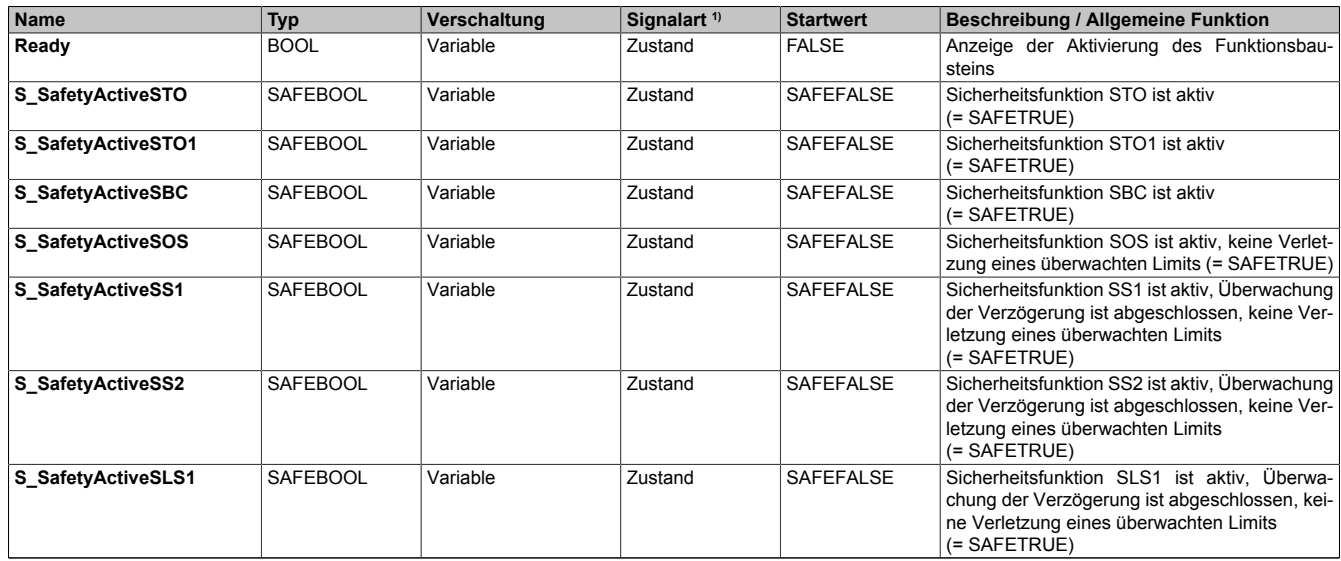

Tabelle 145: SF\_SafeMC\_BR: Kurzübersicht über die Ausgangsparameter

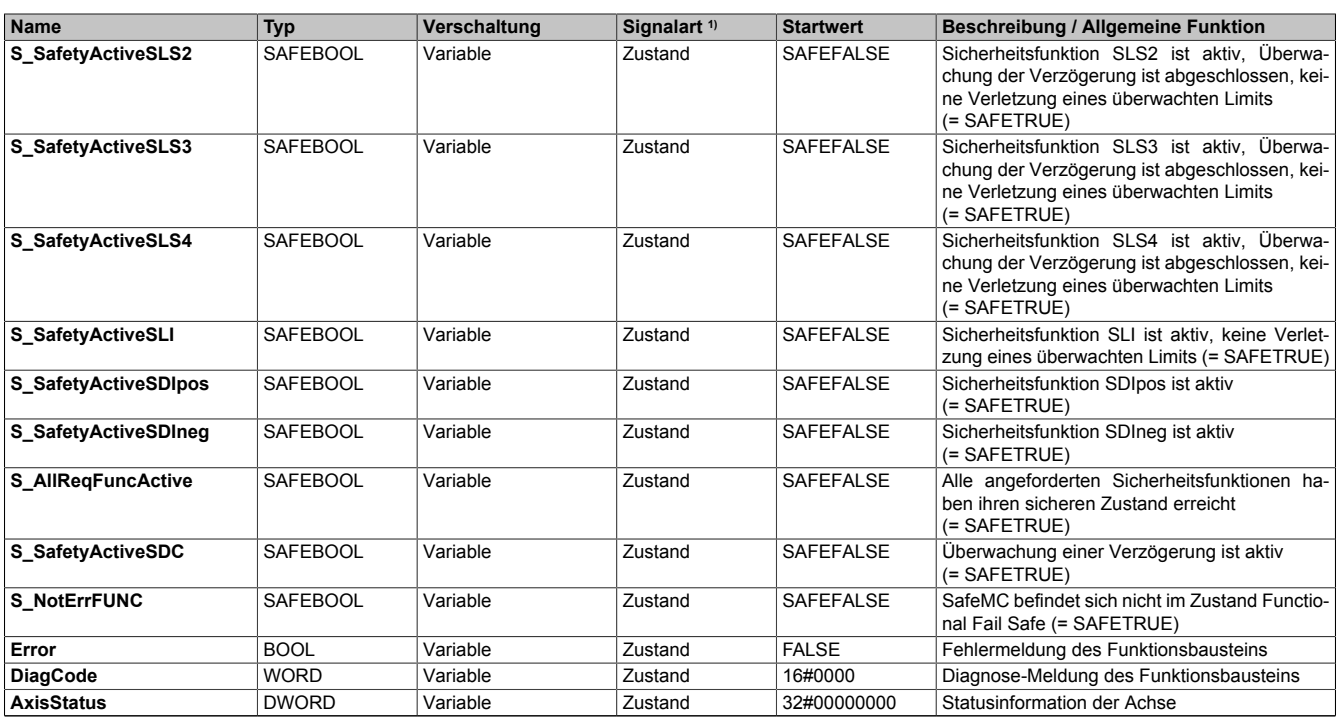

Tabelle 145: SF\_SafeMC\_BR: Kurzübersicht über die Ausgangsparameter

1) Ausgabe der Signale der Ausgangsparameter. Die Signale sind vom Anwender entsprechend auszuwerten und/oder weiter zu verarbeiten.

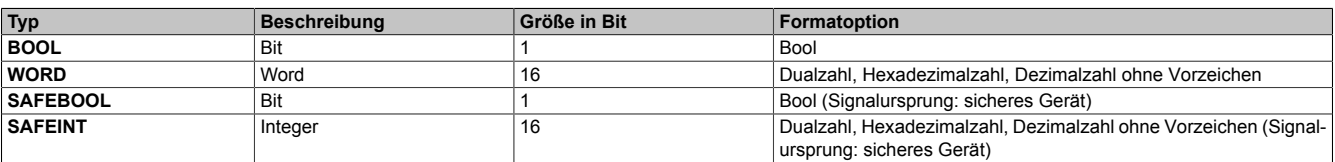

#### Tabelle 146: SF\_SafeMC\_BR: Formate der verwendeten Datentypen

Sie haben die Möglichkeit ein sicheres Signal mit einem nicht sicheren Eingangsparameter zu verknüpfen. Setzen Sie in diesem Fall einen Funktionsbaustein zur Typ-Konvertierung ein.

## **2.2 SafeMC Modul Parameter**

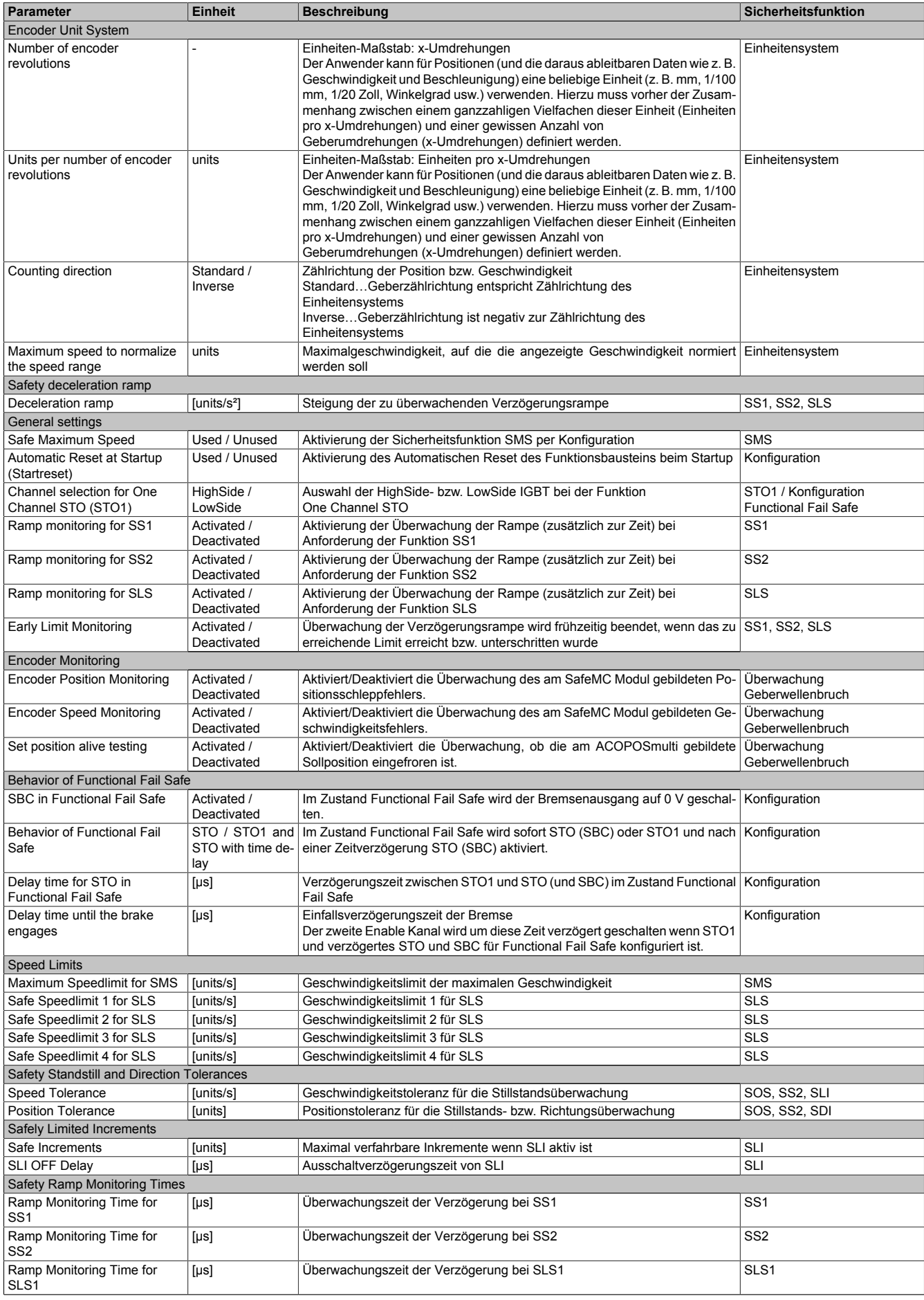

Tabelle 147: SF\_SafeMC\_BR: Modul Parameter

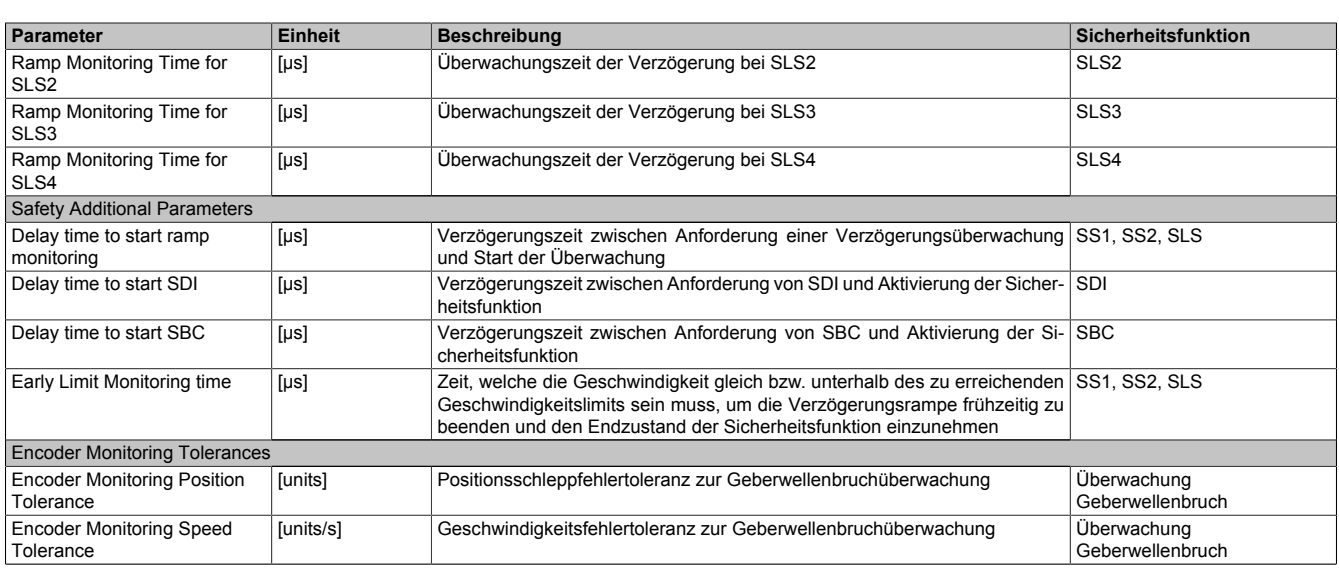

Tabelle 147: SF\_SafeMC\_BR: Modul Parameter

In einer Sicherheitsapplikation kann es vorkommen, dass mehrere Sicherheitsfunktionen gleichzeitig angefordert werden. Damit es in solchen Fällen nicht zu einer unsicheren Situation kommen kann, werden die einzelnen Sicherheitsfunktionen am SafeMC Modul priorisiert.

Sind mehrere Funktionen aktiv, so wird immer das betragsmäßig kleinste Geschwindigkeitslimit überwacht.

## **Information:**

**Folgende Applikationsregel muss eingehalten werden, um eine Priorisierung der Sicherheitsfunktionen zu ermöglichen:**

**LIMSOS ≤ LIMSLS4 ≤ LIMSLS3 ≤ LIMSLS2 ≤ LIMSLS1 ≤ LIMSMS <** *NormSpeed*

**Bei einer Verletzung der Applikationsvorschriftsregel wechselt das SafeMC Modul in den Fail Safe Zustand.**

### **2.3 Integrierte Sicherheitsfunktionen**

## **Information:**

**Wird eine Sicherheitsfunktion in der Applikation nicht verwendet, so muss die entsprechende Eingangsvariable frei bleiben.**

Folgende Funktionen werden vom SafeMC Modul unterstützt:

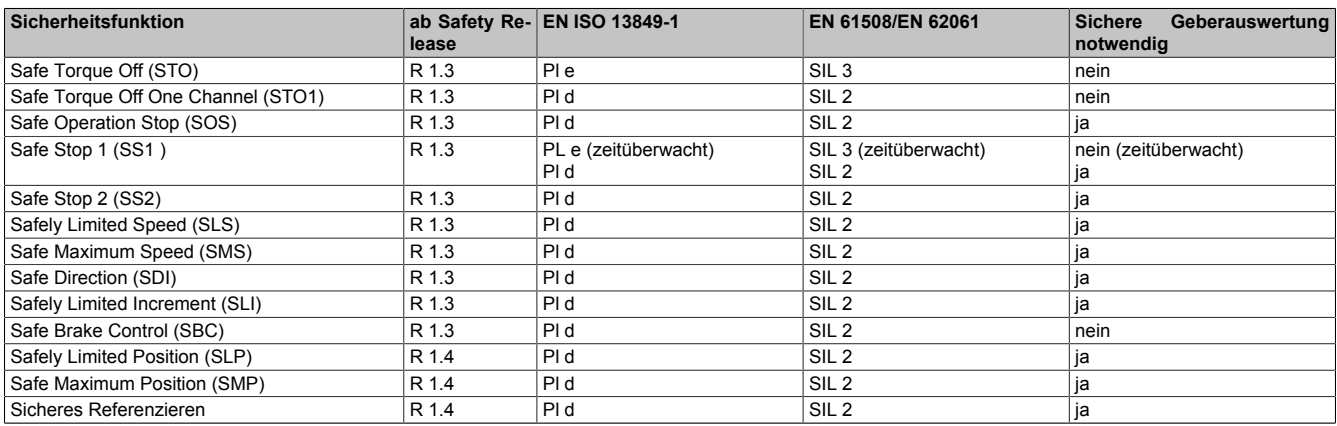

Tabelle 148: Sicherheitsfunktionen und zugehörige Sicherheitslevels

### **Hinweise zur Verwendung der integrierten Sicherheitsfunktionen**

Es muss zumindest der Eingang Activate und die S\_AxisID verbunden werden. Andernfalls wird das SafeMC Modul nicht von der SafeLOGIC bedient. Dies führt in weiterer Folge dazu, dass die Impulssperre und der Motorhaltebremsenausgang permanent auf 0 V geschalten sind und somit der Regler nicht eingeschaltet werden kann.

## **Gefahr!**

**Alle verwendeten Sicherheitsfunktionen müssen getestet werden. Eine Funktion gilt als verwendet, wenn die entsprechende Eingangsvariable verbunden oder die Sicherheitsfunktion konfiguriert ist!**

### **2.3.1 Fail Safe Zustand**

### **2.3.1.1 Parameter**

Keine

### **2.3.1.2 Verhalten**

Tritt ein Hardware Fehler oder ein Firmware Fehler auf, so wechselt das sichere Wechselrichtermodul in einen nicht quittierbaren Fehlerzustand, den Fail Safe Zustand. Der Logbuch Eintrag im Automation Studio gibt nähere Informationen zu dem anstehenden Fehler. Dieses Logbuch kann auch in der funktionalen Applikation ausgewertet werden.

Bei einer defekten Hardware ist das gesamte Wechselrichtermodul auszutauschen.

## **Information:**

**Die SafeMC Module können nicht getauscht werden! Die SafeMC Module bilden eine Einheit mit dem Wechselrichtermodul. Im Fehlerfall muss das gesamte Wechselrichtermodul getauscht werden.**

Der Fehler kann aber auch z. B. durch eine Fehlparametrierung ausgelöst worden sein. In diesem Fall ist die sichere Parametrierung zu überprüfen und neu auf die SafeLOGIC zu laden. Danach muss ein PowerOff/PowerOn Zyklus durchgeführt werden, um das Modul wieder in den Zustand "Operational" zu bringen.

## **Gefahr!**

**Im Fail Safe Zustand ist immer die sichere Impulssperre aktiv, d. h. der Motor ist moment- und kraftfrei geschaltet. Der Motorhaltebremsenausgang ist in diesem Zustand immer auf 0 V geschalten!**

## **Gefahr!**

**Statisch leuchtende LEDs "SE" signalisieren einen nicht quittierbaren Fail Safe Zustand. Die Ursache kann ein defektes Modul oder eine Fehlparametrierung sein.**

**Kontrollieren Sie die Logbucheinträge! Wenn Siesomiteine Fehlparametrierung ausschließen können, dann ist das Modul defekt und muss sofort ausgetauscht werden.**

**Sorgen Sie eigenverantwortlich dafür, dass nach dem Auftreten eines Fehlers alle notwendigen Reparaturmaßnahmen oder Korrekturen in der Parametrierung eingeleitet werden, da nachfolgende Fehler eine Gefährdung auslösen können!**

## **Gefahr!**

**Im Fail Safe Zustand fällt die Motorhaltebremse ein. Wenn der Antrieb vor dem Eintritt in den sicheren Zustand in Bewegung war, kommt es zu einer mechanischen Abnutzung der Motorhaltebremse. Dies muss bei der Auswahl und Dimensionierung der Motorhaltebremse berücksichtigt werden (Notstopptauglichkeit).**

### **2.3.2 Functional Fail Safe Zustand**

### **2.3.2.1 Parameter**

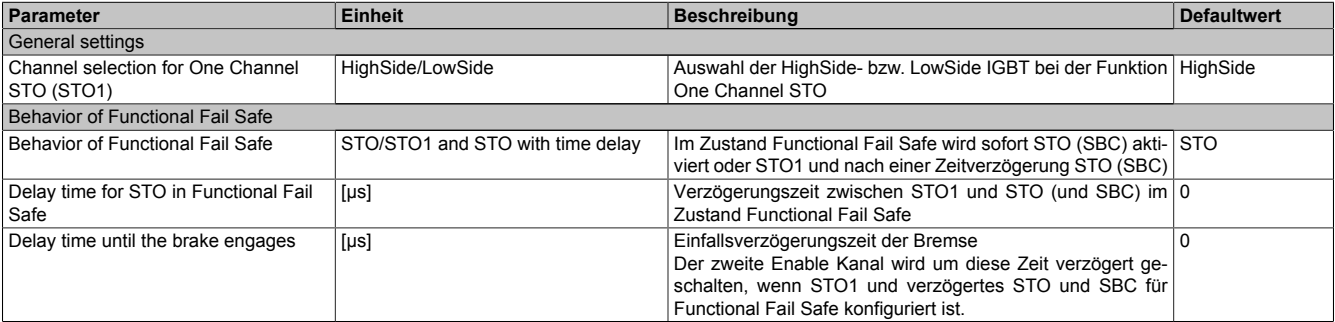

Tabelle 149: Parameter zur Konfiguration des Functional Fail Safe Zustands

### **2.3.2.2 Verhalten**

Kommt es während des Betriebs zu einer Überschreitung eines überwachten Limits oder tritt ein Geberfehler auf, wechselt das SafeMC Modul - sofern der sichere Geber für die applizierten Sicherheitsfunktionen erforderlich ist - in einen quittierbaren Fehlerzustand, den Zustand Functional Fail Safe.

Informationen zu dem aufgetretenen Fehler sind im Logbuch Eintrag im Automation Studio zu finden. Dieses Logbuch kann auch in der funktionalen Applikation ausgewertet werden.

## **Gefahr!**

**Im Functional Fail Safe Zustand fällt die Motorhaltebremse ein. Wenn der Antrieb vor dem Eintritt in den sicheren Zustand in Bewegung war, kommt es zu einer mechanischen Abnutzung der Motorhaltebremse. Dies muss bei der Auswahl und Dimensionierung der Motorhaltebremse berücksichtigt werden (Notstopptauglichkeit).**

## **Gefahr!**

**Die im Handbuch beschriebene Fehlerreaktionszeit hat Auswirkungen auf die Restbewegung im Fehlerfall!**

**Dies ist bei der Auslegung der Sicherheitseinrichtung zu berücksichtigen (z. B. Abstände, überwachte Limits, etc.)**

### **"Behavior of Functional Fail Safe" = "STO"**

Unmittelbar nach dem Erkennen des Fehlers wird die Impulssperre (Low- und HighSide) angefordert und der sichere Motorhaltebremsenausgang auf 0 V gesetzt.

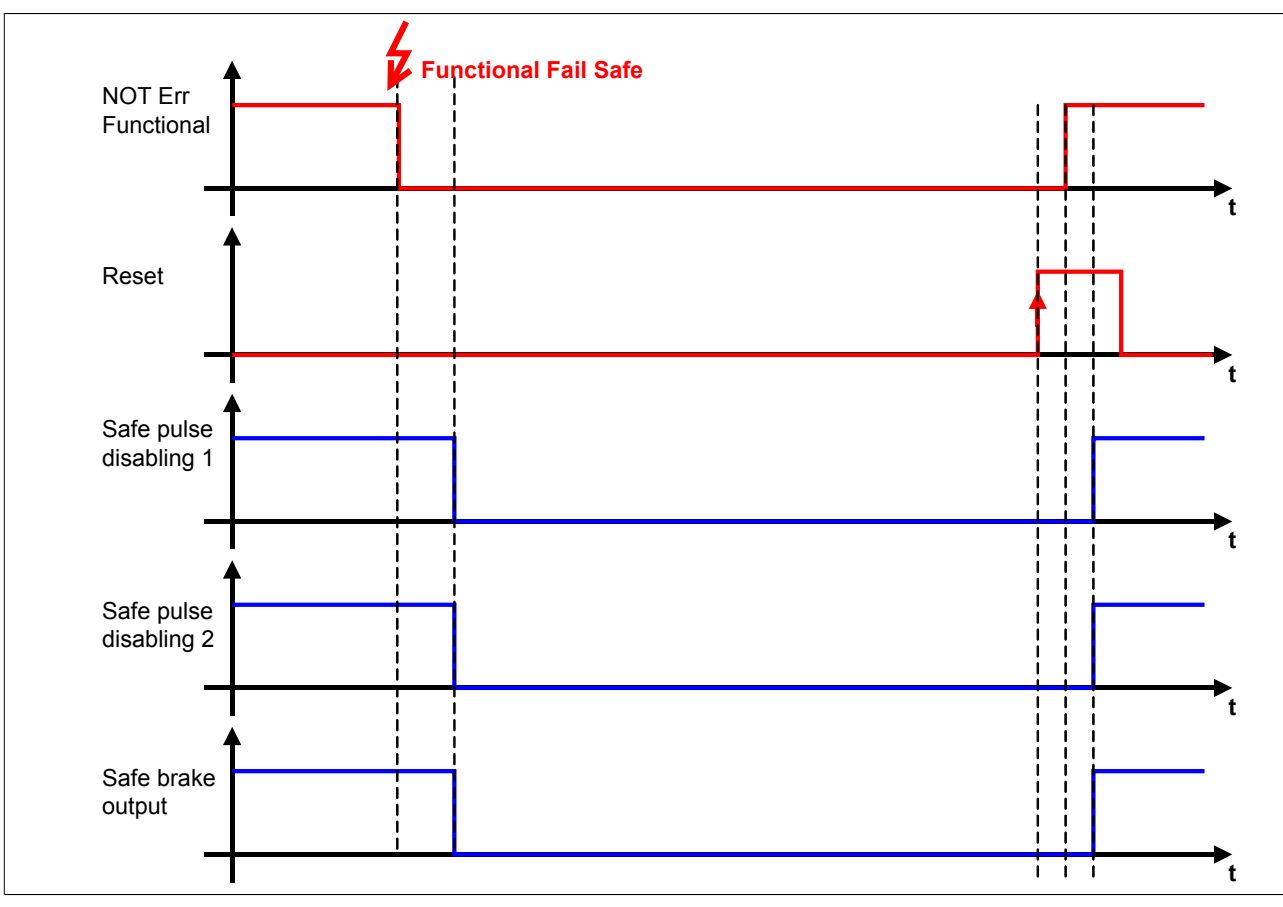

Abbildung 57: Functional Fail Safe - Konfiguration STO

### **"Behavior of Functional Fail Safe" = "STO1 and STO with time delay"**

Unmittelbar nach dem Erkennen des Fehlers wird entweder die Low- oder die HighSide der Impulssperre auf 0 V geschalten. Nach Ablauf der konfigurierten Zeit "Delay time for STO in Functional Fail Safe" (T (Delay Time for STO in FFS)) wird der sichere Motorhaltebremsenausgang auf 0 V gesetzt.

Nach Ablauf der konfigurierten Zeit "Delay time until the brake engages" (T (Delay Time until the brake engages)) wird auch der zweite Kanal der Impulssperre auf 0 V geschalten.

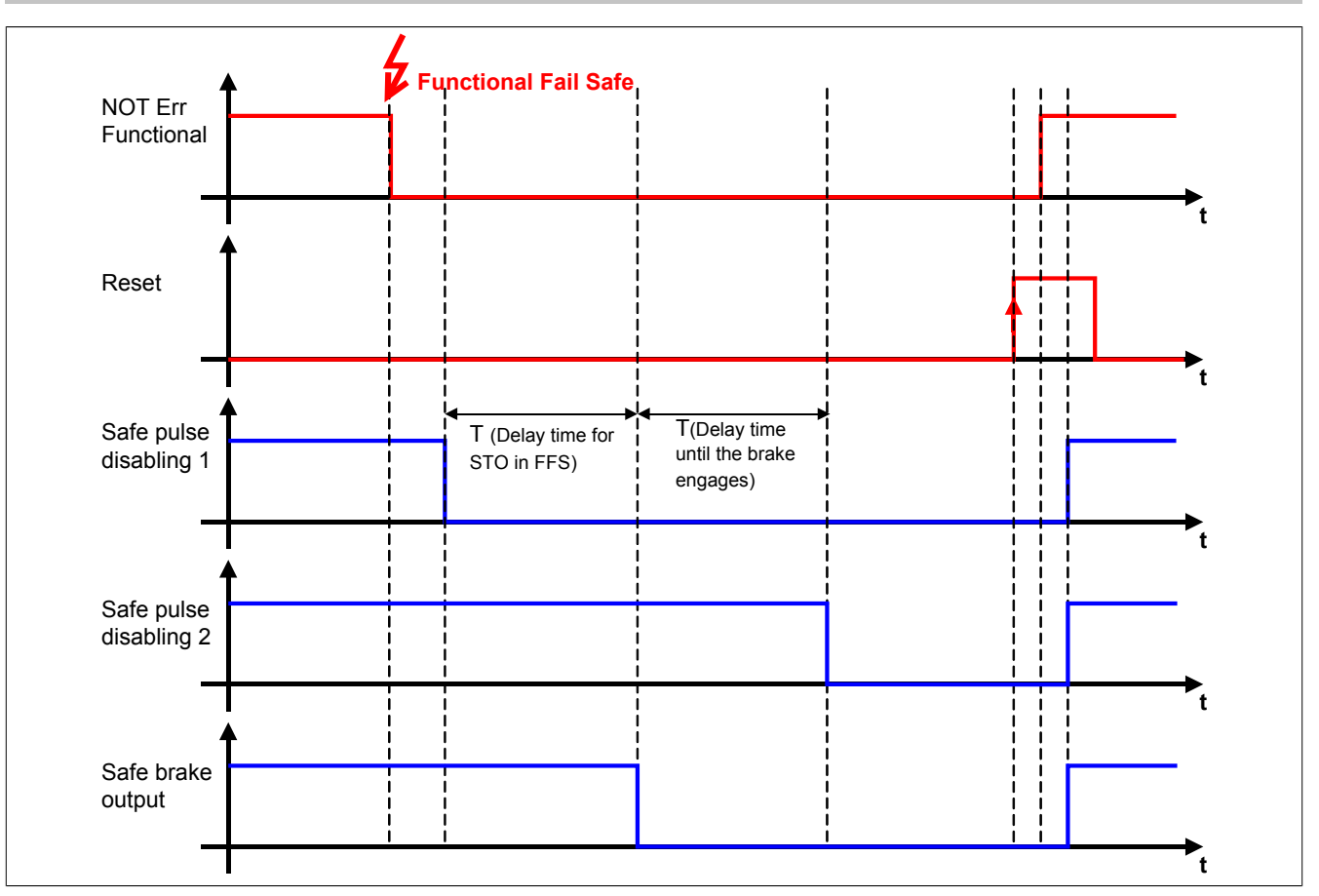

Abbildung 58: Functional Fail Safe - Konfiguration STO1 und STO mit Zeitverzögerung

Dies hat zur Folge, dass der Antrieb für die Zeit, in der nur ein Kanal der Impulssperre aktiv ist, mittels der im ACOPOSmulti integrierten Kurzschlussbremsung verzögert werden kann.

Die Zeit T (Delay Time until the brake engages) dient in diesem Fall dazu, die Einfallszeit der Bremse mit einzubeziehen. D. h. der zweite Kanal der Impulssperre wird erst dann auf 0 V geschalten, wenn die Motorhaltebremse auch wirklich eingefallen ist.

## **Gefahr!**

**Die Kurzschlussbremsung im ACOPOSmulti ist sicherheitstechnisch nicht belastbar und somit nur für den Maschinenschutz einsetzbar. Wenn die Energiefreischaltung des Motors zu gefahrbringenden Situationen führen kann (z. B. bei hängenden Lasten), muss zusätzlich eine mechanische Schutzeinrichtung installiert werden.**

### **2.3.3 Safe Position, Safe Speed**

### **2.3.3.1 Parameter**

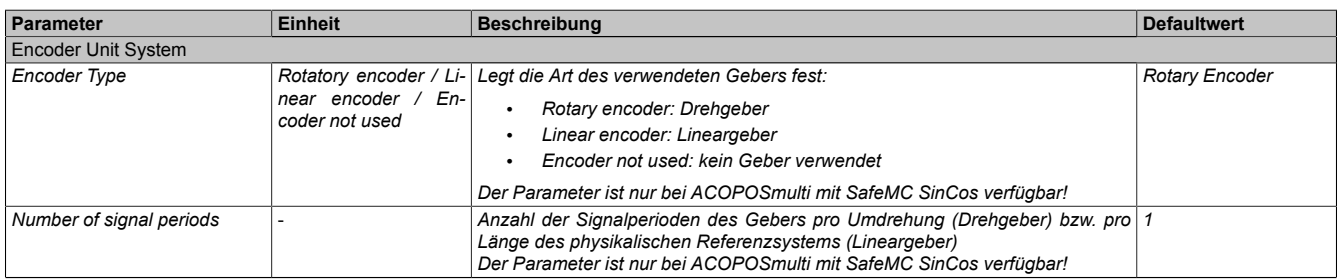

Tabelle 150: Parameter des Einheitensystems

| Parameter                                                      | <b>Einheit</b>             | <b>Beschreibung</b>                                                                                                    | <b>Defaultwert</b> |
|----------------------------------------------------------------|----------------------------|----------------------------------------------------------------------------------------------------|--------------------|
| Count of physical reference<br>system                          |                            | Drehgeber Einheiten-Maßstab: x-Umdrehungen<br>Lineargeber Einheiten-Maßstab: y-Referenzlängen (Referenzlänge = Länge des<br>physikalischen Referenzsystems)<br>Der Anwender kann für Positionen (und die daraus ableitbaren Daten wie z. B.<br>Geschwindigkeit und Beschleunigung) eine beliebige Einheit (z. B. mm, 1/100<br>mm, 1/20 Zoll, Winkelgrad usw.) verwenden.<br>Hierzu muss vorher der Zusammenhang zwischen einem ganzzahligen Vielfa-<br>chen dieser Einheit (Einheiten pro x-Umdrehungen / Einheiten pro x-Referenz-<br>längen) und einer gewissen Anzahl von x-Umdrehungen / x-Referenzlängen de-<br>finiert werden. |                    |
| Units per count of physical re-<br>ference system              | [units]                    | Drehgeber Einheiten-Maßstab: x-Umdrehungen<br>Lineargeber Einheiten-Maßstab: y-Referenzlängen<br>Der Anwender kann für Positionen (und die daraus ableitbaren Daten wie z. B.<br>Geschwindigkeit und Beschleunigung) eine beliebige Einheit (z. B. mm, 1/100<br>mm, 1/20 Zoll, Winkelgrad usw.) verwenden.<br>Hierzu muss vorher der Zusammenhang zwischen einem ganzzahligen Vielfa-<br>chen dieser Einheit (Einheiten pro x-Umdrehungen / Einheiten pro x-Referenz-<br>längen) und einer gewissen Anzahl von x-Umdrehungen / x-Referenzlängen de-<br>finiert werden.                                                               | 1000               |
| Counting direction                                             | Standard / Inverse         | Zählrichtung der Position bzw. Geschwindigkeit<br>Standard: Geberzählrichtung entspricht Zählrichtung des Einheitensystems<br>Inverse: Geberzählrichtung ist negativ zur Zählrichtung des Einheitensystems                                                                                                    | Standard           |
| Length of physical reference<br>system for linear encoder (nm) | [nm]                       | Bei linearen Messsystemen wird hier die Länge eines physikalischen Referenz-<br>systems definiert. Bei Drehgebern wird dieser Wert nicht verwendet, das Refe-<br>renzsystem ist eine Umdrehung.                                                                                                    | 1000000000         |
| Maximum speed to normalize<br>the speed range (units/s)        | [units/s]                  | Maximalgeschwindigkeit, auf die die angezeigte Geschwindigkeit normiert wer-<br>den soll                                                                                                    | 32767              |
| Maximum acceleration (rad/s <sup>2</sup><br>or $mm/s2$ )       | [rad/ $s^2$ or mm/ $s^2$ ] | Maximale erlaubte Beschleuniqung des Gebers                                                                                                    | 100000             |

Tabelle 150: Parameter des Einheitensystems

### **2.3.3.2 Verhalten**

Mit den Parametern (siehe [4.3.1 "Tabelle "Parameter des Einheitensystems"" auf Seite 155](#page-154-0)) kann das sichere Einheitensystem konfiguriert werden.

Die sichere Geschwindigkeit und die sichere Position werden im Safety Frame übertragen. Die Prozessdaten dürfen nur in Verbindung mit dem zugehörigen Statusbit verwendet werden. Ist das jeweilige Statusbit FALSE, so ist das dazugehörige Datum ungültig.

Es stehen Funktionsbausteine zur Verfügung, um die Prozessdaten eindeutig mit einer Achse zu verknüpfen und in der sicheren Applikation zu verwenden!

### **Safe Position**

Die Sichere Position wird entsprechend dem konfigurierten Einheitensystem in [units] übertragen. Nach erfolgreicher Referenzierung wird das Statusbit "SafePosition Valid" gesetzt.

## **Gefahr!**

**Wird die Validierung des Positionssignals nicht durchgeführt, so besteht die Gefahr, dass in der sicheren Applikation eine ungültige Position verwendet wird! Dies kann in weiterer Folge zu gefahrbringenden Situationen führen!**

## **Gefahr!**

**Die sichere Geberauswertung kann einen Fehler in der Übertragung oder der Position erst dann aufdecken,**

- **• wenn ein Weg größer als die Winkelabweichung der sicheren Position verfahren wird, die in der Produktinformation des Messgeräteherstellers angegeben ist** *(gilt für ACOPOSmulti mit SafeMC EnDat 2.2)***.**
- **• wenn ein Weg größer als ±½ Signalperiode des SinCos Messgeräts verfahren wird** *(gilt für ACO-POSmulti mit SafeMC SinCos)***.**

**Der daraus resultierende, maximale Fehler in der sicheren Position ergibt sich zusammen mit der Länge des phyikalischen Referenzssystems (Umdrehungen, Länge des Maßstabs, ...).**

**Der Fehler beeinflusst den Mindestabstand, der zum Schutz von Quetschungen (z. B. Finger) gefordert ist, und muss bei der Dimensionierung der Sicherheitsfunktion entsprechend berücksichtigt werden.**

## **Gefahr!**

**Bei einer reibschlüssigen Verbindung mit Fehlerausschluss muss kein zusätzlicher mechanischer Versatz für die sichere Position berücksichtigt werden.**

**Wird der Fehlerausschluss nur über einen spielbehafteten mechanischen Anschlag erreicht, so ist dieser maximal mögliche Versatz in die sichere Position mit einzurechnen. Dies erfolgt durch Addition der Werte für das Messgerät und die mechanische Ankopplung.**

### **Safe Speed**

Die sichere Geschwindigkeit wird aufgrund der beschränkt zur Verfügung stehenden Bandbreite des Safety Frames auf 2 Byte skaliert. Die skalierte Geschwindigkeit v*scaled* errechnet sich wie folgt:

 $v_{\text{physical}} \cdot 32767$   $\left[\frac{\text{scaled}}{\text{S}^2}\right]$   $\left[\frac{\text{scaled units}}{\text{S}^2}\right]$ 

v*physical* (physikalische Geschwindigkeit) entspricht der tatsächlichen physikalischen Größe und wird im konfigurierten Einheitensystem in [units/s] berechnet.

Bei der Default-Parametrierung des Parameters "Maximum speed to normalize the speed range" = 32767 entspricht somit die skalierte Geschwindigkeit der physikalischen Geschwindigkeit!

Die maximale Geschwindigkeit darf niemals den parametrierten Wert "Maximum speed to normalize the speed range" übersteigen, andernfalls wechselt das Modul in den "Functional Fail Safe" Zustand.

## **Information:**

**Die Geschwindigkeitslimits der Sicherheitsfunktionen werden in physikalischer Geschwindigkeit [units/s] parametriert. Die Sicherheitsfunktionen überwachen intern die skalierten Geschwindigkeiten [scaled units / s], wodurch Skalierungsfehler auftreten können.**

### **Beispiel**

Die folgende Konfiguration führt dazu, dass die Geschwindigkeitstoleranz für die Stillstandsüberwachung intern auf 0 [scaled units / s] skaliert wird.

Konfiguration:

"*Maximum Speed to normalize the speed range* (units/s)" = 3276700 "*Speed Tolerance* (unit/s)" = 20

Speed Tolerance · INT16MAX Speed Tolerance - INT16MAX<br>Scaled Speed Tolerance =  $\frac{\text{Speed Tolerance} \cdot \text{INT16MAX}}{\text{Maximum Speed to normalize the speed range}} = \frac{20 \cdot 32767}{3276700} = 0$ 

Wenn Safe Operating Stop aktiviert wird, dann wird in diesem Fall intern eine Geschwindigkeitstoleranz von 0 [scaled units / s] überwacht. Dies kann fälschlicherweise zu einer Geschwindigkeitsverletzung im Stillstand führen.

## **Information:**

**Das parametrierte Einheitensystem hat maßgeblichen Einfluss auf die maximal erreichte physikalische Geschwindigkeit.**

Bei einer Änderung der Parametrierung im Einheitensystem muss der Einfluss auf den Parameter "Ma**ximum speed to normalize the speed range" beachtet werden.**

## **Gefahr!**

**Wechselt das Modul in den quittierbaren Fehlerzustand "Functional Fail Safe", wird der Antrieb moment- und kraftfrei geschaltet und trudelt somit aus! Im Fehlerfall verliert eine synchrone Achse ihre Synchronität! Der Ausgang** *S\_NotErrFUNC* **des Funktionsbausteins wird zurückgesetzt!**

## **Gefahr!**

**Im Falle einer externen Krafteinwirkung (z. B. durch hängende Lasten) kann es zu gefährlichen Bewegungen kommen!**

**Stellt diese Tatsache ein Sicherheitsrisiko dar, so muss der Anwender diesen Fall durch entsprechende Vorkehrungen (z. B. mechanische Bremsen) sicher verhindern! Diese Vorkehrungen müssen dem notwendigen Sicherheitslevel entsprechen!**

## **Gefahr!**

**Wenn die Validierung des Geschwindigkeitssignals nicht durchgeführt wird, besteht die Gefahr, dass in der sicheren Applikation ein ungültiger Geschwindigkeitswert verwendet wird! Dies kann in weiterer Folge zu gefahrbringenden Situationen führen!**

## **Gefahr!**

**Die sichere Geberauswertung kann einen Fehler in der Übertragung oder der Position erst dann aufdecken,**

- **• wenn ein Weg größer als die Winkelabweichung der sicheren Position verfahren wird, die in der Produktinformation des Messgeräteherstellers angegeben ist** *(gilt für ACOPOSmulti mit SafeMC EnDat 2.2)***.**
- **• wenn ein Weg größer als ±½ Signalperiode des SinCos Messgeräts verfahren wird** *(gilt für ACO-POSmulti mit SafeMC SinCos)***.**

**Der daraus resultierende, maximale Fehler in der sicheren Position ergibt sich zusammen mit der Länge des phyikalischen Referenzssystems (Umdrehungen, Länge des Maßstabs, ...).**

**Der Fehler beeinflusst die Fehlerreaktionszeit und muss bei der Dimensionierung der Sicherheitsfunktion entsprechend berücksichtigt werden.**

### **2.3.4 Safe Torque Off, STO**

### **2.3.4.1 Parameter**

Keine

### **2.3.4.2 Verhalten**

STO ist die grundlegende Sicherheitsfunktion des ACOPOSmulti mit SafeMC, da diese die Implementierung des Ruhestromprinzips darstellt.

Durch Anforderung der Sicherheitsfunktion STO wird die sichere Impulssperre aktiviert und der Antrieb somit moment- und kraftfrei geschalten. Das Aktivieren der sicheren Impulssperre erfolgt aktiv durch das SafeMC Modul.

## **Gefahr!**

**Synchronisierte Achsen verlieren durch die Anforderung von STO ihre Synchronität!**

## **Gefahr!**

**Im Falle einer externen Krafteinwirkung (z. B. durch hängende Lasten) kann es zu gefährlichen Bewegungen kommen!**

**Stellt diese Tatsache ein Sicherheitsrisiko dar, so muss der Anwender diesen Fall durch entsprechende Vorkehrungen (z. B. mechanische Bremsen) sicher verhindern! Diese Vorkehrungen müssen dem notwendigen Sicherheitslevel entsprechen!**

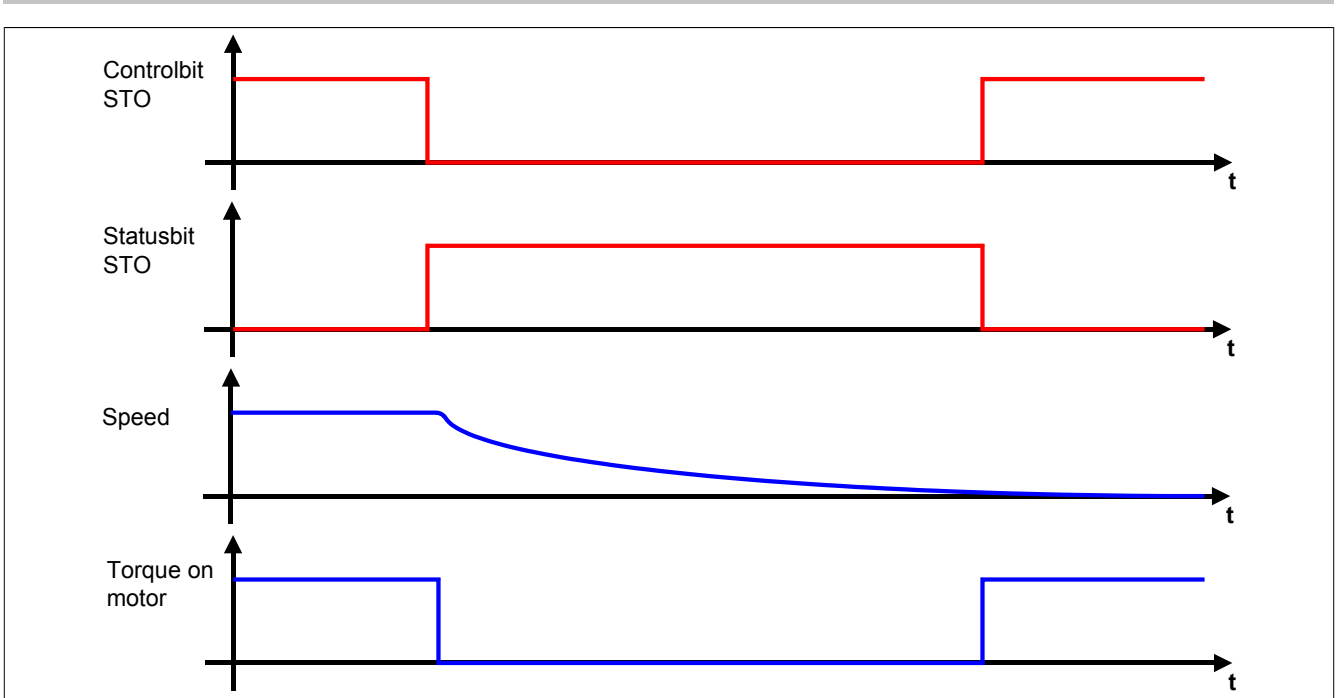

Abbildung 59: Safe Torque Off, STO

## **Information:**

**Der funktional sichere Zustand der Funktion STO ist dann erreicht, wenn die Impulssperrenausgänge auf 0 V geschaltet sind. Ist der funktional sichere Zustand erreicht, wird das entsprechende Bit gesetzt.**

## **Gefahr!**

**Ist der Antrieb zum Zeitpunkt der Anforderung von STO in Bewegung, trudelt dieser aus. Die daraus resultierende Restbewegung bzw. Restzeit ist abhängig von den Eigenschaften der Maschine und muss bei der Dimensionierung der Sicherheitsvorrichtungen immer berücksichtigt werden! Es muss die maximal mögliche Bewegung (Worst Case) angenommen werden!**

Die maximal mögliche Geschwindigkeit wird durch die aktuelle Betriebsart bestimmt. Wenn keine Sicherheitsfunktion aktiv ist, muss von der physikalisch möglichen Maximalgeschwindigkeit des Motors ausgegangen werden.

## **Gefahr!**

**Ist die Funktion SMS oder SLS aktiv, kann die anzunehmende Maximalgeschwindigkeit auf das gerade aktive konfigurierte Geschwindigkeitslimit plus der maximal möglichen Beschleunigung während der Fehlerreaktionszeit minimiert werden!**

## **Information:**

**Die resultierende Restbewegung bzw. Restzeit bestimmt die einzuhaltenden Abstände der Sicherheitseinrichtungen und somit auch die Baugröße der Maschine.**

## **Information:**

**Die Sicherheitsfunktion Safe Torque Off benötigt keine sichere Geberauswertung.**

## **Gefahr!**

**Wird die Sicherheitsfunktion STO in der sicheren Applikation verwendet, so muss diese bei der Inbetriebnahme der Maschine durch eine An- und Abwahl getestet werden!**

### **2.3.5 Safe Torque Off einkanalig, STO1**

#### **2.3.5.1 Parameter**

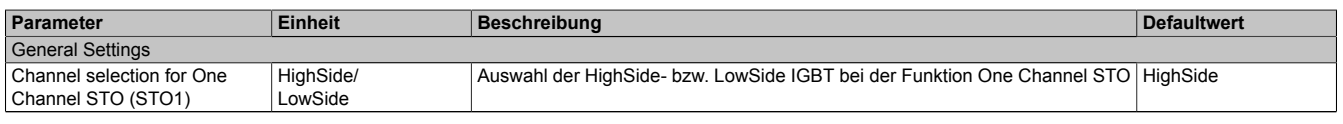

Tabelle 151: Parameter der Sicherheitsfunktion STO1

### **2.3.5.2 Verhalten**

Die Sicherheitsfunktion STO1 verhält sich in ihrer Funktion identisch zur Sicherheitsfunktion STO. Der einzige Unterschied ist, dass abhängig von der Konfiguration entweder nur die HighSide- oder nur die LowSide IGBTs abgeschaltet werden.

### **Information:**

**Der funktional sichere Zustand der Sicherheitsfunktion STO1 ist dann erreicht, wenn der konfigurierte Impulssperrenausgang auf 0 V geschaltet ist.**

**Ist der funktional sichere Zustand erreicht, wird das entsprechende Bit gesetzt.**

## **Information:**

**Aufgrund der Tatsache, dass bei der Sicherheitsfunktion STO1 entweder nur die LowSide oder nur die HighSide der Impulssperre geschalten wird, geht die Zweikanaligkeit verloren. Dies hat ein niedrigeres SIL bzw. Performance Level zur Folge!**

### **Information:**

**Die Sicherheitsfunktion STO1 benötigt keine sichere Geberauswertung.**

## **Gefahr!**

**Wird die Sicherheitsfunktion STO1 in der sicheren Applikation verwendet, so muss diese bei der Inbetriebnahme der Maschine durch eine An- und Abwahl getestet werden!**

### **2.3.6 Safe Brake Control, SBC**

### **2.3.6.1 Parameter**

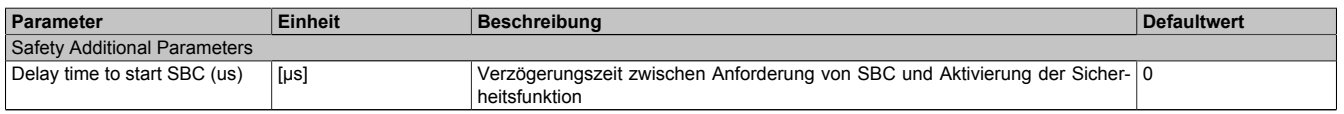

Tabelle 152: Parameter der Sicherheitsfunktion SBC

### **2.3.6.2 Verhalten**

Die Funktion SBC entspricht einem sicheren (zeitverzögerten) Ausgang und dient dazu, eine Motorhaltebremse sicher anzusteuern.

## **Information:**

**Um ein definiertes SIL Level zu erreichen, muss auch die angesteuerte Haltebremse mindestens dieses SIL Level erreichen und Fehler in der Verdrahtung müssen ausgeschlossen werden.**

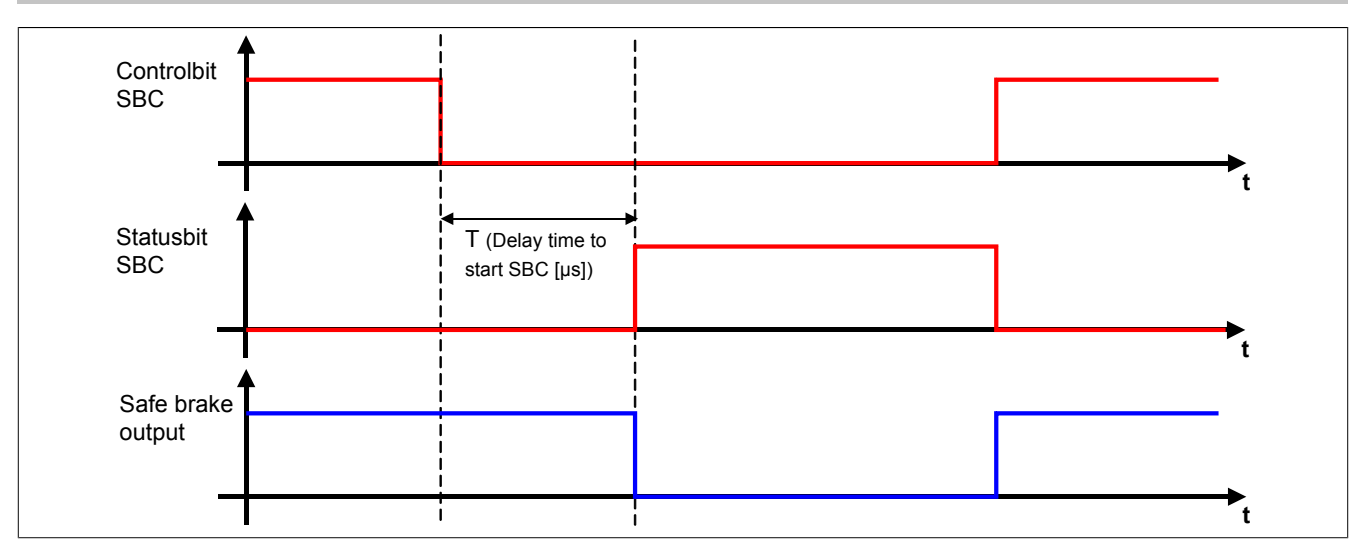

Abbildung 60: Safe Brake Control, SBC

Lediglich die Ansteuerung des Motorhaltebremsenausgangs durch das SafeMC Modul ist sicherheitstechnisch mit SIL 2 bewertet.

Eine sichere Überwachung des Bremsvorgangs durch das SafeMC Modul findet nicht statt.

## **Information:**

**Der funktional sichere Zustand der Funktion SBC ist dann erreicht, wenn der sichere Motorhaltebremsenausgang auf 0 V geschalten wurde.**

**Ist der funktional sichere Zustand erreicht, wird das entsprechende Bit gesetzt.**

Die Verzögerungszeit T (Delay Time to start SBC [µs]) dient dazu, unterschiedliche Laufzeiten der funktionalen und sicheren Applikation zu kompensieren.

## **Information:**

**Die Sicherheitsfunktion Safe Brake Control benötigt keine sichere Geberauswertung.**

## **Gefahr!**

**Wird die Sicherheitsfunktion SBC in der sicheren Applikation verwendet, so muss diese bei der Inbetriebnahme der Maschine durch eine An- und Abwahl getestet werden!**

## **Information:**

**Man erhält funktionale Fehler (z. B. 6029: Haltebremse: Ansteuerungssignal ein und Ausgangsstatus aus), wenn die Haltebremse durch die funktionale Applikation gelöst wird, aber der Motorhaltebremsenausgang durch das SafeMC Modul auf 0 V geschalten ist.**

### **2.3.7 Safe Operating Stop, SOS**

### **2.3.7.1 Parameter**

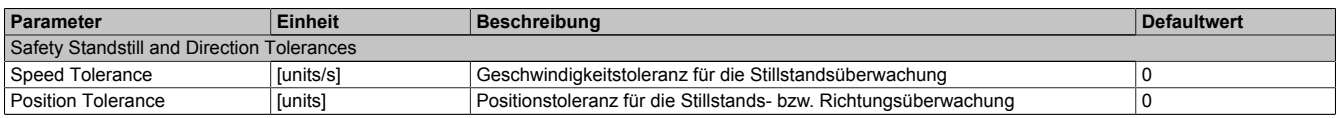

Tabelle 153: Parameter der Sicherheitsfunktion SOS

### **2.3.7.2 Verhalten**

Bei aktiver Sicherheitsfunktion SOS wird der sichere Stillstand des Antriebs überwacht. Die Impulssperre wird vom SafeMC Modul nicht angesteuert.

Der Antrieb kann aktiv bleiben und muss von der funktionalen Applikation im Stillstand gehalten werden.

## **Information:**

**Die Sicherheitsfunktion SOS benötigt eine sichere Auswertung der Geschwindigkeit und der Position. Wird die Funktion in der sicheren Applikation programmiert und wird ein Fehler in der sicheren Geberauswertung erkannt, so wechselt das SafeMC Modul unmittelbar nach dem Aktivieren des Funktionsbausteins in den Zustand "Functional Fail Safe"!**

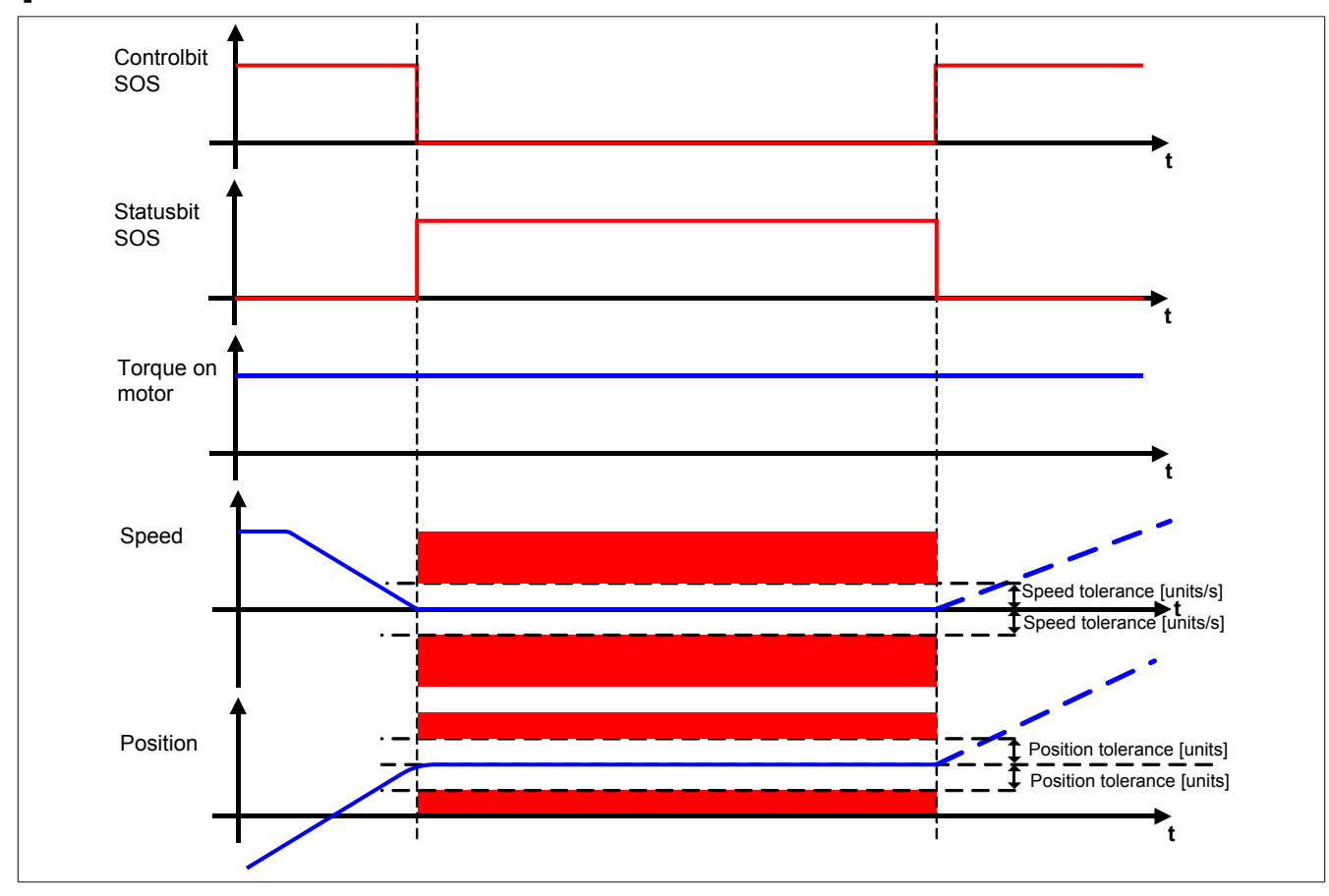

Abbildung 61: Safe Operating Stop, SOS

Um ein langsames Abdriften der Achse auszuschließen, wird sowohl die Geschwindigkeit als auch die Position auf Stillstandstoleranzen überwacht. Das Positionsfenster wird bei der Anforderung der Sicherheitsfunktion gebildet. Wird die Anforderung wieder aufgehoben, so wird auch die Überwachung des Stillstandstoleranzfensters wieder aufgehoben. Bei neuerlicher Anforderung wird das Stillstandstoleranz-Positionsfenster erneut auf Basis der aktuellen Position gebildet.

## **Information:**

**Der funktional sichere Zustand der Sicherheitsfunktion SOS ist dann erreicht, wenn sich der Antrieb im Stillstand befindet und der Stillstand sicher überwacht wird. Ist der funktional sichere Zustand erreicht, wird das entsprechende Bit gesetzt.**

Die Stillstandstoleranzen können im SafeDESIGNER für jede Achse parametriert werden.

## **Gefahr!**

**Bei der Überwachung des Stillstandstoleranzfensters kann es im Fehlerfall während der Fehlerreaktionszeit zum Anrucken kommen. Innerhalb dieser Zeit kann der Antrieb maximal möglich beschleunigen, bevor es zum Austrudeln kommt.**

**Das zu überwachende Geschwindigkeitslimit und Positionslimit muss so eingestellt werden, dass die errechnete Anruckbewegung zu keiner Gefährdung führen kann.**

**Die gefahrbringende Bewegung muss in einer Risikoanalyse ermittelt werden!**

Wird eine Verletzung der Stillstandsgrenzen erkannt, so wird sofort die sichere Impulssperre aktiviert und der Antrieb wechselt in den quittierbaren Fehlerzustand Functional Fail Safe. Im Fehlerfall verliert eine synchrone Achse somit ihre Synchronität!

## **Gefahr!**

**Wird ein Stillstandslimit (Position oder Geschwindigkeit) verletzt, so wechselt das Modul in den quittierbaren Fehlerzustand "Functional Fail Safe". Der Antrieb wird moment- und kraftfrei geschaltet und trudelt somit aus! Im Fehlerfall verliert eine synchrone Achse ihre Synchronität! Der Ausgang** *S\_NotErrFUNC* **des Funktionsbausteins wird zurückgesetzt!**

## **Gefahr!**

**Wird die Sicherheitsfunktion SOS in der sicheren Applikation verwendet, so muss diese bei der Inbetriebnahme der Maschine durch eine An- und Abwahl getestet werden!**

**Die parametrierten Grenzen sind bei angewählter Funktion zu verletzen und die Fehlerreaktion ist entsprechend zu prüfen!**

## **Gefahr!**

**Im Falle einer externen Krafteinwirkung (z. B. durch hängende Lasten) kann es zu gefährlichen Bewegungen kommen!**

**Stellt diese Tatsache ein Sicherheitsrisiko dar, so muss der Anwender diesen Fall durch entsprechende Vorkehrungen (z. B. mechanische Bremsen) sicher verhindern! Diese Vorkehrungen müssen dem notwendigen Sicherheitslevel entsprechen!**

### **2.3.8 Safe Stop 1, SS1**

### **2.3.8.1 Parameter**

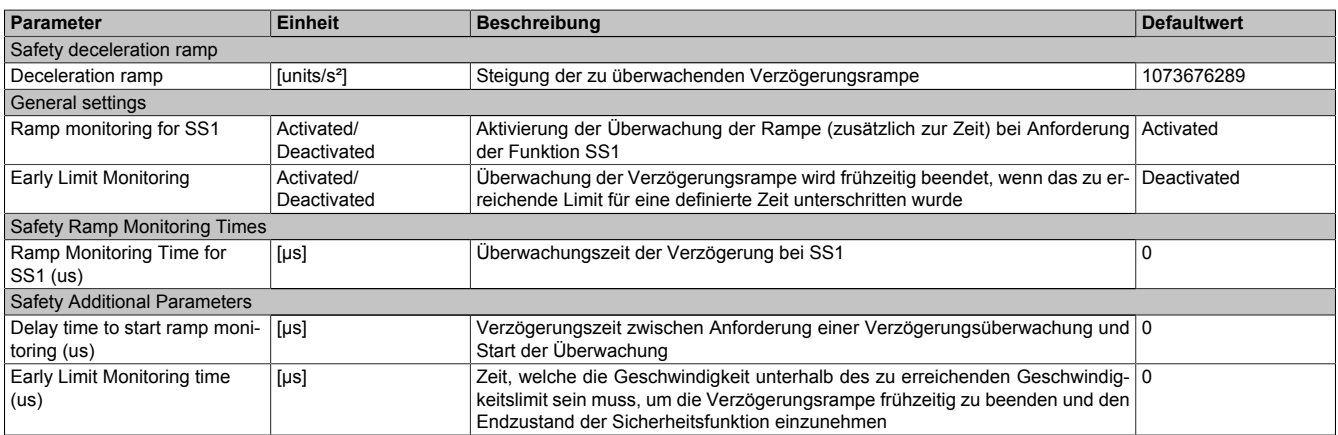

Tabelle 154: Parameter der Sicherheitsfunktion SS1

### **2.3.8.2 Verhalten**

Bei Anforderung der Sicherheitsfunktion SS1 wird nach Ablauf der Rampenverzögerungszeit der Verzögerungsvorgang der Achse bis zum Stillstand überwacht. Am Ende der Verzögerung wird die sichere Impulssperre aktiviert und der Antrieb somit moment- und kraftfrei geschaltet.

## **Gefahr!**

**Synchrone Achsen verlieren im sicheren Zustand von SS1 ihre Synchronität!**

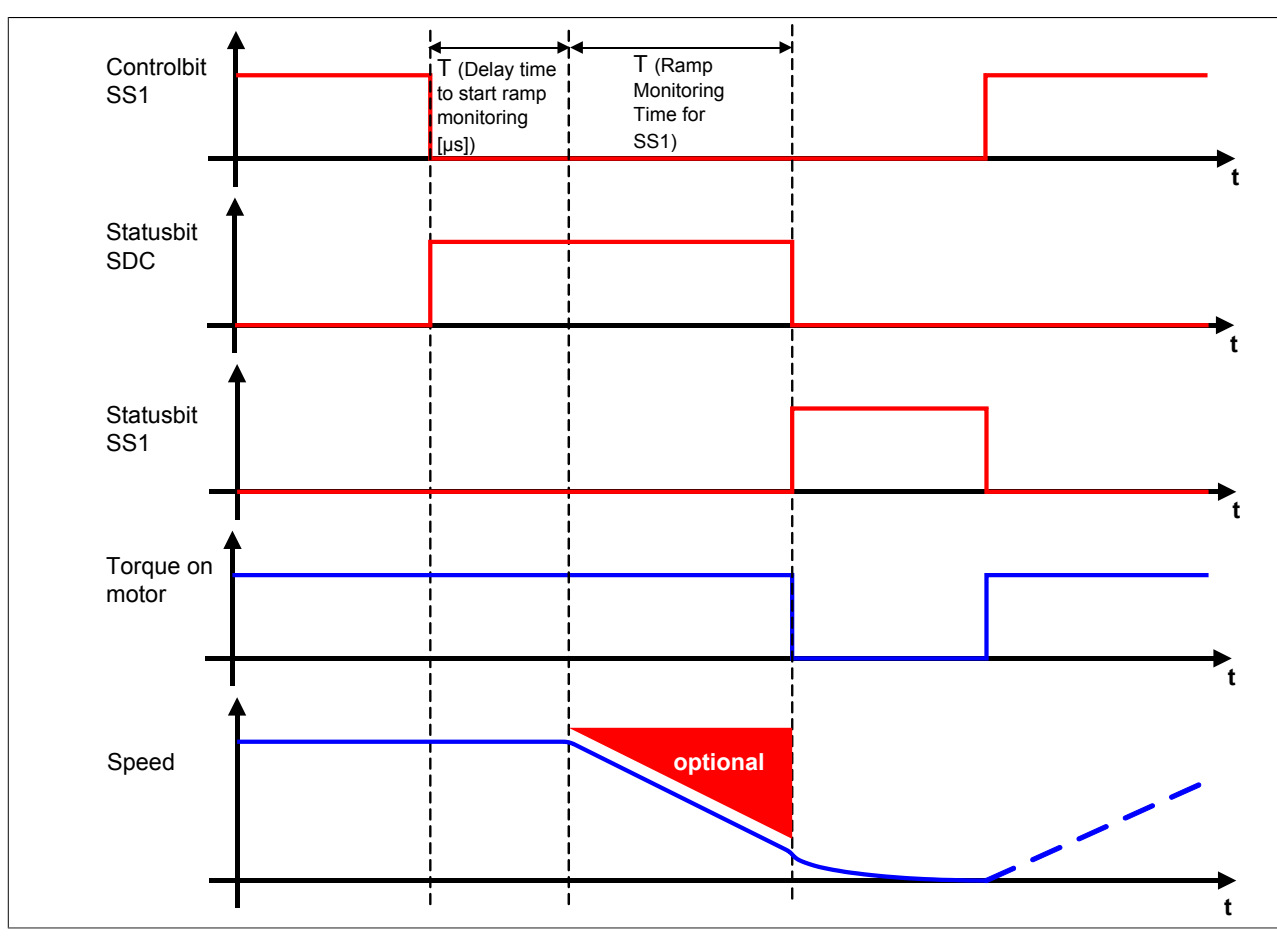

Abbildung 62: Safe Stop 1, SS1

Die Verzögerung selbst wird dabei von der nicht sicherheitsgerichteten, funktionalen Applikation gesteuert.

Die Rampenverzögerungszeit - Parameter "*Delay time to start ramp monitoring (µs)*" - dient dazu, unterschiedliche Laufzeiten der funktionalen und sicheren Applikation zu kompensieren.

## **Information:**

**Der funktional sichere Zustand der Funktion SS1 ist dann erreicht, wenn die Impulssperrenausgänge auf 0 V geschaltet sind. Ist der funktional sichere Zustand erreicht, wird das entsprechende Bit gesetzt.**

## **Gefahr!**

**Im Falle einer externen Krafteinwirkung (z. B. durch hängende Lasten) kann es zu gefährlichen Bewegungen kommen!**

**Stellt diese Tatsache ein Sicherheitsrisiko dar, so muss der Anwender diesen Fall durch entsprechende Vorkehrungen (z. B. mechanische Bremsen) sicher verhindern! Diese Vorkehrungen müssen dem notwendigen Sicherheitslevel entsprechen!**

Je nach Anforderung an die Sicherheitsfunktion und deren Parametrierung wird entweder nur die Verzögerungszeit T (Ramp Monitoring Time for SS2) oder aber zusätzlich auch die Verzögerungsrampe überwacht.

Tritt während des Verzögerungsvorganges eine Verletzung der Überwachung auf, so wird ein quittierbarer Fehlerzustand eingenommen!

Der Parameter "*Rampmonitoring for SS1*" konfiguriert das Verhalten der Verzögerungsüberwachung.

### **2.3.8.3 SS1 - Stillsetzvorgang rampenüberwacht**

### **"Rampmonitoring for SS1" = Activated**

Mit dieser Konfiguration findet zusätzlich zur Zeitüberwachung eine Überwachung der parametrierbaren Verzögerungsrampe statt. Dies bietet den Vorteil, dass im Fehlerfall die maximale Geschwindigkeit beim Eintritt in den sicheren Zustand geringer angenommen werden kann.

Während der Überwachung der Verzögerungsrampe muss durch die funktionale Applikation ein der Gefahrensituation angepasstes Stillsetzen erfolgen.

Die Steigung der Überwachungsrampe kann mit dem Parameter "*Deceleration Ramp*" eingestellt werden.

Bei Anforderung der Sicherheitsfunktion wird ein Timer gestartet. Nach Ablauf der Verzögerungszeit der Anforderung "*Delay time to start ramp monitoring (µs)*" beginnt die Überwachung der Verzögerungsrampe. Die überwachte Rampe beginnt immer beim aktuell überwachten Limit und wird mit Hilfe der parametrierten Steigung berechnet. Erreicht die Überwachungsrampe das parametrierbare Stillstandsgeschwindigkeitslimit "*Speed Tolerance (units/ s)*" oder ist die Überwachungszeit "*Ramp Monitoring Time for SS1 (µs)*" abgelaufen, wird die sichere Impulssperre aktiviert und der Antrieb momentfrei geschaltet.

Mit dem Parameter "*Early Limit Monitoring*" = Activated kann eine frühzeitige Aktivierung des Sicherheitszustands konfiguriert werden. Bei obiger Parametrierung wird der sichere Zustand der Sicherheitsfunktion eingeleitet, wenn die aktuelle Geschwindigkeit während der Überwachung der Verzögerungsrampe für mindestens die Zeit "*Early Limit Monitoring timer*" unterhalb des Stillstandsgeschwindigkeitslimits liegt.

Tritt während der Überwachung des Verzögerungsvorganges eine Verletzung des aktiven Limits auf, so wechselt der Antrieb sofort in den quittierbaren Fehlerzustand Functional Fail Safe.

## **Information:**

**Wird für die Sicherheitsfunktion SS1 die Rampenüberwachung parametriert, so ist eine sichere Auswertung der Geschwindigkeit notwendig.**

**Wird die Funktion in der sicheren Applikation programmiert und wird ein Fehler in der sicheren Geberauswertung erkannt, so wechselt das SafeMC Modul unmittelbar nach dem Aktivieren des Funktionsbausteins in den Zustand Functional Fail Safe!**

## **Gefahr!**

**Für die Berechnung des Restweges bei der Aktivierung der sicheren Impulssperre (Austrudeln) im funktional sicheren Zustand der Sicherheitsfunktion muss die maximal mögliche Geschwindigkeit am Ende der Verzögerungsrampe angenommen werden!**

**Für die Ermittlung der maximal möglichen Geschwindigkeit muss angenommen werden, dass der Antrieb ausgehend vom Stillstandsgeschwindigkeitslimit im Fehlerfall während der Fehlerreaktionszeit maximal beschleunigt.**

**Die Austrudelbewegung bzw. der Restweg darf zu keiner Gefährdung führen!**

## **Gefahr!**

**Für die Berechnung des Restweges bei einer Verletzung der überwachten Rampe muss ausgehend vom aktuell überwachten Geschwindigkeitslimit der Restweg aufgrund der Fehlerreaktionszeit berechnet werden.**

**Die Austrudelbewegung bzw. der Restweg darf zu keiner Gefährdung führen!**

## **Gefahr!**

**Wird die Sicherheitsfunktion SS1 mit Rampenüberwachung in der sicheren Applikation verwendet, so muss diese bei der Inbetriebnahme der Maschine durch eine An- und Abwahl getestet werden! Der Test soll mindestens eine Verletzung der überwachten Rampe beinhalten und die Fehlerreaktion ist entsprechend zu prüfen!**

### **2.3.8.4 SS1 - Stillsetzvorgang zeitüberwacht**

### **"Rampmonitoring for SS1" = Deactivated**

Diese Konfiguration entspricht einer reinen Zeitüberwachung der Verzögerung.

Bei Anforderung der Sicherheitsfunktion wird ein Timer gestartet. Innerhalb dieses Zeitfensters muss vom Antrieb ein der Gefahrensituation entsprechendes Stillsetzen durch die funktionale Applikation erfolgen.

Nach Ablauf der Verzögerungszeit der Anforderung "*Delay time to start ramp monitoring (µs)*" plus der Überwachungszeit "*Ramp Monitoring Time for SS1 (µs)*" wird die sichere Impulssperre aktiviert und der Antrieb momentfrei geschaltet.

## **Information:**

**In dieser Konfiguration der Sicherheitsfunktion Safe Stop 1 wird ausschließlich das Zeitfenster überwacht.**

**Es findet keine Überwachung eines Geschwindigkeits- oder Positionsfensters statt. Aus diesem Grund kann die Funktion in dieser Konfiguration auch ohne sichere Geberauswertung verwendet werden!**

## **Gefahr!**

**Für die Berechnung des Restwegs bei der Aktivierung der sicheren Impulssperre (Austrudeln) muss die maximal mögliche Geschwindigkeit nach dem Ablauf des Zeitfensters angenommen werden! Der Antrieb kann sich während des Zeitfensters (zuzüglich der Reaktionszeit der sicheren Impulssperre) mit maximaler physikalischer Geschwindigkeit bewegen. Ist SMS aktiv, so kann das Geschwindigkeitslimit plus die Fehlertoleranz als maximale Geschwindigkeit angenommen werden. Die Austrudelbewegung bzw. der Restweg darf zu keiner Gefährdung führen!**

## **Gefahr!**

**Wird die Sicherheitsfunktion SS1 mit reiner Zeitüberwachung in der sicheren Applikation verwendet, so muss diese bei der Inbetriebnahme der Maschine durch eine An- und Abwahl getestet werden! Der Antrieb soll während des überwachten Zeitfensters maximal möglich beschleunigt werden und die Fehlerreaktion ist entsprechend zu prüfen!**

### **2.3.9 Safe Stop 2, SS2**

### **2.3.9.1 Parameter**

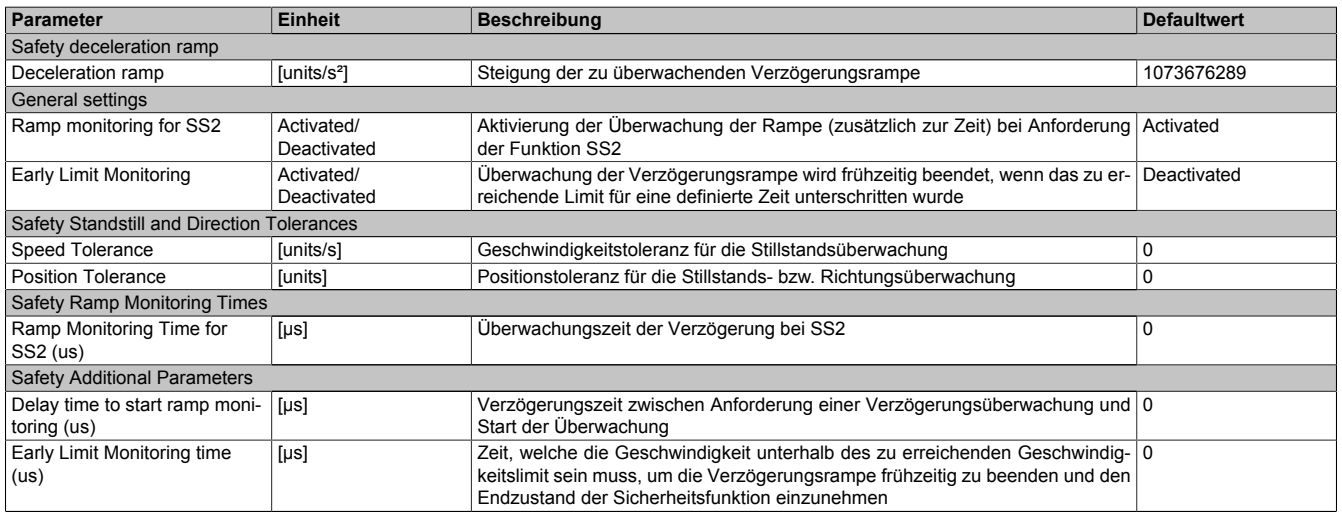

Tabelle 155: Parameter der Sicherheitsfunktion SS2

### **2.3.9.2 Verhalten**

Bei SS2 wird nach Ablauf der Rampenverzögerungszeit der Verzögerungsvorgang bis zum Stillstand überwacht. Danach muss der Antrieb durch die funktionale Applikation im Stillstand gehalten werden. Dieser Stillstand wird, wie bei SOS, durch das SafeMC Modul entsprechend dem dafür konfigurierten Stillstandstoleranzfenster "Speed tolerance [units/s]" und "Position tolerance [units]" überwacht.

Die Verzögerung selbst muss dabei von der nicht sicherheitsgerichteten, funktionalen Applikation durch ein der Gefahrensituation entsprechendes Stillsetzen erfolgen.

## **Information:**

**Die Sicherheitsfunktion Safe Stop 2 benötigt eine sichere Auswertung der Geschwindigkeit und der Position.**

**Wird die Funktion in der sicheren Applikation programmiert und wird ein Fehler in der sicheren Geberauswertung erkannt, so wechselt das SafeMC Modul unmittelbar nach dem Aktivieren des Funktionsbausteins in den Zustand "Functional Fail Safe"!**

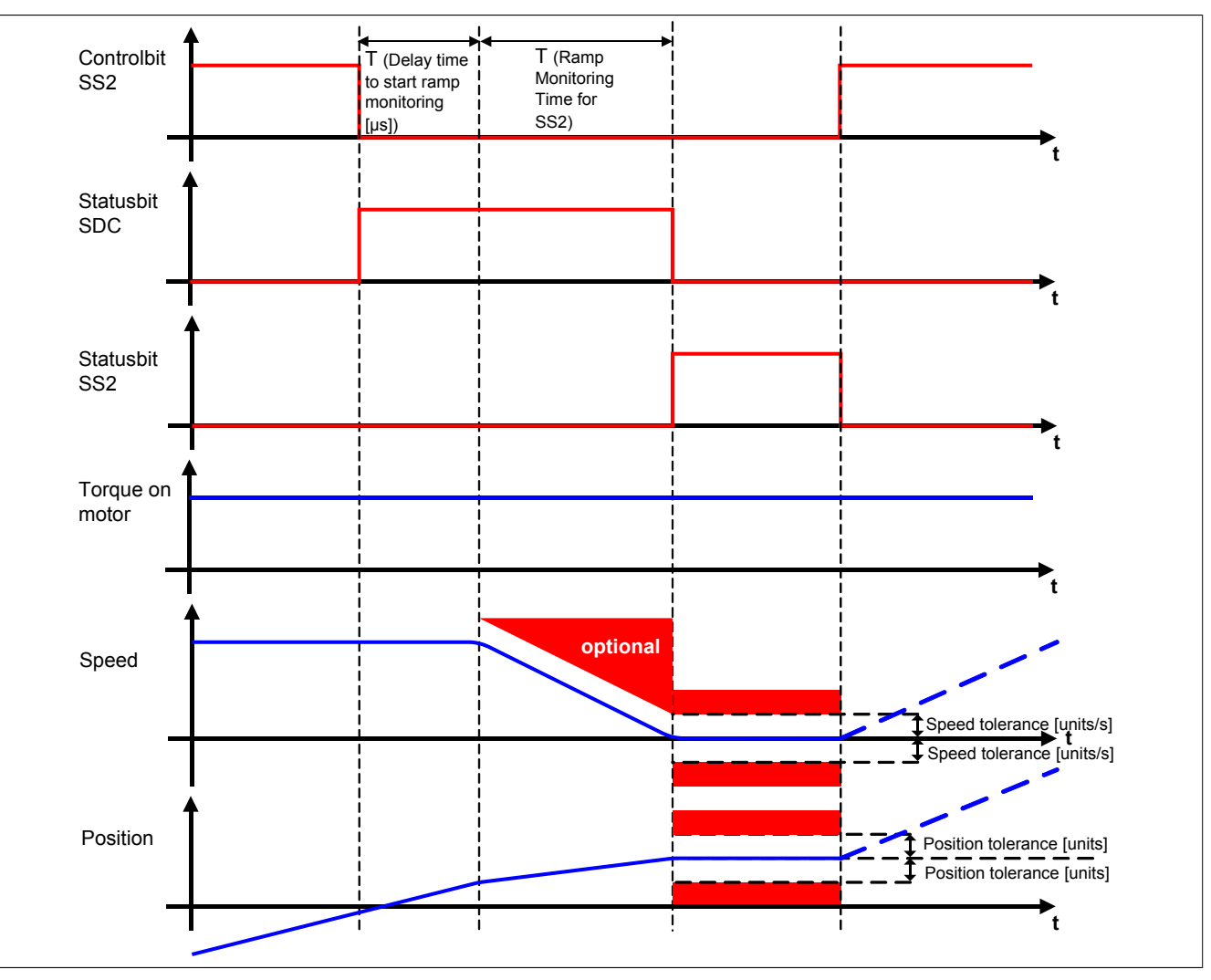

Abbildung 63: Safe Stop 2, SS2

## **Gefahr!**

**Wird ein Stillstandslimit (Position oder Geschwindigkeit) verletzt, so wechselt das Modul in den quittierbaren Fehlerzustand "Functional Fail Safe". Der Antrieb wird moment- und kraftfrei geschaltet und trudelt somit aus! Im Fehlerfall verliert eine synchrone Achse ihre Synchronität! Der Ausgang** *S\_NotErrFUNC* **des Funktionsbausteins wird zurückgesetzt!**

## **Gefahr!**

**Im Falle einer externen Krafteinwirkung (z. B. durch hängende Lasten) kann es zu gefährlichen Bewegungen kommen!**

**Stellt diese Tatsache ein Sicherheitsrisiko dar, so muss der Anwender diesen Fall durch entsprechende Vorkehrungen (z. B. mechanische Bremsen) sicher verhindern! Diese Vorkehrungen müssen dem notwendigen Sicherheitslevel entsprechen!**

Die Rampenverzögerungszeit - Parameter "*Delay time to start ramp monitoring (µs)*" - dient dazu, unterschiedliche Laufzeiten der funktionalen und sicheren Applikation zu kompensieren.

## **Information:**

**Der funktional sichere Zustand der Funktion SS2 ist dann erreicht, wenn sich der Antrieb im Stillstand befindet und der Stillstand sicher überwacht wird.**

**Ist der funktional sichere Zustand, erreicht wird das entsprechende Bit gesetzt.**

Wie bei SS1 kann je nach Anforderung an die Sicherheitsfunktion entweder nur die Verzögerungszeit oder aber zusätzlich auch die Verzögerungsrampe überwacht werden.

Der Parameter "*Rampmonitoring for SS2*" konfiguriert das Verhalten der Verzögerungsüberwachung.

### **2.3.9.3 SS2 - Stillsetzvorgang rampenüberwacht**

### **"Rampmonitoring for SS2" = Activated**

Mit dieser Konfiguration findet zusätzlich zur Zeitüberwachung eine Überwachung der parametrierbaren Verzögerungsrampe statt. Dies bietet den Vorteil, dass im Fehlerfall die maximale Geschwindigkeit beim Eintritt in den sicheren Zustand geringer angenommen werden kann.

Während der Überwachung der Verzögerungsrampe muss durch die funktionale Applikation ein der Gefahrensituation angepasstes Stillsetzen erfolgen.

Die Steigung der Überwachungsrampe kann mit dem Parameter "*Deceleration Ramp*" eingestellt werden.

Bei Anforderung der Sicherheitsfunktion wird ein Timer gestartet. Nach Ablauf der Verzögerungszeit der Anforderung "*Delay time to start ramp monitoring (µs)*" beginnt die Überwachung der Verzögerungsrampe. Die überwachte Rampe beginnt immer beim aktuell überwachten Limit und wird mit Hilfe der parametrierten Steigung berechnet. Erreicht die Überwachungsrampe das parametrierbare Stillstandsgeschwindigkeitslimit "*Speed Tolerance (units/ s)*" oder ist die Überwachungszeit "*Ramp Monitoring Time for SS2 (µs)*" abgelaufen, wird ein Positionsfenster gebildet und die Überwachung der Stillstandstoleranzen gestartet.

Mit dem Parameter "*Early Limit Monitoring*" = Activated kann eine frühzeitige Aktivierung des Sicherheitszustands konfiguriert werden. Bei obiger Parametrierung wird der sichere Zustand der Sicherheitsfunktion eingeleitet, wenn die aktuelle Geschwindigkeit während der Überwachung der Verzögerungsrampe für mindestens die Zeit "*Early Limit Monitoring timer*" unterhalb des Stillstandsgeschwindigkeitslimit liegt.

Tritt während der Überwachung des Verzögerungsvorganges oder der Stillstandsüberwachung eine Verletzung des aktiven Limits bzw. Stillstandsfenster auf, so wechselt der Antrieb sofort in den quittierbaren Fehlerzustand Functional Fail Safe.

## **Gefahr!**

**Für die Berechnung des Restweges bei einer Verletzung der überwachten Rampe bzw. des Stillstandstoleranzfensters muss ausgehend vom aktuell überwachten Geschwindigkeitslimit der Restweg aufgrund der Fehlerreaktionszeit berechnet werden.**

**Die Austrudelbewegung bzw. der Restweg darf zu keiner Gefährdung führen!**

## **Gefahr!**

**Bei der Überwachung des Stillstandstoleranzfensters kann es im Fehlerfall während der Fehlerreaktionszeit zum Anrucken kommen. Innerhalb dieser Zeit kann der Antrieb maximal möglich beschleunigen, bevor es zum Austrudeln kommt.**

**Das zu überwachende Geschwindigkeitslimit und Positionslimit muss so eingestellt werden, dass die errechnete Anruckbewegung zu keiner Gefährdung führen kann.**

**Die gefahrbringende Bewegung muss in einer Risikoanalyse ermittelt werden!**

## **Gefahr!**

**Wird die Sicherheitsfunktion SS2 mit Rampenüberwachung in der sicheren Applikation verwendet, so muss diese bei der Inbetriebnahme der Maschine durch eine An- und Abwahl getestet werden! Der Test soll mindestens eine Verletzung der überwachten Rampe und des Stillstandstoleranzfensters beinhalten. Die Fehlerreaktion ist entsprechend zu prüfen!**

### **2.3.9.4 SS2 - Stillsetzvorgang zeitüberwacht**

### **"Rampmonitoring for SS2" = Deactivated**

Diese Konfiguration entspricht einer reinen Zeitüberwachung der Verzögerung.

Bei Anforderung der Sicherheitsfunktion wird ein Timer gestartet. Innerhalb dieses Zeitfensters muss vom Antrieb ein der Gefahrensituation entsprechendes Stillsetzen durch die funktionale Applikation erfolgen.

Nach Ablauf der Verzögerungszeit der Anforderung "*Delay time to start ramp monitoring (µs)*" plus der Überwachungszeit "*Ramp Monitoring Time for SS2 (µs)*" wird das Stillstandstoleranzfenster sicher überwacht.

## **Gefahr!**

**Für die Berechnung des Restweges bei einer Verletzung des Stillstandstoleranzfensters muss ausgehend vom aktuell überwachten Geschwindigkeitslimit der Restweg aufgrund der Fehlerreaktionszeit berechnet werden.**

**Die Austrudelbewegung bzw. der Restweg darf zu keiner Gefährdung führen!**

## **Gefahr!**

**Bei der Überwachung des Stillstandstoleranzfensters kann es im Fehlerfall während der Fehlerreaktionszeit zum Anrucken kommen. Innerhalb dieser Zeit kann der Antrieb maximal möglich beschleunigen, bevor es zum Austrudeln kommt.**

**Das zu überwachende Geschwindigkeitslimit und Positionslimit muss so eingestellt werden, dass die errechnete Anruckbewegung zu keiner Gefährdung führen kann.**

**Die gefahrbringende Bewegung muss in einer Risikoanalyse ermittelt werden!**

## **Gefahr!**

**Wird die Sicherheitsfunktion SS2 mit zeitüberwachtem Stillsetzvorgang in der sicheren Applikation verwendet, so muss diese bei der Inbetriebnahme der Maschine durch eine An- und Abwahl getestet werden!**

**Der Test soll mindestens eine Verletzung des Stillstandstoleranzfensters beinhalten. Die Fehlerreaktion ist entsprechend zu prüfen!**

### **2.3.10 Safely Limited Speed, SLS**

### **2.3.10.1 Parameter**

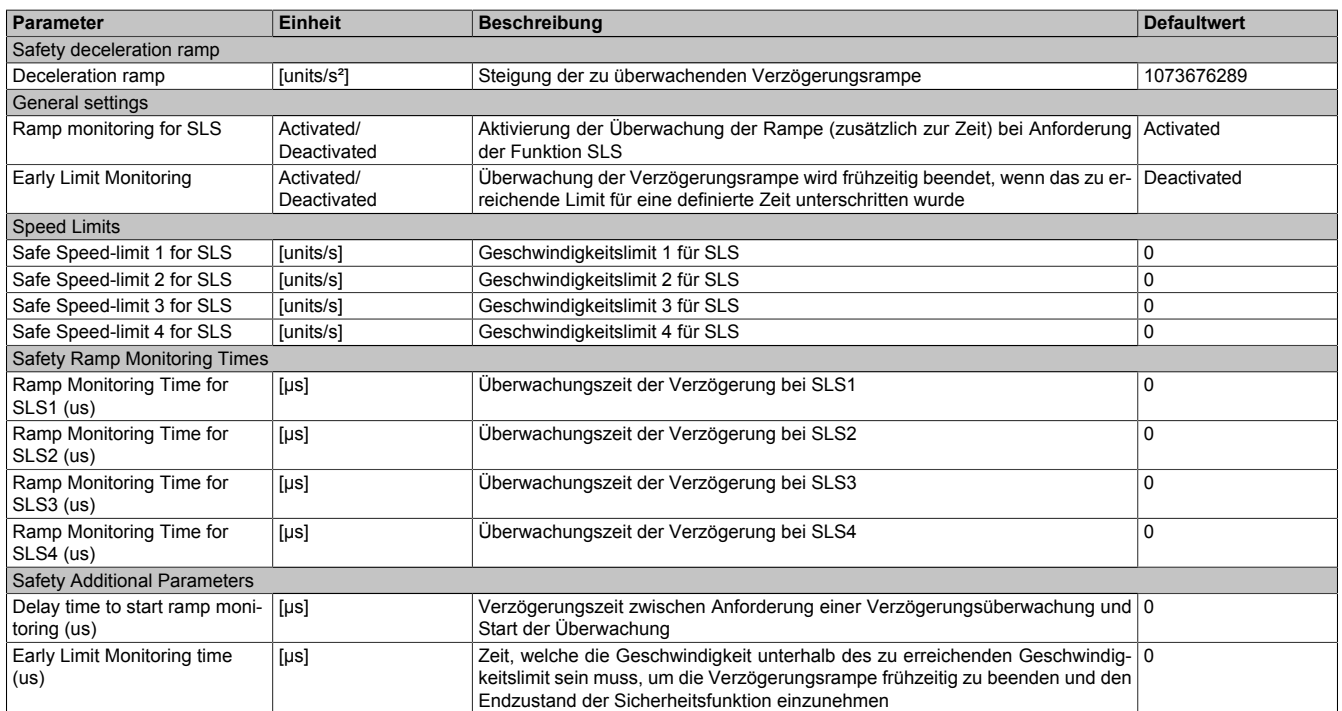

Tabelle 156: Parameter der Sicherheitsfunktion SLS

### **2.3.10.2 Verhalten**

Die Sicherheitsfunktion SLS dient dazu ein vorgegebenes Geschwindigkeitslimit - Parameter "*Safe Speedlimit 1, 2, 3, 4 for SLS (units/s)*" - zu überwachen. Je nach Anwendung kann zuvor auch noch die Verzögerung bis zum Erreichen des Limits überwacht werden.

Am SafeMC Modul können vier unterschiedliche Geschwindigkeitslimits überwacht werden. Alle Limits können auch parallel überwacht werden. Wird die Überwachung mehrerer Geschwindigkeitslimits gleichzeitig angefordert, so wird immer das betragsmäßig kleinste Limit überwacht. Um dies zu ermöglichen besitzt der Funktionsbaustein die vier unterschiedlichen Eingänge "S\_RequestSLSx" [x = 1..4].

Die Verzögerung und die Einhaltung des entsprechenden Geschwindigkeitslimits selbst muss dabei von der nicht sicherheitsgerichteten, funktionalen Applikation durch eine der Gefahrensituation entsprechenden Regelung erfolgen.

## **Information:**

**Die Sicherheitsfunktion SLS benötigt eine sichere Auswertung der Geschwindigkeit. Wird die Funktion in der sicheren Applikation programmiert und wird ein Fehler in der sicheren Geberauswertung erkannt, so wechselt das SafeMC Modul unmittelbar nach dem Aktivieren des Funktionsbausteins in den Zustand "Functional Fail Safe"!**

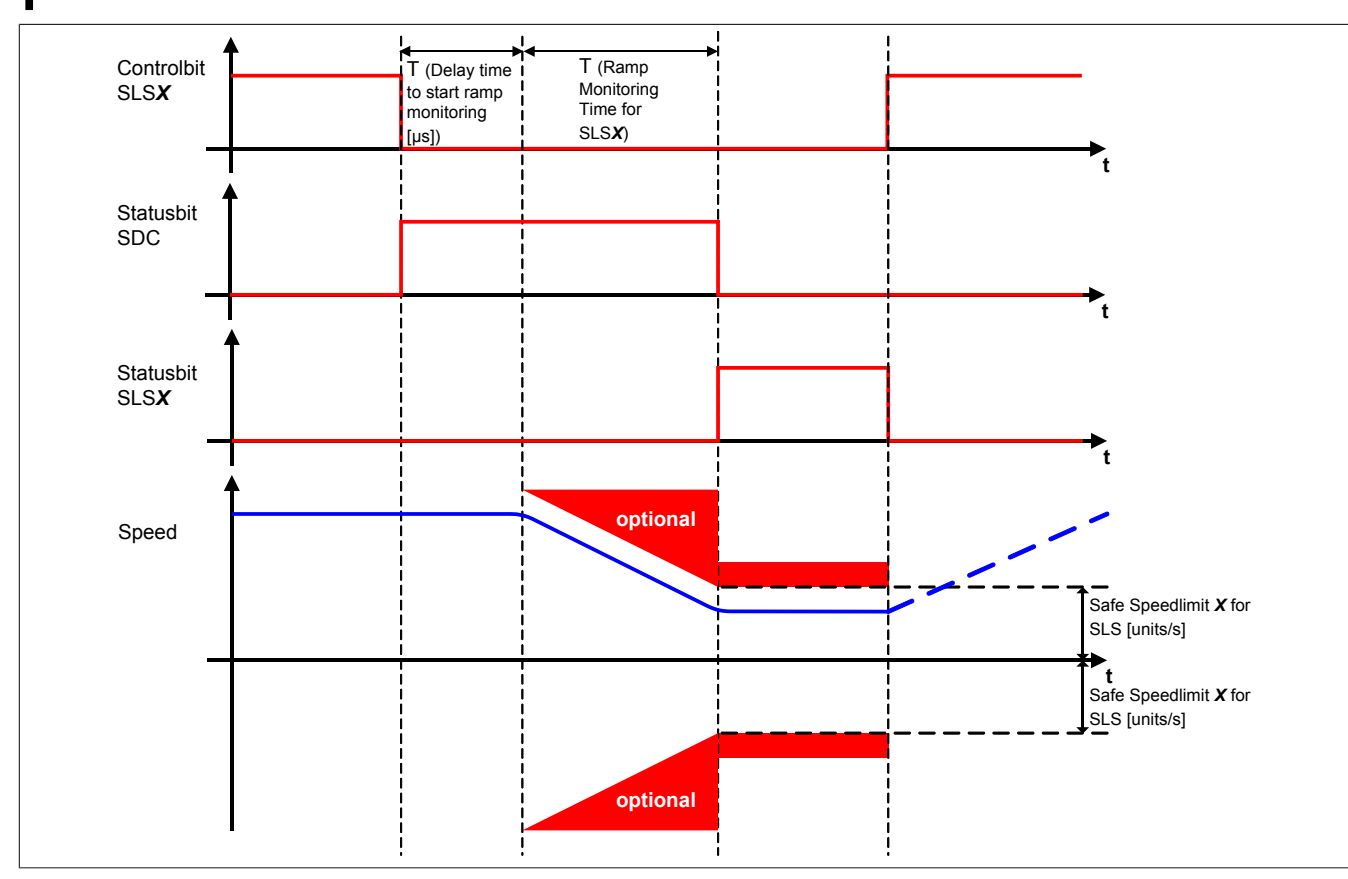

Abbildung 64: Safely Limited Speed, SLS

## **Gefahr!**

**Im Falle einer externen Krafteinwirkung (z. B. durch hängende Lasten) kann es zu gefährlichen Bewegungen kommen!**

**Stellt diese Tatsache ein Sicherheitsrisiko dar, so muss der Anwender diesen Fall durch entsprechende Vorkehrungen (z. B. mechanische Bremsen) sicher verhindern! Diese Vorkehrungen müssen dem notwendigen Sicherheitslevel entsprechen!**

## **Gefahr!**

**Wird ein Geschwindigkeitslimit verletzt, so wechselt das Modul in den quittierbaren Fehlerzustand "Functional Fail Safe".**

**Der Antrieb wird moment- und kraftfrei geschaltet und trudelt somit aus!**

**Im Fehlerfall verliert eine synchrone Achse ihre Synchronität! Der Ausgang** *S\_NotErrFUNC* **des Funktionsbausteins wird zurückgesetzt!**

Die Rampenverzögerungszeit T (Delay time to start ramp monitoring) dient dazu, unterschiedliche Laufzeiten der funktionalen und sicheren Applikation zu kompensieren.

Wird die Verzögerungszeit (Ramp monitoring time for SLSX) auf null parametriert, so wird das Geschwindigkeitslimit direkt nach der Anforderung der Sicherheitsfunktion überwacht.

## **Information:**

**Der funktional sichere Zustand der Funktion SLS ist dann erreicht, wenn der Antrieb ein definiertes Geschwindigkeitslimit nicht überschreitet und dieses Limit sicher überwacht wird. Ist der funktional sichere Zustand erreicht, wird das entsprechende Bit gesetzt.**

Wie bei SS1 und SS2 ist auch hier die Überwachung der Verzögerungsrampe je nach Anforderung einstellbar, sodass entweder nur die Verzögerungszeit oder aber auch zusätzlich die Verzögerungsrampe überwacht wird. Der Parameter "*Rampmonitoring for SLS*" konfiguriert das Verhalten der Verzögerungsüberwachung.

### **2.3.10.3 SLS - Stillsetzvorgang rampenüberwacht**

### **"Rampmonitoring for SLS" = Activated**

Mit dieser Konfiguration findet zusätzlich zur Zeitüberwachung eine Überwachung der parametrierbaren Verzögerungsrampe statt. Dies bietet den Vorteil, dass im Fehlerfall die maximale Geschwindigkeit beim Eintritt in den sicheren Zustand geringer angenommen werden kann.

Während der Überwachung der Verzögerungsrampe muss durch die funktionale Applikation ein der Gefahrensituation angepasster Bremsvorgang erfolgen.

Die Steigung der Überwachungsrampe kann mit dem Parameter "*Deceleration Ramp*" eingestellt werden.

Bei Anforderung der Sicherheitsfunktion wird ein Timer gestartet. Nach Ablauf der Verzögerungszeit der Anforderung "*Delay time to start ramp monitoring (µs)*" beginnt die Überwachung der Verzögerungsrampe. Die überwachte Rampe beginnt immer beim aktuell überwachten Limit und wird mit Hilfe der parametrierten Steigung berechnet. Erreicht die Überwachungsrampe das entsprechende Geschwindigkeitslimit "*Safe Speedlimit 1, 2, 3, 4 for SLS (units/s)*" oder ist die Überwachungszeit "*Ramp Monitoring Time for SLS1, 2, 3,4 (µs)*" abgelaufen wird der Status der Sicherheitsfunktion gesetzt und das angewählte Geschwindigkeitslimit überwacht.

Mit dem Parameter "*Early Limit Monitoring*" = Activated kann eine frühzeitige Aktivierung des Sicherheitszustands konfiguriert werden. Bei obiger Parametrierung wird der sichere Zustand der Sicherheitsfunktion eingeleitet, wenn die aktuelle Geschwindigkeit während der Überwachung der Verzögerungsrampe für mindestens die Zeit "*Early Limit Monitoring timer*" unterhalb des zu überwachenden Limits liegt.

## **Gefahr!**

**Für die Berechnung des Restweges bei einer Verletzung der überwachten Rampe bzw. der angewählten sicheren Geschwindigkeit muss ausgehend vom aktuell überwachten Geschwindigkeitslimit der Restweg aufgrund der Fehlerreaktionszeit berechnet werden. Die Austrudelbewegung bzw. der Restweg darf zu keiner Gefährdung führen!**

## **Gefahr!**

**Bei der Überwachung der sicher reduzierten Geschwindigkeit kann es im Fehlerfall während der Fehlerreaktionszeit zu einem dynamischen Anrucken größer als das überwachte Limit kommen. Innerhalb dieser Zeit kann der Antrieb maximal möglich beschleunigen, bevor es zum Austrudeln kommt.**

**Das zu überwachende Geschwindigkeitslimit muss so eingestellt werden, dass die errechnete Anruckbewegung zu keiner Gefährdung führen kann. Die gefahrbringende Bewegung muss in einer Risikoanalyse ermittelt werden!**

## **Gefahr!**

**Wird die Sicherheitsfunktion SLS mit Rampenüberwachung in der sicheren Applikation verwendet, so muss diese bei der Inbetriebnahme der Maschine durch eine An- und Abwahl getestet werden! Der Test soll mindestens eine Verletzung der überwachten Rampe und jedes verwendeten Geschwindigkeitslimits beinhalten. Die Fehlerreaktion ist entsprechend zu prüfen!**

### **2.3.10.4 SLS - Stillsetzvorgang zeitüberwacht**

### **"Rampmonitoring for SLS" = Deactivated**

Diese Konfiguration entspricht einer reinen Zeitüberwachung der Verzögerung.

Bei Anforderung der Sicherheitsfunktion wird ein Timer gestartet. Innerhalb dieses Zeitfensters muss vom Antrieb ein der Gefahrensituation entsprechendes Stillsetzen durch die funktionale Applikation erfolgen. Nach Ablauf der Verzögerungszeit der Anforderung "*Delay time to start ramp monitoring (µs)*" plus der Überwachungszeit "*Ramp Monitoring Time for SLS1, 2, 3,4 (µs)*" wird das Geschwindigkeitslimit sicher überwacht.

## **Gefahr!**

**Für die Berechnung des Restweges bei einer Verletzung des Geschwindigkeitslimits muss ausgehend vom aktuell überwachten Geschwindigkeitslimit der Restweg aufgrund der Fehlerreaktionszeit berechnet werden.**

**Die Austrudelbewegung bzw. der Restweg darf zu keiner Gefährdung führen!**

## **Gefahr!**

**Bei der Überwachung der sicher reduzierten Geschwindigkeit kann es im Fehlerfall während der Fehlerreaktionszeit zu einem dynamischen Anrucken größer als das überwachte Limit kommen.**

**Innerhalb dieser Zeit kann der Antrieb maximal möglich beschleunigen, bevor es zum Austrudeln kommt.**

**Das zu überwachende Geschwindigkeitslimit muss so eingestellt werden, dass die errechnete Anruckbewegung zu keiner Gefährdung führen kann.**

**Die gefahrbringende Bewegung muss in einer Risikoanalyse ermittelt werden!**

## **Gefahr!**

**Wird die Sicherheitsfunktion SLS ohne Rampenüberwachung in der sicheren Applikation verwendet, so muss diese bei der Inbetriebnahme der Maschine durch eine An- und Abwahl getestet werden! Der Test soll mindestens eine Verletzung jedes verwendeten Geschwindigkeitslimits beinhalten. Die Fehlerreaktion ist entsprechend zu prüfen!**

### **2.3.11 Safe Maximum Speed, SMS**

### **2.3.11.1 Parameter**

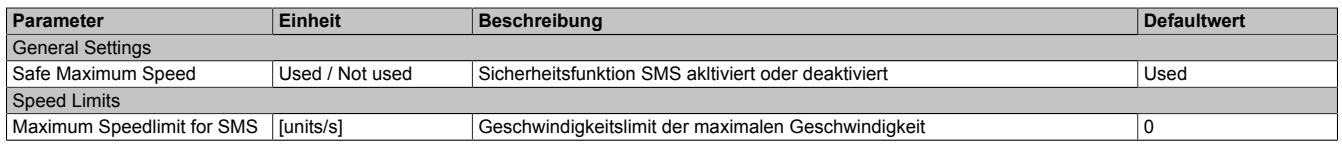

Tabelle 157: Parameter der Sicherheitsfunktion SMS

### **2.3.11.2 Verhalten**

Die Sicherheitsfunktion Safe Maximum Speed unterscheidet sich von SLS vor allem dadurch, dass sie nicht aktiv angefordert werden kann. Sie ist durch die Konfiguration entweder aktiviert - Parameter "*Safe Maximum Speed*" = Used - oder deaktiviert - Parameter "*Safe Maximum Speed*" = Not used.

Im aktivierten Zustand wird die aktuelle Geschwindigkeit ständig auf die Einhaltung eines definierten Limits - Parameter "*Safe Maximum Speed (units/s)*" - überwacht.

## **Information:**

**Die Sicherheitsfunktion SMS benötigt eine sichere Auswertung der Geschwindigkeit.**

**Wird die Funktion in der sicheren Applikation programmiert und wird ein Fehler in der sicheren Geberauswertung erkannt, so wechselt das SafeMC Modul unmittelbar nach dem Aktivieren des Funktionsbausteins in den Zustand Functional Fail Safe!**

## **Gefahr!**

**Für die Berechnung des Restweges bei einer Verletzung des überwachten Geschwindigkeitslimits muss der Restweg aufgrund der Fehlerreaktionszeit berechnet werden. Die Austrudelbewegung bzw. der Restweg darf zu keiner Gefährdung führen!**

## **Gefahr!**

**Bei der Überwachung der sicheren maximalen Geschwindigkeit kann es im Fehlerfall während der Fehlerreaktionszeit zu einem dynamischen Anrucken größer als das überwachte Limit kommen. Innerhalb dieser Zeit kann der Antrieb maximal möglich beschleunigen, bevor es zum Austrudeln kommt. Das zu überwachende Geschwindigkeitslimit muss so eingestellt werden, dass die errechnete Anruckbewegung zu keiner Gefährdung führen kann.**

**Die gefahrbringende Bewegung muss in einer Risikoanalyse ermittelt werden!**

## **Gefahr!**

**Wird die Sicherheitsfunktion SMS in der sicheren Applikation verwendet, so muss diese bei der Inbetriebnahme der Maschine getestet werden!**

**Hierzu muss das parametrierte Limit überfahren werden! Die Fehlerreaktion ist entsprechend zu prüfen!**

## **Gefahr!**

**Im Falle einer externen Krafteinwirkung (z. B. durch hängende Lasten) kann es zu gefährlichen Bewegungen kommen!**

**Stellt diese Tatsache ein Sicherheitsrisiko dar, so muss der Anwender diesen Fall durch entsprechende Vorkehrungen (z. B. mechanische Bremsen) sicher verhindern! Diese Vorkehrungen müssen dem notwendigen Sicherheitslevel entsprechen!**

### **2.3.12 Safely Limited Increment, SLI**

### **2.3.12.1 Parameter**

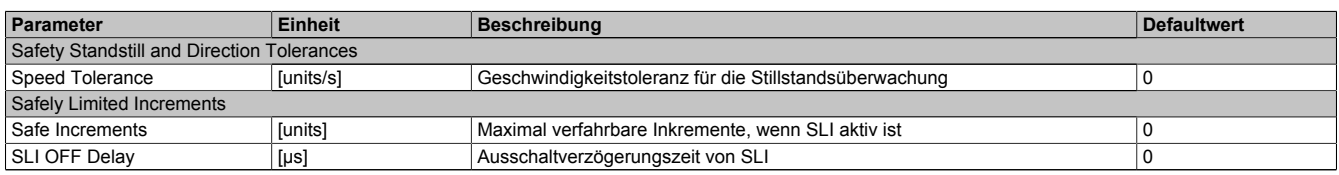

Tabelle 158: Parameter der Sicherheitsfunktion SLI

### **2.3.12.2 Verhalten**

Mit der Sicherheitsfunktion SLI wird die Bewegung auf die Einhaltung eines definierten Schrittmaßes - Parameter "*Safe Increments (units)*" - überwacht.

## **Information:**

**Die Sicherheitsfunktion SLI benötigt eine sichere Auswertung der Geschwindigkeit und der Position. Wird die Funktion in der sicheren Applikation programmiert und wird ein Fehler in der sicheren Geberauswertung erkannt, so wechselt das SafeMC Modul unmittelbar nach dem Aktivieren des Funktionsbausteins in den Zustand "Functional Fail Safe"!**
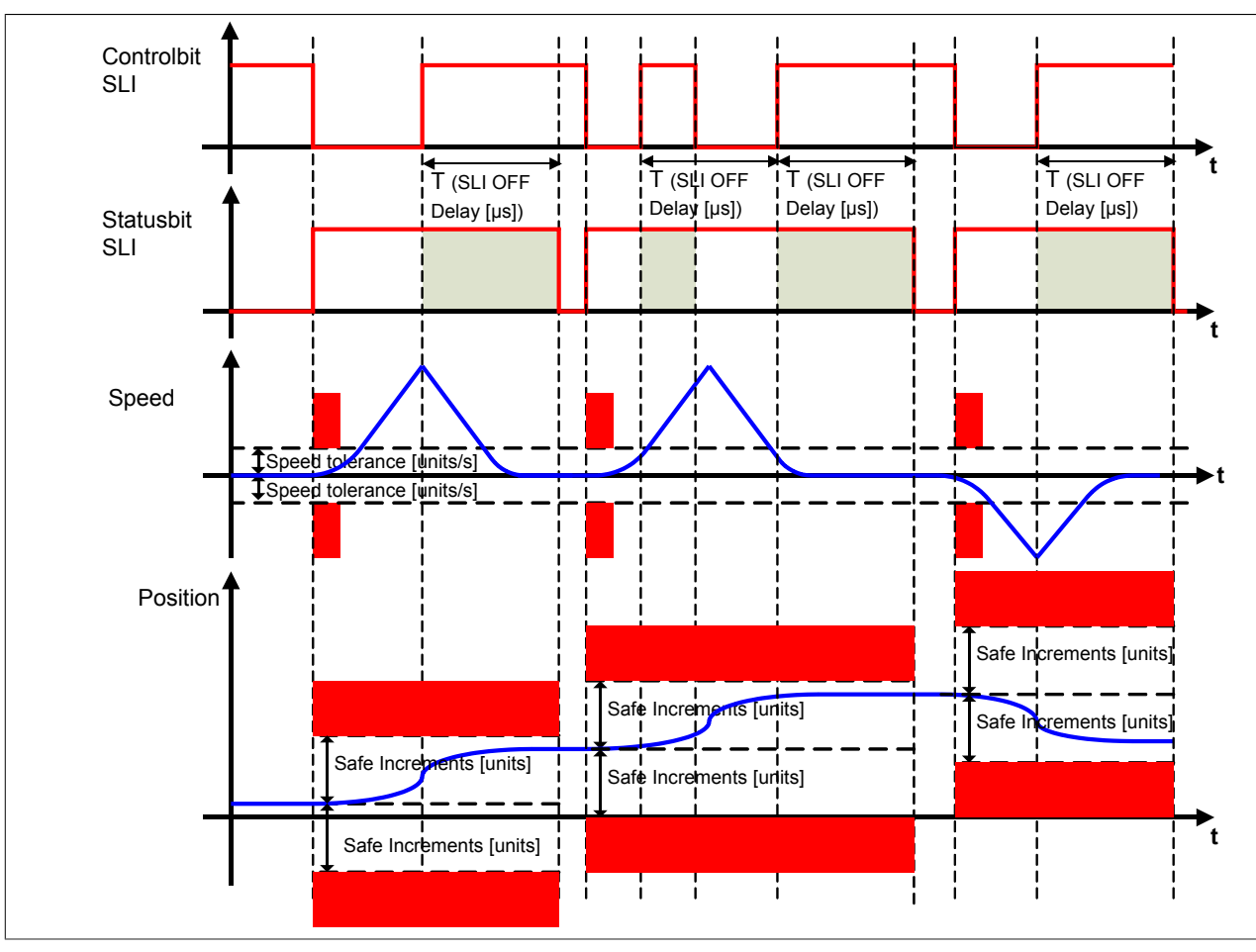

Abbildung 65: Safely Limited Increment, SLI

## **Information:**

**Die Verwendung der Sicherheitsfunktion SLI ist nur in Kombination mit mindestens einer zweiten Sicherheitsfunktion sinnvoll. Denkbar hierfür sind z. B. die Sicherheitsfunktionen SOS, SS2 oder SLS.**

# **Information:**

**Der funktional sichere Zustand der Funktion SLI ist dann erreicht, wenn der Antrieb ein definiertes Maß an Inkrementen nicht überschreitet und dieses Limit sicher überwacht wird. Ist der funktional sichere Zustand erreicht, wird das entsprechende Bit gesetzt.**

Bei der Anforderung der Funktion muss sich die sichere Achse im Stillstand befinden. Hierzu wird die aktuelle Geschwindigkeit auf Einhaltung der Geschwindigkeitsstillstandstoleranz - Parameter "*Speed Tolerance (units/s)*" - überprüft.

Danach wird ein Positionsfenster gebildet, welches dann sicher überwacht wird. Dieses Positionsfenster ist abhängig vom parametrierten sicheren Schrittmaß - Parameter "*Safe Increments (units)*". Die funktionale Applikation muss sicherstellen, dass dieses Positionsfenster nicht überschritten wird.

Nach Abwahl der Sicherheitsfunktion bleibt die Überwachung noch für die konfigurierte Zeit - Parameter "*SLI Off Delay (µs)*"- aktiv. Damit wird verhindert, dass durch ständiges Tippen eine kontinuierliche Bewegung zugelassen wird!

# **Gefahr!**

**Wird ein Geschwindigkeitslimit bei Anforderung der Funktion oder das Positionsfenster verletzt, so wechselt das Modul in den quittierbaren Fehlerzustand "Functional Fail Safe".**

**Der Antrieb wird moment- und kraftfrei geschaltet und trudelt somit aus! Im Fehlerfall verliert eine synchrone Achse ihre Synchronität!**

**Der Ausgang** *S\_NotErrFUNC* **des Funktionsbausteins wird zurückgesetzt!**

# **Gefahr!**

**Im Falle einer externen Krafteinwirkung (z. B. durch hängende Lasten) kann es zu gefährlichen Bewegungen kommen!**

**Stellt diese Tatsache ein Sicherheitsrisiko dar, so muss der Anwender diesen Fall durch entsprechende Vorkehrungen (z. B. mechanische Bremsen) sicher verhindern! Diese Vorkehrungen müssen dem notwendigen Sicherheitslevel entsprechen!**

## **Gefahr!**

**Bei der Überwachung der sicheren Inkremente kann es im Fehlerfall während der Fehlerreaktionszeit zu einem dynamischen Anrucken größer als das überwachte Limit kommen.**

**Innerhalb dieser Zeit kann der Antrieb maximal möglich beschleunigen, bevor es zum Austrudeln kommt.**

**Der hieraus entstehende Restweg muss in der Parametrierung der erlaubten Inkremente berücksichtigt werden und darf zu keiner Gefährdung führen.**

**Die gefahrbringende Bewegung muss in einer Risikoanalyse ermittelt werden!**

### **Gefahr!**

**Wird die Sicherheitsfunktion SLI in der sicheren Applikation verwendet, so muss diese bei der Inbetriebnahme der Maschine durch eine An- und Abwahl getestet werden!**

**Der Test soll mindestens eine Verletzung des Stillstandsgeschwindigkeitslimits bei der Anwahl und der erlaubten Inkremente beinhalten. Die Fehlerreaktion ist entsprechend zu prüfen!**

#### **2.3.13 Safe Direction, SDI**

#### **2.3.13.1 Parameter**

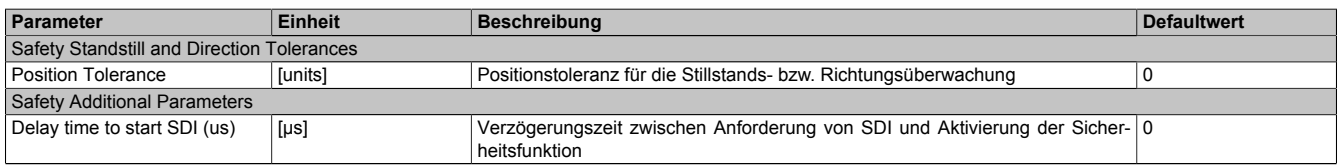

Tabelle 159: Parameter der Sicherheitsfunktion SDI

#### **2.3.13.2 Verhalten**

Die Sicherheitsfunktion SDI überwacht die Einhaltung einer definierten Bewegungsrichtung.

Es kann sowohl die positive als auch die negative Richtung überwacht werden. Hierfür stehen die beiden Eingänge *"S\_RequestSDIpos"* und *"S\_RequestSDIneg"* am Funktionsbaustein zur Verfügung.

### **Information:**

**Die Sicherheitsfunktion SDI benötigt eine sichere Auswertung der Position.**

**Wird die Funktion in der sicheren Applikation programmiert und wird ein Fehler in der sicheren Geberauswertung erkannt, so wechselt das SafeMC Modul unmittelbar nach dem Aktivieren des Funktionsbausteins in den Zustand "Functional Fail Safe"!**

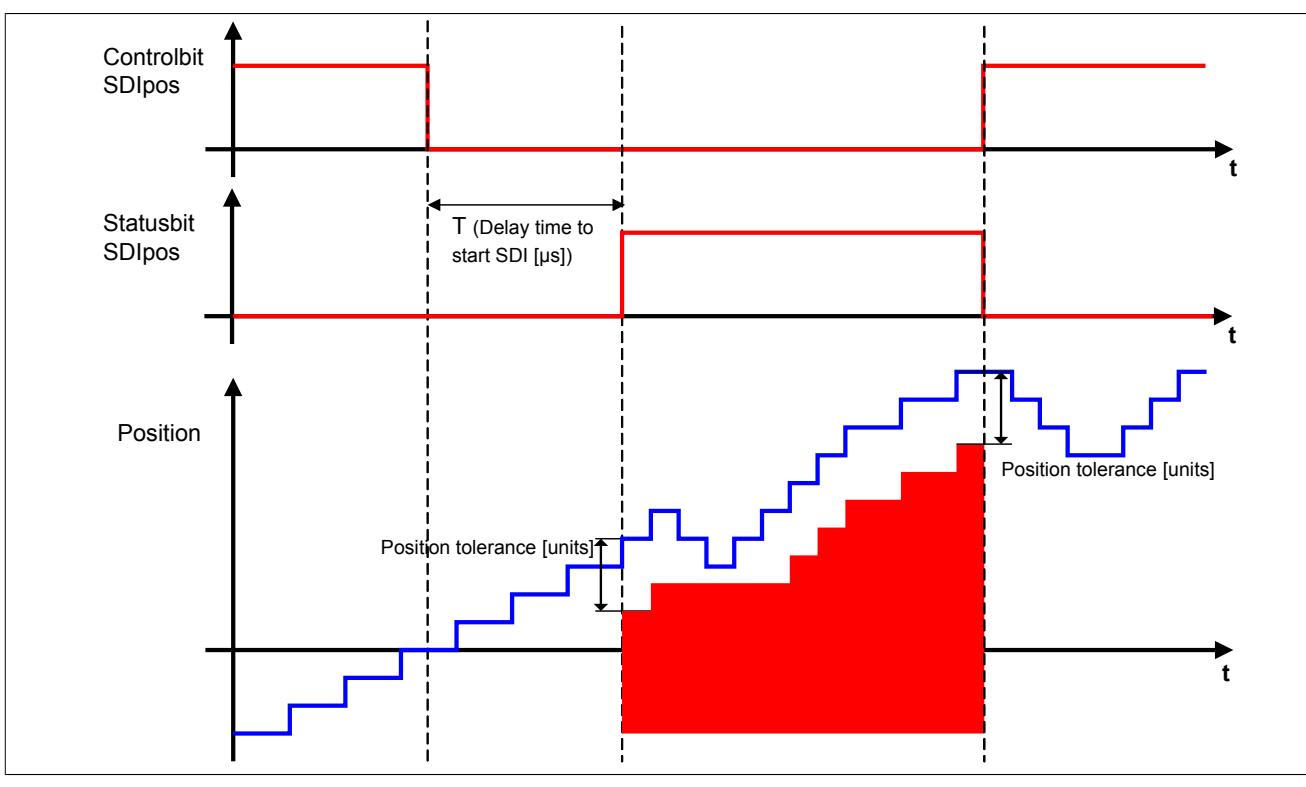

Abbildung 66: Safe Direction, SDI - positive Drehrichtung erlaubt

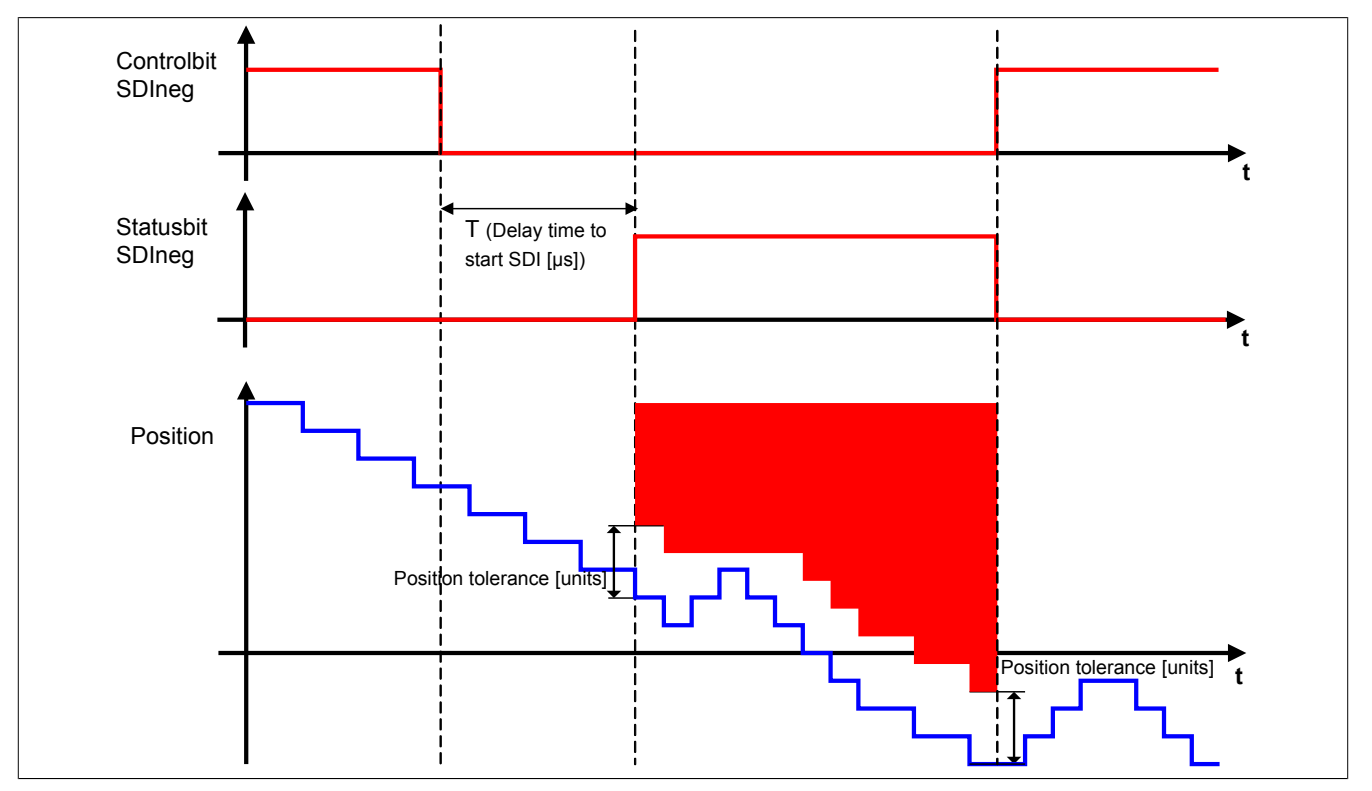

Abbildung 67: Safe Direction, SDI - negative Drehrichtung erlaubt

## **Information:**

**Die Funktion der sicheren Bewegungsrichtung kann parallel zu anderen Sicherheitsfunktionen aktiv sein. Somit kann z. B. SLS oder SLI auf eine bestimmte Richtung eingeschränkt werden.**

### **Information:**

**Der funktional sichere Zustand der Funktion SDI ist dann erreicht, wenn der Antrieb eine definierte Bewegungsrichtung nicht verletzt und diese Bewegungsrichtung sicher überwacht wird. Ist der funktional sichere Zustand erreicht, wird das entsprechende Bit gesetzt.**

Kapitel 5<br>PLCopen Safety PLCopen Safety Die Verzögerungszeit "*Delay time to start SDI(µs)*" dient dazu, unterschiedliche Laufzeiten der funktionalen und sicheren Applikation zu kompensieren.

Bei der Überwachung der Bewegungsrichtung, darf die Stillstandspositionstoleranz - Parameter "*Position Tolerance (units)*" - in die verbotene Bewegungsrichtung nicht überschritten werden. Bei Bewegung in die erlaubte Richtung wird das Positionsfenster wie ein Schleppzeiger mitgezogen.

### **Gefahr!**

**Wird die sichere Bewegungsrichtung verletzt, so wechselt das Modul in den quittierbaren Fehlerzustand "Functional Fail Safe". Der Antrieb wird moment- und kraftfrei geschaltet und trudelt somit aus! Im Fehlerfall verliert eine synchrone Achse ihre Synchronität! Der Ausgang** *S\_NotErrFUNC* **des Funktionsbausteins wird zurückgesetzt!**

# **Gefahr!**

**Im Falle einer externen Krafteinwirkung (z. B. durch hängende Lasten) kann es zu gefährlichen Bewegungen kommen!**

**Stellt diese Tatsache ein Sicherheitsrisiko dar, so muss der Anwender diesen Fall durch entsprechende Vorkehrungen (z. B. mechanische Bremsen) sicher verhindern! Diese Vorkehrungen müssen dem notwendigen Sicherheitslevel entsprechen!**

# **Gefahr!**

**Bei der Überwachung der sicheren Drehrichtung kann es im Fehlerfall während der Fehlerreaktionszeit zu einem dynamischen Anrucken in die gefährliche Richtung kommen.**

**Innerhalb dieser Zeit kann der Antrieb maximal möglich beschleunigen, bevor es zum Austrudeln kommt. Der hieraus entstehende Restweg muss in der Parametrierung der erlaubten Toleranzgrenze berücksichtigt werden und darf zu keiner Gefährdung führen.**

**Die gefahrbringende Bewegung muss in einer Risikoanalyse ermittelt werden!**

## **Gefahr!**

**Wird die Sicherheitsfunktion SDI in der sicheren Applikation verwendet, so muss jede der verwendeten Bewegungsrichtungen bei der Inbetriebnahme der Maschine durch eine An- und Abwahl getestet werden!**

**Der Test soll mindestens eine Verletzung jeder verwendeten sicheren Drehrichtung beinhalten. Die Fehlerreaktion ist entsprechend zu prüfen!**

#### **2.3.14 Sicheres Referenzieren**

### **Information:**

**Die Sicherheitsfunktion Sicheres Referenzieren ist erst ab dem Safety Release R 1.4 verfügbar!**

#### **2.3.14.1 Parameter**

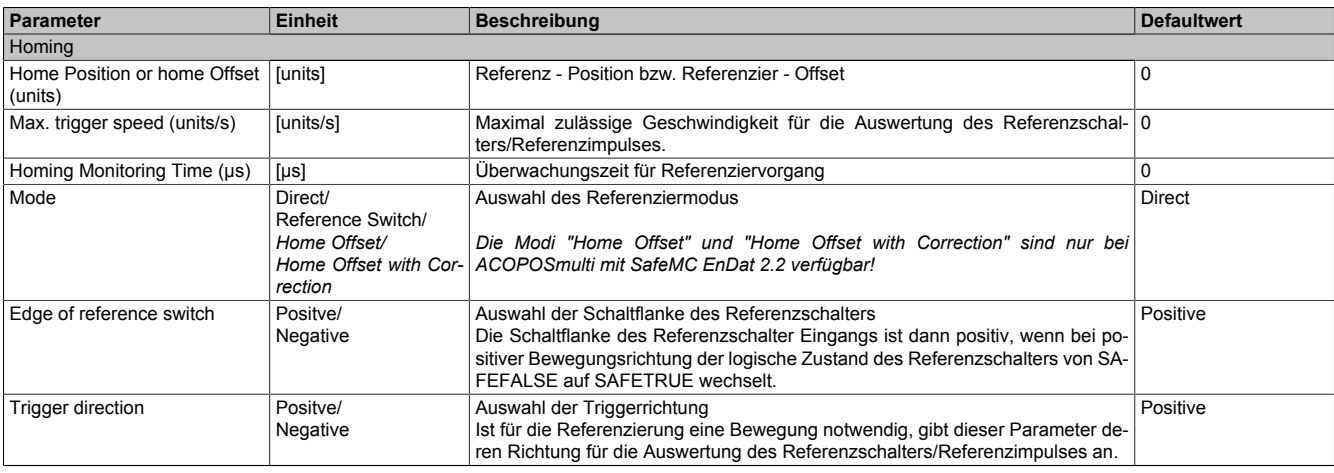

Tabelle 160: Parameter der Sicherheitsfunktion "Sicheres Referenzieren"

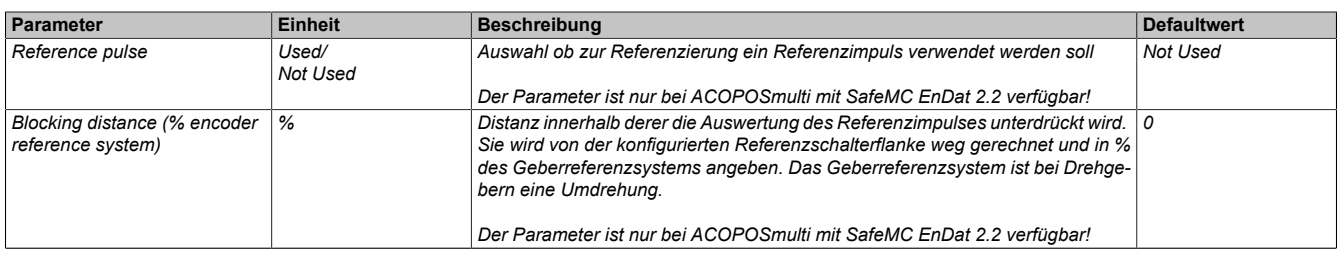

Tabelle 160: Parameter der Sicherheitsfunktion "Sicheres Referenzieren"

#### **2.3.14.2 Verhalten**

Die Sicherheitsfunktion "Sicheres Referenzieren" dient dazu einen Bezug zwischen der Geberposition und der Maschinenposition herzustellen.

Je nach Referenziervariante ist es notwendig, dass der Antrieb eine Referenzfahrt durchführt. Für eine Referenzfahrt müssen die Regelfunktionen zwischen der elektronischen Steuerung und dem Antriebsmotor aktiv sein. Gegebenenfalls muss durch Anwahl anderer Sicherheitsfunktionen während des Referenziervorgangs ein gefahrbringender Zustand verhindert werden.

Folgende sichere Referenziervarianten werden unterstützt:

- **Direct**
- Reference Switch
- Home Offset / Home Offset with Correction *(nur bei ACOPOSmulti mit SafeMC EnDat 2.2 verfügbar!)*

## **Information:**

**Das sichere Referenzieren benötigt eine sichere Auswertung der Position! Wird die Funktion in der sicheren Applikation programmiert und ein Fehler in der sicheren Geberaus-**

**wertung erkannt, so wechselt das SafeMC Modul unmittelbar nach dem Aktivieren des Funktionsbausteins in den "Fail Safe" Zustand! Das Verlassen des "Fail Safe" Zustands ist nur durch Power OFF / Power On Zyklus möglich!**

Durch eine positive Flanke am Steuerbit *S\_RequestHoming* wird das Sichere Referenzieren gestartet und gleichzeitig das Statusbit *S\_SafePositionValid* zurückgesetzt.

Sobald der Referenziervorgang abgeschlossen ist, wird das Statusbit *S\_SafePositionValid* gesetzt und das Steuerbit *S\_RequestHoming* muss wieder rückgesetzt werden.

Das Referenzieren muss innerhalb der Überwachungszeit "Homing Monitoring Time (µs)" abgeschlossen werden, ansonsten wechselt das SafeMC Modul in den "Functional Fail Safe" Zustand.

Wird vor Abschluss des Referenziervorgangs das Steuerbit *S\_RequestHoming* rückgesetzt, wird das Referenzieren abgebrochen.

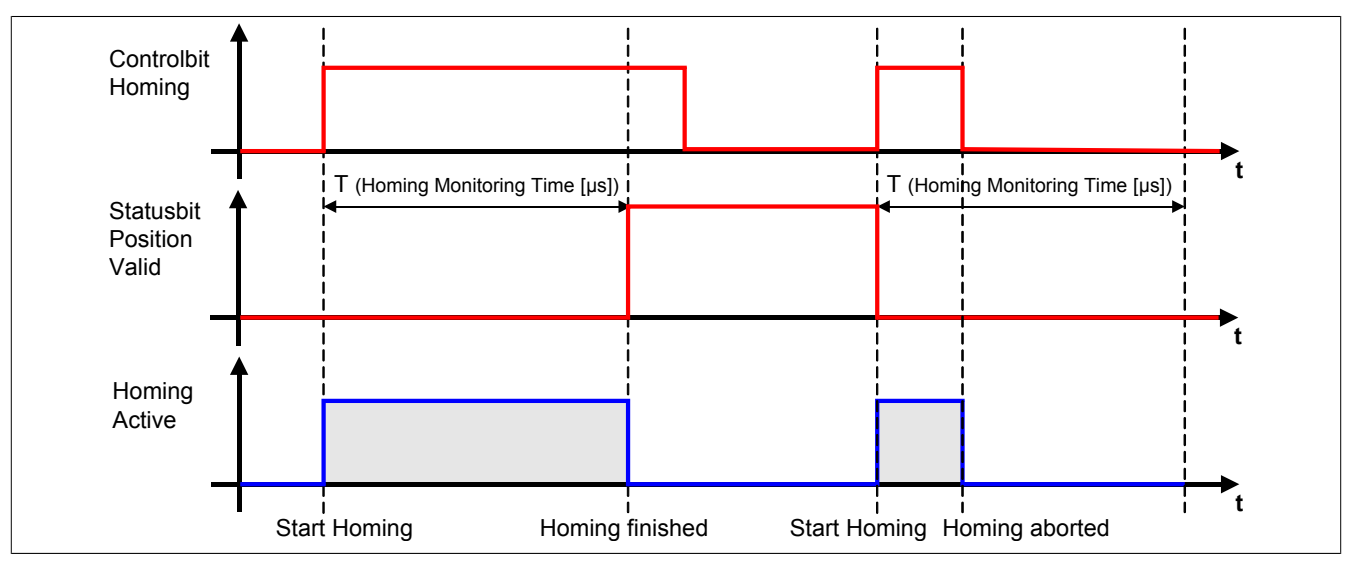

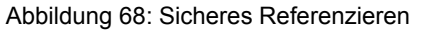

### **Information:**

**Die Funktion Sicheres Referenzieren ist Voraussetzung für die Sicherheitsfunktionen SLP und SMP und für die Verwendung der sicheren Position. Wird nicht sicher referenziert, so bleibt der Status S\_SafePositionValid immer SAFEFALSE!**

### **Gefahr!**

**Bei einem Fehler während des Referenziervorgangs wechselt das Modul in den quittierbaren Fehlerzustand "Functional Fail Safe".** 

**Der Ausgang** *S\_NotErrFUNC* **des Funktionsbausteins wird zurückgesetzt und der Antrieb wird moment- und kraftfrei geschalten und trudelt somit aus!**

**Im Fehlerfall verliert eine synchrone Achse ihre Synchronität!**

# **Gefahr!**

**Wird die Sichere Position im SafeDESIGNER verwendet, muss immer auch der Position Valid Ausgang des SafeMC\_Position FBs ausgewertet werden.**

**Dieser wird nur bei referenzierter Achse SAFETRUE, und beim ersten Geberfehler sofort rückgesetzt (SAFEFALSE).**

**Damit erkennt die Safety Applikation jeden Geberfehler, auch wenn dieser nur kurzzeitig ansteht. Ist für die Anwendung kein Maschinenbezug erforderlich, kann die Achse über den Modus Direct referenziert werden.**

#### **2.3.14.3 Modus Direct**

#### **2.3.14.3.1 Parameter**

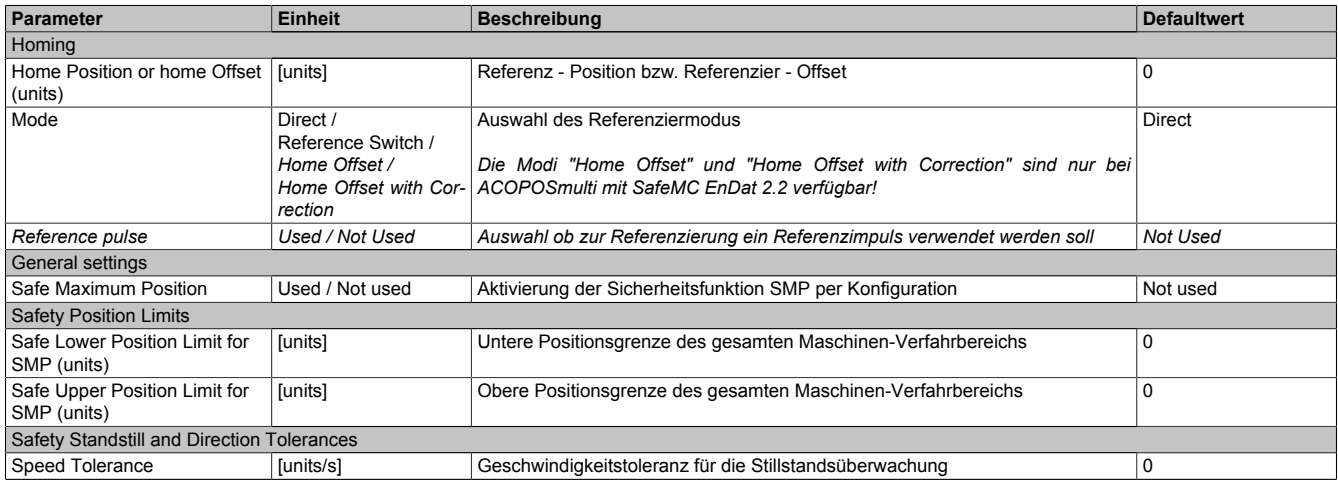

Tabelle 161: Parameter der Sicherheitsfunktion "Sicheres Referenzieren" - Modus Direct

#### **2.3.14.3.2 Verhalten**

Der Modus Direct findet Anwendung, wenn die aktuelle Position der Achse bekannt ist und diese nur vom SafeMC Modul übernommen werden muss.

Folgendes Szenario ist ein Beispiel für die Verwendung dieser Variante:

- Zuerst wird das ACOPOSmulti SafeMC Modul funktional referenziert.
- Anschließend wird die Achse vom ACOPOSmulti SafeMC Modul auf eine festgelegte Position gefahren.
- Der Bediener bestätigt über einen sicheren Taster die Korrektheit der Position → intern wird ein sicherer Referenziervorgang mit Modus Direct angestoßen.

Beim Referenzieren mit Modus Direct wird unmittelbar nach dem Referenzierkommando - positive Flanke auf dem Eingang S\_RequestHoming - die Istposition der Achse mit dem im Parameter "*Home Position or home offset*" angegebenen Wert aufgesetzt.

Der Eingang S\_ReferenceSwitch wird nicht ausgewertet.

## **Information:**

**Die Achse muss sich zum Zeitpunkt der Referenzier-Anforderung im Stillstand befinden.**

**Hierzu werden die unter "Safety Standstill and Direction Tolerances" konfigurierten Werte überwacht! Bei einer Verletzung der Stillstandstoleranzen wechselt das Modul in den quittierbaren Fehlerzustand "Functional Fail Safe". Der Ausgang** *S\_NotErrFUNC* **des Funktionsbausteins wird zurückgesetzt und der Antrieb wird moment- und kraftfrei geschalten und trudelt somit aus!**

### **Information:**

**Die Verwendung des Referenzimpulses beim Modus Direct ist nicht zulässig!**

**Bei aktiviertem Referenzimpuls ("** *Reference pulse"* **= Used) wird bei der Überprüfung der Konfiguration im Hochlauf in den "Fail Safe" Zustand gewechselt.**

**Das Verlassen des "Fail Safe" Zustands ist nur durch Power OFF / Power On Zyklus und Änderung der sicheren Applikation möglich!**

## **Information:**

**Wenn Safe Maximum Position in der Konfiguration aktiviert wurde (Parameter "***Safe Maximum Position***" = Used), so muss der am Parameter "***Home position or home offset***" parametrierte Wert innerhalb des erlaubten SMP-Fensters liegen - Parameter "***Safe Lower Position Limit for SMP (units)***" und "***Safe Upper Position Limit for SMP (units)***".**

**Ist dies nicht der Fall, so wird bei der Überprüfung der Konfiguration im Hochlauf in den "Fail Safe" Zustand gewechselt.**

**Das Verlassen des "Fail Safe" Zustands ist nur durch Power OFF / Power On Zyklus und Änderung der sicheren Applikation möglich!**

# **Gefahr!**

**Im Falle einer externen Krafteinwirkung (z. B. durch hängende Lasten) kann es zu gefährlichen Bewegungen kommen!**

**Stellt diese Tatsache ein Sicherheitsrisiko dar, so muss der Anwender diesen Fall durch entsprechende Vorkehrungen (z. B. mechanische Bremsen) sicher verhindern! Diese Vorkehrungen müssen dem notwendigen Sicherheitslevel entsprechen!**

#### **2.3.14.4 Modus Reference Switch**

#### **2.3.14.4.1 Parameter**

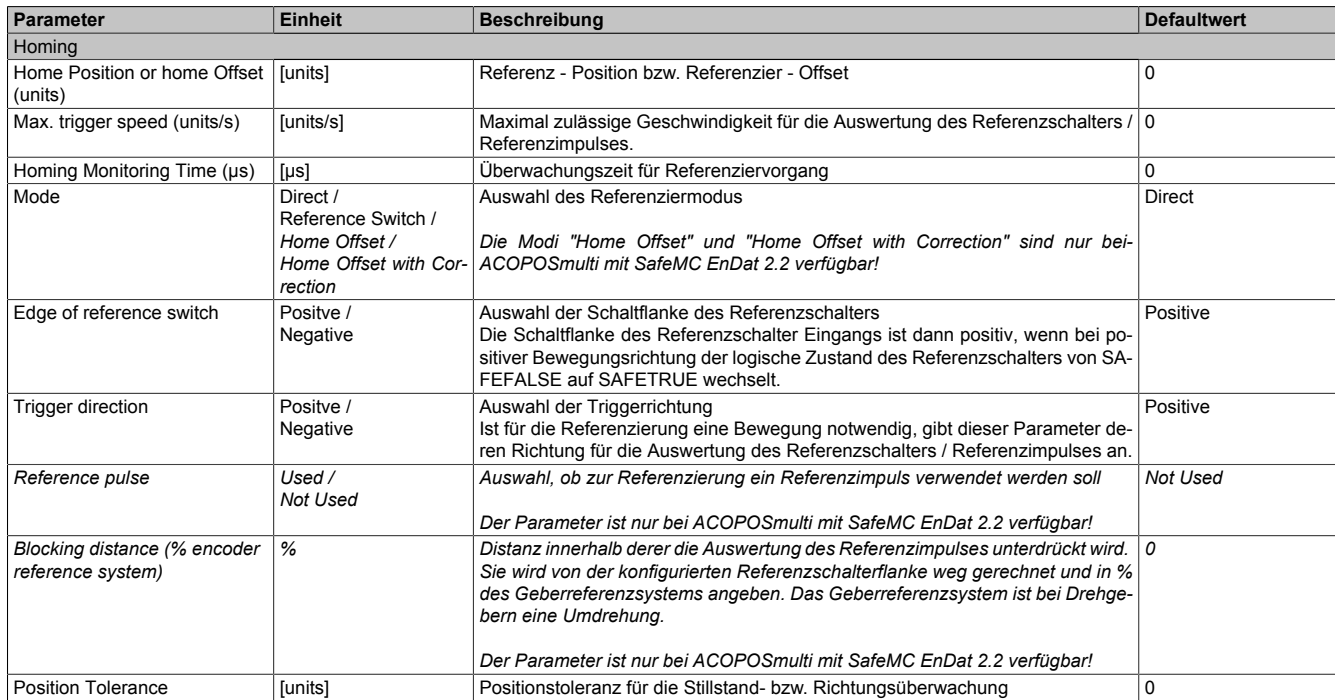

Tabelle 162: Parameter der Sicherheitsfunktion "Sicheres Referenzieren" - Modus Reference Switch

#### **2.3.14.4.2 Verhalten**

Der Modus Reference Switch korreliert mit den Referenzierarten "Switch Gate", "Abs Switch" und "End Switch" des ACOPOSmulti.

#### **Information:**

**Ist der Referenzschaltereingang "***S\_ReferenceSwitch***" am Funktionsbaustein nicht verdrahtet, wechselt das SafeMC Modul in den "Fail Safe" Zustand.**

**Das Verlassen des "Fail Safe" Zustands ist nur durch Power OFF / Power On Zyklus und Änderung der sicheren Applikation möglich!**

Je nach Konfiguration fährt der ACOPOSmulti mehrmals über den Referenzschalter / Endschalter.

# **Gefahr!**

**Der Referenzschalter / Endschalter ist Bestandteil der Sicherheitsfunktion und muss dementsprechend in der Risikoanalyse mit berücksichtigt werden.**

**Verwenden Sie einen entprellten, sicherheitsgerichteten Positionsschalter!**

**Es liegt in der Verantwortung des Maschinenbauers einen passenden Schalter einzusetzen!**

Nach dem Referenzierkommando (= positive Flanke an Eingang *S\_RequestHoming*) verwendet das SafeMC Modul jene Referenzierflanke, die mit der Parametrierung "Edge of reference switch" und "Trigger direction" übereinstimmt, sofern diese unterhalb von "*Max Trigger Speed*" überfahren wird.

Wird der Referenzschalter mit einer Geschwindigkeit größer als die "Max Trigger Speed" überfahren, so wird die Referenzierflanke ignoriert.

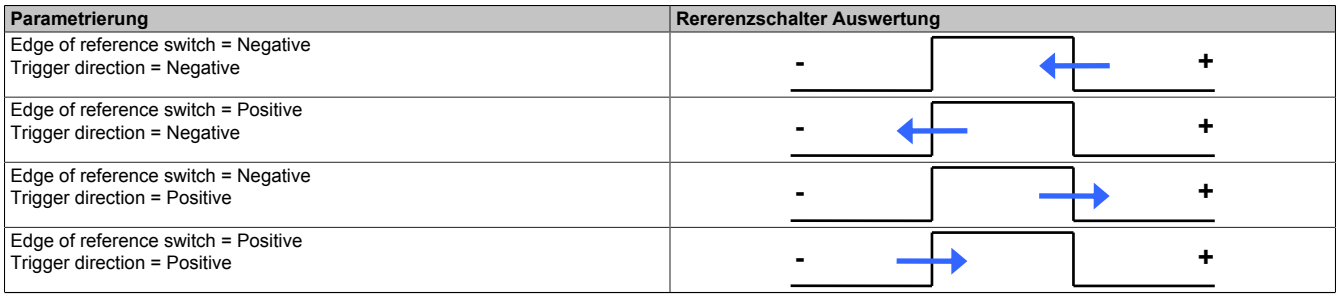

Tabelle 163: Auswahl der Referenzierflanke

# **Information:**

**Der Referenziervorgang muss nach dem Referenzierkommando innerhalb der parametrierten Zeit "***Homing Monitoring Time (µs)***" abgeschlossen werden, ansonsten wechselt das Modul in den quittierba**ren Fehlerzustand "Functional Fail Safe".

**Der Ausgang** *S\_NotErrFUNC* **des Funktionsbausteins wird zurückgesetzt und der Antrieb wird moment- und kraftfrei geschalten und trudelt somit aus!**

**Im Fehlerfall verliert eine synchrone Achse ihre Synchronität!**

# **Gefahr!**

**Die Stillstandstoleranzposition "Position Tolerance" muss kleiner gleich der halben Pulsbreite des verwendeten Referenzschalters sein!**

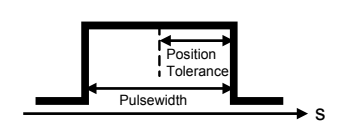

# **Gefahr!**

**Die notwendige Befilterung (Ton, Toff) beim Einlesen der Referenzschalterflanken im SafeDESIGNER muss in Abhängigkeit des Regelverhaltens im Stillstand bestimmt werden.**

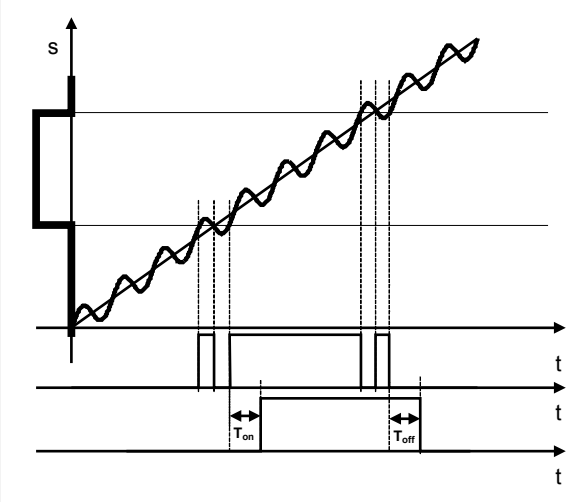

**Fehler in der referenzierten Absolutposition aufgrund der Verzögerung durch die Filterzeiten müssen berücksichtigt werden!**

#### **ACOPOSmulti mit SafeMC SinCos**

Die Referenzposition wird bei erfolgreicher Auswertung der Referenzierflanke sofort übernommen.

#### **ACOPOSmulti mit SafeMC EnDat 2.2**

#### **Reference pulse = Not Used**

Ist der Referenzimpuls ausgeschaltet, so wird die Referenzposition bei erfolgreicher Auswertung der Referenzierflanke sofort übernommen.

#### **Reference pulse = Used**

Dieser Modus ist empfohlen, wenn eine genaue Übereinstimmung der Positionen von ACOPOSmulti und SafeMC Modul gefordert ist. Durch Auswertung des Referenzimpulses wird die geschwindigkeitsabhängige Positionsdifferenz durch unterschiedliche Auswertezeitpunkte kompensiert.

### **Information:**

**Wird "***Reference pulse***" = Used ausgewählt, muss ein rotativer EnDat 2.2 Functional Safety Geber verwendet werden. Der Referenzimpuls wird bei jedem Singleturnüberlauf gebildet.**

Bei "Reference pulse" = Used wird die Referenzposition erst bei Erreichen des ersten gültigen Referenzimpulses nach der Referenzierflanke eingetragen.

Nach Auswertung der gültigen Referenzierflanke wird für die am Parameter "*Blocking distance (% encoder reference system)*" konfigurierte Distanz die Auswertung des Referenzimpulses unterdrückt. Erst nach Überschreiten dieser Distanz wird der nächste Referenzimpuls ausgewertet und die Referenzposition übernommen.

Für einen gültigen Referenziervorgang ist es erforderlich, dass sich die Bewegungsrichtung vom Zeitpunkt des Auftretens der Referenzierflanke bis zum Auftreten des gültigen Referenzimpulses nicht ändert und die Geschwindigkeitsgrenze "Max Trigger Speed" nicht überschritten wird.

### **Information:**

**Ändert sich die Bewegungsrichtung während des Suchens des Referenzimpulses, dann muss der Referenzschalter nochmals überfahren werden.**

### **Information:**

Wird die Geschwindigkeitsgrenze "Max Trigger Speed" während der Suche des Referenzimpulses **überschritten, so wechselt das Modul in den quittierbaren Fehlerzustand "Functional Fail Safe". Der Ausgang** *S\_NotErrFUNC* **des Funktionsbausteins wird zurückgesetzt und der Antrieb wird moment- und kraftfrei geschalten und trudelt somit aus!**

**Im Fehlerfall verliert eine synchrone Achse ihre Synchronität!**

### **Gefahr!**

**Im Falle einer externen Krafteinwirkung (z. B. durch hängende Lasten) kann es zu gefährlichen Bewegungen kommen!**

**Stellt diese Tatsache ein Sicherheitsrisiko dar, so muss der Anwender diesen Fall durch entsprechende Vorkehrungen (z. B. mechanische Bremsen) sicher verhindern! Diese Vorkehrungen müssen dem notwendigen Sicherheitslevel entsprechen!**

**2.3.14.5 Modus Home Offset/Home Offset with Correction (nur für ACOPOSmulti mit SafeMC EnDat 2.2)**

### **Information:**

**Die Modi "Home Offset" und "Home Offset with Correction" sind nur bei ACOPOSmulti mit SafeMC EnDat 2.2 verfügbar!**

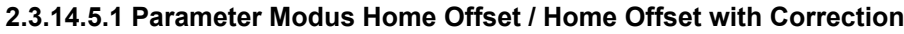

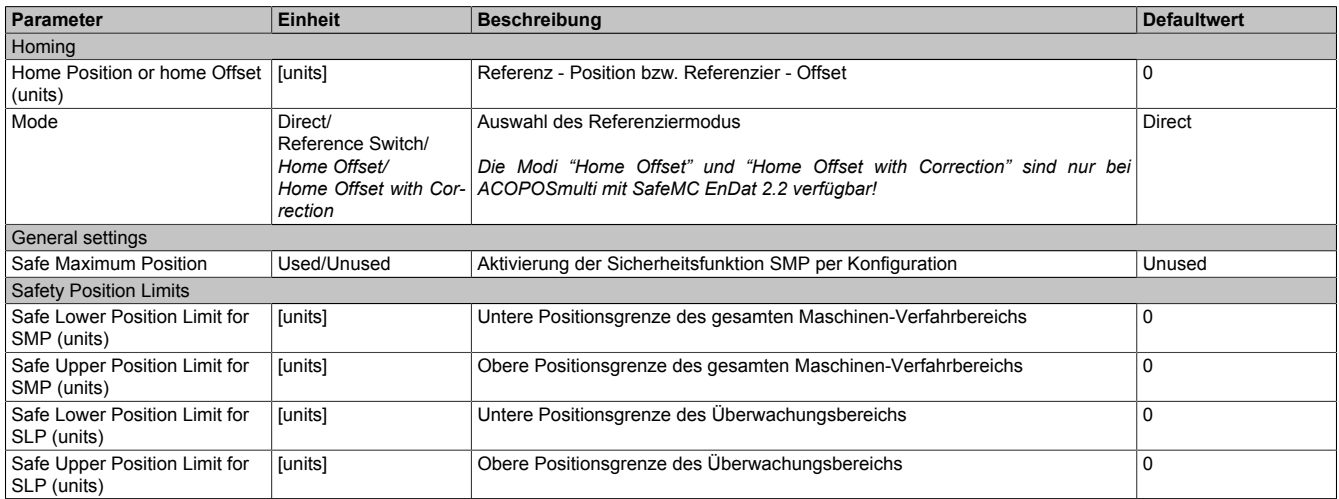

Tabelle 164: Parameter der Sicherheitsfunktion "Sicheres Referenzieren" - Modus Home Offset/Home Offset with Correction

#### **2.3.14.5.2 Verhalten Modus Home Offset / Home Offset with Correction**

Wird ein absoluter Geber verwendet, kann der Maschinenbezug über einen Offset zur Geberposition hergestellt werden.

Es ist keine Referenzierfahrt notwendig.

Das Referenzierkommando *Home Offset* verwendet diesen Offset direkt, während beim Mode *Home Offset with Correction* ein eventueller Geberüberlauf im zulässigen Verfahrbereich berücksichtigt wird.

Der Offset wird im SafeDESIGNER am Parameter "*Home position or home Offset*" parametriert.

Der Eingang *S\_ReferenceSwitch* wird nicht ausgewertet.

### **Gefahr!**

**Diese Referenziervariante ist nur für Absolutgeber (Singleturn Geber / Multiturn Geber / Lineargeber) zulässig. Werden andere Geber für diesen Mode verwendet, wechselt das SafeMC Modul in den Fail Safe Zustand.**

**Das Verlassen des Fail Safe Zustands ist nur durch Power OFF / Power On Zyklus und Änderung der sicheren Applikation möglich!**

## **Information:**

**Werden die Sicherheitsfunktionen SMP und/oder SLP verwendet, müssen deren Positionsfenster kleiner als der sicherheitsrelevante Geberzählbereich sein.**

**Ist eines der beiden Positionsfenster größer als der Geberzählbereich parametriert, wechselt das SafeMC Modul in den Fail Safe Zustand.**

**Das Verlassen des Fail Safe Zustands ist nur durch Power OFF / Power On Zyklus und Änderung der sicheren Applikation möglich!**

**Mehr Informationen sind im Abschnitt [Sicherer Geberzählbereich \(gilt nur für Anwenderdokumentation](#page-147-0) [MAACPMSAFEMC-GER \(ACOPOSmulti mit SafeMC EnDat 2.2\)\)](#page-147-0) aufgeführt.**

# **Gefahr!**

**Im Falle einer externen Krafteinwirkung (z. B. durch hängende Lasten) kann es zu gefährlichen Bewegungen kommen!**

**Stellt diese Tatsache ein Sicherheitsrisiko dar, so muss der Anwender diesen Fall durch entsprechende Vorkehrungen (z. B. mechanische Bremsen) sicher verhindern! Diese Vorkehrungen müssen dem notwendigen Sicherheitslevel entsprechen!**

#### **Home Offset**

Dieser Modus eignet sich besonders für Absolutwertgeber, bei denen über den gesamten Verfahrbereich ein eindeutiger Positions-Messwert verfügbar ist. Durch den Referenzier-Offset kann die Geber-Position über den gesamten Verfahrbereich auf die korrekte Maschinen-Position abgebildet werden.

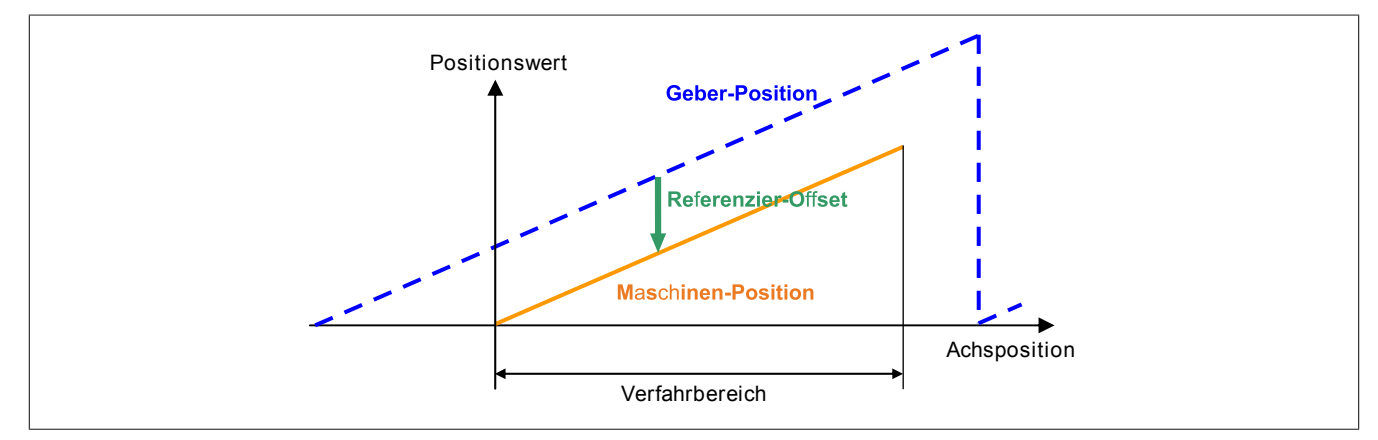

Abbildung 69: Referenziermethode Home Offset

Der Referenzier-Offset kann durch einmaliges Durchführen einer Eichfahrt (z. B. Referenzieren mit Referenzschalter) ermittelt werden.

#### **Home Offset with Correction**

Bei diesem Referenziermodus wird zusätzlich nach dem Setzen des Referenzier-Offsets überprüft, ob die Maschinen-Position innerhalb des durch die SMP Positionsgrenzen definierten Verfahrbereichs liegt. Ist dies nicht der Fall, dann wird der Referenzier-Offset in den sicherheitsrelevanten Geberzählbereich korrigiert.

### **Information:**

**Bei diesem Modus muss die Sicherheitsfunktion SMP aktiviert werden. Ist SMP deaktiviert, so wechselt das SafeMC Modul in den Fail Safe Zustand.**

**Das Verlassen des Fail Safe Zustands ist nur durch Power OFF / Power On Zyklus und Änderung der sicheren Applikation möglich!**

Die Zählbereichs-Korrektur kann bei Verwendung von Absolutgebern dann eingesetzt werden, wenn zwar der Geber über den gesamten Verfahrbereich einen eindeutigen Positionswert liefert, aber ein Geberüberlauf innerhalb des Verfahrbereichs auftritt. Hier ist dann der Referenzier-Offset davon abhängig, ob die Maschine bei einer Position rechts oder links vom Überlauf-Punkt geeicht wurde.

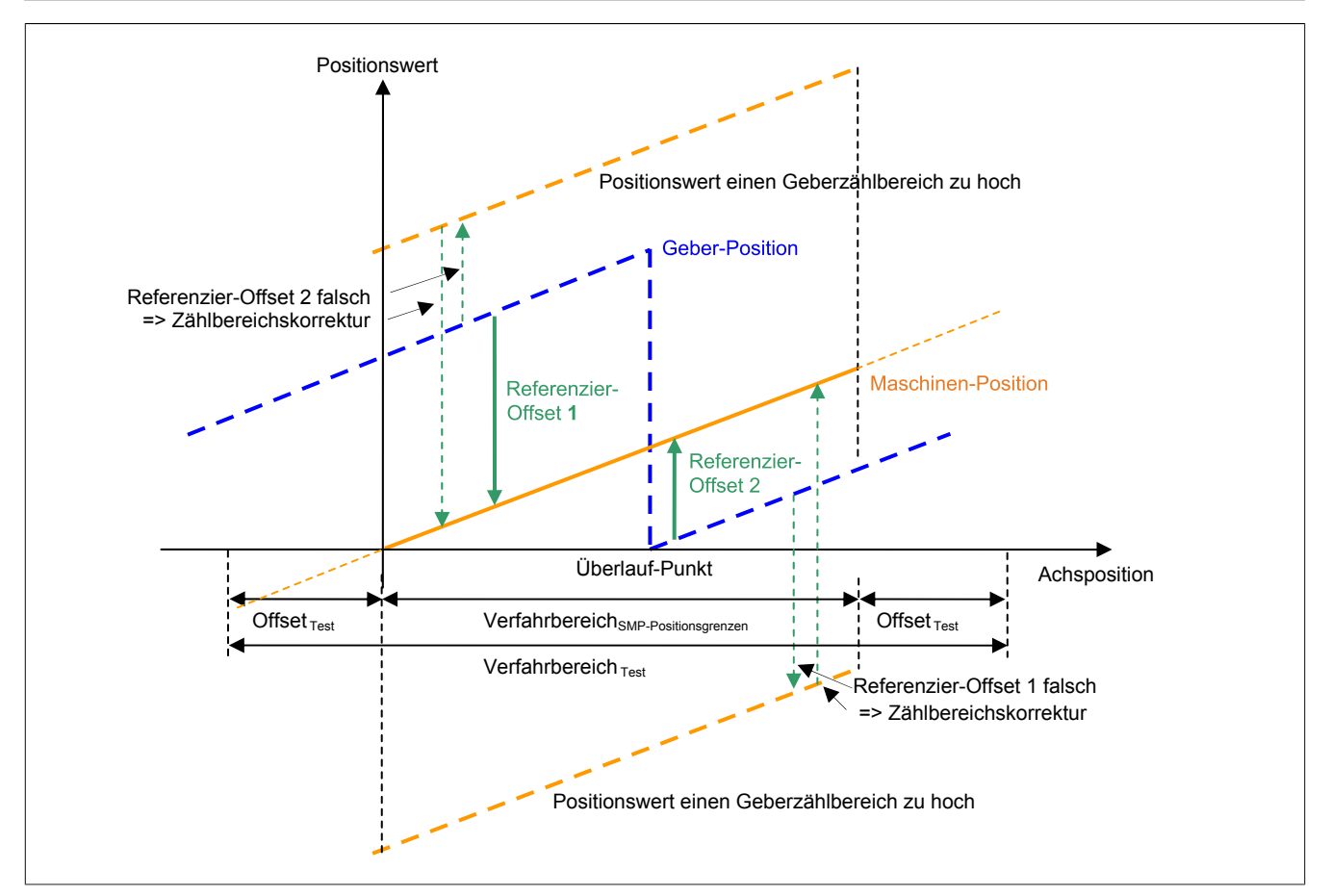

Abbildung 70: Referenziermethode Home Offset with Correction

Rechts vom Überlauf-Punkt würde der für die linke Seite gültige Referenzier-Offset 1 zum falschen Positionswert führen, links vom Überlauf-Punkt der für die rechte Seite gültige Referenzier-Offset 2. Dies kann mit der Zählbereichs-Korrektur kompensiert werden.

### **Information:**

**Die Zählbereichs-Korrektur funktioniert nur dann, wenn der Geberzählbereich größer gleich dem Verfahrbereich ist! Dabei ist zu beachten, dass nur der sicherheitsrelevante Anteil des Geberzählbereichs verwendet wird.**

#### **2.3.15 Safely Limited Position, SLP**

#### **2.3.15.1 Parameter**

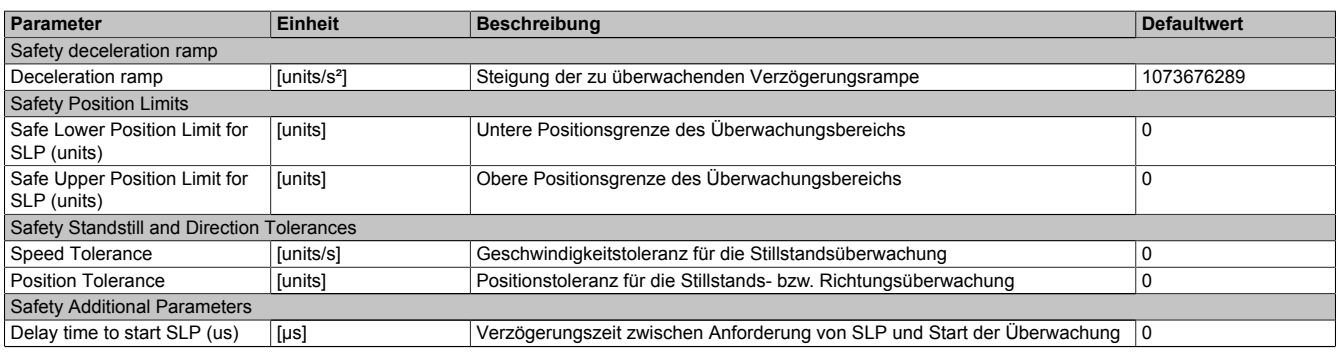

Tabelle 165: Parameter der Sicherheitsfunktion SLP

#### **2.3.15.2 Verhalten**

Die Sicherheitsfunktion SLP dient dazu, ein vorgegebenes Positionsfenster zu überwachen.

Mit den Parametern "*Safe Lower Position Limit for SLP*" und "*Safe Upper Position Limit for SLP*" können die untere bzw. obere Positionsgrenze des Überwachungsbereichs parametriert werden.

Durch Setzen des Eingangs *S\_RequestSLP* auf SAFEFALSE wird die Sicherheitsfunktion SLP angefordert.

Nach Ablauf der parametrierbaren Zeit "*Delay time to start SLP*" wird das Positionsfenster überwacht.

Ist die Überwachung aktiv und tritt kein Fehler auf, so wird das Statusbit "*S\_SafetyActiveSLP*" auf SAFETRUE gesetzt.

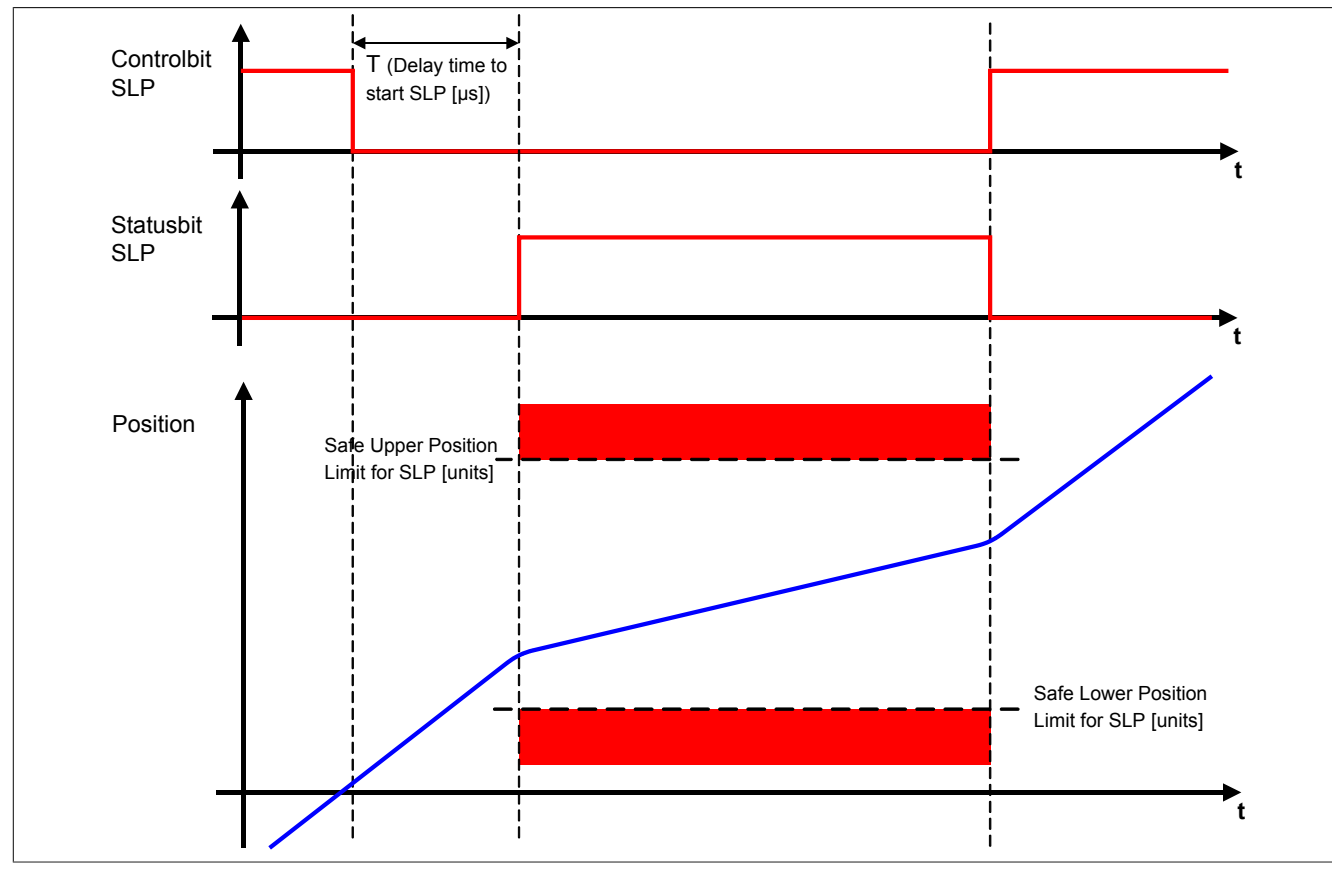

Abbildung 71: Safely Limited Position, SLP

## **Information:**

**Um die Funktion Safely Limited Position verwenden zu können ist es zwingend erforderlich, dass die Achse zuvor erfolgreich referenziert wurde.**

**Wurde keine erfolgreiche Referenzierung durchgeführt oder geht der Status "***S\_SafePositionValid***" verloren, so führt die Anforderung der Sicherheitsfunktion SLP zum Wechsel in den quittierbaren Feh**lerzustand "Functional Fail Safe".

**Der Antrieb wird moment- und kraftfrei geschaltet und trudelt somit aus! Im Fehlerfall verliert eine synchrone Achse ihre Synchronität!**

**Der Ausgang** *S\_NotErrFUNC* **des Funktionsbausteins wird zurückgesetzt!**

# **Gefahr!**

**Im Falle einer externen Krafteinwirkung (z. B. durch hängende Lasten) kann es zu gefährlichen Bewegungen kommen!**

**Stellt diese Tatsache ein Sicherheitsrisiko dar, so muss der Anwender diesen Fall durch entsprechende Vorkehrungen (z. B. mechanische Bremsen) sicher verhindern! Diese Vorkehrungen müssen dem notwendigen Sicherheitslevel entsprechen!**

Um den Restweg bei einer Überschreitung des Positionsfensters so gering wie möglich zu halten, wird zusätzlich zur Position noch ein positionsabhängiges Geschwindigkeitslimit überwacht.

# **Gefahr!**

#### **Im Worst Case Fall kann das überwachte Positionsfenster während des Austrudelns der Achse überfahren werden. Dies ist bei der Definition der erlaubten Grenzen zu beachten!**

Bei Annäherung an die Positionsgrenze wird das überwachte Geschwindigkeitslimit so berechnet, dass der Antrieb mit der parametrierten Verzögerungsrampe "Deceleration ramp" noch vor der Positionsgrenze zum Stillstand kommen kann.

Die erlaubte Geschwindigkeit in Richtung des oberen Positionslimits ergibt sich zu

$$
v_{LIM,POS} = \sqrt{2(LIM_{SLP,POS} - s)} * a
$$

bzw. in die Richtung des unteren Positionslimits zu

$$
v_{LIM,NEG} = \sqrt{2(s - LIM_{SLP,NEG})^* a}
$$

Die positionsabhängige Geschwindigkeitsgrenze ist in folgender Abbildung dargestellt.

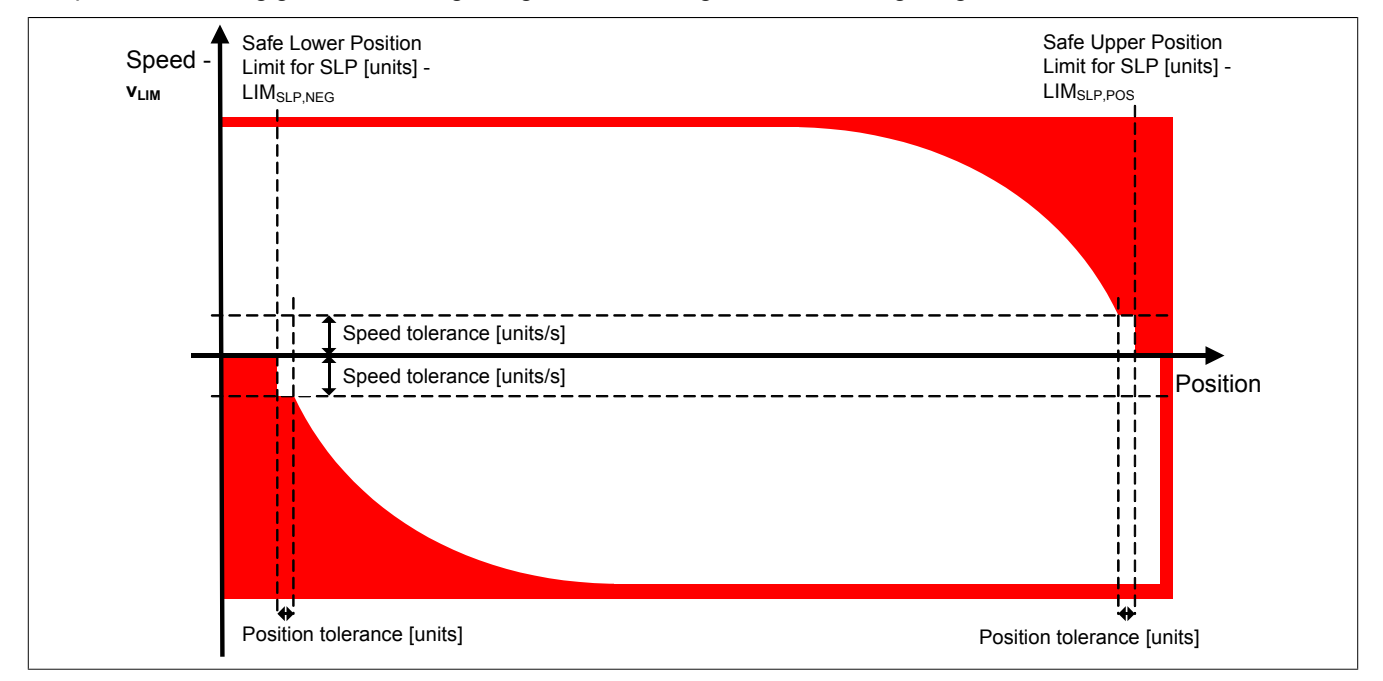

Abbildung 72: Positionsabhängiges Geschwindigkeitsfenster

### **Gefahr!**

**Kommt es bei aktivierter Sicherheitsfunktion SLP zu einer Verletzung des Positionsfensters oder der positionsabhängigen Geschwindigkeitsgrenze oder geht der Status** *S\_SafePositionValid* **verloren, so** wechselt das Modul in den quittierbaren Fehlerzustand "Functional Fail Safe".

**Der Ausgang** *S\_NotErrFUNC* **des Funktionsbausteins wird zurückgesetzt und der Antrieb wird moment- und kraftfrei geschalten und trudelt somit aus!**

**Im Fehlerfall verliert eine synchrone Achse ihre Synchronität!**

### **Gefahr!**

**Wird die Sicherheitsfunktion SLP in der sicheren Applikation verwendet, so muss die An- und Abwahl der Funktion bei der Inbetriebnahme der Maschine getestet werden.**

**Der Test soll mindestens eine Verletzung jedes Positionslimits beinhalten. Die Fehlerreaktion ist entsprechend zu prüfen!**

#### **2.3.16 Safe Maximum Position, SMP**

#### **2.3.16.1 Parameter**

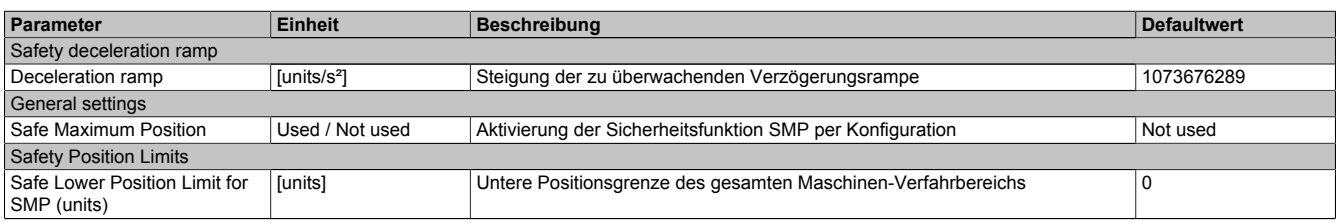

Tabelle 166: Parameter der Sicherheitsfunktion SMP

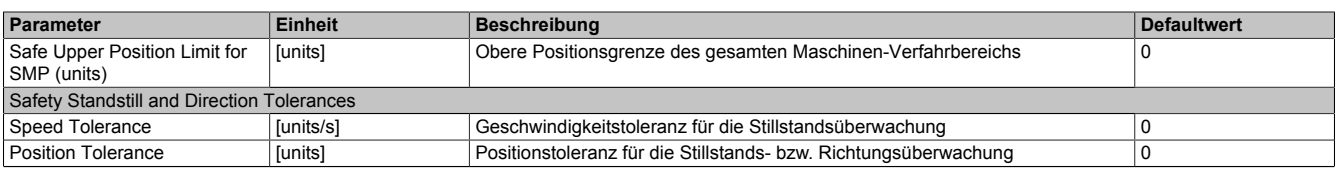

Tabelle 166: Parameter der Sicherheitsfunktion SMP

#### **2.3.16.2 Verhalten**

Die Sicherheitsfunktion Safe Maximum Position unterscheidet sich von SLP vor allem dadurch, dass sie nicht aktiv angefordert werden kann. Sie ist durch die Konfiguration entweder aktiviert oder deaktiviert.

Im aktivierten Zustand wird die aktuelle Position ständig auf die Einhaltung eines definierten Positionsfensters überwacht.

Mit den Parametern "*Safe Lower Position Limit for SMP*" und "*Safe Upper Position Limit for SMP*" können die untere bzw. obere Positionsgrenze des Überwachungsbereichs parametriert werden.

Da die Sicherheitsfunktion SMP eine sichere absolute Position benötigt, ist sie nur bei referenzierten Achsen wirksam.

Bei konfiguriertem SMP beginnt mit Freigabe der Impulssperre ein 15 min Timeout zu laufen, innerhalb dessen die Referenzierung erfolgen muss.

Nach erfolgreicher Referenzierung und wenn kein Fehler in der Überwachung aufgetreten ist, wird das Statusbit "*S\_SafetyActiveSMP*" auf SAFETRUE gesetzt.

### **Information:**

**Um die Funktion Safe Maximum Position verwenden zu können ist es zwingend erforderlich, dass die Achse zuvor erfolgreich referenziert wurde.**

**Wird innerhalb von 15 min nach Freigabe der Impulssperre keine erfolgreiche Referenzierung durchgeführt oder geht bei einer bereits referenzierten Achse der Status** *S\_SafePositionValid* **verloren oder kommt es zu einer Verletzung des Positionsfensters oder der positionsabhängigen Geschwindigkeitsgrenze, so wechselt das Modul in den quittierbaren Fehlerzustand "Functional Fail Safe".**

**Der Ausgang** *S\_NotErrFUNC* **des Funktionsbausteins wird zurückgesetzt und der Antrieb wird moment- und kraftfrei geschalten und trudelt somit aus! Im Fehlerfall verliert eine synchrone Achse ihre Synchronität!**

Wie auch bei der Sicherheitsfunktion SLP wird auch bei der Funktion Safe Maximum Position zusätzlich zur Position noch ein positionsabhängiges Geschwindigkeitslimit überwacht, um den Restweg bei einer Überschreitung des Positionsfensters so gering wie möglich zu halten.

Siehe hierzu die Beschreibung der Sicherheitsfunktion ["Safely Limited Position, SLP".](#page-184-0)

### **Gefahr!**

**Im Worst Case Fall kann das überwachte Positionsfenster während des Austrudelns der Achse überfahren werden. Dies ist bei der Definition der erlaubten Grenzen zu beachten!**

**Ist das Positionsfenster überschritten worden, so kann nach der Quittierung des "Functional Fail Safe" Zustandes nur in Richtung des Positionsfensters verfahren werden.**

**Wird versucht mehr als die Stillstandstoleranz in die unsichere Richtung (also vom Positionsfenster weg) zu verfahren, so wechselt das Modul in den quittierbaren Fehlerzustand "Functional Fail Safe".**

## **Gefahr!**

**Wird die Sicherheitsfunktion SMP in der sicheren Applikation verwendet, so muss die Funktion bei der Inbetriebnahme der Maschine getestet werden. Der Test soll mindestens eine Verletzung jedes Positionslimits beinhalten. Die Fehlerreaktion ist entsprechend zu prüfen!**

## **Gefahr!**

**Im Falle einer externen Krafteinwirkung (z. B. durch hängende Lasten) kann es zu gefährlichen Bewegungen kommen!**

**Stellt diese Tatsache ein Sicherheitsrisiko dar, so muss der Anwender diesen Fall durch entsprechende Vorkehrungen (z. B. mechanische Bremsen) sicher verhindern! Diese Vorkehrungen müssen dem notwendigen Sicherheitslevel entsprechen!**

#### **2.4 Fehlervermeidung**

## **Gefahr!**

#### **Validierung**

**Alle verwendeten Sicherheitsfunktionen müssen einzeln validiert werden! Des Weiteren muss die gesamte Safety Applikation und somit das Zusammenwirken der einzelnen Funktionen getestet werden.**

#### **2.4.1 Überschreitung von überwachten Limits**

Das SafeMC Modul überwacht parametrierbare Limits. Der Antrieb selbst wird allerdings von der funktionalen Applikation auf der Standard SPS gesteuert.

Um eine Verletzung eines überwachten Limits zu vermeiden sind folgende Dinge zu beachten:

- Die Bewegung des Antriebs muss auf die angeforderte Sicherheitsfunktion abgestimmt sein und rechtzeitig eingeleitet werden.
- Die überwachten Limits müssen mit den errechneten und den Bewegungsgrenzen übereinstimmen. Beachten Sie hierbei auch, dass die unterschiedlichen Konfigurationen des Einheitensystems in der sicheren und in der funktionalen Applikation zusammenpassen!

# **Gefahr!**

**Jede Verletzung einer Überwachung führt dazu, dass das Modul in den quittierbaren Fehlerzustand "Functional Fail Safe" wechselt.**

**Der Ausgang** *S\_NotErrFUNC* **des Funktionsbausteins wird zurückgesetzt und der Antrieb wird moment- und kraftfrei geschalten und trudelt somit aus!**

**Je nach Konfiguration wird auch der Motorhaltebremsenausgang auf 0 V geschalten.**

**Im Fehlerfall verliert eine synchrone Achse ihre Synchronität!**

**Überprüfen Sie den Safety Logger im Automation Studio um Detailinformationen zur Überwachung zu bekommen!**

#### **2.4.2 Plausibilitätsfehler**

Plausibilitätsfehler (Grenzwerte, Datentypen, Variable / Konstante), die beim Einsatz des Funktionsbausteins auftreten, werden vom Funktionsbaustein oder vom Compiler erkannt und gemeldet.

Bei Verschaltungsfehlern ist das jedoch nicht immer möglich.

Es ist für den Funktionsbaustein nicht möglich, zu prüfen ob:

- innerhalb des Gültigkeitsbereichs liegende Werte oder Konstanten an Aktualparametern für die ausgeführte Sicherheitsfunktion dennoch falsch sind. Ein statisches TRUE-Signal am Reset-Eingang wird jedoch vom Funktionsbaustein erkannt und als Fehler gemeldet.
- Aktualparameter falsch verschaltet sind.
- Eingangs-/Ausgangs-Formalparameter fälschlicherweise nicht beschaltet wurden.

Beachten Sie deshalb:

## **Gefahr!**

**Die Verschaltung der Sicherheitsfunktion (Teilapplikation) liegt in Ihrer Verantwortung! Prüfen Sie die Verschaltung bei der Validierung der Teilapplikation!**

#### **2.4.3 Sporadisch wechselnde oder toggelnde Signalpegel oder unzulässige Signale**

Sporadisch wechselnde oder toggelnde Signalpegel an

• flankengesteuerten Eingangs-Formalparametern führen ohne Fehlervermeidungsmaßnahme dazu, dass dieses Signal vom Funktionsbaustein als Flanke interpretiert wird und im Funktionsbaustein eine entsprechende Aktion ungewollt auslöst.

• zustandsgesteuerten Eingangs-Formalparametern führen ohne Fehlervermeidungsmaßnahme dazu, dass dieses Signal eine entsprechende Aktion ungewollt auslöst.

Unzulässige Signale an Eingangs-Formalparametern können zu einem unerwarteten Anlauf, zur Nichtausführung einer angeforderten Aktion oder zu einer Fehlermeldung führen.

Mögliche Ursachen dieser Signale:

- Programmierfehler im Anwendungsprogramm (Anwenderfehler)
- Querschluss, Kurzschluss oder Kabelbruch (Anwenderfehler, Verdrahtungsfehler)
- Fehler in der Standard-Steuerung

Um das zu vermeiden sind in Abhängigkeit von der Sicherheitsfunktion folgende Maßnahmen möglich:

- Verwendung von Signalen von sicheren Geräten.
- Zusätzliche Maßnahmen zur Verhinderung einer Gefährdung, falls ein Signal aus der Standard-Steuerung verwendet wird (z. B. Ausführen eines zusätzlichen Funktions-Starts nach dem Zurücksetzen einer ausgelösten Sicherheitsfunktion oder nachdem ein Fehler behoben wurde).
- Line Control im sicheren Steuerungssystem.
- Geeignete Verkabelung bei Verwendung von nicht sicheren Signalen aus der Standard-Steuerung.
- Überprüfung des Quell-Codes im Anwendungsprogramm mit abschließender Validierung der Sicherheitsfunktion.

Die angegebenen Maßnahmen können auch kombiniert werden, um Fehler sicher zu vermeiden.

Beachten Sie, dass ein Signalwechsel, der an einem zustandsgesteuerten Formalparameter detektiert wird, als Diagnose-Code ausgegeben wird.

#### **2.4.4 Gleichzeitiger Flankenwechsel**

Um das Risiko eines unerwarteten Anlaufs zu reduzieren, ist sicherzustellen, dass der Formalparameter Reset nur mit dem Signal einer manuellen Rückstelleinrichtung verschaltet wird. Dieses Signal ergibt sich entsprechend Ihrer Risikoanalyse.

#### **2.4.5 Anlauf der Maschine/Anlage ohne Funktionsprüfung der Schutzeinrichtung**

Eine defekte Schutzeinrichtung wird nur nach einer Funktionsprüfung erkannt. Eine Funktionsprüfung wird vom Funktionsbaustein nicht unterstützt. Ohne weitere Maßnahmen kann eine defekte Schutzeinrichtung zu Fehlern führen.

### **Gefahr!**

#### **Die Funktionsprüfung der Schutzeinrichtung liegt in der Verantwortung des Anwenders. Führen Sie deshalb eine Validierung der Schutzeinrichtungen durch!**

Mögliche Ursachen einer defekten Schutzeinrichtung:

- Defekte Geräte (Hardware-Fehler)
- Querschluss, Kurzschluss und Kabelbruch (Anwenderfehler, Verdrahtungsfehler)

#### **2.5 Eingangsparameter**

#### **2.5.1 Generelle Informationen zu den "S\_Request" Eingängen**

Die "S\_Request" Eingänge werden dazu verwendet die jeweiligen Sicherheitsfunktionen anzufordern.

Soll eine Sicherheitsfunktion in der sicheren Applikation nicht verwendet werden sollte der entsprechende Eingang auch nicht verbunden werden.

### **Information:**

**Wenn eine Sicherheitsfunktion in der Applikation nicht verwendet wird, dann sollte die entsprechende Eingangsvariable frei gehalten werden.**

### **Gefahr!**

**Die verwendeten Sicherheitsfunktionen müssen getestet werden. Eine Funktion gilt als verwendet, wenn die entsprechende Eingangsvariable verbunden ist!**

### **Information:**

**Es muss zumindest der Activate Eingang und die S\_AxisID verbunden werden. Andernfalls wird das SafeMC Modul nicht von der SafeLOGIC bedient. Dies führt in weiterer Folge dazu, dass die Impulssperre und der Motorhaltebremsenausgang permanent auf 0 V liegen und somit der Regler nicht eingeschaltet werden kann.**

#### **2.5.2 Activate**

#### **Allgemeine Funktion**

• Aktivierung des Funktionsbausteins

#### **Datentyp**

• BOOL

#### **Verschaltung**

• Konstante oder Variable

#### **Funktionsbeschreibung**

Dieser Eingangsparameter wird genutzt, um den Funktionsbaustein aktiv zu schalten.

- Falls Sie sichere Geräte zu- oder abschalten, verknüpfen Sie Activate mit einer Variablen, die den Status (ab- oder zugeschaltet) der relevanten sicheren Geräte kennzeichnet. Somit wird sichergestellt, dass der Funktionsbaustein bei einem abgeschalteten Gerät keine ausgelöste Sicherheitsfunktion als Diagnose ausgibt.
- Des Weiteren besteht die Möglichkeit, Activate mit einer Konstanten (TRUE) zu verschalten, um den Funktionsbaustein zu aktivieren.

#### **TRUE**

Der Funktionsbaustein ist aktiviert.

#### **FALSE**

Der Funktionsbaustein ist nicht aktiviert.

Alle binären Ausgangsparameter werden auf FALSE gesteuert.

Der Diagnose-Parameter DiagCode wird auf WORD#16#0000 gesteuert.

Wenn Sie in Ihrem Diagnose-Konzept bei Fehlermeldungen von sicheren Geräten und/oder bei deaktivierten sicheren Geräten die Diagnose des Funktionsbausteins entsprechend steuern möchten, dann verschalten Sie Activate mit einem Signal, das den Status der sicheren Geräte darstellt, die an der vom Funktionsbaustein unterstützten Sicherheitsfunktion beteiligt sind. Bilden Sie dieses Signal nur von sicheren Geräten, deren E/A-Signale über Aktualparameter mit dem Funktionsbaustein verschaltet sind. Dadurch verhindern Sie, dass ausgelöste Sicherheitsfunktionen durch nicht aktive sichere Geräte gemeldet werden. Diese Maßnahme dient ausschließlich dazu, die Diagnose bei nicht aktiven sicheren Geräten definiert zu steuern.

#### **2.5.3 S\_RequestSTO**

#### **Allgemeine Funktion**

• An-/Abwahl der Sicherheitsfunktion "Safe Torque Off", STO

#### **Datentyp**

• SAFEBOOL

#### **Verschaltung**

• Konstante oder Variable

#### **Funktionsbeschreibung**

Dieser Eingangsparameter wird dazu verwendet, die Sicherheitsfunktion STO an- bzw. abzuwählen.

#### **TRUE**

Sicherheitsfunktion ist abgewählt, die sichere Impulssperre ist nicht aktiv!

#### **FALSE**

Sicherheitsfunktion ist angewählt, die sichere Impulssperre ist aktiv! Der Antrieb ist kraft- und momentenfrei geschalten.

#### **Nicht verbunden**

Die Sicherheitsfunktion ist deaktiviert!

#### **Relevante Konfigurationsparameter**

• Keine

#### **2.5.4 S\_RequestSTO1**

#### **Allgemeine Funktion**

• An-/Abwahl der Sicherheitsfunktion "Safe Torque Off, One Channel", STO1

#### **Datentyp**

• SAFEBOOL

#### **Verschaltung**

• Konstante oder Variable

#### **Funktionsbeschreibung**

Dieser Eingangsparameter wird dazu verwendet, die Sicherheitsfunktion STO1 an- bzw. abzuwählen.

#### **TRUE**

Sicherheitsfunktion ist abgewählt, die sichere Impulssperre ist nicht aktiv!

#### **FALSE**

Sicherheitsfunktion ist angewählt, je nach Konfiguration ist die HighSide oder LowSide der sicheren Impulssperre aktiv! Der Antrieb ist kraft- und momentenfrei geschalten.

#### **Nicht verbunden**

Die Sicherheitsfunktion ist deaktiviert!

#### **Relevante Konfigurationsparameter**

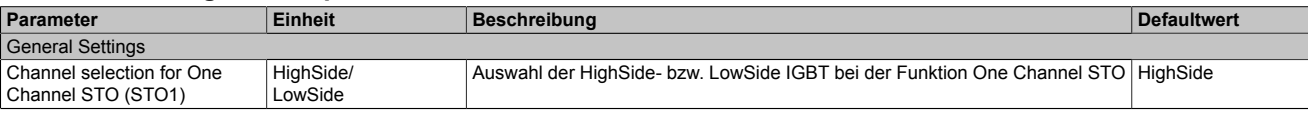

Tabelle 167: Parameter der Sicherheitsfunktion STO1

#### **2.5.5 S\_RequestSBC**

#### **Allgemeine Funktion**

• An-/Abwahl der Sicherheitsfunktion "Safe Brake Control", SBC

#### **Datentyp**

• SAFEBOOL

#### **Verschaltung**

• Konstante oder Variable

#### **Funktionsbeschreibung**

Dieser Eingangsparameter wird dazu verwendet, die Sicherheitsfunktion SBC an- bzw. abzuwählen.

#### **TRUE**

Sicherheitsfunktion ist abgewählt. Der Motorhaltebremsenausgang ist aktiviert und kann von der funktionalen Applikation bedient werden.

#### **FALSE**

Sicherheitsfunktion ist angewählt. Der Motorhaltebremsenausgang wird auf 0 V geschalten!

#### **Nicht verbunden**

Die Sicherheitsfunktion ist deaktiviert!

#### **Relevante Konfigurationsparameter**

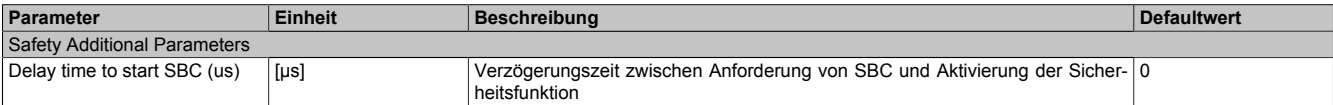

Tabelle 168: Parameter der Sicherheitsfunktion SBC

### **2.5.6 S\_RequestSOS**

### **Allgemeine Funktion**

• An-/Abwahl der Sicherheitsfunktion "Safe Operating Stop", SOS

### **Datentyp**

• SAFEBOOL

### **Verschaltung**

• Konstante oder Variable

### **Funktionsbeschreibung**

Dieser Eingangsparameter wird dazu verwendet, die Sicherheitsfunktion SOS an- bzw. abzuwählen.

#### **TRUE**

Sicherheitsfunktion ist abgewählt. Stillstandstoleranzen werden nicht überwacht.

#### **FALSE**

Sicherheitsfunktion ist angewählt. Stillstandstoleranzen werden überwacht.

#### **Nicht verbunden**

Die Sicherheitsfunktion ist deaktiviert!

#### **Relevante Konfigurationsparameter**

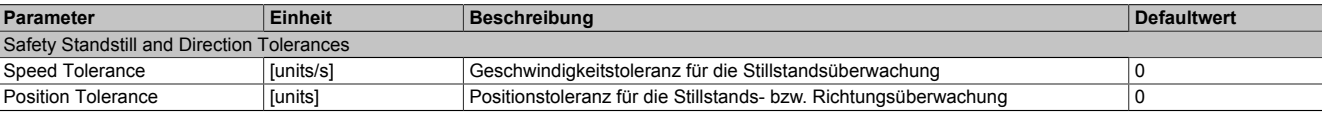

Tabelle 169: Parameter der Sicherheitsfunktion SOS

# **Information:**

**Die Sicherheitsfunktion setzt eine sichere Auswertung der Position bzw. der Geschwindigkeit voraus. Wird ein Fehler in der Auswertung erkannt,so wechselt das SafeMC Modul in den quittierbaren Zustand "Functional Fail Safe"!**

### **Information:**

**Sind mehrere Sicherheitsfunktionen gleichzeitig aktiv, wird immer das betragsmäßig kleinste Geschwindigkeitslimit überwacht.**

**Folgende Applikationsregel muss eingehalten werden: LIMSOS ≤ LIMSLS4 ≤ LIMSLS3 ≤ LIMSLS2 ≤ LIMSLS1 ≤ LIMSMS < NormSpeed**

#### **2.5.7 S\_RequestSS1**

#### **Allgemeine Funktion**

• An-/Abwahl der Sicherheitsfunktion "Safe Stop 1", SS1

#### **Datentyp**

• SAFEBOOL

#### **Verschaltung**

• Konstante oder Variable

#### **Funktionsbeschreibung**

Dieser Eingangsparameter wird dazu verwendet, die Sicherheitsfunktion SS1 an- bzw. abzuwählen.

#### **TRUE**

Sicherheitsfunktion ist abgewählt, Safe Stop 1 wird nicht ausgeführt!

#### **FALSE**

Sicherheitsfunktion ist angewählt. Nach Ende der Rampenüberwachung wird die sichere Impulssperre aktiviert.

#### **Nicht verbunden**

Die Sicherheitsfunktion ist deaktiviert!

#### **Relevante Konfigurationsparameter**

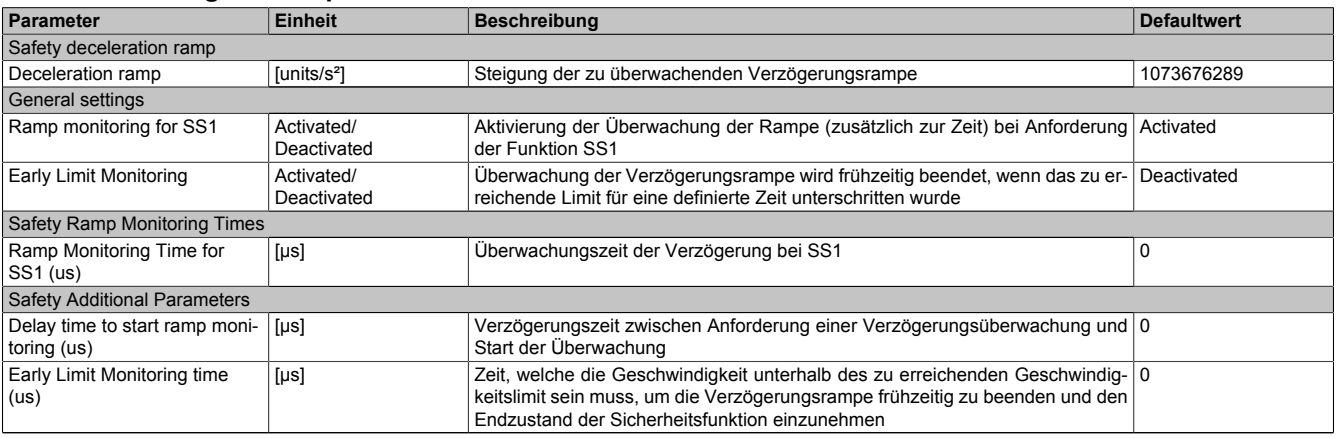

Tabelle 170: Parameter der Sicherheitsfunktion SS1

### **Information:**

**Die Sicherheitsfunktion setzt eine sichere Auswertung der Position bzw. der Geschwindigkeit voraus. Wird ein Fehler in der Auswertung erkannt,so wechselt das SafeMC Modul in den quittierbaren Zustand "Functional Fail Safe"!**

### **Information:**

**Will man die Funktion ohnesichere Geberauswertung verwenden,so muss"***Ramp monitoring for SS1***" und "***Early Limit Monitoring***" deaktiviert werden.**

## **Information:**

**Sind mehrere Sicherheitsfunktionen gleichzeitig aktiv, wird immer das betragsmäßig kleinste Geschwindigkeitslimit überwacht.**

**Folgende Applikationsregel muss eingehalten werden: LIMSOS ≤ LIMSLS4 ≤ LIMSLS3 ≤ LIMSLS2 ≤ LIMSLS1 ≤ LIMSMS < NormSpeed**

#### **2.5.8 S\_RequestSS2**

#### **Allgemeine Funktion**

• An-/Abwahl der Sicherheitsfunktion "Safe Stop 2", SS2

#### **Datentyp**

• SAFEBOOL

#### **Verschaltung**

• Konstante oder Variable

#### **Funktionsbeschreibung**

Dieser Eingangsparameter wird dazu verwendet, die Sicherheitsfunktion SS2 an- bzw. abzuwählen.

#### **TRUE**

Sicherheitsfunktion ist abgewählt, Safe Stop 2 wird nicht ausgeführt!

#### **FALSE**

Sicherheitsfunktion ist angewählt. Nach Ende der Rampenüberwachung wird die Stillstandsüberwachung aktiviert.

#### **Nicht verbunden**

Die Sicherheitsfunktion ist deaktiviert!

#### **Relevante Konfigurationsparameter**

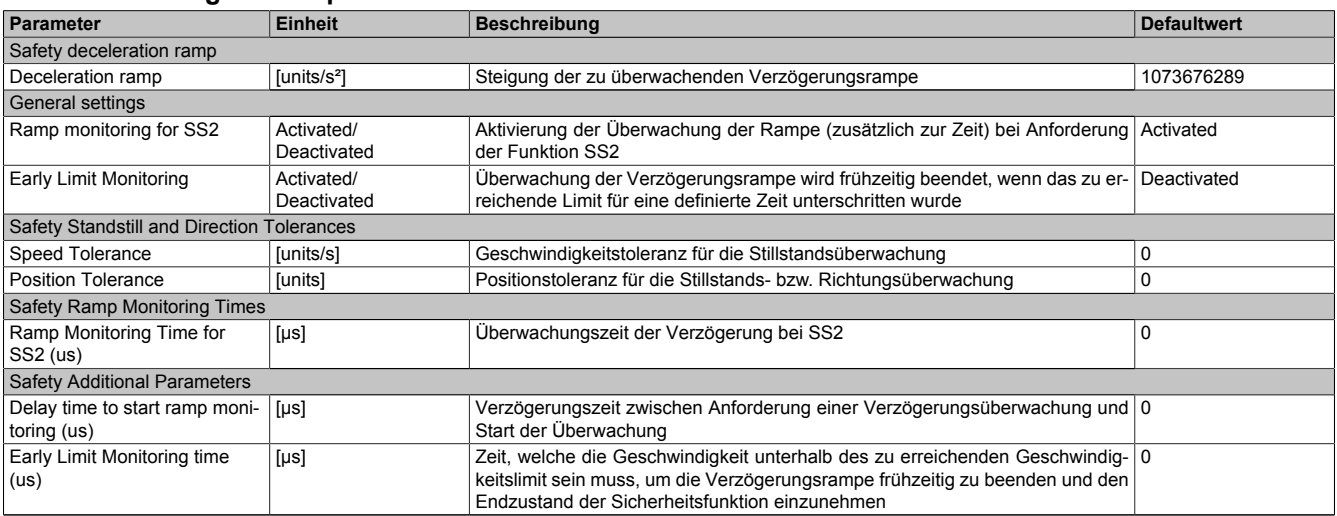

Tabelle 171: Parameter der Sicherheitsfunktion SS2

## **Information:**

**Die Sicherheitsfunktion setzt eine sichere Auswertung der Position bzw. der Geschwindigkeit voraus. Wird ein Fehler in der Auswertung erkannt,so wechselt das SafeMC Modul in den quittierbaren Zustand "Functional Fail Safe"!**

### **Information:**

**Sind mehrere Sicherheitsfunktionen gleichzeitig aktiv, wird immer das betragsmäßig kleinste Geschwindigkeitslimit überwacht.**

**Folgende Applikationsregel muss eingehalten werden:**  $LIM_{SOS}$   $\leq LIM_{SLS4}$   $\leq LIM_{SLS3}$   $\leq LIM_{SLS2}$   $\leq LIM_{SLS1}$   $\leq LIM_{SMS}$   $\leq NormSpecd$ 

#### **2.5.9 S\_RequestSLS1**

#### **Allgemeine Funktion**

• An-/Abwahl der Sicherheitsfunktion "Safely Limited Speed", Geschwindigkeitslimit 1

#### **Datentyp**

• SAFEBOOL

#### **Verschaltung**

• Konstante oder Variable

#### **Funktionsbeschreibung**

Dieser Eingangsparameter wird dazu verwendet, die Sicherheitsfunktion SLS1 an- bzw. abzuwählen.

#### **TRUE**

Sicherheitsfunktion ist abgewählt, SLS1 wird nicht ausgeführt!

#### **FALSE**

Sicherheitsfunktion ist angewählt. Nach Ende der Rampenüberwachung wird das Geschwindigkeitslimit 1 überwacht.

#### **Nicht verbunden**

Die Sicherheitsfunktion ist deaktiviert!

#### **Relevante Konfigurationsparameter**

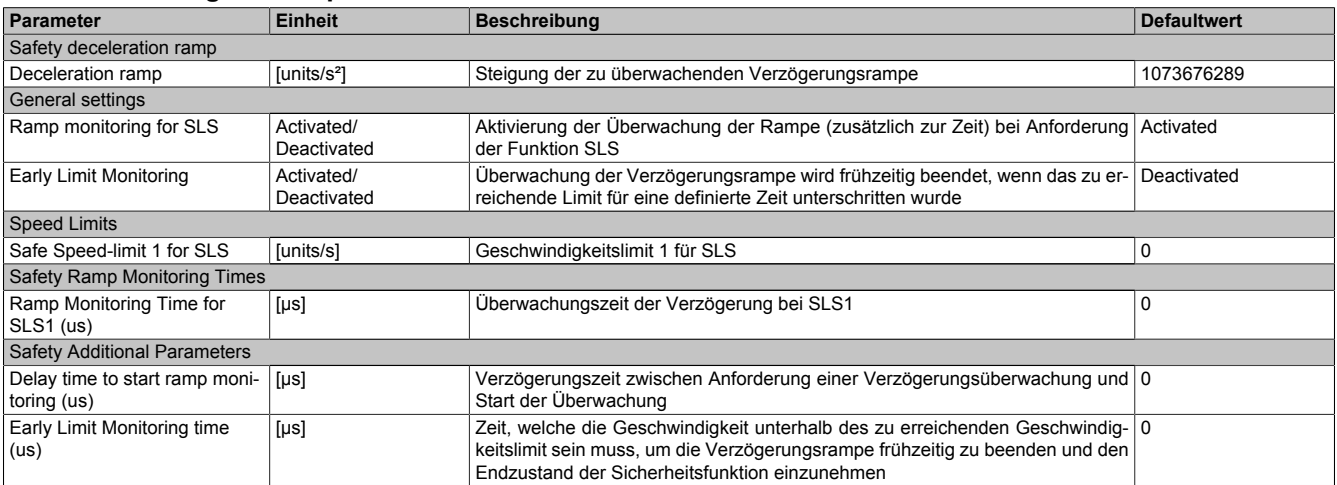

Tabelle 172: Parameter der Sicherheitsfunktion SLS1

## **Information:**

**Die Sicherheitsfunktion setzt eine sichere Auswertung der Position bzw. der Geschwindigkeit voraus. Wird ein Fehler in der Auswertung erkannt,so wechselt das SafeMC Modul in den quittierbaren Zustand "Functional Fail Safe"!**

### **Information:**

**Sind mehrere Sicherheitsfunktionen gleichzeitig aktiv, wird immer das betragsmäßig kleinste Geschwindigkeitslimit überwacht.**

**Folgende Applikationsregel muss eingehalten werden: LIMSOS ≤ LIMSLS4 ≤ LIMSLS3 ≤ LIMSLS2 ≤ LIMSLS1 ≤ LIMSMS < NormSpeed**

#### **2.5.10 S\_RequestSLS2**

#### **Allgemeine Funktion**

• An-/Abwahl der Sicherheitsfunktion "Safely Limited Speed", Geschwindigkeitslimit 2

#### **Datentyp**

• SAFEBOOL

#### **Verschaltung**

• Konstante oder Variable

#### **Funktionsbeschreibung**

Dieser Eingangsparameter wird dazu verwendet, die Sicherheitsfunktion SLS2 an- bzw. abzuwählen.

#### **TRUE**

Sicherheitsfunktion ist abgewählt, SLS2 wird nicht ausgeführt!

#### **FALSE**

Sicherheitsfunktion ist angewählt. Nach Ende der Rampenüberwachung wird das Geschwindigkeitslimit 2 überwacht.

#### **Nicht verbunden**

Die Sicherheitsfunktion ist deaktiviert!

#### **Relevante Konfigurationsparameter**

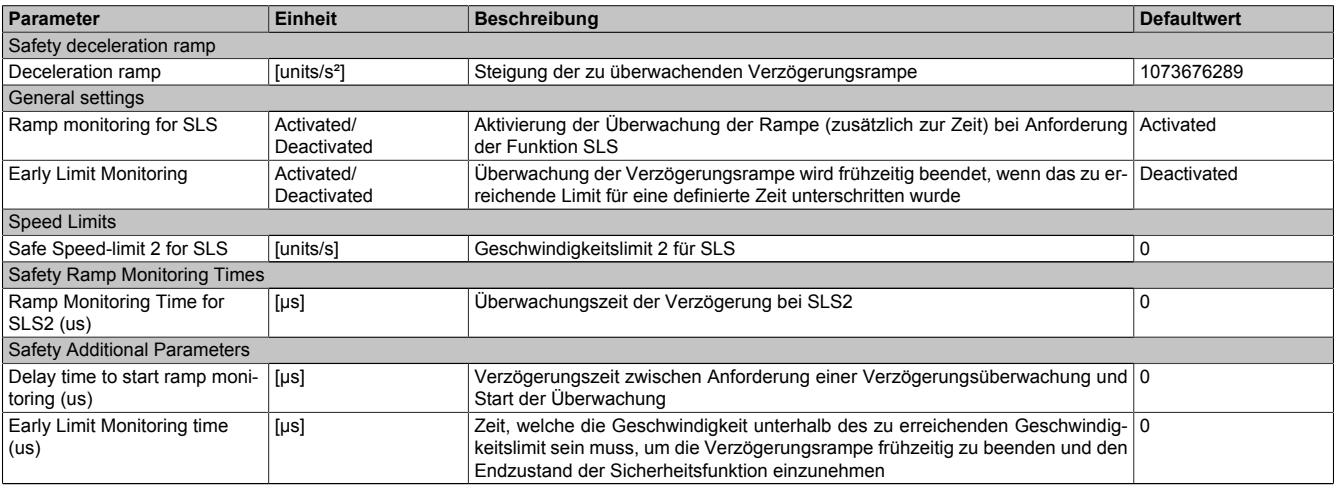

Tabelle 173: Parameter der Sicherheitsfunktion SLS2

## **Information:**

**Die Sicherheitsfunktion setzt eine sichere Auswertung der Position bzw. der Geschwindigkeit voraus. Wird ein Fehler in der Auswertung erkannt,so wechselt das SafeMC Modul in den quittierbaren Zustand "Functional Fail Safe"!**

### **Information:**

**Sind mehrere Sicherheitsfunktionen gleichzeitig aktiv, wird immer das betragsmäßig kleinste Geschwindigkeitslimit überwacht.**

**Folgende Applikationsregel muss eingehalten werden: LIMSOS ≤ LIMSLS4 ≤ LIMSLS3 ≤ LIMSLS2 ≤ LIMSLS1 ≤ LIMSMS < NormSpeed**

#### **2.5.11 S\_RequestSLS3**

#### **Allgemeine Funktion**

• An-/Abwahl der Sicherheitsfunktion "Safely Limited Speed", Geschwindigkeitslimit 3

#### **Datentyp**

• SAFEBOOL

#### **Verschaltung**

• Konstante oder Variable

#### **Funktionsbeschreibung**

Dieser Eingangsparameter wird dazu verwendet, die Sicherheitsfunktion SLS3 an- bzw. abzuwählen.

#### **TRUE**

Sicherheitsfunktion ist abgewählt, SLS3 wird nicht ausgeführt!

#### **FALSE**

Sicherheitsfunktion ist angewählt. Nach Ende der Rampenüberwachung wird das Geschwindigkeitslimit 3 überwacht.

#### **Nicht verbunden**

Die Sicherheitsfunktion ist deaktiviert!

#### **Relevante Konfigurationsparameter**

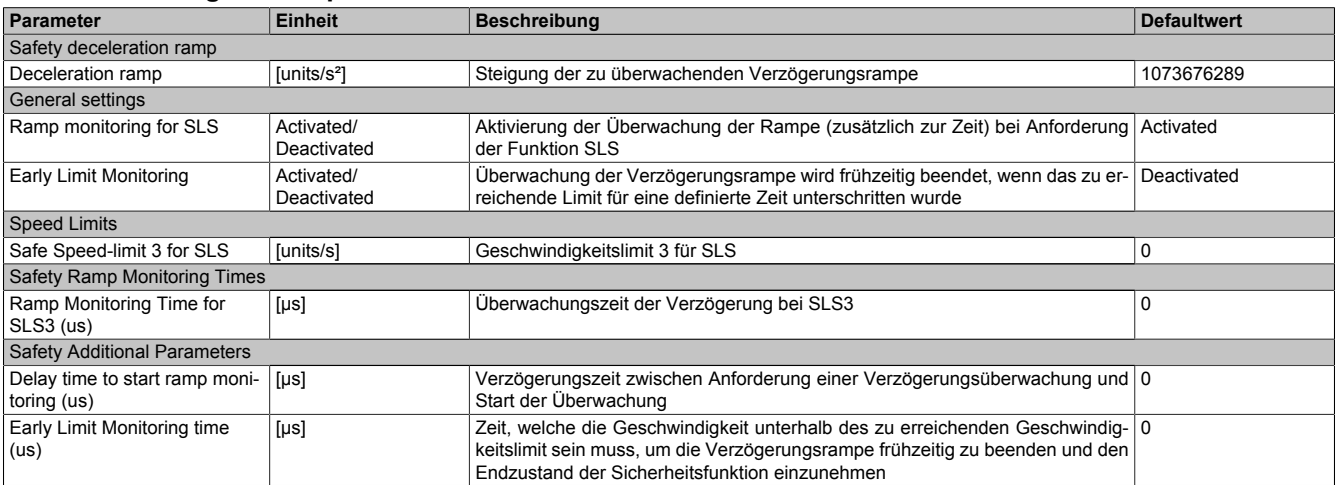

Tabelle 174: Parameter der Sicherheitsfunktion SLS3

## **Information:**

**Die Sicherheitsfunktion setzt eine sichere Auswertung der Position bzw. der Geschwindigkeit voraus. Wird ein Fehler in der Auswertung erkannt,so wechselt das SafeMC Modul in den quittierbaren Zustand "Functional Fail Safe"!**

### **Information:**

**Sind mehrere Sicherheitsfunktionen gleichzeitig aktiv, wird immer das betragsmäßig kleinste Geschwindigkeitslimit überwacht.**

**Folgende Applikationsregel muss eingehalten werden: LIMSOS ≤ LIMSLS4 ≤ LIMSLS3 ≤ LIMSLS2 ≤ LIMSLS1 ≤ LIMSMS < NormSpeed**

#### **2.5.12 S\_RequestSLS4**

#### **Allgemeine Funktion**

• An-/Abwahl der Sicherheitsfunktion "Safely Limited Speed", Geschwindigkeitslimit 4

#### **Datentyp**

• SAFEBOOL

#### **Verschaltung**

• Konstante oder Variable

#### **Funktionsbeschreibung**

Dieser Eingangsparameter wird dazu verwendet, die Sicherheitsfunktion SLS4 an- bzw. abzuwählen.

#### **TRUE**

Sicherheitsfunktion ist abgewählt, SLS4 wird nicht ausgeführt!

#### **FALSE**

Sicherheitsfunktion ist angewählt. Nach Ende der Rampenüberwachung wird das Geschwindigkeitslimit 4 überwacht.

#### **Nicht verbunden**

Die Sicherheitsfunktion ist deaktiviert!

#### **Relevante Konfigurationsparameter**

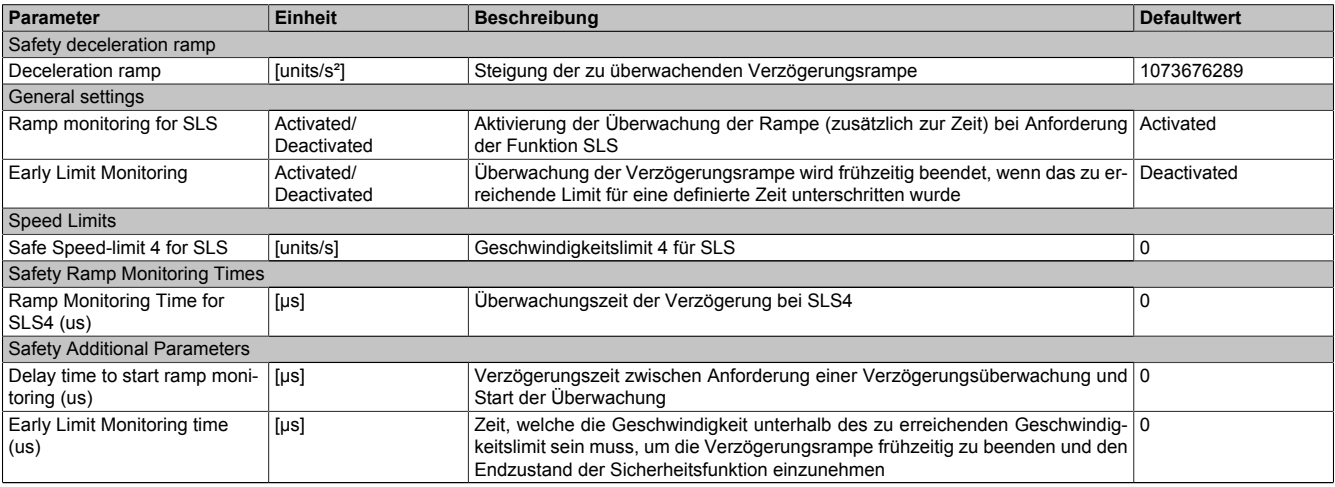

Tabelle 175: Parameter der Sicherheitsfunktion SLS4

## **Information:**

**Die Sicherheitsfunktion setzt eine sichere Auswertung der Position bzw. der Geschwindigkeit voraus. Wird ein Fehler in der Auswertung erkannt,so wechselt das SafeMC Modul in den quittierbaren Zustand "Functional Fail Safe"!**

### **Information:**

**Sind mehrere Sicherheitsfunktionen gleichzeitig aktiv, wird immer das betragsmäßig kleinste Geschwindigkeitslimit überwacht.**

**Folgende Applikationsregel muss eingehalten werden: LIMSOS ≤ LIMSLS4 ≤ LIMSLS3 ≤ LIMSLS2 ≤ LIMSLS1 ≤ LIMSMS < NormSpeed**

#### **2.5.13 S\_RequestSLI**

#### **Allgemeine Funktion**

• An-/Abwahl der Sicherheitsfunktion "Safely Limited Increment", SLI

#### **Datentyp**

• SAFEBOOL

#### **Verschaltung**

• Konstante oder Variable

#### **Funktionsbeschreibung**

Dieser Eingangsparameter wird dazu verwendet, die Sicherheitsfunktion SLI an- bzw. abzuwählen.

#### **TRUE**

Sicherheitsfunktion ist abgewählt, SLI wird nicht ausgeführt!

#### **FALSE**

Sicherheitsfunktion ist angewählt. Ein sicherer Bereich von Inkrementen wird überwacht.

#### **Nicht verbunden**

Die Sicherheitsfunktion ist deaktiviert!

#### **Relevante Konfigurationsparameter**

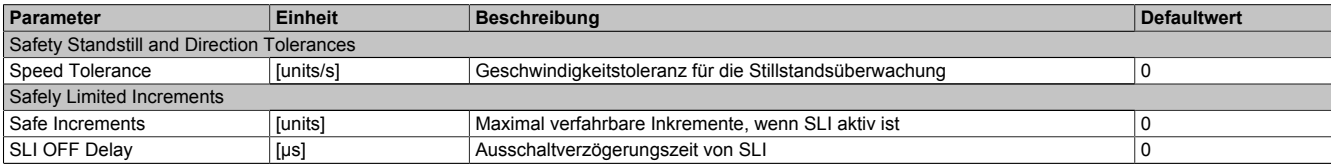

Tabelle 176: Parameter der Sicherheitsfunktion SLI

## **Information:**

**Die Sicherheitsfunktion setzt eine sichere Auswertung der Position bzw. der Geschwindigkeit voraus. Wird ein Fehler in der Auswertung erkannt,so wechselt das SafeMC Modul in den quittierbaren Zustand "Functional Fail Safe"!**

#### **2.5.14 S\_RequestSDIpos**

#### **Allgemeine Funktion**

• An-/Abwahl der Sicherheitsfunktion "Safe Direction", Bewegung in die positive Richtung ist erlaubt

#### **Datentyp**

• SAFEBOOL

#### **Verschaltung**

• Konstante oder Variable

#### **Funktionsbeschreibung**

Dieser Eingangsparameter wird dazu verwendet, die Sicherheitsfunktion SDI an- bzw. abzuwählen, wobei die positive Bewegungsrichtung erlaubt ist.

#### **TRUE**

Sicherheitsfunktion ist abgewählt, SDI wird nicht ausgeführt!

#### **FALSE**

Nach der Verzögerungszeit wird die Bewegungsrichtung überwacht, wobei die Bewegung in die positive Richtung zulässig ist.

#### **Nicht verbunden**

Die Sicherheitsfunktion ist deaktiviert!

#### **Relevante Konfigurationsparameter**

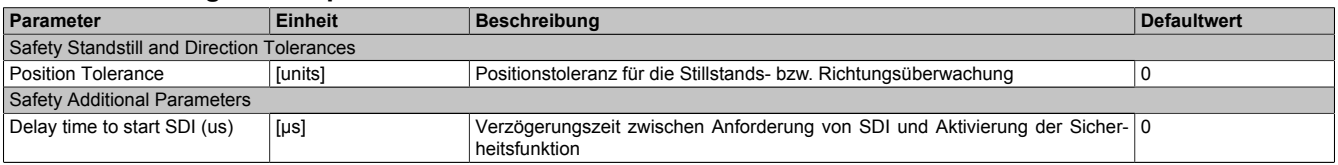

Tabelle 177: Parameter der Sicherheitsfunktion SDI

## **Information:**

**Die Sicherheitsfunktion setzt eine sichere Auswertung der Position bzw. der Geschwindigkeit voraus. Wird ein Fehler in der Auswertung erkannt,so wechselt das SafeMC Modul in den quittierbaren Zustand "Functional Fail Safe"!**

#### **2.5.15 S\_RequestSDIneg**

#### **Allgemeine Funktion**

• An-/Abwahl der Sicherheitsfunktion "Safe Direction", Bewegung in die negative Richtung ist erlaubt

#### **Datentyp**

• SAFEBOOL

#### **Verschaltung**

• Konstante oder Variable

#### **Funktionsbeschreibung**

Dieser Eingangsparameter wird dazu verwendet, die Sicherheitsfunktion SDI an- bzw. abzuwählen, wobei die negative Bewegungsrichtung erlaubt ist.

#### **TRUE**

Sicherheitsfunktion ist abgewählt, SDI wird nicht ausgeführt!

#### **FALSE**

Nach der Verzögerungszeit wird die Bewegungsrichtung überwacht, wobei die Bewegung in die negative Richtung zulässig ist.

#### **Nicht verbunden**

Die Sicherheitsfunktion ist deaktiviert!

#### **Relevante Konfigurationsparameter**

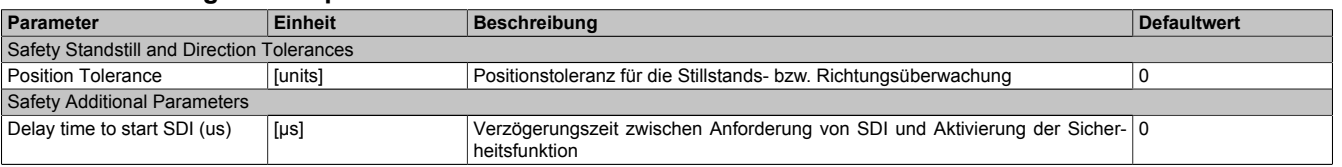

Tabelle 178: Parameter der Sicherheitsfunktion SDI

## **Information:**

**Die Sicherheitsfunktion setzt eine sichere Auswertung der Position bzw. der Geschwindigkeit voraus. Wird ein Fehler in der Auswertung erkannt,so wechselt das SafeMC Modul in den quittierbaren Zustand "Functional Fail Safe"!**

#### **2.5.16 Reset**

#### **Allgemeine Funktion**

• Reset Eingang zum Quittieren des "Functional Fail Safe" Zustands bzw zum Überführen des SafeMC Moduls in den Zustand "Operational" nach Startup

#### **Datentyp**

• BOOL

#### **Verschaltung**

• Variable

#### **Funktionsbeschreibung**

Reset Eingang zum Quittieren des "Functional Fail Safe" Zustands

Eine positive Schaltflanke führt die Reset Funktion aus.

Abhängig von der Konfiguration des Parameters "Automatic Reset at Startup" kann eine positive Schaltflanke notwendig sein um das SafeMC Modul nach einem Startvorgang aus dem Zustand "Init" in "Operational" zu bringen.

#### **Relevante Konfigurationsparameter**

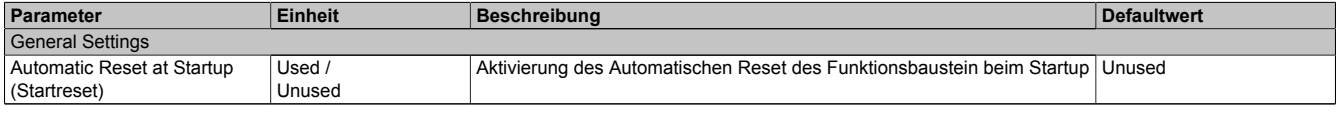

Tabelle 179: Parameter Reset

#### **2.5.17 S\_AxisID**

#### **Allgemeine Funktion**

• Dieser Eingangsparameter ordnet dem Funktionsbaustein eine reale Achse zu.

#### **Datentyp**

• SAFEINT

#### **Verschaltung**

• Konstante

#### **Funktionsbeschreibung**

Verwenden Sie die "Drag and Drop" Funktionalität im SafeDESIGNER um die entsprechende Achse mit dem Parameter zu verbinden.

### **Information:**

Die Kombination AxisID und Funktionsbaustein SF SafeMC BR oder SF SafeMC BR V2 darf nur ein**mal in der sicheren Applikation vorkommen, andernfalls lässt sich die sichere Applikation nicht kompilieren.**

#### **2.6 Ausgangsparameter**

Die Ausgangsparameter liefern Informationen über den Zustand des SafeMC Moduls und die einzelnen Sicherheitsfunktionen.

#### **2.6.1 Ready**

#### **Allgemeine Funktion**

• Meldung: Funktionsbaustein ist aktiviert/nicht aktiviert

#### **Datentyp**

• BOOL

#### **Verschaltung**

• Variable

#### **Funktionsbeschreibung**

Dieser Ausgangsparameter zeigt an ob der Funktionsbaustein aktiviert oder nicht aktiviert ist.

#### **TRUE**

Der Funktionsbaustein ist aktiviert (Activate = TRUE) und die Ausgangsparameter stellen den aktuellen Zustand der Sicherheitsfunktion dar.

#### **FALSE**

Der Funktionsbaustein ist nicht aktiviert (Activate = FALSE) und die Ausgänge des Funktionsbausteins werden auf FALSE gesetzt.
#### **2.6.2 S\_SafetyActiveSTO**

#### **Allgemeine Funktion**

• Zustandsinformation der Sicherheitsfunktion "Safe Torque Off", STO

#### **Datentyp**

• SAFEBOOL

#### **Verschaltung**

• Variable

#### **Funktionsbeschreibung**

Gibt den funktional sicheren Zustand der Sicherheitsfunktion STO wieder.

#### **TRUE**

Sicherheitsfunktion STO ist aktiv und befindet sich in ihrem sicheren Zustand.

#### **FALSE**

Sicherheitsfunktion STO ist nicht angefordert, die Funktion oder das SafeMC Modul befindet sich in einem Fehlerzustand oder der Funktionsbaustein wurde nicht aktiviert.

#### **2.6.3 S\_SafetyActiveSTO1**

#### **Allgemeine Funktion**

• Zustandsinformation der Sicherheitsfunktion "Safe Torque Off, One Channel", STO1

#### **Datentyp**

• SAFEBOOL

#### **Verschaltung**

• Variable

#### **Funktionsbeschreibung**

Gibt den funktional sicheren Zustand der Sicherheitsfunktion STO1 wieder.

#### **TRUE**

Sicherheitsfunktion STO1 ist aktiv und befindet sich in ihrem sicheren Zustand.

#### **FALSE**

Sicherheitsfunktion STO1 ist nicht angefordert, die Funktion oder das SafeMC Modul befindet sich in einem Fehlerzustand oder der Funktionsbaustein wurde nicht aktiviert.

#### **2.6.4 S\_SafetyActiveSBC**

#### **Allgemeine Funktion**

• Zustandsinformation der Sicherheitsfunktion "Safe Brake Control", SBC

#### **Datentyp**

• SAFEBOOL

#### **Verschaltung**

• Variable

#### **Funktionsbeschreibung**

Gibt den funktional sicheren Zustand der Sicherheitsfunktion SBC wieder.

#### **TRUE**

Sicherheitsfunktion SBC ist aktiv und befindet sich in ihrem sicheren Zustand.

#### **FALSE**

Sicherheitsfunktion SBC ist nicht angefordert, die Funktion oder das SafeMC Modul befindet sich in einem Fehlerzustand oder der Funktionsbaustein wurde nicht aktiviert.

#### **2.6.5 S\_SafetyActiveSOS**

#### **Allgemeine Funktion**

• Zustandsinformation der Sicherheitsfunktion "Safe Operating Stop", SOS

#### **Datentyp**

• SAFEBOOL

#### **Verschaltung**

• Variable

#### **Funktionsbeschreibung**

Gibt den funktional sicheren Zustand der Sicherheitsfunktion SOS wieder.

#### **TRUE**

Sicherheitsfunktion SOS ist aktiv und befindet sich in ihrem sicheren Zustand.

#### **FALSE**

Sicherheitsfunktion SOS ist nicht angefordert, die Funktion oder das SafeMC Modul befindet sich in einem Fehlerzustand oder der Funktionsbaustein wurde nicht aktiviert.

#### **2.6.6 S\_SafetyActiveSS1**

#### **Allgemeine Funktion**

• Zustandsinformation der Sicherheitsfunktion "Safe Stop 1", SS1

#### **Datentyp**

• SAFEBOOL

#### **Verschaltung**

• Variable

#### **Funktionsbeschreibung**

Gibt den funktional sicheren Zustand der Sicherheitsfunktion SS1 wieder.

#### **TRUE**

Sicherheitsfunktion SS1 ist aktiv und befindet sich in ihrem sicheren Zustand.

#### **FALSE**

Sicherheitsfunktion SS1 ist nicht angefordert, sie hat ihren sicheren Zustand noch nicht erreicht, die Funktion oder das SafeMC Modul befindet sich in einem Fehlerzustand oder der Funktionsbaustein wurde nicht aktiviert.

#### **2.6.7 S\_SafetyActiveSS2**

#### **Allgemeine Funktion**

• Zustandsinformation der Sicherheitsfunktion "Safe Stop 2", SS2

#### **Datentyp**

• SAFEBOOL

#### **Verschaltung**

• Variable

#### **Funktionsbeschreibung**

Gibt den funktional sicheren Zustand der Sicherheitsfunktion SS2 wieder.

#### **TRUE**

Sicherheitsfunktion SS2 ist aktiv und befindet sich in ihrem sicheren Zustand.

#### **FALSE**

Sicherheitsfunktion SS2 ist nicht angefordert, sie hat ihren sicheren Zustand noch nicht erreicht, die Funktion oder das SafeMC Modul befindet sich in einem Fehlerzustand oder der Funktionsbaustein wurde nicht aktiviert.

#### **2.6.8 S\_SafetyActiveSLS1**

#### **Allgemeine Funktion**

• Zustandsinformation der Sicherheitsfunktion "Safely Limited Speed", Geschwindigkeitslimit 1

#### **Datentyp**

• SAFEBOOL

#### **Verschaltung**

• Variable

#### **Funktionsbeschreibung**

Gibt den funktional sicheren Zustand der Sicherheitsfunktion SLS1 wieder.

#### **TRUE**

Sicherheitsfunktion SLS1 ist aktiv und befindet sich in ihrem sicheren Zustand.

#### **FALSE**

Sicherheitsfunktion SLS1 ist nicht angefordert, sie hat ihren sicheren Zustand noch nicht erreicht, die Funktion oder das SafeMC Modul befindet sich in einem Fehlerzustand oder der Funktionsbaustein wurde nicht aktiviert.

#### **2.6.9 S\_SafetyActiveSLS2**

#### **Allgemeine Funktion**

• Zustandsinformation der Sicherheitsfunktion "Safely Limited Speed", Geschwindigkeitslimit 2

#### **Datentyp**

• SAFEBOOL

#### **Verschaltung**

• Variable

#### **Funktionsbeschreibung**

Gibt den funktional sicheren Zustand der Sicherheitsfunktion SLS2 wieder.

#### **TRUE**

Sicherheitsfunktion SLS2 ist aktiv und befindet sich in ihrem sicheren Zustand.

#### **FALSE**

Sicherheitsfunktion SLS2 ist nicht angefordert, sie hat ihren sicheren Zustand noch nicht erreicht, die Funktion oder das SafeMC Modul befindet sich in einem Fehlerzustand oder der Funktionsbaustein wurde nicht aktiviert.

#### **2.6.10 S\_SafetyActiveSLS3**

#### **Allgemeine Funktion**

• Zustandsinformation der Sicherheitsfunktion "Safely Limited Speed", Geschwindigkeitslimit 3

#### **Datentyp**

• SAFEBOOL

#### **Verschaltung**

• Variable

#### **Funktionsbeschreibung**

Gibt den funktional sicheren Zustand der Sicherheitsfunktion SLS3 wieder.

#### **TRUE**

Sicherheitsfunktion SLS3 ist aktiv und befindet sich in ihrem sicheren Zustand.

#### **FALSE**

Sicherheitsfunktion SLS3 ist nicht angefordert, sie hat ihren sicheren Zustand noch nicht erreicht, die Funktion oder das SafeMC Modul befindet sich in einem Fehlerzustand oder der Funktionsbaustein wurde nicht aktiviert.

#### **2.6.11 S\_SafetyActiveSLS4**

#### **Allgemeine Funktion**

• Zustandsinformation der Sicherheitsfunktion "Safely Limited Speed", Geschwindigkeitslimit 4

#### **Datentyp**

• SAFEBOOL

#### **Verschaltung**

• Variable

#### **Funktionsbeschreibung**

Gibt den funktional sicheren Zustand der Sicherheitsfunktion SLS4 wieder.

#### **TRUE**

Sicherheitsfunktion SLS4 ist aktiv und befindet sich in ihrem sicheren Zustand.

#### **FALSE**

Sicherheitsfunktion SLS4 ist nicht angefordert, sie hat ihren sicheren Zustand noch nicht erreicht, die Funktion oder das SafeMC Modul befindet sich in einem Fehlerzustand oder der Funktionsbaustein wurde nicht aktiviert.

#### **2.6.12 S\_SafetyActiveSLI**

#### **Allgemeine Funktion**

• Zustandsinformation der Sicherheitsfunktion "Safely Limited Increment"

#### **Datentyp**

• SAFEBOOL

#### **Verschaltung**

• Variable

#### **Funktionsbeschreibung**

Gibt den funktional sicheren Zustand der Sicherheitsfunktion SLI wieder.

#### **TRUE**

Sicherheitsfunktion SLI ist aktiv und befindet sich in ihrem sicheren Zustand.

#### **FALSE**

Sicherheitsfunktion SLI ist nicht angefordert, die Funktion oder das SafeMC Modul befindet sich in einem Fehlerzustand oder der Funktionsbaustein wurde nicht aktiviert.

#### **2.6.13 S\_SafetyActiveSDIpos**

#### **Allgemeine Funktion**

• Zustandsinformation der Sicherheitsfunktion "Safe Direction", Bewegung in die positive Richtung ist erlaubt

#### **Datentyp**

• SAFEBOOL

#### **Verschaltung**

• Variable

#### **Funktionsbeschreibung**

Gibt den funktional sicheren Zustand der Sicherheitsfunktion SDIpos wieder.

#### **TRUE**

Sicherheitsfunktion SDIpos ist aktiv und befindet sich in ihrem sicheren Zustand.

#### **FALSE**

Sicherheitsfunktion SDIpos ist nicht angefordert, die Funktion oder das SafeMC Modul befindet sich in einem Fehlerzustand oder der Funktionsbaustein wurde nicht aktiviert.

#### **2.6.14 S\_SafetyActiveSDIneg**

#### **Allgemeine Funktion**

• Zustandsinformation der Sicherheitsfunktion "Safe Direction", Bewegung in die negative Richtung ist erlaubt

#### **Datentyp**

• SAFEBOOL

#### **Verschaltung**

• Variable

#### **Funktionsbeschreibung**

Gibt den funktional sicheren Zustand der Sicherheitsfunktion SDIneg wieder.

#### **TRUE**

Sicherheitsfunktion SDIneg ist aktiv und befindet sich in ihrem sicheren Zustand.

#### **FALSE**

Sicherheitsfunktion SDIneg ist nicht angefordert, die Funktion oder das SafeMC Modul befindet sich in einem Fehlerzustand oder der Funktionsbaustein wurde nicht aktiviert.

#### **2.6.15 S\_SafetyActiveSDC**

#### **Allgemeine Funktion**

• Information über den Zustand der Rampenüberwachung

#### **Datentyp**

• SAFEBOOL

#### **Verschaltung**

• Variable

#### **Funktionsbeschreibung**

Dieser Ausgangsparameter gibt den Zustand der Rampenüberwachung an.

#### **TRUE**

Rampenüberwachung ist aktiv.

#### **FALSE**

Die Rampenüberwachung ist nicht aktiv, das Modul befindet sich in einem Fehlerzustand oder der Funktionsbaustein wurde nicht aktiviert.

## **Gefahr!**

**Dieses Signal sollte nur als Zusatzinformation verwendet werden.**

#### **2.6.16 S\_AllReqFuncActive**

#### **Allgemeine Funktion**

• Information über den Zustand der angeforderten Sicherheitsfunktionen

#### **Datentyp**

• SAFEBOOL

#### **Verschaltung**

• Variable

#### **Funktionsbeschreibung**

Dieser Ausgangsparameter gibt den Zustand der angeforderten Sicherheitsfunktionen an.

#### **TRUE**

Alle angeforderten Sicherheitsfunktionen befinden sich in ihrem funktional sicheren Zustand.

#### **FALSE**

Eine oder mehrere angeforderte Sicherheitsfunktionen haben ihren sicheren Zustand noch nicht erreicht, das Modul befindet sich im Fehlerzustand oder der Funktionsbaustein wurde nicht aktiviert.

#### **2.6.17 S\_NotErrFUNC**

#### **Allgemeine Funktion**

• Information über den Fehlerzustand des SafeMC Moduls

#### **Datentyp**

• SAFEBOOL

#### **Verschaltung**

• Variable

#### **Funktionsbeschreibung**

Dieser Ausgangsparameter gibt den Fehlerzustand des SafeMC Moduls an.

#### **TRUE**

Am SafeMC Modul wurde kein Fehler festgestellt.

#### **FALSE**

Am SafeMC Modul wurde ein Fehler (z. B. die Überschreitung eines überwachten Limits) festgestellt oder der Funktionsbaustein wurde nicht aktiviert.

Im Fehlerfall kann die Zusatzinformation zum Fehler im Safety Logger des Automation Studios entnommen werden!

Handelt es sich hierbei um einen funktionalen Fehler, kann dieser quittiert werden, indem das Signal am Eingang Reset von FALSE auf TRUE wechselt (positive Flanke)!

## **Gefahr!**

**Dieses Signal soll nur als Zusatzinformation verwendet werden. Es ist nur in Verbindung mit den angeforderten Sicherheitsfunktionen aussagekräftig.**

**S\_NotErrFUNC stellt nicht den funktional sicheren Zustand des SafeMC Moduls dar!**

## **Gefahr!**

**Sorgen Sie eigenverantwortlich dafür, dass nach dem Auftreten eines Fehlers alle notwendigen Reparaturmaßnahmen eingeleitet werden, da nachfolgende Fehler eine Gefährdung auslösen können!**

#### **2.6.18 Error**

#### **Allgemeine Funktion**

• Fehlermeldung des Funktionsbausteins

#### **Datentyp**

• BOOL

#### **Verschaltung**

• Variable

#### **Funktionsbeschreibung**

Dieser Formalparameter zeigt eine vorliegende Bausteinfehlermeldung an.

#### **TRUE**

Der aktivierte Funktionsbaustein hat einen Fehler erkannt. DiagCode zeigt den Fehler-Code an.

### **FALSE**

Der Funktionsbaustein ist nicht aktiviert oder der aktivierte Funktionsbaustein hat keinen Fehler erkannt. DiagCode zeigt den Zustand an.

## **Gefahr!**

**Sorgen Sie eigenverantwortlich dafür, dass nach dem Auftreten eines Fehlers alle notwendigen Reparaturmaßnahmen eingeleitet werden, da nachfolgende Fehler eine Gefährdung auslösen können!**

Um einen Fehlerzustand (Error = TRUE) zu verlassen, muss das Signal am Eingang Reset von FALSE auf TRUE wechseln (positive Flanke).

#### **2.6.19 DiagCode**

#### **Allgemeine Funktion**

• Diagnose-Meldung des Funktionsbausteins

#### **Datentyp**

• WORD

#### **Verschaltung**

• Variable

#### **Funktionsbeschreibung**

Über diesen Ausgangsparameter werden bausteinspezifische Diagnose- und Status-Meldungen ausgegeben und gegebenenfalls überlagerten Diagnose-Werkzeugen automatisch zur Verfügung gestellt.

Überlagerte Diagnose-Werkzeuge können Bausteindiagnose-Meldungen nicht quittieren. Dies geschieht ausschließlich im **sicheren** Anwendungsprogramm.

Der Funktionsbaustein zeigt das Anliegen einer Fehlermeldung am Ausgang DiagCode über den Ausgangsparameter Error an.

#### **Diagnose-Code**

Der Diagnose-Code wird im Datentyp WORD angegeben. Die Werte der Diagnose-Codes und deren Bedeutung sind nachfolgend beschrieben.

Bei Statusmeldungen (0xxx<sub>hex</sub>, 8xxx<sub>hex</sub>) steuert der Funktionsbaustein Error auf FALSE.

Bei Fehlermeldungen (Cxxx<sub>hex</sub>) steuert der Funktionsbaustein Error auf TRUE.

### **2.6.20 Diagnose-Codes**

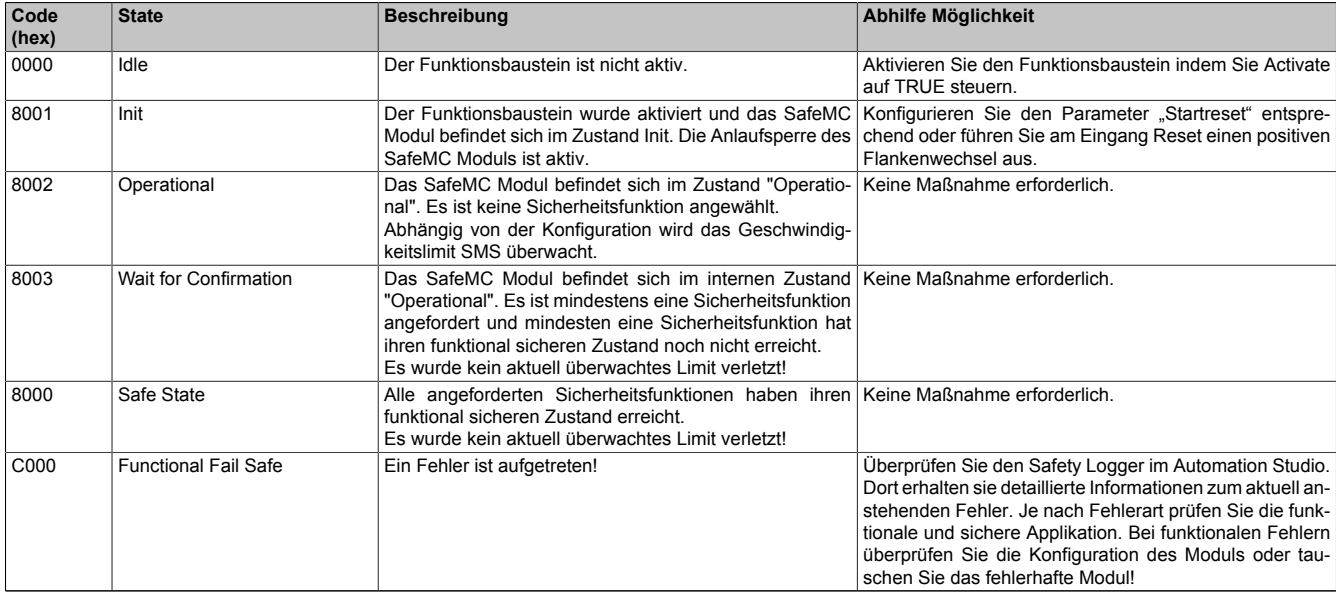

Tabelle 180: SF\_SafeMC\_BR(\_V2): Diagnose-Codes

#### **2.6.21 AxisStatus**

#### **Allgemeine Funktion**

• Diagnose-Meldung des Funktionsbausteins, Darstellung der Statusbits der Achse in einem DWORD

#### **Datentyp**

• DWORD

#### **Verschaltung**

• Variable

#### **Funktionsbeschreibung**

Der Ausgang AxisStatus gibt eine bitcodierte Information über den Status der einzelnen Sicherheitsfunktionen wieder.

Diese Information entspricht einer Zusammenfassung der S\_xxx Ausgänge auf ein DWORD. Die einzelnen Bits haben folgende Bedeutung:

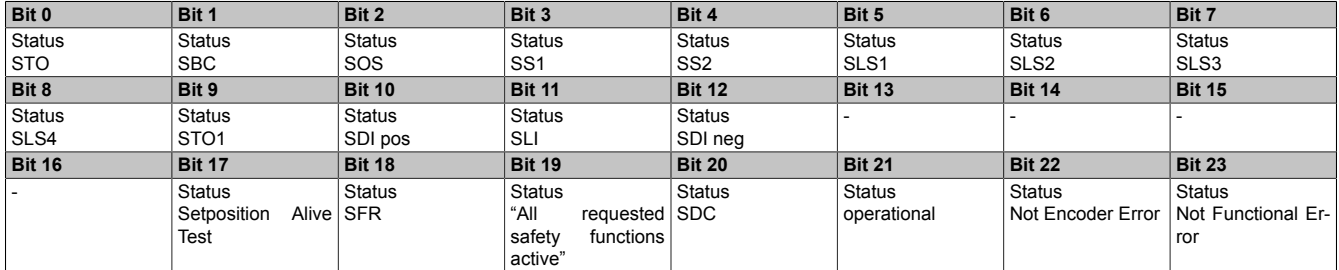

Tabelle 181: SF\_SafeMC\_BR: Statusbits des SafeMC Moduls

### **2.7 Statemachine**

Am SafeMC Modul ist die dargestellte Zustandsmaschine implementiert.

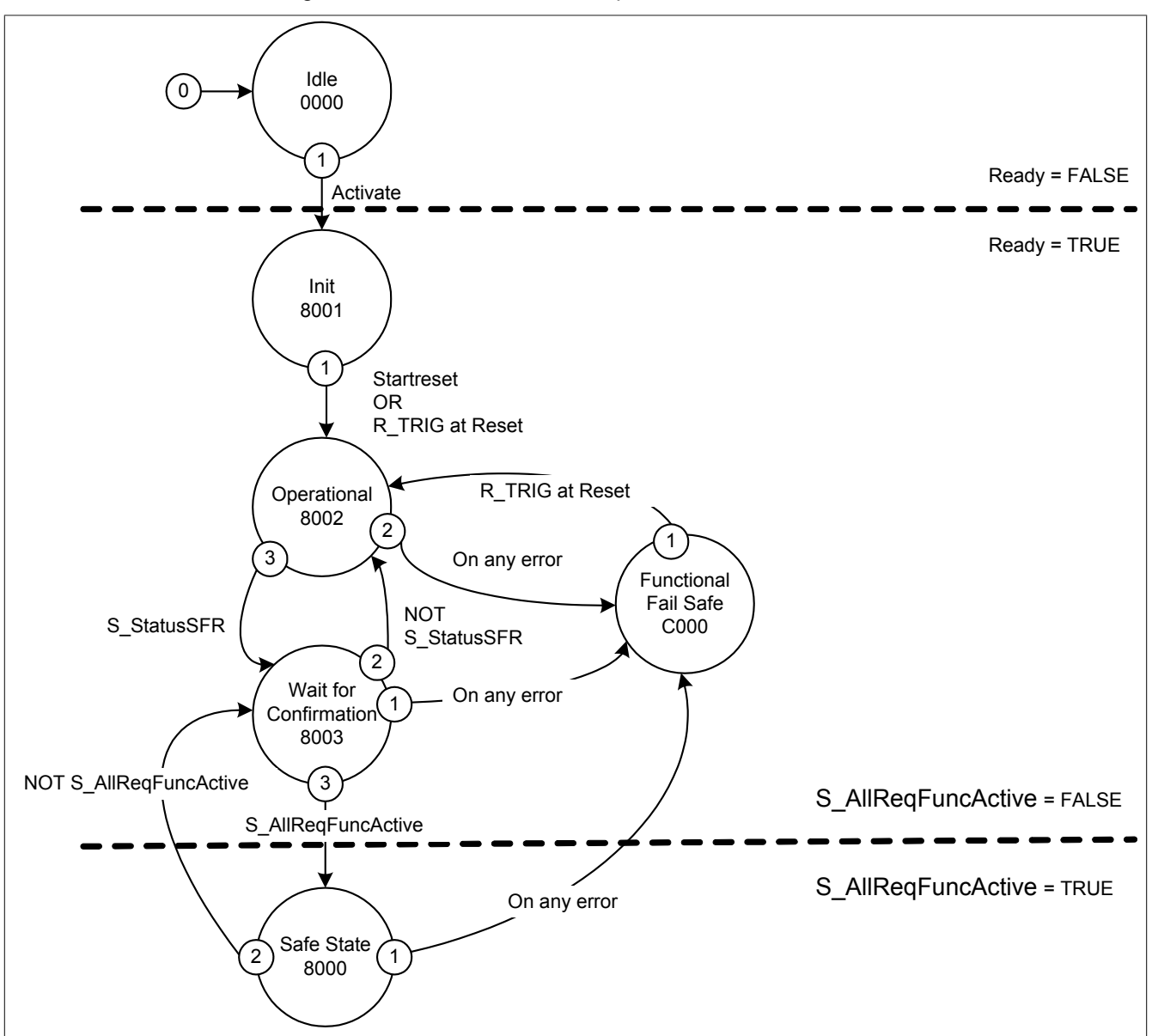

Abbildung 73: SF\_SafeMC\_BR(\_V2): Statemachine

Die einzelnen Zustände werden am Ausgangsparameter DiagCode wiedergegeben. Somit stellt der Funktionsbaustein eine Abbildung der Zustandsmaschine des SafeMC Moduls dar.

#### **2.8 Signalablauf-Diagramm des Funktionsbausteins**

Es kann kein generelles Signalablauf-Diagramm des Funktionsbausteins angegeben werden, da dieses von den an- bzw. abgewählten Sicherheitsfunktionen abhängig ist.

Die Signalablauf-Diagramme der einzelnen Sicherheitsfunktionen sind im Abschnitt ["Systemeigenschaften / Sa](#page-127-0)[feMC Modul oder SafeMC Modul mit SinCos Interface / Sicherheitsfunktionen"](#page-127-0) dargestellt!

# **3 SF\_SafeMC\_BR\_V2**

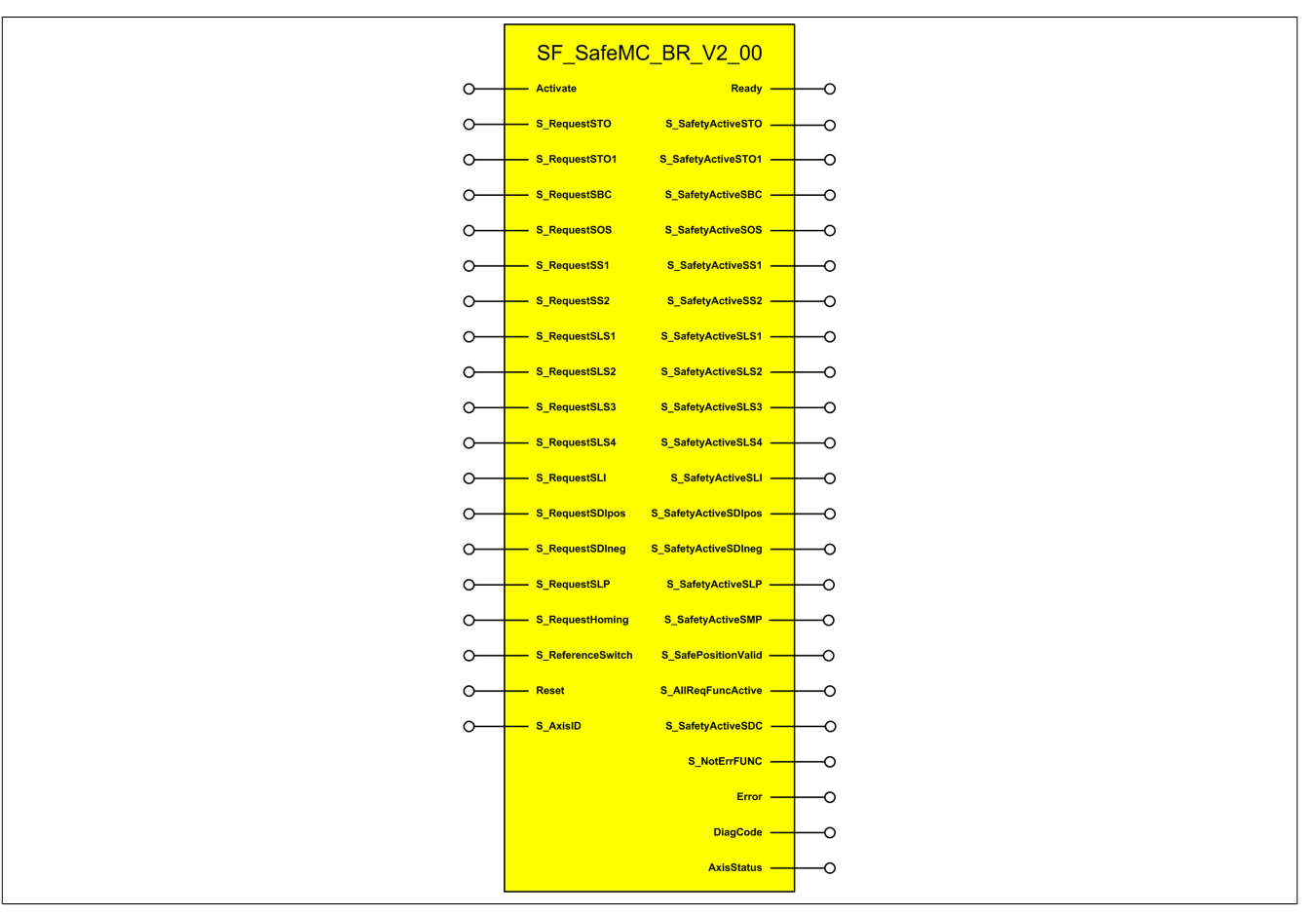

Abbildung 74: Funktionsbaustein SF\_SafeMC\_BR\_V2

## **Information:**

Für die Verwendung des Funktionsbausteins SF SafeMC BR V2 00 ist das Safety Release 1.4 zwin**gend erforderlich.**

**Ist das Safety Release 1.3 in Verwendung so liefert der SafeDESIGNER einen Fehler beim Kompilieren der Safety-Applikation!**

### **3.1 Formalparameter des Funktionsbausteins**

Im Folgenden wird unter einer Variablen sowohl eine Variable als auch eine grafische Verbindung verstanden.

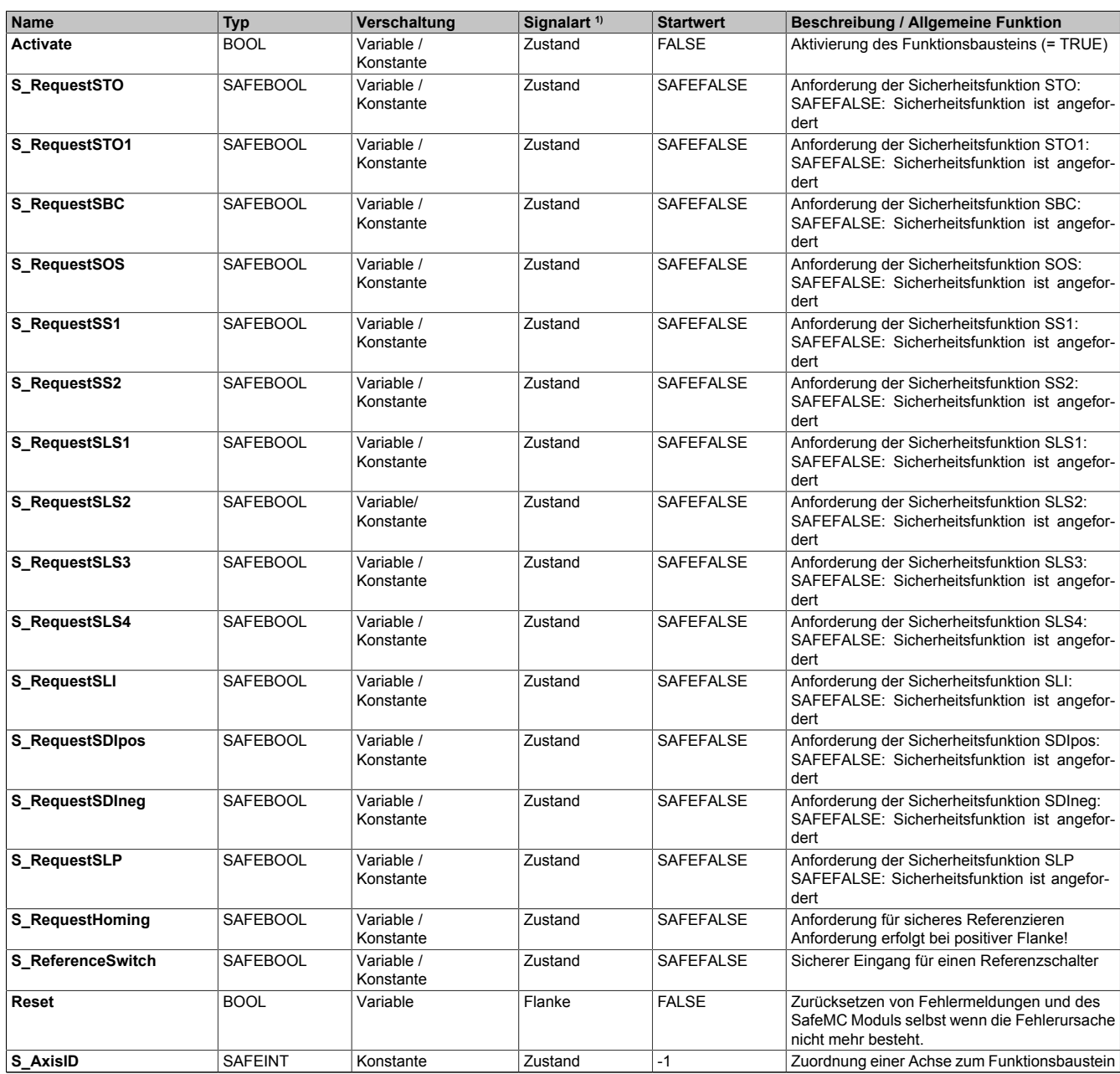

Tabelle 182: SF\_SafeMC\_BR\_V2: Kurzübersicht über die Eingangsparameter

1) Auswertung der Signale der Eingangsparameter im Funktionsbaustein. Die Signale sind vom Anwender entsprechend zu steuern.

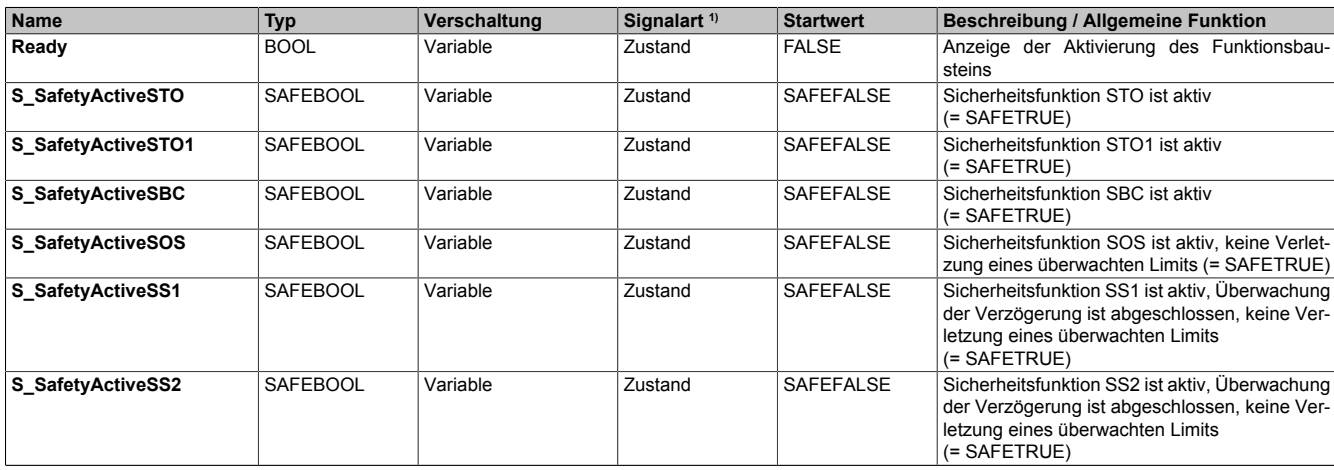

Tabelle 183: SF\_SafeMC\_BR\_V2: Kurzübersicht über die Ausgangsparameter

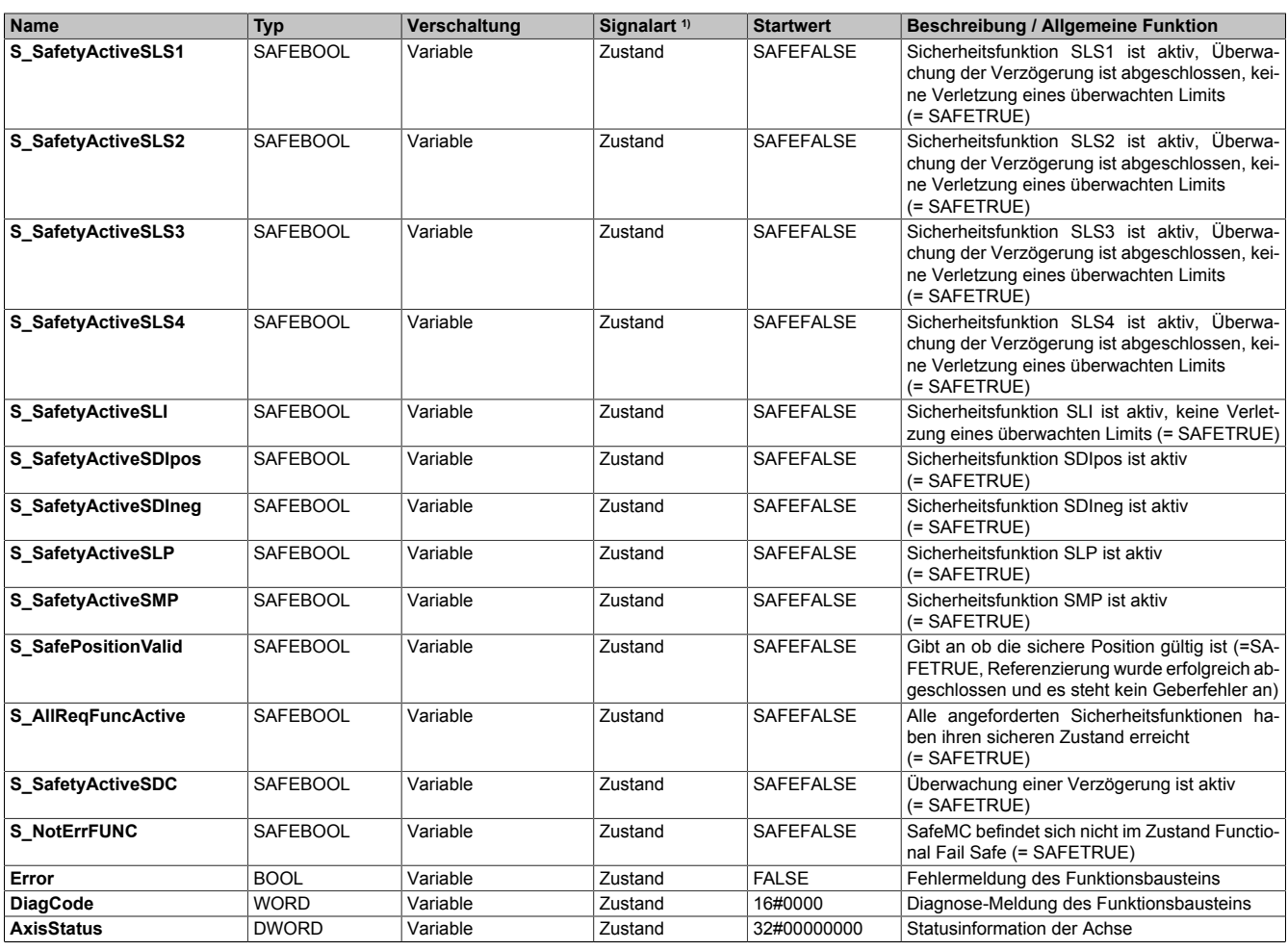

#### Tabelle 183: SF\_SafeMC\_BR\_V2: Kurzübersicht über die Ausgangsparameter

1) Ausgabe der Signale der Ausgangsparameter. Die Signale sind vom Anwender entsprechend auszuwerten und/oder weiterzuverarbeiten.

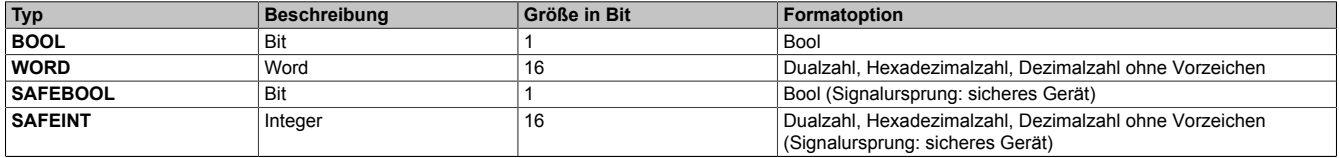

Tabelle 184: SF\_SafeMC\_BR\_V2: Formate der verwendeten Datentypen

Sie haben die Möglichkeit ein sicheres Signal mit einem nicht sicheren Eingangsparameter zu verknüpfen. Setzen Sie in diesem Fall einen Funktionsbaustein zur Typ-Konvertierung ein.

### **3.2 SafeMC Modul Parameter**

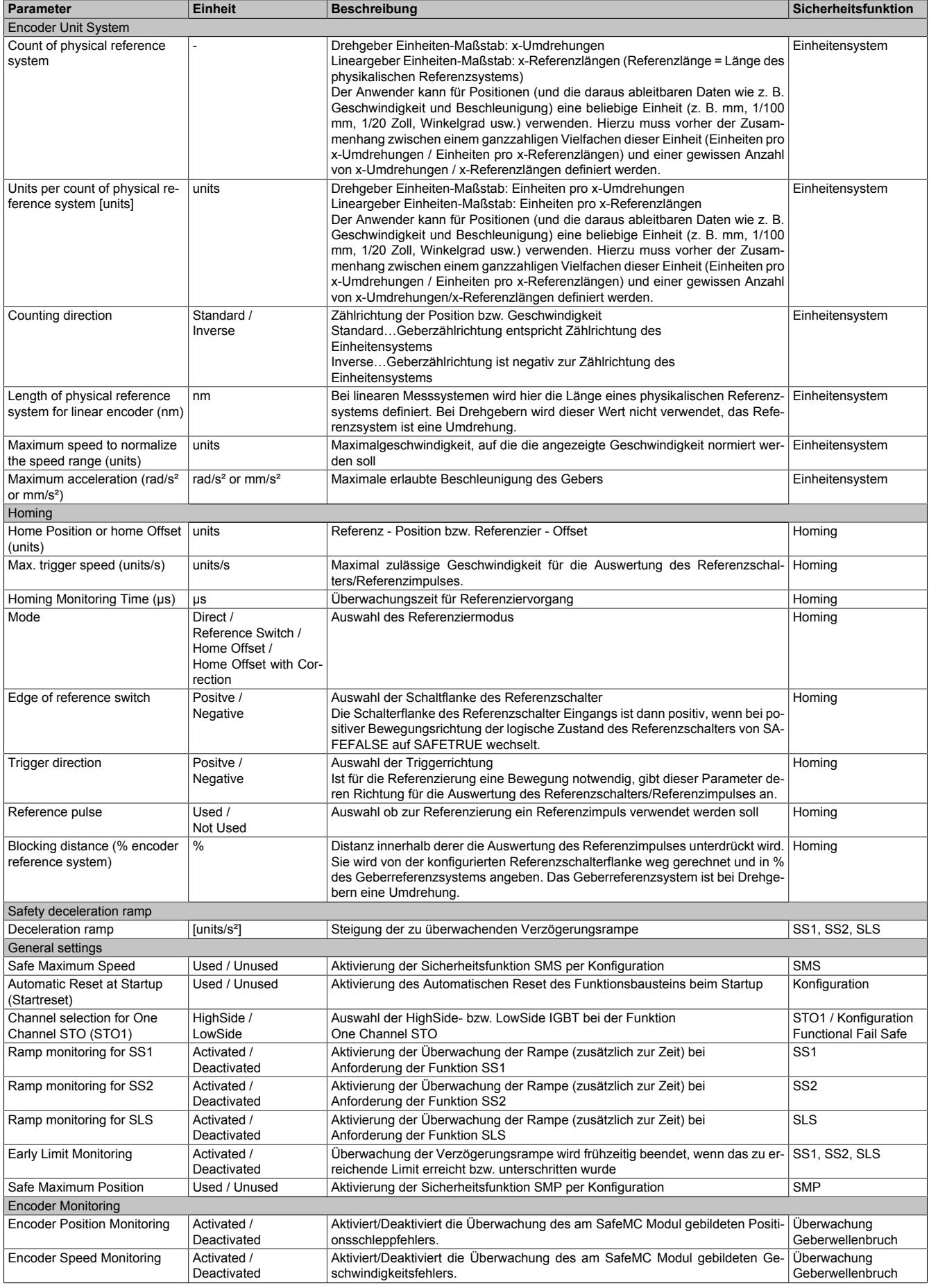

Tabelle 185: SF\_SafeMC\_BR\_V2: Modul Parameter

#### PLCopen Safety • SF\_SafeMC\_BR\_V2

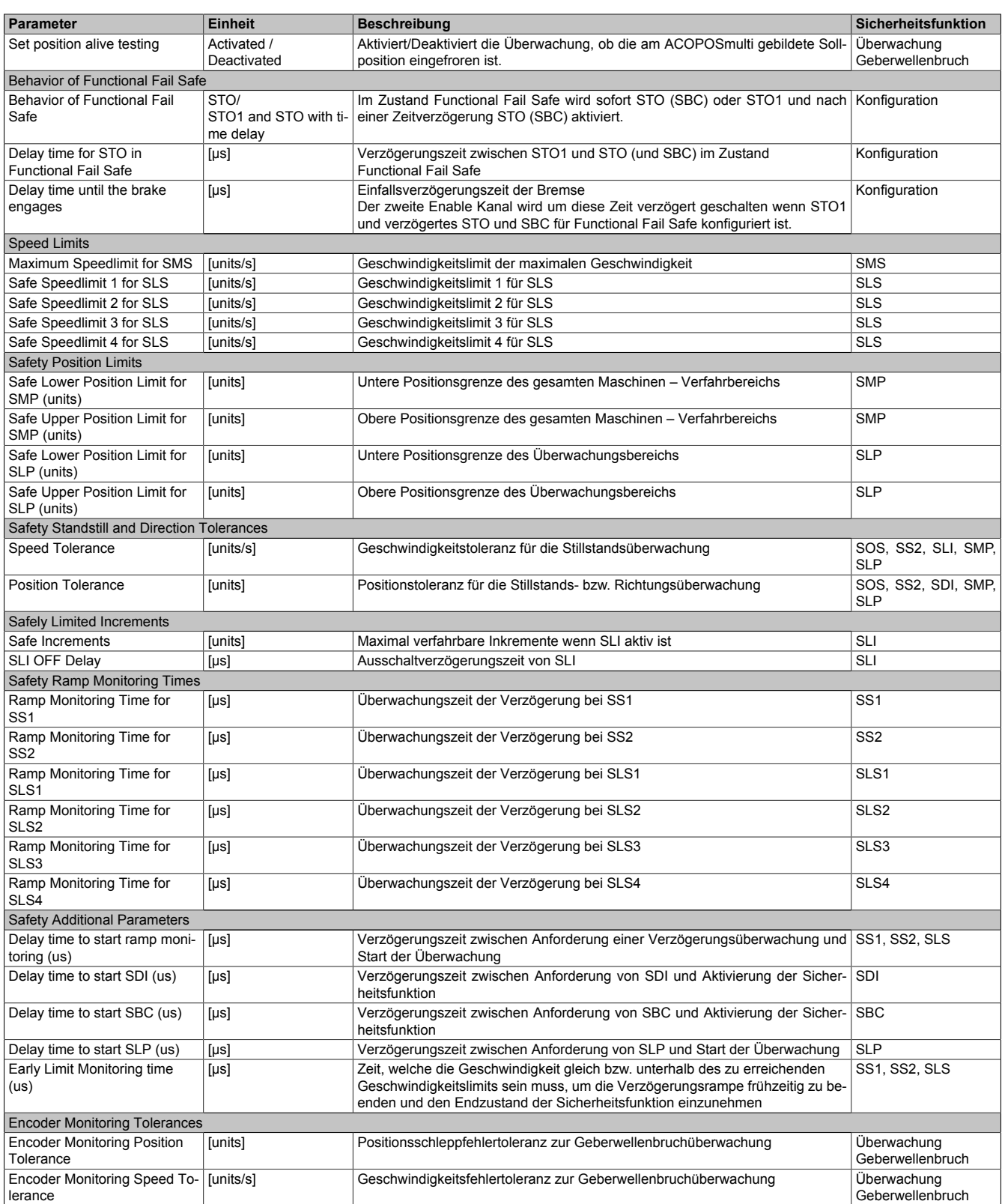

#### Tabelle 185: SF\_SafeMC\_BR\_V2: Modul Parameter

In einer Sicherheitsapplikation kann es vorkommen, dass mehrere Sicherheitsfunktionen gleichzeitig angefordert werden. Damit es in solchen Fällen nicht zu einer unsicheren Situation kommen kann, werden die einzelnen Sicherheitsfunktionen am SafeMC Modul priorisiert.

Sind mehrere Funktionen aktiv, so wird immer das betragsmäßig kleinste Geschwindigkeitslimit überwacht.

# **Information:**

**Folgende Applikationsregel muss eingehalten werden, um eine Priorisierung der Sicherheitsfunktionen zu ermöglichen:**

**LIMSOS ≤ LIMSLS4 ≤ LIMSLS3 ≤ LIMSLS2 ≤ LIMSLS1 ≤ LIMSMS <NormSpeed bzw.**

**LIMSMP,NEG ≤ LIMSLP,NEG ≤ LIMSLP,POS ≤ LIMSMP,POS**

**Bei einer Verletzung der Applikationsvorschrift wechselt das SafeMC Modul in den Fail Safe Zustand.**

### **3.3 Integrierte Sicherheitsfunktionen**

## **Information:**

**Wird eine Sicherheitsfunktion in der Applikation nicht verwendet, so muss die entsprechende Eingangsvariable frei bleiben.**

Folgende Funktionen werden vom SafeMC Modul unterstützt:

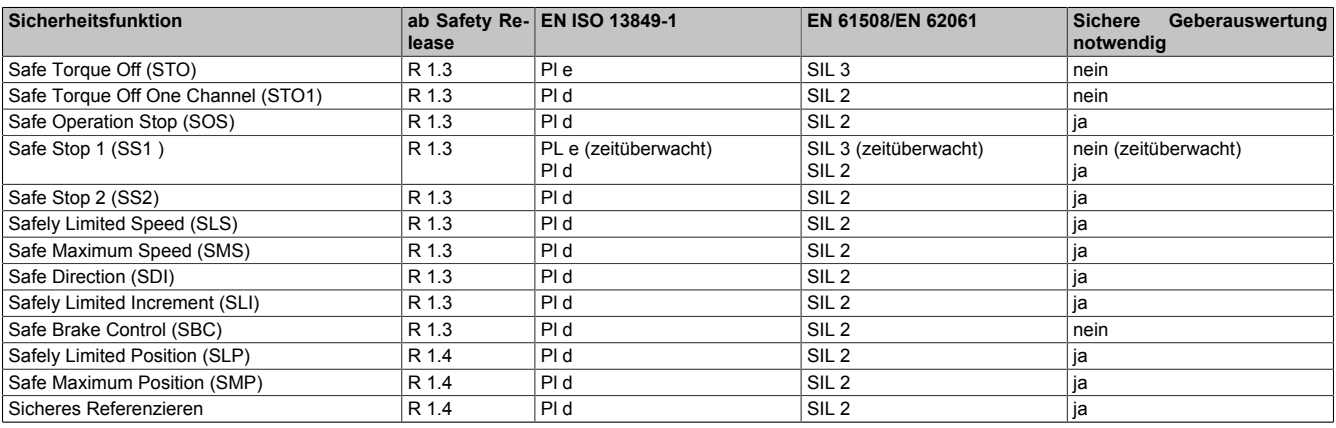

Tabelle 186: Sicherheitsfunktionen und zugehörige Sicherheitslevels

#### **Hinweise zur Verwendung der integrierten Sicherheitsfunktionen**

Es muss zumindest der Eingang Activate und die S\_AxisID verbunden werden. Andernfalls wird das SafeMC Modul nicht von der SafeLOGIC bedient. Dies führt in weiterer Folge dazu, dass die Impulssperre und der Motorhaltebremsenausgang permanent auf 0 V geschalten sind und somit der Regler nicht eingeschaltet werden kann.

## **Gefahr!**

**Alle verwendeten Sicherheitsfunktionen müssen getestet werden. Eine Funktion gilt als verwendet, wenn die entsprechende Eingangsvariable verbunden oder die Sicherheitsfunktion konfiguriert ist!**

#### **3.3.1 Fail Safe Zustand**

#### **3.3.1.1 Parameter**

Keine

#### **3.3.1.2 Verhalten**

Tritt ein Hardware Fehler oder ein Firmware Fehler auf, so wechselt das sichere Wechselrichtermodul in einen nicht quittierbaren Fehlerzustand, den Fail Safe Zustand. Der Logbuch Eintrag im Automation Studio gibt nähere Informationen zu dem anstehenden Fehler. Dieses Logbuch kann auch in der funktionalen Applikation ausgewertet werden.

Bei einer defekten Hardware ist das gesamte Wechselrichtermodul auszutauschen.

## **Information:**

**Die SafeMC Module können nicht getauscht werden! Die SafeMC Module bilden eine Einheit mit dem Wechselrichtermodul. Im Fehlerfall muss das gesamte Wechselrichtermodul getauscht werden.**

Der Fehler kann aber auch z. B. durch eine Fehlparametrierung ausgelöst worden sein. In diesem Fall ist die sichere Parametrierung zu überprüfen und neu auf die SafeLOGIC zu laden. Danach muss ein PowerOff/PowerOn Zyklus durchgeführt werden, um das Modul wieder in den Zustand "Operational" zu bringen.

## **Gefahr!**

**Im Fail Safe Zustand ist immer die sichere Impulssperre aktiv, d. h. der Motor ist moment- und kraftfrei geschaltet. Der Motorhaltebremsenausgang ist in diesem Zustand immer auf 0 V geschalten!**

# **Gefahr!**

**Statisch leuchtende LEDs "SE" signalisieren einen nicht quittierbaren Fail Safe Zustand. Die Ursache kann ein defektes Modul oder eine Fehlparametrierung sein.**

**Kontrollieren Sie die Logbucheinträge! Wenn Siesomiteine Fehlparametrierung ausschließen können, dann ist das Modul defekt und muss sofort ausgetauscht werden.**

**Sorgen Sie eigenverantwortlich dafür, dass nach dem Auftreten eines Fehlers alle notwendigen Reparaturmaßnahmen oder Korrekturen in der Parametrierung eingeleitet werden, da nachfolgende Fehler eine Gefährdung auslösen können!**

## **Gefahr!**

**Im Fail Safe Zustand fällt die Motorhaltebremse ein. Wenn der Antrieb vor dem Eintritt in den sicheren Zustand in Bewegung war, kommt es zu einer mechanischen Abnutzung der Motorhaltebremse. Dies muss bei der Auswahl und Dimensionierung der Motorhaltebremse berücksichtigt werden (Notstopptauglichkeit).**

### **3.3.2 Functional Fail Safe Zustand**

### **3.3.2.1 Parameter**

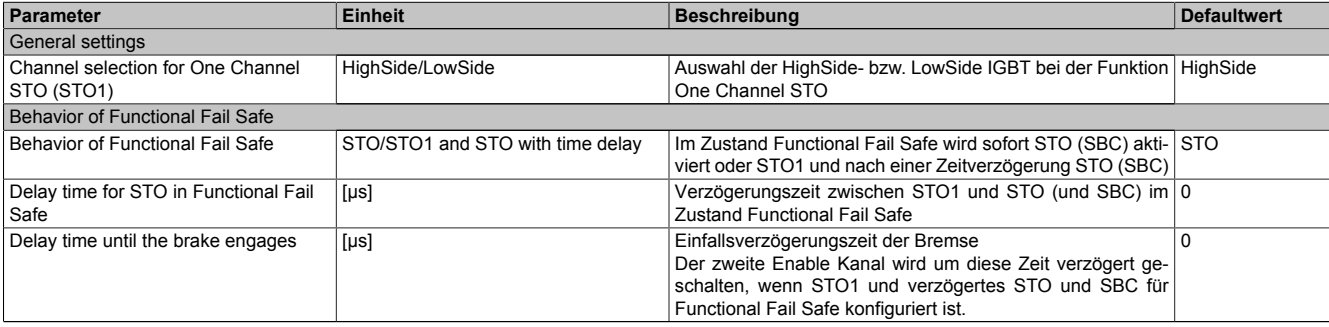

Tabelle 187: Parameter zur Konfiguration des Functional Fail Safe Zustands

### **3.3.2.2 Verhalten**

Kommt es während des Betriebs zu einer Überschreitung eines überwachten Limits oder tritt ein Geberfehler auf, wechselt das SafeMC Modul - sofern der sichere Geber für die applizierten Sicherheitsfunktionen erforderlich ist - in einen quittierbaren Fehlerzustand, den Zustand Functional Fail Safe.

Informationen zu dem aufgetretenen Fehler sind im Logbuch Eintrag im Automation Studio zu finden. Dieses Logbuch kann auch in der funktionalen Applikation ausgewertet werden.

# **Gefahr!**

**Im Functional Fail Safe Zustand fällt die Motorhaltebremse ein. Wenn der Antrieb vor dem Eintritt in den sicheren Zustand in Bewegung war, kommt es zu einer mechanischen Abnutzung der Motorhaltebremse. Dies muss bei der Auswahl und Dimensionierung der Motorhaltebremse berücksichtigt werden (Notstopptauglichkeit).**

# **Gefahr!**

**Die im Handbuch beschriebene Fehlerreaktionszeit hat Auswirkungen auf die Restbewegung im Fehlerfall!**

**Dies ist bei der Auslegung der Sicherheitseinrichtung zu berücksichtigen (z. B. Abstände, überwachte Limits, etc.)**

### **"Behavior of Functional Fail Safe" = "STO"**

Unmittelbar nach dem Erkennen des Fehlers wird die Impulssperre (Low- und HighSide) angefordert und der sichere Motorhaltebremsenausgang auf 0 V gesetzt.

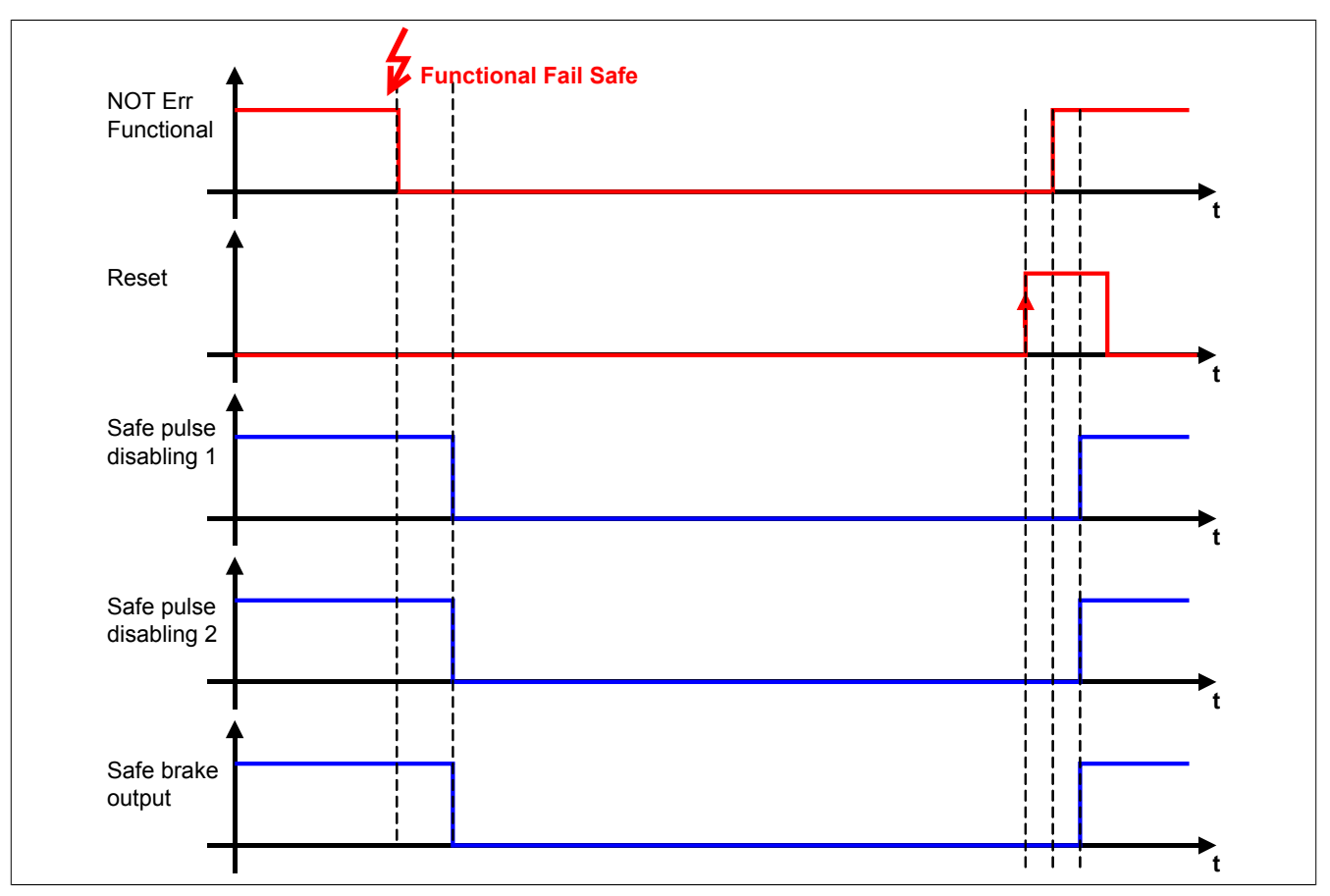

Abbildung 75: Functional Fail Safe - Konfiguration STO

#### **"Behavior of Functional Fail Safe" = "STO1 and STO with time delay"**

Unmittelbar nach dem Erkennen des Fehlers wird entweder die Low- oder die HighSide der Impulssperre auf 0 V geschalten. Nach Ablauf der konfigurierten Zeit "Delay time for STO in Functional Fail Safe" (T (Delay Time for STO in FFS)) wird der sichere Motorhaltebremsenausgang auf 0 V gesetzt.

Nach Ablauf der konfigurierten Zeit "Delay time until the brake engages" (T (Delay Time until the brake engages)) wird auch der zweite Kanal der Impulssperre auf 0 V geschalten.

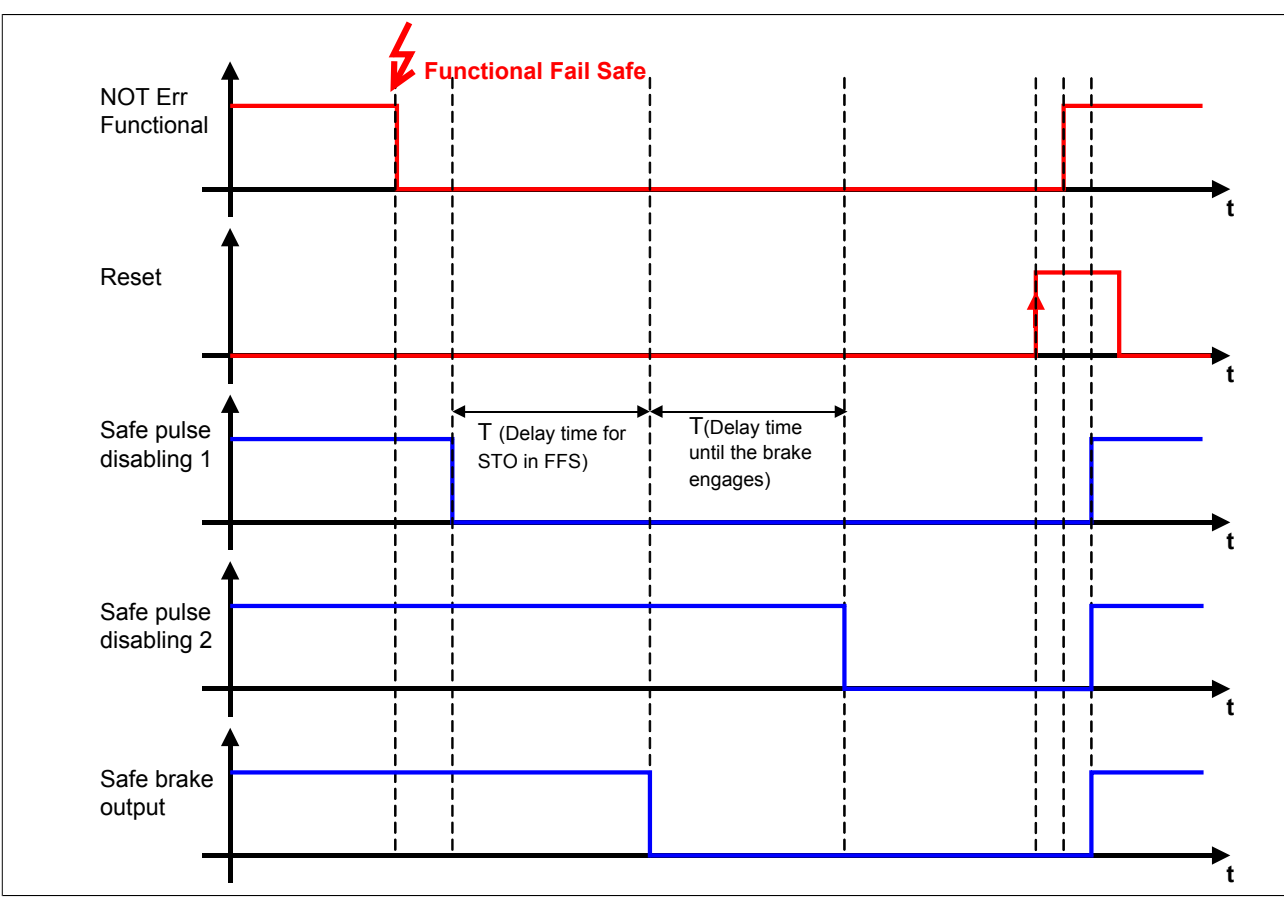

Abbildung 76: Functional Fail Safe - Konfiguration STO1 und STO mit Zeitverzögerung

Dies hat zur Folge, dass der Antrieb für die Zeit, in der nur ein Kanal der Impulssperre aktiv ist, mittels der im ACOPOSmulti integrierten Kurzschlussbremsung verzögert werden kann.

Die Zeit T (Delay Time until the brake engages) dient in diesem Fall dazu, die Einfallszeit der Bremse mit einzubeziehen. D. h. der zweite Kanal der Impulssperre wird erst dann auf 0 V geschalten, wenn die Motorhaltebremse auch wirklich eingefallen ist.

# **Gefahr!**

**Die Kurzschlussbremsung im ACOPOSmulti ist sicherheitstechnisch nicht belastbar und somit nur für den Maschinenschutz einsetzbar. Wenn die Energiefreischaltung des Motors zu gefahrbringenden Situationen führen kann (z. B. bei hängenden Lasten), muss zusätzlich eine mechanische Schutzeinrichtung installiert werden.**

### **3.3.3 Safe Position, Safe Speed**

#### **3.3.3.1 Parameter**

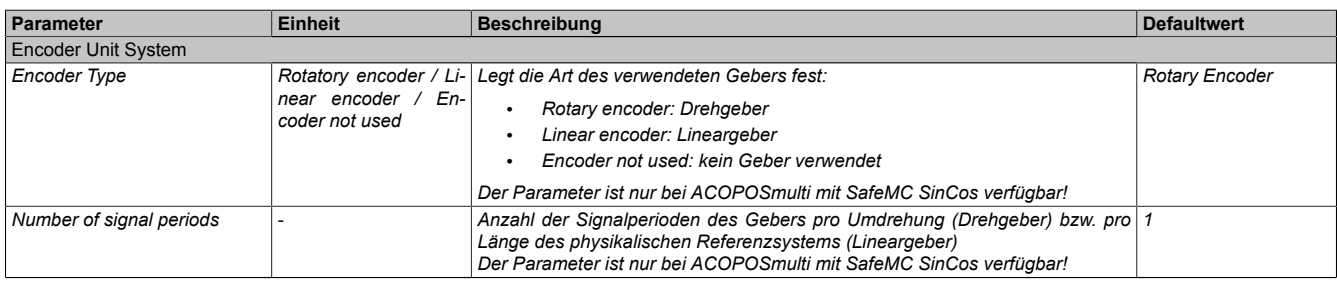

Tabelle 188: Parameter des Einheitensystems

| Parameter                                                      | <b>Einheit</b>                             | <b>Beschreibung</b>                                                                                                    | <b>Defaultwert</b> |
|----------------------------------------------------------------|--------------------------------------------|----------------------------------------------------------------------------------------------------|--------------------|
| Count of physical reference<br>system                          |                                            | Drehgeber Einheiten-Maßstab: x-Umdrehungen<br>Lineargeber Einheiten-Maßstab: y-Referenzlängen (Referenzlänge = Länge des<br>physikalischen Referenzsystems)                                                                                                    |                    |
|                                                                |                                            | Der Anwender kann für Positionen (und die daraus ableitbaren Daten wie z. B.<br>Geschwindigkeit und Beschleunigung) eine beliebige Einheit (z. B. mm, 1/100<br>mm, 1/20 Zoll, Winkelgrad usw.) verwenden.<br>Hierzu muss vorher der Zusammenhang zwischen einem ganzzahligen Vielfa-<br>chen dieser Einheit (Einheiten pro x-Umdrehungen / Einheiten pro x-Referenz-<br>längen) und einer gewissen Anzahl von x-Umdrehungen / x-Referenzlängen de-<br>finiert werden. |                    |
| Units per count of physical re-<br>ference system              | [units]                                    | Drehgeber Einheiten-Maßstab: x-Umdrehungen<br>Lineargeber Einheiten-Maßstab: y-Referenzlängen                                                                                                    | 1000               |
|                                                                |                                            | Der Anwender kann für Positionen (und die daraus ableitbaren Daten wie z. B.<br>Geschwindigkeit und Beschleunigung) eine beliebige Einheit (z. B. mm, 1/100<br>mm, 1/20 Zoll, Winkelgrad usw.) verwenden.<br>Hierzu muss vorher der Zusammenhang zwischen einem ganzzahligen Vielfa-<br>chen dieser Einheit (Einheiten pro x-Umdrehungen / Einheiten pro x-Referenz-<br>längen) und einer gewissen Anzahl von x-Umdrehungen / x-Referenzlängen de-<br>finiert werden. |                    |
| Counting direction                                             | Standard / Inverse                         | Zählrichtung der Position bzw. Geschwindigkeit<br>Standard: Geberzählrichtung entspricht Zählrichtung des Einheitensystems<br>Inverse: Geberzählrichtung ist negativ zur Zählrichtung des Einheitensystems                                                                                                    | Standard           |
| Length of physical reference<br>system for linear encoder (nm) | [nm]                                       | Bei linearen Messsystemen wird hier die Länge eines physikalischen Referenz-<br>systems definiert. Bei Drehgebern wird dieser Wert nicht verwendet, das Refe-<br>renzsystem ist eine Umdrehung.                                                                                                    | 1000000000         |
| Maximum speed to normalize<br>the speed range (units/s)        | [units/s]                                  | Maximalgeschwindigkeit, auf die die angezeigte Geschwindigkeit normiert wer-<br>den soll                                                                                                    | 32767              |
| Maximum acceleration (rad/s <sup>2</sup><br>or $mm/s2$ )       | [rad/s <sup>2</sup> or mm/s <sup>2</sup> ] | Maximale erlaubte Beschleuniqung des Gebers                                                                                                    | 100000             |

Tabelle 188: Parameter des Einheitensystems

#### **3.3.3.2 Verhalten**

Mit den Parametern (siehe [4.3.1 "Tabelle "Parameter des Einheitensystems"" auf Seite 155](#page-154-0)) kann das sichere Einheitensystem konfiguriert werden.

Die sichere Geschwindigkeit und die sichere Position werden im Safety Frame übertragen. Die Prozessdaten dürfen nur in Verbindung mit dem zugehörigen Statusbit verwendet werden. Ist das jeweilige Statusbit FALSE, so ist das dazugehörige Datum ungültig.

Es stehen Funktionsbausteine zur Verfügung, um die Prozessdaten eindeutig mit einer Achse zu verknüpfen und in der sicheren Applikation zu verwenden!

#### **Safe Position**

Die Sichere Position wird entsprechend dem konfigurierten Einheitensystem in [units] übertragen. Nach erfolgreicher Referenzierung wird das Statusbit "SafePosition Valid" gesetzt.

## **Gefahr!**

**Wird die Validierung des Positionssignals nicht durchgeführt, so besteht die Gefahr, dass in der sicheren Applikation eine ungültige Position verwendet wird! Dies kann in weiterer Folge zu gefahrbringenden Situationen führen!**

## **Gefahr!**

**Die sichere Geberauswertung kann einen Fehler in der Übertragung oder der Position erst dann aufdecken,**

- **• wenn ein Weg größer als die Winkelabweichung der sicheren Position verfahren wird, die in der Produktinformation des Messgeräteherstellers angegeben ist** *(gilt für ACOPOSmulti mit SafeMC EnDat 2.2)***.**
- **• wenn ein Weg größer als ±½ Signalperiode des SinCos Messgeräts verfahren wird** *(gilt für ACO-POSmulti mit SafeMC SinCos)***.**

**Der daraus resultierende, maximale Fehler in der sicheren Position ergibt sich zusammen mit der Länge des phyikalischen Referenzssystems (Umdrehungen, Länge des Maßstabs, ...).**

**Der Fehler beeinflusst den Mindestabstand, der zum Schutz von Quetschungen (z. B. Finger) gefordert ist, und muss bei der Dimensionierung der Sicherheitsfunktion entsprechend berücksichtigt werden.**

# **Gefahr!**

**Bei einer reibschlüssigen Verbindung mit Fehlerausschluss muss kein zusätzlicher mechanischer Versatz für die sichere Position berücksichtigt werden.**

**Wird der Fehlerausschluss nur über einen spielbehafteten mechanischen Anschlag erreicht, so ist dieser maximal mögliche Versatz in die sichere Position mit einzurechnen. Dies erfolgt durch Addition der Werte für das Messgerät und die mechanische Ankopplung.**

### **Safe Speed**

Die sichere Geschwindigkeit wird aufgrund der beschränkt zur Verfügung stehenden Bandbreite des Safety Frames auf 2 Byte skaliert. Die skalierte Geschwindigkeit v*scaled* errechnet sich wie folgt:

 $v_{\text{physical}} \cdot 32767$   $\left[\frac{\text{scaled}}{\text{S}^2}\right]$   $\left[\frac{\text{scaled units}}{\text{S}^2}\right]$ 

v*physical* (physikalische Geschwindigkeit) entspricht der tatsächlichen physikalischen Größe und wird im konfigurierten Einheitensystem in [units/s] berechnet.

Bei der Default-Parametrierung des Parameters "Maximum speed to normalize the speed range" = 32767 entspricht somit die skalierte Geschwindigkeit der physikalischen Geschwindigkeit!

Die maximale Geschwindigkeit darf niemals den parametrierten Wert "Maximum speed to normalize the speed range" übersteigen, andernfalls wechselt das Modul in den "Functional Fail Safe" Zustand.

## **Information:**

**Die Geschwindigkeitslimits der Sicherheitsfunktionen werden in physikalischer Geschwindigkeit [units/s] parametriert. Die Sicherheitsfunktionen überwachen intern die skalierten Geschwindigkeiten [scaled units / s], wodurch Skalierungsfehler auftreten können.**

### **Beispiel**

Die folgende Konfiguration führt dazu, dass die Geschwindigkeitstoleranz für die Stillstandsüberwachung intern auf 0 [scaled units / s] skaliert wird.

Konfiguration:

"*Maximum Speed to normalize the speed range* (units/s)" = 3276700 "*Speed Tolerance* (unit/s)" = 20

Speed Tolerance · INT16MAX Speed Tolerance - INT16MAX<br>Scaled Speed Tolerance =  $\frac{\text{Speed Tolerance} \cdot \text{INT16MAX}}{\text{Maximum Speed to normalize the speed range}} = \frac{20 \cdot 32767}{3276700} = 0$ 

Wenn Safe Operating Stop aktiviert wird, dann wird in diesem Fall intern eine Geschwindigkeitstoleranz von 0 [scaled units / s] überwacht. Dies kann fälschlicherweise zu einer Geschwindigkeitsverletzung im Stillstand führen.

## **Information:**

**Das parametrierte Einheitensystem hat maßgeblichen Einfluss auf die maximal erreichte physikalische Geschwindigkeit.**

Bei einer Änderung der Parametrierung im Einheitensystem muss der Einfluss auf den Parameter "Ma**ximum speed to normalize the speed range" beachtet werden.**

## **Gefahr!**

**Wechselt das Modul in den quittierbaren Fehlerzustand "Functional Fail Safe", wird der Antrieb moment- und kraftfrei geschaltet und trudelt somit aus! Im Fehlerfall verliert eine synchrone Achse ihre Synchronität! Der Ausgang** *S\_NotErrFUNC* **des Funktionsbausteins wird zurückgesetzt!**

## **Gefahr!**

**Im Falle einer externen Krafteinwirkung (z. B. durch hängende Lasten) kann es zu gefährlichen Bewegungen kommen!**

**Stellt diese Tatsache ein Sicherheitsrisiko dar, so muss der Anwender diesen Fall durch entsprechende Vorkehrungen (z. B. mechanische Bremsen) sicher verhindern! Diese Vorkehrungen müssen dem notwendigen Sicherheitslevel entsprechen!**

# **Gefahr!**

**Wenn die Validierung des Geschwindigkeitssignals nicht durchgeführt wird, besteht die Gefahr, dass in der sicheren Applikation ein ungültiger Geschwindigkeitswert verwendet wird! Dies kann in weiterer Folge zu gefahrbringenden Situationen führen!**

## **Gefahr!**

**Die sichere Geberauswertung kann einen Fehler in der Übertragung oder der Position erst dann aufdecken,**

- **• wenn ein Weg größer als die Winkelabweichung der sicheren Position verfahren wird, die in der Produktinformation des Messgeräteherstellers angegeben ist** *(gilt für ACOPOSmulti mit SafeMC EnDat 2.2)***.**
- **• wenn ein Weg größer als ±½ Signalperiode des SinCos Messgeräts verfahren wird** *(gilt für ACO-POSmulti mit SafeMC SinCos)***.**

**Der daraus resultierende, maximale Fehler in der sicheren Position ergibt sich zusammen mit der Länge des phyikalischen Referenzssystems (Umdrehungen, Länge des Maßstabs, ...).**

**Der Fehler beeinflusst die Fehlerreaktionszeit und muss bei der Dimensionierung der Sicherheitsfunktion entsprechend berücksichtigt werden.**

### **3.3.4 Safe Torque Off, STO**

#### **3.3.4.1 Parameter**

Keine

#### **3.3.4.2 Verhalten**

STO ist die grundlegende Sicherheitsfunktion des ACOPOSmulti mit SafeMC, da diese die Implementierung des Ruhestromprinzips darstellt.

Durch Anforderung der Sicherheitsfunktion STO wird die sichere Impulssperre aktiviert und der Antrieb somit moment- und kraftfrei geschalten. Das Aktivieren der sicheren Impulssperre erfolgt aktiv durch das SafeMC Modul.

# **Gefahr!**

**Synchronisierte Achsen verlieren durch die Anforderung von STO ihre Synchronität!**

## **Gefahr!**

**Im Falle einer externen Krafteinwirkung (z. B. durch hängende Lasten) kann es zu gefährlichen Bewegungen kommen!**

**Stellt diese Tatsache ein Sicherheitsrisiko dar, so muss der Anwender diesen Fall durch entsprechende Vorkehrungen (z. B. mechanische Bremsen) sicher verhindern! Diese Vorkehrungen müssen dem notwendigen Sicherheitslevel entsprechen!**

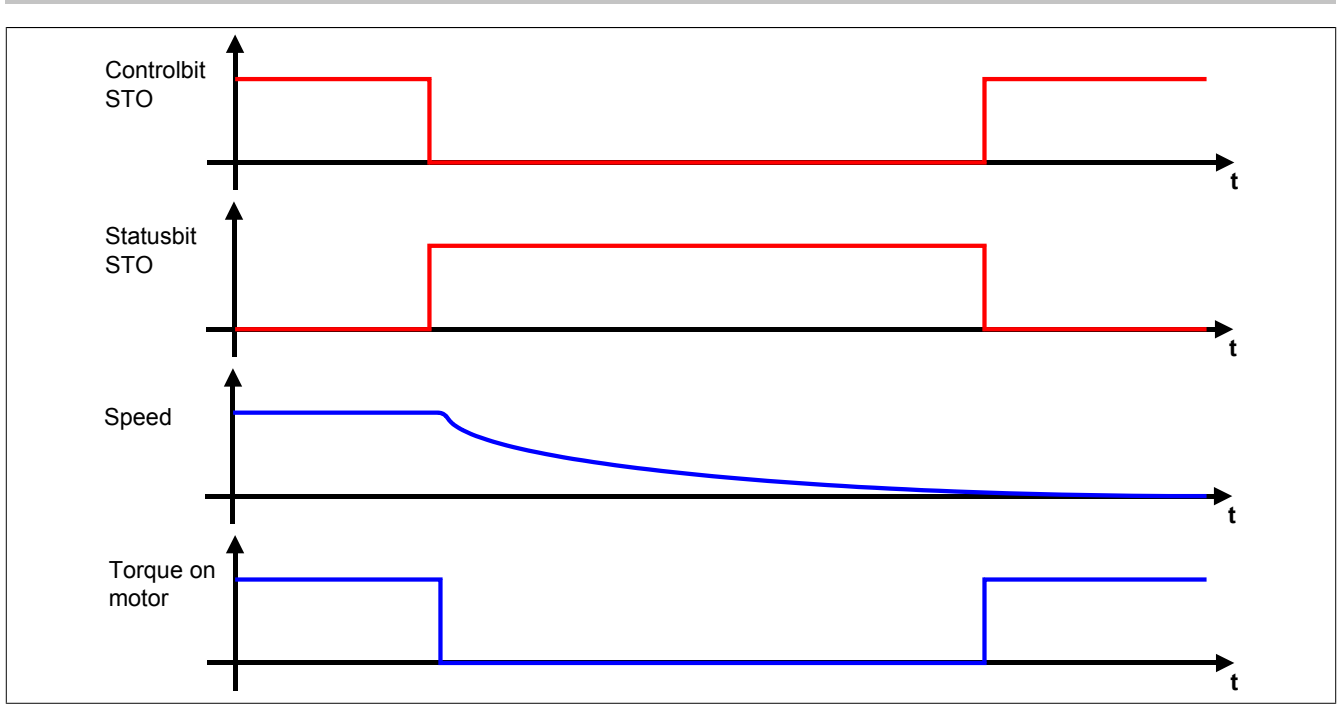

Abbildung 77: Safe Torque Off, STO

# **Information:**

**Der funktional sichere Zustand der Funktion STO ist dann erreicht, wenn die Impulssperrenausgänge auf 0 V geschaltet sind. Ist der funktional sichere Zustand erreicht, wird das entsprechende Bit gesetzt.**

# **Gefahr!**

**Ist der Antrieb zum Zeitpunkt der Anforderung von STO in Bewegung, trudelt dieser aus. Die daraus resultierende Restbewegung bzw. Restzeit ist abhängig von den Eigenschaften der Maschine und muss bei der Dimensionierung der Sicherheitsvorrichtungen immer berücksichtigt werden! Es muss die maximal mögliche Bewegung (Worst Case) angenommen werden!**

Die maximal mögliche Geschwindigkeit wird durch die aktuelle Betriebsart bestimmt. Wenn keine Sicherheitsfunktion aktiv ist, muss von der physikalisch möglichen Maximalgeschwindigkeit des Motors ausgegangen werden.

# **Gefahr!**

**Ist die Funktion SMS oder SLS aktiv, kann die anzunehmende Maximalgeschwindigkeit auf das gerade aktive konfigurierte Geschwindigkeitslimit plus der maximal möglichen Beschleunigung während der Fehlerreaktionszeit minimiert werden!**

## **Information:**

**Die resultierende Restbewegung bzw. Restzeit bestimmt die einzuhaltenden Abstände der Sicherheitseinrichtungen und somit auch die Baugröße der Maschine.**

## **Information:**

**Die Sicherheitsfunktion Safe Torque Off benötigt keine sichere Geberauswertung.**

# **Gefahr!**

**Wird die Sicherheitsfunktion STO in der sicheren Applikation verwendet, so muss diese bei der Inbetriebnahme der Maschine durch eine An- und Abwahl getestet werden!**

#### **3.3.5 Safe Torque Off einkanalig, STO1**

#### **3.3.5.1 Parameter**

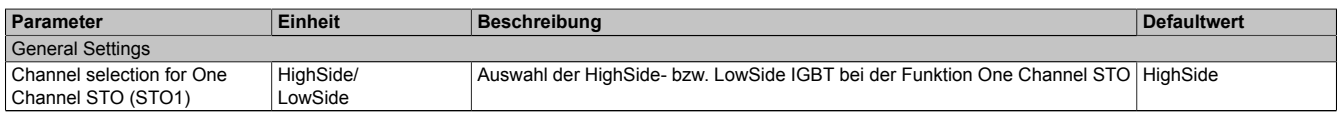

Tabelle 189: Parameter der Sicherheitsfunktion STO1

#### **3.3.5.2 Verhalten**

Die Sicherheitsfunktion STO1 verhält sich in ihrer Funktion identisch zur Sicherheitsfunktion STO. Der einzige Unterschied ist, dass abhängig von der Konfiguration entweder nur die HighSide- oder nur die LowSide IGBTs abgeschaltet werden.

### **Information:**

**Der funktional sichere Zustand der Sicherheitsfunktion STO1 ist dann erreicht, wenn der konfigurierte Impulssperrenausgang auf 0 V geschaltet ist.**

**Ist der funktional sichere Zustand erreicht, wird das entsprechende Bit gesetzt.**

### **Information:**

**Aufgrund der Tatsache, dass bei der Sicherheitsfunktion STO1 entweder nur die LowSide oder nur die HighSide der Impulssperre geschalten wird, geht die Zweikanaligkeit verloren. Dies hat ein niedrigeres SIL bzw. Performance Level zur Folge!**

### **Information:**

**Die Sicherheitsfunktion STO1 benötigt keine sichere Geberauswertung.**

## **Gefahr!**

**Wird die Sicherheitsfunktion STO1 in der sicheren Applikation verwendet, so muss diese bei der Inbetriebnahme der Maschine durch eine An- und Abwahl getestet werden!**

#### **3.3.6 Safe Brake Control, SBC**

#### **3.3.6.1 Parameter**

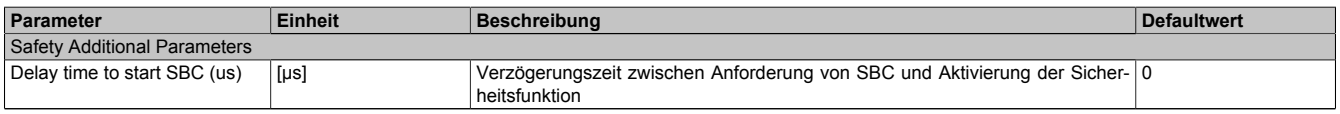

Tabelle 190: Parameter der Sicherheitsfunktion SBC

#### **3.3.6.2 Verhalten**

Die Funktion SBC entspricht einem sicheren (zeitverzögerten) Ausgang und dient dazu, eine Motorhaltebremse sicher anzusteuern.

## **Information:**

**Um ein definiertes SIL Level zu erreichen, muss auch die angesteuerte Haltebremse mindestens dieses SIL Level erreichen und Fehler in der Verdrahtung müssen ausgeschlossen werden.**
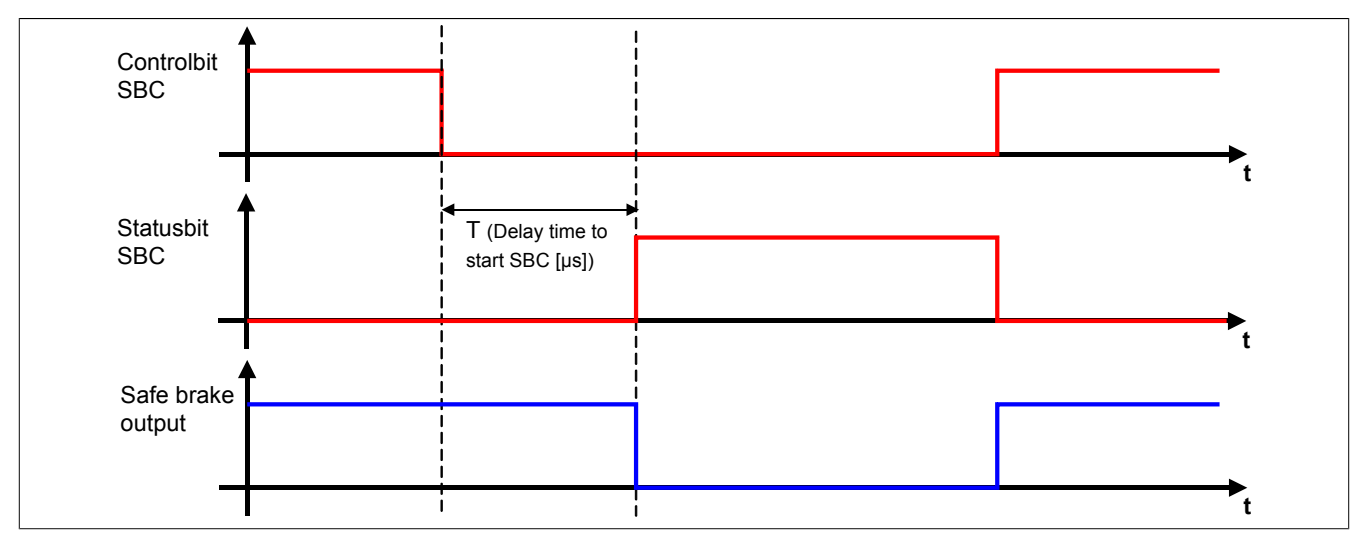

Abbildung 78: Safe Brake Control, SBC

Lediglich die Ansteuerung des Motorhaltebremsenausgangs durch das SafeMC Modul ist sicherheitstechnisch mit SIL 2 bewertet.

Eine sichere Überwachung des Bremsvorgangs durch das SafeMC Modul findet nicht statt.

### **Information:**

**Der funktional sichere Zustand der Funktion SBC ist dann erreicht, wenn der sichere Motorhaltebremsenausgang auf 0 V geschalten wurde.**

**Ist der funktional sichere Zustand erreicht, wird das entsprechende Bit gesetzt.**

Die Verzögerungszeit T (Delay Time to start SBC [µs]) dient dazu, unterschiedliche Laufzeiten der funktionalen und sicheren Applikation zu kompensieren.

## **Information:**

**Die Sicherheitsfunktion Safe Brake Control benötigt keine sichere Geberauswertung.**

## **Gefahr!**

**Wird die Sicherheitsfunktion SBC in der sicheren Applikation verwendet, so muss diese bei der Inbetriebnahme der Maschine durch eine An- und Abwahl getestet werden!**

### **Information:**

**Man erhält funktionale Fehler (z. B. 6029: Haltebremse: Ansteuerungssignal ein und Ausgangsstatus aus), wenn die Haltebremse durch die funktionale Applikation gelöst wird, aber der Motorhaltebremsenausgang durch das SafeMC Modul auf 0 V geschalten ist.**

#### **3.3.7 Safe Operating Stop, SOS**

#### **3.3.7.1 Parameter**

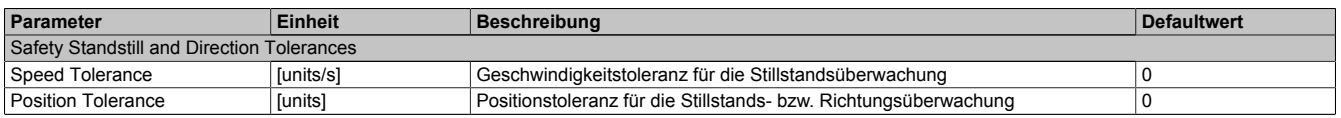

Tabelle 191: Parameter der Sicherheitsfunktion SOS

#### **3.3.7.2 Verhalten**

Bei aktiver Sicherheitsfunktion SOS wird der sichere Stillstand des Antriebs überwacht. Die Impulssperre wird vom SafeMC Modul nicht angesteuert.

Der Antrieb kann aktiv bleiben und muss von der funktionalen Applikation im Stillstand gehalten werden.

**Die Sicherheitsfunktion SOS benötigt eine sichere Auswertung der Geschwindigkeit und der Position. Wird die Funktion in der sicheren Applikation programmiert und wird ein Fehler in der sicheren Geberauswertung erkannt, so wechselt das SafeMC Modul unmittelbar nach dem Aktivieren des Funktionsbausteins in den Zustand "Functional Fail Safe"!**

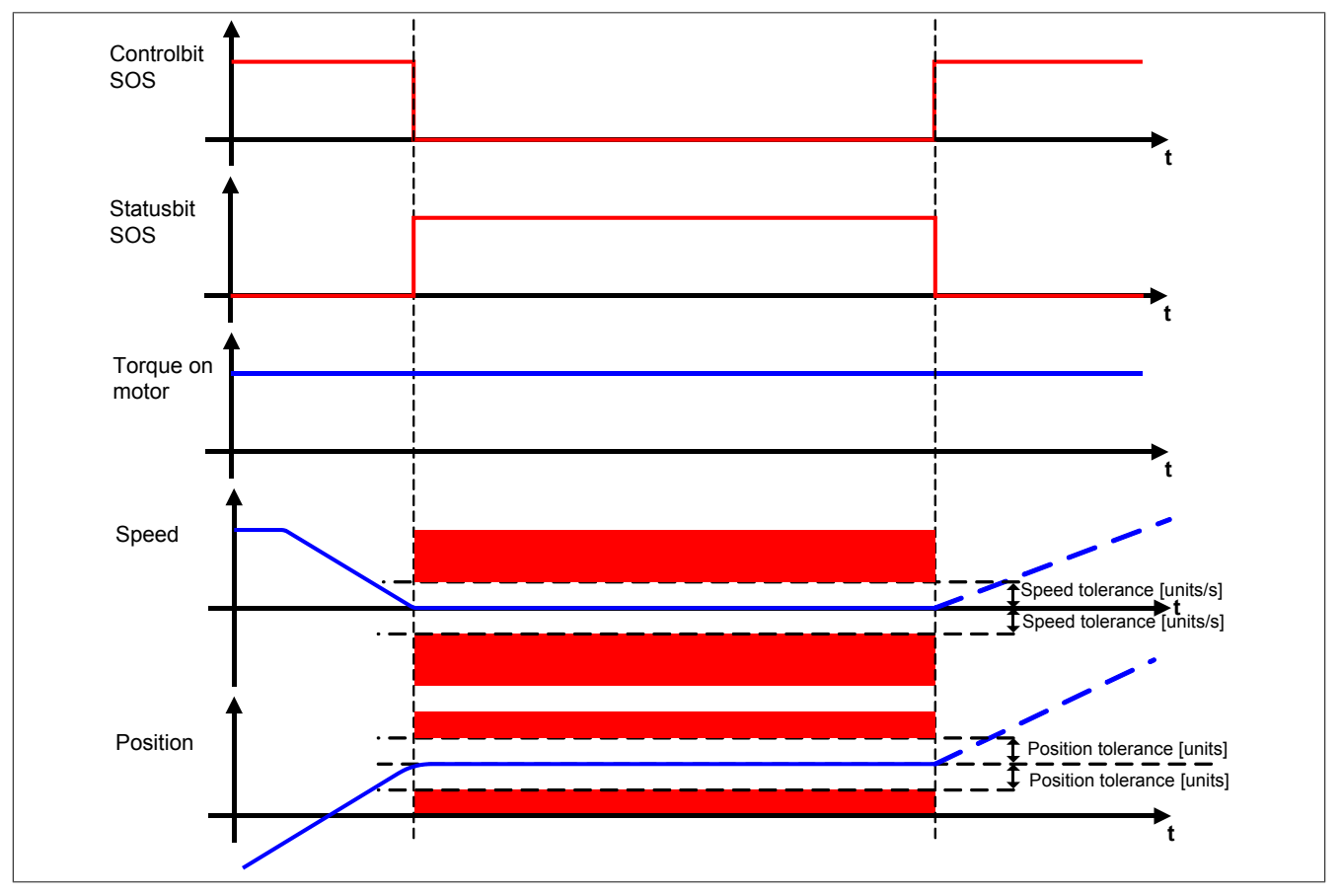

Abbildung 79: Safe Operating Stop, SOS

Um ein langsames Abdriften der Achse auszuschließen, wird sowohl die Geschwindigkeit als auch die Position auf Stillstandstoleranzen überwacht. Das Positionsfenster wird bei der Anforderung der Sicherheitsfunktion gebildet. Wird die Anforderung wieder aufgehoben, so wird auch die Überwachung des Stillstandstoleranzfensters wieder aufgehoben. Bei neuerlicher Anforderung wird das Stillstandstoleranz-Positionsfenster erneut auf Basis der aktuellen Position gebildet.

## **Information:**

**Der funktional sichere Zustand der Sicherheitsfunktion SOS ist dann erreicht, wenn sich der Antrieb im Stillstand befindet und der Stillstand sicher überwacht wird. Ist der funktional sichere Zustand erreicht, wird das entsprechende Bit gesetzt.**

Die Stillstandstoleranzen können im SafeDESIGNER für jede Achse parametriert werden.

# **Gefahr!**

**Bei der Überwachung des Stillstandstoleranzfensters kann es im Fehlerfall während der Fehlerreaktionszeit zum Anrucken kommen. Innerhalb dieser Zeit kann der Antrieb maximal möglich beschleunigen, bevor es zum Austrudeln kommt.**

**Das zu überwachende Geschwindigkeitslimit und Positionslimit muss so eingestellt werden, dass die errechnete Anruckbewegung zu keiner Gefährdung führen kann.**

**Die gefahrbringende Bewegung muss in einer Risikoanalyse ermittelt werden!**

Wird eine Verletzung der Stillstandsgrenzen erkannt, so wird sofort die sichere Impulssperre aktiviert und der Antrieb wechselt in den quittierbaren Fehlerzustand Functional Fail Safe. Im Fehlerfall verliert eine synchrone Achse somit ihre Synchronität!

**Wird ein Stillstandslimit (Position oder Geschwindigkeit) verletzt, so wechselt das Modul in den quittierbaren Fehlerzustand "Functional Fail Safe". Der Antrieb wird moment- und kraftfrei geschaltet und trudelt somit aus! Im Fehlerfall verliert eine synchrone Achse ihre Synchronität! Der Ausgang** *S\_NotErrFUNC* **des Funktionsbausteins wird zurückgesetzt!**

# **Gefahr!**

**Wird die Sicherheitsfunktion SOS in der sicheren Applikation verwendet, so muss diese bei der Inbetriebnahme der Maschine durch eine An- und Abwahl getestet werden!**

**Die parametrierten Grenzen sind bei angewählter Funktion zu verletzen und die Fehlerreaktion ist entsprechend zu prüfen!**

# **Gefahr!**

**Im Falle einer externen Krafteinwirkung (z. B. durch hängende Lasten) kann es zu gefährlichen Bewegungen kommen!**

**Stellt diese Tatsache ein Sicherheitsrisiko dar, so muss der Anwender diesen Fall durch entsprechende Vorkehrungen (z. B. mechanische Bremsen) sicher verhindern! Diese Vorkehrungen müssen dem notwendigen Sicherheitslevel entsprechen!**

#### **3.3.8 Safe Stop 1, SS1**

#### **3.3.8.1 Parameter**

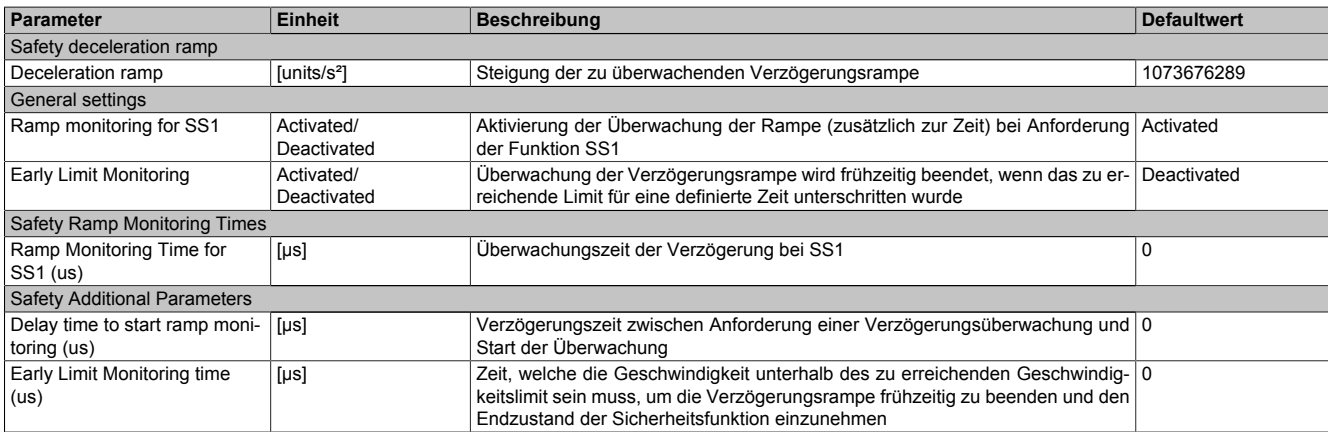

Tabelle 192: Parameter der Sicherheitsfunktion SS1

#### **3.3.8.2 Verhalten**

Bei Anforderung der Sicherheitsfunktion SS1 wird nach Ablauf der Rampenverzögerungszeit der Verzögerungsvorgang der Achse bis zum Stillstand überwacht. Am Ende der Verzögerung wird die sichere Impulssperre aktiviert und der Antrieb somit moment- und kraftfrei geschaltet.

# **Gefahr!**

**Synchrone Achsen verlieren im sicheren Zustand von SS1 ihre Synchronität!**

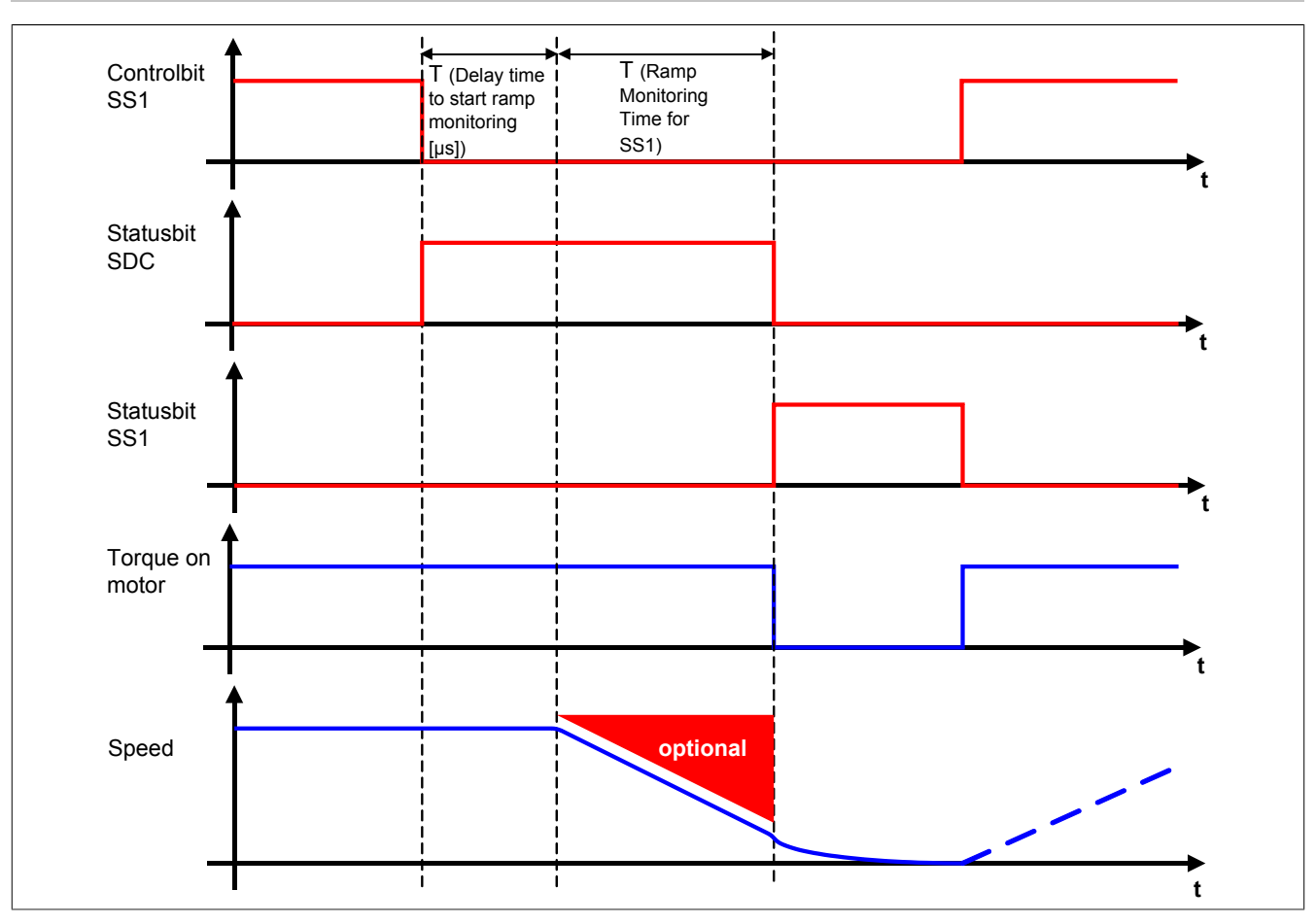

Abbildung 80: Safe Stop 1, SS1

Die Verzögerung selbst wird dabei von der nicht sicherheitsgerichteten, funktionalen Applikation gesteuert.

Die Rampenverzögerungszeit - Parameter "*Delay time to start ramp monitoring (µs)*" - dient dazu, unterschiedliche Laufzeiten der funktionalen und sicheren Applikation zu kompensieren.

## **Information:**

**Der funktional sichere Zustand der Funktion SS1 ist dann erreicht, wenn die Impulssperrenausgänge auf 0 V geschaltet sind. Ist der funktional sichere Zustand erreicht, wird das entsprechende Bit gesetzt.**

## **Gefahr!**

**Im Falle einer externen Krafteinwirkung (z. B. durch hängende Lasten) kann es zu gefährlichen Bewegungen kommen!**

**Stellt diese Tatsache ein Sicherheitsrisiko dar, so muss der Anwender diesen Fall durch entsprechende Vorkehrungen (z. B. mechanische Bremsen) sicher verhindern! Diese Vorkehrungen müssen dem notwendigen Sicherheitslevel entsprechen!**

Je nach Anforderung an die Sicherheitsfunktion und deren Parametrierung wird entweder nur die Verzögerungszeit T (Ramp Monitoring Time for SS2) oder aber zusätzlich auch die Verzögerungsrampe überwacht.

Tritt während des Verzögerungsvorganges eine Verletzung der Überwachung auf, so wird ein quittierbarer Fehlerzustand eingenommen!

Der Parameter "*Rampmonitoring for SS1*" konfiguriert das Verhalten der Verzögerungsüberwachung.

#### **3.3.8.3 SS1 - Stillsetzvorgang rampenüberwacht**

#### **"Rampmonitoring for SS1" = Activated**

Mit dieser Konfiguration findet zusätzlich zur Zeitüberwachung eine Überwachung der parametrierbaren Verzögerungsrampe statt. Dies bietet den Vorteil, dass im Fehlerfall die maximale Geschwindigkeit beim Eintritt in den sicheren Zustand geringer angenommen werden kann.

Während der Überwachung der Verzögerungsrampe muss durch die funktionale Applikation ein der Gefahrensituation angepasstes Stillsetzen erfolgen.

Die Steigung der Überwachungsrampe kann mit dem Parameter "*Deceleration Ramp*" eingestellt werden.

Bei Anforderung der Sicherheitsfunktion wird ein Timer gestartet. Nach Ablauf der Verzögerungszeit der Anforderung "*Delay time to start ramp monitoring (µs)*" beginnt die Überwachung der Verzögerungsrampe. Die überwachte Rampe beginnt immer beim aktuell überwachten Limit und wird mit Hilfe der parametrierten Steigung berechnet. Erreicht die Überwachungsrampe das parametrierbare Stillstandsgeschwindigkeitslimit "*Speed Tolerance (units/ s)*" oder ist die Überwachungszeit "*Ramp Monitoring Time for SS1 (µs)*" abgelaufen, wird die sichere Impulssperre aktiviert und der Antrieb momentfrei geschaltet.

Mit dem Parameter "*Early Limit Monitoring*" = Activated kann eine frühzeitige Aktivierung des Sicherheitszustands konfiguriert werden. Bei obiger Parametrierung wird der sichere Zustand der Sicherheitsfunktion eingeleitet, wenn die aktuelle Geschwindigkeit während der Überwachung der Verzögerungsrampe für mindestens die Zeit "*Early Limit Monitoring timer*" unterhalb des Stillstandsgeschwindigkeitslimits liegt.

Tritt während der Überwachung des Verzögerungsvorganges eine Verletzung des aktiven Limits auf, so wechselt der Antrieb sofort in den quittierbaren Fehlerzustand Functional Fail Safe.

## **Information:**

**Wird für die Sicherheitsfunktion SS1 die Rampenüberwachung parametriert, so ist eine sichere Auswertung der Geschwindigkeit notwendig.**

**Wird die Funktion in der sicheren Applikation programmiert und wird ein Fehler in der sicheren Geberauswertung erkannt, so wechselt das SafeMC Modul unmittelbar nach dem Aktivieren des Funktionsbausteins in den Zustand Functional Fail Safe!**

## **Gefahr!**

**Für die Berechnung des Restweges bei der Aktivierung der sicheren Impulssperre (Austrudeln) im funktional sicheren Zustand der Sicherheitsfunktion muss die maximal mögliche Geschwindigkeit am Ende der Verzögerungsrampe angenommen werden!**

**Für die Ermittlung der maximal möglichen Geschwindigkeit muss angenommen werden, dass der Antrieb ausgehend vom Stillstandsgeschwindigkeitslimit im Fehlerfall während der Fehlerreaktionszeit maximal beschleunigt.**

**Die Austrudelbewegung bzw. der Restweg darf zu keiner Gefährdung führen!**

# **Gefahr!**

**Für die Berechnung des Restweges bei einer Verletzung der überwachten Rampe muss ausgehend vom aktuell überwachten Geschwindigkeitslimit der Restweg aufgrund der Fehlerreaktionszeit berechnet werden.**

**Die Austrudelbewegung bzw. der Restweg darf zu keiner Gefährdung führen!**

## **Gefahr!**

**Wird die Sicherheitsfunktion SS1 mit Rampenüberwachung in der sicheren Applikation verwendet, so muss diese bei der Inbetriebnahme der Maschine durch eine An- und Abwahl getestet werden! Der Test soll mindestens eine Verletzung der überwachten Rampe beinhalten und die Fehlerreaktion ist entsprechend zu prüfen!**

#### **3.3.8.4 SS1 - Stillsetzvorgang zeitüberwacht**

#### **"Rampmonitoring for SS1" = Deactivated**

Diese Konfiguration entspricht einer reinen Zeitüberwachung der Verzögerung.

Bei Anforderung der Sicherheitsfunktion wird ein Timer gestartet. Innerhalb dieses Zeitfensters muss vom Antrieb ein der Gefahrensituation entsprechendes Stillsetzen durch die funktionale Applikation erfolgen.

Nach Ablauf der Verzögerungszeit der Anforderung "*Delay time to start ramp monitoring (µs)*" plus der Überwachungszeit "*Ramp Monitoring Time for SS1 (µs)*" wird die sichere Impulssperre aktiviert und der Antrieb momentfrei geschaltet.

**In dieser Konfiguration der Sicherheitsfunktion Safe Stop 1 wird ausschließlich das Zeitfenster überwacht.**

**Es findet keine Überwachung eines Geschwindigkeits- oder Positionsfensters statt. Aus diesem Grund kann die Funktion in dieser Konfiguration auch ohne sichere Geberauswertung verwendet werden!**

## **Gefahr!**

**Für die Berechnung des Restwegs bei der Aktivierung der sicheren Impulssperre (Austrudeln) muss die maximal mögliche Geschwindigkeit nach dem Ablauf des Zeitfensters angenommen werden! Der Antrieb kann sich während des Zeitfensters (zuzüglich der Reaktionszeit der sicheren Impulssperre) mit maximaler physikalischer Geschwindigkeit bewegen. Ist SMS aktiv, so kann das Geschwindigkeitslimit plus die Fehlertoleranz als maximale Geschwindigkeit angenommen werden. Die Austrudelbewegung bzw. der Restweg darf zu keiner Gefährdung führen!**

## **Gefahr!**

**Wird die Sicherheitsfunktion SS1 mit reiner Zeitüberwachung in der sicheren Applikation verwendet, so muss diese bei der Inbetriebnahme der Maschine durch eine An- und Abwahl getestet werden! Der Antrieb soll während des überwachten Zeitfensters maximal möglich beschleunigt werden und die Fehlerreaktion ist entsprechend zu prüfen!**

#### **3.3.9 Safe Stop 2, SS2**

#### **3.3.9.1 Parameter**

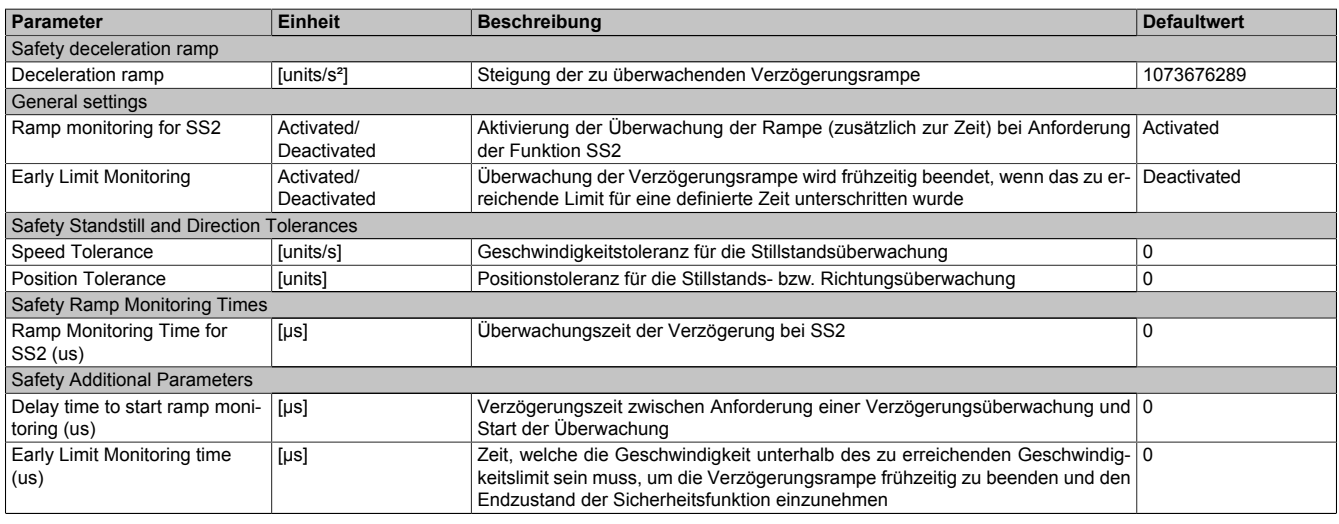

Tabelle 193: Parameter der Sicherheitsfunktion SS2

#### **3.3.9.2 Verhalten**

Bei SS2 wird nach Ablauf der Rampenverzögerungszeit der Verzögerungsvorgang bis zum Stillstand überwacht. Danach muss der Antrieb durch die funktionale Applikation im Stillstand gehalten werden. Dieser Stillstand wird, wie bei SOS, durch das SafeMC Modul entsprechend dem dafür konfigurierten Stillstandstoleranzfenster "Speed tolerance [units/s]" und "Position tolerance [units]" überwacht.

Die Verzögerung selbst muss dabei von der nicht sicherheitsgerichteten, funktionalen Applikation durch ein der Gefahrensituation entsprechendes Stillsetzen erfolgen.

### **Information:**

**Die Sicherheitsfunktion Safe Stop 2 benötigt eine sichere Auswertung der Geschwindigkeit und der Position.**

**Wird die Funktion in der sicheren Applikation programmiert und wird ein Fehler in der sicheren Geberauswertung erkannt, so wechselt das SafeMC Modul unmittelbar nach dem Aktivieren des Funktionsbausteins in den Zustand "Functional Fail Safe"!**

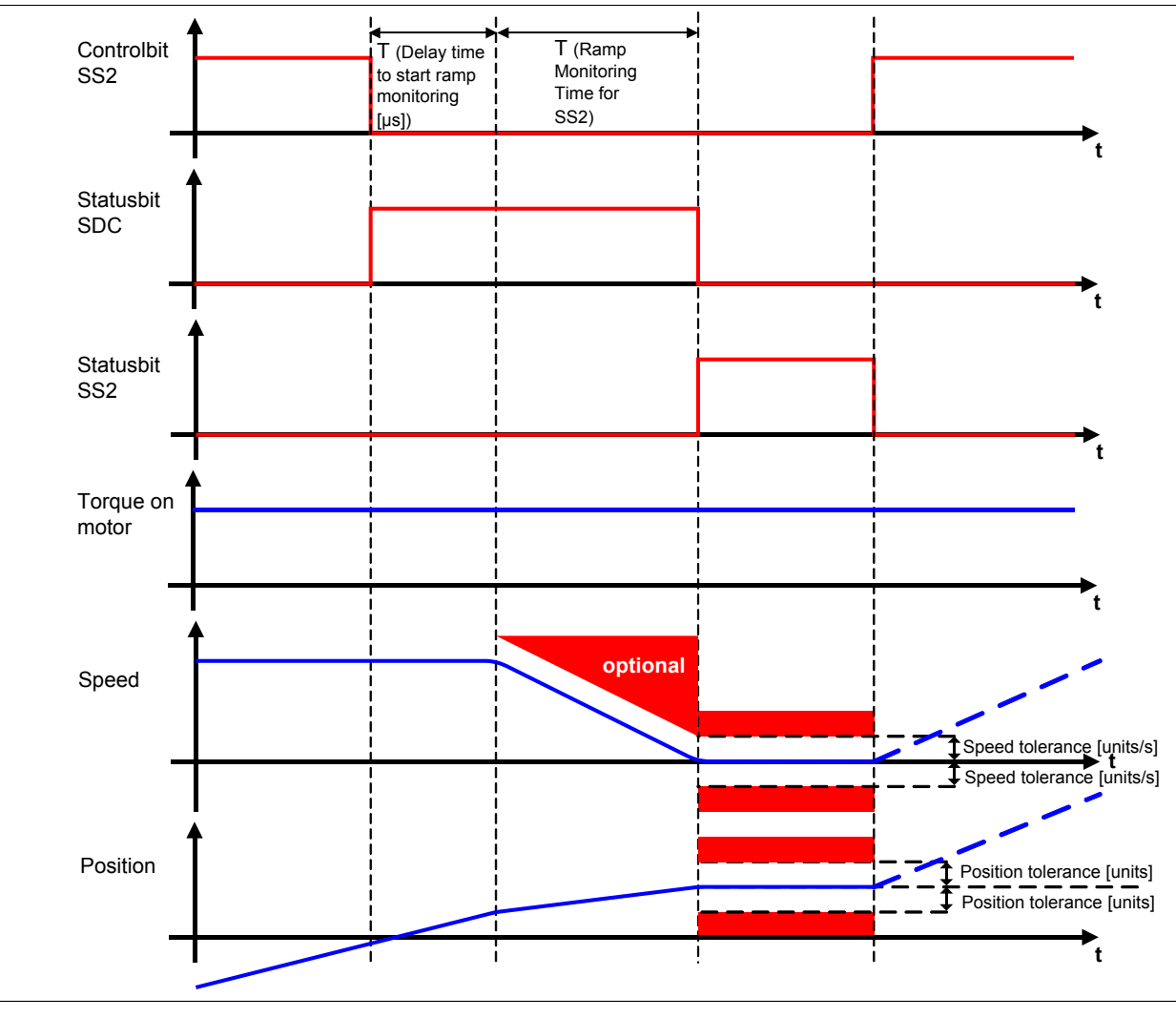

#### Abbildung 81: Safe Stop 2, SS2

## **Gefahr!**

**Wird ein Stillstandslimit (Position oder Geschwindigkeit) verletzt, so wechselt das Modul in den quittierbaren Fehlerzustand "Functional Fail Safe". Der Antrieb wird moment- und kraftfrei geschaltet und trudelt somit aus! Im Fehlerfall verliert eine synchrone Achse ihre Synchronität! Der Ausgang** *S\_NotErrFUNC* **des Funktionsbausteins wird zurückgesetzt!**

## **Gefahr!**

**Im Falle einer externen Krafteinwirkung (z. B. durch hängende Lasten) kann es zu gefährlichen Bewegungen kommen!**

**Stellt diese Tatsache ein Sicherheitsrisiko dar, so muss der Anwender diesen Fall durch entsprechende Vorkehrungen (z. B. mechanische Bremsen) sicher verhindern! Diese Vorkehrungen müssen dem notwendigen Sicherheitslevel entsprechen!**

Die Rampenverzögerungszeit - Parameter "*Delay time to start ramp monitoring (µs)*" - dient dazu, unterschiedliche Laufzeiten der funktionalen und sicheren Applikation zu kompensieren.

## **Information:**

**Der funktional sichere Zustand der Funktion SS2 ist dann erreicht, wenn sich der Antrieb im Stillstand befindet und der Stillstand sicher überwacht wird.**

**Ist der funktional sichere Zustand, erreicht wird das entsprechende Bit gesetzt.**

Wie bei SS1 kann je nach Anforderung an die Sicherheitsfunktion entweder nur die Verzögerungszeit oder aber zusätzlich auch die Verzögerungsrampe überwacht werden.

Der Parameter "*Rampmonitoring for SS2*" konfiguriert das Verhalten der Verzögerungsüberwachung.

#### **3.3.9.3 SS2 - Stillsetzvorgang rampenüberwacht**

#### **"Rampmonitoring for SS2" = Activated**

Mit dieser Konfiguration findet zusätzlich zur Zeitüberwachung eine Überwachung der parametrierbaren Verzögerungsrampe statt. Dies bietet den Vorteil, dass im Fehlerfall die maximale Geschwindigkeit beim Eintritt in den sicheren Zustand geringer angenommen werden kann.

Während der Überwachung der Verzögerungsrampe muss durch die funktionale Applikation ein der Gefahrensituation angepasstes Stillsetzen erfolgen.

Die Steigung der Überwachungsrampe kann mit dem Parameter "*Deceleration Ramp*" eingestellt werden.

Bei Anforderung der Sicherheitsfunktion wird ein Timer gestartet. Nach Ablauf der Verzögerungszeit der Anforderung "*Delay time to start ramp monitoring (µs)*" beginnt die Überwachung der Verzögerungsrampe. Die überwachte Rampe beginnt immer beim aktuell überwachten Limit und wird mit Hilfe der parametrierten Steigung berechnet. Erreicht die Überwachungsrampe das parametrierbare Stillstandsgeschwindigkeitslimit "*Speed Tolerance (units/ s)*" oder ist die Überwachungszeit "*Ramp Monitoring Time for SS2 (µs)*" abgelaufen, wird ein Positionsfenster gebildet und die Überwachung der Stillstandstoleranzen gestartet.

Mit dem Parameter "*Early Limit Monitoring*" = Activated kann eine frühzeitige Aktivierung des Sicherheitszustands konfiguriert werden. Bei obiger Parametrierung wird der sichere Zustand der Sicherheitsfunktion eingeleitet, wenn die aktuelle Geschwindigkeit während der Überwachung der Verzögerungsrampe für mindestens die Zeit "*Early Limit Monitoring timer*" unterhalb des Stillstandsgeschwindigkeitslimit liegt.

Tritt während der Überwachung des Verzögerungsvorganges oder der Stillstandsüberwachung eine Verletzung des aktiven Limits bzw. Stillstandsfenster auf, so wechselt der Antrieb sofort in den quittierbaren Fehlerzustand Functional Fail Safe.

## **Gefahr!**

**Für die Berechnung des Restweges bei einer Verletzung der überwachten Rampe bzw. des Stillstandstoleranzfensters muss ausgehend vom aktuell überwachten Geschwindigkeitslimit der Restweg aufgrund der Fehlerreaktionszeit berechnet werden.**

**Die Austrudelbewegung bzw. der Restweg darf zu keiner Gefährdung führen!**

## **Gefahr!**

**Bei der Überwachung des Stillstandstoleranzfensters kann es im Fehlerfall während der Fehlerreaktionszeit zum Anrucken kommen. Innerhalb dieser Zeit kann der Antrieb maximal möglich beschleunigen, bevor es zum Austrudeln kommt.**

**Das zu überwachende Geschwindigkeitslimit und Positionslimit muss so eingestellt werden, dass die errechnete Anruckbewegung zu keiner Gefährdung führen kann.**

**Die gefahrbringende Bewegung muss in einer Risikoanalyse ermittelt werden!**

## **Gefahr!**

**Wird die Sicherheitsfunktion SS2 mit Rampenüberwachung in der sicheren Applikation verwendet, so muss diese bei der Inbetriebnahme der Maschine durch eine An- und Abwahl getestet werden! Der Test soll mindestens eine Verletzung der überwachten Rampe und des Stillstandstoleranzfensters beinhalten. Die Fehlerreaktion ist entsprechend zu prüfen!**

#### **3.3.9.4 SS2 - Stillsetzvorgang zeitüberwacht**

#### **"Rampmonitoring for SS2" = Deactivated**

Diese Konfiguration entspricht einer reinen Zeitüberwachung der Verzögerung.

Bei Anforderung der Sicherheitsfunktion wird ein Timer gestartet. Innerhalb dieses Zeitfensters muss vom Antrieb ein der Gefahrensituation entsprechendes Stillsetzen durch die funktionale Applikation erfolgen.

Nach Ablauf der Verzögerungszeit der Anforderung "*Delay time to start ramp monitoring (µs)*" plus der Überwachungszeit "*Ramp Monitoring Time for SS2 (µs)*" wird das Stillstandstoleranzfenster sicher überwacht.

**Für die Berechnung des Restweges bei einer Verletzung des Stillstandstoleranzfensters muss ausgehend vom aktuell überwachten Geschwindigkeitslimit der Restweg aufgrund der Fehlerreaktionszeit berechnet werden.**

**Die Austrudelbewegung bzw. der Restweg darf zu keiner Gefährdung führen!**

# **Gefahr!**

**Bei der Überwachung des Stillstandstoleranzfensters kann es im Fehlerfall während der Fehlerreaktionszeit zum Anrucken kommen. Innerhalb dieser Zeit kann der Antrieb maximal möglich beschleunigen, bevor es zum Austrudeln kommt.**

**Das zu überwachende Geschwindigkeitslimit und Positionslimit muss so eingestellt werden, dass die errechnete Anruckbewegung zu keiner Gefährdung führen kann.**

**Die gefahrbringende Bewegung muss in einer Risikoanalyse ermittelt werden!**

# **Gefahr!**

**Wird die Sicherheitsfunktion SS2 mit zeitüberwachtem Stillsetzvorgang in der sicheren Applikation verwendet, so muss diese bei der Inbetriebnahme der Maschine durch eine An- und Abwahl getestet werden!**

**Der Test soll mindestens eine Verletzung des Stillstandstoleranzfensters beinhalten. Die Fehlerreaktion ist entsprechend zu prüfen!**

#### **3.3.10 Safely Limited Speed, SLS**

#### **3.3.10.1 Parameter**

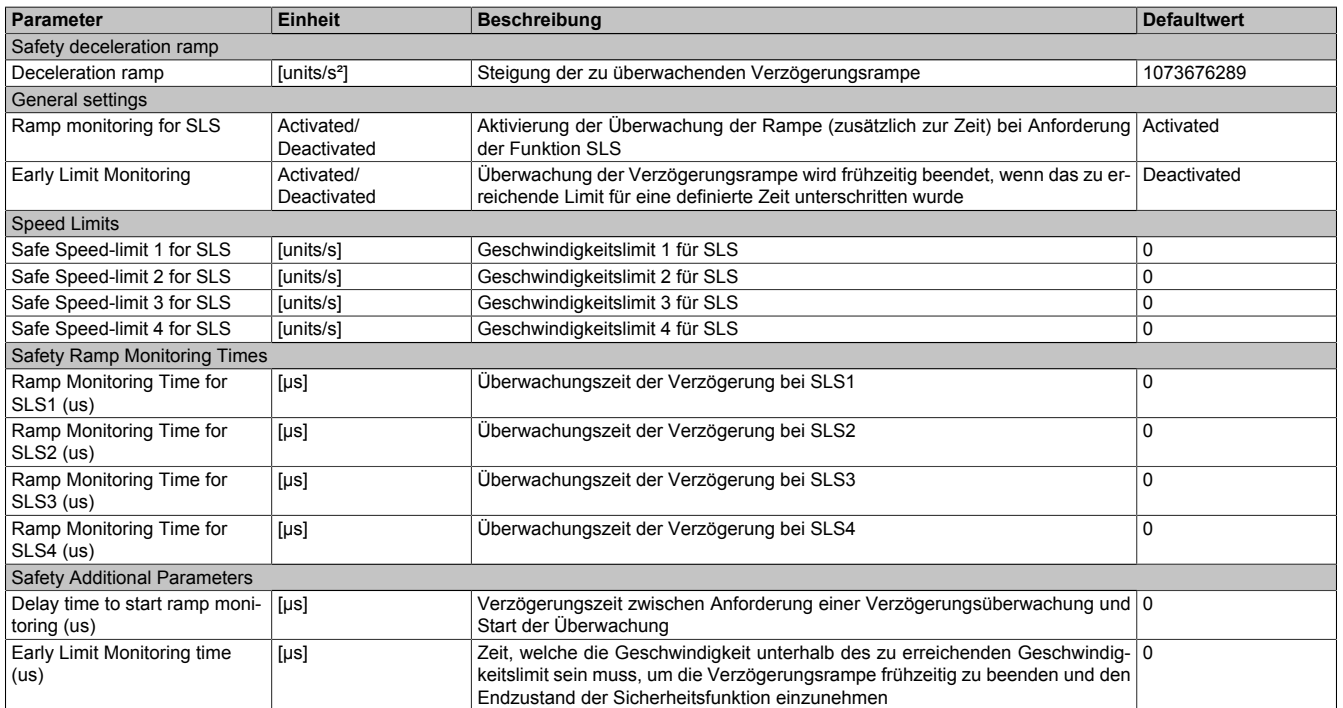

Tabelle 194: Parameter der Sicherheitsfunktion SLS

#### **3.3.10.2 Verhalten**

Die Sicherheitsfunktion SLS dient dazu ein vorgegebenes Geschwindigkeitslimit - Parameter "*Safe Speedlimit 1, 2, 3, 4 for SLS (units/s)*" - zu überwachen. Je nach Anwendung kann zuvor auch noch die Verzögerung bis zum Erreichen des Limits überwacht werden.

Am SafeMC Modul können vier unterschiedliche Geschwindigkeitslimits überwacht werden. Alle Limits können auch parallel überwacht werden. Wird die Überwachung mehrerer Geschwindigkeitslimits gleichzeitig angefordert, so wird immer das betragsmäßig kleinste Limit überwacht. Um dies zu ermöglichen besitzt der Funktionsbaustein die vier unterschiedlichen Eingänge "S\_RequestSLSx" [x = 1..4].

Die Verzögerung und die Einhaltung des entsprechenden Geschwindigkeitslimits selbst muss dabei von der nicht sicherheitsgerichteten, funktionalen Applikation durch eine der Gefahrensituation entsprechenden Regelung erfolgen.

### **Information:**

**Die Sicherheitsfunktion SLS benötigt eine sichere Auswertung der Geschwindigkeit. Wird die Funktion in der sicheren Applikation programmiert und wird ein Fehler in der sicheren Geberauswertung erkannt, so wechselt das SafeMC Modul unmittelbar nach dem Aktivieren des Funktionsbausteins in den Zustand "Functional Fail Safe"!**

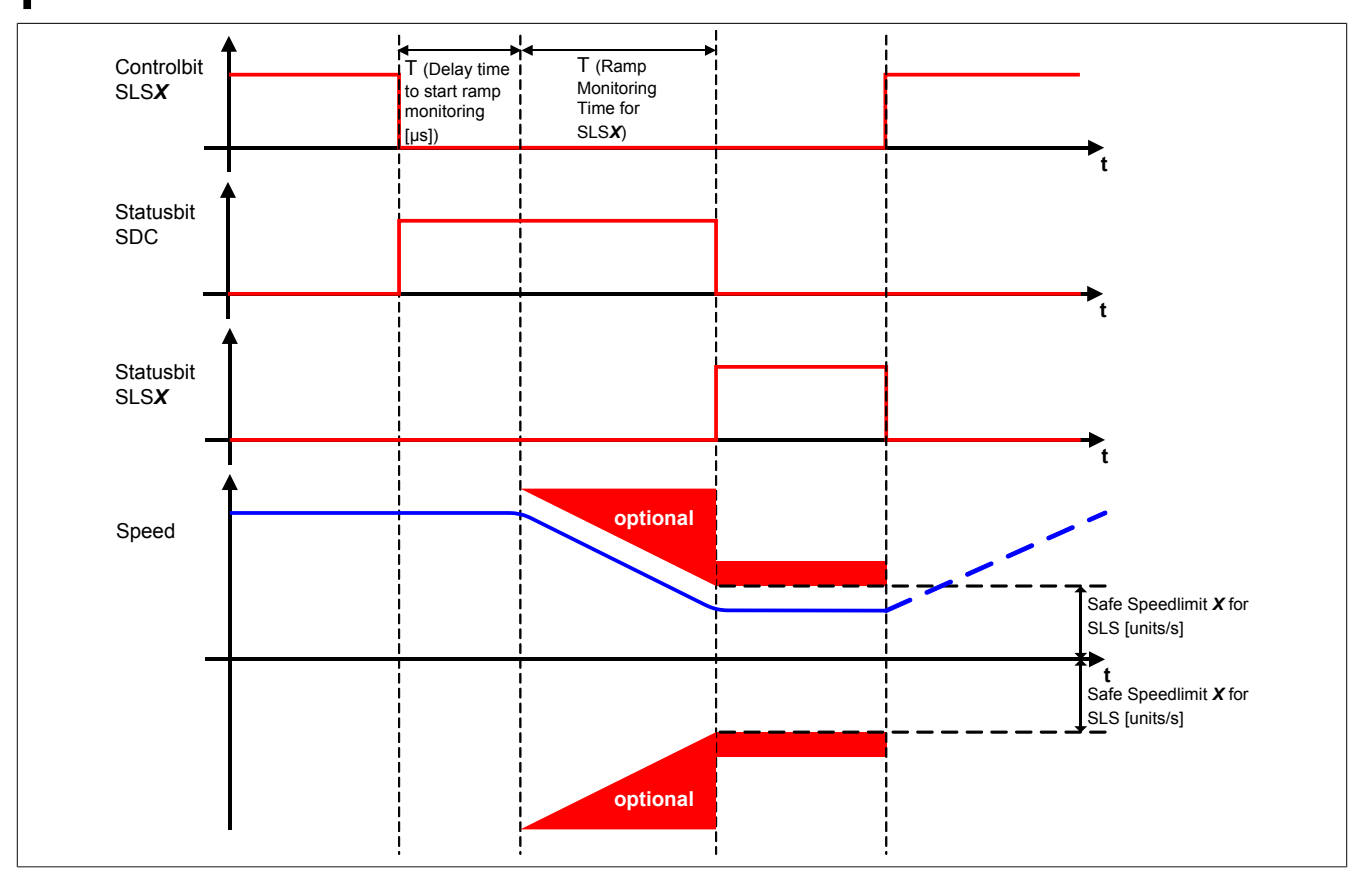

Abbildung 82: Safely Limited Speed, SLS

# **Gefahr!**

**Im Falle einer externen Krafteinwirkung (z. B. durch hängende Lasten) kann es zu gefährlichen Bewegungen kommen!**

**Stellt diese Tatsache ein Sicherheitsrisiko dar, so muss der Anwender diesen Fall durch entsprechende Vorkehrungen (z. B. mechanische Bremsen) sicher verhindern! Diese Vorkehrungen müssen dem notwendigen Sicherheitslevel entsprechen!**

# **Gefahr!**

**Wird ein Geschwindigkeitslimit verletzt, so wechselt das Modul in den quittierbaren Fehlerzustand "Functional Fail Safe".**

**Der Antrieb wird moment- und kraftfrei geschaltet und trudelt somit aus!**

**Im Fehlerfall verliert eine synchrone Achse ihre Synchronität! Der Ausgang** *S\_NotErrFUNC* **des Funktionsbausteins wird zurückgesetzt!**

Die Rampenverzögerungszeit T (Delay time to start ramp monitoring) dient dazu, unterschiedliche Laufzeiten der funktionalen und sicheren Applikation zu kompensieren.

Wird die Verzögerungszeit (Ramp monitoring time for SLSX) auf null parametriert, so wird das Geschwindigkeitslimit direkt nach der Anforderung der Sicherheitsfunktion überwacht.

**Der funktional sichere Zustand der Funktion SLS ist dann erreicht, wenn der Antrieb ein definiertes Geschwindigkeitslimit nicht überschreitet und dieses Limit sicher überwacht wird. Ist der funktional sichere Zustand erreicht, wird das entsprechende Bit gesetzt.**

Wie bei SS1 und SS2 ist auch hier die Überwachung der Verzögerungsrampe je nach Anforderung einstellbar, sodass entweder nur die Verzögerungszeit oder aber auch zusätzlich die Verzögerungsrampe überwacht wird. Der Parameter "*Rampmonitoring for SLS*" konfiguriert das Verhalten der Verzögerungsüberwachung.

#### **3.3.10.3 SLS - Stillsetzvorgang rampenüberwacht**

#### **"Rampmonitoring for SLS" = Activated**

Mit dieser Konfiguration findet zusätzlich zur Zeitüberwachung eine Überwachung der parametrierbaren Verzögerungsrampe statt. Dies bietet den Vorteil, dass im Fehlerfall die maximale Geschwindigkeit beim Eintritt in den sicheren Zustand geringer angenommen werden kann.

Während der Überwachung der Verzögerungsrampe muss durch die funktionale Applikation ein der Gefahrensituation angepasster Bremsvorgang erfolgen.

Die Steigung der Überwachungsrampe kann mit dem Parameter "*Deceleration Ramp*" eingestellt werden.

Bei Anforderung der Sicherheitsfunktion wird ein Timer gestartet. Nach Ablauf der Verzögerungszeit der Anforderung "*Delay time to start ramp monitoring (µs)*" beginnt die Überwachung der Verzögerungsrampe. Die überwachte Rampe beginnt immer beim aktuell überwachten Limit und wird mit Hilfe der parametrierten Steigung berechnet. Erreicht die Überwachungsrampe das entsprechende Geschwindigkeitslimit "*Safe Speedlimit 1, 2, 3, 4 for SLS (units/s)*" oder ist die Überwachungszeit "*Ramp Monitoring Time for SLS1, 2, 3,4 (µs)*" abgelaufen wird der Status der Sicherheitsfunktion gesetzt und das angewählte Geschwindigkeitslimit überwacht.

Mit dem Parameter "*Early Limit Monitoring*" = Activated kann eine frühzeitige Aktivierung des Sicherheitszustands konfiguriert werden. Bei obiger Parametrierung wird der sichere Zustand der Sicherheitsfunktion eingeleitet, wenn die aktuelle Geschwindigkeit während der Überwachung der Verzögerungsrampe für mindestens die Zeit "*Early Limit Monitoring timer*" unterhalb des zu überwachenden Limits liegt.

## **Gefahr!**

**Für die Berechnung des Restweges bei einer Verletzung der überwachten Rampe bzw. der angewählten sicheren Geschwindigkeit muss ausgehend vom aktuell überwachten Geschwindigkeitslimit der Restweg aufgrund der Fehlerreaktionszeit berechnet werden. Die Austrudelbewegung bzw. der Restweg darf zu keiner Gefährdung führen!**

## **Gefahr!**

**Bei der Überwachung der sicher reduzierten Geschwindigkeit kann es im Fehlerfall während der Fehlerreaktionszeit zu einem dynamischen Anrucken größer als das überwachte Limit kommen. Innerhalb dieser Zeit kann der Antrieb maximal möglich beschleunigen, bevor es zum Austrudeln kommt.**

**Das zu überwachende Geschwindigkeitslimit muss so eingestellt werden, dass die errechnete Anruckbewegung zu keiner Gefährdung führen kann. Die gefahrbringende Bewegung muss in einer Risikoanalyse ermittelt werden!**

# **Gefahr!**

**Wird die Sicherheitsfunktion SLS mit Rampenüberwachung in der sicheren Applikation verwendet, so muss diese bei der Inbetriebnahme der Maschine durch eine An- und Abwahl getestet werden! Der Test soll mindestens eine Verletzung der überwachten Rampe und jedes verwendeten Geschwindigkeitslimits beinhalten. Die Fehlerreaktion ist entsprechend zu prüfen!**

#### **3.3.10.4 SLS - Stillsetzvorgang zeitüberwacht**

#### **"Rampmonitoring for SLS" = Deactivated**

Diese Konfiguration entspricht einer reinen Zeitüberwachung der Verzögerung.

Bei Anforderung der Sicherheitsfunktion wird ein Timer gestartet. Innerhalb dieses Zeitfensters muss vom Antrieb ein der Gefahrensituation entsprechendes Stillsetzen durch die funktionale Applikation erfolgen. Nach Ablauf der Verzögerungszeit der Anforderung "*Delay time to start ramp monitoring (µs)*" plus der Überwachungszeit "*Ramp Monitoring Time for SLS1, 2, 3,4 (µs)*" wird das Geschwindigkeitslimit sicher überwacht.

# **Gefahr!**

**Für die Berechnung des Restweges bei einer Verletzung des Geschwindigkeitslimits muss ausgehend vom aktuell überwachten Geschwindigkeitslimit der Restweg aufgrund der Fehlerreaktionszeit berechnet werden.**

**Die Austrudelbewegung bzw. der Restweg darf zu keiner Gefährdung führen!**

# **Gefahr!**

**Bei der Überwachung der sicher reduzierten Geschwindigkeit kann es im Fehlerfall während der Fehlerreaktionszeit zu einem dynamischen Anrucken größer als das überwachte Limit kommen.**

**Innerhalb dieser Zeit kann der Antrieb maximal möglich beschleunigen, bevor es zum Austrudeln kommt.**

**Das zu überwachende Geschwindigkeitslimit muss so eingestellt werden, dass die errechnete Anruckbewegung zu keiner Gefährdung führen kann.**

**Die gefahrbringende Bewegung muss in einer Risikoanalyse ermittelt werden!**

## **Gefahr!**

**Wird die Sicherheitsfunktion SLS ohne Rampenüberwachung in der sicheren Applikation verwendet, so muss diese bei der Inbetriebnahme der Maschine durch eine An- und Abwahl getestet werden! Der Test soll mindestens eine Verletzung jedes verwendeten Geschwindigkeitslimits beinhalten. Die Fehlerreaktion ist entsprechend zu prüfen!**

#### **3.3.11 Safe Maximum Speed, SMS**

#### **3.3.11.1 Parameter**

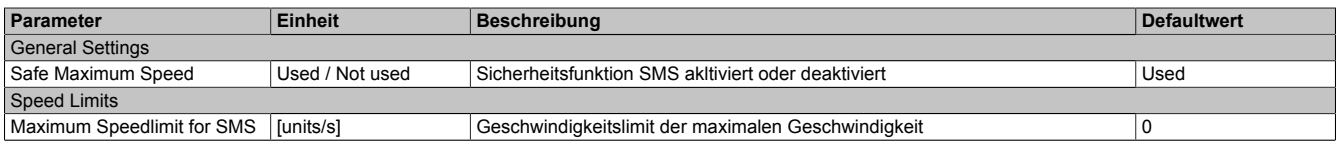

Tabelle 195: Parameter der Sicherheitsfunktion SMS

#### **3.3.11.2 Verhalten**

Die Sicherheitsfunktion Safe Maximum Speed unterscheidet sich von SLS vor allem dadurch, dass sie nicht aktiv angefordert werden kann. Sie ist durch die Konfiguration entweder aktiviert - Parameter "*Safe Maximum Speed*" = Used - oder deaktiviert - Parameter "*Safe Maximum Speed*" = Not used.

Im aktivierten Zustand wird die aktuelle Geschwindigkeit ständig auf die Einhaltung eines definierten Limits - Parameter "*Safe Maximum Speed (units/s)*" - überwacht.

### **Information:**

**Die Sicherheitsfunktion SMS benötigt eine sichere Auswertung der Geschwindigkeit.**

**Wird die Funktion in der sicheren Applikation programmiert und wird ein Fehler in der sicheren Geberauswertung erkannt, so wechselt das SafeMC Modul unmittelbar nach dem Aktivieren des Funktionsbausteins in den Zustand Functional Fail Safe!**

**Für die Berechnung des Restweges bei einer Verletzung des überwachten Geschwindigkeitslimits muss der Restweg aufgrund der Fehlerreaktionszeit berechnet werden. Die Austrudelbewegung bzw. der Restweg darf zu keiner Gefährdung führen!**

## **Gefahr!**

**Bei der Überwachung der sicheren maximalen Geschwindigkeit kann es im Fehlerfall während der Fehlerreaktionszeit zu einem dynamischen Anrucken größer als das überwachte Limit kommen. Innerhalb dieser Zeit kann der Antrieb maximal möglich beschleunigen, bevor es zum Austrudeln kommt. Das zu überwachende Geschwindigkeitslimit muss so eingestellt werden, dass die errechnete Anruckbewegung zu keiner Gefährdung führen kann.**

**Die gefahrbringende Bewegung muss in einer Risikoanalyse ermittelt werden!**

# **Gefahr!**

**Wird die Sicherheitsfunktion SMS in der sicheren Applikation verwendet, so muss diese bei der Inbetriebnahme der Maschine getestet werden!**

**Hierzu muss das parametrierte Limit überfahren werden! Die Fehlerreaktion ist entsprechend zu prüfen!**

# **Gefahr!**

**Im Falle einer externen Krafteinwirkung (z. B. durch hängende Lasten) kann es zu gefährlichen Bewegungen kommen!**

**Stellt diese Tatsache ein Sicherheitsrisiko dar, so muss der Anwender diesen Fall durch entsprechende Vorkehrungen (z. B. mechanische Bremsen) sicher verhindern! Diese Vorkehrungen müssen dem notwendigen Sicherheitslevel entsprechen!**

#### **3.3.12 Safely Limited Increment, SLI**

#### **3.3.12.1 Parameter**

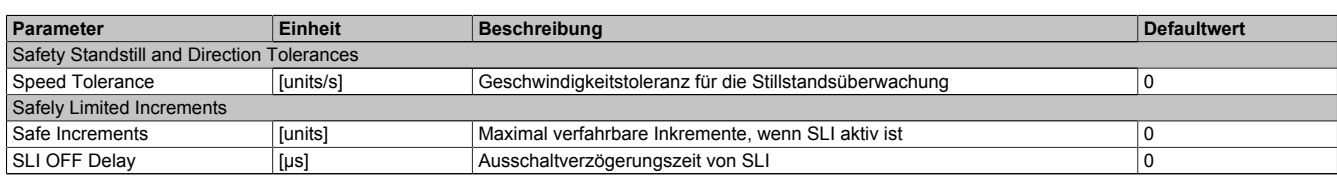

Tabelle 196: Parameter der Sicherheitsfunktion SLI

#### **3.3.12.2 Verhalten**

Mit der Sicherheitsfunktion SLI wird die Bewegung auf die Einhaltung eines definierten Schrittmaßes - Parameter "*Safe Increments (units)*" - überwacht.

## **Information:**

**Die Sicherheitsfunktion SLI benötigt eine sichere Auswertung der Geschwindigkeit und der Position. Wird die Funktion in der sicheren Applikation programmiert und wird ein Fehler in der sicheren Geberauswertung erkannt, so wechselt das SafeMC Modul unmittelbar nach dem Aktivieren des Funktionsbausteins in den Zustand "Functional Fail Safe"!**

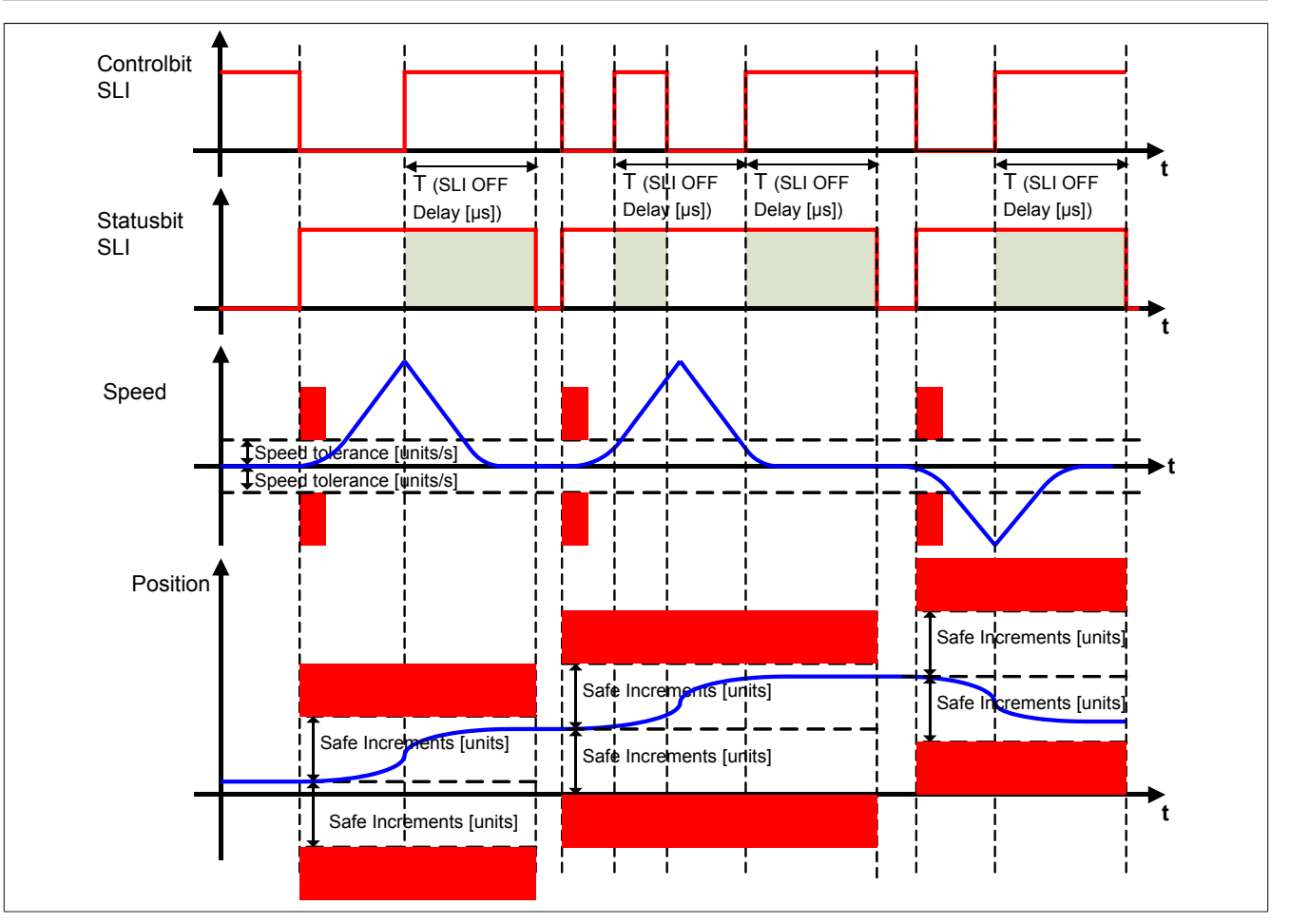

Abbildung 83: Safely Limited Increment, SLI

**Die Verwendung der Sicherheitsfunktion SLI ist nur in Kombination mit mindestens einer zweiten Sicherheitsfunktion sinnvoll. Denkbar hierfür sind z. B. die Sicherheitsfunktionen SOS, SS2 oder SLS.**

## **Information:**

**Der funktional sichere Zustand der Funktion SLI ist dann erreicht, wenn der Antrieb ein definiertes Maß an Inkrementen nicht überschreitet und dieses Limit sicher überwacht wird. Ist der funktional sichere Zustand erreicht, wird das entsprechende Bit gesetzt.**

Bei der Anforderung der Funktion muss sich die sichere Achse im Stillstand befinden. Hierzu wird die aktuelle Geschwindigkeit auf Einhaltung der Geschwindigkeitsstillstandstoleranz - Parameter "*Speed Tolerance (units/s)*" - überprüft.

Danach wird ein Positionsfenster gebildet, welches dann sicher überwacht wird. Dieses Positionsfenster ist abhängig vom parametrierten sicheren Schrittmaß - Parameter "*Safe Increments (units)*". Die funktionale Applikation muss sicherstellen, dass dieses Positionsfenster nicht überschritten wird.

Nach Abwahl der Sicherheitsfunktion bleibt die Überwachung noch für die konfigurierte Zeit - Parameter "*SLI Off Delay (µs)*"- aktiv. Damit wird verhindert, dass durch ständiges Tippen eine kontinuierliche Bewegung zugelassen wird!

# **Gefahr!**

**Wird ein Geschwindigkeitslimit bei Anforderung der Funktion oder das Positionsfenster verletzt, so wechselt das Modul in den quittierbaren Fehlerzustand "Functional Fail Safe".**

**Der Antrieb wird moment- und kraftfrei geschaltet und trudelt somit aus! Im Fehlerfall verliert eine synchrone Achse ihre Synchronität!**

**Der Ausgang** *S\_NotErrFUNC* **des Funktionsbausteins wird zurückgesetzt!**

**Im Falle einer externen Krafteinwirkung (z. B. durch hängende Lasten) kann es zu gefährlichen Bewegungen kommen!**

**Stellt diese Tatsache ein Sicherheitsrisiko dar, so muss der Anwender diesen Fall durch entsprechende Vorkehrungen (z. B. mechanische Bremsen) sicher verhindern! Diese Vorkehrungen müssen dem notwendigen Sicherheitslevel entsprechen!**

# **Gefahr!**

**Bei der Überwachung der sicheren Inkremente kann es im Fehlerfall während der Fehlerreaktionszeit zu einem dynamischen Anrucken größer als das überwachte Limit kommen.**

**Innerhalb dieser Zeit kann der Antrieb maximal möglich beschleunigen, bevor es zum Austrudeln kommt.**

**Der hieraus entstehende Restweg muss in der Parametrierung der erlaubten Inkremente berücksichtigt werden und darf zu keiner Gefährdung führen.**

**Die gefahrbringende Bewegung muss in einer Risikoanalyse ermittelt werden!**

## **Gefahr!**

**Wird die Sicherheitsfunktion SLI in der sicheren Applikation verwendet, so muss diese bei der Inbetriebnahme der Maschine durch eine An- und Abwahl getestet werden!**

**Der Test soll mindestens eine Verletzung des Stillstandsgeschwindigkeitslimits bei der Anwahl und der erlaubten Inkremente beinhalten. Die Fehlerreaktion ist entsprechend zu prüfen!**

#### **3.3.13 Safe Direction, SDI**

#### **3.3.13.1 Parameter**

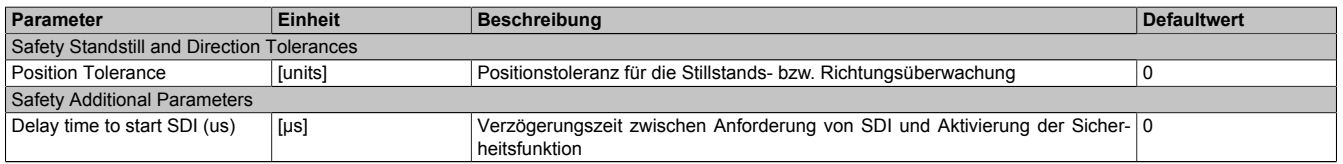

Tabelle 197: Parameter der Sicherheitsfunktion SDI

#### **3.3.13.2 Verhalten**

Die Sicherheitsfunktion SDI überwacht die Einhaltung einer definierten Bewegungsrichtung.

Es kann sowohl die positive als auch die negative Richtung überwacht werden. Hierfür stehen die beiden Eingänge *"S\_RequestSDIpos"* und *"S\_RequestSDIneg"* am Funktionsbaustein zur Verfügung.

## **Information:**

**Die Sicherheitsfunktion SDI benötigt eine sichere Auswertung der Position.**

**Wird die Funktion in der sicheren Applikation programmiert und wird ein Fehler in der sicheren Geberauswertung erkannt, so wechselt das SafeMC Modul unmittelbar nach dem Aktivieren des Funktionsbausteins in den Zustand "Functional Fail Safe"!**

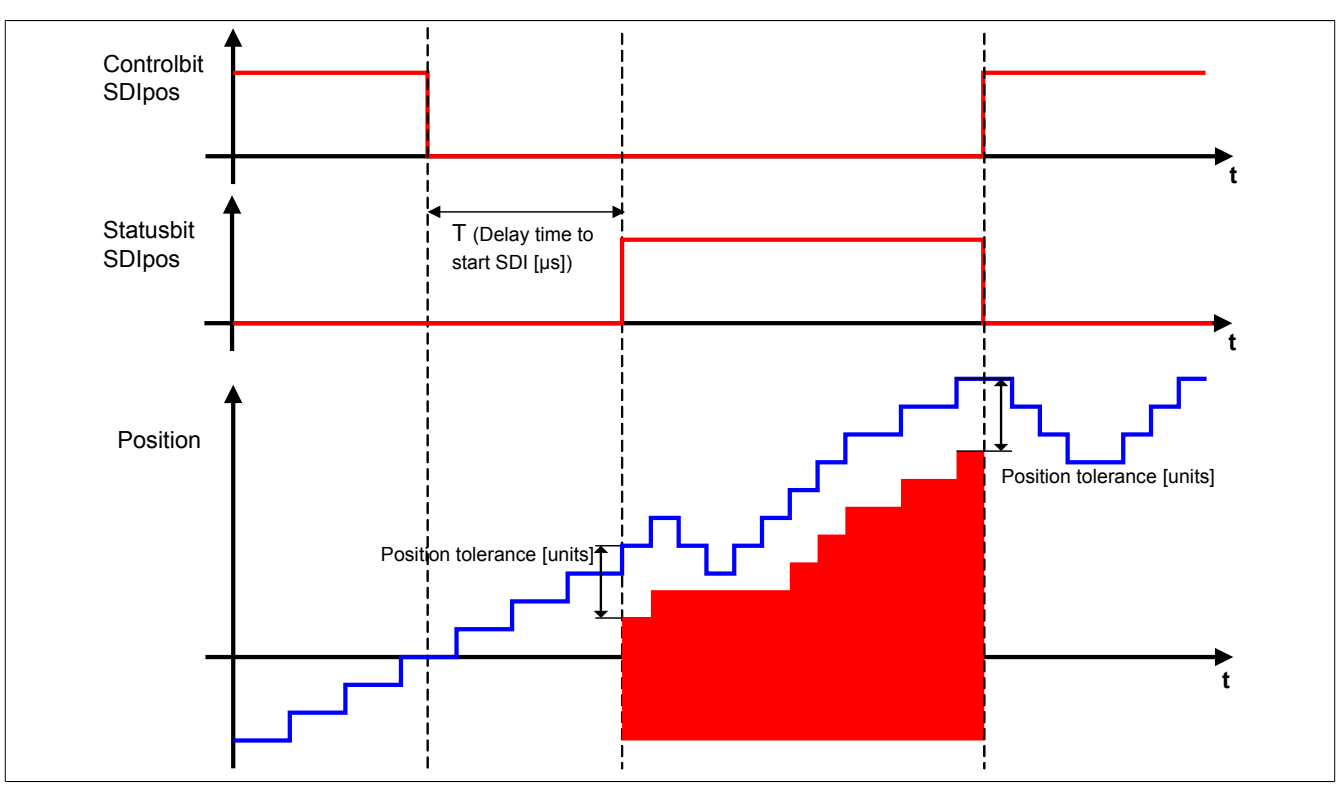

Abbildung 84: Safe Direction, SDI - positive Drehrichtung erlaubt

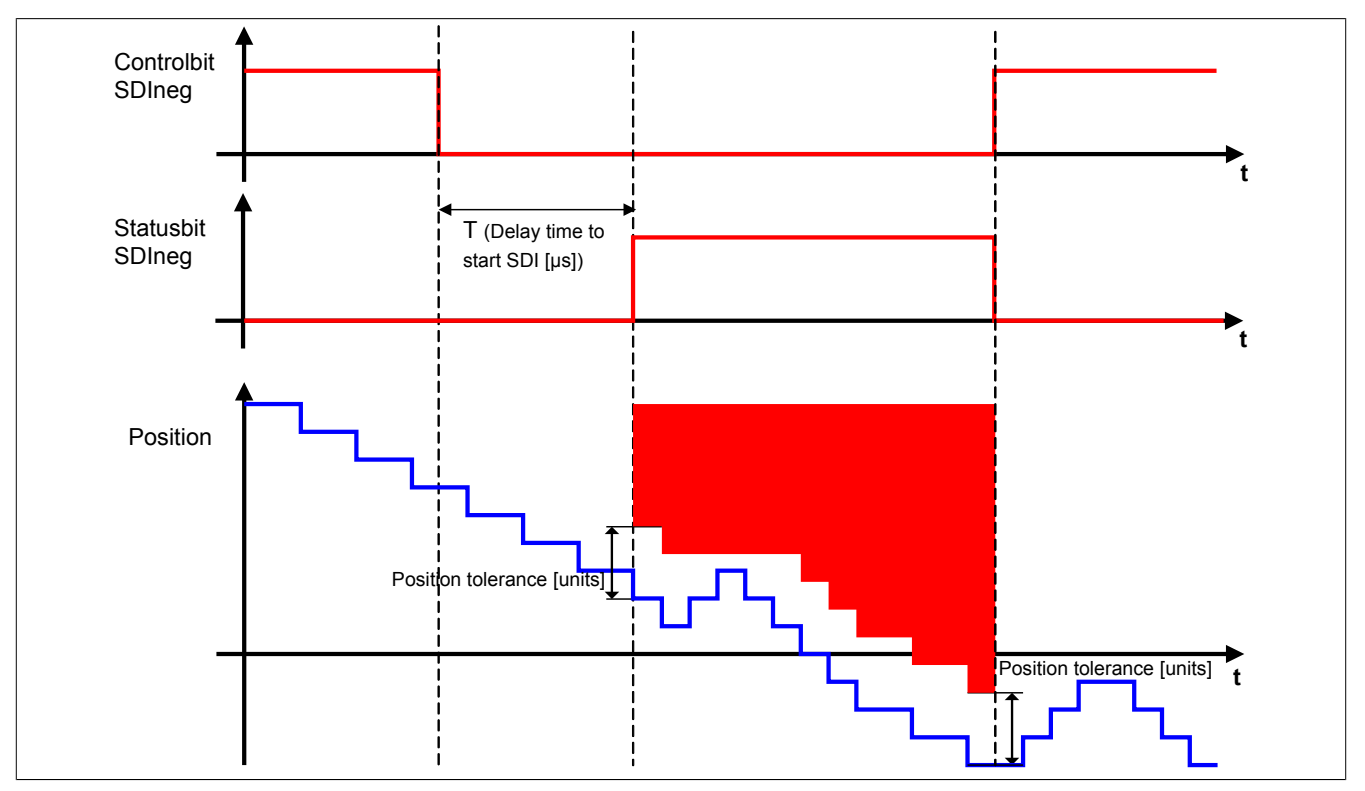

Abbildung 85: Safe Direction, SDI - negative Drehrichtung erlaubt

**Die Funktion der sicheren Bewegungsrichtung kann parallel zu anderen Sicherheitsfunktionen aktiv sein. Somit kann z. B. SLS oder SLI auf eine bestimmte Richtung eingeschränkt werden.**

## **Information:**

**Der funktional sichere Zustand der Funktion SDI ist dann erreicht, wenn der Antrieb eine definierte Bewegungsrichtung nicht verletzt und diese Bewegungsrichtung sicher überwacht wird. Ist der funktional sichere Zustand erreicht, wird das entsprechende Bit gesetzt.**

Die Verzögerungszeit "*Delay time to start SDI(µs)*" dient dazu, unterschiedliche Laufzeiten der funktionalen und sicheren Applikation zu kompensieren.

Bei der Überwachung der Bewegungsrichtung, darf die Stillstandspositionstoleranz - Parameter "*Position Tolerance (units)*" - in die verbotene Bewegungsrichtung nicht überschritten werden. Bei Bewegung in die erlaubte Richtung wird das Positionsfenster wie ein Schleppzeiger mitgezogen.

## **Gefahr!**

**Wird die sichere Bewegungsrichtung verletzt, so wechselt das Modul in den quittierbaren Fehlerzustand "Functional Fail Safe". Der Antrieb wird moment- und kraftfrei geschaltet und trudelt somit aus! Im Fehlerfall verliert eine synchrone Achse ihre Synchronität! Der Ausgang** *S\_NotErrFUNC* **des Funktionsbausteins wird zurückgesetzt!**

# **Gefahr!**

**Im Falle einer externen Krafteinwirkung (z. B. durch hängende Lasten) kann es zu gefährlichen Bewegungen kommen!**

**Stellt diese Tatsache ein Sicherheitsrisiko dar, so muss der Anwender diesen Fall durch entsprechende Vorkehrungen (z. B. mechanische Bremsen) sicher verhindern! Diese Vorkehrungen müssen dem notwendigen Sicherheitslevel entsprechen!**

# **Gefahr!**

**Bei der Überwachung der sicheren Drehrichtung kann es im Fehlerfall während der Fehlerreaktionszeit zu einem dynamischen Anrucken in die gefährliche Richtung kommen.**

**Innerhalb dieser Zeit kann der Antrieb maximal möglich beschleunigen, bevor es zum Austrudeln kommt. Der hieraus entstehende Restweg muss in der Parametrierung der erlaubten Toleranzgrenze berücksichtigt werden und darf zu keiner Gefährdung führen.**

**Die gefahrbringende Bewegung muss in einer Risikoanalyse ermittelt werden!**

# **Gefahr!**

**Wird die Sicherheitsfunktion SDI in der sicheren Applikation verwendet, so muss jede der verwendeten Bewegungsrichtungen bei der Inbetriebnahme der Maschine durch eine An- und Abwahl getestet werden!**

**Der Test soll mindestens eine Verletzung jeder verwendeten sicheren Drehrichtung beinhalten. Die Fehlerreaktion ist entsprechend zu prüfen!**

#### **3.3.14 Sicheres Referenzieren**

## **Information:**

**Die Sicherheitsfunktion Sicheres Referenzieren ist erst ab dem Safety Release R 1.4 verfügbar!**

#### **3.3.14.1 Parameter**

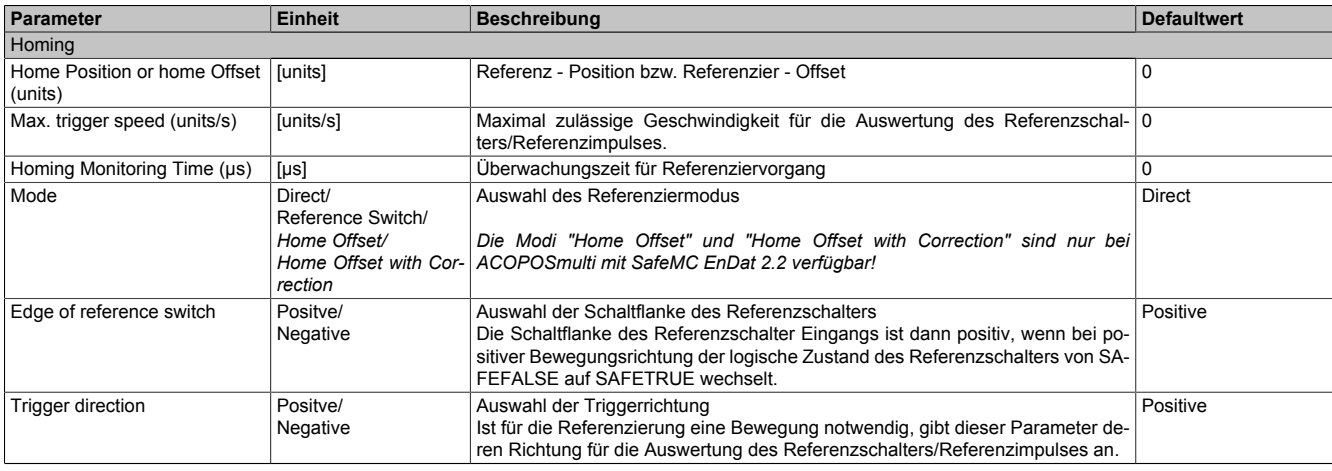

Tabelle 198: Parameter der Sicherheitsfunktion "Sicheres Referenzieren"

PLCopen Safety • SF\_SafeMC\_BR\_V2

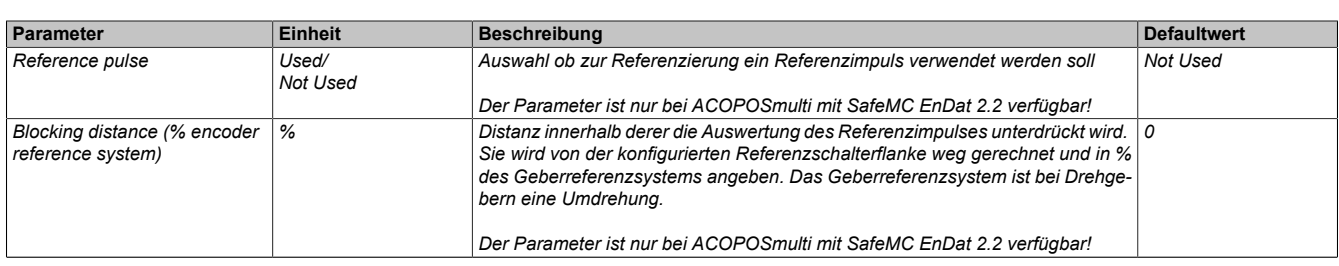

Tabelle 198: Parameter der Sicherheitsfunktion "Sicheres Referenzieren"

#### **3.3.14.2 Verhalten**

Die Sicherheitsfunktion "Sicheres Referenzieren" dient dazu einen Bezug zwischen der Geberposition und der Maschinenposition herzustellen.

Je nach Referenziervariante ist es notwendig, dass der Antrieb eine Referenzfahrt durchführt. Für eine Referenzfahrt müssen die Regelfunktionen zwischen der elektronischen Steuerung und dem Antriebsmotor aktiv sein. Gegebenenfalls muss durch Anwahl anderer Sicherheitsfunktionen während des Referenziervorgangs ein gefahrbringender Zustand verhindert werden.

Folgende sichere Referenziervarianten werden unterstützt:

- Direct
- Reference Switch
- Home Offset / Home Offset with Correction *(nur bei ACOPOSmulti mit SafeMC EnDat 2.2 verfügbar!)*

## **Information:**

**Das sichere Referenzieren benötigt eine sichere Auswertung der Position!**

**Wird die Funktion in der sicheren Applikation programmiert und ein Fehler in der sicheren Geberauswertung erkannt, so wechselt das SafeMC Modul unmittelbar nach dem Aktivieren des Funktionsbausteins in den "Fail Safe" Zustand! Das Verlassen des "Fail Safe" Zustands ist nur durch Power OFF / Power On Zyklus möglich!**

Durch eine positive Flanke am Steuerbit *S\_RequestHoming* wird das Sichere Referenzieren gestartet und gleichzeitig das Statusbit *S\_SafePositionValid* zurückgesetzt.

Sobald der Referenziervorgang abgeschlossen ist, wird das Statusbit *S\_SafePositionValid* gesetzt und das Steuerbit *S\_RequestHoming* muss wieder rückgesetzt werden.

Das Referenzieren muss innerhalb der Überwachungszeit "Homing Monitoring Time (µs)" abgeschlossen werden, ansonsten wechselt das SafeMC Modul in den "Functional Fail Safe" Zustand.

Wird vor Abschluss des Referenziervorgangs das Steuerbit *S\_RequestHoming* rückgesetzt, wird das Referenzieren abgebrochen.

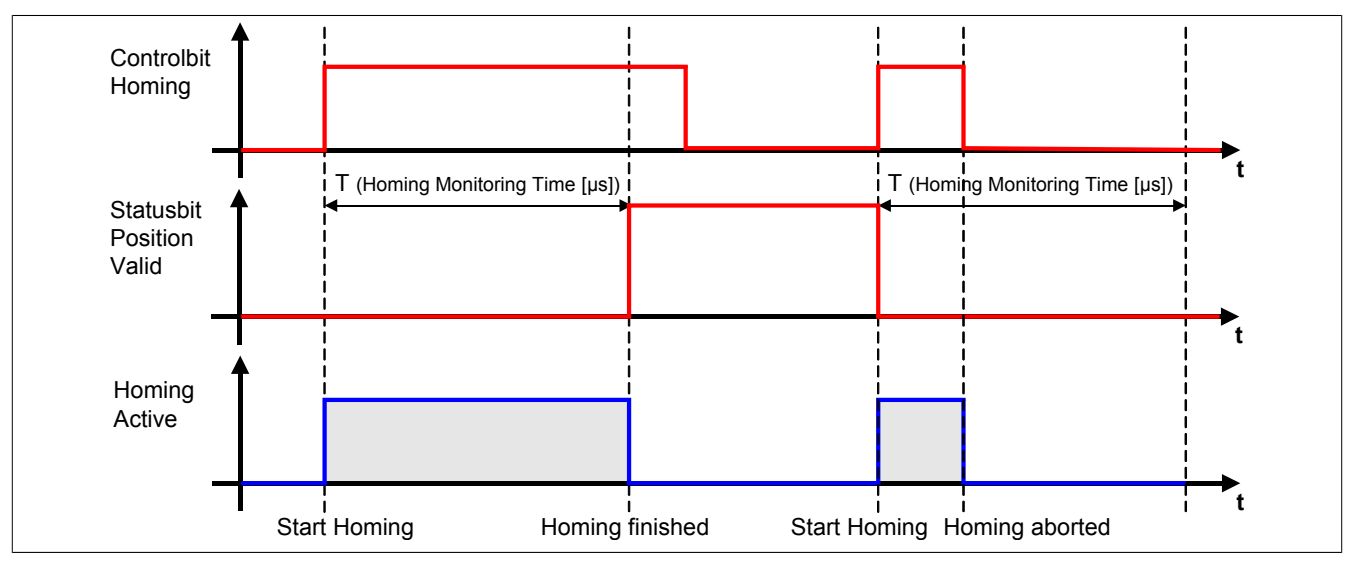

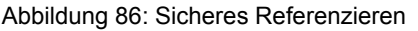

**Die Funktion Sicheres Referenzieren ist Voraussetzung für die Sicherheitsfunktionen SLP und SMP und für die Verwendung der sicheren Position. Wird nicht sicher referenziert, so bleibt der Status S\_SafePositionValid immer SAFEFALSE!**

## **Gefahr!**

**Bei einem Fehler während des Referenziervorgangs wechselt das Modul in den quittierbaren Fehlerzustand "Functional Fail Safe".** 

**Der Ausgang** *S\_NotErrFUNC* **des Funktionsbausteins wird zurückgesetzt und der Antrieb wird moment- und kraftfrei geschalten und trudelt somit aus!**

**Im Fehlerfall verliert eine synchrone Achse ihre Synchronität!**

# **Gefahr!**

**Wird die Sichere Position im SafeDESIGNER verwendet, muss immer auch der Position Valid Ausgang des SafeMC\_Position FBs ausgewertet werden.**

**Dieser wird nur bei referenzierter Achse SAFETRUE, und beim ersten Geberfehler sofort rückgesetzt (SAFEFALSE).**

**Damit erkennt die Safety Applikation jeden Geberfehler, auch wenn dieser nur kurzzeitig ansteht. Ist für die Anwendung kein Maschinenbezug erforderlich, kann die Achse über den Modus Direct referenziert werden.**

#### **3.3.14.3 Modus Direct**

#### **3.3.14.3.1 Parameter**

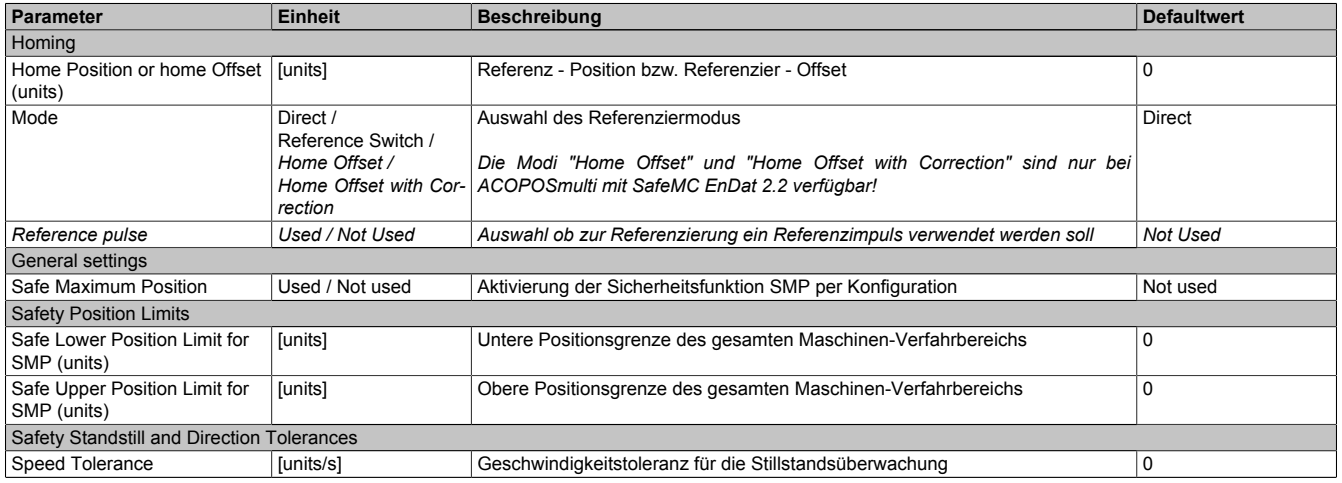

Tabelle 199: Parameter der Sicherheitsfunktion "Sicheres Referenzieren" - Modus Direct

#### **3.3.14.3.2 Verhalten**

Der Modus Direct findet Anwendung, wenn die aktuelle Position der Achse bekannt ist und diese nur vom SafeMC Modul übernommen werden muss.

Folgendes Szenario ist ein Beispiel für die Verwendung dieser Variante:

- Zuerst wird das ACOPOSmulti SafeMC Modul funktional referenziert.
- Anschließend wird die Achse vom ACOPOSmulti SafeMC Modul auf eine festgelegte Position gefahren.
- Der Bediener bestätigt über einen sicheren Taster die Korrektheit der Position → intern wird ein sicherer Referenziervorgang mit Modus Direct angestoßen.

Beim Referenzieren mit Modus Direct wird unmittelbar nach dem Referenzierkommando - positive Flanke auf dem Eingang S\_RequestHoming - die Istposition der Achse mit dem im Parameter "*Home Position or home offset*" angegebenen Wert aufgesetzt.

Der Eingang S\_ReferenceSwitch wird nicht ausgewertet.

**Die Achse muss sich zum Zeitpunkt der Referenzier-Anforderung im Stillstand befinden.**

**Hierzu werden die unter "Safety Standstill and Direction Tolerances" konfigurierten Werte überwacht! Bei einer Verletzung der Stillstandstoleranzen wechselt das Modul in den quittierbaren Fehlerzustand "Functional Fail Safe". Der Ausgang** *S\_NotErrFUNC* **des Funktionsbausteins wird zurückgesetzt und der Antrieb wird moment- und kraftfrei geschalten und trudelt somit aus!**

### **Information:**

**Die Verwendung des Referenzimpulses beim Modus Direct ist nicht zulässig!**

Bei aktiviertem Referenzimpuls (" Reference pulse" = Used) wird bei der Überprüfung der Konfiguration **im Hochlauf in den "Fail Safe" Zustand gewechselt.**

**Das Verlassen des "Fail Safe" Zustands ist nur durch Power OFF / Power On Zyklus und Änderung der sicheren Applikation möglich!**

### **Information:**

**Wenn Safe Maximum Position in der Konfiguration aktiviert wurde (Parameter "***Safe Maximum Position***" = Used), so muss der am Parameter "***Home position or home offset***" parametrierte Wert innerhalb des erlaubten SMP-Fensters liegen - Parameter "***Safe Lower Position Limit for SMP (units)***" und "***Safe Upper Position Limit for SMP (units)***".**

**Ist dies nicht der Fall, so wird bei der Überprüfung der Konfiguration im Hochlauf in den "Fail Safe" Zustand gewechselt.**

**Das Verlassen des "Fail Safe" Zustands ist nur durch Power OFF / Power On Zyklus und Änderung der sicheren Applikation möglich!**

# **Gefahr!**

**Im Falle einer externen Krafteinwirkung (z. B. durch hängende Lasten) kann es zu gefährlichen Bewegungen kommen!**

**Stellt diese Tatsache ein Sicherheitsrisiko dar, so muss der Anwender diesen Fall durch entsprechende Vorkehrungen (z. B. mechanische Bremsen) sicher verhindern! Diese Vorkehrungen müssen dem notwendigen Sicherheitslevel entsprechen!**

#### **3.3.14.4 Modus Reference Switch**

#### **3.3.14.4.1 Parameter**

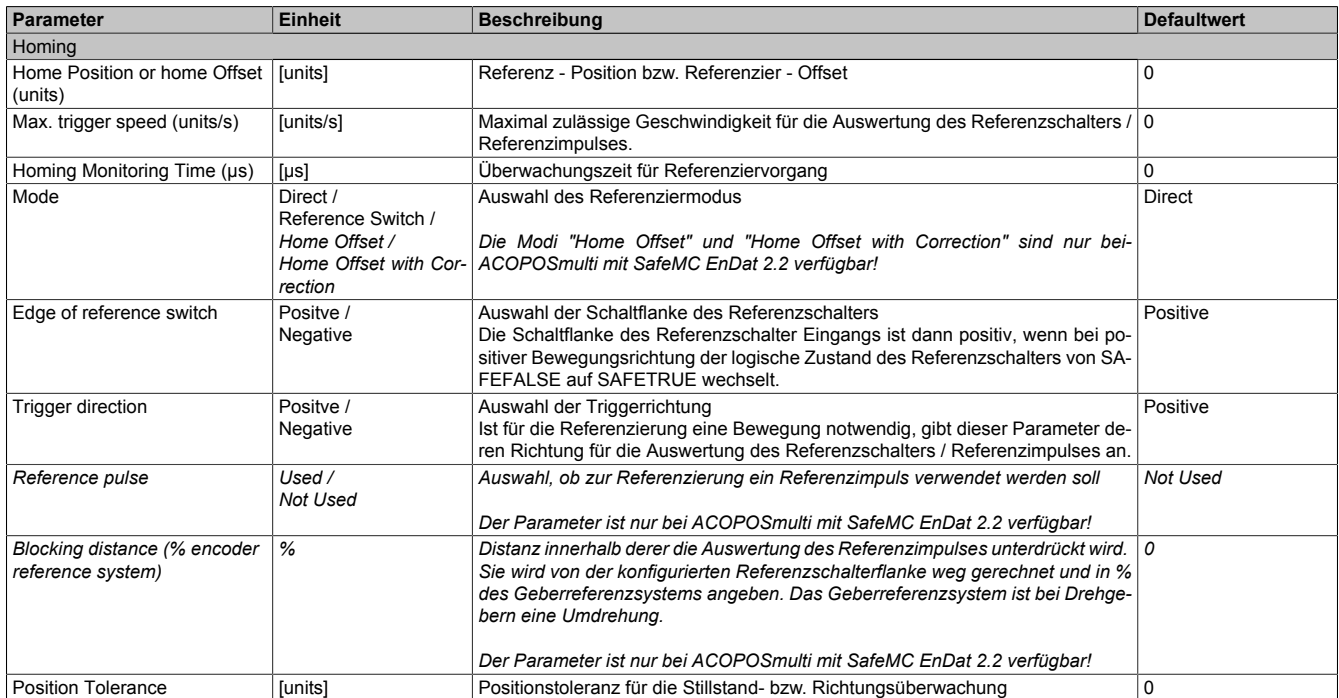

Tabelle 200: Parameter der Sicherheitsfunktion "Sicheres Referenzieren" - Modus Reference Switch

#### **3.3.14.4.2 Verhalten**

Der Modus Reference Switch korreliert mit den Referenzierarten "Switch Gate", "Abs Switch" und "End Switch" des ACOPOSmulti.

### **Information:**

**Ist der Referenzschaltereingang "***S\_ReferenceSwitch***" am Funktionsbaustein nicht verdrahtet, wechselt das SafeMC Modul in den "Fail Safe" Zustand.**

**Das Verlassen des "Fail Safe" Zustands ist nur durch Power OFF / Power On Zyklus und Änderung der sicheren Applikation möglich!**

Je nach Konfiguration fährt der ACOPOSmulti mehrmals über den Referenzschalter / Endschalter.

# **Gefahr!**

**Der Referenzschalter / Endschalter ist Bestandteil der Sicherheitsfunktion und muss dementsprechend in der Risikoanalyse mit berücksichtigt werden.**

**Verwenden Sie einen entprellten, sicherheitsgerichteten Positionsschalter!**

**Es liegt in der Verantwortung des Maschinenbauers einen passenden Schalter einzusetzen!**

Nach dem Referenzierkommando (= positive Flanke an Eingang *S\_RequestHoming*) verwendet das SafeMC Modul jene Referenzierflanke, die mit der Parametrierung "*Edge of reference switch*" und "Trigger direction" übereinstimmt, sofern diese unterhalb von "*Max Trigger Speed*" überfahren wird.

Wird der Referenzschalter mit einer Geschwindigkeit größer als die "Max Trigger Speed" überfahren, so wird die Referenzierflanke ignoriert.

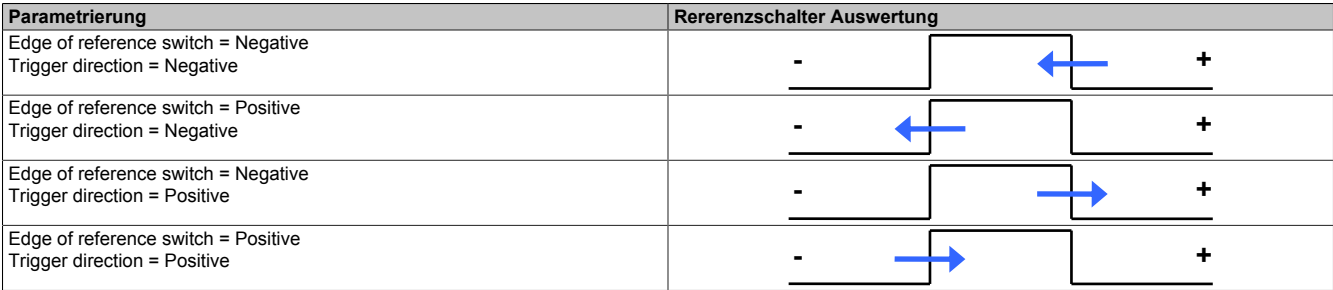

Tabelle 201: Auswahl der Referenzierflanke

# **Information:**

**Der Referenziervorgang muss nach dem Referenzierkommando innerhalb der parametrierten Zeit "***Homing Monitoring Time (µs)***" abgeschlossen werden, ansonsten wechselt das Modul in den quittierba**ren Fehlerzustand "Functional Fail Safe".

**Der Ausgang** *S\_NotErrFUNC* **des Funktionsbausteins wird zurückgesetzt und der Antrieb wird moment- und kraftfrei geschalten und trudelt somit aus!**

**Im Fehlerfall verliert eine synchrone Achse ihre Synchronität!**

# **Gefahr!**

**Die Stillstandstoleranzposition "Position Tolerance" muss kleiner gleich der halben Pulsbreite des verwendeten Referenzschalters sein!**

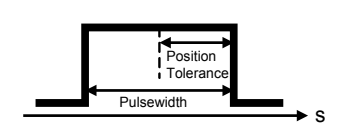

**Die notwendige Befilterung (Ton, Toff) beim Einlesen der Referenzschalterflanken im SafeDESIGNER muss in Abhängigkeit des Regelverhaltens im Stillstand bestimmt werden.**

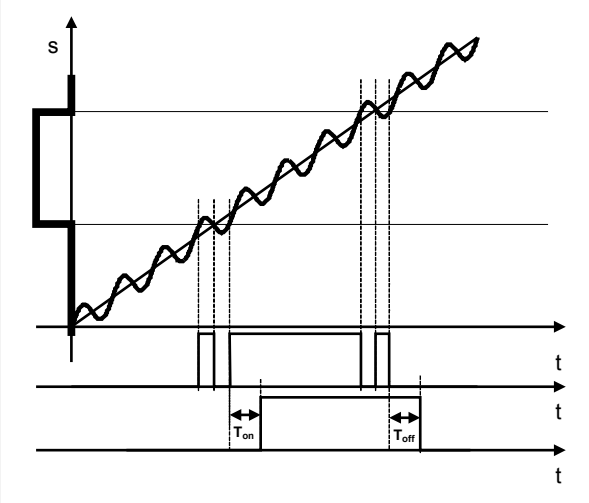

**Fehler in der referenzierten Absolutposition aufgrund der Verzögerung durch die Filterzeiten müssen berücksichtigt werden!**

#### **ACOPOSmulti mit SafeMC SinCos**

Die Referenzposition wird bei erfolgreicher Auswertung der Referenzierflanke sofort übernommen.

#### **ACOPOSmulti mit SafeMC EnDat 2.2**

#### **Reference pulse = Not Used**

Ist der Referenzimpuls ausgeschaltet, so wird die Referenzposition bei erfolgreicher Auswertung der Referenzierflanke sofort übernommen.

#### **Reference pulse = Used**

Dieser Modus ist empfohlen, wenn eine genaue Übereinstimmung der Positionen von ACOPOSmulti und SafeMC Modul gefordert ist. Durch Auswertung des Referenzimpulses wird die geschwindigkeitsabhängige Positionsdifferenz durch unterschiedliche Auswertezeitpunkte kompensiert.

### **Information:**

**Wird "***Reference pulse***" = Used ausgewählt, muss ein rotativer EnDat 2.2 Functional Safety Geber verwendet werden. Der Referenzimpuls wird bei jedem Singleturnüberlauf gebildet.**

Bei "Reference pulse" = Used wird die Referenzposition erst bei Erreichen des ersten gültigen Referenzimpulses nach der Referenzierflanke eingetragen.

Nach Auswertung der gültigen Referenzierflanke wird für die am Parameter "*Blocking distance (% encoder reference system)*" konfigurierte Distanz die Auswertung des Referenzimpulses unterdrückt. Erst nach Überschreiten dieser Distanz wird der nächste Referenzimpuls ausgewertet und die Referenzposition übernommen.

Für einen gültigen Referenziervorgang ist es erforderlich, dass sich die Bewegungsrichtung vom Zeitpunkt des Auftretens der Referenzierflanke bis zum Auftreten des gültigen Referenzimpulses nicht ändert und die Geschwindigkeitsgrenze "Max Trigger Speed" nicht überschritten wird.

### **Information:**

**Ändert sich die Bewegungsrichtung während des Suchens des Referenzimpulses, dann muss der Referenzschalter nochmals überfahren werden.**

Wird die Geschwindigkeitsgrenze "Max Trigger Speed" während der Suche des Referenzimpulses **überschritten, so wechselt das Modul in den quittierbaren Fehlerzustand "Functional Fail Safe". Der Ausgang** *S\_NotErrFUNC* **des Funktionsbausteins wird zurückgesetzt und der Antrieb wird moment- und kraftfrei geschalten und trudelt somit aus!**

**Im Fehlerfall verliert eine synchrone Achse ihre Synchronität!**

## **Gefahr!**

**Im Falle einer externen Krafteinwirkung (z. B. durch hängende Lasten) kann es zu gefährlichen Bewegungen kommen!**

**Stellt diese Tatsache ein Sicherheitsrisiko dar, so muss der Anwender diesen Fall durch entsprechende Vorkehrungen (z. B. mechanische Bremsen) sicher verhindern! Diese Vorkehrungen müssen dem notwendigen Sicherheitslevel entsprechen!**

**3.3.14.5 Modus Home Offset/Home Offset with Correction (nur für ACOPOSmulti mit SafeMC EnDat 2.2)**

### **Information:**

**Die Modi "Home Offset" und "Home Offset with Correction" sind nur bei ACOPOSmulti mit SafeMC EnDat 2.2 verfügbar!**

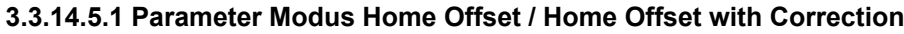

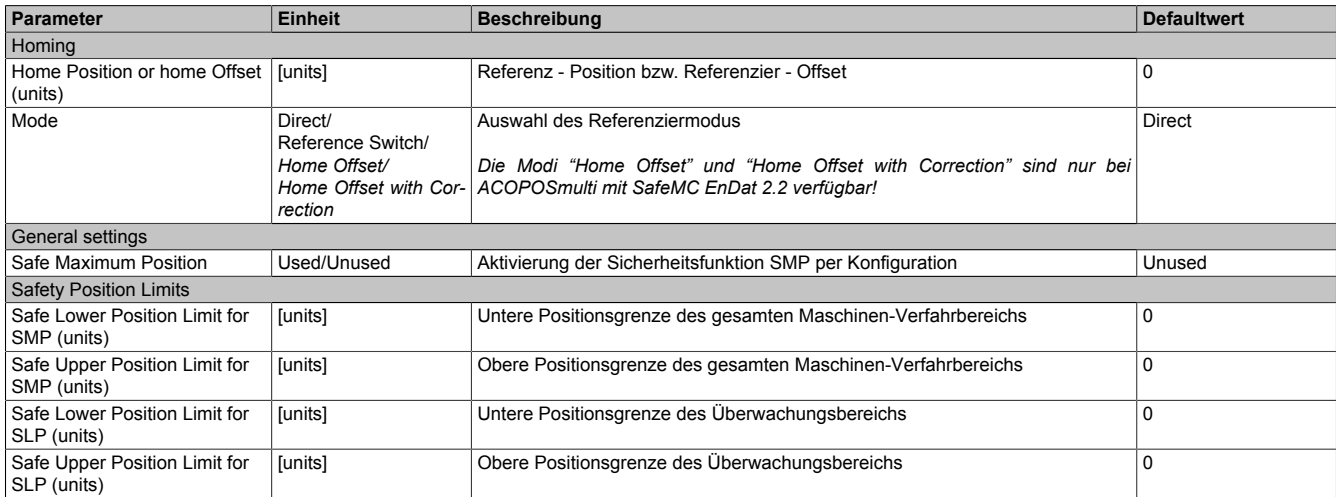

Tabelle 202: Parameter der Sicherheitsfunktion "Sicheres Referenzieren" - Modus Home Offset/Home Offset with Correction

#### **3.3.14.5.2 Verhalten Modus Home Offset / Home Offset with Correction**

Wird ein absoluter Geber verwendet, kann der Maschinenbezug über einen Offset zur Geberposition hergestellt werden.

Es ist keine Referenzierfahrt notwendig.

Das Referenzierkommando *Home Offset* verwendet diesen Offset direkt, während beim Mode *Home Offset with Correction* ein eventueller Geberüberlauf im zulässigen Verfahrbereich berücksichtigt wird.

Der Offset wird im SafeDESIGNER am Parameter "*Home position or home Offset*" parametriert.

Der Eingang *S\_ReferenceSwitch* wird nicht ausgewertet.

## **Gefahr!**

**Diese Referenziervariante ist nur für Absolutgeber (Singleturn Geber / Multiturn Geber / Lineargeber) zulässig. Werden andere Geber für diesen Mode verwendet, wechselt das SafeMC Modul in den Fail Safe Zustand.**

**Das Verlassen des Fail Safe Zustands ist nur durch Power OFF / Power On Zyklus und Änderung der sicheren Applikation möglich!**

**Werden die Sicherheitsfunktionen SMP und/oder SLP verwendet, müssen deren Positionsfenster kleiner als der sicherheitsrelevante Geberzählbereich sein.**

**Ist eines der beiden Positionsfenster größer als der Geberzählbereich parametriert, wechselt das SafeMC Modul in den Fail Safe Zustand.**

**Das Verlassen des Fail Safe Zustands ist nur durch Power OFF / Power On Zyklus und Änderung der sicheren Applikation möglich!**

**Mehr Informationen sind im Abschnitt [Sicherer Geberzählbereich \(gilt nur für Anwenderdokumentation](#page-147-0) [MAACPMSAFEMC-GER \(ACOPOSmulti mit SafeMC EnDat 2.2\)\)](#page-147-0) aufgeführt.**

# **Gefahr!**

**Im Falle einer externen Krafteinwirkung (z. B. durch hängende Lasten) kann es zu gefährlichen Bewegungen kommen!**

**Stellt diese Tatsache ein Sicherheitsrisiko dar, so muss der Anwender diesen Fall durch entsprechende Vorkehrungen (z. B. mechanische Bremsen) sicher verhindern! Diese Vorkehrungen müssen dem notwendigen Sicherheitslevel entsprechen!**

#### **Home Offset**

Dieser Modus eignet sich besonders für Absolutwertgeber, bei denen über den gesamten Verfahrbereich ein eindeutiger Positions-Messwert verfügbar ist. Durch den Referenzier-Offset kann die Geber-Position über den gesamten Verfahrbereich auf die korrekte Maschinen-Position abgebildet werden.

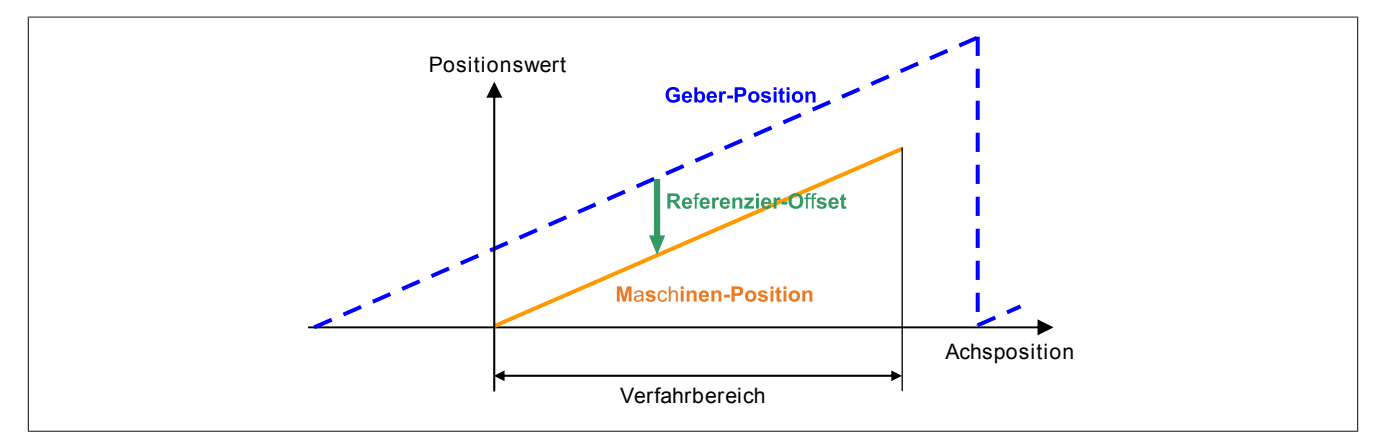

Abbildung 87: Referenziermethode Home Offset

Der Referenzier-Offset kann durch einmaliges Durchführen einer Eichfahrt (z. B. Referenzieren mit Referenzschalter) ermittelt werden.

#### **Home Offset with Correction**

Bei diesem Referenziermodus wird zusätzlich nach dem Setzen des Referenzier-Offsets überprüft, ob die Maschinen-Position innerhalb des durch die SMP Positionsgrenzen definierten Verfahrbereichs liegt. Ist dies nicht der Fall, dann wird der Referenzier-Offset in den sicherheitsrelevanten Geberzählbereich korrigiert.

## **Information:**

**Bei diesem Modus muss die Sicherheitsfunktion SMP aktiviert werden. Ist SMP deaktiviert, so wechselt das SafeMC Modul in den Fail Safe Zustand.**

#### **Das Verlassen des Fail Safe Zustands ist nur durch Power OFF / Power On Zyklus und Änderung der sicheren Applikation möglich!**

Die Zählbereichs-Korrektur kann bei Verwendung von Absolutgebern dann eingesetzt werden, wenn zwar der Geber über den gesamten Verfahrbereich einen eindeutigen Positionswert liefert, aber ein Geberüberlauf innerhalb des Verfahrbereichs auftritt. Hier ist dann der Referenzier-Offset davon abhängig, ob die Maschine bei einer Position rechts oder links vom Überlauf-Punkt geeicht wurde.

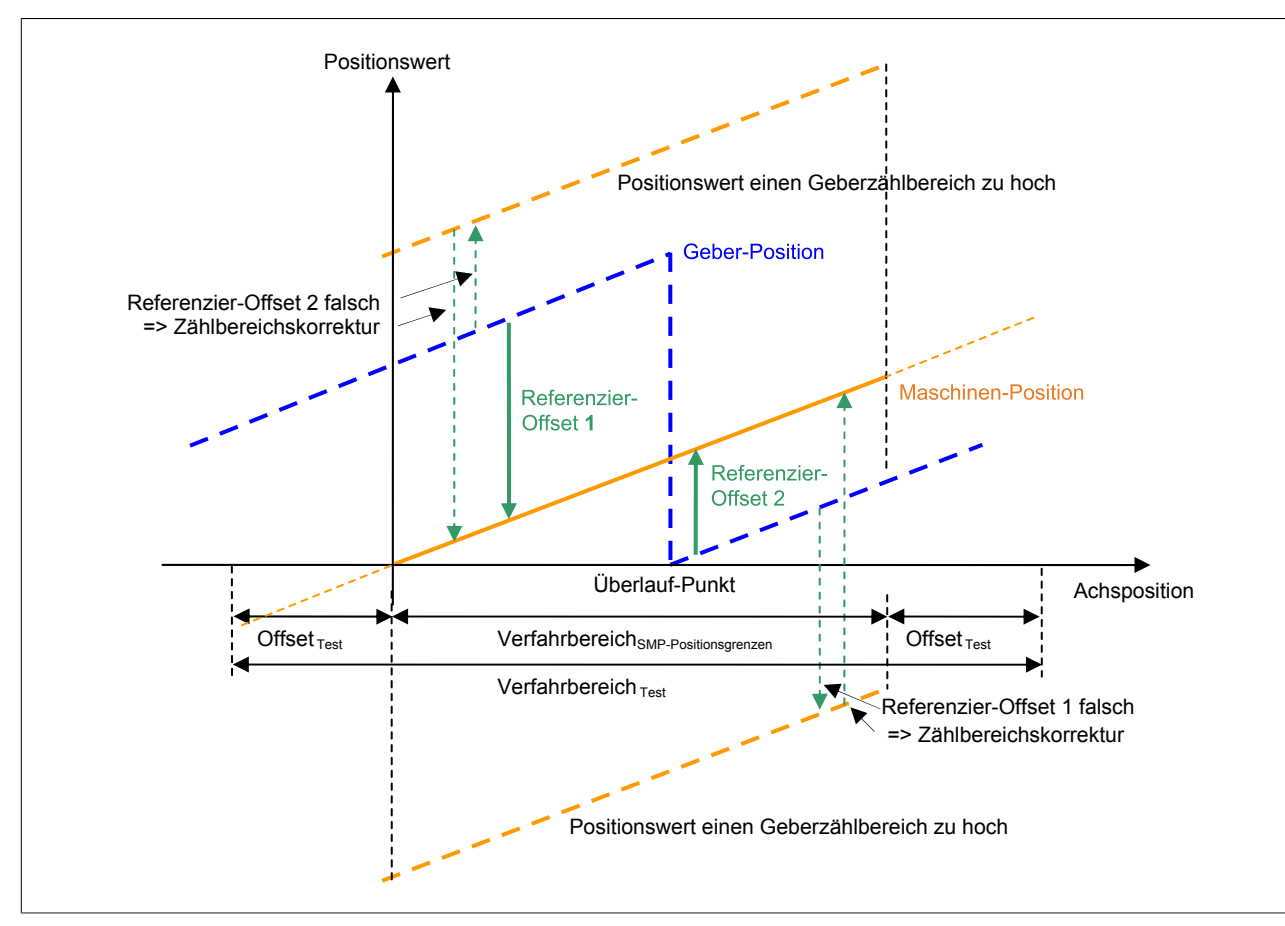

Abbildung 88: Referenziermethode Home Offset with Correction

Rechts vom Überlauf-Punkt würde der für die linke Seite gültige Referenzier-Offset 1 zum falschen Positionswert führen, links vom Überlauf-Punkt der für die rechte Seite gültige Referenzier-Offset 2. Dies kann mit der Zählbereichs-Korrektur kompensiert werden.

### **Information:**

**Die Zählbereichs-Korrektur funktioniert nur dann, wenn der Geberzählbereich größer gleich dem Verfahrbereich ist! Dabei ist zu beachten, dass nur der sicherheitsrelevante Anteil des Geberzählbereichs verwendet wird.**

#### **3.3.15 Safely Limited Position, SLP**

#### **3.3.15.1 Parameter**

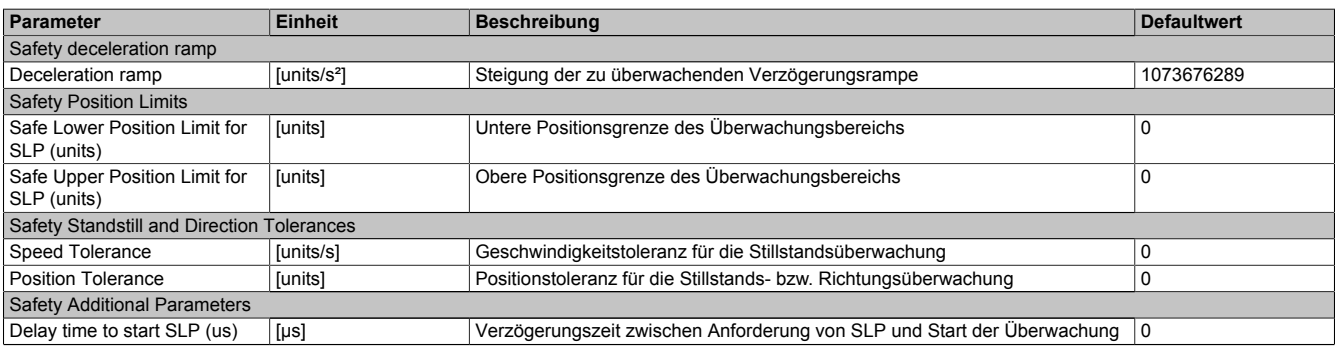

Tabelle 203: Parameter der Sicherheitsfunktion SLP

#### **3.3.15.2 Verhalten**

Die Sicherheitsfunktion SLP dient dazu, ein vorgegebenes Positionsfenster zu überwachen.

Mit den Parametern "*Safe Lower Position Limit for SLP*" und "*Safe Upper Position Limit for SLP*" können die untere bzw. obere Positionsgrenze des Überwachungsbereichs parametriert werden.

Durch Setzen des Eingangs *S\_RequestSLP* auf SAFEFALSE wird die Sicherheitsfunktion SLP angefordert.

Nach Ablauf der parametrierbaren Zeit "*Delay time to start SLP*" wird das Positionsfenster überwacht.

Ist die Überwachung aktiv und tritt kein Fehler auf, so wird das Statusbit "*S\_SafetyActiveSLP*" auf SAFETRUE gesetzt.

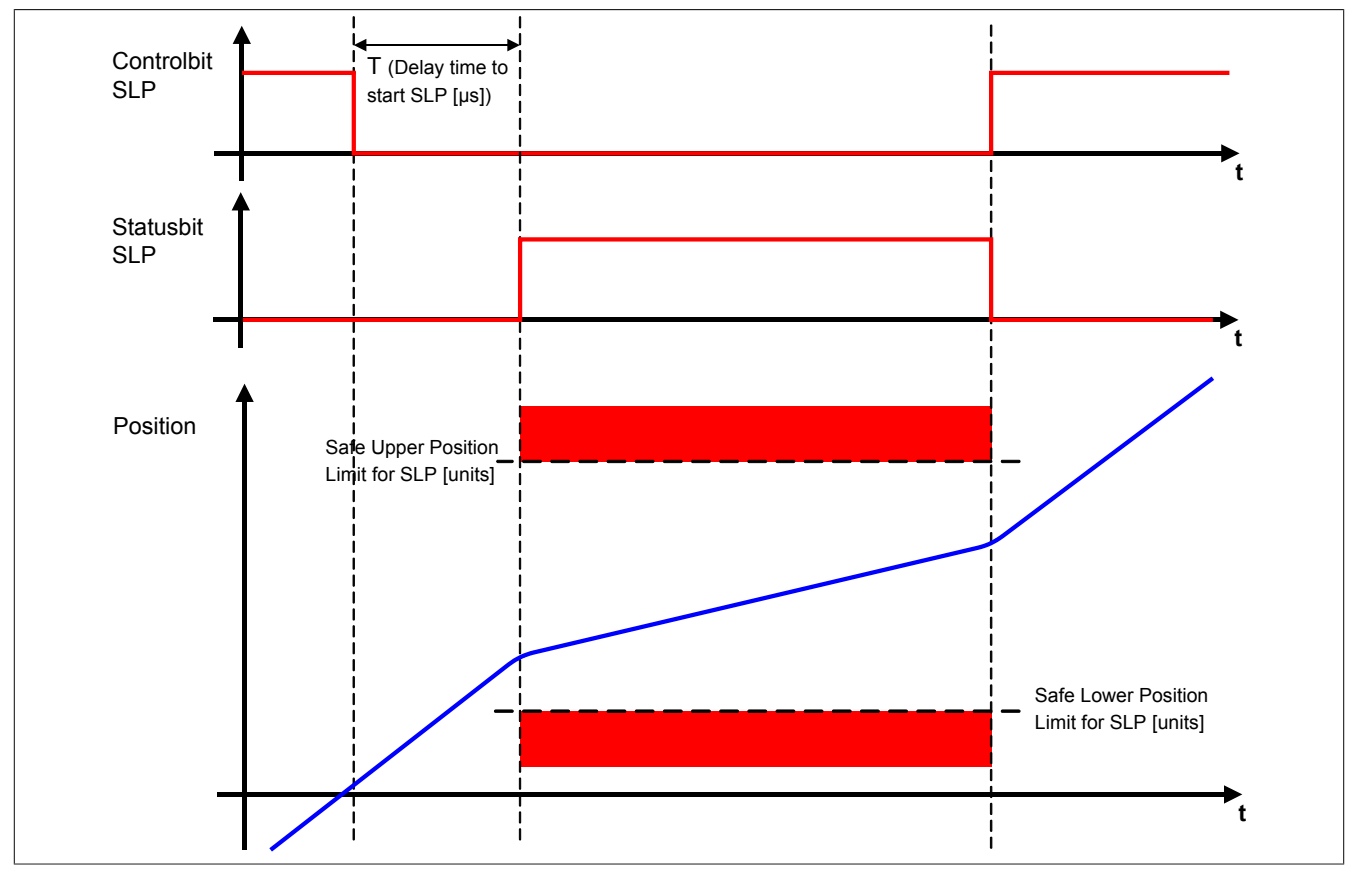

Abbildung 89: Safely Limited Position, SLP

## **Information:**

**Um die Funktion Safely Limited Position verwenden zu können ist es zwingend erforderlich, dass die Achse zuvor erfolgreich referenziert wurde.**

**Wurde keine erfolgreiche Referenzierung durchgeführt oder geht der Status "***S\_SafePositionValid***" verloren, so führt die Anforderung der Sicherheitsfunktion SLP zum Wechsel in den quittierbaren Feh**lerzustand "Functional Fail Safe".

**Der Antrieb wird moment- und kraftfrei geschaltet und trudelt somit aus! Im Fehlerfall verliert eine synchrone Achse ihre Synchronität!**

**Der Ausgang** *S\_NotErrFUNC* **des Funktionsbausteins wird zurückgesetzt!**

# **Gefahr!**

**Im Falle einer externen Krafteinwirkung (z. B. durch hängende Lasten) kann es zu gefährlichen Bewegungen kommen!**

**Stellt diese Tatsache ein Sicherheitsrisiko dar, so muss der Anwender diesen Fall durch entsprechende Vorkehrungen (z. B. mechanische Bremsen) sicher verhindern! Diese Vorkehrungen müssen dem notwendigen Sicherheitslevel entsprechen!**

Um den Restweg bei einer Überschreitung des Positionsfensters so gering wie möglich zu halten, wird zusätzlich zur Position noch ein positionsabhängiges Geschwindigkeitslimit überwacht.

# **Gefahr!**

#### **Im Worst Case Fall kann das überwachte Positionsfenster während des Austrudelns der Achse überfahren werden. Dies ist bei der Definition der erlaubten Grenzen zu beachten!**

Bei Annäherung an die Positionsgrenze wird das überwachte Geschwindigkeitslimit so berechnet, dass der Antrieb mit der parametrierten Verzögerungsrampe "Deceleration ramp" noch vor der Positionsgrenze zum Stillstand kommen kann.

Die erlaubte Geschwindigkeit in Richtung des oberen Positionslimits ergibt sich zu

$$
v_{LIM,POS} = \sqrt{2(LIM_{SLP,POS} - s)} * a
$$

bzw. in die Richtung des unteren Positionslimits zu

$$
v_{LIM,NEG} = \sqrt{2(s - LIM_{SLP,NEG})^* a}
$$

Die positionsabhängige Geschwindigkeitsgrenze ist in folgender Abbildung dargestellt.

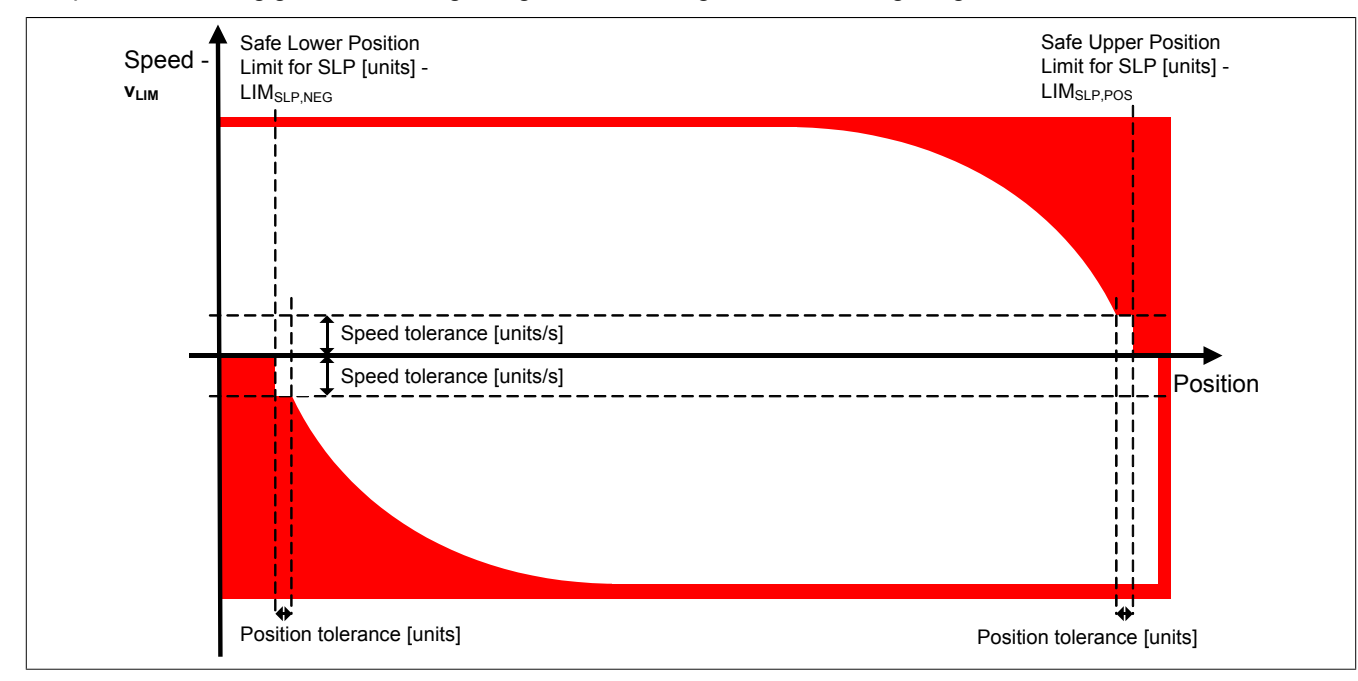

Abbildung 90: Positionsabhängiges Geschwindigkeitsfenster

## **Gefahr!**

**Kommt es bei aktivierter Sicherheitsfunktion SLP zu einer Verletzung des Positionsfensters oder der positionsabhängigen Geschwindigkeitsgrenze oder geht der Status** *S\_SafePositionValid* **verloren, so** wechselt das Modul in den quittierbaren Fehlerzustand "Functional Fail Safe".

**Der Ausgang** *S\_NotErrFUNC* **des Funktionsbausteins wird zurückgesetzt und der Antrieb wird moment- und kraftfrei geschalten und trudelt somit aus!**

**Im Fehlerfall verliert eine synchrone Achse ihre Synchronität!**

### **Gefahr!**

**Wird die Sicherheitsfunktion SLP in der sicheren Applikation verwendet, so muss die An- und Abwahl der Funktion bei der Inbetriebnahme der Maschine getestet werden.**

**Der Test soll mindestens eine Verletzung jedes Positionslimits beinhalten. Die Fehlerreaktion ist entsprechend zu prüfen!**

#### **3.3.16 Safe Maximum Position, SMP**

#### **3.3.16.1 Parameter**

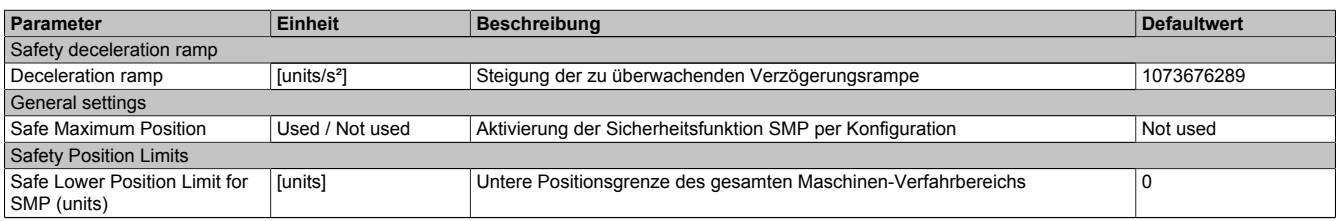

Tabelle 204: Parameter der Sicherheitsfunktion SMP

#### PLCopen Safety • SF\_SafeMC\_BR\_V2

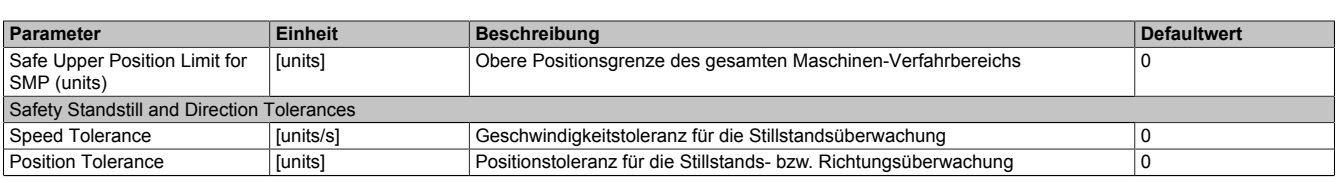

Tabelle 204: Parameter der Sicherheitsfunktion SMP

#### **3.3.16.2 Verhalten**

Die Sicherheitsfunktion Safe Maximum Position unterscheidet sich von SLP vor allem dadurch, dass sie nicht aktiv angefordert werden kann. Sie ist durch die Konfiguration entweder aktiviert oder deaktiviert.

Im aktivierten Zustand wird die aktuelle Position ständig auf die Einhaltung eines definierten Positionsfensters überwacht.

Mit den Parametern "*Safe Lower Position Limit for SMP*" und "*Safe Upper Position Limit for SMP*" können die untere bzw. obere Positionsgrenze des Überwachungsbereichs parametriert werden.

Da die Sicherheitsfunktion SMP eine sichere absolute Position benötigt, ist sie nur bei referenzierten Achsen wirksam.

Bei konfiguriertem SMP beginnt mit Freigabe der Impulssperre ein 15 min Timeout zu laufen, innerhalb dessen die Referenzierung erfolgen muss.

Nach erfolgreicher Referenzierung und wenn kein Fehler in der Überwachung aufgetreten ist, wird das Statusbit "*S\_SafetyActiveSMP*" auf SAFETRUE gesetzt.

## **Information:**

**Um die Funktion Safe Maximum Position verwenden zu können ist es zwingend erforderlich, dass die Achse zuvor erfolgreich referenziert wurde.**

**Wird innerhalb von 15 min nach Freigabe der Impulssperre keine erfolgreiche Referenzierung durchgeführt oder geht bei einer bereits referenzierten Achse der Status** *S\_SafePositionValid* **verloren oder kommt es zu einer Verletzung des Positionsfensters oder der positionsabhängigen Geschwindigkeitsgrenze, so wechselt das Modul in den quittierbaren Fehlerzustand "Functional Fail Safe".**

**Der Ausgang** *S\_NotErrFUNC* **des Funktionsbausteins wird zurückgesetzt und der Antrieb wird moment- und kraftfrei geschalten und trudelt somit aus! Im Fehlerfall verliert eine synchrone Achse ihre Synchronität!**

Wie auch bei der Sicherheitsfunktion SLP wird auch bei der Funktion Safe Maximum Position zusätzlich zur Position noch ein positionsabhängiges Geschwindigkeitslimit überwacht, um den Restweg bei einer Überschreitung des Positionsfensters so gering wie möglich zu halten.

Siehe hierzu die Beschreibung der Sicherheitsfunktion ["Safely Limited Position, SLP".](#page-184-0)

## **Gefahr!**

**Im Worst Case Fall kann das überwachte Positionsfenster während des Austrudelns der Achse überfahren werden. Dies ist bei der Definition der erlaubten Grenzen zu beachten!**

**Ist das Positionsfenster überschritten worden, so kann nach der Quittierung des "Functional Fail Safe" Zustandes nur in Richtung des Positionsfensters verfahren werden.**

**Wird versucht mehr als die Stillstandstoleranz in die unsichere Richtung (also vom Positionsfenster weg) zu verfahren, so wechselt das Modul in den quittierbaren Fehlerzustand "Functional Fail Safe".**

## **Gefahr!**

**Wird die Sicherheitsfunktion SMP in der sicheren Applikation verwendet, so muss die Funktion bei der Inbetriebnahme der Maschine getestet werden. Der Test soll mindestens eine Verletzung jedes Positionslimits beinhalten. Die Fehlerreaktion ist entsprechend zu prüfen!**

## **Gefahr!**

**Im Falle einer externen Krafteinwirkung (z. B. durch hängende Lasten) kann es zu gefährlichen Bewegungen kommen!**

**Stellt diese Tatsache ein Sicherheitsrisiko dar, so muss der Anwender diesen Fall durch entsprechende Vorkehrungen (z. B. mechanische Bremsen) sicher verhindern! Diese Vorkehrungen müssen dem notwendigen Sicherheitslevel entsprechen!**

#### **3.4 Sichere Geberverbindungsüberwachung**

#### **3.4.1 Geberanbau mit Nachweis der Dauerfestigkeit**

Um einen Fehlerausschlus bezüglich Durchrutschen des Gebers bzw. Geberwellenbruch anwenden zu können, muss ein Nachweis der Dauerfestigkeit der mechanischen Befestigung des Gebers erfolgen.

Dieser Nachweis bzw. die dazugehörige Anbauvorschrift kann entweder durch den Messgerätehersteller oder durch den Maschinenbauer erbracht werden.

## **Gefahr!**

**Um die Sicherheit bis zur Motorwelle gewährleisten zu können, müssen Fehler auf der Verbindung Motorwelle und Geber ausgeschlossen werden.**

## **Gefahr!**

**Der Nachweis der Dauerfestigkeit der mechanischen Befestigung des Gebers ist auf eine maximale Beschleunigung des Rotors zu dimensionieren. Diese Beschleunigung darf im ungünstigsten Fall nicht überschritten werden. Die maximal zulässige Beschleunigung wird am SafeMC Modul überwacht und** kann mit dem Parameter "Maximum acceleration" konfiguriert werden.

## **Gefahr!**

**Mechanische Toleranzen im Einbau des Gebers müssen in der Restwegberechnung berücksichtigt werden. Diese Restbewegung ist bei den Sicherheitsfunktionen zu berücksichtigen.**

#### **3.4.2 Geberanbau ohne Nachweis der Dauerfestigkeit - Sichere Schleppfehlerüberwachung**

Durch die Aktivierung der sicherheitsgerichteten Überwachung "Encoder Monitoring" im SafeMC Modul kann in einigen Applikationen der Nachweis der Dauerfestigkeit der mechanischen Befestigung des Gebers entfallen.

Folgende sicherheitstechnische Einschränkungen sind hierbei zu beachten!

## **Gefahr!**

**Ausschließlich die Sicherheitsfunktionen (STO, SBC, SOS, SS1, SS2, SLS, SMS, SLI, SDI, SBT (nur für ACOPOSmulti mit SafeMC SinCos verfügbar), SafeSPEED), bei denen keine sichere Absolutposition überwacht wird, dürfen verwendet werden.**

# **Gefahr!**

**Zur sicherheitsgerichteten Überwachung der Geber-Motor-Verbindung muss die Applikation folgende Voraussetzungen erfüllen:**

- **• Die Geberverbindungsüberwachung darf nur bei Gebern angewendet werden, die in eine Positionsregelung eingebunden sind.**
- **• Die Geberverbindungsüberwachung darf nur bei Antriebsystemen mit Synchronmotoren angewendet werden.**
- **• Der Geber muss gegen Abscheren im Stillstand geschützt sein, z. B. durch Einhausung im Motorgehäuse!**
- **• Die Positionsschleppfehler-, Geschwindigkeitsfehler- und Sollpositionsänderungsüberwachung (Alive Testung) muss in der sicheren Applikation aktiviert sein und hinreichend kleine Grenzen müssen überwacht werden!**
- **• Die Sicherheitsfunktionen SafePOSITION, SLP und/oder SMP dürfen nicht verwendet werden!**
- **• Eine sichere Überwachung kann nur bei eingeschalteter Regelung gewährleistet werden.**

- **• Ein Versatz <90° elektrisch wird nicht hinreichend aufgedeckt.**
- **• Bei stillstehendem Sollwert kann die Geberverbindung nicht überwacht werden.**
- **• Als Ursache für den Schleppfehler wird immer ein Geberverbindungsfehler oder ein Fehler in der Geberauswertung unterstellt.**
- **• Die funktionale Fehlerreaktion bei einem Positionsschleppfehler oder Geschwindigkeitsfehler wird durch das SafeMC Modul deaktiviert (übersteuert). Bei Schleppfehler sind nur noch die Fehlerreaktionen STO oder STO1 mit Induktionshalt möglich.**

# **Gefahr!**

**Beachten Sie, dass es im Fehlerfall zu einem sogenannten Anrucken kommen kann. Der bei der Anruckbewegung auftretende maximale Drehwinkel φ der Motorwelle ist abhängig vom verwendeten Motor.**

**Für permanenterregte Synchronmotoren gilt φ = 360°/2p (bei B&R Standardmotoren beträgt p = 3 und damit der Winkel 60°). Für Drehstromasynchronmotoren ergibt sich ein relativ kleiner Drehwinkel zwischen 5° und 15°.**

**Die bei der Anruckbewegung auftretende maximale Anruckgeschwindigkeit berechnet sich folgendermaßen:**

$$
n_{Jolt} = \frac{1}{2 \pi} \sqrt{\frac{6a_{max}}{P_z}} \left[ \frac{U}{s} \right]
$$

mit der maximalen Beschleunigung  $a_{max} = \frac{M_{max}}{J} \left[ \frac{rad}{s^2} \right]$  und der Motorpolpaarzahl  ${}^p z$ 

## **Gefahr!**

**Bei der Worst-Case Betrachtung einer Sicherheitsfunktion muss als maximal erreichbare Geschwin**digkeit das Maximum aus der maximalen Anruckgeschwindigkeit n<sub>.lolt</sub> und der Geschwindigkeit aufgrund der maximalen Fehlerreaktionszeit  $n_{\tau_{worstcase}}$  verwendet werden.

$$
n_{max} = max(n_{Jolt}, n_{T_{worstcase}}) = max\left(\frac{1}{2\pi}\sqrt{\frac{6a_{max}}{P_z}}, \frac{T_{worstcase}}{2\pi} \cdot a_{max}\right)
$$

**mit der maximalen Fehlerreaktionszeit** 

Die hieraus maximal erreichbare Geschwindigkeit n<sub>max</sub> muss gemeinsam mit der Geschwindigkeit bei der Verletzung der Sicherheitsfunktion n<sub>LIM</sub> herangezogen werden, um die maximal mögliche Geschwindigkeit  $n_{worstcase}$  zum Zeitpunkt des Austrudelns zu ermitteln.

 $n_{worstcase} = n_{LIM} + n_{max}$ 

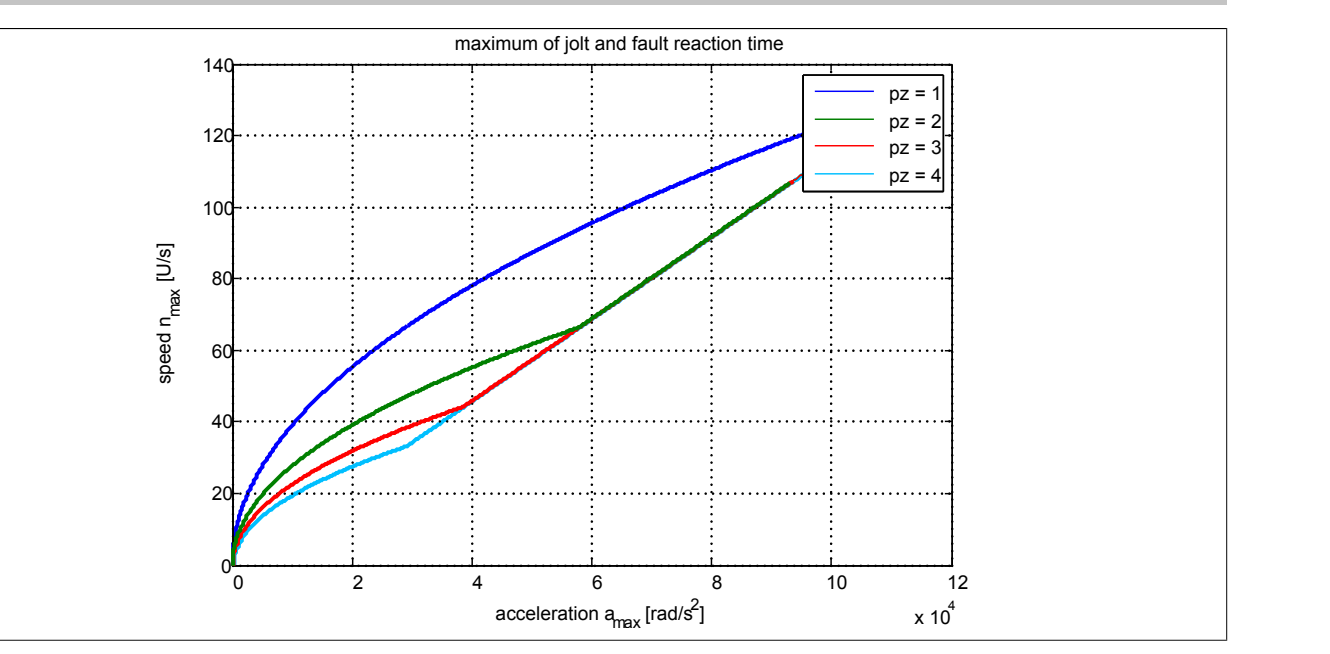

**Nach jedem Power On muss vor der ersten Anforderung einer Sicherheitsfunktion, welche eine sichere Geberauswertung benötigt, bzw. mindestens innerhalb von 15 min zur Plausibilisierung der Sollwertvorgabe die Achse um mindestens das Doppelte der konfigurierten Schleppfehlergrenze bewegt werden.**

**Wird dies nicht ausgeführt, so wechselt das Modul in den quittierbaren Fehlerzustand "Functional Fail Safe". Der Ausgang** *S\_NotErrFUNC* **des Funktionsbausteins wird zurückgesetzt und der Antrieb wird moment- und kraftfrei geschalten und trudelt somit aus!**

**Im Fehlerfall verliert eine synchrone Achse ihre Synchronität!**

# **Gefahr!**

**Im Falle einer externen Krafteinwirkung (z. B. durch hängende Lasten) kann es zu gefährlichen Bewegungen kommen!**

**Stellt diese Tatsache ein Sicherheitsrisiko dar, so muss der Anwender diesen Fall durch entsprechende Vorkehrungen (z. B. mechanische Bremsen) sicher verhindern! Diese Vorkehrungen müssen dem notwendigen Sicherheitslevel entsprechen!**

## **Information:**

**Nach erfolgreicher Plausibilisierung des Sollwertes beginnt ein 24 h Timeout zu laufen.**

**Immer wenn sich die Sollposition um mehr als die doppelte Positionsschleppfehlertoleranz ändert, wird das Timeout wieder zurückgesetzt.**

**Ändert sich bei eingeschaltetem Regler die Sollposition für 24 h nicht, so wechselt das Modul in den quittierbaren Fehlerzustand "Functional Fail Safe". Der Ausgang** *S\_NotErrFUNC* **des Funktionsbausteins wird zurückgesetzt und der Antrieb wird moment- und kraftfrei geschalten und trudelt somit aus! Im Fehlerfall verliert eine synchrone Achse ihre Synchronität!**

Folgende Parameter sind für die sichere Überwachung der Verbindung Geber-Motorwelle (Encoder Monitoring) relevant:

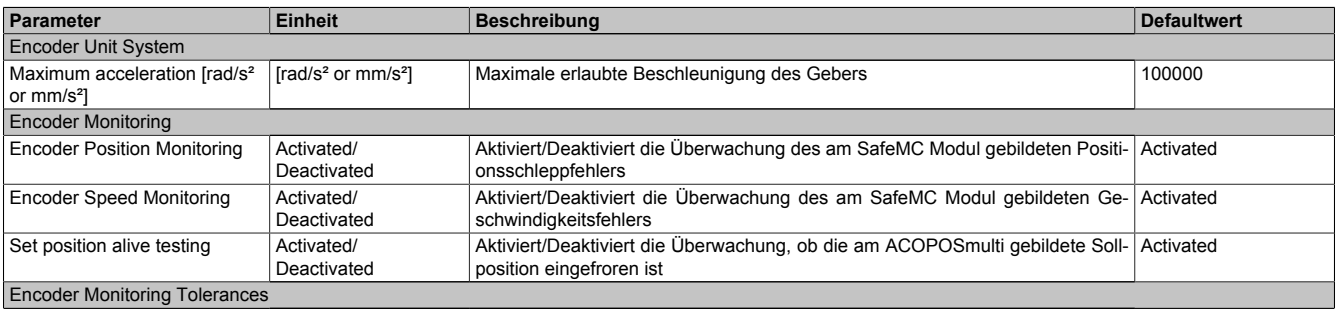

Tabelle 205: Parameter der Sicherheitsfunktion Encoder Monitoring

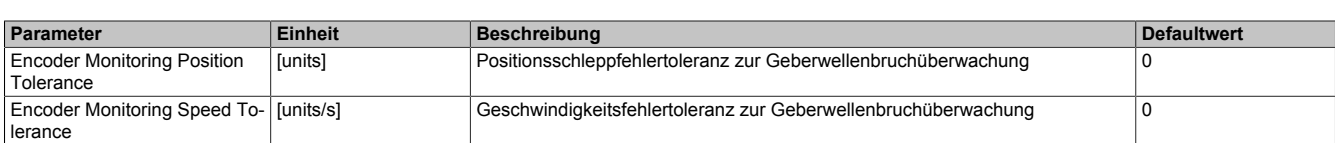

Tabelle 205: Parameter der Sicherheitsfunktion Encoder Monitoring

## **Gefahr!**

**Es liegt in der Verantwortung des Maschinenherstellers bei fehlendem mechanischem Fehlerausschluss des Geberwellenbruchs zu entscheiden, ob die Applikation für eine sichere Geberverbindungsüberwachung geeignet ist.**

**Es liegt in der Verantwortung des Maschinenherstellers die korrekte Parametrierung der sicheren Geberverbindungsüberwachung sicherzustellen!**

# **Gefahr!**

**Die Geberverbindungsüberwachung darf nur dann sicherheitsgerichtet eingesetzt werden, wenn die zuvor beschriebenen Voraussetzungen an die Applikation erfüllt sind!**

#### **3.4.2.1 Aktivierung der Überwachung**

Um die sichere Geberverbindungsüberwachung zu aktivieren müssen im SafeDESIGNER folgende Parameter auf "Activated" gestellt werden:

- *Encoder Position Monitoring* = Activated
- *Encoder Speed Monitoring* = Activated
- *Set position alive testing* = Activated

# **Gefahr!**

**Um eine sicherheitsgerichtete Überwachung der Verbindung Geber-Motor zu gewährleisten sind alle drei Parameter "***Encoder Position Monitoring***", "***Encoder Speed Monitoring***" und "***Set position alive testing***" auf "Activated" zu setzen!**

**Wird dies nicht eingehalten, so ist die Überwachung nicht als sicherheitsgerichtet anzusehen und ein mechanischer Fehlerausschluss durchzuführen!**

#### **3.4.2.2 Einstellregel für die Positionsschleppfehlergrenze**

Die Positionsschleppfehlergrenze muss so groß eingestellt werden, dass die Verfügbarkeit gewährleistet ist. Hierzu sollte man den Positionsschleppfehler bei der größten Einwirkung von Störgrößen und bei maximaler Beschleunigung vermessen und danach die Positionsschleppfehlergrenze entsprechend größer setzen.

## **Gefahr!**

**Die Positionsschleppfehlergrenze darf nicht größer als die Hälfte einer Pollänge sein!**

**Die Größe der Positionsschleppfehlergrenze dslim wirkt sich bei angewählter Sicherheitsfunktion auf die Fehleraufdeckungszeit und somit auf die Fehlerreaktionszeit und Restwegabschätzung aus.**

**Dies ist in der Risikoanalyse durch den Maschinenbauer zu berücksichtigen!**

## **Information:**

**Infolge von Rundungsfehlern sollte beim Parameter "Encoder Monitoring Position Tolerance" eine Reserve von 1 unit berücksichtigt werden.**

#### **3.4.2.3 Einstellregel für die Geschwindigkeitsfehlergrenze**

Die Geschwindigkeitsfehlergrenze muss so groß eingestellt werden, dass die Verfügbarkeit gewährleistet ist. Hierzu sollte man den Geschwindigkeitsfehler bei der größten Einwirkung von Störgrößen und Führungsgrößen (z. B. maximaler Beschleunigung) vermessen und die Geschwindigkeitsfehlergrenze entsprechend größer setzen.

**Die Größe der Geschwindigkeitsfehlergrenze dvlim wirkt sich bei angewählter Sicherheitsfunktion auf die Fehleraufdeckungszeit und somit auf die Fehlerreaktionszeit und Restwegabschätzung aus.**

**Dies ist in der Risikoanalyse durch den Maschinenbauer zu berücksichtigen!**

### **Information:**

**Infolge von Rundungsfehlern sollte beim Parameter "Encoder Monitoring Speed Tolerance" eine Reserve von 1 unit/s berücksichtigt werden.**

#### **3.5 Fehlervermeidung**

# **Gefahr!**

**Validierung**

**Alle verwendeten Sicherheitsfunktionen müssen einzeln validiert werden! Des Weiteren muss die gesamte Safety Applikation und somit das Zusammenwirken der einzelnen Funktionen getestet werden.**

#### **3.5.1 Überschreitung von überwachten Limits**

Das SafeMC Modul überwacht parametrierbare Limits. Der Antrieb selbst wird allerdings von der funktionalen Applikation auf der Standard SPS gesteuert.

Um eine Verletzung eines überwachten Limits zu vermeiden sind folgende Dinge zu beachten:

- Die Bewegung des Antriebs muss auf die angeforderte Sicherheitsfunktion abgestimmt sein und rechtzeitig eingeleitet werden.
- Die überwachten Limits müssen mit den errechneten und den Bewegungsgrenzen übereinstimmen. Beachten Sie hierbei auch, dass die unterschiedlichen Konfigurationen des Einheitensystems in der sicheren und in der funktionalen Applikation zusammenpassen!

# **Gefahr!**

**Jede Verletzung einer Überwachung führt dazu, dass das Modul in den quittierbaren Fehlerzustand "Functional Fail Safe" wechselt.**

**Der Ausgang** *S\_NotErrFUNC* **des Funktionsbausteins wird zurückgesetzt und der Antrieb wird moment- und kraftfrei geschalten und trudelt somit aus!**

**Je nach Konfiguration wird auch der Motorhaltebremsenausgang auf 0 V geschalten.**

**Im Fehlerfall verliert eine synchrone Achse ihre Synchronität!**

**Überprüfen Sie den Safety Logger im Automation Studio um Detailinformationen zur Überwachung zu bekommen!**

#### **3.5.2 Plausibilitätsfehler**

Plausibilitätsfehler (Grenzwerte, Datentypen, Variable / Konstante), die beim Einsatz des Funktionsbausteins auftreten, werden vom Funktionsbaustein oder vom Compiler erkannt und gemeldet.

Bei Verschaltungsfehlern ist das jedoch nicht immer möglich.

Es ist für den Funktionsbaustein nicht möglich, zu prüfen ob:

- innerhalb des Gültigkeitsbereichs liegende Werte oder Konstanten an Aktualparametern für die ausgeführte Sicherheitsfunktion dennoch falsch sind. Ein statisches TRUE-Signal am Reset-Eingang wird jedoch vom Funktionsbaustein erkannt und als Fehler gemeldet.
- Aktualparameter falsch verschaltet sind.
- Eingangs-/Ausgangs-Formalparameter fälschlicherweise nicht beschaltet wurden.

Beachten Sie deshalb:

**Die Verschaltung der Sicherheitsfunktion (Teilapplikation) liegt in Ihrer Verantwortung! Prüfen Sie die Verschaltung bei der Validierung der Teilapplikation!**

#### **3.5.3 Sporadisch wechselnde oder toggelnde Signalpegel oder unzulässige Signale**

Sporadisch wechselnde oder toggelnde Signalpegel an

- flankengesteuerten Eingangs-Formalparametern führen ohne Fehlervermeidungsmaßnahme dazu, dass dieses Signal vom Funktionsbaustein als Flanke interpretiert wird und im Funktionsbaustein eine entsprechende Aktion ungewollt auslöst.
- zustandsgesteuerten Eingangs-Formalparametern führen ohne Fehlervermeidungsmaßnahme dazu, dass dieses Signal eine entsprechende Aktion ungewollt auslöst.

Unzulässige Signale an Eingangs-Formalparametern können zu einem unerwarteten Anlauf, zur Nichtausführung einer angeforderten Aktion oder zu einer Fehlermeldung führen.

Mögliche Ursachen dieser Signale:

- Programmierfehler im Anwendungsprogramm (Anwenderfehler)
- Querschluss, Kurzschluss oder Kabelbruch (Anwenderfehler, Verdrahtungsfehler)
- Fehler in der Standard-Steuerung

Um das zu vermeiden sind in Abhängigkeit von der Sicherheitsfunktion folgende Maßnahmen möglich:

- Verwendung von Signalen von sicheren Geräten.
- Zusätzliche Maßnahmen zur Verhinderung einer Gefährdung, falls ein Signal aus der Standard-Steuerung verwendet wird (z. B. Ausführen eines zusätzlichen Funktions-Starts nach dem Zurücksetzen einer ausgelösten Sicherheitsfunktion oder nachdem ein Fehler behoben wurde).
- Line Control im sicheren Steuerungssystem.
- Geeignete Verkabelung bei Verwendung von nicht sicheren Signalen aus der Standard-Steuerung.
- Überprüfung des Quell-Codes im Anwendungsprogramm mit abschließender Validierung der Sicherheitsfunktion.

Die angegebenen Maßnahmen können auch kombiniert werden, um Fehler sicher zu vermeiden.

Beachten Sie, dass ein Signalwechsel, der an einem zustandsgesteuerten Formalparameter detektiert wird, als Diagnose-Code ausgegeben wird.

#### **3.5.4 Gleichzeitiger Flankenwechsel**

Um das Risiko eines unerwarteten Anlaufs zu reduzieren, ist sicherzustellen, dass der Formalparameter Reset nur mit dem Signal einer manuellen Rückstelleinrichtung verschaltet wird. Dieses Signal ergibt sich entsprechend Ihrer Risikoanalyse.

#### **3.5.5 Anlauf der Maschine/Anlage ohne Funktionsprüfung der Schutzeinrichtung**

Eine defekte Schutzeinrichtung wird nur nach einer Funktionsprüfung erkannt. Eine Funktionsprüfung wird vom Funktionsbaustein nicht unterstützt. Ohne weitere Maßnahmen kann eine defekte Schutzeinrichtung zu Fehlern führen.

## **Gefahr!**

#### **Die Funktionsprüfung der Schutzeinrichtung liegt in der Verantwortung des Anwenders. Führen Sie deshalb eine Validierung der Schutzeinrichtungen durch!**

Mögliche Ursachen einer defekten Schutzeinrichtung:

- Defekte Geräte (Hardware-Fehler)
- Querschluss, Kurzschluss und Kabelbruch (Anwenderfehler, Verdrahtungsfehler)

#### **3.6 Eingangsparameter**

### **Information:**

**Detaillierte Informationen zu den einzelnen Sicherheitsfunktionen siehe in Abschnitt ["Integrierte Si](#page-151-0)[cherheitsfunktionen"!](#page-151-0)**

#### **3.6.1 Generelle Informationen zu den "S\_Request" Eingängen**

Die "S\_Request" Eingänge werden dazu verwendet die jeweiligen Sicherheitsfunktionen anzufordern.

Soll eine Sicherheitsfunktion in der sicheren Applikation nicht verwendet werden sollte der entsprechende Eingang auch nicht verbunden werden.

## **Information:**

**Wenn eine Sicherheitsfunktion in der Applikation nicht verwendet wird, dann sollte die entsprechende Eingangsvariable frei gehalten werden.**

## **Gefahr!**

**Die verwendeten Sicherheitsfunktionen müssen getestet werden. Eine Funktion gilt als verwendet, wenn die entsprechende Eingangsvariable verbunden ist!**

### **Information:**

**Es muss zumindest der Activate Eingang und die S\_AxisID verbunden werden. Andernfalls wird das SafeMC Modul nicht von der SafeLOGIC bedient. Dies führt in weiterer Folge dazu, dass die Impulssperre und der Motorhaltebremsenausgang permanent auf 0 V liegen und somit der Regler nicht eingeschaltet werden kann.**

#### **3.6.2 Activate**

#### **Allgemeine Funktion**

• Aktivierung des Funktionsbausteins

#### **Datentyp**

• BOOL

#### **Verschaltung**

• Konstante oder Variable

#### **Funktionsbeschreibung**

Dieser Eingangsparameter wird genutzt, um den Funktionsbaustein aktiv zu schalten.

- Falls Sie sichere Geräte zu- oder abschalten, verknüpfen Sie Activate mit einer Variablen, die den Status (ab- oder zugeschaltet) der relevanten sicheren Geräte kennzeichnet. Somit wird sichergestellt, dass der Funktionsbaustein bei einem abgeschalteten Gerät keine ausgelöste Sicherheitsfunktion als Diagnose ausgibt.
- Des Weiteren besteht die Möglichkeit, Activate mit einer Konstanten (TRUE) zu verschalten, um den Funktionsbaustein zu aktivieren.

#### **TRUE**

Der Funktionsbaustein ist aktiviert.

#### **FALSE**

Der Funktionsbaustein ist nicht aktiviert.

Alle binären Ausgangsparameter werden auf FALSE gesteuert.

Der Diagnose-Parameter DiagCode wird auf WORD#16#0000 gesteuert.

Wenn Sie in Ihrem Diagnose-Konzept bei Fehlermeldungen von sicheren Geräten und/oder bei deaktivierten sicheren Geräten die Diagnose des Funktionsbausteins entsprechend steuern möchten, dann verschalten Sie Activate mit einem Signal, das den Status der sicheren Geräte darstellt, die an der vom Funktionsbaustein unterstützten Sicherheitsfunktion beteiligt sind. Bilden Sie dieses Signal nur von sicheren Geräten, deren E/A-Signale über Aktualparameter mit dem Funktionsbaustein verschaltet sind. Dadurch verhindern Sie, dass ausgelöste Sicherheitsfunktionen durch nicht aktive sichere Geräte gemeldet werden. Diese Maßnahme dient ausschließlich dazu, die Diagnose bei nicht aktiven sicheren Geräten definiert zu steuern.
# **3.6.3 S\_RequestSTO**

### **Allgemeine Funktion**

• An-/Abwahl der Sicherheitsfunktion "Safe Torque Off", STO

# **Datentyp**

• SAFEBOOL

## **Verschaltung**

• Konstante oder Variable

## **Funktionsbeschreibung**

Dieser Eingangsparameter wird dazu verwendet, die Sicherheitsfunktion STO an- bzw. abzuwählen.

## **TRUE**

Sicherheitsfunktion ist abgewählt, die sichere Impulssperre ist nicht aktiv!

## **FALSE**

Sicherheitsfunktion ist angewählt, die sichere Impulssperre ist aktiv! Der Antrieb ist kraft- und momentenfrei geschalten.

## **Nicht verbunden**

Die Sicherheitsfunktion ist deaktiviert!

## **Relevante Konfigurationsparameter**

• Keine

# **3.6.4 S\_RequestSTO1**

## **Allgemeine Funktion**

• An-/Abwahl der Sicherheitsfunktion "Safe Torque Off, One Channel", STO1

## **Datentyp**

• SAFEBOOL

## **Verschaltung**

• Konstante oder Variable

## **Funktionsbeschreibung**

Dieser Eingangsparameter wird dazu verwendet, die Sicherheitsfunktion STO1 an- bzw. abzuwählen.

## **TRUE**

Sicherheitsfunktion ist abgewählt, die sichere Impulssperre ist nicht aktiv!

## **FALSE**

Sicherheitsfunktion ist angewählt, je nach Konfiguration ist die HighSide oder LowSide der sicheren Impulssperre aktiv! Der Antrieb ist kraft- und momentenfrei geschalten.

## **Nicht verbunden**

Die Sicherheitsfunktion ist deaktiviert!

# **Relevante Konfigurationsparameter**

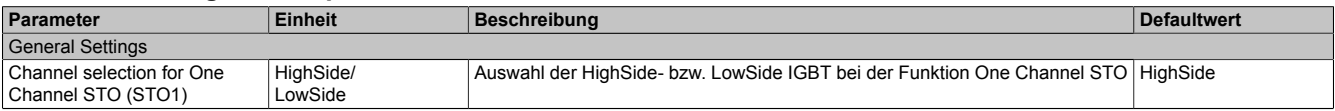

Tabelle 206: Parameter der Sicherheitsfunktion STO1

# **3.6.5 S\_RequestSBC**

#### **Allgemeine Funktion**

• An-/Abwahl der Sicherheitsfunktion "Safe Brake Control", SBC

## **Datentyp**

• SAFEBOOL

## **Verschaltung**

• Konstante oder Variable

## **Funktionsbeschreibung**

Dieser Eingangsparameter wird dazu verwendet, die Sicherheitsfunktion SBC an- bzw. abzuwählen.

## **TRUE**

Sicherheitsfunktion ist abgewählt. Der Motorhaltebremsenausgang ist aktiviert und kann von der funktionalen Applikation bedient werden.

# **FALSE**

Sicherheitsfunktion ist angewählt. Der Motorhaltebremsenausgang wird auf 0 V geschalten!

## **Nicht verbunden**

Die Sicherheitsfunktion ist deaktiviert!

## **Relevante Konfigurationsparameter**

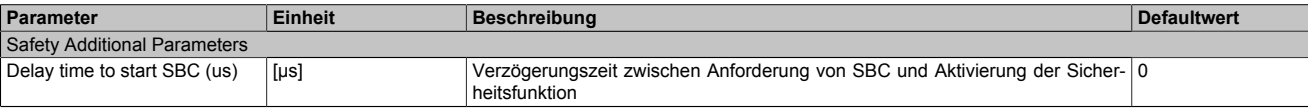

Tabelle 207: Parameter der Sicherheitsfunktion SBC

## **3.6.6 S\_RequestSOS**

## **Allgemeine Funktion**

• An-/Abwahl der Sicherheitsfunktion "Safe Operating Stop", SOS

## **Datentyp**

• SAFEBOOL

## **Verschaltung**

• Konstante oder Variable

## **Funktionsbeschreibung**

Dieser Eingangsparameter wird dazu verwendet, die Sicherheitsfunktion SOS an- bzw. abzuwählen.

## **TRUE**

Sicherheitsfunktion ist abgewählt. Stillstandstoleranzen werden nicht überwacht.

# **FALSE**

Sicherheitsfunktion ist angewählt. Stillstandstoleranzen werden überwacht.

## **Nicht verbunden**

Die Sicherheitsfunktion ist deaktiviert!

### **Relevante Konfigurationsparameter**

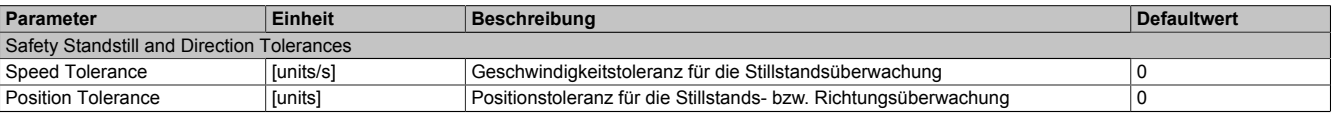

Tabelle 208: Parameter der Sicherheitsfunktion SOS

# **Information:**

**Die Sicherheitsfunktion setzt eine sichere Auswertung der Position bzw. der Geschwindigkeit voraus. Wird ein Fehler in der Auswertung erkannt,so wechselt das SafeMC Modul in den quittierbaren Zustand "Functional Fail Safe"!**

# **Information:**

**Sind mehrere Sicherheitsfunktionen gleichzeitig aktiv, wird immer das betragsmäßig kleinste Geschwindigkeitslimit überwacht.**

**Folgende Applikationsregel muss eingehalten werden: LIMSOS ≤ LIMSLS4 ≤ LIMSLS3 ≤ LIMSLS2 ≤ LIMSLS1 ≤ LIMSMS < NormSpeed**

### **3.6.7 S\_RequestSS1**

#### **Allgemeine Funktion**

• An-/Abwahl der Sicherheitsfunktion "Safe Stop 1", SS1

## **Datentyp**

• SAFEBOOL

## **Verschaltung**

• Konstante oder Variable

## **Funktionsbeschreibung**

Dieser Eingangsparameter wird dazu verwendet, die Sicherheitsfunktion SS1 an- bzw. abzuwählen.

## **TRUE**

Sicherheitsfunktion ist abgewählt, Safe Stop 1 wird nicht ausgeführt!

## **FALSE**

Sicherheitsfunktion ist angewählt. Nach Ende der Rampenüberwachung wird die sichere Impulssperre aktiviert.

### **Nicht verbunden**

Die Sicherheitsfunktion ist deaktiviert!

### **Relevante Konfigurationsparameter**

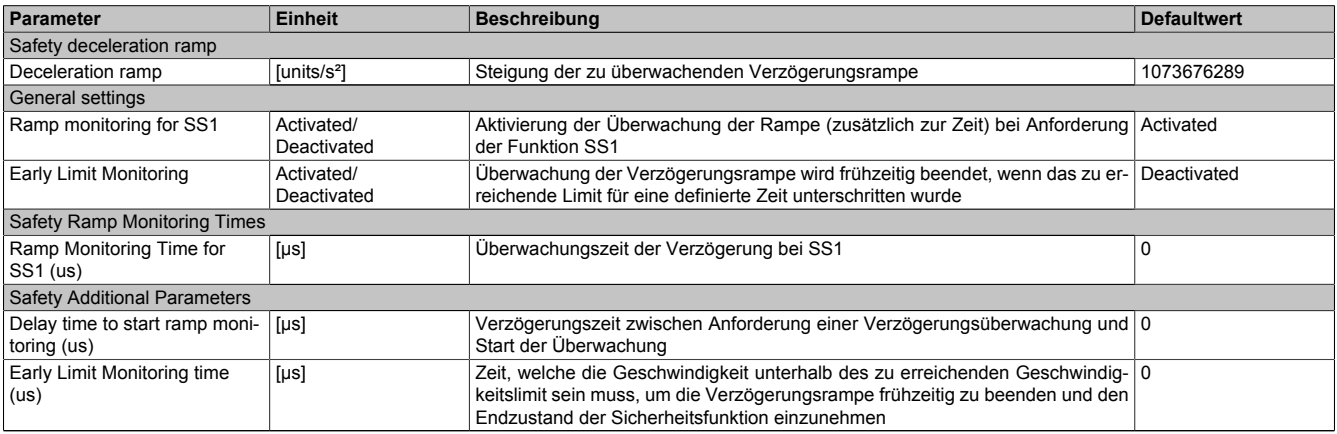

Tabelle 209: Parameter der Sicherheitsfunktion SS1

# **Information:**

**Die Sicherheitsfunktion setzt eine sichere Auswertung der Position bzw. der Geschwindigkeit voraus. Wird ein Fehler in der Auswertung erkannt,so wechselt das SafeMC Modul in den quittierbaren Zustand "Functional Fail Safe"!**

# **Information:**

**Will man die Funktion ohnesichere Geberauswertung verwenden,so muss"***Ramp monitoring for SS1***" und "***Early Limit Monitoring***" deaktiviert werden.**

# **Information:**

**Sind mehrere Sicherheitsfunktionen gleichzeitig aktiv, wird immer das betragsmäßig kleinste Geschwindigkeitslimit überwacht.**

**Folgende Applikationsregel muss eingehalten werden: LIMSOS ≤ LIMSLS4 ≤ LIMSLS3 ≤ LIMSLS2 ≤ LIMSLS1 ≤ LIMSMS < NormSpeed**

## **3.6.8 S\_RequestSS2**

## **Allgemeine Funktion**

• An-/Abwahl der Sicherheitsfunktion "Safe Stop 2", SS2

# **Datentyp**

• SAFEBOOL

## **Verschaltung**

• Konstante oder Variable

## **Funktionsbeschreibung**

Dieser Eingangsparameter wird dazu verwendet, die Sicherheitsfunktion SS2 an- bzw. abzuwählen.

## **TRUE**

Sicherheitsfunktion ist abgewählt, Safe Stop 2 wird nicht ausgeführt!

## **FALSE**

Sicherheitsfunktion ist angewählt. Nach Ende der Rampenüberwachung wird die Stillstandsüberwachung aktiviert.

### **Nicht verbunden**

Die Sicherheitsfunktion ist deaktiviert!

### **Relevante Konfigurationsparameter**

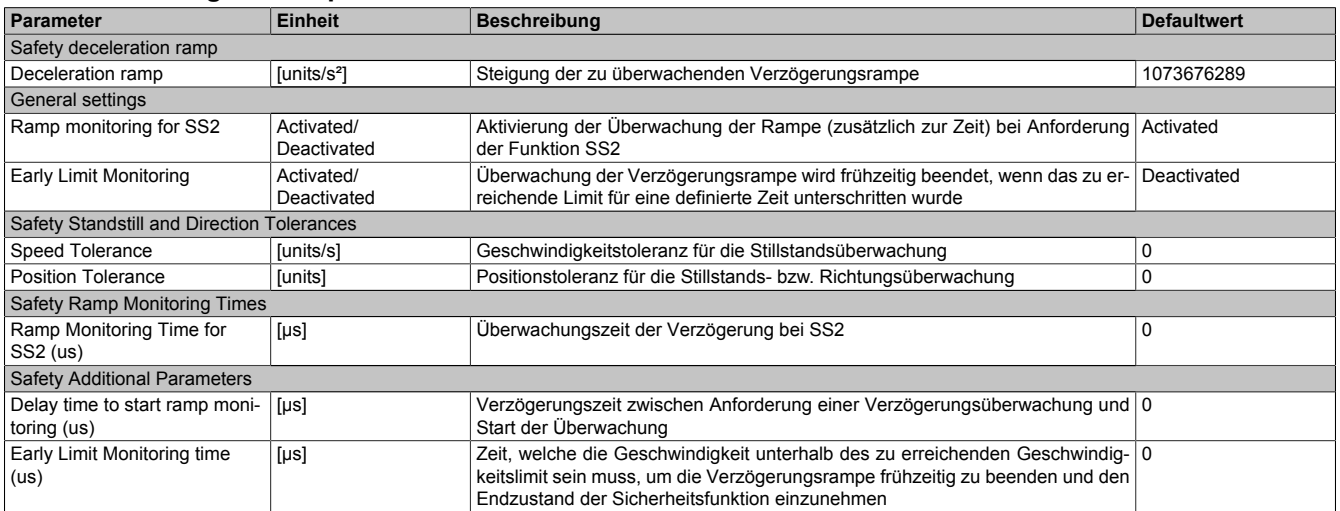

Tabelle 210: Parameter der Sicherheitsfunktion SS2

# **Information:**

**Die Sicherheitsfunktion setzt eine sichere Auswertung der Position bzw. der Geschwindigkeit voraus. Wird ein Fehler in der Auswertung erkannt,so wechselt das SafeMC Modul in den quittierbaren Zustand "Functional Fail Safe"!**

# **Information:**

**Sind mehrere Sicherheitsfunktionen gleichzeitig aktiv, wird immer das betragsmäßig kleinste Geschwindigkeitslimit überwacht.**

**Folgende Applikationsregel muss eingehalten werden: LIMSOS ≤ LIMSLS4 ≤ LIMSLS3 ≤ LIMSLS2 ≤ LIMSLS1 ≤ LIMSMS < NormSpeed**

## **3.6.9 S\_RequestSLS1**

## **Allgemeine Funktion**

• An-/Abwahl der Sicherheitsfunktion "Safely Limited Speed", Geschwindigkeitslimit 1

## **Datentyp**

• SAFEBOOL

## **Verschaltung**

• Konstante oder Variable

## **Funktionsbeschreibung**

Dieser Eingangsparameter wird dazu verwendet, die Sicherheitsfunktion SLS1 an- bzw. abzuwählen.

## **TRUE**

Sicherheitsfunktion ist abgewählt, SLS1 wird nicht ausgeführt!

## **FALSE**

Sicherheitsfunktion ist angewählt. Nach Ende der Rampenüberwachung wird das Geschwindigkeitslimit 1 überwacht.

## **Nicht verbunden**

Die Sicherheitsfunktion ist deaktiviert!

#### **Relevante Konfigurationsparameter**

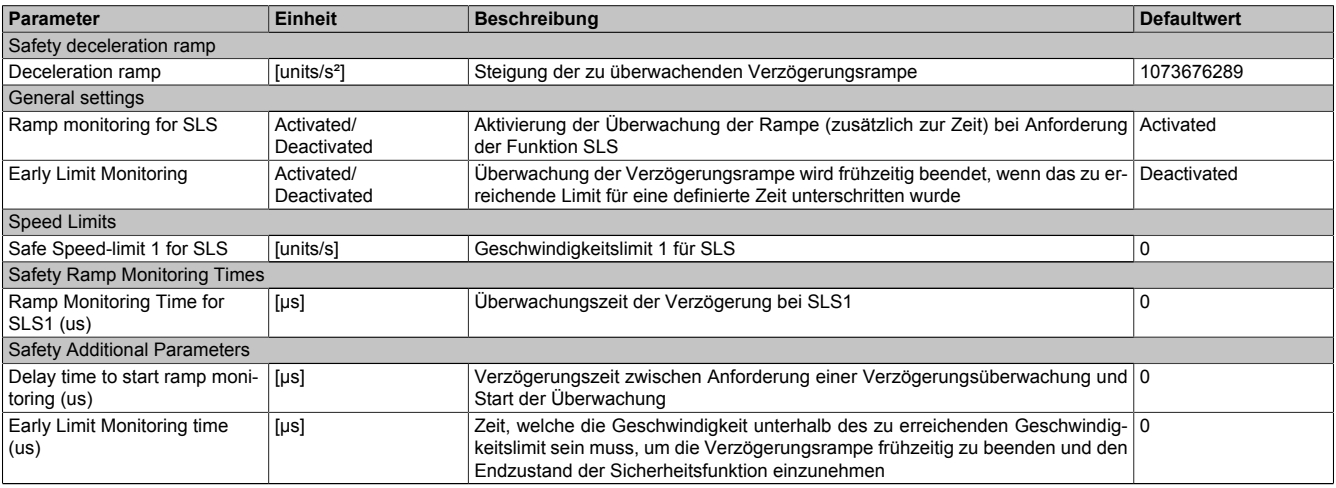

Tabelle 211: Parameter der Sicherheitsfunktion SLS1

# **Information:**

**Die Sicherheitsfunktion setzt eine sichere Auswertung der Position bzw. der Geschwindigkeit voraus. Wird ein Fehler in der Auswertung erkannt,so wechselt das SafeMC Modul in den quittierbaren Zustand "Functional Fail Safe"!**

# **Information:**

**Sind mehrere Sicherheitsfunktionen gleichzeitig aktiv, wird immer das betragsmäßig kleinste Geschwindigkeitslimit überwacht.**

**Folgende Applikationsregel muss eingehalten werden: LIMSOS ≤ LIMSLS4 ≤ LIMSLS3 ≤ LIMSLS2 ≤ LIMSLS1 ≤ LIMSMS < NormSpeed**

#### **3.6.10 S\_RequestSLS2**

#### **Allgemeine Funktion**

• An-/Abwahl der Sicherheitsfunktion "Safely Limited Speed", Geschwindigkeitslimit 2

### **Datentyp**

• SAFEBOOL

## **Verschaltung**

• Konstante oder Variable

## **Funktionsbeschreibung**

Dieser Eingangsparameter wird dazu verwendet, die Sicherheitsfunktion SLS2 an- bzw. abzuwählen.

## **TRUE**

Sicherheitsfunktion ist abgewählt, SLS2 wird nicht ausgeführt!

## **FALSE**

Sicherheitsfunktion ist angewählt. Nach Ende der Rampenüberwachung wird das Geschwindigkeitslimit 2 überwacht.

## **Nicht verbunden**

Die Sicherheitsfunktion ist deaktiviert!

## **Relevante Konfigurationsparameter**

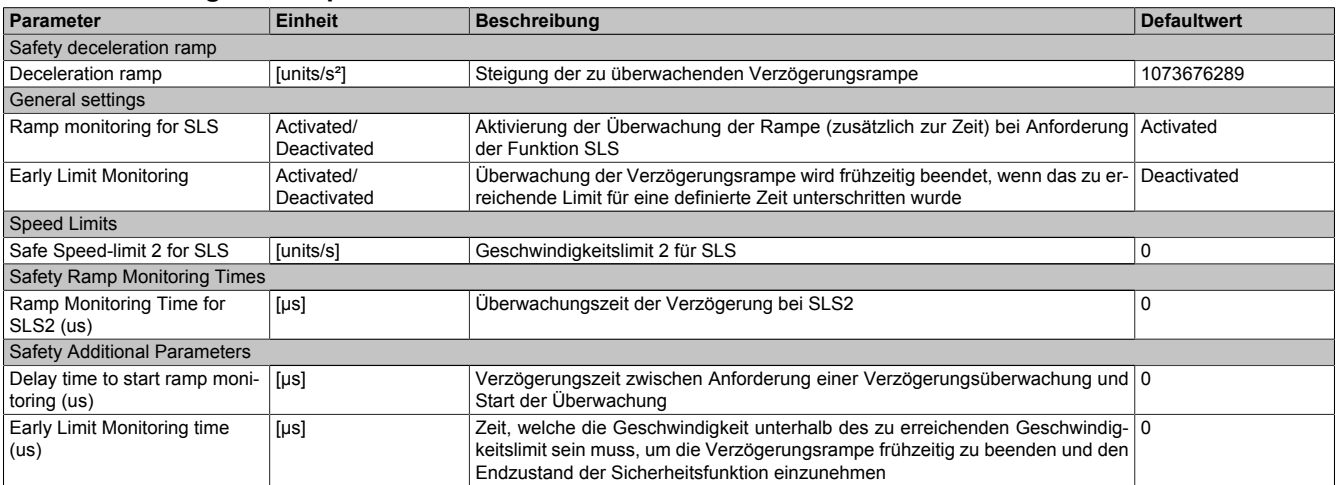

Tabelle 212: Parameter der Sicherheitsfunktion SLS2

# **Information:**

**Die Sicherheitsfunktion setzt eine sichere Auswertung der Position bzw. der Geschwindigkeit voraus. Wird ein Fehler in der Auswertung erkannt,so wechselt das SafeMC Modul in den quittierbaren Zustand "Functional Fail Safe"!**

# **Information:**

**Sind mehrere Sicherheitsfunktionen gleichzeitig aktiv, wird immer das betragsmäßig kleinste Geschwindigkeitslimit überwacht.**

**Folgende Applikationsregel muss eingehalten werden: LIMSOS ≤ LIMSLS4 ≤ LIMSLS3 ≤ LIMSLS2 ≤ LIMSLS1 ≤ LIMSMS < NormSpeed**

## **3.6.11 S\_RequestSLS3**

## **Allgemeine Funktion**

• An-/Abwahl der Sicherheitsfunktion "Safely Limited Speed", Geschwindigkeitslimit 3

## **Datentyp**

• SAFEBOOL

## **Verschaltung**

• Konstante oder Variable

## **Funktionsbeschreibung**

Dieser Eingangsparameter wird dazu verwendet, die Sicherheitsfunktion SLS3 an- bzw. abzuwählen.

## **TRUE**

Sicherheitsfunktion ist abgewählt, SLS3 wird nicht ausgeführt!

## **FALSE**

Sicherheitsfunktion ist angewählt. Nach Ende der Rampenüberwachung wird das Geschwindigkeitslimit 3 überwacht.

## **Nicht verbunden**

Die Sicherheitsfunktion ist deaktiviert!

#### **Relevante Konfigurationsparameter**

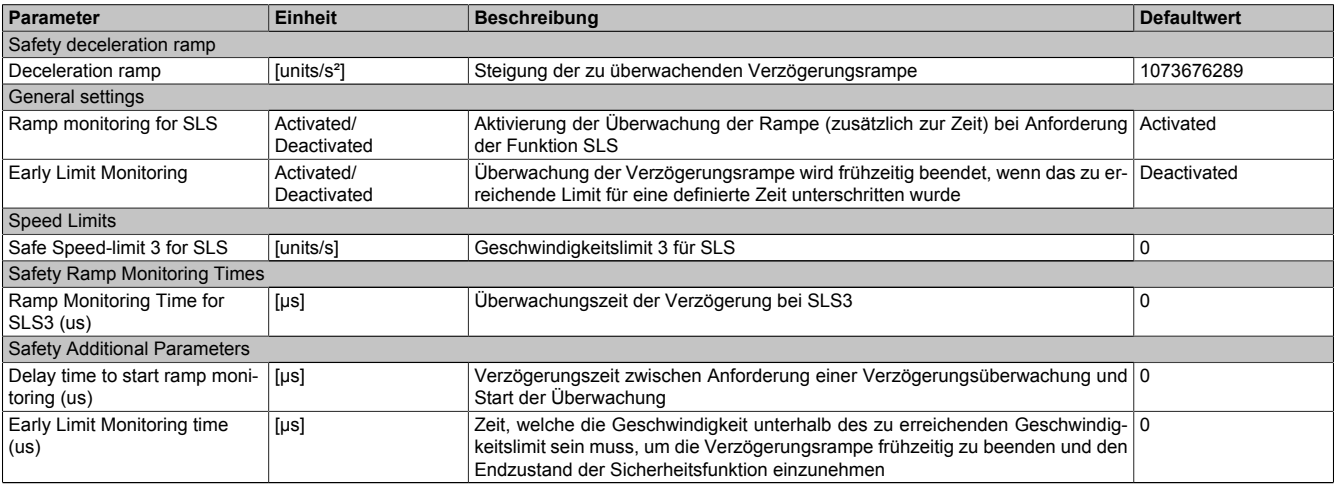

Tabelle 213: Parameter der Sicherheitsfunktion SLS3

# **Information:**

**Die Sicherheitsfunktion setzt eine sichere Auswertung der Position bzw. der Geschwindigkeit voraus. Wird ein Fehler in der Auswertung erkannt,so wechselt das SafeMC Modul in den quittierbaren Zustand "Functional Fail Safe"!**

# **Information:**

**Sind mehrere Sicherheitsfunktionen gleichzeitig aktiv, wird immer das betragsmäßig kleinste Geschwindigkeitslimit überwacht.**

**Folgende Applikationsregel muss eingehalten werden: LIMSOS ≤ LIMSLS4 ≤ LIMSLS3 ≤ LIMSLS2 ≤ LIMSLS1 ≤ LIMSMS < NormSpeed**

### **3.6.12 S\_RequestSLS4**

## **Allgemeine Funktion**

• An-/Abwahl der Sicherheitsfunktion "Safely Limited Speed", Geschwindigkeitslimit 4

## **Datentyp**

• SAFEBOOL

# **Verschaltung**

• Konstante oder Variable

## **Funktionsbeschreibung**

Dieser Eingangsparameter wird dazu verwendet, die Sicherheitsfunktion SLS4 an- bzw. abzuwählen.

## **TRUE**

Sicherheitsfunktion ist abgewählt, SLS4 wird nicht ausgeführt!

## **FALSE**

Sicherheitsfunktion ist angewählt. Nach Ende der Rampenüberwachung wird das Geschwindigkeitslimit 4 überwacht.

## **Nicht verbunden**

Die Sicherheitsfunktion ist deaktiviert!

## **Relevante Konfigurationsparameter**

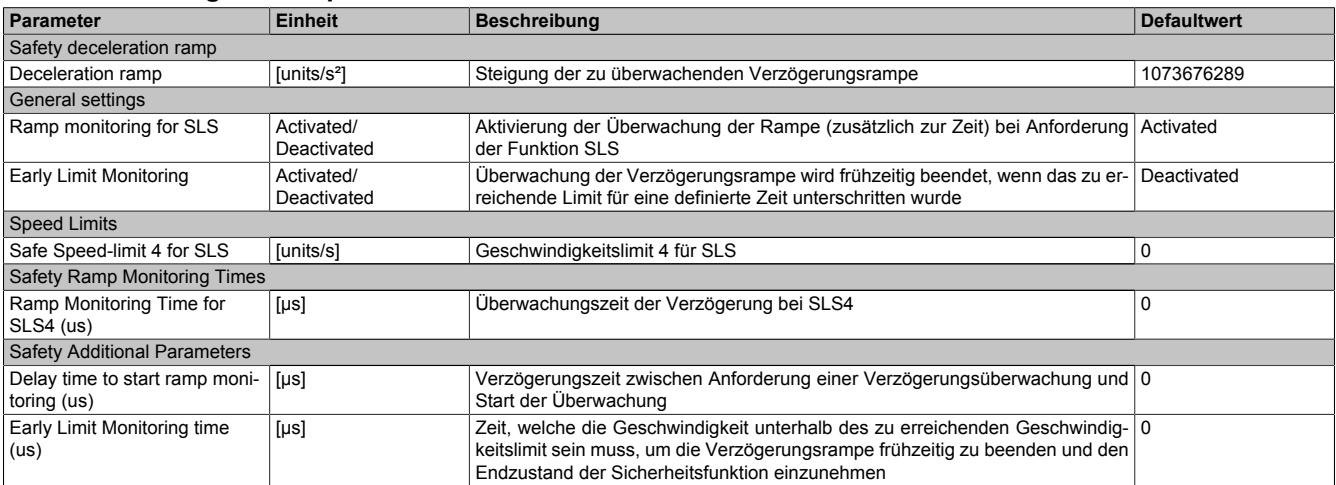

Tabelle 214: Parameter der Sicherheitsfunktion SLS4

# **Information:**

**Die Sicherheitsfunktion setzt eine sichere Auswertung der Position bzw. der Geschwindigkeit voraus. Wird ein Fehler in der Auswertung erkannt,so wechselt das SafeMC Modul in den quittierbaren Zustand "Functional Fail Safe"!**

# **Information:**

**Sind mehrere Sicherheitsfunktionen gleichzeitig aktiv, wird immer das betragsmäßig kleinste Geschwindigkeitslimit überwacht.**

**Folgende Applikationsregel muss eingehalten werden: LIMSOS ≤ LIMSLS4 ≤ LIMSLS3 ≤ LIMSLS2 ≤ LIMSLS1 ≤ LIMSMS < NormSpeed**

# **3.6.13 S\_RequestSLI**

# **Allgemeine Funktion**

• An-/Abwahl der Sicherheitsfunktion "Safely Limited Increment", SLI

## **Datentyp**

• SAFEBOOL

# **Verschaltung**

• Konstante oder Variable

## **Funktionsbeschreibung**

Dieser Eingangsparameter wird dazu verwendet, die Sicherheitsfunktion SLI an- bzw. abzuwählen.

## **TRUE**

Sicherheitsfunktion ist abgewählt, SLI wird nicht ausgeführt!

# **FALSE**

Sicherheitsfunktion ist angewählt. Ein sicherer Bereich von Inkrementen wird überwacht.

### **Nicht verbunden**

Die Sicherheitsfunktion ist deaktiviert!

### **Relevante Konfigurationsparameter**

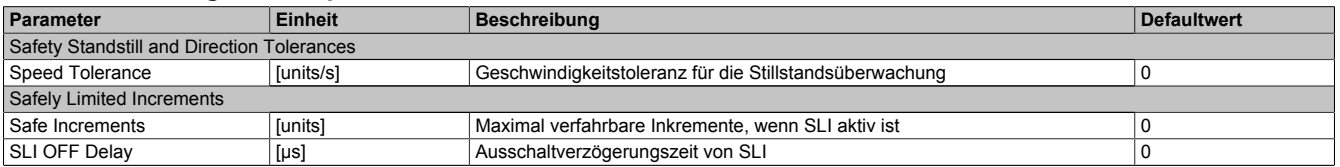

Tabelle 215: Parameter der Sicherheitsfunktion SLI

# **Information:**

### **3.6.14 S\_RequestSDIpos**

### **Allgemeine Funktion**

• An-/Abwahl der Sicherheitsfunktion "Safe Direction", Bewegung in die positive Richtung ist erlaubt

# **Datentyp**

• SAFEBOOL

## **Verschaltung**

• Konstante oder Variable

## **Funktionsbeschreibung**

Dieser Eingangsparameter wird dazu verwendet, die Sicherheitsfunktion SDI an- bzw. abzuwählen, wobei die positive Bewegungsrichtung erlaubt ist.

# **TRUE**

Sicherheitsfunktion ist abgewählt, SDI wird nicht ausgeführt!

# **FALSE**

Nach der Verzögerungszeit wird die Bewegungsrichtung überwacht, wobei die Bewegung in die positive Richtung zulässig ist.

## **Nicht verbunden**

Die Sicherheitsfunktion ist deaktiviert!

## **Relevante Konfigurationsparameter**

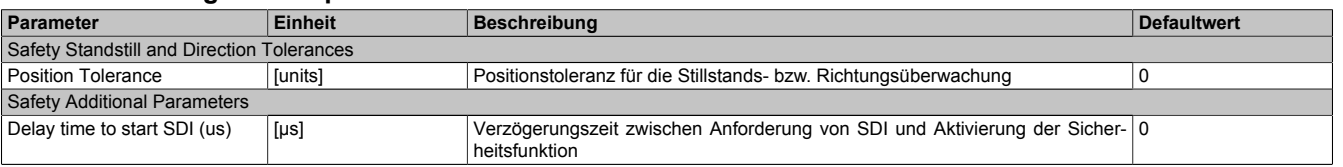

Tabelle 216: Parameter der Sicherheitsfunktion SDI

# **Information:**

## **3.6.15 S\_RequestSDIneg**

## **Allgemeine Funktion**

• An-/Abwahl der Sicherheitsfunktion "Safe Direction", Bewegung in die negative Richtung ist erlaubt

## **Datentyp**

• SAFEBOOL

## **Verschaltung**

• Konstante oder Variable

## **Funktionsbeschreibung**

Dieser Eingangsparameter wird dazu verwendet, die Sicherheitsfunktion SDI an- bzw. abzuwählen, wobei die negative Bewegungsrichtung erlaubt ist.

## **TRUE**

Sicherheitsfunktion ist abgewählt, SDI wird nicht ausgeführt!

# **FALSE**

Nach der Verzögerungszeit wird die Bewegungsrichtung überwacht, wobei die Bewegung in die negative Richtung zulässig ist.

## **Nicht verbunden**

Die Sicherheitsfunktion ist deaktiviert!

## **Relevante Konfigurationsparameter**

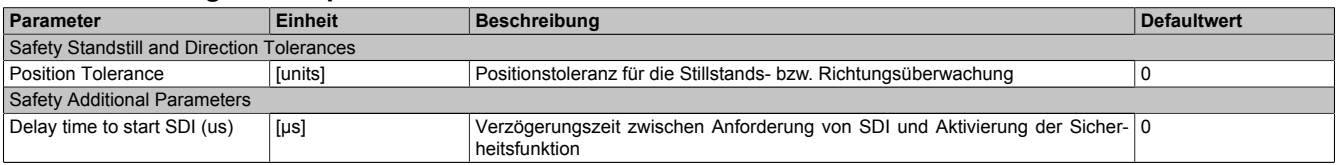

Tabelle 217: Parameter der Sicherheitsfunktion SDI

# **Information:**

## **3.6.16 S\_RequestSLP**

## **Allgemeine Funktion**

• An-/Abwahl der Sicherheitsfunktion "Safely Limited Position", SLP.

# **Datentyp**

• SAFEBOOL

## **Verschaltung**

• Konstante oder Variable

## **Funktionsbeschreibung**

Dieser Eingangsparameter wird dazu verwendet, die Sicherheitsfunktion SLP an- bzw. abzuwählen.

## **TRUE**

Sicherheitsfunktion ist abgewählt, SLP wird nicht ausgeführt!

# **FALSE**

Nach der Verzögerungszeit "*Delay time to start SLP (us)*" wird das parametrierte Positionsfenster sicher überwacht.

## **Nicht verbunden**

Die Sicherheitsfunktion ist deaktiviert!

### **Relevante Konfigurationsparameter**

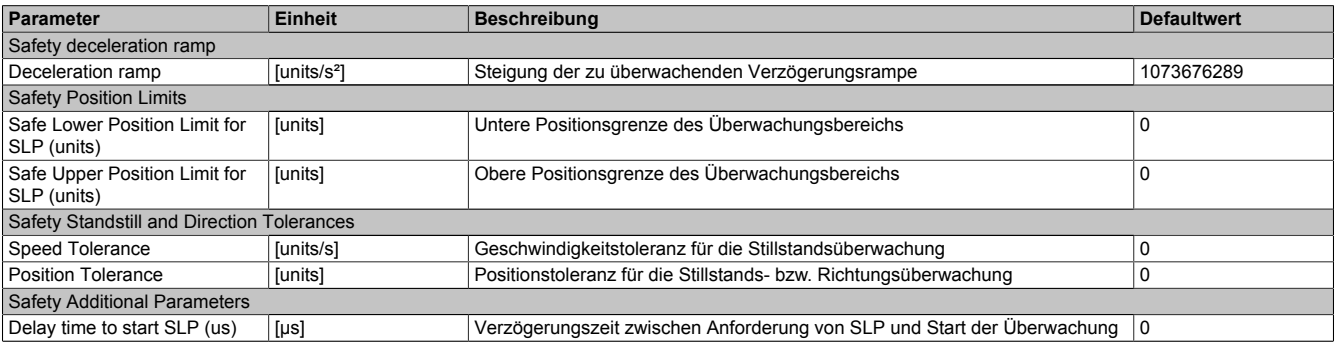

Tabelle 218: Parameter der Sicherheitsfunktion SLP

# **Information:**

**Die Sicherheitsfunktion setzt eine sichere Auswertung der Position bzw. der Geschwindigkeit voraus. Wird ein Fehler in der Auswertung erkannt,so wechselt das SafeMC Modul in den quittierbaren Zustand "Functional Fail Safe"!**

# **Information:**

**Folgende Applikationsregel muss eingehalten werden:**

**LIMSMP,NEG ≤ LIMSLP,NEG ≤ LIMSLP,POS ≤ LIMSMP,POS**

# **Information:**

**Zur Verwendung dieser Sicherheitsfunktion muss die Achse zuvor sicher referenziert worden sein. Wurde keine erfolgreiche Referenzierung durchgeführt oder geht der Status "***S\_SafePositionValid***" verloren, so führt die Anforderung der Sicherheitsfunktion SLP zum Wechsel in den quittierbaren Feh**lerzustand "Functional Fail Safe".

**Der Antrieb wird moment- und kraftfrei geschaltet und trudelt somit aus! Im Fehlerfall verliert eine synchrone Achse ihre Synchronität! Der Ausgang des Funktionsbausteins** *S\_NotErrFUNC* **wird zurückgesetzt!**

### **3.6.17 S\_RequestHoming**

### **Allgemeine Funktion**

• An-/Abwahl der Sicherheitsfunktion "sicheres Referenzieren"

# **Datentyp**

• SAFEBOOL

# **Verschaltung**

• Konstante oder Variable

# **Funktionsbeschreibung**

Dieser Eingangsparameter wird dazu verwendet einen sicheren Referenziervorgang zu starten. Eine positive Flanke am Eingang startet die Sicherheitsfunktion.

## **Positive Flanke: Wechsel FALSE auf TRUE**

Sicheres Referenzieren wird gestartet.

## **Negative Flanke: Wechsel TRUE auf FALSE**

Wenn der Referenziervorgang noch aktiv ist wird dieser durch die negative Flanke abgebrochen. Ist das Referenzieren bereits abgeschlossen, so hat dieser Zustandsübergang keine Auswirkung.

## **Nicht verbunden**

Die Sicherheitsfunktion ist deaktiviert!

# **Relevante Konfigurationsparameter**

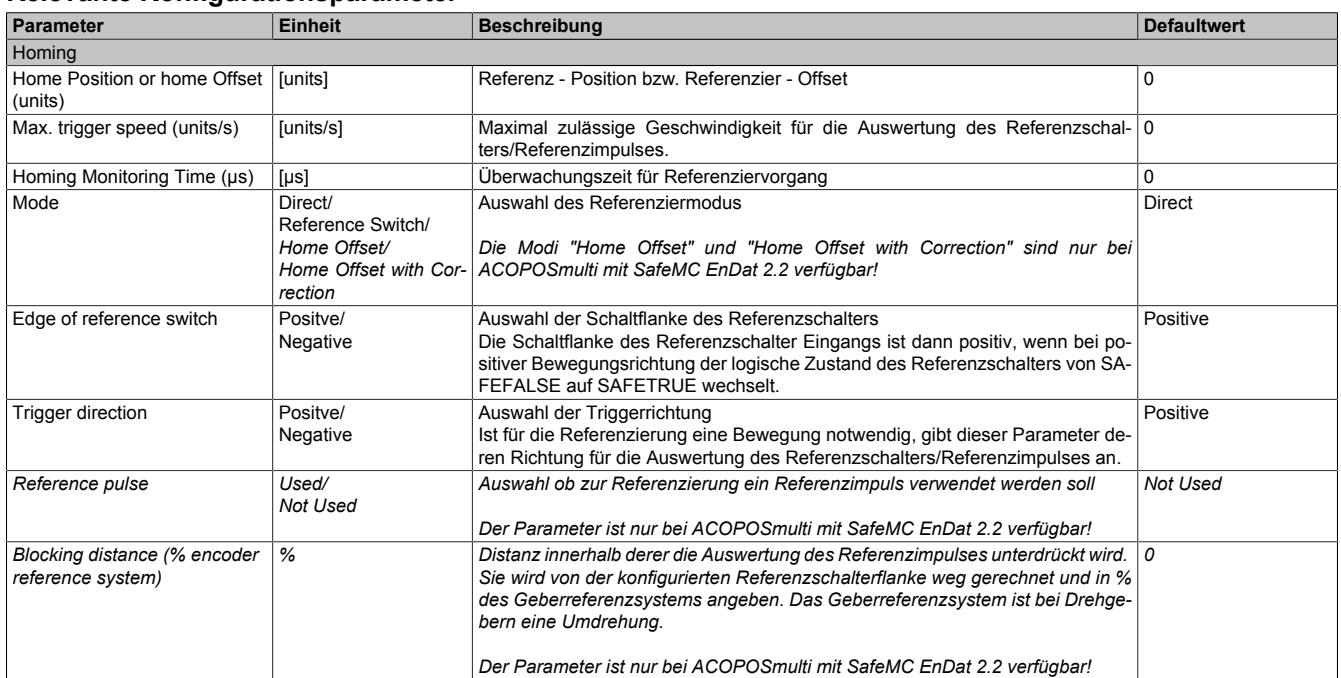

Tabelle 219: Parameter der Sicherheitsfunktion "Sicheres Referenzieren"

# **Information:**

# **Information:**

**Die Funktion sicheres Referenzieren ist Voraussetzung für die Sicherheitsfunktionen SLP und SMP und für die Verwendung der sicheren Position.**

**Wird nicht sicher referenziert, so bleibt der Status** *S\_SafePositionValid* **immer SAFEFALSE!**

### **3.6.18 S\_ReferenceSwitch**

#### **Allgemeine Funktion**

• Referenzschaltereingang der Sicherheitsfunktion "Sicheres Referenzieren"

### **Datentyp**

• SAFEBOOL

## **Verschaltung**

• Konstante oder Variable

## **Funktionsbeschreibung**

Dieser Eingangsparameter dient als Referenzschaltereingang der Sicherheitsfunktion "Sicheres Referenzieren" und wird ausschließlich bei der Referenziervariante "Modus Reference Switch" ausgewertet.

An den Eingang ist der Status eines sicheren Referenzschalters zu verknüpfen, welcher z. B. über ein sicheres Eingangsmodul (X20SIxxxx) in die sichere Applikation eingelesen wurde.

## **Nicht verbunden**

Die Referenzschalter wird nicht verwendet!

# **Information:**

**Ist die Referenziervariante "***Modus Reference Switch***" konfiguriert und ist der Referenzschaltereingang "***S\_ReferenceSwitch***" am Funktionsbaustein nicht verdrahtet, wechselt das SafeMC Modul in den Fail Safe Zustand.**

**Das Verlassen des Fail Safe Zustands ist nur durch Power OFF/Power On Zyklus und Änderung der sicheren Applikation möglich!**

# **Information:**

**Der Eingang "***S\_ReferenceSwitch***" wird nur im Zusammenhang mit der Referenziervariante "***Modus Reference Switch***" ausgewertet.**

**Bei anderen Referenziervarianten wird der Eingang ignoriert!**

# **3.6.19 Reset**

## **Allgemeine Funktion**

• Reset Eingang zum Quittieren des "Functional Fail Safe" Zustands bzw zum Überführen des SafeMC Moduls in den Zustand "Operational" nach Startup

# **Datentyp**

• BOOL

# **Verschaltung**

• Variable

## **Funktionsbeschreibung**

Reset Eingang zum Quittieren des "Functional Fail Safe" Zustands

Eine positive Schaltflanke führt die Reset Funktion aus.

Abhängig von der Konfiguration des Parameters "Automatic Reset at Startup" kann eine positive Schaltflanke notwendig sein um das SafeMC Modul nach einem Startvorgang aus dem Zustand "Init" in "Operational" zu bringen.

### **Relevante Konfigurationsparameter**

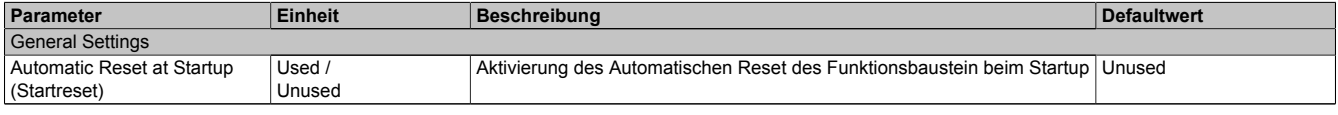

Tabelle 220: Parameter Reset

# **3.6.20 S\_AxisID**

#### **Allgemeine Funktion**

• Dieser Eingangsparameter ordnet dem Funktionsbaustein eine reale Achse zu.

## **Datentyp**

• SAFEINT

## **Verschaltung**

• Konstante

## **Funktionsbeschreibung**

Verwenden Sie die "Drag and Drop" Funktionalität im SafeDESIGNER um die entsprechende Achse mit dem Parameter zu verbinden.

# **Information:**

Die Kombination AxisID und Funktionsbaustein SF SafeMC BR oder SF SafeMC BR V2 darf nur ein**mal in der sicheren Applikation vorkommen, andernfalls lässt sich die sichere Applikation nicht kompilieren.**

# **3.7 Ausgangsparameter**

Die Ausgangsparameter liefern Informationen über den Zustand des SafeMC Moduls und die einzelnen Sicherheitsfunktionen.

## **3.7.1 Ready**

## **Allgemeine Funktion**

• Meldung: Funktionsbaustein ist aktiviert/nicht aktiviert

## **Datentyp**

• BOOL

# **Verschaltung**

• Variable

## **Funktionsbeschreibung**

Dieser Ausgangsparameter zeigt an ob der Funktionsbaustein aktiviert oder nicht aktiviert ist.

# **TRUE**

Der Funktionsbaustein ist aktiviert (Activate = TRUE) und die Ausgangsparameter stellen den aktuellen Zustand der Sicherheitsfunktion dar.

## **FALSE**

Der Funktionsbaustein ist nicht aktiviert (Activate = FALSE) und die Ausgänge des Funktionsbausteins werden auf FALSE gesetzt.

## **3.7.2 S\_SafetyActiveSTO**

### **Allgemeine Funktion**

• Zustandsinformation der Sicherheitsfunktion "Safe Torque Off", STO

## **Datentyp**

• SAFEBOOL

## **Verschaltung**

• Variable

## **Funktionsbeschreibung**

Gibt den funktional sicheren Zustand der Sicherheitsfunktion STO wieder.

## **TRUE**

Sicherheitsfunktion STO ist aktiv und befindet sich in ihrem sicheren Zustand.

## **FALSE**

Sicherheitsfunktion STO ist nicht angefordert, die Funktion oder das SafeMC Modul befindet sich in einem Fehlerzustand oder der Funktionsbaustein wurde nicht aktiviert.

## **3.7.3 S\_SafetyActiveSTO1**

## **Allgemeine Funktion**

• Zustandsinformation der Sicherheitsfunktion "Safe Torque Off, One Channel", STO1

## **Datentyp**

• SAFEBOOL

# **Verschaltung**

• Variable

# **Funktionsbeschreibung**

Gibt den funktional sicheren Zustand der Sicherheitsfunktion STO1 wieder.

## **TRUE**

Sicherheitsfunktion STO1 ist aktiv und befindet sich in ihrem sicheren Zustand.

## **FALSE**

Sicherheitsfunktion STO1 ist nicht angefordert, die Funktion oder das SafeMC Modul befindet sich in einem Fehlerzustand oder der Funktionsbaustein wurde nicht aktiviert.

## **3.7.4 S\_SafetyActiveSBC**

#### **Allgemeine Funktion**

• Zustandsinformation der Sicherheitsfunktion "Safe Brake Control", SBC

## **Datentyp**

• SAFEBOOL

## **Verschaltung**

• Variable

## **Funktionsbeschreibung**

Gibt den funktional sicheren Zustand der Sicherheitsfunktion SBC wieder.

## **TRUE**

Sicherheitsfunktion SBC ist aktiv und befindet sich in ihrem sicheren Zustand.

## **FALSE**

Sicherheitsfunktion SBC ist nicht angefordert, die Funktion oder das SafeMC Modul befindet sich in einem Fehlerzustand oder der Funktionsbaustein wurde nicht aktiviert.

## **3.7.5 S\_SafetyActiveSOS**

## **Allgemeine Funktion**

• Zustandsinformation der Sicherheitsfunktion "Safe Operating Stop", SOS

## **Datentyp**

• SAFEBOOL

## **Verschaltung**

• Variable

## **Funktionsbeschreibung**

Gibt den funktional sicheren Zustand der Sicherheitsfunktion SOS wieder.

# **TRUE**

Sicherheitsfunktion SOS ist aktiv und befindet sich in ihrem sicheren Zustand.

## **FALSE**

Sicherheitsfunktion SOS ist nicht angefordert, die Funktion oder das SafeMC Modul befindet sich in einem Fehlerzustand oder der Funktionsbaustein wurde nicht aktiviert.

## **3.7.6 S\_SafetyActiveSS1**

#### **Allgemeine Funktion**

• Zustandsinformation der Sicherheitsfunktion "Safe Stop 1", SS1

## **Datentyp**

• SAFEBOOL

## **Verschaltung**

• Variable

## **Funktionsbeschreibung**

Gibt den funktional sicheren Zustand der Sicherheitsfunktion SS1 wieder.

## **TRUE**

Sicherheitsfunktion SS1 ist aktiv und befindet sich in ihrem sicheren Zustand.

## **FALSE**

Sicherheitsfunktion SS1 ist nicht angefordert, sie hat ihren sicheren Zustand noch nicht erreicht, die Funktion oder das SafeMC Modul befindet sich in einem Fehlerzustand oder der Funktionsbaustein wurde nicht aktiviert.

## **3.7.7 S\_SafetyActiveSS2**

## **Allgemeine Funktion**

• Zustandsinformation der Sicherheitsfunktion "Safe Stop 2", SS2

## **Datentyp**

• SAFEBOOL

## **Verschaltung**

• Variable

# **Funktionsbeschreibung**

Gibt den funktional sicheren Zustand der Sicherheitsfunktion SS2 wieder.

## **TRUE**

Sicherheitsfunktion SS2 ist aktiv und befindet sich in ihrem sicheren Zustand.

## **FALSE**

Sicherheitsfunktion SS2 ist nicht angefordert, sie hat ihren sicheren Zustand noch nicht erreicht, die Funktion oder das SafeMC Modul befindet sich in einem Fehlerzustand oder der Funktionsbaustein wurde nicht aktiviert.

## **3.7.8 S\_SafetyActiveSLS1**

#### **Allgemeine Funktion**

• Zustandsinformation der Sicherheitsfunktion "Safely Limited Speed", Geschwindigkeitslimit 1

## **Datentyp**

• SAFEBOOL

## **Verschaltung**

• Variable

## **Funktionsbeschreibung**

Gibt den funktional sicheren Zustand der Sicherheitsfunktion SLS1 wieder.

## **TRUE**

Sicherheitsfunktion SLS1 ist aktiv und befindet sich in ihrem sicheren Zustand.

## **FALSE**

Sicherheitsfunktion SLS1 ist nicht angefordert, sie hat ihren sicheren Zustand noch nicht erreicht, die Funktion oder das SafeMC Modul befindet sich in einem Fehlerzustand oder der Funktionsbaustein wurde nicht aktiviert.

# **3.7.9 S\_SafetyActiveSLS2**

## **Allgemeine Funktion**

• Zustandsinformation der Sicherheitsfunktion "Safely Limited Speed", Geschwindigkeitslimit 2

## **Datentyp**

• SAFEBOOL

## **Verschaltung**

• Variable

## **Funktionsbeschreibung**

Gibt den funktional sicheren Zustand der Sicherheitsfunktion SLS2 wieder.

## **TRUE**

Sicherheitsfunktion SLS2 ist aktiv und befindet sich in ihrem sicheren Zustand.

## **FALSE**

Sicherheitsfunktion SLS2 ist nicht angefordert, sie hat ihren sicheren Zustand noch nicht erreicht, die Funktion oder das SafeMC Modul befindet sich in einem Fehlerzustand oder der Funktionsbaustein wurde nicht aktiviert.

## **3.7.10 S\_SafetyActiveSLS3**

## **Allgemeine Funktion**

• Zustandsinformation der Sicherheitsfunktion "Safely Limited Speed", Geschwindigkeitslimit 3

# **Datentyp**

• SAFEBOOL

## **Verschaltung**

• Variable

# **Funktionsbeschreibung**

Gibt den funktional sicheren Zustand der Sicherheitsfunktion SLS3 wieder.

## **TRUE**

Sicherheitsfunktion SLS3 ist aktiv und befindet sich in ihrem sicheren Zustand.

## **FALSE**

Sicherheitsfunktion SLS3 ist nicht angefordert, sie hat ihren sicheren Zustand noch nicht erreicht, die Funktion oder das SafeMC Modul befindet sich in einem Fehlerzustand oder der Funktionsbaustein wurde nicht aktiviert.

## **3.7.11 S\_SafetyActiveSLS4**

## **Allgemeine Funktion**

• Zustandsinformation der Sicherheitsfunktion "Safely Limited Speed", Geschwindigkeitslimit 4

## **Datentyp**

• SAFEBOOL

## **Verschaltung**

• Variable

## **Funktionsbeschreibung**

Gibt den funktional sicheren Zustand der Sicherheitsfunktion SLS4 wieder.

## **TRUE**

Sicherheitsfunktion SLS4 ist aktiv und befindet sich in ihrem sicheren Zustand.

## **FALSE**

Sicherheitsfunktion SLS4 ist nicht angefordert, sie hat ihren sicheren Zustand noch nicht erreicht, die Funktion oder das SafeMC Modul befindet sich in einem Fehlerzustand oder der Funktionsbaustein wurde nicht aktiviert.

## **3.7.12 S\_SafetyActiveSLI**

### **Allgemeine Funktion**

• Zustandsinformation der Sicherheitsfunktion "Safely Limited Increment"

# **Datentyp**

• SAFEBOOL

## **Verschaltung**

• Variable

# **Funktionsbeschreibung**

Gibt den funktional sicheren Zustand der Sicherheitsfunktion SLI wieder.

## **TRUE**

Sicherheitsfunktion SLI ist aktiv und befindet sich in ihrem sicheren Zustand.

## **FALSE**

Sicherheitsfunktion SLI ist nicht angefordert, die Funktion oder das SafeMC Modul befindet sich in einem Fehlerzustand oder der Funktionsbaustein wurde nicht aktiviert.

# **3.7.13 S\_SafetyActiveSDIpos**

## **Allgemeine Funktion**

• Zustandsinformation der Sicherheitsfunktion "Safe Direction", Bewegung in die positive Richtung ist erlaubt

## **Datentyp**

• SAFEBOOL

## **Verschaltung**

• Variable

# **Funktionsbeschreibung**

Gibt den funktional sicheren Zustand der Sicherheitsfunktion SDIpos wieder.

## **TRUE**

Sicherheitsfunktion SDIpos ist aktiv und befindet sich in ihrem sicheren Zustand.

## **FALSE**

Sicherheitsfunktion SDIpos ist nicht angefordert, die Funktion oder das SafeMC Modul befindet sich in einem Fehlerzustand oder der Funktionsbaustein wurde nicht aktiviert.

## **3.7.14 S\_SafetyActiveSDIneg**

### **Allgemeine Funktion**

• Zustandsinformation der Sicherheitsfunktion "Safe Direction", Bewegung in die negative Richtung ist erlaubt

# **Datentyp**

• SAFEBOOL

# **Verschaltung**

• Variable

## **Funktionsbeschreibung**

Gibt den funktional sicheren Zustand der Sicherheitsfunktion SDIneg wieder.

# **TRUE**

Sicherheitsfunktion SDIneg ist aktiv und befindet sich in ihrem sicheren Zustand.

## **FALSE**

Sicherheitsfunktion SDIneg ist nicht angefordert, die Funktion oder das SafeMC Modul befindet sich in einem Fehlerzustand oder der Funktionsbaustein wurde nicht aktiviert.

## **3.7.15 S\_SafetyActiveSLP**

## **Allgemeine Funktion**

• Zustandsinformation der Sicherheitsfunktion "Safely Limited Position", SLP

## **Datentyp**

• SAFEBOOL

## **Verschaltung**

• Variable

## **Funktionsbeschreibung**

Gibt den funktional sicheren Zustand der Sicherheitsfunktion SLP wieder.

## **TRUE**

Sicherheitsfunktion SLP ist aktiv und befindet sich in ihrem sicheren Zustand.

## **FALSE**

Sicherheitsfunktion SLP ist nicht angefordert, die Funktion oder das SafeMC Modul befindet sich in einem Fehlerzustand oder der Funktionsbaustein wurde nicht aktiviert.
#### **3.7.16 S\_SafetyActiveSMP**

#### **Allgemeine Funktion**

• Zustandsinformation der Sicherheitsfunktion "Safe Maximum Position", SMP

#### **Datentyp**

• SAFEBOOL

#### **Verschaltung**

• Variable

#### **Funktionsbeschreibung**

Gibt den funktional sicheren Zustand der Sicherheitsfunktion SMP wieder.

#### **TRUE**

Sicherheitsfunktion SMP ist aktiv und befindet sich in ihrem sicheren Zustand.

#### **FALSE**

Die Überwachung der SMP-Positionsgrenzen ist nicht aktiv. Die Überwachung ist noch nicht aktiv, da das Modul noch nicht referenziert wurde, die Funktion oder das SafeMC Modul befindet sich in einem Fehlerzustand oder der Funktionsbaustein wurde nicht aktiviert.

#### **3.7.17 S\_SafePositionValid**

#### **Allgemeine Funktion**

• Zustandsinformation der Sicherheitsfunktion "sicheres Referenzieren" und der sicheren Position

#### **Datentyp**

• SAFEBOOL

#### **Verschaltung**

• Variable

#### **Funktionsbeschreibung**

Dieser Ausgangsparameter gibt an, ob die Achse sicher referenziert wurde und ob das Positionssignal gültig ist.

#### **TRUE**

Die Achse wurde erfolgreich referenziert und die sichere Position ist gültig.

#### **FALSE**

Die Achse wurde noch nicht erfolgreich referenziert, das Gebersignal der Achse ist fehlerhaft, das SafeMC Modul befindet sich in einem Fehlerzustand oder der Funktionsbaustein wurde nicht aktiviert. Die sichere Position ist ungültig!

## **Gefahr!**

**Dieses Signal soll nur als Zusatzinformation verwendet werden.**

**S\_SafePositionValid stellt nicht den funktional sicheren Zustand des SafeMC Moduls dar!**

## **Gefahr!**

**Der Wert des Ausgangsparameters S\_SafePosition ist nur dann gültig, wenn der Ausgangsparameter S\_SafePositionValid SAFETRUE ist. Andernfalls ist dieser ungültig und darf nicht weiterverwendet werden!**

#### **3.7.18 S\_SafetyActiveSDC**

#### **Allgemeine Funktion**

• Information über den Zustand der Rampenüberwachung

#### **Datentyp**

• SAFEBOOL

#### **Verschaltung**

• Variable

#### **Funktionsbeschreibung**

Dieser Ausgangsparameter gibt den Zustand der Rampenüberwachung an.

#### **TRUE**

Rampenüberwachung ist aktiv.

#### **FALSE**

Die Rampenüberwachung ist nicht aktiv, das Modul befindet sich in einem Fehlerzustand oder der Funktionsbaustein wurde nicht aktiviert.

# **Gefahr!**

**Dieses Signal sollte nur als Zusatzinformation verwendet werden.**

#### **3.7.19 S\_AllReqFuncActive**

#### **Allgemeine Funktion**

• Information über den Zustand der angeforderten Sicherheitsfunktionen

#### **Datentyp**

• SAFEBOOL

#### **Verschaltung**

• Variable

#### **Funktionsbeschreibung**

Dieser Ausgangsparameter gibt den Zustand der angeforderten Sicherheitsfunktionen an.

#### **TRUE**

Alle angeforderten Sicherheitsfunktionen befinden sich in ihrem funktional sicheren Zustand.

#### **FALSE**

Eine oder mehrere angeforderte Sicherheitsfunktionen haben ihren sicheren Zustand noch nicht erreicht, das Modul befindet sich im Fehlerzustand oder der Funktionsbaustein wurde nicht aktiviert.

#### **3.7.20 S\_NotErrFUNC**

#### **Allgemeine Funktion**

• Information über den Fehlerzustand des SafeMC Moduls

#### **Datentyp**

• SAFEBOOL

#### **Verschaltung**

• Variable

#### **Funktionsbeschreibung**

Dieser Ausgangsparameter gibt den Fehlerzustand des SafeMC Moduls an.

#### **TRUE**

Am SafeMC Modul wurde kein Fehler festgestellt.

#### **FALSE**

Am SafeMC Modul wurde ein Fehler (z. B. die Überschreitung eines überwachten Limits) festgestellt oder der Funktionsbaustein wurde nicht aktiviert.

Im Fehlerfall kann die Zusatzinformation zum Fehler im Safety Logger des Automation Studios entnommen werden!

Handelt es sich hierbei um einen funktionalen Fehler, kann dieser quittiert werden, indem das Signal am Eingang Reset von FALSE auf TRUE wechselt (positive Flanke)!

# **Gefahr!**

**Dieses Signal soll nur als Zusatzinformation verwendet werden. Es ist nur in Verbindung mit den angeforderten Sicherheitsfunktionen aussagekräftig.**

**S\_NotErrFUNC stellt nicht den funktional sicheren Zustand des SafeMC Moduls dar!**

## **Gefahr!**

**Sorgen Sie eigenverantwortlich dafür, dass nach dem Auftreten eines Fehlers alle notwendigen Reparaturmaßnahmen eingeleitet werden, da nachfolgende Fehler eine Gefährdung auslösen können!**

#### **3.7.21 Error**

#### **Allgemeine Funktion**

• Fehlermeldung des Funktionsbausteins

#### **Datentyp**

• BOOL

#### **Verschaltung**

• Variable

### **Funktionsbeschreibung**

Dieser Formalparameter zeigt eine vorliegende Bausteinfehlermeldung an.

## **TRUE**

Der aktivierte Funktionsbaustein hat einen Fehler erkannt. DiagCode zeigt den Fehler-Code an.

## **FALSE**

Der Funktionsbaustein ist nicht aktiviert oder der aktivierte Funktionsbaustein hat keinen Fehler erkannt. DiagCode zeigt den Zustand an.

# **Gefahr!**

**Sorgen Sie eigenverantwortlich dafür, dass nach dem Auftreten eines Fehlers alle notwendigen Reparaturmaßnahmen eingeleitet werden, da nachfolgende Fehler eine Gefährdung auslösen können!**

Um einen Fehlerzustand (Error = TRUE) zu verlassen, muss das Signal am Eingang Reset von FALSE auf TRUE wechseln (positive Flanke).

#### **3.7.22 DiagCode**

#### **Allgemeine Funktion**

• Diagnose-Meldung des Funktionsbausteins

#### **Datentyp**

• WORD

#### **Verschaltung**

• Variable

#### **Funktionsbeschreibung**

Über diesen Ausgangsparameter werden bausteinspezifische Diagnose- und Status-Meldungen ausgegeben und gegebenenfalls überlagerten Diagnose-Werkzeugen automatisch zur Verfügung gestellt.

Überlagerte Diagnose-Werkzeuge können Bausteindiagnose-Meldungen nicht quittieren. Dies geschieht ausschließlich im **sicheren** Anwendungsprogramm.

Der Funktionsbaustein zeigt das Anliegen einer Fehlermeldung am Ausgang DiagCode über den Ausgangsparameter Error an.

#### **Diagnose-Code**

Der Diagnose-Code wird im Datentyp WORD angegeben. Die Werte der Diagnose-Codes und deren Bedeutung sind nachfolgend beschrieben.

Bei Statusmeldungen (0xxx<sub>hex</sub>, 8xxx<sub>hex</sub>) steuert der Funktionsbaustein Error auf FALSE.

Bei Fehlermeldungen (Cxxx<sub>hex</sub>) steuert der Funktionsbaustein Error auf TRUE.

#### **3.7.23 Diagnose-Codes**

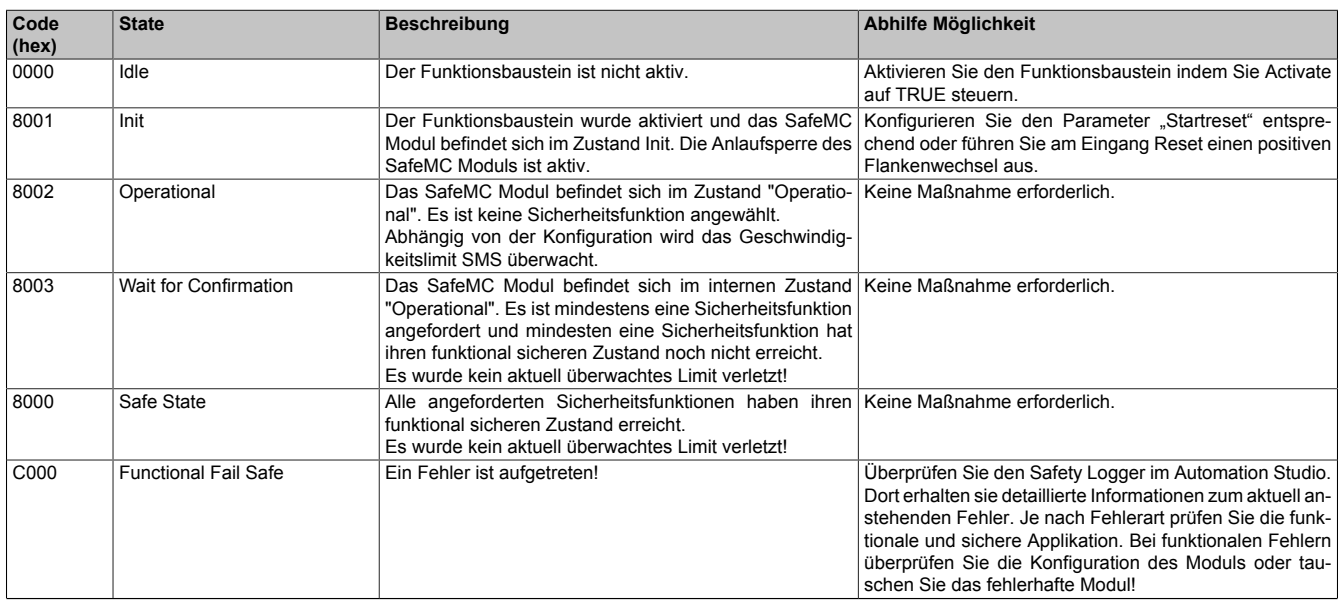

Tabelle 221: SF\_SafeMC\_BR(\_V2): Diagnose-Codes

#### **3.7.24 AxisStatus**

#### **Allgemeine Funktion**

• Diagnose-Meldung des Funktionsbausteins, Darstellung der Statusbits der Achse in einem DWORD

#### **Datentyp**

• DWORD

#### **Verschaltung**

• Variable

#### **Funktionsbeschreibung**

Der Ausgang AxisStatus gibt eine bitcodierte Information über den Status der einzelnen Sicherheitsfunktionen wieder.

Diese Information entspricht einer Zusammenfassung der S\_xxx Ausgänge auf ein DWORD. Die einzelnen Bits haben folgende Bedeutung:

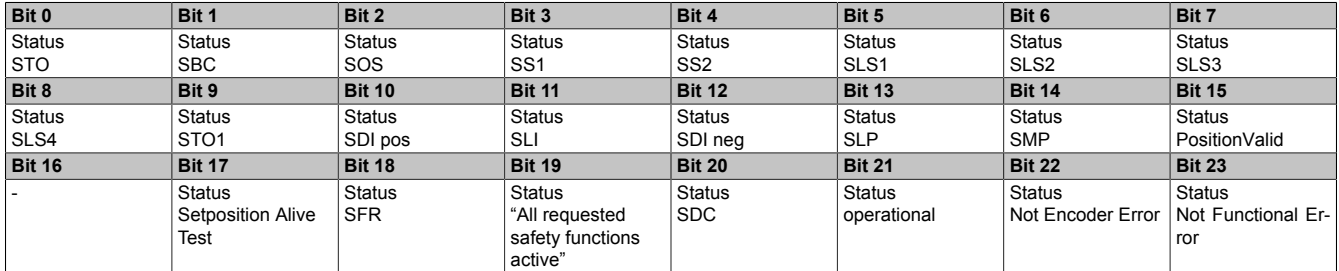

Tabelle 222: SF\_SafeMC\_BR\_V2: Statusbits des SafeMC Moduls

## **3.8 Statemachine**

Am SafeMC Modul ist die dargestellte Zustandsmaschine implementiert.

<span id="page-404-0"></span>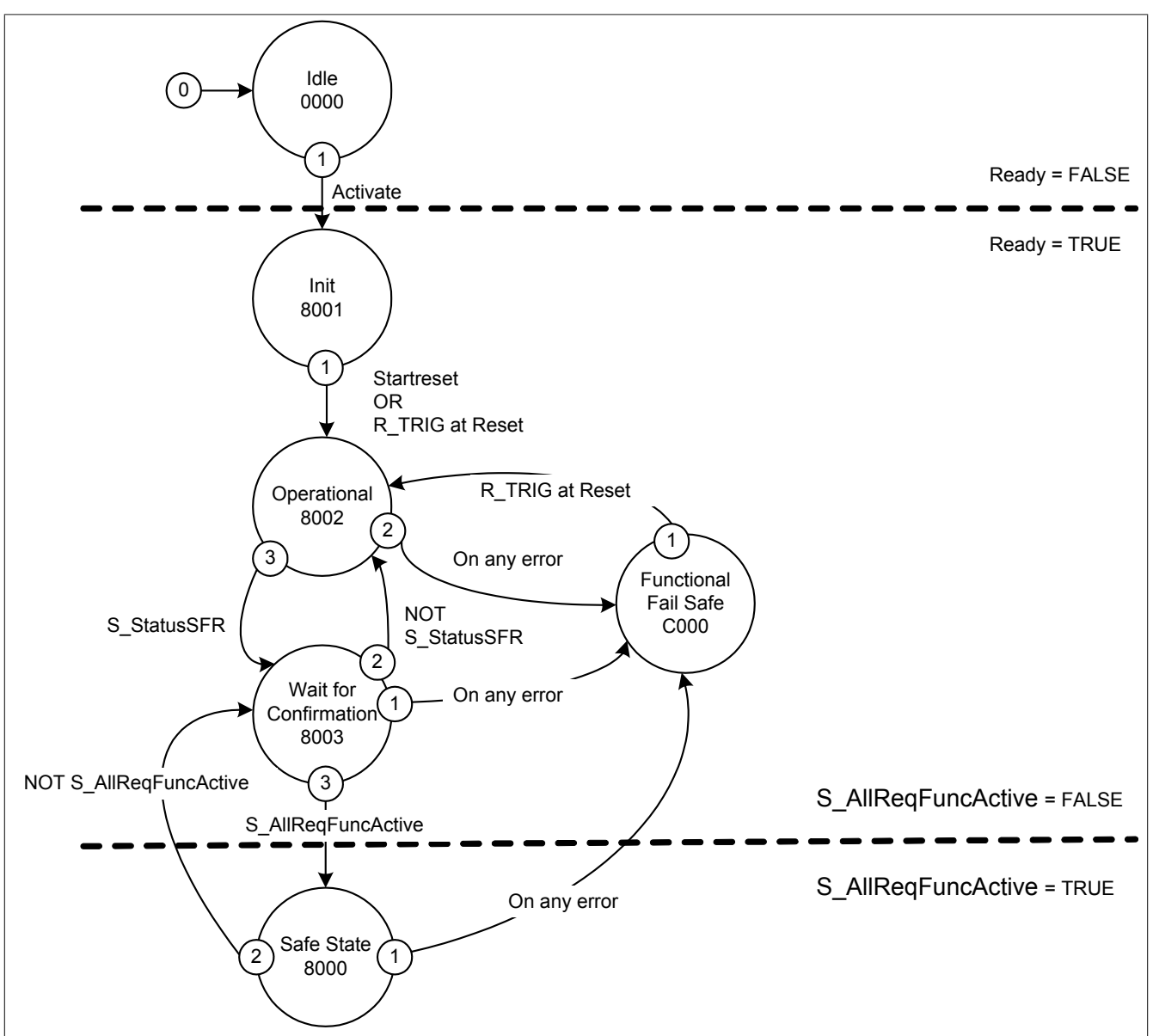

Abbildung 91: SF\_SafeMC\_BR(\_V2): Statemachine

Die einzelnen Zustände werden am Ausgangsparameter DiagCode wiedergegeben. Somit stellt der Funktionsbaustein eine Abbildung der Zustandsmaschine des SafeMC Moduls dar.

#### **3.9 Signalablauf-Diagramm des Funktionsbausteins**

Es kann kein generelles Signalablauf-Diagramm des Funktionsbausteins angegeben werden, da dieses von den an- bzw. abgewählten Sicherheitsfunktionen abhängig ist.

Die Signalablauf-Diagramme der einzelnen Sicherheitsfunktionen sind im Abschnitt ["Integrierte Sicherheitsfunk](#page-151-0)[tionen"](#page-151-0) dargestellt!

# **4 SF\_SafeMC\_Speed\_BR**

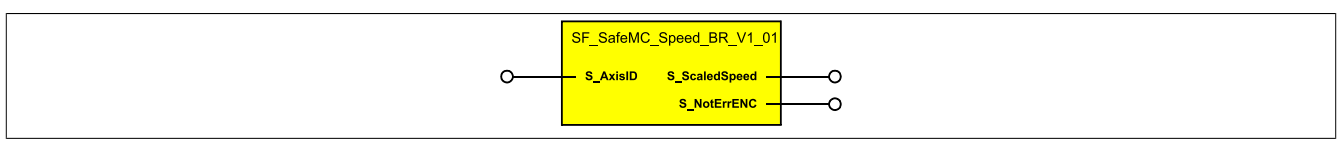

<span id="page-405-0"></span>Abbildung 92: Funktionsbaustein SF\_SafeMC\_Speed\_BR

#### **4.1 Formalparameter des Funktionsbausteins**

Im Folgenden wird unter einer Variablen sowohl eine Variable als auch eine grafische Verbindung verstanden.

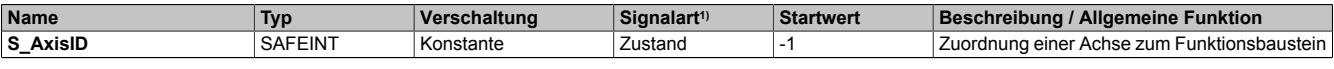

Tabelle 223: SF\_SafeMC\_Speed\_BR: Kurzübersicht über die Eingangsparameter

1) Auswertung der Signale der Eingangsparameter im Funktionsbaustein. Die Signale sind vom Anwender entsprechend zu steuern.

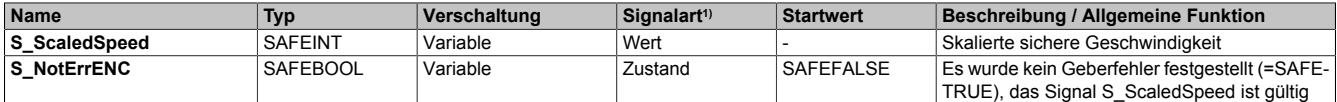

Tabelle 224: SF\_SafeMC\_Speed\_BR: Kurzübersicht über die Ausgangsparameter

1) Ausgabe der Signale der Ausgangsparameter. Die Signale sind vom Anwender entsprechend auszuwerten und/oder weiter zu verarbeiten.

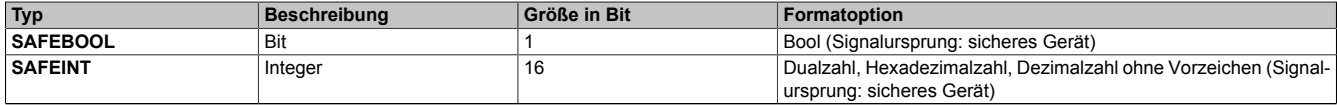

Tabelle 225: SF\_SafeMC\_Speed\_BR: Formate der verwendeten Datentypen

## **4.2 Funktion**

Die Verwendung des Funktionsbausteins SF\_SafeMC\_Speed\_BR dient in erster Linie dazu eine Verknüpfung der sicheren Geschwindigkeit einer Achse mit dem dazugehörigen Status des Geberfehlers herzustellen. Des Weiteren erfolgt eine Zuordnung zu einer definierten, sicheren Achse.

Der Funktionsbaustein SF\_SafeMC\_Speed\_BR kann dazu verwendet werden die aktuelle sichere Geschwindigkeit einer Achse in der sicheren Applikation zu verarbeiten.

## **Gefahr!**

#### **Stellen Sie sicher, dass immer die korrekte AxisID am Eingang verwendet wird! Jede Zuordnung muss einzeln validiert werden.**

Um das Geschwindigkeitssignal gültig auswerten zu können, muss immer auch das zugehörige Geberfehler Status Bit geprüft werden.

Nur wenn dieser Ausgangsparameter TRUE ist, ist auch das Geschwindigkeitssignal gültig!

## **Gefahr!**

**Wird die Validierung des Geschwindigkeitssignals nicht durchgeführt besteht die Gefahr, dass in der sicheren Applikation ein ungültiger Geschwindigkeitswert verwendet wird! Dies kann in weiterer Folge zu gefahrbringenden Situationen führen!**

#### **4.3 Fehlervermeidung**

## **Gefahr!**

#### **Validierung**

**Alle verwendeten Sicherheitsfunktionen müssen einzeln validiert werden! Des Weiteren muss die gesamte Safety Applikation und somit das Zusammenwirken der einzelnen Funktionen getestet werden.**

#### **4.3.1 Plausibilitätsfehler**

Plausibilitätsfehler (Grenzwerte, Datentypen, Variable/Konstante), die beim Einsatz des Funktionsbausteins auftreten, werden vom Funktionsbaustein oder vom Compiler erkannt und gemeldet. Bei Verschaltungsfehlern ist das jedoch nicht immer möglich.

Es ist für den Funktionsbaustein nicht möglich zu prüfen ob:

- innerhalb des Gültigkeitsbereichs liegende Werte oder Konstanten an Aktualparametern für die ausgeführte Sicherheitsfunktionen dennoch falsch sind. Ein statisches TRUE-Signal am Reset-Eingang wird jedoch vom Funktionsbaustein erkannt und als Fehler gemeldet.
- Aktualparameter falsch verschaltet sind.
- Eingangs-/Ausgangs-Formalparameter fälschlicherweise nicht beschaltet wurden.

Beachten Sie deshalb:

## **Gefahr!**

**Die Verschaltung der Sicherheitsfunktion (Teilapplikation) liegt in der Verantwortung des Anwenders! Die Verschaltung bei der Validierung der Teilapplikation muss geprüft werden!**

#### **4.3.2 Validierung des Geschwindigkeitssignals**

Um das Geschwindigkeitssignal gültig auswerten zu können muss immer auch das zugehörige Geberfehler Status Bit geprüft werden.

Nur wenn dieser Ausgangsparameter TRUE ist, ist auch das Geschwindigkeitssignal gültig!

## **Gefahr!**

**Wird die Validierung des Geschwindigkeitssignals nicht durchgeführt besteht die Gefahr, dass in der sicheren Applikation ein ungültiger Geschwindigkeitswert verwendet wird! Dies kann in weiterer Folge zu gefahrbringenden Situationen führen!**

#### **4.3.3 Anlauf der Maschine/Anlage ohne Funktionsprüfung der Schutzeinrichtung**

Eine defekte Schutzeinrichtung wird nur nach einer Funktionsprüfung erkannt. Eine Funktionsprüfung wird vom Funktionsbaustein nicht unterstützt. Ohne weitere Maßnahmen kann eine defekte Schutzeinrichtung zu Fehlern führen.

## **Gefahr!**

#### **Die Funktionsprüfung der Schutzeinrichtung liegt in der Verantwortung des Anwenders. Deshalb ist eine Validierung der Schutzeinrichtung durchzuführen!**

Mögliche Ursachen einer defekten Schutzeinrichtung:

- Defekte Geräte (Hardware-Fehler)
- Querschluss, Kurzschluss und Kabelbruch (Anwenderfehler, Verdrahtungsfehler)

#### **4.4 Eingangsparameter**

#### **4.4.1 S\_AxisID**

#### **Allgemeine Funktion**

• Dieser Eingangsparameter ordnet dem Funktionsbaustein eine reale Achse zu.

#### **Datentyp**

• SAFEINT

#### **Verschaltung**

• Konstante

#### **Funktionsbeschreibung**

Verwenden Sie die "Drag and Drop" Funktionalität im SafeDESIGNER um die entsprechende Achse mit dem Parameter zu verbinden.

## **Information:**

**Die Kombination AxisID und Funktionsbaustein SF\_SafeMC\_Speed\_BR darf mehrmals in der sicheren Applikation vorkommen!**

#### **4.5 Ausgangsparameter**

#### **4.5.1 S\_ScaledSpeed**

#### **Allgemeine Funktion**

• Zeigt den aktuellen Wert der skalierten sicheren Geschwindigkeit an

#### **Datentyp**

• SAFEINT

#### **Verschaltung**

• Variable

#### **Funktionsbeschreibung**

Dieser Ausgangsparameter zeigt den aktuellen Wert der skalierten, sicheren Geschwindigkeit einer realen Achse an.

## **Gefahr!**

**Der Wert des Ausgangsparameters S\_ScaledSpeed ist nur dann gültig wenn der Ausgangsparameter S\_NotErrENC TRUE ist. Andernfalls ist dieser ungültig und darf nicht weiterverwendet werden!**

#### **4.5.2 S\_NotErrENC**

#### **Allgemeine Funktion**

• Information über den Fehlerzustand des sicheren Gebersignals

#### **Datentyp**

• SAFEBOOL

#### **Verschaltung**

• Variable

#### **Funktionsbeschreibung**

Dieser Ausgangsparameter signalisiert den Fehlerzustand des Signals eines definierten, sicheren Gebers. Wird ein Geberfehler erkannt oder befindet sich das SafeMC Modul im Fehlerzustand, wird der Ausgang auf FALSE gesetzt. Dieser Zustand wird beibehalten bis der Fehler behoben ist.

#### **TRUE**

Es wurde kein Fehler am Gebersignal erkannt. Der Wert der sicheren Geschwindigkeit am Ausgangsparameter S\_ScaledSpeed ist gültig!

#### **FALSE**

Das Gebersignal einer definierten, sicheren Achse ist fehlerhaft oder die Achse selbst befindet sich in einem Fehlerzustand. Weitere Informationen zu dem Fehler können im Safety Logger im Automation Studio entnommen werden.

## **Gefahr!**

**Dieses Signal soll nur als Zusatzinformation verwendet werden. Es ist nur in Verbindung mit den angeforderten Sicherheitsfunktionen aussagekräftig.**

**S\_NotErrENC stellt nicht den funktional sicheren Zustand des SafeMC Moduls dar!**

## **Gefahr!**

**Der Wert des Ausgangsparameters S\_ScaledSpeed ist nur dann gültig, wenn der Ausgangsparameter S\_NotErrENC TRUE ist. Andernfalls ist dieser ungültig und darf nicht weiterverwendet werden!**

## **4.6 Signalablauf-Diagramm des Funktionsbausteins**

Für diesen Funktionsbaustein kann kein Signalablauf-Diagramm angegeben werden.

### **4.7 Applikationsbeispiel**

Folgendes Applikationsbeispiel zeigt einen möglichen Vergleich der skalierten, sicheren Geschwindigkeit mit einem fix definierten Wert in der sicheren Applikation.

<span id="page-410-0"></span>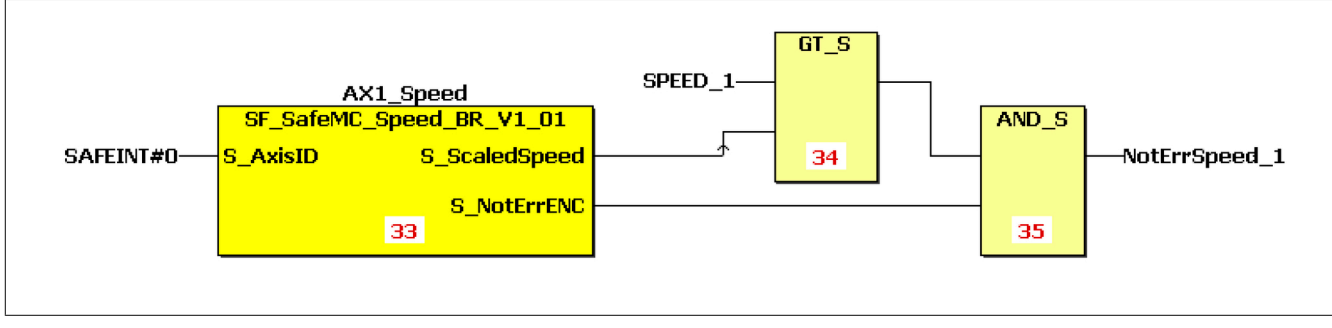

Abbildung 93: SF\_SafeMC\_Speed\_BR: Auswertung der skalierten sicheren Geschwindigkeit

# **5 SF\_SafeMC\_Position\_BR**

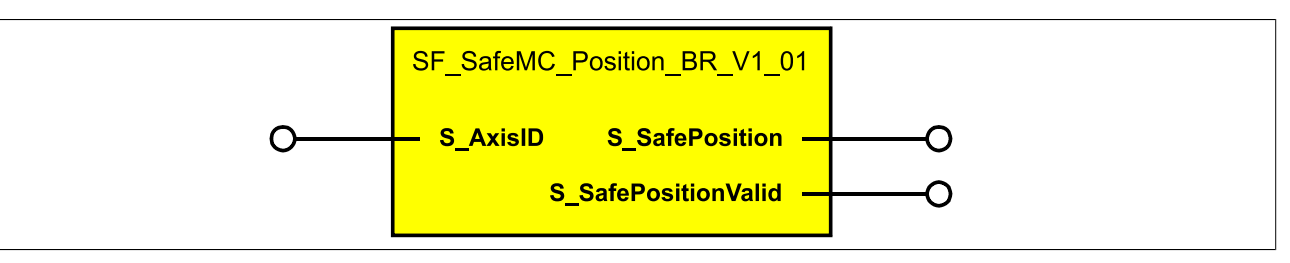

<span id="page-411-0"></span>Abbildung 94: Funktionsbaustein SF\_SafeMC\_Position\_BR

## **Information:**

**Für die Verwendung des Funktionsbausteins SF\_SafeMC\_Position\_BR\_V1\_01 ist das Safety Release 1.4 zwingend erforderlich.**

**Ist das Safety Release 1.3 in Verwendung so liefert der SafeDESIGNER einen Fehler beim Kompilieren der Safety-Applikation!**

#### **5.1 Formalparameter des Funktionsbausteins**

Im Folgenden wird unter einer Variablen sowohl eine Variable als auch eine grafische Verbindung verstanden.

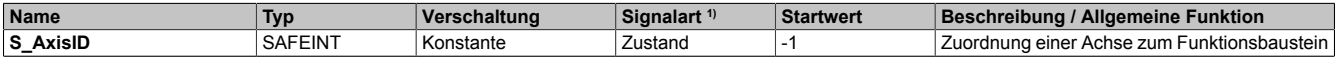

Tabelle 226: SF\_SafeMC\_Position\_BR: Kurzübersicht über die Eingangsparameter

1) Auswertung der Signale der Eingangsparameter im Funktionsbaustein. Die Signale sind vom Anwender entsprechend zu steuern.

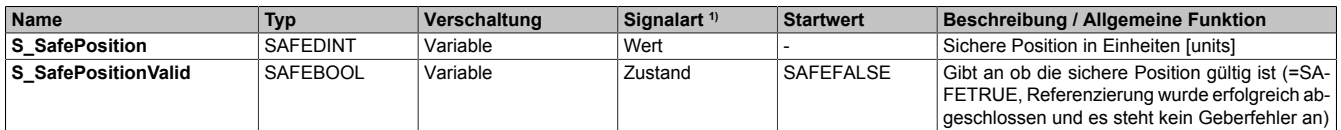

Tabelle 227: SF\_SafeMC\_Position\_BR: Kurzübersicht über die Ausgangsparameter

1) Ausgabe der Signale der Ausgangsparameter. Die Signale sind vom Anwender entsprechend auszuwerten und/oder weiterzuverarbeiten.

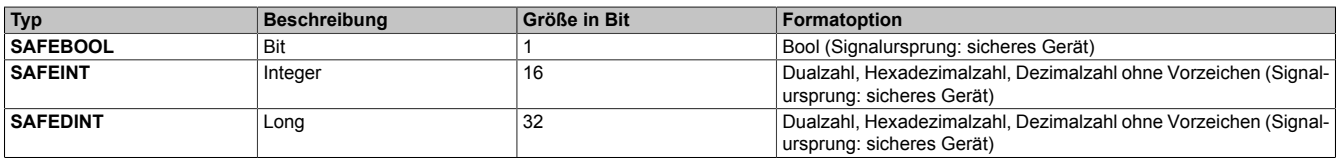

Tabelle 228: SF\_SafeMC\_Position\_BR: Formate der verwendeten Datentypen

#### **5.2 Funktion**

Die Verwendung des Funktionsbaustein SF\_SafeMC\_Position\_BR dient in erster Linie dazu, eine Verknüpfung der sicheren Position einer Achse mit dem dazugehörigen Status herzustellen. Des Weiteren erfolgt eine Zuordnung zu einer definierten sicheren Achse.

Der Funktionsbaustein SF\_SafeMC\_Position\_BR kann dazu verwendet werden die aktuelle sichere Position einer Achse in der sicheren Applikation zu verarbeiten.

# **Gefahr!**

#### **Es ist sicherzustellen, dass immer die korrekte AxisID am Eingang verwendet wird! Jede Zuordnung muss einzeln validiert werden.**

Um das Positionssignal gültig auswerten zu können, muss immer auch das zugehörige Status Bit S\_PositionValid geprüft werden!

Nur wenn dieser Ausgangsparameter SAFETRUE ist, ist auch die Position referenziert und gültig!

## **Gefahr!**

**Wird die Validierung des Positionssignals nicht durchgeführt, so besteht die Gefahr, dass in der sicheren Applikation eine ungültige Position verwendet wird! Dies kann in weiterer Folge zu gefahrbringenden Situationen führen!**

#### **5.3 Fehlervermeidung**

# **Gefahr!**

### **Validierung**

**Alle verwendeten Sicherheitsfunktionen müssen einzeln validiert werden! Des Weiteren muss die gesamte Safety Applikation und somit das Zusammenwirken der einzelnen Funktionen getestet werden.**

#### **5.3.1 Plausibilitätsfehler**

Plausibilitätsfehler (Grenzwerte, Datentypen, Variable/Konstante), die beim Einsatz des Funktionsbausteins auftreten, werden vom Funktionsbaustein oder vom Compiler erkannt und gemeldet. Bei Verschaltungsfehlern ist das jedoch nicht immer möglich.

Es ist für den Funktionsbaustein nicht möglich zu prüfen ob:

- innerhalb des Gültigkeitsbereichs liegende Werte oder Konstanten an Aktualparametern für die ausgeführte Sicherheitsfunktion dennoch falsch sind.
- Aktualparameter falsch verschaltet sind.
- Eingangs-/Ausgangs-Formalparameter fälschlicherweise nicht beschaltet wurden.

Deshalb ist zu beachten:

# **Gefahr!**

**Die Verschaltung der Sicherheitsfunktion (Teilapplikation) liegt in der Verantwortung des Anwenders! Die Verschaltung bei der Validierung der Teilapplikation muss geprüft werden!**

#### **5.3.2 Validierung des Positionssignals**

Um das Positionssignal gültig auswerten zu können, muss immer auch das zugehörige Status Bit S\_PositionValid geprüft werden.

Nur wenn dieser Ausgangsparameter SAFETRUE ist, ist auch die Position referenziert und gültig!

## **Gefahr!**

**Wird die Validierung des Positionssignals nicht durchgeführt, so besteht die Gefahr, dass in der sicheren Applikation eine ungültige Position verwendet wird! Dies kann in weiterer Folge zu gefahrbringenden Situationen führen!**

#### **5.3.3 Anlauf der Maschine/Anlage ohne Funktionsprüfung der Schutzeinrichtung**

Eine defekte Schutzeinrichtung wird nur nach einer Funktionsprüfung erkannt. Eine Funktionsprüfung wird vom Funktionsbaustein nicht unterstützt. Ohne weitere Maßnahmen kann eine defekte Schutzeinrichtung zu Fehlern führen.

# **Gefahr!**

**Die Funktionsprüfung der Schutzeinrichtung liegt in der Verantwortung des Anwenders. Deshalb ist eine Validierung der Schutzeinrichtung durchzuführen!**

Mögliche Ursachen einer defekten Schutzeinrichtung:

- Defekte Geräte (Hardware-Fehler)
- Querschluss, Kurzschluss und Kabelbruch (Anwenderfehler, Verdrahtungsfehler)

#### **5.4 Eingangsparameter**

#### **5.4.1 S\_AxisID**

#### **Allgemeine Funktion**

• Dieser Eingangsparameter ordnet dem Funktionsbaustein eine reale Achse zu.

#### **Datentyp**

• SAFEINT

#### **Verschaltung**

• Konstante

#### **Funktionsbeschreibung**

Verwenden Sie die "Drag and Drop" Funktionalität im SafeDESIGNER um die entsprechende Achse mit dem Parameter zu verbinden.

## **Information:**

**Die Kombination AxisID und Funktionsbaustein SF\_SafeMC\_Position\_BR darf mehrmals in der sicheren Applikation vorkommen!**

#### **5.5 Ausgangsparameter**

#### **5.5.1 S\_SafePosition**

#### **Allgemeine Funktion**

• Zeigt die aktuelle sichere Position in Einheiten an

#### **Datentyp**

• SAFEDINT

#### **Verschaltung**

• Variable

#### **Funktionsbeschreibung**

Dieser Ausgangsparameter zeigt den aktuellen Wert der sicheren Position einer realen Achse in Einheiten an.

# **Gefahr!**

**Der Wert des Ausgangsparameters S\_SafePosition ist nur dann gültig, wenn der Ausgangsparameter S\_SafePositionValid SAFETRUE ist. Andernfalls ist dieser ungültig und darf nicht weiterverwendet werden!**

#### **5.5.2 S\_SafePositionValid**

#### **Allgemeine Funktion**

• Zustandsinformation der Sicherheitsfunktion "sicheres Referenzieren" und der sicheren Position

#### **Datentyp**

• SAFEBOOL

#### **Verschaltung**

• Variable

#### **Funktionsbeschreibung**

Dieser Ausgangsparameter gibt an, ob die Achse sicher referenziert wurde und ob das Positionssignal gültig ist.

#### **TRUE**

Die Achse wurde erfolgreich referenziert und die sichere Position ist gültig.

#### **FALSE**

Die Achse wurde noch nicht erfolgreich referenziert, das Gebersignal der Achse ist fehlerhaft, das SafeMC Modul befindet sich in einem Fehlerzustand oder der Funktionsbaustein wurde nicht aktiviert. Die sichere Position ist ungültig!

## **Gefahr!**

**Dieses Signal soll nur als Zusatzinformation verwendet werden.**

**S\_SafePositionValid stellt nicht den funktional sicheren Zustand des SafeMC Moduls dar!**

## **Gefahr!**

**Der Wert des Ausgangsparameters S\_SafePosition ist nur dann gültig, wenn der Ausgangsparameter S\_SafePositionValid SAFETRUE ist. Andernfalls ist dieser ungültig und darf nicht weiterverwendet werden!**

## **5.6 Signalablauf-Diagramm des Funktionsbausteins**

Für diesen Funktionsbaustein kann kein Signalablauf-Diagramm angegeben werden.

### **5.7 Applikationsbeispiel**

Folgendes Applikationsbeispiel zeigt eine mögliche Umsetzung der Funktion Safe Position Monitor auf der SafeLOGIC.

<span id="page-416-0"></span>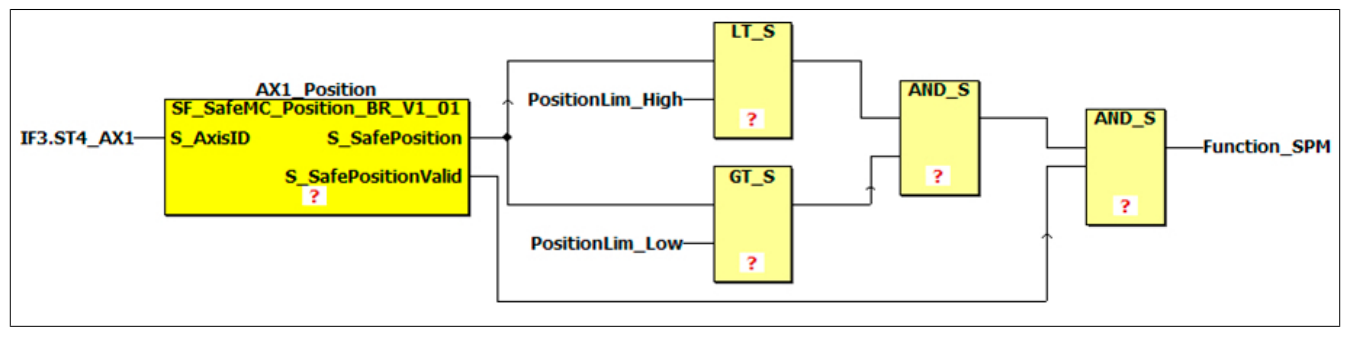

Abbildung 95: SF\_SafeMC\_Position\_BR: Funktion "Safe Position Monitor"

# **Kapitel 6 • SafeDESIGNER**

Siehe Integrated Safety Anwenderhandbuch MASAFETY1-GER, Kapitel "SafeDESIGNER".

# **Kapitel 7 • Normen und Zulassungen**

## **1 Gültige europäische Richtlinien**

- EMV-Richtlinie 2004/108/CE
- Niederspannungsrichtlinie 2006/95/CE
- Maschinenrichtlinie 2006/42/EG 1)

## **2 Gültige Normen**

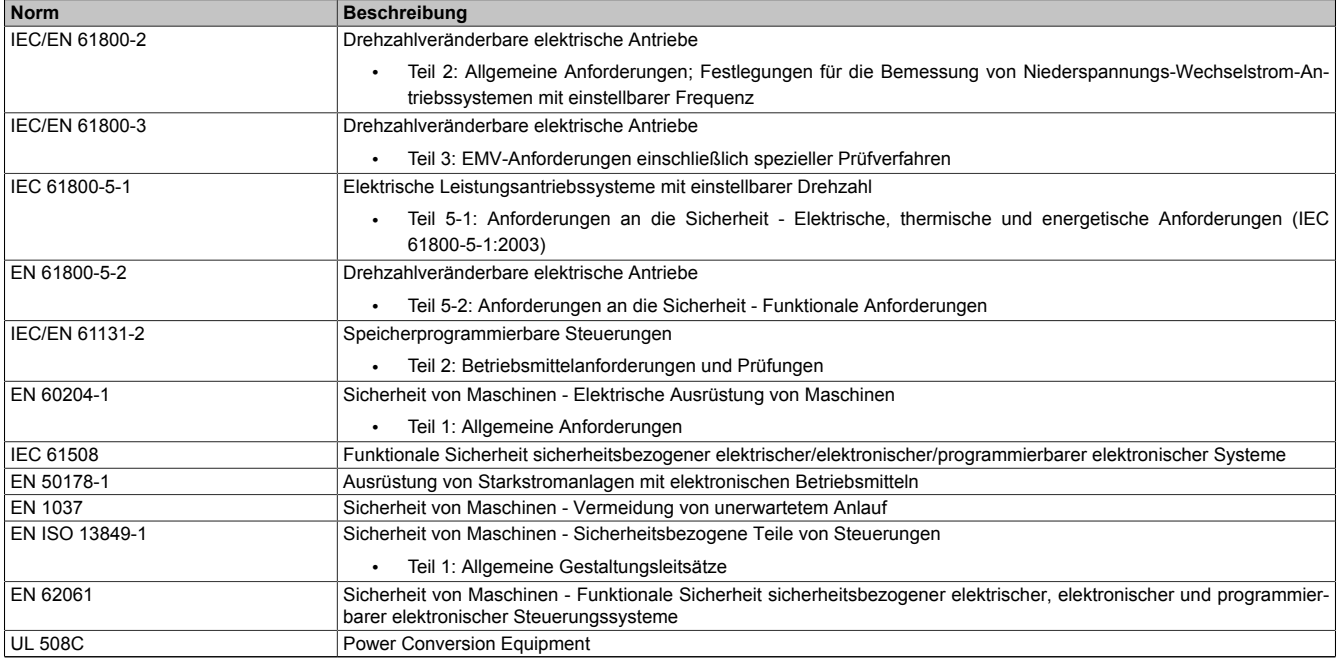

Tabelle 229: Gültige Normen für ACOPOS Servoverstärker

### **2.1 Grenzwerte**

Die im folgenden von Abschnitt [Mechanische Bedingungen bei Betrieb](#page-418-0) bis Abschnitt [Weitere umweltbezogene](#page-422-0) [Grenzwerte](#page-422-0) angegebenen Grenzwerte sind dem Produktstandard EN 61800 (bzw. der IEC 61800) für Servoverstärker im Industriebereich (Kategorie C32)) entnommen. Bei den Typprüfungen der ACOPOSmulti Servoverstärker werden verschärfte Prüfdurchführungen sowie Grenzwerte angewandt. Nähere Informationen dazu sind bei B&R erhältlich.

## **3 Umweltbezogene Grenzwerte**

## **3.1 Mechanische Bedingungen nach EN 61800-2**

#### <span id="page-418-1"></span>**Betrieb**

<span id="page-418-0"></span>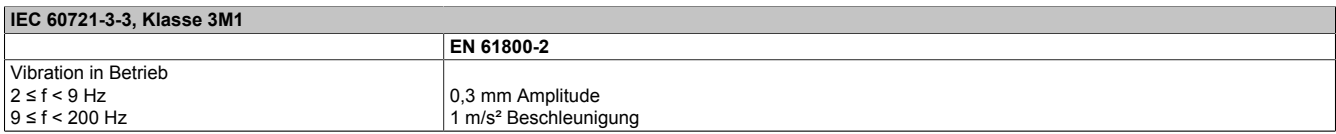

Tabelle 230: Mechanische Bedingungen bei Betrieb

1) Die Maschinenrichtlinie trifft nur auf Logikeinheiten für Sicherheitsfunktionen, die von B&R im Hinblick auf ihren Vertrieb oder ihre Benutzung erstmals in Verkehr gebracht werden, zu.

2) EN 61800-3 C3 (second environment).

#### **Transport IEC 60721-3-2, Klasse 2M1 EN 61800-2** Vibration bei Transport 1) 2)  $2 \leq f < 9$  Hz  $9 \le f < 200$  Hz 200 ≤ f < 500 Hz 3,5 mm Amplitude 10 m/s² Beschleunigung 15 m/s² Beschleunigung Fallhöhe bei freiem Fall 1) Gewicht <100 kg  $\vert$  0,25 m

#### Tabelle 231: Mechanische Bedingungen bei Transport

1) Gültig nur für originalverpackte Komponenten.<br>2) Für nicht originalverpackte Komponenten sind

2) Für nicht originalverpackte Komponenten sind die Werte in Abschnitt ["Betrieb"](#page-418-1) maßgebend.

#### **3.2 Klimabedingungen nach EN 61800-2**

#### **Betrieb**

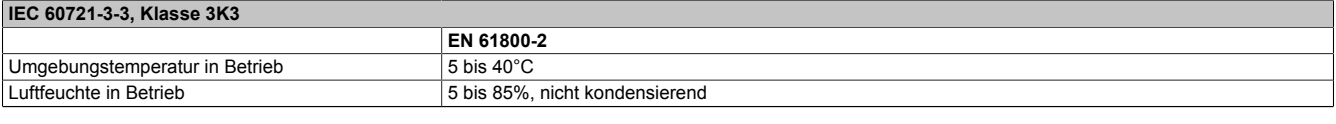

Tabelle 232: Klimabedingungen bei Betrieb

#### **Lagerung**

#### **IEC 60721-3-1, Klasse 1K4**

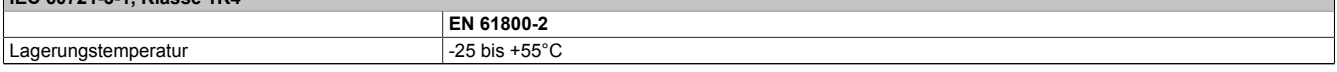

Tabelle 233: Klimabedingungen (Temperatur) bei Lagerung

#### **IEC 60721-3-1, Klasse 1K3**

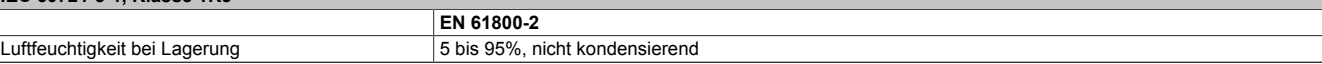

#### Tabelle 234: Klimabedingungen (Luftfeuchtigkeit) bei Lagerung

#### **Transport**

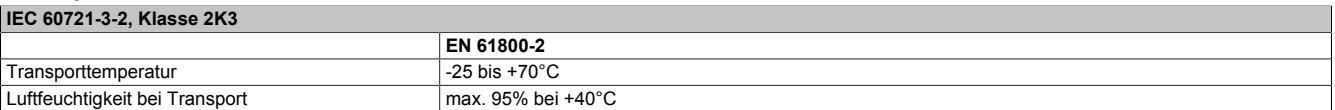

Tabelle 235: Klimabedingungen bei Transport

## **4 Störfestigkeitsanforderungen (EMV)**

- Es gelten die Anforderungen gemäß EN 61800-3.
- Für alle Module, die über zertifizierte Sicherheitsfunktionen verfügen, gelten für Abschnitt 4.3 "Hochfrequente Störungen nach EN 61800-3" erhöhte Anforderungen gemäß IFA (ehemals BGIA): EMV und Funktionale Sicherheit für Leistungsantriebssysteme 2/2012.

### **4.1 Bewertungskriterien (Performancekriterien)**

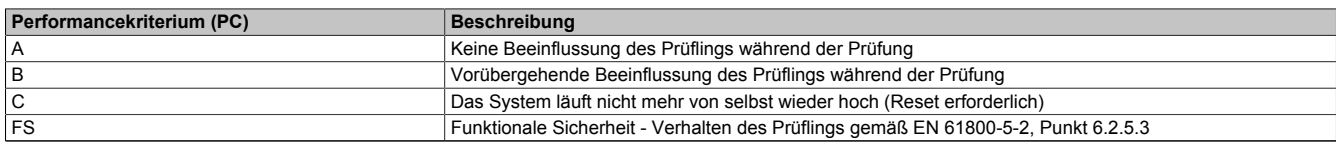

Tabelle 236: Bewertungskriterien (Performancekriterien) für Störfestigkeitsanforderungen

## **4.2 Niederfrequente Störungen nach EN 61800-3**

Die folgenden Grenzwerte gelten für den Industriebereich (Kategorie C3).

#### **Netzoberschwingungen und Kommutierungseinbrüche/Spannungsverzerrungen**

**IEC 61000-2-4, Klasse 3**

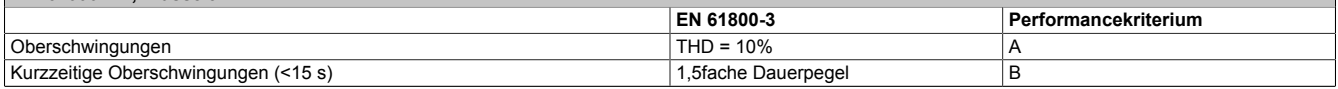

Tabelle 237: Grenzwerte für Netzoberschwingungen

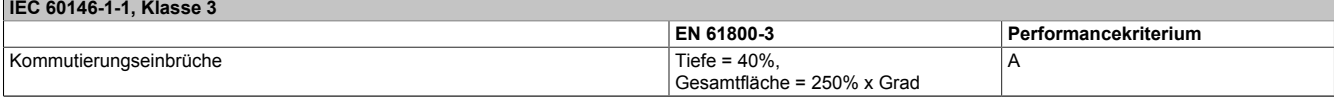

Tabelle 238: Grenzwerte für Kommutierungseinbrüche/Spannungsverzerrungen

#### **Spannungsänderungen, -schwankungen, -einbrüche und -kurzzeitunterbrechungen**

**IEC 61000-2-4, Klasse 3**

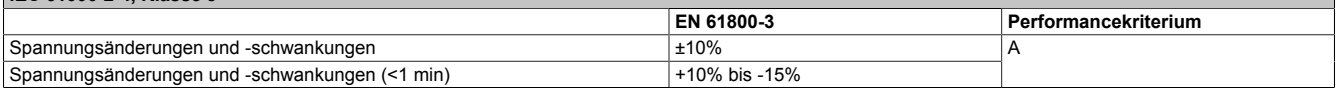

Tabelle 239: Grenzwerte für Spannungsänderungen und -schwankungen

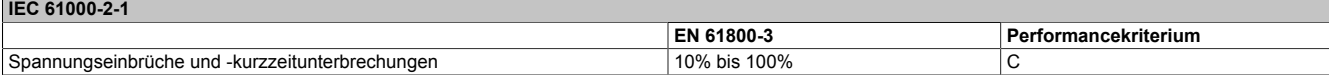

Tabelle 240: Grenzwerte für Spannungseinbrüche und -kurzzeitunterbrechungen

#### **Spannungsunsymmetrien und Frequenzänderungen**

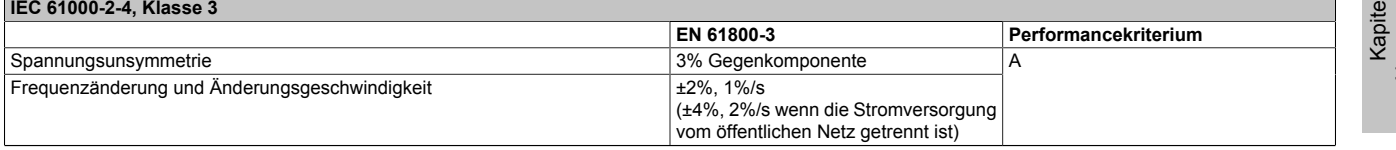

Tabelle 241: Grenzwerte für Spannungsunsymmetrien und Frequenzänderungen

## **4.3 Hochfrequente Störungen nach EN 61800-3**

Diese Immunitätsprüfungen gelten für den Industriebereich (Kategorie C3).

#### **Elektrostatische Entladung**

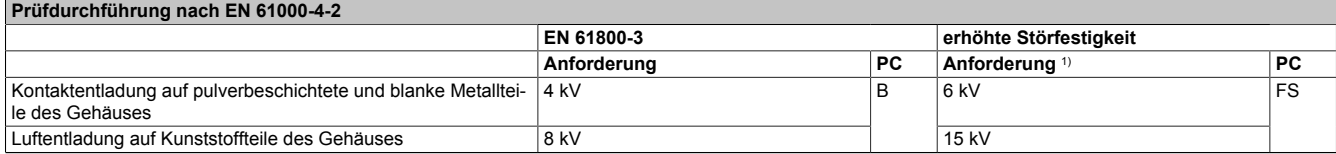

Tabelle 242: Grenzwerte für elektrostatische Entladung

1) Die Gesamtzahl der Entladungen hängt vom geforderten Safety Integrity Level (SIL) ab und kann IFA (ehemals BGIA): EMV und Funktionale Sicherheit für Leistungsantriebssysteme 2/2012 entnommen werden.

#### **Elektromagnetische Felder**

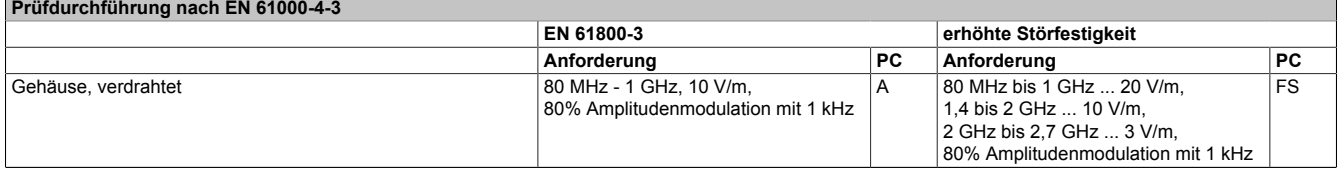

Tabelle 243: Grenzwerte für elektromagnetische Felder

#### **Burst**

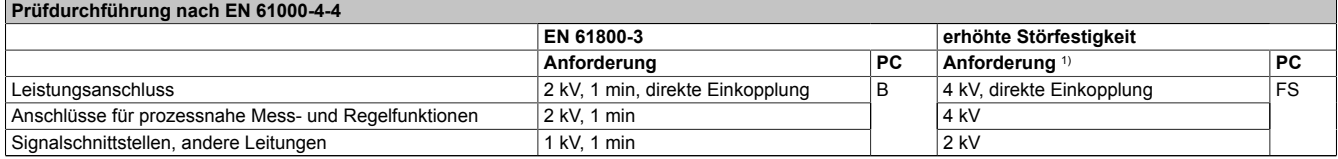

#### Tabelle 244: Grenzwerte für Burst

1) Die Dauer der Einwirkung hängt vom geforderten Safety Integrity Level (SIL) ab und kann IFA (ehemals BGIA): EMV und Funktionale Sicherheit für Leistungsantriebssysteme 2/2012 entnommen werden.

#### **Surge**

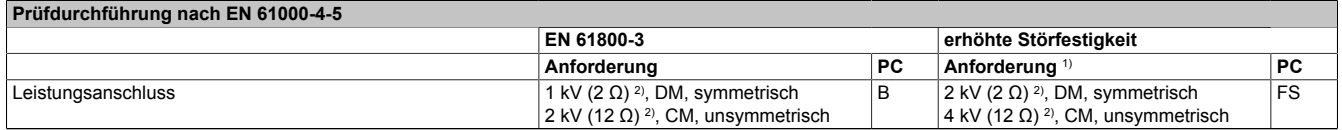

#### Tabelle 245: Grenzwerte für Surge

1) Die Anzahl der Impulse hängt vom geforderten Safety Integrity Level (SIL) ab und kann IFA (ehemals BGIA): EMV und Funktionale Sicherheit für Leistungsantriebssysteme 2/2012 entnommen werden.

2) Die Impedanz wurde aus der EN 61000-4-5 ergänzt, da sie in der EN 61800-3 nicht definiert ist.

#### **Leitungsgeführte Hochfrequenz**

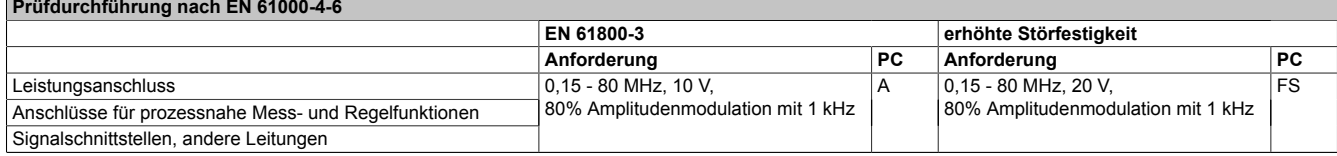

Tabelle 246: Grenzwerte für leitungsgeführte Hochfrequenz

## **5 Störaussendungsanforderungen (EMV)**

#### **5.1 Hochfrequente Störaussendung nach EN 61800-3**

Diese Emissionsprüfungen gelten für den Industriebereich (Kategorie C3).

# **Störspannungen an den Leistungsanschlüssen**

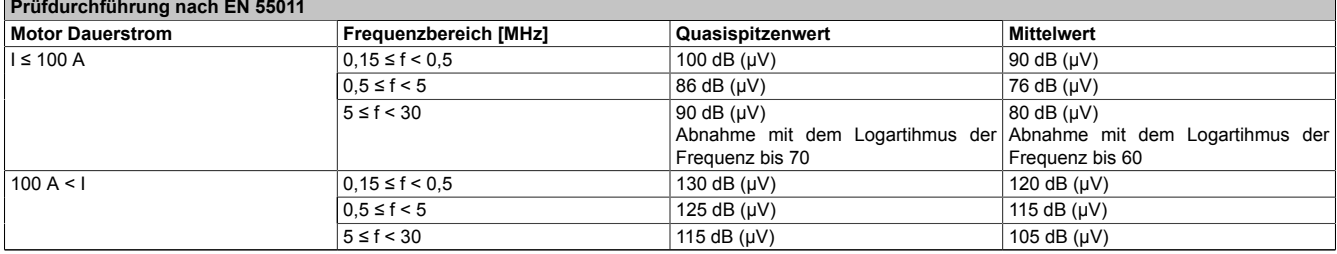

Tabelle 247: Grenzwerte für Störspannungen an den Leistungsanschlüssen

#### **Elektromagnetische Strahlung**

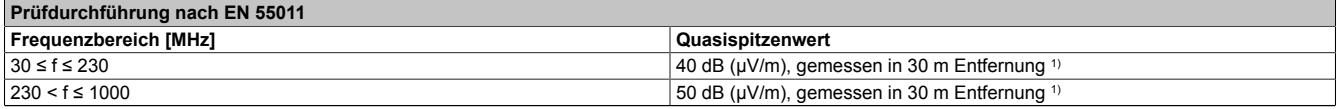

Tabelle 248: Grenzwerte für elektromagnetische Strahlung

1) Bei Messung in 10 m Entfernung werden die Grenzwerte um 10 dB (μV/m) angehoben.

## **6 Weitere umweltbezogene Grenzwerte nach EN 61800-2**

<span id="page-422-0"></span>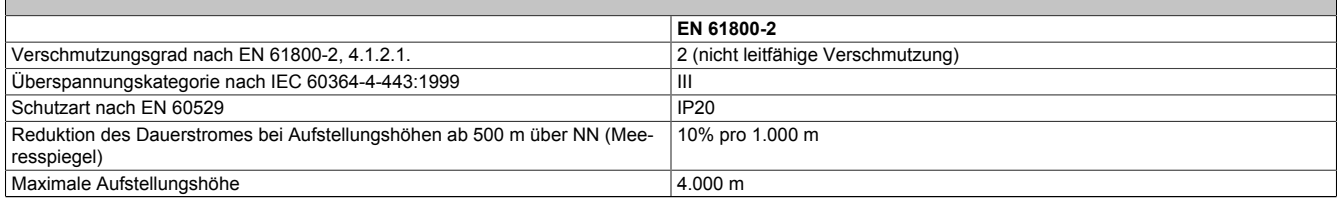

#### Tabelle 249: Weitere umweltbezogene Grenzwerte

# **7 Internationale Zulassungen**

B&R Produkte und Dienstleistungen entsprechen den zutreffenden Normen. Das sind internationale Normen von Organisationen wie ISO, IEC und CENELEC, sowie nationale Normen von Organisationen wie UL, CSA, FCC, VDE, ÖVE etc. Besondere Aufmerksamkeit widmen wir der Zuverlässigkeit unserer Produkte im Industriebereich.

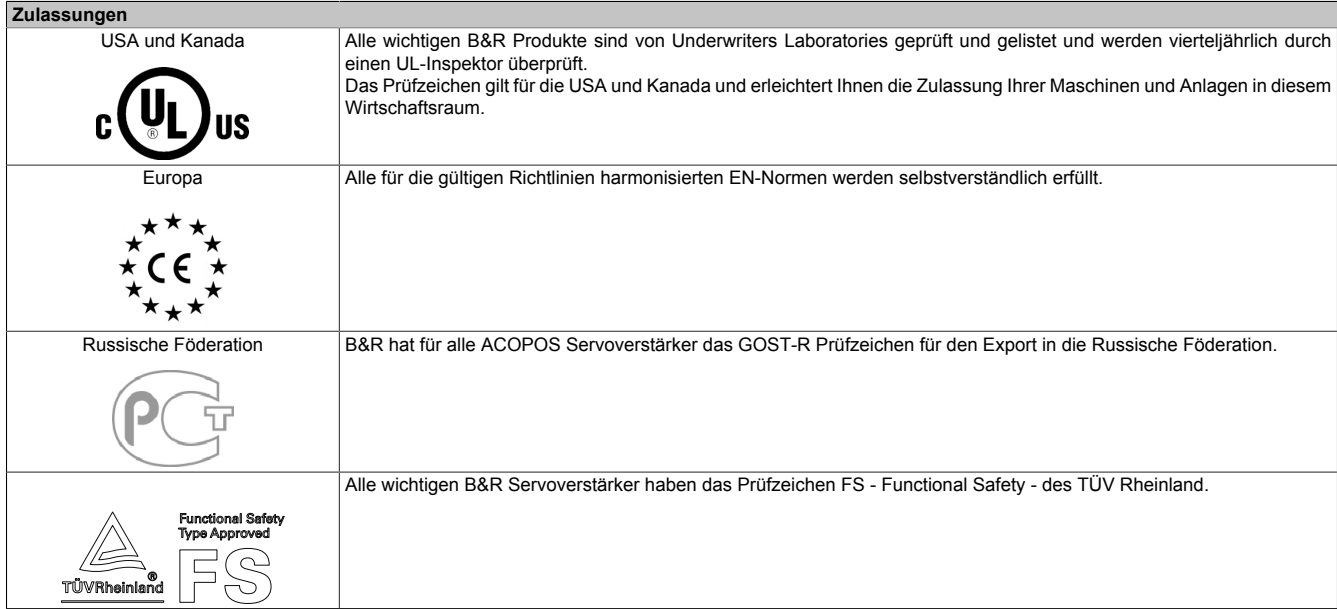

Tabelle 250: Internationale Zulassungen

## **8 Normen, Definitionen zur Sicherheitstechnik**

#### **Stopp-Funktionen nach EN 60204-1:2006 (Elektrische Ausrüstung von Maschinen, Teil 1: Allgemeine Anforderungen)**

Es gibt folgende drei Kategorien von Stopp-Funktionen:

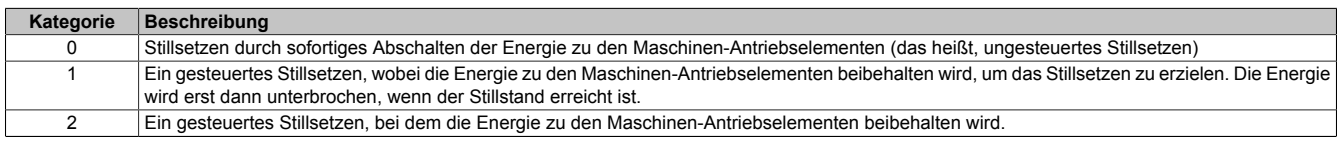

Tabelle 251: Übersicht Kategorien von Stopp-Funktionen

Die benötigten Stopp-Funktionen müssen auf der Basis einer Risikobewertung der Maschine festgelegt werden. Stopp-Funktionen der Kategorie 0 und Kategorie 1 müssen unabhängig von der Betriebsart funktionsfähig sein. Ein Kategorie-0-Stopp muss Vorrang haben. Stopp-Funktionen müssen Vorrang vor zugeordneten Start-Funktionen haben. Das Rücksetzen der Stopp-Funktion darf keinen gefährlichen Zustand auslösen.

#### **Stillsetzen im Notfall nach EN 60204-1:2006 (Elektrische Ausrüstung von Maschinen, Teil 1: Allgemeine Anforderungen)**

Zusätzlich zu den Anforderungen für die Stopp-Funktionen gelten für das Stillsetzen im Notfall folgende Anforderungen:

- Es muss gegenüber allen anderen Funktionen und Betätigungen in allen Betriebsarten Vorrang haben.
- Die Energie zu den Maschinen-Antriebselementen, die einen gefahrbringenden Zustand verursachen können, muss ohne Erzeugung anderer Gefährdungen so schnell wie möglich abgeschaltet werden.
- Das Rücksetzen darf keinen Wiederanlauf einleiten.

Das Stillsetzen im Notfall muss entweder als Stopp-Funktion der Kategorie 0 oder der Kategorie 1 wirken. Die benötigte Stopp-Funktion muss auf der Basis einer Risikobewertung der Maschine festgelegt werden.

Für die Stillsetz-Funktion im Notfall der Stopp-Kategorie 0 dürfen nur festverdrahtete, elektromechanische Betriebsmittel verwendet werden. Zusätzlich darf die Funktion nicht von einer elektronischen Schaltlogik (Hardware oder Software) oder von der Übertragung von Befehlen über ein Kommunikationsnetzwerk oder eine Datenverbindung abhängen. 3)

Bei der Stopp-Funktion der Kategorie 1 für die Stillsetz-Funktion im Notfall muss die endgültige Abschaltung der Energie der Maschinen-Antriebselemente sichergestellt sein. Die Abschaltung muss durch Verwendung von elektromechanischen Betriebsmitteln erfolgen. 4)

#### **Performance Levels (PL) nach EN ISO 13849-1 (Sicherheit von Maschinen - Sicherheitsbezogene Teile von Steuerungen, Teil 1: Allgemeine Gestaltungsleitsätze)**

Die sicherheitsbezogenen Teile von Steuerungen müssen eine oder mehrere Anforderungen von fünf festgelegten Performance Levels erfüllen. Die Performance Levels legen das erforderliche Verhalten von sicherheitsbezogenen Teilen einer Steuerung in Bezug auf deren Widerstandsfähigkeit gegen Fehler fest.

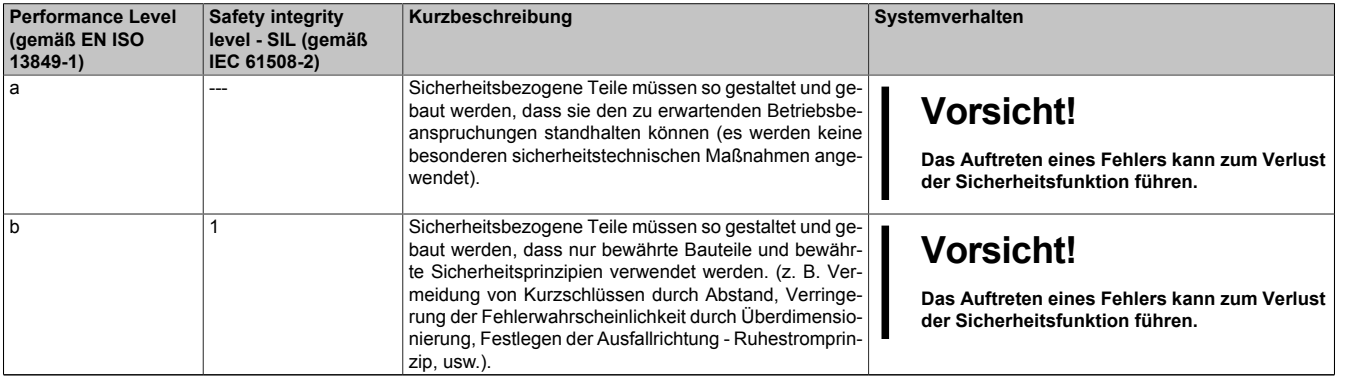

#### Tabelle 252: Übersicht der Performance Levels (PL)

- 3) Entsprechend dem nationalen Vorwort der gültigen deutschsprachigen Fassung der EN 60204-1:2006 ist festgehalten, dass insbesondere auch für Notaus-Einrichtungen elektronische Betriebsmittel - unabhängig der Stopp-Kategorie - angewendet werden dürfe, wenn diese z. B. unter Anwendung der Normen EN ISO 13849-1 und/oder IEC 61508 die gleiche Sicherheit erfüllen, wie nach EN 60204-1 gefordert.
- 4) Entsprechend dem nationalen Vorwort der gültigen deutschsprachigen Fassung der EN 60204-1:2006 ist festgehalten, dass insbesondere auch für Notaus-Einrichtungen elektronische Betriebsmittel - unabhängig der Stopp-Kategorie - angewendet werden dürfe, wenn diese z. B. unter Anwendung der Normen EN ISO 13849-1 und/oder IEC 61508 die gleiche Sicherheit erfüllen, wie nach EN 60204-1 gefordert.

Kapitel 7 Normen und Zulassungen

| <b>Performance Level</b><br>(gemäß EN ISO<br>$13849-1$ | <b>Safety integrity</b><br>level - SIL (gemäß<br>IEC 61508-2) | Kurzbeschreibung                                                                                                    | Systemverhalten                                                                                                    |
|--------------------------------------------------------|---------------------------------------------------------------|----------------------------------------------------------------------------------------------------|----------------------------------------------------------------------------------------------------|
| $\mathbf{c}$                                           |                                                               | Sicherheitsbezogene Teile müssen so gestaltet wer-<br>den, dass ihre Sicherheitsfunktionen in geeigneten Zeit-<br>abständen durch die Maschinensteuerung geprüft wer-<br>den. (z. B. automatische oder manuelle Prüfung beim<br>Anlauf).                                                                                                    | <b>Vorsicht!</b><br>Das Auftreten eines Fehlers kann zwischen<br>den Prüfungen zum Verlust der Sicherheits-<br>funktion führen. Der Verlust der Sicherheits-<br>funktion wird bei der Prüfung erkannt.                                                 |
| d                                                      | $\overline{2}$                                                | Sicherheitsbezogene Teile müssen so gestaltet wer-<br>den, dass ein einzelner Fehler nicht zum Verlust der Si-<br>cherheitsfunktion führt. Einzelne Fehler sollten - wenn<br>möglich - bei oder vor der nächsten Anforderung der Si-<br>cherheitsfunktion erkannt werden.                                                                                                    | <b>Vorsicht!</b><br>Beim Auftreten eines Fehlers bleibt die Sicher-<br>heitsfunktion immer erhalten. Es werden eini-<br>ge, aber nicht alle Fehler erkannt. Eine Anhäu-<br>fung unerkannter Fehler kann zum Verlust der<br>Sicherheitsfunktion führen. |
| e                                                      | 3                                                             | Sicherheitsbezogene Teile müssen so gestaltet wer-<br>den, dass ein einzelner Fehler nicht zum Verlust der<br>Sicherheitsfunktion führt. Einzelne Fehler müssen bei<br>oder vor der nächsten Anforderung der Sicherheitsfunk-<br>tion erkannt werden. Falls diese Erkennung nicht mög-<br>lich ist, darf die Anhäufung von Fehlern nicht zum Ver-<br>lust der Sicherheitsfunktion führen. | Information:<br>Beim Auftreten eines Fehlers bleibt die Sicher-<br>heitsfunktion immer erhalten. Die Fehler wer-<br>den rechtzeitig erkannt, um den Verlust der Si-<br>cherheitsfunktion zu verhindern.                                                |

<span id="page-425-0"></span>Tabelle 252: Übersicht der Performance Levels (PL)

Die Auswahl des geeigneten Performance Levels muss für jedes Antriebssystem (bzw. für jede Achse) einzeln auf der Grundlage einer Risikobeurteilung erfolgen. Diese Risikobeurteilung ist Teil der Gesamtrisikobeurteilung für die Maschine.

Der im folgenden dargestellte Risikograph (gemäß EN ISO 13849-1, Anhang A) stellt ein vereinfachtes Verfahren zur Risikobeurteilung dar:

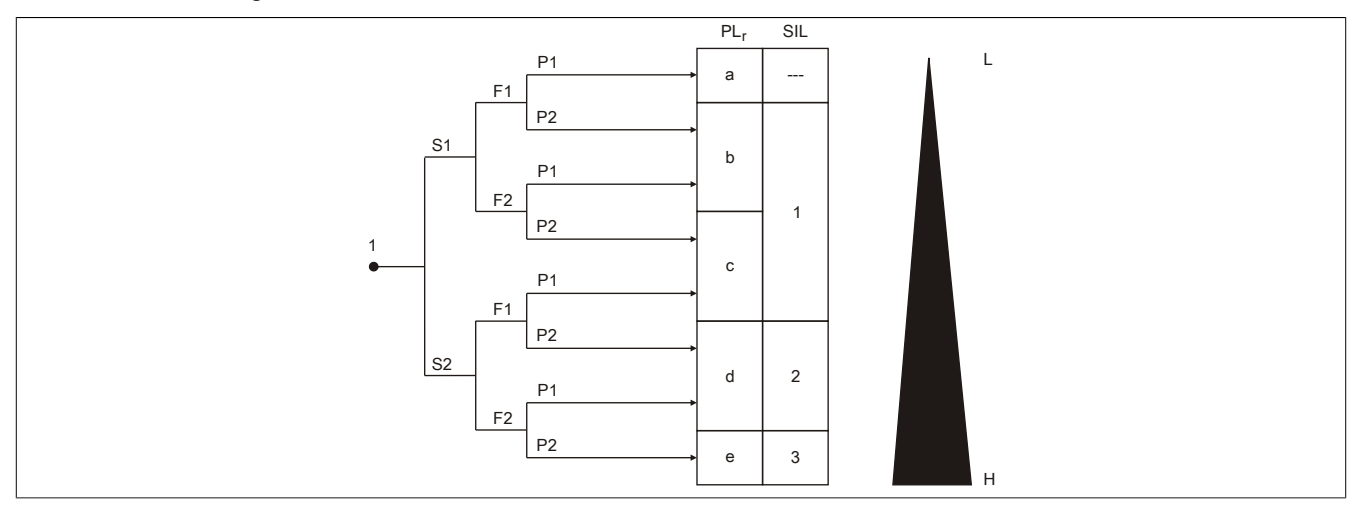

Abbildung 96: Risikograph zur Bestimmung des PL, für jede Sicherheitsfunktion gemäß EN ISO 13849-1, Anhang A

#### **Legende**

- 1 Startpunkt zur Bewertung des Beitrags der Risikoreduzierung
- L niedriger Beitrag zur Risikoreduzierung
- H hoher Beitrag zur Risikoreduzierung
- PL<sub>r</sub> erforderlicher Performance Level
- SIL Safety Integrity Level gemäß IEC 61508-2

#### **Risikoparameter**

- S Schwere der Verletzung<br>S1 leichte (üblicherweise re
- S1 leichte (üblicherweise reversible) Verletzung<br>S2 ernste (üblicherweise irreversible) Verletzung
- ernste (üblicherweise irreversible) Verletzung einschließlich Tod
- F Häufigkeit und/oder Dauer der Gefährdungsexposition<br>F1 selten bis weniger häufig und/oder die Zeit der Gefährg
- selten bis weniger häufig und/oder die Zeit der Gefährdungsexposition ist kurz
- F2 häufig bis dauernd und/oder die Zeit der Gefährdungsexposition ist lang<br>P Möglichkeit zur Vermeidung der Gefährdung oder Begrenzung des Scha
- P Möglichkeit zur Vermeidung der Gefährdung oder Begrenzung des Schadens<br>P1 möglich unter bestimmten Bedingungen
- P1 möglich unter bestimmten Bedingungen<br>P2 kaum möglich kaum möglich

Beginnend beim eingetragenen Startpunkt gelangt man unter Beachtung der Risikoparameter S, F und P zum einzusetzenden Performance Level.

### **Wiederanlaufsperre nach EN 1037/04.96 (Sicherheit von Maschinen - Vermeidung von unerwartetem Anlauf)**

Eine Maschine während des Eingriffs von Personen in Gefahrenbereiche im Ruhezustand zu halten, ist eine der wichtigsten Voraussetzungen für den sicheren Gebrauch von Maschinen.

Als Anlauf wird der Übergang vom Ruhezustand zur Bewegung einer Maschine oder eines ihrer Teile verstanden. Jeder Anlauf ist unerwartet, wenn er verursacht wird durch:

- Einen aufgrund eines Ausfalls in der Steuerung oder durch einen äußeren Einfluss auf die Steuerung erzeugten Start-Befehl.
- Einen Start-Befehl, der durch eine Fehlbedienung eines Start-Stellteils oder eines anderen Teils der Maschine erzeugt wird.
- Die Wiederkehr der Energiezufuhr nach einer Unterbrechung.
- Äußere/innere Einflüsse auf Teile der Maschine.

Um einen unerwarteten Anlauf von Maschinen oder eines ihrer Teile zu verhindern, ist grundsätzlich eine Energietrennung und -ableitung anzustreben. Wenn dies nicht geeignet durchführbar ist (z. B. häufige, kurze Eingriffe in Gefahrenbereiche), müssen anderweitige Maßnahmen vorgesehen werden:

- Maßnahmen zur Vermeidung zufällig erzeugter Start-Befehle.
- Maßnahmen um zu verhindern, dass zufällig erzeugte Start-Befehle zu einem unerwarteten Anlauf führen.
- Maßnahmen, die automatisch den gefährdenden Teil der Maschine stillsetzen, bevor eine gefährliche Situation durch unerwarteten Anlauf entstehen kann.

# **Anhang A • EG-Konformitätserklärung**

Das vorliegende Dokument wurde in deutscher Sprache erstellt. Die deutsche Ausgabe stellt daher die Originalbetriebsanleitung im Sinne der Maschinenrichtlinie 2006/42/EG dar. Dokumente in anderen Sprachen sind als Übersetzung der Originalbetriebsanleitung zu interpretieren.

#### **Hersteller des Produkts:**

Bernecker + Rainer Industrie-Elektronik Ges.m.b.H. B&R Strasse 1 5142 Eggelsberg **AUSTRIA** 

Die EG-Konformitätserklärungen der B&R Produkte sind auf der B&R Homepage [www.br-automation.com](http://www.br-automation.com) als Download verfügbar.

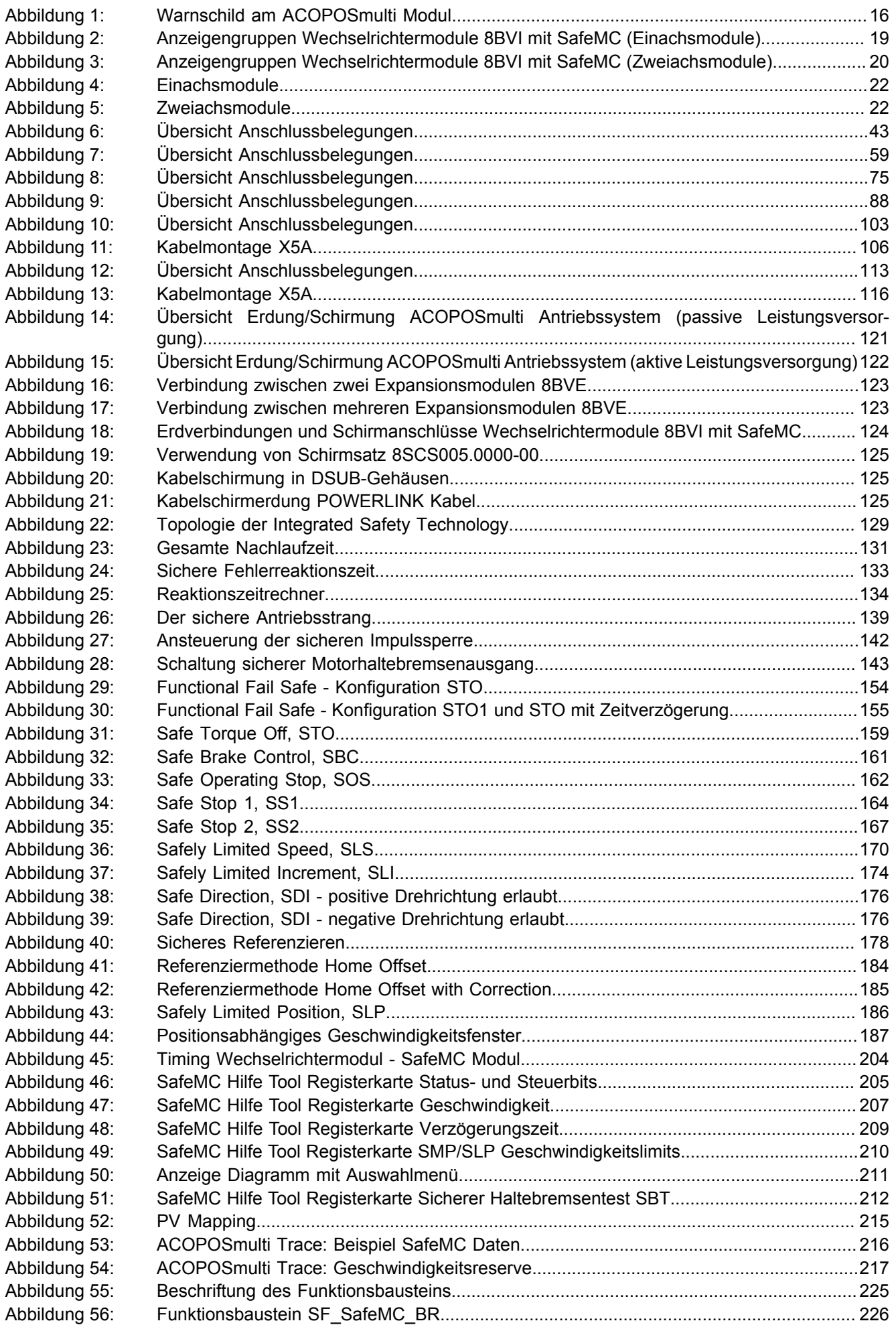

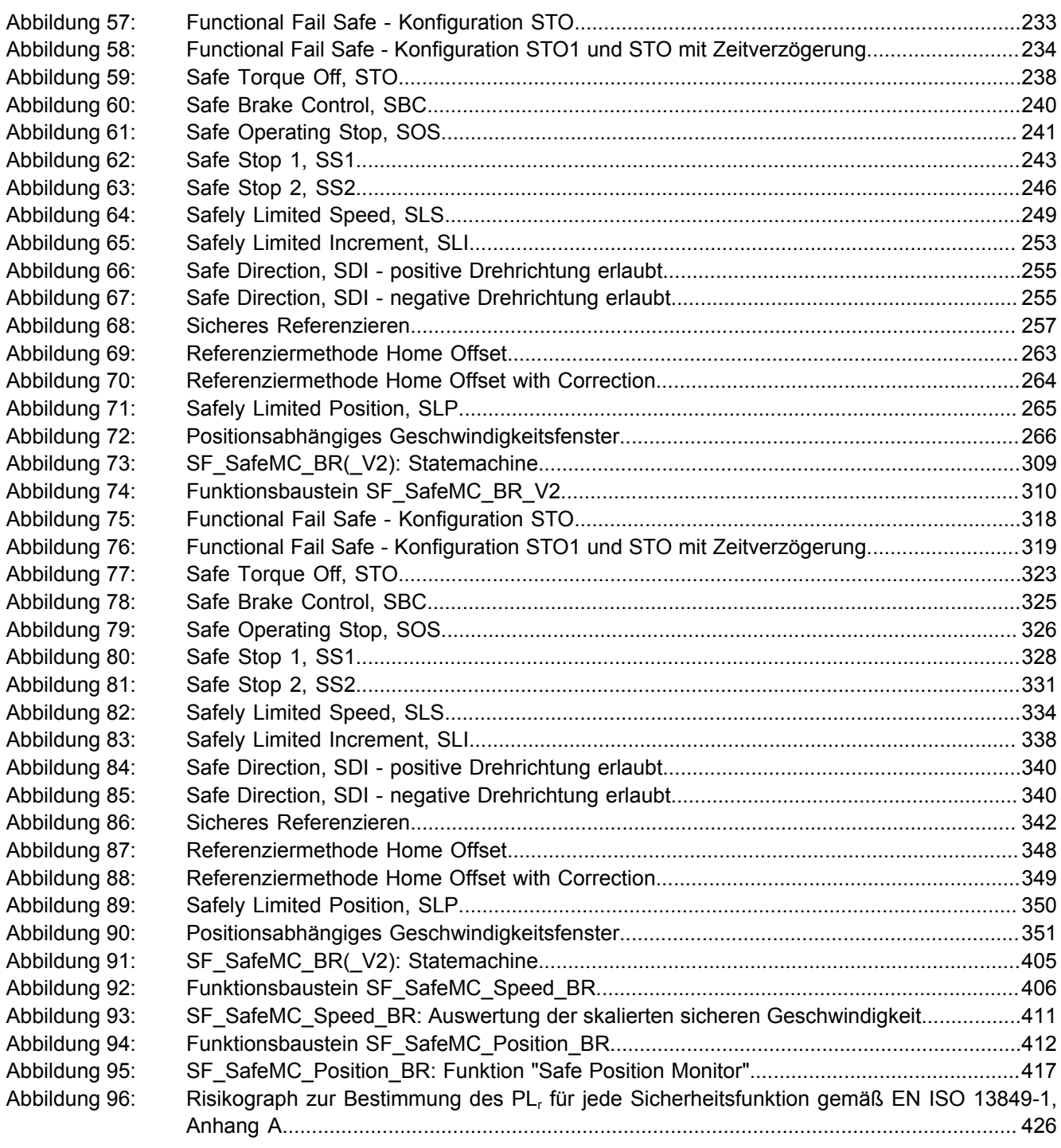

## Tabellenverzeichnis

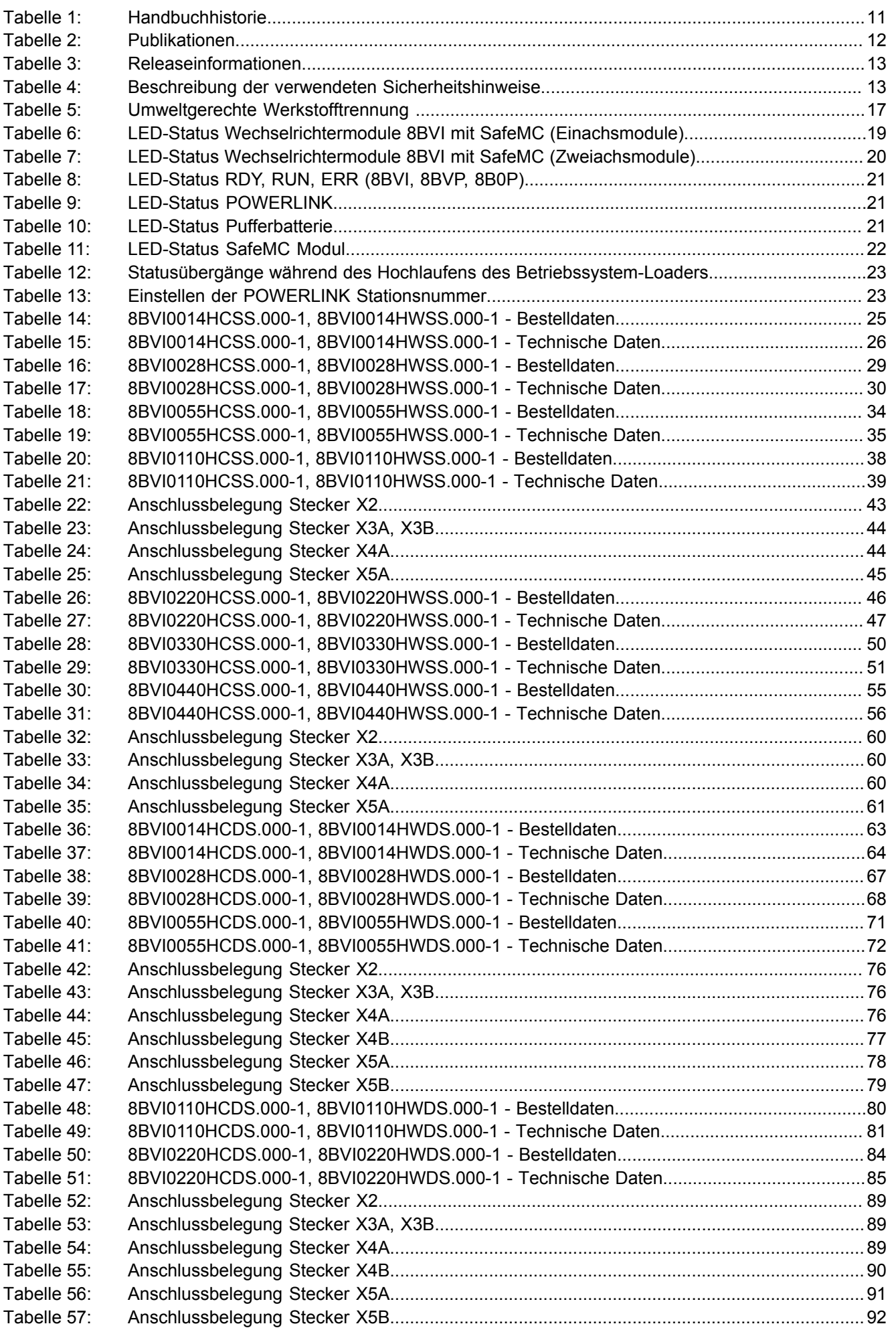

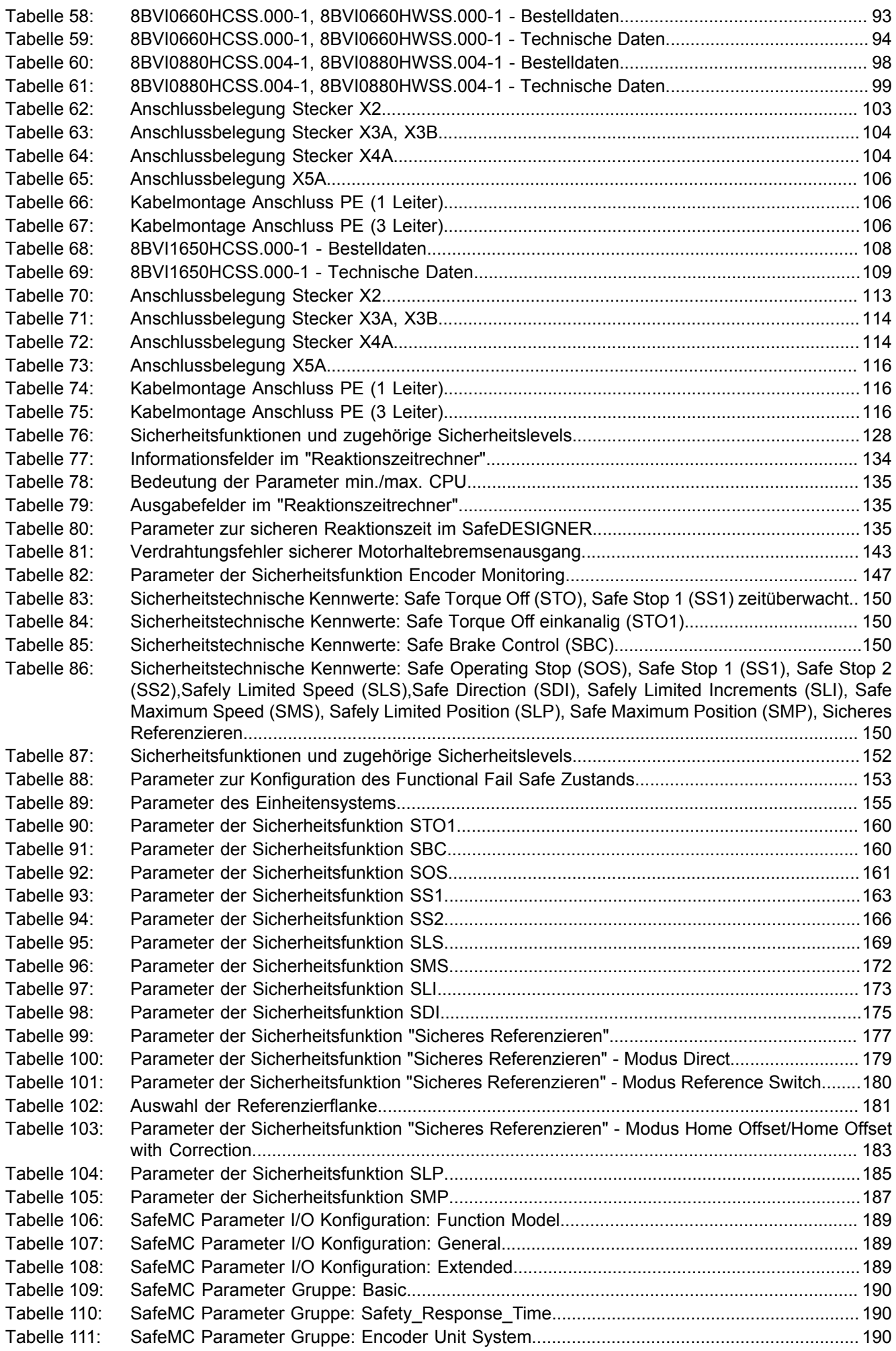
#### Tabellenverzeichnis

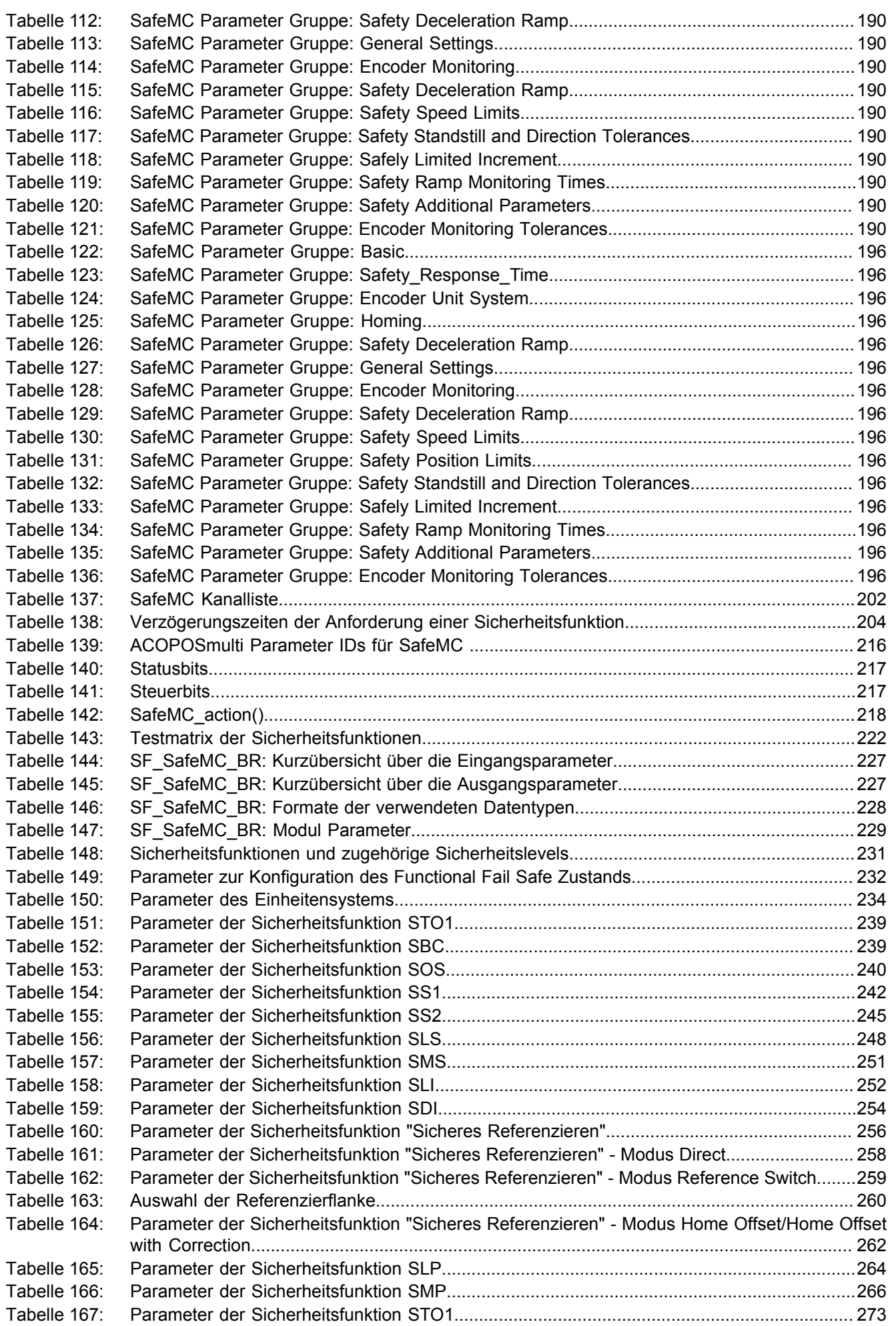

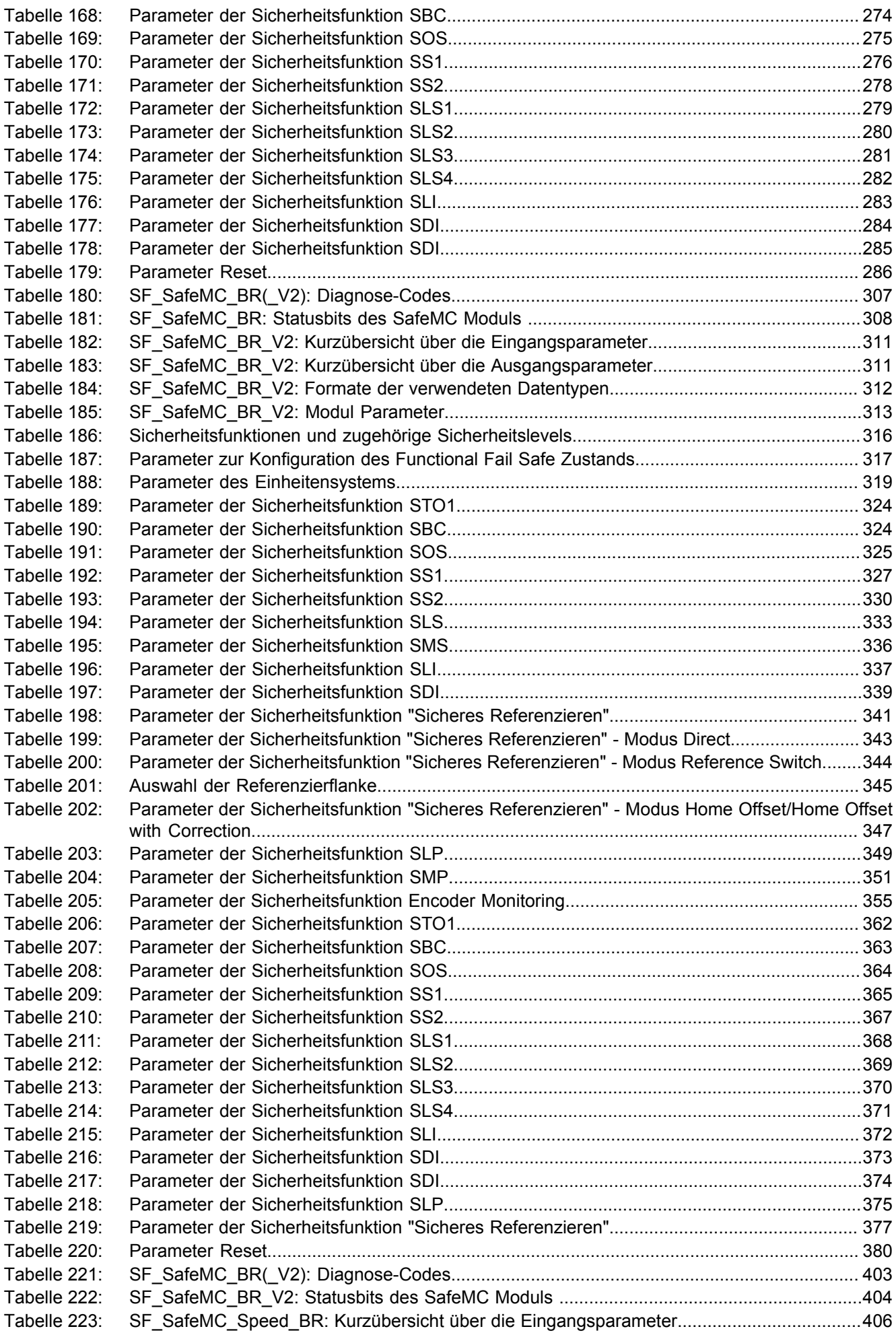

#### Tabellenverzeichnis

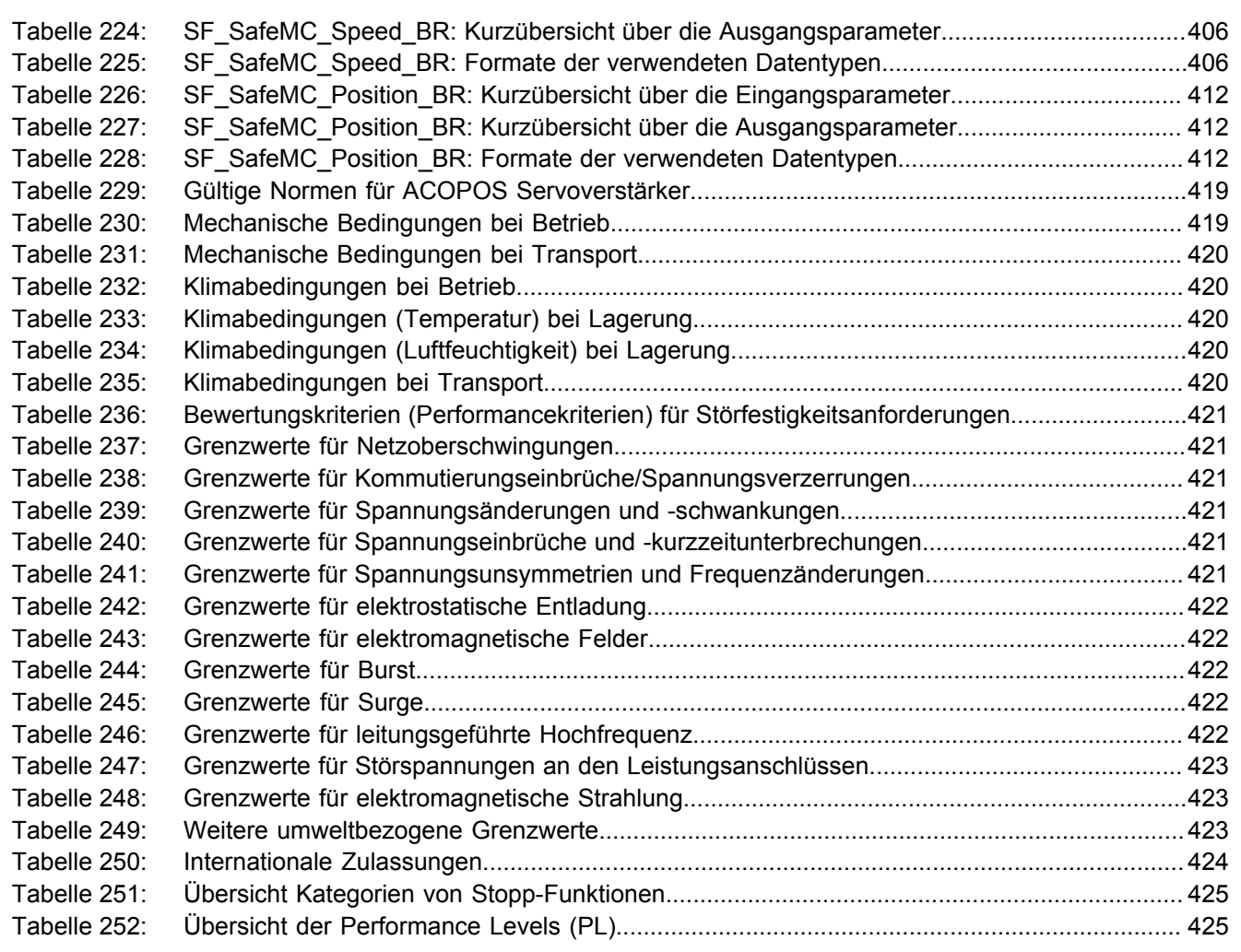

#### $\overline{A}$

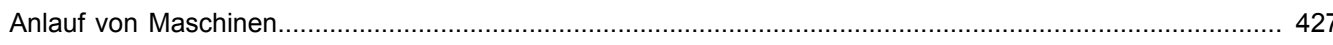

## $\overline{B}$

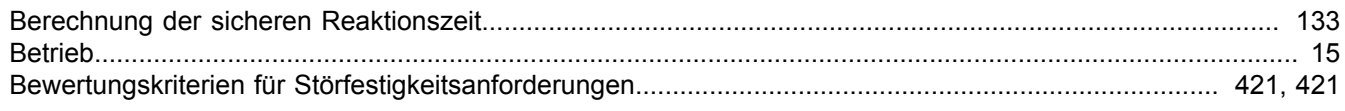

## D

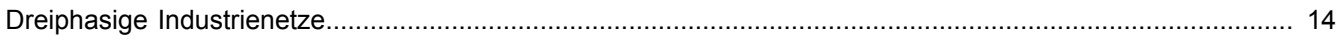

## E

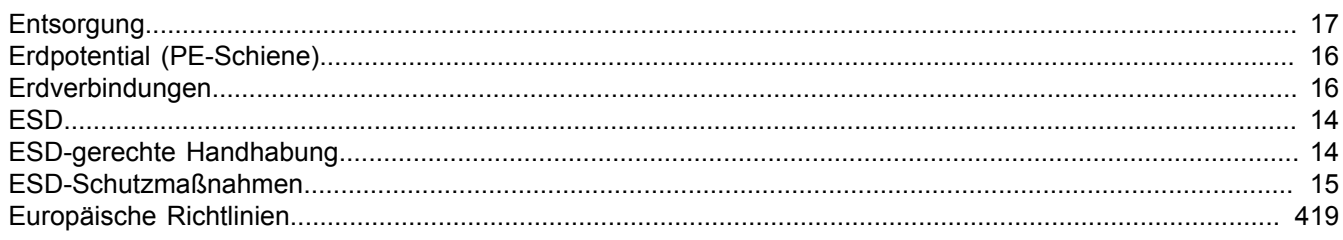

# G

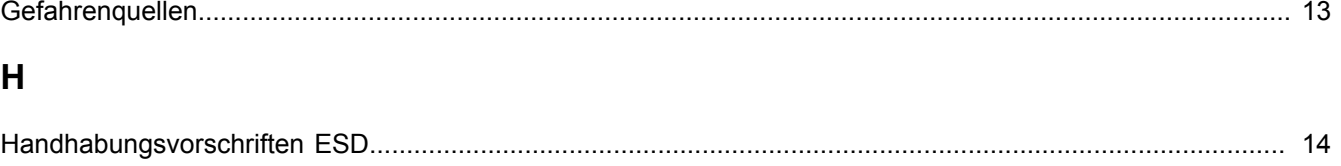

#### $\overline{1}$

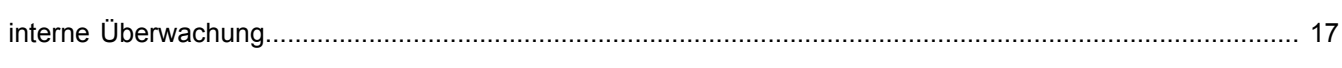

## $\mathsf{K}$

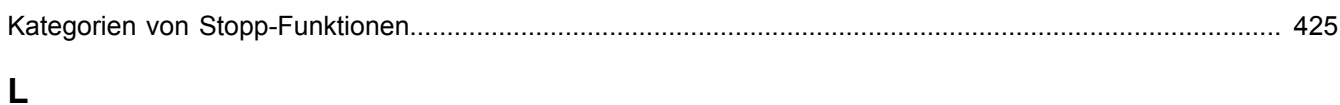

# 

M

# 

#### $\overline{\mathsf{N}}$

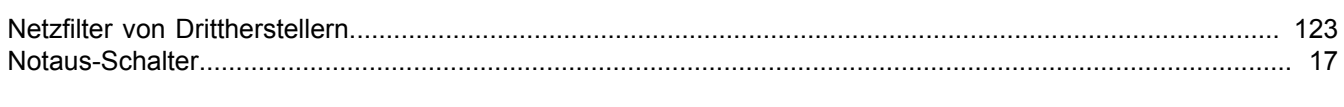

#### $\mathsf{P}$

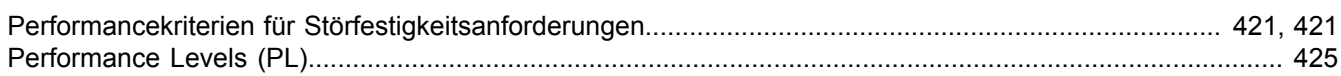

Stichwortverzeichnis

# $\mathbf Q$

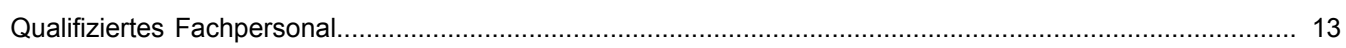

# $\overline{\mathsf{R}}$

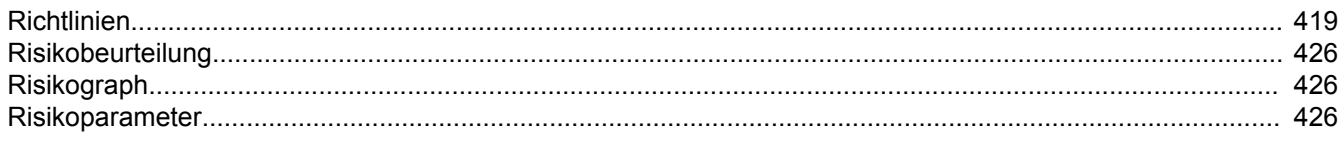

## S

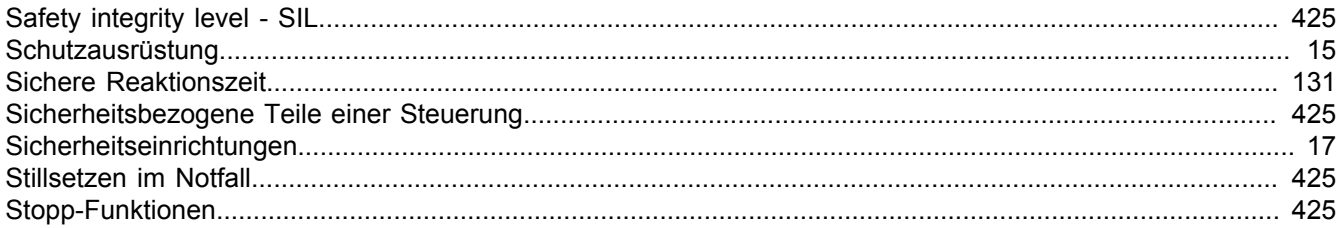

# $\mathbf T$

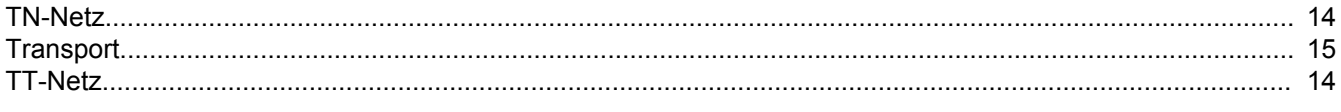

# $\overline{U}$

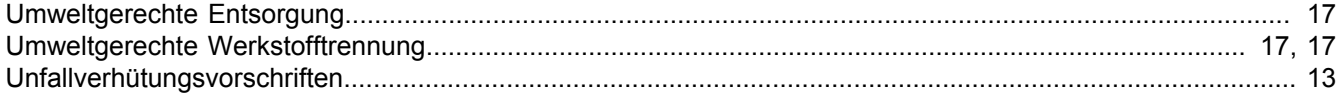

## $\overline{\mathsf{V}}$

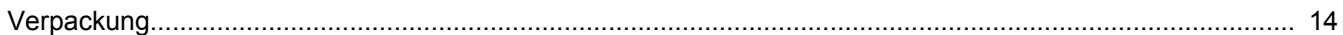

#### W

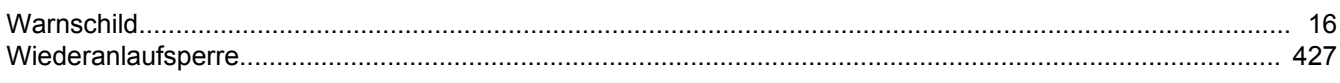

# Z

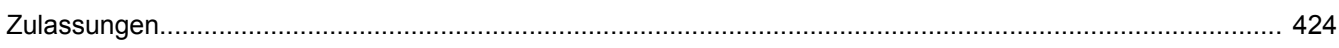

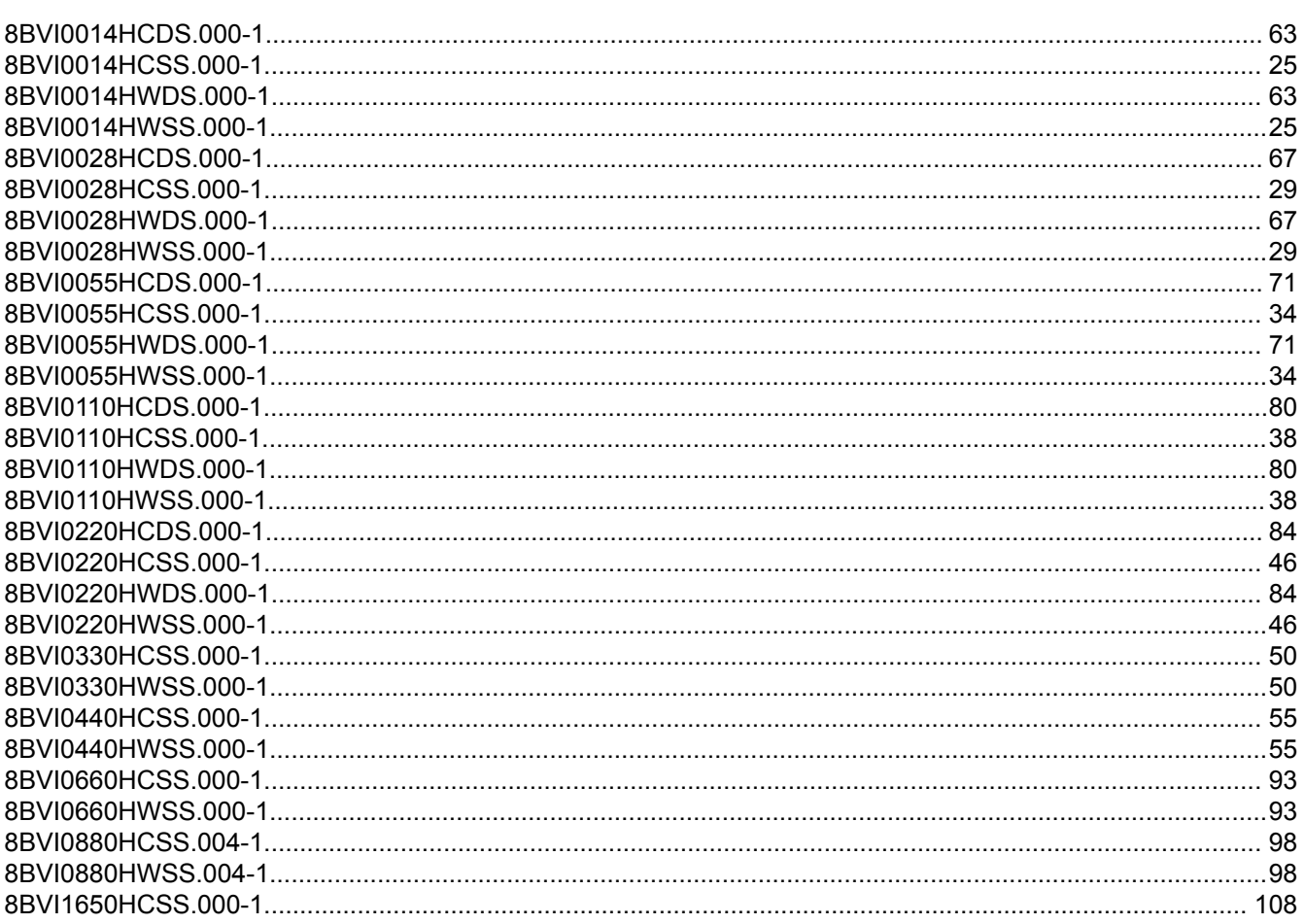